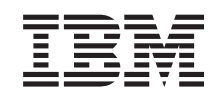

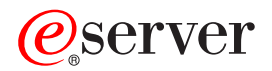

Systémy IBM - iSeries Príručka bezpečnosti

*Verzia 5 Vydanie 4* SC41-5302-09

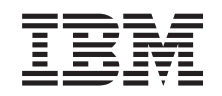

# ERserver

Systémy IBM - iSeries Príručka bezpečnosti

*Verzia 5 Vydanie 4* SC41-5302-09

#### **Poznámka**

Pred použitím týchto informácií a produktu, ktorého sa týkajú, si prečítajte informácie v časti [Príloha](#page-648-0) I, ["Vyhlásenia",](#page-648-0) na strane 629.

#### **Desiate vydanie (február 2006)**

Toto vydanie sa týka verzie 5, vydania 4, modifikácie 0 produktu IBM i5/OS (číslo produktu 5722-SS1) a všetkých nasledujúcich vydaní a modifikácií, ak nie je v nových vydaniach uvedené inak. Táto verzia nebeží na všetkých modeloch RISC (reduced instruction set computer) a nebeží ani na modeloch CISC.

Toto vydanie nahrádza SC41-5302-08.

**© Copyright International Business Machines Corporation 1996, 2006. Všetky práva vyhradené.**

### **Obsah**

|

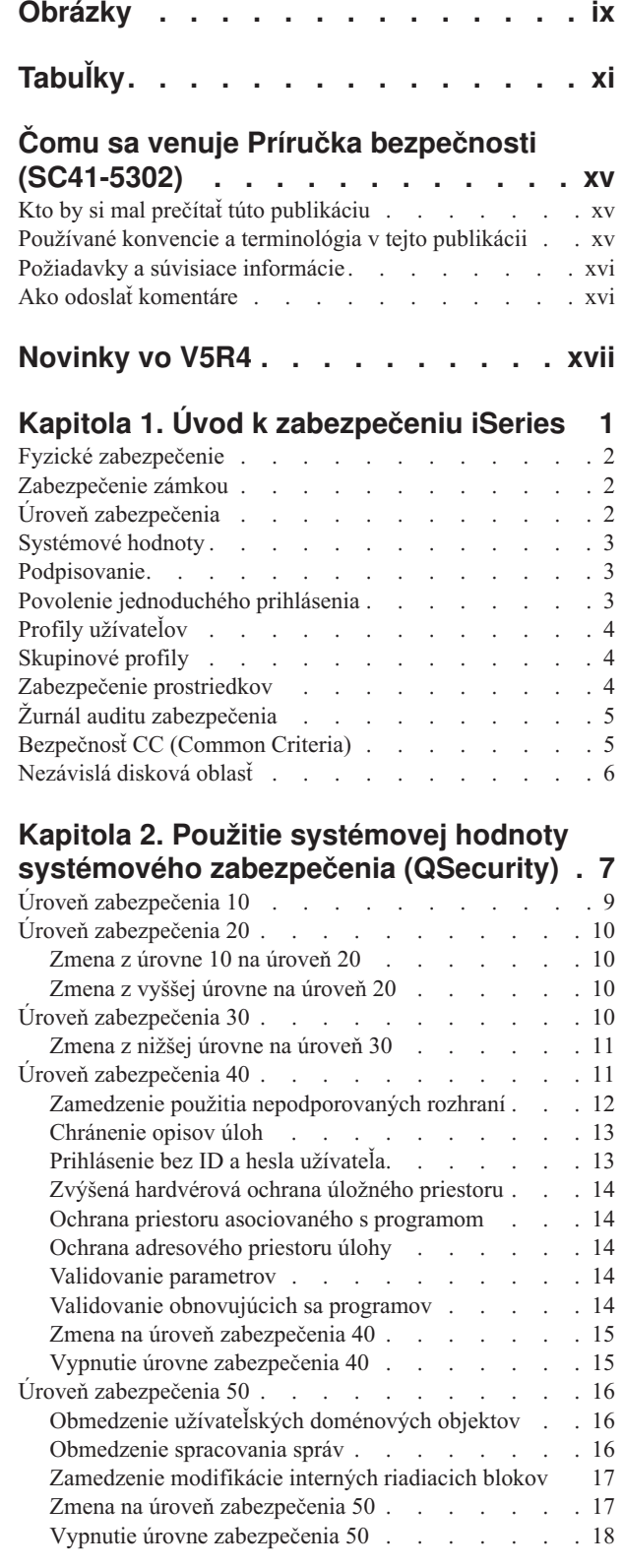

#### **Kapitola 3. [Bezpečnostné](#page-38-0) systémové [hodnoty](#page-38-0) . . . . . . . . . . . . . . [19](#page-38-0)** Všeobecné [bezpečnostné](#page-39-0) systémové hodnoty . . . . . [20](#page-39-0) Povolenie [užívateľských](#page-40-0) doménových objektov v knižniciach [\(QALWUSRDMN\)](#page-40-0) . . . . . . . [21](#page-40-0) Oprávnenie pre nové objekty [\(QCRTAUT\)](#page-41-0) . . . . [22](#page-41-0) Zobrazenie prihlasovacích informácií [\(QDSPSGNINF\)](#page-41-0) [22](#page-41-0) Interval ukončenia platnosti [neaktívnej](#page-42-0) úlohy  $(QINACTITY)$ . . . . . . . . . . [23](#page-42-0) Front správ pre ukončenie platnosti [neaktívnej](#page-43-0) úlohy [\(QINACTMSGQ\)](#page-43-0) . . . . . . . . . . . . [24](#page-43-0) Obmedzenie relácií zariadenia [\(QLMTDEVSSN\)](#page-44-0) . . [25](#page-44-0) Obmedzenie správcu bezpečnosti [\(QLMTSECOFR\).](#page-44-0) . [25](#page-44-0) Maximum pokusov o prihlásenie [\(QMAXSIGN\).](#page-44-0) . . [25](#page-44-0) Zásah po dosiahnutí maxima pokusov o [prihlásenie](#page-45-0) [\(QMAXSGNACN\)](#page-45-0) . . . . . . . . . . . [26](#page-45-0) Zachovanie zabezpečenia servera [\(QRETSVRSEC\)](#page-46-0) . . [27](#page-46-0) Riadenie vzdialeného prihlasovania [\(QRMTSIGN\)](#page-46-0) . . [27](#page-46-0) Skenovanie súborových systémov [\(QSCANFS\)](#page-47-0) . . . [28](#page-47-0) Riadenie skenovania [súborových](#page-47-0) systémov  $(QSCANFSCTL)$  . . . . . . . . . [28](#page-47-0) Riadenie zdieľanej pamäte [\(QSHRMEMCTL\)](#page-48-0) . . . [29](#page-48-0) Použitie osvojeného oprávnenia [\(QUSEADPAUT\)](#page-49-0) . . [30](#page-49-0) Systémové hodnoty [zabezpečenia](#page-50-0) . . . . . . . [31](#page-50-0) Automatická konfigurácia zariadení [\(QAUTOCFG\)](#page-50-0) . . [31](#page-50-0) [Automatická](#page-51-0) konfigurácia virtuálnych zariadení [\(QAUTOVRT\).](#page-51-0) . . . . . . . . . . . . [32](#page-51-0) Obnova zariadenia [\(QDEVRCYACN\)](#page-51-0) . . . . . [32](#page-51-0) Interval ukončenia prerušenej úlohy [\(QDSCJOBITV\)](#page-52-0) [33](#page-52-0) Atribút vzdialenej služby [\(QRMTSRVATR\)](#page-52-0) . . . . [33](#page-52-0) Systémové hodnoty pre obnovu súvisiace s [bezpečnosťou](#page-53-0) [34](#page-53-0) Obnovenie objektu pri obnove [\(QVFYOBJRST\).](#page-53-0) . . [34](#page-53-0) Vynútenie konverzie pri obnove [\(QFRCCVNRST\)](#page-55-0) . . [36](#page-55-0) Povolenie obnovy objektov citlivých na [bezpečnosť](#page-56-0) [\(QALWOBJRST\)](#page-56-0) . . . . . . . . . . . . [37](#page-56-0) [Systémové](#page-57-0) hodnoty, ktoré sa vzťahujú na heslá . . . . [38](#page-57-0) Interval ukončenia platnosti hesla [\(QPWDEXPITV\).](#page-58-0) . [39](#page-58-0) Úroveň hesiel [\(QPWDLVL\)](#page-59-0)  $\therefore$  . . . . . . [40](#page-59-0) Minimálna dĺžka hesiel [\(QPWDMINLEN\)](#page-60-0) . . . . [41](#page-60-0) Maximálna dĺžka hesiel [\(QPWDMAXLEN\)](#page-60-0) . . . . [41](#page-60-0) Požadovaná odlišnosť hesiel [\(QPWDRQDDIF\)](#page-61-0) . . . [42](#page-61-0) Obmedzenie znakov v heslách [\(QPWDLMTCHR\)](#page-61-0) . . [42](#page-61-0) [Obmedzenie](#page-62-0) postupnosti číslic v heslách [\(QPWDLMTAJC\).](#page-62-0) . . . . . . . . . . . [43](#page-62-0) [Obmedzenie](#page-62-0) opakujúcich sa znakov v heslách [\(QPWDLMTREP\).](#page-62-0) . . . . . . . . . . . [43](#page-62-0) Rozdiel v pozícii znakov v heslách [\(QPWDPOSDIF\)](#page-63-0) [44](#page-63-0) [Požiadavka](#page-63-0) na numerický znak v hesle [\(QPWDRQDDGT\)](#page-63-0) . . . . . . . . . . . [44](#page-63-0) Program na schvaľovanie hesiel [\(QPWDVLDPGM\).](#page-63-0) . [44](#page-63-0) Systémové hodnoty, ktoré riadia [auditovanie](#page-68-0) . . . . . [49](#page-68-0) Riadenie auditovania [\(QAUDCTL\).](#page-69-0) . . . . . . [50](#page-69-0) Zásah po ukončení auditu [\(QAUDENDACN\)](#page-69-0) . . . [50](#page-69-0) Úroveň vynútenia auditu [\(QAUDFRCLVL\)](#page-70-0) . . . . [51](#page-70-0) Úroveň auditu  $(QAUDLVL)$ . . . . . . . . [51](#page-70-0)

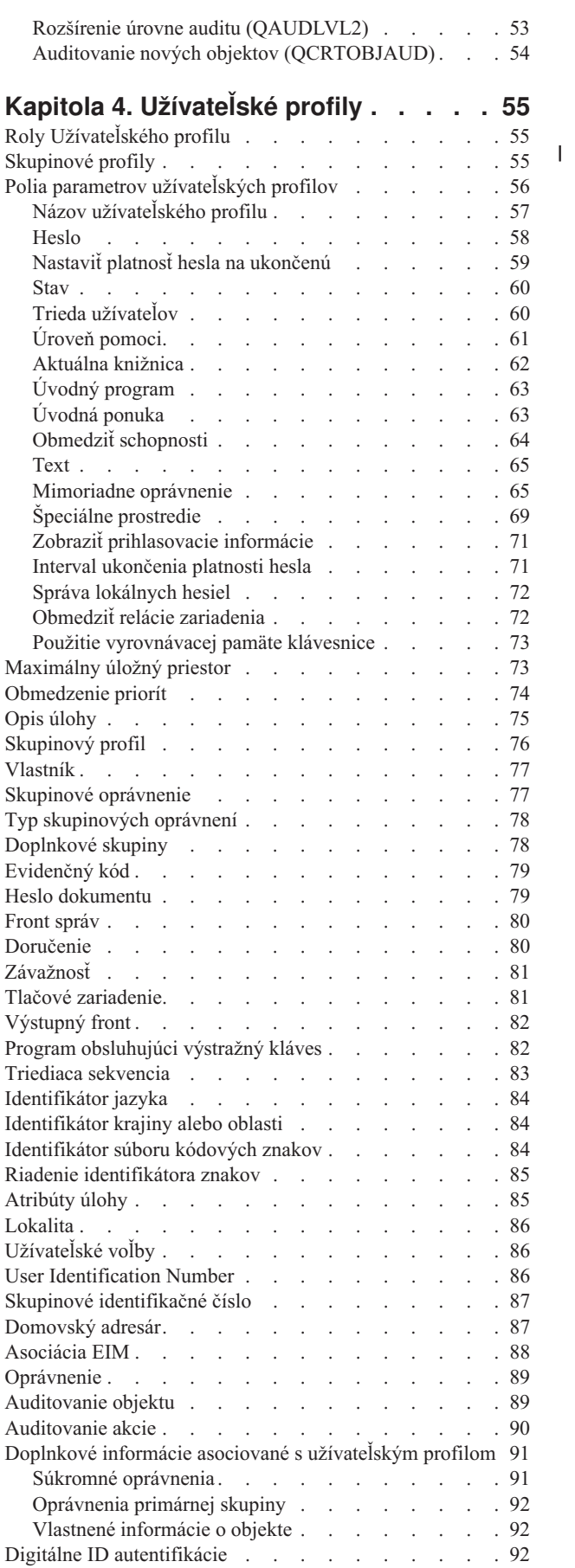

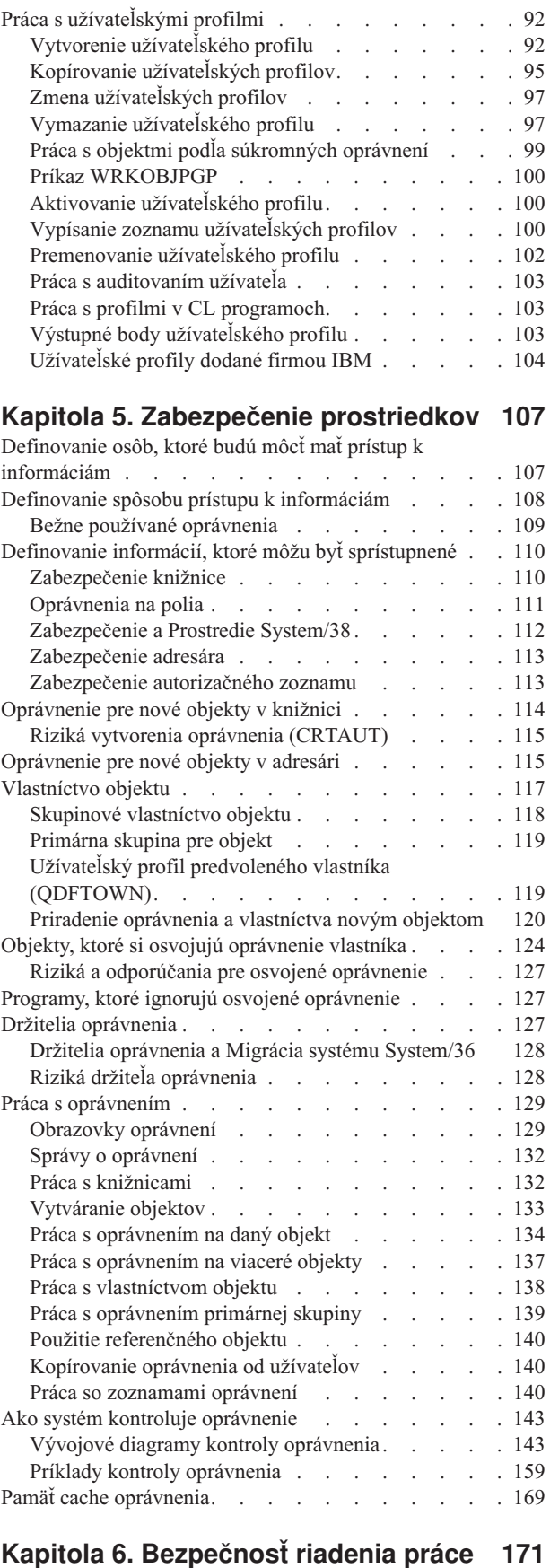

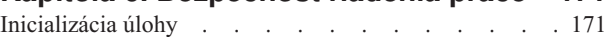

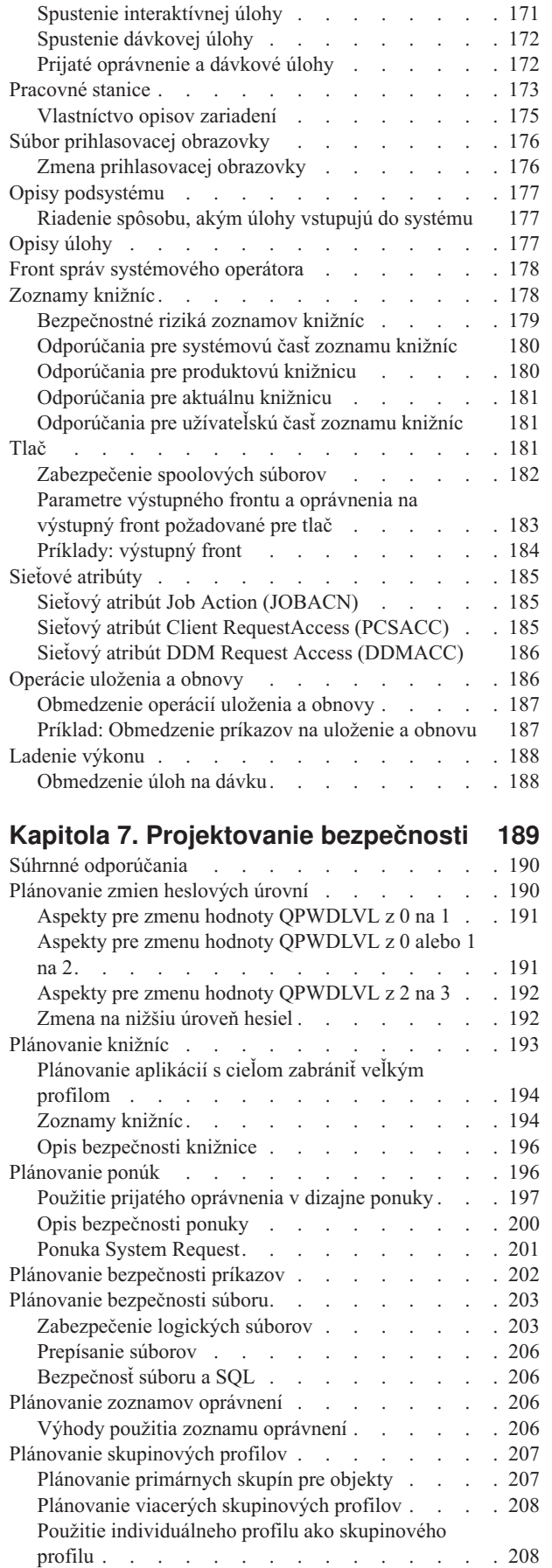

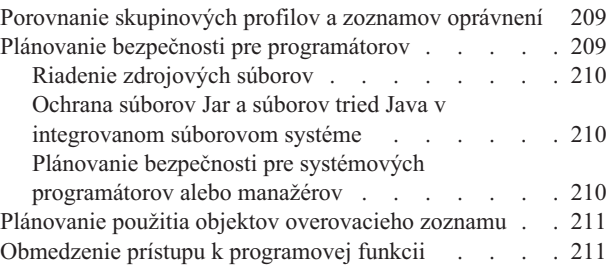

### **[Kapitola](#page-232-0) 8. Záloha a obnova**

| |

 $\|$  $\overline{\phantom{a}}$ 

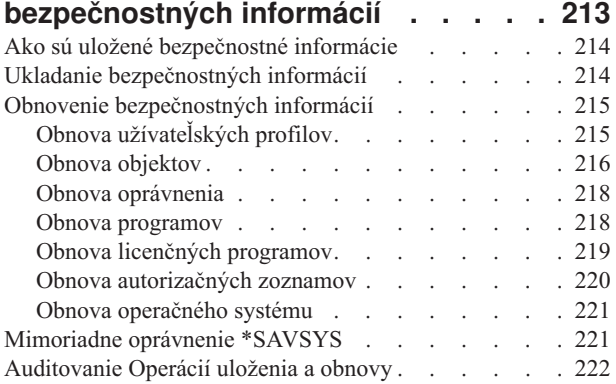

### **Kapitola 9. Auditovanie [zabezpečenia](#page-242-0)**

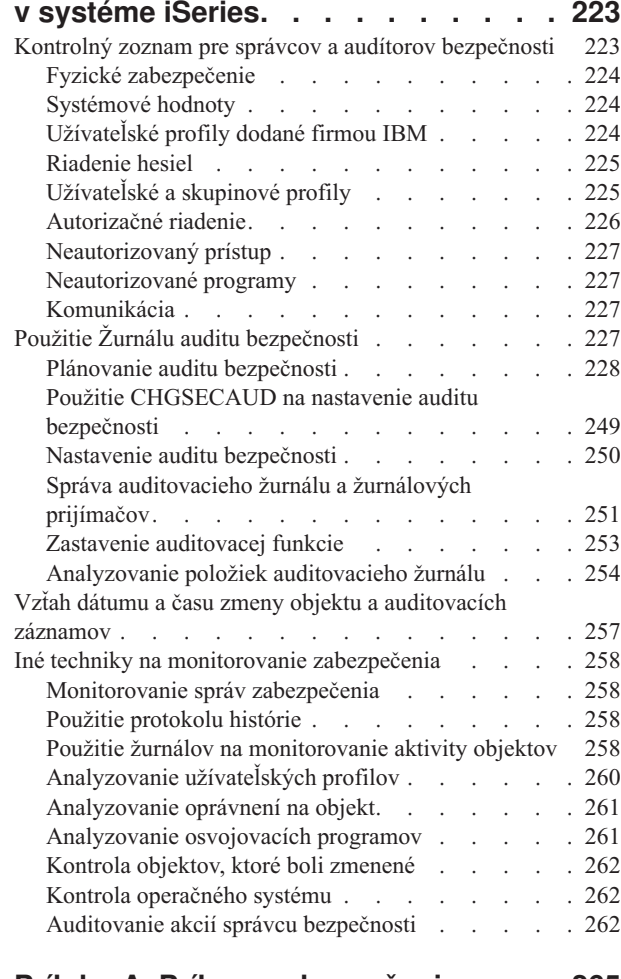

### **Príloha A. Príkazy [zabezpečenia](#page-284-0) . . . [265](#page-284-0)**

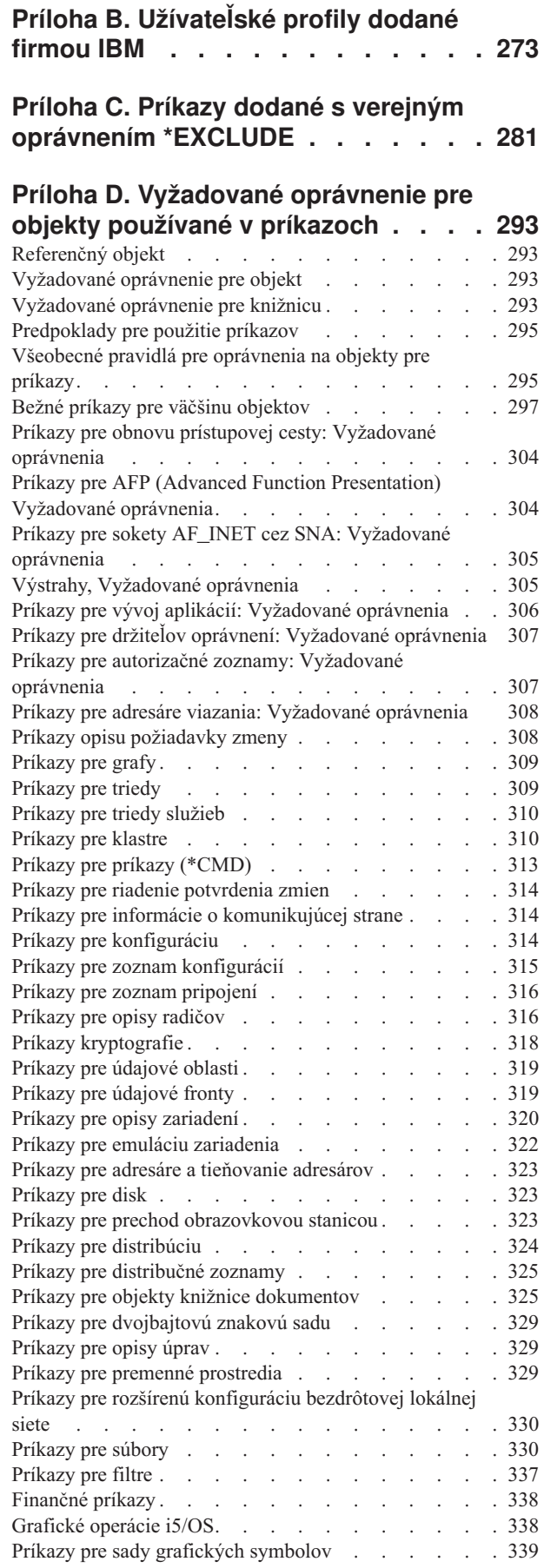

 $\|$ 

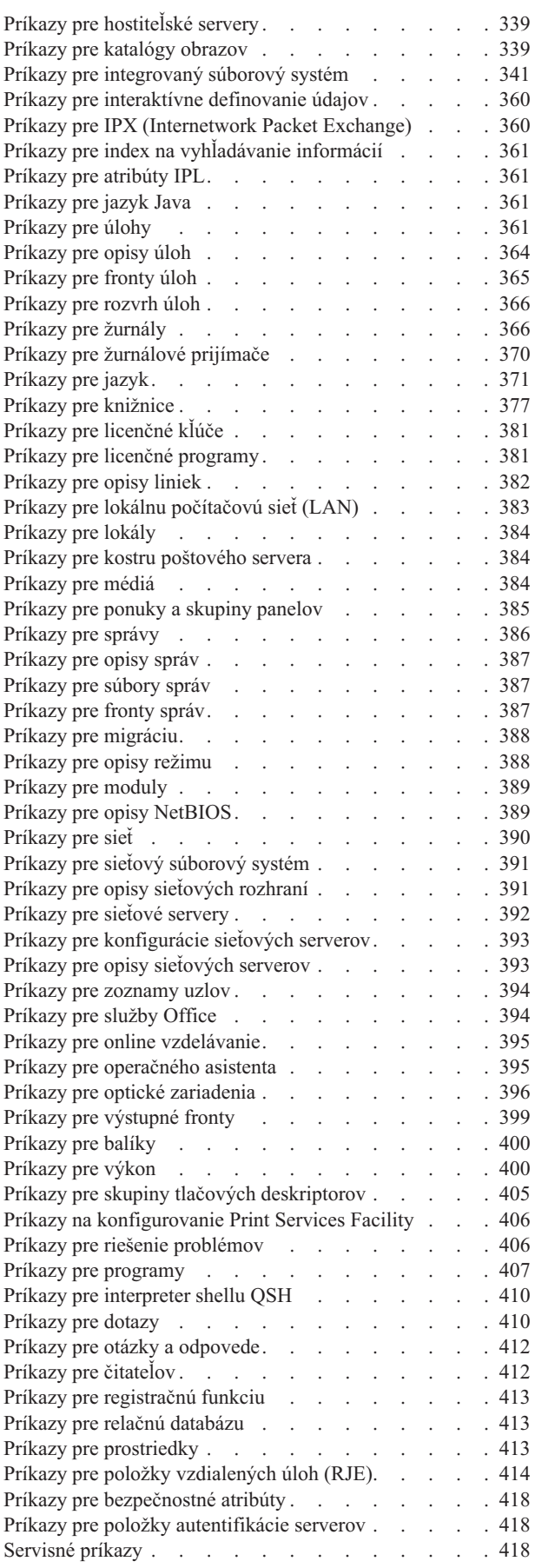

 $\bar{\mathbf{I}}$ 

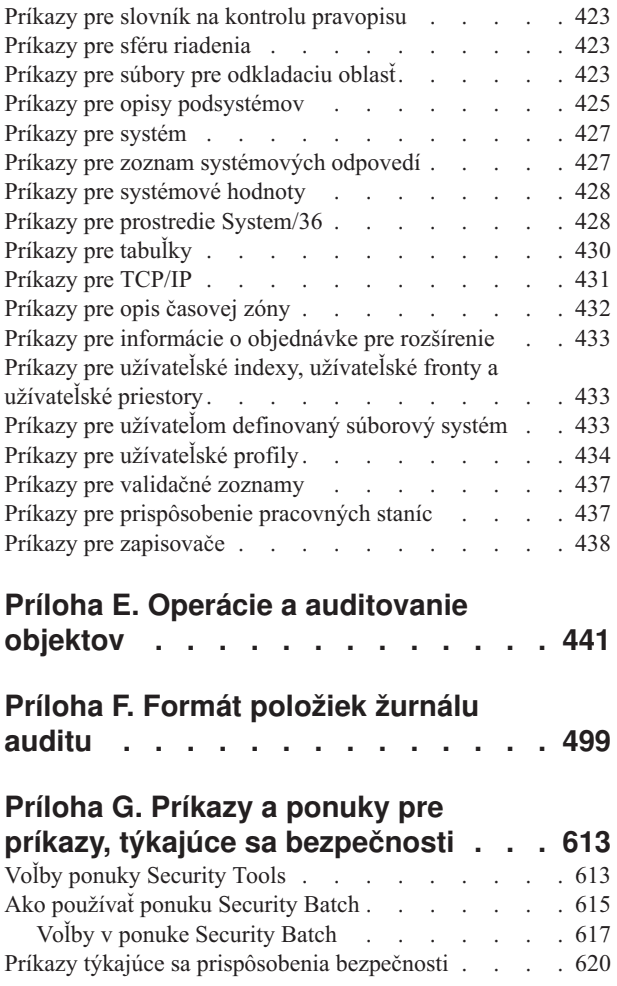

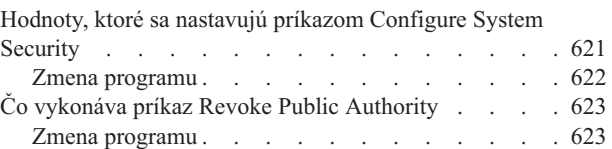

### **Príloha H. Súvisiace [informácie](#page-644-0) pre**

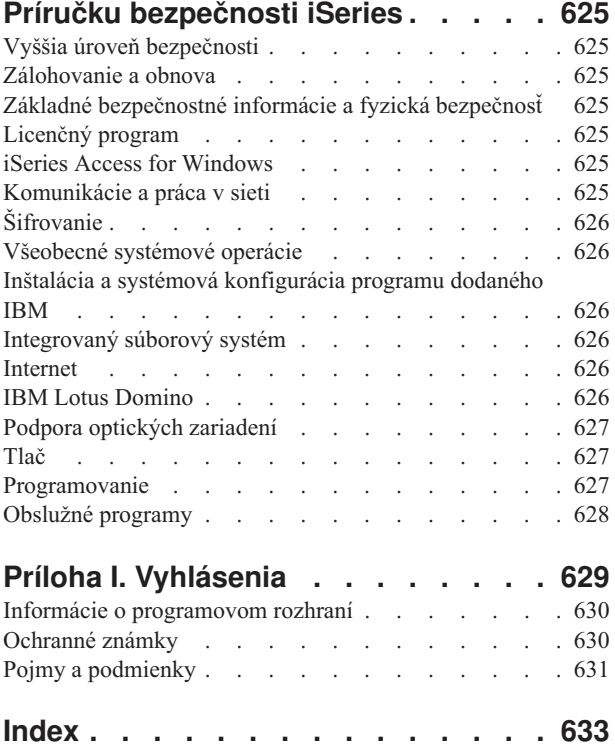

## <span id="page-10-0"></span>**Obrázky**

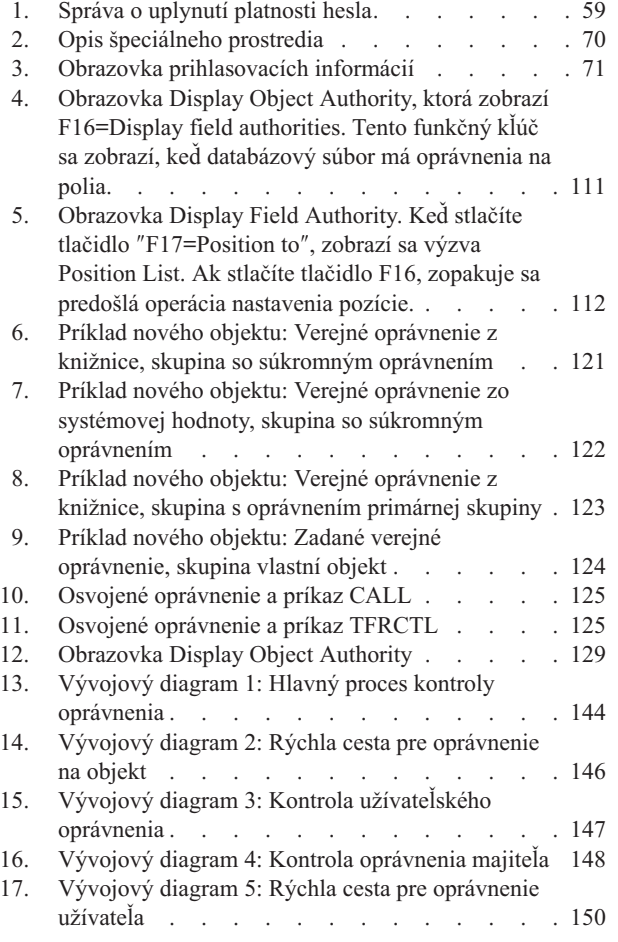

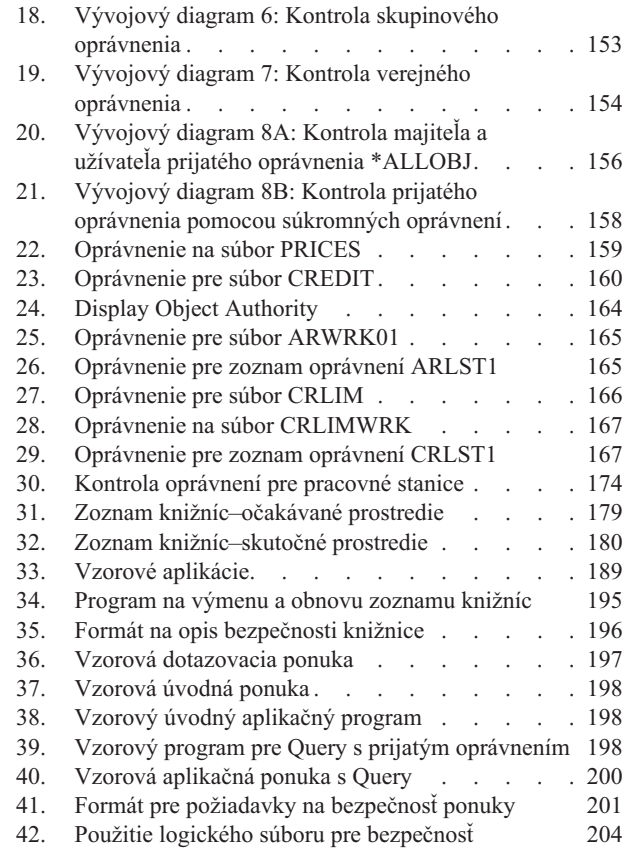

# <span id="page-12-0"></span>**Tabuľky**

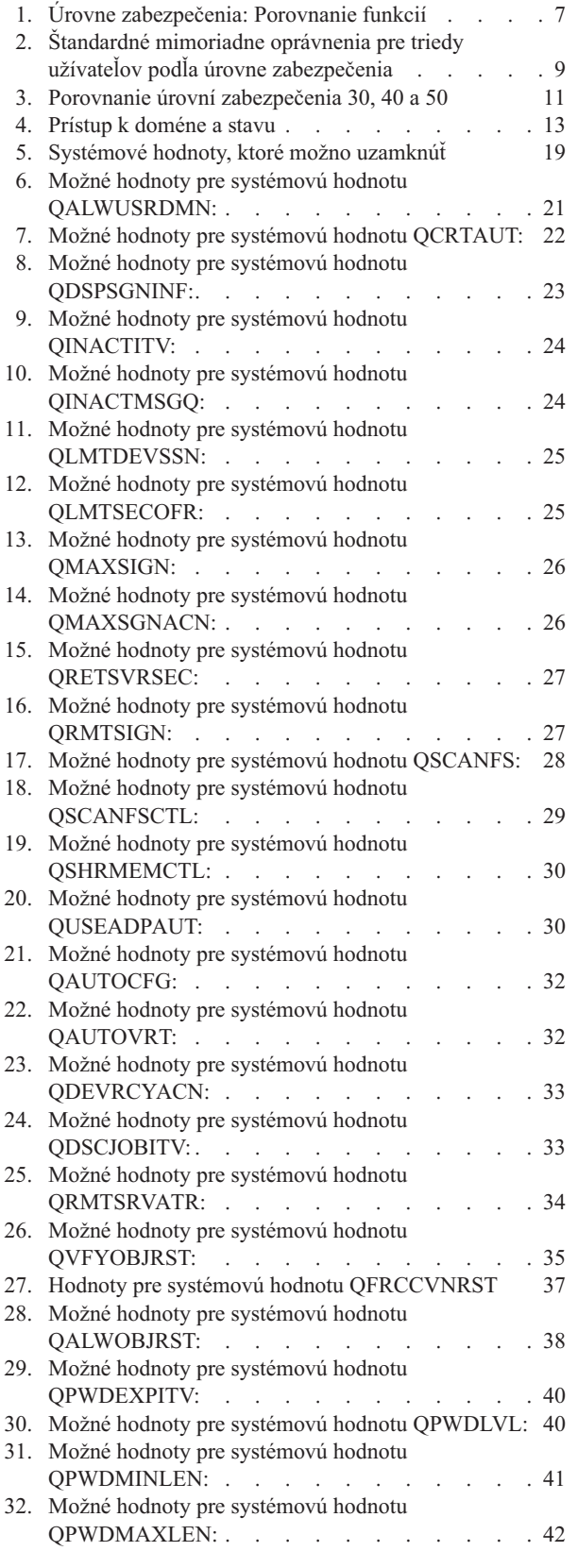

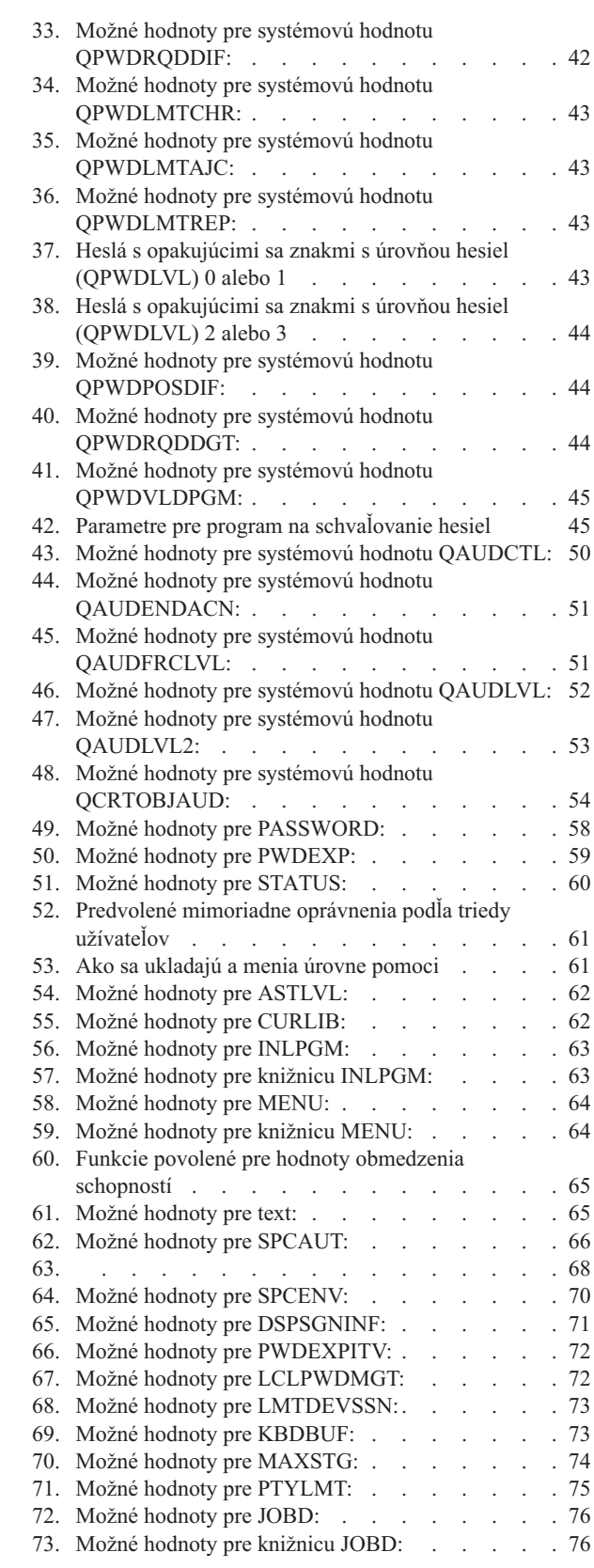

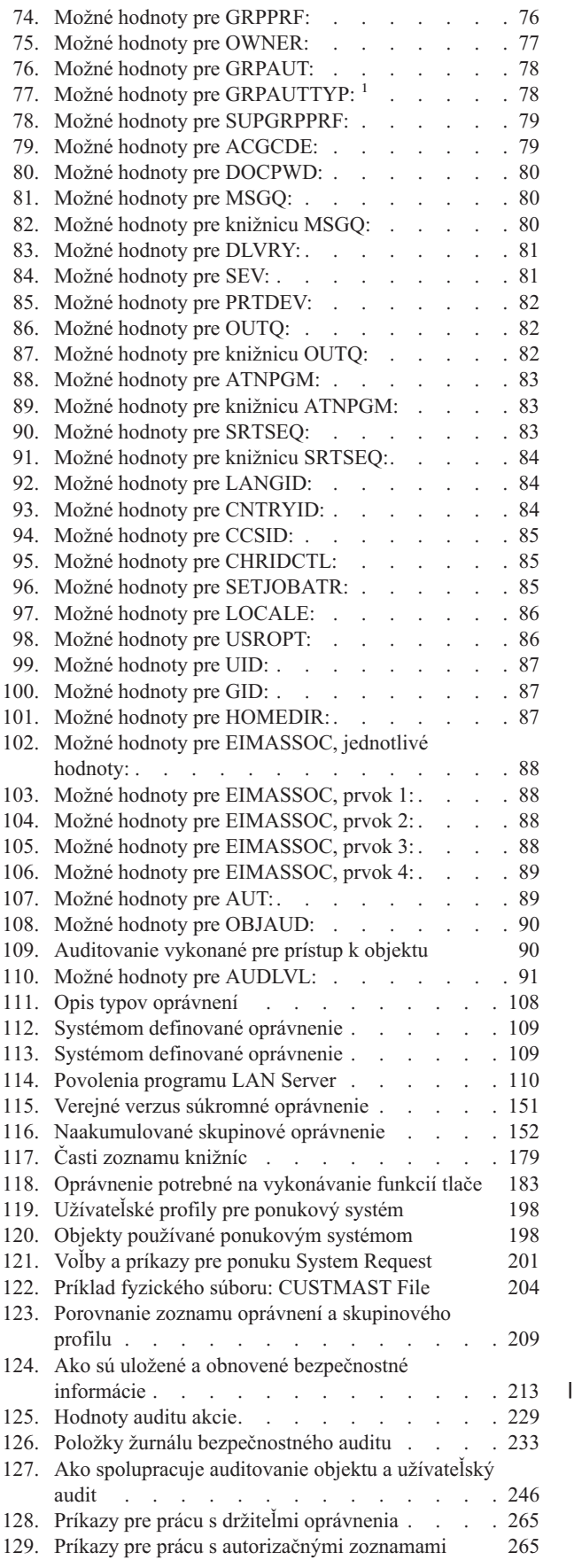

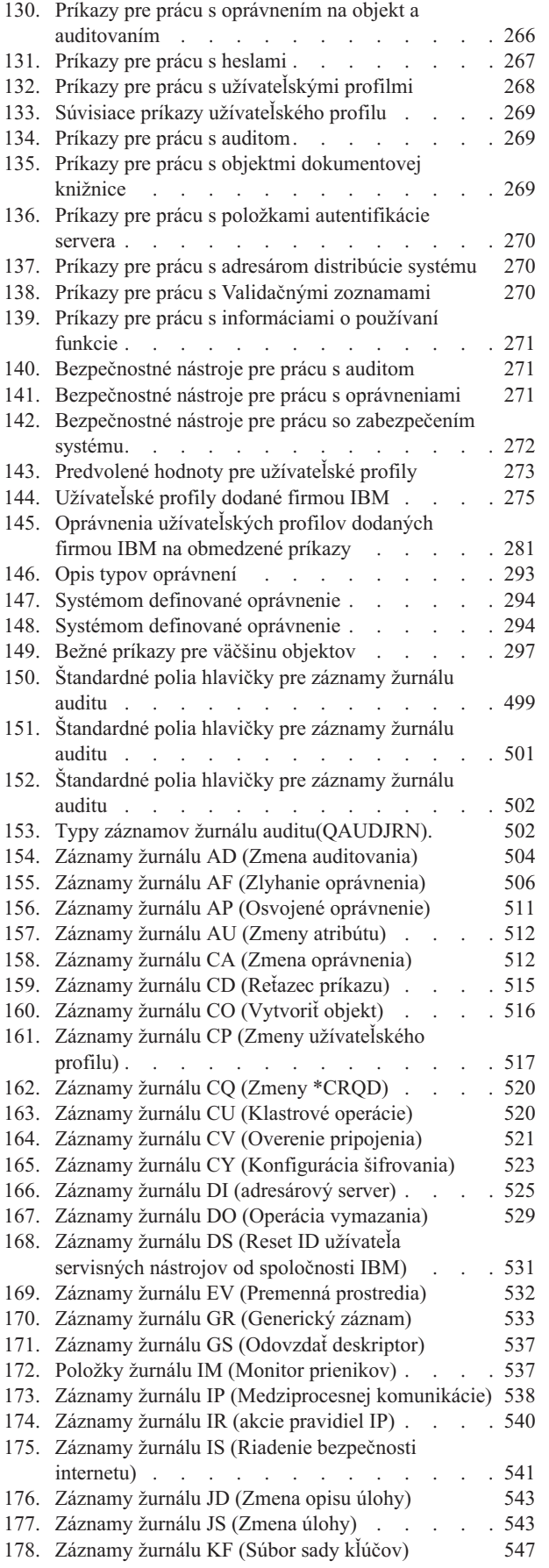

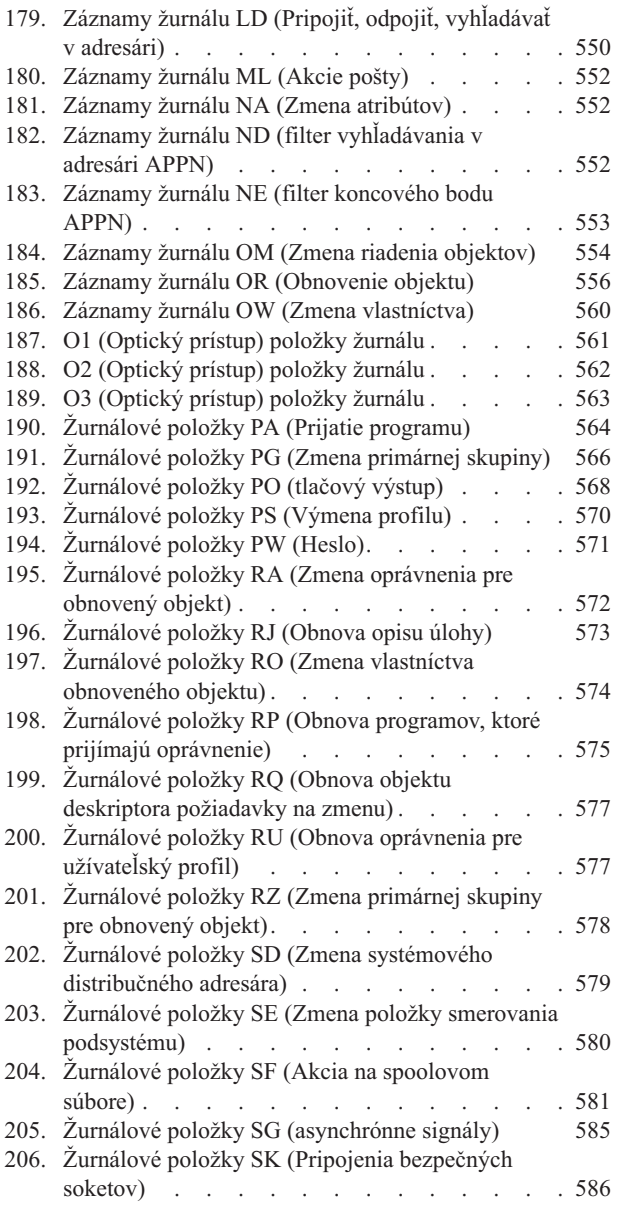

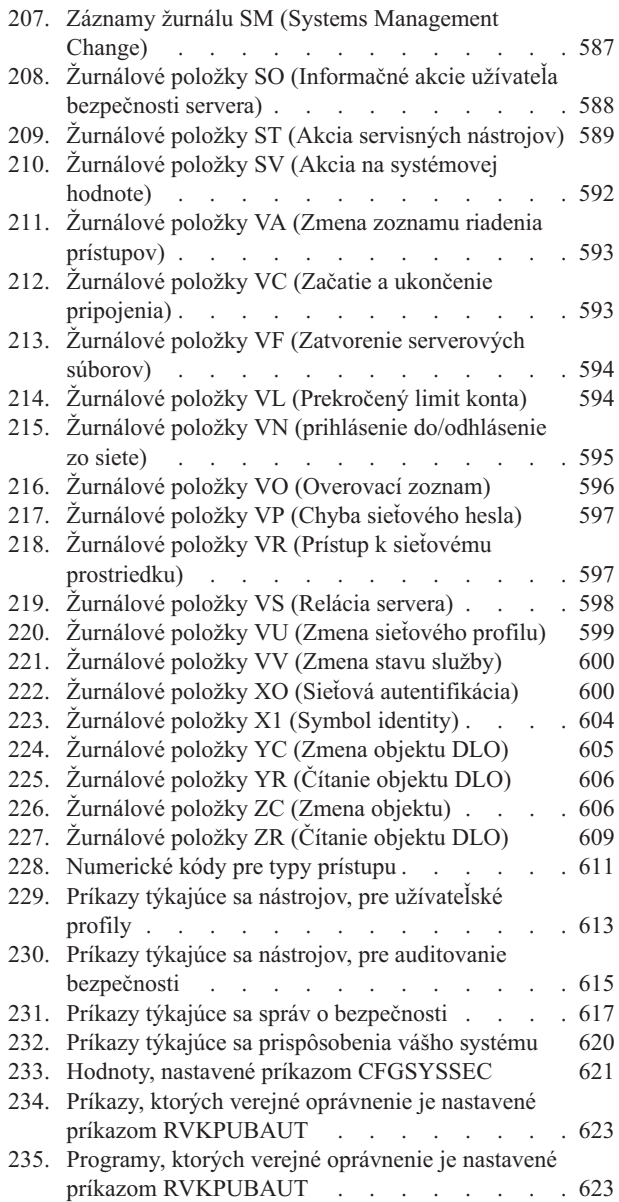

## <span id="page-16-0"></span>**Čomu sa venuje Príručka bezpečnosti (SC41-5302)**

Táto príručka poskytuje informácie o plánovaní, nastavovaní, manažovaní a auditovaní bezpečnosti na vašom systéme iSeries. Opisuje všetky vlastnosti bezpečnosti systému a pojednáva o tom ako bezpečnostné funkcie súvisia s ostatnými aspektmi systému, ako je manažment prác, zálohovanie a obnova a návrh aplikácií.

Táto príručka neposkytuje kompletné operačné pokyny pre nastavenie bezpečnosti na vašom systéme. Príklad postupu nastavovania bezpečnosti nájdete v Informačné centrum iSeries (pozrite si ["Požiadavky](#page-17-0) a súvisiace informácie" na [strane](#page-17-0) xvi) a v príručke *Tips and Tools for Securing Your iSeries*, SC41-5300-07. Informácie o plánovaní a nastavovaní Basic System Security and Planning možno nájsť aj v Informačné centrum (pozrite si ["Požiadavky](#page-17-0) a súvisiace [informácie"](#page-17-0) na strane xvi).

Táto príručka neposkytuje kompletné informácie o plánovaní pre užívateľov IBM Lotus Domino. Pre užívateľov Lotus Domino si pozrite URL http://www.lotus.com/ldd/doc. Táto webová lokalita poskytuje informácie o IBM Lotus Notes, Lotus Domino a IBM Lotus Domino for iSeries. Z tejto webovej stránky si môžete stiahnuť informácie vo formáte databázy Domino (.NSF) a Adobe Acrobat (.PDF), prehľadávať databázy a zistiť ako získať tlačené príručky.

Táto príručka neobsahuje kompletné informácie o rozhraniach API (application programming interfaces), ktoré sú dostupné pre prístup k bezpečnostným informáciám. Táto téma neobsahuje informácie o internete. Informácie o aspektoch, ktoré by ste mali zvážiť pri pripájaní vášho systému k Internetu, nájdete v dokumente IBM SecureWay: iSeries a Internet v Informačnom centre (pozrite si tému ["Požiadavky](#page-17-0) a súvisiace informácie" na strane xvi).

Zoznam súvisiacich publikácií nájdete v Príloha H, "Súvisiace informácie pre Príručku [bezpečnosti](#page-644-0) iSeries", na strane [625.](#page-644-0)

### **Kto by si mal prečítať túto publikáciu**

Primárne je táto príručka určená administrátorom bezpečnosti.

Kapitola 9, ["Auditovanie](#page-242-0) zabezpečenia v systéme iSeries", na strane 223 je určená každému, kto chce vykonávať bezpečnostný audit systému.

Táto príručka predpokladá, že je vám dobre známe zadávanie príkazov na systéme. Keď chcete použiť niektoré príklady v tejto príručke, musíte vedieť ako:

- Upraviť a vytvoriť CL program.
- v Používať dotazovací nástroj akým je licenčný program Query/400.

Informácie v nasledujúcich kapitolách môžu pomôcť aplikačným programátorom a systémovým programátorom pochopiť vzťahy medzi bezpečnosťou a navrhovaním aplikácií a systému:

Kapitola 5, ["Zabezpečenie](#page-126-0) prostriedkov", na strane 107

Kapitola 6, ["Bezpečnosť](#page-190-0) riadenia práce", na strane 171

Kapitola 7, ["Projektovanie](#page-208-0) bezpečnosti", na strane 189

Kapitola 8, "Záloha a obnova [bezpečnostných](#page-232-0) informácií", na strane 213

### **Používané konvencie a terminológia v tejto publikácii**

Zobrazenia iSeries v tejto publikácii môžu byť ukázané tak ako sú prezentované, pomocou iSeries Navigatora, ktorý je súčasťou iSeries Access for Windows v osobnom počítači. Vzorové zobrazenia v tejto publikácii môžu byť ukázané aj bez iSeries Navigatora.

<span id="page-17-0"></span>Bližšie informácie o používaní iSeries Navigatora nájdete v Informačné centrum iSeries (pozrite si"Požiadavky a súvisiace informácie").

### **Požiadavky a súvisiace informácie**

Použite Informačné centrum iSeries ako východisko pre technické informácie o systéme iSeries.

K Informačnému centru môžete pristupovať dvoma spôsobmi:

• Z tejto webovej stránky:

http://www.ibm.com/eserver/iseries/infocenter

v Z *iSeries Information Center*, SK3T-4091-04 CD-ROM. Tento CD-ROM je súčasťou vášho nového hardvéru iSeries alebo objednávky rozšírenia softvéru IBM i5/OS. Tento CD-ROM si tiež môžete objednať z IBM Publications Center:

```
http://www.ibm.com/shop/publications/order
```
Informačné centrum iSeries obsahuje nové a aktualizované informácie iSeries, napríklad o inštalácii softvéru a hardvéru, Linuxe, WebSphere, Java, vysokej dostupnosti, databáze, logických oddieloch, CL príkazoch a systémových aplikačných programových rozhraniach (API). Okrem toho poskytuje poradcov a vyhľadávače, ktoré vám pomôžu pri plánovaní, odstraňovaní problémov a konfigurovaní vášho hardvéru a softvéru iSeries.

S každou novou objednávkou hardvéru dostanete *iSeries Setup and Operations CD-ROM*, SK3T-4098-02. Tento CD-ROM obsahuje IBM eServer iSeries Access for Windows a sprievodcu EZ-Setup. iSeries Access Family ponúka výkonnú sadu klientskych a serverových nástrojov na pripojenie PC k serverom iSeries. Sprievodca EZ-Setup automatizuje mnohé úlohy nastavovania iSeries.

Ostatné súvisiace informácie nájdete v téme Príloha H, "Súvisiace informácie pre Príručku [bezpečnosti](#page-644-0) iSeries", na [strane](#page-644-0) 625.

### **Ako odoslať komentáre**

Vaša odozva je dôležitá pre pomoc v poskytovaní najaktuálnejších a vysokokvalitných informácií. Ak máte nejaké pripomienky k tejto príručke alebo inej dokumentácii iSeries, vyplňte formulár pripomienok čitateľa, ktorý sa nachádza v zadnej časti tejto príručky.

- v Ak preferujete zasielanie pripomienok poštou, použite formulár pripomienok čitateľa s adresou, ktorý je vytlačený vzadu. Ak chcete poslať formulár pripomienok čitateľa z inej krajiny ako zo Spojených štátov, môžete dať tento formulár lokálnej pobočke IBM alebo zástupcovi IBM, ktorý ho odošle.
- v Ak preferujete odoslať svoje pripomienky faxom, použite niektoré z týchto čísel:
	- Spojené štáty, Kanada a Portoriko: 1-800-937-3430
	- Ostatné krajiny alebo regióny: 1-507-253-5192
- v Ak preferujete odoslať pripomienky elektronicky, použite niektorú z týchto e-mailových adries:
	- Pripomienky k príručkám:
		- RCHCLERK@us.ibm.com
	- Komentáre k Informačnému centru iSeries: RCHINFOC@us.ibm.com

Nezabudnite uviesť tieto informácie:

- v Názov publikácie alebo témy Informačného centra iSeries.
- Číslo publikácie.
- v Číslo strany alebo témy príručky, ktorej sa vaše pripomienky týkajú.

## <span id="page-18-0"></span>**Novinky vo V5R4**

|

| | |

| | |

| | |

Publikácia Príručka bezpečnosti iSeries sa vo vydaní V5R4 výrazne zmenila. Táto časť obsahuje stručný sumár najdôležitejších zmien. | |

- v V kapitole 1 až 9 sa zmenilo mnoho častí: |
- V kapitole 1 sa zmenila časť ″Bezpečnosť CC (Common Criteria)″.
- V kapitole 4 pribudla nová časť s názvom ″Práca s objektmi podľa súkromných oprávnení″. |
	- V kapitole 7 pribudla nová časť s názvom ″Ochrana súborov jar a súborov tried Java v integrovanom súborovom systéme″.
		- V kapitole 9 pribudla časť ″Vzťah dátumu a času zmeny objektu a auditovacích záznamov″.
- v V prílohe A boli zaktualizované dve tabuľky s názvom ″Príkazy pre prácu s oprávnením na objekt a auditovaním″ a ″Bezpečnostné nástroje pre prácu s auditovaním″. | |
- v V prílohe C bolo pridaných 26 nových príkazov. |
- v Príloha D obsahuje tieto dodatky a zmeny: |
	- Bola pridaná nová tabuľka s názvom ″Príkazy pre konfiguráciu sieťového servera″.
	- Zmenilo sa mnoho tabuliek, napríklad tabuľka ″Príkazy pre katalógy obrazov″, ″Príkazy pre integrovaný súborový systém″ a tabuľka ″Príkazy pre klastre″.
- v V prílohe E boli zaktualizované tieto tabuľky: ″Spoločné operácie pre všetky typy objektov″, ″Operácie pre knižnicu (\*LIB)″, ″Operácie pre súbory v odkladacej oblasti″, ″Operácie pre formulár správcu dotazov (\*QMFORM)″ a ″Operácie pre užívateľský profil (\*USRPRF)″. | | |
- Príloha F obsahuje tieto úpravy a zmeny: |
	- Bola pridaná nová tabuľka s názvom ″Položky žurnálu pre monitor prienikov (IM)″.
	- Zmenilo sa mnoho tabuliek, napríklad ″Položky žurnálu pre zlyhania oprávnení (AF)″, ″Položky žurnálu pre zmeny oprávnení (CA)″ a ″Položky žurnálu pre vytvorenie objektu (CO)″.
- v V prílohe H boli zaktualizované informácie Poznámky. |
- v Príloha G obsahuje tieto úpravy a zmeny: |
- Medzi zaktualizované tabuľky patria tabuľky ″Príkazy nástrojov pre auditovanie bezpečnosti″, ″Príkazy pre bezpečnostné hlásenia″ a ″Hodnoty, ktoré nastavuje príkaz CFGSYSSEC″. | |
- Medzi zaktualizované časti patria: ″Voľby v ponuke Security Tools″, ″Zmena programu″ v časti ″Čo vykonáva príkaz odvolania verejného oprávnenia″ a ″Hodnoty, ktoré nastavuje príkaz konfigurácie bezpečnosti systému″. | |

## <span id="page-20-0"></span>**Kapitola 1. Úvod k zabezpečeniu iSeries**

Skupina systémov @server pokrýva širokú paletu užívateľov. Malý systém môže mať tri až päť užívateľov a veľký systém môže mať niekoľko tisíc užívateľov. Niektoré inštalácie majú všetky svoje pracovné stanice v jednoduchej, relatívne bezpečnej oblasti. Iné majú široko distribuovaných užívateľov, vrátane užívateľov, ktorí sa pripájajú cez telefonické pripojenie a nepriamych užívateľov, ktorí sú pripojení cez osobné počítače alebo systémové siete.

Zabezpečenie na iSeries je dosť flexibilné na to, aby splnilo požiadavky tejto širokej palety užívateľov a situácií. Musíte pochopiť dostupné funkcie a voľby, aby ste ich mohli prispôsobiť svojim vlastným bezpečnostným požiadavkám. Táto kapitola poskytuje prehľad bezpečnostných funkcií systému.

Zabezpečenie systému má tri dôležité ciele:

#### **Utajenie:**

- v Ochrana proti šíreniu informácií neoprávneným osobám.
- v Obmedzenie prístupu k dôverným informáciám.
- v Ochrana proti zvedavým užívateľom systému a cudzím osobám.

#### **Integrita:**

- v Ochrana proti neoprávneným zmenám údajov.
- v Obmedzenie manipulácie s údajmi autorizovanými programami.
- Poskytnutie záruky, že sú údaje dôveryhodné.

#### **Dostupnosť:**

- v Zamedzenie náhodným zmenám alebo zničeniu údajov.
- v Ochrana proti pokusom cudzích osôb zneužiť alebo zničiť systémové prostriedky.

Systémové zabezpečenie sa často spája s ohrozením zvonka, ktoré predstavujú počítačoví piráti alebo obchodní konkurenti. Avšak ochrana proti poruchám systému, ktoré môžu spôsobiť oprávnení užívatelia systému, je často najväčším prínosom dobre navrhnutého systému zabezpečenia. V systéme bez dobrého zabezpečenia by mohlo stlačenie nesprávneho klávesu spôsobiť vymazanie dôležitých informácií. Systémové zabezpečenie môže zabrániť tomuto typu nehody.

Ani najlepšie funkcie systému zabezpečenia neprinesú dobré výsledky bez správneho plánovania. Zabezpečenie, ktoré sa vytvára po malých častiach a bez plánovania, bude asi chaotické. Ťažko sa bude udržiavať a auditovať. Plánovanie neznamená vytvoriť zabezpečenie pre každý súbor, program a zariadenie vopred. Znamená stanoviť celkový prístup k zabezpečeniu systému a oboznámiť s týmto prístupom tvorcov aplikácií, programátorov a užívateľov systému.

Pri plánovaní zabezpečenia vášho systému a rozhodovaní o tom, akú vysokú bezpečnosť potrebujete, zvážte tieto otázky:

- v Máte vo svojej spoločnosti zavedenú nejakú politiku alebo normu, ktorá vyžaduje určitú úroveň zabezpečenia?
- v Vyžadujú audítori spoločnosti nejakú úroveň zabezpečenia?
- v Do akej miery je váš systém a údaje v ňom dôležitý pre vašu obchodnú činnosť?
- Do akej miery je dôležitá ochrana proti chybám, ktorú poskytujú funkcie zabezpečenia?
- v Aké má vaša spoločnosť požiadavky na zabezpečenie do budúcnosti?

Veľa možností zabezpečenia vášho systému nie je pri dodaní systému aktivovaných, aby tak inštalácia bola jednoduchšia. V tejto príručke sú uvedené odporúčania v záujme toho, aby váš systém dosiahol primeranú úroveň bezpečnosti. Pri vyhodnocovaní odporúčaní zvážte bezpečnostné požiadavky vašej vlastnej inštalácie.

### <span id="page-21-0"></span>**Fyzické zabezpečenie**

Fyzické zabezpečenie zahŕňa ochranu systémovej jednotky, systémových zariadení a záložných médií proti náhodnému alebo úmyselnému poškodeniu. Väčšina opatrení, ktoré prijímate na zaistenie fyzickej bezpečnosti vášho systému, sú pre systém externé. Systém je však vybavený zámkou, ktorá zamedzuje neoprávneným funkciám na systémovej jednotke.

**Poznámka:** U niektorých modelov si musíte funkciu zámky objednať.

Fyzické zabezpečenie je popísané v príručke Informačné centrum (viac informácií nájdete v téme ["Požiadavky](#page-17-0) a súvisiace [informácie"](#page-17-0) na strane xvi).

### **Zabezpečenie zámkou**

Zámka na 940x ovládacom paneli riadi prístup k rôznym funkciám kontrolného panelu systému. Pozíciu kľúčového zámku môžete získať a zmeniť pod riadením programu pomocou jednej z týchto metód:

- v Rozhranie API QWCRIPLA (Retrieve IPL Attributes)
- Príkaz CHGIPLA (Change IPL Attributes)

Umožňuje to vzdialenému užívateľovi prístup k dodatočným funkciám dostupným na ovládacom paneli. Riadi napríklad to, odkiaľ a do akého prostredia sa vykoná IPL počítača, buď do IBM i5/OS alebo do vyhradených servisných nástrojov.

Systémová hodnota i5/OS QRMTSRVATR riadi vzdialený prístup. Táto hodnota je pri dodaní automaticky vypnutá, čo neumožní, aby zámka nebola rešpektovaná. Systémovú hodnotu možno zmeniť za účelom povolenia vzdialeného prístupu, ale na vykonanie zmeny si vyžaduje mimoriadne oprávnenie \*SECADM a \*ALLOBJ.

### **Úroveň zabezpečenia**

Nastavením systémovej hodnoty QSECURITY (úroveň zabezpečenia) si môžete zvoliť, aké zabezpečenie má systém uplatňovať. Systém ponúka päť úrovní zabezpečenia:

#### **Úroveň 10:**

Úroveň 10 už nie je podporovaná. Bližšie informácie o úrovniach zabezpečenia (10, 20, 30, 40 a 50) nájdete v téme Kapitola 2, "Použitie systémovej hodnoty systémového zabezpečenia [\(QSecurity\)",](#page-26-0) na strane 7.

#### **Úroveň 20:**

Pre prihlásenie systém vyžaduje ID a heslo užívateľa. Všetci užívatelia majú prístup ku všetkým objektom.

#### **Úroveň 30:**

Pre prihlásenie systém vyžaduje ID a heslo užívateľa. Zabezpečenie prostriedkov je vynútené.

#### **Úroveň 40:**

Pre prihlásenie systém vyžaduje ID a heslo užívateľa. Zabezpečenie prostriedkov je vynútené. Funkcie dodatočnej ochrany integrity sú tiež vynútené.

#### **Úroveň 50:**

Pre prihlásenie systém vyžaduje ID a heslo užívateľa. Zabezpečenie prostriedkov je vynútené. Ochrana integrity úrovne 40 a zvýšená ochrana integrity sú vynútené. Úroveň bezpečnosti 50 je určená pre systémy iSeries s vysokými požiadavkami na bezpečnosť a je navrhnutá tak, aby spĺňala požiadavky na bezpečnosť CC.

Úrovne zabezpečenia systému sú popísané v téme Kapitola 2, "Použitie systémovej hodnoty systémového [zabezpečenia](#page-26-0) [\(QSecurity\)",](#page-26-0) na strane 7.

### <span id="page-22-0"></span>**Systémové hodnoty**

Systémové hodnoty umožňujú prispôsobovať mnoho vlastností systému. Prostredníctvom skupiny systémových hodnôt sa definujú nastavenia zabezpečenia celého systému. Môžete napríklad zadať:

- v Koľko pokusov o prihlásenie na zariadení povoľujete.
- v Či systém automaticky odhlási neaktívnu pracovnú stanicu.
- v Ako často treba meniť heslá.
- Dĺžku a štruktúru hesiel.

Systémové hodnoty, ktoré súvisia z bezpečnosťou, sú popísané v téme Kapitola 3, ["Bezpečnostné](#page-38-0) systémové hodnoty", na [strane](#page-38-0) 19.

### **Podpisovanie**

Kľúčovou súčasťou zabezpečenia je integrita: možnosť dôverovať, že objekty systému neboli úmyselne poškodené alebo zmenené. Softvér vášho operačného systému je chránený digitálnymi podpismi a teraz môžete posilniť integritu podpísaním softvérových objektov, na ktoré sa spoliehate. (Bližšie informácie o používaní podpisovania pre ochranu systému nájdete v *Tips and Tools for Securing Your iSeries*.) Toto je obzvlášť dôležité, ak sa objekt prenášal cez Internet alebo bol uložený na médiu, o ktorom si myslíte, že mohlo byť zmenené. Podľa elektronického podpisu sa dá zistiť, či bol objekt zmenený.

Elektronické podpisy a ich použitie na overenie integrity softvéru možno riadiť, v súlade s vašou politikou zabezpečenia, cez systémovú hodnotu QVFYOBJRST (overiť obnovenie objektu), príkaz CHKOBJITG (Check Object Integrity) a pomocou nástroja DCM (správca digitálnych certifikátov). Navyše sa môžete rozhodnúť podpísať vaše vlastné programy (všetky licenčné programy, ktoré boli dodané so sériou sú podpísané). DCM je popísaný v informačnom centre; (viac informácií nájdete v téme ["Požiadavky](#page-17-0) a súvisiace informácie" na strane xvi).

Môžete obmedziť pridávanie digitálnych certifikátov do skladu digitálnych certifikátov pomocou API Add Verifier a môžete obmedziť aj vynulovávanie hesiel v sklade digitálnych certifikátov. Systémové servisné nástroje (SST) poskytujú novú ponuku s názvom ″Pracovať so zabezpečením systému″, kde môžete obmedziť pridávanie digitálnych certifikátov.

### **Povolenie jednoduchého prihlásenia**

V dnešných rôznorodých sieťach so servermi s oddielmi a viacerými platformami si správcovia musia vedieť poradiť so zložitosťou riadenia identifikácie a autentifikácie užívateľov siete. Nová infraštruktúra spoločnosti IBM a využitie iSeries pomáha administrátorom, užívateľom a aplikačným programátorom jednoducho manažovať tieto aspekty identifikácie a autentifikácie.

Na povolenie prostredia s jednoduchým prihlásením poskytuje IBM dve technológie, ktoré navzájom spolupracujú, aby umožnili užívateľom prihlásiť sa pomocou ich užívateľského mena a hesla pre systém Windows a autentifikovať sa v systémoch iSeries v sieti. Služba sieťovej autentifikácie a architektúra EIM (Enterprise Identity Mapping) sú dve technológie, ktoré musí administrátor nakonfigurovať, aby povolil prostredie s jednoduchým prihlásením. Systémy Windows 2000, XP, AIX a zSeries používajú na autentifikáciu užívateľov v sieti protokol Kerberos. Bezpečný, centralizovaný server, nazývaný distribučné centrum kľúčov, vykonáva autentifikáciu principálov (užívateľov protokolu Kerberos) do siete.

Zatiaľ čo autentifikačná služba siete umožňuje systému iSeries zúčastňovať sa v tomto realme Kerberos, EIM poskytuje mechanizmus na asociovanie týchto principálov protokolu Kerberos s jednoduchým EIM identifikátorom, ktorý zastupuje daného užívateľa v celom podniku. K tomuto identifikátoru EIM je možné priradiť aj iné identity užívateľov, napríklad meno užívateľa i5/OS. Keď sa užívateľ prihlási k sieti a bude pristupovať k systému iSeries, nebude sa od neho vyžadovať ID užívateľa a heslo. Ak je autentifikácia Kerberos úspešná, aplikácie môžu vyhľadávať priradenie k identifikátoru EIM, aby našli meno užívateľa i5/OS. Užívateľ už nepotrebuje heslo k aplikáciám a funkciám systému iSeries, pretože už bol autentifikovaný cez protokol Kerberos. Správcovia môžu pomocou EIM centrálne riadiť identity užívateľov, zatiaľ čo užívatelia siete potrebujú len jedno heslo. Jednoduché prihlásenie môžete povoliť tak, že vo vašom

<span id="page-23-0"></span>systéme iSeries nakonfigurujete službu sieťovej autentifikácie a architektúru EIM (Enterprise Identity Mapping) system. Téma Informačného centra Scenár: Povolenie jednoduchého prihlásenia obsahuje scenár, ktorý zobrazuje spôsob nastavenia prostredia s jednoduchým prihlásením. (**Bezpečnosť—>Služba sieťovej autentifikácie—>Scenáre služby sieťovej autentifikácie—>Scenár: Povolenie jednoduchého prihlásenia**). Viac informácií o prístupe k Informačnému centru nájdete v téme ["Požiadavky](#page-17-0) a súvisiace informácie" na strane xvi.

### **Profily užívateľov**

Každý užívateľ systému má užívateľský profil. Pri úrovni zabezpečenia 10 systém automaticky vytvorí profil, keď sa užívateľ prvý krát prihlási. Pri vyšších úrovniach zabezpečenia musíte užívateľský profil vytvoriť skôr, ako sa užívateľ prihlási.

Užívateľský profil je silný a flexibilný nástroj. Riadi, čo môže užívateľ robiť, a prispôsobuje vzhľad systému pre jednotlivých užívateľov. Nasleduje opis niekoľkých dôležitých funkcií zabezpečenia užívateľského profilu:

#### **Mimoriadne oprávnenie**

Mimoriadne oprávnenia určujú, či má užívateľ dovolené vykonávať systémové funkcie, napríklad vytvárať profily užívateľov alebo meniť úlohy iných užívateľov.

#### **Úvodná ponuka a úvodný program**

Úvodná ponuka a program určujú, čo užívateľ uvidí po prihlásení sa do systému. Môžete obmedziť množinu úloh užívateľa tým, že jeho možnosti obmedzíte len na úvodnú ponuku.

#### **Obmedzenie schopností**

Pole obmedzenia schopností v užívateľskom profile určuje, či môže užívateľ po prihlásení zadávať príkazy a meniť úvodnú ponuku alebo pôvodný program.

Užívateľským profilom sa venuje téma Kapitola 4, ["Užívateľské](#page-74-0) profily", na strane 55.

### **Skupinové profily**

Skupinový profil je špeciálny typ užívateľského profilu. Pomocou skupinového profilu môžete určovať oprávnenia pre skupinu užívateľov, aby ste nemuseli dávať oprávnenie každému užívateľovi osobitne. Skupinový profil môže vlastniť objekty systému. Skupinový profil môžete použiť aj ako vzor pri vytváraní individuálnych užívateľských profilov pomocou funkcie kopírovania profilu.

Téma "Plánovanie [skupinových](#page-226-0) profilov" na strane 207 sa venuje otázkam používania skupinového oprávnenia. Téma ["Skupinové](#page-137-0) vlastníctvo objektu" na strane 118 sa venuje otázkam, ktoré objekty by mali skupinové profily vlastniť. Téma ["Primárna](#page-138-0) skupina pre objekt" na strane 119 sa zaoberá používaním primárnej skupiny a oprávnenia primárnej skupiny pre objekt. Téma "Kopírovanie [užívateľských](#page-114-0) profilov" na strane 95 opisuje spôsob, ako kopírovať skupinový profil s úmyslom vytvoriť konkrétny užívateľský profil.

### **Zabezpečenie prostriedkov**

Zabezpečenie prostriedkov v systéme vám umožňuje určiť, kto môže používať objekty a ako sa objekty môžu používať. Schopnosť pristúpiť k objektu sa nazýva **oprávnenie**. Môžete zadať podrobné oprávnenia, napríklad na pridávanie záznamov alebo na zmeny záznamov. Alebo môžete použiť podmnožiny oprávnení definované systémom: \*ALL, \*CHANGE, \*USE a \*EXCLUDE.

Súbory, programy a knižnice sú najbežnejšie objekty, ktoré vyžadujú ochranu zabezpečenia, môžete však zadať oprávnenie pre akýkoľvek objekt systému. Nasleduje opis funkcií zabezpečenia prostriedkov:

#### **Skupinové profily**

Skupina podobných užívateľov môže zdieľať rovnaké oprávnenia na používanie objektov.

#### **Autorizačné zoznamy**

Objekty s podobnými potrebami zabezpečenia môžu byť uvedené na jednom zozname; oprávnenie môže byť pridelené tomuto zoznamu namiesto jednotlivým objektom.

#### <span id="page-24-0"></span>**Vlastníctvo objektu**

Každý objekt systému má vlastníka. Objekty môže vlastniť buď individuálny užívateľský profil alebo skupinový profil. Správne určenie vlastníctva objektu vám pomôže riadiť aplikácie a delegovať zodpovednosť pre zabezpečenie vašich informácií.

#### **Primárna skupina**

Môžete zadať primárnu skupinu pre objekt. Oprávnenie primárnej skupiny je uložené spolu s objektom. Použitie primárnych skupín môže zjednodušiť riadenie oprávnení a zlepšiť výkon kontroly oprávnení.

#### **Oprávnenie na knižnicu**

Súbory a programy, ktoré majú podobné požiadavky na zabezpečenie, môžete uložiť do knižnice a obmedziť prístup do tejto knižnice. Je to obyčajne jednoduchšie ako obmedziť prístup ku každému objektu zvlášť.

#### **Oprávnenie na adresár**

Oprávnenie na adresár môžete použiť rovnakým spôsobom ako oprávnenie na knižnicu. Môžete zoskupiť objekty do adresára a adresár zabezpečiť, čo je jednoduchšie ako zabezpečiť jednotlivé objekty zvlášť.

#### **Oprávnenie na objekt**

V prípadoch, kedy nie je obmedzenie prístupu ku knižnici alebo adresáru dostatočne špecifické, môžete obmedziť oprávnenie na prístup ku konkrétnym objektom.

#### **Verejné oprávnenie**

Pre každý objekt môžete určiť, aký druh objektu je dostupný pre ľubovoľného užívateľa systému, ktorý nemá žiadne iné oprávnenie na daný objekt. Verejné oprávnenie je výkonným a účinným spôsobom, ako zabezpečiť informácie.

#### **Osvojené oprávnenie**

Osvojené oprávnenie pridáva oprávnenie vlastníka programu k oprávneniu užívateľa, ktorý spúšťa program. V závislosti od situácie môže byť osvojené oprávnenie užitočný nástroj, keď užívateľ potrebuje pre objekt odlišné oprávnenie.

#### **Držiteľ oprávnenia**

| | Držiteľ oprávnenia uskladňuje informácie o oprávneniach pre programom popísaný databázový súbor. Informácie o oprávneniach zostávajú aj po vymazaní súboru. Držitelia oprávnení sa bežne používajú pri konverzii zo systému System/36, pretože aplikácie System/36 obyčajne vymažú súbory a znovu ich vytvoria.

#### **Oprávnenie na úrovni poľa**

Oprávnenia na úrovni poľa sú dané pre jednotlivé polia v databázovom súbore. Na manažovanie tohto oprávnenia môžete použiť príkazy SQL.

Zabezpečenie prostriedkov opisuje téma Kapitola 5, ["Zabezpečenie](#page-126-0) prostriedkov", na strane 107

### **Žurnál auditu zabezpečenia**

Systém má niekoľko funkcií, ktoré vám pomôžu vykonať audit efektívnosti zabezpečenia. Predovšetkým umožňuje zaprotokolovať vybraté udalosti súvisiace so zabezpečením do žurnálu auditu zabezpečenia. Niekoľko systémových hodnôt, hodnôt užívateľských profilov a hodnôt objektov určujú, ktoré udalosti budú zaprotokolované.

Téma Kapitola 9, ["Auditovanie](#page-242-0) zabezpečenia v systéme iSeries", na strane 223 prináša informácie o audite zabezpečenia.

### **Bezpečnosť CC (Common Criteria)** |

10. augusta 2005 získala spoločnosť IBM certifikáciu CC (Common Criteria) pre produkt i5/OS V5R3M0 na úrovni |

EAL (Evaluated Assurance Level) 4 s argumentáciou ALC\_FLR.2 pre profil CAPP (Controlled Access Protection |

Profile), verzia 1.d z 8. októbra 1999. Ak si chcete objednať ohodnotený systém, objednajte si produkt Common |

Criteria FC 1930 pod číslom 5722-SS1. Toto číslo vlastnosti by si mali objednať len zákazníci, ktorý musia používať |

konfiguráciu CC (Common Criteria). |

<span id="page-25-0"></span>Produkt je uvedený na stránke ″Validated Products List″ webovej lokality ″Common Criteria Evaluation and Validation | Scheme″: |

http://niap.nist.gov/cc-scheme/vpl/vpl\_type.html |

### **Nezávislá disková oblasť**

Nezávislé diskové oblasti poskytujú možnosť zoskupiť úložné priestory, ktoré môžu byť pripojené alebo odpojené, nezávisle od systémových údajov alebo iných nesúvisiacich údajov. Termíny nezávislá pomocná pamäťová oblasť (ASP) a nezávislá disková oblasť sú synonymá. Nezávislá disková oblasť môže byť prepínateľná medzi viacerými systémami v skupinovom prostredí alebo môže byť individuálne pripojená k jednému systému. Pre verziu V5R2 platí, že funkčné zmeny nezávislých diskových oblastí majú vplyv na zabezpečenie vášho systému. Napríklad, keď vykonáte CRTUSRPRF, nemôžete vytvoriť užívateľský profil (\*USRPRF) do nezávislej diskovej oblasti. Avšak keď má užívateľ súkromné oprávnenie na objekt v nezávislej diskovej oblasti, keď je vlastníkom objektu v nezávislej diskovej oblasti, alebo keď sa primárna skupina objektu nachádza v nezávislej diskovej oblasti, názov profilu sa uloží v nezávislej diskovej oblasti. Ak sa nezávislá disková oblasť premiestni do iného systému, položky súkromné oprávnenie, vlastníctvo objektu a primárna skupina budú pripojené k profilu s rovnakým názvom v cieľovom systéme. Ak sa profil v cieľovom systéme nenachádza, bude vytvorený. Užívateľ nebude mať žiadne mimoriadne oprávnenia a heslo bude nastavené na \*NONE.

Nezávislé diskové oblasti podporujú mnoho objektov založených na knižniciach a užívateľom definovaných |

súborových systémov. V i5/OS V5R1 môžete použiť nezávislé diskové oblasti len s užívateľom definovanými | súborovými systémami. Niektoré objekty však nie sú v nezávislých diskových oblastiach povolené. Celý zoznam podporovaných a nepodporovaných objektov nájdete v téme Podporované a nepodporované typy objektov i5/OS v Informačnom centre. (**Manažment systémov—>Nezávislé diskové oblasti—>Koncepty—>Obmedzenia a aspekty—>Podporované a nepodporované typy objektov i5/OS**) |

### <span id="page-26-0"></span>**Kapitola 2. Použitie systémovej hodnoty systémového zabezpečenia (QSecurity)**

Táto kapitola sa zaoberá systémovou hodnotou úrovne zabezpečenia (QSECURITY) a otázkami s ňou spojenými.

#### **Prehľad:**

**Účel:** Zadáva úroveň zabezpečenia systému.

#### **Akým spôsobom:**

cez príkaz WRKSYSVAL \*SEC (Work with System Values) alebo cez ponuku SETUP, voľba 1 (Zmeniť systémové voľby)

#### **Oprávnenie:**

\*ALLOBJ a \*SECADM

**Záznam žurnálu:**

SV

#### **Poznámka:**

Pred zmenou výrobného systému si prečítajte príslušnú časť o migrácii z jednej úrovne na druhú.

Systém ponúka päť úrovní zabezpečenia:

#### **10 Žiadne systémom vynútené zabezpečenie**

**Poznámka:** Systémovú hodnotu QSECURITY nemôžete nastaviť na úroveň zabezpečenia 10.

- **20** Zabezpečenie prihlasovania
- **30** Zabezpečenie prihlasovania a prostriedkov
- **40** Zabezpečenie prihlasovania a prostriedkov; ochrana integrity
- **50** Zabezpečenie prihlasovania a prostriedkov; zvýšená ochrana integrity.

Váš systém sa dodáva s úrovňou 40, ktorá poskytuje zabezpečenie prihlasovania a prostriedkov a poskytuje ochranu integrity. Viac informácií nájdete v téme "Úroveň [zabezpečenia](#page-30-0) 40" na strane 11.

Ak chcete zmeniť úroveň zabezpečenia, použite príkaz WRKSYSVAL (Work with System Values). Minimálna úroveň zabezpečenia, ktorú by ste mali použiť, je 30. Avšak odporúča sa úroveň 40 a viac. Zmena sa prejaví pri nasledujúcom úvodnom zavedení programu (IPL). Tabuľka 1 porovnáva úrovne zabezpečenia systému:

#### *Tabuľka 1. Úrovne zabezpečenia: Porovnanie funkcií*

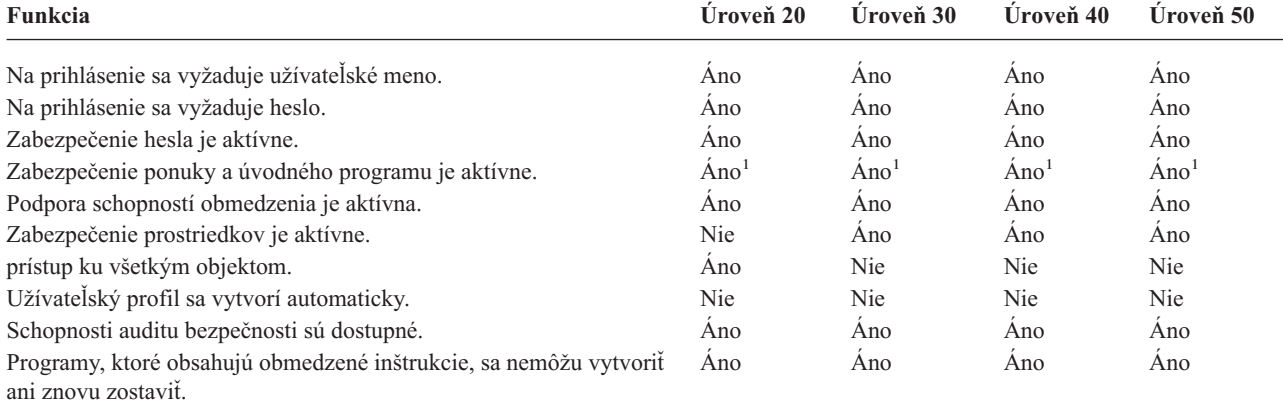

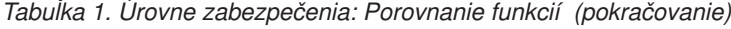

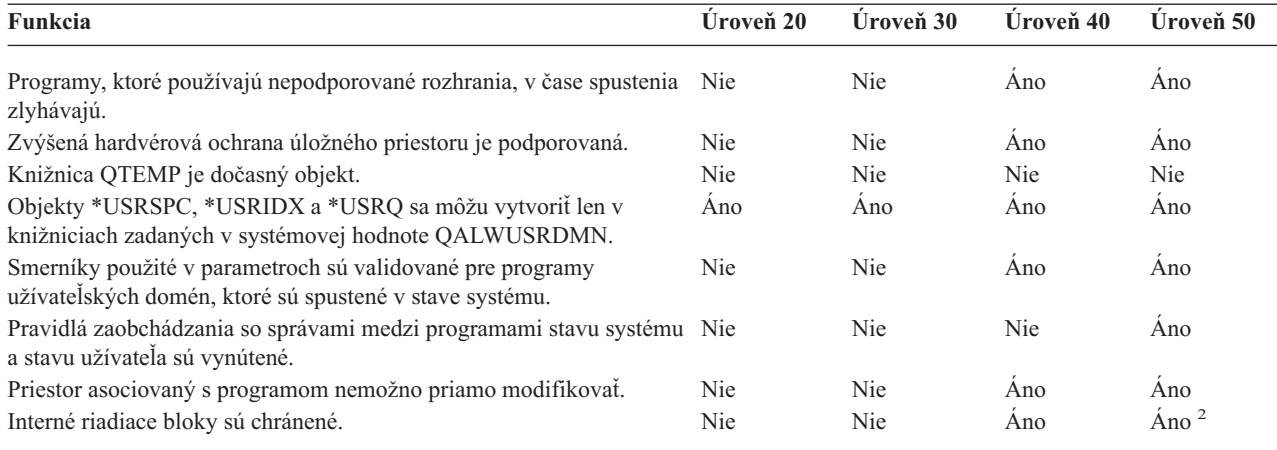

**<sup>1</sup>** Keď je v užívateľskom profile zadané LMTCPB(\*YES).

**<sup>2</sup>** Pri úrovni 50 sa uplatňuje vyššia ochrana interných riadiacich blokov ako pri úrovni 40. Pozrite si tému ["Zamedzenie](#page-36-0) [modifikácie](#page-36-0) interných riadiacich blokov" na strane 17.

Úroveň zabezpečenia systému určuje, aké sú štandardné mimoriadne oprávnenia pre každú triedu užívateľov. Keď vytvárate užívateľský profil, môžete si vybrať mimoriadne oprávnenia založené na triede užívateľov. Mimoriadne oprávnenia sa do užívateľských profilov pridávajú alebo z nich odstraňujú aj vtedy, keď meníte úrovne zabezpečenia.

Pre užívateľa možno zadať tieto mimoriadne oprávnenia:

#### **\*ALLOBJ**

Mimoriadne oprávnenie pre všetky objekty oprávňuje užívateľa vykonávať na objektoch všetky operácie.

#### **\*AUDIT**

Mimoriadne oprávnenie na audit umožňuje užívateľovi vymedziť auditovacie charakteristiky systému, objektov a užívateľov systému.

#### **\*IOSYSCFG**

Mimoriadne oprávnenie na konfiguráciu systému umožňuje užívateľovi konfigurovať vstupné a výstupné zariadenia v systéme.

#### **\*JOBCTL**

Mimoriadne oprávnenie na riadenie úloh umožňuje užívateľovi riadiť dávkové úlohy a tlač v systéme.

### **\*SAVSYS**

Mimoriadne oprávnenie na ukladanie systému umožňuje užívateľovi ukladať a obnoviť objekty.

### **\*SECADM**

Mimoriadne oprávnenie bezpečnostného správcu umožňuje užívateľovi pracovať s užívateľskými profilmi v systéme.

#### **\*SERVICE**

Mimoriadne oprávnenie na servis umožňuje užívateľovi vykonávať servis softvéru v systéme.

#### **\*SPLCTL**

Mimoriadne oprávnenie na riadenie spoolu umožňuje neobmedzené riadenie dávkových úloh a výstupných frontov v systéme.

Užívateľom s oprávneniami \*SECADM a \*ALLOBJ môžete tiež zabrániť meniť túto systémovú hodnotu týkajúcu sa bezpečnosti pomocou príkazu CHGSYSVAL. Toto obmedzenie môžete zadať v Systémových servisných nástrojoch (SST) cez voľbu ″Pracovať so zabezpečením systému″.

<span id="page-28-0"></span>**Poznámka:** Toto obmedzenie sa vzťahuje na niekoľko ďalších systémových hodnôt. Podrobnosti o obmedzeniach zmien systémových hodnôt zabezpečenia a kompletný zoznam ovplyvnených systémových hodnôt uvádza kapitola 3: ″Systémové hodnoty [zabezpečenia](#page-38-0)″.

V téme Tabuľka 2 sú uvedené štandardné mimoriadne oprávnenia pre každú triedu užívateľov. Položky určujú, že oprávnenie je dané len na úrovniach zabezpečenia 10 a 20, na všetkých úrovniach zabezpečenia alebo na žiadnych.

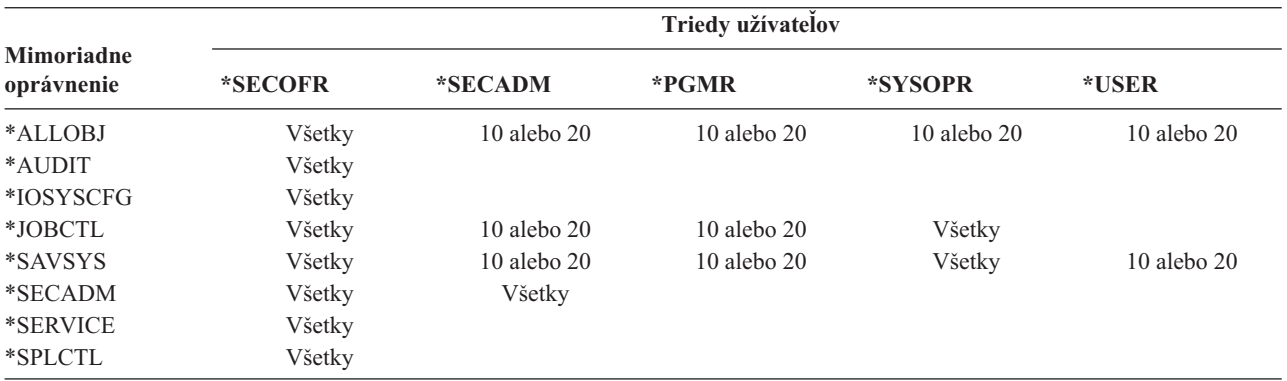

*Tabuľka 2. Štandardné mimoriadne oprávnenia pre triedy užívateľov podľa úrovne zabezpečenia*

**Poznámka:** Témy "Trieda [užívateľov"](#page-79-0) na strane 60 a ["Mimoriadne](#page-84-0) oprávnenie" na strane 65 poskytujú viac informácií o triedach užívateľov a mimoriadnych oprávneniach.

#### **Odporúčania:**

Odporúča sa úroveň zabezpečenia 30 alebo vyššia, pretože systém nedáva užívateľom automaticky prístup ku všetkým prostriedkom. Pri nižších úrovniach zabezpečenia majú všetci užívatelia mimoriadne oprávnenie \*ALLOBJ.

Na úrovni bezpečnosti 30 (alebo nižšej) môžu užívatelia taktiež volať systémové rozhrania, ktoré sa prepínajú na užívateľský profil QSECOFR alebo povoľujú užívateľom prístup k prostriedkom, ku ktorým za normálnych okolností nemajú prístup. Pri úrovni zabezpečenia 40 užívatelia nemôžu priamo volať tieto rozhrania; a preto sa veľmi odporúča zvoliť úroveň zabezpečenia 40 alebo viac.

Úroveň zabezpečenia 40 poskytuje zvýšenú ochranu integrity bez vplyvu na výkon systému. Aplikácie, ktoré sa nevykonávajú na úrovni bezpečnosti 40, majú negatívny vplyv na výkon na úrovni 30. Systém tak odpovedá na narušenia domén.

Úroveň zabezpečenia 50 je určená pre systémy s veľmi vysokými bezpečnostnými požiadavkami. Ak váš systém beží pri úrovni zabezpečenia 50, môžete zaznamenať istý vplyv na výkon, pretože systém vykonáva ďalšiu kontrolu.

Aj keď chcete dať všetkým užívateľom prístup ku všetkým informáciám, zvážte spustenie systému pri úrovni zabezpečenia 30. Môžete použiť schopnosť verejného oprávnenia na umožnenie prístupu užívateľov k informáciám. Použitie úrovne zabezpečenia 30, hneď od začiatku, vám dáva flexibilitu pri zabezpečovaní niekoľkých kritických prostriedkov v prípade potreby bez toho, aby ste museli odznova testovať všetky aplikácie.

### **Úroveň zabezpečenia 10**

Pri úrovni zabezpečenia 10 nemáte žiadnu bezpečnostnú ochranu; preto IBM úroveň zabezpečenia 10 **neodporúča**. Počnúc verziou V4R3 nemôžete nastaviť úroveň zabezpečenia na 10. Ak je váš systém v súčasnosti na úrovni 10, zostane na tejto úrovni, aj keď nainštalujete verziu V4R3. Ak úroveň systému zmeníte na nejakú inú hodnotu, už ju nemôžete zmeniť späť na úroveň 10.

<span id="page-29-0"></span>Keď sa prihlási nový užívateľ, systém vytvorí užívateľský profil s názvom profilu, ktorý sa bude zhodovať s ID užívateľa uvedeným na prihlasovacej obrazovke. Ak sa ten istý užívateľ prihlási neskôr pod iným ID užívateľa, vytvorí sa nový užívateľský profil. V téme [Príloha](#page-292-0) B sú uvedené štandardné hodnoty, ktoré sa použijú vtedy, keď systém automaticky vytvorí užívateľský profil.

Systém vykonáva kontrolu oprávnení pri všetkých úrovniach zabezpečenia. Užívateľské profily, vytvorené na úrovni bezpečnosti 10, majú udelené špeciálne oprávnenie \*ALLOBJ, preto úspešne splnia takmer všetky kontroly oprávnení a majú prístup k všetkým prostriedkom. Ak sa chcete presvedčiť o účinnosti migrácie na vyššiu úroveň zabezpečenia, môžete odstrániť mimoriadne oprávnenie \*ALLOBJ z užívateľských profilov a udeliť týmto profilom oprávnenie používať špecifické prostriedky. Toto vám však neposkytuje žiadnu bezpečnostnú ochranu. Ktokoľvek sa môže prihlásiť pod novým užívateľským ID a vytvorí sa nový profil s mimoriadnym oprávnením \*ALLOBJ. Pri úrovni zabezpečenia 10 nemôžete tomuto zabrániť.

### **Úroveň zabezpečenia 20**

Úroveň 20 poskytuje nasledujúce funkcie zabezpečenia:

- Na prihlásenie sa vyžaduje užívateľské ID aj heslo.
- v Užívateľské profily môže vytvárať len správca bezpečnosti alebo niekto, kto má mimoriadne oprávnenie \*SECADM.
- v Hodnota obmedzenie schopností, zadaná v užívateľskom profile, je vynútená.

Pri úrovni bezpečnosti 20 sa všetky profily štandardne vytvoria s mimoriadnym oprávnením \*ALLOBJ. Preto IBM **neodporúča** bezpečnostnú úroveň 20.

### **Zmena z úrovne 10 na úroveň 20**

Keď meníte úroveň 10 na úroveň 20, všetky užívateľské profily, ktoré boli automaticky vytvorené pri úrovni 10, sa zachovajú. Heslo pre každý užívateľský profil, ktoré bolo vytvorené pri úrovni 10, sa zhoduje s názvom užívateľského profilu. Mimoriadne oprávnenia v užívateľských profiloch sa nijako nezmenia.

V nasledujúcom bode uvádzame odporúčaný zoznam činností, ak plánujete zmenu z úrovne 10 na úroveň 20 po výrobe vášho systému:

- v Vypíšte všetky užívateľské profily v systéme pomocou príkazu DSPAUTUSR (Display Authorized User).
- v Vytvorte nové užívateľské profily so štandardnými názvami alebo skopírujte súčasné profily a dajte im nové, štandardné názvy.
- v Zrušte platnosť hesla v každom súčasnom profile, čím prinútite každého užívateľa zadať nové heslo.
- v Nastavte systémové hodnoty štruktúry hesla, aby ste zabránili užívateľom zadávať triviálne heslá.
- v Skontrolujte štandardné hodnoty uvedené v téme [Tabuľka](#page-292-0) 143 v [Príloha](#page-292-0) B v súvislosti so všetkými zmenami, ktoré chcete vykonať v profiloch automaticky vytvorených pri úrovni zabezpečenia 10.

### **Zmena z vyššej úrovne na úroveň 20**

Keď vykonávate zmenu z vyššej úrovne zabezpečenia na úroveň 20, k užívateľským profilom sa pridávajú mimoriadne oprávnenia. Týmto má užívateľ prinajmenšom štandardné mimoriadne oprávnenie pre danú triedu užívateľov. V téme [Tabuľka](#page-28-0) 2 na strane 9 si pozrite, ako sa mimoriadne oprávnenia líšia pri úrovni 20 a pri vyšších úrovniach zabezpečenia.

**Upozornenie:** Keď zmeníte úroveň zabezpečenia z vyššej úrovne na úroveň 20, systém pridá každému užívateľskému profilu mimoriadne oprávnenie \*ALLOBJ. Toto umožňuje užívateľom prezerať, zmeniť alebo vymazať akýkoľvek objekt v systéme.

### **Úroveň zabezpečenia 30**

Okrem funkcií, ktoré poskytuje úroveň 20, poskytuje úroveň nasledujúce funkcie zabezpečenia:

v Užívatelia musia získať mimoriadne oprávnenie na používanie prostriedkov v systéme.

<span id="page-30-0"></span>v Len tie užívateľské profily, ktoré boli vytvorené s triedou zabezpečenia \*SECOFR, dostávajú mimoriadne oprávnenie \*ALLOBJ automaticky..

### **Zmena z nižšej úrovne na úroveň 30**

Keď zmeníte úroveň zabezpečenia z nižšej úrovne zabezpečenia na úroveň 30, systém pri nasledujúcom IPL zmení všetky užívateľské profily. Špeciálne oprávnenia, ktoré boli užívateľovi udelené na úrovni 10 alebo 20, ale nemal ich na úrovni 30 a vyššej, sa odstránia. Mimoriadne oprávnenia, ktoré užívateľ dostal a ktoré nie sú asociované s jeho triedou užívateľov, sa nemenia. Napríklad mimoriadne oprávnenie \*ALLOBJ sa odstráni zo všetkých užívateľských profilov okrem užívateľských profilov s triedou užívateľov \*SECOFR. Zoznam štandardných mimoriadnych oprávnení a rozdielov medzi úrovňou 10 alebo 20 a vyššími úrovňami zabezpečenia uvádza téma [Tabuľka](#page-28-0) 2 na strane 9.

Ak váš systém spúšťa aplikácie pri nižšej úrovni zabezpečenia, mali by ste nastaviť a otestovať zabezpečenie prostriedkov skôr, ako zmeníte úroveň zabezpečenia na úroveň 30. Nasleduje odporúčaný zoznam činností:

- v Pre každú aplikáciu nastavte príslušné oprávnenia pre objekty aplikácie.
- v Skontrolujte každú aplikáciu s použitím reálnych užívateľských profilov alebo špeciálnych testovacích užívateľských profilov:
	- Odstráňte mimoriadne oprávnenie \*ALLOBJ z užívateľských profilov, ktoré ste použili na testovanie.
	- Prideľte užívateľským profilom príslušné oprávnenia na aplikácie.
	- Spustite aplikáciu za použitia užívateľských profilov.
	- Skontrolujte zlyhania oprávnení vyhľadávaním chybových hlásení alebo použitím žurnálu bezpečnostného auditu.
- v Ak sa budú všetky aplikácie úspešne spúšťať s testovacími profilmi, prideľte všetkým výrobným užívateľským profilom príslušné oprávnenia na objekty aplikácií.
- v Ak je systémová hodnota QLMTSECOFR (obmedzenie správcu bezpečnosti) 1 (Áno), užívatelia s mimoriadnym oprávnením \*ALLOBJ alebo \*SERVICE musia mať pri úrovni zabezpečenia 30 alebo viac mimoriadne oprávnenie na zariadenia. Dajte týmto užívateľom oprávnenie \*CHANGE na vybraté zariadenia, dajte QSECOFR oprávnenie \*CHANGE alebo zmeňte systémovú hodnotu QLMTSECOFR na 0.
- v Zmeňte úroveň zabezpečenia vo vašom systéme a vykonajte IPL.

Ak chcete zmeniť úroveň zabezpečenia na úroveň 30 bez definovania individuálnych oprávnení na objekt, zvýšte verejné oprávnenie na objekty aplikácie dostatočne na to, aby ste mohli aplikáciu spúšťať. Spustite testy aplikácie, aby ste sa uistili, že sa nevyskytujú žiadne zlyhania oprávnení.

**Poznámka:** Viac informácií o oprávneniach na objekty nájdete v téme "Definovanie spôsobu prístupu k [informáciám"](#page-127-0) na [strane](#page-127-0) 108.

### **Úroveň zabezpečenia 40**

Úroveň zabezpečenia 40 predchádza možnému ohrozeniu integrity alebo bezpečnosti zo strany programov, ktoré môžu v špeciálnych prípadoch obchádzať zabezpečenie. Úroveň zabezpečenia 50 poskytuje zvýšenú ochranu integrity pre inštalácie s prísnymi bezpečnostnými požiadavkami. V téme Tabuľka 3 nájdete porovnanie funkcií podpory zabezpečenia pri úrovniach 30, 40 a 50. Tieto funkcie sú podrobne vysvetlené v nasledujúcich častiach.

| Opis scenára                                                                                                    | Úroveň 30                      | <b>Úroveň</b> 40                               | Úroveň 50                                      |  |
|----------------------------------------------------------------------------------------------------|--------------------------------|------------------------------------------------|------------------------------------------------|--|
| Program sa pokúša získať prístup k objektom<br>použitím rozhraní, ktoré nie sú podporované.                      | Záznam žurnálu AF <sup>1</sup> | Záznam žurnálu AF $^1$ ;<br>operácia zlyhá.    | Záznam žurnálu AF $^1$ ;<br>operácia zlyhá.    |  |
| Program sa pokúša použiť obmedzenú inštrukciu.                                                                   | Záznam žurnálu AF <sup>1</sup> | Záznam žurnálu AF $^1$ ;<br>operácia zlyhá.    | Záznam žurnálu AF $^1$ ;<br>operácia zlyhá.    |  |
| Užívateľ, ktorý vykonáva úlohu, nemá oprávnenie<br>*USE na užívateľský profil, ktorý je zadaný v<br>opise úlohy. | Záznam žurnálu AF <sup>1</sup> | Záznam žurnálu AF $^1$ ;<br>úloha sa nespustí. | Záznam žurnálu AF $^1$ ;<br>úloha sa nespustí. |  |

*Tabuľka 3. Porovnanie úrovní zabezpečenia 30, 40 a 50*

| Opis scenára                                                                                                    | Úroveň 30                                                                          | Úroveň 40                                                                          | Úroveň 50                                                                          |
|----------------------------------------------------------------------------------------------------|------------------------------------------------------------------------------------|------------------------------------------------------------------------------------|------------------------------------------------------------------------------------|
| Užívateľ sa pokúša vykonať štandardné prihlásenie Záznam žurnálu AF <sup>1</sup><br>bez užívateľského ID a hesla.                                                                                                    |                                                                                    | Záznam žurnálu AF <sup>1</sup> ;<br>prihlásenie nie je<br>úspešné.                 | Záznam žurnálu AF <sup>1</sup> ;<br>prihlásenie nie je<br>úspešné.                 |
| Program so stavom *USER sa pokúša zapisovať do Pokus môže byť úspešný.<br>systémovej oblasti disku, ktorá je definovaná len<br>na čítanie alebo je definovaná ako neprístupná.                                                                                           |                                                                                    | Položka žurnálu AF; <sup>1, 2</sup><br>operácia zlyhá <sup>2</sup>                 | Položka žurnálu AF; <sup>1, 2</sup><br>operácia zlyhá <sup>2</sup>                 |
| Vyskytol sa pokus obnoviť program, ktorý nemá<br>validačnú hodnotu. <sup>3</sup>                                                                                                    | Nevykoná sa žiadna<br>validácia. Program treba<br>pred použitím znova<br>preložiť. | Nevykoná sa žiadna<br>validácia. Program treba<br>pred použitím znova<br>preložiť. | Nevykoná sa žiadna<br>validácia. Program treba<br>pred použitím znova<br>preložiť. |
| Vyskytol sa pokus obnoviť program, ktorý má<br>validačnú hodnotu.                                                                                                    | Validácia programu sa<br>vykoná.                                                   | Validácia programu sa<br>vykoná.                                                   | Validácia programu sa<br>vykoná.                                                   |
| Dochádza k pokusu o zmenu priestoru,<br>priradeného k programu.                                                                                                    | Pokus je úspešný.                                                                  | Položka žurnálu AF; <sup>1, 2</sup><br>operácia zlyhá. <sup>2</sup>                | Položka žurnálu AF; <sup>1, 2</sup><br>operácia zlyhá. <sup>2</sup>                |
| Dochádza k pokusu o zmenu adresového priestoru<br>úlohy.                                                                                                    | Pokus je úspešný.                                                                  | Položka žurnálu AF; <sup>1, 2</sup><br>operácia zlyhá. <sup>2</sup>                | Položka žurnálu AF; <sup>1, 2</sup><br>operácia zlyhá. <sup>2</sup>                |
| Stavový program užívateľa sa pokúša volať alebo<br>presunúť riadenie na program domény systému.                                                                                                    | Pokus je úspešný.                                                                  | Položka žurnálu AF; <sup>1, 2</sup><br>operácia zlyhá. <sup>2</sup>                | Položka žurnálu AF; <sup>1, 2</sup><br>operácia zlyhá. <sup>2</sup>                |
| Vyskytol sa pokus vytvoriť objekt užívateľskej<br>domény typu *USRSPC, *USRIDX alebo *USRQ<br>v knižnici, ktorá nie je zahrnutá v systémovej<br>hodnote QALWUSRDMN.                                                                                                    | Operácia zlyhá.                                                                    | Operácia zlyhá.                                                                    | Operácia zlyhá.                                                                    |
| Stavový program užívateľa posiela správu o<br>výnimke stavovému programu systému, ktorý nie<br>je priamo nad ním v programovom sklade.                                                                                                    | Pokus je úspešný.                                                                  | Pokus je úspešný.                                                                  | Operácia zlyhá.                                                                    |
| Parameter sa prenáša do programu užívateľskej<br>domény, ktorý sa spúšťa v stave systému.                                                                                                    | Pokus je úspešný.                                                                  | Validácia parametra sa<br>vykoná.                                                  | Validácia parametra sa<br>vykoná.                                                  |
| Príkaz dodaný spoločnosťou IBM* je zmenený,<br>aby spúšťal odlišný program s použitím príkazu<br>CHGCMD. Príkaz je znova zmenený, aby spúšťal<br>pôvodný program dodaný spoločnosťou IBM,<br>ktorý je programom systémovej domény. Užívateľ<br>sa pokúša spustiť príkaz. | Pokus je úspešný.                                                                  | Položka žurnálu AF; <sup>1,2,4</sup><br>operácia zlyhá. <sup>2, 4</sup>            | Položka žurnálu AF; <sup>1, 2, 4</sup><br>operácia zlyhá. <sup>2, 4</sup>          |
| $\mathbf 1$<br>Záznam o type zlyhania oprávnenia (AF) sa zapíše do auditovacieho žurnálu (QAUDJRN), ak je funkcia auditu aktívna.<br>Viac informácií o funkcii auditu nájdete v časti Kapitola 9.                                                                        |                                                                                    |                                                                                    |                                                                                    |
| $\mathbf 2$<br>Ak procesor podporuje zvýšenú hardvérovú ochranu úložného priestoru.                                                                                                    |                                                                                    |                                                                                    |                                                                                    |

<span id="page-31-0"></span>*Tabuľka 3. Porovnanie úrovní zabezpečenia 30, 40 a 50 (pokračovanie)*

**<sup>3</sup>** Programy vytvorené pred verziou 1, vydaním 3 neobsahujú validačnú hodnotu.

**<sup>4</sup>** Ak zmeníte príkaz dodaný spoločnosťou IBM, môže sa stať, že už nebude volať program systémovej domény.

Ak používate funkciu auditu pri nižších úrovniach zabezpečenia, systém protokoluje záznamy žurnálu pri väčšine činností zobrazených v téme [Tabuľka](#page-30-0) 3 na strane 11, okrem tých, ktoré zistila funkcia zvýšenej hardvérovej ochrany. Prijímate varovania o potenciálnom narušení integrity vo forme záznamov žurnálu. Pri úrovni 40 a viac spôsobujú narušenia integrity zlyhania pokusov o operácie.

### **Zamedzenie použitia nepodporovaných rozhraní**

Pri úrovni zabezpečenia 40 a viac systém zamedzuje pokusom priamo volať systémové programy, ktoré nie sú uvedené ako rozhrania úrovne volania. Napríklad zlyhá priame volanie príkazu spracovávajúceho program pre príkaz SIGNOFF.

Systém používa doménový atribút objektu a stavový atribút programu, aby vynútil túto ochranu:

v **Doména:**

<span id="page-32-0"></span>Každý objekt patrí k doméne typu \*SYSTEM alebo \*USER. K objektom domény typu \*SYSTEM majú prístup len stavové programy typu \*SYSTEM alebo \*INHERIT, ktoré volajú stavové programy typu \*SYSTEM.

Môžete zobraziť doménu objektu použitím príkazu DSPOBJD (Display Object Description) a zadaním DETAIL(\*FULL). Môžete tiež použiť nasledujúce príkazy:

- DSPPGM (Display Program), ak chcete zobraziť doménu programu
- DSPSRVPGM (Display Service Program), ak chcete zobraziť doménu servisného programu

v **Stav:**

Programy sú stavu \*SYSTEM, \*INHERIT alebo \*USER. Stavové programy typu \*USER majú priamy prístup len k objektom domény typu \*USER. K objektom domény typu \*USER je možný prístup cez príslušný príkaz alebo aplikačné programové rozhranie (API). Stavy \*SYSTEM a \*INHERIT sú vyhradené pre programy dodané spoločnosťou IBM.

Stav programu môžete zobraziť použitím príkazu DSPPGM (Display Program). Stav servisného programu môžete zobraziť použitím príkazu DSPSRVPGM (Display Service Program).

Téma Tabuľka 4 ukazuje pravidlá pre prístup k doméne a stavu:

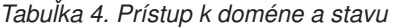

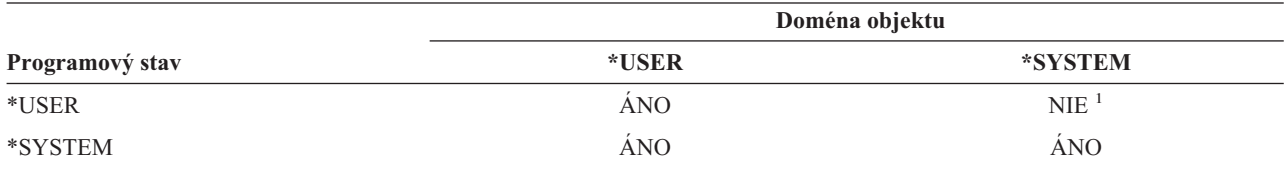

**<sup>1</sup>** Pri úrovni zabezpečenia 40 a viac spôsobí narušenie domény alebo stavu zlyhanie operácie. Pri všetkých úrovniach zabezpečenia, ak je funkcia auditu aktívna, typová položka AF sa zapíše do auditovacieho žurnálu.

#### **Záznam žurnálu:**

Ak je funkcia auditovania aktívna a systémová hodnota QAUDLVL zahŕňa hodnotu \*PGMFAIL, pri pokuse o použitie nepodporovaného rozhrania sa do žurnálu QAUDJRN zapíše položka zlyhania oprávnenia (AF), typ narušenia D alebo R.

### **Chránenie opisov úloh**

Ak sa názov užívateľského profilu použije ako hodnota pre pole *Užívateľ* v opise úlohy, všetky úlohy zahrnuté v opise úlohy možno spúšťať s atribútmi, ktoré pochádzajú z tohto užívateľského profilu. Neoprávnený užívateľ by mohol použiť opis úlohy na narušenie zabezpečenia tým, že odovzdá úlohu na spustenie pod užívateľským profilom uvedeným v opise úlohy.

Pri úrovni zabezpečenia 40 a viac užívateľ, ktorý vykonáva úlohu, musí mať oprávnenie \*USE na opis úlohy aj na užívateľský profil uvedený v opise úlohy, inak úloha zlyhá. Pri úrovni zabezpečenia 30 sa úloha spúšťa, ak má zadávateľ oprávnenie \*USE na opis úlohy.

#### **Záznam žurnálu:**

Ak je funkcia auditu aktívna a systémová hodnota QAUDLVL zahŕňa \*AUTFAIL, do žurnálu QAUDJRN sa zapíše položka AF (zlyhanie oprávnenia), typ narušenia J, keď užívateľ odovzdá úlohu a nemá oprávnenie na užívateľský profil v opise úlohy.

### **Prihlásenie bez ID a hesla užívateľa**

Pri úrovni zabezpečenia 30 a menej je stlačením klávesu Enter možné prihlásenie bez ID a hesla užívateľa s určitými podsystémovými opismi. Pri úrovni zabezpečenia 40 a viac systém zastaví každý pokus o prihlásenie bez ID a hesla užívateľa. Viac informácií o otázkach zabezpečenia, ktoré súvisia s podsystémovými opismi, uvádza téma ["Opisy](#page-196-0) [podsystému"](#page-196-0) na strane 177.

#### <span id="page-33-0"></span>**Záznam žurnálu:**

- Ak je funkcia auditovania aktívna a systémová hodnota QAUDLVL zahŕňa hodnotu \*AUTFAIL, keď sa užívateľ |
- pokúsi o prihlásenie bez zadania ID užívateľa a hesla a opis podsystému pokus povolí, do žurnálu QAUDJRN sa zapíše |
- položka AF, typ narušenia S. (Pri úrovni zabezpečenia 40 a viac pokus zlyhá.) |

### **Zvýšená hardvérová ochrana úložného priestoru**

Zvýšená ochrana hardvérového úložného priestoru umožňuje, aby boli bloky systémových informácií, umiestnené na disku, zadefinované s povolením na čítanie-zápis, len na čítanie alebo bez povolenia na prístup. Pri úrovni zabezpečenia 40 a viac systém riadi prístup stavových programov typu \*USER k týmto chráneným blokom. Táto podpora nie je dostupná pri úrovni zabezpečenia menej ako 40.

Zvýšená hardvérová ochrana úložného priestoru je podporovaná vo všetkých modeloch iSeries, *okrem* týchto modelov:

- Všetky modely série B
- Všetky modely série C
- v Modely série D: 9402 D04, 9402 D06, 9404 D10 a 9404 D20.

#### **Záznam žurnálu:**

Ak je auditovacia funkcia aktívna a systémová hodnota QAUDLVL zahŕňa \*PGMFAIL, do žurnálu QAUDJRN sa zapíše položka AF, typ narušenia R, keď sa program pokúsi zapisovať do diskovej oblasti chránenej funkciou zvýšenej hardvérovej ochrany úložného priestoru.

### **Ochrana priestoru asociovaného s programom**

Pri úrovni zabezpečenia 40 a viac nemôže stavový program užívateľa priamo meniť asociovaný priestor objektu programu.

### **Ochrana adresového priestoru úlohy**

Pri úrovni zabezpečenia 50 nemôže stavový program užívateľa získať adresu pre ďalšiu úlohu v systéme. Preto stavový program užívateľa nemôže priamo manipulovať s objektmi asociovanými s inou úlohou.

### **Validovanie parametrov**

Rozhrania operačných systémov tvoria stavové programy systému v užívateľskej doméne. Inými slovami sú to programy, ktoré môže užívateľ volať priamo. Keď sa parametre presúvajú medzi stavovými programami užívateľa a stavovými programami systému, treba ich kontrolovať, aby neočakávané hodnoty nemohli ohroziť integritu operačného systému.

Keď spustíte systém pri úrovni zabezpečenia 40 alebo 50, systém zvlášť skontroluje parametre, ktoré sa presúvajú medzi stavovým programom užívateľa a stavovým programom systému v užívateľskej doméne. Toto sa vyžaduje, aby váš systém oddeľoval domény systému a užívateľov a aby splnil požiadavky na úroveň bezpečnosti CC (Common Criteria). Z dôvodu tejto ďalšej kontroly môžete zaznamenať istý vplyv na výkon.

### **Validovanie obnovujúcich sa programov**

Pri vytvorení programu systém iSeries vyráta validačnú hodnotu, ktorá sa uloží spolu s týmto programom. Keď sa program obnoví, validačná hodnota sa vyráta znova a porovná sa s validačnou hodnotou, ktorá je uložená spolu s programom. Ak sa validačné hodnoty nezhodujú, zásah systému určia systémové hodnoty QFRCCVNRST a QALWOBJRST.

Okrem validačnej hodnoty môže program voliteľne obsahovať elektronický podpis, ktorý možno overiť pri obnove. Všetky akcie systému, ktoré sa vzťahujú na elektronické podpisy, určujú systémové hodnoty QVFYOBJRST a QFRCCVNRST. Tri systémové hodnoty, QVFYOBJRST (overenie objektu po obnovení), QFRCCVNRST (vynútenie konverzie po obnovení) a QALWOBJRST (povolenie obnovy objektu), fungujú ako skupina filtrov, ktoré určujú, či sa program obnoví bezo zmeny, či bude po obnovení znovu vytvorený (skonvertovaný) alebo či sa v systéme neobnoví.

<span id="page-34-0"></span>Prvým filtrom je systémová hodnota QVFYOBJRST. Riadi operáciu obnovy u niektorých objektov, ktoré možno elektronicky podpísať. Po úspešnej kontrole objektu a po jeho validácii systémovou hodnotou objekt postupuje do druhého filtra, systémovej hodnoty QFRCCVNRST. Táto systémová hodnota vám umožňuje špecifikovať, či treba počas operácie obnovy skonvertovať programy, servisné programy alebo objekty modulov. Táto systémová hodnota tiež zamedzuje obnove niektorých objektov. Len vtedy, keď objekty prešli prvými dvomi filtrami, postúpia do posledného filtra, systémovej hodnoty QALWOBJRST. Táto systémová hodnota určuje, či možno obnoviť objekty s atribútmi, ktoré sú citlivé z hľadiska bezpečnosti.

Programy vytvorené pre systémy iSeries môžu obsahovať informácie, ktoré povoľujú opätovné vytvorenie programu v čase obnovenia, bez vyžadovania zdroja programu. Programy vytvorené pre systémy iSeries verzie V5R1 a novšie vydania obsahujú informácie potrebné pre opätovné vytvorenie aj vtedy, keď je pozorovateľnosť programu odstránená. Programy vytvorené pred verziou 5, vydaním 1 možno znova vytvoriť len v čase obnovy, ak neboli vymazané rozpoznateľné informácie o tomto programe.

Každá z týchto systémových hodnôt je popísaná v kapitole, ″Bezpečnostné systémové hodnoty″ v časti s názvom Systémové hodnoty pre obnovu súvisiace s [bezpečnosťou.](#page-53-0)

### **Zmena na úroveň zabezpečenia 40**

Skôr, než vykonáte migráciu na úroveň 40, sa uistite, či sa všetky vaše aplikácie úspešne spúšťajú pri úrovni zabezpečenia 30. Úroveň zabezpečenia 30 vám dáva možnosť skontrolovať zabezpečenie prostriedkov pre všetky aplikácie. Na migráciu na úroveň zabezpečenia 40 použite nasledujúci postup:

- 1. Aktivujte auditovaciu funkciu zabezpečenia, ak ste tak ešte neurobili. Téma "Nastavenie auditu [bezpečnosti"](#page-269-0) na [strane](#page-269-0) 250 obsahuje kompletné pokyny pre nastavenie auditovacej funkcie.
- 2. Uistite sa, že systémová hodnota QAUDLVL zahŕňa \*AUTFAIL a \*PGMFAIL. \*PGMFAIL protokoluje položky žurnálu pre všetky pokusy o prístup, ktoré narúšajú ochranu integrity pri úrovni zabezpečenia 40.
- 3. Pri spúšťaní aplikácií pri úrovni zabezpečenia 30 monitorujte položky auditovacieho žurnálu \*AUTFAIL a \*PGMFAIL. Venujte zvláštnu pozornosť nasledujúcim kódom príčin v položkách typu AF:
	- **B** Narušenie obmedzenej (zablokovanej) inštrukcie
	- **C** Zlyhanie validácie objektu
	- **D** Narušenie nepodporovaného rozhrania (domény)
	- **J** Zlyhanie oprávnenia na opis úlohy a užívateľský profil
	- **R** Pokus o prístup do chránenej oblasti disku (zvýšená hardvérová ochrana úložného priestoru)
	- **S** Pokus o štandardné prihlásenie

Tieto kódy označujú výskyt ohrozenia integrity vo vašich aplikáciách. Pri úrovni zabezpečenia 40 tieto programy zlyhajú.

4. Ak máte akékoľvek programy, ktoré boli vytvorené pred verziou 1, vydaním 3, na vytvorenie validačných hodnôt pre tieto programy použite príkaz CHGPGM s parametrom FRCCRT. Pri úrovni zabezpečenia 40 systém prekladá každý program, ktorý je uložený bez validačnej hodnoty. Toto môže značne predĺžiť proces obnovy. Viac informácií o validácii programu nájdete v téme "Validovanie [obnovujúcich](#page-33-0) sa programov" na strane 14.

**Poznámka:** Obnovte programové knižnice ako súčasť kontroly vašej aplikácie. Skontrolujte zlyhania validácie auditovacieho žurnálu.

- 5. Na základe položiek v auditovacom žurnále vykonajte kroky na opravu vašich aplikácií a zamedzenie zlyhania programu.
- 6. Zmeňte systémovú hodnotu QSECURITY na 40 a vykonajte IPL.

### **Vypnutie úrovne zabezpečenia 40**

Je možné, že po zmene na úroveň zabezpečenia 40, zistíte, že sa potrebujete dočasne presunúť späť na úroveň 30. Napríklad je možné, že budete musieť skontrolovať chyby integrity nových aplikácií. Alebo zistíte, že ste pred zmenou na úroveň zabezpečenia 40 nevykonali dostatočnú kontrolu.

<span id="page-35-0"></span>Môžete zmeniť úroveň 40 na úroveň 30 bez ohrozenia zabezpečenia vašich prostriedkov. Mimoriadne oprávnenia v užívateľských profiloch neboli pri zmene z úrovne 40 na úroveň 30 nijakým spôsobom zmenené. Ak ste skontrolovali vaše aplikácie a vyriešili všetky chyby v auditovacom žurnále, môžete sa presunúť späť na úroveň 40.

**Upozornenie:** Ak sa presuniete z úrovne 40 na úroveň 20, k všetkým užívateľským profilom sa pridávajú niektoré mimoriadne oprávnenia. (Prečítajte si tému [Tabuľka](#page-28-0) 2 na strane 9.) Tým sa odstráni ochrana zabezpečenia prostriedkov.

### **Úroveň zabezpečenia 50**

Úroveň bezpečnosti 50 je navrhnutá tak, aby spĺňala niektoré z požiadaviek, ktoré definuje profil CAPP (Controlled | Access Protection Profile) pre zhodu s kritériami CC (CC). Okrem toho, že poskytuje úroveň zabezpečenia 40, prináša

zvýšenú ochranu integrity. |

|

Tieto funkcie zabezpečenia sú zahrnuté na úrovni zabezpečenia 50. Sú popísané v nasledujúcich témach:

- v Obmedzenie užívateľských doménových objektov typu (\*USRSPC, \*USRIDX a \*USRQ)
- v Obmedzenie spracovania správ medzi užívateľskými a stavovými programami systému
- v Zamedzenie modifikácie všetkých interných riadiacich blokov

### **Obmedzenie užívateľských doménových objektov**

Väčšina objektov sa vytvára v systémovej doméne. Keď spustíte systém na úrovni zabezpečenia 40 alebo 50, k systémovým doménovým objektom možno pristúpiť len použitím poskytnutých príkazov a rozhraní API.

Tieto typy objektov môžu byť buď systémové alebo užívateľské doménové objekty:

- v Objekt užívateľského priestoru (\*USRSPC)
- v Objekt užívateľského indexu (\*USRIDX)
- Objekt užívateľského frontu (\*USRQ)

S objektmi typu \*USRSPC, \*USRIDX a \*USRQ v užívateľskej doméne možno priamo narábať bez použitia systémom poskytovaných rozhraní API a príkazov. To užívateľovi umožňuje prístup k objektu bez vytvárania záznamu auditu.

**Poznámka:** Objekty typu \*PGM, \*SRVPGM a \*SQLPKG môžu byť tiež v užívateľskej doméne. S ich obsahom nemožno priamo narábať a obmedzenia sa na ne nevzťahujú.

Na úrovni bezpečnosti 50 nemôže byť užívateľovi povolené odovzdať informácie týkajúce sa bezpečnosti inému užívateľovi bez možnosti zapísať auditovací záznam. Ak to chcete vynútiť:

- v Pri úrovni zabezpečenia 50 nemôže byť žiadna úloha adresovateľná do knižnice QTEMP pre inú úlohu. Ak sú preto užívateľské doménové objekty uložené v knižnici QTEMP, nemožno ich použiť na prenesenie informácií inému užívateľovi.
- v Ak chcete zabezpečiť kompatibilitu so súčasnými aplikáciami, ktoré používajú užívateľské doménové objekty, môžete v systémovej hodnote QALWUSRDMN zadať dodatočné knižnice. Systémová hodnota QALWUSRDMN je vynútená pri všetkých úrovniach zabezpečenia. Viac informácií nájdete v téme "Povolenie [užívateľských](#page-40-0) doménových objektov v knižniciach [\(QALWUSRDMN\)"](#page-40-0) na strane 21.

### **Obmedzenie spracovania správ**

Správy odoslané medzi programami predstavujú potenciálne ohrozenia integrity. Nasledujúce body sa vzťahujú na spracovanie správ pri úrovni zabezpečenia 50:

- v Každý stavový program užívateľa môže odoslať správu ľubovoľného typu ľubovoľnému inému stavovému programu užívateľa.
- v Každý stavový program systému môže odoslať správu ľubovoľného typu ľubovoľnému stavovému programu užívateľa alebo systému.
- v Stavový program užívateľa môže odoslať správu o neprítomnosti výnimky ľubovoľnému stavovému programu systému.
- v Stavový program užívateľa môže odoslať správu o výnimke (typu stav, oznámenie alebo únik) stavovému programu systému, ak platí jeden z nasledujúcich bodov:
	- Stavový program systému je procesor požiadaviek.
	- Stavový program systému volal stavový program užívateľa.

**Poznámka:** Stavový program užívateľa, ktorý odosiela správu o výnimke, nemusí byť programom, volaným stavovým programom systému. Napríklad v tomto zásobníku programu môžu odoslať správu programu A programy B, C alebo D:

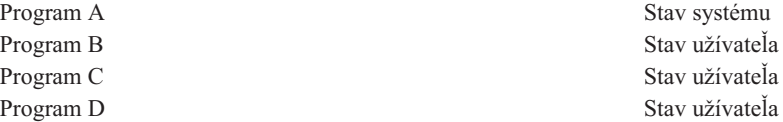

v Keď stavový program užívateľa prijme správu z externého zdroja (\*EXT), všetky smerníky v náhradnom texte správy sa odstránia.

## **Zamedzenie modifikácie interných riadiacich blokov**

Pri úrovni zabezpečenia 40 a viac niektoré interné riadiace bloky, napríklad riadiaci blok práce, nemožno modifikovať stavovým programom užívateľa.

Pri úrovni zabezpečenia 50 nemožno modifikovať žiadne interné riadiace bloky. Patrí sem otvorená údajová cesta (ODP), priestory pre programy a CL príkazy a blok riadenia úlohy prostredia S/36.

## **Zmena na úroveň zabezpečenia 50**

Väčšina opatrení zvyšujúcich bezpečnosť, ktoré sú vynútené pri úrovni zabezpečenia 50, nevytvára položky auditovacieho žurnálu pri nižších úrovniach zabezpečenia. Preto pred prechodom na úroveň zabezpečenia 50 nemožno otestovať všetky možné chybové stavy integrity aplikácie.

Akcie, ktoré spôsobujú chyby pri úrovni zabezpečenia 50, nie sú v klasickom aplikačnom softvéri bežné. Väčšina softvérov, ktoré sa úspešne spúšťajú pri úrovni zabezpečenia 40, sa spúšťa aj pri úrovni zabezpečenia 50.

Ak práve spúšťate systém pri úrovni zabezpečenia 30, vykonajte kroky popísané v téme ["Zmena](#page-34-0) na úroveň [zabezpečenia](#page-34-0) 40" na strane 15, aby ste sa pripravili na zmenu na úroveň zabezpečenia 50.

Ak práve spúšťate systém pri úrovni zabezpečenia 30 alebo 40, vykonajte nasledujúce kroky, aby ste sa pripravili na úroveň zabezpečenia 50:

- v Vyhodnoťte nastavenie systémovej hodnoty QALWUSRDMN. Riadenie užívateľských doménových objektov je z hľadiska integrity systému dôležité. Pozrite si tému "Obmedzenie [užívateľských](#page-35-0) doménových objektov" na strane 16.
- v Prekompilujte všetky programy COBOL, ktoré v klauzule SELECT priraďujú zariadenie pracovnej stanici WORKSTATION, ak boli kompilované pomocou kompilátora skoršej verzie ako V2R3.
- v Prekompilujte všetky programy COBOL prostredia S/36, ktoré boli kompilované pomocou kompilátora skoršej verzie ako V2R3.
- v Ak boli preložené pomocou prekladača z vydania staršieho než V2R2, znova preložte všetky programy RPG\* prostredia RPG/400 alebo System/38, ktoré používajú súbory obrazovky.

Môžete sa presunúť z úrovne zabezpečenia 30 priamo na úroveň zabezpečenia 50. Spúšťanie pri úrovni zabezpečenia 40 ako prechodný krok neposkytuje pre kontrolu významnejšie výhody.

Ak práve spúšťate program pri úrovni zabezpečenia 40, môžete zmeniť úroveň na úroveň zabezpečenia 50 bez ďalšieho testovania. Úroveň zabezpečenia 50 nemožno testovať vopred. Zvýšená ochrana integrity, ktorá je vynútená pri úrovni zabezpečenia 50, nevytvára pri nižších úrovniach zabezpečenia chybové hlásenia ani položky žurnálu.

# **Vypnutie úrovne zabezpečenia 50**

Je možné, že po zmene na úroveň zabezpečenia 50 zistíte, že sa potrebujete dočasne presunúť na úroveň zabezpečenia 30 alebo 40. Napríklad je možné, že budete musieť skontrolovať chyby integrity nových aplikácií. Alebo môžete zistiť problémy integrity, ktoré sa pri nižších úrovniach zabezpečenia nevyskytovali.

Môžete zmeniť úroveň zabezpečenia 50 na úroveň 30 alebo 40 bez toho, aby ste ohrozili zabezpečenie vašich prostriedkov. Mimoriadne oprávnenia v užívateľských profiloch sa pri zmene z úrovne 50 na úroveň 30 alebo 40 nijako nezmenili. Ak ste skontrolovali aplikácie a vyriešili všetky chyby v auditovacom žurnále, môžete sa presunúť späť na úroveň 50.

**Upozornenie:** Ak sa presuniete z úrovne 50 na úroveň 20, k všetkým užívateľským profilom sa pridávajú niektoré mimoriadne oprávnenia. Tým sa odstráni ochrana zabezpečenia prostriedkov. (Prečítajte si tému [Tabuľka](#page-28-0) 2 na strane 9.)

# <span id="page-38-0"></span>**Kapitola 3. Bezpečnostné systémové hodnoty**

V tejto kapitole sú popísané systémové hodnoty, ktoré riadia zabezpečenie vášho systému. Systémové hodnoty umožňujú prispôsobovať mnoho vlastností systému. Prostredníctvom skupiny systémových hodnôt sa definujú nastavenia zabezpečenia celého systému.

Môžete zabrániť užívateľom meniť systémové hodnoty zabezpečenia. Systémové servisné nástroje (SST) a vyhradené servisné nástroje (DST) obsahujú voľbu, ktorou sa dajú tieto systémové hodnoty uzamknúť. Ich uzamknutím môžete dokonca aj užívateľovi s oprávnením \*SECADM a \*ALLOBJ zabrániť zmeniť systémové hodnoty cez príkaz CHGSYSVAL. Okrem zabránenia zmenám systémových hodnôt môžete tiež obmedziť pridávanie digitálnych certifikátov do skladu digitálnych certifikátov pomocou rozhrania API Add Verifier a obmedziť resetovanie hesiel v sklade digitálnych certifikátov.

**Poznámka:** Ak uzamknete systémové hodnoty zabezpečenia a potrebujete vykonať operáciu obnovy, majte na pamäti, že pre úspešné dokončenie tejto operácie musíte systémové hodnoty odomknúť. To zabezpečí, že systémové hodnoty sa budú môcť počas IPL zmeniť.

Pomocou voľby uzamknutia môžete obmedziť tieto systémové hodnoty:

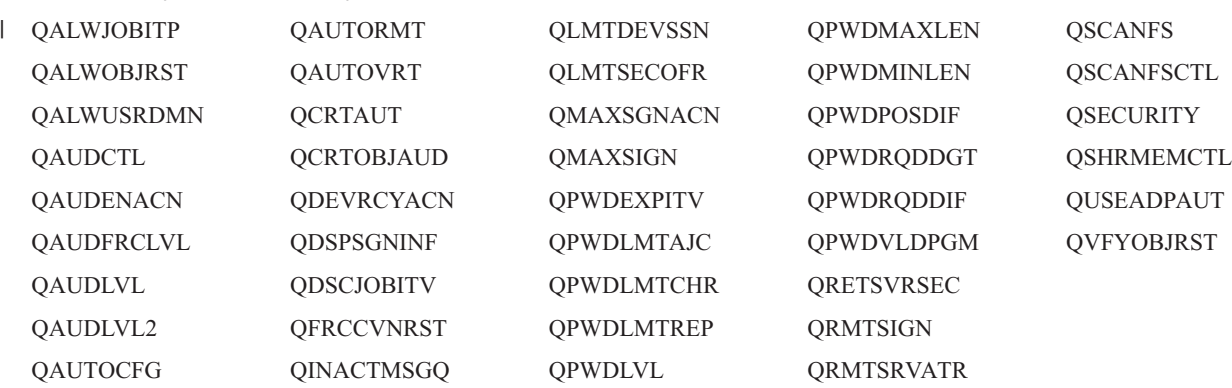

*Tabuľka 5. Systémové hodnoty, ktoré možno uzamknúť*

Systémové servisné nástroje (SST) a vyhradené servisné nástroje (DST) môžete použiť na uzamknutie a odomknutie systémových hodnôt zabezpečenia. Ak sa však nachádzate v režime obnovy, musíte použiť nástroje DST, pretože nástroje SST nie sú v tomto režime dostupné. Inak na odomknutie systémových hodnôt zabezpečenia použite nástroje SST.

Ak chcete zamknúť alebo odomknúť systémové hodnoty zabezpečenia pomocou príkazu STRSST (Start System Service Tools), postupujte podľa týchto krokov:

**Poznámka:** Ak chcete zamknúť alebo odomknúť systémové hodnoty súvisiace s bezpečnosťou, musíte mať ID a heslo užívateľa servisných nástrojov.

- 1. Otvorte znakové rozhranie.
- 2. Do príkazového riadka zadajte STRSST.
- 3. Zadajte vaše ID a heslo užívateľa servisných nástrojov.
- 4. Vyberte voľbu 7 (Pracovať so zabezpečením systému).
- 5. V parametri *Povoliť zmeny systémových hodnôt zabezpečenia* zadajte 1 pre odomknutie systémových hodnôt zabezpečenia alebo 2 pre ich uzamknutie.

Ak chcete uzamknúť alebo odomknúť systémové hodnoty zabezpečenia pomocou vyhradených servisných nástrojov (DST) počas obsluhovaného IPL obnovy systému, postupujte podľa týchto krokov:

1. Na obrazovke IPL alebo inštalácia systému vyberte voľbu 3 (Použiť vyhradené servisné nástroje).

**Poznámka:** Tento krok predpokladá, že sa nachádzate v režime obnovy a vykonávate obsluhované IPL.

- 2. Pomocou vášho ID a hesla užívateľa servisných nástrojov sa prihláste k DST.
- 3. Vyberte voľbu 13 (Pracovať so zabezpečením systému).
- 4. V parametri *Povoliť zmeny systémových hodnôt zabezpečenia* zadajte 1 pre odomknutie systémových hodnôt zabezpečenia alebo 2 pre ich uzamknutie.

Nasledujúce časti sa venujú špecifickým systémovým hodnotám zabezpečenia. Informácie o systémových hodnotách súvisiacich so zabezpečením, ktoré môžete uzamknúť, nájdete v príslušných častiach:

- Všeobecné bezpečnostné systémové hodnoty
- Systémové hodnoty [zabezpečenia](#page-50-0)
- v Systémové hodnoty [zabezpečenia](#page-53-0) pre obnovu
- v [Systémové](#page-57-0) hodnoty, ktoré sa týkajú hesiel
- v Systémové hodnoty, ktoré riadia [auditovanie](#page-68-0)

## **Všeobecné bezpečnostné systémové hodnoty**

## **Prehľad:**

**Účel:** Zadávanie systémových hodnôt, ktoré riadia zabezpečenie systému.

#### **Akým spôsobom:**

Cez príkaz WRKSYSVAL \*SEC (Work with System Values)

#### **Oprávnenie:**

\*ALLOBJ a \*SECADM

#### **Záznam žurnálu:**

SV

### **Poznámka:**

Zmeny nadobudnú platnosť okamžite. IPL treba vykonať iba v prípade, že sa mení úroveň zabezpečenia (systémová hodnota QSECURITY) alebo úroveň hesiel (systémová hodnota QPWDLVL).

Nasledujú všeobecné systémové hodnoty, ktoré riadia zabezpečenie vášho systému:

#### **QALWUSRDMN**

Povolenie užívateľských doménových objektov v knižniciach

#### **QCRTAUT**

Vytvorenie štandardného verejného oprávnenia

#### **QDSPSGNINF**

Zobrazenie prihlasovacích informácií

## **QFRCCVNRST**

Vynútenie konverzie pri obnove

#### **QINACTITV**

Interval ukončenia platnosti neaktívnej úlohy

#### **QINACTMSGQ**

Front správ neaktívnej úlohy

### **QLMTDEVSSN**

Obmedzenie relácií zariadenia

### **QLMTSECOFR**

Obmedzenie správcu bezpečnosti

## **QMAXSIGN**

Maximum pokusov o prihlásenie

#### **QMAXSGNACN**

Zásah pri prekročení maxima pokusov o prihlásenie

#### **QRETSVRSEC**

Zachovanie zabezpečenia servera

#### **QRMTSIGN**

Požiadavky na vzdialené prihlásenie

## **QSCANFS**

Skenovanie súborových systémov

## **QSCANFSCTL**

Riadenie skenovania súborových systémov

## **QSECURITY**

Úroveň zabezpečenia

## **QSHRMEMCTL**

Riadenie zdieľanej pamäte

## **QUSEADPAUT**

Použitie osvojeného oprávnenia

## **QVFYOBJRST**

|

Overenie objektu pri obnove

Nasleduje opis týchto systémových hodnôt. Uvedené sú možnosti volieb. Voľby, ktoré sú podčiarknuté, predstavujú štandardné nastavenia, ktoré poskytuje systém. Pre väčšinu systémových hodnôt sú uvedené odporúčané voľby.

## **Povolenie užívateľských doménových objektov v knižniciach (QALWUSRDMN)**

Systémová hodnota QALWUSRDMN určuje, ktoré knižnice majú povolenie obsahovať užívateľské doménové objekty typu \*USRSPC, \*USRIDX a \*USRQ. Toto obmedzenie sa nevzťahuje na užívateľské doménové objekty typu \*PGM, \*SRVPGM a \*SQLPKG. Systémy s vysokými požiadavkami na bezpečnosť vyžadujú obmedzenie užívateľských objektov \*USRSPC, \*USRIDX, \*USRQ. Systém nemôže auditovať presun informácií do ani z užívateľských doménových objektov.

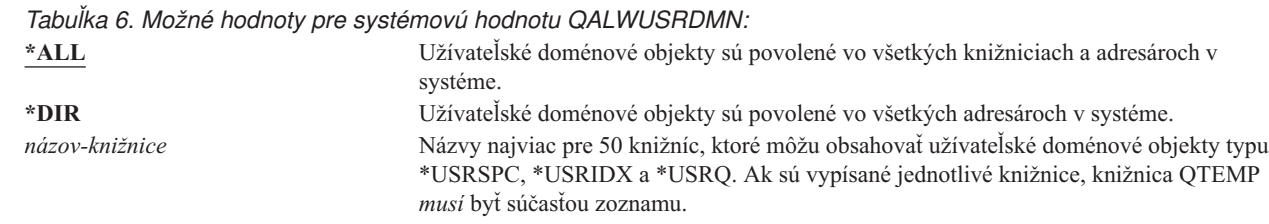

**Odporúčaná hodnota:** Pre väčšinu systémov je odporúčaná hodnota \*ALL. Ak máte vysoké požiadavky na zabezpečenie vášho systému, mali by ste užívateľské doménové objekty povoliť iba v knižnici QTEMP. Na úrovni zabezpečenia 50 je knižnica QTEMP dočasným objektom a nemožno ju používať na šírenie dôverných údajov medzi užívateľmi.

Niektoré systémy majú aplikačné programy, ktoré sa spoliehajú na objekty typu \*USRSPC, \*USRIDX alebo \*USRQ. Pri takýchto systémoch by mal zoznam knižníc pre systémovú hodnotu QALWUSRDMN obsahovať knižnice, ktoré tieto aplikačné programy používajú. Verejné oprávnenie pre každú knižnicu umiestnenú v QALWUSRDMN, s výnimkou knižnice QTEMP, by malo byť nastavené na \*EXCLUDE. To obmedzuje užívateľov, ktorí môžu použiť rozhranie MI, ktoré nemožno auditovať, na čítanie alebo menenie údajov v užívateľských doménových objektoch v týchto knižniciach.

**Poznámka:** Ak spúšťate príkaz RCLSTG (Reclaim Storage), možno bude treba presunúť užívateľské doménové objekty do a z knižnice QRCL (uvoľnenie diskového priestoru). Aby príkaz RCLSTG prebehol úspešne, možno budete musieť pridať knižnicu QRCL do systémovej hodnoty QALWUSRDMN. Aby ste chránili zabezpečenie systému, nastavte verejné oprávnenie ku knižnici QRCL na \*EXCLUDE. Odstráňte knižnicu QRCL zo systémovej hodnoty QALWUSRDMN, keď príkaz RCLSTG ukončíte.

# **Oprávnenie pre nové objekty (QCRTAUT)**

Systémová hodnota QCRTAUT sa používa na určenie verejného oprávnenia pre novovytvorený objekt, ak sú splnené tieto podmienky:

- v Hodnota CRTAUT (vytvorenie oprávnenia) pre knižnicu, v ktorej je nový objekt, je nastavená na \*SYSVAL.
- v Nový objekt sa vytvorí s verejným oprávnením (AUT) nastaveným na \*LIBCRTAUT.
- **Poznámka:** Táto systémová hodnota je obmedzená hodnota. Pozrite si kapitolu 3: ″Systémové hodnoty [zabezpečenia](#page-38-0)″, kde nájdete informácie o tom, ako obmedziť zmeny systémových hodnôt zabezpečenia, a úplný zoznam obmedzených systémových hodnôt.

*Tabuľka 7. Možné hodnoty pre systémovú hodnotu QCRTAUT:*

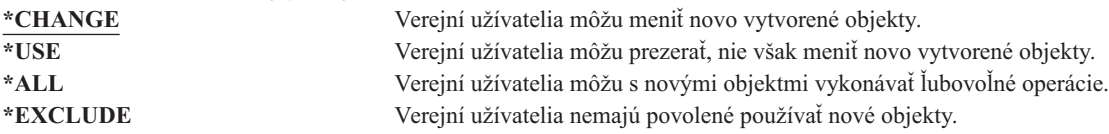

## **Odporúčaná hodnota:**

\*CHANGE

Systémová hodnota QCRTAUT sa nepoužíva pre objekty vytvorené v adresároch v rozšírenom súborovom systéme.

**Upozornenie:** Niektoré knižnice dodané spoločnosťou IBM, vrátane QSYS, majú hodnotu CRTAUT nastavenú na \*SYSVAL. Ak systémovú hodnotu QCRTAUT zmeníte na niečo iné, ako je \*CHANGE, môžu nastať problémy s prihlasovaním na nové alebo automaticky vytvárané zariadenia. Aby ste sa vyhli týmto problémom, mali by ste pri nastavení QCRTAUT na inú hodnotu než \*CHANGE zabezpečiť, aby všetky opisy zariadení a im priradené fronty správ mali VEREJNÉ oprávnenie nastavené na \*CHANGE. Jeden zo spôsobov, ako to docieliť, je zmeniť hodnotu CRTAUT pre knižnicu QSYS zo \*SYSVAL na \*CHANGE.

# **Zobrazenie prihlasovacích informácií (QDSPSGNINF)**

Systémová hodnota QDSPSGNINF určuje, či sa po prihlásení objaví obrazovka s prihlasovacími informáciami. Obrazovka s prihlasovacími informáciami ukazuje:

- v Dátum posledného prihlásenia
- Všetky neplatné pokusy o prihlásenie
- v Za koľko dní skončí platnosť hesla (ak jeho platnosť má skončiť o 7 dní alebo skôr)

```
Sign-on Information
                                                          System:
Previous sign-on . . . . . . . . : 10/30/91 14:15:00
Sign-on attempts not valid . . : 3
Počet dní do skončenia platnosti hesla . . : 5
```
**Poznámka:** Táto systémová hodnota je obmedzená hodnota. Pozrite si kapitolu 3: ″Systémové hodnoty [zabezpečenia](#page-38-0)″, kde nájdete informácie o tom, ako obmedziť zmeny systémových hodnôt zabezpečenia, a úplný zoznam obmedzených systémových hodnôt.

*Tabuľka 8. Možné hodnoty pre systémovú hodnotu QDSPSGNINF:*

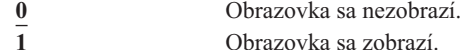

**Odporúčaná hodnota:** 1 (Obrazovka sa zobrazí), takže užívatelia môžu monitorovať pokusy o použitie ich profilov a tak vedieť, kedy potrebujú nové heslo.

**Poznámka:** Zobrazovanie prihlasovacích informácií sa dá zadávať aj v konkrétnych užívateľských profiloch.

# **Interval ukončenia platnosti neaktívnej úlohy (QINACTITV)**

Systémová hodnota QINACTITV určuje, koľko minút povoľuje systém, aby úloha bola neaktívna, kým zasiahne. Pracovná stanica sa považuje za neaktívnu, ak je v stave čakania na zobrazenie (DSPW) alebo ak čaká na vstup správy bez užívateľskej interakcie. Tu sú príklady interakcie užívateľa:

- Použitie klávesu Enter
- Použitie stránkovacej funkcie
- Použitie funkčných kláves
- Použitie klávesu Pomoc

Emulačné relácie cez iSeries Access sú zahrnuté. Lokálne úlohy, ktoré sú prihlásené k vzdialenému systému, sú vylúčené. Úlohy pripojené cez protokol FTP sú vylúčené. Pred verziou 4, vydaním 2 boli vylúčené aj úlohy pripojenia cez telnet. Ak chcete riadiť vyhradený čas pripojení cez FTP, zmeňte parameter INACTTIMO príkazu CHGFTPA (Change FTP Attribute). Ak chcete riadiť čas, vyhradený pre relácie pripojenia cez telnet pred V4R2, použite príkaz Change Telnet Attribute (CHGTELNA).

Nasledujú príklady, ako systém určuje, ktoré úlohy sú neaktívne:

- v Užívateľ použije funkciu systémovej požiadavky na spustenie interaktívnej úlohy. Systémová interakcia na oboch úlohách, napríklad stlačenie klávesu Enter, spôsobí, že obe úlohy budú označené ako aktívne.
- v Úloha servera iSeries Access sa môže systému javiť ako neaktívna, ak užívateľ vykonáva činnosti, napríklad úpravu dokumentu, bez interakcie so systémom iSeries.

Systémová hodnota QINACTMSGQ určuje, ako systém zasiahne v prípade, že neaktívna úloha presiahne zadaný časový interval.

Keď sa systém spustí, kontroluje výskyt neaktívnych úloh v intervale určenom systémovou hodnotou QINACTITV. Ak sa napríklad systém spustí o 9:46 ráno a systémová hodnota QINACTITV je 30 minút, kontroluje výskyt neaktívnych úloh o 10:16, 10:46, 11:16, atď. Ak zistí, že nejaká úloha bola neaktívna 30 minút alebo viac, vykoná zásah, ktorý určuje systémová hodnota QINACTMSGQ. V tomto príklade, ak sa úloha stane neaktívnou o 10:17, do 11:16 nebude aktivovaná. Pri kontrole o 10:46 bola totiž neaktívna ešte len 29 minút.

Systémové hodnoty QINACTITV a QINACTMSGQ zabezpečujú systém tým, že bránia užívateľom ponechať neaktívne pracovné stanice prihlásené. Neaktívne pracovné stanice umožňujú, aby neoprávnené osoby mali prístup k systému.

*Tabuľka 9. Možné hodnoty pre systémovú hodnotu QINACTITV:*

**\*NONE:** Systém nekontroluje neaktívne úlohy. *interval-v-minútach* Zadajte hodnotu od 5 do 300. Keď bude úloha neaktívna počas stanoveného počtu minút, systém vykoná zásah určený hodnotou QINACTMSGQ.

**Odporúčaná hodnota:** 60 minút.

# **Front správ pre ukončenie platnosti neaktívnej úlohy (QINACTMSGQ)**

Systémová hodnota QINACTMSGQ určuje, ako systém zasiahne v prípade, že bol dosiahnutý interval ukončenia platnosti neaktívnej úlohy.

**Poznámka:** Táto systémová hodnota je obmedzená hodnota. Pozrite si kapitolu 3: ″Systémové hodnoty [zabezpečenia](#page-38-0)″, kde nájdete informácie o tom, ako obmedziť zmeny systémových hodnôt zabezpečenia, a úplný zoznam obmedzených systémových hodnôt.

*Tabuľka 10. Možné hodnoty pre systémovú hodnotu QINACTMSGQ:*

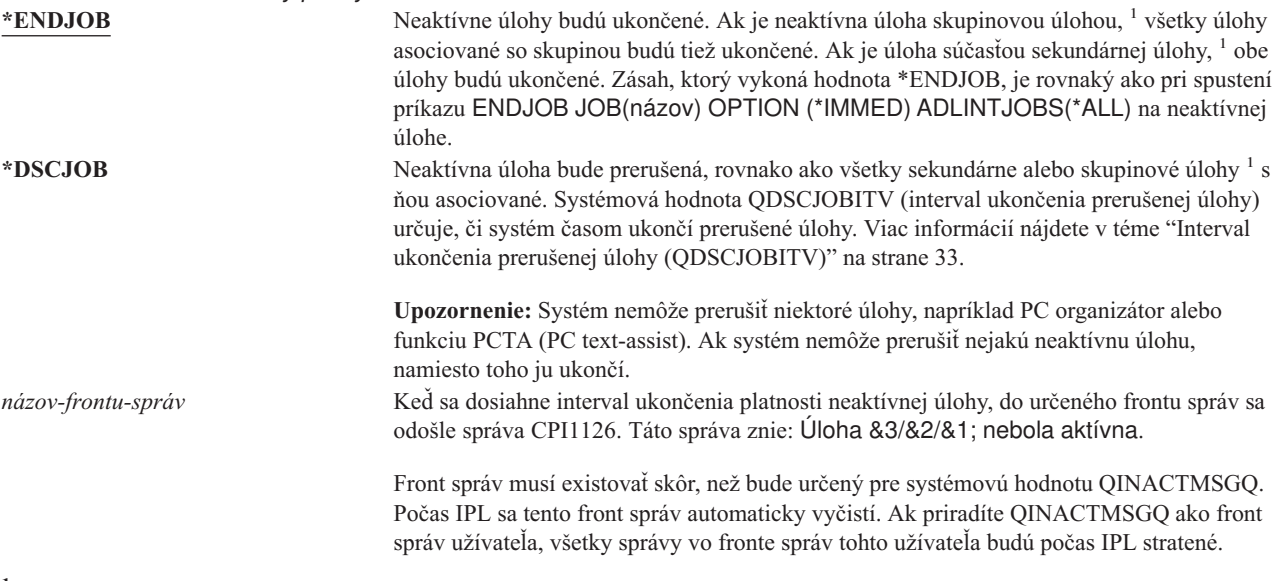

**<sup>1</sup>** Príručka *Work Management* opisuje skupinové a sekundárne úlohy.

**Odporúčaná hodnota:** \*DSCJOB, pokiaľ ste nespustili úlohy servera iSeries Access. Použitie hodnoty \*DSCJOB, keď sú spustené nejaké úlohy servera iSeries Access, sa rovná ukončeniu týchto úloh. Môže to spôsobiť významnú stratu informácií. Ak máte licenčný program iSeries Access, použite voľbu *front správ*. Príručka *CL Programming* uvádza príklad programu napísaného na spracovanie správ.

**Používanie frontu správ:** Užívateľ alebo program môže monitorovať front správ a podľa potreby zasiahnuť, napríklad ukončiť úlohu alebo poslať užívateľovi varovnú správu. Použitie frontu správ vám umožňuje rozhodovať o jednotlivých zariadeniach a užívateľských profiloch a nemusieť tak zaobchádzať so všetkými neaktívnymi zariadeniami rovnako. Táto metóda sa odporúča vtedy, keď používate licenčný program iSeries Access.

Ak je pracovná stanica s dvomi sekundárnymi úlohami neaktívna, odošlú sa dve správy do frontu správ (pre každú sekundárnu úlohu jedna). Užívateľ alebo program môže použiť príkaz ENDJOB (End Job) a tak ukončiť jednu alebo obe sekundárne úlohy. Ak má neaktívna úloha jednu alebo viac skupinových úloh, do frontu správ sa odošle len jedna správa. Správy sa odosielajú do frontu správ za každý interval, v ktorom je úloha neaktívna.

# <span id="page-44-0"></span>**Obmedzenie relácií zariadenia (QLMTDEVSSN)**

Systémová hodnota QLMTDEVSSN určuje, či má užívateľ povolenie prihlásiť sa súčasne na viac ako jedno zariadenie. Táto hodnota neobmedzuje ponuku systémových požiadaviek ani druhé prihlásenie sa z toho istého zariadenia. Ak má užívateľ prerušenú úlohu, môže sa prihlásiť do systému s novou reláciou zariadenia.

**Poznámka:** Táto systémová hodnota je obmedzená hodnota. Pozrite si kapitolu 3: ″Systémové hodnoty [zabezpečenia](#page-38-0)″, kde nájdete informácie o tom, ako obmedziť zmeny systémových hodnôt zabezpečenia, a úplný zoznam obmedzených systémových hodnôt.

*Tabuľka 11. Možné hodnoty pre systémovú hodnotu QLMTDEVSSN:* **0** Systém umožňuje neobmedzený počet prihlasovacích relácií. **1** Užívatelia majú obmedzenie na jednu reláciu zariadenia.

**Odporúčaná hodnota:** 1 (Áno), pretože obmedzenie užívateľov len na jedno zariadenie znižuje pravdepodobnosť zdieľania hesiel a ponechávania zariadení bez obsluhy.

**Poznámka:** Obmedzenie relácií zariadení možno tiež určiť v konkrétnych užívateľských profiloch.

# **Obmedzenie správcu bezpečnosti (QLMTSECOFR)**

Systémová hodnota QLMTSECOFR určuje, či sa užívateľ s mimoriadnym oprávnením na všetky objekty (\*ALLOBJ) alebo služby (\*SERVICE) môže prihlásiť na ľubovoľnú pracovnú stanicu. Obmedzenie silných užívateľských profilov na niektoré dobre kontrolované pracovné stanice prináša ochranu bezpečnosti.

Systémová hodnota QLMTSECOFR je vynútená iba na úrovni zabezpečenia 30 a viac. V téme ["Pracovné](#page-192-0) stanice" na [strane](#page-192-0) 173 nájdete podrobnejšie informácie o vyžadovanom oprávnení pre prihlásenie sa na pracovnú stanicu.

Na konzolu sa môžete prihlásiť vždy s profilmi QSECOFR, QSRV a QSRVBAS bez ohľadu na to, ako je nastavená hodnota QLMTSECOFR.

**Poznámka:** Táto systémová hodnota je obmedzená hodnota. Pozrite si kapitolu 3: ″Systémové hodnoty [zabezpečenia](#page-38-0)″, kde nájdete informácie o tom, ako obmedziť zmeny systémových hodnôt zabezpečenia, a úplný zoznam obmedzených systémových hodnôt.

*Tabuľka 12. Možné hodnoty pre systémovú hodnotu QLMTSECOFR:*

**1** Užívateľ so špeciálnym oprávnením \*ALLOBJ alebo \*SERVICE sa môže k pracovnej stanici prihlásiť, len ak má špecifické oprávnenie pre pracovnú stanicu (t.j. má oprávnenie \*CHANGE), alebo ak má užívateľský profil QSECOFR oprávnenie pre pracovnú stanicu (má oprávnenie \*CHANGE). Toto oprávnenie nemôže pochádzať z verejného oprávnenia. **0** Užívatelia so špeciálnym oprávnením \*ALLOBJ alebo \*SERVICE sa môžu prihlásiť k ľubovoľnej pracovnej stanici, pre ktorú majú oprávnenie \*CHANGE. Oprávnenie \*CHANGE môžu získať cez súkromné alebo verejné oprávnenie, alebo pretože vlastnia mimoriadne oprávnenie \*ALLOBJ.

**Odporúčaná hodnota:** 1 (Áno).

# **Maximum pokusov o prihlásenie (QMAXSIGN)**

Systémová hodnota QMAXSIGN určuje počet možných nesprávnych pokusov o prihlásenie lokálnych alebo vzdialených užívateľov. Pokusy o prihlásenie môžu byť nesprávne z dôvodu nesprávne zadaného ID alebo hesla užívateľa alebo nedostatočného oprávnenia na používanie danej pracovnej stanice.

Keď sa dosiahne maximálny počet pokusov o prihlásenie, systémová hodnota QMAXSIGN určí, aký zásah bude nasledovať. Do frontu správ QSYSOPR (a do frontu správ QSYSMSG, ak sa nachádza v knižnici QSYS) sa odošle správa CPF1393, ktorá informuje správcu bezpečnosti o možnom prieniku.

Ak vytvoríte v knižnici QSYS front správ QSYSMSG, správy o kritických systémových udalostiach sa odosielajú doňho, rovnako ako do frontu správ QSYSOPR. Front správ QSYSMSG môže monitorovať nezávisle od seba program alebo operátor systému. Toto poskytuje dodatočnú ochranu vašich systémových prostriedkov. Kritické systémové správy občas vynechajú pre množstvo správ odosielaných do tohto frontu správ.

**Poznámka:** Táto systémová hodnota je obmedzená hodnota. Pozrite si kapitolu 3: ″Systémové hodnoty [zabezpečenia](#page-38-0)″, kde nájdete informácie o tom, ako obmedziť zmeny systémových hodnôt zabezpečenia, a úplný zoznam obmedzených systémových hodnôt.

*Tabuľka 13. Možné hodnoty pre systémovú hodnotu QMAXSIGN:*

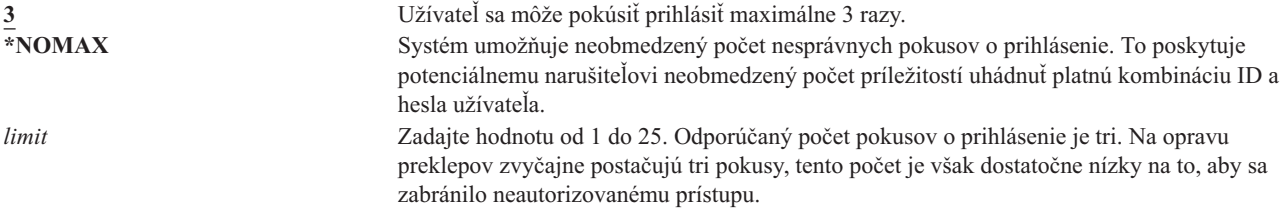

## **Odporúčaná hodnota:** 3.

# **Zásah po dosiahnutí maxima pokusov o prihlásenie (QMAXSGNACN)**

Systémová hodnota QMAXSGNACN určuje, ako zasiahne systém, keď sa na pracovnej stanici dosiahne maximálny počet pokusov o prihlásenie.

**Poznámka:** Táto systémová hodnota je obmedzená hodnota. Pozrite si kapitolu 3: ″Systémové hodnoty [zabezpečenia](#page-38-0)″, kde nájdete informácie o tom, ako obmedziť zmeny systémových hodnôt zabezpečenia, a úplný zoznam obmedzených systémových hodnôt.

*Tabuľka 14. Možné hodnoty pre systémovú hodnotu QMAXSGNACN:*

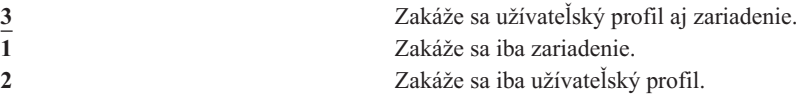

Systém zakáže zariadenie tým, že ho deaktivuje. Zariadenie bude zakázané iba vtedy, keď nesprávne pokusy o prihlásenie nasledujú po sebe na tom istom zariadení. Platné prihlásenie vynuluje počítanie nesprávnych pokusov o prihlásenie pre dané zariadenie.

Systém zakáže užívateľský profil tým, že zmení parameter *Stav* na \*DISABLED. Užívateľský profil sa zakáže, keď počet nesprávnych pokusov o prihlásenie pre daného užívateľa dosiahne hodnotu nastavenú v systémovej hodnote QMAXSIGN, bez ohľadu na to, či tieto pokusy pochádzali z toho istého alebo z rôznych zariadení. Platné prihlásenie vynuluje počítanie nesprávnych pokusov o prihlásenie v užívateľskom profile.

Ak vytvoríte v knižnici QSYS front správ QSYSMSG, odoslaná správa (CPF1397) bude obsahovať meno užívateľa a názov zariadenia. Zakázanie zariadenia sa dá preto nastaviť podľa toho, aké zariadenie sa používa.

V téme "Maximum pokusov o prihlásenie [\(QMAXSIGN\)"](#page-44-0) na strane 25 nájdete podrobnejšie informácie o fronte správ QSYSMSG.

Ak je profil QSECOFR zakázaný, môžete sa prihlásiť ako QSECOFR na konzole a povoliť príslušný profil. Ak je konzola deaktivovaná a žiadny iný užívateľ ju nemôže aktivovať, musíte vykonať IPL systému, aby bola konzola dostupná.

#### **Odporúčaná hodnota:** 3.

# **Zachovanie zabezpečenia servera (QRETSVRSEC)**

Systémová hodnota QRETSVRSEC určuje, či dešifrovateľné autentifikačné informácie asociované s užívateľskými profilmi alebo položkami validačného zoznamu (\*VLDL) môžu byť na hostiteľskom systéme zachované. Toto sa nevzťahuje na heslo užívateľského profilu systému iSeries.

Ak hodnotu zmeníte z 1 na 0, systém zakáže prístup k autentifikačným informáciám. Ak hodnotu zmeníte späť na 1, systém opätovne povolí prístup k autentifikačným informáciám.

Autentifikačné informácie sa dajú zo systému odstrániť nastavením systémovej hodnoty QRETSVRSEC na 0 a spustením príkazu CLRSVRSEC (Clear Server Security Data). Ak máte v systéme veľký počet užívateľských profilov alebo validačných zoznamov, príkaz CLRSVRSEC môže bežať extrémne dlhý čas.

Šifrované údajové pole v položke validačného zoznamu sa obvykle používa na ukladanie autentifikačných informácií. Aplikácie si určujú, či budú šifrované údaje uchovávať v dešifrovateľnej alebo nedešifrovateľnej podobe. Ak si aplikácie zvolia dešifrovateľnú podobu a hodnota QRETSVRSEC sa zmení z 1 na 0, informácie v šifrovanom údajovom poli nie sú z položky prístupné. Ak je šifrované údajové pole v položke validačného zoznamu uložené v nedešifrovateľnej forme, systémová hodnota QRETSVRSEC naňho nemá vplyv.

**Poznámka:** Táto systémová hodnota je obmedzená hodnota. Pozrite si kapitolu 3: ″Systémové hodnoty [zabezpečenia](#page-38-0)″, kde nájdete informácie o tom, ako obmedziť zmeny systémových hodnôt zabezpečenia, a úplný zoznam obmedzených systémových hodnôt.

*Tabuľka 15. Možné hodnoty pre systémovú hodnotu QRETSVRSEC:* **0** Údaje o zabezpečení servera sa nezachovávajú. **1** Údaje o zabezpečení servera sa zachovávajú.

**Odporúčaná hodnota:** 0.

# **Riadenie vzdialeného prihlasovania (QRMTSIGN)**

Systémová hodnota QRMTSIGN určuje, ako systém spracováva požiadavky o vzdialené prihlasovanie. Príklady vzdialeného prihlasovania sú spôsob pass-through zobrazovacej stanice z iného systému, chod licenčného programu iSeries Access na pracovnej stanici a telnetový prístup.

**Poznámka:** Táto systémová hodnota je obmedzená hodnota. Pozrite si kapitolu 3: ″Systémové hodnoty [zabezpečenia](#page-38-0)″, kde nájdete informácie o tom, ako obmedziť zmeny systémových hodnôt zabezpečenia, a úplný zoznam obmedzených systémových hodnôt.

*Tabuľka 16. Možné hodnoty pre systémovú hodnotu QRMTSIGN:* **\*FRCSIGNON** Požiadavky o vzdialené prihlásenie musia prejsť bežnou prihlasovacou procedúrou. **\*SAMEPRF** Keď sú názvy zdrojového a cieľového užívateľského profilu rovnaké, potom ak príde požiadavka o automatické prihlásenie, prihlasovaciu obrazovku možno obísť. Overovanie hesla nastane pred tým, ako sa použije cieľový pass-through program. Ak sa pri pokuse o automatické prihlásenie odošle neplatné heslo, tieto relácie pass-through sa vždy ukončia a užívateľovi sa odošle chybové hlásenie. V prípade, že sa názvy profilov líšia, \*SAMEPRF určuje, že relácia sa ukončí so zlyhaním zabezpečenia, a to aj vtedy, keď užívateľ zadal platné heslo pre vzdialený užívateľský profil. Prihlasovacia obrazovka sa objaví pri pokusoch o spôsob pass-through, ktoré nežiadajú o

automatické prihlásenie.

<span id="page-47-0"></span>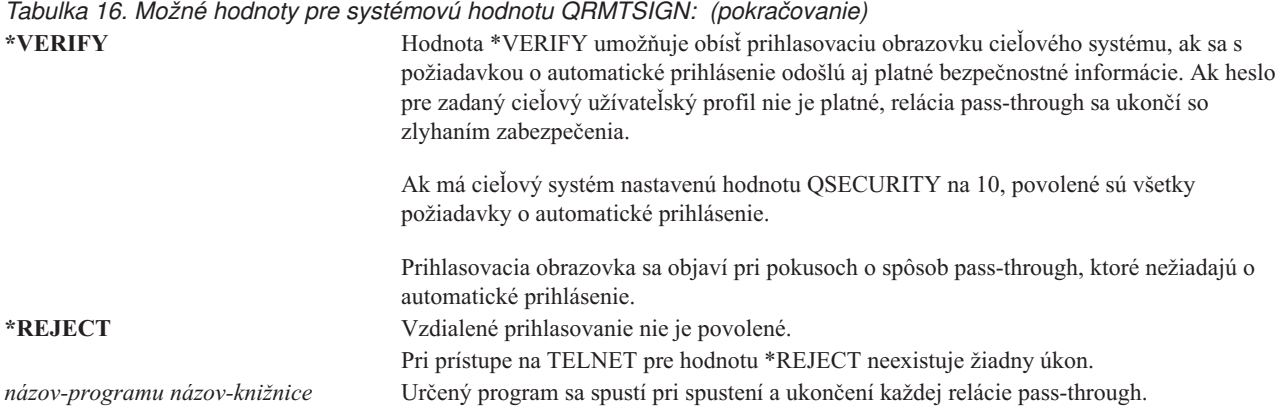

**Odporúčaná hodnota:** \*REJECT, ak chcete povoliť všetky spôsoby pass-through alebo prístupy na server iSeries Access. Ak povoľujete spôsoby pass-through alebo prístup na server iSeries Access, použite hodnotu \*FRCSIGNON alebo \*SAMEPRF.

Príručka *Remote Work Station Support* obsahuje podrobné informácie o systémovej hodnote QRMTSIGN. Obsahuje tiež požiadavky na program pre vzdialené prihlasovanie a príklad.

## **Skenovanie súborových systémov (QSCANFS)**

Systémová hodnota QSCANFS umožňuje určiť systémové súbory, v ktorých sa budú skenovať objekty. Túto voľbu môžete použiť napríklad na skenovanie vírusov. Skenovanie integrovaných systémových súborov je povolené, keď sú ukončovacie programy registrované s ľubovoľným z ukončovacích bodov pre skenovanie integrovaných súborových systémov.

Systémová hodnota QSCANFS určuje integrované súborové systémy, v ktorých budú objekty skenované, keď sú ukončovacie programy registrované s ľubovoľným z ukončovacích bodov pre skenovanie integrovaných súborových systémov.

Toto sú ukončovacie body pre skenovanie integrovaných súborových systémov:

- v QIBM\_QP0L\_SCAN\_OPEN Skenovanie integrovaného súborového systému na ukončení otvárania.
- QIBM\_QP0L\_SCAN\_CLOSE Skenovanie integrovaného súborového systému na ukončení zatvárania.

Bližšie informácie o integrovaných súborových systémoch nájdete v téme Integrovaný súborový systém.

*Tabuľka 17. Možné hodnoty pre systémovú hodnotu QSCANFS:*

\*NONE Nebudú sa skenovať systémové objekty žiadneho integrovaného súborového systému. **\*ROOTOPNUD** Budú sa skenovať objekty typu \*STMF, nachádzajúce sa v adresároch typu \*TYPE2 v súborovom systéme QOpenSys a ″koreňovom″ (/) a užívateľom definovanom súborovom systéme.

**Odporúčaná hodnota:** Odporúčaná hodnota je \*ROOTOPNUD, pri ktorej sa bude skenovať súborový systém QOpenSys a ″koreňový″ (/) a užívateľom definovaný súborový systém, keď ľubovoľný užívateľ zaregistruje ukončovací program s ukončovacími bodmi súvisiacimi so skenovaním integrovaného súborového systému.

Bližšie informácie si pozrite v téme "Riadenie skenovania súborových systémov (QSCANFSCTL)".

# **Riadenie skenovania súborových systémov (QSCANFSCTL)**

Systémová hodnota QSCANFSCTL určuje skenovanie integrovaných súborových systémov, ktoré je povolené vtedy, keď sú ukončovacie programy registrované s ľubovoľným z ukončovacích bodov pre skenovanie integrovaných súborových systémov.

<span id="page-48-0"></span>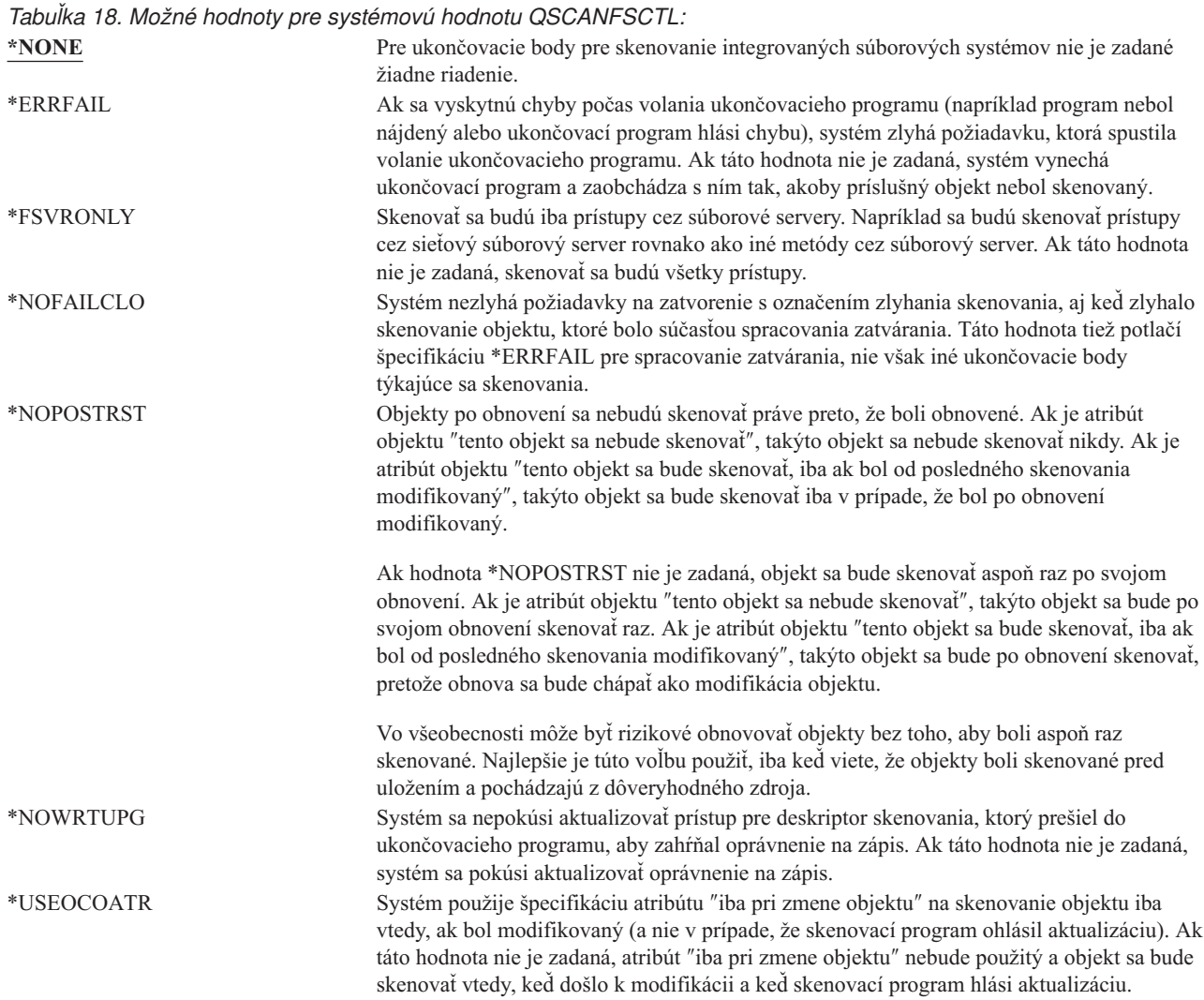

**Odporúčaná hodnota:** Ak chcete pre skenovanie integrovaných súborových systémov nastaviť čo najobmedzujúcejšie hodnoty, odporúčané nastavenia sú \*ERRFAIL a \*NOWRTUPG. Zaistia, že všetky zlyhania ukončovacích programov skenovania zamedzia asociovaným operáciám, a tiež ukončovaciemu programu nedajú dodatočné úrovne prístupu. Pre väčšinu užívateľov je však hodnota \*NONE dobrou voľbou. Pri inštalovaní kódu, ktorý pochádza zo spoľahlivého zdroja, sa odporúča počas doby inštalovania zadať hodnotu \*NOPOSTRST .

Bližšie informácie si pozrite v téme "Skenovanie súborových systémov [\(QSCANFS\)"](#page-47-0) na strane 28.

# **Riadenie zdieľanej pamäte (QSHRMEMCTL)**

Systémová hodnota QSHRMEMCTL definuje, ktorí užívatelia majú povolené používať zdieľanú pamäť alebo mapovanú pamäť, ktorá má schopnosť zapisovania. Na to, aby užívatelia mohli meniť túto systémovú hodnotu, potrebujú mimoriadne oprávnenia \*ALLOBJ a \*SECADM. Zmena tejto systémovej hodnoty nadobudne platnosť okamžite.

*Tabuľka 19. Možné hodnoty pre systémovú hodnotu QSHRMEMCTL:*

0 Užívatelia nemôžu používať zdieľanú pamäť, ani mapovanú pamäť, ktorá má schopnosť zapisovania.

> Táto hodnota znamená, že užívatelia nemôžu používať rozhrania API pre zdieľanú pamäť (napríklad shmat() — API Shared Memory Attach) a nemôžu používať objekty mapovanej pamäte, ktoré majú schopnosť zapisovania (túto schopnosť poskytuje napríklad mmap() -API Memory Map a File).

Túto hodnotu použite v prostrediach, ktoré vyžadujú vyššiu úroveň zabezpečenia.

**1** Užívatelia môžu používať zdieľanú pamäť alebo mapovanú pamäť, ktorá má schopnosť zapisovania.

> Táto hodnota znamená, že užívatelia môžu používať rozhrania API pre zdieľanú pamäť (napríklad shmat() — API Shared Memory Attach) a môžu používať aj objekty mapovanej pamäte, ktoré majú schopnosť zapisovania (túto schopnosť poskytuje napríklad mmap() — API Memory Map a File).

#### **Odporúčaná hodnota:** 1.

## **Použitie osvojeného oprávnenia (QUSEADPAUT)**

Systémová hodnota QUSEADPAUT definuje, ktorí užívatelia môžu vytvárať programy s atribútom použitie osvojeného oprávnenia (\*USEADPAUT(\*YES)). Všetci užívatelia oprávnení systémovou hodnotou QUSEADPAUT môžu vytvárať alebo meniť programy a servisné programy s osvojeným oprávnením, pokiaľ majú potrebné oprávnenie na príslušný program alebo servisný program.

Systémová hodnota nesmie obsahovať názov autorizačného zoznamu. Oprávnenie užívateľa sa bude kontrolovať podľa tohto zoznamu. Ak má užívateľ na spomenutý autorizačný zoznam aspoň oprávnenie \*USE, môže vytvárať, meniť alebo aktualizovať programy alebo servisné programy s atribútom USEADPAUT(\*YES). Oprávnenie na autorizačný zoznam nemôže pochádzať z osvojeného oprávnenia.

Ak je názov autorizačného zoznamu uvedený v systémovej hodnote, ale autorizačný zoznam chýba, operácia, o ktorú sa užívateľ usiloval, sa nedokončí. Odošle sa správa, v ktorej bude toto uvedené.

Ak sa však program vytvára cez rozhranie pre aplikačné programy QPRCRTPG a v šablóne volieb je zadaná hodnota \*NOADPAUT, program sa úspešne vytvorí, aj keď autorizačný zoznam neexistuje.

Ak sa cez príkaz alebo rozhranie API požaduje viac ako jedna operácia a autorizačný program neexistuje, táto operácia sa nevykoná.

**Poznámka:** Táto systémová hodnota je obmedzená hodnota. Pozrite si kapitolu 3: ″Systémové hodnoty [zabezpečenia](#page-38-0)″, kde nájdete informácie o tom, ako obmedziť zmeny systémových hodnôt zabezpečenia, a úplný zoznam obmedzených systémových hodnôt.

*Tabuľka 20. Možné hodnoty pre systémovú hodnotu QUSEADPAUT:* oprávnenie *názov zoznamu* Diagnostická správa oznamujúca, že program je vytvorený s USEADPAUT(\*NO), sa ohlási vtedy, keď platia všetky tieto podmienky:

v Užívateľ nemá oprávnenie na zadaný autorizačný zoznam.

v Pri vytvorení programu alebo servisného programu sa nevyskytli žiadne iné chyby. **\*NONE** Všetci užívatelia môžu vytvárať alebo meniť programy a servisné programy s osvojeným oprávnením, pokiaľ majú potrebné oprávnenie na príslušný program alebo servisný program.

<span id="page-50-0"></span>**Odporúčaná hodnota:** Pre počítače v riadnej prevádzke vytvorte autorizačný zoznam s oprávnením \*PUBLIC(\*EXCLUDE). Zadajte autorizačný zoznam pre systémovú hodnotu QUSEADPAUT. Zabráni to komukoľvek vytvárať programy, ktoré používajú osvojené oprávnenie.

Mali by ste dôkladne zvážiť plán zabezpečenia pre vašu aplikáciu, skôr ako vytvoríte autorizačný zoznam pre systémovú hodnotu QUSEADPAUT. Dôležité je to najmä v prostrediach pre vývoj aplikácií.

## **Systémové hodnoty zabezpečenia**

## **Prehľad:**

**Účel:** Zadávanie systémových hodnôt, ktoré súvisia s bezpečnosťou systému.

#### **Akým spôsobom:**

Cez príkaz WRKSYSVAL (Work with System Values)

#### **Oprávnenie:**

\*ALLOBJ a \*SECADM

**Záznam žurnálu:** SV

#### **Poznámka:**

Zmeny nadobudnú platnosť okamžite. IPL netreba vykonať.

Nasledujú dodatočné systémové hodnoty, ktoré súvisia s bezpečnosťou vášho systému. Tieto hodnoty nie sú uvedené v skupine \*SEC na obrazovke Work with System Values display.

## **QAUTOCFG**

Automatická konfigurácia zariadení

## **QAUTOVRT**

Automatická konfigurácia virtuálnych zariadení

#### **QDEVRCYACN**

Obnova zariadenia

## **QDSCJOBITV**

Interval ukončenia prerušenej úlohy

**Poznámka:** Táto systémová hodnota je opisovaná aj v Informačnom centre (detaily nájdete v téme ["Požiadavky](#page-17-0) a súvisiace informácie" na strane xvi).

## **QRMTSRVATR**

Atribút vzdialenej služby

Nasleduje opis týchto systémových hodnôt. Uvedené sú možnosti volieb pre každú hodnotu. Voľby, ktoré sú podčiarknuté, predstavujú štandardné nastavenia, ktoré poskytuje systém.

# **Automatická konfigurácia zariadení (QAUTOCFG)**

Systémová hodnota QAUTOCFG automaticky konfiguruje lokálne pripojené zariadenia. Určuje, či sa zariadenia, ktoré sa pridajú do systému, budú konfigurovať automaticky.

*Tabuľka 21. Možné hodnoty pre systémovú hodnotu QAUTOCFG:*

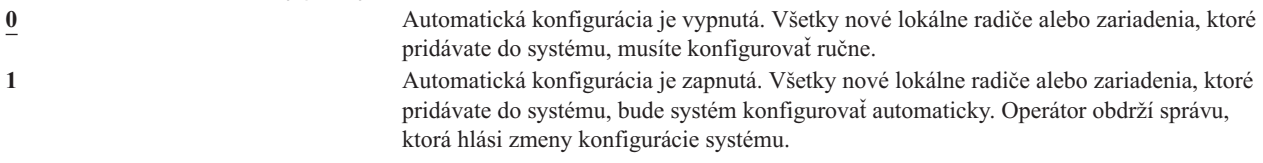

**Odporúčaná hodnota:** Keď iniciujete nastavenie systému alebo pridávate veľa nových zariadení, táto systémová hodnota by mala byť nastavená na 1. V ostatných prípadoch by mala byť nastavená na 0.

# **Automatická konfigurácia virtuálnych zariadení (QAUTOVRT)**

Systémová hodnota QAUTOVRT určuje, či sa virtuálne zariadenia pass-through a virtuálne plnoobrazovkové zariadenia TELNET (ako protiklad k virtuálnym zariadeniam s funkciou pracovnej stanice) budú konfigurovať automaticky.

**Virtuálne zariadenie** je opis zariadenia, s ktorým nie je asociovaný hardvér. Používa sa na vytvorenie pripojenia medzi užívateľom a fyzickou pracovnou stanicou pripojenou k vzdialenému systému.

Povolenie systému automaticky konfigurovať virtuálne zariadenia uľahčuje užívateľom preniknúť do vášho systému pomocou hesla alebo telnetu. Bez automatickej konfigurácie má užívateľ, ktorí sa snaží preniknúť do systému, iba obmedzený počet pokusov na každom virtuálnom zariadení. Tento počet definuje správca bezpečnosti cez systémovú hodnotu QMAXSIGN. Keď je automatická konfigurácia aktívna, skutočný počet pokusov môže byť vyšší. Počet povolených prihlásení do systému sa násobí počtom virtuálnych zariadení, ktoré možno vytvoriť cez podporu automatickej konfigurácie. Túto podporu definuje systémová hodnota QAUTOVRT.

**Poznámka:** Táto systémová hodnota je obmedzená hodnota. Pozrite si kapitolu 3: ″Systémové hodnoty [zabezpečenia](#page-38-0)″, kde nájdete informácie o tom, ako obmedziť zmeny systémových hodnôt zabezpečenia, a úplný zoznam obmedzených systémových hodnôt.

*Tabuľka 22. Možné hodnoty pre systémovú hodnotu QAUTOVRT:*

**0** Automaticky sa nevytvárajú žiadne virtuálne zariadenia. *počet- virtuálnych- zariadení* Zadajte hodnotu od 1 do 9999. Ak je k virtuálnemu radiču pripojených menej zariadení, ako je zadaný počet a žiadne zariadenie nie je k dispozícii, keď sa užívateľ pokúša o spôsob pass-through alebo plnoobrazovkový TELNET, systém nakonfiguruje nové zariadenie.

## **Odporúčaná hodnota:** 0.

Príručka *Remote Work Station Support* obsahuje viac informácií o spôsobe pass-through zobrazovacej stanice. Viac informácií o používaní protokolu Telnet obsahuje publikácia *TCP/IP Configuration and Reference*.

# **Obnova zariadenia (QDEVRCYACN)**

Hodnota QDEVRCYACN určuje, aký zásah má nasledovať, keď sa pre pracovnú stanicu interaktívnej úlohy objaví chyba I/O.

<span id="page-52-0"></span>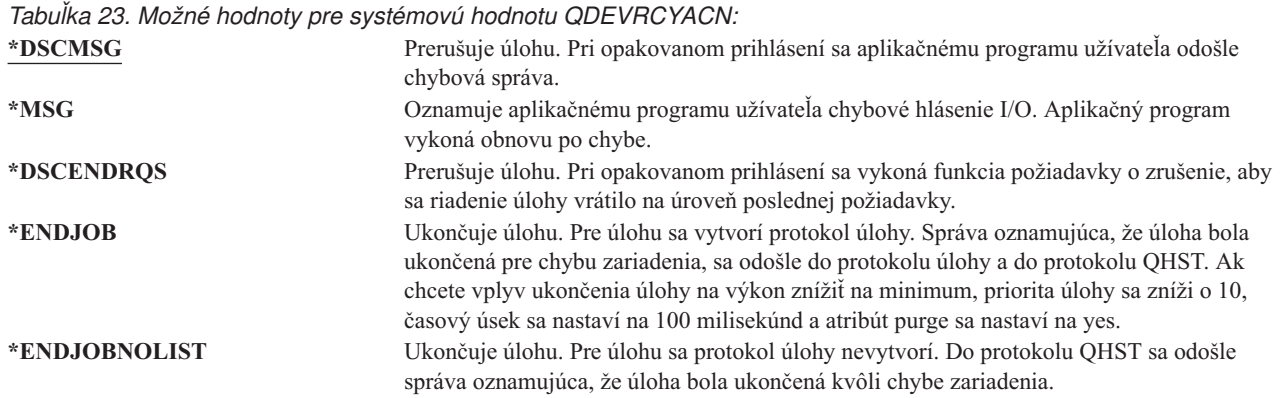

Keď je zadaná hodnota \*MSG alebo \*DSCMSG, obnova zariadenia sa nevykoná, kým úloha nevykoná nasledujúcu I/O operáciu. V prostredí LAN/WAN môže toto umožniť odpojenie jedného zariadenia a pripojenie iného zariadenia pomocou rovnakej adresy pred tým, ako sa vykoná ďalšia I/O operácia úlohy. Úloha sa môže zotaviť z chybového hlásenia I/O a naďalej je spustená pre druhé zariadenie. Ak sa tomu chcete vyhnúť, mali by ste obnovu zotavenia nastaviť na hodnotu \*DSCENDRQS, \*ENDJOB alebo \*ENDJOBNOLIST. Obnova zariadenia sa vykoná hneď, ako sa vyskytne chyba I/O, napríklad operácia vypnutia.

## **Odporúčaná hodnota:**

\*DSCMSG

**Poznámka:** Na zmenu tejto hodnoty nie je požadované oprávnenie \*ALLOBJ ani \*SECADM.

Pred šiestym vydaním verzie 3 bola štandardná hodnota \*MSG. Ponechanie \*MSG predstavuje potenciálne ohrozenie bezpečnosti.

# **Interval ukončenia prerušenej úlohy (QDSCJOBITV)**

Systémová hodnota QDSCJOBITV určuje, či a kedy systém ukončí prerušenú úlohu. Interval sa udáva v minútach.

Ak systémovú hodnotu QINACTMSGQ nastavíte na \*DSCJOB (prerušenie neaktívnych úloh), mali by ste hodnotu QDSCJOBITV nastaviť tak, aby sa prerušené úlohy časom ukončili. Prerušená úloha spotrebúva systémové prostriedky, rovnako ako zachovávanie zámky na objektoch.

**Poznámka:** Táto systémová hodnota je obmedzená hodnota. Pozrite si kapitolu 3: ″Systémové hodnoty [zabezpečenia](#page-38-0)″, kde nájdete informácie o tom, ako obmedziť zmeny systémových hodnôt zabezpečenia, a úplný zoznam obmedzených systémových hodnôt.

*Tabuľka 24. Možné hodnoty pre systémovú hodnotu QDSCJOBITV:* **240** Systém ukončí prerušenú úlohu po 240 minútach. **\*NONE** Systém prerušenú úlohu automaticky neukončuje. *čas-v-minútach* Zadajte hodnotu od 5 do 1440.

## **Odporúčaná hodnota:** 120.

# **Atribút vzdialenej služby (QRMTSRVATR)**

Systémová hodnota QRMTSRVATR riadi schopnosť analýzy problémov vzdialenej systémovej služby. Umožňuje, aby bol systém analyzovaný vzdialene.

<span id="page-53-0"></span>Povolené hodnoty pre systémovú hodnotu QRMTSRVATR:

*Tabuľka 25. Možné hodnoty pre systémovú hodnotu QRMTSRVATR:*

**0** Atribút vzdialenej služby je vypnutý. **1** Atribút vzdialenej služby je zapnutý.

### **Odporúčaná hodnota:** 0.

Bližšie informácie o vzdialenom prístupe a systémovej hodnote QRMTSRVATR nájdete v téme ["Zabezpečenie](#page-21-0) [zámkou"](#page-21-0) na strane 2.

## **Systémové hodnoty pre obnovu súvisiace s bezpečnosťou**

#### **Prehľad:**

**Účel:** Určuje, ako a ktoré objekty súvisiace s bezpečnosťou sa v systéme obnovia.

#### **Akým spôsobom:**

Cez príkaz WRKSYSVAL\*SEC (Work with System Values)

#### **Oprávnenie:**

\*ALLOBJ a \*SECADM

**Záznam žurnálu:** SV

#### **Poznámka:**

Zmeny nadobudnú platnosť okamžite. IPL netreba vykonať.

Nasleduje opis systémových hodnôt, ktoré sa týkajú objektov súvisiacich s bezpečnosťou, ktoré by ste mali tiež vziať do úvahy pri obnovovaní objektov. Bližšie informácie o systémovej hodnote QSCANFSCTL \*NOPOSTRST nájdete v časti [Tabuľka](#page-48-0) 18 na strane 29.

#### **QVFYOBJRST**

Overenie objektu pri obnove

## **QFRCCVNRST**

Vynútenie konverzie pri obnove

#### **QALWOBJRST**

Povolenie obnovy objektov citlivých z hľadiska bezpečnosti

Nasleduje opis týchto systémových hodnôt. Uvedené sú možnosti volieb pre každú hodnotu. Voľby, ktoré sú podčiarknuté, predstavujú štandardné nastavenia, ktoré poskytuje systém.

# **Obnovenie objektu pri obnove (QVFYOBJRST)**

Systémová hodnota QVFYOBJRST určuje, či objekty musia mať elektronický podpis na to, aby boli obnovené v systéme. Komukoľvek môžete zabrániť obnoviť objekt, pokiaľ tento objekt nemá správny elektronický podpis od dôveryhodného poskytovateľa softvéru. Táto hodnota sa vzťahuje na objekty typu \*PGM, \*SRVPGM, \*SQLPKG, \*CMD a \*MODULE. Tiež sa vzťahuje na objekty typu \*STMF, ktoré obsahujú programy v jazyku Java.

Pri pokuse o obnovu objektu v systéme pôsobia tri systémové hodnoty spoločne ako filtre, určujúce, či objekt môže byť obnovený. Prvým filtrom je systémová hodnota QVFYOBJRST (overenie objektu pri obnove). Používa sa na riadenie obnovy niektorých objektov, ktoré môžu byť elektronicky podpísané. Druhým filtrom je systémová hodnota QFRCCVNRST (vynútenie konverzie pri obnove). Táto systémová hodnota vám umožňuje špecifikovať, či treba počas obnovy skonvertovať programy, servisné programy, balíky SQL alebo objekty modulov. Môže tiež zabrániť niektorým

objektom, aby boli obnovené. Iba objekty, ktoré prejdú cez prvé dva filtre, môže spracovať tretí filter. Je ním systémová hodnota QALWOBJRST (povolenie objektu pri obnove). Špecifikuje, či je možné obnoviť objekty s atribútmi citlivými z hľadiska bezpečnosti.

Ak v systéme nie je nainštalovaný Správca digitálnych certifikátov (voľba 34 systému i5/OS), pri určovaní efektov systémovej hodnoty QVFYOBJRST počas operácie obnovy sa všetky objekty (okrem objektov podpísaných zdrojom, ktorému systém dôveruje) spracúvajú ako nepodpísané.

Zmena tejto systémovej hodnoty nadobudne platnosť okamžite.

**Poznámka:** Táto systémová hodnota je obmedzená hodnota. Pozrite si kapitolu 3: ″Systémové hodnoty [zabezpečenia](#page-38-0)″, kde nájdete informácie o tom, ako obmedziť zmeny systémových hodnôt zabezpečenia, a úplný zoznam obmedzených systémových hodnôt.

#### **Upozornenie**

Pri dodaní vášho systému je systémová hodnota QVFYOBJRST nastavená na 3. Ak zmeníte hodnotu QVFYOBJRST, pred inštaláciou nového vydania operačného systému i5/OS je dôležité nastaviť QVFYOBJRST na hodnotu 3 alebo menšiu.

*Tabuľka 26. Možné hodnoty pre systémovú hodnotu QVFYOBJRST:*

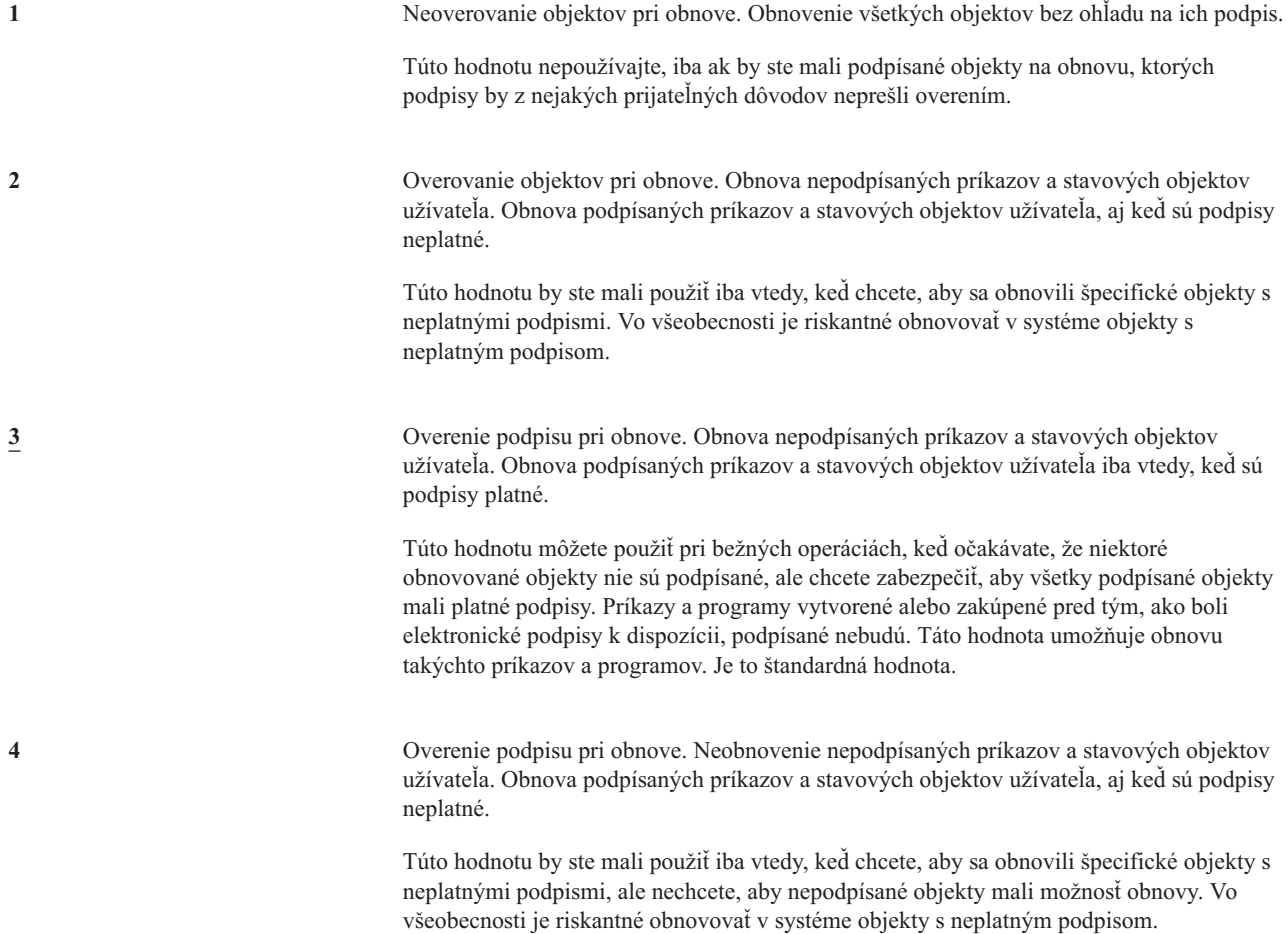

*Tabuľka 26. Možné hodnoty pre systémovú hodnotu QVFYOBJRST: (pokračovanie)*

**5** Overenie podpisu pri obnove. Neobnovenie nepodpísaných príkazov a stavových objektov užívateľa. Obnova podpísaných príkazov a stavových objektov užívateľa iba vtedy, keď sú podpisy platné.

> Toto je hodnota s najväčším stupňom obmedzenia a mali by ste je použiť iba vtedy, keď chcete, aby sa obnovili len objekty podpísané dôveryhodnými zdrojmi.

Od objektov s atribútom stav systému a objektov s atribútom zdedený stav sa vyžaduje, aby mali platný podpis od zdroja dôveryhodného pre systém. Jedine hodnota 1 umožňuje objektom s atribútom stav systému alebo zdedený stav obnovu bez platného podpisu. Povolenie tejto hodnoty predstavuje ohrozenie integrity vášho systému. Ak zmeníte systémovú hodnotu QVFYOBJRST na 1 a umožníte tak vo svojom systéme obnovu takýchto objektov, dbajte na to, aby ste po obnovení týchto objektov vrátili nastavenie QVFYOBJRST do pôvodného stavu.

Niektoré príkazy používajú podpisy, ktoré sa nevzťahujú na všetky časti objektu. Niektoré časti príkazu sú nepodpísané, zatiaľ čo iné časti sú podpísané len vtedy, keď obsahujú neštandardné hodnoty. Takýto typ podpisu umožňuje robiť niektoré zmeny bez zneplatnenia jeho podpisu. Tu sú príklady zmien, ktoré nespôsobia zneplatnenie takýchto druhov podpisov:

- v Zmena štandardných nastavení príkazu.
- v Pridanie programu na kontrolu platnosti príkazu, ktorý takýto program nemá.
- v Zmena parametra 'kde je povolené spustenie'.
- v Zmena parametra 'uvoľniť zablokovaného užívateľa'.

Ak chcete, môžete týmto príkazom pridať svoj vlastný podpis, ktorý bude pokrývať tieto oblasti objektu príkazu.

#### **Odporúčaná hodnota:** 3.

# **Vynútenie konverzie pri obnove (QFRCCVNRST)**

Táto systémová hodnota vám umožňuje špecifikovať, či treba počas obnovy skonvertovať nasledujúce typy objektov:

- program (\*PGM)
- servisný program (\*SRVPGM)
- v SQL balík (\*SQLPKG)
- modul (\*MODULE)

Môže tiež zabrániť niektorým objektom, aby boli obnovené. Objekt, ktorý je označený, aby sa konvertoval podľa systémovej hodnoty, ktorý sa však nemôže konvertovať, pretože neobsahuje dostatočné údaje na vytvorenie, sa neobnoví.

Hodnota \*SYSVAL parametra FRCOBJCVN v príkazoch pre obnovu (RST, RSTLIB, RSTOBJ, RSTLICPGM) používajú hodnotu tejto systémovej hodnoty. Môžete preto zapnúť a vypnúť konverziu pre celý systém tým, že zmeníte hodnotu QFRCCVNRST. V niektorých prípadoch však parameter FRCOBJCVN systémovú hodnotu potlačí a nerešpektuje ju. Nastavenie hodnôt \*YES a \*ALL v parametri FRCOBJCVN potlačí všetky nastavenia systémovej hodnoty. Nastavenie hodnôt \*YES a \*RQD v parametri FRCOBJCVN znamená to isté, ako keď je systémová hodnota nastavená na hodnotu '2' a môže potlačiť nastavenie systémovej hodnoty na '0' alebo '1'.

Hodnota QFRCCVNRST je druhou zo systémových hodnôt, ktoré postupne slúžia ako filter pre určenie, či objekt môže byť obnovený, alebo či sa bude počas obnovy konvertovať. Prvý filter, hodnota QVFYOBJRST (overenie objektu pri obnove), riadi obnovu niektorých objektov, ktoré môžu byť elektronicky podpísané. Len objekty, ktoré prejdú cez prvé dva filtre, budú spracované tretím filtrom, ktorým je systémová hodnota QALWOBJRST (umožniť obnovu objektu) určujúca, či možno obnoviť objekty s atribútmi citlivými z hľadiska bezpečnosti.

Dodaná hodnota pre systémovú hodnotu QFRCCVNRST je 1. Pri všetkých nastaveniach hodnoty QFRCCVNRST objekt, ktorý by sa mal konvertovať, ale nemôže sa, nebude obnovený. Objekty elektronicky podpísané zdrojom dôveryhodným pre systém budú obnovené pri všetkých nastaveniach tejto systémovej hodnoty.

**Poznámka:** Táto systémová hodnota je obmedzená hodnota. Pozrite si kapitolu 3: ″Systémové hodnoty [zabezpečenia](#page-38-0)″, kde nájdete informácie o tom, ako obmedziť zmeny systémových hodnôt zabezpečenia, a úplný zoznam obmedzených systémových hodnôt.

Táto tabuľka sumarizuje povolené hodnoty pre QFRCCVNRST:

*Tabuľka 27. Hodnoty pre systémovú hodnotu QFRCCVNRST*

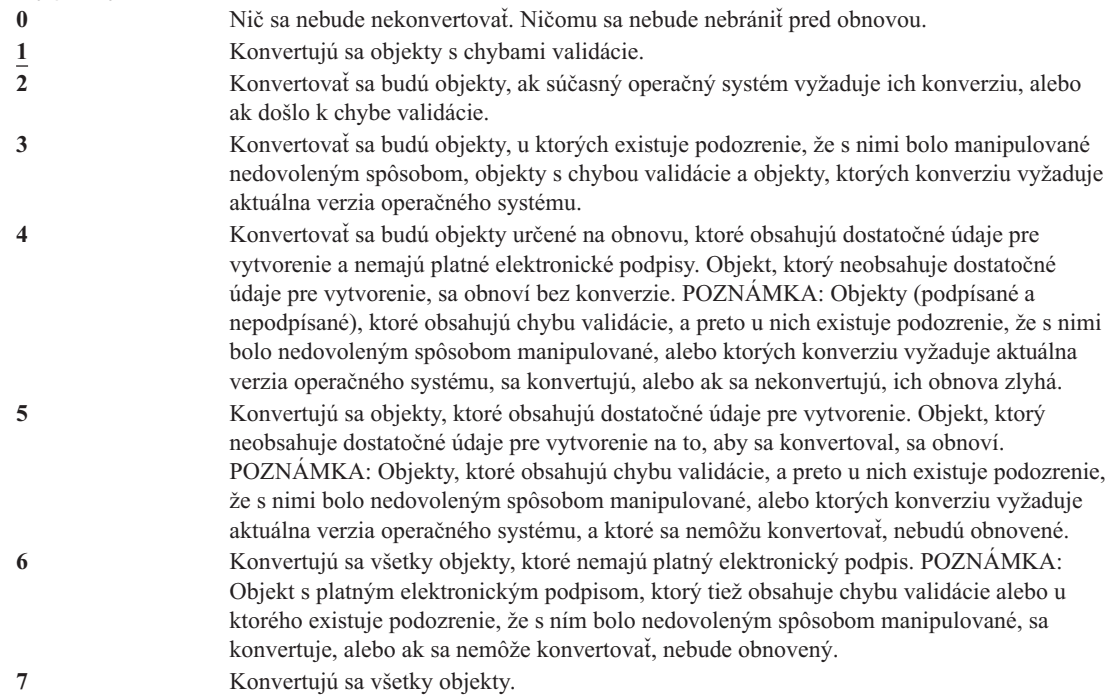

Keď sa objekt konvertuje, jeho elektronický podpis sa vyradí. Konvertovaný objekt je v stave užívateľa. Konvertované objekty budú mať dobrú validačnú hodnotu a nebudú podozrievané z toho, že by s nimi bolo manipulované nedovoleným spôsobom.

#### **Odporúčaná hodnota:** 3 a viac.

## **Povolenie obnovy objektov citlivých na bezpečnosť (QALWOBJRST)**

Systémová hodnota QALWOBJRST určuje, či sa vo vašom systéme môžu obnovovať objekty, ktoré sú citlivé z hľadiska bezpečnosti. Pomocou nej môžete komukoľvek zabrániť obnoviť objekt s atribútom stav systému alebo objekt, ktorý si osvojil oprávnenie.

Pri pokuse o obnovu objektu v systéme pôsobia tri systémové hodnoty spoločne ako filtre, určujúce, či objekt môže byť obnovený, alebo či sa počas obnovy konvertuje. Prvý filter je systémová hodnota kontroly objektu pri obnove (QVFYOBJRST). Používa sa na riadenie obnovy niektorých objektov, ktoré môžu byť elektronicky podpísané. Druhý filter je systémová hodnota nútenej konverzie pri obnove (QFRCCVNRST). Táto systémová hodnota vám umožňuje špecifikovať, či treba počas obnovy skonvertovať programy, servisné programy, balíky SQL alebo objekty modulov. Môže tiež zabrániť niektorým objektom, aby boli obnovené. Iba objekty, ktoré prejdú cez prvé dva filtre, môže spracovať tretí filter. Je ním systémová hodnota QALWOBJRST (povolenie objektu pri obnove). Špecifikuje, či je možné obnoviť objekty s atribútmi citlivými z hľadiska bezpečnosti.

Pri dodaní vášho systému je systémová hodnota QALWOBJRST nastavená na \*ALL. Toto nastavenie je potrebné, aby sa váš systém úspešne nainštaloval.

**UPOZORNENIE:** Je dôležité nastaviť hodnotu QALWOBJRST na \*ALL, skôr než budete vykonávať zásahy v systéme, napríklad:

- Inštalovať nové vydanie licenčného programu i5/OS.
- Inštalovať nové licenčné programy.

• Obnovovať systém.

Tieto zásahy môžu zlyhať, ak hodnota QALWOBJRST nie je nastavená na \*ALL. Aby ste zaistili bezpečnosť systému, po ukončení zásahu do systému vráťte normálne nastavenie hodnoty QALWOBJRST.

<span id="page-57-0"></span>**Poznámka:** Táto systémová hodnota je obmedzená hodnota. Pozrite si kapitolu 3: ″Systémové hodnoty [zabezpečenia](#page-38-0)″, kde nájdete informácie o tom, ako obmedziť zmeny systémových hodnôt zabezpečenia, a úplný zoznam obmedzených systémových hodnôt.

Pre systémovú hodnotu QALWOBJRST môžete zadávať viac hodnôt, len ak nezadáte hodnotu \*ALL alebo \*NONE.

*Tabuľka 28. Možné hodnoty pre systémovú hodnotu QALWOBJRST:*

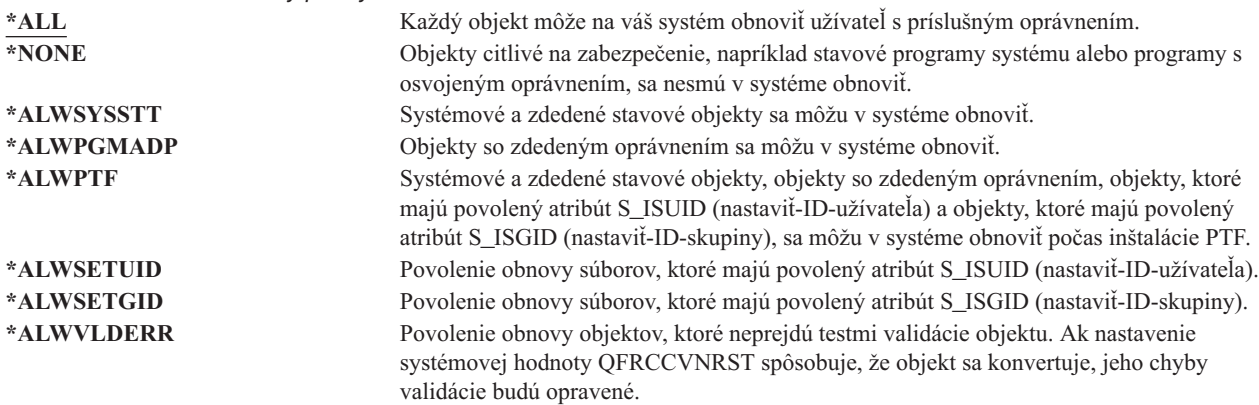

**Odporúčaná hodnota:** Systémová hodnota QALWOBJRST poskytuje spôsob, ako môžete systém chrániť pred programami, ktoré by mohli spôsobiť vážne problémy. Pre bežné operácie zvážte nastavenie tejto hodnoty na \*NONE. Nezabudnite ju zmeniť na \*ALL skôr, než budete vykonávať spomenuté zásahy. Ak vo vašom systéme pravidelne obnovujete programy a aplikácie, možno by ste mali systémovú hodnotu QALWOBJRST nastaviť na \*ALWPGMADP.

# **Systémové hodnoty, ktoré sa vzťahujú na heslá**

## **Prehľad:**

**Účel:** Zadávanie systémových hodnôt pre stanovenie požiadaviek na priradenie hesiel užívateľom.

#### **Akým spôsobom:**

Cez príkaz WRKSYSVAL \*SEC (Work with System Values)

#### **Oprávnenie:**

\*ALLOBJ a \*SECADM

#### **Záznam žurnálu:**

SV

## **Poznámka:**

Zmeny nadobudnú účinnosť okamžite (okrem QPWDLVL). IPL netreba vykonať.

Nasledujú systémové hodnoty, ktoré riadia heslá. Tieto systémové hodnoty vyžadujú, aby si užívatelia pravidelne menili heslá, a bránia užívateľom voliť si triviálne, ľahko uhádnuteľné heslá. Zabezpečujú tiež, aby tieto heslá spĺňali požiadavky vašej komunikačnej siete:

## **QPWDEXPITV <sup>1</sup>**

Interval ukončenia platnosti

**QPWDLVL**

Úroveň hesiel

### **QPWDMINLEN <sup>1</sup>**

Minimálna dĺžka

## **QPWDMAXLEN <sup>1</sup>**

Maximálna dĺžka

## **QPWDRQDDIF <sup>1</sup>**

Vyžadovaný rozdiel

### **QPWDLMTCHR**

Obmedzenie znakov

## **QPWDLMTAJC**

Obmedzenie susediacich znakov

### **QPWDLMTREP**

Obmedzenie opakujúcich sa znakov

## **QPWDPOSDIF**

Rozdiel v pozícii znakov

## **QPWDRQDDGT**

Vyžiadanie numerického znaku

## **QPWDVLDPGM**

Program na overenie platnosti hesiel

Systémové hodnoty štruktúry hesla sú vynútené iba vtedy, keď sa heslo mení príkazom CHGPWD, cez voľbu ponuky ASSIST na zmenu hesla alebo cez aplikačné programové rozhranie QSYCHGPW. Nie sú vynútené, keď sa heslo nastavuje príkazom CRTUSRPRF alebo CHGUSRPRF.

Ak je systémová hodnota QPWDMINLEN (minimálna dĺžka hesla) nastavená na inú hodnotu ako 1 alebo ak je systémová hodnota QPWDMAXLEN (maximálna dĺžka hesla) nastavená na inú hodnotu ako 10 alebo ak zmeníte štandardné nastavenia ľubovoľných iných systémových hodnôt riadiacich heslá, systém užívateľovi zabráni nastaviť si cez príkaz CHGPWD, ponuku ASSIST alebo aplikačné programové rozhranie QSYCHGPW rovnaké heslo, ako je názov jeho užívateľského profilu.

V prípade zabudnutia hesla môže správca bezpečnosti použiť príkaz CHGUSRPRF (Change User Profile) a nastaviť tak rovnaké heslo, ako je názov užívateľského profilu alebo na ľubovoľnú inú hodnotu. Pole *Ukončenie platnosti hesla* v užívateľskom profile sa dá nastaviť tak, aby bol užívateľ pri najbližšom prihlásení vyzvaný zmeniť si heslo.

# **Interval ukončenia platnosti hesla (QPWDEXPITV)**

Systémová hodnota QPWDEXPITV určuje počet dní do najbližšej povinnej zmeny hesla. Ak sa užívateľ pokúsi prihlásiť sa po uplynutí platnosti hesla, skôr ako sa bude môcť prihlásiť, zobrazí sa obrazovka s požiadavkou zmeniť heslo .

Sign-on Information System: Password has expired. Password must be changed to continue sign-on . Previous sign-on . . . . . . . . : 10/30/91 14:15:00 Sign-on attempts not valid . . : 3

<sup>1.</sup> Týmto systémových hodnotám sa venuje Informačné centrum (podrobnosti nájdete v téme ["Požiadavky](#page-17-0) a súvisiace informácie" na strane xvi).

**Poznámka:** Táto systémová hodnota je obmedzená hodnota. Pozrite si kapitolu 3: ″Systémové hodnoty [zabezpečenia](#page-38-0)″, kde nájdete informácie o tom, ako obmedziť zmeny systémových hodnôt zabezpečenia, a úplný zoznam obmedzených systémových hodnôt.

*Tabuľka 29. Možné hodnoty pre systémovú hodnotu QPWDEXPITV:* **\*NOMAX** Užívatelia nie sú povinní zmeniť si heslo. *limit-v-dňoch* Zadajte hodnotu od 1 do 366.

### **Odporúčaná hodnota:** 30 až 90.

**Poznámka:** Interval ukončenia platnosti hesla sa dá zadať aj v konkrétnych užívateľských profiloch.

# **Úroveň hesiel (QPWDLVL)**

Úroveň hesiel systému môže byť nastavená tak, aby boli povolené heslá užívateľských profilov s dĺžkou 1-10 znakov alebo 1-128 znakov.

Úroveň hesiel môže byť nastavená tak, aby ako hodnota hesla bolo povolené ″frázové heslo″. Pojem ″frázové heslo″ sa niekedy vo počítačovom priemysle používa na hodnotu hesla, ktoré môže byť veľmi dlhé a má veľmi málo alebo žiadne obmedzenia, čo sa týka použitia znakov. Medzi písmenami sa môžu nachádzať medzery, čo umožňuje ako heslo používať vetu alebo časť vety. Jediné obmedzenie pre frázové heslo je, že nemôže začínať hviezdičkou (\*) a že koncové medzery budú odstránené. Pred zmenou úrovne hesla vášho systému si pozrite časť ["Plánovanie](#page-209-0) zmien heslových [úrovní"](#page-209-0) na strane 190.

**Poznámka:** Táto systémová hodnota je obmedzená hodnota. Pozrite si kapitolu 3: ″Systémové hodnoty [zabezpečenia](#page-38-0)″, kde nájdete informácie o tom, ako obmedziť zmeny systémových hodnôt zabezpečenia, a úplný zoznam obmedzených systémových hodnôt.

*Tabuľka 30. Možné hodnoty pre systémovú hodnotu QPWDLVL:*

**0** Systém podporuje heslá užívateľských profilov s dĺžkou 1-10 znakov. Povolené znaky sú písmená A-Z, čísla 0-9, znaky \$, @, # a podčiarkovník. Úroveň hesiel (QPWDLVL) by mala byť nastavená na 0, ak váš systém komunikuje s inými systémami iSeries v sieti a tieto systémy bežia s úrovňou hesiel QPWDLVL 0 alebo s operačným systémom nižšej verzie než V5R1M0. Úroveň hesiel (QPWDLVL) by mala byť 0, ak váš systém komunikuje s akýmkoľvek iným systémom, ktorý dĺžku hesiel obmedzuje na 1-10 znakov. QPWDLVL 0 sa musí používať v prípade, ak váš systém komunikuje s produktom Windows 95/98/ME iSeries Client Support for Windows Network Neighborhood (NetServer) a váš systém komunikuje s inými systémami použitím hesiel zložených z 1-10 znakov. Keď je úroveň hesiel (QPWDLVL) nastavená na 0, operačný systém vytvorí šifrované heslo, aby sa používalo pri úrovni hesiel 2 a 3. Hodnota hesla, ktorá môže byť použitá pri úrovni hesiel (QPWDLVL) 2 a 3, bude rovnaká ako heslo používané pri úrovni hesiel 0 alebo 1. **1** Úroveň hesiel QPWDLVL 1 je rovnocenná podpora úrovne hesiel QPWDLVL 0 s nasledujúcou výnimkou: heslá iSeries NetServer pre klientov Windows 95/98/ME budú zo systému vymazané. Ak používate klientsku podporu pre produkt iSeries NetServer, nemôžete používať QPWDLVL hodnoty 1. QPWDLVL 1 zvyšuje bezpečnosť systému iSeries odstránením všetkých hesiel iSeries NetServer zo systému.

*Tabuľka 30. Možné hodnoty pre systémovú hodnotu QPWDLVL: (pokračovanie)*

**2** Systém podporuje heslá užívateľských profilov s dĺžkou 1-128 znakov. Povolené je používanie veľkých a malých písmen. Heslá sa môžu skladať z ľubovoľných znakov a rozlišujú sa veľké a malé písmená. Úroveň hesiel (QPWDLVL) 2 predstavuje úroveň kompatibility. Táto úroveň umožňuje presun späť na úroveň QPWDLVL 0 alebo 1 za predpokladu, že heslo, vytvorené na úrovni QPWDLVL 2 alebo 3 spĺňa požiadavky na dĺžku a syntax hesla, platné na úrovni QPWDLVL 0 alebo 1. QPWDLVL 2 možno použiť v prípade, ak váš systém komunikuje s produktom Windows 95/98/ME iSeries Client Support for Windows Network Neighborhood (NetServer) za predpokladu, že dĺžka vášho hesla je 1-14 znakov. Nemôžete použiť úroveň hesiel (QPWDLVL) 2, ak váš systém komunikuje s inými systémami iSeries v sieti a tieto systémy bežia s úrovňou hesiel QPWDLVL 0 alebo 1 alebo s operačným systémom nižšej verzie než V5R1M0. Nemôžete použiť úroveň hesiel (QPWDLVL) 2, ak váš systém komunikuje s akýmkoľvek iným systémom, ktorý dĺžku hesiel obmedzuje na 1-10 znakov. Ak úroveň hesiel zmeníte na 2, zo systému sa neodstránia žiadne šifrované heslá. **3** Systém podporuje heslá užívateľských profilov s dĺžkou 1-128 znakov. Povolené je používanie veľkých a malých písmen. Heslá sa môžu skladať z ľubovoľných znakov a rozlišujú sa veľké a malé písmená. Nemôžete použiť úroveň hesiel (QPWDLVL) 3, ak váš systém komunikuje s inými systémami iSeries v sieti a tieto systémy bežia s úrovňou hesiel QPWDLVL 0 alebo 1, alebo s operačným systémom nižšej verzie než V5R1M0. Nemôžete použiť úroveň hesiel (QPWDLVL) 3, ak váš systém komunikuje s akýmkoľvek iným systémom, ktorý dĺžku hesiel obmedzuje na 1-10 znakov. QPWDLVL 3 nemožno používať v prípade, ak váš systém komunikuje s produktom Windows 95/98/ME iSeries Client Support for Windows Network Neighborhood (NetServer). Všetky heslá užívateľských profilov, ktoré sa používajú na úrovni hesiel 0 a 1, sa odstránia zo systému, ak je úroveň

> hesiel 3. Zmena späť na 0 alebo 1 vyžaduje najprv zmenu úrovne hesiel (QPWDLVL) na 2, až potom na 0 alebo 1. Úroveň hesiel (QPWDLVL) 2 umožňuje vytváranie hesiel užívateľských profilov, ktoré možno používať na úrovni hesiel 0 alebo 1, pokiaľ požiadavky na dĺžku a syntax hesla vyhovujú pravidlám úrovne hesiel 0 alebo 1.

Zmenu úrovne hesiel systému z hesiel s dĺžkou 1-10 znakov na heslá s dĺžkou 1-128 znakov musíte dobre zvážiť. Ak váš systém komunikuje s inými systémami v sieti, potom všetky systémy musia byť schopné spracovať takéto dlhšie heslá.

Zmena tejto systémovej hodnoty nadobudne platnosť pri nasledujúcom IPL. Ak chcete zobraziť aktuálne a čakajúce hodnoty úrovní hesiel, použite CL príkaz DSPSECA (Display Security Attributes).

# **Minimálna dĺžka hesiel (QPWDMINLEN)**

Systémová hodnota QPWDMINLEN určuje minimálny povolený počet znakov v hesle.

**Poznámka:** Táto systémová hodnota je obmedzená hodnota. Pozrite si kapitolu 3: ″Systémové hodnoty [zabezpečenia](#page-38-0)″, kde nájdete informácie o tom, ako obmedziť zmeny systémových hodnôt zabezpečenia, a úplný zoznam obmedzených systémových hodnôt.

*Tabuľka 31. Možné hodnoty pre systémovú hodnotu QPWDMINLEN:*

**6** Heslá musia obsahovať minimálne 6 znakov. *minimálny-počet-znakov* Ak je systémová hodnota úroveň hesiel (QPWDLVL) 0 alebo 1, zadajte hodnotu od 1 do 10. Ak je systémová hodnota úroveň hesiel (QPWDLVL) 2 alebo 3, zadajte hodnotu od 1 do 128.

**Odporúčaná hodnota:** 6, aby ste užívateľom zabránili zadávať ľahko uhádnuteľné heslá, napríklad iniciálky alebo iba jeden znak.

# **Maximálna dĺžka hesiel (QPWDMAXLEN)**

Systémová hodnota QPWDMAXLEN určuje maximálny povolený počet znakov v hesle. Týmto sa poskytuje ďalšie zabezpečenie zabránením užívateľom zadávať heslá, ktoré sú príliš dlhé a treba ich niekde zaznamenať, pretože sa ťažko pamätajú.

Niektoré komunikačné siete vyžadujú heslá s maximálnou dĺžkou 8 znakov. Pomocou tejto systémovej hodnoty zabezpečte, aby heslá spĺňali požiadavky vašej siete.

**Poznámka:** Táto systémová hodnota je obmedzená hodnota. Pozrite si kapitolu 3: ″Systémové hodnoty [zabezpečenia](#page-38-0)″, kde nájdete informácie o tom, ako obmedziť zmeny systémových hodnôt zabezpečenia, a úplný zoznam obmedzených systémových hodnôt.

*Tabuľka 32. Možné hodnoty pre systémovú hodnotu QPWDMAXLEN:*

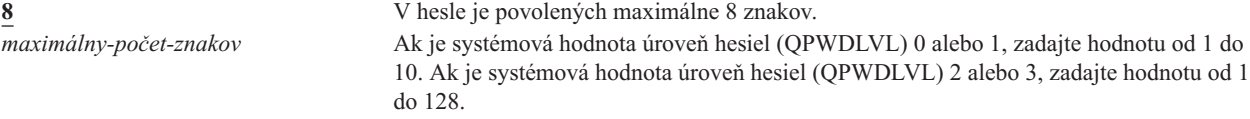

#### **Odporúčaná hodnota:** 8.

## **Požadovaná odlišnosť hesiel (QPWDRQDDIF)**

Systémová hodnota QPWDRQDDIF určuje, či sa heslo musí líšiť od predchádzajúcich hesiel. Zvyšuje bezpečnosť tým, že zabraňuje užívateľom zadávať heslá, ktoré už predtým používali. Tiež bráni užívateľom zmeniť heslo, ktorého platnosť uplynula, a potom ho okamžite zmeniť späť na pôvodné heslo.

- **Poznámka:** Hodnota systémovej hodnoty QPWDRQDDIF určuje, u koľkých prechádzajúcich hesiel sa bude kontrolovať zhoda.
- **Poznámka:** Táto systémová hodnota je obmedzená hodnota. Pozrite si kapitolu 3: ″Systémové hodnoty [zabezpečenia](#page-38-0)″, kde nájdete informácie o tom, ako obmedziť zmeny systémových hodnôt zabezpečenia, a úplný zoznam obmedzených systémových hodnôt.

*Tabuľka 33. Možné hodnoty pre systémovú hodnotu QPWDRQDDIF:*

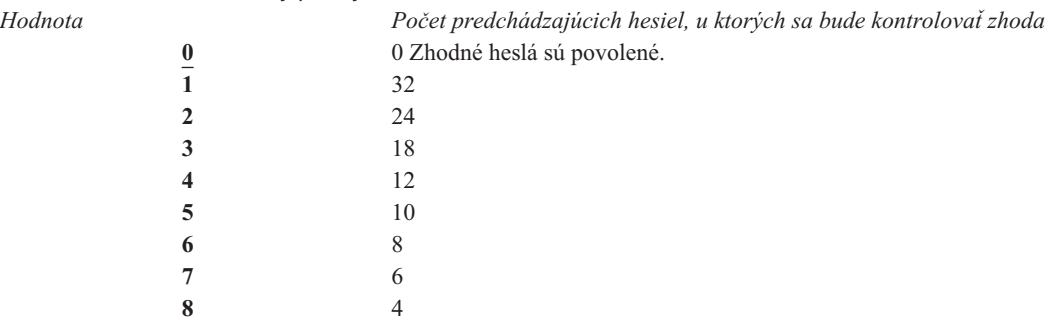

**Odporúčaná hodnota:** Ak chcete zabrániť opakovaniu hesiel, zvoľte 5 alebo menej. Ak chcete zabrániť zopakovaniu hesla po minimálne 6 mesiacov, použite kombináciu systémových hodnôt QPWDRQDDIF a QPWDEXPITV (interval ukončenia platnosti hesla). Napríklad nastavte systémovú hodnotu QPWDEXPITV na 30 (dní) a systémovú hodnotu QPWDRQDDIF na 5 (10 jedinečných hesiel). Toto znamená, že bežný užívateľ, ktorý mení heslo vtedy, keď ho systém upozorní, nezopakuje jedno heslo po dobu približne 9 mesiacov.

# **Obmedzenie znakov v heslách (QPWDLMTCHR)**

Systémová hodnota QPWDLMTCHR obmedzuje použitie určitých znakov v hesle. Zvyšuje bezpečnosť tým, že zabraňuje užívateľom používať v heslách niektoré znaky, napríklad samohlásky. Obmedzenie použitia samohlások nedovoľuje užívateľom používať ako heslo reálne slová.

Keď je úroveň hesiel (QPWDLVL) nastavená na 2 alebo 3, systémová hodnota QPWDLMTCHR nie je vynútená. Systémovú hodnotu QPWDLMTCHR možno zmeniť na úrovni hesiel 2 alebo 3, ale nebude vynútená, kým nebude úroveň hesiel zmenená na hodnotu 0 alebo 1.

**Poznámka:** Táto systémová hodnota je obmedzená hodnota. Pozrite si kapitolu 3: ″Systémové hodnoty [zabezpečenia](#page-38-0)″, kde nájdete informácie o tom, ako obmedziť zmeny systémových hodnôt zabezpečenia, a úplný zoznam obmedzených systémových hodnôt.

*Tabuľka 34. Možné hodnoty pre systémovú hodnotu QPWDLMTCHR:* **\*NONE** V týchto heslách nie sú obmedzené žiadne znaky. *obmedzené-znaky* Zadajte 1-10 obmedzených znakov. Platné znaky sú písmená A až Z, čísla 0 až 9 a špeciálne znaky #, \$, @ a podčiarkovník (\_).

**Odporúčaná hodnota:** A, E, I, O a U. V záujme kompatibility s inými systémami môžete tiež obmedziť špeciálne znaky (#, \$ a @).

# **Obmedzenie postupnosti číslic v heslách (QPWDLMTAJC)**

Systémová hodnota QPWDLMTAJC obmedzuje použitie číselných znakov vedľa seba (susediacich) v hesle. Zvyšuje bezpečnosť tým, že zabraňuje užívateľom používať ako heslo dátum narodenia, telefónne čísla alebo postupnosť číslic.

**Poznámka:** Táto systémová hodnota je obmedzená hodnota. Pozrite si kapitolu 3: ″Systémové hodnoty [zabezpečenia](#page-38-0)″, kde nájdete informácie o tom, ako obmedziť zmeny systémových hodnôt zabezpečenia, a úplný zoznam obmedzených systémových hodnôt.

*Tabuľka 35. Možné hodnoty pre systémovú hodnotu QPWDLMTAJC:*

**0** V heslách sú povolené susediace číselné znaky. **1** V heslách nie sú povolené susediace číselné znaky.

# **Obmedzenie opakujúcich sa znakov v heslách (QPWDLMTREP)**

Systémová hodnota QPWDLMTREP obmedzuje používanie opakujúcich sa znakov v heslách. Zvyšuje bezpečnosť tým, že zabraňuje užívateľom zadávať ľahko uhádnuteľné heslá, napríklad niekoľko krát sa opakujúci rovnaký znak.

Keď je systémová hodnota úroveň hesiel (QPWDLVL) nastavená na 2 alebo 3, test pre opakujúce sa znaky rozlišuje veľkosť písmen. Malé ″a″ bude preto iný znak ako veľké ″A″.

**Poznámka:** Táto systémová hodnota je obmedzená hodnota. Pozrite si kapitolu 3: ″Systémové hodnoty [zabezpečenia](#page-38-0)″, kde nájdete informácie o tom, ako obmedziť zmeny systémových hodnôt zabezpečenia, a úplný zoznam obmedzených systémových hodnôt.

*Tabuľka 36. Možné hodnoty pre systémovú hodnotu QPWDLMTREP:*

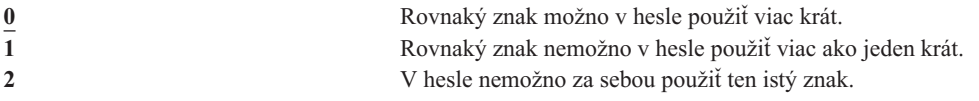

V téme Tabuľka 37 sú uvedené príklady povolených hesiel v závislosti od systémovej hodnoty QPWDLMTREP.

|               |          | Hodnota QPWDLMTREP je Hodnota QPWDLMTREP je Hodnota QPWDLMTREP je |            |  |
|---------------|----------|-------------------------------------------------------------------|------------|--|
| Príklad hesla |          |                                                                   |            |  |
| A11111        | Povolené | Nepovolené                                                        | Nepovolené |  |
| <b>HOBBY</b>  | Povolené | Nepovolené                                                        | Nepovolené |  |
| LIETADLO      | Povolené | Nepovolené                                                        | Povolené   |  |
| N707UK        | Povolené | Nepovolené                                                        | Povolené   |  |

*Tabuľka 37. Heslá s opakujúcimi sa znakmi s úrovňou hesiel (QPWDLVL) 0 alebo 1*

| Príklad hesla |          | Hodnota QPWDLMTREP je Hodnota QPWDLMTREP je Hodnota QPWDLMTREP je |            |
|---------------|----------|-------------------------------------------------------------------|------------|
| i222222       | Povolené | Nepovolené                                                        | Nepovolené |
| KazdoDenne    | Povolené | Nepovolené                                                        | Nepovolené |
| MaminNakyp    | Povolené | Nepovolené                                                        | Povolené   |
| AaBbCcDdEe    | Povolené | Povolené                                                          | Povolené   |

*Tabuľka 38. Heslá s opakujúcimi sa znakmi s úrovňou hesiel (QPWDLVL) 2 alebo 3*

# **Rozdiel v pozícii znakov v heslách (QPWDPOSDIF)**

Systémová hodnota QPWDPOSDIF riadi každú pozíciu v novom hesle. Zvyšuje bezpečnosť tým, že bráni užívateľom používať rovnaký znak (abecedný alebo číselný) na tej istej pozícii, kde sa nachádzal v predchádzajúcom hesle.

Keď je systémová hodnota úroveň hesiel (QPWDLVL) nastavená na 2 alebo 3, test pre rovnaké znaky rozlišuje veľkosť písmen. Malé ″a″ bude preto iný znak ako veľké ″A″.

**Poznámka:** Táto systémová hodnota je obmedzená hodnota. Pozrite si kapitolu 3: ″Systémové hodnoty [zabezpečenia](#page-38-0)″, kde nájdete informácie o tom, ako obmedziť zmeny systémových hodnôt zabezpečenia, a úplný zoznam obmedzených systémových hodnôt.

*Tabuľka 39. Možné hodnoty pre systémovú hodnotu QPWDPOSDIF:*

**0** Ten istý znak možno použiť na rovnakej pozícii ako v predchádzajúcom hesle. **1** Ten istý znak nemožno použiť na rovnakej pozícii ako v predchádzajúcom hesle.

# **Požiadavka na numerický znak v hesle (QPWDRQDDGT)**

Systémová hodnota QPWDRQDDGT určuje, či sa v novom hesle vyžaduje použitie numerického znaku. Zvyšuje bezpečnosť tým, že zabraňuje užívateľom použiť výlučne abecedné znaky.

**Poznámka:** Táto systémová hodnota je obmedzená hodnota. Pozrite si kapitolu 3: ″Systémové hodnoty [zabezpečenia](#page-38-0)″, kde nájdete informácie o tom, ako obmedziť zmeny systémových hodnôt zabezpečenia, a úplný zoznam obmedzených systémových hodnôt.

*Tabuľka 40. Možné hodnoty pre systémovú hodnotu QPWDRQDDGT:* **0** V heslách sa nevyžaduje použitie numerického znaku. **1** V nových heslách sa vyžaduje jeden alebo viac číselných znakov.

**Odporúčaná hodnota:** 1.

# **Program na schvaľovanie hesiel (QPWDVLDPGM)**

Ak je pre systémovú hodnotu QPWDVLDPGM zadaný parameter \*REGFAC alebo názov programu, systém spustí jeden alebo dva programy po tom, čo nové heslo prešlo validačnými testmi, ktoré ste zadali v systémovej hodnote pre riadenie hesiel. Pomocou týchto programov môžete dodatočne skontrolovať heslá priradené užívateľom skôr, ako ich systém akceptuje.

Téma "Používanie programu na [schvaľovanie](#page-64-0) hesiel" na strane 45 rozoberá požiadavky pre schvaľovacie programy pre heslá a uvádza príklad.

Program na schvaľovanie hesiel musí byť v systémovom ASP (pomocná úložná oblasť) alebo v základnom užívateľskom ASP.

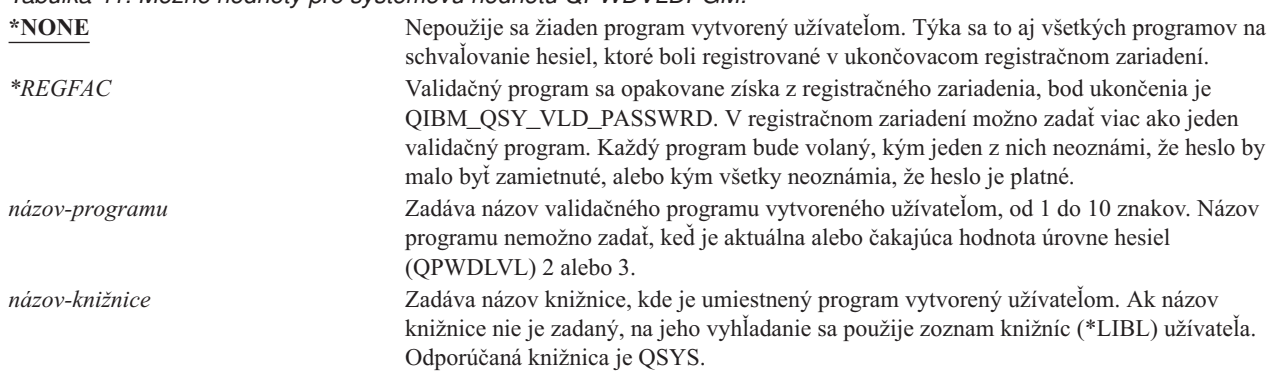

## <span id="page-64-0"></span>*Tabuľka 41. Možné hodnoty pre systémovú hodnotu QPWDVLDPGM:*

## **Používanie programu na schvaľovanie hesiel**

Ak je pre systémovú hodnotu QPWDVLDPGM zadaný parameter \*REGFAC alebo názov programu, jeden alebo viac programov je volaných príkazom CHGPWD (Change Password) alebo rozhraním API pre zmenu hesla (QSYCHGPW). Tieto programy sú volané iba vtedy, keď nové heslo, zadané užívateľom, prešlo všetkými ostatnými testmi, ktoré ste zadali pre systémovú hodnotu riadiacu heslá.

Pre prípad, že by sa váš systém potreboval zotaviť zo zlyhania disku, umiestnite program na schvaľovanie hesiel do knižnice QSYS. V takom prípade sa program na schvaľovanie hesiel zavedie, keď obnovíte knižnicu QSYS.

Ak je pre systémovú hodnotu QPWDVLDPGM zadaný názov programu, systém dodá programu na schvaľovanie hesiel tieto parametre:

| Pozícia |                        | Typ      | <b>D</b> ižka | Opis                                                            |
|---------|------------------------|----------|---------------|-----------------------------------------------------------------|
|         |                        | $*$ CHAR | 10            | Nové heslo zadané užívateľom.                                   |
|         |                        | $*$ CHAR | 10            | Staré heslo užívateľa.                                          |
|         |                        | $*$ CHAR |               | Návratový kód: 0 pre platné heslo; nie 0 pre<br>neplatné heslo. |
|         | $4^{\frac{1}{2}}$      | $*$ CHAR | 10            | Meno užívateľa.                                                 |
|         | Poloha 4 je voliteľná. |          |               |                                                                 |

*Tabuľka 42. Parametre pre program na schvaľovanie hesiel*

Ak sa v systémovej hodnote QPWDVLDPGM špecifikuje \*REGFAC, pozrite si časť Security Exit Program v manuáli System API, kde nájdete informácie o parametroch, ktoré sa odovzdávajú do validačného programu.

Ak váš program určí, že nové heslo je neplatné, môžete buď zaslať správu o výnimke (cez príkaz SNDPGMMSG), alebo nastaviť návratový kód na hodnotu inú ako 0 a dovoliť systému zobraziť chybové hlásenie. Správy o výnimkách, ktoré hlási váš program, musia byť vytvorené cez príkaz ADDMSGD (Add Message Description) s voľbou DMPLST(\*NONE).

Nové heslo bude akceptované len vtedy, keď program vytvorený užívateľom skončí bez únikového kódu a s návratovým kódom nastaveným na 0. Keďže návratový kód je spočiatku nastavený pre neplatné heslá (hodnota sa nerovná 0), schvaľovací program ho musí nastaviť na 0, aby sa heslá zmenili.

**Upozornenie:** Aktuálne a nové heslo prichádzajú do validačného programu bez šifrovania. Validačný program môže ukladať heslá do databázového súboru a ohroziť bezpečnosť systému. Uistite sa, že funkcie validačného programu preveruje správca bezpečnosti a že zmeny programu podliehajú prísnej kontrole.

Tento program riadiaceho jazyka (CL) je príkladom programu na schvaľovanie hesiel, keď je pre QPWDVLDPGM zadaný názov programu. Tento program vykonáva kontrolu, aby sa ubezpečil, že heslo sa v tom istom dni nemení viac ako jeden krát. Programu je možné dodať dodatočné výpočty, aby sa preverili iné kritériá pre heslá:

```
/**************************************************/
/* NÁZOV: PWDVALID - Password Validation */
/\star */
/* FUNKCIA: Obmedzí počet zmien hesla na jednu */
  za deň, pokiaľ neskončila jeho platnosť\star/
/**************************************************/
  PGM (&NEW &OLD &RTNCD &USER)
  DCL VAR(&NEW) TYPE(*CHAR) LEN(10)
  DCL VAR(&OLD) TYPE(*CHAR) LEN(10)
  DCL VAR(&RTNCD) TYPE(*CHAR) LEN(1)
  DCL VAR(&USER) TYPE(*CHAR) LEN(10)
  DCL VAR(&JOBDATE) TYPE(*CHAR) LEN(6)
  DCL VAR(&PWDCHGDAT) TYPE(*CHAR) LEN(6)
  DCL VAR(&PWDEXP) TYPE(*CHAR) LEN(4)
/* Vráti aktuálny dátum a konvertuje do formátu YMD */
  RTVJOBA DATE(&JOBDATE)
  CVTDAT DATE(&JOBDATE) TOVAR(&JOBDATE) +
            TOFMT(*YMD) TOSEP(*NONE)
/* Z užívateľského profilu vráti dátum poslednej */
/* zmeny hesla a či uplynula jeho platnosť */
  RTVUSRPRF USRPRF(&USER) PWDCHGDAT(&PWDCHGDAT)+
    PWDEXP(&PWDEXP)
/* Porovná dva dátumy */
/* ak sú rovnaké a platnosť hesla neuplynula */
/* potom odošle správu *ESCAPE na zamedzenie zmene */
     /* inak nastaví návratový kód pre povolenie zmeny */
  IF (&JOBDATE=&PWDCHGDAT *AND &PWDEXP='*NO ') +
      SNDPGMMSG MSGID(CPF9898) MSGF(QCPFMSG) +
      MSGDTA('heslo možno meniť iba +
             raz za deň ') +
      MSGTYPE(*ESCAPE)
  ELSE CHGVAR &RTNCD '0'
  ENDPGM
```
Nasleduje ukážka CL programu, ako príklad programu na schvaľovanie hesiel, keď je pre hodnotu QPWDVLDLVL zadaná hodnota \*REGFAC .

Tento program vykonáva kontrolu, aby sa ubezpečil, že nové heslo je v CCSID 37 (alebo ak je v CCSID 13488, konvertuje nové heslo na CCSID 37), že nové heslo nekončí číselným znakom a že neobsahuje názov užívateľského profilu. Príklad programu predpokladá, že bol vytvorený súbor správ (PWDERRORS) a že do neho boli pridané opisy správ (PWD0001 a PWD0002). Programu je možné dodať dodatočné výpočty, aby sa preverili iné kritériá pre heslá:

```
/**********************************************************/
/\star */
/* NÁZOV: PWDEXITPGM1 - Password validation exit 1 *//\star */
/* Overuje platnosť hesiel keď je pre QPWDVLDPGM zadané */
/* *REGFAC. Program sa registruje cez CL príkaz ADDEXITPGM*/
/* pre ukončovací bod QIBM_QSY_VLD_PASSWRD. */
/\star */
/\star */
/* PREDPOKLAD: Ak bol použitý príkaz CHGPWD, heslo */
/* CCSID bude pre úlohu štandardné (pokladané za CCSID 37).*/
/* Ak bolo použité API QSYCHGPW, heslo CCSID bude */
/* UNICODE CCSID 13488. *//**********************************************************/
PGM PARM(&EXINPUT &RTN)
DCL &EXINPUT *CHAR 1000
DCL &RTN *CHAR 1
DCL &UNAME *CHAR 10<br>DCL &NEWPW *CHAR 256
DCL &NEWPW
DCL &NPOFF *DEC 5 0
DCL &NPLEN *DEC 5 0
DCL &INDX *DEC 5 0
```
|

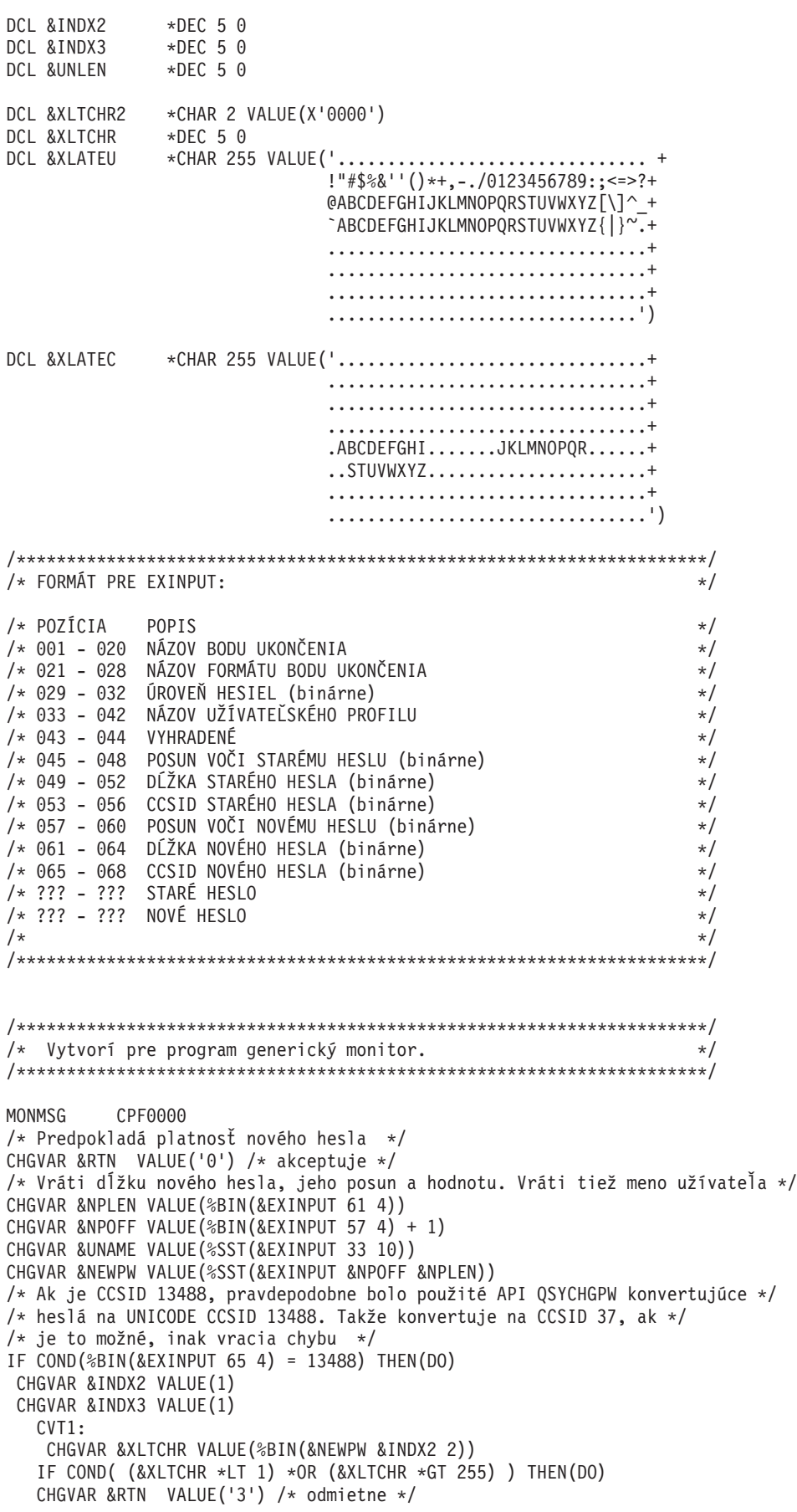

```
SNDPGMMSG MSG('INVALID CHARACTER IN NEW PASSWORD')
GOTO DONE
 ENDDO
   CHGVAR %SST(&NEWPW &INDX3 1) VALUE(%SST(&XLATEU &XLTCHR 1))
   CHGVAR &INDX2 VALUE(&INDX2 + 2)
  CHGVAR &INDX3 VALUE(&INDX3 + 1)
  IF COND(&INDX2 > &NPLEN) THEN(GOTO ECVT1)
  GOTO CVT1
  ECVT1:
  CHGVAR &NPLEN VALUE(&INDX3 - 1)
   CHGVAR %SST(&EXINPUT 65 4) VALUE(X'00000025')
  ENDDO
/* Kontroluje CCSID nového hesla - musí byť 37 */
IF COND(%BIN(&EXINPUT 65 4) *NE 37) THEN(DO)
  CHGVAR &RTN VALUE('3') /* odmietne */
 SNDPGMMSG MSG('CCSID OF NEW PASSWORD MUST BE 37')
GOTO DONE
 ENDDO
/* ZMENÍ ZNAKY NOVÉHO HESLA NA VEĽKÉ **/
CHGVAR &INDX2 VALUE(1)
CHGVAR &INDX3 VALUE(1)
CVT4:CHGVAR %SST(&XLTCHR2 2 1) VALUE(%SST(&NEWPW &INDX2 1))
  CHGVAR &XLTCHR VALUE(%BIN(&XLTCHR2 1 2))
  IF COND( (&XLTCHR *LT 1) *OR (&XLTCHR *GT 255) ) THEN(DO)
    CHGVAR &RTN VALUE('3') /* odmietne */
    SNDPGMMSG MSG('INVALID CHARACTER IN NEW PASSWORD')
 GOTO DONE
 ENDDO
  IF COND(%SST(&XLATEC &XLTCHR 1) *NE '.') +
 THEN(CHGVAR %SST(&NEWPW &INDX3 1) VALUE(%SST(&XLATEC &XLTCHR 1)))
  CHGVAR &INDX2 VALUE(&INDX2 + 1)
  CHGVAR &INDX3 VALUE(&INDX3 + 1)
 IF COND(&INDX2 > &NPLEN) THEN(GOTO ECVT4)
 GOTO CVT4
ECVT4:
/* KONTROLUJE, ČI JE POSLEDNÝ ZNAK NOVÉHO HESLA NUMERICKÝ */
IF COND(%SST(&NEWPW &NPLEN 1) = '0') THEN(GOTO ERROR1)
IF COND(%SST(&NEWPW &NPLEN 1) = '1') THEN(GOTO ERROR1)
IF COND(%SST(&NEWPW &NPLEN 1) = '2') THEN(GOTO ERROR1)
IF COND(%SST(&NEWPW &NPLEN 1) = '3') THEN(GOTO ERROR1)
IF COND(%SST(&NEWPW &NPLEN 1) = '4') THEN(GOTO ERROR1)
IF COND(%SST(&NEWPW &NPLEN 1) = '5') THEN(GOTO ERROR1)
IF COND(%SST(&NEWPW &NPLEN 1) = '6') THEN(GOTO ERROR1)
IF COND(%SST(&NEWPW &NPLEN 1) = '7') THEN(GOTO ERROR1)
IF COND(%SST(&NEWPW &NPLEN 1) = '8') THEN(GOTO ERROR1)
IF COND(%SST(&NEWPW &NPLEN 1) = '9') THEN(GOTO ERROR1)
/* KONTROLUJE, ČI HESLO OBSAHUJE NÁZOV UŽÍVATEĽSKÉHO PROFILU */
CHGVAR &UNLEN VALUE(1)
LOOP2: /* ZISŤUJE DĹŽKU MENA UŽÍVATEĽA */
IF COND(%SST(&UNAME &UNLEN 1) *NE ' ') THEN(DO)
   CHGVAR &UNLEN VALUE(&UNLEN + 1)
   IF COND(&UNLEN = 11) THEN(GOTO ELOOP2)
  GOTO LOOP2
 ENDDO
ELOOP2:
CHGVAR &UNLEN VALUE(&UNLEN - 1)
/* KONTROLUJE VÝSKYT MENA UŽÍVATEĽA V NOVOM HESLE */
IF COND(&UNLEN *GT &NPLEN) THEN(GOTO ELOOP3)
CHGVAR &INDX VALUE(1)
LOOP3:
```

```
IF COND(%SST(&NEWPW &INDX &UNLEN) = %SST(&UNAME 1 &UNLEN))+
    THEN(GOTO ERROR2)
  IF COND((&INDX +&UNLEN + 1) *LT 128) THEN(D0)CHGVAR &INDX VALUE(&INDX + 1)
    GOTO LOOP3
 ENDDO
ELOOP3:
/* Nové heslo je platné */GOTO DONE
ERROR1: /* NA KONCI NOVÉHO HESLA JE NUMERICKÝ ZNAK */
CHGVAR &RTN VALUE('3') /* odmietne */
SNDPGMMSG TOPGMQ(*PRV) MSGTYPE(*ESCAPE) MSGID(PWD0001) MSGF(QSYS/PWDERRORS)
GOTO DONE
ERROR2: /* NOVÉ HESLO OBSAHUJE MENO UŽÍVATEĽA */
 CHGVAR &RTN VALUE('3') /* odmietne */
 SNDPGMMSG TOPGMQ(*PRV) MSGTYPE(*ESCAPE) MSGID(PWD0002) MSGF(QSYS/PWDERRORS)
GOTO DONE
DONE:
ENDPGM
```
# **Systémové hodnoty, ktoré riadia auditovanie**

## **Prehľad:**

**Účel:** Zadávanie systémových hodnôt, ktoré riadia audit bezpečnosti systému.

#### **Akým spôsobom:**

Cez príkaz WRKSYSVAL \*SEC (Work with System Values)

#### **Oprávnenie:**

\*AUDIT

**Záznam žurnálu:** SV

#### **Poznámka:**

Zmeny nadobudnú platnosť okamžite. IPL netreba vykonať.

Tieto systémové hodnoty riadia auditovanie systému:

#### **QAUDCTL**

Riadenie auditovania

#### **QAUDENDACN**

Zásah po ukončení auditu

#### **QAUDFRCLVL**

Úroveň vynútenia auditu

#### **QAUDLVL**

Úroveň auditu

#### **QAUDLVL2**

Rozšírenie úrovne auditu

## **QCRTOBJAUD**

Vytvorenie štandardného auditu

Nasleduje opis týchto systémových hodnôt. Uvedené sú možnosti volieb. Voľby, ktoré sú podčiarknuté, predstavujú štandardné nastavenia, ktoré poskytuje systém. Pre väčšinu systémových hodnôt sú uvedené odporúčané voľby.

# **Riadenie auditovania (QAUDCTL)**

Systémová hodnota QAUDCTL určuje, či bude prebiehať auditovanie. Funguje ako vypínač pre tieto operácie:

• Systémové hodnoty QAUDLVL a QAUDLVL2

| | |

- v Auditovanie definované pre objekty pomocou príkazov CHGOBJAUD (Change Object Auditing), CHGAUD (Change Auditing Value) a CHGDLOAUD (Change DLO Auditing)
- v Auditovanie definované pre užívateľov používajúcich príkaz CHGUSRAUD (Change User Audit)
- **Poznámka:** Táto systémová hodnota je obmedzená hodnota. Pozrite si kapitolu 3: ″Systémové hodnoty [zabezpečenia](#page-38-0)″, kde nájdete informácie o tom, ako obmedziť zmeny systémových hodnôt zabezpečenia, a úplný zoznam obmedzených systémových hodnôt.

Ak nezadáte parameter \*NONE, pre systémovú hodnotu QAUDCTL môžete zadávať viac ako jednu hodnotu.

*Tabuľka 43. Možné hodnoty pre systémovú hodnotu QAUDCTL:*

| *NONE    | Pre užívateľské akcie a objekty sa nevykonáva žiadne auditovanie.                                                                                                    |  |
|----------|----------------------------------------------------------------------------------------------------|--|
| *NOTAVL  | Označuje, že systémová hodnota je pre užívateľa nedostupná, pretože nemá špeciálne<br>oprávnenie *AUDIT ani *ALLOBJ. Systémovú hodnotu nemôžete nastaviť na túto<br>hodnotu.                                                                                                    |  |
| *OBJAUD  | Vykoná sa audit pre objekty, ktoré boli vybraté príkazom CHGOBJAUD, CHGDLOAUD<br>alebo CHGAUD.                                                                                                    |  |
| *AUDLVL  | Audit sa vykoná pre všetky funkcie vybraté cez systémové hodnoty QAUDLVL a<br>QAUDLVL2 a parameter AUDLVL konkrétnych užívateľských profilov. Úroveň auditu pre<br>určitého užívateľa sa určuje cez príkaz CHGUSRAUD (Change User Audit).                                                                                                    |  |
| *NOOTEMP | Ak sa objekt nachádza v knižnici QTEMP, pre väčšinu zásahov sa audit nevykoná.<br>Podrobnosti nájdete v téme Kapitola 9, "Auditovanie zabezpečenia v systéme iSeries", na<br>strane 223. Pre túto hodnotu musíte zadať *OBJAUD alebo *AUDLVL.<br>Uplný opis postupu na riadenie auditu vášho systému nájdete v téme "Plánovanie auditu"<br>bezpečnosti" na strane 228. |  |

# **Zásah po ukončení auditu (QAUDENDACN)**

Systémová hodnota QAUDENDACN určuje, aký zásah systém vykoná, keď je auditovanie aktívne a systém nie je schopný zapisovať záznamy do auditovacieho žurnálu.

*Tabuľka 44. Možné hodnoty pre systémovú hodnotu QAUDENDACN:* **\*NOTAVL** Táto hodnota sa zobrazí, ak je systémová hodnota pre užívateľa nedostupná, pretože nemá špeciálne oprávnenie \*AUDIT ani \*ALLOBJ. Systémovú hodnotu nemôžete nastaviť na túto hodnotu. **\*NOTIFY** Do frontu správ QSYSOPR a frontu správ QSYSMSG (ak existuje) sa každú hodinu, až do úspešného reštartu auditu, odošle správa CPI2283. Systémová hodnota QAUDCTL sa nastaví na \*NONE, aby sa zabránilo pokusu systému zapisovať dodatočné záznamy do auditovacieho žurnálu. Spracúvanie v systéme pokračuje. Ak sa vykoná IPL skôr, než sa auditovanie reštartuje, do frontu správ QSYSOPR a QSYSMSG sa počas IPL odošle správa CPI2284. **\*PWRDWNSYS** Ak systém nie je schopný zapísať záznam do auditovacieho žurnálu, systém sa okamžite vypne. Systémová jednotka zobrazí systémový referenčný kód (SRC) B900 3D10. Keď sa systém opäť zapne, bude v obmedzenom režime. Znamená to, že riadiaci podsystém bude v obmedzenom režime, žiadne iné podsystémy nebudú aktívne a prihlasovanie bude povolené iba na konzole. Systémová hodnota QAUDCTL bude nastavená na \*NONE. Užívateľ, ktorý sa prihlási na konzolu, aby dokončil IPL, musí mať mimoriadne oprávnenie \*ALLOBJ a \*AUDIT.

**Odporúčaná hodnota:** \*NOTIFY pre väčšinu inštalácií. Ak vaša bezpečnostná politika vyžaduje, aby bez auditovania neprebiehalo v systéme žiadne spracovávanie, potom musíte vybrať \*PWRDWNSYS.

Neschopnosť systému zapisovať záznamy do auditovacieho žurnálu spôsobujú iba veľmi nezvyčajné okolnosti. Ak však k tomu dôjde a systémová hodnota QAUDENDACN je nastavená na \*PWRDWNSYS, systém skončí abnormálne. Toto môže pri opätovnom zapnutí vášho systému spôsobiť zdĺhavé úvodné zavedenie programu (IPL).

# **Úroveň vynútenia auditu (QAUDFRCLVL)**

| | |

| | | Systémová hodnota QAUDFRCLVL určuje, ako často sú vynútené záznamy auditovacieho žurnálu z pamäte do dočasného úložného priestoru. Táto systémová hodnota určuje, aké množstvo auditovacích údajov môže byť stratených, ak systém skončí abnormálne.

**Poznámka:** Táto systémová hodnota je obmedzená hodnota. Pozrite si kapitolu 3: ″Systémové hodnoty [zabezpečenia](#page-38-0)″, kde nájdete informácie o tom, ako obmedziť zmeny systémových hodnôt zabezpečenia, a úplný zoznam obmedzených systémových hodnôt.

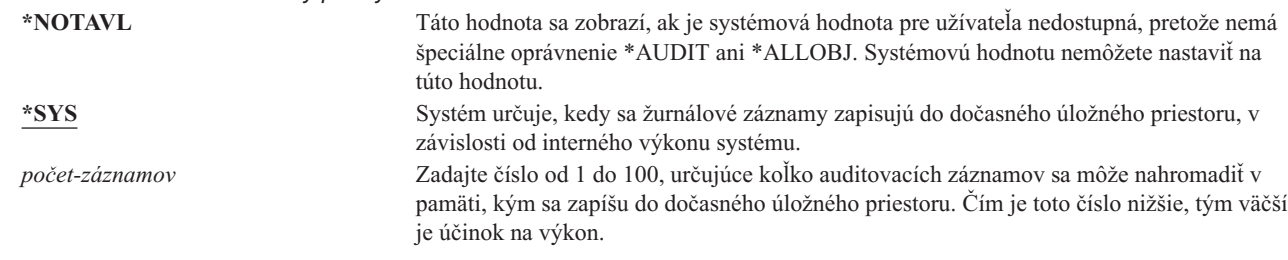

*Tabuľka 45. Možné hodnoty pre systémovú hodnotu QAUDFRCLVL:*

**Odporúčaná hodnota:** \*SYS zabezpečuje najlepší výkon auditu. Ak však vaša inštalácia vyžaduje, aby sa sa pri nekorektnom ukončení systému nestratili žiadne položky auditovania, musíte zadať hodnotu 1. Zadaním hodnoty 1 môžete znížiť výkon.

# **Úroveň auditu (QAUDLVL)**

Systémová hodnota QAUDLVL spolu so systémovou hodnotou QAUDLVL2 určujú, ktoré udalosti súvisiace s auditom sa pre všetkých užívateľov systému budú protokolovať do žurnálu auditu bezpečnosti. Ak nezadáte parameter \*NONE, pre systémovú hodnotu QAUDLVL môžete zadávať viac ako jednu hodnotu.

Aby systémová hodnota QAUDLVL nadobudla účinnosť, systémová hodnota QAUDCTL musí obsahovať \*AUDLVL.

**Poznámka:** Táto systémová hodnota je obmedzená hodnota. Pozrite si kapitolu 3: ″Systémové hodnoty [zabezpečenia](#page-38-0)″, kde nájdete informácie o tom, ako obmedziť zmeny systémových hodnôt zabezpečenia, a úplný zoznam obmedzených systémových hodnôt.

*Tabuľka 46. Možné hodnoty pre systémovú hodnotu QAUDLVL:*

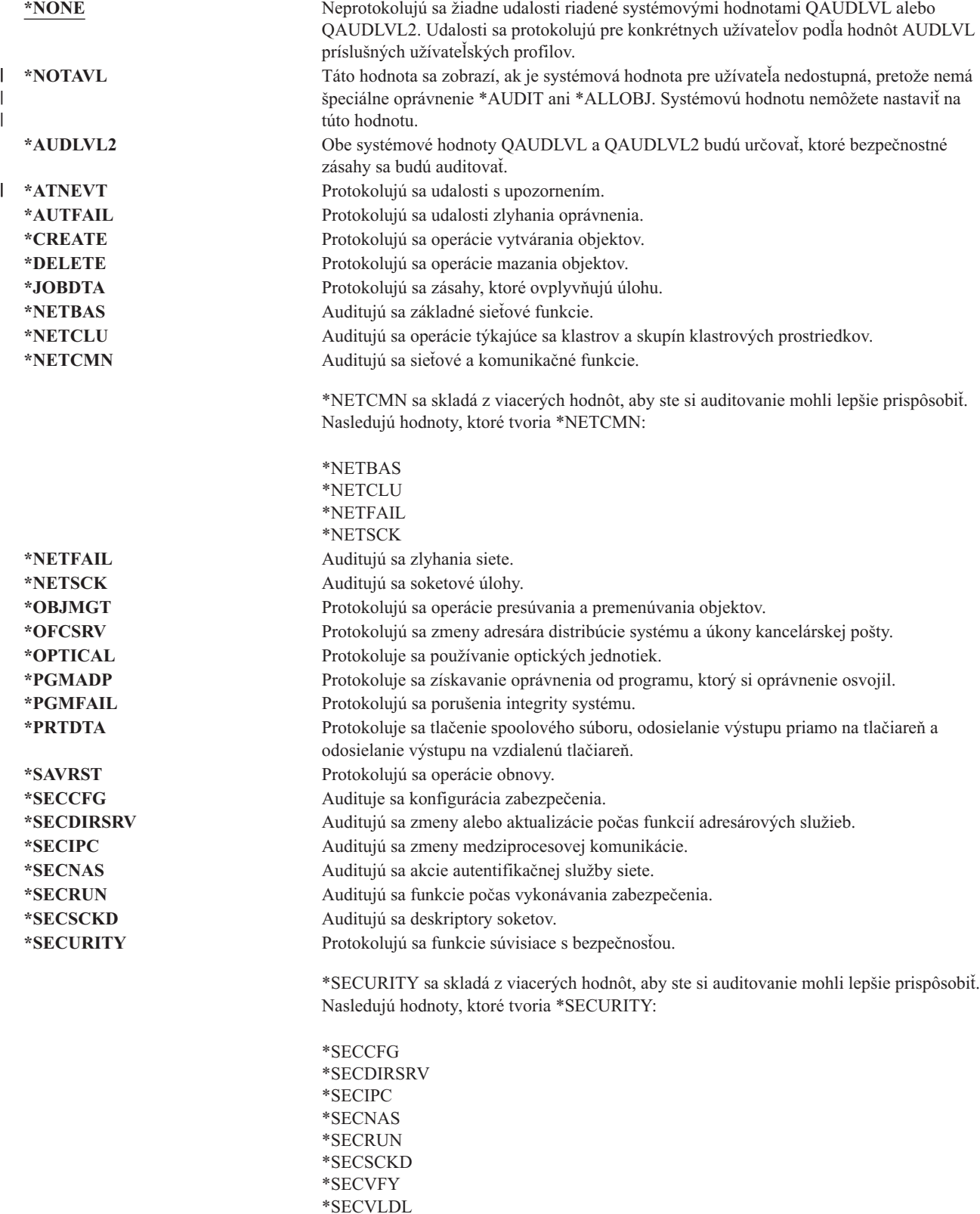
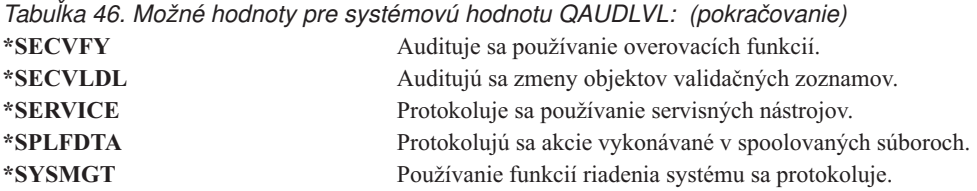

Úplný opis typov záznamov žurnálov a možných hodnôt pre QAUDLVL nájdete v téme ["Plánovanie](#page-247-0) auditovania akcií" na [strane](#page-247-0) 228.

## **Rozšírenie úrovne auditu (QAUDLVL2)**

Systémová hodnota QAUDLVL2 sa vyžaduje, keď je treba viac ako šestnásť auditovacích hodnôt. Zadanie \*AUDLVL2 ako jednej z hodnôt systémovej hodnoty QAUDLVL spôsobí, že systém bude auditovacie hodnoty hľadať tiež v systémovej hodnote QAUDLVL2. Ak nezadáte parameter \*NONE, pre systémovú hodnotu QAUDLVL2 môžete zadávať viac ako jednu hodnotu. Aby systémová hodnota QAUDLVL2 nadobudla platnosť, systémová hodnota QAUDCTL musí obsahovať \*AUDLVL a systémová hodnota QAUDLVL musí obsahovať \*AUDLVL2.

**Poznámka:** Táto systémová hodnota je obmedzená hodnota. Pozrite si kapitolu 3: ″Systémové hodnoty [zabezpečenia](#page-38-0)″, kde nájdete informácie o tom, ako obmedziť zmeny systémových hodnôt zabezpečenia, a úplný zoznam obmedzených systémových hodnôt.

*Tabuľka 47. Možné hodnoty pre systémovú hodnotu QAUDLVL2:*

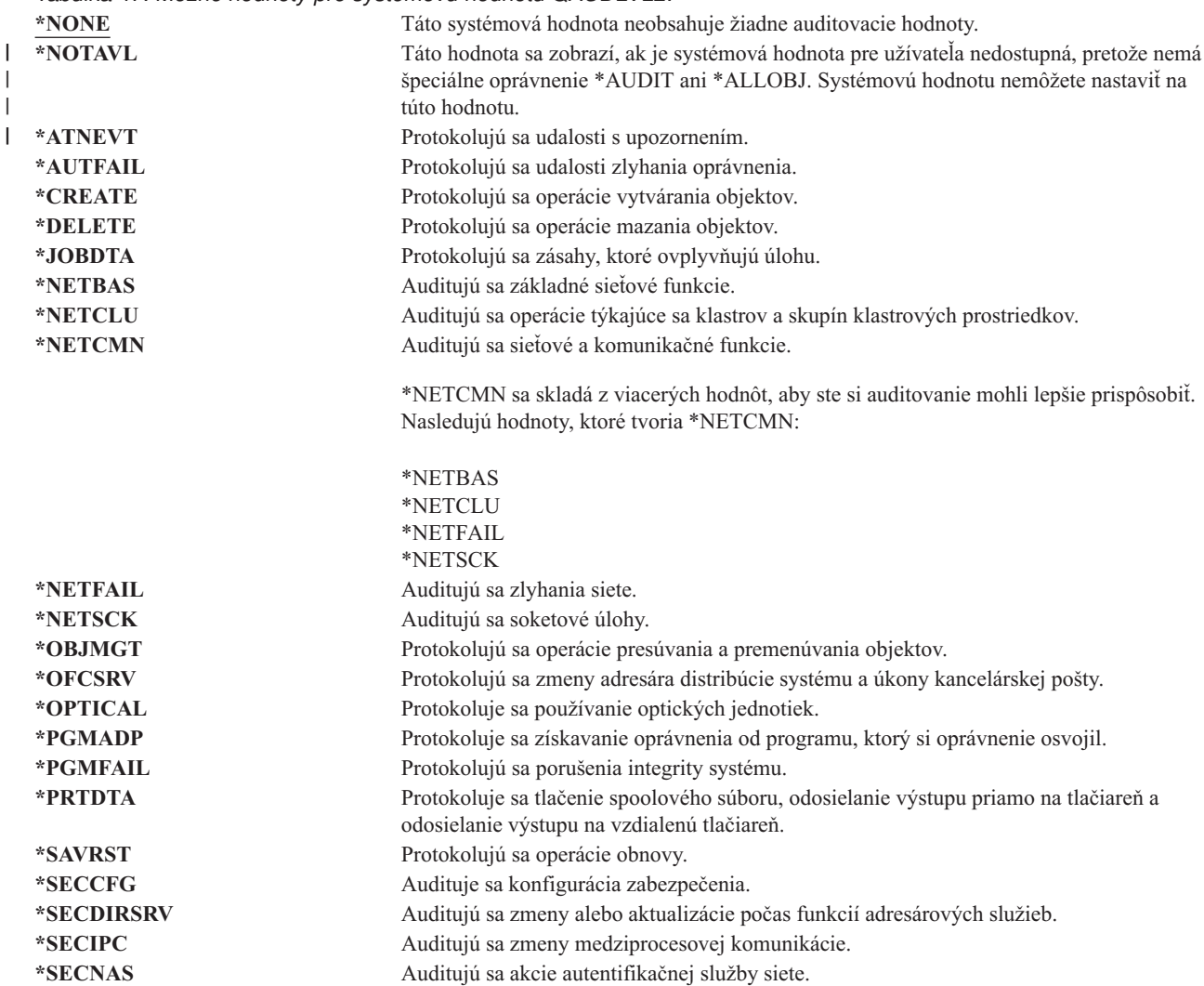

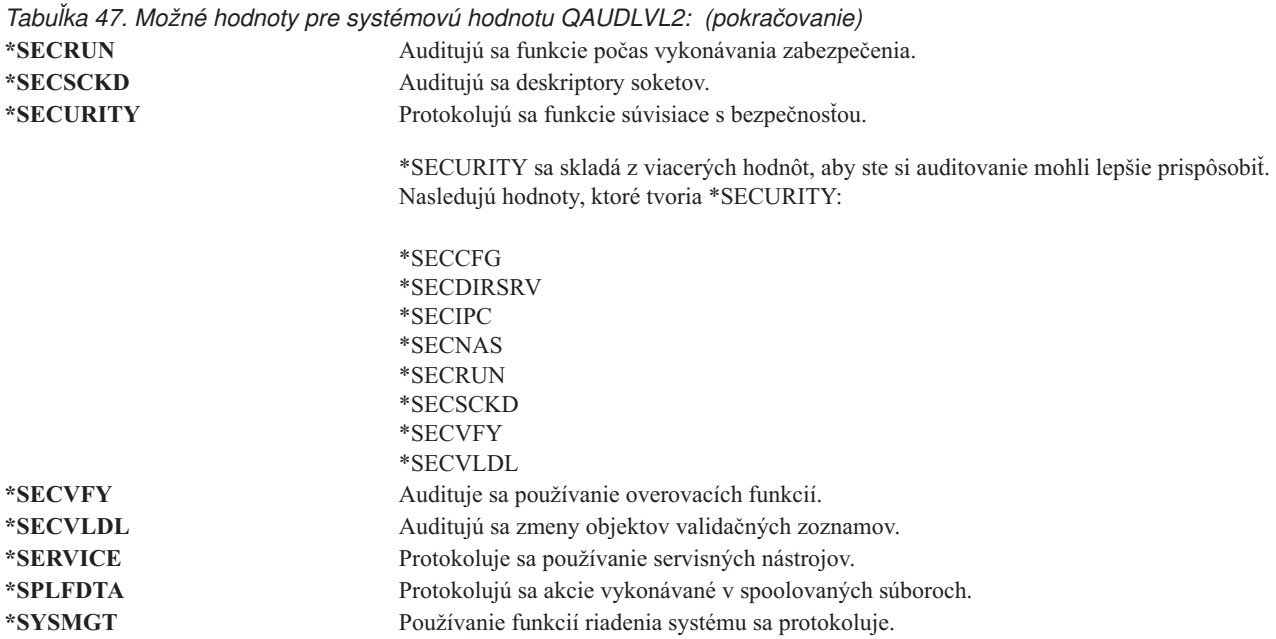

Úplný opis typov záznamov žurnálov a možných hodnôt pre QAUDLVL2 nájdete v téme ["Plánovanie](#page-247-0) auditovania [akcií"](#page-247-0) na strane 228.

## **Auditovanie nových objektov (QCRTOBJAUD)**

Systémová hodnota QCRTOBJAUD sa používa na určenie hodnoty auditovania pre nový objekt alebo adresár, keď je predvolená hodnota auditovania pre knižnicu alebo adresár nového objektu nastavená na hodnotu \*SYSVAL. Systémová hodnota QCRTOBJAUD je tiež štandardnou auditovacou hodnotou objektov pre nové bezzložkové dokumenty.

Napríklad hodnota CRTOBJAUD pre knižnicu CUSTLIB je \*SYSVAL. Hodnota QCRTOBJAUD je \*CHANGE. Ak v knižnici CUSTLIB vytvoríte nový objekt, jeho auditovacia hodnota sa automaticky nastaví na \*CHANGE. Hodnotu auditovania objektov môžete zmeniť pomocou príkazu CHGOBJAUD alebo CHGAUD.

**Poznámka:** Táto systémová hodnota je obmedzená hodnota. Pozrite si kapitolu 3: ″Systémové hodnoty [zabezpečenia](#page-38-0)″, kde nájdete informácie o tom, ako obmedziť zmeny systémových hodnôt zabezpečenia, a úplný zoznam obmedzených systémových hodnôt.

*Tabuľka 48. Možné hodnoty pre systémovú hodnotu QCRTOBJAUD:*

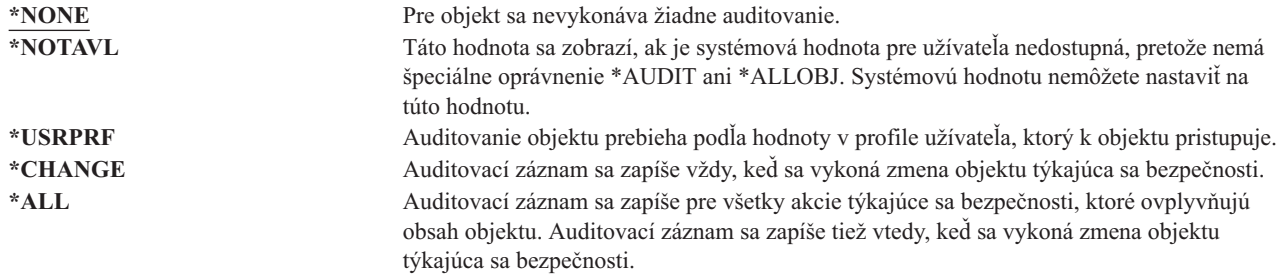

**Odporúčaná hodnota:** Hodnota, ktorú vyberiete, závisí od požiadaviek vašej inštalácie na auditovanie. Časť ["Plánovanie](#page-265-0) auditovania prístupu k objektu" na strane 246 poskytuje viac informácií o spôsoboch nastavovania auditovania objektov vo vašom systéme. Hodnotu auditovania môžete riadiť na úrovni adresárov pomocou parametra CRTOBJAUD príkazu CRTDIR (Make Directory) a pomocou hodnoty \*CRTOBJAUD v príkaze CHGATR (Change Attribute). Auditovaciu hodnotu môžete tiež určovať na úrovni knižníc cez príkazy CRTLIB a CHGLIB zadané s parametrom CRTOBJAUD.

| | |

# **Kapitola 4. Užívateľské profily**

Táto kapitola opisuje užívateľské profily: ich účel, vlastnosti a spôsob, ako ich navrhovať. Užívateľské profily sú silným a flexibilným nástrojom. Dobré navrhnutie užívateľských profilov vám môže pomôcť chrániť váš systém a prispôsobiť ho pre vašich užívateľov.

#### **Prehľad:**

|

|

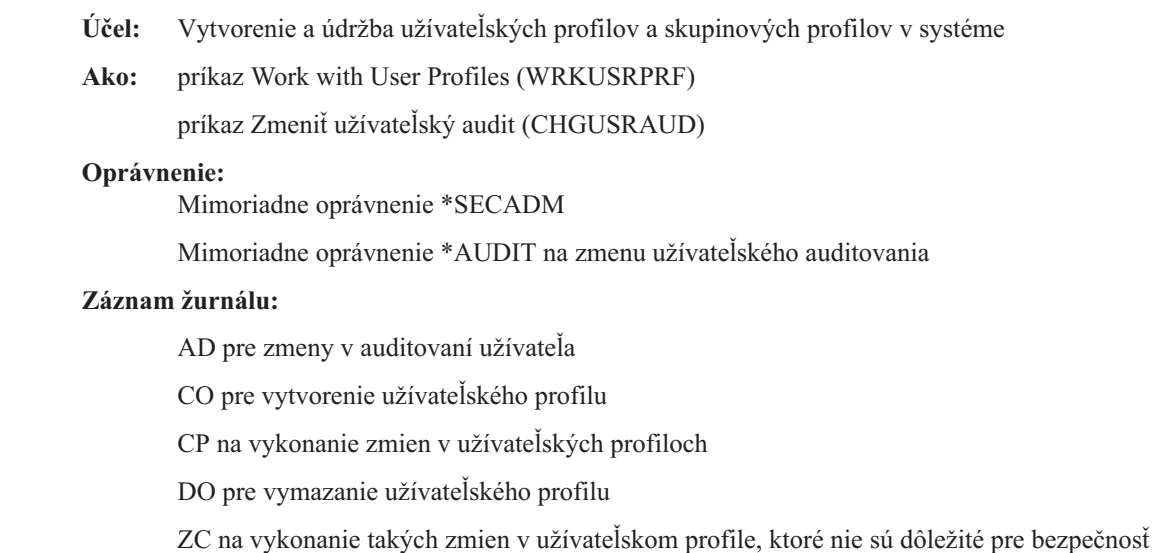

## **Roly Užívateľského profilu**

Užívateľský profil má v systéme niekoľko rol:

- v Obsahuje informácie súvisiace s bezpečnosťou, ktoré riadia spôsob prihlasovania užívateľa do systému, čo môže užívateľ robiť po prihlásení a spôsob, ktorým sa auditujú akcie užívateľa.
- v Obsahuje informácie určené na prispôsobenie systému a jeho adaptáciu užívateľovi.
- v Pre operačný systém je nástrojom riadenia a obnovy. Užívateľský profil obsahuje informácie o objektoch, ktoré vlastní užívateľ a všetkých súkromných oprávneniach k objektom.
- v Názov užívateľského profilu určuje úlohy a tlačový výstup užívateľa.

Ak systémová hodnota úrovne zabezpečenia (QSECURITY) vo vašom systéme je 10, systém automaticky vytvorí užívateľský profil po tom, ako sa niekto prihlási s ID užívateľa, ktoré ešte v systéme neexistuje. [Tabuľka](#page-292-0) 143 v [Príloha](#page-292-0) B zobrazuje priradené hodnoty pri tom ako systém vytvára užívateľský profil.

Ak systémová hodnota QSECURITY vo vašom systéme je 20 alebo viac, užívateľský profil musí existovať pred prihlásením užívateľa.

### **Skupinové profily**

Skupinový profil je osobitný typ užívateľského profilu. V systéme slúži na dva účely:

#### **Nástroj zabezpečenia**

Skupinový profil ponúka metódu na organizovanie oprávnení vo vašom systéme a ich zdieľanie medzi užívateľmi. Definovať môžete skôr oprávnenia na objekty alebo mimoriadne oprávnenia na skupinové profily ako pre konkrétny užívateľský profil. Užívateľ môže byť členom až 16 skupinových profilov.

#### **Nástroj prispôsobenia**

Skupinový profil sa dá použiť ako vzor na vytváranie konkrétnych užívateľských profilov. Väčšina osôb, ktorí sú súčasťou rovnakej skupiny, majú rovnaké potreby na prispôsobenie, napríklad úvodnú ponuku a štandardnú tlačiareň. Tieto položky môžete definovať v skupinovom profile a potom daný skupinový profil skopírovať a vytvoriť konkrétne užívateľské profily.

Skupinové profily môžete vytvárať rovnakým spôsobom, akým vytvárate konkrétne profily. Systém zistí, že ide o skupinový profil, keď k nemu pridáte prvého člena. V tomto bode systém nastavuje informácie v profile, pričom určí, že ide o skupinový profil. Systém pre daný profil vygeneruje aj skupinové identifikačné číslo (gid). Užívateľský profil môžete určiť ako skupinový profil aj v čase jeho vytvorenia, ak zadáte hodnotu v parametri GID. ["Plánovanie](#page-226-0) [skupinových](#page-226-0) profilov" na strane 207 ukazuje príklad nastavenia skupinového profilu.

## **Polia parametrov užívateľských profilov**

Pri vytvorení užívateľského profilu dostáva daný profil tieto oprávnenia: \*OBJMGT, \*CHANGE. Tieto oprávnenia sú potrebné pre funkcie systému a nemali by sa odstraňovať.

Nasleduje vysvetlenie každého poľa v užívateľskom profile. Polia sú popísané v poradí, v akom sa zobrazujú vo výzve príkazu Create User Profile.

Veľa systémových obrazoviek má rôzne verzie, ktoré sa nazývajú **úrovne pomoci**, aby mohli plniť potreby rôznych užívateľov:

- v Základná úroveň pomoci, ktorá obsahuje menej informácií a nepoužíva technickú terminológiu.
- v Stredná úroveň pomoci, ktorá zobrazuje viac informácií a používa technické výrazy.
- v Rozšírená úroveň pomoci, ktorá používa technické výrazy a zobrazuje maximálne množstvo údajov tým, že nie vždy zobrazuje kláves funkcie a informácie o voľbe.

Tieto časti uvádzajú, ako sa nazývajú polia užívateľského profilu na obrazovke základnej aj strednej úrovne asistencie. Použil sa takýto formát:

#### **Názov poľa**

Názov časti ukazuje spôsob, ako sa názov poľa objavuje vo výzve príkazu Create User Profile, ktorá sa zobrazí pri vytvorení užívateľského profilu s stredná úroveň pomoci alebo v príkaze Create User Profile (CRTUSRPRF).

#### **Výzva Pridať užívateľa:**

Tento príkaz ukazuje spôsob, ako sa názov poľa objaví na obrazovke Add User a iných obrazovkách užívateľských profilov, ktoré používajú základnú úroveň pomoci. Obrazovky základnej úrovne pomoci zobrazujú podmnožinu polí v užívateľskom profile. *Not shown* znamená, že pole sa neobjaví na obrazovke základnej úrovne pomoci. Pri používaní obrazovky Pridať užívateľa na vytvorenie užívateľského profilu sa pre všetky polia, ktoré nie sú zobrazené, používajú štandardné hodnoty.

#### **Parameter CL:**

Názov parametra CL môžete používať pre pole v programe CL alebo keď zadáte príkaz užívateľského profilu bez vyzvania.

**Dĺžka:** Ak v programe CL použijete príkaz Retrieve User Profile (RTVUSRPRF), toto je dĺžka, ktorú by ste mali použiť na definovanie parametra asociovaného s poľom.

#### **Oprávnenie:**

Ak sa pole odkazuje na samostatný objekt, napríklad na knižnicu alebo program, dostanete informácie o požiadavkách na oprávnenia pre daný objekt. Na zadanie objektu pri vytváraní alebo zmene užívateľského profilu, musíte mať uvedené oprávnenie. Na prihlásenie pomocou tohto profilu potrebuje užívateľ uvedené oprávnenie. Napríklad, ak vytvoríte užívateľský profil USERA s opisom úlohy JOBD1, musíte mať oprávnenie \*USE na JOBD1. Ak sa chce USERA úspešne prihlásiť s týmto profilom, musí mať oprávnenie \*USE na JOBD1.

Okrem toho každá časť opisuje možné hodnoty pre pole a odporúčanú hodnotu.

# **Názov užívateľského profilu**

**Výzva Pridať užívateľa:**

Užívateľ

**Parameter CL:** USRPRF

#### **Dĺžka:** 10

Názov užívateľského profilu identifikuje v systéme užívateľa. Tento názov užívateľského profilu je tiež známy ako ID užívateľa. Je to názov, ktorý užívateľ zadá do výzvy *User* na prihlasovacej obrazovke.

Názov užívateľského profilu môže mať maximálne 10 znakov. Povolené znaky:

- Ľubovoľné písmeno (od A po Z)
- Ľubovoľná číslica (od 0 do 9)
- Tieto špeciálne znaky: libra  $(\#)$ , dolár  $(\$\)$ , podčiarkovník  $(\_)$ , zavináč  $(\mathcal{Q})$ .

**Poznámka:** Obrazovka Add User povoľuje len užívateľské názvy s dĺžkou osem znakov.

Názov užívateľského profilu nemôže začínať číslom.

**Poznámka:** Dá sa vytvoriť taký užívateľský profil, aby sa ID užívateľa pri prihlásení užívateľa skladalo len z čísel. Ak chcete vytvoriť takýto profil, ako prvý znak zadajte písmeno Q, napríklad Q12345. Užívateľ sa potom môže prihlásiť zadaním 12345 alebo Q12345 pre výzvu *User* na prihlasovacej obrazovke.

Bližšie informácie o zadávaní názvov v systéme nájdete v publikácii *CL Programming*.

**Odporúčania pre pomenovávanie užívateľských profilov:** Pri rozhodovaní ako pomenovať užívateľské profily vezmite do úvahy tieto veci:

- v Názov užívateľského profilu môže obsahovať až 10 znakov. Niektoré komunikačné metódy obmedzujú ID užívateľa na osem znakov. Aj obrazovka Add User obmedzuje názov užívateľského profilu na osem znakov.
- v Použite pomenúvaciu schému, ktorá vám uľahčí zapamätať si ID užívateľov.
- v Systém v názve užívateľského profilu nerozlišuje medzi malými a veľkými písmenami. Ak vo svojej pracovnej stanici zadáte malé písmená abecedy, systém ich preloží na veľké písmená.
- v Obrazovky a zoznamy, ktoré používate na správu užívateľských profilov, ich budú zobrazovať v abecednom poradí podľa názvu užívateľského profilu.
- v V názvoch užívateľských profilov nepoužívajte špeciálne znaky. Špeciálne znaky môžu určitým pracovným staniciam spôsobiť problémy s mapovaním klávesnice alebo s národnými jazykovými verziami i5/OS licenčných programov.

Jedna technika na priradenie názvov užívateľských profilov spočíva v použití prvých siedmich znakov posledného názvu, za ktorými nasleduje prvý znak prvého názvu. Napríklad:

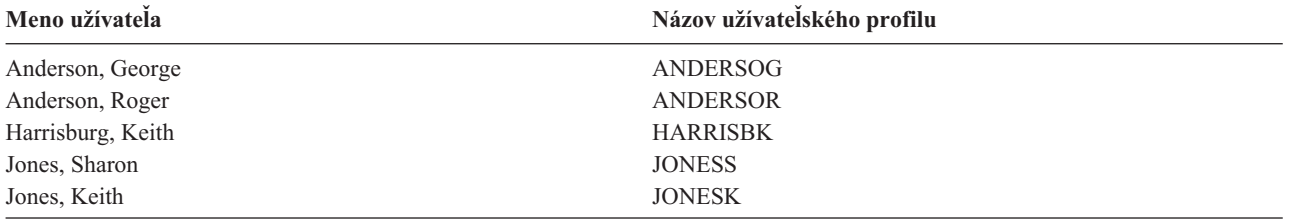

**Odporúčania pre pomenúvanie skupinových profilov:** Ak chcete v zoznamoch a na obrazovkách jednoducho identifikovať skupinové profily, dodržte túto konvenciu pomenúvania. Všetky názvy skupinových profilov začnite rovnakými znakmi, napríklad GRP (pre skupinu) alebo DPT (pre oddelenie).

## **Heslo**

#### **Výzva Pridať užívateľa:** Heslo

#### **Parameter CL:** PASSWORD

#### **Dĺžka:** 128

Heslo sa používa na overenie oprávnenia užívateľa prihlásiť sa do systému. ID užívateľa a heslo sa musí zadať na prihlásenie, keď je zabezpečenie hesla aktívne (systémová hodnota QSECURITY je 20 alebo viac).

Heslá môžu mať maximálne 10 znakov, keď je systémová hodnota QPWDLVL nastavená na 0 alebo 1. Heslá môžu mať maximálne 128 znakov, keď je systémová hodnota QPWDLVL nastavená na 2 alebo 3.

Keď je systémová hodnota úrovne hesiel (QPWDLVL) 0 alebo 1, pravidlá na zadávanie hesiel sú rovnaké ako pravidlá, ktoré sa používajú pre názvy užívateľských profilov. Keď je prvý znak hesla písmeno Q a druhý znak je numerický znak, písmeno Q sa môže na prihlasovacej obrazovke vynechať. Ak užívateľ na obrazovke Change Password zadá heslo Q12345, na prihlasovacej obrazovke môže zadať heslo 12345 alebo Q12345. Keď QPWDLVL je 2 alebo 3, užívateľ musí na prihlasovacej obrazovke zadať heslo Q12345, ak bol užívateľský profil vytvorený s heslom Q12345. Celonumerické heslo je povolené, keď QPWDLVL je 2 alebo 3, ale heslo užívateľského profilu sa musí vytvoriť ako celonumerické.

Keď je systémová hodnota úrovne hesiel (QPWDLVL) rovná 2 alebo 3, v hesle sa zohľadňuje veľkosť písmen a heslo môže obsahovať ľubovoľné znaky, vrátane medzier. Heslo však nemôže začítať znakom hviezdičky ('\*') a koncové medzery sa z hesla odstránia.

**Poznámka:** Heslá môžete vytvoriť pomocou dvojbajtových znakov. Pomocou hesla obsahujúceho dvojbajtové znaky sa však nemôžete prihlásiť na prihlasovacej obrazovke systému. Heslá obsahujúce dvojbajtové znaky sa dajú vytvoriť príkazmi CRTUSRPRF a CHGUSRPRF a môžu prechádzať do rozhraní aplikačných programov systému, ktoré podporujú parameter hesla.

Jednosmerné šifrovanie sa používa na uloženie hesla do systému. Ak užívateľ zabudne heslo, správca bezpečnosti môže príkazom Change User Profile (CHGUSRPRF) priradiť dočasné heslo a nastaviť koniec platnosti tohto hesla, pričom od užívateľa sa bude vyžadovať, aby pri nasledujúcom prihlásení priradil nové heslo.

Systémové hodnoty môžete nastaviť na riadenie hesiel, ktoré prideľujú užívatelia. Systémové hodnoty štruktúry hesla sa uplatňujú len vtedy, keď užívateľ zmení heslo príkazom Change Password (CHGPWD), voľbou Change Password z ponuky ASSIST alebo prostredníctvom API QSYCHGPW. Ak systémová hodnota minimálnej dĺžky hesla (QPWDMINLEN) nie je 1 alebo systémová hodnota maximálnej dĺžky hesla (QPWDMAXLEN) nie je 10 alebo ak sa zmenila ľubovoľná iná systémová hodnota štruktúry hesla z predvolených hodnôt, užívateľ nemôže nastaviť rovnaké heslo ako názov užívateľského profilu pomocou príkazu CHGPWD, ponuky ASSIST alebo API QSYCHGPW.

Informácie o nastavovaní systémových hodnôt štruktúry hesla nájdete v téme ["Systémové](#page-57-0) hodnoty, ktoré sa vzťahujú na [heslá"](#page-57-0) na strane 38.

*Tabuľka 49. Možné hodnoty pre PASSWORD:* **\*USRPRF** Heslo pre tohto užívateľa je rovnaké ako názov užívateľského profilu. Keď je systémová hodnota úrovne hesiel (QPWDLVL) 2 alebo 3, heslo je hodnota názvu užívateľského profilu vo veľkých písmenách. Pre profil JOHNDOE bude heslo JOHNDOE, nie johndoe. **\*NONE** Pre tento užívateľský profil nie je priradené žiadne heslo. Pre tento užívateľský profil nie je povolené prihlásenie. Môžete odovzdať dávkovú úlohu použitím užívateľského profilu s heslom \*NONE, ak máte na tento užívateľský profil príslušné oprávnenie. *užívateľ- heslo* Znakový reťazec (128 znakov alebo menej).

#### **Odporúčania pre heslá:**

- <span id="page-78-0"></span>v Heslo pre skupinový profil nastavte na \*NONE. Tento krok zabráni tomu, aby sa ktokoľvek prihlásil so skupinovým profilom.
- v Pri vytváraní konkrétneho užívateľského profilu nastavte heslo na úvodnú hodnotu a vyžadujte, aby sa pri prihlásení užívateľa priradilo nové heslo (nastavte uplynutie platnosti hesla na \*YES). Predvolené heslo pri vytvorení užívateľského profilu je rovnaké ako názov užívateľského profilu.
- v Ak pri vytvorení nového užívateľského profilu používate triviálne alebo predvolené heslo, uistite sa, že užívateľ má v úmysle prihlásiť sa okamžite. Ak pred prihlásením užívateľa očakávate oneskorenie, nastavte stav užívateľského profilu na \*DISABLED. Keď je užívateľ pripravený na prihlásenie, zmeňte stav na \*ENABLED. Tento krok zabráni tomu, aby nový užívateľský profil používal niekto, kto nie je autorizovaný.
- v Systémové hodnoty štruktúry hesla môžete použiť vtedy, keď chcete zabrániť užívateľom priraďovať triviálne heslá.
- v Niektoré komunikačné metódy odosielajú heslá medzi systémami a obmedzujú dĺžku hesla a znaky, ktoré môžu heslá obsahovať. Ak váš systém komunikuje s inými systémami, použite systémovú hodnotu QPWDMAXLEN na obmedzenie dĺžky hesla. Na úrovniach hesiel 0 a 1 možno systémovú hodnotu QPWDLMTCHR použiť na zadanie znakov, ktoré sa nemôžu používať v heslách.

## **Nastaviť platnosť hesla na ukončenú**

**Riadok Add User:** Nezobrazené

**Parameter CL:** PWDEXP

**Dĺžka:** 4

Pole *Nastaviť platnosť hesla na ukončenú* dovoľuje bezpečnostnému správcovi v užívateľskom profile určiť, že heslu užívateľa uplynula platnosť a je potrebné, aby sa zmenilo pri nasledujúcom prihlásení. Pri zmene hesla sa táto hodnota vynuluje na \*NO. Heslo môžete zmeniť pomocou príkazu CHGPWD alebo CHGUSRPRF, alebo pomocou API QSYCHGPW alebo pri nasledujúcom procese prihlásenia.

Toto pole sa dá použiť, keď si užívateľ nevie spomenúť na heslo a bezpečnostný správca mu musí priradiť nové. Vyžadovať od užívateľa zmenu hesla priradeného bezpečnostným správcom zabraňuje bezpečnostnému správcovi poznať nové heslo a prihlásiť sa ako tento užívateľ.

Po uplynutí doby platnosti hesla užívateľa, dostane užívateľ pri prihlásení správu (pozrite Obrázok 1). Užívateľ môže buď stlačiť kláves Enter, ak chce priradiť nové heslo alebo stlačiť kláves F3 (Ukončiť), ak chce zrušiť prihlasovací pokus bez priradenia nového hesla. Ak sa užívateľ rozhodne zmeniť heslo, zobrazí sa obrazovka Change Password a pre nové heslo sa spustí overenie platnosti hesla.

Sign-on Information System: Password has expired. JPassword must be changed to continue sign-on request. Previous sign-on . . . . . . . . : 10/30/91 14:15:00

*Obrázok 1. Správa o uplynutí platnosti hesla*

*Tabuľka 50. Možné hodnoty pre PWDEXP:*

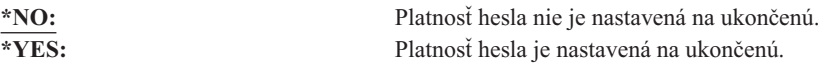

**Odporúčania:** Nastavte platnosť hesla na ukončenú vždy, keď vytvoríte nový užívateľský profil alebo užívateľovi priradíte dočasné heslo.

### **Stav**

**Výzva Pridať užívateľa:** Nezobrazené

**Parameter CL: STATUS** 

**Dĺžka:** 10

Hodnota poľa *Stav* určuje, či daný profil je platný pre prihlásenie. Ak je stav profilu povolený, profil je platný pre prihlásenie. Ak je stav profilu zakázaný, autorizovaný užívateľ musí znovu povoliť daný profil, aby bol platný pre prihlásenie.

Príkaz CHGUSRPRF môžete používať na povolenie profilu, ktorý bol zakázaný. Musíte mať mimoriadne oprávnenie \*SECADM a oprávnenie \*OBJMGT a \*USE na profil, ak chcete zmeniť jeho stav. Téma "Aktivovanie [užívateľského](#page-119-0) [profilu"](#page-119-0) na strane 100 ukazuje príklad programu osvojeného oprávnenia, ktoré dovoľuje operátorovi systému povoliť profil.

Je možné, že systém zakáže profil po istom počte nesprávnych pokusov prihlásiť sa do tohto profilu, v závislosti od nastavenia systémových hodnôt QMAXSIGN a QMAXSGNACN.

Na konzolu sa vždy môžete prihlásiť s profilom QSECOFR (správca bezpečnosti), dokonca aj keď stav QSECOFR je \*DISABLED. Ak sa užívateľský profil QSECOFR zakáže, prihláste sa na konzolu ako QSECOFR a napíšte CHGUSRPRF QSECOFR STATUS(\*ENABLED).

*Tabuľka 51. Možné hodnoty pre STATUS:* **\*ENABLED** Profil je platný pre prihlásenie. **\*DISABLED** Profil nie je platný pre prihlásenie, kým ho znovu nepovolí autorizovaný užívateľ.

**Odporúčania:** Ak chcete zabrániť prihláseniu s užívateľským profilom, nastavte stav na \*DISABLED. Napríklad, môžete zakázať profil užívateľa, ktorý dlhšiu dobu nebude v práci.

## **Trieda užívateľov**

**Výzva Pridať užívateľa:** Typ užívateľa

**Parameter CL:** USRCLS

**Dĺžka:** 10

Trieda užívateľov sa používa na riadenie, ktoré položky ponuky sa budú pre užívateľa zobrazovať v i5/OS ponukách. Takýto postup nemusí nevyhnutne obmedzovať používanie príkazov. Pole *Obmedziť schopnosti* riadi, či užívateľ môže zadávať príkazy. Trieda užívateľov nemôže ovplyvniť voľby, ktoré sa zobrazia v ponukách, ktoré poskytli iné licencované programy.

Ak pri vytvorení užívateľského profilu nie sú zadané mimoriadne oprávnenia, na určenie mimoriadnych oprávnení pre užívateľa sa použije systémová hodnota triedy užívateľov a úrovne zabezpečenia (QSECURITY).

**Možné hodnoty pre USRCLS:** [Tabuľka](#page-80-0) 52 na strane 61 zobrazuje možné triedy užívateľov a predvolené mimoriadne opatrenia pre každú triedu užívateľov. Položky označujú, že oprávnenie je udelené len na úrovniach zabezpečenia 10 a 20, na všetkých rovniach zabezpečenia alebo nie je udelené vôbec.

<span id="page-80-0"></span>Predvolená hodnota pre triedu užívateľov je **\*USER**.

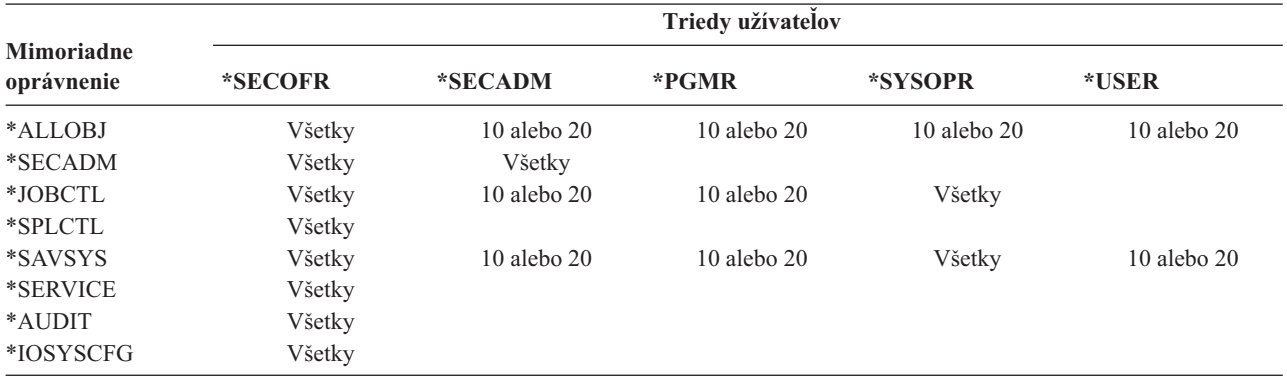

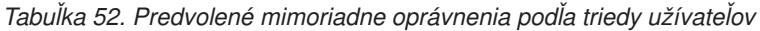

**Odporúčania:** Väčšina užívateľov nepotrebuje vykonávať systémové funkcie. Ak užívateľ nepotrebuje používať systémové funkcie, nastavte triedu užívateľov na \*USER.

## **Úroveň pomoci**

**Výzva Pridať užívateľa:**

Nezobrazené

#### **Parameter CL:**

ASTLVL

#### **Dĺžka:** 10

Systém u každého užívateľa sleduje poslednú úroveň pomoci použitú pre každú obrazovku systému, ktorá má viac ako jednu úroveň pomoci. Táto úroveň sa použije pri nasledujúcom požiadaní užívateľa o túto obrazovku. Počas aktívnej úlohy môže užívateľ zmeniť úroveň pomoci pre obrazovku alebo skupinu súvisiacich obrazoviek stlačením klávesu F21 (Vybrať úroveň pomoci). Nová úroveň pomoci pre túto obrazovku sa uloží s informáciami o užívateľovi.

Zadanie parametra úrovne pomoci (ASTLVL) v príkaze nezmení úroveň pomoci, ktorá je uložená pre daného užívateľa pre asociovanú obrazovku.

Pole *Úroveň pomoci* v užívateľskom profile sa používa na zadanie štandardnej úrovne pomoci pre užívateľa pri vytvorení profilu. Ak sa úroveň pomoci v užívateľskom profile zmení príkazom CHGUSRPRF alebo Change Profile (CHGPRF), úrovne pomoci uložené pre všetky obrazovky pre tohto užívateľa sa vynulujú na novú hodnotu.

Napríklad predpokladajme, že užívateľský profil pre USERA je vytvorený so štandardnou úrovňou pomoci (základnou). Tabuľka 53 zobrazuje či USERA pri používaní iných volieb vidí obrazovku Work with User Profiles alebo obrazovku Work with User Enrollment. Tabuľka tiež zobrazuje, či systém zmení verziu pre obrazovku uloženú v profile USERA.

| Vykonaná akcia                                                                                           | Verzia zobrazenej obrazovky           | Verzia uloženej obrazovky             |
|----------------------------------------------------------------------------------------------------|---------------------------------------|---------------------------------------|
| Použite príkaz WRKUSRPRF                                                                                 | Pracujte s obrazovkou User Enrollment | Ziadna zmena (základná úroveň pomoci) |
| Na obrazovke Work with User Enrollment<br>display stlačte kláves F21 a vyberte<br>stredná úroveň pomoci. | Pracujte s obrazovkou User Profiles   | Zmenené na stredná úroveň pomoci      |
| Použite príkaz WRKUSRPRF                                                                                 | Pracujte s obrazovkou User Profiles   | Žiadna zmena (stredná)                |
| Z ponuky SETUP vyberte voľbu práce so<br>zariadením užívateľa.                                           | Pracujte s obrazovkou User Profiles   | Žiadna zmena (stredná)                |

*Tabuľka 53. Ako sa ukladajú a menia úrovne pomoci*

*Tabuľka 53. Ako sa ukladajú a menia úrovne pomoci (pokračovanie)*

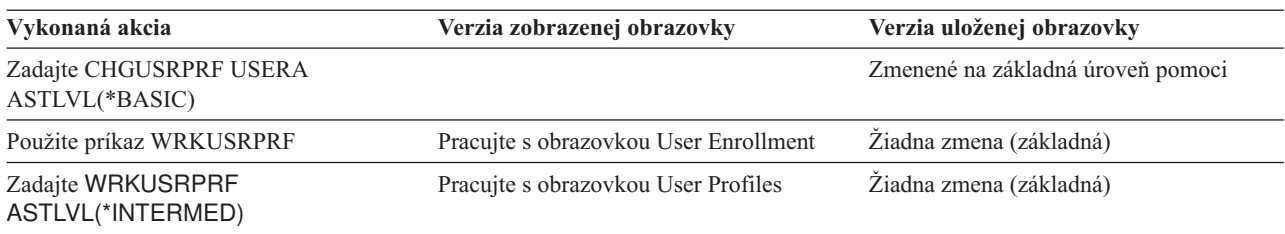

**Poznámka:** Pole *Užívateľské voľby* v užívateľskom profile tiež ovplyvňuje spôsob, akým sa zobrazujú systémové obrazovky. Toto pole je popísané na strane [86.](#page-105-0)

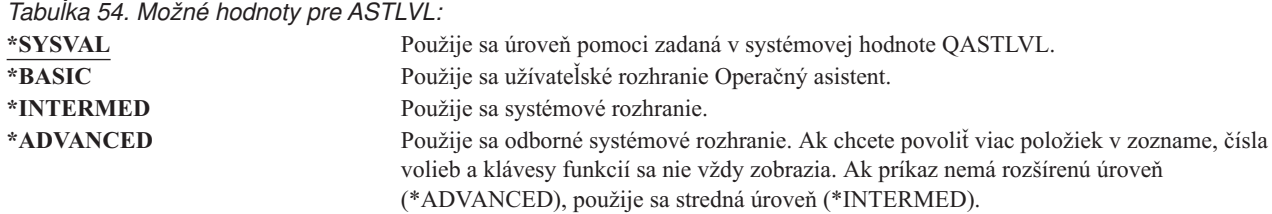

## **Aktuálna knižnica**

**Výzva Pridať užívateľa:**

Štandardná knižnica

**Parameter CL: CURLIB** 

**Dĺžka:** 10

**Oprávnenie:**

\*USE

Aktuálna knižnica sa prehľadáva pred knižnicami v užívateľskej časti zoznamu knižníc, aby sa zistilo, či sa v nej nenachádzajú nejaké objekty zadané ako \*LIBL. Ak užívateľ vytvorí objekty a zadá \*CURLIB, tieto objekty sa vložia do aktuálnej knižnice.

Pri prihlásení užívateľa sa aktuálna knižnica automaticky pridá do zoznamu knižníc užívateľa. Nie je potrebné, aby bola pridávaná do úvodného zoznamu knižníc v opise úlohy užívateľa.

Užívateľ nemôže zmeniť aktuálnu knižnicu, ak je pole *Limit capabilities* v užívateľskom profile nastavené na \*YES alebo \*PARTIAL.

Téma ["Zoznamy](#page-197-0) knižníc" na strane 178 poskytuje ďalšie informácie o používaní zoznamov knižníc a aktuálnej knižnice.

*Tabuľka 55. Možné hodnoty pre CURLIB:*

**\*CRTDFT** Tento užívateľ nemá žiadnu aktuálnu knižnicu. Ak sa objekty vytvoria pomocou \*CURLIB v príkaze na vytvorenie, ako predvolená aktuálna knižnica sa použije knižnica QGPL. *názov-aktuálnej-knižnice* Názov knižnice.

**Odporúčania:** Použite pole *Current library*, aby ste mohli riadiť, kam budú mať užívatelia povolené vkladať nové objekty, napríklad Dotazovacie programy. Použite pole *Limit capabilities*, aby ste zabránili užívateľom zmeniť aktuálnu knižnicu.

# **Úvodný program**

#### **Výzva Pridať užívateľa:**

Prihlasovací program

**Parameter CL:** INLPGM

**Dĺžka:** 10 (názov programu) 10 (názov knižnice)

#### **Oprávnenie:**

\*USE pre program \*EXECUTE pre knižnicu

Pri prihlásení užívateľa môžete zadať názov programu, ktorý sa má volať. Tento program sa spustí pred zobrazením úvodnej ponuky, pokiaľ nejaká existuje. Užívateľ nemôže zadať úvodný program na prihlasovacej obrazovke, ak pole *Limit capabilities* v profile užívateľa je nastavené na \*YES alebo \*PARTIAL.

Úvodný program sa zavolá len vtedy, ak smerovací program užívateľa je QCMD alebo QCL. Bližšie informácie o spracovávaní postupnosti pri prihlásení užívateľa nájdete v "Spustenie [interaktívnej](#page-190-0) úlohy" na strane 171.

Úvodné programy sa používajú na dva hlavné účely:

- v Obmedziť užívateľa na špecifickú množinu funkcií.
- v Vykonať určité úvodné spracovanie, napríklad otvorenie súborov alebo vytvorenie zoznamu knižníc pri prvom prihlásení užívateľa.

Úvodnému programu nemožno odovzdávať žiadne parametre. Ak zlyhá úvodný program, užívateľ sa nebude môcť prihlásiť.

## *Tabuľka 56. Možné hodnoty pre INLPGM:*

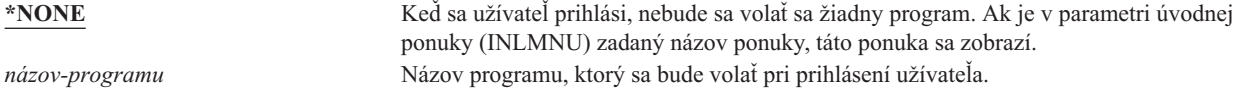

*Tabuľka 57. Možné hodnoty pre knižnicu INLPGM:*

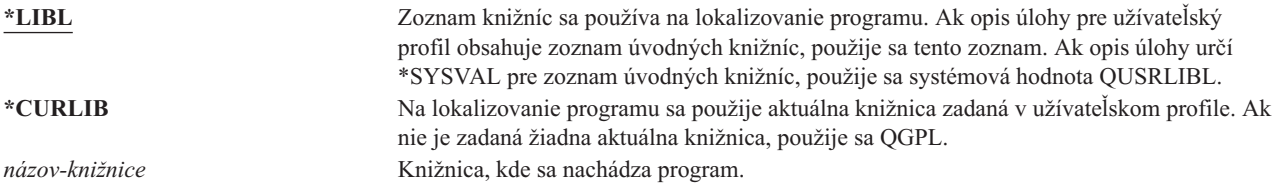

# **Úvodná ponuka**

**Výzva Pridať užívateľa:** Prvá ponuka

**Parameter CL:** INLMNU

**Dĺžka:** 10 (názov ponuky) 10 (názov knižnice)

#### **Oprávnenie:**

\*USE pre ponuku \*EXECUTE pre knižnicu

Môžete zadať názov ponuky, ktorá sa má zobraziť pri prihlásení užívateľa. Úvodná ponuka sa zobrazí po spustení úvodného programu užívateľa. Úvodná ponuka sa zavolá len vtedy, ak smerovací program užívateľa je QCMD alebo QCL.

Ak chcete, aby užívateľ spustil len úvodný program, pre úvodnú ponuku môžete zadať \*SIGNOFF.

Ak je pole *Limit capabilities* v profile užívateľa nastavené na \*YES, užívateľ nebude môcť na prihlasovacej obrazovke zadať inú úvodnú ponuku. Ak má užívateľ povolené zadať úvodnú ponuku na prihlasovacej obrazovke, zadaná ponuka vyradí ponuku v užívateľskom profile.

*Tabuľka 58. Možné hodnoty pre MENU:*

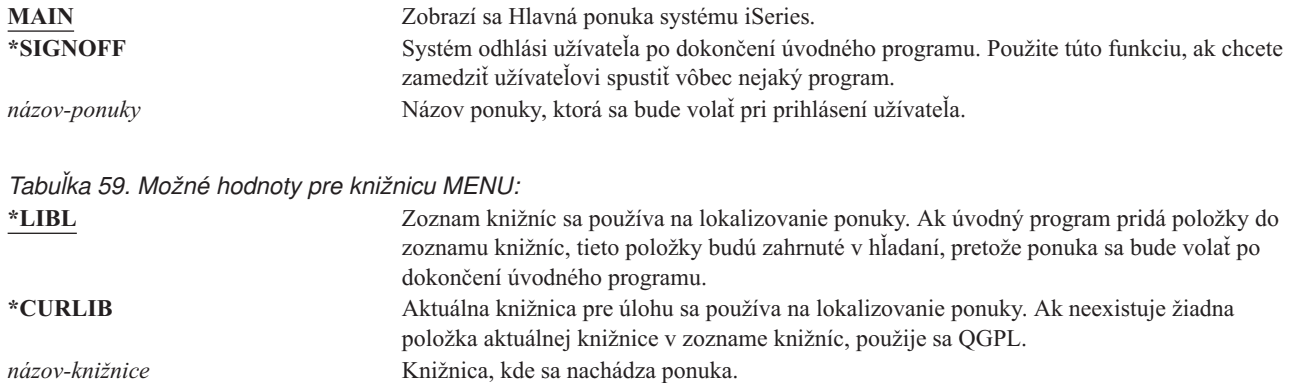

## **Obmedziť schopnosti**

**Výzva Pridať užívateľa:**

Obmedziť použitie príkazového riadka

#### **Parameter CL:**

LMTCPB

#### **Dĺžka:** 10

Pole *Limit capabilities* môžete použiť na obmedzenie schopnosti užívateľa zadávať príkazy a nahradiť úvodný program, úvodnú ponuku, aktuálnu knižnicu a program obsluhujúci prerušovací kláves určený v tomto užívateľskom profile. Toto pole je nástrojom slúžiacim na zabránenie experimentovať užívateľom v systéme.

Užívateľ s LMTCPB(\*YES) môže spúšťať len príkazy, ktoré majú parameter uvoľniť zablokovaného užívateľa (ALWLMTUSR) definovaný ako \*YES. Tieto príkazy dodáva spoločnosť IBM s ALWLMTUSR(\*YES):

Odhlásiť (SIGNOFF) Odoslať správu (SNDMSG) Zobraziť správy (DSPMSG) Zobraziť úlohu (DSPJOB) Zobraziť protokol úlohy (DSPJOBLOG) Spustiť PC organizér (STRPCO) Pracovať so správami (WRKMSG)

Pole *Obmedziť schopnosti* v užívateľskom profile a parameter ALWLMTUSR v príkazoch sa týka len príkazov, ktoré sa vykonávajú z príkazového riadka, z obrazovky Command Entry, pomocou FTP, REXEC, pomocou API QCAPCMD |alebo pomocou voľby z ponuky zoskupenia príkazov. Užívatelia nemajú obmedzené:

- v Spúšťať príkazy v programoch CL, ktoré spúšťajú príkaz ako výsledok zvolenia voľby z ponuky
- v Spúšťať vzdialené príkazy cez aplikácie

Užívateľovi so zablokovanými schopnosťami môžete povoliť spúšťanie ďalších príkazov alebo odstrániť niektoré z týchto príkazov zo zoznamu, keď zmeníte parameter ALWLMTUSR pre príkaz. Použite príkaz Change Command (CHGCMD). Ak vytvoríte vlastné príkazy, v príkaze Create Command (CRTCMD) môžete zadať parameter ALWLMTUSR.

**Možné hodnoty:** Tabuľka 60 zobrazuje možné hodnoty pre *Limit capabilities* a funkcie, ktoré sú povolené pre každú hodnotu.

| Funkcia                    | $*YES$                | *PARTIAL   | $*NO$ |
|----------------------------|-----------------------|------------|-------|
| Zmeniť úvodný program      | Nie                   | Nie        | Ano   |
| Zmeniť úvodnú ponuku       | <b>Nie</b>            | Ano        | Ano   |
| Zmeniť aktuálnu knižnicu   | <b>Nie</b>            | <b>Nie</b> | Ano   |
| Zmeniť program upozornenia | <b>Nie</b>            | <b>Nie</b> | Ano   |
| Zadať príkazy              | Niekoľko <sup>1</sup> | Ano        | Ano   |

*Tabuľka 60. Funkcie povolené pre hodnoty obmedzenia schopností*

**<sup>1</sup>** Povolené sú tieto príkazy: SIGNOFF, SNDMSG, DSPMSG, DSPJOB, DSPJOBLOG, STRPCO, WRKMSG. Užívateľ nemôže použiť kláves F9 na zobrazenie príkazového riadka z ľubovoľnej ponuky alebo obrazovky.

**Odporúčania:** Pomocou úvodnej ponuky, obmedzenia použitia príkazového riadka a poskytnutia prístupu k ponuke môžete nastaviť prostredie pre užívateľa, ktorý nepotrebuje alebo nechce prístup k systémovým funkciám. Bližšie informácie o tomto type prostredia nájdete v téme ["Plánovanie](#page-215-0) ponúk" na strane 196.

### **Text**

**Výzva Pridať užívateľa:** Opis užívateľa

**Parameter CL:** TEXT

**Dĺžka:** 50

Text v užívateľskom profile sa používa na opis užívateľského profilu alebo jeho účelu. Čo sa týka užívateľských profilov, text by mal obsahovať identifikačné informácie, napríklad meno užívateľa a oddelenie. Čo sa týka skupinových profilov, text by mal identifikovať skupinu, napríklad aké oddelenia skupina obsahuje.

*Tabuľka 61. Možné hodnoty pre text:* \***BLANK:** Nie je zadaný žiadny text. *opis* Nezadávajte viac ako 50 znakov.

**Odporúčania:** Pole *Text* bude na mnohých obrazovkách systému orezané. Najdôležitejšie identifikačné informácie vložte na začiatok poľa.

### **Mimoriadne oprávnenie**

**Výzva Pridať užívateľa:**

Nezobrazené

**Parameter CL:** SPCAUT

**Dĺžka:** 100 (10 znakov na jedno mimoriadne oprávnenie)

#### **Oprávnenie:**

Ak chcete udeliť užívateľskému profilu mimoriadne oprávnenie, musíte sami mať toto mimoriadne oprávnenie.

**Mimoriadne oprávnenie** sa používa na zadanie typov akcií, ktoré môže vykonávať užívateľ na systémových prostriedkoch. Užívateľ môže dostať jedno alebo viacero mimoriadnych oprávnení.

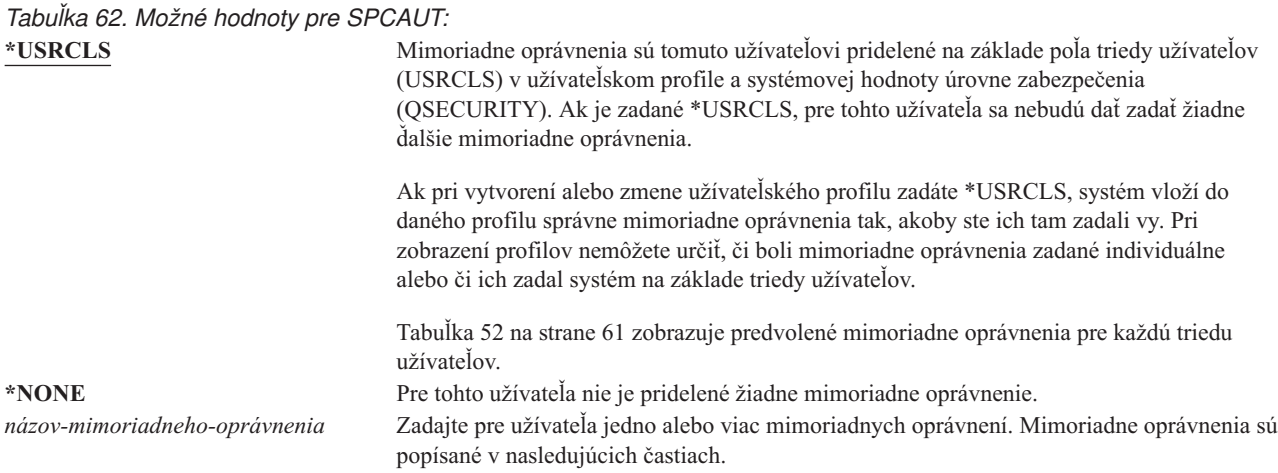

### **Mimoriadne oprávnenie \*ALLOBJ**

Mimoriadne oprávnenie pre všetky objekty (\*ALLOBJ) dáva užívateľovi prístup na každý prostriedok v systéme, ak pre tohto užívateľa existuje súkromné oprávnenie. Dokonca aj vtedy, keď má užívateľ oprávnenie \*EXCLUDE na objekt, mimoriadne oprávnenie \*ALLOBJ dovoľuje užívateľovi pristupovať k tomuto objektu.

**Riziká:** Mimoriadne oprávnenie \*ALLOBJ poskytuje užívateľovi rozšírené oprávnenie na všetky prostriedky v systéme. Užívateľ môže zobraziť, zmeniť alebo vymazať ľubovoľný objekt. Užívateľ tiež môže prideliť iným užívateľom oprávnenie používať objekty.

Užívateľ s oprávnením \*ALLOBJ nemôže priamo vykonávať operácie, ktoré vyžadujú iné mimoriadne oprávnenie. Napríklad, mimoriadne oprávnenie \*ALLOBJ nedovoľuje užívateľovi vytvoriť iný užívateľský profil, pretože na vytváranie užívateľských profilov sa vyžaduje mimoriadne oprávnenie \*SECADM. Užívateľ s mimoriadnym oprávnením \*ALLOBJ však môže odovzdať na spustenie dávkovú úlohu pomocou profilu, ktorý má potrebné mimoriadne oprávnenie. V zásade poskytuje mimoriadne oprávnenie \*ALLOBJ užívateľovi prístup ku všetkým funkciám v systéme.

### **Mimoriadne oprávnenie \*SECADM**

Mimoriadne oprávnenie Bezpečnostný správca (\*SECADM) povoľuje užívateľovi vytvoriť, zmeniť a vymazať užívateľské profily. Užívateľ s mimoriadnym oprávnením \*SECADM môže:

- v Pridávať užívateľov do adresára distribúcie systému.
- v Zobrazovať oprávnenie pre dokumenty alebo adresáre.
- v Pridávať a odstraňovať prístupové kódy do systému.
- v Udeľovať a odoberať užívateľom oprávnenie na prístupový kód.
- v Udeľovať a odoberať užívateľom oprávnenie na prácu v mene iného užívateľa.
- v Mazať dokumenty a adresáre.
- Mazať zoznamy dokumentov.
- v Meniť distribučné zoznamy vytvorené inými užívateľmi.

Len užívateľ s mimoriadnym oprávnením \*SECADM a \*ALLOBJ môže poskytnúť mimoriadne oprávnenie \*SECADM inému užívateľovi.

#### **Mimoriadne oprávnenie \*JOBCTL**

Mimoriadne oprávnenie na riadenie úloh (\*JOBCTL) povoľuje užívateľovi:

- v Meniť, mazať, pozastavovať a uvoľňovať všetky súbory v ľubovoľných výstupných frontoch špecifikovaných ako OPRCTL(\*YES).
- v Zobrazovať, odosielať a kopírovať všetky súbory v ľubovoľných výstupných frontoch špecifikovaných ako DSPDTA(\*YES alebo \*NO) a OPRCTL(\*YES).
- Uchovávať, uvoľňovať a čistiť fronty úloh špecifikované ako OPRCTL(\*YES).
- v Uchovávať, uvoľňovať a čistiť výstupné fronty špecifikované ako OPRCTL(\*YES).
- v Uchovávať, uvoľňovať, meniť a rušiť úlohy ostatných užívateľov.
- v Spúšťať, meniť, ukončovať a uvoľňovať zapisovače, ak je výstupný front špecifikovaný ako OPRCTL(\*YES).
- v Meniť spúšťacie atribúty úlohy, napríklad tlačiareň pre úlohu.
- Zastavovať podsystémy.
- v Vykonávať počiatočné zavedenie programu (IPL).

O zabezpečení tlačového výstupu a výstupného frontu sa píše v ["Tlač"](#page-200-0) na strane 181.

Prioritu úlohy (JOBPTY) a prioritu výstupu (OUTPTY) vašej vlastnej úlohy môžete meniť bez mimoriadneho oprávnenia na riadenie úloh. Ak chcete zmeniť prioritu vykonávania (RUNPTY) vlastnej úlohy, musíte mať mimoriadne oprávnenie \*JOBCTL.

Zmeny v priorite výstupu a priorite úlohy nejakej úlohy sú limitované obmedzením priorít (PTYLMT) v profile užívateľa vykonávajúceho zmenu.

**Riziká:** Užívateľ s mimoriadnym oprávnením \*JOBCTL môže zmeniť prioritu úloh a tlače, ukončiť úlohu pred jej dokončením alebo vymazať výstup pred jeho vytlačením. Mimoriadne oprávnenie \*JOBCTL môže tiež užívateľovi umožniť prístup k tajnému spoolovému výstupu, ak sú výstupné fronty špecifikované ako OPRCTL(\*YES). Nesprávne použitie mimoriadneho oprávnenia \*JOBCTL užívateľom môže mať za následok negatívny účinok na jednotlivé úlohy a celkový výkon systému.

#### **Mimoriadne oprávnenie \*SPLCTL**

Mimoriadne oprávnenie na riadenie spoolov (\*SPLCTL) povoľuje užívateľovi vykonávať všetky funkcie riadenia spoolov, ako je zmena, mazanie, zobrazovanie, pozastavovanie a uvoľňovanie spoolových súborov. Užívateľ môže vykonávať tieto funkcie vo všetkých výstupných frontoch, bez ohľadu na oprávnenia pre výstupný front alebo parameter OPRCTL pre výstupný front.

Mimoriadne oprávnenie \*SPLCTL užívateľovi tiež povoľuje riadiť fronty úlohy, vrátane pozastavovania, uvoľňovania a čistenia frontu úloh. Užívateľ môže vykonávať tieto funkcie vo všetkých frontoch úloh, bez ohľadu na oprávnenia pre front úloh alebo parameter OPRCTL pre front úloh.

**Riziká:** Užívateľ s mimoriadnym oprávnením \*SPLCTL môže vykonávať ľubovoľnú operáciu na ľubovoľnom spoolovom súbore v systéme. Tajné spoolové súbory sa nedajú pred užívateľom chrániť mimoriadnym oprávnením \*SPLCTL.

#### **Mimoriadne oprávnenie \*SAVSYS**

Mimoriadne oprávnenie na uloženie systému (\*SAVSYS) dáva užívateľovi oprávnenie na uloženie, obnovu a uvoľnenie úložného priestoru pre všetky objekty v systéme, ak má užívateľ v prípade týchto objektov oprávnenie na existenciu objektu.

**Riziká:** Užívateľ s mimoriadnym oprávnením \*SAVSYS môže:

- v Uložiť objekt a vziať ho do iného iSeries systému na obnovu.
- v Uložiť objekt a zobraziť pásku na prezeranie údajov.
- v Uložiť objekt a uvoľniť úložný priestor, čím zmaže údajovú časť objektu.
- v Uložiť dokument a vymazať ho.

#### **Mimoriadne oprávnenie \*SERVICE**

Mimoriadne oprávnenie na servis (\*SERVICE) dovoľuje užívateľovi spúšťať systémové servisné nástroje príkazom STRSST. Užívateľovi tiež dovoľuje ladiť program len s oprávnením \*USE na program a vykonávať funkcie zobrazenia a zmeny služby. Funkcia výpisu z obrazovky sa dá vykonávať bez oprávnenia \*SERVICE. Užívateľovi tiež dovoľuje vykonávať rôzne funkcie sledovania.

**Riziká:** Užívateľ s mimoriadnym oprávnením \*SERVICE môže zobrazovať a meniť tajné informácie prostredníctvom servisných funkcií. Užívateľ musí mať mimoriadne oprávnenie \*ALLOBJ, ak chce meniť informácie prostredníctvom servisných funkcií.

Na minimalizovanie rizika pre príkazy sledovania môžu užívatelia dostať autorizáciu na vykonávanie sledovania služby bez toho, aby museli dať užívateľovi mimoriadne oprávnenie \*SERVICE. Takto budú môcť vykonávať príkaz sledovania (ktorý im môže poskytnúť prístup k citlivým údajom) len špecifickí užívatelia. Užívateľ musí mať oprávnenie na príkaz a musí mať špeciálne oprávnenie \*SERVICE alebo mať pomocou Správy aplikácií v Navigátore iSeries udelené oprávnenie na funkciu servisného sledovania operačného systému. Príkaz Change Function Usage (CHGFCNUSG) s ID funkcie QIBM\_SERVICE\_TRACE sa tiež dá použiť na zmenu zoznamu užívateľov, ktorí majú povolenie vykonávať operácie sledovania.

STRCMNTRC STRCMNTRC STRCMNTRC ENDCMNTRC End Communications Trace PRTCMNTRC PRTCMNTRC Print Communications Trace DLTCMNTRC DELECTRIC DELECTRIC DELECTRIC DELECTRIC DELECTRIC DELECTRIC DELECTRIC DELECTRIC DELECTRIC DELECTRIC DELECTRIC DELECTRIC DELECTRIC DELECTRIC DELECTRIC DELECTRIC DELECTRIC DELECTRIC DELECTRIC DELECTRIC DELECTRIC DE CHKCMNTRC CHKCMNTRC CHKCMNTRC CHKCMNTRC TRCCNN Trace Connection (pozrite"Prideľovanie prístupu k sledovaniam") TRCINT TRCINT STRTRC STRTRC STRTRC ENDTRC ENDTRC END End Job Trace PRTTRC PRTTRC PRTTRC DLTTRC DELETARCE DELETARCE DELETARCE DELETARCE DELETARCE DELETARCE DELETARCE DELETARCE DELETARCE DELETARCE DELETARCE DELETARCE DELETARCE DELETARCE DELETARCE DELETARCE DELETARCE DELETARCE DELETARCE DELETARCE DELETARCE DELET TRCTCPAPP Sledovanie aplikácie TCP/IP WRKTRC Práca so sledovaním

Toto sú príkazy, ku ktorým sa dá takýmto spôsobom získať prístup:

**Poznámka:** Potrebujete mimoriadne oprávnenie \*ALLOBJ, aby ste mohli meniť údaje pomocou servisných funkcií. |

**Prideľovanie prístupu k sledovaniam:** Príkazy sledovania, napríklad TRCCNN (Trace Connection), sú výkonné príkazy, ktoré by sa nemali udeľovať všetkým užívateľom, ktorí potrebujú prístup k iným servisným a ladiacim nástrojom. Podľa doleuvedených krokov môžete obmedziť užívateľov, ktorí budú môcť pristupovať k týmto príkazom sledovania bez toho, aby mali oprávnenie \*SERVICE:

- 1. V aplikácii iSeries Navigator otvorte Položku Užívatelia a Skupiny.
- 2. Vyberte položku Všetci užívatelia a zobrazí sa zoznam užívateľských profilov.
- 3. Kliknite pravým tlačidlom na užívateľský profil, ktorý chcete zmeniť.
- 4. Vyberte Vlastnosti.

*Tabuľka 63.*

||

- 5. Kliknite na Schopnosti.
- 6. Otvorte záložku Aplikácie.
- 7. Vyberte Prístup pre.
- 8. Vyberte Hostiteľské aplikácie.
- 9. Vyberte Operačný systém.
- 10. Vyberte Služba.
- 11. Pomocou začiarkovacieho políčka udeľte alebo odoberte prístup k príkazu sledovania.
- Prípadne môžete užívateľovi udeliť prístup k príkazom sledovania pomocou príkazu CHGFCNUSG (Change Function |
- Usage). Zadajte príkaz: CHGFCNUSG FCNID(QIBM\_SERVICE\_TRACE) USER(užívateľský\_profil) |
- USAGE(\*ALLOWED). |

### **Mimoriadne oprávnenie \*AUDIT**

Špeciálne oprávnenie na audit (\*AUDIT) umožňuje užívateľovi zobrazovať a meniť charakteristiky auditovania. Užívateľ môže:

- v Meniť a zobrazovať systémové hodnoty, ktoré riadia auditovanie.
- v Používať príkazy CHGOBJAUT, CHGDLOAUD a CHGAUD na zmenu auditovania pre objekty.
- Používať príkaz CHGUSRAUD na zmenu auditovania pre užívateľa.
- | Zobrazovať auditovacie hodnoty objektu.
- | · Zobrazovať auditovacie hodnoty užívateľského profilu.
- | · Vykonávať niektoré príkazy bezpečnostných nástrojov (napríklad PRTADPOBJ).

**Riziká:** Užívateľ s mimoriadnym oprávnením \*AUDIT môže zastavovať a spúšťať auditovanie v systéme alebo zamedzovať auditovanie konkrétnych akcií. Ak je pre váš systém dôležité, aby mal záznam auditu udalostí týkajúcich sa bezpečnosti, starostlivo sledujte riadenie a monitorovanie používania mimoriadneho oprávnenia \*AUDIT.

Ak je dôležité, aby auditovacie hodnoty nemohli prezerať bežní užívatelia, vykonajte ďalšie akcie, ktoré zabránia | l bežným užívatelom zobrazovať tieto informácie:

- | · Auditovací žurnál bezpečnosti (QAUDJRN)
- | · Ostatné žurnály, ktoré obsahujú auditovacie údaje
- v Úložné súbory, výstupné súbory, súbory pre odkladaciu oblasť a tlačený výstup, ktorý obsahuje auditovacie | informácie |

**Poznámka:** Len užívateľ s mimoriadnymi oprávneniami \*ALLOBJ, \*SECADM a \*AUDIT môže poskytnúť inému užívateľovi mimoriadne oprávnenie \*AUDIT.

### **Mimoriadne oprávnenie \*IOSYSCFG**

Mimoriadne oprávnenie na konfiguráciu systému (\*IOSYSCFG) poskytuje užívateľovi schopnosť meniť spôsob konfigurácie systému. Napríklad pridávať alebo odstraňovať informácie o konfigurácii komunikácie, pracovať so servermi TCP/IP a konfigurovať server pripojenia na internet (ICS). Väčšina príkazov na konfigurovanie komunikácie vyžaduje mimoriadne oprávnenie \*IOSYSCFG. [Príloha](#page-312-0) D zobrazuje, ktoré mimoriadne oprávnenia sa vyžadujú pre špecifické príkazy.

**Odporúčania pre Mimoriadne oprávnenia:** Poskytovanie mimoriadnych oprávnení pre užívateľov predstavuje ohrozenie bezpečnosti. Starostlivo zhodnoťte potrebu každého užívateľa na každé mimoriadne oprávnenie. Pozorne sledujte, ktorí užívatelia majú mimoriadne oprávnenia a pravidelne revidujte ich potrebu pre dané oprávnenie.

Okrem toho by ste mali kontrolovať nasledujúce situácie pre užívateľské profily a programy:

- v Či sa dajú užívateľské profily s mimoriadnymi oprávneniami používať na odovzdávanie úloh
- v Či sa programy, ktoré vytvorili títo užívatelia, môžu vykonávať s oprávnením vlastníka programu

Programy si osvojujú mimoriadne oprávnenie \*ALLOBJ vlastníka, ak:

- v sú tieto programy vytvorené užívateľmi, ktorí majú mimoriadne oprávnenie \*ALLOBJ
- užívateľ zadá v príkaze na vytvorenie programu parameter USRPRF(\*OWNER)

# **Špeciálne prostredie**

**Výzva Pridať užívateľa:** Nezobrazené

**Parameter CL: SPCENV**  **Dĺžka:** 10

Špeciálne prostredie určuje prostredie, v ktorom pracuje užívateľ po prihlásení. Užívateľ môže pracovať v iSeries prostredíSystem/36 alebo prostredí System/38. Po prihlásení užívateľa použije systém smerovací program a špeciálne prostredie v profile užívateľa na určenie prostredia užívateľa. Pozrite Obrázok 2.

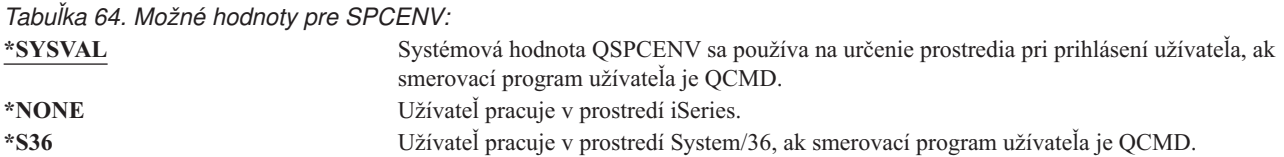

**Odporúčania:** Ak užívateľ spustí kombináciu aplikácií iSeries a System/36, radšej použite príkaz Start System/36 (STRS36) pred spustením aplikácií System/36, namiesto zadávania prostredia System/36 v užívateľskom profile. Takýto postup zabezpečí lepší výkon pre aplikácie iSeries.

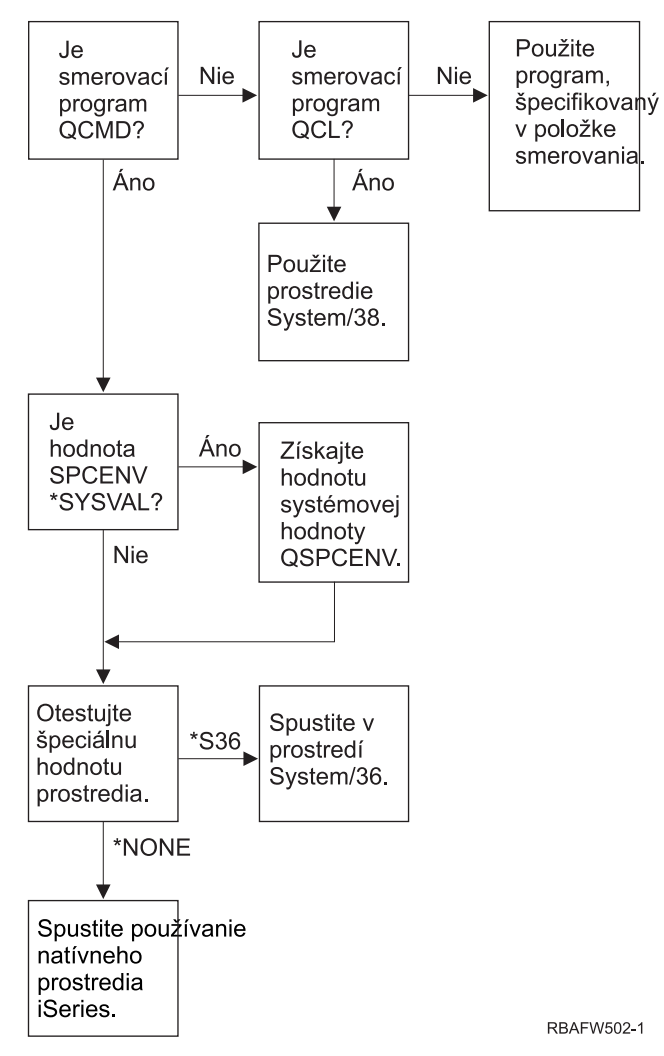

*Obrázok 2. Opis špeciálneho prostredia*

#### **Opis špeciálneho prostredia v téme Obrázok 2**

Systém určí, či smerovací program je QCMD. Ak nie je, systém skontroluje, či smerovací program je QCL. Ak smerovací program je QCL, systém použije špeciálne prostredie System/38. Ak smerovací program nie je QCL, systém použije zadaný program v položke smerovania.

Ak smerovací program je QCMD, systém určí, či je nastavená systémová hodnota SPCENV. Ak je nastavená, systém získa hodnotu pre systémovú hodnotu QSPCENV a otestuje hodnotu špeciálneho prostredia. Ak systémová hodnota SPCENV nie je nastavená, systém otestuje hodnotu špeciálneho prostredia.

Ak hodnota špeciálneho prostredia je nastavená na \*S36, systém spustí špeciálne prostredie System/36. Ak hodnota špeciálneho prostredia je nastavená na \*NONE, systém spustí natívne prostredie iSeries.

## **Zobraziť prihlasovacie informácie**

**Výzva Pridať užívateľa:** Nezobrazené

**Parameter CL:** DSPSGNINF

**Dĺžka:** 7

Pole *Display sign-on information* určuje, či sa pri prihlásení užívateľa zobrazí obrazovka prihlasovacích informácií. Obrázok 3 zobrazí obrazovku. Informácie o skončení platnosti hesla sa zobrazia len vtedy, ak do siedmich dní skončí platnosť hesla.

Sign-on Information System: Previous sign-on . . . . . . . . : 10/30/91 14:15:00 Sign-on attempts not valid.  $\ldots$  . . . . . 3 Days until password expires . . : 5

*Obrázok 3. Obrazovka prihlasovacích informácií*

*Tabuľka 65. Možné hodnoty pre DSPSGNINF:*

**\*SYSVAL** Použije sa systémová hodnota QDSPSGNINF. **\*NO** Pri prihlásení užívateľa sa nezobrazí obrazovka Prihlasovacie informácie. **\*YES** Pri prihlásení užívateľa sa zobrazí obrazovka Prihlasovacie informácie.

**Odporúčania:** obrazovka Prihlasovacie informácie je nástroj pre užívateľov na monitorovanie ich profilov a zisťovanie pokusov o zneužitie. Odporúča sa, aby všetci užívatelia videli túto obrazovku. Užívateľom s mimoriadnym oprávnením alebo oprávnením na kľúčové objekty treba odporučiť používanie tejto obrazovky, aby sa uistili, že sa nikto nepokúša používať ich profily.

### **Interval ukončenia platnosti hesla**

**Výzva Pridať užívateľa:** Nezobrazené

**Parameter CL:** PWDEXPITV

**Dĺžka:** 5,0

Možnosť vyžadovať od užívateľov zmenu ich hesiel po určenom časovom období znižuje riziko neautorizovaného vstupu do systému. Interval ukončenia platnosti hesla riadi počet dní, počas ktorých sa môže používať platné heslo predtým, ako sa musí zmeniť.

Po ukončení platnosti hesla užívateľa dostane užívateľ správu pri prihlásení. Užívateľ môže buď stlačiť kláves Enter, ak chce priradiť nové heslo alebo stlačiť kláves F3 (Ukončiť), ak chce zrušiť prihlasovací pokus bez priradenia nového

hesla. Ak sa užívateľ rozhodne zmeniť heslo, zobrazí sa obrazovka Zmeniť heslo a pre nové heslo sa spustí úplné overenie platnosti hesla. [Obrázok](#page-78-0) 1 na strane 59 zobrazí príklad správy o ukončení platnosti hesla.

**Odporúčania:** Používajte interval exspirácie hesiel užívateľských profilov, aby bolo nutné meniť heslo pre profily so špeciálnymi oprávneniami \*SERVICE, \*SAVSYS, \*SECADM a \*ALLOBJ častejšie ako pre iných užívateľov.

*Tabuľka 66. Možné hodnoty pre PWDEXPITV:* **\*SYSVAL** Použije sa systémová hodnota QPWDEXPITV. **\*NOMAX** Systém od užívateľa nevyžaduje zmenu hesla. *interval- ukončenia- platnosti- hesla* Zadajte číslo od 1 do 366.

**Odporúčania:** Nastavte systémovú hodnotu QPWDEXPITV pre príslušný interval, napríklad 60 až 90 dní. Použite pole *Interval ukončenia platnosti hesla* v užívateľskom profile pre konkrétnych užívateľov, ktorí by si mali meniť heslo častejšie, napríklad bezpečnostní správcovia.

### **Správa lokálnych hesiel**

**Výzva Pridať užívateľa:** Nezobrazené

**Parameter CL:** LCLPWDMGT

#### **Dĺžka:** 10 |

Lokálny manažment hesla určuje, či sa má heslo užívateľského profilu manažovať lokálne. Ak sa heslo spravuje lokálne, bude uložené lokálne v užívateľskom profile. Toto je tradičný spôsob ukladania hesla.

Ak sa heslo nemanažuje lokálne, potom sa lokálne heslo i5/OS nastaví na hodnotu \*NONE. Hodnota hesla špecifikovaná v parametri hesla sa odošle do ďalších produktov IBM, ktoré vykonávajú synchronizáciu hesiel, napríklad IBM iSeries Integration for Windows Server. Užívateľ si nebude môcť zmeniť heslo príkazom Change Password (CHGPWD). Okrem toho sa nebude môcť prihlásiť priamo do systému. Špecifikovanie tejto hodnoty ovplyvní ďalšie produkty IBM, ktoré vykonávajú synchronizáciu hesiel, napríklad IBM Integration for Windows Server. Podrobnosti nájdete v dokumentácii pre produkty

Tento parameter by sa nemal nastaviť na \*NO, pokiaľ užívateľ nepotrebuje prístup do systému cez nejakú inú platformu, napríklad cez systém Windows.

*Tabuľka 67. Možné hodnoty pre LCLPWDMGT:*

**\*YES** Heslo je riadené lokálne. **\*NO** Heslo nie je riadené lokálne.

## **Obmedziť relácie zariadenia**

**Výzva Pridať užívateľa:** Nezobrazené

**Parameter CL: LMTDEVSSN** 

#### **Dĺžka:** 7

Pole *Obmedzenie relácií zariadenia* riadi, či sa môže užívateľ súčasne prihlásiť na viac ako jednu pracovnú stanicu. Hodnota neobmedzuje používanie ponuky Systémová požiadavka alebo druhé prihlásenie z rovnakého zariadenia.

*Tabuľka 68. Možné hodnoty pre LMTDEVSSN:* **\*SYSVAL** Použije sa systémová hodnota QLMTDEVSSN. **\*NO** Užívateľ môže byť súčasne prihlásený na viac ako jednom zariadení. **\*YES** Užívateľ nemôže byť súčasne prihlásený na viac ako jednom zariadení.

**Odporúčania:** Obmedziť užívateľov súčasne len na jednu pracovnú stanicu je jedným zo spôsobov, ako ich odradiť od zdieľania užívateľských profilov. Systémovú hodnotu QLMTDEVSSN nastavte na 1 (YES). Ak majú niektorí užívatelia požiadavku prihlásiť sa na viaceré pracovné stanice, pre týchto užívateľov použite pole *Obmedzenie relácií zariadenia* v užívateľskom profile.

## **Použitie vyrovnávacej pamäte klávesnice**

#### **Výzva Pridať užívateľa:**

Nezobrazené

**Parameter CL:** KBDBUF

#### **Dĺžka:** 10

Tento parameter určuje hodnotu používania vyrovnávacej pamäte klávesnice používanú pri inicializácii úlohy pre tento užívateľský profil. Nová hodnota nadobudne platnosť pri ďalšom prihlásení užívateľa.

Pole používania vyrovnávacej pamäte klávesnice riadi dve funkcie:

#### **Predbežné zadávanie vstupu:**

Dovoľuje užívateľovi písať údaje rýchlejšie, ako ich možno posielať do systému.

#### **Ukladanie prerušovacieho klávesu do vyrovnávacej pamäte:**

Ak je zapnuté ukladanie prerušovacieho klávesu vyrovnávacej pamäte, prerušovací kláves sa bude spracovávať ako ľubovoľný iný kláves. Ak nie je zapnuté ukladanie prerušovacieho klávesu do vyrovnávacej pamäte, stlačenie prerušovacieho klávesu bude mať za následok odoslanie informácií do systému, aj keď je vstup inej pracovnej stanice zablokovaný.

*Tabuľka 69. Možné hodnoty pre KBDBUF:*

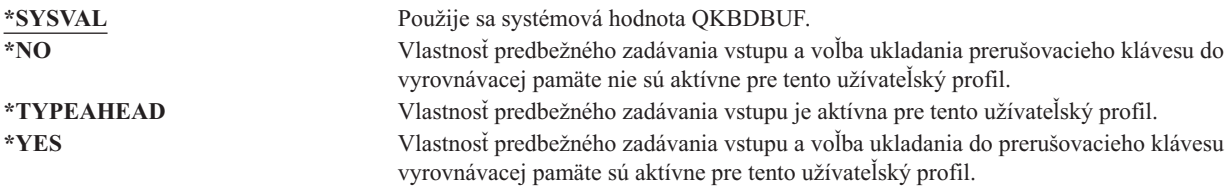

## **Maximálny úložný priestor**

**Výzva Pridať užívateľa:** Nezobrazené

**Parameter CL:** MAXSTG

**Dĺžka:** 11,0

Počas úlohy môžete zadať maximálnu veľkosť dočasného úložného priestoru používaného na ukladanie trvalých objektov, ktoré vlastní užívateľský profil, vrátane objektov umiestnených v dočasnej knižnici (QTEMP). Maximálny úložný priestor sa zadáva v kilobajtoch (1024 bajtov).

Keď sa užívateľ pokúša vytvoriť objekt a potrebný úložný priestor je väčší ako zadaná maximálna veľkosť, objekt sa nevytvorí.

Hodnota maximálneho úložného priestoru sa používa nezávisle pre každú nezávislú pomocnú pamäťovú oblasť (ASP) v systéme. Preto zadanie hodnoty 5000 znamená, že užívateľský profil môže používať túto veľkosť pomocného úložného priestoru:

- v 5000 KB dočasného úložného priestoru v systémovej ASP a v základných užívateľských ASP.
- v 5000 KB dočasného úložného priestoru v nezávislej ASP 00033 (ak existuje).
- v 5000 KB dočasného úložného priestoru v nezávislej ASP 00034 (ak existuje).

Toto poskytuje celkovo 15000 KB pomocného úložného priestoru z celého systému.

Pri plánovaní maximálneho úložného priestoru pre užívateľské profily vezmite do úvahy nasledujúce funkcie systému, ktoré môžu ovplyvniť maximálny úložný priestor potrebný pre užívateľa:

- v Operácia obnovy najskôr priradí úložný priestor užívateľovi, ktorý vykonáva operáciu obnovy a potom presunie objekty vlastníkovi OWNER. Užívatelia, ktorí vykonávajú rozsiahle operácie obnovy, by vo svojich užívateľských profiloch mali mať MAXSTG(\*NOMAX).
- v Úložný priestor je priradený užívateľskému profilu, ktorý vlastní žurnálový prijímač v závislosti od rastu veľkosti prijímača. Ak sa vytvárajú nové prijímače, úložný priestor sa naďalej priraďuje užívateľskému profilu, ktorý vlastní aktívny žurnálový prijímač. Užívatelia, ktorí vlastnia aktívne žurnálové prijímače, by vo svojich užívateľských profiloch mali mať MAXSTG(\*NOMAX).
- v Ak užívateľský profil zadá OWNER(\*GRPPRF), vlastníctvo ľubovoľného objektu vytvoreného užívateľom sa po vytvorení objektu presunie do skupinového profilu. Užívateľ vytvárajúci objekt však musí mať primeraný úložný priestor, aby mal dostatočnú kapacitu na každý vytvorený objekt pred presunutím vlastníctva objektu do skupinového profilu.
- v Vlastníkovi knižnice sa priradí úložný priestor pre opisy objektov, ktoré sú umiestnené v knižnici aj vtedy, keď objekty vlastní iný užívateľský profil. Príkladmi takýchto opisov sú textové a programové referencie.
- v Úložný priestor sa priradí užívateľskému profilu pre dočasné objekty, ktoré sa používajú počas spracovania úlohy. Príkladmi takýchto objektov sú riadiace bloky potvrdenia, priestory úpravy súborov a dokumenty.

*Tabuľka 70. Možné hodnoty pre MAXSTG:*

**\*NOMAX** Tomuto profilu môže byť priradená vyžadovaná veľkosť úložného priestoru. *maximum- KB* Zadajte maximálnu veľkosť úložného priestoru v kilobajtoch (1 kilobajt sa rovná 1024 bajtom), ktorá sa môže priradiť tomuto úložnému priestoru.

## **Obmedzenie priorít**

**Riadok Add User:** Nezobrazené

#### **Parameter CL:**

PTYLMT

#### **Dĺžka:** 1

Dávková úloha má tri rôzne hodnoty priorít:

#### **Priorita vykonávania:**

Určuje spôsob, ktorým sa úloha uchádza o prostriedky počítača, keď je spustená. Priorita vykonávania je určená triedou úlohy.

#### **Priorita úlohy:**

Určuje prioritu plánovania pre dávkovú úlohu, keď je úloha vo fronte úloh. Priorita úlohy sa dá nastaviť opisom úlohy alebo v príkaze odovzdania.

#### **Priorita výstupu:**

Určuje prioritu plánovania pre ľubovoľný výstup vytvorený úlohou vo výstupnom fronte. Priorita výstupu sa dá nastaviť opisom úlohy alebo v príkaze odovzdania.

Obmedzenie priorít v užívateľskom profile určuje maximálne priority plánovania (priorita úlohy a priorita výstupu) povolené pre ľubovoľné úlohy, ktoré odovzdáva užívateľ. Riadi prioritu pri odovzdávaní úlohy, ako aj všetky zmeny vykonané v priorite, keď je úloha spustená alebo čaká vo fronte.

Obmedzenie priorít obmedzuje aj zmeny, ktoré môže vykonať užívateľ s mimoriadnym oprávnením \*JOBCTL na úlohe iného užívateľa. Nemôžete dať úlohe patriacej niekomu inému vyššiu prioritu, ako je obmedzenie zadané vo vašom vlastnom užívateľskom profile.

Ak je dávková úloha spustená pod iným užívateľským profilom, ako je užívateľ odovzdávajúci úlohu, obmedzenia priorít pre dávkovú úlohu sú určené profilom, pod ktorým je spustená úloha. Ak je požadovaná priorita plánovania v odovzdanej úlohe vyššia ako obmedzenie priorít v užívateľskom profile, priorita úlohy sa zníži na úroveň povolenú užívateľským profilom.

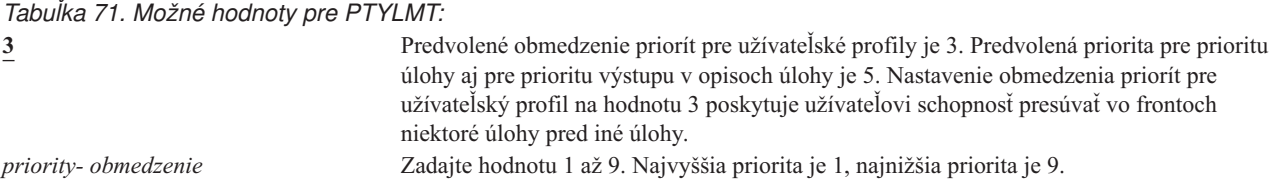

**Odporúčania:** Používanie hodnôt priorít v opisoch úloh a v príkazoch Submit job je často vhodnejším spôsobom riadenia používania systémových prostriedkov než zmena obmedzenia priorít v užívateľských profiloch.

Obmedzenie priorít v užívateľskom profile môžete použiť na riadenie zmien, ktoré môžu vykonávať užívatelia v odovzdaných úlohách. Napríklad operátori systému môžu potrebovať vyššie obmedzenie priorít, aby mohli presúvať úlohy vo frontoch.

## **Opis úlohy**

**Riadok Add User:** Nezobrazené

**Parameter CL:** JOBD

**Dĺžka:** 10 (názov opisu úlohy) 10 (názov knižnice)

#### **Oprávnenie:**

\*USE pre opis úlohy, \*READ a \*EXECUTE pre knižnicu

Keď sa užívateľ prihlási, systém skontroluje položku pracovnej stanice v opise podsystému, aby určil, ktorý opis úlohy sa má použiť pre interaktívnu úlohu. Ak položka pracovnej stanice zadá pre opis úlohy hodnotu \*USRPRF, použije sa opis úlohy v užívateľskom profile.

Opis úlohy pre dávkovú úlohu sa zadáva pri spustení úlohy. Môže sa zadať pomocou názvu alebo to môže byť opis úlohy z užívateľského profilu, pod ktorým je úloha spustená.

Opis úlohy obsahuje špecifickú množinu atribútov týkajúcich sa úlohy, napríklad ktorý front úloh sa má použiť, prioritu plánovania, smerovacie údaje, závažnosť frontu správ, zoznam knižníc a výstupné informácie. Atribúty určujú spôsob spúšťania každej úlohy v systéme.

Bližšie informácie o opisoch úloh a ich použití nájdete v publikácii *Work Management*.

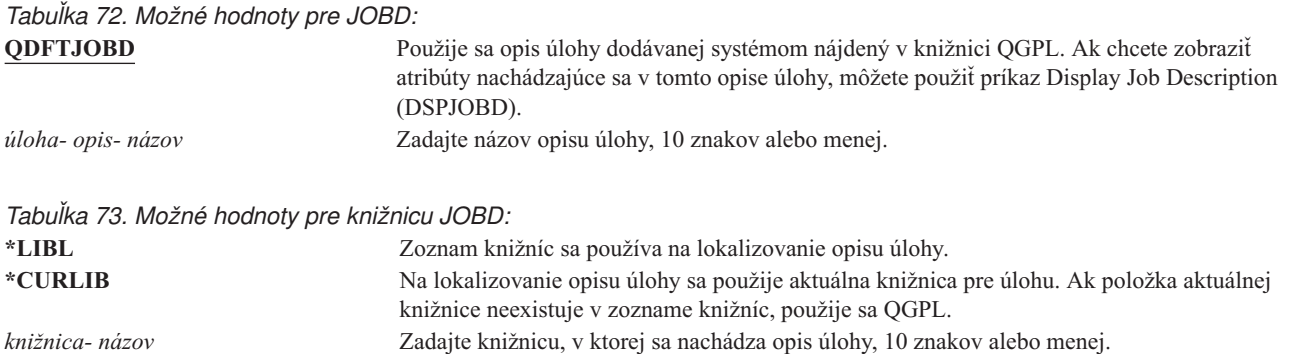

**Odporúčania:** Pre interaktívne úlohy je opis úlohy vhodnou metódou riadenia prístupu ku knižnici. Na zadanie jedinečného zoznamu knižníc pre konkrétneho užívateľa použite namiesto systémovej hodnoty QUSRLIBL radšej opis úlohy.

## **Skupinový profil**

#### **Riadok Add User:**

Skupina užívateľov

#### **Parameter CL:**

GRPPRF

#### **Dĺžka:** 10

#### **Oprávnenie:**

Na zadanie skupiny pri vytváraní alebo zmene užívateľského profilu musíte mať oprávnenie \*OBJMGT, \*OBJOPR, \*READ, \*ADD, \*UPD a \*DLT na užívateľský profil.

#### **Poznámka:**

Osvojené oprávnenie sa nepoužíva na kontrolu oprávnenia \*OBJMGT na skupinový profil. Bližšie informácie o osvojenom oprávnení nájdete v časti "Objekty, ktoré si osvojujú [oprávnenie](#page-143-0) vlastníka" na strane 124.

Zadaním názvu skupinového profilu sa z užívateľa stane člen skupinového profilu. Skupinový profil môže poskytnúť užívateľovi oprávnenie používať objekty, pre ktoré nemá špecifické oprávnenie. Pre užívateľa môžete zadať až 15 dodatočných skupín v parametri *Supplemental group profile* (SUPGRPPRF).

Keď je v užívateľskom profile zadaný skupinový profil, užívateľ automaticky dostane oprávnenia \*OBJMGT, \*OBJOPR, \*READ, \*ADD, \*UPD a \*DLT na skupinový profil, ak už daný skupinový profil nie je jedným zo skupinových profilov užívateľa. Tieto oprávnenia sú potrebné pre funkcie systému a nemali by sa odstraňovať.

Ak profil zadaný v parametri GRPPRF ešte nie je skupinovým profilom, systém nastaví informácie v profile, pričom ho označí ako skupinový profil. Systém tiež vygeneruje aj gid pre skupinový profil, ak ho ešte nemá.

Zmena hodnoty GRPPRF nadobudne účinnosť pri ďalšom prihlásení užívateľa alebo keď úloha nabudúce prepne | užívateľský profil pomocou deskriptora profilu alebo symbolu profilu, získaného po vykonaní zmeny. |

Bližšie informácie o používaní skupinových profilov nájdete v časti "Plánovanie [skupinových](#page-226-0) profilov" na strane 207.

*Tabuľka 74. Možné hodnoty pre GRPPRF:*

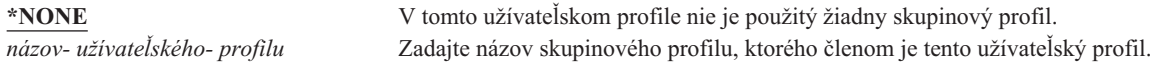

## **Vlastník**

**Riadok Add User:** Nezobrazené

### **Parameter CL:**

OWNER

#### **Dĺžka:** 10

Ak je užívateľ členom skupiny, užívateľskom profile použite parameter *owner* na zadanie vlastníka všetkých nových objektov vytvorených týmto užívateľom. Objekty môže vlastniť užívateľ alebo prvá skupina užívateľa (hodnota parametra GRPPRF). Pole *OWNER* môžete zadať, len ak ste zadali pole *Group profile*.

Zmena hodnoty OWNER nadobudne účinnosť pri ďalšom prihlásení užívateľa alebo keď úloha nabudúce prepne | užívateľský profil pomocou deskriptora profilu alebo symbolu profilu, získaného po vykonaní zmeny. |

### *Tabuľka 75. Možné hodnoty pre OWNER:*

**\*USRPRF** Tento užívateľský profil je vlastníkom (OWNER) všetkých nových objektov, ktoré vytvorí.<br> **\*GRPPRF** Skupinový profil sa skladá z vlastníka (OWNER) všetkých objektov vytvorených Skupinový profil sa skladá z vlastníka (OWNER) všetkých objektov vytvorených užívateľom a má oprávnenie na všetky objekty (\*ALL). Užívateľský profil nemá žiadne špecifické oprávnenie na nové objekty, ktoré vytvorí. Ak je zadaný \*GRPPRF, musíte v parametri GRPPRF zadať názov skupinového profilu a parameter GRPAUT musí byť \*NONE.

#### **Poznámky:**

- 1. Ak skupine udelíte vlastníctvo, všetci členovia skupiny môžu meniť, nahradzovať a mazať daný objekt.
- 2. Parameter \*GRPPRF sa bude ignorovať pre všetky súborové systémy okrem QSYS.LIB. V prípadoch, keď sa tento parameter ignoruje, si užívateľ uchováva vlastníctvo daného objektu.

## **Skupinové oprávnenie**

## **Riadok Add User:**

Nezobrazené

**Parameter CL:** GRPAUT

#### **Dĺžka:** 10

Ak je užívateľský profil členom skupiny a je zadaný parameter OWNER(\*USRPRF), pole *Group authority* riadi, ktoré oprávnenie dostane skupinový profil pre ľubovoľné objekty vytvorené týmto užívateľom.

Skupinové oprávnenia sa môžu zadať len vtedy, keď parameter GRPPRF nie je \*NONE a parameter OWNER je \*USRPRF. Skupinové oprávnenia sa používajú pre profil zadaný v parametri GRPPRF. Nepoužíva sa pre doplnkové skupinové profily zadané v parametri SUPGRPPRF.

Zmena hodnoty GRPAUT nadobudne účinnosť pri ďalšom prihlásení užívateľa alebo keď úloha nabudúce prepne |

užívateľský profil pomocou deskriptora profilu alebo symbolu profilu, získaného po vykonaní zmeny. |

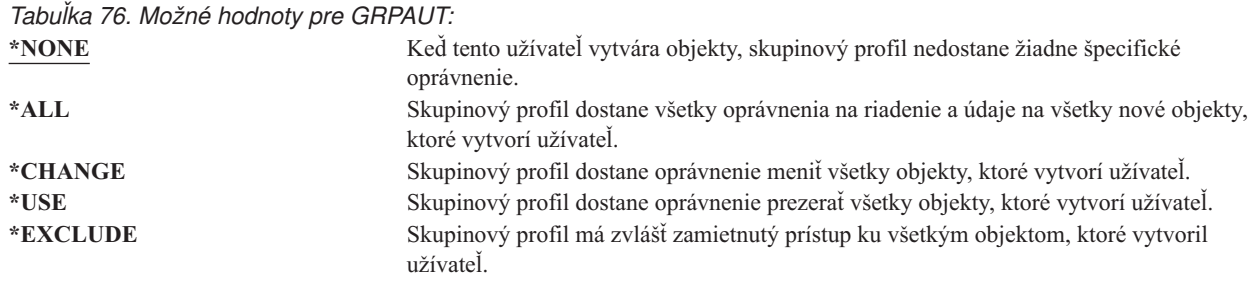

Úplné vysvetlenie oprávnení, ktoré možno prideľovať, nájdete v časti "Definovanie spôsobu prístupu k [informáciám"](#page-127-0) na [strane](#page-127-0) 108.

### **Typ skupinových oprávnení**

#### **Riadok Add User:**

Nezobrazené

**Parameter CL:** GRPAUTTYP

#### **Dĺžka:** 10

Ak užívateľ vytvorí nový objekt, parameter *Group authority type* v profile užívateľa určí, aký typ oprávnenia prijme skupina užívateľa na nový objekt. Parameter GRPAUTTYP pracuje s parametrami OWNER, GRPPRF a GRPAUT, aby určil oprávnenie skupiny na nový objekt.

Zmena hodnoty GRPAUTTYP nadobudne účinnosť pri ďalšom prihlásení užívateľa alebo keď úloha nabudúce prepne užívateľský profil pomocou deskriptora profilu alebo symbolu profilu, získaného po vykonaní zmeny. | |

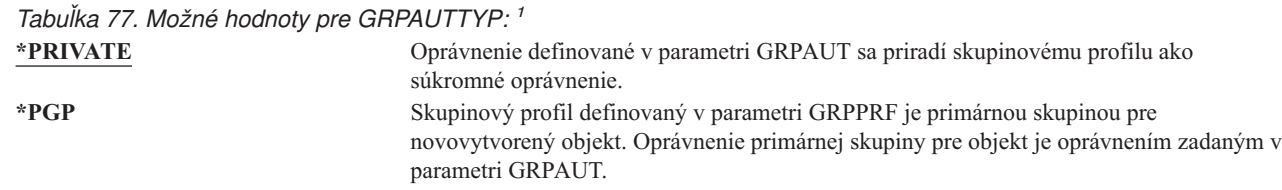

**<sup>1</sup>** Súkromné oprávnenie a oprávnenie primárnej skupiny poskytujú členom skupiny rovnaký prístup k objektu, ale môžu mať iné charakteristiky výkonu. ["Primárna](#page-138-0) skupina pre objekt" na strane 119 vysvetľuje, ako funguje oprávnenie primárnej skupiny.  $|1$ 

**Odporúčania:** Zadanie \*PGP je metódou, ako začať používať oprávnenie primárnej skupiny. Pre užívateľov často vytvárajúcich nové objekty, ku ktorým musia pristupovať členovia skupinového profilu, zvážte použitie |GRPAUTTYP(\*PGP).

### **Doplnkové skupiny**

**Riadok Add User:** Nezobrazené

**Parameter CL:** SUPGRPPRF

**Dĺžka:** 150

#### **Oprávnenie:**

Na zadanie doplnkových skupín pri vytváraní alebo zmene užívateľského profilu musíte mať oprávnenie \*OBJMGT, \*OBJOPR, \*READ, \*ADD, \*UPD a \*DLT na každý skupinový profil.

#### **Poznámka:**

Oprávnenie \*OBJMGT nemôže pochádzať z osvojeného oprávnenia. Bližšie informácie nájdete v časti "Objekty, ktoré si osvojujú [oprávnenie](#page-143-0) vlastníka" na strane 124.

Môžete zadať názvy až 15 profilov, z ktorých má tento užívateľ prijať oprávnenie. Užívateľ sa stáva členom každého doplnkového skupinového profilu. Užívateľ nemôže mať doplnkové skupinové profily, ak parameter GRPPRF je \*NONE.

Keď sú v užívateľskom profile zadané doplnkové skupinové profily, užívateľ automaticky dostane oprávnenia \*OBJMGT, \*OBJOPR, \*READ, \*ADD, \*UPD a \*DLT na každý skupinový profil, ak už daný skupinový profil nie je jedným zo skupinových profilov užívateľa. Tieto oprávnenia sú potrebné pre systémové funkcie a nemali by sa odstraňovať. Ak profil zadaný v parametri SUPGRPPRF ešte nie je skupinovým profilom, systém nastaví informácie v profile, pričom ho označí ako skupinový profil. Systém tiež vygeneruje aj gid pre skupinový profil, ak ho ešte nemá.

Zmena hodnoty SUPGRPPRF nadobudne účinnosť pri ďalšom prihlásení užívateľa alebo keď úloha nabudúce prepne | užívateľský profil pomocou deskriptora profilu alebo symbolu profilu, získaného po vykonaní zmeny. |

Bližšie informácie o používaní skupinových profilov nájdete v časti "Plánovanie [skupinových](#page-226-0) profilov" na strane 207.

*Tabuľka 78. Možné hodnoty pre SUPGRPPRF:*

**\*NONE** V tomto užívateľskom profile nie sú použité žiadne doplnkové skupiny. *názov- skupinového- profilu* Môžete zadať až do 15 názvov skupinových profilov, ktoré sa majú použiť s týmto užívateľským profilom. Tieto profily sa okrem profilu zadaného v parametri GRPPRF používajú aj na poskytnutie prístupu pre užívateľa k objektom. Názov profilu, zadaný pre GRPPRF, môžete zadať tiež ako jeden z 15 doplnkových skupinových profilov.

## **Evidenčný kód**

**Riadok Add User:** Nezobrazené

**Parameter CL:** ACGCDE

**Dĺžka:** 15

| |

> Evidencia úloh je voliteľná funkcia, ktorá sa používa na zhromažďovanie informácií o používaní systémových prostriedkov. Systémová hodnota evidenčnej úrovne (QACGLVL) určuje, či evidencia úloh je aktívna. Evidenčný kód pre úlohu pochádza buď z opisu úlohy alebo z užívateľského profilu. Keď je spustená úloha, evidenčný kód možno zadať aj príkazom Change Accounting Code (CHGACGCDE).

Bližšie informácie o evidencii úloh nájdete v publikácii *Work Management*.

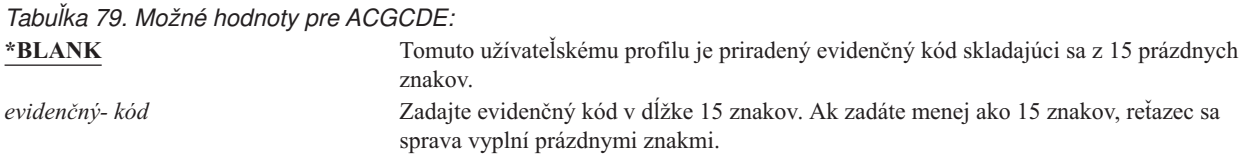

### **Heslo dokumentu**

**Riadok Add User:** Nezobrazené

**Parameter CL:** DOCPWD Pre užívateľa môžete zadať heslo dokumentu, aby si jeho osobnú poštu nemohli prezerať osoby, ktorí pracujú v jeho mene. Heslo dokumentu podporujú niektoré časti produktov Architektúry výmeny dokumentov (DIA), napríklad Displaywriter.

*Tabuľka 80. Možné hodnoty pre DOCPWD:*

**\*NONE** Tento užívateľ nepoužíva heslo dokumentu. *heslo- dokumentu* Zadajte heslo dokumentu pre tohto užívateľa. Heslo sa musí skladať z 1 až 8 znakov (písmená A až Z a čísla 0 až 9). Prvý znak hesla dokumentu musí byť abecedný; zvyšné znaky môžu byť alfanumerické. Koncové medzery, úvodné medzery a špeciálne znaky nie sú povolené.

## **Front správ**

#### **Riadok Add User:**

Nezobrazené

#### **Parameter CL:**

**MSGO** 

**Dĺžka:** 10 (názov frontu správ) 10 (názov knižnice)

#### **Oprávnenie:**

\*USE pre front správ, ak existuje. \*EXECUTE pre knižnicu frontu správ.

tejto knižnici.

Môžete zadať názov frontu správ pre užívateľa. *Front správ* je objekt, do ktorého sa umiestňujú správy odosielané osobe alebo do programu. Front správ sa používa, keď užívateľ odosiela alebo prijíma správy. Ak front správ neexistuje, vytvorí sa pri vytvorení alebo zmene profilu. Front správ je vo vlastníctve práve vytváraného alebo meneného profilu. Užívateľ vytvárajúci profil dostane oprávnenie \*ALL na front správ.

Ak sa pre užívateľský profil zmení front správ príkazom Change User Profile (CHGUSRPRF), systém automaticky nevymaže predchádzajúci front správ.

*Tabuľka 81. Možné hodnoty pre MSGQ:*

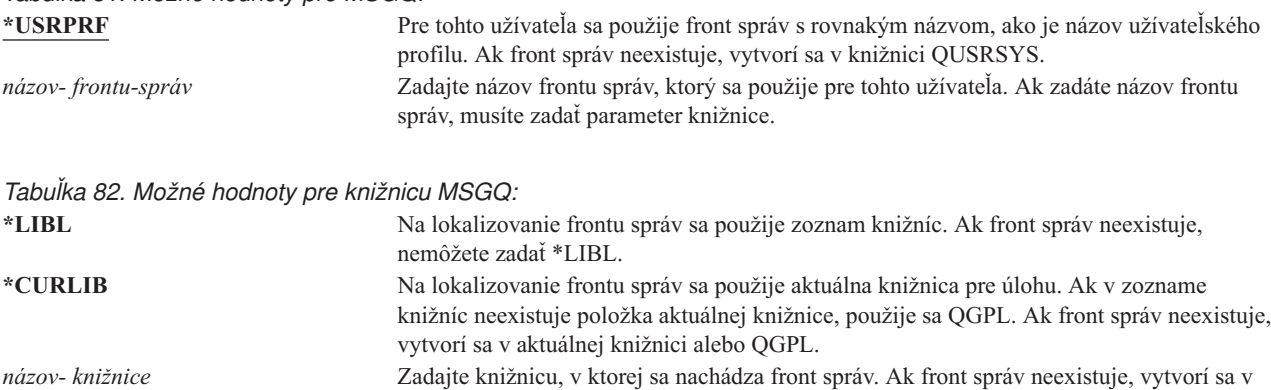

**Odporúčania:** Pri prihlásení užívateľa sa front správ v užívateľskom profile alokuje k úlohe tohto užívateľa. Ak je už front správ alokovaný v inej úlohe, užívateľ pri prihlásení dostane varovnú správu. Ak sa tomu chcete vyhnúť, prideľte každému užívateľskému profilu jedinečný front správ, najlepšie s rovnakým názvom, ako má užívateľský profil.

### **Doručenie**

**Riadok Add User:** Nezobrazené

#### **Parameter CL:** DLVRY

#### **Dĺžka:** 10

Režim doručenia frontu správ určuje, či užívateľ bude prerušený, keď front prijme novú správu. Režim doručenia zadaný v užívateľskom profile sa používa pre osobný front správ užívateľa. Ak v užívateľskom profile zmeníte doručenie frontu správ a užívateľ je prihlásený, zmena nadobudne platnosť pri nasledujúcom prihlásení užívateľa. Doručenie frontu správ môžete zmeniť aj príkazom Change Message Queue (CHGMSGQ).

#### *Tabuľka 83. Možné hodnoty pre DLVRY:*

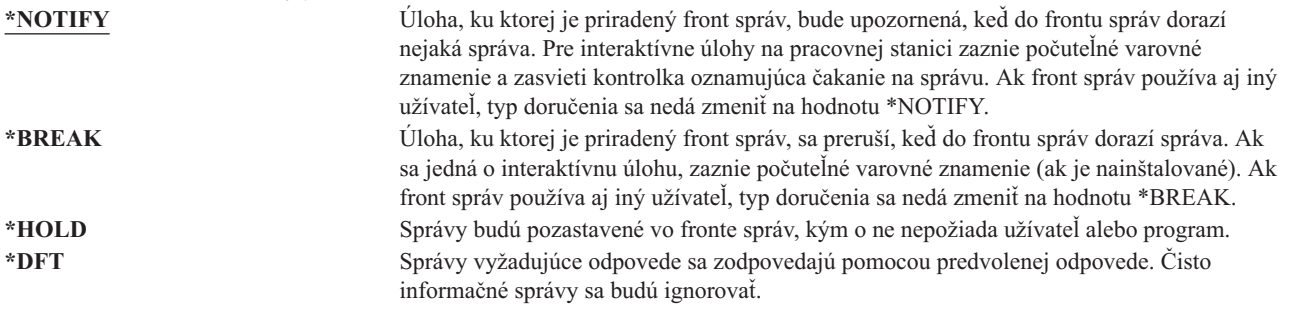

## **Závažnosť**

**Riadok Add User:** Nezobrazené

**Parameter CL:** SEV

#### **Dĺžka:** 2,0

Ak front správ je v režime \*BREAK alebo \*NOTIFY, kód závažnosti určí správy s najnižšou úrovňou, ktoré sa doručia užívateľovi. Správy, ktorých závažnosť je nižšia ako zadaný kód závažnosti, budú pozastavené vo fronte správ bez toho, aby bol na to užívateľ upozornený.

Ak v užívateľskom profile zmeníte závažnosť frontu správ a užívateľ je prihlásený, zmena nadobudne platnosť pri nasledujúcom prihlásení užívateľa. Závažnosť frontu správ môžete zmeniť aj príkazom CHGMSGQ.

*Tabuľka 84. Možné hodnoty pre SEV:*

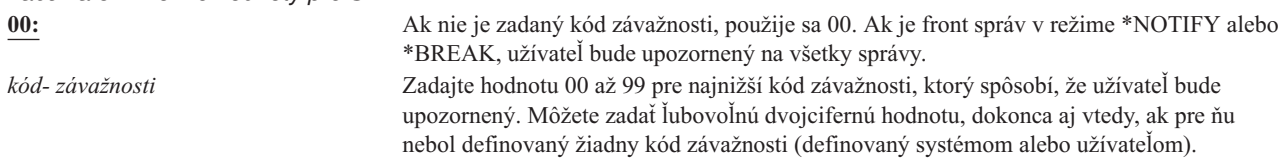

### **Tlačové zariadenie**

#### **Riadok Add User:**

Predvolená tlačiareň

#### **Parameter CL:** PRTDEV

**Dĺžka:** 10

Môžete zadať tlačiareň používanú na tlač výstupu pre tohto užívateľa. Keď je výstupný front (OUTQ) zadaný ako tlačové zariadenie (\*DEV), spoolové súbory sa umiestnia vo výstupnom fronte s rovnakým názvom ako tlačiareň. Informácie o tlačovom zariadení a výstupnom fronte z užívateľského profilu sa použijú len vtedy, ak súbor tlačiarne zadá \*JOB a opis úlohy zadá \*USRPRF. Bližšie informácie o smerovaní tlačového výstupu nájdete v publikácii *Printer Device Programming*.

*Tabuľka 85. Možné hodnoty pre PRTDEV:*

**\*WRKSTN** Použije sa tlačiareň priradená pracovnej stanici užívateľa (v opise zariadenia). **\*SYSVAL** Použije sa predvolená tlačiareň systému zadaná v systémovej hodnote QPRTDEV. *názov- tlačového- zariadenia* Zadajte názov tlačiarne, ktorá sa použije na tlač výstupu pre tohto užívateľa.

# **Výstupný front**

#### **Riadok Add User:**

Nezobrazené

#### **Parameter CL:**

OUTQ

**Dĺžka:** 10 (názov výstupného frontu) 10 (názov knižnice)

#### **Oprávnenie:**

\*USE pre výstupný front, \*EXECUTE pre knižnicu

Interaktívne aj dávkové spracovanie môže vytvoriť súbory v odkladacej oblasti, ktoré sa majú odoslať do tlačiarne. Spoolové súbory sa umiestnia do výstupného frontu. Systém môže mať viac rôznych výstupných frontov. Ak chcete získať nové spoolové súbory, nie je treba výstupný front pripojiť k tlačiarni.

Informácie o tlačovom zariadení a výstupnom fronte z užívateľského profilu sa použijú len vtedy, ak súbor tlačiarne zadá \*JOB a opis úlohy zadá \*USRPRF. Bližšie informácie o smerovaní tlačového výstupu nájdete v publikácii *Printer Device Programming*.

*Tabuľka 86. Možné hodnoty pre OUTQ:*

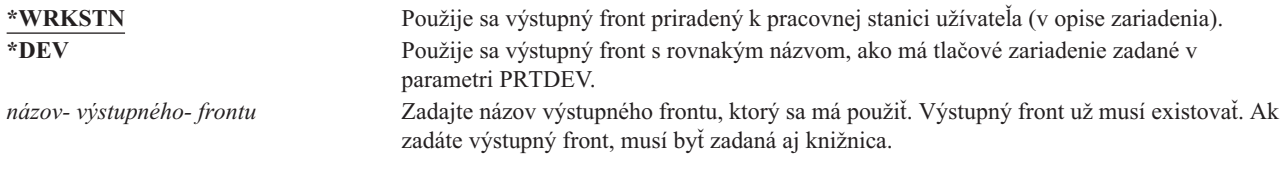

*Tabuľka 87. Možné hodnoty pre knižnicu OUTQ:*

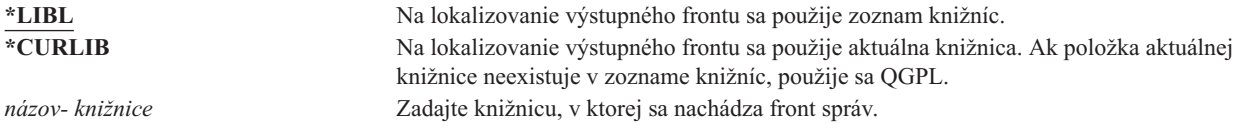

## **Program obsluhujúci výstražný kláves**

#### **Riadok Add User:**

Nezobrazené

#### **Parameter CL:**

ATNPGM

**Dĺžka:** 10 (názov programu) 10 (názov knižnice)

#### **Oprávnenie:**

\*USE pre program

\*EXECUTE pre knižnicu

**Program obsluhujúci výstražný kláves** (ATNPGM) je program, ktorý sa volá, keď užívateľ počas interaktívnej úlohy stlačí výstražný kláves (ATTN).

ATNPGM je aktivované len vtedy, ak smerovací program užívateľa je QCMD. ATNPGM sa aktivuje pred volaním úvodného programu. Ak úvodný program zmení ATNPGM, nový ATNPGM zostáva aktívny len dovtedy, kým sa neukončí úvodný program. Ak sa príkaz Set Attention-Key-Handling Program (SETATNPGM) spustí z príkazového riadka alebo aplikácie, nový zadaný ATNPGM vyradí ATNPGM z užívateľského profilu.

**Poznámka:** Bližšie informácie o spracovaní postupnosti pri prihlásení užívateľa nájdete v časti ["Spustenie](#page-190-0) [interaktívnej](#page-190-0) úlohy" na strane 171.

Pole *Limit capabilities* určuje, či užívateľ môže príkazom Change Profile (CHGPRF) zadať iný program obsluhujúci výstražný kláves.

*Tabuľka 88. Možné hodnoty pre ATNPGM:*

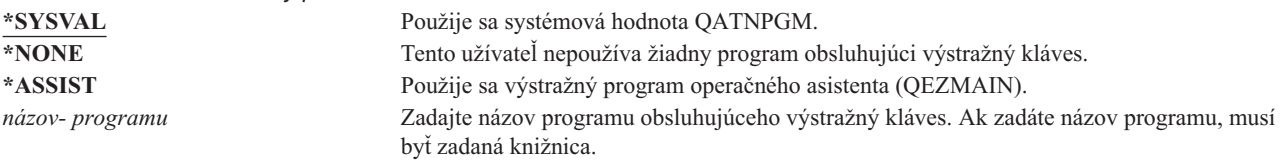

*Tabuľka 89. Možné hodnoty pre knižnicu ATNPGM:*

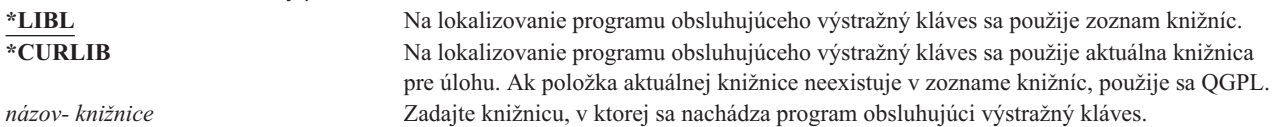

### **Triediaca sekvencia**

**Riadok Add User:**

Nezobrazené

**Parameter CL:** SRTSEQ

**Dĺžka:** 10 (hodnota alebo názov tabuľky) 10 (názov knižnice)

#### **Oprávnenie:**

\*USE pre tabuľku, \*EXECUTE pre knižnicu

Môžete zadať, ktorá triediaca postupnosť sa použije pre tento výstup užívateľa. Môžete používať triediace tabuľky, ktoré poskytuje systémom alebo si môžete vytvoriť vlastné. Triediaca tabuľka sa môže asociovať s príslušným identifikátorom jazyka v systéme.

*Tabuľka 90. Možné hodnoty pre SRTSEQ:*

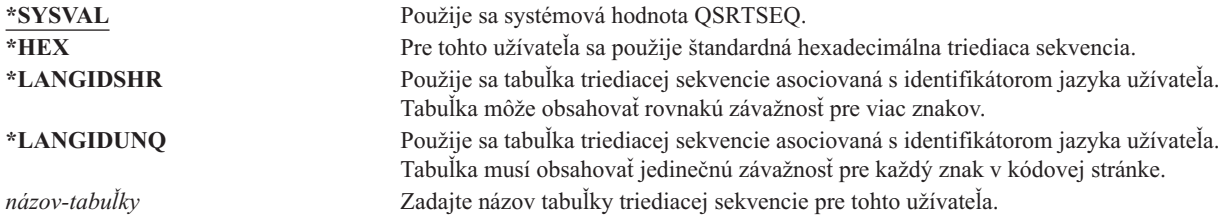

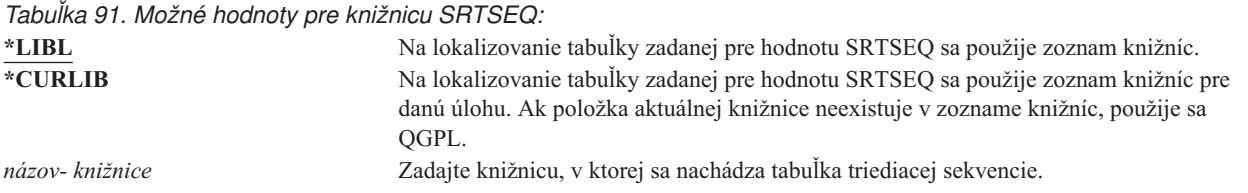

## **Identifikátor jazyka**

**Riadok Add User:** Nezobrazené

**Parameter CL:** LANGID

**Dĺžka:** 10

Pre užívateľa môžete zadať identifikátor jazyka, ktorý má použiť systém. Ak chcete zobraziť zoznam identifikátorov jazyka, stlačte kláves F4 (výzva) v parametri identifikátora jazyka na obrazovke Create User Profile alebo obrazovke Change User Profile.

*Tabuľka 92. Možné hodnoty pre LANGID:*

**\*SYSVAL:** Na určenie identifikátora jazyka sa použije systémová hodnota QLANGID. *identifikátor- jazyka* Zadajte identifikátor jazyka pre tohto užívateľa.

### **Identifikátor krajiny alebo oblasti**

**Riadok Add User:** Nezobrazené

**Parameter CL:** CNTRYID

**Dĺžka:** 10

Môžete zadať identifikátor krajiny alebo oblasti, ktorý má použiť systém pre užívateľa. Ak chcete zobraziť zoznam identifikátorov krajín a oblastí, stlačte kláves F4 (výzva) v parametri identifikátor krajiny alebo oblasti na obrazovke Vytvoriť užívateľský profil alebo obrazovke Zmeniť užívateľský profil.

*Tabuľka 93. Možné hodnoty pre CNTRYID:*

**\*SYSVAL** Na určenie identifikátora krajiny alebo oblasti sa použije systémová hodnota QCNTRYID. *identifikátor krajiny alebo oblasti* Zadajte identifikátor krajiny alebo oblasti pre tohto užívateľa.

## **Identifikátor súboru kódových znakov**

**Riadok Add User:**

Nezobrazené

**Parameter CL: CCSID** 

**Dĺžka:** 5,0

Môžete zadať identifikátor súboru kódových znakov, ktorý má použiť systém pre užívateľa. Ak chcete zobraziť zoznam identifikátorov súborov kódových znakov stlačte kláves F4 (výzva) v parametri identifikátor súboru kódových znakov na obrazovke Vytvoriť užívateľský profil alebo obrazovke Zmeniť užívateľský profil.

*Tabuľka 94. Možné hodnoty pre CCSID:* **\*SYSVAL** Na určenie identifikátora súboru kódových znakov sa použije systémová hodnota QCCSID. *identifikátor- súboru-kódových-znakov* Zadajte identifikátor súboru kódových znakov pre tohto užívateľa.

### **Riadenie identifikátora znakov**

**Riadok Add User:** Nezobrazené

**Parameter CL:** CHRIDCTL

**Dĺžka:** 10

Atribút *CHRIDCTL* riadi typ konverzie súboru kódových znakov, ktorá sa vyskytuje pri obrazovkových súboroch, súboroch tlačiarní a skupinách panelov. Informácie o riadení znakového identifikátora z užívateľského profilu sa použijú len vtedy, ak v parametri príkazu CHRID je zadaná špeciálna hodnota \*CHRIDCTL v príkazoch na vytvorenie, zmenu alebo vyradenie pre obrazovkové súbory, súbory tlačiarní a skupiny panelov.

*Tabuľka 95. Možné hodnoty pre CHRIDCTL:*

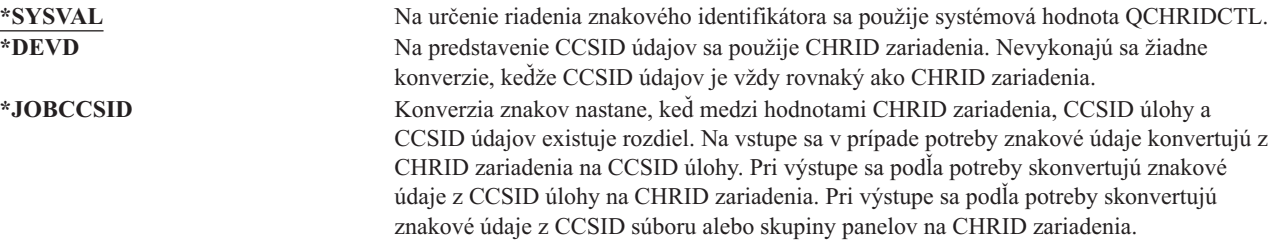

## **Atribúty úlohy**

**Riadok Add User:** Nezobrazené

**Parameter CL:** SETJOBATR

**Dĺžka:** 160

Pole *SETJOBATR* určuje, ktoré atribúty úloh sa majú prevziať pri spustení úlohy z lokality zadanej v parametri LOCALE.

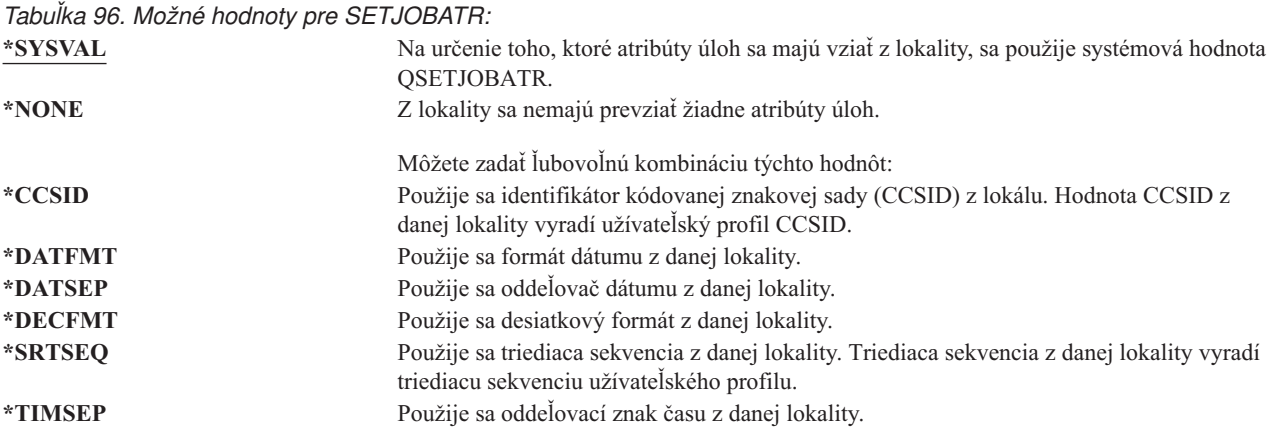

### <span id="page-105-0"></span>**Lokalita**

**Riadok Add User:** Nezobrazené

#### **Parameter CL:**

LOCALE

Pole *Lokál* určuje názov cesty k lokálu, ktorý je priradený k premennej prostredia LANG tohto užívateľa.

*Tabuľka 97. Možné hodnoty pre LOCALE:*

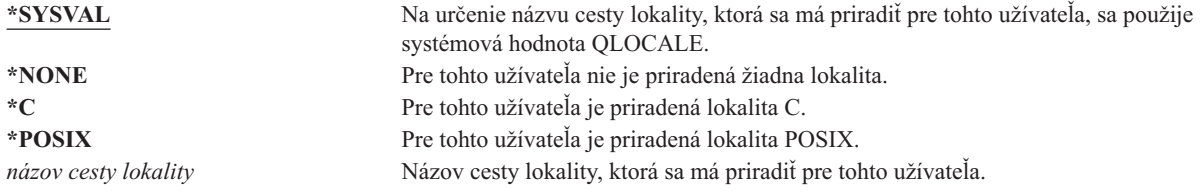

# **Užívateľské voľby**

**Riadok Add User:** Nezobrazené

### **Parameter CL:**

USROPT

**Dĺžka:** 240 (každá 10 znakov)

Pole *Užívateľské voľby* vám umožňuje prispôsobiť isté obrazovky a funkcie systému pre užívateľa. Pre parameter užívateľskej voľby môžete zadať viac hodnôt.

*Tabuľka 98. Možné hodnoty pre USROPT:*

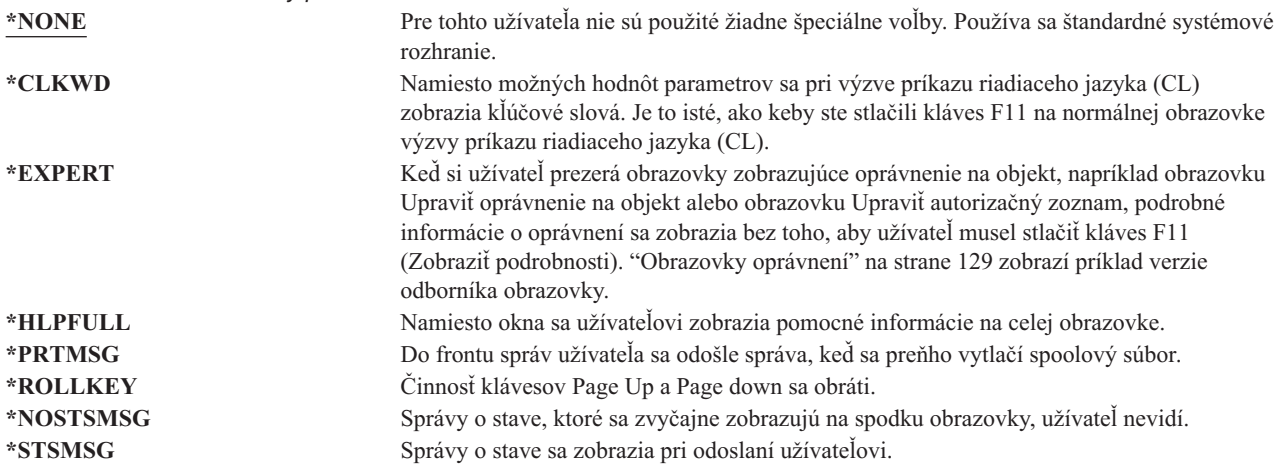

## **User Identification Number**

**Riadok Add User:** Nezobrazené

**Parameter CL:** UID

**Dĺžka:** 10,0

integrovaný súborový systém používa identifikačné číslo užívateľa (uid) na identifikáciu užívateľa a overenie jeho oprávnenia. Každý užívateľ v systéme musí mať jedinečné uid.

*Tabuľka 99. Možné hodnoty pre UID:*

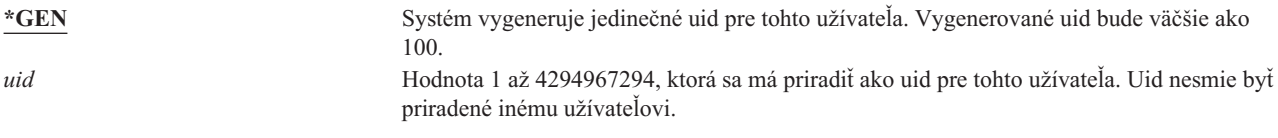

**Odporúčania:** Pri väčšine inštalácií nechajte systém, aby pre nových užívateľov generoval uid, a to zadaním UID(\*GEN). Ale ak je vás systém súčasťou siete, budete pravdepodobne musieť priradiť uid tak, aby sa zhodovali s tými, ktoré boli priradené v iných systémoch v sieti. Obráťte sa na vášho správcu siete.

### **Skupinové identifikačné číslo**

**Výzva Pridať užívateľa:**

Nezobrazené

**Parameter CL:** GID

**Dĺžka:** 10,0

integrovaný súborový systém používa skupinové identifikačné číslo (gid) na identifikáciu tohto profilu ako skupinového. Profil, ktorý sa používa ako skupinový profil, musí mať gid.

*Tabuľka 100. Možné hodnoty pre GID:*

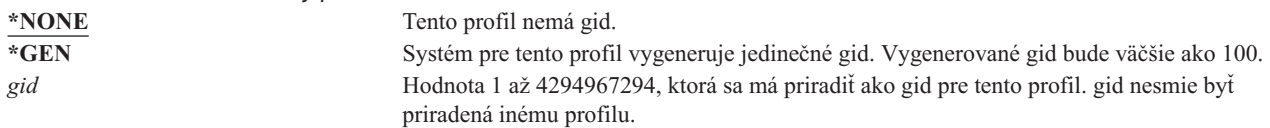

**Odporúčania:** Pri väčšine inštalácií nechajte systém, aby pre nové skupinové profily vygeneroval gid, a to zadaním GID(\*GEN). Ale ak je vás systém súčasťou siete, budete pravdepodobne musieť priradiť gid tak, aby sa zhodovali s tými, ktoré boli priradené v iných systémoch v sieti. Obráťte sa na vášho správcu siete.

Nepriraďujte gid užívateľskému profilu, ktorý neplánujete používať ako skupinový profil. V niektorých prostrediach bude užívateľ, ktorý je prihlásený a má gid, obmedzený vykonávať isté funkcie.

### **Domovský adresár**

**Riadok Add User:** Nezobrazené

**Parameter CL:** HOMEDIR

Domovský adresár je úvodný pracovný adresár užívateľa pre integrovaný súborový systém. Domovský adresár je aktuálny adresár užívateľa, ak nebol zadaný iný aktuálny adresár. Ak v čase prihlásenia užívateľa neexistuje domovský adresár, ktorý je zadaný v profile, domovským adresárom užívateľa bude ″koreňový″ adresár (/).

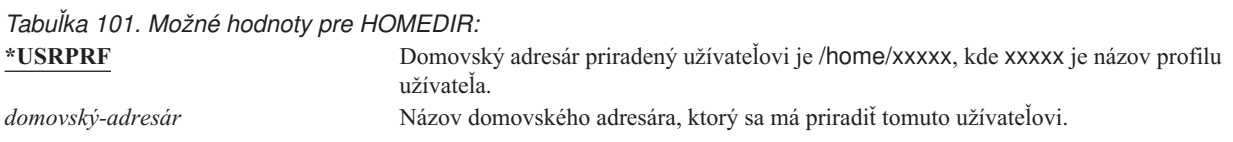

## **Asociácia EIM**

#### **Riadok Add User:**

Nezobrazené

#### **Parameter CL:**

EIMASSOC

Priradenie EIM určuje, či sa má pre tohto užívateľa pridať k identifikátoru EIM (Enterprise Identity Mapping) priradenie EIM. Identifikátor EIM je možné prípadne vytvoriť, ak ešte neexistuje.

#### **Poznámka:**

- 1. Tieto informácie nie sú uložené v užívateľskom profile. Tieto informácie sa neukladajú ani neobnovujú s užívateľským profilom.
- 2. Ak tento systém nie je konfigurovaný pre EIM, žiadne spracovanie sa nevykoná. Ak príkaz nie je schopný vykonávať operácie EIM, nespôsobí to jeho zlyhanie.

*Tabuľka 102. Možné hodnoty pre EIMASSOC, jednotlivé hodnoty:* **Jednotlivé hodnoty \*NOCHG** Asociácia EIM nebude pridaná.

*Tabuľka 103. Možné hodnoty pre EIMASSOC, prvok 1:* **Prvok 1: identifikátor EIM**

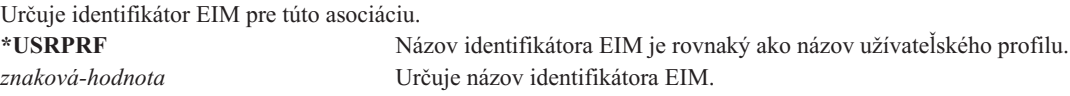

*Tabuľka 104. Možné hodnoty pre EIMASSOC, prvok 2:* **Prvok 2: Typ asociácie**

Určuje typ asociácie. Odporúča sa pridať pre užívateľa i5/OS cieľové priradenie.

Cieľové asociácie sa v prvom rade používajú na zabezpečenie existujúcich údajov. Sú výsledkom operácie mapovacieho vyhľadávania (napríklad eimGetTargetFromSource()), ale nedajú sa použiť ako zdrojová identita pre operáciu mapovacieho vyhľadávania.

Zdrojové asociácie sa v prvom rade používajú na autentifikačné účely. Dajú sa použiť ako zdrojová identita operácie mapovacieho vyhľadávania, ale nebudú nájdené ako cieľ operácie mapovacieho vyhľadávania.

Použitie administračných asociácií spočíva v tom, že ukazujú asociovanie identity s identifikátorom EIM, ale nedajú sa použiť ako zdroj pre operácie mapovacieho vyhľadávania ani nebudú nájdené ako ich cieľ.

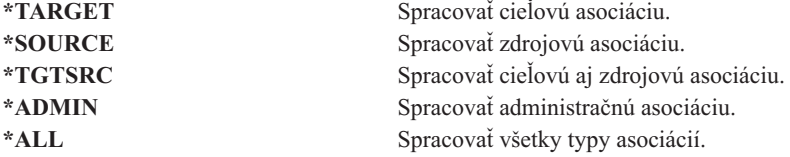

*Tabuľka 105. Možné hodnoty pre EIMASSOC, prvok 3:*

#### **Prvok 3: Akcia asociácie \*REPLACE** Asociácie zadaného typu sa odstránia z identifikátorov EIM, ktoré majú asociáciu pre tento užívateľský profil a lokálny register EIM. Do zadaného identifikátora EIM sa pridá nová asociácia. **\*ADD** Pridať asociáciu. **\*REMOVE** Odstrániť asociáciu.
### *Tabuľka 106. Možné hodnoty pre EIMASSOC, prvok 4:* **Prvok 4: Vytvoriť identifikátor EIM**

Určuje, či by sa mal vytvoriť identifikátor EIM, ak ešte neexistuje. **\*NOCRTEIMID** Identifikátor EIM sa nevytvorí. **\*CRTEIMID** Identifikátor EIM sa vytvorí, ak ešte neexistuje.

## **Oprávnenie**

**Riadok Add User:** Nezobrazené

### **Parameter CL:**

AUT

Pole *Oprávnenie* určuje verejné oprávnenie pre užívateľský profil. Oprávnenie na profil riadi veľa funkcií asociovaných s profilom, napríklad:

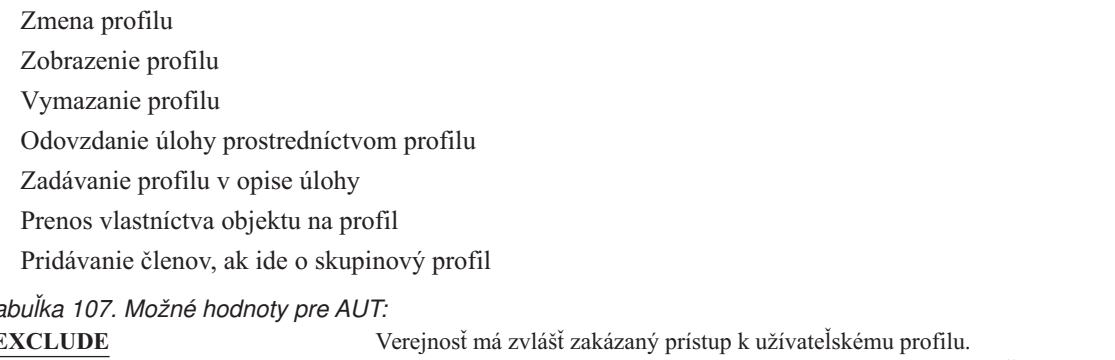

*Tabuľka 107. Možné hodnoty pre AUT:*

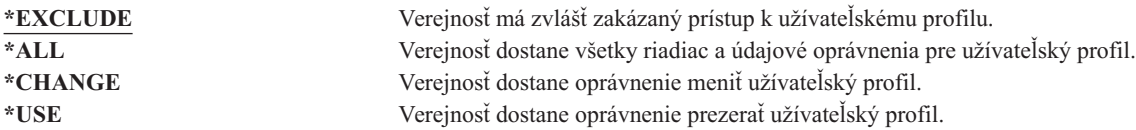

Úplné vysvetlenie oprávnení, ktoré možno prideľovať, nájdete v časti "Definovanie spôsobu prístupu k [informáciám"](#page-127-0) na [strane](#page-127-0) 108.

**Odporúčania:** Ak chcete zamedziť zneužívaniu užívateľských profilov, ktoré majú oprávnenie na kritické objekty, skontrolujte, či verejné oprávnenie na profily je \*EXCLUDE. K prípadným zneužitiam profilu patrí odovzdanie úlohy, ktorá je spustená pod daným užívateľským profilom alebo zmena programu na osvojenie oprávnenia tohto užívateľského profilu.

# **Auditovanie objektu**

**Riadok Add User:** Nezobrazené

**Parameter CL:** OBJAUD

**Dĺžka:** 10

Hodnota auditovania objektu pre užívateľský profil pracuje s hodnotou auditovania objektu pre objekt, aby určila, či je prístup užívateľa objektu auditovaný. Auditovanie objektu pre užívateľský profil sa nedá zadať na žiadnej obrazovke užívateľského profilu. Na zadanie auditovania objektu pre užívateľa použite príkaz CHGUSRAUD. Príkaz CHGUSRAUD môže používať len užívateľ s mimoriadnym oprávnením \*AUDIT.

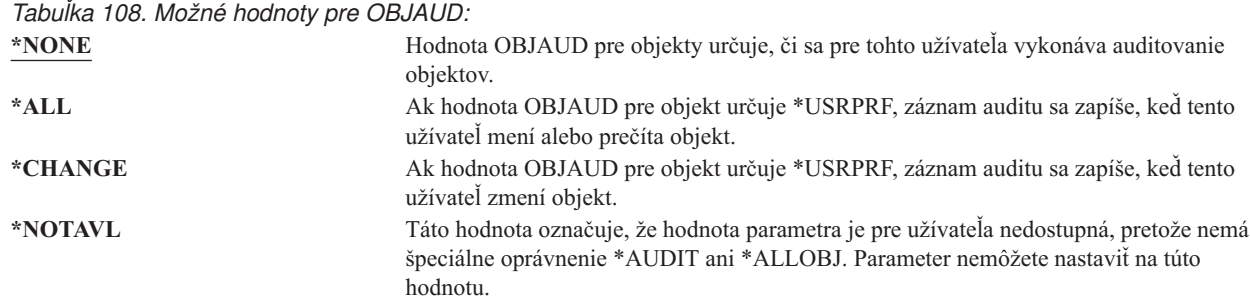

Tabuľka 109 zobrazuje spôsob, ako spolupracujú hodnoty OBJAUD pre užívateľa a objekt:

*Tabuľka 109. Auditovanie vykonané pre prístup k objektu*

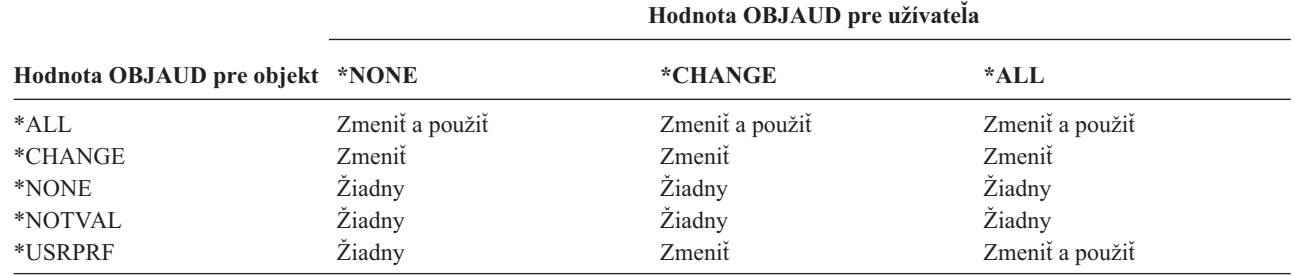

["Plánovanie](#page-265-0) auditovania prístupu k objektu" na strane 246 poskytuje informácie o spôsobe požívania systémových hodnôt a hodnôt auditovania objektu pre užívateľov a objekty, aby splnili vaše potreby na bezpečnostný audit.

## **Auditovanie akcie**

**Riadok Add User:** Nezobrazené

**Parameter CL:** AUDLVL

**Dĺžka:** 640

| | |

|

Pre konkrétneho užívateľa môžete zadať, ktoré akcie týkajúce sa bezpečnosti by sa mali zaznamenávať do auditovacieho žurnálu. Akcie zadané pre konkrétneho užívateľa sa používajú ako dodatok k akciám zadaným pre všetkých užívateľov systémovými hodnotami QAUDLVL a QAUDLVL2. Auditovanie akcie pre užívateľský profil sa nedá zadať na nijakej obrazovke užívateľského profilu. Je definované príkazom CHGUSRAUD. Príkaz CHGUSRAUD môže používať len užívateľ s mimoriadnym oprávnením \*AUDIT.

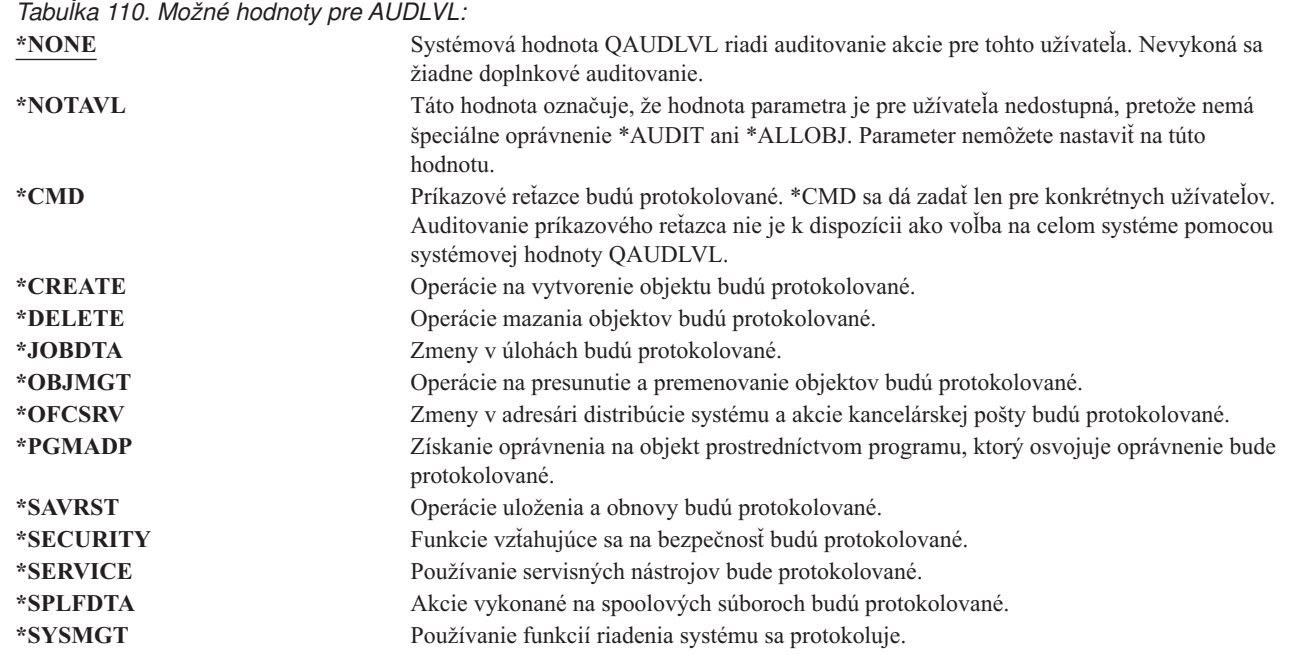

["Plánovanie](#page-247-0) auditovania akcií" na strane 228 poskytuje pre užívateľov informácie o používaní systémových hodnôt a o auditovaní akcií na splnenie vašich potrieb na bezpečnostný audit.

## **Doplnkové informácie asociované s užívateľským profilom**

V predchádzajúcich častiach boli popísané polia, ktoré zadávate pri vytváraní a zmenách užívateľských profilov. Iné informácie sú asociované s užívateľským profilom v systéme a sú v ňom uložené:

• Súkromné oprávnenia

| | |

- v Vlastnené informácie o objekte
- v Informácie o objekte primárnej skupiny

Množstvo týchto informácií ovplyvňuje čas, ktorý treba na uloženie a obnovu profilov a na vytvorenie obrazoviek oprávnení. "Ako sú uložené [bezpečnostné](#page-233-0) informácie" na strane 214 poskytuje viac informácií o spôsobe ukladania užívateľských profilov.

# **Súkromné oprávnenia**

Všetky súkromné oprávnenia, ktoré ma užívateľ na objekty, sú uložené v užívateľskom profile. Keď užívateľ potrebuje oprávnenie na objekt, možno prehľadať súkromné oprávnenia užívateľa. ["Vývojový](#page-166-0) diagram 3: Ako sa kontroluje [oprávnenie](#page-166-0) užívateľa na objekt" na strane 147 poskytuje viac informácií o kontrole oprávnenia.

- Súkromné oprávnenia užívateľa pre objekty založené na knižniciach môžete zobraziť pomocou príkazu DSPUSRPRF |
- (Display User Profile): DSPUSRPRF *názov\_užívateľského\_profilu* TYPE(\*OBJAUT). So súkromnými |
- oprávneniami užívateľa pre objekty založené na knižniciach a adresároch môžete pracovať pomocou príkazu |

WRKOBJPVT (Work with Objects by Private Authority). Ak chcete zmeniť súkromné oprávnenia užívateľa, môžete |použiť príkazy, ktoré pracujú s oprávneniami na objekty, napríklad EDTOBJAUT (Edit Object Authority).

Všetky súkromné oprávnenia môžete skopírovať z jedného užívateľského profilu do iného príkazom GRTUSRAUT (Grant User Authority). Bližšie informácie nájdete v časti ["Kopírovanie](#page-159-0) oprávnenia od užívateľov" na strane 140.

# **Oprávnenia primárnej skupiny**

Názvy všetkých objektov, pre ktoré je profil primárnou skupinou, sú uložené v skupinovom profile. Objekty založené na knižniciach, pre ktoré je profil primárnou skupinou, môžete zobraziť pomocou príkazu DSPUSRPRF: DSPUSRPRF *názov\_skupinového\_profilu* TYPE(\*OBJPGP). Môžete tiež použiť príkaz WRKOBJPGP (Work with Objects by Primary Group).

# **Vlastnené informácie o objekte**

Informácie o súkromnom oprávnení pre objekt sú uložené v užívateľskom profile, ktorý vlastní daný objekt. Tieto informácie sa používajú na vytvorenie obrazoviek systému, ktoré pracujú s oprávnením na objekt. Ak profil vlastní veľký počet objektov, ktoré majú veľa súkromných oprávnení, môže to ovplyvniť výkon vytvárania obrazoviek oprávnení na objekty pre tieto objekty. Veľkosť profilu vlastníka ovplyvňuje výkon pri zobrazovaní a práci s oprávnením na vlastnené objekty a pri ukladaní a obnove profilov. Ovplyvnené môžu byť aj systémové operácie. Na zamedzenie vplyvov na výkon alebo systémové operácie, distribuujte vlastníctvo objektov na viac profilov. Pretože veľkosť užívateľského profilu môže mať vplyv na výkon, odporúča sa, aby ste nepriraďovali všetky (alebo takmer všetky) objekty len k jednému profilu vlastnenia.

# **Digitálne ID autentifikácie**

Bezpečnostná infraštruktúra iSeries vám umožňuje na identifikáciu použiť digitálne certifikáty x.509. Digitálne certifikáty dovoľujú užívateľom zabezpečiť komunikáciu a zaistiť integritu správ.

Digitálne ID rozhraní API vytvára, distribuuje a riadi digitálne certifikáty asociované s užívateľskými profilmi. Detaily o nasledujúcich rozhraniach API môžete nájsť v téme o API v Informačnom centre (pozrite si tému ["Požiadavky](#page-17-0) a súvisiace [informácie"](#page-17-0) na strane xvi):

- v Pridať užívateľský certifikát (QSYADDUC)
- v Odstrániť užívateľský certifikát (QSYRMVUC)
- v Vypísať užívateľský certifikát (QSYLSTUC)
- v Nájsť užívateľa certifikátu (QSYFNDUC)
- v Pridať certifikát o validačnom zozname (QSYADDVC)
- v Odstrániť certifikát o validačnom zozname (QSYRMVVC)
- v Vypísať certifikát o validačnom zozname (QSYLSTVC)
- v Skontrolovať certifikát o validačnom zozname (QSYCHKVC)
- Analyzovať certifikát (QSYPARSC)

# **Práca s užívateľskými profilmi**

Táto časť tejto kapitoly opisuje príkazy a obrazovky, ktoré sa používajú na vytvorenie, zmenu a vymazanie užívateľských profilov. Všetky polia, voľby a funkčné klávesy tu nie sú opísané. Podrobnosti nájdete v online informáciách.

Na vytváranie, zmenu alebo vymazanie užívateľských profilov musíte mať špeciálne oprávnenie \*SECADM.

# **Vytvorenie užívateľského profilu**

Užívateľské profily môžete vytvárať niekoľkými spôsobmi:

- Pomocou obrazovky Work with User Profiles (WRKUSRPRF).
- v Pomocou príkazu CRTUSRPRF (Create User Profile).
- Pomocou voľby Work with User Enrollment z ponuky SETUP.
- Pomocou obrazovky iSeries Navigator zo zložky iSeries Access.

Užívateľ, ktorý vytvára užívateľský profil, ho vlastní a má naň oprávnenie \*ALL. Užívateľský profil dostáva oprávnenie \*OBJMGT a \*CHANGE na seba. Tieto oprávnenia sú potrebné na normálne fungovanie a nemali by byť odstránené.

Užívateľský profil nemôže byť vytvorený s vyššími oprávneniami alebo schopnosťami ako sú tie, ktoré má užívateľ, ktorý vytvára profil.

**Poznámka:** Pri vykonávaní CRTUSRPRF nemôžete vytvoriť užívateľský profil (\*USRPRF) v nezávislej diskovej oblasti. Keď má však užívateľ súkromné oprávnenie na objekt v nezávislej diskovej oblasti, je vlastníkom objektu v nezávislej diskovej oblasti alebo je primárnou skupinou objektu v nezávislej diskovej oblasti, názov profilu sa uloží v nezávislej diskovej oblasti. Ak sa nezávislá disková oblasť presunie do iného systému, súkromné oprávnenie, vlastníctvo objektu a záznamy primárnej skupiny budú pripojené k profilu s rovnakým názvom na cieľovom systéme. Ak profil neexistuje na cieľovom systéme, bude vytvorený. Užívateľ nebude mať žiadne špeciálne oprávnenia a heslo bude nastavené na \*NONE.

### **Použitie príkazu WRKUSRPRF**

V príkaze WRKUSRPRF môžete zadať konkrétny názov profilu, sadu generických profilov alebo \*ALL. Úroveň asistencie určuje, ktorú obrazovku uvidíte. Keď použijete príkaz WRKUSRPRF s úrovňou asistencie \*BASIC, dostanete sa na obrazovku Work with User Enrollment. Ak je špecifikovaná úroveň asistencie \*INTERMED, dostanete sa na obrazovku Work with User Profiles.

V príkaze môžete zadať parameter ASTLVL (úroveň asistencie). Ak nezadáte ASTLVL, systém použije úroveň asistencie uloženú s vašim užívateľským profilom.

Na obrazovke Work with User Profiles napíšte 1 a názov profilu, ktorý chcete vytvoriť:

Work with User Profiles Type options, press Enter. 1=Create 2=Change 3=Copy 4=Delete 5=Display 12=Work with objects by owner User Opt Profile Text **1 NEWUSER** DPTSM Sales and Marketing Departme<br>DPTWH Warehouse Department Warehouse Department

Uvidíte obrazovku Create User Profile:

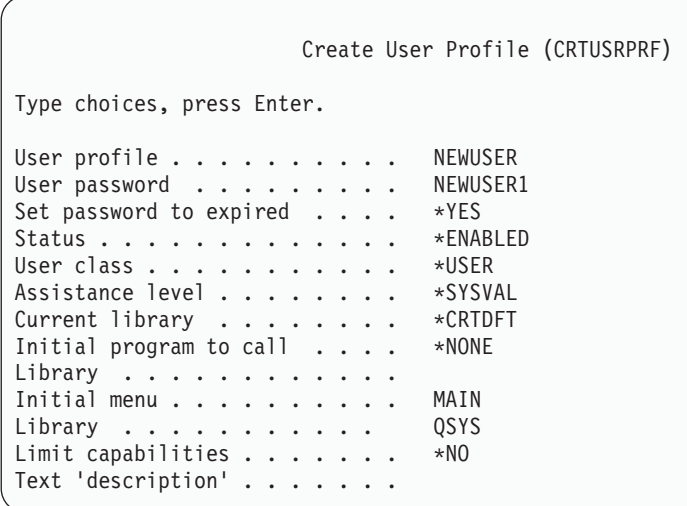

Obrazovka Create User Profile ukazuje všetky polia v užívateľskom profile. Na zadanie ďalších informácií použite kláves F10 (Additional parameters) a kláves Page Down. Keď chcete vidieť názvy parametrov, použite kláves F11 (Display keywords).

Obrazovka Create User Profile nepridá užívateľa do systémového adresára.

## **Použitie príkazu CRTUSRPRF**

Na vytvorenie užívateľského profilu môžete použiť príkaz CRTUSRPRF. S príkazom môžete zadať parametre alebo si môžete vyžiadať pomoc (F4) a uvidíte obrazovku Create User Profile.

## **Použitie voľby Work with User Enrollment**

Vyberte voľbu Work with User Enrollment z ponuky SETUP. Úroveň asistencie, uložená s vaším užívateľským profilom, určuje, či uvidíte obrazovku Work with User Profiles alebo obrazovku Work with User Enrollment. Na zmenu úrovne môžete použiť kláves F21 (Select assistance level).

Na obrazovke Work with User Enrollment použite voľbu 1 (Add) na pridanie nového užívateľa do systému.

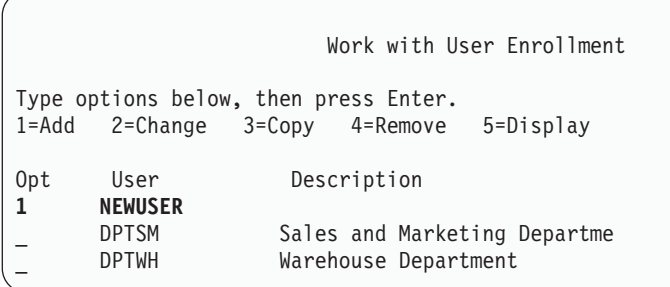

Uvidíte obrazovku Add User:

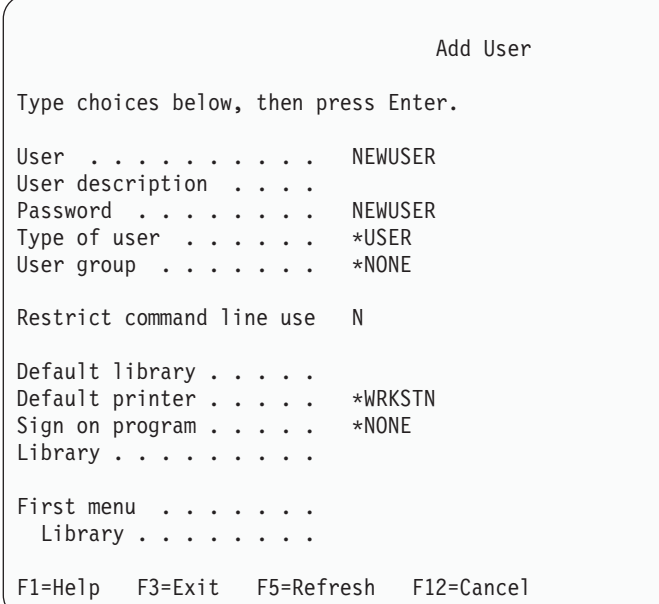

Obrazovka Add User je určená pre administrátorov bezpečnosti bez technického zázemia. Neukazuje všetky polia v užívateľskom profile. Pre všetky polia, ktoré nie sú zobrazené, sa použijú predvolené hodnoty.

**Poznámka:** Ak použijete obrazovku Add User, názvy užívateľských profilov sú limitované na osem znakov.

Pomocou klávesu Page down prejdite na druhú obrazovku:

```
Add User
Type choices below, then press Enter.
Attention key program . . *SYSVAL
 Library . . . . . . . .
```
Obrazovka Add user automaticky pridá záznam do systémového adresára s rovnakým ID užívateľa ako je názov užívateľského profilu (prvých osem znakov) a adresou názvu systému.

Hlavná ponuka tiež obsahuje užívateľské voľby 51—59. Tieto dodatočné voľby (Options 51--59) sú spracovávané podobne ako voľba 50, s tým rozdielom, že predvolené hodnoty pre tieto polia sú prázdne:

- Text pre voľby ponuky
- Užívateľský program
- Knižnica

# **Kopírovanie užívateľských profilov**

Užívateľský profil môžete vytvoriť skopírovaním iného užívateľského profilu alebo skupinového profilu. Môžete tiež nastaviť jeden profil v skupine ako vzor. Skopírujte prvý profil v skupine na vytvorenie ďalších profilov.

Profil môžete skopírovať interaktívne buď z obrazovky Work with User Enrollment alebo z obrazovky Work with User Profiles. Na kopírovanie užívateľského profilu neexistuje žiadny príkaz.

### **Kopírovanie z obrazovky Work with User Profiles**

Na obrazovke Work with User Profiles napíšte 3 pred profil, ktorý chcete skopírovať. Uvidíte obrazovku Create User Profile:

```
Create User Profile (CRTUSRPRF)
Type choices, press Enter.
User profile . . . . . . . . . . . Name
User password . . . . . . . . > *USRPRF Name
Set password to expired \ldots \cdot \cdot \starNO \starNO, \starYES
Status . . . . . . . . . . . . . > *ENABLED *ENABLED,
User class . . . . . . . . . . . > *USER *USER,
Assistance level . . . . . . . . > *SYSVAL *SYSVAL,
Current library . . . . . . . > DPTWH Name,
Initial program to call . . . . > *NONE Name,
Library . . . . . . . . . . . . Name,
Initial menu . . . . . . . . . . > ICMAIN Name,
Library . . . . . . . . . . > ICPGMLIB Name,
Limit capabilities . . . . . . > *NO *NO,
Text 'description' . . . . . . . > 'Warehouse Department'
```
Na obrazovke Create User Profile sa zobrazujú všetky hodnoty zo zdrojového užívateľského profilu pre kopírovanie, okrem týchto polí:

**Home directory** \*USRPRF **Locale job attributes** Lokálne atribúty úlohy **Locale** Lokál **User profile**

Prázdne. Musí byť vyplnené.

**Password** \*USRPRF

**Message queue** \*USRPRF

**Document password** \*NONE

**User Identification Number** \*GEN

**Group Identification Number** \*NONE

**EIM Association** \*NOCHG

**Authority** \*EXCLUDE

Na obrazovke Create User Profile môžete zmeniť ľubovoľné polia. Súkromné oprávnenia zdrojového profilu sa neskopírujú. Okrem toho interné objekty obsahujúce užívateľské preferencie a ostatné informácie o užívateľovi tiež nebudú skopírované.

## **Kopírovanie z obrazovky Work with User Enrollment**

Na obrazovke Work with User Enrollment napíšte 3 pred profile, ktorý chcete skopírovať. Uvidíte obrazovku Copy User:

Copy User Copy from user . . . . : DPTWH Type choices below, then press Enter. User . . . . . . . . . . User description . . . . Warehouse Department Password . . . . . . . . Type of user . . . . . . USER User group . . . . . . . Restrict command line use N Default library . . . . . DPTWH<br>Default printer . . . . . PRT04 Default printer  $\ldots$  . . . Sign on program . . . . . \*NONE Library . . . . . . . .

Na obrazovke Add User sa zobrazujú všetky hodnoty zo zdrojového profilu pre kopírovanie, okrem týchto hodnôt:

**User** Prázdne. Musí byť vyplnené. Obmedzené na 8 znakov.

### **Password**

Prázdne. Ak nezadáte žiadnu hodnotu, profile sa vytvorí s rovnakým heslom, aké má predvolená hodnota uvedená v parametri PASSWORD príkazu CRTUSRPRF.

Na obrazovke Copy User môžete zmeniť ľubovoľné polia. Polia užívateľského profilu, ktoré sa neobjavia vo verzii základná úroveň pomoci, sa skopírujú zo zdrojového profilu s týmito výnimkami:

**Message queue** \*USRPRF **Document password**

\*NONE

**User Identification Number** \*GEN

**Group Identification Number** \*NONE

**EIM Association** \*NOCHG

**Authority**

\*EXCLUDE

Súkromné oprávnenia zdrojového profilu sa neskopírujú.

### **Kopírovanie súkromných oprávnení**

Súkromné oprávnenia môžete skopírovať z jedného užívateľského profilu do iného pomocou príkazu GRTUSRAUT (Grant User Authority). Môže to byť užitočné v niektorých situáciách, no nemalo by sa používať namiesto skupinových profilov alebo zoznamov oprávnení. Kopírovanie oprávnení vám nepomôže spravovať podobné oprávnenia v budúcnosti a môže spôsobiť problémy s výkonom na vašom systéme.

Téma ["Kopírovanie](#page-159-0) oprávnenia od užívateľov" na strane 140 obsahuje viac informácií o používaní tohto príkazu.

# **Zmena užívateľských profilov**

Užívateľský profil môžete zmeniť pomocou voľby 2 (Change) buď z obrazovky Work with User Profiles alebo z obrazovky Work with User Enrollment. Môžete tiež použiť príkaz CHGUSRPRF (Change User Profile).

Užívatelia, ktorí majú povolené zadávať príkazy, môžu meniť niektoré parametre vlastných profilov pomocou príkazu CHGPRF (Change Profile).

Užívateľ nemôže meniť užívateľský profil, aby mal viac špeciálnych oprávnení alebo schopností ako užívateľ, ktorý mení tento profil.

# **Vymazanie užívateľského profilu**

Nemôžete vymazať užívateľský profil, ktorý vlastní objekty. Musíte vymazať všetky objekty vlastnené profilom, alebo preniesť vlastníctvo týchto objektov na iný profil. základná úroveň pomoci aj stredná úroveň pomoci vám umožňujú pracovať s vlastnenými objektmi, keď vymazávate profil.

Nemôžete vymazať užívateľský profil, ak je primárnou skupinou pre všetky objekty. Keď sa používa na vymazanie užívateľského profilu stredná úroveň pomoci, môžete zmeniť alebo odstrániť primárnu skupinu pre objekty. Pomocou príkazu WRKOBJPGP môžete zobraziť zoznam všetkých objektov, pre ktoré je profil primárnou skupinou.

Keď vymažete užívateľský profil, užívateľ je odstránený zo všetkých distribučných zoznamov a zo systémového adresára.

Nemusíte meniť vlastníctvo alebo vymazať front správ užívateľa. Pri vymazaní profilu systém automaticky vymaže tento front správ.

Nemôžete vymazať skupinový profil, ktorý má členy. Keď chcete vidieť členy skupinového profilu, napíšte DSPUSRPRF *názov-skupinového-profilu* \*GRPMBR. Pred vymazaním skupinového profilu zmeňte vo všetkých členských profiloch pole GRPPRF alebo SUPGRPPRF.

### **Použitie príkazu DLTUSRPRF**

Príkaz DLTUSRPRF (Delete User Profile) môžete zadať priamo alebo môžete použiť voľbu 4 (Delete) na obrazovke Work with User Profiles. Príkaz DLTUSRPRF má parametre, ktoré vám umožňujú pracovať so:

- v všetkými objektmi vlastnenými profilom
- v všetkými objektmi, pre ktoré je profil primárnou skupinou
- · Asociácie EIM

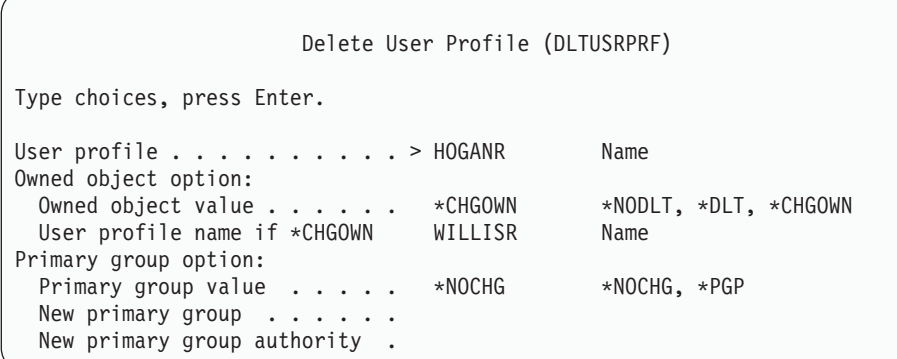

Môžete vymazať všetky vlastnené objekty alebo ich preniesť novému vlastníkovi. Ak chcete pracovať s vlastnenými objektmi jednotlivo, môžete použiť príkaz WRKOBJOWN (Work with Objects by Owner). Môžete zmeniť primárnu skupinu pre všetky objekty, pre ktoré je skupinový profil primárnou skupinou. Ak chcete pracovať s objektmi jednotlivo, môžete použiť príkaz WRKOBJPGP (Work with Objects by Primary Group) . Obrazovky pre oba príkazy sú podobné:

Work with Objects by Owner User profile . . . . . . . : HOGANR Type options, press Enter. 2=Edit authority 4=Delete 5=Display author 8=Display description 9=Change owner ASP Opt Object Library Type Attribute Device 4 HOGANR QUSRSYS \*MSGQ \*SYSBAS 9 QUERY1 DPTWH \*PGM \*SYSBAS 9 QUERY2 DPTWH \*PGM \*SYSBAS

## **Použitie voľby Remove User**

Na obrazovke Work with User Enrollment napíšte 4 (Remove) pred profil, ktorý chcete vymazať. Uvidíte obrazovku Remove User:

```
Remove User
User . . . . . . . . . . . : HOGANR
User description . . . . . : Sales and Marketing Department
To remove this user type a choice below, then press Enter.
     1. Give all objects owned by this user to a new owner
    2. Delete or change owner of specific objects owned by this user.
```
Keď chcete zmeniť vlastníctvo všetkých objektov pred vymazaním profilu, vyberte voľbu 1. Uvidíte obrazovku, kde môžete zadať nového vlastníka.

Keď chcete pracovať s objektmi jednotlivo, vyberte voľbu 2. Uvidíte detailnú obrazovku Remove User:

```
Remove User
User . . . . . . . . . . . : HOGANR
User description . . . . . : Hogan, Richard - Warehouse DPT
New owner . . . . . . . . . . . . Name, F4 for list
To remove this user, delete or change owner of all objects.
Type options below and press Enter.
 2=Change to new owner 4=Delete 5=Display details
Opt Object Library Description
4 HOGANR QUSRSYS HOGANR message queue
    QUERY1 DPTWH Inventory Query, on-hand report
 2 QUERY2 DPTWH Inventory Query, on-order report
```
Použite voľby na obrazovke na vymazanie objektov alebo ich prenos na nového vlastníka. Keď boli všetky objekty odstránené z obrazovky, môžete profil vymazať.

### **Poznámky:**

- 1. Na vymazanie všetkých objektov, vlastnených užívateľským profilom, môžete použiť kláves F13.
- 2. Spoolové súbory sa neobjavujú na obrazovke Work with Objects by Owner. Užívateľský profil môžete vymazať aj keď tento profil stále vlastní spoolové súbory. Keď ste vymazali užívateľský profil, použite príkaz WRKSPLF (Work with Spooled Files) na lokalizáciu a vymazanie všetkých spoolových súborov vlastnených užívateľským profilom, ak ich už viac netreba.
- 3. Všetky objekty, pre ktoré bol vymazaný užívateľský profil primárnou skupinou, budú mať primárnu skupinu \*NONE.

## **Práca s objektmi podľa súkromných oprávnení** |

Na zobrazenie a prácu s objektmi, pre ktoré má profil súkromné oprávnenie, môžete použiť príkaz WRKOBJPVT |

(Work with Objects by Private Authorities). |

# **Príkaz WRKOBJPGP**

Príkaz WRKOBJPGP (Work with Objects by Primary Group) môžete použiť na zobrazenie a prácu s objektmi, pre ktoré je profil primárnou skupinou. Túto obrazovku môžete použiť na zmenu primárnej skupiny objektu na iný profil alebo na nastavenie jeho primárnej skupiny na \*NONE.

Work with Objects by Primary Group Primary group . . . . . . : DPTAR Type options, press Enter. 2=Edit authority 4=Delete 5=Display authority 8=Display description 9=Change primary group ASP Opt Object Library Type Attribute Device CUSTMAST CUSTLIB \*FILE \*SYSBAS CUSTWRK CUSTLIB \*FILE \*SYSBAS CUSTLIB QSYS \*LIB \*SYSBAS

# **Aktivovanie užívateľského profilu**

Ak sú systémové hodnoty QMAXSIGN a QMAXSGNACN vo vašom systéme nastavené na deaktivovanie užívateľského profilu po prekročení limitu pokusov o prihlásenie, možno budete chcieť, aby niektorý užívateľ (napríklad administrátor systému) zmenil stav profilu na \*ENABLED a profil tak povolil. Aby ste však mohli aktivovať užívateľský profil, musíte mať špeciálne oprávnenie \*SECADM a \*OBJMGT a oprávnenie \*USE na užívateľský profil. Systémový operátor zvyčajne nemá špeciálne oprávnenie \*SECADM.

Riešením je použitie jednoduchého programu, ktorý prijme oprávnenie:

- 1. Vytvorte CL program vlastnený užívateľom, ktorý má špeciálne oprávnenie \*SECADM a \*OBJMGT a oprávnenie \*USE na užívateľské profily v systéme. Prijmite oprávnenie vlastníka pri vytváraní programu špecifikovaním USRPRF(\*OWNER).
- 2. Použite príkaz EDTOBJAUT na udelenie verejného oprávnenia programu \*EXCLUDE a dajte systémovým operátorom oprávnenie \*USE.
- 3. Operátor aktivuje profil zadaním:

CALL ENABLEPGM *názov-profilu*

4. Hlavná časť programu ENABLEPGM vyzerá podobne ako:

```
PGM &PROFILE
DCL VAR(&PROFILE) TYPE(*CHAR) LEN(10)
CHGUSRPRF USRPRF(&PROFILE) STATUS(*ENABLED)
ENDPGM
```
# **Vypísanie zoznamu užívateľských profilov**

Informácie o užívateľských profiloch môžete zobraziť a vytlačiť v rôznych formátoch.

### **Zobrazenie individuálneho profilu**

Na zobrazenie hodnôt pre individuálny užívateľský profil, použite voľbu 5 (Display) buď z obrazovky Work with User Enrollment alebo z obrazovky Work with User Profiles. Alebo môžete použiť príkaz DSPUSRPRF (Display User Profile).

## **Zoznam všetkých profilov**

Príkaz DSPAUTUSR (Display Authorized Users) môžete použiť na vytlačenie alebo zobrazenie všetkých užívateľských profilov v systéme. Parameter poradia (SEQ) v tomto príkaze vám umožňuje triediť zoznam buď podľa názvu profilu alebo podľa skupinového profilu.

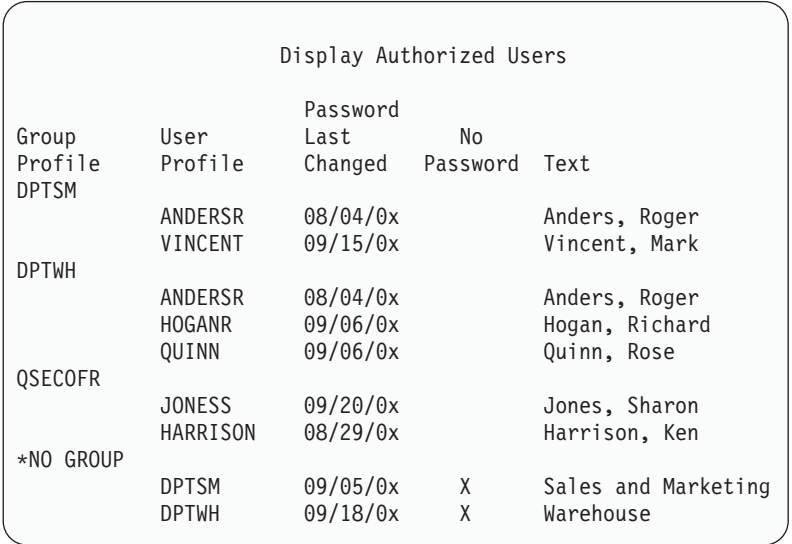

Stlačením kávesu F11 môžete vidieť, ktoré užívateľské profily majú heslá definované pre použitie na rôznych úrovniach hesla.

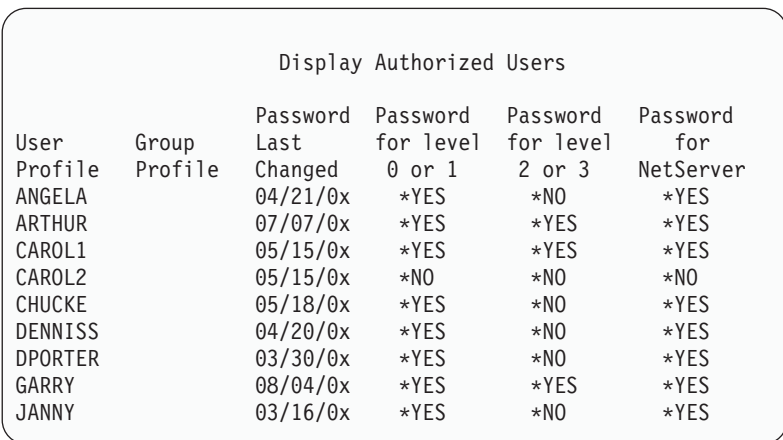

## **Typy zobrazení užívateľských profilov**

Príkaz DSPUSRPRF (Display User Profile) poskytuje niektoré typy obrazoviek a výpisov:

- v Niektoré obrazovky a výpisy sú dostupné len pre niektoré profily. Iné môžu tlačiť všetky profily alebo generická sada profilov. Podrobnosti o dostupných typoch nájdete v online informáciách.
- v Z niektorých obrazoviek môžete vytvoriť výstupný súbor zadaním output(\*OUTFILE). Na vytváranie vlastných výpisov z výstupného súboru môžete použiť dotazový nástroj alebo program. Téma ["Analyzovanie](#page-279-0) užívateľských [profilov"](#page-279-0) na strane 260 vám pomôže s vytváraním výpisov.

## **Typy výpisov užívateľských profilov**

Nasledujúce príkazy poskytujú výpisy užívateľských profilov.

• PRTUSRPRF (Print User Profile)

Tento príkaz vám umožňuje vytlačiť výpis obsahujúci informácie o užívateľských profiloch v systéme. Môžete vytvoriť štyri rôzne výpisy. Jeden obsahuje informácie typu oprávnení, iný obsahuje informácie typu prostredia, ďalší obsahuje informácie typu hesla a posledný informácie typu úrovne hesla.

• ANZDFTPWD (Analyze Default Password)

Tento príkaz vám umožňuje vytlačiť výpis všetkých užívateľských profilov v systéme, ktoré majú štandardné heslo a urobiť určité opatrenia voči týmto profilom. Profil má štandardné heslo, keď sa názov užívateľského profilu zhoduje s heslom profilu.

Užívateľské profily v systéme, ktoré majú štandardné heslo, môžu byť deaktivované a ich heslá môžu byť nastavené na expirované.

# **Premenovanie užívateľského profilu**

Systém neposkytuje priamu metódu na premenovanie užívateľského profilu.

Nový profil môže byť vytvorený s rovnakými oprávneniami pre užívateľa s novým názvom. Niektoré informácie však nemôžu byť prenesené do nového profilu. Nasledujú príklady informácií, ktoré nemôžu byť prenesené:

- Spoolové súbory.
- v Interné objekty obsahujúce užívateľské preferencie a iné informácie o užívateľovi budú stratené.
- v Digitálne certifikáty, ktoré obsahujú meno užívateľa, stratia platnosť.
- v Informácie o uid a gid, ktoré uchováva integrovaný súborový systém, nie je možné meniť.
- v Nemožno meniť informácie, ktoré sú uložené aplikáciami, ktoré obsahujú meno užívateľa.

Aplikácie, ktoré spúšťa užívateľ, majú ″aplikačné profily″. Vytvorenie nového užívateľského profilu iSeries na premenovanie užívateľa nepremenuje všetky aplikačné profily, ktoré môže užívateľ mať. Profil Lotus Notes je jedným z príkladov aplikačného profilu.

Nasledujúci príklad ukazuje ako vytvoriť nový profil pre užívateľa s novým názvom a rovnakými oprávneniami. Starý názov profilu je SMITHM. Nový názov užívateľského profilu je JONESM:

- 1. Skopírujte starý profil (SMITHM) do nového profilu (JONESM) pomocou voľby kopírovania na obrazovke Work with User Enrollment.
- 2. Dajte profilu JONESM všetky súkromné oprávnenia SMITHM pomocou príkazu GRTUSRAUT (Grant User Authority):

GRTUSRAUT JONESM REFUSER(SMITHM)

3. Zmeňte primárnu skupinu všetkých objektov, pre ktoré je SMITHM primárnou skupinou pomocou príkazu WRKOBJPGP (Work with Objects by Primary Group):

WRKOBJPGP PGP(SMITHM)

Zadajte voľbu 9 na všetky objekty, ktoré potrebujú zmeniť ich primárnu skupinu a zadajte na príkazový riadok NEWPGP (JONESM).

**Poznámka:** JONESM musí mať priradené gid pomocou parametra GID v príkaze CRTUSRPRF (Create User Profile) alebo CHGUSRPRF (Change User Profile).

4. Zobrazte užívateľský profil SMITHM pomocou príkazu DSPUSRPRF (Display User Profile): DSPUSRPRF USRPRF(SMITHM)

Zapíšte si uid a gid pre SMITHM.

- 5. Preneste vlastníctvo všetkých ostatných vlastnených objektov na JONESM a odstráňte užívateľský profil SMITHM pomocou voľby 4 (Remove) na obrazovke Work with User Enrollment.
- 6. Zmeňte uid a gid profilu JONESM na uid a gid, ktoré patrilo profilu SMITHM, pomocou príkazu CHGUSRPRF (Change User Profile):

CHGUSRPRF USRPRF(JONESM) UID(uid profilu SMITHM) GID(gid profilu SMITHM)

Ak profil JONESM vlastní objekty v adresári, príkaz CHGUSRPRF sa nemôže použiť na zmenu uid a gid. Na zmenu uid a gid užívateľského profilu JONESM použite API QSYCHGID.

# **Práca s auditovaním užívateľa**

Príkaz CHGUSRAUD (Change User Auditing) použite na nastavenie charakteristík auditu pre užívateľov. Ak chcete použiť tento príkaz, musíte mať špeciálne oprávnenie \*AUDIT.

```
Change User Audit (CHGUSRAUD)
Type choices, press Enter.
User profile . . . . . . . . . . . HOGANR<br>for more values \overline{JONES}+ for more values
Object auditing value . . . . . *SAME
User action auditing . . . . . . *CMD
                + for more values *SERVICE
```
|

Vypísaním názvov užívateľských profilov môžete naraz špecifikovať charakteristiky auditovania pre viac ako jedného užívateľa.

Parameter AUDLVL (user action auditing) môže mať viac ako jednu hodnotu. Hodnoty, ktoré zadáte v tomto príkaze, nahradia aktuálne hodnoty AUDLVL pre týchto užívateľov. Hodnoty, ktoré zadáte, sa nepridajú k aktuálnym hodnotám AUDLVL pre týchto užívateľov.

Ak máte špeciálne oprávnenie \*ALLOBJ alebo \*AUDIT, môžete pomocou príkazu DSPUSRPRF (Display User Profile) zobraziť charakteristiky auditovania pre užívateľa.

## **Práca s profilmi v CL programoch**

V CL programe môžete chcieť načítať informácie o užívateľskom profile. Môžete na to použiť príkaz RTVUSRPRF (Retrieve User Profile). Tento príkaz vracia požadované atribúty profilu do premenných, ktoré priradíte k názvom polí užívateľského profilu. Opis polí užívateľského profilu v tejto kapitole ukazuje očakávanú dĺžku polí v príkaze RTVUSRPRF. V niektorých prípadoch môže mať desiatkové pole tiež hodnotu, ktorá nie je numerická. Napríklad pole maximálnej pamäte (MAXSTG) je definované ako desiatkové pole, ale môže mať aj hodnotu \*NOMAX. Online informácie o príkaze RVTUSRPRF opisujú nenumerické hodnoty, ktoré sú vrátené v desiatkovom poli.

Vzorový program v časti "Používanie programu na [schvaľovanie](#page-64-0) hesiel" na strane 45 ukazuje príklad použitia príkazu RTVUSRPRF.

Môžete tiež chcieť použiť v CL programe príkaz CRTUSRPRF alebo CHGUSRPRF. Ak použijete premenné pre parametre tohto príkazu, definujte tieto premenné ako znakové polia, aby sa zhodovali s požiadavkami obrazovky Create User Profile. Veľkosti premenných sa nemusia zhodovať s veľkosťami polí.

Heslo užívateľa nemôžete načítať, pretože heslá sú uložené s jednosmerným šifrovaním. Ak chcete, aby užívateľ pred prístupom ku kritickým informáciám zadal heslo znova, môžete v programe použiť príkaz CHKPWD (Check Password). Systém porovná zadané heslo s heslo užívateľa a ak heslo nie je správne, odošle vášmu programu správu.

# **Výstupné body užívateľského profilu**

Výstupné body sú poskytované na vytvorenie, zmenu, vymazanie alebo obnovenie užívateľských profilov. Môžete napísať svoje vlastné výstupné programy na vykonanie určitých funkcií užívateľského profilu. Keď zaregistrujete svoje výstupné programy s niektorým z výstupných bodov užívateľského profilu, pri vytvorení, zmene, vymazaní alebo obnovení užívateľského profilu budete upozornený. Pri notifikácii môže váš ukončovací program vykonať ľubovoľnú z týchto operácií:

- v Získať informácie o užívateľskom profile.
- v Zaregistrovať užívateľský profil, ktorý bol práve vytvorený, v systémovom adresári.
- v Vytvoriť potrebné objekty pre užívateľský profil.

**Poznámka:** Skôr ako sú zavolané výstupné programy, všetky adoptované oprávnenia budú zakázané. To znamená, že výstupný program nemôže mať oprávnenie na prístup k objektom užívateľského profilu.

Viac informácií o bezpečnostných výstupných programoch nájdete v téme API Informačného centra (pozrite si detaily v časti ["Požiadavky](#page-17-0) a súvisiace informácie" na strane xvi).

# **Užívateľské profily dodané firmou IBM**

S vaším systémovým softvérom sa dodáva viacero užívateľských profilov. Tieto užívateľské profily dodané IBM sa používajú ako vlastníci objektov pre rôzne systémové funkcie. Niektoré systémové funkcie tiež bežia pod určitými užívateľskými profilmi dodanými IBM.

Užívateľské profily od spoločnosti IBM, okrem profilu QSECOFR, sa dodávajú s heslom \*NONE a nie sú určené na prihlasovanie. S užívateľskými profilmi, ktoré dodáva spoločnosť IBM (s výnimkou profilu QSECOFR) sa neprihlasujte. Aby ste mohli prvý raz nainštalovať svoj systém, heslo pre profil správcu bezpečnosti (QSECOFR) je rovnaké pre každý dodávaný systém. Avšak heslo pre QSECOFR sa dodáva ako expirované. V prípade nových systémov musíte pri prvom prihlásení ako QSECOFR zmeniť heslo.

Keď inštalujete nové vydanie operačného systému, heslá pre profily dodané IBM sa nezmenia. Ak majú profily ako QPGMR a QSYSOPR heslá, tieto heslá nie sú automaticky nastavené na \*NONE.

Príloha B, ["Užívateľské](#page-292-0) profily dodané firmou IBM", na strane 273 obsahuje kompletný zoznam všetkých užívateľských profilov dodávaných IBM a hodnoty polí pre každý profil.

**Poznámka:** Profily dodávané IBM sú síce k dispozícii, ale používa ich IBM i5/OS. Preto sa prihlasovanie s týmito profilmi alebo používanie týchto profilov na vlastnenie objektov (nedodaných IBM) **neodporúča**.

### **Zmena hesiel pre užívateľské profily dodané IBM**

Ak sa potrebujete prihlásiť s niektorým z profilov dodaných IBM, môžete zmeniť heslo pomocou príkazu CHGUSRPRF. Tieto heslá môžete tiež zmeniť pomocou voľby z ponuky SETUP. Na ochranu svojho systému by ste mali nechať heslo nastavené na \*NONE pre všetky profily dodané IBM okrem QSECOFR. Nepovoľte triviálne heslá pre profil QSECOFR.

```
Change Passwords for IBM-Supplied
Type new password below for IBM-supplied user,
type password again to verify change, then
press Enter.
New security officer (QSECOFR) password . . . . . .
 New password (to verify) \dots . . . . . . . . . .
New system operator (QSYSOPR) password . . . . . . .
 New password (to verify) \dots..........
New programmer (QPGMR) password . . . . . . . . . .
 New password (to verify) \dots..........
New user (QUSER) password . . . . . . . . . . . . .
 New password (to verify) \dots..........
New service (QSRV) password . . . . . . . . . . .
 New password (to verify) \dots \dots \dots \dots
```
Použite kláves Page down na zmenu ďalších hesiel:

```
Change Passwords for IBM-Supplied
Type new password below for IBM-supplied user, type
change, then press Enter.
New basic service (QSRVBAS) password . . . . . . . .
 New password (to verify) \dots..........
```
## **Práca s identifikátormi užívateľov servisných nástrojov**

Pre servisné nástroje existuje viacero vylepšení a doplnkov, ktoré vám uľahčujú ich používanie a pochopenie.

v **System service tools (SST)**

Teraz môžete spravovať a vytvárať ID užívateľov servisných nástrojov zo systémových servisných nástrojov (SST) výberom voľby 8 (Work with service tools user IDs) z hlavnej obrazovky SST. Už nemusíte ísť do DST, ak chcete resetovať heslá, udeľovať alebo odvolávať privilégiá alebo vytvárať ID užívateľov servisných nástrojov. **Poznámka**: Informácie týkajúce sa servisných nástrojov boli presunuté do Informačného centra.

v **Vylepšenia správy hesiel**

Server sa dodáva s obmedzenou schopnosťou meniť štandardné a expirované heslá. To znamená, že nemôžete meniť ID užívateľov servisných nástrojov, ktoré majú štandardné a expirované heslá, cez API QSYCHGDS (Change Service Tools User ID), ani nemôžete meniť ich heslá cez SST. ID užívateľov servisných nástrojov so štandardným a expirovaným heslom môžete meniť iba cez DST. Nastavenie môžete zmeniť tak, aby povoľovalo zmenu štandardných a expirovaných hesiel. Môžete tiež použiť nové privilégium STRSST (Start service tools) na vytvorenie ID užívateľa servisných nástrojov, ktoré môže pristupovať k DST, ale môže mať obmedzený prístup k SST.

### v **Zmeny terminológie**

Textové údaje a iná dokumentácia boli zmenené tak, aby odzrkadľovali novú terminológiu servisných nástrojov. Konkrétne pojem ID užívateľa servisných nástrojov nahrádza predchádzajúce pojmy, ako sú užívateľské profily DST, ID užívateľa DST, užívateľské profily servisných nástrojov alebo rôzne variácie týchto názvov.

Ak chcete získať informácie o práci so servisnými nástrojmi, pozrite si tému Servisné nástroje v Informačnom centre (**Bezpečnosť—>Servisné nástroje**). Viac informácií o prístupe k Informačnému centru nájdete v téme ["Požiadavky](#page-17-0) a súvisiace [informácie"](#page-17-0) na strane xvi.

### **Systémové heslo**

Systémové heslo sa používa pri autorizácii zmien modelu systému, určitých servisných stavoch a zmenách vlastníctva. Ak sa vyskytli tieto zmeny na vašom systéme, môžete byť vyzvaný na zadanie systémového hesla, keď vykonávate IPL.

# **Kapitola 5. Zabezpečenie prostriedkov**

Zabezpečenie prostriedkov určuje, ktorí užívatelia môžu používať objekty v systéme a aké operácie môžu na týchto objektoch vykonávať.

Táto kapitola opisuje každý z komponentov zabezpečenia prostriedkov a to, ako navzájom spolupracujú a poskytujú ochranu informácií o vašom systéme. Tiež vysvetľuje, ako používať príkazy a obrazovky CL na vytvorenie zabezpečenia prostriedkov vo vašom systéme.

[Kapitola](#page-208-0) 7 pojednáva o metódach navrhovania zabezpečenia prostriedkov, vrátane ich vplyvu na aplikačný návrh a výkon systému.

Téma "Ako systém kontroluje [oprávnenie"](#page-162-0) na strane 143 poskytuje podrobné vývojové diagramy a záznamy o tom, ako systém kontroluje oprávnenie. Pri čítaní nasledujúcich opisov vám môže pomôcť, ak si pozriete tieto informácie.

## **Definovanie osôb, ktoré budú môcť mať prístup k informáciám**

Môžete dať oprávnenie jednotlivým užívateľom, skupinám užívateľov a verejnosti.

**Poznámka:** V niektorých prostrediach sa oprávnenie užívateľa nazýva **privilégium**.

Oprávnenie používať objekty môžete definovať niekoľkými spôsobmi:

### **Verejné oprávnenie:**

**Verejné** sa skladá z kohokoľvek, kto je autorizovaný na prihlásenie sa do vášho systému. Verejné oprávnenie je definované pre všetky objekty v systéme, aj keď verejné oprávnenie objektu môže byť \*EXCLUDE. Verejné oprávnenie pre objekt sa používa vtedy, ak sa nenájde žiadne iné špecifické oprávnenie pre objekt.

### **Súkromné oprávnenie:**

Môžete definovať špecifické oprávnenie na používanie (alebo nepoužívanie) objektu. Môžete udeliť oprávnenie jednotlivému užívateľskému profilu alebo skupinovému profilu. Objekt má **súkromné oprávnenie**, ak je pre objekt definované ľubovoľné iné oprávnenie ako verejné oprávnenie, vlastníctvo objektu alebo oprávnenie primárnej skupiny.

### **Užívateľské oprávnenie:**

Individuálne užívateľské profily môžu mať udelené oprávnenie na používanie objektov v systéme. Toto je jeden typ súkromného oprávnenia.

### **Skupinové oprávnenie:**

Skupinové profily môžu mať udelené oprávnenie na používanie objektov v systéme. Člen skupiny dostane oprávnenie tejto skupiny, pokiaľ nie je pre tohto užívateľa špecificky definované nejaké iné oprávnenie. Skupinové oprávnenie sa tiež považuje za súkromné oprávnenie.

### **Vlastníctvo objektu:**

Každý objekt v systéme má vlastníka. Vlastník má štandardne na objekty v systéme oprávnenie \*ALL. Avšak oprávnenie vlastníka na objekt možno zmeniť alebo odstrániť. Oprávnenie vlastníka na objekt sa nepovažuje za súkromné oprávnenie.

### **Oprávnenie primárnej skupiny:**

© Copyright IBM Corp. 1996, 2006 **107**

<span id="page-127-0"></span>Môžete určiť primárnu skupinu pre objekt a oprávnenie, ktoré má primárna skupina na objekt. Oprávnenie primárnej skupiny je uložené s objektom a môže poskytovať vyšší výkon než súkromné oprávnenie udelené skupinovému profilu. Primárnou skupinou objektu môže byť len užívateľský profil s identifikačným číslom skupiny (GID). Oprávnenie primárnej skupiny sa nepovažuje za súkromné oprávnenie.

# **Definovanie spôsobu prístupu k informáciám**

**Oprávnenie** znamená typ povoleného prístupu k objektu. Rôzne operácie si vyžadujú rôzne typy oprávnení.

**Poznámka:** V niektorých prostrediach sa oprávnenie asociované s objektom nazýva **režim prístupu** k objektu.

Oprávnenia na objekty sú rozdelené do troch kategórií:

- 1. **Oprávnenie na objekt** definuje, ktoré operácie je možné vykonávať s objektom ako celkom.
- 2. **Oprávnenie na údaje** definuje, ktoré operácie je možné vykonávať s obsahom objektu.
- 3. **Oprávnenie na polia** definuje, ktoré operácie je možné vykonávať s údajovými poliami.

Tabuľka 111 opisuje typy dostupných oprávnení a uvádza niekoľko príkladov spôsobu použitia týchto oprávnení. Vo väčšine prípadov si prístup k objektu vyžaduje kombináciu oprávnení na objekt, údaje a polia. [Príloha](#page-312-0) D poskytuje informácie o oprávnení, ktoré sa vyžaduje na vykonávanie špecifickej funkcie.

| Oprávnenie            | <b>Názov</b>                      | Povolené funkcie                                                                                                    |  |  |
|-----------------------|-----------------------------------|----------------------------------------------------------------------------------------------------|--|--|
| Oprávnenia na objekt: |                                   |                                                                                                    |  |  |
| *OBJOPR               | Použiteľný objekt                 | Prezerať opis objektu. Používať objekt tak, ako to stanovujú<br>údajové oprávnenia užívateľa.                                                                                                    |  |  |
| *OBJMGT               | Riadenie objektov                 | Určovať zabezpečenie pre objekt. Presúvať alebo premenovávať<br>objekt. Všetky funkcie definované pre *OBJALTER a<br>*OBJREF.                                                                                                    |  |  |
| *OBJEXIST             | Existencia objektov               | Vymazať objekt. Uvoľniť úložný priestor objektu. Vykonávať<br>operácie uloženia a obnovenie pre objekt <sup>1</sup> . Presúvať vlastníctvo<br>objektu.                                                                                                    |  |  |
| *OBJALTER             | Zmena objektov                    | Pridávať, vyčistiť, inicializovať a reorganizovať členov<br>databázových súborov. Meniť a pridávať atribúty databázových<br>súborov: pridávať a odstraňovať spúšťače. Meniť atribúty balíkov<br>SQL.                                                                                                    |  |  |
| *OBJREF               | Referencia objektov               | Určovať databázový súbor ako rodičovský súbor v referenčnom<br>obmedzení. Napríklad, chcete definovať pravidlo, že musí<br>existovať záznam zákazníka v súbore CUSMAS predtým, ako sa<br>objednávka pre zákazníka pridá do súboru CUSORD. Aby ste<br>mohli zadefinovať toto pravidlo, potrebujete oprávnenie<br>*OBJREF k súboru CUSMAS. |  |  |
| *AUTLMGT              | Riadenie autorizačného<br>zoznamu | Pridávať a odstraňovať užívateľov a ich oprávnenia z<br>autorizačného zoznamu <sup>2</sup> .                                                                                                    |  |  |
| Oprávnenia na údaje:  |                                   |                                                                                                    |  |  |
| *READ                 | Čítať                             | Zobrazovať obsah objektu, napríklad prezeranie záznamov v<br>súbore.                                                                                                    |  |  |
| *ADD                  | Pridať                            | Pridávať položky k objektu, napríklad pridávanie správ k frontu<br>správ alebo pridávanie záznamov k súboru.                                                                                                    |  |  |
| *UPD                  | Aktualizovať                      | Meniť položky v objekte, napríklad zmena záznamov v súbore.                                                                                                    |  |  |
| *DLT                  | Vymazať                           | Odstraňovať položky z objektu, napríklad odstránenie správ z<br>frontu správ alebo vymazanie záznamov zo súboru.                                                                                                    |  |  |
| *EXECUTE              | Vykonať                           | Spúšťať program, servisný program alebo balík SQL. Vyhľadávať<br>objekt v knižnici alebo v adresári.                                                                                                    |  |  |
| Oprávnenia na polia:  |                                   |                                                                                                    |  |  |
| $*MGT$                | Riadenie                          | Určovať zabezpečenie pre pole.                                                                                                    |  |  |

*Tabuľka 111. Opis typov oprávnení*

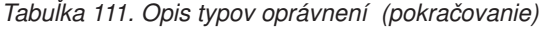

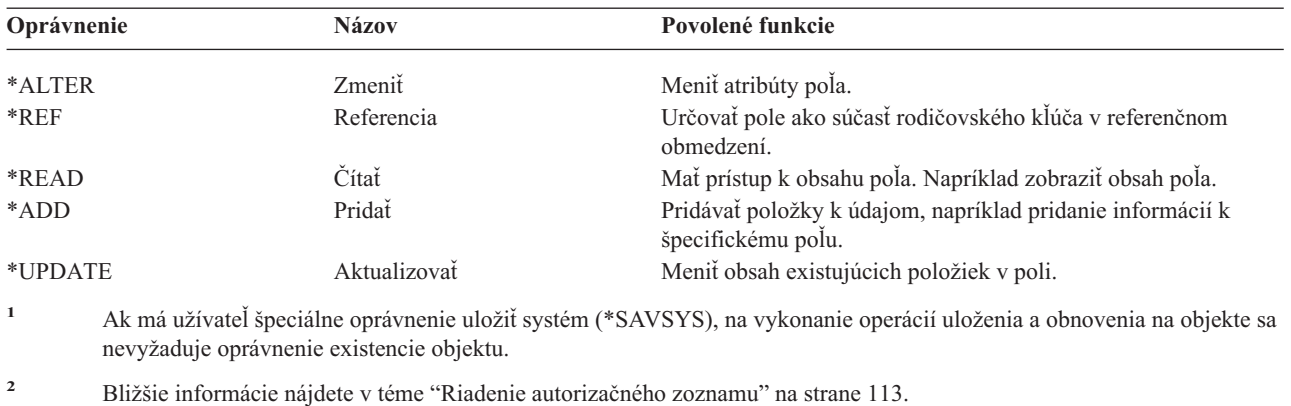

## **Bežne používané oprávnenia**

Niektoré množiny objektových a údajových oprávnení sa bežne vyžadujú na vykonávanie operácií na objektoch. Môžete zadať tieto systémom definované množiny oprávnení (\*ALL, \*CHANGE, \*USE) namiesto toho, aby ste jednotlivo uvádzali oprávnenia potrebné pre objekt. Oprávnenie \*EXCLUDE je iné, ako nemať žiadne oprávnenie. Oprávnenie \*EXCLUDE konkrétne popiera prístup k objektu. Ak nemáte žiadne oprávnenie, znamená to, že používate verejné oprávnenie definované pre objekt. Tabuľka 112 ukazuje dostupné systémom definované oprávnenia pomocou príkazov a zobrazení objektového oprávnenia.

| Oprávnenie           | $*ALL$ | *CHANGE | *USE | *EXCLUDE |
|----------------------|--------|---------|------|----------|
| Oprávnenia na objekt |        |         |      |          |
| *OBJOPR              | X      | X       | X    |          |
| *OBJMGT              | X      |         |      |          |
| *OBJEXIST            | X      |         |      |          |
| *OBJALTER            | X      |         |      |          |
| *OBJREF              | X      |         |      |          |
| Oprávnenia na údaje  |        |         |      |          |
| *READ                | X      | X       | X    |          |
| *ADD                 | X      | X       |      |          |
| $*UPD$               | X      | X       |      |          |
| $*$ DLT              | X      | X       |      |          |
| *EXECUTE             | X      | X       | X    |          |

*Tabuľka 112. Systémom definované oprávnenie*

Tabuľka 113 ukazuje dodatočné systémom definované oprávnenia, ktoré sú dostupné pomocou príkazov WRKAUT a CHGAUT:

| Oprávnenie           | *RWX | *RW | $*RX$ | *R | $*$ WX | $*W$ | $*_{X}$ |
|----------------------|------|-----|-------|----|--------|------|---------|
| Oprávnenia na objekt |      |     |       |    |        |      |         |
| *OBJOPR              | X    | X   | X     | X  | X      | X    | X       |
| *OBJMGT              |      |     |       |    |        |      |         |
| *OBJEXIST            |      |     |       |    |        |      |         |
| *OBJALTER            |      |     |       |    |        |      |         |
| *OBJREF              |      |     |       |    |        |      |         |
| Oprávnenia na údaje  |      |     |       |    |        |      |         |
| *READ                | X    | X   | X     | Χ  |        |      |         |
| *ADD                 | Х    | X   |       |    | Χ      | Х    |         |

*Tabuľka 113. Systémom definované oprávnenie*

*Tabuľka 113. Systémom definované oprávnenie (pokračovanie)*

| Oprávnenie | *RWX | *RW                 | $* RX$ | *R | $*$ WX    | $*W$                      | $*$ <b>V</b> |
|------------|------|---------------------|--------|----|-----------|---------------------------|--------------|
| $*UPD$     | ∡⊾   | $\Lambda$           |        |    | $\Lambda$ | $\Lambda$                 |              |
| $*$ DLT    |      | $\tau$<br>$\Lambda$ |        |    |           | $\mathbf{x}$<br>$\Lambda$ |              |
| *EXECUTE   |      |                     |        |    | $\Lambda$ |                           |              |

Licenčný program LAN Server používa zoznamy riadenia prístupu na riadenie oprávnenia. Oprávnenia užívateľa sa nazývajú **povolenia**. Tabuľka 114 ukazuje, ako povolenia programu LAN Server mapujú oprávnenia na objekt a údaje:

*Tabuľka 114. Povolenia programu LAN Server*

| Oprávnenie           | Povolenia programu LAN Server |
|----------------------|-------------------------------|
| *EXCLUDE             | Žiadne                        |
| Oprávnenia na objekt |                               |
| *OBJOPR              | Pozrite poznámku 1            |
| *OBJMGT              | Povolenie                     |
| *OBJEXIST            | Vytvoriť, Vymazať             |
| *OBJALTER            | Atribút                       |
| *OBJREF              | Žiadny ekvivalent             |
| Oprávnenia na údaje  |                               |
| *READ                | Čítať                         |
| *ADD                 | Vytvoriť                      |
| $*UPD$               | Zapisovať                     |
| $*$ DLT              | Vymazať                       |
| *EXECUTE             | Vykonať                       |

**<sup>1</sup>** Pokiaľ pre užívateľa v zozname riadenia prístupu nie je zadaná možnosť NONE, pre užívateľa je implicitne dané \*OBJOPR.

# **Definovanie informácií, ktoré môžu byť sprístupnené**

Môžete definovať zabezpečenie prostriedkov pre jednotlivé objekty v systéme. Môžete definovať aj zabezpečenie pre skupiny objektov pomocou zabezpečenia knižnice alebo autorizačného zoznamu:

# **Zabezpečenie knižnice**

Väčšina objektov v systéme sa nachádza v knižniciach. Ak chcete mať prístup k objektu, potrebujete oprávnenie na samotný objekt aj na knižnicu, v ktorej sa tento objekt nachádza. Pri väčšine operácií, vrátane vymazania objektu, postačuje oprávnenie \*USE na knižnicu objektov (okrem oprávnenia vyžadovaného pre objekt). Vytvorenie nového objektu si vyžaduje oprávnenie \*ADD na knižnicu objektov. [Príloha](#page-312-0) D ukazuje, aké oprávnenie sa vyžaduje pre príkazy CL pre objekty a knižnice objektov.

Použitie zabezpečenia knižnice je jednou z metód ochrany informácií pri zachovaní jednoduchej schémy zabezpečenia. Ak chcete napríklad zabezpečiť dôverné informácie pre množinu aplikácií, môžete vykonať tieto akcie:

- v Použite knižnicu na uloženie všetkých dôverných súborov pre určitú skupinu aplikácií.
- v Skontrolujte, či verejné oprávnenie je dostatočné pre všetky objekty (v knižnici), ktoré tieto aplikácie používajú (\*USE alebo \*CHANGE).
- v Obmedzte verejné oprávnenie na samotnú knižnicu (\*EXCLUDE).
- v Prideľte vybratým skupinám alebo jednotlivcom oprávnenie na knižnicu (\*USE alebo \*ADD, ak to aplikácie vyžadujú).

Napriek tomu, že bezpečnosť knižníc predstavuje jednoduchú a efektívnu metódu na ochranu informácií, nemusí byť adekvátna pre údaje s vysokými požiadavkami na bezpečnosť. Vysoko citlivé objekty by mali byť zabezpečené individuálne alebo pomocou autorizačného zoznamu, nestačí sa spoliehať na zabezpečenie knižnice.

## **Zabezpečenie knižnice a zoznamy knižníc**

Keď sa pridá knižnica do zoznamu knižníc užívateľa, oprávnenie, ktoré má užívateľ na knižnicu, sa uloží spolu s informáciami o zoznamoch knižníc. Oprávnenie užívateľa na knižnicu zostáva pre celú úlohu, aj keď sa oprávnenie užívateľa na knižnicu počas aktívnej úlohy zruší.

Keď sa požaduje prístup k objektu a pre objekt je zadané \*LIBL, informácie o zozname knižníc sa použijú na kontrolu oprávnenia na knižnicu. Ak zadáte kvalifikovaný názov, špecificky sa skontroluje oprávnenie pre knižnicu, aj keď je knižnica súčasťou užívateľského zoznamu knižníc.

**Upozornenie:** Ak užívateľ pracuje s osvojeným oprávnením, keď sa k zoznamu knižníc pridáva knižnica, užívateľ zostáva autorizovaný na knižnicu aj vtedy, keď už tento užívateľ nepracuje pod osvojeným oprávnením. To predstavuje potenciálne ohrozenie bezpečnosti. Všetky položky pridané k užívateľskému zoznamu knižníc pomocou programu pracujúceho pod osvojeným oprávnením, by sa mali odstrániť skôr, ako sa program osvojeného oprávnenia ukončí.

Okrem toho aplikácie, ktoré namiesto kvalifikovaných názvov knižníc používajú zoznamy knižníc, sú potenciálne vystavené ohrozeniu bezpečnosti. Užívateľ, ktorý je oprávnený používať príkazy na prácu so zoznamami knižníc, môže teoreticky používať inú verziu programu. Bližšie informácie nájdete v časti ["Zoznamy](#page-197-0) knižníc" na strane 178.

# **Oprávnenia na polia**

Oprávnenia na polia sú podporované pre databázové súbory. Podporované oprávnenia sú Referencia a Aktualizovať. Tieto oprávnenia môžete riadiť výhradne cez príkazy SQL, GRANT a REVOKE. Tieto oprávnenia môžete zobraziť príkazmi Zobraziť oprávnenie objektu (DSPOBJAUT) a Upraviť oprávnenie objektu (EDTOBJAUT). Oprávnenia na polia môžete zobraziť len príkazom EDTOBJAUT; nemôžete ich upravovať.

```
Display Object Authority
Object . . . . . : PLMITXT Owner . . . . . . . : PGMR1
 Library. . . . : RLN Primary group . . . : DPTAR
Object type. . . : *FILE ASP Device . . . . : *SYSBAS
Object secured by authorization list . . . . . . . . : *NONE
                Object ---------------Data---------------
User Group Authority Read Add Update Delete Execute
*PUBLIC *CHANGE X X X X X
PGMR1 *ALL X X X X X
USER1 *USE X X
USER2 USER DEF X X X X
         USER3 USER DEF X X
Press Enter to continue
F3=Exit F11=Nondisplay detail F12=Cancel F16=Display field authorities
```
*Obrázok 4. Obrazovka Display Object Authority, ktorá zobrazí F16=Display field authorities. Tento funkčný kľúč sa zobrazí, keď databázový súbor má oprávnenia na polia.*

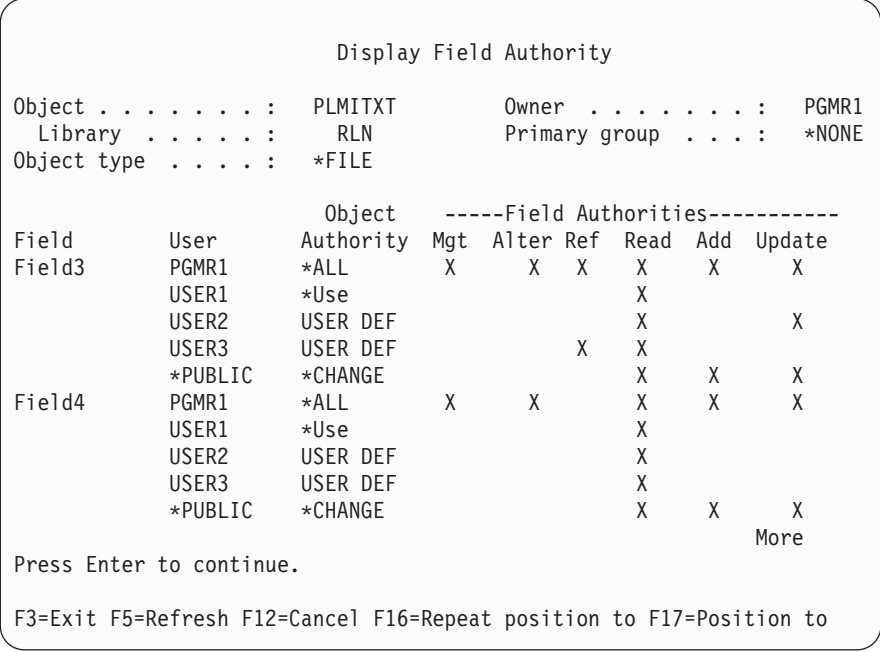

Obrázok 5. Obrazovka Display Field Authority. Keď stlačíte tlačidlo "F17=Position to", zobrazí sa výzva Position List. Ak *stlačíte tlačidlo F16, zopakuje sa predošlá operácia nastavenia pozície.*

Podpora pre oprávnenia na polia zahŕňa tieto voľby:

- v Príkaz PRTPVTAUT (Print Private Authority) používa pole na indikáciu, kedy má súbor oprávnenia na polia.
- v Príkaz DSPOBJAUT (Display Object Authority) používa parameter typu oprávnenia, ktorý umožňuje zobrazenie oprávnení na objekt, oprávnení na polia alebo všetkých oprávnení. Ak typ objektu nie je \*FILE, môžete zobraziť len oprávnenia na objekty.
- v Informácie, ktoré poskytuje API QSYLUSRA (List Users Authorized to Object), indikujú, či má súbor oprávnenia na polia.
- v Príkaz GRTUSRAUT (Grant User Authority) neudeľuje oprávnenia na polia užívateľa.
- v Keď sa vykoná udelenie s referenčným objektom pomocou príkazu GRTOBJAUT a oba objekty (objekt prijímajúci udelenie a referenčný objekt) sú databázové súbory, všetky oprávnenia na polia sa udelia podľa zhody názvov polí.
- v Ak sa odstráni oprávnenie užívateľa na databázový súbor, všetky oprávnenia na polia pre užívateľa sa tiež odstránia.

## **Zabezpečenie a Prostredie System/38**

Prostredie System/38 a programy CL typu CLP38 predstavujú potenciálne ohrozenie bezpečnosti. Keď zadáte kvalifikovaný príkaz, ktorý nie je určený pre knižnicu, z obrazovky System/38 Vstup príkazu alebo keď sa tento príkaz vyvolá akýmkoľvek programom CL CLP38, knižnica QUSER38 (ak existuje) bude prvou knižnicou, v ktorej sa tento príkaz vyhľadá. Knižnica QSYS38 sa prehľadá ako druhá. Programátor alebo iný erudovaný užívateľ môže do ktorejkoľvek z týchto knižníc umiestniť iný príkaz CL, v dôsledku čoho sa bude tento príkaz používať namiesto príkazu z knižnice v zozname knižníc.

Knižnica QUSER38 sa nedodáva s operačným systémom. Avšak môže ju vytvoriť každý, kto má dostatočné oprávnenie na vytvorenie knižnice.

Pozrite si príručku *System/38 Environment Programming*, kde nájdete bližšie informácie o prostredí System/38.

### **Odporúčania pre prostredie System/38**

Používajte tieto opatrenia na ochranu vášho systému pre prostredie System/38 a programy CL typu CLP38:

v Skontrolujte verejné oprávnenie knižnice QSYS38 a ak je nastavené na \*ALL alebo \*CHANGE, zmeňte ho na \*USE.

- <span id="page-132-0"></span>v Skontrolujte verejné oprávnenie knižnice QUSER38 a ak je nastavené na \*ALL alebo \*CHANGE, zmeňte ho na \*USE.
- v Ak knižnica QUSER38 alebo QSYS38 neexistuje, vytvorte ich a nastavte ich na verejné oprávnenie \*USE. To zabráni iným osobám, aby ich neskôr vytvorili a udelili sebe alebo verejnosti príliš vysoké oprávnenie.

# **Zabezpečenie adresára**

Keď pristupujete k objektu v adresári, musíte mať oprávnenie na všetky adresáre v ceste, ktorá obsahuje objekt. Rovnako musíte mať potrebné oprávnenie na objekt, aby ste mohli vykonať požadovanú operáciu.

Bezpečnosť adresárov môžete chcieť použiť rovnakým spôsobom ako bezpečnosť knižníc. Obmedzte prístup k adresárom a použite verejné oprávnenie na objekty v adresári. Obmedzenie počtu súkromných oprávnení definovaných pre objekt zlepšuje výkon procesu kontroly oprávnenia.

# **Zabezpečenie autorizačného zoznamu**

Môžete zoskupiť objekty s podobnými bezpečnostnými požiadavkami pomocou autorizačného zoznamu. Autorizačný zoznam obsahuje zoznam užívateľov a oprávnenie, ktoré majú títo užívatelia na objekty, chránené týmto zoznamom. Každý užívateľ môže mať iné oprávnenie na množinu objektov, ktoré zoznam zabezpečuje. Keď dáte užívateľovi oprávnenie na autorizačný zoznam, operačný systém udelí **pre toho užívateľa súkromné oprávnenie** na autorizačný zoznam.

Autorizačný zoznam môžete použiť aj na definovanie verejného oprávnenia pre objekty v zozname. Ak verejné oprávnenie pre objekt je nastavené na \*AUTL, objekt dostane svoje verejné oprávnenie od svojho autorizačného zoznamu.

Systém používa objekt autorizačného zoznamu ako nástroj riadenia. V podstate obsahuje zoznam všetkých objektov, ktoré sú zabezpečené pomocou autorizačného zoznamu. Tieto informácie sa používajú na tvorbu zobrazení pre prezeranie alebo úpravu objektov autorizačného zoznamu.

Autorizačný zoznam nemôžete použiť na zabezpečenie užívateľského profilu alebo iného autorizačného zoznamu. Pre objekt je možné zadať len jeden autorizačný zoznam.

Len vlastník objektu, užívateľ so špeciálnym oprávnením \*ALLOBJ (všetky objekty) alebo užívateľ s oprávnením \*ALL (všetky) na objekt môže pridávať alebo odstraňovať autorizačný zoznam pre objekt.

Objekty v systémovej knižnici (QSYS) možno zabezpečiť autorizačným zoznamom. Avšak názov autorizačného zoznamu, ktorý zabezpečuje objekt, je uložený spolu s objektom. V niektorých prípadoch, keď nainštalujete nové vydanie operačného systému, všetky objekty v knižnici QSYS budú nahradené. Priradenie medzi objektmi a vaším autorizačným zoznamom sa stratí.

Príklady použitia autorizačných zoznamov nájdete v téme ["Plánovanie](#page-225-0) zoznamov oprávnení" na strane 206.

## **Riadenie autorizačného zoznamu**

Môžete udeliť špeciálne operačné oprávnenie nazývané Riadenie autorizačného zoznamu (\*AUTLMGT) pre autorizačný zoznam. Užívatelia s oprávnením \*AUTLMGT môžu pridávať a odstraňovať oprávnenie užívateľa na autorizačný zoznam a meniť oprávnenia pre týchto užívateľov. Samotné oprávnenie \*AUTLMGT nedáva oprávnenie zabezpečovať nové objekty zoznamom alebo odstraňovať objekty zo zoznamu.

Užívateľ s oprávnením \*AUTLMGT môže dávať iným len také isté alebo menšie oprávnenie. Predpokladajte napríklad, že užívateľ USERA má pre autorizačný zoznam CPLIST1 oprávnenie \*CHANGE a \*AUTLMGT. USERA môže pridať USERB do autorizačného zoznamu CPLIST1 a dať USERB oprávnenie \*CHANGE alebo menšie. USERA nemôže dať USERB oprávnenie \*ALL na autorizačný zoznam CPLIST1, pretože USERA nemá oprávnenie \*ALL.

Užívateľ s oprávnením \*AUTLMGT môže odstrániť oprávnenie pre užívateľa, ak užívateľ \*AUTLMGT má rovnaké alebo väčšie oprávnenie na zoznam ako práve odstraňovaný názov užívateľského profilu. Ak má USERC oprávnenie \*ALL na autorizačný zoznam CPLIST1, potom USERA nemôže odstrániť USERC zo zoznamu, pretože USERA má len oprávnenie \*CHANGE a \*AUTLMGT.

## **Použitie autorizačných zoznamov na zabezpečenie objektov dodaných spoločnosťou IBM**

Na zabezpečenie objektov dodávaných spoločnosťou IBM môžete zvoliť použitie autorizačného zoznamu. Môžete napríklad chcieť obmedziť použitie skupiny príkazov len pre niekoľkých užívateľov.

Objekty v knižniciach dodaných spoločnosťou IBM, okrem knižníc QUSRSYS a QGPL, sa nahradia vždy, keď nainštalujete nové vydanie operačného systému. Preto sa prepojenie medzi objektmi v knižniciach dodaných spoločnosťou IBM a autorizačnými zoznamami stratí. Rovnako, ak autorizačný zoznam zabezpečuje objekt v knižnici QSYS a ak je potrebná kompletná obnova systému, Prepojenie medzi objektmi v knižnici QSYS a autorizačným zoznamom sa stratí. Po nainštalovaní nového vydania vášho systému alebo po jeho obnove použite príkaz EDTOBJAUT alebo GRTOBJAUT, aby ste znovu vytvorili prepojenie medzi objektom dodaným spoločnosťou IBM a autorizačným zoznamom.

# **Oprávnenie pre nové objekty v knižnici**

Každá knižnica má parameter, ktorý sa nazýva CRTAUT (vytvorenie oprávnenia). Tento parameter určuje predvolené verejné oprávnenie pre každý objekt, ktorý sa vytvorí v tejto knižnici. Keď vytvoríte nejaký objekt, parameter AUT v príkaze vytvoriť určí verejné oprávnenie pre tento objekt. Ak hodnota AUT v príkaze vytvoriť je \*LIBCRTAUT, čo je predvolená hodnota, verejné oprávnenie pre objekt sa nastaví na hodnotu CRTAUT pre knižnicu.

Predpokladajte napríklad, že knižnica CUSTLIB má hodnotu CRTAUT nastavenú na \*USE. Oba doleuvedené príkazy vytvárajú údajovú oblasť, ktorá sa nazýva DTA1 s verejným oprávnením \*USE:

- v Zadávanie parametra AUT: CRTDTAARA DTAARA(CUSTLIB/DTA1) + TYPE(\*CHAR) AUT(\*LIBCRTAUT)
- v Nastavenie parametra AUT na predvolenú hodnotu. \*LIBCRTAUT je predvolená hodnota: CRTDTAARA DTAARA(CUSTLIB/DTA1) + TYPE(\*CHAR)

Predvolená hodnota CRTAUT pre knižnicu je \*SYSVAL. Všetky nové objekty vytvorené v knižnici pomocou AUT(\*LIBCRTAUT) majú verejné oprávnenie nastavené na hodnotu systémovej hodnoty QCRTAUT. Systémová hodnota QCRTAUT sa dodáva ako \*CHANGE. Predpokladajte napríklad, že knižnica ITEMLIB má hodnotu CRTAUT nastavenú na \*SYSVAL. Tento príkaz vytvára údajovú oblasť DTA2 s verejným oprávnením zmeny: CRTDTAARA DTAARA(ITEMLIB/DTA2) + TYPE(\*CHAR) AUT(\*LIBCRTAUT)

["Priradenie](#page-139-0) oprávnenia a vlastníctva novým objektom" na strane 120 uvádza viac príkladov, ako systém prideľuje vlastníctvo a oprávnenia novým objektom.

Hodnota CRTAUT pre knižnicu môže byť nastavená aj na názov autorizačného zoznamu. Každý nový objekt vytvorený v knižnici s AUT(\*LIBCRTAUT) je zabezpečený autorizačným zoznamom. Verejné oprávnenie pre objekt je nastavené na \*AUTL.

Hodnota CRTAUT knižnice sa nepoužíva počas presúvania (MOVOBJ), vytvárania kópie (CRTDUPOBJ) alebo obnovy objektu do knižnice. Použije sa verejné oprávnenie existujúceho objektu.

Ak sa parameter REPLACE (\*YES) použije v príkaze vytvoriť, namiesto hodnoty CRTAUT knižnice sa použije oprávnenie existujúceho objektu.

# **Riziká vytvorenia oprávnenia (CRTAUT)**

Ak vaše aplikácie používajú predvolené oprávnenie pre nové objekty vytvorené počas spracovania aplikácií, mali by ste kontrolovať, kto má oprávnenie na zmenu opisov knižníc. Zmena oprávnenia CRTAUT na knižnicu aplikácií môže umožniť neoprávnený prístup k novým objektom, vytvoreným v tejto knižnici.

## **Oprávnenie pre nové objekty v adresári**

Pri vytváraní nového adresára pomocou príkazov CRTDIR (Make Directory), MD (Make Directory) alebo MKDIR (Make Directory) zadávate oprávnenie na údaje a oprávnenie na objekt, ktoré získa verejnosť pre nový adresár. Ak použijete predvolenú hodnotu \*INDIR, oprávnenie pre vytvorený adresár sa určí podľa jeho rodičovského adresára. Inak môžete zadať požadované špecifické oprávnenie.

Pri vytváraní nového adresára pomocou API mkdir() (Make Directory), sa vlastník, primárna skupina a verejné | oprávnenie na objekt vytvoreného adresára určí na základe adresára, v ktorom sa vytvára, zatiaľ čo vlastník, primárna skupina a verejné oprávnenie na údaje sa určia podľa režimu, zadaného vo volaní API. | |

Tieto dva príklady ukazujú rôzne výsledky pri vytváraní nového adresára s rôznymi voľbami. |

V prvom príklade sa pomocou príkazu CRTDIR vytvorí v ″koreňovom″ súborovom systéme (/) nový adresár so zadaným oprávnením \*PUBLIC. | |

|

**Začiatočné podmienky: Oprávnenia rodičovského adresára:**  $\blacksquare$ 

```
Zobraziť oprávnenie
   Object . . . . . . . . . . . . . . : /sanders/mytest
   Owner . . . . . . . . . . . . . . : SANDERS
   Primary group . . . . . . . . . . : SANDERSGP3
   Authorization list . . . . . . . . : *NONE
              Data -----Object Authorities-----
   User Authority Exist Mgt Alter Ref
   *PUBLIC *RWX X X X X
   SANDERS *RW
   SANDERSGP3 *RX
   QPGMR *RWX
   QTCM *RWX X X X X
|
|
|
|
|
|
|
```
Užívateľ SANDERS vykoná tento príkaz:

**CRTDIR DIR('/sanders/mytest/deletemepub') DTAAUT(\*R) OBJAUT(\*NONE)**

**Výsledky: Oprávnenia vytvoreného adresára:**

```
Zobraziť oprávnenie
Object . . . . . . . . . . . . . . : /sanders/mytest/deletemepub
Owner . . . . . . . . . . . . . . : SANDERS
Primary group . . . . . . . . . . : SANDERSGP3
Authorization list . . . . . . . . : *NONE
            Data -----Object Authorities-----
User Authority Exist Mgt Alter Ref
*PUBLIC *R
SANDERS *RWX
SANDERSGP3 *RX
```
#### **Poznámky:** |

- 1. Verejné oprávnenia (\*PUBLIC) na údaje a objekt sa nastavili podľa parametrov DTAAUT a OBJAUT. |
- 2. Oprávnenia vlastníka (SANDERS) na údaje sa nastavili na \*RWX, ale oprávnenia na objekt sa zdedili od vlastníka rodičovského adresára. To znamená, že vlastník tohto adresára nemá pre nový adresár žiadne oprávnenia na objekt, pretože vlastník rodičovského adresára nemá žiadne oprávnenia na objekt pre rodičovský adresár. | | |
- $\mathbf{I}$ | 3. Nový adresár má profil primárnej skupiny SANDERSGP3, pretože rodičovský adresár má tento profil ako profil primárnej | skupiny.

Druhý príklad ukazuje, ako sa všetky oprávnenia zdedia od rodičovského adresára, keď pomocou príkazu CRTDIR vytvoríte nový adresár v ″koreňovom″ súborovom systéme (/). | |

|

|

| |

| | | | | | |

| |

| | | | | | | | | | | | | | | |

**Začiatočné podmienky: Oprávnenia rodičovského adresára:** |

```
Zobraziť oprávnenie
   Object . . . . . . . . . . . . . . : /sanders/mytest
   Owner . . . . . . . . . . . . . . : SANDERS
   Primary group . . . . . . . . . . : SANDERSGP3
   Authorization list . . . . . . . . : *NONE
              Data -----Object Authorities-----
   User Authority Exist Mgt Alter Ref
   *PUBLIC *RWX X X X X
   SANDERS *RW
   SANDERSGP3 *RX
   QPGMR *RWX
   QTCM *RWX X X X X
|
|
|
```
Užívateľ SANDERSUSR vykoná tento príkaz: **CRTDIR DIR('/sanders/mytest/deletemepub')**

**Výsledky: Oprávnenia vytvoreného adresára:**

```
Zobraziť oprávnenie
Object . . . . . . . . . . . . . . : /sanders/mytest/deletemepub
Owner . . . . . . . . . . . . . . : SANDERSUSR
Primary group . . . . . . . . . . : SANDERSGP3
Authorization list . . . . . . . . : *NONE
          Data -----Object Authorities-----
User Authority Exist Mgt Alter Ref
*PUBLIC *RWX X X X X
SANDERSUSR *RWX
SANDERSGP3 *RX
QPGMR *RWX
QTCM *RWX X X X X
SANDERS *RW
```
**Poznámky:** |

| | | | | | |

 $\overline{1}$ 

|

|

|

| | | | | | | | | | | |

> | |

| | | | | | | | | | | | | | | | | | |

- 1. Verejné (\*PUBLIC) oprávnenia na údaje a objekt sa zdedia od rodičovského adresára, preto sa oprávnenie na údaje nastaví na \*RWX so všetkými oprávneniami na objekt.
- 2. Oprávnenia vlastníka (SANDERSUSR) na údaje sa nastavili na \*RWX, ale oprávnenia na objekt sa zdedili od vlastníka rodičovského adresára. To znamená, že vlastník tohto adresára nemá pre nový adresár žiadne oprávnenia na objekt, pretože vlastník rodičovského adresára nemá žiadne oprávnenia na objekt pre rodičovský adresár.
- 3. Nový adresár má profil primárnej skupiny SANDERSGP3, pretože rodičovský adresár má tento profil ako profil primárnej skupiny.
- 4. Všetkým užívateľom, ktorí majú súkromné oprávnenie na rodičovský adresár (QPGMR, QTCM) a vlastníkovi rodičovského adresára (SANDERS) sa udelí rovnaké súkromné oprávnenie na nový adresár. |

## **Vlastníctvo objektu**

Každému objektu sa pri jeho vytvorení pridelí vlastník. Vlastníkom je buď užívateľ, ktorý vytvára objekt alebo skupinový profil, ak užívateľský profil člena určil, že vlastníkom objektu bude skupinový profil. Pri vytváraní objektu vlastník dostane všetky oprávnenia na objekt a údaje. ["Priradenie](#page-139-0) oprávnenia a vlastníctva novým objektom" na strane [120](#page-139-0) uvádza príklady, ako systém prideľuje vlastníctvo novým objektom.

Vlastník objektu má vždy všetky oprávnenia na objekt, ak nie sú niektoré alebo všetky oprávnenia špecificky odstránené. Ako vlastník objektu môžete chcieť v rámci preventívnych opatrení odstrániť niektoré špecifické oprávnenia. Ak existuje napríklad súbor obsahujúci kritické informácie, môžete odstrániť svoje oprávnenie na riadenie existencie objektu, aby ste zabránili tomu, že ho neúmyselne vymažete. Ale ako vlastník objektu si môžete kedykoľvek udeliť akékoľvek oprávnenie na objekt.Vlastník novo vytvoreného objektu integrovaného súborového systému má pre |

tento objekt rovnaké oprávnenia na objekt, ako má vlastník rodičovského adresára na rodičovský adresár. Ak chcete |

zistiť, či pravidlá pre oprávnenia na objekty platia pre všetky alebo len niektoré súborové systémy, pozrite si tému |

″Nástroje a tipy pre váš iSeries″. |

Vlastníctvo objektu možno presúvať z jedného užívateľa na druhého. Vlastníctvo možno presunúť na individuálny užívateľský profil alebo na skupinový profil. Skupinový profil môže vlastniť objekty aj v prípade, že skupina nemá členov.

Tieto odseky sa týkajú objektov založených na knižniciach aj adresároch. |

Keď meníte vlastníka objektu, máte možnosť zachovať alebo zrušiť oprávnenie predchádzajúceho vlastníka. Užívateľ s oprávnením \*ALLOBJ môže prenášať vlastníctvo, rovnako ako každý užívateľ s týmito s týmito oprávneniami:

- v Oprávnenie na existenciu objektu pre objekt (okrem autorizačného zoznamu)
- v Vlastníctvo objektu, ak objektom je autorizačný zoznam
- v Pridanie oprávnenia pre užívateľský profil nového vlastníka
- v Vymazanie oprávnenia pre užívateľský profil nového vlastníka

Nemôžete vymazať profil, ktorý vlastní objekty. Vlastníctvo objektov treba presunúť na nového vlastníka alebo treba objekty vymazať predtým, ako vymažete profil. Príkaz DLTUSRPRF (Delete User Profile) vám umožňuje narábať s vlastnenými objektmi, keď vymažete profil.

Systém používa vlastníctvo objektu ako nástroj riadenia. Užívateľský profil pre objekt obsahuje zoznam všetkých užívateľov, ktorí majú súkromné oprávnenie na objekt. Tieto informácie sa používajú na tvorbu zobrazení pre prezeranie alebo úpravu oprávnenia na objekt.

Profily, ktoré vlastnia veľké množstvo objektov s veľkým množstvom súkromných oprávnení, môžu postupne veľmi narásť. Veľkosť profilu, ktorý vlastní mnoho objektov, ovplyvňuje výkon pri zobrazovaní a práci s oprávneniami na vlastnené objekty a pri ukladaní alebo obnovovaní profilov. Môže ovplyvniť aj systémové operácie. Ak chcete zabrániť vplyvom na výkon alebo systémové operácie, nepriraďujte pre celý váš systém iSeries objekty len k jednému profilu vlastníka. Každú aplikáciu a aplikačné objekty by mal vlastniť samostatný profil. Rovnako, užívateľské profily dodané spoločnosťou IBM by nemali vlastniť údaje alebo objekty užívateľa.

Vlastník objektu potrebuje aj dostatočný úložný priestor pre objekt. Bližšie informácie nájdete v časti ["Maximálny](#page-92-0) úložný [priestor"](#page-92-0) na strane 73.

## **Skupinové vlastníctvo objektu**

Keď sa vytvorí objekt, systém prezrie profil užívateľa, ktorý objekt vytvára, aby určil vlastníctvo objektu. Ak je užívateľ členom skupinového profilu, pole OWNER v užívateľskom profile určí, či by mal nový objekt vlastniť užívateľ alebo skupina.

Ak skupina vlastní objekt (OWNER je \*GRPPRF), užívateľ vytvárajúci objekt, nedostane automaticky žiadne špecifické oprávnenie na objekt. Užívateľ dostane oprávnenie na objekt cez skupinu. Ak užívateľ vlastní objekt (OWNER je \*USRPRF), oprávnenie skupiny na objekt určuje pole GRPAUT v užívateľskom profile.

Pole *typ skupinového oprávnenia* (GRPAUTTYP) v užívateľskom profile určuje, či sa skupina 1) stane primárnou skupinou pre objekt alebo či skupina 2) dostane súkromné oprávnenie na objekt. ["Priradenie](#page-139-0) oprávnenia a vlastníctva novým [objektom"](#page-139-0) na strane 120 uvádza niekoľko príkladov.

Ak užívateľ, ktorý vlastní objekt, zmení užívateľskú skupinu, pôvodný skupinový profil si aj naďalej uchová oprávnenie na všetky vytvorené objekty.

Aj keď pole *Vlastník* v užívateľskom profile je \*GRPPRF, užívateľ musí mať stále dostatočný úložný priestor na uchovanie nového objektu počas jeho vytvárania. Po jeho vytvorení sa vlastníctvo presunie ma skupinový profil. Parameter MAXSTG v užívateľskom profile určuje, aký veľký dočasný úložný priestor bude povolený.

Vyhodnoťte objekty, ktoré by mohol užívateľ vytvoriť, napríklad dotazovacie programy, pri voľbe medzi skupinovým vlastníctvom a individuálnym vlastníctvom užívateľa:

- v Ak sa užívateľ presunie do iného oddelenia a inej užívateľskej skupiny, mal by vlastniť objekty aj naďalej?
- v Je dôležité vedieť, kto vytvára objekty? Oprávnenie na objekt zobrazuje vlastníka objektu, nie užívateľa, ktorý objekt vytvoril.

**Poznámka:** Obrazovka Zobraziť opis objektu zobrazuje tvorcu objektu.

Ak je funkcia auditovacieho žurnálu aktívna, položka Vytvorenia objektu (CO) sa zapíše do auditovacieho žurnálu QAUDJRN v čase vytvárania objektu. Táto položka identifikuje vytvárajúci sa užívateľský profil. Položka sa zapíše, len keď systémová hodnota QAUDLVL zahŕňa hodnotu \*CREATE a systémová hodnota QAUDCTL zahŕňa hodnotu \*AUDLVL.

## **Primárna skupina pre objekt**

Môžete zadať primárnu skupinu pre objekt. Názov profilu primárnej skupiny a oprávnenie primárnej skupiny na objekt sú uložené spolu s objektom. Použitie oprávnenia primárnej skupiny môže pri kontrole oprávnenia na objekt poskytovať vyšší výkon než použitie súkromného skupinového oprávnenia.

Profil musí byť skupinovým profilom (musí mať gid), aby mohol byť priradený objektu ako primárna skupina. Ten istý profil nemôže byť vlastníkom objektu aj jeho primárnej skupiny.

Keď užívateľ vytvorí nový objekt, parametre v užívateľskom profile kontrolujú, či skupina užívateľov dostala oprávnenie na objekt a typ udeleného oprávnenia. Parameter *Typ skupinového oprávnenia* (GRPAUTTYP) v užívateľskom profile možno použiť na to, aby sa užívateľská skupina stala primárnou skupinou pre objekt. ["Priradenie](#page-139-0) [oprávnenia](#page-139-0) a vlastníctva novým objektom" na strane 120 uvádza príklady, ako sa prideľuje oprávnenie pri vytváraní

nových objektov.V prípade objektu založeného na adresári zdedí objekt v niektorých súborových systémov primárnu skupinu od rodičovského adresára. Ak má napríklad rodičovský adresár primárnu skupinu FRED, užívateľ FRED bude | mať problémy pri pokuse o vytvorenie ľubovoľného objektu v tomto rodičovskom adresári. Je to preto, že jeden profil | |

nemôže byť zároveň vlastníkom aj profilom primárnej skupiny pre rovnaký objekt. |

Primárnu skupinu objektu založeného na knižnici alebo adresári môžete zmeniť pomocou niektorého z týchto príkazov: |

- | Príkaz CHGOBJPGP (Change Object Primary Group)
- | Príkaz CHGPGP (Change Primary Group)
- v Voľba 9 príkazu WRKOBJPGP (Work with Objects by Primary Group)

Oprávnenie primárnej skupiny môžete zmeniť pomocou príkazu EDTOBJAUT (Edit Object Authority) alebo pomocou |

príkazov na udelenie a odobratie oprávnení. Oprávnenie primárnej skupiny pre objekt založený na knižnici alebo  $\blacksquare$ 

adresári môžete zmeniť pomocou príkazu CHGAUT (Change Authority) alebo pomocou príkazu WRKAUT (Work with Authority). | |

# **Užívateľský profil predvoleného vlastníka (QDFTOWN)**

Užívateľský profil predvoleného užívateľa (QDFTOWN) je užívateľským profilom dodávaným spoločnosťou IBM, ktorý sa používa v prípade, keď objekt nemá žiadneho vlastníka alebo keď vlastníctvo objektu predstavuje ohrozenie bezpečnosti. Tieto situácie spôsobia, že sa vlastníctvo objektu priradí profilu QDFTOWN:

- v Ak sa vlastniaci profil poškodí a vymaže, jeho objekty strácajú vlastníka. Použitím príkazu RCLSTG (Reclaim Storage) sa priradí vlastníctvo týchto objektov užívateľskému profilu predvoleného vlastníka (QDFTOWN).
- v Ak je objekt obnovený a profil vlastníka neexistuje.
- <span id="page-139-0"></span>v Ak je program, ktorý treba znova vytvoriť, obnovený, ale vytvorenie programu nie je úspešné. Bližšie informácie o tom, aké podmienky spôsobujú priradenie vlastníctva pre QDFTOWN nájdete v téme "Validovanie [obnovujúcich](#page-33-0) sa [programov"](#page-33-0) na strane 14.
- v Ak sa obmedzenie maximálneho úložného priestoru prekročí pre užívateľský profil, ktorý vlastní držiteľa oprávnenia, ktorý má rovnaký názov ako súbor, ktorý sa presúva, premenováva alebo ktorého knižnica sa premenováva.

Systém doplní užívateľský profil QDFTOWN, pretože všetky objekty musia mať vlastníka. Pri dodávke systému, len užívateľ so špeciálnym oprávnením \*ALLOBJ môže zobraziť tento užívateľský profil alebo k nemu získať prístup a presunúť vlastníctvo objektu asociovaných s užívateľským profilom QDFTOWN. Môžete udeliť ostatným užívateľom oprávnenie na profil QDFTOWN. Užívateľský profil QDFTOWN je určený len na systémové použitie. Vašu bezpečnosť by ste nemali navrhnúť tak, aby profil QDFTOWN za normálnych okolností vlastnil objekty.

## **Priradenie oprávnenia a vlastníctva novým objektom**

Systém používa niekoľko hodnôt na priradenie oprávnenia a vlastníctva pri vytvorení nového objektu v systéme:

Parametre v príkaze CRTxxx

Systémová hodnota QCRTAUT

Hodnota CRTAUT knižnice

Hodnoty v užívateľskom profile autora

[Obrázok](#page-140-0) 6 až [Obrázok](#page-143-0) 9 uvádzajú niekoľko príkladov použitia týchto hodnôt:

### <span id="page-140-0"></span>**Parameter knižnice CRTAUT:**

\*USE

Hodnoty v profile USERA (autor):

### **GRPPRF:**

DPT806

### **OWNER:**

\*USRPRF

**GRPAUT:** \*CHANGE

#### **GRPAUTTYP:** \*PRIVATE

Príkaz použitý na vytvorenie objektu: CRTDTAARA DTAARA(CUSTLIB/DTA1) TYPE(\*CHAR) AUT(\*LIBCRTAUT)

alebo

CRTDTAARA DTAARA(CUSTLIB/DTA1) TYPE(\*CHAR)

Hodnoty pre nový objekt:

**Verejné oprávnenie:** \*USE

**Oprávnenie vlastníka:** USERA \*ALL

**Oprávnenie primárnej skupiny:** Žiadne

**Súkromné oprávnenie:** DPT806 \*CHANGE

### **Poznámka:**

\*LIBCRTAUT je predvolenou hodnotou pre parameter AUT vo väčšine príkazov CRTxxx.

*Obrázok 6. Príklad nového objektu: Verejné oprávnenie z knižnice, skupina so súkromným oprávnením*

## **Parameter knižnice CRTAUT:**

\*SYSVAL

Hodnoty v profile USERA (autor):

### **GRPPRF:**

DPT806

### **OWNER:**

\*USRPRF

**GRPAUT:** \*CHANGE

#### **GRPAUTTYP:** \*PRIVATE

Príkaz použitý na vytvorenie objektu: CRTDTAARA DTAARA(CUSTLIB/DTA1) TYPE(\*CHAR) AUT(\*LIBCRTAUT)

Hodnoty pre nový objekt:

**Verejné oprávnenie:** \*CHANGE

### **Oprávnenie vlastníka:** USERA \*ALL

#### **Oprávnenie primárnej skupiny:** Žiadne

**Súkromné oprávnenie:** DPT806 \*CHANGE

*Obrázok 7. Príklad nového objektu: Verejné oprávnenie zo systémovej hodnoty, skupina so súkromným oprávnením*

## **Parameter knižnice CRTAUT:**

\*USE

Hodnoty v profile USERA (autor):

### **GRPPRF:**

DPT806

**OWNER:** \*USRPRF

**GRPAUT:** \*CHANGE

#### **GRPAUTTYP:** \*PGP

Príkaz použitý na vytvorenie objektu: CRTDTAARA DTAARA(CUSTLIB/DTA1) TYPE(\*CHAR) AUT(\*LIBCRTAUT)

Hodnoty pre nový objekt:

**Verejné oprávnenie:** \*USE

**Oprávnenie vlastníka:** USERA \*ALL

**Oprávnenie primárnej skupiny:** DPT806 \*CHANGE

**Súkromné oprávnenie:** Žiadne

*Obrázok 8. Príklad nového objektu: Verejné oprávnenie z knižnice, skupina s oprávnením primárnej skupiny*

#### <span id="page-143-0"></span>**Parameter knižnice CRTAUT:** \*USE

Hodnoty v profile USERA (autor):

**GRPPRF:** DPT806

**OWNER:** \*GRPPRF

**GRPAUT:**

### **GRPAUTTYP:**

```
Príkaz použitý na vytvorenie objektu:
CRTDTAARA DTAARA(CUSTLIB/DTA1)
        TYPE(*CHAR) AUT(*CHANGE)
```
Hodnoty pre nový objekt:

**Verejné oprávnenie:** \*CHANGE

**Oprávnenie vlastníka:** DPT806 \*ALL

### **Oprávnenie primárnej skupiny:** Žiadne

**Súkromné oprávnenie:** Žiadne

*Obrázok 9. Príklad nového objektu: Zadané verejné oprávnenie, skupina vlastní objekt*

# **Objekty, ktoré si osvojujú oprávnenie vlastníka**

Užívateľ niekedy, v závislosti od situácie, potrebuje rôzne oprávnenia na objekt alebo aplikáciu. Užívateľ môže mať napríklad povolené meniť informácie v súbore zákazníkov pomocou aplikačných programov, ktoré poskytujú túto funkciu. Avšak ten istý užívateľ by mal byť oprávnený prezerať, nie však meniť, informácie zákazníka pri používaní nástroja podpory rozhodnutia, napríklad SQL.

Riešenie tejto situácie je 1) udeliť užívateľovi oprávnenie \*USE pre informácie o zákazníkoch, aby mohol používať dotazy pre súbory a 2) použiť adoptované oprávnenie v programoch na správu zákazníkov, aby užívateľ mohol meniť súbory.

Keď objekt používa oprávnenie vlastníka, nazýva sa to **osvojené oprávnenie**. osvojovať oprávnenie môžu objekty typu \*PGM, \*SRVPGM, \*SQLPKG a programy jazyka Java.

Keď vyvárate program, zadávate parameter užívateľského profilu (USRPRF) v príkaze CRTxxxPGM. Tento parameter určuje, či program používa okrem oprávnenia užívateľa, ktorý púšťa program, aj oprávnenie vlastníka programu.

Konzultujte Informačné centrum, ktorý sa zaoberá otázkami zabezpečenia a osvojeného oprávnenia pri použití balíkov SQL (ďalšie podrobnosti nájdete v časti ["Požiadavky](#page-17-0) a súvisiace informácie" na strane xvi).

Tento opis platí pre adoptované oprávnenie:
- v Osvojené oprávnenie sa pridá k akémukoľvek inému oprávneniu, ktoré sa našlo pre užívateľa.
- v Osvojené oprávnenie sa kontroluje len vtedy, ak oprávnenie, ktoré má užívateľ, skupina užívateľa alebo verejnosť na objekt, nie je primerané pre požadovanú operáciu.
- v Použijú sa špeciálne oprávnenia (napríklad \*ALLOBJ) v profile vlastníka.
- v Ak je profil vlastníka členom skupinového profilu, oprávnenie skupiny sa *nepoužije* pre osvojené oprávnenie.
- v Verejné oprávnenie sa *nepoužije* pre osvojené oprávnenie. Napríklad USER1 spustí program LSTCUST, ktorý si vyžaduje oprávnenie \*USE na súbor CUSTMST:
	- Verejné oprávnenie na súbor CUSTMST je \*USE.
	- Oprávnenie USER1 je \*EXCLUDE.
	- USER2 vlastní program LSTCUST, ktorý si osvojuje oprávnenie vlastníka.
	- USER2 nevlastní súbor CUSTMST a nemá naň žiadne súkromné oprávnenie.
	- Hoci je verejné oprávnenie dostatočné na to, aby dalo USER2 prístup k súboru CUSTMST, USER1 prístup nedostane. Pre osvojené oprávnenie sa použije oprávnenie vlastníka, oprávnenie primárnej skupiny a súkromné oprávnenie.
	- Osvojí sa len oprávnenie. Neosvoja sa žiadne iné atribúty užívateľského profilu. Napríklad sa neosvoja atribúty obmedzených schopností.
- v Osvojené oprávnenie je aktívne, pokiaľ program, ktorý používa osvojené oprávnenie, zostáva v zásobníku programu. Predpokladajte napríklad, že PGMA používa adoptované oprávnenie:
	- Ak PGMA spustí PGMB pomocou príkazu CALL, toto sú zásobníky programu pred a po príkaze CALL:

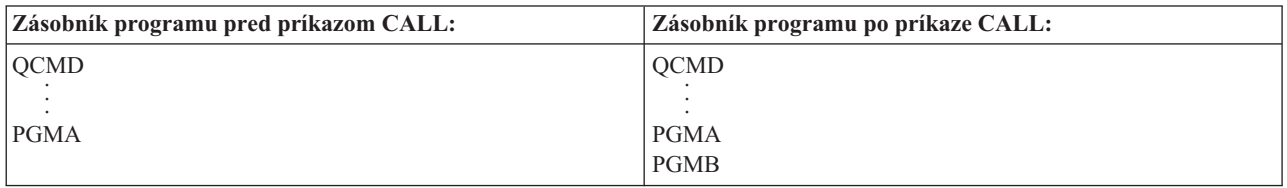

*Obrázok 10. Osvojené oprávnenie a príkaz CALL*

Keďže PGMA zostáva v zásobníku programu aj po volaní PGMB, PGMB použije osvojené oprávnenie PGMA. (Parameter použitia osvojeného oprávnenia (USEADPAUT) to môže anulovať. Bližšie informácie o parametri USEADPAUT nájdete v časti "Programy, ktoré ignorujú osvojené [oprávnenie"](#page-146-0) na strane 127.)

– Ak PGMA spustí PGMB pomocou príkazu TFRCTL (Transfer Control), zásobníky programu budú vyzerať nasledovne:

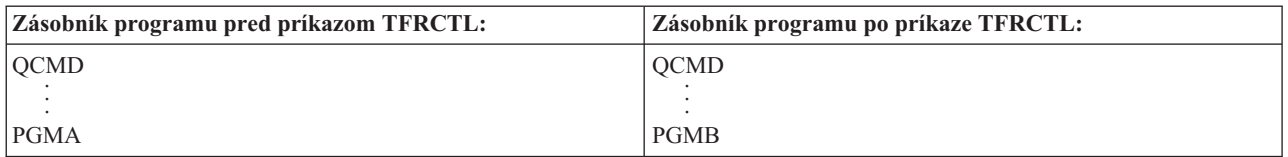

*Obrázok 11. Osvojené oprávnenie a príkaz TFRCTL*

PGMB nepoužije osvojené oprávnenie PGMA, pretože PGMA už nie je v zásobníku programu.

- v Ak sa program, ktorý pracuje s osvojeným oprávnením, preruší, použitie osvojeného oprávnenia sa zastaví. Nasledujúce funkcie nepoužívajú osvojené oprávnenie:
	- Systémová požiadavka
	- Kláves Attn (Ak príkaz TFRGRPJOB (Transfer to Group Job) pracuje, osvojené oprávnenie sa neprenáša na skupinovú úlohu.)
	- Program obsluhujúci prerušujúce správy
	- Funkcie ladenia

**Poznámka:** Osvojené oprávnenie sa okamžite preruší klávesom Attn alebo požiadavkou skupinovej úlohy. Užívateľ musí mať oprávnenie na vykonávanie obslužného programu pre kláves Attention alebo úvodného programu skupinovej úlohy, inak pokus zlyhá.

Napríklad USERA spustí program PGM1, ktorý si osvojí oprávnenie USERB. PGM1 použije príkaz SETATNPGM a zadá PGM2. USERB má oprávnenie \*USE na PGM2. USERA má oprávnenie \*EXCLUDE na PGM2. Funkcia SETATNPGM je úspešná, pretože sa spustí pomocou osvojeného oprávnenia. USERA prijme chybu oprávnenia pri pokuse o použitie klávesu Attn, pretože oprávnenie USERB už nie je aktívne.

- Ak program, ktorý používa osvojené oprávnenie, vykoná úlohu, táto vykonaná úloha nemá osvojené oprávnenie vykonávajúceho programu.
- v Keď sa volá spúšťací program alebo program bodu ukončenia, osvojené oprávnenie z predchádzajúcich programov v zásobníku volania sa nepoužije ako zdroj oprávnenia pre spúšťací program alebo program bodu ukončenia.
- | · Integrované súborové systémy, vrátane QOpenSys, QDLS, "koreňového" (/) a užívateľom definovaného súborového systému, nepoužívajú adoptované oprávnenie. |
	- v Funkcia osvojenia programu sa nepoužije, keď použijete príkaz Zmeniť úlohu (CHGJOB) na zmenu výstupného frontu pre úlohu. Užívateľský profil, ktorý vykonáva zmenu, musí mať oprávnenie na nový výstupný front.
	- v Všetky vytvorené objekty, vrátane súborov v odkladacej oblasti, ktoré môžu obsahovať dôverné údaje, vlastní užívateľ programu alebo skupinový profil užívateľa, nie vlastník programu.
	- v Adoptované oprávnenie môžete zadať buď v príkaze na vytvorenie programu (CRTxxxPGM), alebo v príkaze CHGPGM (Change Program) alebo CHGSRVPGM (Change Service Program).
	- v Ak sa program vytvorí pomocou REPLACE(\*YES) v príkaze CRTxxxPGM, nová kópia programu bude mať rovnaké hodnoty USRPRF, USEADPAUT a AUT ako nahradený program. Parametre USRPRF a AUT zadané v parametri CRTxxxPGM sa budú ignorovať.
	- v Len vlastník programu môže zadať REPLACE(\*YES) v príkaze CRTxxxPGM, keď v pôvodnom programe je zadané USRPRF(\*OWNER).
	- v Len užívateľ, ktorý vlastní program alebo má špeciálne oprávnenia \*ALLOBJ a \*SECADM, môže zmeniť hodnotu parametra USRPRF.
	- v Musíte byť prihlásený ako užívateľ so špeciálnymi oprávneniami \*ALLOBJ a \*SECADM, aby ste mohli presunúť vlastníctvo objektu, ktorý si osvojuje oprávnenie.
	- v Ak niekto iný ako vlastník programu alebo užívateľ so špeciálnymi oprávneniami \*ALLOBJ a \*SECADM obnoví program, ktorý si osvojuje oprávnenie, všetky súkromné a verejné oprávnenia na program sa zrušia, aby sa zamedzilo možnému ohrozeniu bezpečnosti.

Príkazy DSPPGM (Display Program) a DSPSRVPGM (Display Service Program) zobrazia, či program osvojuje oprávnenie (*Užívateľský profil* výzva) a či používa osvojené oprávnenie z predchádzajúcich programov v zásobníku programov (výzva *Použiť osvojené oprávnenie*). Príkaz DSPPGMADP (Display Program Adopt), zobrazí všetky objekty, ktoré osvojujú oprávnenie špecifického užívateľského profilu. Príkaz PRTADPOBJ (Print Adopting Objects) poskytuje správu s podrobnejšími informáciami o objektoch, ktoré osvojujú oprávnenie. Tento príkaz tiež poskytuje voľbu tlačenia správy pre objekty, ktoré sa zmenili odvtedy, ako sa príkaz naposledy spustil.

"Vývojový diagram 8: Ako sa kontroluje prijaté [oprávnenie"](#page-174-0) na strane 155 poskytuje bližšie informácie o osvojenom oprávnení. Téma "Použitie prijatého [oprávnenia](#page-216-0) v dizajne ponuky" na strane 197 uvádza príklad spôsobu použitia osvojeného oprávnenia v aplikácii.

### **Osvojené oprávnenie a naviazané programy:**

Program ILE\* (\*PGM) je objektom, ktorý obsahuje jeden alebo viac modulov. Vytvára sa pomocou kompilátora ILE\*. Program ILE môže byť naviazaný na jeden alebo viac servisných programov (\*SRVPGM).

Aby sa program ILE úspešne aktivoval, užívateľ musí mať oprávnenie \*EXECUTE na program ILE a na všetky servisné programy, na ktoré je naviazaný. Ak program ILE používa osvojené oprávnenie z programu, ktorý je vyššie v zásobníku volaní programu, toto osvojené oprávnenie **sa použije** na kontrolu oprávnenia na všetky servisné programy, na ktoré je program ILE naviazaný. Ak program ILE osvojí oprávnenie, toto osvojené oprávnenie sa nebude kontrolovať počas kontroly oprávnenia užívateľa na servisné programy systémom v čase aktivácie programu.

# <span id="page-146-0"></span>**Riziká a odporúčania pre osvojené oprávnenie**

Umožnenie spustenia programu pomocou adoptovaného oprávnenia je úmyselným uvoľnením riadenia. Povolíte užívateľovi vlastniť oprávnenie na objekt a prípadne špeciálne oprávnenie, ktoré by užívateľ za normálnych okolností nevlastnil. Osvojené oprávnenie poskytuje významný nástroj na splnenie rôznych požiadaviek oprávnenia, malo by sa však používať opatrne:

- v Osvojte si minimálne vyžadované oprávnenie, aby ste splnili požiadavky aplikácie. Uprednostňuje sa osvojenie oprávnenia vlastníka aplikácie pred osvojením oprávnenia QSECOFR alebo užívateľa so špeciálnym oprávnením \*ALLOBJ.
- v Starostlivo monitorujte funkciu, ktorú poskytujú programy, ktoré si osvojili oprávnenie. Skontrolujte, že tieto programy neposkytujú prostriedky, pomocou ktorých môže užívateľ pristupovať k objektom mimo riadenia programu, napríklad k schopnosti zadať príkaz.
- v Skontrolujte, že programy, ktoré adoptujú oprávnenie a volajú iné programy, vykonávajú volania s uvedením kvalifikovanej knižnice. Nepoužívajte zoznam knižníc (\*LIBL) na volaní.
- v Skontrolujte, ktorí užívatelia sú oprávnení volať programy, ktoré si osvojili oprávnenie. Použite rozhrania ponuky a zabezpečenie knižnice, aby ste zamedzili volaniu týchto programov bez dostatočnej kontroly.

# **Programy, ktoré ignorujú osvojené oprávnenie**

Možno nebudete chcieť, aby niektoré programy používali adoptované oprávnenie predošlých programov z programového zásobníka. Ak používate napríklad program úvodnej ponuky, ktorý adoptuje oprávnenie vlastníka, môžete chcieť, aby niektoré programy volané z tohto programu ponuky nepoužívali toto oprávnenie.

Parameter použitia osvojeného oprávnenia (USEADPAUT) programu určuje, či systém pri kontrole oprávnení pre objekty použije osvojené oprávnenie predchádzajúcich programov v zásobníku.

Keď vytvoríte program, predvoleným stavom bude použitie osvojeného oprávnenia z predchádzajúcich programov v zásobníku. Ak nechcete, aby program používal osvojené oprávnenie, môžete zmeniť môžete program zmeniť príkazom CHGPGM (Change Program) alebo príkazom CHGSRVPGM (Change Service Program), aby ste nastavili parameter USEADPAUT na \*NO. Ak sa program vytvorí pomocou REPLACE(\*YES) v príkaze CRTxxxPGM, nová kópia programu bude mať rovnaké hodnoty USRPRF, USEADPAUT a AUT ako nahradený program.

Téma ["Ignorovanie](#page-218-0) prijatého oprávnenia" na strane 199 uvádza príklad spôsobu použitia tohto parametra v návrhu ponuky. Informácie o systémovej hodnote QUSEADPAUT nájdete v časti "Použitie [osvojeného](#page-49-0) oprávnenia [\(QUSEADPAUT\)"](#page-49-0) na strane 30.

**Upozornenie**: V niektorých situáciách môžete použiť inštrukciu MODINVAU MI, aby ste zamedzili odovzdaniu osvojeného oprávnenia volaným funkciám. Pokyn MODINVAU možno použiť na zamedzenie odovzdania akéhokoľvek osvojeného oprávnenia z programov C a C++ volaným funkciám v inom programe alebo servisnom programe. Toto môže byť užitočné, keď nepoznáte nastavenie USEADPAUT volanej funkcie.

# **Držitelia oprávnenia**

Držiteľ oprávnenia je nástrojom uchovania oprávnení pre programom popísaný databázový súbor, ktorý sa práve v systéme nenachádza. Jeho primárne použitie je pre aplikácie prostredia Systému/36, ktoré často vymaže programom popísané súbory a znovu ich vytvorí.

Držiteľa oprávnenia je možné vytvoriť pre súbor, ktorý už existuje alebo pre súbor, ktorý neexistuje pomocou príkazu CRTAUTHLR (Create Authority Holder). Tento opis platí pre držiteľov oprávnení:

- v Držitelia oprávnenia môžu zabezpečiť len súbory v systémovej pomocnej pamäťovej oblasti (ASP) alebo ASP základného užívateľa. Nemôžu zabezpečiť súbory v nezávislej ASP.
- v Držiteľ oprávnenia je asociovaný so špecifickým súborom a knižnicou. Má rovnaký názov ako súbor.
- v Držitelia oprávnení sa môžu použiť len pre databázové súbory a logické súbory opísané v programe. |
- v Po vytvorení držiteľa oprávnenia preň pridáte súkromné oprávnenia ako pre súbor. Použite príkazy na udelenie, zrušenie a zobrazenie oprávnení na objekty a zadajte typ objektu \*FILE. Na obrazovkách oprávnenia na objekt je držiteľ oprávnenia neodlíšiteľný od samotného súboru. Obrazovky neuvádzajú, či súbor existuje, ani nezobrazujú, či má súbor držiteľa oprávnenia.
- v Ak je súbor asociovaný s držiteľom oprávnenia, počas kontroly oprávnenia sa použijú oprávnenia stanovené pre držiteľa oprávnenia. Všetky súkromné oprávnenia zadané pre súbor sa budú ignorovať.
- v Použite príkaz DSPAUTHLR (Display Authority Holder) na zobrazenie alebo tlač všetkých držiteľov oprávnenia v systéme. Môžete ho použiť tiež na vytvorenie výstupného súboru (OUTFILE) pre spracovanie.
- v Ak vytvoríte držiteľa oprávnenia pre súbor, ktorý existuje:
	- Užívateľ, ktorý vytvára držiteľa oprávnenia musí mať oprávnenie \*ALL na súbor.
	- Vlastník súboru sa stáva vlastníkom držiteľa oprávnenia nezávisle od užívateľa, ktorý vytvára držiteľa oprávnenia.
	- Verejné oprávnenie pre držiteľa oprávnenia pochádza zo súboru. Parameter verejného oprávnenia (AUT) v príkaze CRTAUTHLR sa bude ignorovať.
	- Oprávnenie existujúceho súboru sa skopíruje do držiteľa oprávnenia.
- v Ak vytvoríte súbor a držiteľ oprávnenia pre tento súbor už existuje:
	- Užívateľ, ktorý vytvára súbor, musí mať oprávnenie \*ALL na držiteľa oprávnenia.
	- Vlastník držiteľa oprávnenia sa stáva vlastníkom súboru nezávisle od užívateľa, ktorý vytvára súbor.
	- Verejné oprávnenie pre súbor pochádza od držiteľa oprávnenia. Parameter verejného oprávnenia (AUT)v príkaze CRTPF alebo CRTLF bude ignorovať.
	- Držiteľ oprávnenia je prepojený so súborom. Na zabezpečenie súboru sa použije oprávnenie zadané pre držiteľa oprávnenia.
- v Ak sa držiteľ oprávnenia vymaže, informácie o oprávnení sa prenesú do samotného súboru.
- v Ak sa súbor premenuje a názov nového súboru sa zhoduje s existujúcim držiteľom oprávnenia, oprávnenie a vlastníctvo súboru sa zmenia, aby sa zhodovali s držiteľom oprávnenia. Užívateľ, ktorý premenováva súbor, potrebuje oprávnenie \*ALL na držiteľa oprávnenia.
- v Ak sa súbor presunie do inej knižnice a ak existuje držiteľ oprávnenia pre tento názov súboru a cieľovú knižnicu, oprávnenie a vlastníctvo súboru sa zmenia, aby sa zhodovali s držiteľom oprávnenia. Užívateľ, ktorý presúva súbor, musí mať oprávnenie \*ALL na držiteľa oprávnenia.
- v Vlastníctvo držiteľa oprávnenia a súboru sa vždy zhodujú. Ak zmeníte vlastníctvo súboru, zmení sa aj vlastníctvo držiteľa oprávnenia.
- v Keď sa obnoví súbor, ak existuje držiteľ oprávnenia pre tento názov súboru a knižnicu, do ktorej sa obnovuje, súbor sa prepojí s držiteľom oprávnenia.
- v Držiteľov oprávnenia nemožno vytvoriť pre súbory v týchto knižniciach: QSYS, QRCL, QRECOVERY, QSPL, QTEMP a QSPL0002 – QSPL0032.

# **Držitelia oprávnenia a Migrácia systému System/36**

Program System/36 Migration Aid vytvorí držiteľa oprávnenia pre každý migrovaný súbor. Rovnako vytvorí držiteľa oprávnenia pre položky v súbore zabezpečenia prostriedkov System/36, ak neexistuje žiadny zodpovedajúci súbor v systémeSystem/36.

Držiteľov oprávnení potrebujete len pre súbory, ktoré vaše aplikácie vymažú a znovu vytvoria. Použite príkaz DLTAUTHLR (Delete Authority Holder), aby ste vymazali všetkých držiteľov oprávnenia, ktorých nepotrebujete.

# **Riziká držiteľa oprávnenia**

Držiteľ oprávnenia zabezpečuje schopnosť definovania oprávnenia pre súbor ešte skôr, ako sa tento súbor vytvorí. Za určitých okolností to môže umožniť neautorizovanému užívateľovi získať prístup k informáciám. Ak užívateľ vedel, že aplikácia vytvára, presúva alebo premenúva súbor, môže pre nový súbor vytvoriť držiteľa oprávnenia. Užívateľ teda získa prístup k súboru.

Aby sa toto ohrozenie obmedzilo, príkaz CRTAUTHLR sa dodáva spolu s verejným oprávnením \*EXCLUDE. Len užívatelia s oprávnením \*ALLOBJ môžu používať tento príkaz, ak neudelíte oprávnenie iným užívateľom.

## **Práca s oprávnením**

Táto časť kapitoly opisuje bežne používané metódy nastavovania, spravovania a zobrazovania informácií o oprávneniach na váš systém.Príloha A, "Príkazy [zabezpečenia",](#page-284-0) na strane 265 poskytuje úplný zoznam príkazov dostupných na prácu s oprávnením. Nasledujúce opisy sa nezaoberajú všetkými parametrami príkazov alebo všetkými poliami na obrazovkách. Úplné podrobnosti nájdete v online informáciách.

# **Obrazovky oprávnení**

Oprávnenia na objekt zobrazujú tieto štyri obrazovky:

Obrazovka Display Object Authority

Obrazovka Edit Object Authority

Obrazovka Display Authority

Obrazovka Work with Authority

Táto časť opisuje niektoré charakteristiky uvedených obrazoviek. Obrázok 12 zobrazuje základnú verziu obrazovky Display Object Authority:

Display Object Authority Object . . . . . . : CUSTNO Owner . . . . . . . : PGMR1 Library. . . . . : CUSTLIB Primary group . . . : DPTAR Object type . . . : \*DTAARA ASP device . . . . : \*SYSBAS Object secured by authorization list . . . . . . . . : \*NONE Object User Group Authority \*PUBLIC \*EXCLUDE PGMR1 \*ALL DPTAR \*CHANGE DPTSM \*USE F3=Exit F11=Display detail object authorities F12=Cancel F17=Top

*Obrázok 12. Obrazovka Display Object Authority*

Systémom definované názvy oprávnení sú zobrazené na tejto obrazovke. F11 funguje ako prepínač medzi touto a dvoma ďalšími verziami obrazovky. Jedna zobrazuje podrobné oprávnenia na objekt:

```
Display Object Authority
Object . . . . . . : CUSTNO Owner . . . . . . : PGMR1
 Library. . . . . : CUSTLIB Primary group . . . : DPTAR
Object type....: *DTAARA ASP device ...: *SYSBAS
Object secured by authorization list . . . . . . . . . : *NONE
                   Object ----------Object-----------
User Group Authority Opr Mgt Exist Alter Ref<br>*PUBLIC *EXCLUDE X
*PUBLIC *EXCLUDE X
                   *ALL X X X X X
DPTAR *CHANGE X
DPTSM *USE X
  .
.
F3=Exit F11=Display data authorities F12=Cancel F17=Top F18=Bottom
```
Druhá zobrazuje oprávnenia na údaje:

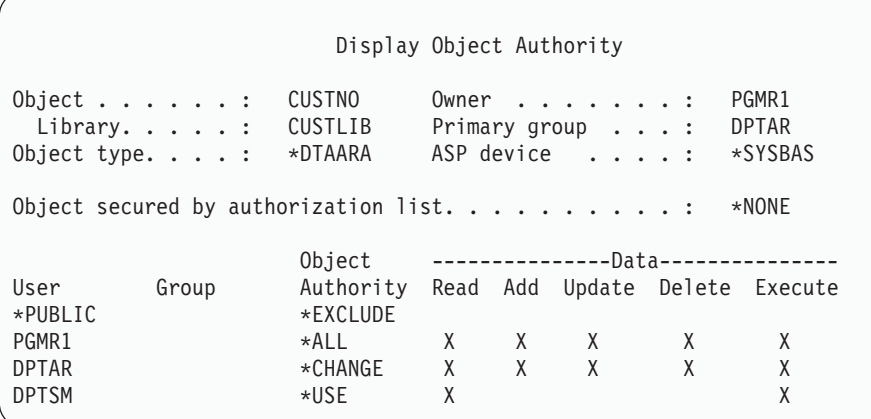

Ak máte oprávnenie \*OBJMGT na objekt, uvidíte všetky súkromné oprávnenia na daný objekt. Ak nemáte oprávnenie \*OBJMGT, uvidíte len vaše vlastné zdroje oprávnenia na daný objekt.

Ak napríklad USERA zobrazuje oprávnenie na oblasť údajov CUSTNO, zobrazí sa len verejné oprávnenie.

Ak USERB, ktorý je členom skupinového profilu DPTAR, zobrazí oprávnenie pre oblasť údajov CUSTNO, vyzerá to takto:

Display Object Authority Object . . . . . . : CUSTNO Owner . . . . . . . : PGMR1 Primary group . . . :<br>ASP device . . . . : Object type. . . . : \*DTAARA ASP device . . . . : \*SYSBAS Object secured by authorization list.  $\dots \dots \dots \dots$  \*NONE Object User Group Authority \*GROUP DPTAR \*CHANGE

Ak USERB spustí program, ktorý prijíma oprávnenie PGMR1 a zobrazí oprávnenie pre oblasť údajov CUSTNO, vyzerá to takto:

```
Display Object Authority
Object .. . . . . . : CUSTNO Owner . . . . . . . : PGMR1
 Library . . . . : CUSTLIB Primary group . . . : DPTAR
Object type. . . . : *DTAARA ASP device . . . . : *SYSBAS
Object secured by authorization list . . . . . . . . . . . * NONE
                  Object
User Group Authority
*ADOPTED USER DEF
*PUBLIC *EXCLUDE
PGMR1 *ALL
*GROUP DPTAR *CHANGE
DPTSM *USE
```
Oprávnenie \*ADOPTED vyjadruje len ďalšie oprávnenie prijaté od majiteľa programu. USERB dostáva od PGMR1 všetky oprávnenia, ktoré nie sú zahrnuté v \*CHANGE. Obrazovka zobrazuje všetky súkromné oprávnenia, pretože USERB prijal \*OBJMGT. Podrobná obrazovka vyzerá takto:

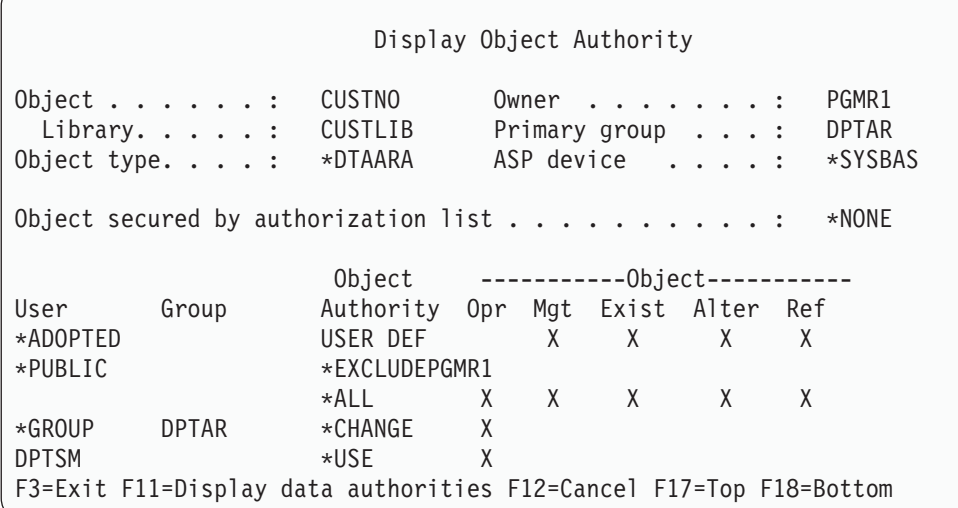

Ak pole voľby užívateľa (USROPT) v užívateľskom profile USERB zahŕňa \*EXPERT, obrazovka vyzerá takto:

Display Object Authority Object . . . . . . : CUSTNO Owner . . . . . . . : PGMR1 CUSTLIB Primary group . . . : DPTAR Object type. . . . : \*DTAARA ASP device . . . . .: \*SYSBAS Object secured by authorization list  $\dots \dots \dots$  : \*NONE 0BJECT -----0bject------ -------Data--------User Group Authority O M E A R R A U D E \*ADOPTED USER DEF X X X X \*PUBLIC \*EXCLUDE PGMR1 \*ALL X X X X X X X X X X \*GROUP DPTAR \*CHANGE X X X X X X DPTSM \*USE X X X X

# **Správy o oprávnení**

Na pomoc pri monitorovaní implementácie vašej bezpečnosti je vám k dispozícii niekoľko správ. S týmito príkazmi môžete napríklad monitorovať objekty s oprávnením \*PUBLIC s výnimkou \*EXCLUDE a objekty so súkromnými oprávneniami:

- PRTPUBAUT (Print Public Authority)
- PRTPVTAUT (Print Private Authority)

Bližšie informácie o bezpečnostných nástrojoch nájdete v *Tips and Tools for Securing Your iSeries*.

# **Práca s knižnicami**

Na oprávnenie majú vplyv dva parametre v príkaze CRTLIB (Create Library):

**AUT (Authority):** Pomocou parametra AUT môžete zadať jedno z týchto oprávnení:

- v Verejné oprávnenie na knižnicu
- v Zoznam oprávnení, ktorý zabezpečuje knižnicu.

Parameter AUT sa použije na knižnicu samotnú, a nie na objekty v knižnici. Ak uvediete názov zoznamu oprávnení, verejné oprávnenie na knižnicu je nastavené na \*AUTL.

Ak pri vytváraní knižnice neuvádzate AUT, \*LIBCRTAUT je štandardné. Systém používa hodnotu CRTAUT z knižnice QSYS, ktorá sa dodáva ako \*SYSVAL.

**CRTAUT (Create Authority):** Parameter CRTAUT stanovuje štandardné oprávnenie pre všetky nové objekty vytvorené v knižnici. CRTAUT možno nastaviť na jedno zo systémom definovaných oprávnení (\*ALL, \*CHANGE, \*USE alebo \*EXCLUDE) na \*SYSVAL (systémová hodnota QCRTAUT) alebo na názov zoznamu oprávnení.

**Poznámka:** Pomocou príkazu CHGLIB (Change Library) môžete zmeniť hodnotu CRTAUT pre knižnicu.

Ak užívateľ PGMR1 zadá tento príkaz: CRTLIB TESTLIB AUT(LIBLST) CRTAUT(OBJLST)

oprávnenie na knižnicu vyzerá takto:

```
Display Object Authority
Object . . . . . : TESTLIB Owner . . . . . . : PGMR1<br>
Library. . . . : QSYS Primary group . . . : *NONE
 Library. . . . . : QSYS Primary group . . . :<br>bject type. . . . : *LIB ASP device . . . . :
Object type. . . . : *LIB ASP device . . . . : *SYSBAS
Object secured by authorization list. \dots. . . . . . . . . LIBLST
                            Object
User Group Authority
*PUBLIC *AUTL<br>PGMR1 *ALL *ALL
PGMR1
```
- v Keďže bol pre parameter AUT zadaný zoznam oprávnení, verejné oprávnenie je nastavené na \*AUTL.
- v Knižnicu vlastní užívateľ zadávajúci príkaz CRTLIB, pokiaľ užívateľov profil nemá zadané OWNER(\*GRPPRF). Majiteľovi sa automaticky udeľuje oprávnenie \*ALL.
- v Hodnota CRTAUT sa na obrazovke oprávnenia na objekt nezobrazí. Ak chcete vidieť hodnotu CRTAUT pre knižnicu, použite príkaz DSPLIBD (Display Library Description).

Display Library Description Library . . . . . . . . . . . . . . . . . : CUSTLIB Type . . . . . . . . . . . . . . . . . . . : PROD ASP number . . . . . . . . . . . . . . . . : 1 ASP device . . . . . . . . . . . . . . . . : \*SYSBAS Create authority . . . . . . . . . . . . . : \* OBJLST Create object auditing . . . . . . . . . . : \*SYSVAL Text description . . . . . . . . . . . . . : Customer Rec

# **Vytváranie objektov**

Keď vytvárate nový objekt, môžete zadať oprávnenie (AUT) alebo použiť štandardnú hodnotu \*LIBCRTAUT. Ak PGMR1 zadá tento príkaz:

```
CRTDTAARA (TESTLIB/DTA1) +
   TYPE(*CHAR)
```
oprávnenie pre oblasť údajov vyzerá takto:

Display Object Authority Object. . . . . . : DTA1 Owner . . . . . . . : PGMR1 Library. . . . . : TESTLIB Primary group . . . : \*NONE Object type. . . . : \*DTAARA ASP device . . . . . : \*SYSBAS Object secured by authorization list. . . . . . . . . . : OBJLST Object User Group Authority  $\star$ PUBLIC  $\star$ AUTL PGMR1 \*ALL

Zoznam oprávnení (OBJLST) pochádza z parametra CRTAUT, ktorý bol zadaný počas vytvárania TESTLIB.

Ak PGMR1 zadá tento príkaz: CRTDTAARA (TESTLIB/DTA2) AUT(\*CHANGE) + TYPE(\*CHAR)

oprávnenie pre oblasť údajov vyzerá takto:

Display Object Authority Object . . . . . : DTA2 Owner . . . . . . : PGMR1 Library . . . . : TESTLIB Primary group . . . : \*NONE Object type. . . . : \*DTAARA ASP device . . . . . : \*SYSBAS Object secured by authorization list  $\dots \dots \dots$  : \*NONE Object User Group Authority \*PUBLIC \*CHANGE PGMR1 \*ALL

## **Práca s oprávnením na daný objekt**

Ak chcete zmeniť oprávnenie na objekt, musíte mať jedno z týchto oprávnení:

v Oprávnenie \*ALLOBJ alebo členstvo v skupinovom profile, ktoré má mimoriadne oprávnenie \*ALLOBJ.

**Poznámka:** Ak máte súkromné oprávnenie na objekt, skupinové oprávnenie sa nepoužije.

- v Vlastníctvo objektu. Ak skupinový profil vlastní objekt, každý člen skupiny môže konať ako majiteľ objektu, pokiaľ tomuto členovi nebolo dané mimoriadne oprávnenie, ktoré nespĺňa požiadavky na zmenu oprávnenia na objekt.
- v Oprávnenie \*OBJMGT na objekt a všetky udelené alebo odvolané oprávnenia (s výnimkou \*EXCLUDE). Každý užívateľ, ktorý má povolené pracovať s oprávnením na objekt, môže udeliť alebo zrušiť oprávnenie \*EXCLUDE.

Najjednoduchšie sa oprávnenie na daný objekt mení pomocou obrazovky Edit Object Authority. Túto obrazovku môžete vyvolať priamo pomocou príkazu EDTOBJAUT (Edit Object Authority) alebo ju môžete vybrať ako voľbu z ponuky Work with Objects by Owner, Work with Objects by Private Authority, Work with Objects by Primary Group alebo Work with Objects display.

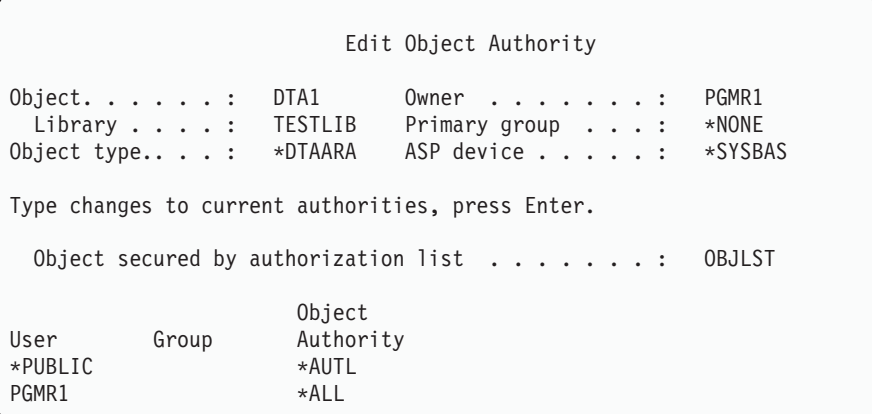

Ak chcete zmeniť oprávnenie na objekt, môžete použiť aj tieto príkazy:

CHGAUT (Change Authority) WRKAUT (Work with Authority) GRTOBJAUT (Grant Object Authority)

|

RVKOBJAUT (Revoke Object Authority)

Ak chcete zadať podskupiny generických oprávnení, ako napríklad Read/Write (\*RX) alebo Write/Execute (\*WX), musíte použiť príkazy CHGAUT alebo WRKAUT.

### **Zadanie užívateľom definovaného oprávnenia**

Stĺpec Object Authority na obrazovke Edit Object Authority vám umožní uviesť ľubovoľnú zo systémom definovaných podskupín oprávnení (\*ALL, \*CHANGE, \*USE, \*EXCLUDE). Ak chcete uviesť oprávnenie, ktoré nie je systémom definovanou skupinou, použite F11 (Display detail).

**Poznámka:** Ak je pole *USROPT* (User options) vo vašom užívateľskom profile nastavené na \*EXPERT, túto podrobnú verziu obrazovky uvidíte vždy aj bez nutnosti stlačiť kláves F11.

Napríklad PGMR1 odstráni oprávnenie \*OBJEXIST na súbor CONTRACTS s cieľom zabrániť neúmyselnému vymazaniu súboru. Pretože PGMR1 má kombináciu oprávnení, ktorá nie je jednou zo systémom definovaných skupín, systém zadá *USER DEF* (užívateľom definované) do stĺpca Objekct Authority:

Edit Object Authority Object . . . . . . : CONTRACTS Owner . . . . . . . : PGMR1 Library. . . . . : TESTLIB Primary group . . . : \*NONE Object type. . . . : \*FILE ASP device . . . . . : \*SYSBAS Type changes to current authorities, press Enter. Object secured by authorization list.  $\dots$ . . . . . . . . LIST2 Object ----------Object----------- User Group Authority Opr Mgt Exist Alter Ref  $\star$ PURLIC  $\star$ AUTL PGMR1 USER DEF X X X X X

Ak si chcete prezerať alebo meniť oprávnenia na údaje, môžete stlačiť kláves F11 (Display data authorities):

Edit Object Authority Object . . . . . . : CONTRACTS Owner . . . . . . . : PGMR1 Library . . . . . : TESTLIB Primary group . . . : \*NONE Object type. . . . : \*FIL ASP device . . . . . : \*SYSBAS Type changes to current authorities, press Enter. Object secured by authorization list.  $\ldots$  . . . . . . . LIST2 0bject -----------------Data---------------User Group Authority Read Add Update Delete Execute \*PUBLIC \*AUTL PGMR1 USER DEF X X X X X X

### **Udelenie oprávnenia novým užívateľom**

Ak chcete dať oprávnenie ďalším užívateľom, stlačte F6 (Add new users) z obrazovky Edit Object Authority. Ukáže sa vám obrazovka Add New Users, ktorá vám umožní definovať oprávnenie pre viacerých užívateľov:

```
Add New Users
Object . . . . . . . : DTA1<br>Library . . . . . : TESTLIB
 Library . . . . . :
Type new users, press Enter.
           Object
User Authority
USER1 *USE
USER2 *CHANGE
PGMR2 *ALL
```
## **Odstránenie užívateľského oprávnenia**

| |

Odstránenie užívateľského oprávnenia na objekt sa líši od udelenia užívateľského oprávnenia \*EXCLUDE. Oprávnenie \*EXCLUDE znamená, že užívateľ nemá konkrétne povolenie používať objekt. Len mimoriadne oprávnenie \*ALLOBJ a prijaté oprávnenie prepíšu oprávnenie \*EXCLUDE.

**Poznámka:** Oprávnenie \*EXCLUDE pre skupinový profil je možné nahradiť, ak má užívateľ iný skupinový profil so súkromným oprávnením na objekt.

Odstránenie užívateľského oprávnenia znamená, že užívateľ nemá žiadne konkrétne oprávnenie na objekt. Užívateľ môže získať prístup cez skupinový profil, zoznam oprávnení, verejné oprávnenie, mimoriadne oprávnenie \*ALLOBJ alebo prijaté oprávnenie.

Pomocou obrazovky Edit Object Authority môžete odstrániť užívateľské oprávnenie. V poli Object Authority pre užívateľa napíšte prázdne znaky a stlačte kláves Enter. Užívateľ bude odstránený z obrazovky. Môžete použiť aj príkaz RVKOBJAUT (Revoke Object Authority). Zrušte konkrétne oprávnenie užívateľa alebo oprávnenie \*ALL pre užívateľa.

**Poznámka:** Príkaz RVKOBJAUT ruší len vami zadané oprávnenie. USERB má napríklad oprávnenie \*ALL na FILEB v knižnici LIBB. Vy zrušíte oprávnenie \*CHANGE:

> RVKOBJAUT OBJ(LIBB/FILEB) OBJTYPE(\*FILE) + USER(\*USERB) AUT(\*CHANGE)

Po použití príkazu bude oprávnenie USERB na FILEB vyzerať takto:

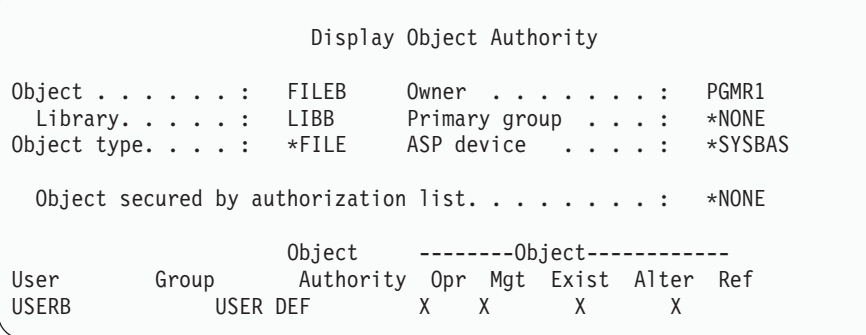

```
Display Object Authority
Object . . . . . . : FILEB Owner . . . . . . . : PGMR1
                           Primary group . . . : *NONE
Object type . . . : *FILE ASP device . . . . . : *SYSBAS
Object secured by authorization list . . . . . . . . . *NONE
                    0bject ----------------Data---------------
User Group Authority Read Add Update Delete Execute
USERB USER DEF
```
# **Práca s oprávnením na viaceré objekty**

Obrazovka Edit Object Authority umožňuje interaktívnu prácu s oprávnením na jeden objekt naraz. Príkaz GRTOBJAUT (Grant Object Authority) vám umožní zmeniť oprávnenie na viac než jeden objekt naraz. Príkaz na oprávnenie GRTOBJAUT môžete použiť interaktívne alebo v dávkach. Môžete ho vyvolať aj z programu.

Nasledujú príklady použitia príkazu GRTOBJAUT zobrazujúceho obrazovku s výzvami. Keď sa spustí príkaz, dostanete pre každý objekt správu, ktorá vám povie, či bola zmena vykonaná. Zmeny oprávnenia si vyžadujú exkluzívnu zámku na objekt a nemožno ich vykonať počas používania objektu. Vytlačte si protokol úlohy kvôli záznamu zmien, o ktoré ste sa pokúsili a ktoré ste vykonali.

v Ak chcete dať všetkým objektom v knižnici TESTLIB verejné oprávnenie \*USE:

```
Grant Object Authority (GRTOBJAUT)
Type choices, press Enter.
Object . . . . . . . . . . . . . *ALL
Library . . . . . . . . . . . . . TESTLIB
Object type . . . . . . . . . . *ALL
ASP device . . . . . . . . . . . *<br>Users . . . . . . . . . . . . . . . *PUBLIC
Users . . . . . . . . . . . . .
               + for more values
Authority . . . . . . . . . . . *USE
```
Tento príklad pre príkaz GRTOBJAUT udeľuje vami zadané oprávnenie, ale neodstraňuje žiadne väčšie než vami uvedené oprávnenie. Ak majú niektoré objekty z knižnice TESTLIB verejné oprávnenie \*CHANGE, uvedený príkaz nezníži ich verejné oprávnenie na \*USE. Ak sa chcete presvedčiť, či majú všetky objekty v TESTLIB verejné oprávnenie \*USE, použite príkaz GRTOBJAUT s parametrom REPLACE.

```
GRTOBJAUT OBJ(TESTLIB/*ALL) OBJTYPE(*ALL) +
         USER(*PUBLIC) REPLACE(*YES)
```
Parameter REPLACE určuje, či vami zadané oprávnenia nahrádzajú existujúce oprávnenie pre užívateľa. Štandardná hodnota REPLACE(\*NO) udeľuje vami zadané oprávnenie, ale neodstraňuje väčšie než vami zadané oprávnenie, pokiaľ neudelíte oprávnenie \*EXCLUDE.

Tieto príkazy nastavujú verejné oprávnenie len pre objekty nachádzajúce sa v knižnici. Ak chcete nastaviť verejné oprávnenie na nové neskôr vytvorené objekty, použite parameter CRTAUT v opise knižnice.

v Ak chcete udeliť oprávnenie \*ALL na pracovné súbory v knižnici TESTLIB užívateľom AMES a SMITHR. V tomto príklade sa všetky pracovné súbory začínajú znakmi WRK:

```
Grant Object Authority (GRTOBJAUT)
Type choices, press Enter.
Object . . . . . . . . . . . . . WRK*
 Library . . . . . . . . . . . TESTLIB
Object type . . . . . . . . . . *FILE
ASP device . . . . . . . . . . . *
Users . . . . . . . . . . . . . AMES
             + for more values SMITHR
Authority . . . . . . . . . . . *ALL
```
Tento príkaz používa na zadanie súborov generický názov. Generický názov zadáte napísaním znakového reťazca, za ktorým bude nasledovať hviezdička (\*). Online informácie vám povedia, ktoré parametre príkazu povoľujú generický názov.

- v Ak chcete zabezpečiť všetky súbory začínajúce znakmi AR\* zoznamom oprávnení s názvom ARLST1 a chcete, aby súbory mali svoje verejné oprávnenie zo zoznamu, použite nasledujúce dva príkazy:
	- 1. Zabezpečte súbory zoznamom oprávnení pomocou príkazu GRTOBJAUT:

```
Grant Object Authority
Type choices, press Enter.
Object . . . . . . . . . . . . . AR*
 Library . . . . . . . . . . . TESTLIB
Object type . . . . . . . . . . *FILE
ASP device . . . . . . . . . . . *
  .
  .
  .
Authorization list . . . . . . . ARLST1
```
2. Nastavte verejné oprávnenie na súbory na \*AUTL pomocou príkazu GRTOBJAUT:

```
Grant Object Authority
Type choices, press Enter.
Object . . . . . . . . . . . . . . AR*<br>Library . . . . . . . . . . . TESTLIB
 Library . . . . . . . . . . .
Object type . . . . . . . . . . *FILE
ASP device . . . . . . . . . . . *
Users . . . . . . . . . . . . . *PUBLIC
                + for more values
Authority . . . . . . . . . . . *AUTL
```
## **Práca s vlastníctvom objektu**

Ak chcete zmeniť vlastníctvo objektu, použite jeden týchto príkazov:

Príkaz CHGOBJOWN (Change Object Owner) Príkaz WRKOBJOWN (Work with Objects by Owner) Príkaz CHGOWN (Change Owner)

Obrazovka Work with Objects by Owner zobrazuje všetky objekty, ktoré vlastní objekt. Jednotlivé objekty môžete priradiť novému majiteľovi. Pomocou parametra NEWOWN (new owner) v spodnej časti obrazovky môžete tiež zmeniť vlastníctvo naraz na viac než jeden objekt.

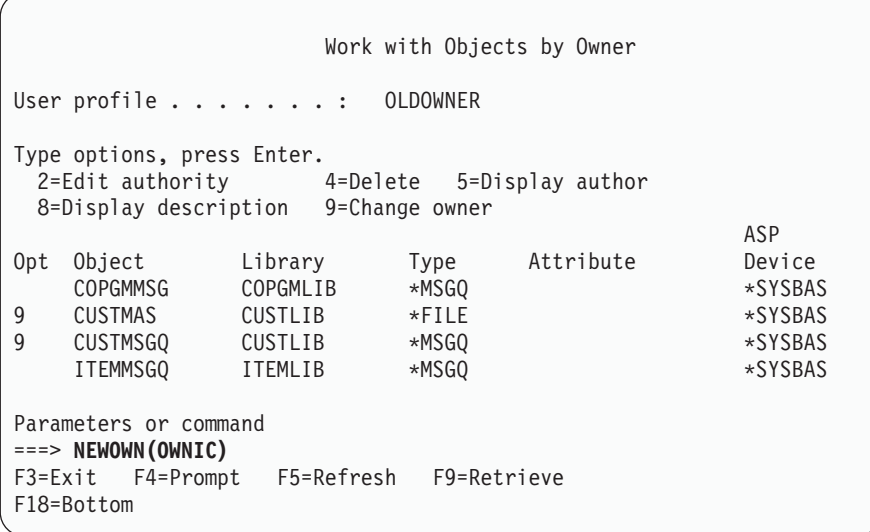

Keď zmeníte vlastníctvo pomocou ktorejkoľvek z metód, môžete sa rozhodnúť odstrániť oprávnenie predchádzajúceho majiteľa na objekt. Štandardná hodnota pre parameter CUROWNAUT (current owner authority) je \*REVOKE.

Ak chcete presúvať vlastníctvo objektu, musíte:

- v mať oprávnenie ne existenciu objektu
- v mať oprávnenie \*ALL alebo vlastníctvo, ak je objektom zoznam oprávnení
- v pridať oprávnenie pre užívateľský profil nového majiteľa
- v vymazať oprávnenie pre užívateľský profil terajšieho majiteľa

Nemôžete vymazať užívateľský profil, ktorý vlastní objekty. Téma "Vymazanie [užívateľského](#page-116-0) profilu" na strane 97 zobrazuje metódy práce s objektmi, ktoré niekto vlastní pri vymazávaní profilu.

Obrazovka Work with Objects by Owner zahŕňa objekty integrovaného súborového systému. Pre tieto objekty zobrazuje stĺpec *Object* na obrazovke prvých 18 znakov názvu cesty. Ak má názov cesty väčšiu dĺžku než 18 znakov, na konci názvu cesty sa objaví symbol väčší než (>). Ak chcete zobraziť celý názov cesty, umiestnite kurzor na ľubovoľné miesto v názve cesty a stlačte kláves F22.

# **Práca s oprávnením primárnej skupiny**

Ak chcete zmeniť primárnu skupinu alebo oprávnenie primárnej skupiny na objekt, použite jeden z týchto príkazov:

CHGOBJPGP (Change Object Primary Group)

Work with Objects by Primary Group (WRKOBJPGP)

CHGPGP (Change Primary Group)

Keď meníte primárnu skupinu objektu, uvádzate typ oprávnenia, ktorý má nová primárna skupina. Môžete tiež zrušiť oprávnenie starej primárnej skupiny. Ak nezrušíte oprávnenie starej primárnej skupiny, toto sa stáva súkromným oprávnením.

Nová primárna skupina nemôže byť majiteľom objektu.

Ak chcete zmeniť primárnu skupinu objektu, musíte mať všetky tieto oprávnenia:

v Oprávnenie \*OBJEXIST na objekt.

- v Ak je objektom súbor, knižnica alebo opis podsystému, oprávnenie \*OBJOPR a \*OBJEXIST.
- v Ak je objektom autorizačný zoznam, musíte mať špeciálne oprávnenie \*ALLOBJ alebo musíte byť vlastníkom autorizačného zoznamu.
- v Ak rušíte oprávnenie pre starú primárnu skupinu, oprávnenie \*OBJMGT.
- v Ak je zadaná hodnota s výnimkou \*PRIVATE, oprávnenie \*OBJMGT a všetky udeľované oprávnenia.

# **Použitie referenčného objektu**

Obrazovka Edit Object Authority a príkaz GRTOBJAUT vám umožní udeliť oprávnenie na objekt (alebo skupinu objektov) na základe oprávnenia na referenčný objekt. V určitých situáciách je to užitočný nástroj, ale ak chcete splniť svoje požiadavky, mali by ste tiež zvážiť použitie zoznamu oprávnení. Informácie o výhodách použitia zoznamov oprávnení nájdete v časti ["Plánovanie](#page-225-0) zoznamov oprávnení" na strane 206.

# **Kopírovanie oprávnenia od užívateľov**

Pomocou príkazu GRTUSRAUT (Grant User Authority) môžete kopírovať všetky súkromné oprávnenia z jedného užívateľského profilu na iný. Za určitých okolností môže byť táto metóda užitočná. Systém vám napríklad nedovolí premenovať užívateľský profil. Ak chcete vytvoriť rovnaký profil s iným názvom, budete musieť vykonať niekoľko krokov vrátane kopírovania oprávnení pôvodného profilu. ["Premenovanie](#page-121-0) užívateľského profilu" na strane 102 uvádza príklad, ako to vykonať.

Príkaz GRTUSRAUT kopíruje len súkromné oprávnenia; Neskopíruje špeciálne oprávnenia, ani neprenesie vlastníctvo objektu.

Príkaz GRTUSRAUT nepoužívajte namiesto vytvárania skupinových profilov. Príkaz GRTUSRAUT vytvára skupinu súkromných oprávnení, ktorá zvyšuje čas potrebný na uloženie systému a sťažuje riadenie oprávnení. Príkaz GRTUSRAUT kopíruje oprávnenia v stave, v akom sa nachádzajú v danom momente. Ak sa oprávnenie vyžaduje pre nové objekty v budúcnosti, každému profilu je potrebné udeliť oprávnenie jednotlivo. Skupinový profil poskytuje túto funkciu automaticky.

Ak chcete použiť príkaz GRTUSRAUT, musíte mať všetky kopírované oprávnenia. Ak niektoré oprávnenie nemáte, toto oprávnenie nebude udelené cieľovému profilu. O každom udelení alebo neudelení oprávnenia cieľovému užívateľskému profilu vydá systém správu. Ak chcete mať úplný záznam, vytlačte si protokol úlohy. Aby sa vám nestalo, že budete mať skopírovanú len čiastkovú skupinu oprávnení, príkaz GRTUSRAUT by mal spúšťať užívateľ s mimoriadnym oprávnením \*ALLOBJ.

# **Práca so zoznamami oprávnení**

Nastavenie zoznamu oprávnení pozostáva z troch krokov:

- 1. Vytvorenie zoznamu oprávnení.
- 2. Pridanie užívateľov na zoznam oprávnení.
- 3. Zabezpečenie objektov zoznamom oprávnení.

Kroky 2 a 3 možno vykonať v ľubovoľnom poradí.

### **Vytvorenie zoznamu oprávnení**

Ak chcete vytvoriť zoznam oprávnení v knižnici QSYS, nemusíte mať oprávnenie na túto knižnicu. Použite príkaz CRTAUTL (Create Authorization List):

```
Create Authorization List (CRTAUTL)
Type choices, press Enter.
Authorization list . . . . . . . custlst1
Text 'description' . . . . . . . Files cleared at month-end
                          Additional Parameters
Authority . . . . . . . . . . . *use
```
Parameter AUT nastavuje verejné oprávnenie pre ľubovoľné objekty zabezpečené týmto zoznamom. Verejné oprávnenie zo zoznamu oprávnení sa používa len vtedy, keď verejné oprávnenie pre objekt zabezpečený zoznamom je \*AUTL.

### **Udeľovanie oprávnenia na zoznam oprávnení užívateľom**

Ak chcete pracovať s oprávnením, ktoré majú užívatelia na autorizačný zoznam, musíte mať oprávnenie \*AUTLMGT (riadenie autorizačného zoznamu), rovnako musíte mať špecifické oprávnenia, ktoré udeľujete. Komplexný opis nájdete v téme "Riadenie [autorizačného](#page-132-0) zoznamu" na strane 113.

Obrazovku Edit Authorization List (EDTAUTL) môžete použiť na zmenu užívateľského oprávnenia na zoznam oprávnení alebo na pridanie nových užívateľov do tohto zoznamu.

Edit Authorization List Object . . . . . . : CUSTLST1 Owner . . . . . . : PGMR1 Library . . . . . : QSYS Primary group . . . : \*NONE Type changes to current authorities, press Enter. Object List User Authority Mgt \*PUBLIC \*USE PGMR1 \*ALL X

Ak chcete dať novým užívateľom oprávnenie na zoznam oprávnení, stlačte F6 (Add new users):

Add New Users Object . . . . . . . : CUSTLST1 Owner . . . PGMR1 Library . . . . . : QSYS Type new users, press Enter. Object List User Authority Mgt<br>AMES \*CHANGE  $*$ CHANGE SMITHR \*CHANGE

Každé užívateľské oprávnenie na zoznam je v skutočnosti uložené ako súkromné oprávnenie v príslušnom užívateľskom profile. Na prácu s užívateľmi zoznamov oprávnení môžete použiť interaktívne alebo v dávkach aj tieto príkazy:

v ADDAUTLE (Add Authorization List Entry) na definovanie oprávnenia pre ďalších užívateľov.

- v CHGAUTLE (Change Authorization List Entry) na zmenu oprávnenia pre užívateľov, ktorí už majú oprávnenie na zoznam.
- v RMVAUTLE (Remove Authorization List Entry) na odstránenie užívateľského oprávnenia na zoznam.
- v WRKAUT (Work with Authority) na zobrazenie zoznamu autorizovaných užívateľov objektu.
- | CHGAUT (Change Authority) na zmenu oprávnenia užívateľa na objekt.

### **Zabezpečenie objektov zoznamom oprávnení**

Ak chcete objekt zabezpečiť zoznamom oprávnení, musíte vlastniť daný objekt, mať naň oprávnenie \*ALL alebo mať mimoriadne oprávnenie \*ALLOBJ.

Na zabezpečenie objektu pomocou autorizačného zoznamu môžete použiť obrazovku Edit Object Authority, príkaz GRTOBJAUT, WRKAUT, CHGAUT alebo príkaz GRTOBJAUT:

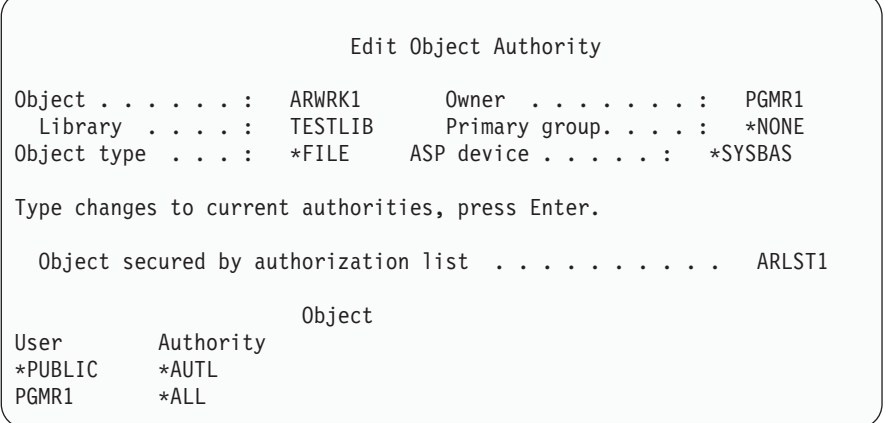

Ak chcete, aby verejné oprávnenie pochádzalo zo zoznamu oprávnení, nastavte verejné oprávnenie na objekt na \*AUTL.

Na obrazovke Edit Authorization List môžete pomocou klávesu F15 (Display authorization list objects) zobraziť zoznam všetkých objektov založených na knižniciach, ktoré sú zabezpečené pomocou zoznamu:

```
Display Authorization List Objects
Authorization list . . . . . . . . : CUSTLST1
 Library . . . . . . . . . . . . : CUSTLIB
Owner . . . . . . . . . . . . . . : OWNAR
Primary group . . . . . . . . . . : DPTAR
                                           Primary
Object Library Type Owner group Text
CUSTMAS CUSTLIB *FILE OWNAR<br>CUSTADDR CUSTLIB *FILE OWNAR
           CUSTLIB *FILE OWNAR
```
Toto je len informačný zoznam, do ktorého nemožno objekty pridávať ani odstraňovať. Príkaz DSPAUTLOBJ (Display Authorization List Objects) môžete použiť tiež na zobrazenie alebo tlač zoznamu všetkých objektov založených na knižniciach, ktoré sú zabezpečené pomocou zoznamu.

### **Vymazanie zoznamu oprávnení**

Ak sa zoznam oprávnení používa na zabezpečenie objektov, nemožno ho vymazať. Na zobrazenie zoznamu všetkých objektov založených na knižniciach, ktoré sú zabezpečené pomocou zoznamu, môžete použiť príkaz DSPAUTLOBJ. Na zmenu oprávnenia pre každý objekt môžete použiť obrazovku Edit Object Authority, príkaz CHGAUT (Change

Authority) alebo príkaz RVKOBJAUT (Revoke Object Authority). Ak už zoznam oprávnení nezabezpečuje žiadne objekty, na jeho vymazanie použite príkaz DLTAUTL (Delete Authorization List).

# **Ako systém kontroluje oprávnenie**

Keď sa užívateľ pokúsi o vykonanie operácie na objekte, systém skontroluje, či má na túto operáciu primerané oprávnenie. Systém najprv skontroluje oprávnenie na knižnicu alebo cestu adresára obsahujúcu objekt. Ak je oprávnenie na knižnicu alebo cestu adresára dostatočné, systém skontroluje oprávnenie na objekt samotný. V prípade databázových súborov sa kontrola oprávnenia vykoná v čase otvorenia súboru, a nie v čase vykonania operácie na súbore.

Ak sa počas kontroly nájde nejaké oprávnenie (aj keby bolo pre požadovanú operáciu nedostatočné), kontrola oprávnenia sa zastaví a prístup bude udelený alebo odmietnutý. Funkcia prijatého oprávnenia je výnimkou z tohto pravidla. Prijaté oprávnenie môže nahradiť každé konkrétne (a nedostatočné) nájdené oprávnenie. Bližšie informácie o prijatom oprávnení nájdete v téme "Objekty, ktoré si osvojujú [oprávnenie](#page-143-0) vlastníka" na strane 124.

Systém kontroluje užívateľove oprávnenie na objekt v nasledujúcom poradí:

- 1. Oprávnenie na objekt rýchla cesta
- 2. Užívateľove mimoriadne oprávnenie \*ALLOBJ
- 3. Užívateľove mimoriadne oprávnenie na objekt
- 4. Užívateľove oprávnenie na zoznam oprávnení zabezpečujúci daný objekt
- 5. Skupinové mimoriadne oprávnenie \*ALLOBJ
- 6. Skupinové oprávnenie na objekt
- 7. Skupinové oprávnenie na zoznam oprávnení zabezpečujúci daný objekt
- 8. Verejné oprávnenie na objekt alebo zoznam oprávnení zabezpečujúci daný objekt
- 9. Oprávnenie majiteľa programu, ak sa používa prijaté oprávnenie
- **Poznámka:** Oprávnenie z jednej alebo viacerých skupín užívateľa sa môže akumulovať, aby sa našlo dostatočné oprávnenie pre prístup k objektu.

# **Vývojové diagramy kontroly oprávnenia**

Nasledujú diagramy, opisy a príklady spôsobu kontroly oprávnenia, ktoré môžete použiť, ak chcete odpoveď na konkrétnu otázku, či bude určitá schéma oprávnení fungovať alebo ak chcete diagnostikovať problémy s definíciami vašich oprávnení. Tieto diagramy tiež zvýrazňujú typy oprávnení, ktoré majú najväčší vplyv na výkon.

Proces kontroly oprávnenia je rozdelený na primárny a niekoľko menších vývojových diagramov zobrazujúcich jednotlivé časti procesu. V závislosti od kombinácie oprávnení na objekt sa môžu kroky v niektorých tokových diagramoch niekoľkokrát opakovať.

Čísla v ľavom hornom rohu číselných usporiadaní na vývojových diagramoch sa používajú v príkladoch nasledujúcich za týmito diagramami.

Kroky predstavujúce hľadanie súkromných oprávnení profilu sú zvýraznené:

- 6. krok v Vývojový diagram 3 na strane [147](#page-166-0)
- 6. krok v Vývojový diagram 6 na strane [153](#page-172-0)
- 6. krok v Vývojový diagram 8B na strane [158](#page-177-0)

Opakovanie týchto krokov pravdepodobne spôsobí problémy s výkonom v procese kontroly oprávnení.

## **Vývojový diagram 1: Hlavný proces kontroly oprávnenia**

Kroky v Vývojový diagram 1 zobrazujú hlavný proces, podľa ktorého systém postupuje pri kontrole oprávnenia na objekt.

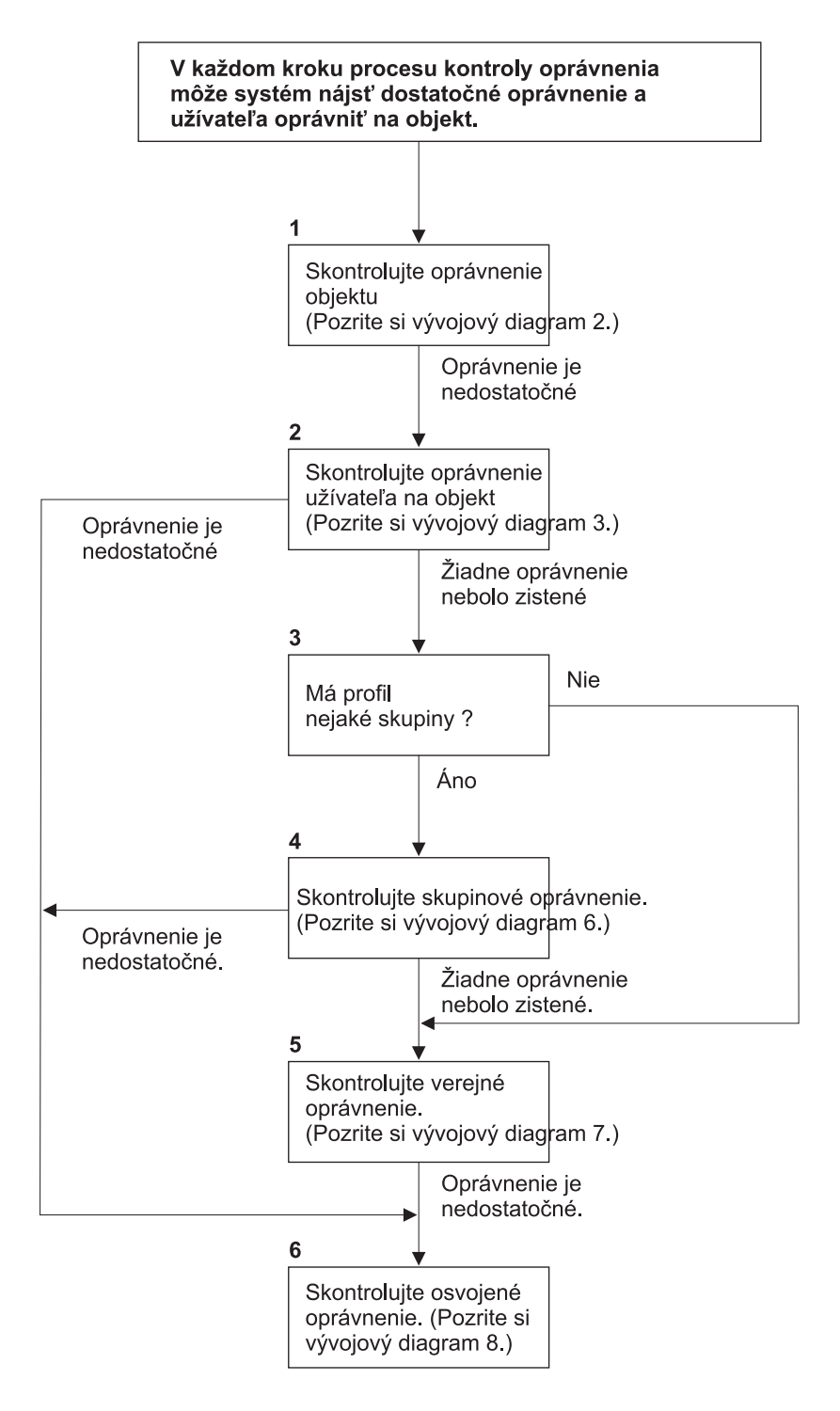

Ak užívate3⁄4 nie je oprávnený, príde k jednej alebo viacerým nasledujúcim situáciám: 1) Užívate<sup>3</sup>⁄4ovi alebo programu sa odosiela správa2) Program zlyháva; 3)Do žurnálu auditu je zapísaná položka AF.

RBAFW508-0

*Obrázok 13. Vývojový diagram 1: Hlavný proces kontroly oprávnenia*

### **Opis Vývojový diagram 1: Hlavný proces kontroly oprávnení**

**Poznámka:** V každom kroku procesu kontroly oprávnenia môže systém nájsť dostatočné oprávnenie a autorizovať užívateľa na daný objekt.

- 1. Systém kontroluje oprávnenie objektu. (Pozri vývojový diagram č. 2: Rýchla cesta kontroly oprávnenia na objekt.) Ak systém zistí, že toto oprávnenie je nedostatočné, prejde na 2. krok.
- 2. Systém skontroluje oprávnenie užívateľa na objekt. (Pozri vývojový diagram č. 3: Ako sa kontroluje oprávnenie užívateľa na objekt.) Ak systém zistí, že užívateľ nemá oprávnenie na objekt, prejde na 3. krok. Ak systém zistí, že toto oprávnenie užívateľa je nedostatočné, prejde na 6. krok.
- 3. Systém skontroluje, či užívateľský profil patrí k nejakým skupinám. Ak áno, systém pokračuje krokom 4. Ak nie, systém pokračuje krokom 5.
- 4. Systém stanoví skupinové oprávnenie. (Pozri vývojový diagram č. 6). Ak systém zistí, že skupina nemá oprávnenie na daný objekt, prejde na 5. krok. Ak systém zistí, že skupina nemá dostatočné oprávnenie na objekt, prejde na 6. krok.
- 5. Systém skontroluje verejné oprávnenie na objekt. (Pozri vývojový diagram č. 7). Ak systém zistí, že verejné oprávnenie je nedostatočné, prejde na 6. krok.
- 6. Systém skontroluje prijaté oprávnenie na objekt. (Pozri vývojový diagram č. 8).

Ak užívateľ nemá oprávnenie, nastane jedna alebo viac z týchto situácií:

- v Užívateľovi alebo programu bude zaslaná správa
- Program zlyhá
- v Do žurnálu auditu bude zapísaná položka AF

### **Vývojový diagram 2: Rýchla cesta na kontrolu oprávnenia objektu**

Kroky v uvedenom vývojovom diagrame sa vykonávajú pomocou informácií uložených spolu s objektom. Ide o najrýchlejšiu metódu, ako užívateľovi poskytnúť oprávnenie na objekt.

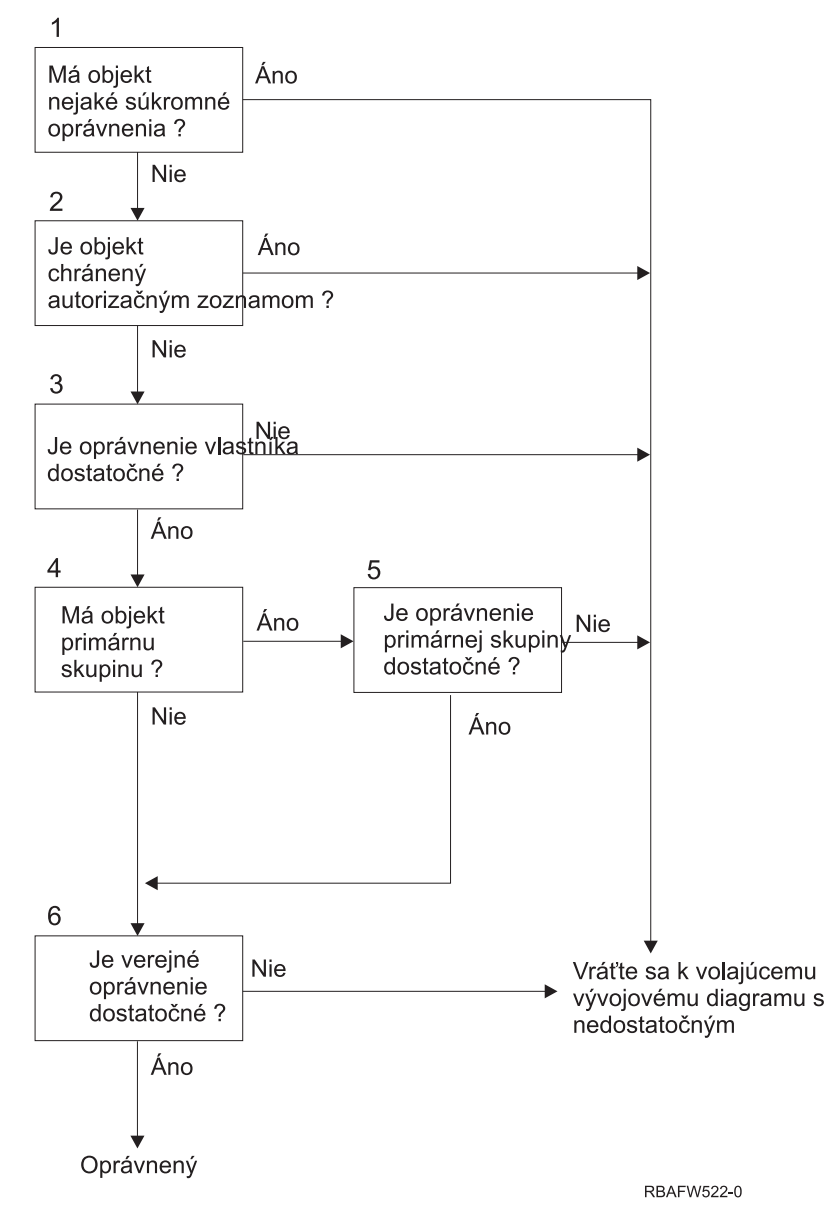

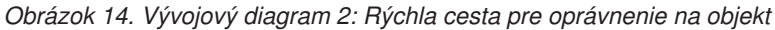

### **Opis Vývojový diagram 2: Rýchla cesta pre oprávnenie na objekt**

- 1. Systém určí, či objekt má nejaké súkromné oprávnenia. Ak áno, systém sa vráti do volajúceho tokového diagramu s nedostatočným oprávnením. Ak nie, systém prejde na 2. krok.
- 2. Systém určí, či je objekt zabezpečený zoznamom oprávnení. Ak áno, systém sa vráti do volajúceho tokového diagramu s nedostatočným oprávnením. Ak nie, systém prejde na 3. krok.
- 3. Systém stanoví, či má majiteľ objektu dostatočné oprávnenie. Ak nie, systém sa vráti do volajúceho tokového diagramu s nedostatočným oprávnením. Ak áno, systém pokračuje krokom 4.
	- 4. Systém určí, či má objekt primárnu skupinu. Ak áno, systém pokračuje krokom 5. Ak nie, systém pokračuje krokom 6.
	- 5. Systém určí, či má primárna skupina objektu dostatočné oprávnenie. Ak áno, systém pokračuje krokom 6. Ak nie, systém sa vráti do volajúceho tokového diagramu s nedostatočným oprávnením.
	- 6. Systém určí, či je verejné oprávnenie dostatočné. Ak áno, objekt je autorizovaný. Ak nie, systém sa vráti do volajúceho tokového diagramu s nedostatočným oprávnením.

| |

## <span id="page-166-0"></span>**Vývojový diagram 3: Ako sa kontroluje oprávnenie užívateľa na objekt**

Kroky v uvedenom vývojovom diagrame sa vykonávajú pre jeden užívateľský profil.

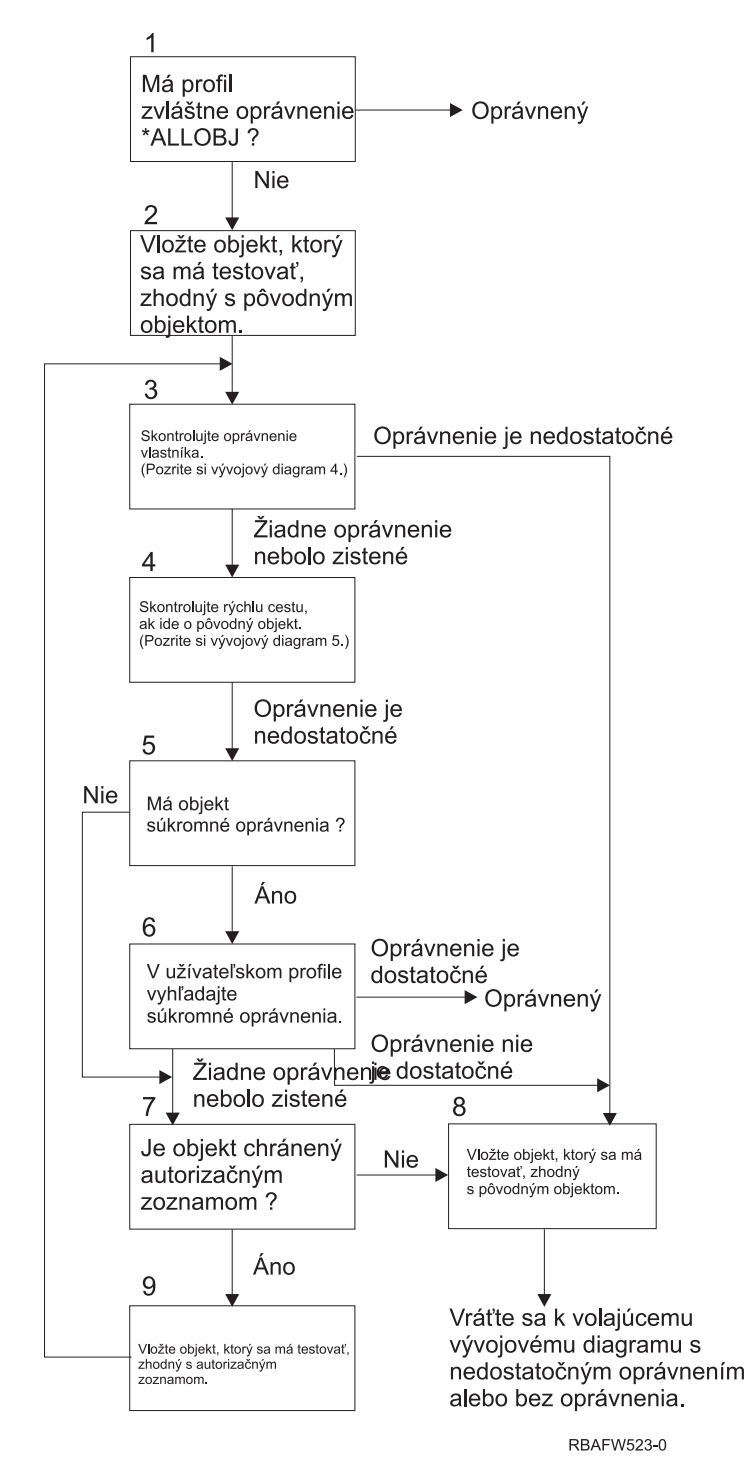

*Obrázok 15. Vývojový diagram 3: Kontrola užívateľského oprávnenia*

### **Opis Vývojový diagram 3: Kontrola užívateľského oprávnenia**

- 1. Systém určí, či má užívateľský profil oprávnenie \*ALLOBJ. Ak áno, profil je autorizovaný; ak nie, kontrola oprávnenia prejde na 2. krok.
- 2. Systém nastaví oprávnenie objektu na rovnajúce sa pôvodnému objektu. Kontrola oprávnenia prejde na 3. krok.
- 3. Systém skontroluje oprávnenie majiteľa. Ak je nedostatočné, prejde na 8. krok. Ak sa nenájde, bude pokračovať so 4. krokom.
- 4. Systém ukončí kontrolu oprávnenia rýchlej cesty pôvodného objektu. (Pozri vývojový diagram č. 5). Ak je oprávnenie nedostatočné, kontrola oprávnenia prejde na 5. krok.
- 5. Systém určí, či má objekt súkromné oprávnenia. Ak áno, kontrola oprávnenia prejde na 6. krok. Ak žiadne súkromné oprávnenia neexistujú, kontrola oprávnenia prejde na 7. krok.
- 6. Systém skontroluje súkromné oprávnenia s užívateľským profilom. Ak je oprávnenie dostatočné, užívateľ bude autorizovaný. V opačnom prípade bude kontrola oprávnenia pokračovať s 8. krokom. Ak sa žiadne oprávnenie nenájde, kontrola oprávnenia prejde na 7. krok.
- 7. Systém určí, či je objekt zabezpečený zoznamom oprávnení. Ak nie, kontrola oprávnenia prejde na 8. krok; ak áno, kontrola oprávnenia prejde na 9. krok.
- 8. Systém nastaví objekt na test rovnosti s pôvodným objektom a vráti sa k volaniu vývojového diagramu s nedostatočným oprávnením alebo bez nájdenia oprávnenia.
- 9. Systém nastaví objekt na test rovnosti so zoznamom oprávnení a vráti sa na 3. krok.

## **Vývojový diagram 4: Ako sa kontroluje oprávnenie majiteľa**

Obrázok 16 zobrazuje proces kontroly oprávnenia majiteľa. Názov profilu majiteľa a jeho oprávnenie na objekt sú uložené spolu s objektom.

Existuje niekoľko možností použitia majiteľovho oprávnenia na vstup do objektu.

- Užívateľský profil vlastní daný objekt.
- v Užívateľský profil vlastní zoznam oprávnení.
- Skupinový profil užívateľa vlastní daný objekt.
- v Skupinový profil užívateľa vlastní zoznam oprávnení.
- v Použije sa prijaté oprávnenie a majiteľ programu vlastní daný objekt.
- v Použije sa prijaté oprávnenie a majiteľ programu vlastní zoznam oprávnení.

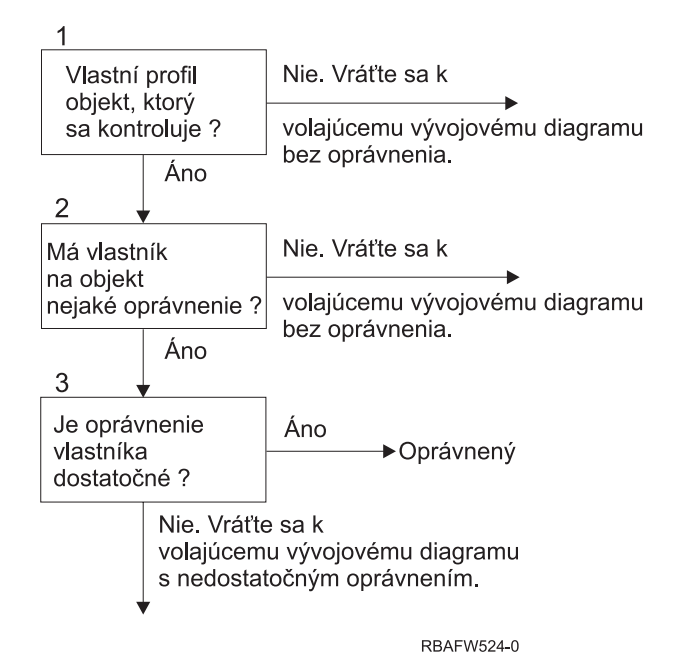

*Obrázok 16. Vývojový diagram 4: Kontrola oprávnenia majiteľa*

### **Opis vývojového diagramu č. 4: Kontrola oprávnenia majiteľa**

1. Systém určí, či užívateľský profil vlastní kontrolovaný objekt. Ak profil vlastní objekt, systém pokračuje krokom 2. Ak užívateľský profil nevlastní objekt, systém sa vráti do volajúceho tokového diagramu bez nájdeného oprávnenia.

- 2. Ak užívateľský profil vlastní daný objekt, systém určí, či má naň majiteľ oprávnenie. Ak užívateľský profil je majiteľom, kontrola oprávnenia prejde na 3. krok; ak systém zistí, že majiteľ nemá oprávnenie na objekt, vráti sa k volaniu vývojového diagramu bez nájdenia oprávnenia.
- 3. Ak má vlastník oprávnenie na tento objekt, systém určí, či toto oprávnenie postačuje na prístup k objektu. Ak je oprávnenie dostatočné, majiteľ má oprávnenie na objekt. V opačnom prípade sa systém vráti k volaniu vývojového diagramu s nájdeným nedostatočným oprávnením.

## **Vývojový diagram 5: Rýchla cesta na kontrolu oprávnenia užívateľa**

[Obrázok](#page-169-0) 17 na strane 150 zobrazuje rýchlu cestu na testovanie oprávnenia užívateľa bez hľadania súkromných oprávnení.

<span id="page-169-0"></span>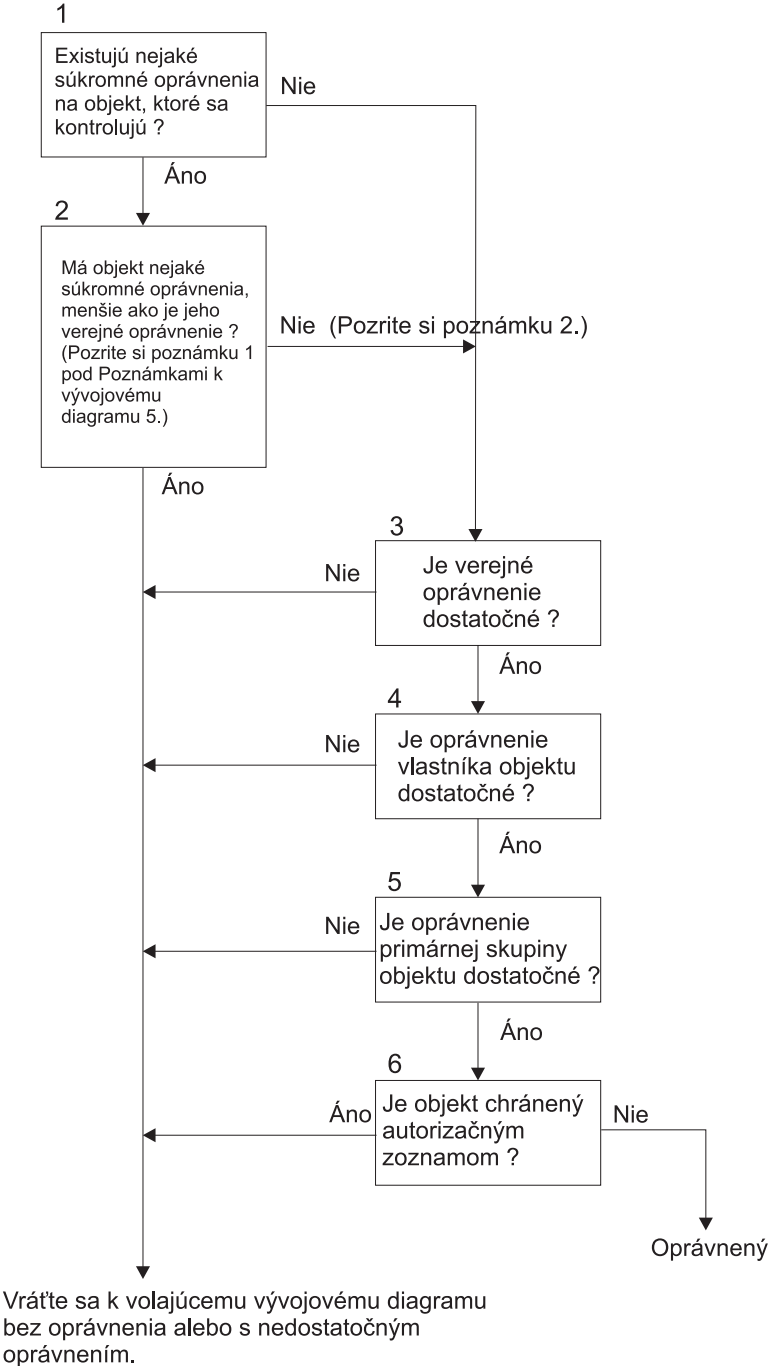

**RBAFW525-0** 

*Obrázok 17. Vývojový diagram 5: Rýchla cesta pre oprávnenie užívateľa*

### **Poznámky k Vývojový diagram 5**:

1. Oprávnenie sa považuje za menšie než verejné, keď ktorékoľvek oprávnenie prítomné pre \*PUBLIC nie je prítomné pre ďalšieho užívateľa. V príklade zobrazenom v [Tabuľka](#page-170-0) 115 má verejnosť oprávnenie na objekt \*OBJOPR, \*READ a \*EXECUTE. WILSONJ má oprávnenie \*EXCLUDE a nemá žiadne z oprávnení, ktoré má verejnosť. Preto tento objekt má menšie súkromné oprávnenie než je jeho verejné oprávnenie. (OWNAR má tiež menšie oprávnenie než verejnosť, ale oprávnenie majiteľa sa nepovažuje za súkromné oprávnenie.)

<span id="page-170-0"></span>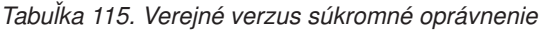

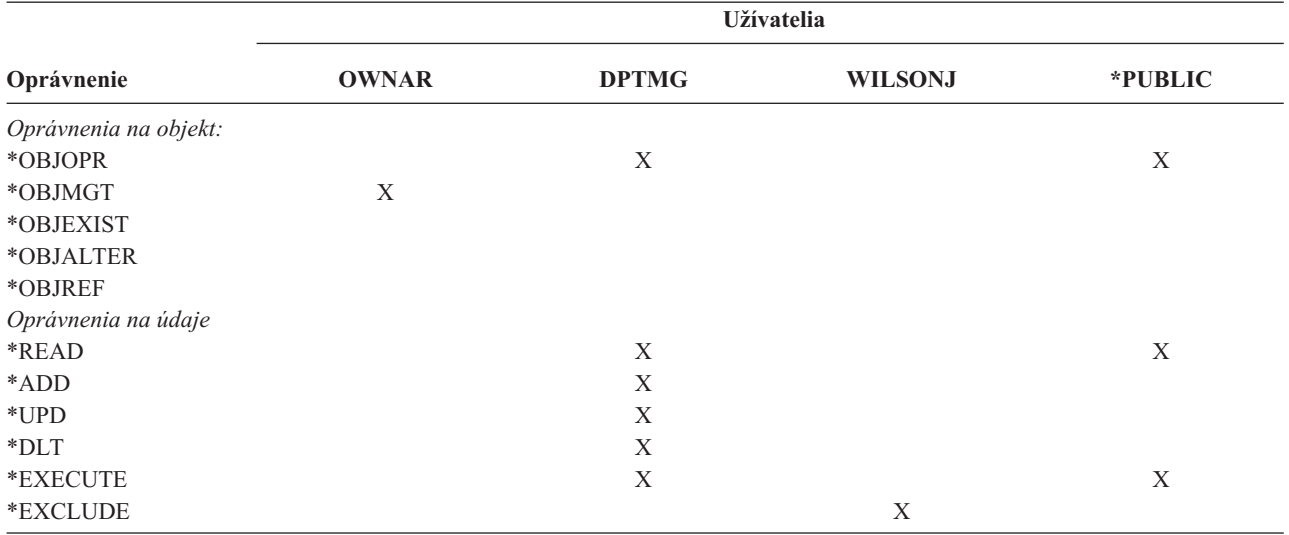

2. Táto cesta poskytuje metódu na použitie podľa možnosti verejného oprávnenia, aj keď pre objekt existuje súkromné oprávnenie. Systém vykonáva test s cieľom presvedčiť sa, či už žiadna okolnosť nemôže odmietnuť prístup na objekt v neskoršom procese kontroly oprávnenia. Ak je výsledok týchto testov *Sufficient*, súkromné oprávnenia nie je potrebné hľadať.

### **Opis vývojového diagramu č. 5: Rýchla cesta pre užívateľské oprávnenie**

Tento vývojový diagram zobrazuje rýchlu cestu na testovanie užívateľského oprávnenia bez hľadania súkromných oprávnení.

- 1. Systém zisťuje, či existujú nejaké súkromné oprávnenia na kontrolovaný objekt. Ak existujú súkromné oprávnenia na objekt, kontrola oprávnenia pokračuje krokom 2. Ak neexistuje žiadne súkromné oprávnenia, kontrola oprávnenia pokračuje krokom 3.
- 2. Ak súkromné oprávnenia existujú, systém zisťuje, či objekt má súkromné oprávnenia, ktoré sú menšie než jeho verejné oprávnenie. (Pozri [poznámku](#page-169-0) č. 1.) Ak má objekt súkromné oprávnenia, ktoré sú menšie než jeho verejné oprávnenie, systém sa vráti k volaniu vývojového diagramu bez nájdenia oprávnenia alebo nájde nedostatočné oprávnenie. Ak objekt nemá súkromné oprávnenia, ktoré sú menšie než jeho verejné oprávnenie, (pozrite si poznámku č. 2), kontrola oprávnenia prejde na 3. krok.
- 3. Ak objekt nemá súkromné oprávnenia, ktoré sú menšie než jeho verejné oprávnenie, systém zisťuje, či je verejné oprávnenie dostatočné. Ak áno, kontrola oprávnenia prejde na 4. krok; ak nie, systém sa vráti k volaniu vývojového diagramu bez nájdenia oprávnenia alebo nájde nedostatočné oprávnenie.
- 4. Ak je verejné oprávnenie dostatočné, systém zisťuje, či je dostatočné aj oprávnenie majiteľa objektu. Ak áno, kontrola oprávnenia prejde na 5. krok; ak nie, systém sa vráti k volaniu vývojového diagramu bez nájdenia oprávnenia alebo nájde nedostatočné oprávnenie.
- 5. Ak je oprávnenie majiteľa objektu dostatočné, systém zisťuje, či je dostatočné aj oprávnenie primárnej skupiny objektu. Ak áno, kontrola oprávnenia prejde na 6. krok; ak nie, systém sa vráti k volaniu vývojového diagramu bez nájdenia oprávnenia alebo nájde nedostatočné oprávnenie.
- 6. Ak je oprávnenie primárnej skupiny objektu dostatočné, systém zisťuje, či je objekt zabezpečený zoznamom oprávnení. Ak áno, systém sa vráti k volaniu vývojového diagramu bez nájdenia oprávnenia alebo nájde nedostatočné oprávnenie; Ak nie, užívateľ má oprávnenie na objekt.

## **Vývojový diagram 6: Ako sa kontroluje skupinové oprávnenie**

Užívateľ môže byť členom až 16 skupín. Skupina môže mať súkromné oprávnenie na objekt alebo môže byť primárnou skupinou pre objekt.

Oprávnenie z jednej alebo viacerých skupín užívateľa sa môže akumulovať, aby sa našlo dostatočné oprávnenie pre prístup k objektu. Napríklad WAGNERB potrebuje oprávnenie \*CHANGE na súbor CRLIM. Oprávnenie \*CHANGE

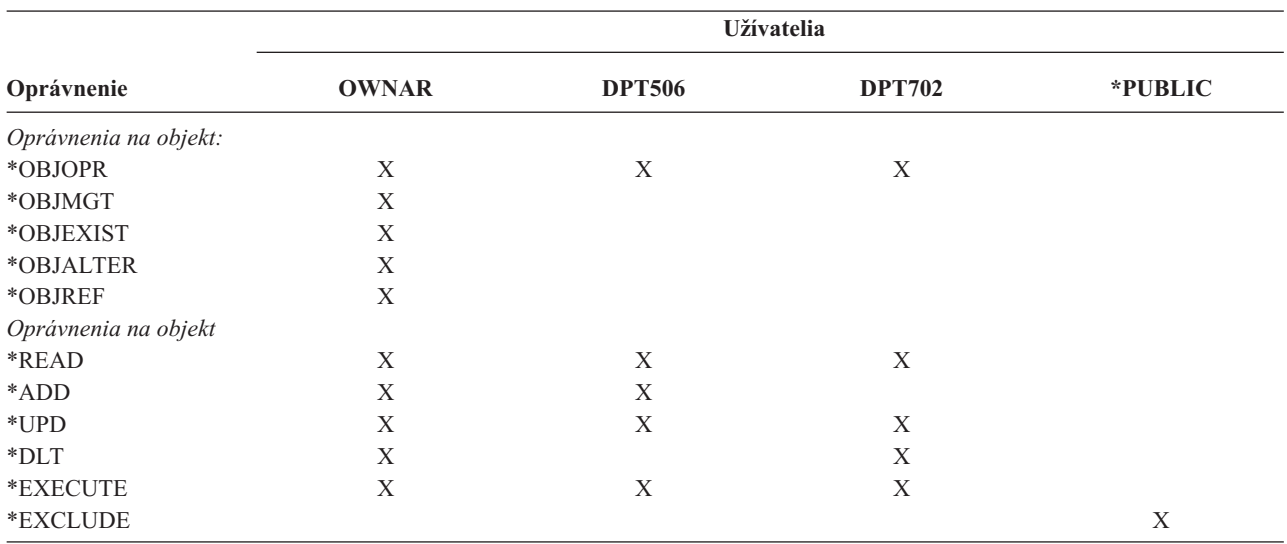

zahŕňa \*OBJOPR, \*READ, \*ADD, \*UPD, \*DLT a \*EXECUTE. Tabuľka 116 zobrazuje oprávnenia pre súbor CRLIM.

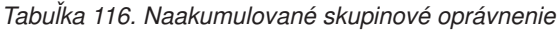

WAGNERB potrebuje na získanie dostatočného oprávnenia na súbor CRLIM aj DPT506 aj DPT702. DPT506 nemá oprávnenie \*DLT a DPT702 nemá oprávnenie \*ADD.

Vývojový diagram 6 na strane [153](#page-172-0) zobrazuje kroky pri kontrole skupinového oprávnenia.

<span id="page-172-0"></span>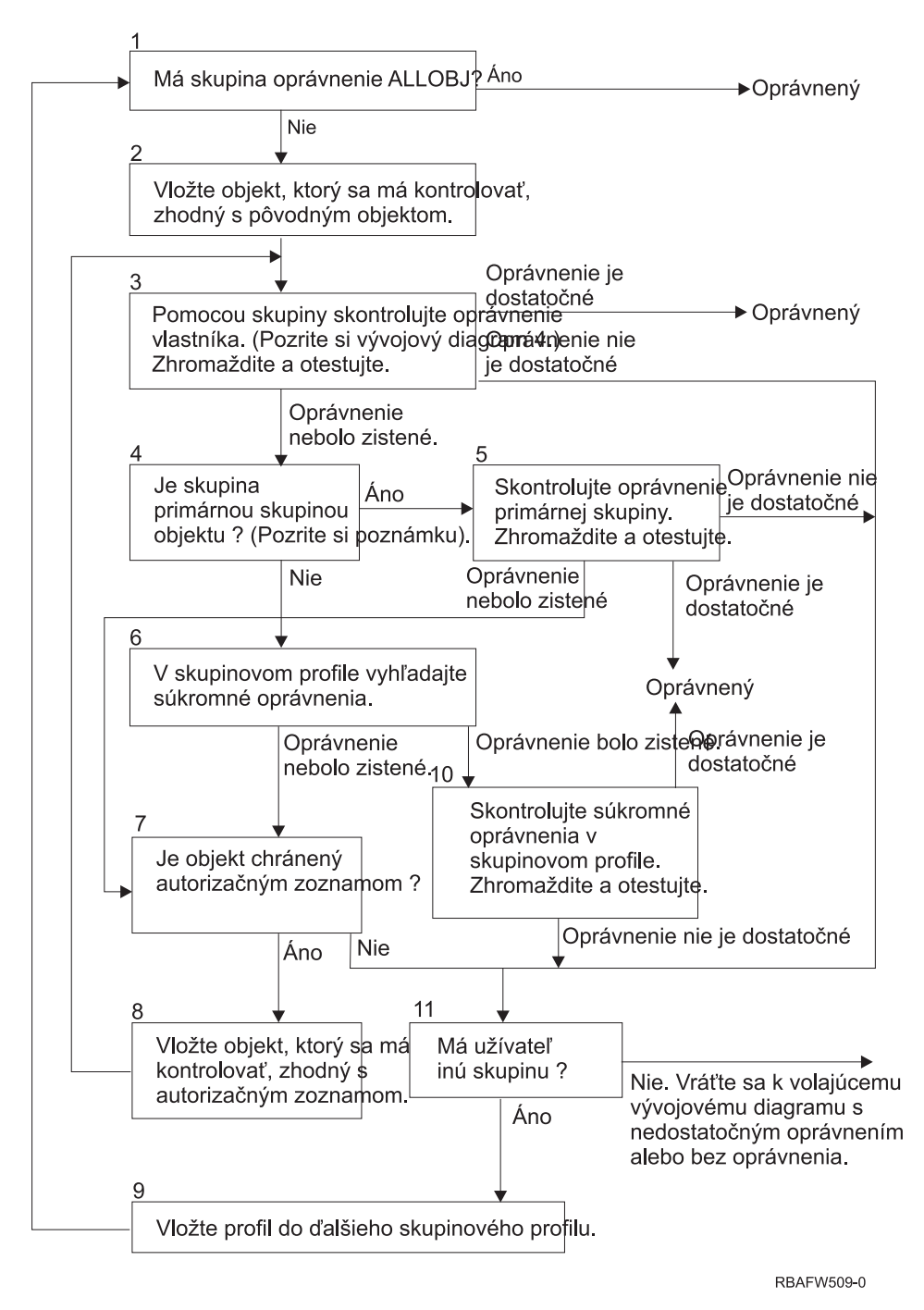

*Obrázok 18. Vývojový diagram 6: Kontrola skupinového oprávnenia*

**Poznámka:** Ak je užívateľ prihlásený ako profil, ktorý je primárnou skupinou objektu, nemôže dostať oprávnenie na objekt cez túto primárnu skupinu.

### **Opis vývojového diagramu č. 6: Kontrola skupinového oprávnenia**

- 1. Systém zistí, či má skupina oprávnenie ALLOBJ. Ak áno, skupina je autorizovaná. Ak nie, kontrola oprávnenia prejde na 2. krok.
- 2. Ak skupina nemá oprávnenie ALLOBJ, systém nastaví kontrolovaný objekt na rovnaký ako pôvodný objekt.
- 3. Keď systém nastaví objekt na pôvodný, skontroluje oprávnenie vlastníka. (Pozrite si Tokový [diagram](#page-170-0) 4) Ak je oprávnenie dostatočné, skupina sa autorizuje. Ak je oprávnenie nedostatočné, kontrola oprávnenia prejde na 7. krok. Ak sa oprávnenie nenájde, kontrola oprávnenia prejde na 4. krok.

4. Ak sa oprávnenie majiteľa nenájde, systém skontroluje, či skupina je primárnou skupinou objektu.

**Poznámka:** Ak je užívateľ prihlásený ako profil, ktorý je primárnou skupinou objektu, užívateľ nemôže dostať oprávnenie na objekt cez túto primárnu skupinu.

Ak je skupina primárnou skupinou objektu, kontrola oprávnenia prejde na 5. krok. Ak skupina nie je primárnou skupinou objektu, kontrola oprávnenia prejde na 6. krok.

- 5. Ak je skupina primárnou skupinou objektu, systém skontroluje a otestuje oprávnenie primárnej skupiny. Ak je oprávnenie primárnej skupiny dostatočné, skupina je autorizovaná. Ak je oprávnenie primárnej skupiny nedostatočné alebo sa nenašlo, kontrola oprávnenia prejde na 7. krok.
- 6. Ak je skupina primárnou skupinou objektu, systém vyhľadá súkromné oprávnenia v skupinovom profile. Ak sa nájde oprávnenie, kontrola oprávnenia pokračuje krokom 10. Ak sa oprávnenie nenájde, kontrola oprávnenia pokračuje krokom 7.
- 7. Ak sa pre súkromné oprávnenia skupinového profilu nenájde žiadne oprávnenie, systém skontroluje, či je objekt zabezpečený pomocou autorizačného zoznamu. Ak je objekt zabezpečený pomocou autorizačného zoznamu, kontrola oprávnenia pokračuje krokom 8. Ak objekt nie je zabezpečený pomocou autorizačného zoznamu, kontrola oprávnenia pokračuje krokom 11.
- 8. Ak je objekt zabezpečený zoznamom oprávnení, systém nastaví kontrolovaný objekt na rovnajúci sa zoznamu oprávnení a kontrola oprávnenia sa vráti na 3. krok.
- 9. Ak užívateľ patrí ďalšiemu skupinovému profilu, systém nastaví tento profil na nasledujúci skupinový profil, vráti sa na 1. krok a začne znova proces kontroly oprávnenia.
- 10. Ak sa nájdu súkromné oprávnenia v skupinovom profile, tieto sa budú kontrolovať a testovať v skupinovom profile. Ak sú oprávnenia dostatočné, skupinový profil bude autorizovaný. Ak nie sú dostatočné, kontrola oprávnenia pokračuje krokom 7.
- 11. Ak objekt nie je zabezpečený zoznamom oprávnení, systém zisťuje, či je užívateľ priradený k ďalšiemu skupinovému profilu. Ak užívateľ patrí ďalšiemu skupinovému profilu, systém prejde na 9. krok. Ak užívateľ nepatrí k ďalšiemu skupinovému profilu, systém sa vráti do volajúceho tokového diagramu s nedostatočným alebo nenájdeným oprávnením.

### **Vývojový diagram 7: Ako sa kontroluje verejné oprávnenie**

Keď sa kontroluje verejné oprávnenie, systému musí určiť, či použiť verejné oprávnenie pre objekt alebo zoznam oprávnení. Vývojový diagram 7 zobrazuje proces:

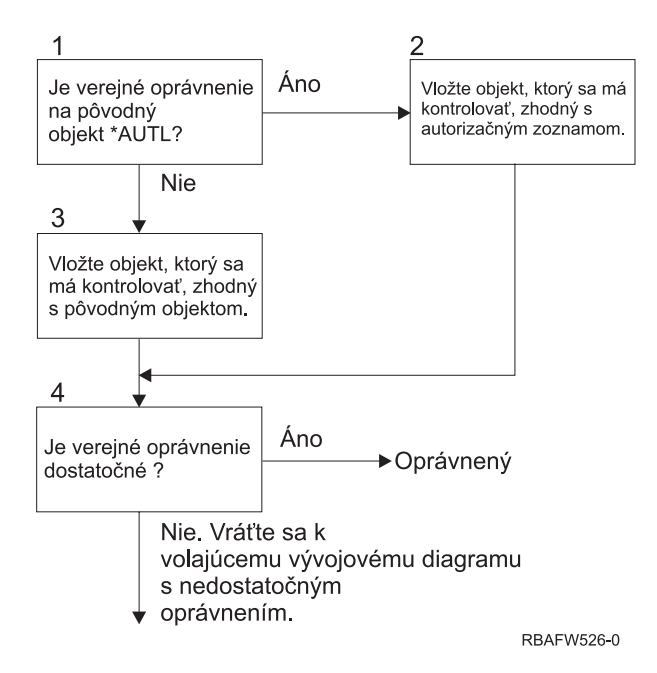

*Obrázok 19. Vývojový diagram 7: Kontrola verejného oprávnenia*

### <span id="page-174-0"></span>**Opis Vývojový diagram 7: Kontrola verejného oprávnenia**

Vývojový diagram č. 7 zobrazuje spôsob, akým musí systém zistiť, či použiť verejné oprávnenie pre objekt alebo zoznam oprávnení.

- 1. Systém zistí, či verejné oprávnenie pre pôvodný objekt je \*AUTL. Ak áno, systém prejde na 2. krok; ak nie, systém prejde na 3. krok.
- 2. Ak verejné oprávnenie pre pôvodný objekt je \*AUTL, systém nastaví kontrolovaný objekt tak, aby sa rovnal zoznamu oprávnení a prejde na 4. krok.
- 3. Ak verejné oprávnenie pre pôvodný objekt nie je \*AUTL, systém nastaví kontrolovaný objekt na pôvodný objekt a prejde na 4. krok.
- 4. Ak bol kontrolovaný objekt nastavený, aby sa rovnal autorizačnému zoznamu alebo bol nastavený na pôvodný objekt, systém zistí, či je verejné oprávnenie dostatočné. Ak je verejné oprávnenie dostatočné, užívateľ získa autorizáciu na objekt. Ak verejné oprávnenie nie je dostatočné, systém sa vráti do volajúceho tokového diagramu s nedostatočným oprávnením.

## **Vývojový diagram 8: Ako sa kontroluje prijaté oprávnenie**

Ak sa pri kontrole zistí, že užívateľské oprávnenie je nedostatočné, systém skontroluje prijaté oprávnenie. Systém môže požiť adoptované oprávnenie z pôvodného programu, ktorý zavolal užívateľ, alebo z programov, ktoré sa nachádzajú hlbšie v programovom zásobníku. Aby sa zaistil čo najlepší výkon a minimalizoval počet hľadaní súkromných oprávnení, proces kontroly prijatého oprávnenia zistí, či má majiteľ programu mimoriadne oprávnenie \*ALLOBJ alebo či vlastní testovaný objekt. Tento proces sa opakuje pre každý program v zásobníku, ktorý používa prijaté oprávnenie.

Ak sa nenájde dostatočné oprávnenie, systém zisťuje, či má majiteľ programu súkromné oprávnenie na kontrolovaný objekt. Tento proces sa opakuje pre každý program v zásobníku, ktorý používa prijaté oprávnenie.

[Obrázok](#page-175-0) 20 na strane 156 a [Obrázok](#page-177-0) 21 na strane 158 zobrazujú proces kontroly prijatého oprávnenia.

<span id="page-175-0"></span>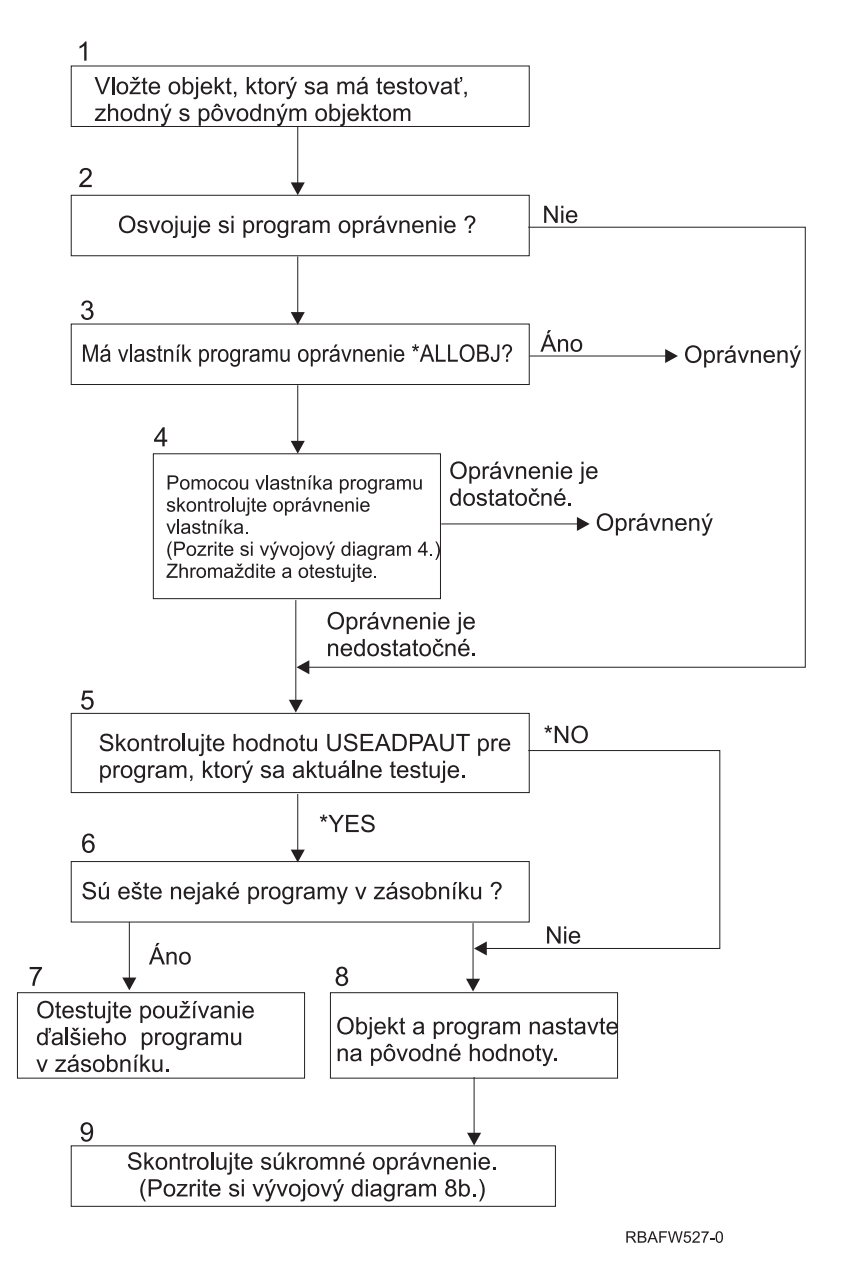

*Obrázok 20. Vývojový diagram 8A: Kontrola majiteľa a užívateľa prijatého oprávnenia \*ALLOBJ*

### **Opis Vývojový diagram 8A: Kontrola majiteľa a užívateľa prijatého oprávnenia \*ALLOBJ**

Vývojový diagram 8A opisuje ako systém kontroluje prijaté oprávnenie, keď sa pri kontrole zistilo, že užívateľské oprávnenie je nedostatočné.

- 1. Systém nastaví kontrolovaný objekt na pôvodný objekt a prejde na 2. krok.
- 2. Systém zistí, či program prijíma oprávnenie. Ak program adoptuje oprávnenie, kontrola oprávnenia pokračuje krokom 3. Ak program neadoptuje oprávnenie a oprávnenie je nedostatočné, kontrola oprávnení pokračuje krokom 5.
- 3. Ak program príjme oprávnenie, systém zistí, či má majiteľ programu oprávnenie \*ALLOBJ. Ak áno, užívateľ je autorizovaný; ak nie, kontrola oprávnenia prejde na 4. krok.
- 4. Ak majiteľ programu nemá oprávnenie \*ALLOBJ, systém skontroluje a otestuje oprávnenie majiteľa. Ak je oprávnenie dostatočné, užívateľ je autorizovaný. Ak je oprávnenie nedostatočné, kontrola oprávnenia pokračuje krokom 5.
- 5. Systém skontroluje hodnotu USEADPAUT práve testovaného programu. Ak je hodnota rovná \*NO, kontrola oprávnenia pokračuje krokom 8. Ak je hodnota rovná \*YES, kontrola oprávnenia pokračuje krokom 6.
- 6. Ak sa hodnota USEADPAUT rovná \*YES, systém zistí, či v zásobníku čakajú ďalšie programy. Ak áno, kontrola oprávnenia prejde na 7. krok; v opačnom prípade prejde kontrola oprávnenia na 8. krok.
- 7. Ak sa v zásobníku nachádzajú ďalšie programy, systém otestuje nasledujúci program v zásobníku.
- 8. Ak sa v zásobníku nenachádzajú žiadne ďalšie programy alebo sa hodnota USEADPAUT rovná \*NO, systém nastaví objekt a program na pôvodné hodnoty a prejde na 9. krok.
- 9. Systém skontroluje súkromné oprávnenie. Táto činnosť je opísaná v časti [Vývojový](#page-177-0) diagram 8B: Kontrola prijatého oprávnenia pomocou [súkromných](#page-177-0) oprávnení.

<span id="page-177-0"></span>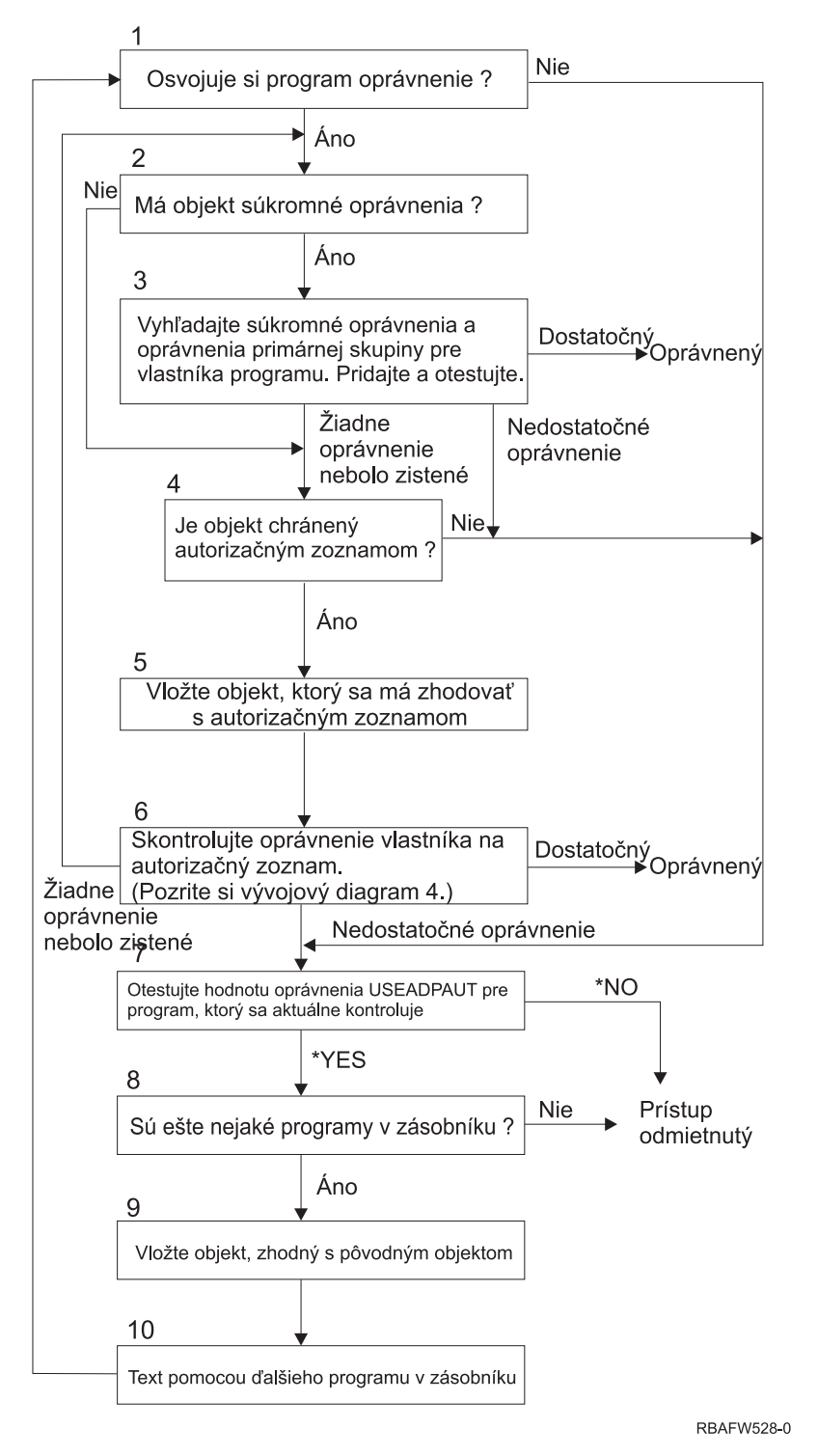

*Obrázok 21. Vývojový diagram 8B: Kontrola prijatého oprávnenia pomocou súkromných oprávnení*

### **Opis Vývojový diagram 8B: Kontrola prijatého oprávnenia pomocou súkromných oprávnení**

- 1. Systém zisťuje, či môže program prijať oprávnenie. Ak áno, prejde na 2. krok; v opačnom prípade prejde na 7. krok.
- 2. Systém zistí, či má objekt súkromné oprávnenia. Ak áno, prejde na 3. krok; v opačnom prípade prejde na 4. krok.
- 3. Systém skontroluje súkromné oprávnenie a oprávnenie primárnej skupiny pre majiteľa programu. Ak je oprávnenie dostatočné, program je autorizovaný. V opačnom prípade prejde systém na 7. krok. Ak sa nenájde žiadne oprávnenie, prejde na 4. krok.
- 4. Systém zisťuje, či je objekt zabezpečený pomocou zoznamu oprávnení. Ak áno, prejde na 5. krok; v opačnom prípade prejde na 7. krok.
- 5. Systém nastaví objekt tak, aby sa rovnal zoznamu oprávnení a potom prejde na 6. krok.
- 6. Systém skontroluje oprávnenie užívateľa na zoznam oprávnení. (Pozri vývojový diagram č. 4). Ak sa nenájde žiadne oprávnenie, prejde na 2. krok; ak sa nájde dostatočné oprávnenie, program je autorizovaný.
- 7. Systém testuje hodnotu oprávnenia USEADPAUT pre práve kontrolovaný program. Ak je táto hodnota \*YES, prejde na 8. krok, ak je \*NO, prístup bude odmietnutý.
- 8. Systém skontroluje, či sa v zásobníku nachádzajú nejaké ďalšie programy. Ak áno, prejde na 9. krok; v opačnom prípade bude prístup odmietnutý.
- 9. Systém nastaví objekt tak, aby sa rovnal pôvodnému objektu a prejde na 10. krok.
- 10. Text používajúci nasledujúci program v zásobníku a opätovný štart na 1. kroku.

# **Príklady kontroly oprávnenia**

Nasleduje niekoľko príkladov kontroly oprávnenia. Tieto príklady zobrazujú, aké kroky systém použije, aby zistil, či bude mať užívateľ povolený prístup na objekt, ktorý požaduje. Tieto príklady majú za cieľ ukázať, ako funguje kontrola oprávnenia a kde môže dôjsť k potenciálnym problémom s výkonom.

Obrázok 22 zobrazuje oprávnenia pre súbor PRICES. Po čísle nasleduje niekoľko príkladov požadovaného prístupu na tento súbor a proces kontroly oprávnenia. V týchto príkladoch je hľadanie súkromných oprávnení (Vývojový diagram 4, 6. krok) zvýraznené, pretože je to súčasť procesu kontroly oprávnenia, ktorý môže pri niekoľkonásobnom opakovaní spôsobiť problémy s výkonom.

| Display Object Authority                                                |                                                                                    |                                                                   |                                                             |                           |  |  |  |
|-------------------------------------------------------------------------|------------------------------------------------------------------------------------|-------------------------------------------------------------------|-------------------------------------------------------------|---------------------------|--|--|--|
|                                                                         | Object $\ldots$ $\ldots$ $\ldots$ :<br>Library $\dots$ :<br>Object type $\cdots$ : | PRICES<br>CONTRACTS<br>$*$ FILE                                   | Owner $\dots$ :<br>Primary group $\ldots$ :<br>ASP device : | OWNCP<br>*NONE<br>*SYSBAS |  |  |  |
| Object secured by authorization list $\dots \dots \dots \dots$<br>*NONE |                                                                                    |                                                                   |                                                             |                           |  |  |  |
| User<br>OWNCP<br><b>DPTSM</b><br><b>DPTMG</b><br>WILSONJ<br>*PUBLIC     | Group                                                                              | Object<br>Authority<br>∗All<br>*CHANGE<br>*CHANGE<br>*USE<br>*USE |                                                             |                           |  |  |  |

*Obrázok 22. Oprávnenie na súbor PRICES*

### **1. príklad: Použitie súkromného skupinového oprávnenia**

Užívateľ ROSSM chce vstúpiť do súboru PRICES pomocou programu CPPGM01. CPPGM01 vyžaduje oprávnenie \*CHANGE na daný súbor. ROSSM je členom skupinového profilu DPTSM. Ani ROSSM ani DPTSM nemajú mimoriadne oprávnenie \*ALLOBJ. Keď systém zisťuje, či má užívateľovi ROSSM povoliť prístup do súboru PRICES, vykoná tieto kroky:

- 1. Vývojový diagram 1, 1. krok.
	- a. Vývojový diagram 2, 1. krok.
- 2. Vývojový diagram 1, 2. krok.
	- a. Vývojový diagram 3, 1. a 2. krok. Objekt, ktorý sa má kontrolovať = CONTRACTS/PRICES \*FILE.
	- b. Vývojový diagram 3, 3. krok.
- 1) Vývojový diagram 4, 1. krok. Návrat na Vývojový diagram 3 bez nájdenia oprávnenia. ROSSM nevlastní súbor PRICES.
- c. Vývojový diagram 3, 4. krok.
	- 1) Vývojový diagram 5, 1., 2. a 3. krok. Verejné oprávnenie je nedostatočné.
- d. Vývojový diagram 3, 5. krok.
- e. **Vývojový diagram 3, 6. krok**. ROSSM nemá súkromné oprávnenie na súbor PRICES.
- f. Vývojový diagram 3, 7. a 8. krok. Súbor PRICES nie je zabezpečený zoznamom oprávnení. Návrat na Vývojový diagram 1 bez nájdenia oprávnenia.
- 3. Vývojový diagram 1, 3. a 4. krok. DPTSM je skupinový profil pre ROSSM.
	- a. Vývojový diagram 6, 1., 2. a 3. krok.
		- 1) Vývojový diagram 4, 1. krok. DPTSM nevlastní súbor PRICES.
	- b. Vývojový diagram 6, 4. krok. DPTSM nie je primárnou skupinou pre súbor PRICES.
	- c. **Vývojový diagram 6, 6. krok**. Autorizovaný. (DPTSM má oprávnenie \*CHANGE).

**Výsledok:** ROSSM je autorizovaný, pretože skupinový profil DPTSM má oprávnenie \*CHANGE.

**Analýza:** Použitie skupinového oprávnenia v tomto príklade je dobrou metódou na riadenie oprávnení. Táto metóda znižuje počet súkromných oprávnení v systéme a je ľahké ju pochopiť a auditovať. Použitie súkromného skupinového oprávnenia však má zvyčajne za následok dve vyhľadávania súkromných oprávnení (pre užívateľa a skupinu), pokiaľ verejné oprávnenie nie je primerané. Jednému vyhľadávaniu súkromného oprávnenia sa dá vyhnúť tak, že z DPSM sa urobí primárna skupina pre súbor PRICES.

## **2. príklad: Použitie oprávnenia primárnej skupiny**

ANDERSJ potrebuje oprávnenie \*CHANGE na súbor CREDIT. ANDERSJ je členom skupiny DPTAR. Ani ANDERSJ ani DPTAR nemajú mimoriadne oprávnenie \*ALLOBJ. Obrázok 23 zobrazuje oprávnenia pre súbor CREDIT.

|                                   |                                                                 |                                                | Display Object Authority                                       |                                  |
|-----------------------------------|-----------------------------------------------------------------|------------------------------------------------|----------------------------------------------------------------|----------------------------------|
|                                   | Object $\ldots$ :<br>Library $\dots$ :<br>Object type $\dots$ : | CREDIT<br>ACCTSRCV<br>$*$ FILE                 | $0$ wner<br>Primary group $\ldots$ :<br>ASP device :           | OWNAR<br><b>DPTAR</b><br>*SYSBAS |
|                                   |                                                                 |                                                | Object secured by authorization list $\dots \dots \dots \dots$ | $*$ NONE                         |
| User<br>OWNAR<br>DPTAR<br>*PUBLIC | Group                                                           | Object<br>Authority<br>∗All<br>*CHANGE<br>*USE |                                                                |                                  |

*Obrázok 23. Oprávnenie pre súbor CREDIT*

Keď systém zisťuje, či má povoliť užívateľovi ANDERSJ prístup \*CHANGE do súboru CREDIT, vykoná tieto kroky:

- 1. Vývojový diagram 1, 1. krok.
	- a. Vývojový diagram 2, 1. krok. Oprávnenie DPTAR je oprávnením primárnej skupiny a nie súkromným oprávnením.
	- b. Vývojový diagram 2, 2., 3., 4., 5. a 6. krok. Verejné oprávnenie je nedostatočné.
- 2. Vývojový diagram 1, 2. krok.
	- a. Vývojový diagram 3, 1. a 2. krok. Objekt, ktorý sa má kontrolovať = ACCTSRCV/CREDIT \*FILE.
	- b. Vývojový diagram 3, 3. krok.
		- 1) Vývojový diagram 4, 1. krok. ANDERSJ nevlastní súbor CREDIT. Návrat na Vývojový diagram 3 bez nájdenia oprávnenia.
- c. Vývojový diagram 3, 4. krok.
	- 1) Vývojový diagram 5, 1. krok. Súbor CREDIT nemá súkromné oprávnenia.
	- 2) Vývojový diagram 5, 3. krok. Verejné oprávnenie je nedostatočné. Návrat na Vývojový diagram 3 bez nájdenia oprávnenia.
- d. Vývojový diagram 3, 5., 7. a 8. krok. Súbor CREDIT nie je zabezpečený zoznamom oprávnení. Návrat na Vývojový diagram 1 bez nájdenia oprávnenia.
- 3. Vývojový diagram 1, 3. a 4. krok. ANDERSJ je členom skupinového profilu DPTAR.
	- a. Vývojový diagram 6, 1. a 2. krok. Objekt, ktorý sa má kontrolovať = ACCTSRCV/CREDIT \*FILE.
	- b. Vývojový diagram 6, 3. krok.
		- 1) Vývojový diagram 4, 1. krok. DPTAR nevlastní súbor CREDIT. Návrat na Vývojový diagram 6 bez nájdenia oprávnenia.
	- c. Vývojový diagram 6, 4. a 5. krok. Autorizovaný. DPTAR je primárnou skupinou pre súbor CREDIT a má oprávnenie \*CHANGE.

**Výsledok:** ANDERSJ je autorizovaný, pretože DPTAR je primárnou skupinou pre súbor CREDIT a má oprávnenie \*CHANGE.

**Analýza:** Ak používate oprávnenie primárnej skupiny, výkon pri kontrole oprávnenia je lepší než keby ste uviedli súkromné oprávnenie pre skupinu. Tento príklad nevyžaduje hľadanie súkromných oprávnení.

#### **3. príklad: Použitie verejného oprávnenia**

Užívateľ JONESP chce vstupovať do súboru CREDIT pomocou programu CPPGM06. CPPGM06 vyžaduje oprávnenie \*USE na súbor. JONESP je členom skupinového profilu DPTSM a nemá mimoriadne oprávnenie \*ALLOBJ. Keď systém zisťuje, či má užívateľovi JONESP povoliť prístup do súboru CREDIT, vykoná tieto kroky:

- 1. Vývojový diagram 1, 1. krok.
	- a. Vývojový diagram 2, 1. krok. Súbor CREDIT nemá žiadne súkromné oprávnenia. Oprávnenie DPTAR je oprávnením primárnej skupiny a nie súkromným oprávnením.
	- b. Vývojový diagram 2, 2. a 3. krok. Oprávnenie majiteľa (OWNAR) je dostatočné.
	- c. Vývojový diagram 2, 4. a 5. krok. Oprávnenie primárnej skupiny (DPTAR) je dostatočné.
	- d. Vývojový diagram 2, 6. krok. Autorizovaný. Verejné oprávnenie je dostatočné.

**Analýza:** Tento príklad zobrazuje, ako sa zlepší výkon, keď nebudete pre objekt definovať žiadne súkromné oprávnenia.

#### **4. príklad: Použitie verejného oprávnenia bez hľadania súkromného oprávnenia**

Užívateľ JONESP chce vstúpiť do súboru PRICES pomocou programu CPPGM06. CPPGM06 vyžaduje oprávnenie \*USE na súbor. JONESP je členom skupinového profilu DPTSM a nemá mimoriadne oprávnenie \*ALLOBJ. Keď systém zisťuje, či má povoliť užívateľovi JONESP prístup do súboru PRICES, vykoná tieto kroky:

- 1. Vývojový diagram 1, 1. krok.
	- a. Vývojový diagram 2, 1. krok. Súbor PRICES má súkromné oprávnenia.
- 2. Vývojový diagram 1, 2. krok.
	- a. Vývojový diagram 3, 1. a 2. krok. Objekt, ktorý sa má kontrolovať = CONTRACTS/PRICES \*FILE.
	- b. Vývojový diagram 3, 3. krok.
		- 1) Vývojový diagram 4, 1. krok. JONESP nevlastní súbor PRICES. Návrat na Vývojový diagram 3 bez nájdenia oprávnenia.
	- c. Vývojový diagram 3, 4. krok.
		- 1) Vývojový diagram 5, 1., 2. a 3. krok. Verejné oprávnenie je dostatočné.
		- 2) Vývojový diagram 5, 4. krok. Oprávnenie majiteľa je dostatočné. (OWNCP má \*ALL.)
		- 3) Vývojový diagram 5, 5. krok. Súbor PRICES nemá primárnu skupinu.
		- 4) Vývojový diagram 5, 6. krok. (Súbor PRICES nie je zabezpečený zoznamom oprávnení.)

**Analýza:** Tento príklad zobrazuje, ako sa zvýši výkon, keď pre objekt nedefinujete žiadne súkromné oprávnenia na úrovni nižšej než verejné oprávnenia. Aj keď pre súbor PRICES existuje súkromné oprávnenie, verejné oprávnenie je dostatočné pre túto požiadavku a možno ho použiť bez hľadania súkromných oprávnení.

#### **5. príklad: Použitie prijatého oprávnenia**

Užívateľ SMITHG chce vstúpiť do súboru PRICES pomocou programu CPPGM08. SMITHG nie je členom skupiny a nemá mimoriadne oprávnenie \*ALLOBJ. Program CPPGM08 vyžaduje pre súbor oprávnenie \*CHANGE. CPPGM08 je vo vlastníctve profilu OWNCP a prijíma oprávnenie majiteľa (USRPRF je \*OWNER).

- 1. Vývojový diagram 1, 1. krok.
	- a. Vývojový diagram 2, 1. krok.
- 2. Vývojový diagram 1, 2. krok.
	- a. Vývojový diagram 3, 1. a 2. krok. Objekt, ktorý sa má kontrolovať = CONTRACTS/PRICES \*FILE.
	- b. Vývojový diagram 3, 3. krok.
		- 1) Vývojový diagram 4, 1. krok. SMITHG nevlastní súbor PRICES. Návrat na Vývojový diagram 3 bez nájdenia oprávnenia.
	- c. Vývojový diagram 3, 4. krok.
		- 1) Vývojový diagram 5, 1., 2. a 3. krok. Verejné oprávnenie je nedostatočné.
	- d. Vývojový diagram 3, 5. krok.
	- e. **Vývojový diagram 3, 6. krok**. SMITHG nemá súkromné oprávnenie.
	- f. Vývojový diagram 3, 7. a 8. krok. Súbor PRICES nie je zabezpečený zoznamom oprávnení. Návrat na Vývojový diagram 1 bez nájdenia oprávnenia.
- 3. Vývojový diagram 1, 3. krok. SMITHG nemá skupinu.
- 4. Vývojový diagram 1, 5. krok.
	- a. Vývojový diagram 7, 1. krok. Verejné oprávnenie nie je \*AUTL.
	- b. Vývojový diagram 7, 3. krok. Objekt, ktorý sa má kontrolovať = CONTRACTS/PRICES \*FILE.
	- c. Vývojový diagram 7, 4. krok. Verejné oprávnenie je nedostatočné.
- 5. Vývojový diagram 1, 6. krok.
	- a. Vývojový diagram 8A, 1. krok. Objekt, ktorý sa má kontrolovať = CONTRACTS/PRICES \*FILE.
	- b. Vývojový diagram 8A, 2. a 3. krok. OWNCP nemá oprávnenie \*ALLOBJ.
	- c. Vývojový diagram 8A, 4. krok.
		- 1) Vývojový diagram 4, 1., 2. a 3. krok. Autorizovaný. OWNCP vlastní súbory PRICES a má dostatočné oprávnenie.

**Analýza:** Tento príklad zobrazuje zlepšenie výkonu pri používaní prijatého oprávnenia, keď majiteľ programu vlastní aj objekty aplikácie.

Počet krokov, potrebných na vykonanie kontroly oprávnenia nemá takmer žiadny vplyv na výkon, pretože väčšina týchto krokov nevyžaduje načítavanie nových informácií. Aj keď sa v tomto príklade vykonávajú mnohé kroky, súkromné oprávnenia sa hľadajú len raz (pre užívateľa SMITHG).

Porovnajte tento príklad s 1. príkladom na strane "1. príklad: Použitie súkromného [skupinového](#page-178-0) oprávnenia" na strane [159.](#page-178-0)

- v Ak ste zmenili 1. príklad, aby skupinový profil DPTSM vlastnil súbor PRICES a mal naň oprávnenie \*ALL, charakteristiky výkonu oboch príkladov budú zhodné. Avšak prípad, keď skupinový profil vlastní objekty aplikácie, môže predstavovať bezpečnostné riziko. Členovia skupiny majú vždy skupinové (majiteľove) oprávnenie, pokiaľ im konkrétne neudelíte menšie oprávnenie. Keď používate prijaté oprávnenie, môžete kontrolovať situácie, v ktorých sa používa oprávnenie majiteľa.
- v 1. príklad môžete tiež zmeniť tak, aby DPTSM bol primárnou skupinou pre súbor PRICES a mal naň oprávnenie \*CHANGE. Ak je DPTSM prvou skupinou pre SMITHG (určenou v parametri GRPPRF užívateľského profilu SMITHG), charakteristiky výkonu budú rovnaké ako v 5. príklade.

#### **6. príklad: Užívateľ a skupinové oprávnenie**

Užívateľ WILSONJ chce mať prístup k súboru PRICES pomocou programu CPPGM01, ktorý si vyžaduje oprávnenie \*CHANGE. WILSONJ je členom skupinového profilu DPTSM a nemá mimoriadne oprávnenie \*ALLOBJ. Program CPPGM01 nepoužíva prevzaté oprávnenie a ignoruje predchádzajúce prijaté oprávnenie (USEADPAUT je \*NO).

- 1. Vývojový diagram 1, 1. krok.
	- a. Vývojový diagram 2, 1. krok. PRICES má súkromné oprávnenia.
- 2. Vývojový diagram 1, 2. krok.
	- a. Vývojový diagram 3, 1. a 2. krok. Objekt, ktorý sa má kontrolovať = CONTRACTS/PRICES \*FILE.
	- b. Vývojový diagram 3, 3. krok.
		- 1) Vývojový diagram 4, 1. krok. WILSONJ nevlastní súbor PRICES. Návrat na Vývojový diagram 3 bez nájdenia oprávnenia.
	- c. Vývojový diagram 3, 4. krok.
		- 1) Vývojový diagram 5, 1., 2. a 3. krok. Verejné oprávnenie je nedostatočné.
	- d. Vývojový diagram 3, 5. krok.
	- e. **Vývojový diagram 3, 6. krok**. WILSONJ má oprávnenie \*USE, ktoré je nedostatočné.
	- f. Vývojový diagram 3, 8. krok. Objekt, ktorý sa má testovať = CONTRACTS/PRICES \*FILE. Návrat na Vývojový diagram 1 s nedostatočným oprávnením.
- 3. Vývojový diagram 1, 6. krok.
	- a. Vývojový diagram 8A, 1. krok. Objekt, ktorý sa má kontrolovať = CONTRACTS/PRICES \*FILE.
	- b. Vývojový diagram 8A, 2. krok. Program CPPGM01 neprijíma oprávnenie.
	- c. Vývojový diagram 8A, 5. krok. Parameter \*USEADPAUT pre program CPPGM01 je \*NO.
	- d. Vývojový diagram 8A, 8. a 9. krok.
		- 1) Vývojový diagram 8B, 1. krok. Program CPPGM01 neprijíma oprávnenie.
		- 2) Vývojový diagram 8B, 7. krok. Parameter \*USEADPAUT pre program CPPGM01 je \*NO. Prístup je odmietnutý.

**Analýza:** Tento príklad zobrazuje, že užívateľovi môže byť odmietnutý prístup k objektu, aj keď má užívateľova skupina dostatočné oprávnenie.

Ak dáte užívateľovi rovnaké oprávnenie ako verejnosti, ale menšie než oprávnenie užívateľskej skupiny, nebude to mať vplyv na výkon kontroly oprávnenia pre ostatných užívateľov. Ak má však WILSONJ oprávnenie \*EXCLUDE (menšie než verejné), môžete dôjsť o výhodu vyššieho výkonu, uvedenú v 4. príklade.

Aj keď má tento príklad mnoho krokov, súkromné oprávnenia sa hľadajú len raz, čo poskytne prijateľný výkon.

#### **7. príklad: Verejné oprávnenie bez súkromného oprávnenia**

Informácie o oprávnení pre súbor ITEM vyzerajú takto:

|                          |                                                                                |                                             | Display Object Authority                                       |                           |
|--------------------------|--------------------------------------------------------------------------------|---------------------------------------------|----------------------------------------------------------------|---------------------------|
|                          | Object $\ldots$ $\ldots$ $\ldots$ :<br>Library $\dots$<br>Object type $\ldots$ | <b>ITEM</b><br><b>ITEMLIB</b><br>$*$ FILE   | Owner $\dots$ :<br>Primary group $\ldots$ :<br>ASP device :    | OWNIC<br>*NONE<br>*SYSBAS |
|                          |                                                                                |                                             | Object secured by authorization list $\dots \dots \dots \dots$ | *NONE                     |
| User<br>OWNIC<br>*PUBLIC | Group                                                                          | Object<br>Authority<br>*ALL<br>$\times$ USE |                                                                |                           |

*Obrázok 24. Display Object Authority*

ROSSM potrebuje oprávnenie \*USE na súbor ITEM. ROSSM je členom skupinového profilu DPTSM. Nasledujú kroky na kontrolu oprávnenia:

- 1. Vývojový diagram 1, 1. krok.
	- a. Vývojový diagram 2, 1., 2. a 3. krok. Oprávnenie vo vlastníctve profilu OWNIC je dostatočné.
	- b. Vývojový diagram 2, 4. krok. Súbor ITEM nemá primárnu skupinu.
	- c. Vývojový diagram 2, 6. krok. Autorizovaný. Verejné oprávnenie je dostatočné.

**Analýza:** Verejné oprávnenie poskytuje najlepší výkon, keď sa používa bez súkromných oprávnení. V tomto príklade sa súkromné oprávnenia nikdy nehľadajú.

#### **8. príklad: Prijaté oprávnenie bez súkromného oprávnenia**

V tomto príklade sú všetky programy v aplikácii vo vlastníctve profilu OWNIC. Každý program v aplikácii vyžadujúci väčšie oprávnenie než \*USE prijíma oprávnenie majiteľa. Ak chce WILSONJ získať oprávnenie \*CHANGE na súbor ITEM pomocou programu ICPGM10, ktorý prijíma oprávnenie, musí vykonať tieto kroky:

- 1. Vývojový diagram 1, 1. krok.
	- a. Vývojový diagram 2, 1., 2., 3., 4. a 6. krok. Verejné oprávnenie je nedostatočné.
- 2. Vývojový diagram 1, 2. krok.
	- a. Vývojový diagram 3, 1. a 2. krok. Objekt, ktorý sa má kontrolovať = ITEMLIB/ITEM \*FILE.
	- b. Vývojový diagram 3, 3. krok.
		- 1) Vývojový diagram 4, 1. krok. WILSONJ nevlastní súbor ITEM. Návrat na Vývojový diagram 3 bez nájdenia oprávnenia.
	- c. Vývojový diagram 3, 4. krok.
		- 1) Vývojový diagram 5, 1. a 3. krok. Verejné oprávnenie je nedostatočné. Návrat na Vývojový diagram 3 bez nájdenia oprávnenia.
	- d. Vývojový diagram 3, 5., 7. a 8. krok. Súbor ITEM nie je zabezpečený zoznamom oprávnení. Návrat na Vývojový diagram 1 bez nájdenia oprávnenia.
- 3. Vývojový diagram 1, 3. a 5. krok. (WILSONJ nemá skupinový profil.)
	- a. Vývojový diagram 7, 1., 3. a 4. krok. Verejnosť má oprávnenie \*USE, ktoré je nedostatočné.
- 4. Vývojový diagram 1, 6. krok.
	- a. Vývojový diagram 8A, 1. krok. Objekt, ktorý sa má kontrolovať = ITEMLIB/ITEM \*FILE.
	- b. Vývojový diagram 8A, 2., 3. a 4. krok. Profil OWNIC nemá oprávnenie \*ALLOBJ.
		- 1) Vývojový diagram 4, 1., 2. a 3. krok. Autorizovaný. OWNIC má dostatočné oprávnenie na súbor ITEM.

**Analýza:** Tento príklad zobrazuje výhody používania prijatého oprávnenia bez súkromného oprávnenia, najmä ak majiteľ programov tiež vlastní objekty aplikácie. Tento príklad nevyžadoval hľadanie súkromných oprávnení.

#### **9. príklad: Použitie zoznamu oprávnení**

Súbor ARWKR01 v knižnici CUSTLIB je zabezpečený zoznamom oprávnení ARLST1. Obrázok 25 a Obrázok 26 zobrazuje oprávnenia:

|                                                                                 | Display Object Authority                                                                                                |  |
|---------------------------------------------------------------------------------|----------------------------------------------------------------------------------------------------|--|
| Object $\ldots$ $\ldots$ $\ldots$ :<br>Library $\dots$<br>Object type $\dots$ : | ARWRK01<br>OWNAR<br>$0$ wner $:$<br>$*$ NONE<br>CUSTLIB<br>Primary group $\ldots$ :<br>ASP device :<br>*SYSBAS<br>∗FILE |  |
|                                                                                 | ARLST1                                                                                                    |  |
| User<br>Group<br>OWNCP<br>*PUBLIC                                               | Object<br>Authority<br>$*ALL$<br>*USE                                                                                   |  |

*Obrázok 25. Oprávnenie pre súbor ARWRK01*

|                                   |                                                                       | Display Authorization List                                     |
|-----------------------------------|-----------------------------------------------------------------------|----------------------------------------------------------------|
|                                   | Object $\ldots$ $\ldots$ $\ldots$ :<br>Library $\ldots$ $\ldots$ 0SYS | ARLST1<br>OWNAR<br>Owner $\dots$ :<br>*NONE<br>Primary group : |
| User<br>OWNCP<br>AMESJ<br>*PUBLIC | Group                                                                 | Object List<br>Authority Mgt<br>*ALL<br>*CHANGE<br>*USE        |

*Obrázok 26. Oprávnenie pre zoznam oprávnení ARLST1*

Užívateľ AMESJ, ktorý nie je členom skupinového profilu, potrebuje oprávnenie \*CHANGE na súbor ARWRK01. Nasledujú kroky na kontrolu oprávnenia:

- 1. Vývojový diagram 1, 1. krok.
	- a. Vývojový diagram 2, 1. a 2. krok. Súbor ARWRK01 je zabezpečený zoznamom oprávnení.
- 2. Vývojový diagram 1, 2. krok.
	- a. Vývojový diagram 3, 1. a 2. krok. Objekt, ktorý sa má kontrolovať = CUSTLIB/ARWRK01 \*FILE.
	- b. Vývojový diagram 3, 3. krok.
		- 1) Vývojový diagram 4, 1. krok. AMESJ nevlastní súbor ARWRK01. Návrat na Vývojový diagram 2 bez nájdenia oprávnenia.
	- c. Vývojový diagram 3, 4. krok.
		- 1) Vývojový diagram 5, 1. a 3. krok. Verejné oprávnenie je nedostatočné. Návrat na Vývojový diagram 3 bez nájdenia oprávnenia.
	- d. Vývojový diagram 3, 5., 7. a 9. krok. Objekt, ktorý sa má kontrolovať = ARLST1 \*AUTL.
	- e. Vývojový diagram 3, 3. krok.
		- 1) Vývojový diagram 4, 1. krok. AMESJ nevlastní zoznam oprávnení ARLST1. Návrat na Vývojový diagram 3 bez nájdenia oprávnenia.
	- f. Vývojový diagram 3, 4. a 5. krok.
	- g. **Vývojový diagram 3, 6. krok**. Autorizovaný. AMESJ má oprávnenie \*CHANGE na zoznam oprávnení ARLST1.

**Analýza:** Tento príklad zobrazuje, že zoznamy oprávnení môžu uľahčiť riadenie oprávnení a poskytovať dobrý výkon. Toto platí najmä vtedy, ak objekty zabezpečené zoznamom oprávnení nemajú žiadne súkromné oprávnenia.

Ak by bol profil AMESJ členom skupinového profilu, do tohto príkladu by sa pridali ďalšie kroky, ale nevykonávalo by sa žiadne ďalšie vyhľadávanie súkromných oprávnení, nakoľko pre súbor ARWRK01 nie sú definované žiadne súkromné oprávnenia. Problémy s výkonom sa s najväčšou pravdepodobnosťou vyskytnú, keď sa kombinujú súkromné oprávnenia, zoznamy oprávnení a skupinové profily, ako v časti "11. príklad: Kombinácia [autorizačných](#page-186-0) metód" na [strane](#page-186-0) 167.

#### **10. príklad: Použitie viacerých skupín**

WOODBC potrebuje oprávnenie \*CHANGE na súbor CRLIM. WOODBC je členom troch skupín: DPTAR, DPTSM a DPTMG. DPTAR je prvý skupinový profil (GRPPRF). DPTSM a DPTMG sú ďalšie skupinové profily (SUPGRPPRF). Obrázok 27 zobrazuje oprávnenia pre súbor CRLIM:

|                                                          |                                                                  | Display Object Authority                                   |                                                                |                           |
|----------------------------------------------------------|------------------------------------------------------------------|------------------------------------------------------------|----------------------------------------------------------------|---------------------------|
|                                                          | Object $\ldots$ $\ldots$ :<br>Library :<br>Object type $\dots$ : | CRLIM<br>CUSTLIB<br>*FILE                                  | Owner $\dots$ :<br>Primary group $\ldots$ :<br>ASP device :    | OWNAR<br>DPTAR<br>*SYSBAS |
|                                                          |                                                                  |                                                            | Object secured by authorization list $\dots \dots \dots \dots$ | *NONE                     |
| User<br>OWNAR<br><b>DPTAR</b><br><b>DPTSM</b><br>*PUBLIC | Group                                                            | Object<br>Authority<br>∗All<br>*CHANGE<br>*USE<br>*EXCLUDE |                                                                |                           |

*Obrázok 27. Oprávnenie pre súbor CRLIM*

Nasledujú kroky na kontrolu oprávnenia:

- 1. Vývojový diagram 1, 1. krok.
	- a. Vývojový diagram 2, 1. krok. Návrat k volaniu vývojového diagramu s nedostatočným oprávnením.
- 2. Vývojový diagram 1, 2. krok.
	- a. Vývojový diagram 3, 1. a 2. krok. Objekt, ktorý sa má kontrolovať = CUSTLIB/CRLIM \*FILE.
	- b. Vývojový diagram 3, 3. krok.
		- 1) Vývojový diagram 4, 1. krok. WOODBC nevlastní súbor CRLIM. Návrat na Vývojový diagram 3 bez nájdenia oprávnenia.
	- c. Vývojový diagram 3, 4. krok.
		- 1) Vývojový diagram 5, 1., 2. a 3. krok. Verejné oprávnenie je nedostatočné.
	- d. Vývojový diagram 3, 5. krok.
	- e. **Vývojový diagram 3, 6. krok**. WOODBC nemá žiadne oprávnenie na súbor CRLIM.
	- f. Vývojový diagram 3, 7. a 8. krok. Súbor CRLIM nie je zabezpečený zoznamom oprávnení. Návrat na Vývojový diagram 1 bez nájdenia oprávnenia.
- 3. Vývojový diagram 1, 3. a 4. krok. Prvá skupina pre WOODBC je DPTAR.
	- a. Vývojový diagram 6, 1. a 2. krok. Objekt, ktorý sa má kontrolovať = CUSTLIB/CRLIM \*FILE.
	- b. Vývojový diagram 6, 3. krok.
		- 1) Vývojový diagram 4, 1. krok. DPTAR nevlastní súbor CRLIM. Návrat na Vývojový diagram 6 bez nájdenia oprávnenia.
	- c. Vývojový diagram 6, 4. a 5. krok. Autorizovaný. DPTAR je primárnou skupinou a má dostatočné oprávnenie.

#### <span id="page-186-0"></span>**11. príklad: Kombinácia autorizačných metód**

WAGNERB potrebuje oprávnenie \*ALL na súbor CRLIMWRK. WAGNERB je členom skupín DPTSM, DPT702 a DPTAR. Prvá skupina užívateľa WAGNERB (GRPPRF) je DPTSM. Obrázok 28 zobrazuje oprávnenie na súbor CRLIMWRK.

|                                                                                  | Display Object Authority                                |                                                                |                           |
|----------------------------------------------------------------------------------|---------------------------------------------------------|----------------------------------------------------------------|---------------------------|
| Object $\ldots$ $\ldots$ $\ldots$ :<br>Library $\dots$<br>Object type $\cdots$ : | CRLIMWRK<br>CUSTLIB<br>$\star$ FTIF                     | $0$ wner<br>Primary group $\ldots$ :<br>ASP device :           | OWNAR<br>*NONE<br>*SYSBAS |
|                                                                                  |                                                         | Object secured by authorization list $\dots \dots \dots \dots$ | CRLST1                    |
| User<br>Group<br>OWNAR<br><b>DPTSM</b><br>WILSONJ<br>*PUBLIC                     | Object<br>Authority<br>*ALL<br>*USE<br>*EXCLUDE<br>*USE |                                                                |                           |

*Obrázok 28. Oprávnenie na súbor CRLIMWRK*

Súbor CRLIMWRK je zabezpečený zoznamom oprávnení CRLST1. Obrázok 29 zobrazuje oprávnenie pre zoznam oprávnení CRLST1.

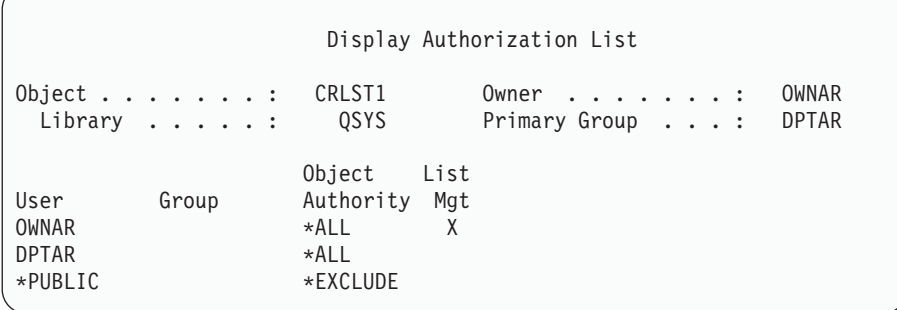

*Obrázok 29. Oprávnenie pre zoznam oprávnení CRLST1*

Tento príklad zobrazuje mnohé možnosti kontroly oprávnenia. Zobrazuje aj to, ako používanie prílišného množstva možností oprávnení na objekt môže viesť k zníženiu výkonu.

Nasledujú kroky požadované na kontrolu oprávnenia užívateľa WAGNERB na súbor CRLIMWRK:

- 1. Vývojový diagram 1, 1. krok.
	- a. Vývojový diagram 2, 1. krok.
- 2. Vývojový diagram 1, 2. krok.
	- a. Vývojový diagram 3, 1. a 2. krok. Objekt, ktorý sa má kontrolovať = CUSTLIB/CRLIMWRK \*FILE.
	- b. Vývojový diagram 3, 3. krok.
		- 1) Vývojový diagram 4, 1. krok. WAGNERB nevlastní súbor CRLIMWRK. Návrat na Vývojový diagram 3 bez nájdenia oprávnenia.
	- c. Vývojový diagram 3, 4. krok.
		- 1) Vývojový diagram 5, 1. a 2. krok. WILSONJ má oprávnenie \*EXCLUDE, ktoré je menšie než verejné oprávnenie \*USE.
	- d. Vývojový diagram 3, 5. a 6. krok (**prvé hľadanie súkromných oprávnení**). WAGNERB nemá súkromné oprávnenie.
- e. Vývojový diagram 3, 7. a 9. krok. Objekt, ktorý sa má kontrolovať = CRLST1 \*AUTL.
- f. Vývojový diagram 3, 3. krok.
	- 1) Vývojový diagram 4, 1. krok. WILSONJ nevlastní CRLST1. Návrat na Vývojový diagram 3 bez nájdenia oprávnenia.
- g. Vývojový diagram 3, 4. a 5. krok.
- h. Vývojový diagram 3, 6. krok (**druhé hľadanie súkromných oprávnení**). WAGNERB nemá súkromné oprávnenie na CRLST1.
- i. Vývojový diagram 3, 7. a 8. krok. Objekt, ktorý sa má kontrolovať = CUSTLIB/CRLIMWRK \*FILE.
- 3. Vývojový diagram 1, 3. a 4. krok. Prvý skupinový profil užívateľa WAGNERB je DPTSM.
	- a. Vývojový diagram 6, 1. a 2. krok. Objekt, ktorý sa má kontrolovať = CUSTLIB/CRLIMWRK \*FILE.
	- b. Vývojový diagram 6, 3. krok.
		- 1) Vývojový diagram 4, 1. krok. DPTSM nevlastní súbor CRLIMWRK. Návrat na Vývojový diagram 6 bez nájdenia oprávnenia.
	- c. Vývojový diagram 6, 4. krok. DPTSM nie je primárnou skupinou pre súbor CRLIMWRK.
	- d. Vývojový diagram 6, 6. krok (**tretie hľadanie súkromných oprávnení**). DPTSM má oprávnenie \*USE na súbor CRLIMWRK, ktoré je nedostatočné.
	- e. Vývojový diagram 6, pokračovanie 6. kroku. Oprávnenie \*USE sa pridáva ku všetkým oprávneniam, ktoré už boli nájdené pre skupiny užívateľa WAGNERB(žiadne). Dostatočné oprávnenie sa zatiaľ nenašlo.
	- f. Vývojový diagram 6, 9. a 10. krok. Ďalšia skupina WAGNERB je DPT702.
	- g. Vývojový diagram 6, 1. a 2. krok. Objekt, ktorý sa má kontrolovať = CUSTLIB/CRLIMWRK \*FILE.
	- h. Vývojový diagram 6, 3. krok.
		- 1) Vývojový diagram 4, 1. krok. DPT702 nevlastní súbor CRLIMWRK. Návrat na Vývojový diagram 6 bez nájdenia oprávnenia.
	- i. Vývojový diagram 6, 4. krok. DPT702 nie je primárnou skupinou pre súbor CRLIMWRK.
	- j. Vývojový diagram 6, 6. krok (**štvrté hľadanie súkromných oprávnení**). DPT702 nemá žiadne oprávnenie na súbor CRLIMWRK.
	- k. Vývojový diagram 6, 7. a 8. krok. Objekt, ktorý sa má kontrolovať = CRLST1 \*AUTL.
	- l. Vývojový diagram 6, 3. krok.
		- 1) Vývojový diagram 5, 1. krok. DPT702 nevlastní zoznam oprávnení CRLST1. Návrat na Vývojový diagram 6 bez nájdenia oprávnenia.
	- m. Vývojový diagram 6, 4. a 6. krok (**piate hľadanie súkromných oprávnení**). DPT702 nemá žiadne oprávnenie na zoznam oprávnení CRLST1.
	- n. Vývojový diagram 6, 7., 9. a 10. krok. DPTAR je ďalším skupinovým profilom WAGNERB.
	- o. Vývojový diagram 6, 1. a 2. krok. Objekt, ktorý sa má kontrolovať = CUSTLIB/CRLIMWRK \*FILE.
	- p. Vývojový diagram 6, 3. krok.
		- 1) Vývojový diagram 4, 1. krok. DPTAR nevlastní súbor CRLIMWRK. Návrat na Vývojový diagram 6 bez nájdenia oprávnenia.
	- q. Vývojový diagram 6, 4. a 6. krok (**šieste hľadanie súkromných oprávnení**). DPTAR nemá žiadne oprávnenie na súbor CRLIMWRK.
	- r. Vývojový diagram 6, 7. a 8. krok. Objekt, ktorý sa má kontrolovať = CRLST1 \*AUTL.
	- s. Vývojový diagram 6, 3. krok.
		- 1) Vývojový diagram 4, 1. krok. DPTAR nevlastní zoznam oprávnení CRLST1. Návrat na Vývojový diagram 6 bez nájdenia oprávnenia.
	- t. Vývojový diagram 6, 4. a 5. krok. Autorizovaný. DPTAR je primárnou skupinou pre zoznam oprávnení CRLST1 a má oprávnenie \*ALL.

**Výsledok:** WAGNERB má oprávnenie na vykonanie požadovanej operácie pomocou oprávnenia primárnej skupiny DPTAR na zoznam oprávnení CRLIST1.

**Analýza:** Tento príklad zobrazuje slabú úroveň dizajnu oprávnenia z pohľadu riadenia aj z pohľadu výkonu. Použitie príliš veľkého počtu volieb sťažuje pochopenie, zmenu aj audit. Súkromné oprávnenia sa 6-krát osobitne vyhľadávajú, čo môže spôsobiť viditeľné problémy s výkonom:

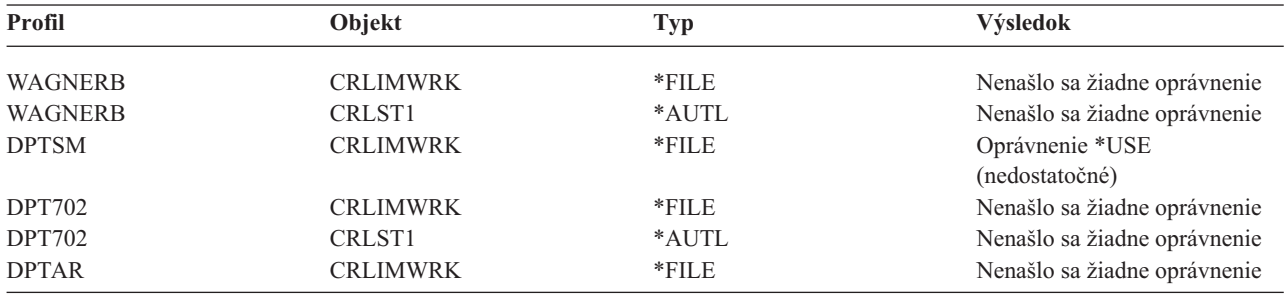

Pri zmene poradia skupinových profilov užívateľa WAGNERB sa zmenia charakteristiky výkonu tohto príkladu. Predpokladajte, že DPTAR je prvý skupinový profil (GRPPRF) užívateľa WAGNERB. Kým systém nájde oprávnenie primárnej skupiny profilu DPTAR na autorizačný zoznam CRLST1, prehľadá súkromné oprávnenia trikrát.

- v Oprávnenie užívateľa WAGNERB na súbor CRLIMWRK
- v Oprávnenie užívateľa WAGNERB na zoznam oprávnení CRLST1
- v Oprávnenie DPTAR na súbor CRLIMWRK

Dôkladné plánovanie skupinových profilov a zoznamov oprávnení má zásadný význam pre dobrý výkon systému.

## **Pamäť cache oprávnenia**

Od verzie 3, vydania 7 vytvára systém pri prvom prístupe užívateľa k objektu vyrovnávaciu pamäť oprávnení pre tohto užívateľa. Pri každom vstupe do objektu systém hľadá oprávnenie v užívateľovej pamäti cache, až potom sa pozrie na užívateľov profil, čo vedie k rýchlejšej kontrole súkromného oprávnenia.

Pamäť cache oprávnenia obsahuje až 32 súkromných oprávnení na objekty a až 32 súkromných oprávnení na zoznamy oprávnení. Pamäť cache sa aktualizuje pri udelení alebo odvolaní užívateľského oprávnenia. Keď sa vykonáva systémové IPL, všetky užívateľské pamäte cache sa vymažú.

Zatiaľ, čo sa odporúča obmedzené použitie súkromných oprávnení, pamäť cache ponúka flexibilitu. Môžete si napríklad vybrať, ako sa majú zabezpečiť objekty bez toho, aby ste sa museli obávať o vplyv na výkon systému. Uvedené platí najmä vtedy, ak užívatelia opakovane vstupujú do rovnakých objektov.

# **Kapitola 6. Bezpečnosť riadenia práce**

Táto kapitola sa zaoberá otázkami bezpečnosti súvisiacimi s riadením práce v systéme:

Inicializácia úlohy Pracovné stanice Opisy podsystémov Opisy úlohy Zoznamy knižníc Tlač Sieťové atribúty Ladenie výkonu

Úplné informácie o témach riadenia práce nájdete v príručke *Work Management*.

## **Inicializácia úlohy**

Pri spúšťaní úlohy v systéme sa k nej priraďujú objekty, napríklad výstupný front, opis úlohy a knižnice na zozname knižníc. Oprávnenie na niektoré z týchto objektov sa skontroluje pred povolením spustenia úlohy a na ostatné objekty po spustení úlohy. Nesprávne oprávnenie môže spôsobiť chyby alebo ukončenie úlohy.

Objekty, ktoré sú súčasťou štruktúry úlohy, môžu byť zadané v opise úlohy, užívateľskom profile a v príkaze SBMJOB (Submit Job) pre dávkovú úlohu.

## **Spustenie interaktívnej úlohy**

Nasleduje opis bezpečnostnej aktivity, ktorá sa vykonáva pri spustení interaktívnej úlohy. Keďže existuje veľa možností na zadanie objektov používaných úlohou, toto je len jeden z príkladov.

Keď počas procesu prihlasovania zlyhá oprávnenie, v spodnej časti prihlasovacej obrazovky sa objaví správa opisujúca chybu. Niektoré zlyhania oprávnenia vedú k vypísaniu protokolu úlohy. Ak sa užívateľ nemôže prihlásiť z dôvodu zlyhania oprávnenia, bude potrebné zmeniť užívateľský profil tak, aby uvádzal iný objekt, alebo udeliť užívateľovi oprávnenie na daný objekt.

Potom, ako užívateľ zadá užívateľský ID a heslo, pred skutočným spustením úlohy v systéme budú vykonané tieto kroky:

- 1. Skontroluje sa užívateľský profil a heslo. Stav užívateľského profilu musí byť \*ENABLED. Užívateľský profil uvedený na prihlasovacej obrazovke musí mať oprávnenie \*OBJOPR a \*CHANGE sám pre seba.
- 2. Skontroluje sa užívateľské oprávnenie na používanie pracovnej stanice. Podrobnosti nájdete v časti ["Pracovné](#page-192-0) [stanice"](#page-192-0) na strane 173.
- 3. Systém skontroluje oprávnenie na hodnoty v užívateľskom profile a v opise užívateľskej úlohy používané na vybudovanie štruktúry úlohy, napríklad:

opisu úlohy výstupného frontu aktuálnej knižnice knižníc na zozname knižníc

Ak niektorý z týchto objektov neexistuje alebo užívateľ nemá dostatočné oprávnenie, v spodnej časti prihlasovacej obrazovky sa zobrazí správa a užívateľ sa nebude môcť prihlásiť. Ak je oprávnenie na tieto objekty úspešne skontrolované, úloha bude v systéme spustená.

**Poznámka:** Oprávnenie na tlačové zariadenie a výstupný front sa kontroluje až vtedy, keď sa ich užívateľ pokúsi použiť.

Po spustení úlohy sa ešte pred zobrazením prvej obrazovky alebo ponuky vykonajú tieto kroky:

- 1. Ak položka smerovania pre úlohu uvádza užívateľský program, pre program, knižnicu programu a všetky objekty používané programom sa vykoná bežná kontrola oprávnenia. Ak je oprávnenie nedostatočné, na prihlasovacej obrazovke sa užívateľovi zobrazí správa a úloha sa skončí.
- 2. Ak položka smerovania uvádza procesor príkazu (QCMD):
	- a. Kontrola oprávnenia sa vykoná pre program procesora QCMD, knižnicu programu a všetky používané objekty podľa opisu v kroku 1.
	- b. Kontroluje sa užívateľské oprávnenie na program práce s klávesom Attention a knižnica. Ak je oprávnenie nedostatočné, správa bude zaslaná užívateľovi a zapísaná do protokolu úlohy. Spracovanie bude pokračovať.

Ak je oprávnenie dostatočné, aktivuje sa program na prácu s klávesom Attention. Program sa spustí, až keď užívateľ prvýkrát stlačí kláves Attention. V tom čase sa vykoná bežná kontrola oprávnenia pre objekty používané týmto programom.

- c. Bežná kontrola oprávnenia sa vykoná pre úvodný program (a k nemu priradené objekty) uvedené v užívateľskom profile. Ak je oprávnenie dostatočné, program bude spustený. Ak je oprávnenie nedostatočné, správa bude zaslaná užívateľovi a zapísaná do protokolu úlohy a úloha bude ukončená.
- d. Bežná kontrola oprávnenia sa vykoná pre úvodnú ponuku (a k nej priradené objekty) uvedené v užívateľskom profile. Ak je oprávnenie dostatočné, zobrazí sa ponuka. Ak je oprávnenie nedostatočné, správa bude zaslaná užívateľovi a zapísaná do protokolu úlohy a úloha bude ukončená.

# **Spustenie dávkovej úlohy**

Nasleduje opis bezpečnostnej činnosti, ktorá sa vykonáva pri spustení dávkovej úlohy. Keďže existuje niekoľko metód odovzdávania dávkových úloh a zadávania objektov používaných úlohou, toto má slúžiť len ako návod. Tento príklad používa úlohu odovzdanú z interaktívnej úlohy pomocou príkazu SBMJOB (Submit Job).

Keď zadáte príkaz SBMJOB, táto kontrola sa vykoná pred pridaním úlohy do frontu úloh:

- 1. Ak zadávate užívateľský profil v príkaze SBMJOB, musíte mať oprávnenie \*USE na užívateľský profil.
- 2. Oprávnenie sa kontroluje pre objekty uvedené ako parametre v príkaze SBMJOB a v opise úlohy. Oprávnenie sa kontroluje pre užívateľský profil, pod ktorým je daná úloha spustená.
- 3. Ak je úroveň bezpečnosti 40, príkaz SBMJOB uvádza USER(\*JOBD), užívateľ odovzdávajúci úlohu musí mať oprávnenie \*USE na užívateľský profil v opise úlohy.
- 4. Ak objekt neexistuje alebo je oprávnenie nedostatočné, užívateľ dostane správu a úlohu nebude odovzdaná.

Ak si systém vyberie úlohu z frontu úloh a pokúsi sa spustiť ju, poradie kontroly oprávnenia bude podobné poradiu spustenia interaktívnej úlohy.

## **Prijaté oprávnenie a dávkové úlohy**

Pri spúšťaní novej úlohy sa pre túto úlohu vytvorí nový zásobník programov. Prijaté oprávnenie nadobudne účinnosť až pro pridaní prvého programu do zásobníka. Pomocou adoptovaného oprávnenia nie je možné získať prístup k žiadnemu objektu, napríklad výstupnému frontu alebo opisu úlohy, ktorý bol pridaný do opisu úlohy pred jej smerovaním. Preto, aj keď vaša interaktívna úloha beží počas odovzdávania pod prijatým oprávnením, toto prijaté oprávnenie sa nepoužije pri kontrole oprávnenia pre objekty na vašej požiadavke SBMJOB.

Charakteristiky dávkovej úlohy môžete zmeniť počas jej čakania na spustenie pomocou príkazu CHGJOB (Change Job). Pozrite si časť [362,](#page-381-0) kde nájdete informácie o oprávnení potrebnom na zmenu parametrov pre úlohu.

## <span id="page-192-0"></span>**Pracovné stanice**

*Opis zariadenia* obsahuje informácie o určitom zariadení alebo logickej jednotke pripojenej k systému. Keď sa prihlásite do systému, vaša pracovná stanica bude pripojená k fyzickému alebo virtuálnemu opisu zariadenia. Na úspešné prihlásenie musíte mať oprávnenie \*CHANGE na opis zariadenia.

Systémová hodnota QLMTSECOFR (limit security officer) riadi, či užívatelia s mimoriadnym oprávnením \*ALLOBJ alebo \*SERVICE musia mať špecifické oprávnenie na opisy zariadení.

[Obrázok](#page-193-0) 30 na strane 174 zobrazuje logiku určovania, či má užívateľ povolené prihlásiť sa na dané zariadenie:

<span id="page-193-0"></span>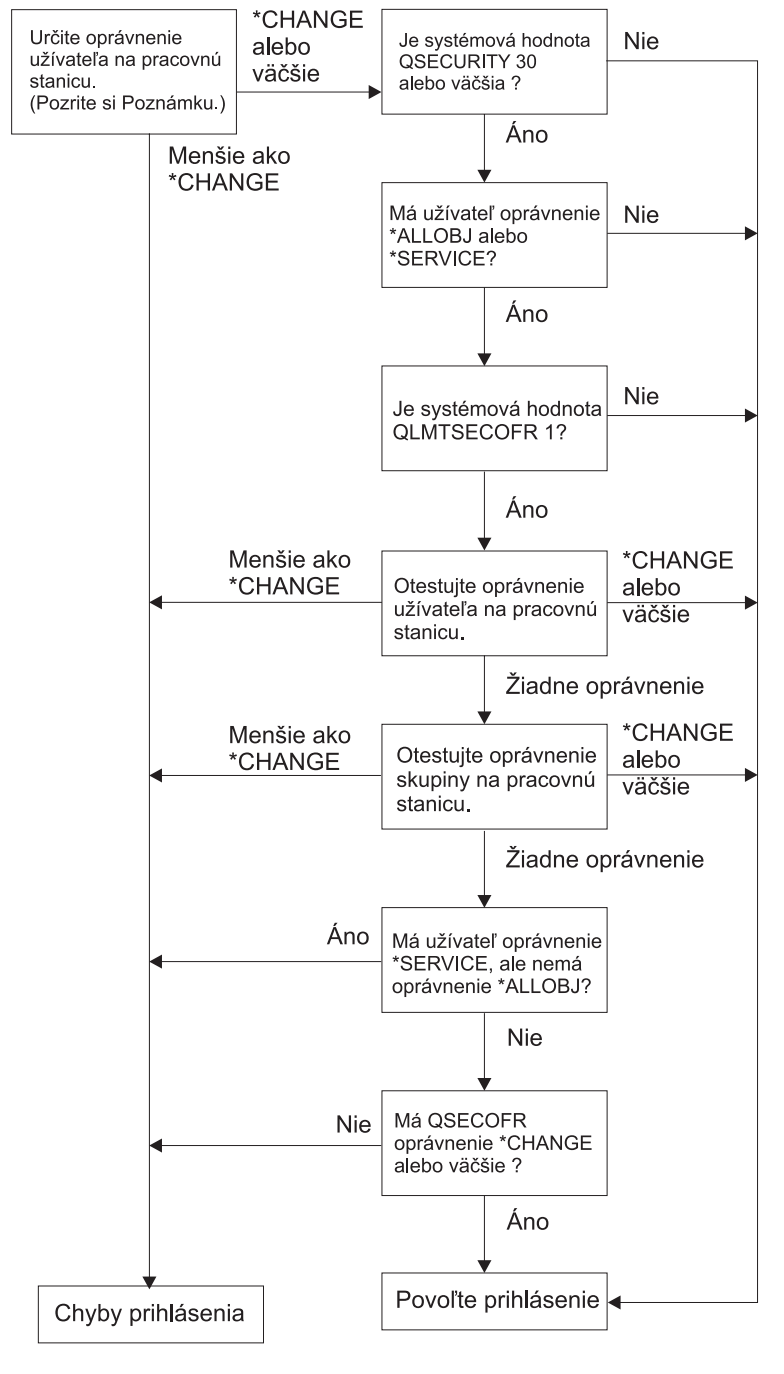

**RBAFW529-0** 

*Obrázok 30. Kontrola oprávnení pre pracovné stanice*

- **Poznámka:** Aby ste mohli zistiť, či má užívateľ aspoň oprávnenie \*CHANGE na opis zariadenia, vykoná sa bežná kontrola oprávnenia. Oprávnenie \*CHANGE môžete vyhľadať pomocou týchto oprávnení:
	- v Mimoriadne oprávnenie \*ALLOBJ z užívateľského profilu, skupinového profilu alebo dodatkových skupinových profilov.
	- v Súkromné oprávnenie na opis zariadenia v užívateľskom profile, skupinovom profile alebo dodatkových skupinových profiloch.
	- Oprávnenie na zoznam oprávnení používaný na zabezpečenie opisu zariadenia.
	- Oprávnenie na zoznam oprávnení používaný na zabezpečenie verejného oprávnenia.

Kontrola oprávnenia pre opis zariadenia sa vykonáva predtým než sa programy nachádzajú v zásobníku programov pre úlohu; preto sa prijaté oprávnenie nepoužije.

#### **Opis kontroly oprávnenia pre pracovné stanice**

Systém určí užívateľské oprávnenie na pracovnú stanicu. (Pozrite si poznámku 1) Ak je oprávnenie menšie než \*CHANGE, prihlásenie zlyhá. Ak je oprávnenie \*CHANGE alebo väčšie, systém skontrolujte, či je v systéme úroveň bezpečnosti 30 alebo viac. Ak nie je, užívateľ sa môže prihlásiť.

Ak je úroveň bezpečnosti 30 alebo viac, systém skontroluje, či má užívateľ špeciálne oprávnenie \*ALLOBJ alebo \*SERVICE. Ak užívateľ nemá žiadne z týchto mimoriadnych oprávnení, prihlásenie bude povolené.

Ak užívateľ má niektoré z mimoriadnych oprávnení \*ALLOBJ alebo \*SERVICE, systém skontroluje, či je systémová hodnota QLMTSECOFR nastavená na 1. Ak nie je nastavená na 1, prihlásenie bude povolené.

Ak je systémová hodnota QLMTSECOFR nastavená na 1, systém bude testovať užívateľské oprávnenie na pracovnú stanicu. Ak je užívateľské oprávnenie \*CHANGE alebo vyššie, prihlásenie bude povolené. Ak je užívateľské oprávnenie menšie než \*CHANGE, prihlásenie bude neúspešné. Ak užívateľ nemá oprávnenie na pracovnú stanicu, systém skontroluje skupinové oprávnenie užívateľa na pracovnú stanicu.

Ak skupinové oprávnenie užívateľa je \*CHANGE alebo vyššie, prihlásenie bude povolené. Ak je skupinové oprávnenie užívateľa menšie než \*CHANGE, prihlásenie bude neúspešné. Ak užívateľ nemá oprávnenie na pracovnú stanicu, systém skontroluje, či má tento užívateľ mimoriadne oprávnenie \*SERVICE, nie však \*ALLOBJ.

Ak užívateľ má mimoriadne oprávnenie \*SERVICE, ale nemá \*ALLOBJ, prihlásenie bude neúspešné. Ak užívateľ má mimoriadne oprávnenie \*SERVICE, ale nemá \*ALLOBJ, systém skontroluje, či QSECOFR má oprávnenie \*CHANGE alebo vyššie.

Ak QSECOFR nemá oprávnenie \*CHANGE alebo vyššie, prihlásenie bude neúspešné. Ak má QSECOFR oprávnenie \*CHANGE alebo vyššie, prihlásenie bude povolené.

Užívateľské profily správcu bezpečnosti (QSECOFR), služby (QSRV) a základnej služby majú vždy povolené prihlásenie na danej konzole. Systémová hodnota QCONSOLE (console) sa používa na zistenie, ktoré zariadenie je konzolou. Ak sa profil QSRV alebo QSRVBAS pokúsi o prihlásenie na danej konzole a nemá oprávnenie \*CHANGE, systém mu ho udelí a povolí mu prihlásiť sa.

### **Vlastníctvo opisov zariadení**

Predvolené verejné oprávnenie pre príkazy CRTDEVxxx je \*CHANGE. Zariadenia sa vytvárajú v knižnici QSYS, |ktorá sa dodáva s hodnotu CRTAUT nastavenou na \*SYSVAL. Dodaná hodnota pre systémovú hodnotu QCRTAUT je \*CHANGE.

Ak chcete obmedziť užívateľov, ktorí sa môžu prihlásiť na pracovnú stanicu, nastavte verejné oprávnenie pre pracovnú stanicu na \*EXCLUDE a konkrétnym užívateľom alebo skupinám dajte oprávnenie \*CHANGE.

Správcovi bezpečnosti (QSECOFR) nebolo špecificky udelené žiadne oprávnenie na niektoré zo zariadení. Ak je systémová hodnota QLMTSECOFR nastavená na 1 (YES), musíte dať správcovi bezpečnosti oprávnenie \*CHANGE na zariadenia. Ktokoľvek s oprávnením \*OBJMGT a \*CHANGE na zariadenie môže udeliť ďalšiemu užívateľovi oprávnenie \*CHANGE.

Ak opis zariadenia vytvoril správca bezpečnosti, tento je vlastníkom daného zariadenia a je mu naň špecificky udelené oprávnenie \*ALL. Keď systém automaticky konfiguruje zariadenia, väčšina zariadení je vo vlastníctve profilu QPGMR. Zariadenia vytvorené programom QLUS (zariadenia typu \*APPC) sú vo vlastníctve profilu QSYS.

Ak chcete použiť systémovú hodnotu QLMTSECOFR na obmedzenie toho, kam sa môže správca bezpečnosti prihlásiť, všetky vytvorené zariadenia by mali byť vo vlastníctve iného profilu než je QSECOFR.

Ak chcete zmeniť vlastníctvo opisu zariadenia obrazovky, zariadenie musí byť zapojené a zapnuté. Prihláste sa na zariadenie a zmeňte vlastníctvo pomocou príkazu CHGOBJOWN. Ak nie ste prihlásení do zariadenia, musíte toto zariadenie prideliť pomocou príkazu ALCOBJ (Allocate Object) predtým než zmeníte vlastníctvo. Zariadenie môžete prideliť len vtedy, keď ho nikto nepoužíva. Po zmene vlastníctva zrušte pridelenie zariadenia pomocou príkazu DLCOBJ (Deallocate Object).

## **Súbor prihlasovacej obrazovky**

Správca systému môže pridať na systémovú prihlasovaciu obrazovku text alebo logo spoločnosti. Pri pridávaní textu do súboru obrazovky však administrátor systému nesmie zmeniť názvy polí ani dĺžky pamäťových blokov súboru. Zmena názvov polí alebo dĺžok pamäťových blokov spôsobí zlyhanie prihlásenia.

## **Zmena prihlasovacej obrazovky**

Zdrojový kód pre súbor prihlasovacej obrazovky sa dodáva spolu s operačným systémom. Zdroj sa dodáva v súbore QSYS/QAWTSSRC. Tento zdrojový kód možno zmeniť s cieľom pridať text na prihlasovaciu obrazovku. Názvy polí a dĺžky vyrovnávacej pamäte sa nesmú meniť.

#### **Zdroj súboru obrazovky pre prihlasovaciu obrazovku**

Zdroj pre súbor prihlasovacej obrazovky sa dodáva ako člen (QDSIGNON alebo QDSIGNON2) vo fyzickom súbore QSYS/QAWTSSRC. QDSIGNON obsahuje zdroj pre zdroj prihlasovacej obrazovky, ktorý sa používa vtedy, keď je systémová hodnota QPWDLVL nastavená na 0 alebo 1. Člen QDSIGNON2 obsahuje zdroj prihlasovacej obrazovky, ktorý sa používa vtedy, keď je systémová hodnota QPWDLVL nastavená na 2 alebo 3.

Súbor QSYS/QAWTSSRC sa pri každej inštalácii operačného systému i5/OS **vymaže a obnoví**. Ak plánujete vytvoriť vašu vlastnú verziu prihlasovacej obrazovky, mali by ste najprv skopírovať príslušný člen zdrojového súboru QDSIGNON alebo QDSIGNON2 do vášho vlastného zdrojového súboru a vykonať zmeny kópie vo vašom zdrojovom súbore.

#### **Zmena súboru prihlasovacej obrazovky**

Ak chcete zmeniť formát prihlasovacej obrazovky:

1. Vytvorte súbor zmenenej prihlasovacej obrazovky.

Ukryté pole v súbore obrazovky s názvom UBUFFER možno zmeniť tak, aby ste mohli riadiť menšie polia. Pole UBUFFER má dĺžku 128 bajtov a je uvedené ako posledné pole v súbore obrazovky. Toto pole možno zmeniť tak, aby fungovalo ako vstupno-výstupná vyrovnávacia pamäť, aby údaje uvedené v tomto poli obrazovky boli dostupné pre aplikačné programy, keď sa spúšťa interaktívna úloha. Pole UBUFFER možno pri splnení týchto podmienok zmeniť tak, aby obsahovalo podľa potreby veľa menších polí:

- v Nové polia musia nasledovať po všetkých ostatných poliach v súbore obrazovky. Na umiestnení polí na obrazovke nezáleží, pokiaľ poradie, v ktorom sa zadávajú do špecifikácií opisu údajov (DDS), spĺňa túto požiadavku.
- v Celková dĺžka musí byť 128. Ak je dĺžka polí väčšia než 128, niektoré z údajov nebudú odovzdané.
- v Všetky polia musia byť vstupno-výstupnými poliami (typ B v zdroji DDS) alebo ukrytými poliami (typ H v zdroji DDS).
- 2. Poradie, v ktorom sú polia v súbore prihlasovacej obrazovky deklarované, sa nesmie meniť. Pozíciu, v ktorej sa zobrazujú na obrazovke, možno meniť. Nemeňte existujúce názvy polí v zdroji pre súbor prihlasovacej obrazovky.
- 3. Nemeňte celkovú veľkosť vstupnej alebo výstupnej vyrovnávacej pamäte. Ak zmeníte poradie alebo veľkosť pamäťových blokov, môže dôjsť k vážnym problémom.
- 4. V súbore prihlasovacej obrazovky nepoužívajte pomocnú funkciu špecifikácie opisov údajov (DDS).
- 5. Zmeňte opis podsystému na použitie zmeneného súboru obrazovky namiesto systémovej predvolenej hodnoty QSYS/QDSIGNON. Môžete zmeniť opisy podsystémov, ktoré majú použiť novú obrazovku. Ak chcete zmeniť opis podsystému:
	- a. Použite príkaz CHGSBSD (Change Subsystem Description).
	- b. Uveďte nový súbor obrazovky v parametri SGNDSPF.
- <span id="page-196-0"></span>c. Skôr než sa pokúsite zmeniť riadiaci podsystém, použite na kontrolu platnosti obrazovky testovaciu verziu podsystému.
- 6. Otestujte zmenu.
- 7. Zmeňte opisy ostatných podsystémov.

#### **Poznámky:**

- 1. Dĺžka vyrovnávacej pamäte pre súbor obrazovky musí byť 318. Ak je táto dĺžka menšia než 318, podsystém použije štandardnú prihlasovaciu obrazovku QDSIGNON v knižnici QSYS, keď systémová hodnota QPWDLVL je 0 alebo 1 a QDSIGNON2 v knižnici QSYS, keď QPWDLVL je 2 alebo 3.
- 2. Riadok s autorskými právami nemožno vymazať.

## **Opisy podsystému**

Riadenie opisov podsystému:

Ako úlohy vstupujú do vášho systému

Ako sa úlohy spúšťajú

Charakteristiky výkonu úloh

Oprávnenie na zmenu opisov podsystému by malo mať len zopár užívateľov a tieto zmeny je potrebné pozorne monitorovať.

## **Riadenie spôsobu, akým úlohy vstupujú do systému**

Niekoľko opisov podsystému sa dodáva spolu s vašim systémom. Potom ako ste zmenili vašu úroveň bezpečnosti (systémová hodnota QSECURITY) na úroveň 20 alebo vyššiu, prihlásenie bez zadania užívateľského ID a hesla nebude u podsystémov dodaných spoločnosťou IBM povolené.

Avšak definovanie kombinácie opisu podsystému a opisu úlohy, ktoré umožňuje prihlásenie (bez užívateľského ID a hesla), je možné a predstavuje ohrozenie bezpečnosti. Keď systém smeruje interaktívnu úlohu, pozerá sa na položku pracovnej stanice v opise podsystému pre opis úlohy. Ak opis úlohy uvádza USER(\*RQD), užívateľ musí na prihlasovacej obrazovke zadať platné ID užívateľa (a heslo). Ak opis úlohy uvádza užívateľský profil v poli *User*, ktokoľvek môže stlačiť kláves Enter a prihlásiť sa ako daný užívateľ.

Ak sa vykoná pokus o predvolené prihlásenie a funkcia auditovania je aktívna, na úrovniach bezpečnosti 30 alebo vyšších systém zaprotokoluje do auditovacieho žurnálu položku (typ AF, podtyp S). Na úrovni bezpečnosti 40 alebo vyššej systém nepovolí predvolené prihlásenie ani v prípade, že existuje kombinácia položky pracovnej stanice a opisu úlohy, ktorá to povoľuje. Bližšie informácie nájdete v časti ["Prihlásenie](#page-32-0) bez ID a hesla užívateľa" na strane 13.

Skontrolujte, či všetky položky pracovnej stanice pre interaktívne podsystémy odkazujú na opisy úlohy s USER(\*RQD). Skontrolujte oprávnenie na zmenu opisov úlohy a monitorujte všetky zmeny vykonané v opisoch úlohy. Ak je funkcia auditu aktívna, systém zapíše položku žurnálu typu JD pri každej zmene parametra USER v opise úlohy.

Položky komunikácií v opise podsystému riadia spôsob, akým úlohy komunikácie vstupujú do vášho systému. Položka komunikácií ukazuje na štandardný užívateľský profil, ktorý umožňuje spustenie úlohy bez užívateľského ID a hesla, čo predstavuje možné ohrozenie bezpečnosti. Vyhodnoťte položky komunikácií vo vašom systéme a použite sieťové atribúty na riadenie spôsobu, akým úlohy komunikácie vstupujú do vášho systému. "Sieťové [atribúty"](#page-204-0) na strane 185 sa zaoberá sieťovými atribútmi, ktoré sú dôležité pre bezpečnosť.

# **Opisy úlohy**

Opis úlohy je cenným nástrojom na riadenie bezpečnosti a práce. Môžete tiež nastaviť opis úlohy pre skupinu užívateľov, ktorí potrebujú rovnaký úvodný zoznam knižníc, výstupný front a front úloh. Môžete nastaviť opis úlohy pre skupinu dávkových úloh, ktoré majú podobné požiadavky.

<span id="page-197-0"></span>Opis úlohy tiež predstavuje možné ohrozenie bezpečnosti. V niektorých prípadoch môže opis úlohy, ktorý uvádza názov profilu pre parameter USER, povoliť úlohe vstup do systému bez riadnej kontroly bezpečnosti. ["Riadenie](#page-196-0) spôsobu, akým úlohy vstupujú do [systému"](#page-196-0) na strane 177 vysvetľuje, ako tomu možno zabrániť pre interaktívne úlohy a úlohy komunikácií.

Keď sa odovzdáva dávková úloha, úlohu možno spustiť pomocou iného profilu než je užívateľ, ktorý odovzdal úlohu. Tento profil možno uviesť v príkaze SBMJOB alebo môže pochádzať z parametra USER opisu úlohy. Ak je váš systém na úrovni bezpečnosti (systémová hodnota QSECURITY) 30 alebo nižšej, užívateľ odovzdávajúci úlohu potrebuje oprávnenie na opis úlohy, ale nie na užívateľský profil uvedený v opise úlohy, čo predstavuje možné ohrozenie bezpečnosti. Na úrovni bezpečnosti 40 a vyššej potrebuje predkladateľ oprávnenie na opis úlohy aj na užívateľský profil.

Napríklad:

- v USERA nemá oprávnenie na súbor PAYROLL.
- v USERB má oprávnenie \*USE na súbor PAYROLL a na program PRLIST, ktorý uvádza súbor PAYROLL.
- v Opis úlohy PRJOBD uvádza USER(USERB). Verejné oprávnenie na PRJOBD je \*USE.

Na úrovni bezpečnosti 30 alebo nižšej môže USERA vypísať súbor výplatnej listiny odovzdaním dávkovej úlohy: SBMJOB RQSDTA("Call PRLIST") JOBD(PRJOBD) + USER(\*JOBD)

Tomu možno zabrániť použitím bezpečnostnej úrovne 40 a vyššej alebo riadením oprávnenia na opisy úlohy uvádzajúce užívateľský profil.

Aby určité typy dávkovej práce riadne fungovali, vyžaduje sa niekedy konkrétny názov užívateľského profilu v opise úlohy. Napríklad opis úlohy QBATCH sa dodáva spolu s USER(QPGMR). Tento opis úlohy sa dodáva s verejným oprávnením \*EXCLUDE.

Ak je úroveň zabezpečenia vášho systému 30 alebo nižšia, každý užívateľ v tomto systéme s oprávnením na príkaz SBMJOB (Submit Job) alebo na príkazy na spustenie čitateľa a s oprávnením \*USE na opis úlohy QBATCH, môže odovzdať prácu pod užívateľským profilom programátora (QPGMR), ak má tento užívateľ oprávnenie na profil QPGMR. Na úrovni bezpečnosti 40 a vyššej sa vyžaduje oprávnenie \*USE na profil QPGMR.

## **Front správ systémového operátora**

Ponuka iSeries Operational Assistant (ASSIST) poskytuje voľbu na riadenie vášho systému, užívateľov a zariadení. Ponuka riadenia vášho systému, užívateľov a zariadení poskytuje voľbu na prácu so správami systémového operátora. Môžete chcieť zabrániť užívateľom odpovedať na správy z frontu správ QSYSOPR (front správ systémového operátora). Nesprávne odpovede na správy systémového operátora môžu spôsobiť vo vašom systéme problémy.

Odpovedanie na správy si vyžaduje oprávnenia \*USE a \*ADD na front správ. Odstránenie správ si vyžaduje oprávnenia \*USE a \*DLT. (Pozri [386.](#page-405-0)) Oprávnenie na odpovedanie na správy a na ich odstránenie z QSYSOPR udeľte len užívateľom so zodpovednosťou systémového operátora. Verejné oprávnenie na QSYSOPR by malo byť \*OBJOPR a \*ADD, čo umožňuje pridávanie nových správ do QSYSOPR.

**Upozornenie:** Všetky úlohy potrebujú schopnosť pridávať nové správy do frontu správ QSYSOPR. Nemeňte verejné oprávnenie na QSYSOPR \*EXCLUDE.

## **Zoznamy knižníc**

**Zoznam knižníc** pre úlohu určuje, ktoré knižnice sa majú hľadať a poradie, v ktorom sa hľadanie uskutoční. Keď program zadá objekt, tento objekt možno zadať s kvalifikovaným názvom, ktorý obsahuje názov objektu a knižnice alebo možno knižnicu pre objekt zadať ako \*LIBL (zoznam knižníc). Knižnice na zozname knižníc sa hľadajú v poradí až do nájdenia objektu.

<span id="page-198-0"></span>Tabuľka 117 sumarizuje časti zoznamu knižníc a spôsob, akým sa počas úlohy vytvárajú. Nasledujúce časti sa zaoberajú rizikami a ochrannými opatreniami pre zoznamy knižníc.

| Časť                                    | Ako je vytvorený                                                                                                    |  |  |
|-----------------------------------------|----------------------------------------------------------------------------------------------------|--|--|
| Položky systémovej časti<br>15          | Na začiatku vytvorené pomocou systémovej hodnoty QSYSLIBL. Možno ich meniť počas úlohy s<br>príkazom CHGSYSLIBL.                                                                                                    |  |  |
| Položky časti 2<br>produktovej knižnice | Na začiatku prázdne. Knižnica sa pridáva do časti knižnice produktovej knižnice zoznamu knižníc, keď<br>je spustený príkaz alebo ponuka, ktorá bola vytvorená s knižnicou v parametri PRDLIB. Knižnica<br>zostáva v časti produktovej knižnice zoznamu knižníc, kým sa príkaz alebo ponuka neskončí. |  |  |
| Položka aktuálnej<br>knižnice 1         | Uvedená v užívateľskom profile alebo na prihlasovacej obrazovke. Možno ju meniť, keď je spustený<br>príkaz alebo ponuka, ktorá uvádza knižnicu pre parameter CURLIB. Možno ju meniť počas úlohy s<br>príkazom CHGCURLIB.                                                                             |  |  |
| 250                                     | Položky užívateľskej časti Na začiatku vytvorené pomocou úvodného zoznamu knižníc z opisu užívateľskej úlohy. Ak opis úlohy<br>uvádza *SYSVAL, použije sa systemová úloha QUSRLIBL. Počas úlohy možno užívateľskú časť<br>zoznamu knižníc meniť príkazmi ADDLIBLE, RMVLIBLE, CHGLIBL a EDTLIBL.      |  |  |

*Tabuľka 117. Časti zoznamu knižníc*. Zoznam knižníc sa prehľadáva v tomto poradí:

### **Bezpečnostné riziká zoznamov knižníc**

Zoznamy knižníc predstavujú možné ohrozenie bezpečnosti. Ak môže užívateľ meniť poradie knižníc v zozname knižníc alebo pridávať do zoznamu ďalšie knižnice, môže vykonávať funkcie, ktoré by mohli narušiť vaše požiadavky na bezpečnosť.

["Zabezpečenie](#page-130-0) knižnice a zoznamy knižníc" na strane 111 poskytuje niektoré všeobecné informácie o otázkach týkajúcich sa zoznamov knižníc. Táto téma poskytuje konkrétnejšie príklady možného ohrozenia a spôsob, ako sa mu vyhnúť.

Nasledujú dva príklady, ako môžu zmeny zoznamu knižníc narušiť požiadavky na bezpečnosť:

#### **Zmena funkcie**

Obrázok 31 zobrazuje aplikačnú knižnicu. Program A volá program B, ktorý sa má nachádzať v LIBA. Program B zaktualizuje súbor A. Program B sa volá bez kvalifikovaného názvu, takže zoznam knižníc sa bude prehľadávať, až kým sa nenájde program B.

Zoznam knižníc

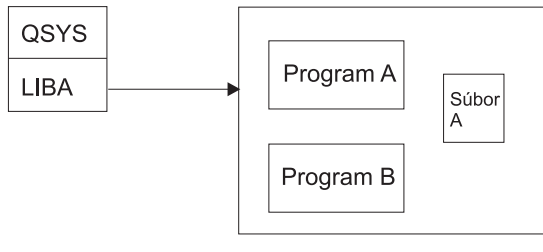

RBAFW530-0

*Obrázok 31. Zoznam knižníc–očakávané prostredie*

Programátor alebo iný erudovaný užívateľ, môže do knižnice LIBB umiestniť ďalší program Program B. Tento náhradný program by mohol vykonávať iné funkcie, napríklad nesprávnu aktualizáciu súborov alebo kopírovanie dôverných informácií. Ak je knižnica LIBB umiestnená na zozname knižníc pred knižnicou LIBA, náhradný program B bude spustený namiesto pôvodného programu B, pretože program je volaný bez kvalifikovaného názvu.

Zoznam knižníc

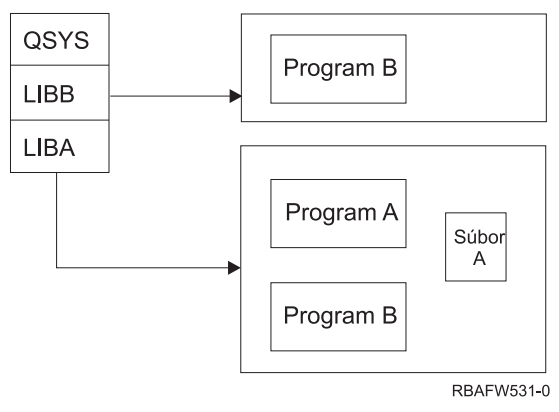

*Obrázok 32. Zoznam knižníc–skutočné prostredie*

#### **Neoprávnený prístup k informáciám**

Predpokladajme, že program A v [Obrázok](#page-198-0) 31 na strane 179 príjme oprávnenie od USER1, ktorý má oprávnenie \*ALL na súbor A. Predpokladajte, že program A zavolá program B (adoptované oprávnenie ostáva v platnosti). Užívateľ, ktorý pozná problematiku, môže vytvoriť náhradný program B, ktorý jednoducho zavolá procesor príkazov. Užívateľ bude môcť použiť príkazový riadok a získa úplný prístup k súboru A.

## **Odporúčania pre systémovú časť zoznamu knižníc**

Systémová časť zoznamu knižníc je určená pre knižnice dodané spoločnosťou IBM. Starostlivo kontrolované aplikačné knižnice možno takisto umiestniť do systémovej časti zoznamu knižníc. Systémová časť zoznamu knižníc predstavuje najväčšie ohrozenie bezpečnosti, pretože knižnice v tejto časti zoznamu sa hľadajú ako prvé.

Len užívateľ s mimoriadnym oprávnením \*ALLOBJ a \*SECADM môže zmeniť systémovú hodnotu QSYSLIBL. Kontrolujte a monitorujte všetky zmeny v systémovej časti zoznamu knižníc. Pri pridávaní knižníc postupujte podľa týchto pokynov:

- v Na tento zoznam by sa mali umiestňovať len knižnice, ktoré sú špecificky kontrolované.
- v Verejnosť by nemala mať oprávnenie \*ADD na tieto knižnice.
- v Niekoľko knižníc dodaných IBM, napríklad QGPL sa dodáva s verejným oprávnením \*ADD z výrobných dôvodov. Je potrebné pravidelne minotorovať, ktoré objekty (najmä programy, zdrojové súbory a príkazy) sa pridávajú do týchto knižníc.

Príkaz CHGSYSLIBL sa dodáva s verejným oprávnením \*EXCLUDE. Len užívatelia s oprávnením \*ALLOBJ majú oprávnenie na príkaz, pokiaľ toto oprávnenie neudelíte ďalším užívateľom. Ak systémový zoznam knižníc potrebuje dočasnú zmenu počas úlohy, môžete použiť techniku opísanú v téme "Zmena [systémového](#page-214-0) zoznamu knižníc" na strane [195.](#page-214-0)

## **Odporúčania pre produktovú knižnicu**

Časť produktovej knižnice zoznamu knižníc sa hľadá pred užívateľskou časťou. Užívateľ, ktorý pozná problematiku, môže vytvoriť príkaz alebo ponuku, ktorá do zoznamu knižníc vloží knižnicu produktu. Napríklad tento príkaz vytvára CMDX, ktorý spúšťa program PGMA:

CRTCMD CMDX PGM(PGMA) PRDLIB(LIBB)

Pokiaľ beží CMDX, LIBB je v produktovej časti zoznamu knižníc.

Na ochranu produktovej časti zoznamu knižníc vykonajte tieto opatrenia:

- v Oprávnenie na riadenie príkazov CRTCMD (Create Command), CHGCMD (Change Command), CRTMNU (Create Menu) a CHGMNU (Change Menu).
- v Keď vytvárate príkazy a ponuky, uveďte parameter PRDLIB(\*NONE), ktorý odstraňuje všetky položky momentálne sa nachádzajúce v produktovej časti zoznamu knižníc. To vás ochráni pred hľadaním neznámych knižníc pred knižnicou, ktorú očakávate, keď sa spustí váš príkaz alebo ponuka.
	- **Poznámka:** Štandardnou hodnotou, keď vytvárate príkaz alebo ponuku, je PRDLIB(\*NOCHG). \*NOCHG znamená, že keď beží príkaz alebo ponuka, časť produktovej knižnice zoznamu knižníc sa nebude meniť.

### **Odporúčania pre aktuálnu knižnicu**

Aktuálnu knižnicu môžu používať rozhodovacie nástroje, napríklad Query/400. Všetky dotazovacie programy vytvorené užívateľom sa štandardne umiestňujú do užívateľovej aktuálnej knižnice. Keď vytvárate ponuku alebo príkaz, môžete uviesť použitie aktuálnej knižnice, kým je ponuka aktívna.

Aktuálna knižnica poskytuje užívateľovi a programátorovi jednoduchú metódu na vytvorenie nových objektov, napríklad dotazovacích programov bez toho, aby sa musel obávať, kam ich umiestniť. Aktuálna knižnica však znamená hrozbu pre bezpečnosť, pretože sa hľadá pred užívateľskou časťou zoznamu knižníc. Aby ste mohli chrániť bezpečnosť vášho systému a pritom stále využívať schopnosť aktuálnej knižnice, môžete prijať niekoľko opatrení:

- v Uveďte \*YES pre pole *Limit capabilities* v užívateľskom profile. Zabránite tak užívateľovi, aby zmenil aktuálnu knižnicu na prihlasovacej obrazovke alebo aby použil príkaz CHGPRF.
- v Obmedzte oprávnenie na príkazy CHGCURLIB (Change Current Library), CRTMNU (Create Menu), CHGMNU (Change Menu), CRTCMD (Create Command) a CHGCMD (Change Command).
- v Ak chcete nastaviť aktuálnu knižnicu počas spracovania aplikácie, použite techniku opísanú v časti ["Riadenie](#page-214-0) [užívateľského](#page-214-0) zoznamu knižníc" na strane 195.

## **Odporúčania pre užívateľskú časť zoznamu knižníc**

Užívateľská časť zoznamu knižníc sa mení častejšie ako iné časti a je ťažšie ju riadiť. Mnohé aplikačné programy menia zoznam knižníc. Opisy úlohy tiež ovplyvňujú zoznam knižníc pre úlohu.

Nasleduje niekoľko odporúčaných alternatív na riadenie užívateľskej časti zoznamu knižníc, ktoré zabezpečia, že sa pri spracovaní nepoužijú neautorizované knižnice s náhradnými programami a súbormi.

- v Obmedzte užívateľov aplikácií produktu na prostredie ponuky. Nastavte pole *Limit capabilities* v užívateľských profiloch na \*YES s cieľom obmedziť ich schopnosť zadávať príkazy. ["Plánovanie](#page-215-0) ponúk" na strane 196 poskytuje príklad takéhoto prostredia.
- v Použite vo vašich aplikáciách kvalifikované názvy (objekt a knižnica), čím zabránite, aby systém vyhľadával zoznam knižníc s cieľom nájsť objekt.
- v Kontrolujte schopnosť zmeniť opisy úlohy, pretože opis úlohy nastavuje úvodný zoznam knižníc pre úlohu.
- v Použitím príkazu ADDLIBLE (Add Library List Entry) na začiatku programu zabezpečte, aby boli želané objekty na začiatku užívateľskej časti zoznamu knižníc. Na konci programu možno knižnicu odstrániť.

Ak je knižnica už na zozname knižníc, ale nemáte istotu, či sa nachádza na jeho začiatku, musíte knižnicu odstrániť a potom ju pridať. Ak je poradie zoznamu knižníc dôležité pre ostatné aplikácie v systéme, použite namiesto toho nasledujúcu metódu.

v Použite program, ktorý načítava a ukladá zoznam knižníc pre úlohu. Vymeňte zoznam knižníc za zoznam, ktorý si želáte pre aplikáciu. Keď sa aplikácia skončí, vráťte zoznam knižníc do jeho pôvodného nastavenia. Príklad tejto techniky nájdete v časti "Riadenie [užívateľského](#page-214-0) zoznamu knižníc" na strane 195.

## **Tlač**

Väčšina informácií tlačených vo vašom systéme sa počas čakania na vytlačenie ukladá ako spoolový súbor do výstupného frontu. Pokiaľ nekontrolujete bezpečnosť výstupných frontov vo vašom systéme, neoprávnení užívatelia si môžu zobraziť, vytlačiť a dokonca aj skopírovať dôverné informácie čakajúce na vytlačenie.

Jedným zo spôsobov na ochranu dôverného výstupu je vytvoriť špeciálny výstupný front. Zašlite dôverný výstup do výstupného frontu a kontrolujte osoby, ktoré si môžu prezerať spoolové súbory vo výstupnom fronte a manipulovať s nimi.

Ak chce systém zistiť, kam výstup smeruje, pozrie sa na tlačový súbor, atribúty úlohy, užívateľský profil, opis zariadenia pracovnej stanice a systémovú hodnotu tlačového zariadenia (QPRTDEV) v tomto poradí. Ak sa použijú predvolené hodnoty, použije sa výstupný front priradený k tlačiarni QPRTDEV. Príručka *Printer Device Programming* poskytuje príklady smerovania výstupu do určitého výstupného frontu.

### **Zabezpečenie spoolových súborov**

Spoolový súbor je špeciálnym typom objektu v systéme. Na prezeranie spoolového súboru a jeho manipuláciu nemôžete priamo udeliť a zrušiť oprávnenie. Oprávnenie na spoolový súbor je riadené niekoľkými parametrami vo výstupnom fronte, ktorý zadržiava spoolový súbor.

Keď vytvárate spoolový súbor, ste jeho majiteľom Súbory v odkladacej oblasti, ktoré vlastníte, môžete vždy zobraziť a manipulovať s nimi, bez ohľadu na to, ako je definované oprávnenie na výstupný front. Na pridávanie nových položiek do výstupného frontu musíte mať oprávnenie \*READ. Po odstránení vášho oprávnenia na výstupný front môžete ešte stále pomocou príkazu WRKSPLF (Work with Spooloed Files) vstupovať do položiek, ktoré v tomto fronte vlastníte.

Parametre bezpečnosti pre výstupný front sú zadané pomocou príkazu CRTOUTQ (Create Output Queue) alebo CHGOUTQ (Change Output Queue). Pomocou príkazu WRKOUTQD (Work with Output Queue Description) môžete zobraziť parametre bezpečnosti pre výstupný front.

**Upozornenie:** Užívateľ s mimoriadnym oprávnením \*SPLCTL môže vykonávať všetky funkcie na všetkých položkách, bez ohľadu na spôsob definovania výstupného frontu. Niektoré parametre vo výstupnom fronte umožňujú užívateľovi s mimoriadnym oprávnením \*JOBCTL prezerať si obsah položiek vo výstupnom fronte.

#### **Parameter DSPDTA (Display Data) výstupného frontu**

Parameter DSPDTA má chrániť obsah spoolového súboru. Tento parameter určuje, ktoré oprávnenie je potrebné na vykonanie nasledujúcich funkcií v spoolových súboroch vo vlastníctve iných užívateľov:

- v Prezerať si obsah spoolového súboru (príkaz DSPSPLF)
- v Kopírovať spoolový súbor (príkaz CPYSPLF)
- v Zaslať spoolový súbor (príkaz SNDNETSPLF)
- v Presunúť spoolový súbor do iného výstupného frontu (príkaz CHGSPLFA)

*Možné hodnoty parametra DSPDTA*

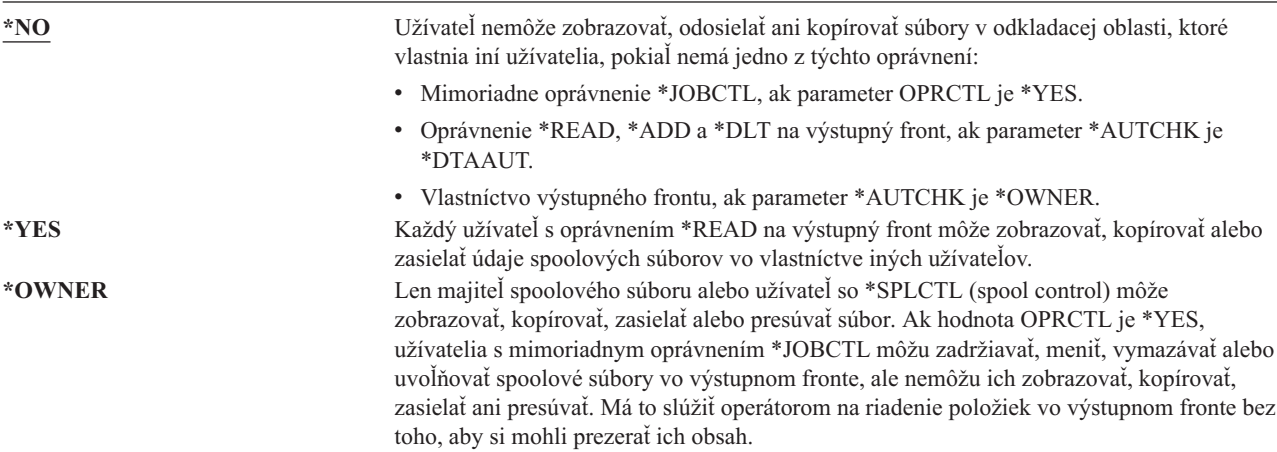

#### **Parameter AUTCHK (Authority to Check) výstupného frontu**

Parameter AUTCHK zisťuje, či oprávnenie \*READ, \*ADD a \*DLT na výstupný front umožňuje užívateľovi meniť a vymazávať spoolové súbory vo vlastníctve iných užívateľov.

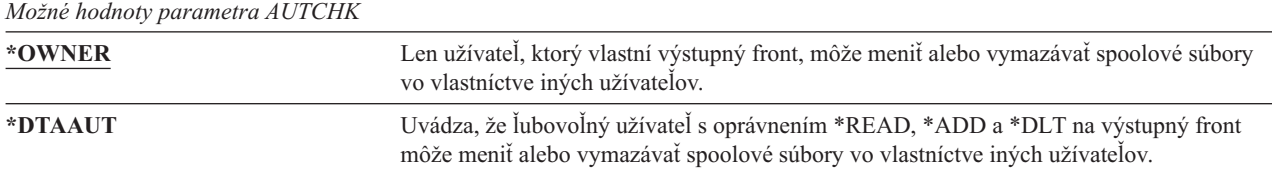

#### **Parameter OPRCTL (Operator Control) výstupného frontu**

Parameter OPRCTL určuje, či môže užívateľ s mimoriadnym oprávnením \*JOBCTL riadiť výstupný front.

*Možné hodnoty parametra OPRCTL*

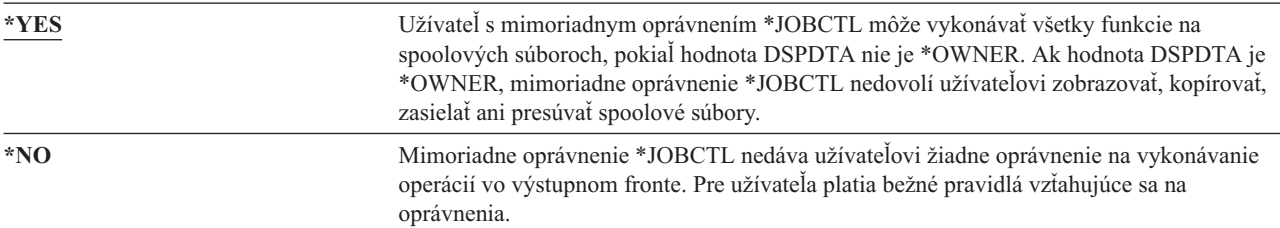

### **Parametre výstupného frontu a oprávnenia na výstupný front požadované pre tlač**

Tabuľka 118 zobrazuje, ktorá kombinácia parametrov výstupného frontu a oprávnenia na výstupný front je potrebná na vykonávanie funkcií riadenia tlače v systéme. Pre niektoré funkcie je uvedených viacero kombinácií. Majiteľ spoolového súboru môže na ňom vždy vykonávať všetky funkcie. Bližšie informácie nájdete v časti ["Príkazy](#page-457-0) pre [zapisovače"](#page-457-0) na strane 438.

Parametre výstupného frontu a oprávnenia pre všetky príkazy priradené k spoolovým súborom sú uvedené v časti "Príkazy pre súbory pre [odkladaciu](#page-442-0) oblasť" na strane 423. Príkazy výstupného frontu sú uvedené v ["Príkazy](#page-418-0) pre [výstupné](#page-418-0) fronty" na strane 399.

**Upozornenie:** Užívateľ so špeciálnym oprávnením \*SPLCTL (riadenie odkladacej oblasti) nepodlieha žiadnym obmedzeniam oprávnení, týkajúcich sa výstupných frontov. Mimoriadne oprávnenie \*SPLCTL umožňuje užívateľovi vykonávať všetky operácie vo všetkých výstupných frontoch. Udelenie špeciálnych oprávnení \*SPLCTL užívateľom dôkladne zvážte.

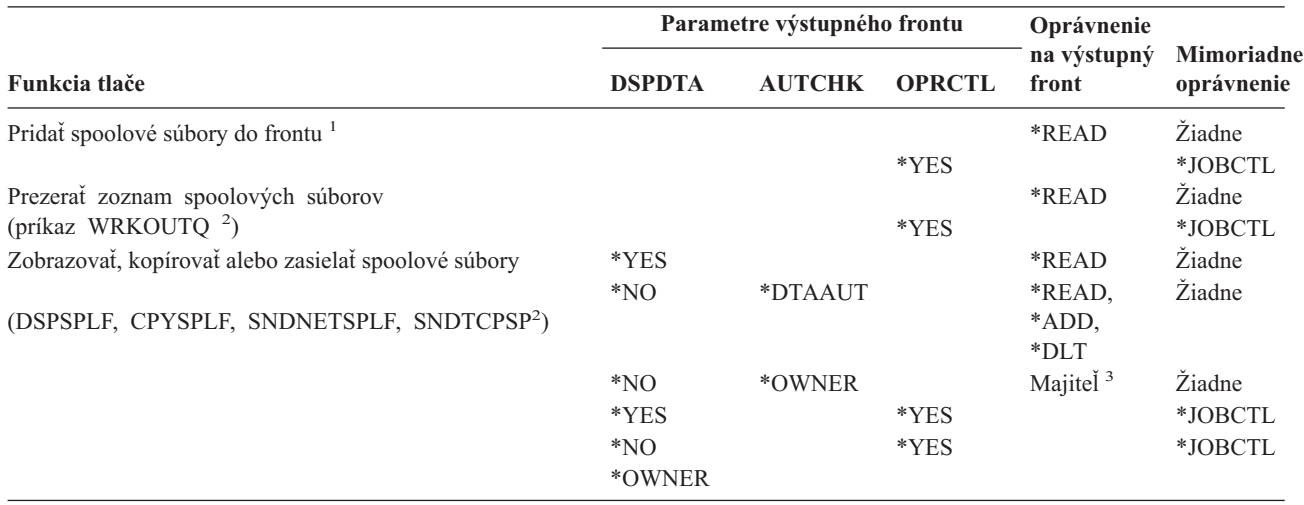

*Tabuľka 118. Oprávnenie potrebné na vykonávanie funkcií tlače*

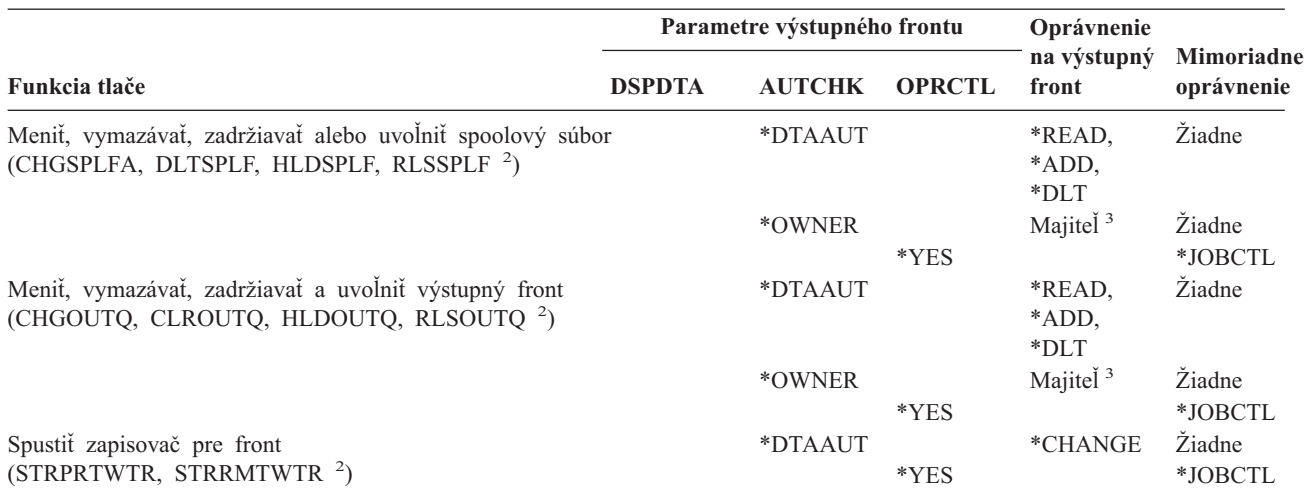

*Tabuľka 118. Oprávnenie potrebné na vykonávanie funkcií tlače (pokračovanie)*

**<sup>1</sup>** Toto je oprávnenie potrebné na usmernenie vášho výstupu do výstupného frontu.

**<sup>2</sup>** Použite tieto príkazy alebo ekvivalentné voľby z obrazovky.

**<sup>3</sup>** Musíte byť majiteľom výstupného frontu.

**<sup>4</sup>** Vyžaduje si aj oprávnenie \*USE na opis tlačového zariadenia.

**<sup>5</sup>** \*CHGOUTQ si vyžaduje okrem oprávnení \*READ, \*ADD a \*DLT aj oprávnenie \*OBJMGT na výstupný front.

### **Príklady: výstupný front**

Nasleduje niekoľko príkladov nastavenia parametrov bezpečnosti pre výstupné fronty, aby boli splnené rôzne požiadavky:

v Vytvorenie výstupného frontu na všeobecné účely. Všetci užívatelia môžu zobrazovať všetky spoolové súbory. Systémoví operátori môžu riadiť front a meniť spoolové súbory:

CRTOUTQ OUTQ(QGPL/GPOUTQ) DSPDTA(\*YES) + OPRCTL(\*YES) AUTCHK(\*OWNER) AUT(\*USE)

v Vytvorenie výstupného frontu pre aplikáciu. Výstupný front môžu používať len členovia skupinového profilu GRPA. Všetci oprávnení užívatelia výstupného frontu môžu zobrazovať všetky spoolové súbory. Systémoví operátori nemôžu pracovať s výstupným frontom:

CRTOUTQ OUTQ(ARLIB/AROUTQ) DSPDTA(\*YES) + OPRCTL(\*NO) AUTCHK(\*OWNER) AUT(\*EXCLUDE) GRTOBJAUT OBJ(ARLIB/AROUTQ) OBJTYP(\*OUTQ) + USER(GRPA) AUT(\*CHANGE)

v Vytvorenie dôverného výstupného frontu pre správcov bezpečnosti s cieľom použiť ho pri tlači informácií o užívateľských profiloch a oprávneniach. Výstupný front je vytvorený profilom QSECOFR a je v jeho vlastníctve.

```
CRTOUTQ OUTQ(QGPL/SECOUTQ) DSPDTA(*OWNER) +
        AUTCHK(*DTAAUT) OPRCTL(*NO) +
        AUT(*EXCLUDE)
```
Aj keď majú správcovia bezpečnosti v systéme mimoriadne oprávnenie \*ALLOBJ, nemôžu vstupovať do spoolových súborov vo vlastníctve iných užívateľov vo výstupnom fronte SECOUTQ.

v Vytvorenie výstupného frontu zdieľaného užívateľmi, ktorí tlačia dôverné súbory a dokumenty. Užívatelia môžu pracovať len so svojimi vlastnými spoolovými súbormi. Systémoví operátori môžu pracovať so spoolovými súbormi, ale nemôžu zobraziť ich obsah.

CRTOUTQ OUTQ(QGPL/CFOUTQ) DSPDTA(\*OWNER) + AUTCHK(\*OWNER) OPRCTL(\*YES) AUT(\*USE)

## <span id="page-204-0"></span>**Sieťové atribúty**

Sieťové atribúty riadia spôsob komunikácie systému s ostatnými systémami. Niektoré sieťové atribúty riadia spôsob, akým sa obsluhujú vzdialené požiadavky na spracovanie úloh a prístup k informáciám. Tieto sieťové atribúty priamo ovplyvňujú bezpečnosť vášho systému a preberajú sa v nasledujúcich témach:

Sieťový atribút Job Action (JOBACN)

Sieťový atribút Client Request access (PCSACC)

Sieťový atribút požiadavka DDM access (DDMACC)

Zobrazené sú možné hodnoty pre každý sieťový atribút. Štandardnou hodnotou je underlined. Ak chcete nastaviť hodnotu sieťového atribútu, použite príkaz CHGNETA (Change Network Attribute).

# **Sieťový atribút Job Action (JOBACN)**

Sieťový atribút JOBACN určuje spôsob, akým systém spracováva prichádzajúce požiadavky na spustenie úloh.

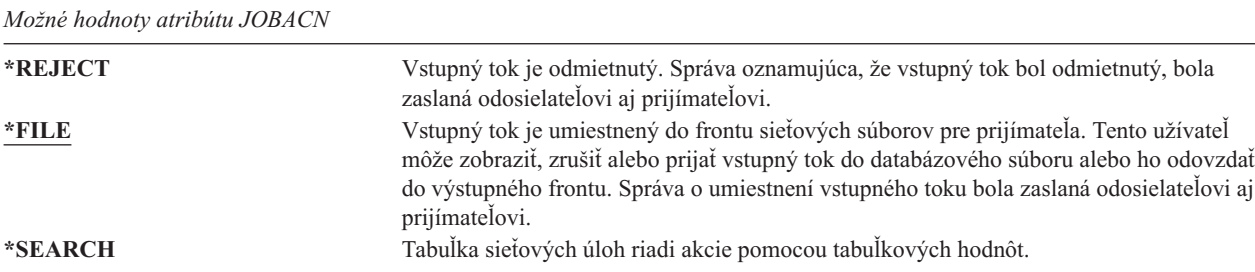

#### **Odporúčania**

Ak nepredpokladáte vo vašom systéme prijatie požiadaviek na vzdialenú úlohu, nastavte sieťový atribút JOBACN na \*REJECT.

Viac informácií o atribúte JOBACN nájdete v publikácii *SNA Distribution Services*.

# **Sieťový atribút Client RequestAccess (PCSACC)**

Sieťový atribút PCSACC určuje, ako spracováva licenčný program iSeries Access for Windows požiadavky od pripojených osobných počítačov na prístup k objektom. Sieťový atribút PCSACC riadi, či úlohy osobného počítača môžu vstupovať do objektov v systéme iSeries, a nie či môže osobný počítač používať emuláciu pracovnej stanice.

**Poznámka:** Sieťový atribút PCSACC riadi len klientov DOS a OS/2. Tento atribút nemá vplyv na žiadnych ďalších klientov iSeries Access.

*Možné hodnoty pre PCSACC*

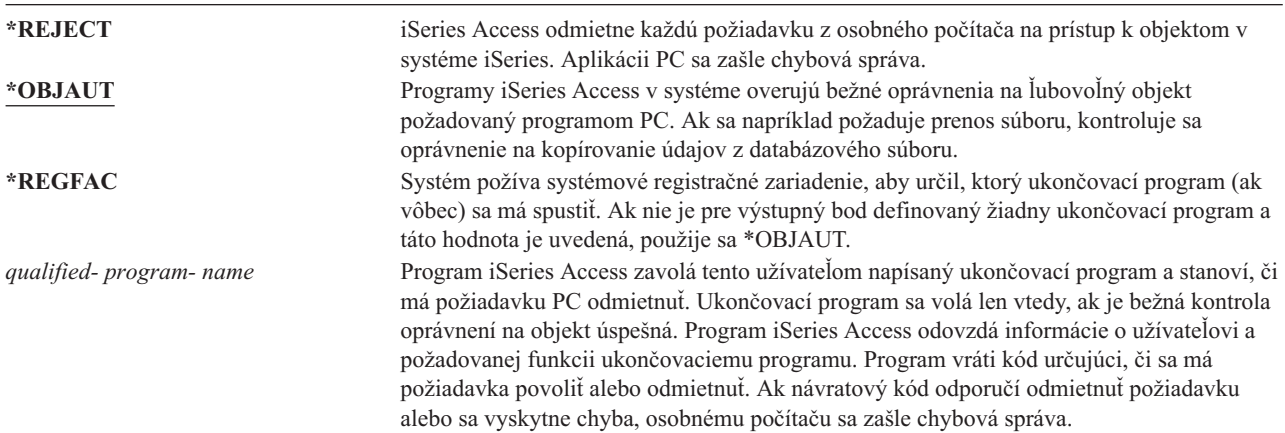

#### **Riziká a odporúčania**

Ak je vo vašom systéme nainštalovaný program iSeries Access, bežné bezpečnostné opatrenia systému nemusia poskytovať dostatočnú ochranu. Ak má napríklad užívateľ oprávnenie na súbor \*USE a sieťový atribút PCSACC je \*OBJAUT, užívateľ môže použiť program iSeries Access a program na osobnom počítači na prenos celého súboru na osobný počítač. Užívateľ môže potom skopírovať údaje na disketu PC alebo pásku a odniesť ju.

Existuje niekoľko metód na zabránenie užívateľovi pracovnej stanice iSeries, s oprávnením na súbor \*USE, kopírovať tento súbor:

- Nastaviť LMTCPB(\*YES) v užívateľskom profile.
- v Obmedziť oprávnenie na príkazy, ktoré kopírujú súbory.
- v Obmedziť oprávnenie na príkazy, ktoré používa iSeries Access.
- v Neudeliť užívateľovi oprávnenie \*ADD na knižnicu. Na vytvorenie nového súboru v knižnici sa vyžaduje oprávnenie \*ADD.
- v Neudeliť užívateľovi prístup na zariadenie \*SAVRST.

Žiadna z týchto metód nepracuje pre PC užívateľa licenčného programu iSeries Access. Použitie ukončovacieho programu na overenie všetkých požiadaviek je jediným primeraným ochranným opatrením.

Program iSeries Access odovzdáva informácie pre nasledujúce typy prístupu užívateľskému ukončovaciemu programu volanému sieťovým atribútom PCSACC:

Prenos súboru Virtuálna tlač Správa Zdieľaná zložka

Ak chcete získať viac informácií o programe iSeries Access, pozrite si Informačné centrum (detaily nájdete v téme ["Požiadavky](#page-17-0) a súvisiace informácie" na strane xvi).

# **Sieťový atribút DDM Request Access (DDMACC)**

Sieťový atribút DDMACC určuje spôsob, akým systém spracováva požiadavky z ostatných systémov na prístup k údajom pomocou funkcie DDM (Distributed Data Management) alebo DRD (Distributed Relational Database).

*Možné hodnoty pre DDMACC*

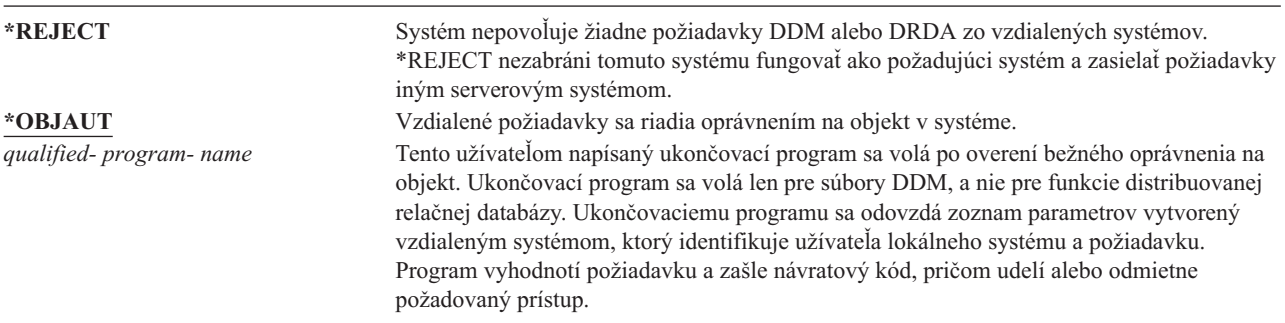

Bližšie informácie o sieťovom atribúte DDMACC a bezpečnostných otázkach súvisiacich s DDM obsahuje Informačné centrum (podrobnosti nájdete v časti ["Požiadavky](#page-17-0) a súvisiace informácie" na strane xvi).

### **Operácie uloženia a obnovy**

Schopnosť ukladať objekty z vášho systému alebo obnoviť ich do vášho systému predstavuje pre vašu organizáciu nebezpečenstvo.

Programátori majú napríklad často oprávnenie na programy \*OBJEXIST, pretože toto oprávnenie sa vyžaduje na prekompilovanie programu (a vymazanie starej kópie). Oprávnenie \*OBJEXIST sa vyžaduje aj na ukladanie objektu. To znamená, že bežný programátor si môže skopírovať na pásku vaše programy, ktoré môžu predstavovať podstatnú finančnú investíciu.

Užívateľ s oprávnením \*OBJEXIST na objekt môže tiež obnoviť novú kópiu objektu cez existujúci objekt. V prípade programu by mohol byť obnovený program vytvorený na inom systéme a mohol by vykonávať iné funkcie. Predpokladajme, že pôvodný program pracoval s dôvernými údajmi. Nová verzia by mohla vykonávať rovnaké funkcie, ale aj skopírovať dôverné informácie do tajného súboru v programátorovej vlastnej knižnici. Programátor nepotrebuje oprávnenie na dôverné údaje, pretože k údajom budú mať prístup riadni užívatelia programu.

## **Obmedzenie operácií uloženia a obnovy**

Schopnosť ukladať a obnovovať objekty môžete riadiť niekoľkými spôsobmi:

- v Môžete obmedziť fyzický prístup k zariadeniam na ukladanie a obnovu, napríklad páskovým, optickým a disketovým jednotkám.
- v Môžete obmedziť oprávnenie na objekty opisov zariadení na ukladanie a obnovu. Ak chcete uložiť objekt na páskovú jednotku, musíte mať oprávnenie \*USE na opis zariadenia pre túto páskovú jednotku.
- v Môžete obmedziť príkazy na ukladanie a obnovu, čo vám umožní riadiť, čo sa ukladá z vášho systému a čo sa obnovuje na váš systém cez všetky rozhrania - vrátane úložných súborov. Príklad uvedenej činnosti nájdete v časti "Príklad: Obmedzenie príkazov na uloženie a obnovu". Keď inštalujete systém, tento nastavuje príkazy na obnovu na PUBLIC(\*EXCLUDE).
- v Mimoriadne oprávnenie \*SAVSYS udeľte len dôveryhodným užívateľom.

### **Príklad: Obmedzenie príkazov na uloženie a obnovu**

Ak chcete vo vašom systéme obmedziť príkazy na ukladanie a obnovu, môžete vykonať tieto kroky:

1. Ak chcete vytvoriť autorizačný zoznam, pomocou ktorého udelíte systémovým operátorom oprávnenie na príkazy, použite tento príklad:

CRTAUTL AUTL(SRLIST) TEXT('Save and Restore List') AUT(\*EXCLUDE)

- 2. Ak chcete pomocou autorizačného zoznamu zabezpečiť príkazy na ukladanie, použite tento príklad: GRTOBJAUT OBJ(SAV\*) OBJTYPE(\*CMD) AUTL(SRLIST)
- 3. Ak chcete zabezpečiť, že oprávnenie \*PUBLIC bude pochádzať z autorizačného zoznamu, použite tento príklad: GRTOBJAUT OBJ(SAV\*) OBJTYPE(\*CMD) USER(\*PUBLIC) AUT(\*AUTL)
- 4. Ak chcete pomocou autorizačného zoznamu zabezpečiť príkazy na obnovu, použite tento príklad: GRTOBJAUT OBJ(RST\*) OBJTYPE(\*CMD) AUTL(SRLIST)
- 5. Ak chcete zabezpečiť, že oprávnenie \*PUBLIC bude pochádzať z autorizačného zoznamu, použite tento príklad: GRTOBJAUT OBJ(RST\*) OBJTYPE(\*CMD) USER(\*PUBLIC) AUT(\*AUTL)
- 6. Aj keď systémoví operátori, ktorí zodpovedajú za uloženie systému, majú mimoriadne oprávnenie \*SAVSYS, je im potrebné explicitne udeliť oprávnenie na príkazy SAVxxx, čo vykonáte ich pridaním na zoznam oprávnení: ADDAUTLE AUTL(SRLIST) USER(USERA USERB) AUT(\*USE)

**Poznámka:** Môžete chcieť, aby mali vaši systémoví operátori oprávnenie len na príkazy na ukladanie. V takom prípade zabezpečte príkazy na uloženie a obnovu pomocou dvoch samostatných zoznamov oprávnení.

7. Ak chcete obmedziť rozhrania API na ukladanie a obnovu a zabezpečiť ich pomocou autorizačného zoznamu, zadajte tieto príkazy:

```
GRTOBJAUT OBJ(QSRSAVO) OBJTYPE(*PGM) AUTL(SRLIST)
      GRTOBJAUT OBJ(QSRSAVO) OBJTYPE(*PGM) USER(*PUBLIC)
         AUT(*AUTL)
      GRTOBJAUT OBJ(QSRLIB01) OBJTYPE(*SRVPGM) AUTL(SRLIST)
      GRTOBJAUT OBJ(QSRLIB01) OBJTYPE(*SRVPGM) USER(*PUBLIC)
|
|
|
|
|
```

```
AUT(*AUTL)
GRTOBJAUT OBJ(QSRRSTO) OBJTYPE(*PGM) AUTL(SRLIST)
GRTOBJAUT OBJ(QSRRSTO) OBJTYPE(*PGM) USER(*PUBLIC)
  AUT(*AUTL)
```
### **Ladenie výkonu**

| | | |

> Správca bezpečnosti nezodpovedá za monitorovanie a ladenie výkonu, ale mal by zabezpečiť, aby užívatelia nemenili charakteristiky systémového výkonu s cieľom urýchliť svoje vlastné úlohy na úkor iných.

Na výkon úloh v systéme má vplyv niekoľko objektov riadenia práce:

- v Trieda nastavuje prioritu spustenia a časový úsek pre úlohu.
- v Položka smerovania v opise podsystému určuje triedu a pamäťovú oblasť, ktoré daná úloha používa.
- v Opis úlohy môže určiť výstupný front, prioritu výstupu, front úlohy a prioritu úlohy.

Skúsení užívatelia s vhodným oprávnením si môžu vytvoriť svoje vlastné prostredie v systéme a zaistiť si lepší výkon než majú ostatní. Túto činnosť môžete kontrolovať tak, že obmedzíte oprávnenia na vytvorenie a zmenu objektu riadenia práce. Nastavte verejné oprávnenie na príkazy riadenia práce na \*EXCLUDE a dajte oprávnenie niekoľkým dôveryhodným užívateľom.

Charakteristiky systémového výkonu možno meniť aj interaktívne. Napríklad obrazovku Work with System Status (WRKSYSSTS) môžete použiť na zmenu veľkosti pamäťových oblastí a úrovní činností. Aj užívateľ s mimoriadnym oprávnením \*JOBCTL (job control) môže zmeniť prioritu plánovania úlohy v systéme na základe obmedzenia priority (PTYLMT) v užívateľskom profile. Mimoriadne oprávnenie \*JOBCTL a PTYLMT priraďujte v užívateľských profiloch starostlivo.

Ak chcete povoliť užívateľom zobrazovanie informácií o výkone pomocou príkazu WRKSYSSTS, ale nechcete im povoliť meniť tieto informácie, vykonajte toto:

```
GRTOBJAUT OBJ(CHGSHRPOOL) OBJTYPE(*CMD) +
         USER(*PUBLIC) AUT(*EXCLUDE)
```
Udeľte užívateľom zodpovedným za ladenie systému oprávnenie na zmenu charakteristík výkonu:

```
GRTOBJAUT OBJ(CHGSHRPOOL) OBJTYPE(*CMD) +
         USER(USRTUNE) AUT(*USE)
```
### **Obmedzenie úloh na dávku**

Ak chcete obmedziť chod niektorých úloh len na dávkové prostredie, môžete vytvoriť alebo zmeniť príkazy. Určité hlásenia alebo preklady programov môžete napríklad chcieť vykonať v dávke. Úloha, ktorá beží v dávke, často ovplyvňuje výkon systému menej ako tá istá úloha, ktorá beží interaktívne.

Ak chcete napríklad príkaz, ktorý vykonáva program RPTA, obmedziť na dávku, vykonajte toto:

v Vytvorte príkaz na spustenie RPTA a uveďte, že príkaz možno spustiť len dávkovo: CRTCMD CMD(RPTA) PGM(RPTA) ALLOW(\*BATCH \*BPGM)

Ak chcete obmedziť kompilácie na dávku, pre príkaz na vytvorenie pre každý typ programu postupujte nasledovne: CHGCMD CMD(CRTxxxPGM) ALLOW(\*BATCH \*BPGM)

# <span id="page-208-0"></span>**Kapitola 7. Projektovanie bezpečnosti**

Ochrana informácií je dôležitou súčasťou väčšiny aplikácií. Bezpečnosťou je potrebné sa zaoberať spolu s ostatnými požiadavkami v čase vývoja aplikácie. Keď sa napríklad rozhodujete, ako organizovať informácie aplikácií do knižníc, pokúste sa zosúladiť bezpečnostné požiadavky s ostatnými, napríklad s výkonom aplikácie, zálohovaním a obnovou.

Táto kapitola obsahuje pokyny pre vývojárov aplikácií a systémových manažérov na pomoc pri zabudovaní bezpečnosti do celkového projektu a techniky, ktoré možno použiť na realizáciu bezpečnostných cieľov vo vašom systéme. Niektoré príklady v tejto kapitole obsahujú vzorové programy zaradené len pre ilustráciu. Mnohé z nich nebudú úspešne skompilované ani spustené tak ako sú, ani nebudú obsahovať spracovanie správ a odstraňovanie chýb.

Téma Basic System Security and Planning v Informačnom centre je určená pre administrátora bezpečnosti. a obsahuje formuláre, príklady a pokyny na plánovanie bezpečnosti pre už vyvinuté aplikácie. Ak ste zodpovedný za návrh aplikácie, môžu byť pre vás užitočné formuláre a príklady v Informačnom centre (detaily nájdete v téme ["Požiadavky](#page-17-0) a súvisiace [informácie"](#page-17-0) na strane xvi). Tieto formuláre a príklady vám pomôžu vidieť vašu aplikáciu z perspektívy správcu bezpečnosti a pomôžu vám pochopiť, ktoré informácie musíte poskytnúť.

Téma Basic System Security and Planning v Informačnom centre používa tiež množinu ukážkových aplikácií pre fiktívnu spoločnosť s názvom JKL Toy Company. Táto kapitola sa zaoberá dizajnom tej istej sady vzorových aplikácií. Obrázok 33 zobrazuje vzťah medzi užívateľskými skupinami, aplikáciami a knižnicami pre JKL Toy Company:

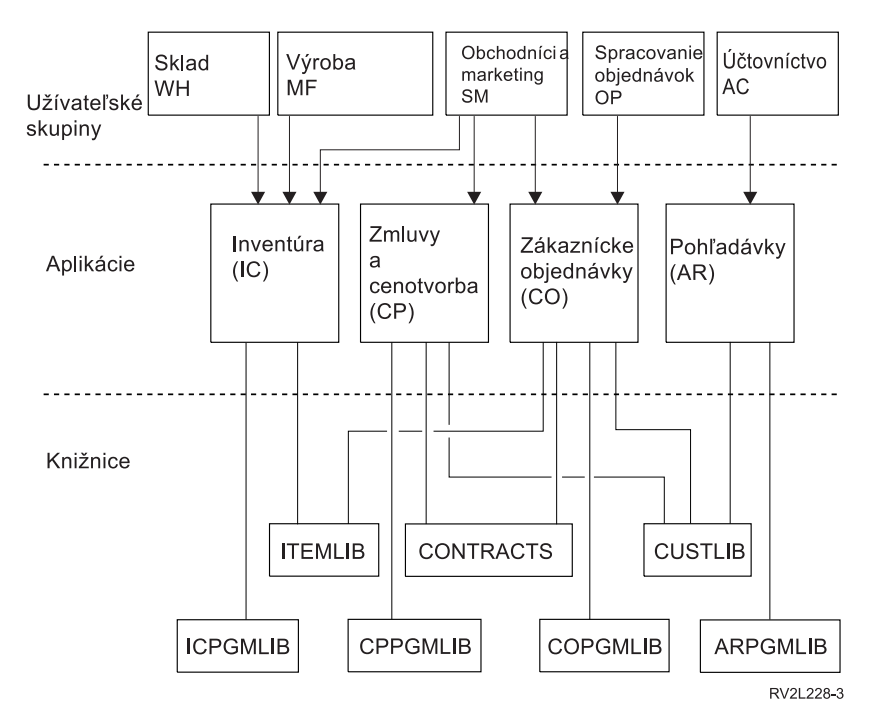

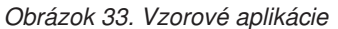

#### **Opis grafiky**

Tento obrázok znázorňuje, ako päť množín skupín užívateľov pristupuje k aplikáciám a knižniciam v systéme spoločnosti JKL Toy. Užívateľské skupiny zahŕňajú Sklad, Výrobu, Predaj a marketing, Spracovanie objednávok a Účtovníctvo. Skupina užívateľov skupina Sklad, Výroba a Predaj a marketing môže pristupovať k aplikáciám na riadenie inventára. Užívateľská skupina Predaj a marketing má prístup aj do aplikácie Zmluvy a cenotvorba a do aplikácie Zákazníckych objednávok. Skupina užívateľov Spracovanie objednávok môže tiež pristupovať k aplikácii Zákaznícke objednávky. Užívateľská skupina Účtovníctvo používa aplikáciu Pohľadávky.

## **Súhrnné odporúčania**

Odporúčania v tejto kapitole a v téme Basic System Security and Planning v Informačnom centre sa spoliehajú na jeden dôležitý princíp: jednoduchosť. Čím jednoduchší je bezpečnostný dizajn, tým jednoduchšie sa bezpečnosť riadi a audituje. Jednoduchosť zlepšuje aj výkon aplikácie a zálohovania.

Nasleduje zoznam všeobecných odporúčaní pre návrh bezpečnosti:

- v Na ochranu informácií použite bezpečnosť prostriedkov spolu s dostupnými metódami, napríklad obmedzenými schopnosťami v užívateľskom profile a obmedzením užívateľov na sadu ponúk.
	- **Upozornenie:** Ak používate napríklad produkt iSeries Access, alebo ak máte k vášmu systému pripojené komunikačné linky, na zabezpečenie vášho systému nepostačuje používať len obmedzené schopnosti v užívateľskom profile a riadenie prístupu k ponukám. Ak chcete zabezpečiť tieto objekty a nechcete aby boli prístupné cez uvedené rozhrania, musíte použiť bezpečnosť prostriedku.
- v Zabezpečte len tie objekty, ktoré si skutočne vyžadujú bezpečnosť. Analýzou knižnice určite, ktoré objekty, napríklad súbory údajov, sú dôverné a zabezpečte ich. Na ostatné objekty, napríklad oblasti údajov a fronty správ, použite verejné oprávnenie.
- Postupuje od všeobecného ku konkrétnemu:
	- Bezpečnosť plánujte pre knižnice a adresáre a jednotlivými objektmi sa zaoberajte len v prípade nutnosti.
	- Naplánujte najprv verejné, potom skupinové a nakoniec individuálne oprávnenie.
- v Verejné oprávnenie pre nové objekty v knižnici (parameter CRTAUT) by malo byť rovnaké ako verejné oprávnenie pre väčšinu objektov nachádzajúcich sa v knižnici.
- v Ak chcete zjednodušiť audit a zlepšiť jeho výkon, nedefinujte pre objekt súkromné oprávnenie, ktoré je menšie než verejné.
- v Na zaradenie objektov do skupín s rovnakým bezpečnostnými požiadavkami použite zoznamy oprávnení. Zoznamy oprávnení sa riadia jednoduchšie než jednotlivé oprávnenia a pomáhajú obnovovať bezpečnostné informácie.

# **Plánovanie zmien heslových úrovní**

Zmenu heslových úrovní je potrebné starostlivo naplánovať. Ak zmenu úrovne hesiel nenaplánujete správne, operácie s inými systémami môžu zlyhať alebo sa užívatelia nebudú môcť prihlásiť k systému. Pred zmenou systémovej hodnoty QPWDLVL musíte pomocou príkazu SAVSECDTA alebo SAVSYS uložiť vaše bezpečnostné údaje. Ak máte aktuálnu zálohu a budete sa chcieť vrátiť na nižšiu heslovú úroveň, budete môcť resetovať heslá pre všetky užívateľské profily.

Keď je systémová hodnota úrovne hesiel (QPWDLVL) nastavená na 2 alebo 3, produkty, ktoré používate v systéme a v klientoch komunikujúcich so systémom, môžu mať problémy. Každý produkt a každého klienta, ktorý odosiela heslá do systému v zašifrovanej forme a nie ako čitateľný text (ktorý užívateľ zadáva na prihlasovacej obrazovke), musíte rozšíriť na novšiu verziu, aby fungoval s novými pravidlami šifrovania hesiel pre hodnotu QPWDLVL 2 alebo 3. Odosielanie zašifrovaného hesla sa nazýva substitúcia hesla. Substitúcia sa používa na ochranu hesiel pred zachytením počas ich prechodu cez sieť. Substitúcie hesiel vygenerované staršími klientmi, ktorí nepodporujú nový algoritmus pre QPWDLVL 2 alebo 3, aj keby boli napísané špecifické znaky správne, nebudú akceptované. Platí to aj pre rovnocenný prístup iSeries - iSeries, ktorý využíva šifrované hodnoty na autentifikáciu z jedného systému do druhého.

Problém spôsobuje aj fakt, že niektoré z relevantných produktov (napríklad IBM Toolbox for Java) sú poskytované ako softvér strednej úrovne. Produkt tretej strany, ktorý zahŕňa predchádzajúcu verziu jedného z týchto produktov, nebude riadne pracovať, kým nebude prebudovaný pomocou aktualizovanej verzie midlvéru.

Tieto a iné scenáre ukazujú, prečo je pred zmenou systémovej hodnoty QPWDLVL dôležité vykonať dôkladné plánovanie.

# **Aspekty pre zmenu hodnoty QPWDLVL z 0 na 1**

Úroveň hesla 1 umožňuje systému, ktorý nepotrebuje komunikovať s produktom Windows 95/98/ME iSeries Client Support for Windows Network Neighborhood (NetServer), mať heslá NetServer z tohto systému odstránené. Odstránenie nepotrebných zašifrovaných hesiel zo systému zvyšuje celkovú bezpečnosť systému.

Na úrovni QPWDLVL 1 budú ďalej pracovať všetky terajšie mechanizmy substitúcie a auditovania hesiel ako aj mechanizmy substitúcie a auditovania hesiel predchádzajúce V5R1. Pravdepodobnosť poškodenia okrem funkcií alebo služieb, ktoré vyžadujú heslo NetServer, je veľmi malá.

Medzi funkcie alebo služby, ktoré vyžadujú heslo NetServer, patria:

v iSeries Support for Windows Network Neighborhood, Windows vydanie 95/98/ME, (NetServer)

### **Aspekty pre zmenu hodnoty QPWDLVL z 0 alebo 1 na 2**

Pri úrovni hesiel 2 sa používajú heslá s dĺžkou až 128 znakov (nazývané tiež tajné frázy), ktoré zohľadňujú veľkosť znakov a táto úroveň poskytuje najväčšiu podporu pre návrat späť na úroveň QPWDLVL 0 alebo 1.

Bez ohľadu na heslovú úroveň systému sa heslá úrovne 2 a 3 vytvárajú vždy, keď sa heslo mení alebo sa užívateľ prihlasuje do systému. Heslo na úrovni 2 a 3 vytvorené, kým je systém stále na heslovej úrovni 0 alebo 1, napomáha príprave na zmenu hesiel na úroveň 2 alebo 3.

Pred zmenou hodnoty QPWDLVL na 2 by mal administrátor systému pomocou príkazu PRTUSRPRF TYPE(\*PWDLVL) vyhľadať všetky užívateľské profily, ktorých heslo nie je použiteľné na úrovni hesiel 2. V závislosti od nájdených profilov môže administrátor použiť jeden z nasledujúcich mechanizmov, ktoré do profilov pridajú heslo úrovne 2 a 3.

- v Zmeňte heslo pre užívateľský profil pomocou príkazu CL CHGUSRPRF alebo CHGPWD alebo rozhrania API QSYCHGPW, To spôsobí, že systém zmení heslo, ktoré je použiteľné na úrovni hesiel 0 a 1; systém taktiež vytvorí dve ekvivalentné heslá zohľadňujúce veľkosť písmen, použiteľné na úrovni 2 a 3. Pre použitie na úrovni hesiel 2 a 3 sa vytvorí heslo vo verzii so všetkými malými písmenami a vo verzii so všetkými veľkými písmenami. Napríklad zmena hesla na C4D2RB4Y povedie k tomu, že systém vygeneruje heslá na heslovej úrovni 2 C4D2RB4Y a c4d2rb4y.
- v Prihláste sa do systému prostredníctvom mechanizmu, ktorý uvádza heslo v čistom texte (nepoužíva substitúciu hesla). Ak je heslo platné a užívateľský profil nemá heslo, ktoré je použiteľné na úrovni hesiel 2 a 3, systém vytvorí dve ekvivalentné heslá zohľadňujúce veľkosť písmen, použiteľné na úrovni 2 a 3. Pre použitie na úrovni hesiel 2 a 3 sa vytvorí heslo vo verzii so všetkými malými písmenami a vo verzii so všetkými veľkými písmenami.

Neprítomnosť hesla použiteľného na heslovej úrovni 2 alebo 3 môže byť problémom vždy, keď užívateľský profil nemá heslo použiteľné na heslovej úrovni 0 a 1 alebo keď sa užívateľ snaží prihlásiť cez produkt, ktorý používa substitúciu hesla. V týchto prípadoch sa užívateľ nebude môcť prihlásiť, keď sa heslová úroveň zmení na 2.

Ak užívateľský profil nemá heslo použiteľné na heslovej úrovni 2 a 3, užívateľský profil nemá heslo použiteľné na heslovej úrovni 0 a 1 a užívateľ sa prihlasuje cez produkt, ktorý zasiela heslá s čistým textom, systém bude overovať užívateľa voči heslu úrovne 0 a vytvorí pre užívateľský profil dve heslá na úrovni 2 (podľa vyššie uvedeného opisu). Následné prihlásenia sa budú overovať voči heslám úrovne 2.

Ak klient/služba neboli aktualizované na použitie schémy substitúcie nového hesla (heslovej frázy), žiadny klient/služba používajúce substitúciu hesla nebudú na QPWDLVL 2 riadne pracovať. Správca by mal skontrolovať, či je potrebný klient/služba, ktoré neboli aktualizované na schému substitúcie nového hesla.

Klienti/služby používajúci substitúciu hesla zahŕňajú:

- TELNET
- iSeries Access
- iSeries Host Servers
- OFileSrv.400
- Podpora iSeries NetServer Print
- DDM
- DRDA
- $\cdot$  SNA LU6.2

Dôrazne sa odporúča, aby boli bezpečnostné údaje uložené ešte pred zmenou na úroveň QPWDLVL 2. V prípade potreby to uľahčí prechod späť na úroveň QPWDLVL 0 alebo 1.

Iné systémové hodnoty pre heslá (napríklad QPWDMINLEN a QPWDMAXLEN) sa odporúča meniť až po určitom čase testovania s hodnotou QPWDLVL 2. čo uľahčí podľa potreby prechod späť na QPWDLVL 1 alebo 0. Aby však systém povolil zmenu hodnoty QPWDLVL na 2, systémová hodnota QPWDVLDPGM musí byť nastavená na \*REGFAC alebo \*NONE. Preto, ak používate program na validáciu hesiel, môžete chcieť napísať nový a pomocou príkazu ADDEXITPGM ho zaregistrovať pre ukončovací bod QIBM\_QSY\_VLD\_PASSWRD.

Heslá NetServer sa ešte stále podporujú na úrovni QPWDLVL 2, takže každá funkcia alebo služba, ktorá vyžaduje heslo NetServer, by mala správne fungovať.

Keď je administrátor spokojný s fungovaním systému s hodnotu QPWDLVL 2, môže začať meniť systémové hodnoty pre heslá tak, aby sa využívali dlhšie heslá. Správca však musí vedieť, že dlhšie heslá majú tieto účinky:

- v Ak zadáte heslá s dĺžkou väčšou než 10 znakov, vymaže sa heslo na úrovni 0 a 1. Ak sa systém vráti na úroveň hesiel 0 alebo 1, tento užívateľský profil sa nebude môcť prihlásiť.
- v Ak heslá obsahujú špeciálne znaky alebo nedodržiavajú pravidlá kompozície jednoduchých názvov objektov (s výnimkou zohľadňovania veľkosti písmen), heslo na úrovni 0 a 1 bude vymazané.
- v V prípade zadania hesiel obsahujúcich viac ako 14 znakov sa heslo NetServer pre užívateľský profil vymaže.
- v Systémové hodnoty pre heslá sa týkajú len novej hodnoty na úrovni hesiel 2 a netýkajú sa systémom vygenerovaného hesla na úrovni 0 a 1 ani hodnôt hesiel pre NetServer (ak sa vygenerovali).

## **Aspekty pre zmenu hodnoty QPWDLVL z 2 na 3**

Po spustení systému na QPWDLVL 2 sa môže v rámci určitej doby správca rozhodnúť prejsť na QPWDLVL 3 s cieľom maximalizovať ochranu bezpečnosti hesiel.

Na úrovni QPWDLVL 3 sa všetky heslá NetServer vymažú, takže systém by sa nemal presunúť na úroveň QPWDLVL 3, kým nebude potrebné používať heslá NetServer.

Na QPWDLVL 3 budú vymazané všetky heslá na úrovni 0 a 1. Administrátor môže pomocou príkazu DSPAUTUSR alebo PRTUSRPRF vyhľadať užívateľské profily, ku ktorým nie sú priradené heslá úrovne 2 alebo 3.

## **Zmena na nižšiu úroveň hesiel**

Návrat na nižšiu hodnotu QPWDLVL, ak je to vôbec možné, nebude celkom bezbolestný. Je potrebné si uvedomiť, že ide vo všeobecnosti o jednosmernú cestu z nižších hodnôt QPWDLVL na vyššie hodnoty QPWDLVL. Môžu však nastať prípady, kedy je nutné opätovne nastaviť nižšiu hodnotu QPWDLVL.

Každá z týchto častí opisuje vyžadované operácie pre prechod späť na nižšiu úroveň hesiel.

#### **Aspekty pre zmenu hodnoty QPWDLVL z 3 na 2**

Táto zmena je relatívne jednoduchá. Po nastavení hodnoty QPWDLVL na 2 musí administrátor zistiť, či niektorý užívateľský profil nemusí obsahovať heslá pre NetServer alebo heslá úrovne 0 alebo 1; ak áno, zmeňte heslo užívateľského profilu na povolenú hodnotu.

Okrem toho bude možno nutné zmeniť systémové hodnoty pre heslá späť na hodnoty kompatibilné s heslami pre NetServer a heslami úrovne 0 alebo 1, ak sa tieto heslá vyžadujú.

#### **Aspekty pre zmenu hodnoty QPWDLVL z 3 na 1 alebo 0**

Vzhľadom na vysokú možnosť vzniku systémových problémov (napríklad, že sa nikto nemôže prihlásiť, pretože všetky heslá na úrovni 0 a 1 boli vymazané) neexistuje priama podpora tejto zmeny. Ak chcete vykonať zmenu z QPWDLVL 3 na QPWDLVL 1 alebo 0, systém musí najprv vykonať zmenu na QPWDLVL 2.

#### **Aspekty pre zmenu hodnoty QPWDLVL z 2 na 1**

Pred zmenou hodnoty QPWDLVL na 1 by mal administrátor pomocou príkazu DSPAUTUSR alebo PRTUSRPRF TYPE(\*PWDINFO) vyhľadať všetky užívateľské profily, ktoré nemajú heslo úrovne 0 alebo 1. Ak užívateľský profil vyžaduje po zmene hodnoty QPWDLVL heslo, administrátor by mal zabezpečiť vytvorenie hesla úrovne 0 alebo 1 pre profil pomocou jedného z týchto mechanizmov:

- v Zmeňte heslo pre užívateľský profil pomocou príkazu CL CHGUSRPRF alebo CHGPWD alebo pomocou rozhrania API QSYCHGPW. Spôsobí to, že systém zmení heslo použiteľné na úrovni 2 a 3; a systém vytvorí aj rovnocenné heslo pozostávajúce z veľkých písmen použiteľné na úrovni 0 a 1. Systém môže vytvoriť heslo na úrovni 0 a 1 len pri splnení týchto podmienok:
	- Dĺžka hesla je 10 znakov alebo menej.
	- Heslo možno skonvertovať na znaky veľkých písmen EBCDIC A-Z, 0-9, @, #, \$ a znak podčiarknutia.
	- Heslo sa nezačína numerickým znakom ani znakom podčiarknutia.

Napríklad zmena hesla na hodnotu RainyDay bude viesť k tomu, že systém vygeneruje heslo RAINDAY na úrovni 0 a 1. Ale zmena hodnoty hesla na Rainy Days In April by spôsobila, že systém vymaže heslo úrovne 0 alebo 1 (pretože heslo je pridlhé a obsahuje medzery).

Ak nie je možné vytvoriť heslo úrovne 0 alebo 1, nevygeneruje sa žiadna správa ani oznam.

v Prihláste sa do systému prostredníctvom mechanizmu, ktorý uvádza heslo v čistom texte (nepoužíva substitúciu hesla). Ak je heslo v platnosti a užívateľský profil nemá heslo použiteľné na úrovniach 0 a 1, systém vytvorí rovnocenné heslo pozostávajúce z veľkých písmen použiteľné na úrovniach 0 a 1. Systém môže vytvoriť heslo na úrovni 0 a 1 len pri splnení vyššie uvedených podmienok.

Správca potom môže zmeniť QPWDLVL na hodnotu 1. Všetky heslá NetServer sa po nadobudnutí účinnosti zmeny na QPWDLVL 1 (nasledujúce IPL) vymažú.

#### **Aspekty pre zmenu hodnoty QPWDLVL z 2 na 0**

Aspekty sú rovnaké ako pri zmene hodnoty QPWDLVL z 2 na 1 s tým rozdielom, že keď zmena nadobudne účinnosť, všetky heslá pre NetServer sa zachovajú.

#### **Aspekty pre zmenu hodnoty QPWDLVL z 1 na 0**

Po zmene hodnoty QPWDLVL na 0 by mal administrátor pomocou príkazu DSPAUTUSR alebo PRTUSRPRF vyhľadať všetky užívateľské profily, ktoré nemajú heslo pre NetServer. Ak užívateľský profil vyžaduje heslo NetServer, možno ho vytvoriť zmenou hesla užívateľa alebo prihlásením sa prostredníctvom mechanizmu, ktorý zobrazí toto heslo v čistom texte.

Správca môže potom zmeniť QPWDLVL na 0.

# **Plánovanie knižníc**

Na spôsob, akým sa rozhodnete zoskupiť informácie vašej aplikácie do knižníc a riadiť knižnice má vplyv mnoho faktorov. Táto téma sa zaoberá niektorými otázkami bezpečnosti týkajúcimi sa dizajnu knižníc.

Na vstup do objektu potrebujete oprávnenie na objekt samotný a na knižnicu obsahujúcu daný objekt. Prístup k objektu môžete obmedziť, ak obmedzíte prístup k objektu samotnému, ku knižnici obsahujúcej tento objekt alebo k obom.

Knižnica slúži ako adresár používaný na lokalizáciu objektov v nej. Oprávnenie \*USE na knižnicu vám umožní použiť adresár na vyhľadanie objektov v knižnici. Oprávnenie na objekt samotný určuje *spôsob, akým* môžete objekt použiť. Oprávnenie \*USE na knižnicu je dostatočné na vykonanie väčšiny operácií na objektoch v knižnici. Bližšie informácie o vzťahu medzi oprávnením na knižnicu a objekt nájdete v časti ["Zabezpečenie](#page-129-0) knižnice" na strane 110.

Použitie verejného oprávnenia na objekty a obmedzenie prístupu ku knižniciam môže byť jednoduchou a účinnou bezpečnostnou technikou. Vloženie programov do samostatnej knižnice z iných aplikačných objektov môže tiež zjednodušiť plánovanie bezpečnosti. Platí to najmä vtedy, ak súbory zdieľa viacero aplikácií. Ak chcete kontrolovať, kto bude vykonávať aplikačné funkcie, môžete použiť oprávnenie na knižnice obsahujúce aplikačné programy.

Nasledujú dva príklady použitia bezpečnosti knižnice pre aplikácie spoločnosti JKL Toy Company. (Diagram aplikácií nájdete v [Obrázok](#page-208-0) 33 na strane 189.)

- v Informácie v knižnici CONTRACTS sa považujú za dôverné. Verejné oprávnenie na všetky objekty v knižnici postačuje na vykonávanie funkcií aplikácie Pricing and Contracts (\*CHANGE). Verejné oprávnenie na knižnicu CONTRACTS samotnú je \*EXCLUDE. Oprávnenie \*USE na knižnicu majú len užívatelia a skupiny s oprávnením na aplikáciu Cenotvorba a zmluvy.
- v JKL Toy Company je malá spoločnosť s neobmedzujúcim prístup k bezpečnosti s výnimkou informácií o zmluvách a cenotvorbe. Všetci systémoví užívatelia si môžu prezerať informácie o zákazníkoch a inventári, aj keď zmeniť ich môžu len oprávnení užívatelia. Knižnice CUSTLIB a ITEMLIB a objekty v knižniciach majú verejné oprávnenie \*USE. Užívatelia si môžu prezerať informácie v týchto knižniciach prostredníctvom svojich primárnych aplikácií alebo pomocou Query. Knižnice programu majú verejné oprávnenie \*EXCLUDE. Len užívatelia, ktorí môžu meniť informácie inventára majú prístup do ICPGMLIB. Programy meniace informácie inventára prijímajú oprávnenie majiteľa aplikácie (OWNIC) a tak majú oprávnenie \*ALL na súbory v knižnici ITEMLIB.

Bezpečnosť knižnice je účinná len pri dodržaní týchto pravidiel:

- v Knižnice obsahujú objekty s podobnými bezpečnostnými požiadavkami.
- v Užívatelia nemôžu pridávať nové objekty do obmedzených knižníc. Zmeny programov v knižniciach sa kontrolujú, čo znamená, že knižnice aplikácií by mali mať verejné oprávnenie \*USE alebo \*EXCLUDE, pokiaľ užívatelia nemusia vytvárať objekty priamo do knižnice.
- v Zoznamy knižníc sú kontrolované.

### **Plánovanie aplikácií s cieľom zabrániť veľkým profilom**

Kvôli možným dopadom na výkon a bezpečnosť IBM **dôrazne odporúča** tieto akcie, ktoré zabezpečia, že profily nebudú príliš veľké:

• Nedovoľte, aby jeden profil vlastnil vo vašom systéme všetko.

Vytvorte špeciálne profily, ktoré budú vlastniť aplikácie. Profily majiteľa, ktoré sú špecifické pre aplikáciu uľahčujú obnovu aplikácií a ich presun medzi systémami. Aj informácie o súkromných oprávneniach sa rozložia medzi niekoľko profilov, čo zlepšuje výkon. Pomocou niekoľkých profilov majiteľa môžete zabrániť, aby sa profil kvôli mnohým objektom stal príliš veľký. Profily majiteľa vám tiež umožnia prijať oprávnenie profilu majiteľa namiesto výkonnejšieho profilu poskytujúceho nepotrebné oprávnenie.

Zabráňte tomu, aby boli aplikácie vo vlastníctve užívateľských profilov dodaných IBM, napríklad OSECOFR alebo QPGMR.

Tieto profily vlastnia veľký počet objektov dodaných IBM a ich riadenie môže byť zložité. Ak budú aplikácie vo vlastníctve užívateľských profilov dodaných IBM, pri presune aplikácií z jedného systému do druhého to môže spôsobiť bezpečnostné problémy. Aplikácie, ktoré vlastnia profily dodávané spoločnosťou IBM, môžu mať tiež vplyv na výkon príkazov, napríklad CHKOBJITG a WRKOBJOWN.

v Na zabezpečenie objektov použite zoznamy oprávnení.

Ak udeľujete súkromné oprávnenia mnohým objektom pre niekoľkých užívateľov, mali by ste pri zabezpečovaní objektov pouvažovať nad použitím zoznamu oprávnení. Zoznamy oprávnení spôsobia, že v užívateľskom profile vznikne jedna položka súkromného oprávnenia pre zoznam oprávnení, a nie jedna položka súkromného oprávnenia pre každý objekt. V profile majiteľa objektu spôsobia zoznamy oprávnení, že vznikne položka autorizovaného objektu pre každého užívateľa, ktorému bolo udelené oprávnenie na zoznam oprávnení, a nevznikne položka autorizovaného objektu pre každý objekt vynásobený počtom užívateľov, ktorým bolo udelené súkromné oprávnenie.

## **Zoznamy knižníc**

Zoznam knižníc pre úlohu poskytuje flexibilitu, ale znamená aj ohrozenie bezpečnosti. Toto ohrozenie je dôležité najmä, ak používate verejné oprávnenie na objekty a spoliehate sa na bezpečnosť knižnice ako vášho primárneho

<span id="page-214-0"></span>prostriedku na ochranu informácií. V takom prípade má užívateľ, ktorý získa prístup ku knižnici, nekontrolovaný prístup k informáciám v tejto knižnici. Téma ["Zoznamy](#page-197-0) knižníc" na strane 178 sa zaoberá bezpečnostnými otázkami v súvislosti so zoznamami knižníc.

Ak nechcete, aby bola ohrozená bezpečnosť zoznamov knižníc, vaše aplikácie môžu uvádzať kvalifikované názvy. Keď je zadaný názov objektu a knižnica, systém nebude hľadať zoznam knižnice, čím sa možnému narušiteľovi zabráni použiť zoznam knižníc s cieľom obísť bezpečnosť.

Iné požiadavky na návrh aplikácií vám však môžu zabrániť v používaní kvalifikovaných názvov. Ak sa vaše aplikácie spoliehajú na zoznamy knižníc, technika opísaná v nasledujúcej časti môže znížiť ohrozenie bezpečnosti.

#### **Riadenie užívateľského zoznamu knižníc**

V rámci bezpečnostných opatrení môžete chcieť zabezpečiť, že pred vykonaním úlohy bude užívateľská časť zoznamu knižníc obsahovať správne knižnice v očakávanom poradí. Jednou z metód ako to vykonať je použiť program CL na uloženie užívateľského zoznamu knižníc, jeho výmena za želaný zoznam a jeho obnova na konci aplikácie. Tu je ukážkový program, ktorý to vykoná:

```
PGM
         DCL &USRLIBL *CHAR LEN(2750)<br>DCL &CURLIB *CHAR LEN(10)
                 &CURLIB *CHAR LEN(10)
         DCL &ERROR *LGL
         DCL &CMD *CHAR LEN(2800)
         MONMSG MSGID(CPF0000) +
                 EXEC(GOTO SETERROR)
         RTVJOBA USRLIBL(&USRLIBL) +
                 CURLIB(&CURLIB)
         IF COND(&CURLIB=('*NONE')) +
           THEN(CHGVAR &CURLIB '*CRTDFT ')
         CHGLIBL LIBL(QGPL) CURLIB(*CRTDFT)
         /*********************************/
         /\star */
         \frac{1}{x} Normal processing \frac{x}{x}/\star */
         /*********************************/
         GOTO ENDPGM
SETERROR: CHGVAR &ERROR '1'
ENDPGM: CHGVAR &CMD +
                          ('CHGLIBL LIBL+
                          (' *CAT &USRLIBL *CAT') +
                          CURLIB(' *CAT &CURLIB *TCAT ' )')
                 CALL QCMDEXC PARM(&CMD 2800)
                 IF &ERROR SNDPGMMSG MSGID(CPF9898) +
                          MSGF(QCPFMSG) MSGTYPE(*ESCAPE) +
                          MSGDTA('The xxxx error occurred')
                 ENDPGM
```
*Obrázok 34. Program na výmenu a obnovu zoznamu knižníc*

#### **Poznámky:**

- 1. Bez ohľadu na spôsob ukončenia programu (štandardne alebo neštandardne) sa zoznam knižníc vráti do verzie, ktorú mal v čase volania programu, pretože odstránenie chyby zahŕňa obnovu zoznamu knižníc.
- 2. Keďže príkaz CHGLIBL vyžaduje zoznam názvov knižníc, nemožno ho spustiť priamo. Príkaz RTVJOBA preto načítava knižnice použité na vytvorenie príkazu CHGLIBL ako premennej. Premenná sa odovzdá ako parameter funkcii QCMDEXC.
- 3. Ak v strede programu vykonáte ukončenie do neriadenej funkcie (napríklad do užívateľského programu, ponuky umožňujúcej zadanie príkazov alebo na obrazovku Command Entry), váš program by mal pri návrate nahradiť zoznam knižníc, aby sa zabezpečilo vhodné riadenie.

#### **Zmena systémového zoznamu knižníc**

Ak vaša aplikácia musí pridať položky do systémovej časti zoznamu knižníc, môžete použiť program CL podobný programu, ktorý zobrazuje Obrázok 34 s nasledujúcimi zmenami:

- <span id="page-215-0"></span>v Namiesto príkazu RTVJOBA použite príkaz RTVSYSVAL (Retrieve System Values) s cieľom získať systémovú hodnotu QSYSLBL.
- v Na zmenu systémovej časti zoznamu knižníc na želanú hodnotu použite príkaz CHGSYSLIBL (Change System Library List).
- v Na konci vášho programu použite znova príkaz CHGSYSLIBL na obnovu systémovej časti zoznamu knižníc na pôvodnú hodnotu.
- v Príkaz CHGSYSLIBL sa dodáva s verejným oprávnením \*EXCLUDE. Ak chcete vo vašom programe použiť tento príkaz, vykonajte toto:
	- Udeľte majiteľovi programu oprávnenie \*USE na príkaz CHGSYSLIBL a použite prijaté oprávnenie.
	- Udeľte užívateľom spúšťajúcim program oprávnenie \*USE na príkaz CHGSYSLIBL.

### **Opis bezpečnosti knižnice**

Ako dizajnér aplikácie musíte poskytnúť informácie o knižnici správcovi bezpečnosti, ktorý ich použije pri rozhodovaní o spôsobe, akým zabezpečiť knižnicu a jej objekty. Zvyčajne požadované informácie sú:

- v Všetky funkcie aplikácie, ktoré pridávajú objekty do knižnice.
- v Či sú nejaké objekty v knižnici vymazané počas spracovania aplikácie.
- v Ktorý profil vlastní knižnicu a jej objekty.
- v Či má byť knižnica zaradená na zoznamoch knižníc.

Obrázok 35 poskytuje vzorový formát na poskytovanie informácií:

Názov knižnice: ITEMLIB

Verejné oprávnenie na knižnicu: \*EXCLUDE

Verejné oprávnenie na objekty v knižnici: \*CHANGE

Verejné oprávnenie na nové objekty (CRTAUT): \*CHANGE

Majiteľ knižnice: OWNIC

Zaradiť do zoznamov knižníc? Nie. Knižnica je pridaná na zoznam knižníc úvodným aplikačným programom alebo úvodným dotazovacím programom.

Uveďte všetky funkcie vyžadujúce oprávnenie \*ADD na knižnicu:

Počas bežného spracovania aplikácie nie sú do knižnice pridané žiadne objekty. Uveďte všetky objekty vyžadujúce oprávnenie \*OBJMGT alebo \*OBJEXIST a ktoré funkcie potrebujú toto oprávnenie:

Všetky pracovné súbory, ktorých názvy začínajú znakmi ICRWK budú na konci mesiaca vymazané. Vyžaduje si to oprávnenie \*OBJMGT.

*Obrázok 35. Formát na opis bezpečnosti knižnice*

#### **Plánovanie ponúk**

Ponuky sú dobrou metódou na poskytovanie riadeného prístupu vo vašom systéme. Ponuky môžete použiť, ak chcete obmedziť užívateľa na sadu prísne kontrolovaných funkcií zadaním obmedzených schopností a úvodnej ponuky v užívateľskom profile.

Ak chcete používať ponuky ako nástroj na riadenie prístupu, postupujte pri ich navrhovaní podľa týchto pokynov:

v Neposkytujte príkazový riadok v ponukách určených pre užívateľov s obmedzením.
- <span id="page-216-0"></span>v Zabráňte tomu, aby ste mali v tej istej ponuke funkcie s rôznymi bezpečnostnými požiadavkami. Ak majú niektorí užívatelia aplikácie povolené len prezerať si informácie, a nie meniť ich, dajte týmto užívateľom takú ponuku, ktorá má len voľby zobrazenia a tlače.
- v Skontrolujte, že množina ponúk poskytuje všetky potrebné odkazy medzi ponukami, aby ich užívateľ nemusel vyžadovať pomocou príkazového riadka.
- v Poskytnite prístup k niekoľkým systémovým funkciám, napríklad prezeraniu tlačového výstupu. Systémová ponuka ASSIST poskytuje túto schopnosť a možno ju definovať v užívateľskom profile ako program na prácu s klávesom Attention. Ak má užívateľský profil triedu \*USER a má obmedzené schopnosti, užívateľ si nebude môcť prezerať výstup alebo úlohy ostatných užívateľov.
- v Poskytnite z ponúk prístup k nástrojom na podporu rozhodovania. Téma "Použitie prijatého oprávnenia v dizajne ponuky" vám poskytne príklad, ako to vykonať.
- v Porozmýšľajte nad kontrolou prístupu k ponuke System Request alebo k niektorým voľbám tejto ponuky. Bližšie informácie nájdete v časti "Ponuka System [Request"](#page-220-0) na strane 201.
- v U užívateľov, ktorí majú povolené spúšťať len jednu funkciu, sa vyhnite ponukám úplne a zadajte úvodný program v užívateľskom profile. Zadajte ako úvodnú ponuku \*SIGNOFF.

V JKL Toy Company uvidia všetci užívatelia dotazovaciu ponuku, ktorá im umožní prístup k mnohým súborom. Pre užívateľov, ktorí nemajú povolené meniť informácie je toto úvodná ponuka. Voľba návratu v ponuke užívateľa odhlási. Pre ostatných užívateľov sa táto ponuka volá dotazovacou voľbou z aplikačných ponúk. Stlačením klávesu F12 (Return) sa užívateľ vráti na volajúcu ponuku. Keďže bezpečnosť knižnice sa používa pre programové knižnice, táto ponuka a programy, ktoré táto ponuka volá, sú uložené v knižnici QGPL.

| INQMENU           | Inquiry Menu                                                                                 |
|-------------------|----------------------------------------------------------------------------------------------|
|                   | 1. Item Descriptions<br>2. Item Balances<br>3. Customer Information<br>4. Query<br>5. Office |
| Enter option $==$ | F1=Help F12=Return                                                                           |

*Obrázok 36. Vzorová dotazovacia ponuka*

## **Použitie prijatého oprávnenia v dizajne ponuky**

Dostupnosť nástrojov na podporu rozhodnutí, napríklad Query/400 predstavuje výzvu pre bezpečnostný dizajn. Možno budete chcieť, aby užívatelia mohli pomocou dotazového nástroja zobrazovať informácie zo súborov, ale pravdepodobne budete chcieť zabezpečiť, že súbory budú meniť len otestované aplikačné programy.

V definíciách bezpečnosti prostriedku neexistuje žiadna metóda na to, aby užívateľ mal za odlišných okolností odlišné oprávnenie na súbor. Avšak použitie prijatého oprávnenia vám umožní definovať oprávnenie, ktoré bude spĺňať iné požiadavky.

**Poznámka:** Časť "Objekty, ktoré si osvojujú [oprávnenie](#page-143-0) vlastníka" na strane 124 opisuje spôsob fungovania prijatého oprávnenia. "Vývojový diagram 8: Ako sa kontroluje prijaté [oprávnenie"](#page-174-0) na strane 155 opisuje spôsob, akým systém kontroluje prijaté oprávnenie.

[Obrázok](#page-217-0) 37 na strane 198 zobrazuje vzorovú úvodnú ponuku, ktorá používa prijaté oprávnenie na poskytovanie riadeného prístupu k súborom pomocou dotazovacích nástrojov:

<span id="page-217-0"></span>

| MENU1             | Initial Menu                                                                         |                          |
|-------------------|--------------------------------------------------------------------------------------|--------------------------|
| 3.                | 1. Inventory Control (ICSTART)<br>2. Customer Orders (COSTART)<br>Query<br>4. Office | (QRYSTART)<br>(OFCSTART) |
| (no command line) |                                                                                      |                          |

*Obrázok 37. Vzorová úvodná ponuka*

Programy spúšťajúce aplikácie (ICSTART a COSTART) prijímajú oprávnenie profilu, ktorý vlastní aplikačné objekty. Tieto programy pridávajú aplikačné knižnice na zoznam knižníc a zobrazujú úvodnú aplikačnú ponuku. Nasleduje príklad programu na riadenie inventára (ICSTART).

PGM ADDLIBLE ITEMLIB ADDLIBLE ICPGMLIB GO ICMENU RMVLIBLE ITEMLIB RMVLIBLE ICPGMLIB ENDPGM

*Obrázok 38. Vzorový úvodný aplikačný program*

Program spúšťajúci Query (QRYSTART) prijíma oprávnenie profilu (QRYUSR), ktorý sa poskytuje s cieľom povoliť prístup k súborom pre dotazy. Obrázok 39 zobrazuje program QRYSTART:

PGM ADDLIBLE ITEMLIB ADDLIBLE CUSTLIB **STRORY** RMVLIBLE ITEMLIB RMVLIBLE CUSTLIB

*Obrázok 39. Vzorový program pre Query s prijatým oprávnením*

Ponukový systém používa tri typy užívateľských profilov, ktoré uvádza Tabuľka 119. Tabuľka 120 opisuje objekty používané ponukovým systémom.

| Typ profilu                                                                                                    | Opis                                                                                                 | Heslo | Obmedzit<br>schopnosti | <b>Mimoriadne</b><br>oprávnenia | Úvodná ponuka  |
|----------------------------------------------------------------------------------------------------|----------------------------------------------------------------------------------------------------|-------|------------------------|---------------------------------|----------------|
| Majitel aplikácie                                                                                                    | Vlastní všetky aplikačné objekty a má oprávnenie<br>*ALL. OWNIC vlastní aplikáciu Inventory Control. | *NONE | Not applicable         | Podla potreby<br>aplikácie      | Not applicable |
| Užívateľ aplikácie <sup>1</sup>                                                                                                    | Vzorový profil pre každého, kto používa ponukový<br>systém                                           | Ano   | $*YES$                 | Žiadne                          | MENU1          |
| Dotazovací profil                                                                                                    | Používa sa na poskytnutie prístupu do knižníc pre<br>dotaz                                           | *NONE | Not applicable         | Žiadne                          | Not applicable |
| 1<br>Aktuálna knižnica zadaná pre užívateľský profil aplikácie sa používa na ukladanie všetkých vytvorených dotazov. Program na prácu s klávesom Attention je<br>*ASSIST a udeľuje užívateľovi prístup k základným systémovým funkciám. |                                                                                                    |       |                        |                                 |                |

*Tabuľka 119. Užívateľské profily pre ponukový systém*

ENDPGM

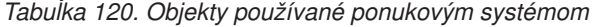

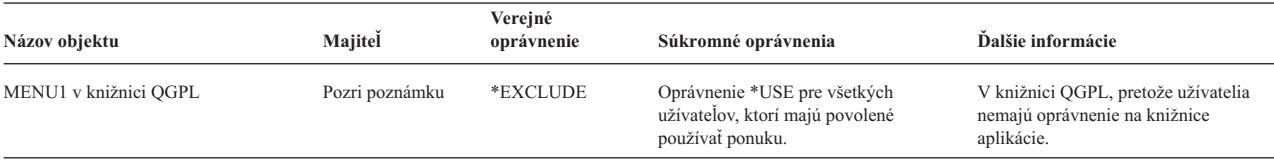

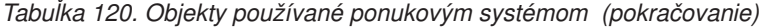

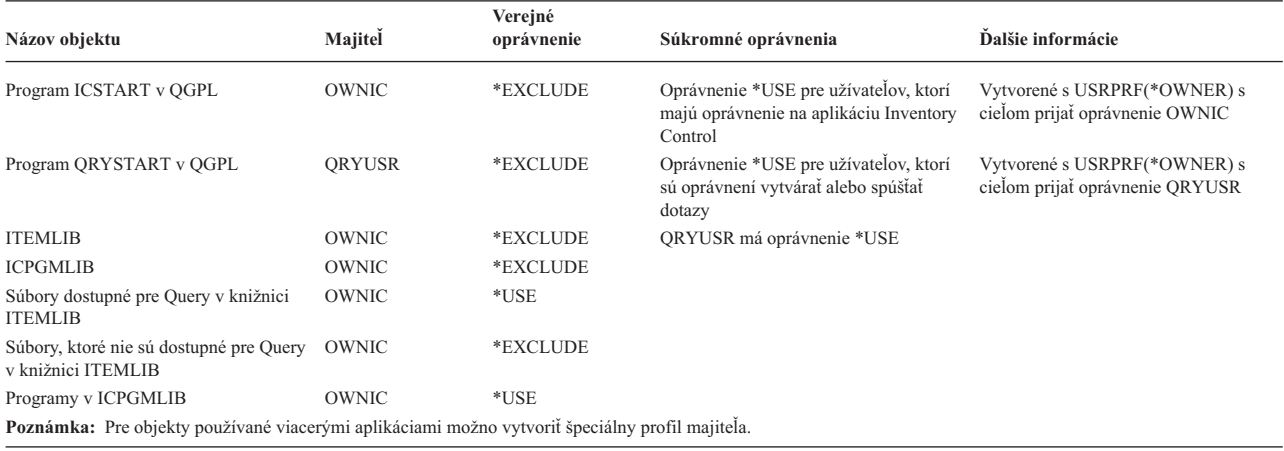

Keď si USERA zvolí voľbu 1 (Inventory Control) z MENU1, spustí sa program ICSTART. Tento program príjme oprávnenie OWNIC a udelí oprávnenie \*ALL na objekty riadenia inventára v ITEMLIB a programy v ICPGMLIB. USERA takto získa oprávnenie na vykonanie zmien v súboroch riadenia inventára, pričom používa voľby z ICMENU.

Keď USERA odíde z ICMENU a vráti sa na MENU1, knižnice ITEMLIB a ICPGMLIB budú odstránené zo zoznamu knižníc USERA a program ICSTART bude odstránený zo zásobníka programov. USERA už ďalej nebeží pod prijatým oprávnením.

Keď si USERA zvolí voľbu 3 (Query) z MENU1, spustí sa program QRYSTART. Tento program príjme oprávnenie QRYUSR, a udelí oprávnenie \*USE na knižnicu ITEMLIB. Verejné oprávnenie na súbory v knižnici ITEMLIB určí, ktoré súbory môže USERA dotazovať.

Táto technika je výhodná, pretože minimalizuje počet súkromných oprávnení a poskytuje dobrý výkon pri kontrole oprávnenia:

- v Objekty v aplikačných knižniciach nemajú súkromné oprávnenia. Pre niektoré funkcie aplikácie stačí verejné oprávnenie. Ak verejné oprávnenie nie je dostatočné, použije sa oprávnenie majiteľa. "8. príklad: Prijaté [oprávnenie](#page-183-0) bez [súkromného](#page-183-0) oprávnenia" na strane 164 zobrazuje kroky na kontrolu oprávnenia.
- v Prístup k súborom pre dotaz používa verejné oprávnenie na súbory. Profil QRYUSR má iba konkrétne oprávnenie na knižnicu ITEMLIB.
- v Štandardne sa všetky vytvorené dotazovacie programy umiestňujú do aktuálnej knižnice užívateľa. Aktuálnu knižnicu by mal vlastniť užívateľ a tento by mal mať oprávnenie \*ALL.
- v Jednotliví užívatelia potrebujú oprávnenie len na MENU1, ICSTART a QRYSTART.

Pri použití tejto techniky zvážte nasledujúce riziká a opatrenia:

- v USERA má oprávnenie \*ALL na všetky objekty riadenia celého inventára z ICMENU. Skontrolujte, že ponuka neumožňuje prístup k príkazovému riadku ani nežiadúce funkcie vymazania a aktualizácie.
- v Mnohé nástroje na podporu rozhodnutí umožňujú prístup k príkazovému riadku. Profilom QRYUSR by mal byť užívateľ s obmedzenou schopnosťou bez mimoriadnych oprávnení na zabránenie prístupu k neoprávneným funkciám.

#### **Ignorovanie prijatého oprávnenia**

Použitie prijatého [oprávnenia](#page-216-0) v dizajne ponuky zobrazuje techniku na poskytovanie dotazovacej schopnosti bez umožnenia nekontrolovaných zmien v aplikačných súboroch. Táto technika si vyžaduje, aby sa užívateľ pred spustením dotazov vrátil do úvodnej ponuky. Ak chcete poskytovať pohodlné spúšťanie dotazu z aplikačných ponúk aj z úvodnej ponuky, môžete nastaviť program QRYSTART tak, aby ignoroval prijaté oprávnenie.

**Poznámka:** "Programy, ktoré ignorujú osvojené [oprávnenie"](#page-146-0) na strane 127 poskytuje bližšie informácie o ignorovaní prijatého oprávnenia. "Vývojový diagram 8: Ako sa kontroluje prijaté [oprávnenie"](#page-174-0) na strane 155 opisuje spôsob, akým systém kontroluje prijaté oprávnenie.

Obrázok 40 zobrazuje aplikačnú ponuku, ktorá zahŕňa program QRYSTART:

| <b>ICMENU</b>     | Inventory Control Menu                                                                        |
|-------------------|-----------------------------------------------------------------------------------------------|
|                   | 1. Issues (ICPGM1)<br>Receipts (ICPGM2)<br>2.<br>3. Purchases (ICPGM3)<br>4. Query (QRYSTART) |
| (no command line) |                                                                                               |

*Obrázok 40. Vzorová aplikačná ponuka s Query*

Informácie o oprávnení pre program QRYSTART sú rovnaké ako tie, ktoré uvádza [Tabuľka](#page-217-0) 120 na strane 198. Program je vytvorený pomocou parametra prijatého oprávnenia (USEADPAUT) nastaveného na \*NO s cieľom ignorovať prijaté oprávnenie predchádzajúcich programov v zásobníku.

Nasleduje porovnanie programových zásobníkov, keď užívateľ USERA vyberie dotaz z ponuky MENU1 (pozrite si časť [Obrázok](#page-217-0) 37 na strane 198) a z ponuky ICMENU:

#### **Zásobník programov, keď sa dotaz vyberá z MENU1**

MENU1 (bez prijatého oprávnenia) QRYSTART (prijaté oprávnenie QRYUSR)

#### **Zásobník programov, keď sa dotaz vyberá z ICMENU**

MENU1 (bez prijatého oprávnenia) ICMENU (prijaté oprávnenie OWNIC) QRYSTART (prijaté oprávnenie QRYUSR)

Ak zadáte program QRYSTART s USEADPAUT(\*NO), nepoužije sa žiadne oprávnenie predchádzajúcich programov v zásobníku, čo umožní USERA spustiť dotaz z ICMENU bez toho, aby mal schopnosť meniť a vymazávať súbory, pretože program QRYSTART nepoužíva oprávnenie OWNIC.

Keď USERA ukončí dotaz a vráti sa na ICMENU, prijaté oprávnenie bude znova aktívne. Prijaté oprávnenie bude ignorované len počas aktivity programu QRYSTART.

Ak verejné oprávnenie na program QRYSTART je \*USE, ako bezpečnostné opatrenie zadajte USEADPAUT(\*NO). Zabránite tým, aby ktokoľvek spustený pod prijatým oprávnením volal program QRYSTART a vykonával funkcie, na ktoré nemá oprávnenie.

Dotazovacia ponuka [\(Obrázok](#page-216-0) 36 na strane 197) v JKL Toy Company tiež používa túto techniku, pretože ju možno volať z ponúk v iných aplikačných knižniciach. Táto technika prijíma oprávnenie QRYUSR a ignoruje všetky ostatné prijaté oprávnenia v zásobníku programov.

# **Opis bezpečnosti ponuky**

Ako dizajnér aplikácie musíte poskytnúť informácie o ponuke správcovi bezpečnosti, ktorý ich použije pri rozhodovaní o tom, kto bude mať prístup k ponuke a ktoré oprávnenia sa vyžadujú. Zvyčajne požadované informácie sú:

- v Či voľby ponuky vyžadujú mimoriadne oprávnenia, napríklad \*SAVSYS alebo \*JOBCTL.
- v Či voľby ponuky volajú programy, ktoré prijímajú oprávnenie.
- v Aké oprávnenie na objekty sa požaduje pre každú voľbu ponuky. Mali by ste zistiť len tie oprávnenia, ktoré sú väčšie než bežné verejné oprávnenia.

[Obrázok](#page-220-0) 41 na strane 201 zobrazuje vzorový formát na poskytovanie týchto informácií.

<span id="page-220-0"></span>Názov ponuky: MENU1 Knižnica: QGPLČíslo voľby: 3 Opis: Query Volaný program: QRYSTART Knižnica: QGPL Prijaté oprávnenie: QRYUSR Požadované mimoriadne oprávnenie: Žiadne Požadované oprávnenie na objekt: Užívateľ musí mať oprávnenie \*USE na program QRYSTART.

QRYUSR musí mať oprávnenie \*USE na knižnice obsahujúce súbory, ktoré sa majú dotazovať. Užívateľ, QRYUSR alebo verejnosť musia mať oprávnenie \*USE na dotazované súbory

*Obrázok 41. Formát pre požiadavky na bezpečnosť ponuky*

# **Ponuka System Request**

Užívateľ môže použiť funkciu systémovej požiadavky na pozastavenie aktuálnej úlohy a zobrazenie ponuky System Request. Ponuka System Request umožňuje užívateľovi zasielanie a zobrazovanie správ, presun do druhej úlohy alebo ukončenie terajšej úlohy.

Pri dodaní vášho systému je verejné oprávnenie na ponuku System Request \*USE. Najjednoduchší spôsob, ako zabrániť užívateľom v prístupe k tejto ponuke, je obmedziť oprávnenie na skupinu panelov QGMNSYSR:

v Ak chcete zabrániť konkrétnym užívateľom, aby videli ponuku System Request, zadajte pre týchto užívateľov oprávnenie \*EXCLUDE:

GRTOBJAUT OBJ(QSYS/QGMNSYSR) + OBJTYPE(\*PNLGRP) + USER(USERA) AUT(\*EXCLUDE)

v Ak chcete zabrániť väčšine užívateľov, aby videli ponuku System Request, zrušte verejné oprávnenie a udeľte konkrétnym užívateľom oprávnenie \*USE:

```
RVKOBJAUT OBJ(QSYS/QGMNSYSR) +
          OBJTYPE(*PNLGRP) +
          USER(*PUBLIC) AUT(*ALL)
GRTOBJAUT OBJ(QSYS/QGMNSYSR) +
          OBJTYPE(*PNLGRP) +
          USER(USERA) AUT(*USE)
```
Niektoré z aktuálnych príkazov používaných pre ponuku System Request pochádzajú zo správy CPX2313 v súbore |

správ QCPFMSG. Príkazy sú kvalifikované pomocou názvu knižnice zo správy CPX2373. Hodnoty v správe CPX2373 |

pre každý príkaz sú \*NLVLIBL alebo \*SYSTEM. Niektorý užívateľ môže pomocou príkazu OVRMSGF (Override |

Message File) potenciálne zmeniť príkazy, ktoré používajú voľby ponuky System Request. |

Pri každom stlačení klávesu System Request systém automaticky zmení aktuálny užívateľský profil úlohy na úvodný |

užívateľský profil úlohy. Toto sa vykonáva, aby užívateľ nemal v ponuke System Request ani v ukončovacom programe |

Presystem Request Program žiadne pridané oprávnenie. Po dokončení funkcie systémovej požiadavky sa aktuálny |

užívateľský profil úlohy vráti na hodnotu, ktorú mal pred stlačením klávesu System Request. |

Užívateľom môžete zabrániť vyberať si konkrétne voľby z ponuky System Request tak, že obmedzíte oprávnenie na priradené príkazy. Tabuľka 121 zobrazuje príkazy priradené k voľbám ponúk:

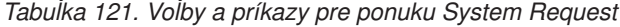

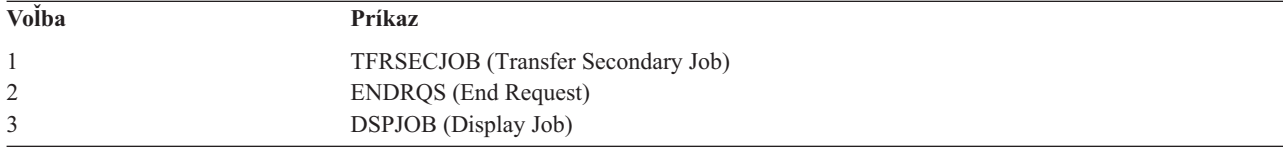

*Tabuľka 121. Voľby a príkazy pre ponuku System Request (pokračovanie)*

| Volba          | Príkaz                                                                                |
|----------------|---------------------------------------------------------------------------------------|
| $\overline{4}$ | <b>DSPMSG</b> (Display Message)                                                       |
| 5              | SNDMSG (Send Message)                                                                 |
| 6              | <b>DSPMSG</b> (Display Message)                                                       |
| 7              | <b>DSPWSUSR</b> (Display Workstation User)                                            |
| 10             | TFRPASTHR (Start System Request at Previous System). (Pozri nižšie uvedenú poznámku.) |
| 11             | TFRPASTHR (Transfer to previous system). (Pozri nižšie uvedenú poznámku.)             |
| 12             | Zobraziť voľby emulácie 3270 (pozrite si nižšie uvedenú poznámku.)                    |
| 13             | TFRPASTHR (Start System Request at Home System). (Pozri nižšie uvedenú poznámku.)     |
| 14             | TFRPASTHR (Transfer to Home System). (Pozri nižšie uvedenú poznámku.)                 |
| 15             | TFRPASTHR (Transfer to End System). (Pozri nižšie uvedenú poznámku.)                  |
| 50             | ENDRDBROS (End Request on Remote System). (Pozri nižšie uvedenú poznámku.)            |
| 80             | <b>DSCJOB</b> (Disconnect Job)                                                        |
| 90             | SIGNOFF (Sign-Off)                                                                    |
| Poznámky:      |                                                                                       |

- 1. Voľby 10, 11, 13, 14 a 15 sa zobrazia len vtedy, ak bol prechod cez obrazovkovú stanicu spustený pomocou príkazu STRPASTHR (Start Pass-Through). Voľby 10, 13 a 14 sa zobrazia len na cieľovom systéme.
- 2. Voľba 12 sa zobrazí len vtedy, keď je aktívna emulácia 3270.
- 3. Voľba 50 sa zobrazí len vtedy, keď je aktívna vzdialená úloha.
- 4. Niektoré voľby majú obmedzenie pre prostredie System/36.

Ak chcete napríklad zabrániť užívateľom presun do alternatívnej interaktívnej úlohy, zrušte verejné oprávnenie na príkaz TFRSECJOB (Transfer to Secondary Job) a udeľte oprávnenie len konkrétnym užívateľom:

```
RVKOBJAUT OBJ(TFRSECJOB) OBJTYPE(*CMD)
          USER(*PUBLIC) AUT(*ALL)
GRTOBJAUT OBJ(TFRSECJOB) OBJTYPE(*CMD)
          USER(USERA) AUT(*USE)
```
Ak si užívateľ vyberie voľbu, na ktorú nemá oprávnenie, zobrazí sa správa.

Ak chcete užívateľom zabrániť bežné používanie príkazov z ponuky System Request, ale chcete, aby mohli spúšťať príkaz v určitom čase (napríklad odhlásenie), môžete vytvoriť program CL, ktorý prijíma oprávnenie autorizovaného užívateľa a spúšťa príkaz.

## **Plánovanie bezpečnosti príkazov**

Bezpečnosť ponuky je dobrou technikou pre užívateľov, ktorí potrebujú aplikácie a obmedzené systémové funkcie. Niektorí užívatelia potrebujú flexibilnejšie prostredie a schopnosť spúšťať príkazy. Po príchode vášho systému je schopnosť používať príkazy nastavená tak, aby spĺňala bezpečnostné potreby väčšiny inštalácií. Niektoré príkazy môže spúšťať len správca bezpečnosti, kým ostatní musia mať mimoriadne oprávnenie, napríklad \*SAVSYS. Väčšinu príkazov môže použiť ktokoľvek v systéme.

Ak chcete spĺňať bezpečnostné požiadavky, môžete zmeniť oprávnenie na príkazy. Môžete napríklad chcieť zabrániť väčšine užívateľov systému v práci s komunikáciou. Verejné oprávnenie môžete nastaviť na \*EXCLUDE pre všetky príkazy, ktoré pracujú s komunikačnými objektmi, napríklad CHGCTLxxx, CHGLINxxx a CHGDEVxxx.

Ak chcete riadiť, ktoré príkazy môžu spúšťať užívatelia, môžete použiť oprávnenie na objekt na príkazy samotné. Každý príkaz v systéme má typ objektu \*CMD a oprávnenie naň môže mať verejnosť alebo len určití užívatelia. Ak chcete spustiť príkaz, musíte mať naň oprávnenie \*USE. [Príloha](#page-300-0) C uvádza všetky príkazy dodané s verejným oprávnením nastaveným na \*EXCLUDE.

Ak používate knižnicu System/38, musíte obmedziť aj príkazy týkajúce sa bezpečnosti v knižnici, Alebo môžete obmedziť prístup k celej knižnici. Ak používate vo vašom systéme jednu alebo viacero národných jazykových verzií licenčného programu i5/OS, musíte obmedziť aj príkazy v ďalších knižniciach QSYSxxx vášho systému.

Ďalším užitočným bezpečnostným opatrením je zmeniť štandardné hodnoty pre niektoré príkazy. Príkaz CHGCMDDFT (Change Command Default) vám to umožní.

## **Plánovanie bezpečnosti súboru**

Informácie, obsiahnuté v databázových súboroch, sú často najdôležitejšou súčasťou majetku vo vašom systéme. Bezpečnosť prostriedku vám umožní riadiť, kto si môže prezerať informácie v súbore a meniť a vymazávať ich. Ak užívatelia vyžadujú v závislosti od situácie iné oprávnenie na súbory, môžete použiť prijaté oprávnenie. ["Použitie](#page-216-0) prijatého [oprávnenia](#page-216-0) v dizajne ponuky" na strane 197 poskytuje príklad tejto metódy.

Veďte si záznamy o tom, ktorí užívatelia majú oprávnenie na kritické súbory vo vašom systéme. Ak používate skupinové oprávnenie a zoznamy oprávnení, musíte sledovať užívateľov, ktorí majú oprávnenie prostredníctvom týchto metód, ako aj užívateľov, ktorí majú priame oprávnenie. Ak používate prijaté oprávnenie, môžete vypísať programy, ktoré prijímajú oprávnenie konkrétneho užívateľa pomocou príkazu DSPPGMADP (Display Program Adopt).

Na monitorovanie činnosti voči kritickému súboru môžete použiť aj funkciu žurnálovania v systéme. Aj keď primárnym zámerom žurnálu je obnova informácií, možno ho použiť aj ako bezpečnostný nástroj. Žurnál obsahuje záznam o tom, kto mal prístup k súboru a akým spôsobom. Na pravidelné prezeranie vzoriek žurnálových položiek môžete použiť príkaz DSPJRN (Display Journal).

## **Zabezpečenie logických súborov**

Bezpečnosť prostriedku v systéme podporuje bezpečnosť súboru na úrovni poľa. Na ochranu určitých polí alebo záznamov v súbore môžete použiť aj logické súbory. Viac informácií nájdete v téme DB2 Universal Database for iSeries v Informačnom centre. Podrobnosti nájdete v ["Požiadavky](#page-17-0) a súvisiace informácie" na strane xvi.

Logický súbor možno použiť na zadanie podsady *záznamov*, do ktorých môže užívateľ vstupovať (pomocou logiky výberu a vynechania). Z toho dôvodu možno niektorým užívateľom zabrániť prístup k určitým typom záznamov. Logický súbor možno použiť na zadanie podsady *polí* v zázname, do ktorých môže užívateľ vstupovať. Z toho dôvodu možno niektorým užívateľom zabrániť prístup k určitým poliam v zázname.

Logický súbor neobsahuje žiadne údaje. Je to určité zobrazenie jedného alebo viacerých fyzických súborov obsahujúcich údaje. Poskytnutie prístupu k informáciám definovaným logickým súborom si vyžaduje oprávnenie na údaje na logický súbor a súvisiace fyzické súbory.

[Obrázok](#page-223-0) 42 na strane 204 zobrazuje príklad fyzického súboru a troch rôznych k nemu priradených logických súborov.

<span id="page-223-0"></span>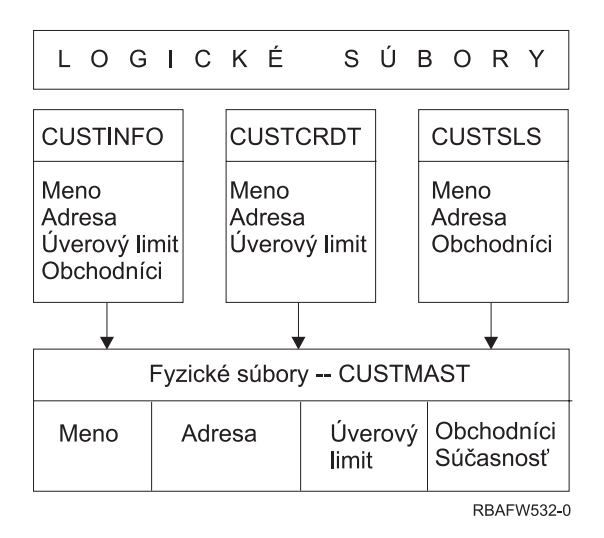

*Obrázok 42. Použitie logického súboru pre bezpečnosť*

Zamestnanci obchodného oddelenia (skupinový profil DPTSM) si budú môcť prezerať všetky polia, ale nebudú môcť meniť kreditný limit. Zamestnanci oddelenia pohľadávok (skupinový profil DPTAR) si budú môcť prezerať všetky polia, ale nebudú môcť meniť polia predaja. Oprávnenie na fyzický súbor vyzerá takto:

*Tabuľka 122. Príklad fyzického súboru: CUSTMAST File*

| Oprávnenie           | Užívatelia: *PUBLIC |  |  |
|----------------------|---------------------|--|--|
|                      |                     |  |  |
| Oprávnenia na objekt |                     |  |  |
| *OBJOPR              |                     |  |  |
| *OBJMGT              |                     |  |  |
| *OBJEXIST            |                     |  |  |
| *OBJALTER            |                     |  |  |
| *OBJREF              |                     |  |  |
| Oprávnenia na údaje  |                     |  |  |
| *READ                | X                   |  |  |
| *ADD                 | X                   |  |  |
| *UPD                 | X                   |  |  |
| $*$ DLT              | X                   |  |  |
| *EXECUTE             | X                   |  |  |
| *EXCLUDE             |                     |  |  |

Verejnosť by mala mať oprávnenie na všetky údaje, nie však oprávnenie na používanie objektu v prípade fyzického súboru CUSTMAST. Verejnosť nemôže vstupovať do súboru CUSTMAST priamo, pretože na otvorenie súboru sa vyžaduje oprávnenie \*OBJOPR. Oprávnenie verejnosti robí oprávnenie na všetky údaje potenciálne dostupným pre užívateľov logického súboru.

Oprávnenie na logický súbor vyzerá takto:

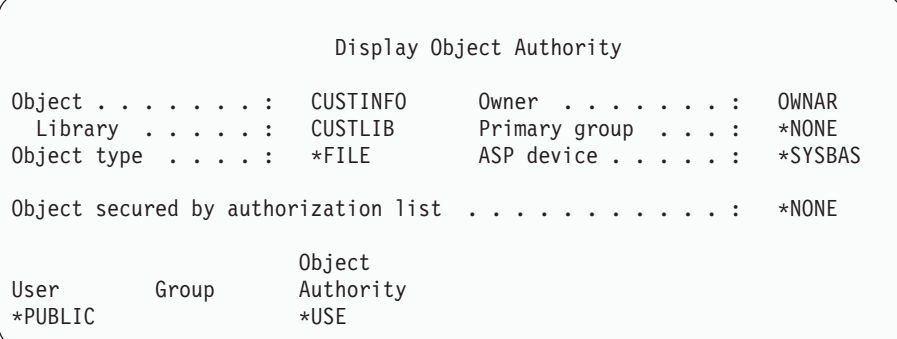

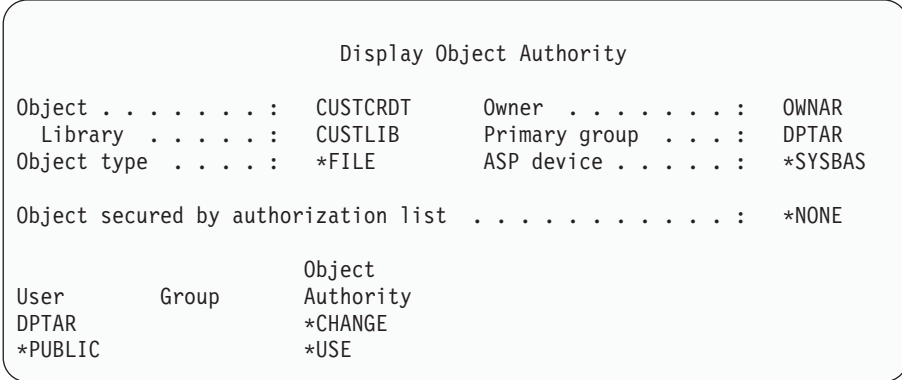

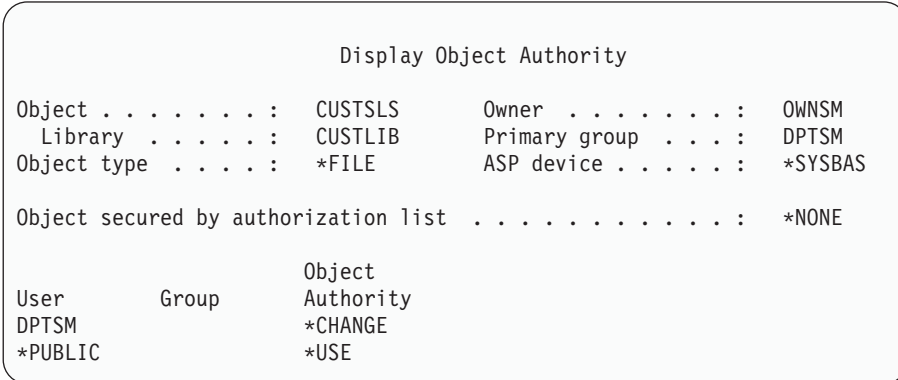

Na fungovanie tejto schémy oprávnenia nie je potrebné zmeniť skupinový profil DPTSM na primárnu skupinu pre logický súbor. Avšak použitie oprávnenia primárnej skupiny vylúči hľadanie súkromných oprávnení pre užívateľa snažiaceho sa o prístup k súboru aj pre užívateľskú skupinu. "2. príklad: Použitie [oprávnenia](#page-179-0) primárnej skupiny" na [strane](#page-179-0) 160 zobrazuje spôsob, akým použitie oprávnenia primárnej skupiny ovplyvňuje proces kontroly oprávnenia.

Môžete zadať oprávnenia na údaje pre logické súbory začínajúce verziou V3R1 licenčného programu i5/OS. Ak sa presuniete do V3R1 zo staršej verzie, systém skonvertuje vaše logické súbory pri inštalácii systému. Pri prvom vstupe do logického súboru mu systém udelí oprávnenia na všetky údaje.

Ak chcete použiť logické súbory ako bezpečnostný nástroj, postupujte nasledovne:

- v Udeľte oprávnenia na všetky údaje východiskovým fyzickým súborom.
- v Zrušte \*OBJOPR z fyzických súborov, čím zabránite užívateľom priamo vstupovať do fyzických súborov.
- v Udeľte logickým súborom príslušné oprávnenia na údaje. Zrušte všetky nepotrebné oprávnenia.

• Udeľte \*OBJOPR na logické súbory.

## **Prepísanie súborov**

Príkazy na prepísanie môžete použiť, ak chcete, aby program použil iný súbor s rovnakým formátom. Predpokladajme napríklad, že program v aplikácii Zmluvy a cenotvorba v JKL Toy Company zapíše informácie o tvorbe cien do pracovného súboru pred vykonaním zmien v cenách. Užívateľ s prístupom k príkazovému riadku, ktorý chce zachytiť dôverné informácie, môže použiť príkaz nahradenia, aby program zapísal údaje do iného súboru v knižnici, ktorú riadi užívateľ. Ak chcete zabezpečiť, že program bude spracúvať správne súbory, môžete pred spustením programu použiť príkazy nahradenia s voľbou SECURE(\*YES).

# **Bezpečnosť súboru a SQL**

SQL (Structured Query Language) používa súbory s krížovými odkazmi na sledovanie databázových súborov a ich vzťahov. Tieto súbory majú spoločný názov - katalóg SQL. Verejným oprávnením na katalóg SQL je \*READ. Znamená to, že ľubovoľný užívateľ, ktorý má prístup k rozhraniu SQL, môže zobraziť názvy a opisy textu pre všetky súbory vo vašom systéme. Katalóg SQL nemá vplyv na bežné oprávnenie požadované na prístup k obsahu databázových súborov.

Pri používaní programu CL, ktorý adoptuje oprávnenie na spustenie SQL alebo správcu dotazov, by ste mali byť opatrný. Oba tieto dotazovacie programy umožňujú užívateľom zadať názov súboru. Užívateľ môže preto vstúpiť do ľubovoľného súboru, na ktorý má tento prijatý profil oprávnenie.

# **Plánovanie zoznamov oprávnení**

Zoznam oprávnení má tieto výhody:

- v Zoznamy oprávnení zjednodušujú riadenie oprávnení. Užívateľské oprávnenie je definované pre zoznam oprávnení, a nie pre jednotlivé objekty na zozname. Ak je nový objekt zabezpečený zoznamom oprávnení, užívatelia na zozname získajú oprávnenie na daný objekt.
- v Jednu operáciu možno použiť na udelenie oprávnenia všetkým objektom na zozname.
- v Zoznamy oprávnení znižujú počet súkromných oprávnení v systéme. Každý užívateľ má súkromné oprávnenie na jeden objekt - zoznam oprávnení, čo užívateľovi poskytuje oprávnenie na všetky objekty na tomto zozname. Zníženie počtu súkromných oprávnení v systéme má nasledujúce výhody:
	- Znižuje veľkosť užívateľských profilov.
	- Zlepšuje výkon pri ukladaní systému (SAVSYS) alebo bezpečnostných údajov (SAVSECDTA).
- v Zoznamy oprávnení poskytujú vhodný spôsob na zabezpečenie súborov. Ak používate súkromné oprávnenia, každý užívateľ bude mať súkromné oprávnenie pre každého člena súboru. Ak používate zoznam oprávnení, každý užívateľ bude mať len jedno oprávnenie. Takisto otvoreným súborom nemožno udeliť ani zrušiť oprávnenie. Ak súbor zabezpečíte zoznamom oprávnení, môžete tieto oprávnenia zmeniť, aj keď je súbor otvorený.
- v Zoznamy oprávnení poskytujú spôsob zapamätania si oprávnení, keď je objekt uložený. Keď je uložený objekt zabezpečený zoznamom oprávnení, názov zoznamu oprávnení sa ukladá spolu s objektom. Ak je objekt vymazaný a obnovený do **toho istého** systému, automaticky bude znova pridaný na zoznam oprávnení. Ak sa objekt obnoví do iného systému, pre autorizačný zoznam sa vytovorí prepojenie len v prípade, že bude v príkaze obnovy zadané ALWOBJDIF(\*ALL) alebo ALWOBJDIF(\*AUTL).

# **Výhody použitia zoznamu oprávnení**

Zo zobrazenia riadenia bezpečnosti je zoznam oprávnení uprednostnenou metódou na riadenie objektov, ktoré majú rovnaké bezpečnostné požiadavky. Aj v prípade, že by bolo pomocou zoznamu zabezpečených len málo objektov, použitie autorizačného zoznamu je stále výhodnejšie než použitie súkromných oprávnení na objekt. Keďže sa oprávnenia nachádzajú na jednom mieste (na zozname oprávnení), jednoduchšie môžete zmeniť osoby, ktoré majú oprávnenie na objekty. Je tiež ľahšie zabezpečiť všetky nové objekty s rovnakými oprávneniami ako existujúce objekty.

Ak používate zoznamy oprávnení, nemali by ste používať súkromné oprávnenia na objekt. Ak má objekt súkromné oprávnenia a je zabezpečený zoznamom oprávnení, počas kontroly oprávnenia sa vyžadujú dve hľadania užívateľských súkromných oprávnení. Prvé hľadanie sa týka súkromných oprávnení na objekt; druhé hľadanie sa týka súkromných oprávnení na zoznam oprávnení. Dve hľadania si vyžadujú použitie systémových prostriedkov, čo môže ovplyvniť

výkon. Ak používate iba zoznam oprávnení, vykoná sa len jedno hľadanie. Kvôli použitiu ukladania oprávnenia do pamäte cache so zoznamom oprávnení bude výkon pri kontrole oprávnenia rovnaký ako je výkon, keď sa kontrolujú len súkromné oprávnenia na objekt.

V JKL Toy Company sa zoznam oprávnení používa na zabezpečenie všetkých pracovných súborov používaných pri spracovaní inventára na konci mesiaca. Tieto pracovné súbory budú vymazané, čo si vyžaduje oprávnenie \*OBJMGT. Ak sa požiadavky na aplikáciu zmenia, možno sa do aplikácie bude môcť pridať viac pracovných súborov. Ak sa zmení aj zodpovednosť úlohy, iní užívatelia budú spúšťať spracovanie na konci mesiaca. Zoznam oprávnení zjednodušuje riadenie týchto zmien.

Ak chcete nastaviť autorizačný zoznam, vykonajte tieto kroky:

- 1. Vytvorte zoznam oprávnení: CRTAUTL ICLIST1
- 2. Zabezpečte všetky pracovné súbory so zoznamom oprávnení:

```
GRTOBJAUT OBJ(ITEMLIB/ICWRK*) +
          OBJTYP(*FILE) AUTL(ICLIST1)
```
3. Pridajte na zoznam užívateľov, ktorí vykonávajú spracovanie na konci mesiaca: ADDAUTLE AUTL(ICLIST1) USER(USERA) AUT(\*ALL)

## **Plánovanie skupinových profilov**

Skupinový profil je užitočný nástroj, keď majú niekoľkí užívatelia podobné bezpečnostné požiadavky a najmä, keď sa menia požiadavky úlohy a skupinové členstvo. Napríklad, ak majú zamestnanci oddelenia zodpovednosť za aplikáciu, pre toto oddelenie možno nastaviť skupinový profil. Podľa toho, ako užívatelia prichádzajú na oddelenie alebo z neho odchádzajú, pole skupinového profilu v ich užívateľských profiloch možno meniť. Je to jednoduchšie než odstraňovať jednotlivé oprávnenia z užívateľských profilov.

Profily môžete vytvoriť ako skupinové profily alebo môžete zmeniť existujúci profil na skupinový profil. Skupinový profil je jednoducho špeciálnym typom užívateľského profilu. Skupinovým profilom sa stane, keď je splnená jedna z týchto podmienok:

- v Ďalší profil ho vymenuje za skupinový profil
- v Priradíte mu skupinové identifikačné číslo (gid).

Napríklad:

- 1. Vytvoríte profil s názvom GRPIC: CRTUSRPRF GRPIC
- 2. Po jeho vytvorení je to obyčajný a nie skupinový profil.
- 3. Vymenujte GRPIC za skupinový profil pre ďalší skupinový profil: CHGUSRPRF USERA GRPPRF(GRPIC)
- 4. Systém bude teraz brať GRPIC ako skupinový profil a priradí mu gid.

## **Plánovanie primárnych skupín pre objekty**

Každý objekt v systéme môže mať primárnu skupinu. Ak je primárna skupina prvou skupinou pre väčšinu užívateľov objektu, oprávnenie na primárnu skupinu môže zlepšiť výkon.

Často je jedna skupina užívateľov zodpovedná za niektoré informácie o systéme, napríklad za zákaznícke informácie. Táto skupina potrebuje viac oprávnenia na informácie než ostatní systémoví užívatelia. Pomocou oprávnenia na primárnu skupinu môžete nastaviť tento typ schémy oprávnenia bez toho, aby ste ovplyvnili výkon kontroly oprávnenia. "2. príklad: Použitie [oprávnenia](#page-179-0) primárnej skupiny" na strane 160 zobrazuje príslušný príklad.

# **Plánovanie viacerých skupinových profilov**

Užívateľ môže byť členom až 16 skupín: prvá skupina (parameter GRPPRF v užívateľskom profile) a 15 dodatkových skupín (parameter SUPGRPPRF v užívateľskom profile). Pomocou skupinových profilov môžete účinnejšie riadiť oprávnenie a znížiť počet jednotlivých súkromných oprávnení na objekty. Nesprávne použitie skupinových profilov však môže mať negatívny dopad na výkon kontroly oprávnení.

Nasleduje niekoľko odporúčaní pre používanie viacerých skupinových profilov:

- v Pokúste sa použiť viaceré skupiny v kombinácii s oprávnením primárnej skupiny a vylúčiť súkromné oprávnenia na objekty.
- v Starostlivo si naplánujte poradie, v ktorom budú skupinové profily priradené užívateľovi. Užívateľova prvá skupina by sa mala vzťahovať na užívateľove primárne priradenie a najčastejšie používané objekty. Predpokladajme napríklad, že užívateľ s menom WAGNERB robí pravidelne inventúru a príležitostne objednáva položky. Profil potrebný pre oprávnenie na inventúru (DPTIC) by mal byť prvou skupinou pre užívateľa WAGNERB. Profil potrebný na objednávanie položiek (DPTOE) by mal byť prvou dodatkovou skupinou užívateľa WAGNERB.

**Poznámka:** Poradie, v ktorom sa zadávajú súkromné oprávnenia na objekt, nemajú žiadny účinok na výkon kontroly oprávnení.

v Ak chcete použiť viaceré skupiny, preštudujte si proces kontroly oprávnení opísaný v časti "Ako systém [kontroluje](#page-162-0) [oprávnenie"](#page-162-0) na strane 143. Musíte vedieť, ako môže používanie viacerých skupín v kombinácii s inými technikami oprávnení, napríklad autorizačnými zoznamami, ovplyvniť výkon vášho systému.

### **Akumulácia mimoriadnych oprávnení pre členov skupinových profilov**

Mimoriadne oprávnenia skupinových profilov sú dostupné členom danej skupiny. Užívateľské profily, ktoré sú členmi jednej alebo viacerých skupín, majú svoje vlastné mimoriadne oprávnenia, plus mimoriadne oprávnenia ľubovoľných skupinových profilov, ktorých je tento užívateľ členom. Mimoriadne oprávnenia sú pre užívateľov, ktorí sú členmi viacerých skupín, kumulatívne. Predpokladajme napríklad, že profil GROUP1 má mimoriadne oprávnenie \*JOBCTL, profil GROUP3 má mimoriadne oprávnenie \*AUDIT a profil GROUP16 má mimoriadne oprávnenie \*IOSYSCFG. Užívateľský profil, ktorý má všetky tri profily ako svoje skupinové profily, má mimoriadne oprávnenia \*JOBCTL, \*AUDIT a \*IOSYSCFG.

**Poznámka:** Ak člen skupiny vlastní program, tento program prijíma len oprávnenie majiteľa. Oprávnenia skupiny sa **neadoptujú**.

## **Použitie individuálneho profilu ako skupinového profilu**

Špecifické vytvorenie profilov ako skupinových profilov sa uprednostňuje pred zmenou existujúcich profilov na skupinové profily. Môžete zistiť, že špecifický užívateľ má všetky oprávnenia, ktoré potrebuje skupina užívateľov a chcieť spraviť tento užívateľský profil skupinovým profilom. Použitie profilu individuálneho užívateľa ako skupinového profilu však môže v budúcnosti spôsobiť problémy:

- v Ak užívateľ, ktorého profil sa používa ako skupinový, zmení zodpovednosti, nový profil je potrebné vymenovať za skupinový profil, musia sa zmeniť oprávnenia a je potrebné preniesť vlastníctvo objektu.
- v Všetci členovia skupiny budú mať automaticky oprávnenie na všetky objekty vytvorené skupinovým profilom. Užívateľ, ktorého profil je skupinovým profilom, stráca schopnosť vlastniť súkromné objekty, pokiaľ výslovne nevylúči ostatných užívateľov.

Skupinové profily sa snažte naplánovať vopred. Vytvorte špecifické skupinové profily s heslom \*NONE. Ak po vykonaní aplikácie zistíte, že užívateľ má oprávnenia, ktoré by mali patriť skupine užívateľov, vykonajte toto:

- 1. Vytvorte skupinový profil.
- 2. Na udelenie oprávnení užívateľa skupinovému profilu použite príkaz GRTUSRAUT.
- 3. Odstráňte súkromné oprávnenia od užívateľa, pretože už nie sú potrebné. Použite príkaz RVKOBJAUT alebo EDTOBJAUT.

## <span id="page-228-0"></span>**Porovnanie skupinových profilov a zoznamov oprávnení**

Skupinové profily sa používajú na zjednodušenie riadenia užívateľských profilov s podobnými bezpečnostnými požiadavkami. Zoznamy oprávnení sa používajú na zabezpečenie objektov s podobnými bezpečnostnými požiadavkami. Tabuľka 123 zobrazuje charakteristiky týchto dvoch metód:

*Tabuľka 123. Porovnanie zoznamu oprávnení a skupinového profilu*

| Porovnávaná položka                                 | Zoznam oprávnení | Skupinový profil          |
|-----------------------------------------------------|------------------|---------------------------|
| Používaný na zabezpečenie viacerých objektov        | Áno              | Ano                       |
| Užívateľ môže patriť viac než jednému               | Áno              | Ano                       |
| Súkromné oprávnenie prepíše iné oprávnenie          | Áno              | Áno                       |
| Užívateľovi musí byť priradené oprávnenie nezávisle | Ano              | <b>Nie</b>                |
| Uvedené oprávnenia sú rovnaké pre všetky objekty    | Ano              | Nie                       |
| Objekty možno zabezpečiť viac než jedným            | <b>Nie</b>       | Áno                       |
| Oprávnenie možno zadať pri vytváraní objektu        | Ano              | $\text{Ano}$ <sup>1</sup> |
| Môže zabezpečiť všetky typy objektov                | <b>Nie</b>       | Ano                       |
| Priradenie k objektu sa vymaže pri vymazaní objektu | Ano              | Ano                       |
| Priradenie k objektu sa uloží, keď sa ukladá objekt | Ano              | Nie $2$                   |

**<sup>1</sup>** Skupinovému profilu môže byť udelené oprávnenie pri vytvorení objektu pomocou parametra GRPAUT v profile užívateľa vytvárajúceho objekt.

**<sup>2</sup>** Oprávnenie primárnej skupiny sa ukladá spolu s objektom.

Pre autorizačný zoznam položky je možné zadať oprávnenie pri vytváraní objektu: |

- v Ak chcete priradiť autorizačný zoznam k objektu založenému na knižnici, v príkaze CRTxxxx zadajte AUT (\*LIBCRTAUT) a pre knižnicu zadajte CRTAUT (názov\_autorizačného\_zoznamu). Pre niektoré objekty, napríklad validačné zoznamy, nemôžete v príkaze CRT použiť hodnotu \*LIBCRTAUT. | | |
- v Ak chcete priradiť autorizačný zoznam k objektu založenému na adresári, pre parametre DTAAUT a OBJAUT | príkazu MKDIR zadajte hodnotu \*INDIR. Týmto spôsobom zabezpečí autorizačný zoznam rodičovský aj nový adresár. Pri vytváraní objektu neumožňuje systém zadať ľubovoľný autorizačný zoznam. | |

## **Plánovanie bezpečnosti pre programátorov**

Programátori spôsobujú problém správcovi bezpečnosti, keďže ich znalosti im umožňujú obchádzať bezpečnostné procedúry, ktoré neboli navrhnuté dostatočne starostlivo. Programátori môžu obchádzať bezpečnosť pri prístupe k údajom, ktoré potrebujú na testovanie a môžu tiež obchádzať bežné procedúry prideľujúce systémové prostriedky, aby tak dosiahli lepší výkon pre svoje vlastné úlohy. Na bezpečnosť sa často pozerajú ako na prekážku pri vykonávaní práce, ktorú vyžadujú ich úlohy, napríklad pri testovaní aplikácií. Ak však majú programátori priveľa oprávnenia na systém, porušuje to bezpečnostný princíp oddeľovania povinností a umožňuje im to nainštalovať na oprávnené programy.

Pri nastavovaní prostredia pre programátorov aplikácií postupujte podľa týchto pokynov:

- v Nedávajte programátorom **všetky** mimoriadne oprávnenia. Ak však musíte dať programátorom mimoriadne oprávnenia, dajte im **len** mimoriadne oprávnenie potrebné na vykonanie úloh alebo práce, ktorá im je pridelená.
- v Nepoužívajte užívateľský profil QPGMR ako skupinový profil pre programátorov.
- v Použite testovacie knižnice a nedovoľte prístup k produkčným knižniciam.
- v Vytvorte programátorské knižnice a použite program, ktorý prijíma oprávnenie na kopírovanie vybratých produkčných údajov do programátorských knižníc na účely testovania.
- v Ak nastanú problémy s interaktívnym výkonom, porozmýšľajte nad dávkovým spustením príkazov na vytvorenie programov.

CHGCMD CMD(CRTxxxPGM) ALLOW(\*BATCH \*BPGM)

v Vykonajte bezpečnostnú kontrolu funkcie aplikácie skôr než presuniete zmeny aplikácií alebo programu z testu do produkčných knižníc.

- v Pri vývoji aplikácie použite techniku skupinového profilu. Zariaďte, aby všetky aplikačné programy vlastnil skupinový profil. Zariaďte, aby sa programátori, ktorí pracujú na aplikácii, stali členmi skupiny a definujte programátorské užívateľské profily tak, aby táto skupina vlastnila všetky novo vytvorené objekty (OWNER(\*GRPPRF)). Keď sa programátor presúva z jedného projektu do iného, môžete zmeniť skupinové informácie v programátorovom profile. Bližšie informácie nájdete v časti ["Skupinové](#page-137-0) vlastníctvo objektu" na strane [118.](#page-137-0)
- v Vytvorte plán pridelenia vlastníctva aplikácií, keď sa tieto presúvajú do výroby. Ak chcete kontrolovať zmeny produkčnej aplikácie, všetky aplikačné objekty vrátane programov by mali byť vo vlastníctve užívateľského profilu určeného pre aplikáciu.

Aplikačné objekty by nemali byť vo vlastníctve programátora, pretože programátor má k nim v produkčnom prostredí nekontrolovaný prístup. Profil vlastniaci aplikáciu môže byť profil jednotlivca, ktorý je zodpovedný za aplikáciu, alebo to môže byť profil špecificky vytvorený ako vlastník aplikácie.

## **Riadenie zdrojových súborov**

Zdrojové súbory sú dôležité z hľadiska integrity vášho systému Môžu tiež predstavovať hodnotné aktívna spoločnosti, ak ste vyvinuli alebo získali vlastné zákaznícke aplikácie. Zdrojové súbory by mali byť chránené ako ktorékoľvek iné dôležité súbory v systéme. Pouvažujte nad umiestnením zdrojových súborov do samostatných knižníc a nad kontrolou osôb, ktoré ich môžu aktualizovať a presúvať do výroby.

Po vytvorení zdrojového súboru v systéme je štandardným verejným oprávnením \*CHANGE, čo umožňuje ľubovoľnému užívateľovi aktualizovať ktorýkoľvek zdrojový člen. Štandardne môže členy pridávať alebo odstraňovať len majiteľ zdrojového súboru alebo užívateľ s mimoriadnym oprávnením \*ALLOBJ. Vo väčšine prípadov by sa toto štandardné oprávnenie pre zdrojové fyzické súbory malo zmeniť. Programátori pracujúci na aplikácii potrebujú na pridávanie nových členov oprávnenie \*OBJMGT na zdrojové súbory. Pokiaľ sa zdrojové súbory nenachádzajú v kontrolovanej knižnici, verejné oprávnenie by sa pravdepodobne malo znížiť na \*USE alebo \*EXCLUDE.

### **Ochrana súborov Jar a súborov tried Java v integrovanom súborovom** | **systéme** |

Ak chcete vykonať program Java, budete potrebovať oprávnenie na čítanie (\*R) pre každý súbor jar a súbor tried Java, | ako aj oprávnenie na vykonávanie (\*X) pre každý adresár v ceste k súborom jar a súborom tried Java. Ak používate | súbory jar a súbory tried Java v integrovanom súborovom systéme, musíte ich chrániť pomocou bežných oprávnení na | objekty. Ak chcete chrániť súbory Java, použite príkaz príkazu CHGAUT na zabezpečenie adresárov v ceste a súborov | pomocou atribútov oprávnení na objekt. Na vykonanie programu Java môžu užívatelia potrebovať oprávnenie na čítanie (\*R) pre súbory jar a súbory tried Java. Toto oprávnenie môžu získať z verejného oprávnenia súboru alebo zo | súkromného oprávnenia. Pri nastavovaní súkromného oprávnenia pre skupinu užívateľov vám pomôže autorizačný zoznam. Nikomu neudeľujte oprávnenie na zápis (\*W) do súboru, pokiaľ užívatelia nemajú povolené meniť súbor. | |  $\|$ 

Ak chcete zabezpečiť, že spustená aplikácia Java bude používať správne súbory z cesty CLASSPATH, môžete použiť parameter úrovne kontroly bezpečnosti cesty classpath príkazu RUNJVA. Môžete použiť hodnotu | |

CHKPATH(\*SECURE). |

## **Plánovanie bezpečnosti pre systémových programátorov alebo manažérov**

Väčšina systémov má osobu zodpovednú za administratívne funkcie. Táto osoba monitoruje použitie systémových prostriedkov, najmä diskovej pamäte a kontroluje, či užívatelia pravidelne vymazávajú nepotrebné objekty do voľného priestoru. Systémoví programátori potrebujú široké oprávnenie, aby mohli sledovať všetky objekty v systéme, nemusia však vidieť obsah týchto objektov.

Na poskytnutie sady príkazov na zobrazenie pre systémových programátorov môžete radšej použiť prijaté oprávnenie, a nie mimoriadne oprávnenia v ich užívateľských profiloch.

### **Plánovanie použitia objektov overovacieho zoznamu**

Objekty validačných zoznamov poskytujú aplikáciám metódu na bezpečné ukladanie informácií pre autentifikáciu | užívateľov. |

ICS (Internet Connection Server) napríklad používa overovacie zoznamy na implementáciu konceptu **internetového užívateľa**. ICS môže pred poskytnutím webovej stránky vykonať **základnú autentifikáciu**. Základná autentifikácia vyžaduje, aby užívatelia poskytli určitý typ autentifikačných informácií, napríklad heslo, PIN alebo číslo účtu. Meno užívateľa a autentifikačné informácie môžu byť bezpečne uložené na overovacom zozname. ICS môže tieto informácie použiť radšej z overovacieho zoznamu ako požadovať od všetkých užívateľov ICS, aby mali užívateľský id a heslo iSeries.

Internetovému užívateľovi sa môže povoliť alebo odmietnuť prístup k iSeries z webového servera. Užívateľ však nemá žiadne oprávnenie na prostriedky iSeries alebo oprávnenie prihlásiť sa alebo spúšťať úlohy. Užívateľský profil iSeries sa nikdy nevytvára pre internetových užívateľov.

Ak chcete vytvoriť a vymazať overovacie zoznamy, môžete použiť príkazy CL CRTVLDL (Create Validation List) a DLTVLDL (Delete Validation List). Aby mohli aplikácie pridávať, meniť, odstraňovať, overovať (autentifikovať) a vyhľadávať položky na overovacom zozname, k dispozícii sú aj API (Application Programming Interfaces). Ak chcete získať viac informácií a príklady, pozrite si tému o API v Informačnom centre (detaily nájdete v téme ["Požiadavky](#page-17-0) a súvisiace [informácie"](#page-17-0) na strane xvi).

Objekty overovacieho zoznamu sú dostupné na použitie pre všetky aplikácie. Ak napríklad aplikácia vyžaduje heslo, tieto aplikačné heslá možno uložiť radšej do objektu overovacieho zoznamu než do databázového súboru. Aplikácia môže na overenie zašifrovaného užívateľského hesla použiť radšej API overovacieho zoznamu než aby sama vykonala toto overenie.

Autentifikačné informácie môžete uložiť v dešifrovateľnom formáte. Ak má užívateľ príslušnú bezpečnosť, |

autentifikačné informácie možno rozšifrovať a vrátiť užívateľovi. Informácie o kontrole pamäte rozšifrovaných údajov |

na overovacích zoznamoch nájdete v časti "Zachovanie zabezpečenia servera [\(QRETSVRSEC\)"](#page-46-0) na strane 27. |

## **Obmedzenie prístupu k programovej funkcii**

Obmedzenie prístupu k funkcii programu vám umožňuje definovať, kto môže používať aplikáciu, časti aplikácie alebo | funkcie v programe. Táto podpora **nie je** náhradou za bezpečnosť prostriedku. Obmedzený prístup k programovej funkcii nebráni užívateľovi vstúpiť do prostriedku (napríklad súboru alebo programu) z iného rozhrania.

Obmedzenie prístupu k funkcii programu poskytuje rozhrania API na vykonávanie týchto úloh: |

- registráciu funkcie
- v načítanie informácií o funkcii
- v definovaní, kto môže a kto nemôže použiť túto funkciu
- v kontrolu, či má užívateľ povolené použiť funkciu

Ak chcete túto funkciu použiť v aplikácii, poskytovateľ aplikácie musí pri jej inštalácii zaregistrovať funkcie. Zaregistrovaná funkcia zodpovedá kódovému bloku pre konkrétne funkcie v aplikácii. Keď užívateľ spúšťa aplikáciu, aplikácia zavolá API použitia kontroly s cieľom zistiť, či má užívateľ povolené použiť funkciu priradenú ku kódovému bloku pred vyvolaním kódového bloku. Ak má užívateľ povolené použiť zaregistrovanú funkciu, kódový blok bude spustený. Ak užívateľ nemá povolené použiť túto funkciu, nebude môcť spustiť kódový blok.

Správca systému uvádza, kto má povolený alebo odmietnutý prístup k funkcii. Administrátor môže prístup k funkcii programu manažovať pomocou príkazu WRKFCNUSG (Work with Function Usage Information), alebo môže použiť Správu aplikácií v Navigátore iSeries.

# **Kapitola 8. Záloha a obnova bezpečnostných informácií**

V tejto kapitole sa hovorí o tom v akom vzťahu je bezpečnosť k zálohe a obnove vo vašom systéme:

- v Spôsob, akým sú bezpečnostné informácie uložené a obnovené
- v Spôsob, akým bezpečnosť ovplyvňuje ukladanie a obnovu objektov
- v bezpečnostné problémy asociované s mimoriadnym oprávnením \*SAVSYS

Publikácia *Backup and Recovery* poskytuje viac informácií o zálohe a obnove. Môžete si tiež pozrieť tému Zálohovanie a obnova v Informačnom centre (detaily nájdete v časti ["Požiadavky](#page-17-0) a súvisiace informácie" na strane xvi).

Ukladanie bezpečnostných informácií je rovnako dôležité ako ukladanie údajov. V niektorých situáciách môžete potrebovať obnoviť vo vašom systéme užívateľské profily, oprávnenia na objekty a údaje. Ak nemáte uložené bezpečnostné informácie, pravdepodobne budete musieť znova manuálne vytvoriť užívateľské profily a oprávnenia na objekty. Takýto proces môže byť časovo náročný a môže viesť k chybám a ohrozeniam bezpečnosti.

Plánovanie primeraných procedúr zálohovania a obnovy pre bezpečnostné informácie vyžaduje, aby ste rozumeli tomu, ako sú informácie uložené, ako sa ukladajú a ako sú obnovené.

Tabuľka 124 zobrazuje príkazy použité na uloženie a obnovu bezpečnostných informácií. Nasledujúce časti hovoria podrobnejšie o ukladaní a obnovení bezpečnostných informácií.

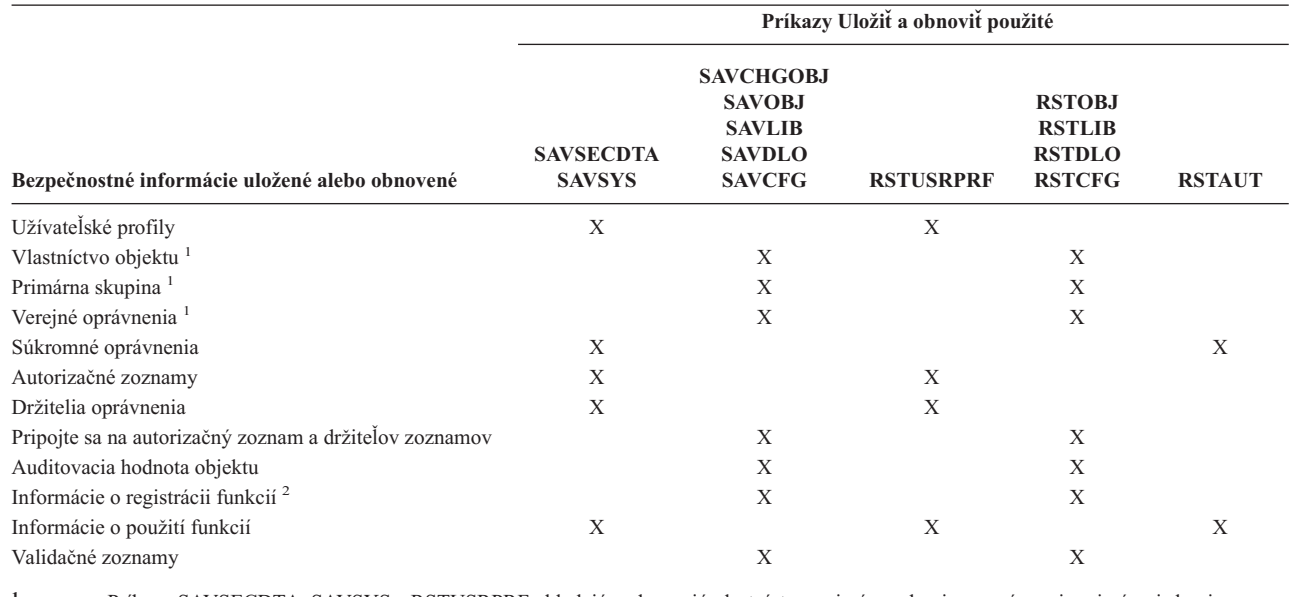

*Tabuľka 124. Ako sú uložené a obnovené bezpečnostné informácie*

**<sup>1</sup>** Príkazy SAVSECDTA, SAVSYS a RSTUSRPRF ukladajú a obnovujú vlastníctvo, primárnu skupinu, oprávnenie primárnej skupiny a verejné oprávnenie pre tieto typy objektov: Užívateľský profil (\*USRPRF), Autorizačný zoznam (\*AUTL) a Držiteľ oprávnenia (\*AUTHLR).

**<sup>2</sup>** Objekt na uloženie/obnovu je QUSEXRGOBJ, typ \*EXITRG v knižnici QUSRSYS.

|

### **Ako sú uložené bezpečnostné informácie**

Bezpečnostné informácie sú uložené s objektmi, užívateľskými profilmi a autorizačnými zoznamami:

#### **Informácie o oprávneniach uložené s objektom:**

Verejné oprávnenie

Meno vlastníka

Oprávnenie vlastníka na objekt

Názov primárnej skupiny

Oprávnenie primárnej skupiny na objekt

Názov autorizačného zoznamu

Auditovacia hodnota objektu

Či existuje nejaké súkromné oprávnenie

Či je nejaké súkromné oprávnenie nižšie ako verejné

#### **Informácie o oprávneniach uložené s užívateľským profilom:**

*Informácie o hlavičke*

Atribúty užívateľského profilu uvedené na obrazovke Vytvoriť užívateľský profil.

uid a gid.

*Informácie o súkromnom oprávnení*:

Súkromné oprávnenie na objekty. Zahŕňa súkromné oprávnenie na autorizačné zoznamy.

*Informácie o vlastníctve*:

Zoznam objektov vo vlastníctve

Pre každý objekt vo vlastníctve, zoznam užívateľov so súkromným oprávnením na objekt.

*Informácie o primárnej skupine*:

Zoznam objektov, pre ktoré je profil primárnou skupinou.

*Informácie o auditovaní*:

Auditovacia hodnota akcie

Auditovacia hodnota objektu

*Informácie o použití funkcie*:

Nastavenia použitia pre zaregistrované funkcie.

#### **Informácie o oprávneniach uložené s autorizačnými zoznamami:**

Normálne informácie o oprávneniach uložené s ľubovoľným objektom, napríklad verejným oprávnením a vlastníkom.

Zoznam všetkých objektov zabezpečených autorizačným zoznamom.

# **Ukladanie bezpečnostných informácií**

Bezpečnostné informácie sú v úložnom médiu uložené inak, ako je to vo vašom systéme. Pri ukladaní užívateľských profilov sú informácie o súkromnom oprávnení uložené s užívateľským profilom naformátované do tabuľky oprávnení. Tabuľka oprávnení je vytvorená a uložená pre každý užívateľský profil, ktorý má súkromné oprávnenia. Takéto opätovné naformátovanie a ukladanie bezpečnostných informácií môže byť zdĺhavé, ak vo vašom systéme máte veľa súkromných oprávnení.

Bezpečnostné informácie sú v úložnom médiu uložené takto:

#### **Informácie o oprávnení uložené s objektom:**

Verejné oprávnenie

<span id="page-234-0"></span>Meno vlastníka Oprávnenie vlastníka na objekt Názov primárnej skupiny Oprávnenie primárnej skupiny na objekt Názov autorizačného zoznamu oprávnenia na úrovni poľa Auditovacia hodnota objektu Či existuje nejaké súkromné oprávnenie Či je nejaké súkromné oprávnenie nižšie ako verejné

#### **Informácie o oprávneniach uložené s autorizačným zoznamom:**

Normálne informácie o oprávnení uložené s ľubovoľným objektom, napríklad verejným oprávnením, vlastníkom a primárnou skupinou.

#### **Informácie o oprávneniach uložené s užívateľským profilom:**

Atribúty užívateľského profilu uvedené na obrazovke Vytvoriť užívateľský profil.

#### **Uložená tabuľka oprávnení asociovaná s užívateľským profilom:**

Jeden záznam pre každé súkromné oprávnenie daného užívateľského profilu, vrátane nastavení použitia pre zaregistrované funkcie.

#### **Informácie o registrácii funkcií uložené s objektom QUSEXRGOBJ:**

Informácie o registrácii funkcií sa dajú uložiť uložením objektu QUSEXRGOBJ \*EXITRG v QUSRSYS.

### **Obnovenie bezpečnostných informácií**

Obnovenie vášho systému často vyžaduje obnovu údajov a asociovaných bezpečnostných informácií. Bežná postupnosť pre obnovu je takáto:

- 1. Obnovte užívateľské profily a autorizačné zoznamy (RSTUSRPRF USRPRF(\*ALL)).
- 2. Obnovte objekty (RSTCFG, RSTLIB, RSTOBJ, RSTDLO alebo RST). |
	- 3. Obnovte súkromné oprávnenia na objekty (RSTAUT).

Publikácia *Backup and Recovery* ponúka viac informácií o plánovaní obnovy.

# **Obnova užívateľských profilov**

Pri obnove užívateľského profilu sa môže vykonať niekoľko zmien: Platia tieto pravidlá:

- v Ak sú profily obnovované individuálne (RSTUSRPRF USRPRF(\*ALL) nie je zadané), SECDTA(\*PWDGRP) nie je požadované a obnovovaný profil v systéme neexistuje, tieto polia sa zmenia na \*NONE:
	- Názov skupinového profilu (GRPPRF)
	- Heslo (PASSWORD)
	- Heslo dokumentu (DOCPWD)
	- Dodatočné skupinové profily (SUPGRPPRF)

Heslá produktov sa zmenia na \*NONE, čo znamená, že budú nesprávne po obnove konkrétneho užívateľského profilu, ktorý v systéme neexistoval.

v Ak sú profily obnovované individuálne (RSTUSRPRF USRPRF(\*ALL) nie je zadané), SECDTA(\*PWDGRP) nie je požadované a profil v systéme existuje, heslo, heslo dokumentu a skupinový profil sa nemenia.

Užívateľské profily sa dajú obnoviť individuálne s heslom a informáciami o skupine obnovenými z úložného média zadaním parametru SECDTA(\*PWDGRP) v príkaze RSTUSRPRF. Špeciálne oprávnenia \*ALLOBJ a \*SECADM sa vyžadujú na obnovu hesla a informácií o skupine pri obnove konkrétnych profilov. Heslá produktov obnovených s

<span id="page-235-0"></span>užívateľským profilom budú nesprávne po obnove konkrétneho užívateľského profilu, ktorý existoval v systéme, ak parameter SECDTA(\*PWDGRP) nie je zadaný v príkaze RSTUSRPRF.

v Ak sú všetky užívateľské profily obnovované do vášho systému, všetky polia v ľubovoľných profiloch, ktoré už v systéme existujú sú obnovené z úložného média, vrátane hesla.

**Upozornenie:** Užívateľské profily uložené v systéme s inou úrovňou hesiel (systémová hodnota QPWDLVL) než v obnovovanom systéme môžu spôsobiť, že heslo bude v obnovenom systéme neplatné. Ak uložený užívateľský profil pochádza napríklad zo systému s úrovňou hesiel 2, užívateľ môže mať heslo ″Toto je moje heslo″. Toto heslo by nebolo platné v systéme, ktorý je spustený na úrovni hesiel 0 alebo 1.

**Upozornenie:** S každou uloženou verziou bezpečnostných informácií uschovajte aj heslo správcu bezpečnosti (QSECOFR), aby ste sa v prípade nutnosti operácie úplnej obnovy mohli prihlásiť k systému.

Na resetovanie hesla pre profil QSECOFR môžete použiť DST (Vyhradené servisné nástroje). Pokyny nájdete v téme Servisné nástroje v Informačnom centre. Viac informácií o prístupe k Informačnému centru nájdete v téme ["Požiadavky](#page-17-0) a súvisiace informácie" na strane xvi.

- v Ak profil v systéme existuje, operácia obnovy nezmení uid alebo gid.
- v Ak profil v systéme neexistuje, uid aj gid pre profil sa obnovia z úložného média. Ak už v systéme existuje uid, alebo gid, systém vygeneruje novú hodnotu a vydá správu (CPI3810).
- v Mimoriadne oprávnenie \*ALLOBJ sa odstráni z užívateľských profilov, ktoré sa obnovujú do systému na úrovni zabezpečenia 30 alebo vyššie v jednej z týchto situácií:
	- Profil bol uložený z iného systému a užívateľ vykonávajúci RSTUSRPRF nemá špeciálne oprávnenia \*ALLOBJ a \*SECADM.
	- Profil bol uložený z rovnakého systému na úrovni zabezpečenia 10 alebo 20.

**UPOZORNENIE:** Systém použije sériové číslo počítača v systéme a v úložnom médiu, aby určil, či sa objekty obnovujú do rovnakého systému alebo do iného systému.

Mimoriadne oprávnenie \*ALLOBJ nie **je** odstránené z týchto profilov dodávaných firmou IBM:

(systémový) užívateľský profil QSYS

užívateľský profil (správcu bezpečnosti) QSECOFR

užívateľský profil (automatickej inštalácie licenčného programu QLPAUTO

užívateľský profil (inštalácie licenčného programu) QLPINSTALL

## **Obnova objektov**

Systém použije informácie o oprávnení uložené s objektom pri obnove objektu do systému. Tieto informácie sa týkajú bezpečnosti obnoveného objektu:

#### **Vlastníctvo objektu:**

- v Ak je profil, ktorý vlastní objekt v systéme, vlastníctvo je obnovené tomuto profilu.
- v Ak profil vlastníka v systéme neexistuje, vlastníctvo objektu dostane užívateľský profil QDFTOWN (štandardného vlastníka).
- v Ak sa objekt nachádza v systéme a vlastník v systéme je iný ako vlastník na úložnom médiu, objekt sa obnoví len v prípade, že je zadané ALWOBJDIF(\*ALL) alebo ALWOBJDIF(\*OWNER). V takomto prípade je objekt obnovený a použije sa vlastník v systéme.
- v Doplnkové úvahy pri obnove programov nájdete v casti "Obnova [programov"](#page-237-0) na strane 218.

#### **Primárna skupina:**

Pre objekt, ktorý v systéme neexistuje:

- v Ak je profil, ktorý je primárnou skupinou pre objekt, v systéme, hodnota primárnej skupiny a oprávnenie sú pre objekt obnovené.
- v Ak profil, ktorý je primárnou skupinou v systéme neexistuje:
	- Primárna skupina pre daný objekt je nastavená na žiadna.

– Oprávnenie primárnej skupiny je nastavené na žiadne oprávnenie.

Pri obnovení existujúceho objektu sa primárna skupina pre objekt nemení operáciou obnovy.

#### **Verejné oprávnenie:**

- v Ak obnovovaný objekt v systéme neexistuje, verejné oprávnenie je nastavené na verejné oprávnenie uloženého objektu.
- v Ak obnovovaný objekt existuje a práve sa nahrádza, verejné oprávnenie sa nemení. Verejné oprávnenie z uloženej verzie objektu nie je použité.
- v CRTAUT pre knižnicu nie je použité pri obnove objektov do knižnice.

#### **Autorizačný zoznam:**

- v Ak už objekt, iný ako dokument alebo adresár, v systéme existuje a je pripojený na autorizačný zoznam, parameter ALWOBJDIF určí výsledok:
	- Ak je zadané ALWOBJDIF(\*NONE) existujúci objekt musí mať rovnaký autorizačný zoznam ako uložený objekt. Ak nemá, objekt sa neobnoví.
	- Ak je zadané ALWOBJDIF(\*ALL) alebo ALWOBJDIF(\*AUTL), objekt sa obnoví. Objekt je pripojený na autorizačný zoznam asociovaný s existujúcim objektom.
- v Ak sa dokument alebo adresár, ktorý už v systéme existuje obnovuje, použije sa autorizačný zoznam asociovaný s objektom v systéme. Autorizačný zoznam z uloženého dokumentu alebo adresára nie je použitý.
- v Ak autorizačný zoznam v systéme neexistuje, objekt je obnovený bez pripojenia na autorizačný zoznam a verejné oprávnenie sa zmení na \*EXCLUDE.
- v Ak sa objekt obnovuje v rovnakom systéme, z ktorého bol uložený, daný objekt sa znovu pripojí na autorizačný zoznam.
- v Ak sa objekt obnovuje v inom systéme, použije sa parameter ALWOBJDIF v príkaze obnovy, aby určil či je objekt pripojený na autorizačný zoznam:
	- Ak je zadané ALWOBJDIF(\*ALL) alebo ALWOBJDIF(\*AUTL), objekt sa prepojí s autorizačným zoznamom.
	- Ak je zadané ALWOBJDIF(\*NONE), objekt v tom prípade nie je pripojený na autorizačný zoznam a verejné oprávnenie objektu je zmenené na \*EXCLUDE.

#### **Súkromné oprávnenia:**

- v Súkromné oprávnenie je uložené s užívateľskými profilmi, nie s objektmi.
- v Ak majú užívateľské profily súkromné oprávnenie na obnovovaný objekt, tieto súkromné oprávnenia sa typicky neovplyvnia. Obnova určitých typov programov môže spôsobiť odvolanie súkromných oprávnení. Bližšie informácie nájdete v "Obnova [programov"](#page-237-0) na strane 218.
- v Ak sa objekt vymaže a potom obnoví z uloženej verzie, súkromné oprávnenie na objekt už nebude v systéme existovať. Pri mazaní objektu sú všetky súkromné oprávnenia na objekt odstránené z užívateľských profilov.
- v Ak je potrebné obnoviť súkromné oprávnenia, treba použiť príkaz Obnoviť oprávnenie (RSTAUT). Bežná postupnosť obnovy je takáto:
	- 1. Obnoviť užívateľské profily
	- 2. Obnoviť objekty
	- 3. Obnoviť oprávnenie

#### **Audit objektu:**

- v Ak obnovovaný objekt v systéme neexistuje, auditovacia hodnota objektu (OBJAUD) uloženého objektu je obnovená.
- v Ak obnovovaný objekt existuje a práve sa nahrádza, auditovacia hodnota objektu sa nemení. Hodnota OBJAUD uloženej verzie objektu nie je obnovená.
- v Ak obnovovaná knižnica alebo adresár v systéme neexistuje, pre knižnicu alebo adresár sa obnoví hodnota auditovania vytvorenia objektu alebo adresára (CRTOBJAUD).

<span id="page-237-0"></span>v Ak obnovovaná knižnica alebo adresár existuje a obnovuje sa, pre knižnicu alebo adresár sa neobnoví hodnota CRTOBJAUD. Použije sa hodnota CRTOBJAUD existujúcej knižnice alebo adresára.

#### **Držiteľ oprávnenia:**

- v Ak je súbor obnovený a pre názov tohto súboru a knižnicu, pre ktorú je obnovovaný existuje držiteľ oprávnenia, tento súbor sa pripojí na držiteľa oprávnenia.
- v Informácie o oprávnení asociované s držiteľom oprávnenia nahrádzajú verejné oprávnenie a informácie o vlastníkovi uložené s daným súborom.

#### **Užívateľské doménové objekty:**

v Pre systémy spustené vo Verzii 2 Vydaní 3 alebo novších vydaniach i5/OS licenčného programu, systém obmedzuje užívateľské doménové objekty (\*USRSPC, \*USRIDX a \*USRQ) pre knižnice zadané v systémovej hodnote QALWUSRDMN. Ak je knižnica odstránená zo systémovej hodnoty QALWUSRDMN po uložení užívateľského doménového objektu typu \*USRSPC, \*USRIDX alebo \*USRQ, systém zmení objekt na doménu systému pri svojej obnove.

#### **Informácie o registrácii funkcií:**

v Informácie o registrácii funkcií sa dajú obnoviť obnovou objektu QUSEXRGOBJ \*EXITRG do QUSRSYS. Tento krok obnovuje všetky zaregistrované funkcie. Informácie o použití asociované s funkciami sú obnovené pri obnove užívateľských profilov a oprávnení.

#### **Aplikácie používajúce registráciu certifikátov**

• Aplikácie používajúce informácie o registrácii certifikátov sa dajú obnoviť obnovou objektu QUSEXRGOBJ \*EXITRG do QUSRSYS. Tento krok obnovuje všetky zaregistrované aplikácie. Asociácia aplikácie so svojimi informáciami o certifikáte sa dá obnoviť obnovou objektu QYCDCERTI \*USRIDX do QUSRSYS.

### **Obnova oprávnenia**

Pri obnove bezpečnostných informácií je potrebné znovu vybudovať súkromné oprávnenia. Pri obnove užívateľského profilu, ktorý má tabuľku oprávnení sa obnovuje aj daná tabuľka oprávnení pre profil.

Príkaz Restore Authority (RSTAUT) znovu vytvára súkromné oprávnenie v užívateľskom profile pomocou informácií z tabuľky oprávnení. Operácia pridelenia oprávnenia je spustená pre každé súkromné oprávnenie v tabuľke oprávnení. Ak je oprávnenie obnovované pre veľké množstvo profilov a v tabuľkách oprávnení existuje veľa súkromných oprávnení, takýto proces môže byť zdĺhavý.

Príkazy RSTUSRPRF a RSTAUT sa môžu spustiť pre jediný profil, zoznam profilov, všeobecný názov profilu alebo všetky profily. Systém prehľadáva úložné médium alebo úložný súbor vytvorený príkazom SAVSECDTA alebo SAVSYS alebo QSRSAVO API, aby našiel profily, ktoré chcete obnoviť.

#### **Obnova oprávnenia na pole:**

Nasledujúce kroky sú vyžadované na obnovu súkromných oprávnení na pole pre databázové súbory, ktoré v systéme ešte neexistujú:

- v Obnoviť alebo vytvoriť potrebné užívateľské profily.
- Obnoviť súbory.
- v Spustiť príkaz Restore Authority (RSTAUT).

Súkromné oprávnenia na pole nie sú úplne obnovené, kým súkromné oprávnenia na objekt, ktoré obmedzujú nie sú vytvorené znovu.

## **Obnova programov**

Obnova programov do vášho systému získaných z neznámeho zdroja predstavuje ohrozenie bezpečnosti. Programy môžu vykonať operácie, ktoré prerušia vaše požiadavky na bezpečnosť. Zvlášť dôležité sú programy, ktoré obsahujú obmedzené inštrukcie, programy osvojujúce oprávnenie svojho vlastníka a programy, ktoré niekto narušil. Zahŕňa to typy objektov \*PGM, \*SRVPGM, \*MODULE a \*CRQD. Systémové hodnoty QVFYOBJRST, QFRCCVNRST a QALWOBJRST môžete použiť, aby ste zabránili obnove týchto typov objektov do vášho systému. Bližšie informácie o týchto systémových hodnotách nájdete v Systémových hodnotách obnovy súvisiacej s [bezpečnosťou.](#page-53-0)

Systém použije validačnú hodnotu, aby pomohol chrániť programy. Táto hodnota je uložená s programom a znovu prepočítaná pri obnove programu. Akcie systému sú určené parametrom ALWOBJDIF v príkaze obnovy a konverziou vynútenia v systémovej hodnote obnovy (QFRCCVNRST).

**Poznámka:** Programy, ktoré sú vytvorené pre iSeries verzia 5, vydanie 1 alebo novšie vydania obsahujú informácie, ktoré dovoľujú danému programu, aby bol v prípade potreby znovu vytvorený pri obnove. Informácie potrebné na opätovné vytvorenie programu zostávajú v programe, aj keď už program nie je hodný zachovania. Ak je chyba validácie programu určená existovať pri obnove programu, program sa znovu vytvorí, aby opravil chybu validácie programu. Akcia opätovného vytvorenia programu v čase obnovy nie je novinkou systému iSeries verzia 5, vydanie 1. V predošlých vydaniach každá chyba validácie programu v čase obnovy spôsobila, že sa podľa možnosti program opätovne vytvoril (ak v obnovovanom programe existovala pozorovateľnosť). Rozdiel s iSeries Verziou 5 Vydaním 1 alebo novšími programami je ten, že informácie potrebné na opätovné vytvorenie programu zostávajú, aj po odstránení hodnoty zachovania programu.

#### **Obnova programov osvojujúcich oprávnenie vlastníka:**

Pri obnove programu osvojujúceho oprávnenie vlastníka sa môže zmeniť vlastníctvo a oprávnenie na program. Platí nasledovné:

- v Užívateľský profil vykonávajúci operáciu obnovy musí vlastniť daný program, alebo musí mať špeciálne oprávnenia \*ALLOBJ a \*SECADM.
- v Užívateľský profil vykonávajúci operáciu obnovy môže prijať oprávnenie na obnovu programu tým, že
	- je vlastníkom programu.
	- je členom skupinového profilu, ktorý vlastní daný program (ak nemáte súkromné oprávnenie na daný program).
	- má mimoriadne oprávnenie \*ALLOBJ a \*SECADM.
	- je členom skupinového profilu, ktorý má mimoriadne oprávnenie \*ALLOBJ a \*SECADM.
	- je spustený pod osvojeným oprávnením, ktoré vyhovuje jednému z práve vypísaných testov.
- v Ak obnovovací profil nemá primerané oprávnenie, všetky verejné a súkromné oprávnenia na daný program sú zrušené a verejné oprávnenie je zmenené na \*EXCLUDE.
- v Ak vlastník programu v systéme neexistuje, vlastníctvo dostane užívateľský profil QDFTOWN. Verejné oprávnenie je zmenené na \*EXCLUDE a autorizačný zoznam je odstránený.

# **Obnova licenčných programov**

Príkaz Obnoviť licenčné programy (RSTLICPGM) sa používa na inštalovanie programov dodaných firmou IBM do vášho systému. Môžete ho použiť aj na inštaláciu programov iných ako od spoločnosti IBM, vytvorených pomocou licenčného programu SystemView System Manager/400.

Pri dodaní vášho systému môžu príkaz RSTLICPGM používať len užívatelia s mimoriadnym oprávnením \*ALLOBJ. Procedúra RSTLICPGM volá ukončovací program na inštalovanie programov, ktoré nie sú dodané firmou IBM.

Ak chcete chrániť bezpečnosť vo vašom systéme, ukončovací program by nemal byť spustený prostredníctvom profilu s mimoriadnym oprávnením \*ALLOBJ. Použite program osvojujúci mimoriadne oprávnenie \*ALLOBJ na spustenie príkazu RSTLICPGM, namiesto užívateľa s oprávnením \*ALLOBJ, ktorý spustí príkaz priamo.

Nasleduje príklad tejto techniky. Program, ktorý sa má nainštalovať pomocou príkazu RSTLICPGM sa nazýva CPAPP (Contracts and Pricing).

1. Vytvorte užívateľský profil s dostatočným oprávnením na úspešnú inštaláciu aplikácie. Tomuto profilu nedajte mimoriadne oprávnenie \*ALLOBJ. Napríklad, užívateľský profil sa nazýva OWNCP.

- 2. Zapíšte program na inštalovanie aplikácie. Napríklad, program sa nazýva CPINST: PGM RSTLICPGM CPAPP ENDPGM
- 3. Vytvorte program CPINST na osvojenie oprávnenia užívateľa s mimoriadnym oprávnením \*ALLOBJ, napríklad QSECOFR a autorizujte OWNCP pre program:

```
CRTCLPGM QGPL/CPINST USRPRF(*OWNER) +
         AUT(*EXCLUDE)
GRTOBJAUT OBJ(CPINST) OBJTYP(*PGM) +
          USER(OWNCP) AUT(*USE)
```
4. Prihláste sa ako OWNCP a volajte program CPINST. Keď program CPINST spúšťa príkaz RSTLICPGM, ste spustený pod oprávnením QSECOFR. Keď je ukončovací program spustený na inštalovanie programov CPAPP, zbavuje sa osvojeného oprávnenia. Programy volané ukončovacím programom sú spustené pod oprávnením OWNCP.

### **Obnova autorizačných zoznamov**

Autorizačné zoznamy sú uložené príkazom SAVSECDTA alebo príkazom SAVSYS. Autorizačné zoznamy sú obnovené príkazom:

RSTUSRPRF USRPRF(\*ALL)

Neexistuje metóda na obnovu individuálneho autorizačného zoznamu.

Pri obnove autorizačného zoznamu sú oprávnenie a vlastníctvo vytvorené práve tak, ako sú vytvorené pre ľubovoľný iný objekt, ktorý je obnovený. Spojenie medzi autorizačnými zoznamami a objektmi je vytvorené, ak sú objekty obnovené po autorizačnom zozname. Bližšie informácie nájdete v "Obnova [objektov"](#page-235-0) na strane 216. Súkromné oprávnenia užívateľov na daný zoznam sú obnovené pomocou príkazu RSTAUT.

#### **Obnovenie z poškodeného autorizačného zoznamu**

Keď je objekt zabezpečený autorizačným zoznamom a autorizačný zoznam sa poškodí, prístup k objektu je obmedzený na užívateľov, ktorí majú mimoriadne oprávnenie na všetky objekty (\*ALLOBJ).

Na obnovenie z poškodeného autorizačného zoznamu sa vyžadujú dva kroky:

- 1. Obnovte užívateľov a ich oprávnenia v autorizačnom zozname.
- 2. Obnovte asociáciu autorizačného zoznamu s objektmi.

Tieto kroky musí vykonať užívateľ s mimoriadnym oprávnením \*ALLOBJ.

**Obnovenie autorizačného zoznamu:** Ak sú oprávnenia užívateľov na autorizačný zoznam známe, jednoducho vymažte autorizačný zoznam, znova ho vytvorte a pridajte doň užívateľov.

Ak nie je možné znovu vytvoriť autorizačný zoznam, pretože nepoznáte všetky užívateľské oprávnenia, autorizačný zoznam sa dá obnoviť, a užívatelia obnoviť do autorizačného zoznamu prostredníctvom vašej poslednej pásky SAVSYS alebo SAVSECDTA. Ak chcete obnoviť autorizačný zoznam, vykonajte toto:

- 1. Vymažte poškodený autorizačný zoznam pomocou príkazu Delete Authorization List (DLTAUTL).
- 2. Obnovte autorizačný zoznam obnovou užívateľských profilov: RSTUSRPRF USRPRF(\*ALL)
- 3. Príkazom RSTAUT obnovte súkromné oprávnenia užívateľov do zoznamu.

**Upozornenie:** Táto procedúra obnoví hodnoty užívateľských profilov z úložného média. Bližšie informácie nájdete v "Obnova [užívateľských](#page-234-0) profilov" na strane 215.

**Obnovenie asociácie objektov do autorizačného zoznamu:** Po vymazaní poškodeného autorizačného zoznamu, je potrebné pridať objekty zabezpečené autorizačným zoznamom do nového autorizačného zoznamu. Vykonajte toto:

- 1. Vyhľadajte objekty, ktoré boli asociované s poškodeným autorizačným zoznamom pomocou príkazu Reclaim Storage (RCLSTG). Uvoľnenie diskového súboru priraďuje objekty, ktoré boli asociované s autorizačným zoznamom do autorizačného zoznamu QRCLAUTL.
- 2. Použite príkaz Display Authorization List Objects (DSPAUTLOBJ) na vypísanie objektov asociovaných s autorizačným zoznamom QRCLAUTL.
- 3. Použite príkaz Grant Object Authority (GRTOBJAUT) na zabezpečenie každého objektu správnym autorizačným zoznamom:

GRTOBJAUT OBJ(názov-knižnice/názov-objektu) + OBJTYPE(typ-objektu) + AUTL(názov-authorizačného-zoznamu)

**Poznámka:** Ak sa vysoký počet objektov asociuje s autorizačným zoznamom QRCLAUTL, vytvorte databázový súbor zadaním OUTPUT(\*OUTFILE) v príkaze DSPAUTLOBJ. Môžete zapísať program CL na spustenie príkazu GRTOBJAUT pre každý objekt v danom súbore.

### **Obnova operačného systému**

Keď vo vašom systéme vykonávate manuálne IPL, IPL alebo ponuka Install the System poskytne voľbu na inštalovanie operačného systému. Funkcia vyhradené servisné nástroje (DST) poskytuje schopnosť vyžadovať od každého, kto používa položku tejto ponuky, aby zadal heslo zabezpečenia DST. Môžete to použiť, aby ste niekomu zamedzili obnoviť neautorizovanú kópiu operačného systému.

Ak chcete zabezpečiť inštaláciu vášho operačného systému, vykonajte toto:

- 1. Vykonajte manuálne IPL.
- 2. Z IPL alebo ponuky Inštalovať systém vyberte DST.
- 3. Z ponuky Použiť DST vyberte voľbu pracovať prostredím DST.
- 4. Vyberte voľbu zmeniť heslá DST.
- 5. Vyberte voľbu zmeniť zabezpečenie inštalácie operačného systému.
- 6. Zadajte 1 (zabezpečiť).
- 7. Stláčajte kláves F3 (ukončiť), až kým sa nevrátite do IPL alebo ponuky Inštalovať systém.
- 8. Dokončite manuálne IPL a vráťte zámku do jej normálnej pozície.

#### **Poznámky:**

- 1. Ak už nechcete zabezpečiť inštaláciu operačného systému, postupujte podľa rovnakých krokov a zadajte 2 (nezabezpečiť)
- 2. Inštalácii operačného systému môžete zamedziť aj tak, že prepínač zámky necháte v jej normálnej pozícii a odstránite kľúč.

## **Mimoriadne oprávnenie \*SAVSYS**

Na uloženie alebo obnovu objektu musíte mať oprávnenie \*OBJEXIST na objekt alebo mimoriadne oprávnenie \*SAVSYS. Užívateľ s mimoriadnym oprávnením \*SAVSYS nepotrebuje žiadne doplnkové oprávnenie na objekt, ak ho chce uložiť alebo obnoviť.

Mimoriadne oprávnenie \*SAVSYS dáva užívateľovi schopnosť uložiť objekt a vziať ho do iného systému na obnovu alebo zobrazenie (výpis z pamäte) média na prezretie údajov. Užívateľovi dáva aj schopnosť uložiť objekt a aj voľný úložný priestor, týmto sa tak zmažú údaje v danom objekte. Pri ukladaní dokumentov má užívateľ s mimoriadnym oprávnením \*SAVSYS voľbu tieto dokumenty vymazať. Mimoriadne oprávnenie \*SAVSYS by sa malo prideľovať opatrne.

## **Auditovanie Operácií uloženia a obnovy**

Záznam auditu bezpečnosti je zapísaný pre každú operáciu obnovy, ak auditovacia hodnota akcie (systémová hodnota QAUDLVL alebo AUDLVL v užívateľskom profile) zahŕňa \*SAVRST. Keď používate príkaz, ktorý obnovuje vysoký počet objektov, napríklad RSTLIB, záznam auditu sa zapíše pre každý obnovený objekt. To môže spôsobiť problémy s veľkosťou prijímača auditovacieho žurnálu, najmä pri obnove viac než jednej knižnice.

Príkaz RSTCFG nevytvára záznam auditu pre každý obnovený objekt. Ak chcete mať záznam auditu tohto príkazu, nastavte audit objektu pre samotný príkaz. Jeden záznam auditu sa zapíše vždy pri spustení príkazu.

Príkazy, ktoré ukladajú veľmi vysoký počet objektov, napríklad SAVSYS, SAVSECDTA a SAVCFG nevytvárajú individuálne záznamy auditu pre uložené objekty, aj keď uložené objekty majú aktívny audit objektu. Na monitorovanie týchto príkazov nastavte audit objektu pre samotné príkazy.

# **Kapitola 9. Auditovanie zabezpečenia v systéme iSeries**

Táto kapitola opisuje techniky na auditovanie efektivity zabezpečenia vo vašom systéme. Ľudia auditujú svoje zabezpečenie systému z niekoľkých dôvodov:

- v Aby vyhodnotili či je dokončený plán zabezpečenia.
- v Aby sa uistili, že plánované riadenia zabezpečenia sú na mieste a fungujú. Tento typ auditovania vykonáva správca bezpečnosti ako súčasť dennej administrácie bezpečnosti. Vykonávajú ho aj, niekedy podrobnejšie, interní alebo externí audítori ako súčasť pravidelného prehľadu zabezpečenia.
- v Aby sa uistili, že zabezpečenie systému drží krok so zmenami v prostredí systému. Niekoľko príkladov zmien, ktoré ovplyvňujú zabezpečenie:
	- Nové objekty vytvorené užívateľmi systému
	- Noví užívatelia pustení do systému
	- Zmena vlastníctva objektu (nenastavená autorizácia)
	- Zmena zodpovedností (zmenená užívateľská skupina)
	- Dočasné oprávnenie (nezrušené včas)
	- Nainštalované nové produkty
- v Aby sa pripravili na budúce udalosti, napríklad na inštalovanie novej aplikácie, presun na vyššiu úroveň zabezpečenia alebo nastavenie komunikačnej siete.

Techniky popísané v tejto kapitole sú vhodné pre všetky spomenuté situácie. Veľkosť a potreby zabezpečenia vašej organizácie určujú ktoré veci a ako často auditujete. Účelom tejto kapitoly nie je poskytnúť pravidlá pre frekvenciu auditov, ale hovoriť o tom, ktoré informácie sú dostupné, ako ich získať a prečo sú potrebné.

Táto kapitola má tri časti:

- v Kontrolný zoznam položiek zabezpečenia, ktoré sa dajú naplánovať a auditovať.
- v Informácie o nastavení a použití auditovacieho žurnálu poskytnutého systémom.
- v Ďalšie techniky, ktoré sú k dispozícii na zhromažďovanie bezpečnostných informácií o systéme.

Auditovanie bezpečnosti vyžaduje v systéme iSeries používanie príkazov a prístup k protokolovým a žurnálovým informáciám o systéme. Možno budete chcieť vytvoriť špeciálny profil, ktorý bude používať užívateľ vykonávajúci bezpečnostný audit vášho systému. Profil audítora bude potrebovať mimoriadne oprávnenie \*AUDIT, aby mohol meniť charakteristiky vášho systému. Niektoré úlohy auditovania navrhnuté v tejto kapitole vyžadujú užívateľský profil s mimoriadnym oprávnením \*ALLOBJ a \*SECADM. Po skončení intervalu auditovania musíte nastaviť heslo pre profil audítora na \*NONE.

### **Kontrolný zoznam pre správcov a audítorov bezpečnosti**

Tento kontrolný zoznam sa dá použiť na plánovanie aj na auditovanie zabezpečenia systému. Pri plánovaní zabezpečenia vyberte položky zo zoznamu, ktoré vyhovujú vašim požiadavkám na bezpečnosť. Zoznam pri auditovaní zabezpečenia vášho systému použite na vyhodnotenie riadení, ktoré máte na mieste a aby ste určili, či sú potrebné doplnkové riadenia.

Zoznam slúži ako prehľad informácií v tejto publikácii. Zoznam obsahuje stručné opisy spôsobov, ako urobiť každú položku a ako monitorovať fakt, že bola urobená, vrátane toho, ktoré položky v žurnále QAUDJRN hľadať. Podrobnosti o položkách nájdete v celej publikácii.

# **Fyzické zabezpečenie**

**Poznámka:** Téma Basic System Security and Planning v Informačnom centre obsahuje úplný opis fyzickej bezpečnosti systému iSeries. Podrobnosti nájdete v ["Požiadavky](#page-17-0) a súvisiace informácie" na strane xvi.

Systémová jednotka a konzola sú na bezpečnom mieste.

Záložné médiá sú chránené pred poškodením a krádežou.

Nastavenie prepínača zámky v jednotke procesora je v zabezpečenej alebo automatickej pozícií. Kľúč je odstránený. Kľúče sa uchovávajú osobitne, v podmienkach prísneho fyzického zabezpečenia. Ak chcete získať viac informácií o kľúčovom zámku, pozrite si Informačné centrum (detaily nájdete v téme ["Požiadavky](#page-17-0) a súvisiace informácie" na [strane](#page-17-0) xvi).

Prístup k verejne umiestneným pracovným staniciam a konzole je obmedzený. Použite príkaz DSPOBJAUT, aby ste zistili, kto má oprávnenie \*CHANGE na pracovné stanice. Hľadajte položky AF v auditovacom žurnále s poľom typu objektu rovnajúcim sa \*DEVD na nájdenie prihlasovacích pokusov do obmedzených pracovných staníc.

Prihlásenie pre užívateľov s mimoriadnym oprávnením \*ALLOBJ alebo \*SERVICE je obmedzené na niekoľko pracovných staníc. Skontrolujte, či je systémová hodnota QLMTSECOFR 1. Použite príkaz DSPOBJAUT pre zariadenia, aby ste zistili, či má profil QSECOFR oprávnenie \*CHANGE.

## **Systémové hodnoty**

| |

| |

Hodnoty zabezpečenia systému sa riadia odporučenými pravidlami. Ak chcete tlačiť hodnoty zabezpečenia systému napíšte: WRKSYSVAL \*SEC OUTPUT(\*PRINT). Dve dôležité systémové hodnoty na auditovanie sú:

- QSECURITY, ktorá by mala byť nastavená na 40 alebo vyššie.
- QMAXSIGN, ktorá by nemala byť vyššia ako 5.

**Poznámka:** Ak je auditovacia funkcia aktívna, pri každej zmene systémovej hodnoty sa do žurnálu QAUDJRN zapíše položka SV .

Pomocou príkazu DSPSECA (Display Security Attributes) môžete skontrolovať aktuálnu a čakajúcu hodnotu |

úrovne bezpečnosti (QSECURITY) a úrovne hesiel (QPWDLVL), ako aj aktuálne nastavenie systémových hodnôt týkajúcich sa bezpečnosti (či je možné zmeniť hodnoty).

Rozhodnutia o systémových hodnotách sa periodicky prehodnocujú, zvlášť pri zmene prostredia systému, napríklad pri inštalácii nových aplikácií alebo komunikačnej siete.

## **Užívateľské profily dodané firmou IBM**

Pre užívateľský profil QSECOFR sa zmenilo heslo. Tento profil sa dodáva s heslom nastaveným na QSECOFR, aby ste sa mohli prihlásiť na inštalovanie vášho systému. Heslo **musíte** zmeniť pri prvom prihlásení k vášmu systému, ako aj meniť periodicky po inštalácii.

Overte, či sa heslo zmenilo pomocou zoznamu DSPAUTUSR, kde skontrolujete dátum zmeny hesla QSECOFR a pokúste sa prihlásiť so štandardným heslom.

**Poznámka:** Bližšie informácie o užívateľských profiloch dodaných firmou IBM nájdete v ["Užívateľské](#page-123-0) profily [dodané](#page-123-0) firmou IBM" na strane 104 a [Príloha](#page-292-0) B.

Heslá firmy IBM pre vyhradené servisné nástroje (DST) sa zmenia. V zozname DSPAUTUSR sa nezobrazujú identifikátory užívateľov servisných nástrojov. Ak chcete skontrolovať, že sa zmenili identifikátory a heslá užívateľov, spustite DST a pokúste sa použiť predvolené hodnoty. Bližšie informácie nájdete v téme ["Práca](#page-124-0) s [identifikátormi](#page-124-0) užívateľov servisných nástrojov" na strane 105.

S užívateľskými profilmi, ktoré dodáva spoločnosť IBM (s výnimkou profilu QSECOFR) sa neprihlasujte. Tieto profily dodané firmou IBM sú určené na vlastnenie objektov alebo spustenie funkcií systému. Pomocou zoznamu DSPAUTUSR môžete skontrolovať, že užívateľské profily od spoločnosti IBM, uvedené v časti [Príloha](#page-292-0) B,

["Užívateľské](#page-292-0) profily dodané firmou IBM", na strane 273 (okrem QSECOFR), majú heslo nastavené na \*NONE. |

## **Riadenie hesiel**

Užívatelia môžu meniť svoje heslá. To, že užívatelia môžu definovať svoje heslá znamená zníženie potreby tieto heslá zapisovať. Užívatelia by mali mať prístup k príkazu CHGPWD alebo k funkcii Zmeniť heslo z ponuky Zabezpečenie (GO SECURITY).

V súlade s bezpečnostnými pravidlami spoločnosti sa vyžaduje zmena hesla, napríklad každých 30 až 90 dní. Systémová hodnota QPWDEXPITV je nastavená tak, aby vyhovovala pravidlám zabezpečenia.

Ak má užívateľský profil interval uplynutia doby platnosti hesla, ktorý je iný ako systémová hodnota, vyhovuje pravidlám zabezpečenia. Prehliadnite užívateľské profily pre hodnotu PWDEXPITV inú ako \*SYSVAL.

Triviálne heslá sú zamedzené prostredníctvom systémových hodnôt, ktoré majú nastaviť pravidlá pre heslo a prostredníctvom programu na schválenie hesiel. Použite príkaz WRKSYSVAL \*SEC a v nastaveniach vyhľadajte hodnoty začínajúce na QPWD.

Skupinové profily majú heslo \*NONE. Príkaz DSPAUTUSR použite na kontrolu všetkých skupinových profilov, ktoré majú heslá.

Vždy keď systém nie je v prevádzke na úrovni hesiel 3 a užívatelia menia heslá, systém, ak je to možné, sa pokúsi vytvoriť rovnocenné heslo, ktoré je použiteľné na iných úrovniach hesiel. Príkaz PRTUSRPRF TYPE(\*PWDLVL) môžete použiť, aby ste zistili, ktoré užívateľské profily majú heslá použiteľné na rôznych úrovniach hesiel.

**Poznámka:** Rovnocenné heslo je najlepší pokus na vytvorenie použiteľného hesla pre ostatné úrovne hesiel, ale je možné, že neprešlo všetkými pravidlami pre heslo, ak bola v platnosti iná úroveň hesiel. Ak je napríklad na úrovni hesiel 2 zadané heslo BbAaA3x, systém vytvorí pre použitie na úrovni 0 a 1 ekvivalentné heslo BBAAA3X. To sa stane aj v prípade, že systémová hodnota QPWDLMTCHR obsahuje znak 'A' ako jeden z obmedzených znakov (na úrovni hesiel 2 sa QPWDLMTCHR nevynucuje), alebo že systémová hodnota QPWDLMTREP určuje, že po sebe nasledujúce znaky nemôžu byť rovnaké (pretože na úrovni hesiel 2 sa pri kontrole rozlišuje veľkosť písmen, nie však na úrovni 0 a 1).

# **Užívateľské a skupinové profily**

Každému užívateľovi je priradený jedinečný užívateľský profil. Systémová hodnota QLMTDEVSSN by mala byť nastavená na 1. Aj keď obmedzenie každého užívateľa na jednu reláciu zariadenia naraz nezamedzuje zdieľanie užívateľských profilov, odradzuje od toho.

Užívateľské profily s mimoriadnym oprávnením \*ALLOBJ sú obmedzené a nie sú použité ako skupinové profily. Príkaz DSPUSRPRF sa dá použiť na kontrolu špeciálnych oprávnení pre užívateľské profily a aby ste mohli určiť, ktoré profily sú skupinové profily. Téma "Tlač vybratých [užívateľských](#page-279-0) profilov" na strane 260 informuje, ako použiť výstupný súbor a dotaz, ako určiť, ktoré sú to.

Pole *Obmedziť schopnosti* je \*YES v profiloch užívateľov, ktorí by mali mať obmedzený prístup k množine ponúk. Téma "Tlač vybratých [užívateľských](#page-279-0) profilov" na strane 260 ponúka príklad, ako sa to dá určiť.

Programátori majú zamedzený prístup k produkčným knižniciam. Použite príkaz DSPOBJAUT, aby ste určili verejné a súkromné oprávnenia pre produkčné knižnice a kritické objekty v knižniciach.

"Plánovanie bezpečnosti pre [programátorov"](#page-228-0) na strane 209 má viac informácií o zabezpečení a programovacom prostredí.

Členstvo v skupinovom profile sa mení, keď sa menia zodpovednosti úlohy. Na overenie členstva v skupine použite jeden z týchto príkazov:

DSPAUTUSR SEQ(\*GRPPRF) DSPUSRPRF *názov-profilu* \*GRPMBR

Mali by ste použiť pomenúvaciu konvenciu pre skupinové profily. Pri zobrazení oprávnení môžete ľahko rozoznať skupinový profil.

Správa užívateľských profilov je primerane organizovaná. Žiadne užívateľské profily nemajú vysoký počet súkromných oprávnení. Téma ["Preskúmanie](#page-280-0) veľkých užívateľských profilov" na strane 261 hovorí o tom, ako vo vašom systéme vyhľadať a preskúmať veľké užívateľské profily.

Zamestnanci sú odstránení zo systému okamžite po presunutí alebo uvoľnení. Pravidelne prehliadajte zoznam DSPAUTUSR, aby ste sa uistili, že len aktívni zamestnanci majú prístup do systému. Položky DO (Vymazať objekt) v auditovacom žurnále sa dajú prehliadnuť, aby ste mali istotu, že užívateľské profily sú okamžite po odchode zamestnancov vymazané.

Riadenie pravidelne overuje užívateľov autorizovaných pre systém. Pre tieto informácie môžete používať príkaz DSPAUTUSR.

Heslo pre neaktívneho zamestnanca je nastavené na \*NONE. Príkaz DSPAUTUSR použite, aby ste skontrolovali, či neaktívne užívateľské profily nemajú heslá.

Riadenie pravidelne overuje užívateľov so špeciálnymi oprávneniami, zvlášť špeciálne oprávnenia \*ALLOBJ \*SAVSYS a \*AUDIT. Téma "Tlač vybratých [užívateľských](#page-279-0) profilov" na strane 260 ponúka príklad, ako sa to dá určiť.

### **Autorizačné riadenie**

Vlastníci údajov rozumejú svojmu záväzku autorizovať užívateľov, na základe potreby vedieť.

Vlastníci objektov pravidelne overujú oprávnenie použiť objekty, vrátane verejného oprávnenia. Príkaz WRKOBJOWN poskytuje obrazovku pre prácu s oprávneniami na všetky objekty vo vlastníctve užívateľského profilu.

Citlivé údaje nie sú verejné. Skontrolujte oprávnenie pre užívateľa \*PUBLIC pre kritické objekty pomocou príkazu DSPOBJAUT.

Oprávnenie na užívateľské profily je riadené. Verejné oprávnenie na užívateľské profily by malo byť \*EXCLUDE. Zabraňuje to užívateľom odovzdať úlohy, ktoré sú spustené pod profilom iného užívateľa.

Opisy úlohy sú riadené:

- Opisy úlohy s verejným oprávnením \*USE alebo vyšším sú zadané ako USER(\*RQD). To znamená, že úlohy odovzdané prostredníctvom opisu úlohy musia byť spustené prostredníctvom profilu osoby, ktorá ich odovzdáva.
- Opisy úlohy ktoré zadávajú užívateľa majú verejné oprávnenie \*EXCLUDE. Autorizácia používať tieto opisy úlohy je riadená. Zabraňuje to neautorizovaným užívateľom odovzdať úlohy, ktoré sú spustené pomocou oprávnenia iného profilu.

Ak chcete zistiť ktoré opisy úloh v systéme sú, napíšte:

DSPOBJD OBJ(\*ALL/\*ALL) OBJTYPE(\*JOBD) ASPDEV(\*ALLAVL) OUTPUT(\*PRINT)

Na kontrolu parametra *User* opisu úlohy použite príkaz Display Job Description (DSPJOBD). Ak chcete skontrolovať oprávnenie na opis úlohy, použite príkaz DSPOBJAUT (Display Object Authority).

**Poznámka:** Na úrovni zabezpečenia 40 alebo 50 musí mať užívateľ odovzdávajúci úlohu prostredníctvom opisu úlohy, ktorá zadáva názov užívateľského profilu oprávnenie \*USE na daný opis úlohy aj na daný užívateľský profil. Na všetkých úrovniach zabezpečenia zapríčiní pokus odovzdať alebo naplánovať úlohu bez oprávnenia \*USE na užívateľa zadaného v opise úlohy položku AF s typom narušenia J v auditovacom žurnále.

Užívatelia nie sú povolení prihlásiť sa stlačením klávesu Enter na obrazovke prihlásenia. Uistite sa, že žiadne položky pracovných staníc v opisoch podsystému nezadávajú opis úlohy, ktorý má názov užívateľského profilu zadaný pre parameter USER.

Štandardné prihlásenie je zamedzené na úrovni zabezpečenia 40 alebo 50 aj vtedy, ak to povoľuje opis podsystému. Na všetkých úrovniach zabezpečenia je položka AF s typom narušenia S zapísaná do auditovacieho žurnálu, ak sa niekto pokúša o štandardné prihlásenie a opis podsystému je definovaný, aby ho povolil.

Zoznam knižníc v aplikačných programoch je riadený tak, aby zamedzil knižnici, ktorá obsahuje podobný program jej pridanie pred produkčnými knižnicami. V téme ["Zoznamy](#page-197-0) knižníc" na strane 178 sa hovorí o metódach na riadenie zoznamu knižníc.

Programy ktoré osvojujú oprávnenie sa používajú len, keď sa to vyžaduje a sú starostlivo riadené. Vysvetlenie, ako vyhodnotiť použitie funkcie prijímacieho programu nájdete v ["Analyzovanie](#page-280-0) osvojovacích programov" na strane [261.](#page-280-0)

Rozhrania aplikačných programov (APIs) sú zabezpečené.

Ako prevencia pred problémami s výkonom sa používajú kvalitné techniky zabezpečenia objektov.

## **Neautorizovaný prístup**

Udalosti súvisiace s bezpečnosťou sa zaprotokolujú do žurnálu bezpečnostného auditu (QAUDJRN), keď je auditovacia funkcia aktívna. Na auditovanie zlyhaní oprávnenia použite tieto systémové hodnoty a nastavenia:

- QAUDCTL musí byť nastavené na \*AUDLVL.
- QAUDLVL musí zahŕňať hodnoty \*PGMFAIL a \*AUTFAIL.

Najlepšia metóda na zistenie neautorizovaných pokusov o prístup k informáciám je pravidelne prehliadať položky v auditovacom žurnále.

Systémová hodnota QMAXSIGN obmedzuje počet za sebou idúcich nesprávnych pokusov o prístup na päť a menej. Systémová hodnota QMAXSGNACN je nastavená na 2 alebo 3.

Front správ QSYSMSG je vytvorený a monitorovaný.

Auditovací žurnál je auditovaný na opakované pokusy užívateľa. (Zlyhania autorizácie zapríčiňujú položky typu AF v auditovacom žurnále.)

Pri použití nepodporovaných rozhraní zlyhajú pokusy programov o prístup k objektom. (Systémová hodnota QSECURITY je nastavená na 40 alebo 50.)

Na prihlásenie je vyžadované ID užívateľa a heslo. Úrovne zabezpečenia 40 a 50 to podporujú. Na úrovni 20 alebo 30 sa musíte uistiť, že žiadne opisy podsystému nemajú položku pracovnej stanice používajúcu opis úlohy s názvom užívateľského profilu.

### **Neautorizované programy**

Systémová hodnota QALWOBJRST je nastavená na \*NONE, aby zamedzila komukoľvek obnoviť programy citlivé na zabezpečenie do systému.

Príkaz Check Object Integrity (CHKOBJITG) sa pravidelne spúšťa, aby zistil neautorizované zmeny v objektoch programu. Tento príkaz je popísaný v časti "Kontrola objektov, ktoré boli [zmenené"](#page-281-0) na strane 262.

### **Komunikácia**

Telefónna komunikácia je chránená procedúrami spätného spojenia.

Šifrovanie sa používa na citlivé údaje.

Vzdialené prihlásenie je riadené. Systémová hodnota QRMTSIGN je nastavená na \*FRCSIGNON alebo je použitý pass-through validačný program.

Prístup k údajom z iných systémov, vrátane osobných počítačov, je riadené prostredníctvom sieťových atribútov JOBACN, PCSACC a DDMACC. Sieťový atribút JOBACN by mal byť \*FILE.

# **Použitie Žurnálu auditu bezpečnosti**

Žurnál auditu bezpečnosti je primárnym zdrojom informácií o audite systému. Audítor bezpečnosti vo vašej organizácii alebo mimo nej môže používať auditovaciu funkciu poskytovanú systémom na zhromažďovanie informácií o udalostiach súvisiacich s bezpečnosťou, ktoré nastanú v systéme.

Auditovanie vo vašom systéme môžete definovať na troch rôznych úrovniach:

- v Auditovanie celého systému, ktoré nastáva pre všetkých užívateľov.
- v Auditovanie, ktoré nastáva pre špecifické objekty.
- v Auditovanie, ktoré nastáva pre špecifických užívateľov.

Systémové hodnoty, parametre užívateľských profilov a parametre objektov používate na definovanie auditovania. "Plánovanie auditu [bezpečnosti"](#page-247-0) na strane 228 opisuje, ako to zrealizovať.

Pri výskyte udalosti súvisiacej s bezpečnosťou, ktorá sa môže auditovať, systém skontroluje, či ste pre danú udalosť vybrali auditovanie. Ak áno, systém zapíše záznam žurnálu do aktuálneho prijímača pre žurnál bezpečnostného auditu (QAUDJRN v knižnici QSYS).

<span id="page-247-0"></span>Keď chcete analyzovať informácie o audite, ktoré ste zhromaždili v žurnále QAUDJRN môžete použiť príkaz Display Journal (DSPJRN). S týmto príkazom sa dajú informácie zo žurnálu QAUDJRN zapísať do databázového súboru. Aplikačný program alebo dotazový nástroj sa dajú použiť na analýzu údajov.

Funkcia auditu zabezpečenia je voliteľná. Na nastavenie bezpečnostného auditu musíte podniknúť špecifické kroky.

Nasledujúce časti opisujú spôsob ako naplánovať, nastaviť a riadiť bezpečnostný audit, ktoré informácie sa zaznamenávajú a spôsob ako tieto informácie prezerať. [Príloha](#page-518-0) F ukazuje vrstvy záznamov pre položky auditovacieho žurnálu. [Príloha](#page-460-0) E opisuje ktoré operácie sa auditujú pre každý typ objektu.

# **Plánovanie auditu bezpečnosti**

Ak chcete naplánovať použitie bezpečnostného auditu vo vašom systéme:

- v Určite ktoré udalosti súvisiace s bezpečnosťou chcete zaznamenať pre všetkých užívateľov systému. Auditovanie udalostí súvisiacich s bezpečnosťou sa nazýva *audit akcie*.
- v Skontrolujte, či nepotrebujete dodatočné auditovanie pre špecifických užívateľov.
- v Rozhodnite sa, či chcete auditovať použitie špecifických objektov v systéme.
- v Určite, či by nemal byť audit objektu použitý pre všetkých užívateľov alebo špecifických užívateľov.

#### **Plánovanie auditovania akcií**

Systémová hodnota QAUDCTL (riadenia auditu), systémová hodnota QAUDLVL (úrovne auditu), systémová hodnota QAUDLVL2 (rozšírenia úrovne auditu) a parameter AUDLVL (auditu akcie) v užívateľských profiloch spolupracujú na riadení auditu akcie:

- v Systémová hodnota QAUDLVL zadáva ktoré akcie sú auditované pre všetkých užívateľov systému.
- v Systémová hodnota QAUDLVL2 tiež zadáva ktoré akcie sú auditované pre všetkých užívateľov systému a je použitá, keď je potrebných viac ako 16 auditovacích hodnôt.
- v Parameter AUDLVL v užívateľskom profile určuje ktoré akcie sú auditované pre špecifického užívateľa. Hodnoty pre parameter AUDLVL sa používajú *okrem* hodnôt pre systémové hodnoty QAUDLVL a QAUDLVL2.
- v Systémová hodnota QAUDCTL spúšťa a zastavuje audit akcie.

Ktoré udalosti sa rozhodnete zaprotokolovať závisí na cieľoch vašej bezpečnosti aj na potenciálnom vystavení nebezpečenstvu. [Tabuľka](#page-248-0) 125 na strane 229 opisuje možné hodnoty úrovne auditu a spôsob, ako ich môžete použiť. Informuje, či sú dostupné ako systémová hodnota, parameter užívateľského profilu alebo ako obidve.

[Tabuľka](#page-252-0) 126 na strane 233 poskytuje viac informácií o položkách žurnálu zapísaných pre hodnoty auditu akcie zadané v systémových hodnotách QAUDLVL a QAUDLVL2 a v užívateľskom profile. Informuje o:

- v Type položky zapísanej do žurnálu QAUDJRN.
- v Modelovom výstupnom súbore databázy, ktorý môžete použiť na definovanie záznamu pri vytváraní výstupného súboru pomocou príkazu DSPJRN. Dokončené vrstvy pre databázový model výstupného súboru sa nachádzajú v [Príloha](#page-518-0) F.
- v Podrobnom type položky. Niektoré typy položky žurnálu sa používajú na zaprotokolovanie viac ako jedného typu udalosti. Podrobné pole typu položky v zázname žurnálu identifikuje typ udalosti.
- v ID správy, ktoré sa dá použiť na definovanie informácií špecifických pre položku v zázname žurnálu.

<span id="page-248-0"></span>*Tabuľka 125. Hodnoty auditu akcie*

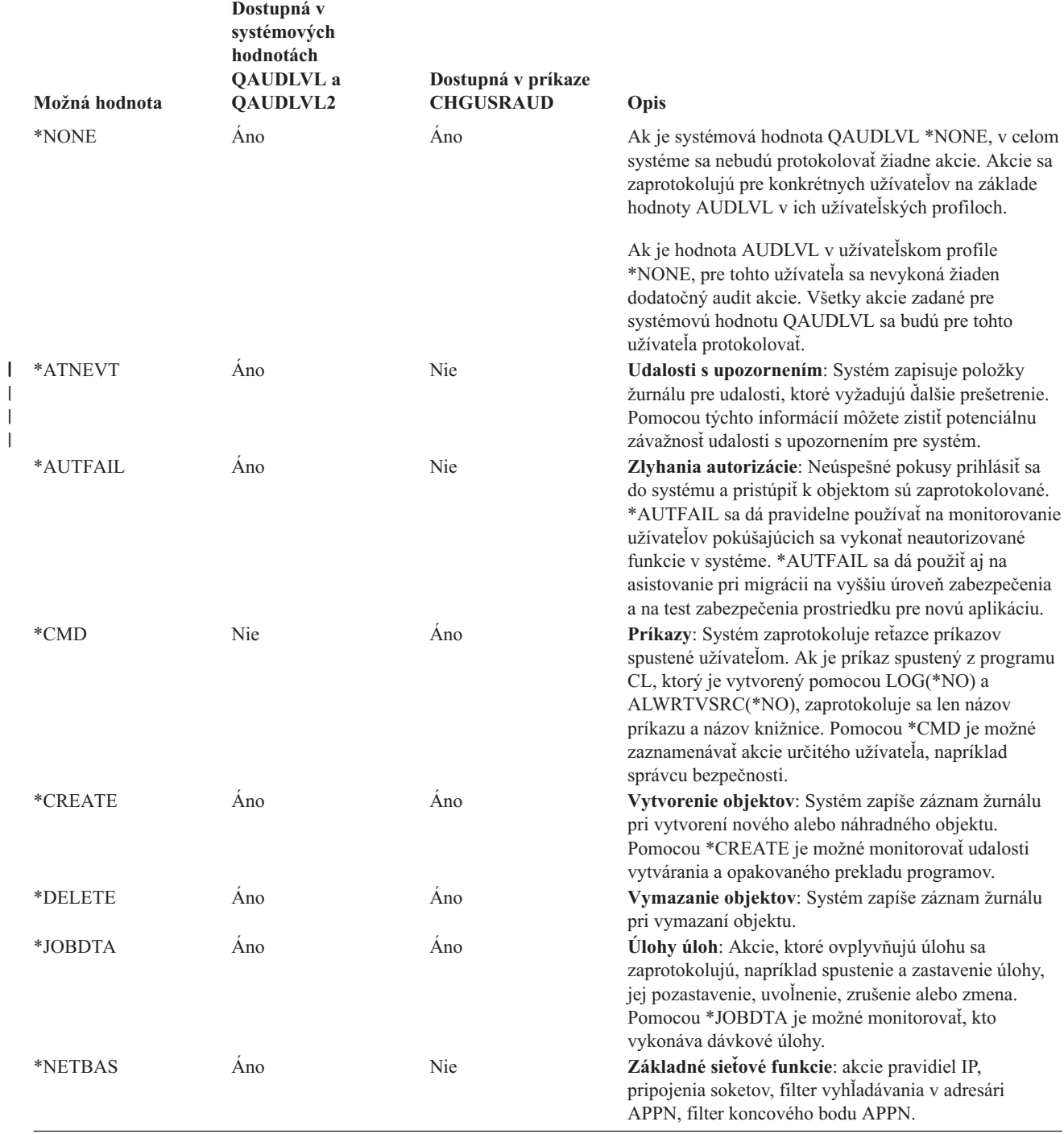

*Tabuľka 125. Hodnoty auditu akcie (pokračovanie)*

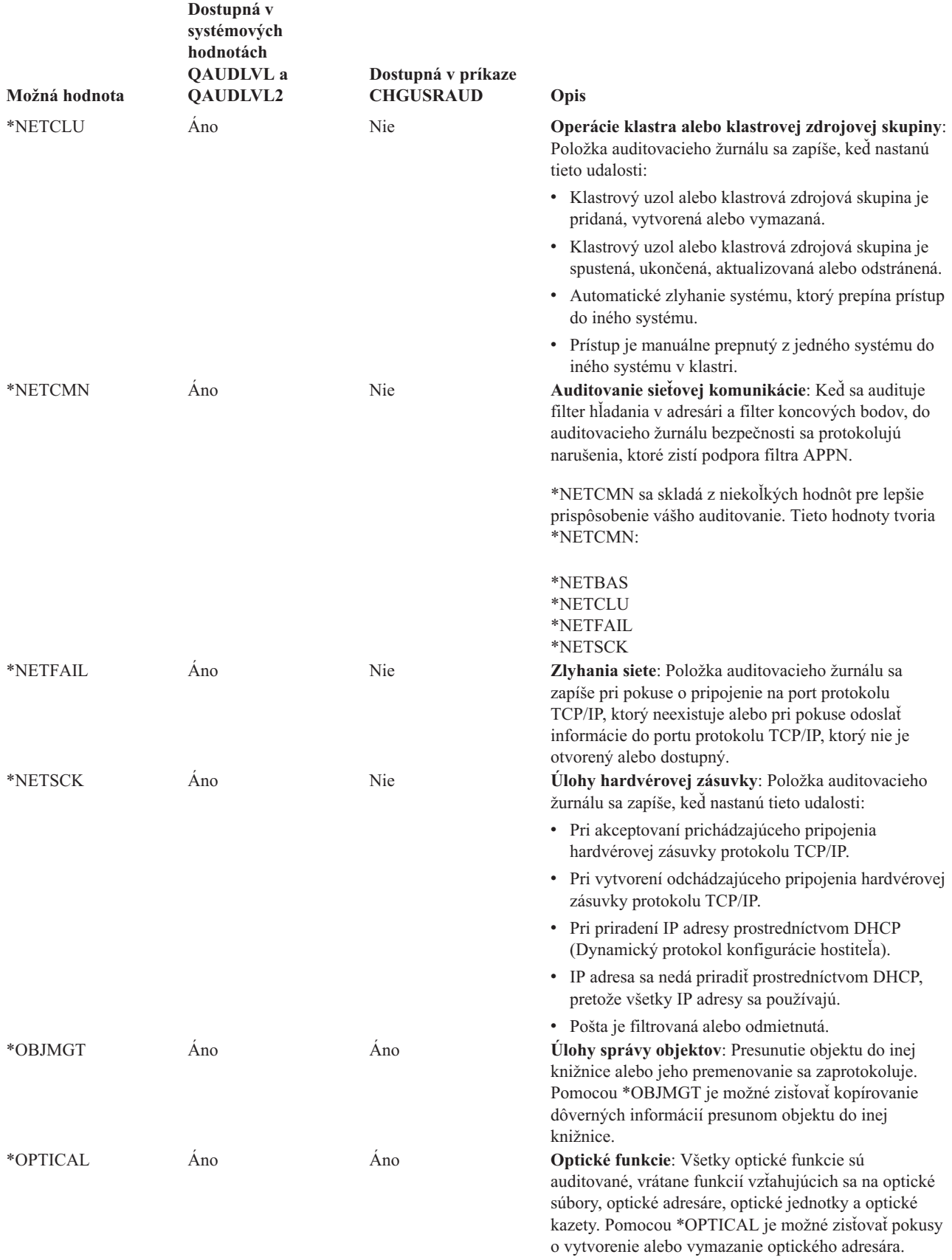

*Tabuľka 125. Hodnoty auditu akcie (pokračovanie)*

 $\vert$  $\vert$ 

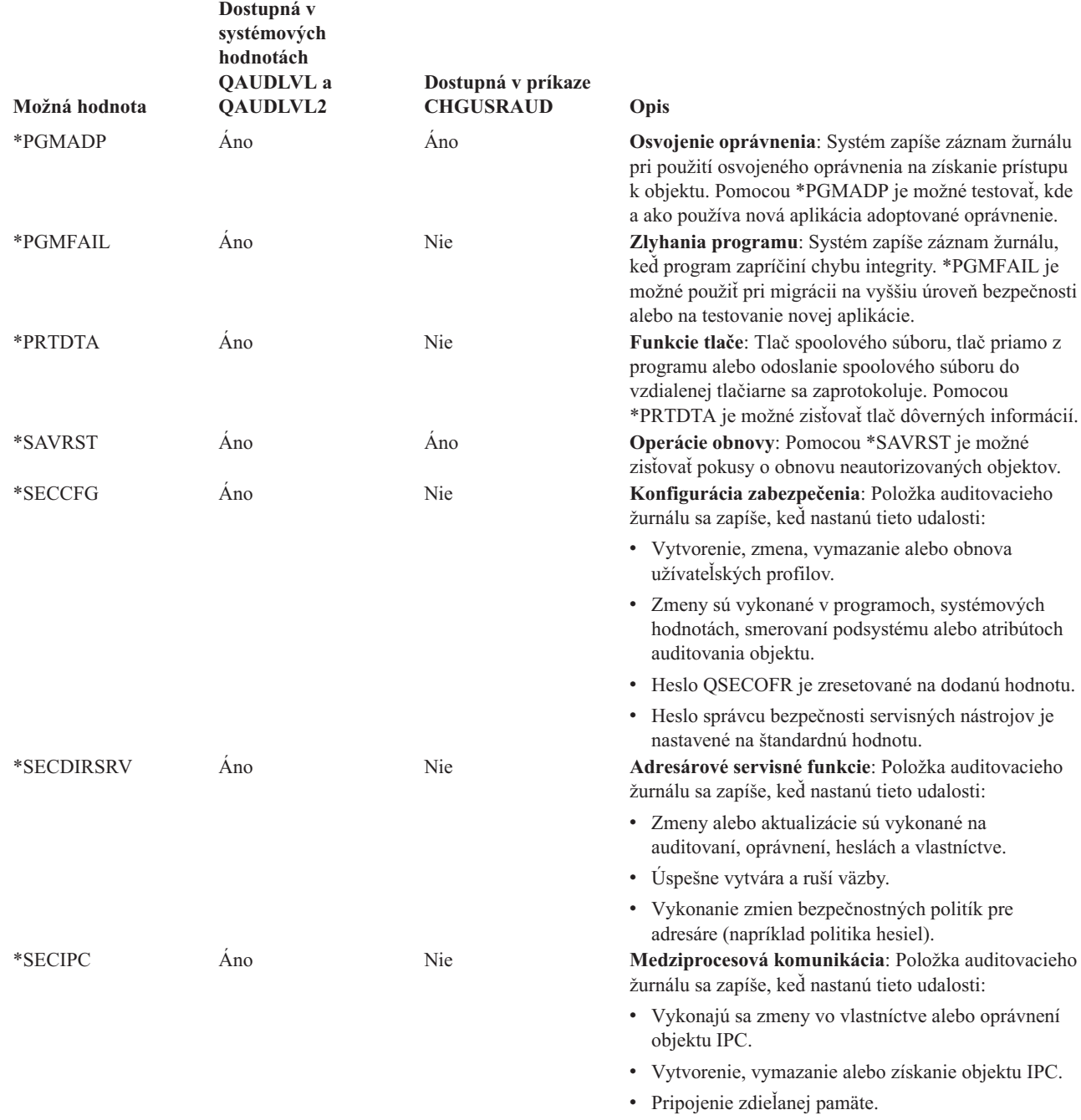

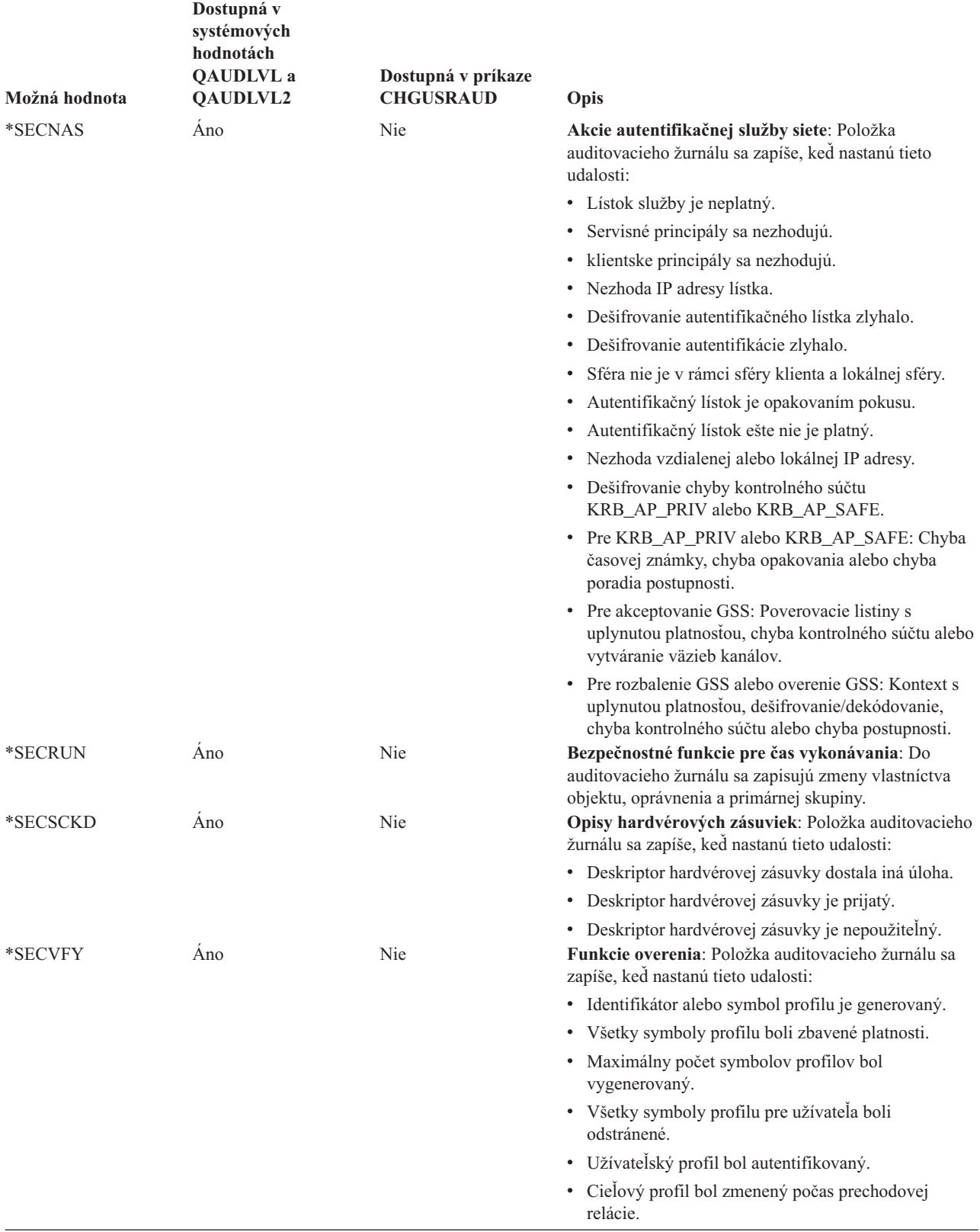
<span id="page-252-0"></span>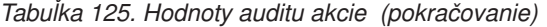

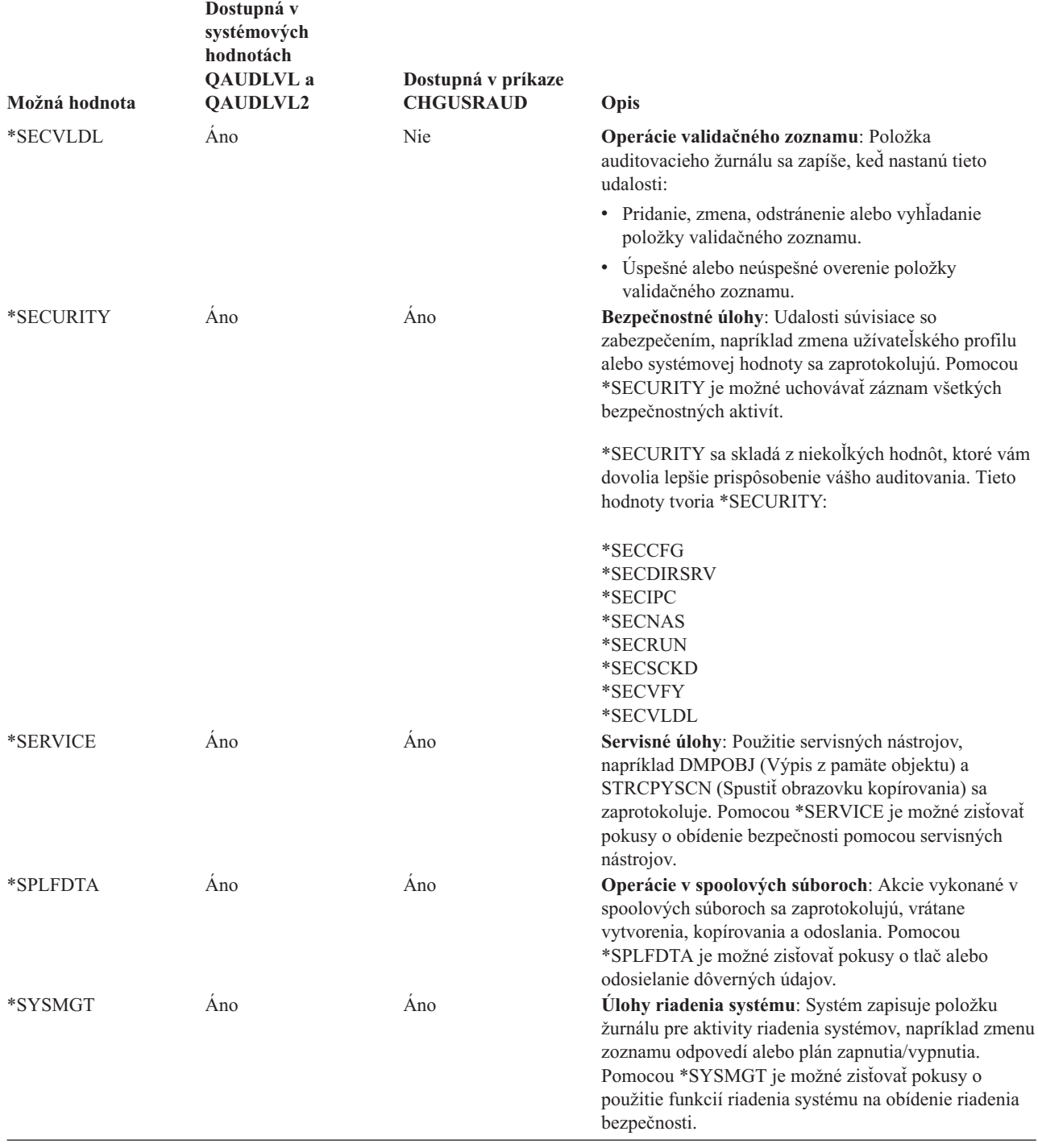

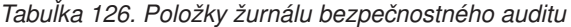

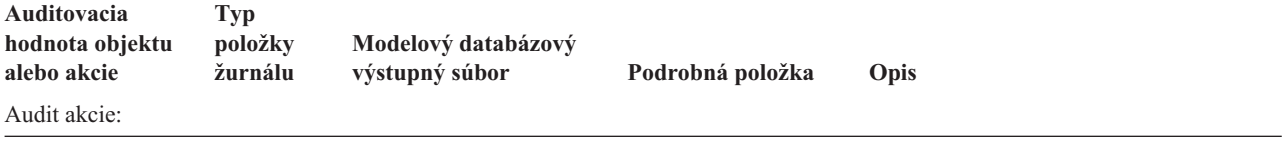

|  | Auditovacia<br>hodnota objektu<br>alebo akcie | <b>Typ</b><br>položky<br>žurnálu | Modelový databázový<br>výstupný súbor | Podrobná položka | Opis                                                                                                    |
|--|-----------------------------------------------|----------------------------------|---------------------------------------|------------------|----------------------------------------------------------------------------------------------------|
|  | *ATNEVT                                       | IM                               | QASYIMJ5                              | $\, {\bf P}$     | Zistil sa potenciálny prienik. Vyžaduje sa<br>hlbšie prešetrenie, aby sa zistilo, či ide o<br>skutočný prienik alebo o očakávanú a<br>povolenú akciu. |
|  | *AUTFAIL <sup>1</sup>                         | AF                               | QASYAFJE/J4/J5                        | A                | Bol zaznamenaný pokus o prístup k<br>objektu alebo vykonanie operácie, na<br>ktorú užívateľ nebol autorizovaný.                                       |
|  |                                               |                                  |                                       | K                | Pokus o vykonanie operácie, pre ktorú<br>nemal užívateľ vyžadované špeciálne<br>oprávnenie.                                                           |
|  |                                               |                                  |                                       | S                | Pokus o predvolené prihlásenie.                                                                                                    |
|  |                                               | X1                               | QASYX1J5                              | F                | Zlyhalo udelenie symbolu identity.                                                                                                    |
|  |                                               |                                  |                                       | U                | Zlyhalo získanie užívateľa zo symbolu<br>identity.                                                                                                    |
|  |                                               |                                  |                                       | F                | Chyba autorizácie ICAPI.                                                                                                    |
|  |                                               |                                  |                                       | G                | Chyba autentifikácie ICAPI.                                                                                                    |
|  |                                               |                                  |                                       | H                | Kontrola akcie ukončovacieho programu.                                                                                                    |
|  |                                               |                                  |                                       | J                | Bol zaznamenaný pokus o odovzdanie                                                                                                    |
|  |                                               |                                  |                                       |                  | alebo plánovanie úlohy v rámci opisu<br>úlohy, pre ktorý je zadaný užívateľský                                                                        |
|  |                                               |                                  |                                       |                  | profil. Odovzdávateľ nemal oprávnenie<br>*USE na užívateľský profil.                                                                                  |
|  |                                               |                                  |                                       | N                | Symbol profilu nie je obnoviteľný symbol.                                                                                                    |
|  |                                               |                                  |                                       | $\mathbf P$      | Bol zaznamenaný pokus o použitie                                                                                                    |
|  |                                               |                                  |                                       |                  | identifikátora profilu, ktorý nie je platný v<br>API QWTSETP.                                                                                         |
|  |                                               |                                  |                                       | S                | Bol zaznamenaný pokus o prihlásenie bez<br>zadania ID užívateľa alebo hesla.                                                                          |
|  |                                               |                                  |                                       | T                | Chýbajúce oprávnenie na port TCP/IP.                                                                                                    |
|  |                                               |                                  |                                       | $\mathbf U$      | Požiadavka oprávnenia užívateľa bola<br>neplatná.                                                                                                    |
|  |                                               |                                  |                                       | V                | Symbol profilu nie je platný pre<br>generovanie nového symbolu profilu.                                                                               |
|  |                                               |                                  |                                       | W                | Symbol profilu nie je platný pre prepnutie.                                                                                                    |
|  |                                               |                                  |                                       | $\mathbf Y$      | Nie ste autorizovaný pre aktuálne pole<br>JUID počas operácie mazania JUID.                                                                           |
|  |                                               |                                  |                                       | Ζ                | Nie ste autorizovaný pre aktuálne pole<br>JUID počas operácie nastavenia JUID.                                                                        |
|  |                                               | $\mathrm{CV}$                    | QASYCVJ4/J5                           | E                | Pripojenie sa ukončilo nekorektne.                                                                                                    |
|  |                                               | DI                               | QASYDIJ4/J5                           | $\rm AF$         | Zlyhania oprávnení.                                                                                                    |
|  |                                               |                                  |                                       | PW               | Zlyhania hesiel.                                                                                                    |
|  |                                               |                                  |                                       | $\mathbb{R}$     | Pripojenie bolo odmietnuté.                                                                                                    |
|  |                                               | GR                               | QASYGRJ4/J5                           | F                | Operácie registrácie funkcie.                                                                                                    |
|  |                                               | KF                               | QASYKFJ4/J5                           | $\mathbf P$      | Bolo zadané nesprávne heslo.                                                                                                    |
|  |                                               | $\rm IP$                         | QASYIPJE/J4/J5                        | $\mathbf F$      | Zlyhanie oprávnenia pre požiadavku IPC.                                                                                                    |
|  |                                               | $\mathrm{PW}$                    | QASYPWJE/J4/J5                        | A                | Zlyhanie väzby APPC.                                                                                                    |
|  |                                               |                                  |                                       | $\mathbf C$      | Zlyhanie CHKPWD.                                                                                                    |
|  |                                               |                                  |                                       | $\mathbf D$      | Bolo zadané nesprávne ID užívateľa                                                                                                    |
|  |                                               |                                  |                                       |                  | servisných nástrojov.                                                                                                    |
|  |                                               |                                  |                                       | E                | Bolo zadané nesprávne heslo pre ID<br>užívateľa servisných nástrojov.                                                                                 |
|  |                                               |                                  |                                       | ${\bf P}$        | Bolo zadané nesprávne heslo.                                                                                                    |

*Tabuľka 126. Položky žurnálu bezpečnostného auditu (pokračovanie)*

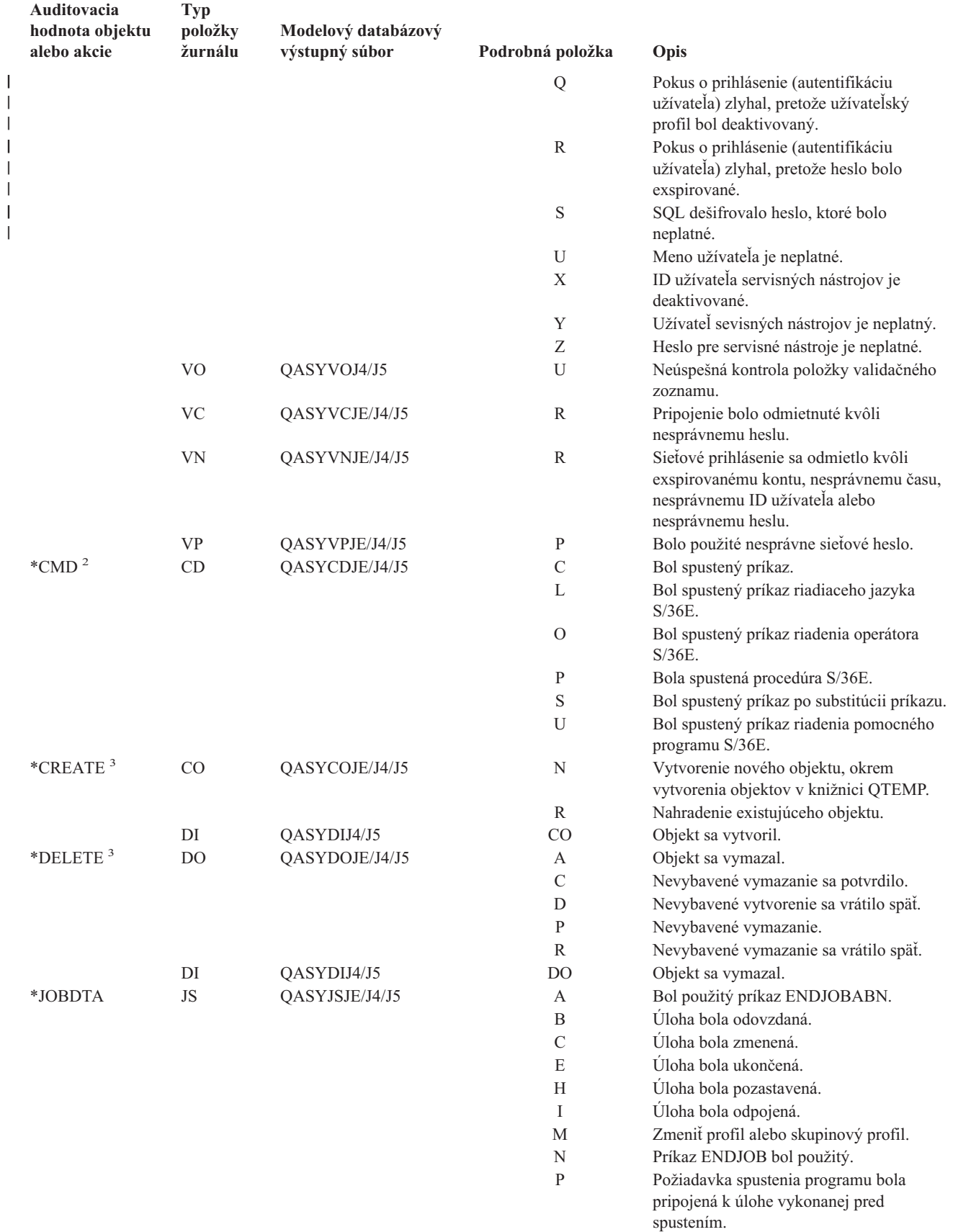

| Auditovacia<br>hodnota objektu<br>alebo akcie | <b>Typ</b><br>položky<br>žurnálu | Modelový databázový<br>výstupný súbor | Podrobná položka | Opis                                                                           |
|-----------------------------------------------|----------------------------------|---------------------------------------|------------------|--------------------------------------------------------------------------------|
|                                               |                                  |                                       | Q                | Atribúty dotazu boli zmenené.                                                  |
|                                               |                                  |                                       | $\mathbb{R}$     | Pozastavená úloha bola uvoľnená.                                               |
|                                               |                                  |                                       | $\mathbf S$      | Úloha bola spustená.                                                           |
|                                               |                                  |                                       | T                | Zmeniť profil alebo skupinový profil                                           |
|                                               |                                  |                                       |                  | použitím symbolu profilu.                                                      |
|                                               |                                  |                                       | U                | Príkaz CHGUSRTRC.                                                              |
|                                               | SG                               |                                       | А                | Spracovanie asynchrónneho signálu i5/OS.                                       |
|                                               |                                  | QASYSGJE/J4/J5                        | $\mathbf{P}$     | Asynchrónny signál prostredia priestoru                                        |
|                                               |                                  |                                       |                  | súkromnej adresy (PASE) bol spracovaný.                                        |
|                                               | <b>VC</b>                        | QASYVCJE/J4/J5                        | $\mathbf S$      | Pripojenie bolo spustené.                                                      |
|                                               |                                  |                                       | E                | Pripojenie bolo ukončené.                                                      |
|                                               | VN                               |                                       | F                |                                                                                |
|                                               |                                  | QASYVNJE/J4/J5                        |                  | Požaduje sa odhlásenie.                                                        |
|                                               |                                  |                                       | $\mathcal{O}$    | Požaduje sa prihlásenie.                                                       |
|                                               | <b>VS</b>                        | QASYVSJE/J4/J5                        | $\mathbf S$      | relácia servera bola spustená.                                                 |
|                                               |                                  |                                       | E                | relácia servera bola ukončená.                                                 |
| *NETBAS                                       | <b>CV</b>                        | QASYCVJE/J4/J5                        | $\mathcal{C}$    | Pripojenie bolo vytvorené.                                                     |
|                                               |                                  |                                       | E                | Pripojenie sa ukončilo normálne.                                               |
|                                               |                                  |                                       | R                | Pripojenie sa odmietlo.                                                        |
|                                               | IR                               | QASYIRJ4/J5                           | L                | Pravidlá IP boli zavedené zo súboru.                                           |
|                                               |                                  |                                       | N                | Pravidlá IP boli vyňaté pre Bezpečnostné                                       |
|                                               |                                  |                                       |                  | zapojenie IP.                                                                  |
|                                               |                                  |                                       | $\mathbf{P}$     | Pravidlá IP boli zavedené pre                                                  |
|                                               |                                  |                                       |                  | Bezpečnostné zapojenie IP.                                                     |
|                                               |                                  |                                       | $\mathbb{R}$     | Pravidlá IP boli prečítané a skopírované<br>do súboru.                         |
|                                               |                                  |                                       | U                | Pravidlá IP boli uvoľnené (odstránené).                                        |
|                                               | <b>IS</b>                        | QASYISJ4/J5                           | 1                | Rokovanie o fáze 1.                                                            |
|                                               |                                  |                                       | $\mathbf{2}$     | Rokovanie o fáze 2.                                                            |
|                                               | <b>ND</b>                        | QASYNDJE/J4/J5                        | А                | Podpora filtra APPN zistila narušenie pri                                      |
|                                               |                                  |                                       |                  | auditovaní filtra vyhľadávania v adresári.                                     |
|                                               | <b>NE</b>                        | QASYNEJE/J4/J5                        | A                | Podpora filtra APPN zistila narušenie pri<br>auditovaní filtra koncového bodu. |
| *NETCLU                                       | <b>CU</b>                        | QASYCUJE/J4/J5                        | M                | Vytvorenie objektu operáciou riadenia                                          |
|                                               |                                  |                                       |                  | klastra.                                                                       |
|                                               |                                  |                                       | R                | Vytvorenie objektu operáciou riadenia                                          |
|                                               |                                  |                                       |                  | Skupiny prostriedkov klastra (*GRP).                                           |
| *NETCMN                                       | <b>CU</b>                        | QASYCUJE/J4/J5                        | М                | Vytvorenie objektu operáciou riadenia                                          |
|                                               |                                  |                                       |                  | klastra.                                                                       |
|                                               |                                  |                                       | R                | Vytvorenie objektu operáciou riadenia<br>Skupiny prostriedkov klastra (*GRP).  |
|                                               | <b>CV</b>                        | QASYCVJ4/J5                           | $\mathsf{C}$     | Pripojenie bolo vytvorené.                                                     |
|                                               |                                  |                                       | E                | Pripojenie sa ukončilo normálne.                                               |
|                                               | IR                               | QASYIRJ4/J5                           | L                | Pravidlá IP boli zavedené zo súboru.                                           |
|                                               |                                  |                                       | $\mathbf N$      | Pravidlo IP bolo uvoľnené pre                                                  |
|                                               |                                  |                                       |                  | Bezpečnostné zapojenie IP.                                                     |
|                                               |                                  |                                       | ${\bf P}$        | Pravidlá IP boli zavedené pre<br>Bezpečnostné zapojenie IP.                    |
|                                               |                                  |                                       | R                | Pravidlá IP boli prečítané a skopírované<br>do súboru.                         |
|                                               |                                  |                                       | U                | Pravidlá IP boli uvoľnené (odstránené).                                        |
|                                               | IS                               | QASYISJ4/J5                           | 1                | Rokovanie o fáze 1.                                                            |
|                                               |                                  |                                       | $\overline{2}$   | Rokovanie o fáze 2.                                                            |

*Tabuľka 126. Položky žurnálu bezpečnostného auditu (pokračovanie)*

| Auditovacia<br>hodnota objektu<br>alebo akcie | <b>Typ</b><br>položky<br>žurnálu  | Modelový databázový<br>výstupný súbor | Podrobná položka | Opis                                                                                                    |
|-----------------------------------------------|-----------------------------------|---------------------------------------|------------------|----------------------------------------------------------------------------------------------------|
|                                               | <b>ND</b>                         | QASYNDJE/J4/J5                        | А                | Podpora filtra APPN zistila narušenie pri<br>auditovaní filtra vyhľadávania v adresári.                                                                                                    |
|                                               | <b>NE</b>                         | QASYNEJE/J4/J5                        | A                | Podpora filtra APPN zistila narušenie pri<br>auditovaní filtra koncového bodu.                                                                                                    |
|                                               | $\ensuremath{\mathbf{SK}}\xspace$ | QASYSKJ4/J5                           | А                | Akceptovať                                                                                                    |
|                                               |                                   |                                       | $\mathbf C$      | Pripojiť                                                                                                    |
|                                               |                                   |                                       | D                | Adresa DHCP bola priradená                                                                                                    |
|                                               |                                   |                                       | $\mathbf{F}$     | Prefiltrovaná pošta                                                                                                    |
|                                               |                                   |                                       | $\mathbf{P}$     | Port nedostupný                                                                                                    |
|                                               |                                   |                                       | R                | Odmietnuť poštu                                                                                                    |
|                                               |                                   |                                       | U                | Adresa DHCP bola odmietnutá                                                                                                    |
| *NETFAIL                                      | $\ensuremath{\mathbf{SK}}\xspace$ | QASYSKJ4/J5                           | $\mathbf{P}$     | Port nedostupný                                                                                                    |
| *NETSCK                                       | $\ensuremath{\mathbf{SK}}\xspace$ | QASYSKJ4/J5                           | А                | Akceptovať                                                                                                    |
|                                               |                                   |                                       | $\mathcal{C}$    | Pripojiť                                                                                                    |
|                                               |                                   |                                       | D                | Adresa DHCP bola priradená                                                                                                    |
|                                               |                                   |                                       | F                | Prefiltrovaná pošta                                                                                                    |
|                                               |                                   |                                       | R                | Odmietnuť poštu                                                                                                    |
|                                               |                                   |                                       | U                | Adresa DHCP bola odmietnutá                                                                                                    |
| *OBJMGT <sup>3</sup>                          | DI                                | QASYDIJ4/J5                           | <b>OM</b>        | Premenovanie objektu                                                                                                    |
|                                               | <b>OM</b>                         | QASYOMJE/J4/J5                        | М                | Objekt bol presunutý do inej knižnice.                                                                                                    |
|                                               |                                   |                                       | R                | Objekt bol premenovaný.                                                                                                    |
| *OFCSRV                                       | ML                                | QASYMLJE/J4/J5                        | $\mathcal{O}$    | Poštový protokol bol otvorený.                                                                                                    |
|                                               | ${\rm SD}$                        | QASYSDJE/J4/J5                        | $\mathbf S$      | distribučný adresár systému bol zmenený.                                                                                                    |
| *OPTICAL                                      | O <sub>1</sub>                    | QASY01JE/J4/J5                        | R                | Otvorte súbor alebo adresár                                                                                                    |
|                                               |                                   |                                       | U                | Zmeňte alebo opakovane získajte atribúty                                                                                                    |
|                                               |                                   |                                       | D                | Vymažte adresár súborov                                                                                                    |
|                                               |                                   |                                       | $\mathbf C$      | Vytvorte adresár                                                                                                    |
|                                               |                                   |                                       | Χ                | Uvoľnite pozastavený optický súbor                                                                                                    |
|                                               | O2                                | QASY02JE/J4/J5                        | $\mathcal{C}$    | Skopírujte súbor alebo adresár                                                                                                    |
|                                               |                                   |                                       | R                | Premenujte súbor                                                                                                    |
|                                               |                                   |                                       | B                | Zálohovanie súboru alebo adresára                                                                                                    |
|                                               |                                   |                                       | S                | Uložte pozastavený optický súbor                                                                                                    |
|                                               |                                   |                                       | M                | Presuňte súbor                                                                                                    |
|                                               | O <sub>3</sub>                    | QASY03JE/J4/J5                        | Ι                | Inicializujte jednotku                                                                                                    |
|                                               |                                   |                                       | $\, {\bf B}$     | Záloha média                                                                                                    |
|                                               |                                   |                                       | N                | Premenujte jednotku                                                                                                    |
|                                               |                                   |                                       | $\mathcal{C}$    | Skonvertujte záložnú jednotku na                                                                                                    |
|                                               |                                   |                                       |                  | primárnu                                                                                                    |
|                                               |                                   |                                       | M                | Importovať                                                                                                    |
|                                               |                                   |                                       | E                | Exportovať                                                                                                    |
|                                               |                                   |                                       | L                | Zmeňte autorizačný zoznam                                                                                                    |
|                                               |                                   |                                       | А                | Zmeňte atribúty jednotky                                                                                                    |
|                                               |                                   |                                       | R                | Absolútne čítanie                                                                                                    |
| *PGMADP                                       | AP                                | QASYAPJE/J4/J5                        | $\mathbf S$      | Bol spustený program, ktorý osvojuje<br>oprávnenie vlastníka. Spúšťacia položka sa<br>zapíše pri prvom použití osvojeného<br>oprávnenia na získanie prístupu k objektu,<br>nie keď program vstúpi do zásobníka<br>programov. |

*Tabuľka 126. Položky žurnálu bezpečnostného auditu (pokračovanie)*

| Auditovacia                    | <b>Typ</b>         |                                       |                  |                                                                                                    |
|--------------------------------|--------------------|---------------------------------------|------------------|----------------------------------------------------------------------------------------------------|
| hodnota objektu<br>alebo akcie | položky<br>žurnálu | Modelový databázový<br>výstupný súbor | Podrobná položka | Opis                                                                                                    |
|                                |                    |                                       | E                | Bol ukončený program, ktorý osvojuje<br>oprávnenie vlastníka. Koncová položka sa<br>zapíše, keď program opustí zásobník<br>programov. Ak sa rovnaký program<br>vyskytne v zásobníku programov viackrát,<br>koncová položka sa zapíše, keď najvyšší<br>(posledný) výskyt programu opustí<br>zásobník. |
|                                |                    |                                       | A                | Osvojené oprávnenie bolo použité počas<br>aktivácie programu.                                                                                                    |
| *PGMFAIL <sup>1</sup>          | AF                 | QASYAFJE/J4/J5                        | B                | Program spustil inštrukciu obmedzeného<br>počítačového rozhrania.                                                                                                    |
|                                |                    |                                       | $\mathcal{C}$    | Program, ktorý zlyhal pri kontrole<br>validácie programu obnovenia, bol<br>obnovený. Informácie o zlyhaní nájdete v<br>poli záznamu Typ narušenia validačnej<br>hodnoty.                                                                                                    |
|                                |                    |                                       | D                | Program pristúpil k objektu cez<br>nepodporované rozhranie alebo volateľný<br>program, ktorý nie je uvedený v zozname<br>ako volateľný API.                                                                                                    |
|                                |                    |                                       | E                | Narušenie hardvérovej ochrany úložného<br>priestoru.                                                                                                    |
|                                |                    |                                       | $\mathbb{R}$     | Bol zaznamenaný pokus o aktualizáciu<br>objektu, ktorý je definovaný len na čítanie.<br>(Rozšírená hardvérová ochrana úložného<br>priestoru sa zaprotokoluje len pri úrovni<br>zabezpečenia 40 a vyššej)                                                                                             |
| *PRTDTA <sup>1</sup>           | PO                 | QASYPOJE/J4/J5                        | D                | Tlačový výstup bol vytlačený priamo do<br>tlačiarne.                                                                                                    |
|                                |                    |                                       | $\mathbb{R}$     | Výstup bol odoslaný vzdialenému systému<br>na tlač.                                                                                                    |
|                                |                    |                                       | $\mathbf S$      | Tlačový výstup bol spoolovaný a<br>vytlačený.                                                                                                    |
| *SAVRST <sup>3</sup>           | <b>OR</b>          | QASYORJE/J4/J5                        | N                | V systéme bol obnovený nový objekt.                                                                                                    |
|                                |                    |                                       | E                | Bol obnovený objekt, ktorý nahrádza<br>existujúci objekt.                                                                                                    |
|                                | RA                 | QASYRAJE/J4/J5                        | А                | Systém zmenil oprávnenie na objekt, ktorý<br>sa obnovuje. <sup>4</sup>                                                                                                    |
|                                | RJ                 | QASYRJJE/J4/J5                        | А                | Opis úlohy, ktorý obsahuje názov<br>užívateľského profilu, bol obnovený.                                                                                                    |
|                                | R <sub>O</sub>     | QASYROJE/J4/J5                        | А                | Vlastník objektu bol zmenený na<br>QDFTOWN počas operácie obnovy. <sup>4</sup>                                                                                                    |
|                                | RP                 | QASYRPJE/J4/J5                        | А                | Program, ktorý osvojuje oprávnenie<br>vlastníka, bol obnovený.                                                                                                    |
|                                | <b>RQ</b>          | QASYRQJE/J4/J5                        | А                | Objekt *CRQD s PROFILE(*OWNER)<br>bol obnovený.                                                                                                    |
|                                | <b>RU</b>          | QASYRUJE/J4/J5                        | А                | Oprávnenie bolo obnovené pre užívateľský<br>profil pomocou príkazu RSTAUT.                                                                                                    |
|                                | RZ                 | QASYRZJE/J4/J5                        | А                | Primárna skupina pre objekt bola zmenená<br>počas operácie obnovy.                                                                                                    |
|                                |                    |                                       | $\mathcal{O}$    | Audit objektu bol zmenený príkazom<br>CHGOBJAUD.                                                                                                    |

*Tabuľka 126. Položky žurnálu bezpečnostného auditu (pokračovanie)*

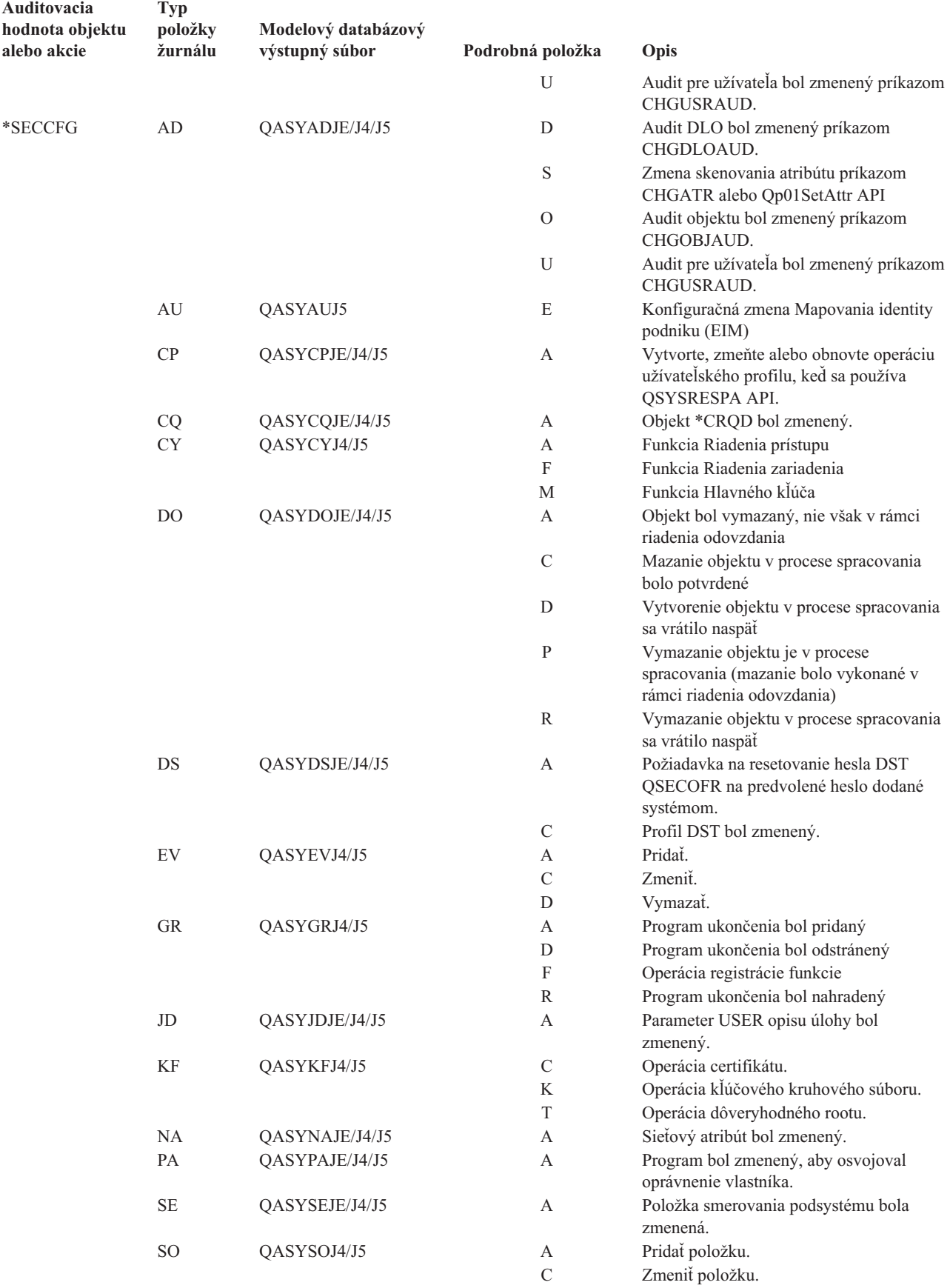

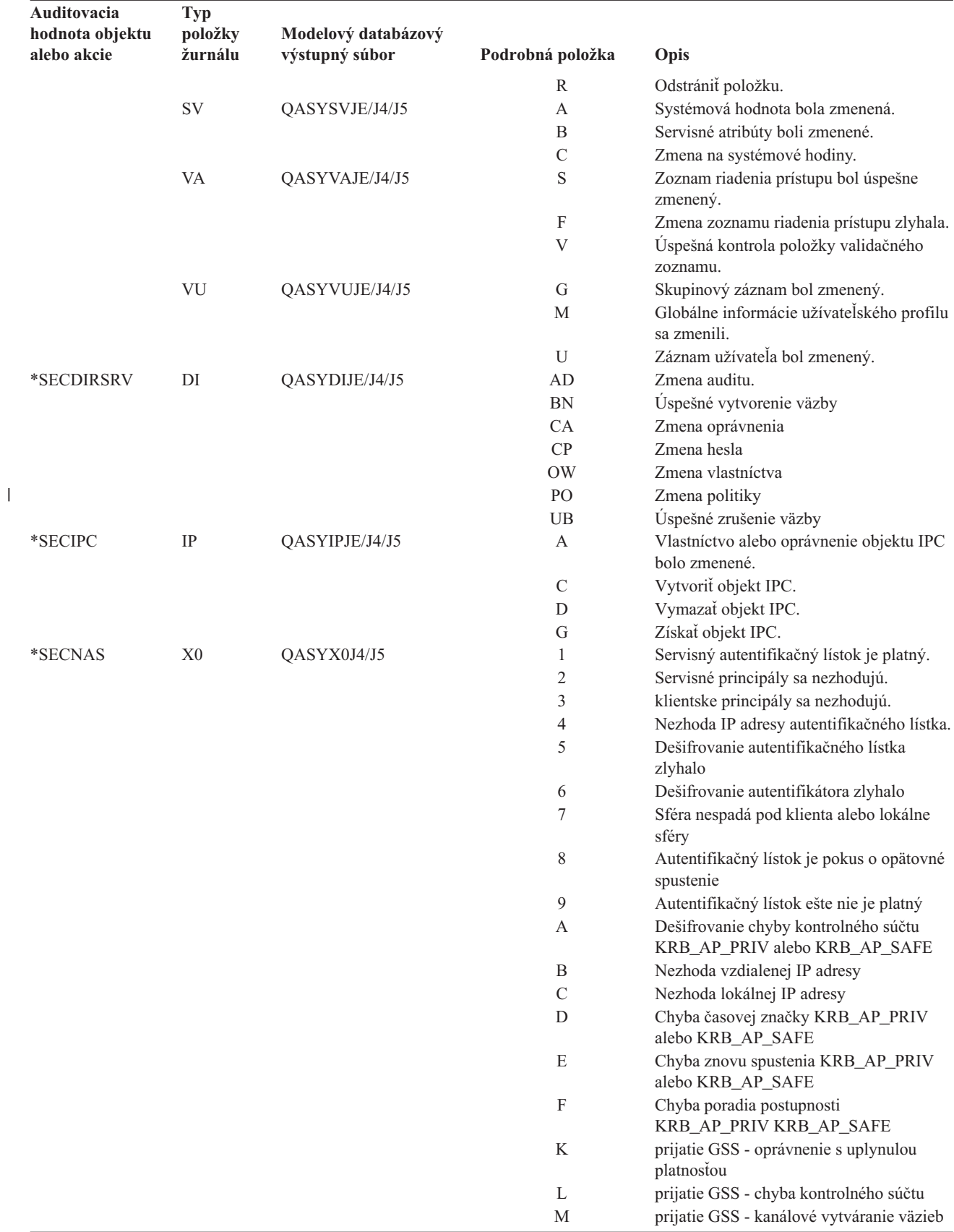

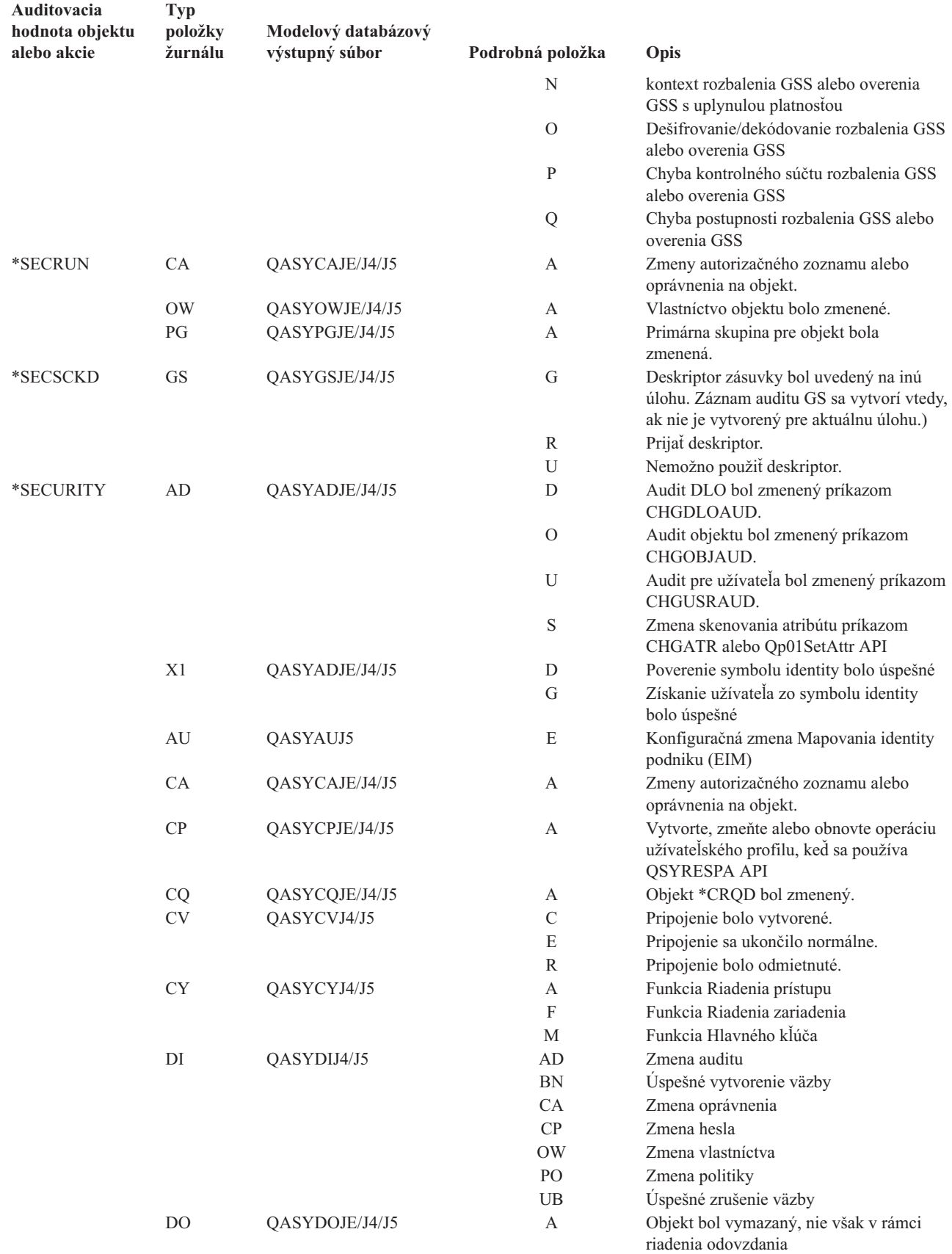

 $\mid$ 

| Auditovacia<br>hodnota objektu<br>alebo akcie | <b>Typ</b><br>položky<br>žurnálu | Modelový databázový<br>výstupný súbor | Podrobná položka | Opis                                                                                                    |
|-----------------------------------------------|----------------------------------|---------------------------------------|------------------|----------------------------------------------------------------------------------------------------|
|                                               |                                  |                                       | $\mathcal{C}$    | Mazanie objektu v procese spracovania<br>bolo potvrdené                                                                        |
|                                               |                                  |                                       | D                | Vytvorenie objektu v procese spracovania<br>sa vrátilo naspäť                                                                  |
|                                               |                                  |                                       | P                | Vymazanie objektu je v procese<br>spracovania (mazanie bolo vykonané v<br>rámci riadenia odovzdania)                           |
|                                               |                                  |                                       | R                | Vymazanie objektu v procese spracovania<br>sa vrátilo naspäť                                                                   |
|                                               | DS                               | QASYDSJE/J4/J5                        | A                | Požiadavka na resetovanie hesla DST<br>QSECOFR na predvolené heslo dodané<br>systémom.                                         |
|                                               |                                  |                                       | C                | Profil DST bol zmenený.                                                                                                    |
|                                               | EV                               | QASYEVJ4/J5                           | А                | Pridat.                                                                                                    |
|                                               |                                  |                                       | $\mathcal{C}$    | Zmeniť.                                                                                                    |
|                                               |                                  |                                       | D                | Vymazať.                                                                                                    |
|                                               | GR                               | QASYGRJ4/J5                           | А                | Program ukončenia bol pridaný                                                                                                  |
|                                               |                                  |                                       | D                | Program ukončenia bol odstránený                                                                                               |
|                                               |                                  |                                       | F                | Operácia registrácie funkcie                                                                                                   |
|                                               |                                  |                                       | R                | Program ukončenia bol nahradený                                                                                                |
|                                               | ${\rm GS}$                       | QASYGSJE/J4/J5                        | G                | Deskriptor zásuvky bol uvedený na inú<br>úlohu. Záznam auditu GS sa vytvorí vtedy,<br>ak nie je vytvorený pre aktuálnu úlohu.) |
|                                               |                                  |                                       | R                | Prijať deskriptor.                                                                                                    |
|                                               |                                  |                                       | U                | Nemožno použiť deskriptor.                                                                                                    |
|                                               | IP                               | QASYIPJE/J4/J5                        | А                | Vlastníctvo alebo oprávnenie objektu IPC<br>bolo zmenené.                                                                      |
|                                               |                                  |                                       | $\mathcal{C}$    | Vytvoriť objekt IPC.                                                                                                    |
|                                               |                                  |                                       | D                | Vymazať objekt IPC.                                                                                                    |
|                                               |                                  |                                       | G                | Získať objekt IPC.                                                                                                    |
|                                               | JD                               | QASYJDJE/J4/J5                        | А                | Parameter USER opisu úlohy bol<br>zmenený.                                                                                     |
|                                               | KF                               | QASYKFJ4/J5                           | $\mathbf C$      | Operácia certifikátu.                                                                                                    |
|                                               |                                  |                                       | K                | Operácia kľúčového kruhového súboru.                                                                                           |
|                                               |                                  |                                       | T                | Operácia dôveryhodného rootu.                                                                                                  |
|                                               | <b>NA</b>                        | QASYNAJE/J4/J5                        | A                | Sieťový atribút bol zmenený.                                                                                                   |
|                                               | <b>OW</b>                        | QASYOWJE/J4/J5                        | А                | Vlastníctvo objektu bolo zmenené.                                                                                              |
|                                               | PA                               | QASYPAJE/J4/J5                        | А                | Program bol zmenený, aby osvojoval<br>oprávnenie vlastníka.                                                                    |
|                                               | PG                               | QASYPGJE/J4/J5                        | A                | Primárna skupina pre objekt bola<br>zmenená.                                                                                   |
|                                               | PS                               | QASYPSJE/J4/J5                        | A                | Cieľový užívateľský profil bol zmenený<br>počas prechodovej relácie.                                                           |
|                                               |                                  |                                       | E                | Kancelársky užívateľ ukončil prácu za<br>iného užívateľa.                                                                      |
|                                               |                                  |                                       | H                | Identifikátor profilu bol vygenerovaný cez<br>QSYGETPH API.                                                                    |
|                                               |                                  |                                       | Ι                | Všetky symboly profilu sa stali<br>neplatnými.                                                                                 |
|                                               |                                  |                                       | М                | Vygeneroval sa maximálny počet<br>symbolov profilov.                                                                           |
|                                               |                                  |                                       | $\, {\bf P}$     | Symbol profilu bol vygenerovaný pre<br>užívateľa.                                                                              |

*Tabuľka 126. Položky žurnálu bezpečnostného auditu (pokračovanie)*

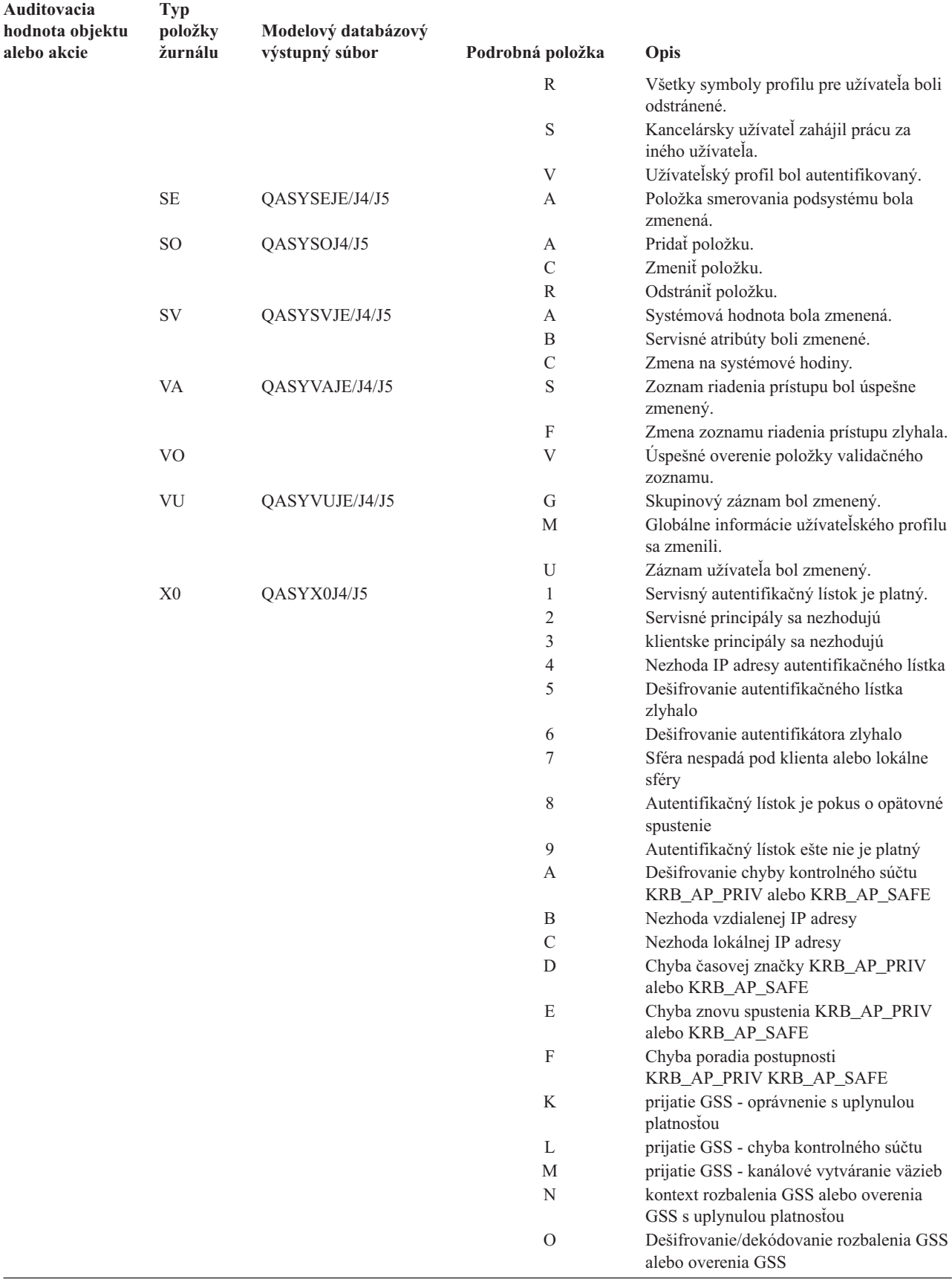

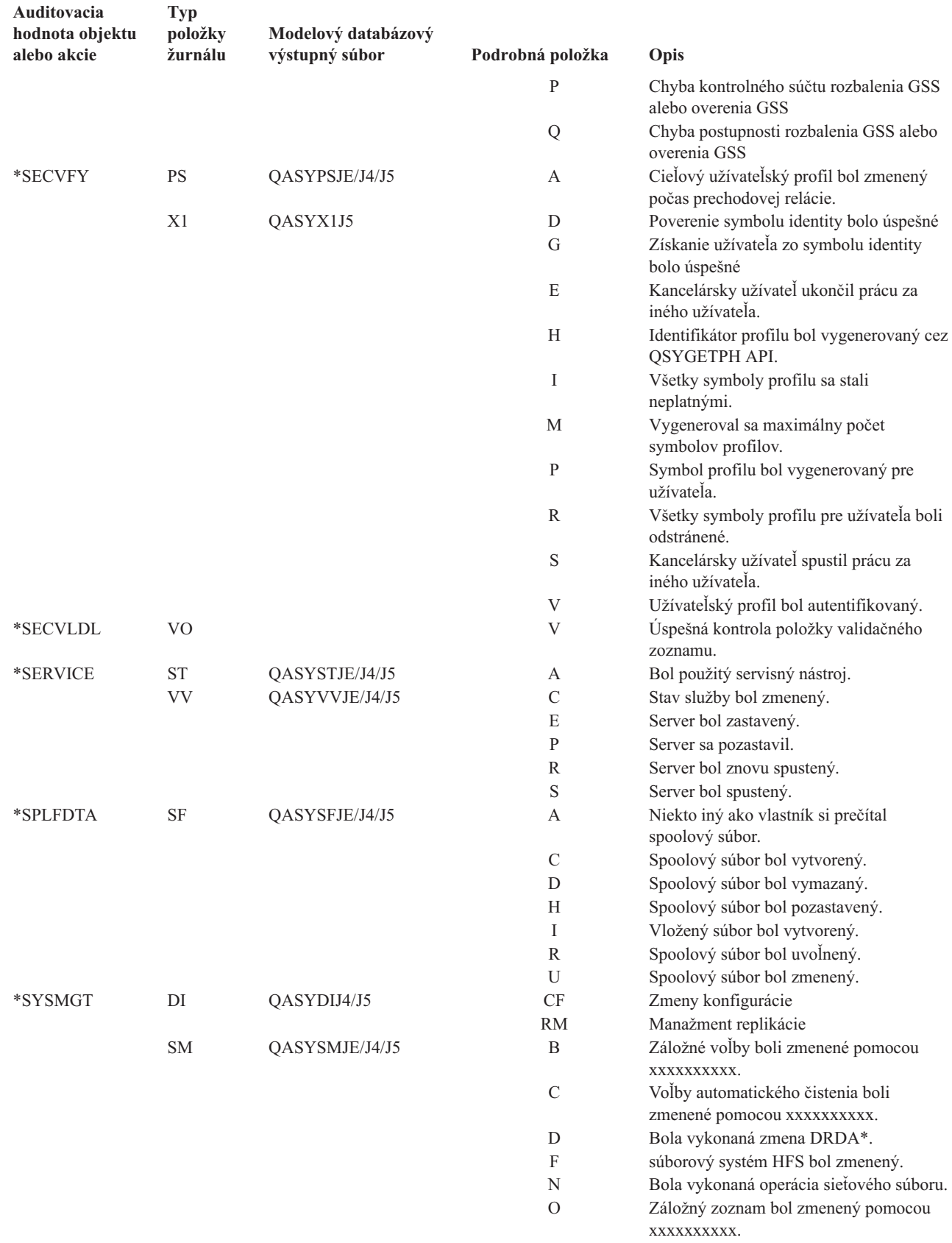

 $\|$ 

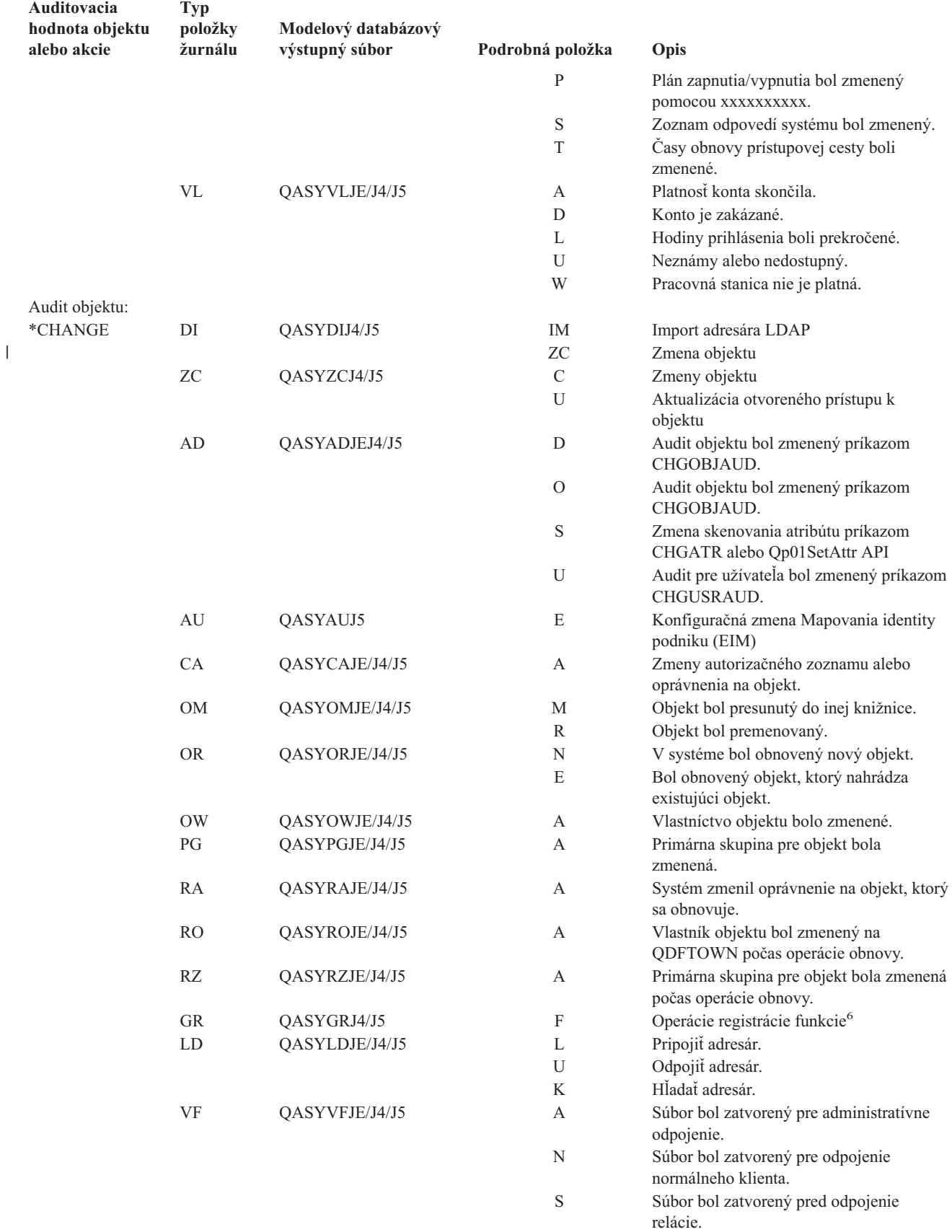

<span id="page-265-0"></span>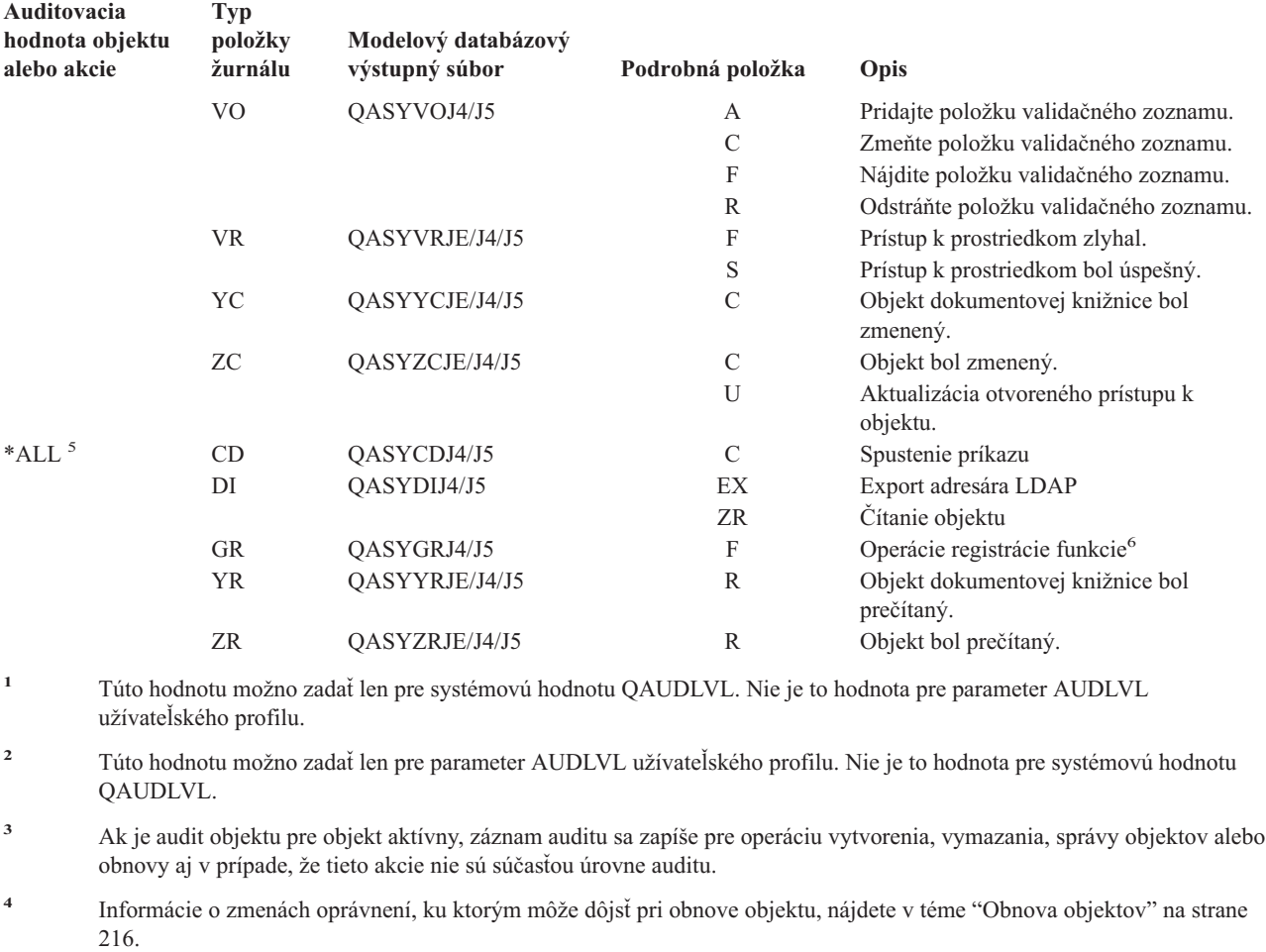

**<sup>5</sup>** Keď je zadané oprávnenie \*ALL, položky pre \*CHANGE a \*ALL sa zapíšu.

**<sup>6</sup>** Keď sa vykonáva audit objektu QUSRSYS/QUSEXRGOBJ \*EXITRG.

### **Plánovanie auditovania prístupu k objektu**

Systém poskytuje schopnosť zaprotokolovať prístupy k objektu v žurnále bezpečnostného auditu. Nazýva sa to *audit objektu*. Systémová hodnota QAUDCTL, hodnota OBJAUD pre objekt a hodnota OBJAUD pre užívateľský profil spolupracujú na riadení auditu objektu. Hodnota OBJAUD pre objekt a hodnota OBJAUD pre užívateľa, ktorý používa daný objekt určujú, či by sa mal zaprotokolovať špecifický prístup. Systémová hodnota QAUDCTL spúšťa a zastavuje funkciu auditu objektu.

Tabuľka 127 informuje, ako spolupracujú hodnoty OBJAUD pre objekt a užívateľský profil.

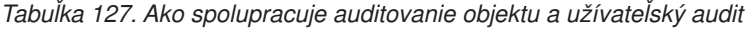

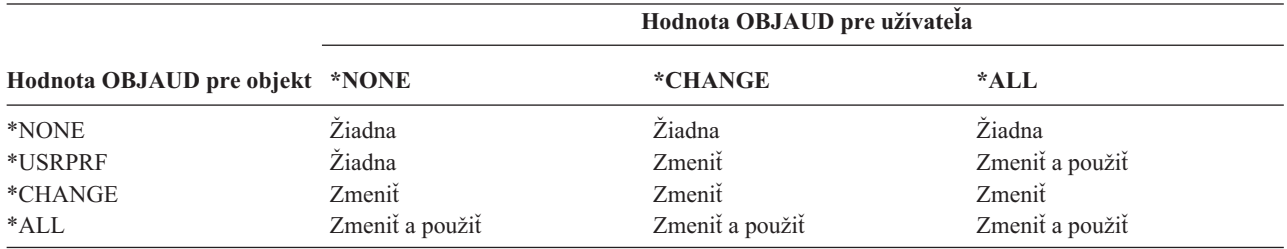

Audit objektu môžete použiť na zaznamenanie všetkých užívateľov pristupujúcich ku kritickým objektom v systéme. Audit objektu môžete použiť aj na zaznamenanie všetkých objektov, do ktorých vstúpil príslušný užívateľ. Audit objektu je flexibilný nástroj, ktorý vám dovoľuje monitorovať prístupy k objektu, ktoré sú dôležité pre vašu organizáciu.

Využitie výhody schopností auditu objektu vyžaduje starostlivé plánovanie. Nevhodne navrhnuté auditovanie môže generovať omnoho viac auditovacích záznamov než budete schopný analyzovať a môže mať závažný dopad na výkon systému. Napríklad nastavenie hodnoty OBJAUD na \*ALL pre knižnicu má za následok zápis položky auditu vždy keď systém hľadá objekt v tejto knižnici. Pre často používanú knižnicu v zaneprázdnenom systéme to môže vygenerovať veľmi vysoký počet položiek auditovacieho žurnálu.

Nasleduje niekoľko príkladov, ako používať audit objektu.

- v Ak sa vo vašej organizácii používajú určité kritické súbory, môžete pomocou techniky vzorkovania periodicky kontrolovať, kto ich používa:
	- 1. Príkazom Zmeniť audit objektu nastavte hodnotu OBJAUD pre každý kritický súbor na \*USRPRF:

```
Change Object Auditing (CHGOBJAUD)
Type choices, press Enter.
Object . . . . . . . . . . . . . názov-súboru
 Library . . . . . . . . . . . názov-knižnice
Object type . . . . . . . . . . *FILE
ASP device . . . . . . . . . . . *
Object auditing value . . . . . *USRPRF
```
- 2. Príkazom CHGUSRAUD nastavte hodnotu OBJAUD pre každého užívateľa vo svojej vzorke na \*CHANGE alebo \*ALL.
- 3. Uistite sa, že systémová hodnota QAUDCTL zahŕňa \*OBJAUD.
- 4. Po uplynutí dostatočného času na zhromaždenie reprezentatívnej vzorky, nastavte hodnotu OBJAUD v užívateľských profiloch na \*NONE alebo zo systémovej hodnoty QAUDCTL odstráňte \*OBJAUD.
- 5. Analyzujte položky auditovacieho žurnálu pomocou techník popísaných v ["Analyzovanie](#page-274-0) položiek [auditovacieho](#page-274-0) žurnálu s dotazom alebo programom" na strane 255.
- v Ak vás zaujíma, kto používa príslušný súbor, môžete získať informácie o všetkých prístupoch tohto súboru počas istého časového obdobia:
	- 1. Nastavte audit objektu pre daný súbor nezávisle od hodnôt užívateľského profilu:
	- CHGOBJAUD OBJECT(*názov-knižnice/názov-súboru*) OBJTYPE(\*FILE) OBJAUD(\*CHANGE alebo \*ALL)
	- 2. Uistite sa, že systémová hodnota QAUDCTL zahŕňa \*OBJAUD.
	- 3. Po uplynutí dostatočného času na získanie reprezentatívnej vzorky, nastavte hodnotu OBJAUD v objekte na \*NONE.
	- 4. Analyzujte položky auditovacieho žurnálu pomocou techník popísaných v ["Analyzovanie](#page-274-0) položiek [auditovacieho](#page-274-0) žurnálu s dotazom alebo programom" na strane 255.
- v Ak chcete pre špecifického užívateľa auditovať všetky prístupy k objektu, vykonajte toto:
	- 1. Pomocou príkazov CHGOBJAUD a CHGAUD nastavte pre všetky objekty hodnotu OBJAUD na \*USRPRF:

```
Change Object Auditing (CHGOBJAUD)
Type choices, press Enter.
Object . . . . . . . . . . . . . *ALL
 Library . . . . . . . . . . . .
Object type . . . . . . . . . . *ALL
ASP device . . . . . . . . . . . *
Object auditing value . . . . . *USRPRF
```
**Upozornenie:** V závislosti od počtu objektov vo vašom systéme môže vykonanie tohto príkazu trvať mnoho hodín. Nastavenie častého auditovania objektu pre všetky objekty v systéme nie je potrebné a môže závažne znížiť výkon. Odporúča sa vybrať podmnožinu typov objektov a knižníc pre auditovanie.

- 2. Príkazom CHGUSRAUD nastavte hodnotu OBJAUD pre špecifický užívateľský profil na \*CHANGE alebo \*ALL.
- 3. Uistite sa, že systémová hodnota QAUDCTL zahŕňa \*OBJAUD.
- 4. Po získaní špecifickej vzorky nastavte hodnotu OBJAUD pre užívateľský profil na \*NONE.

**Zobrazenie auditu objektu:** Príkaz DSPOBJD použite na zobrazenie aktuálnej úrovne auditu objektu pre objekt. Príkaz DSPDLOAUD použite na zobrazenie aktuálnej úrovne auditu objektu pre objekt dokumentovej knižnice.

**Nastavenie štandardného auditovania pre objekty:** Systémovú hodnotu QCRTOBJAUD a hodnotu CRTOBJAUD môžete používať pre knižnice a adresáre na nastavenie auditu objektu pre novovytvorené objekty. Napríklad, ak chcete, aby mali všetky nové objekty v knižnici INVLIB auditovaciu hodnotu \*USRPRF, použite tento príkaz: CHGLIB LIB(INVLIB) CRTOBJAUD(\*USRPRF)

Tento príkaz ovplyvňuje len auditovaciu hodnotu nových objektov. Nemení auditovaciu hodnotu objektov, ktoré už v knižnici existujú.

Štandardné auditovacie hodnoty používajte opatrne. Nesprávne použitie môže mať za následok nechcené položky v auditovacom žurnále bezpečnosti. Efektívne použitie schopností auditu objektu systému vyžaduje starostlivé plánovanie.

### **Zamedzenie straty informácií o auditovaní**

Správanie systému v situácii, keď môžu chybové stavy spôsobiť stratu položiek auditovacieho žurnálu, riadia dve systémové hodnoty.

**Audit hladiny zásahu:** Systémová hodnota QAUDFRCLVL určuje, ako často systém zapisuje položky auditovacieho žurnálu z pamäte dočasného úložného priestoru. Systémová hodnota QAUDFRCLVL funguje ako úroveň zásahu pre databázové súbory. Pre svoju inštaláciu by ste sa mali riadiť podobnými pravidlami pri určovaní správnej úrovne zásahu.

Ak systému umožníte určiť, kedy sa majú zapisovať položky do dočasného úložného priestoru, porovná vplyv na výkon s možnou stratou informácií pri výpadku prúdu. \*SYS je štandardnou hodnotou a odporúčanou voľbou.

Ak nastavíte úroveň zásahu na nízke číslo, zminimalizujete možnosť straty auditovacích záznamov, ale môže to mať negatívny vplyv na výkon. Ak vaša inštalácia vyžaduje, aby sa nestratili žiadne záznamy auditu pri zlyhaní napájania, QAUDFRCLVL musíte nastaviť na 1.

**Audit ukončenia akcie:** Systémová hodnota QAUDENDACN určuje postup, ktorý vykoná systém, ak nie je schopný zapísať položku do auditovacieho žurnálu. Štandardná hodnota je \*NOTIFY. Ak systém nemôže zapísať položky auditovacieho žurnálu a hodnota QAUDENDACN je nastavená na \*NOTIFY, systém vykoná toto:

1. Systémová hodnota QAUDCTL je nastavená na \*NONE, aby zamedzila dodatočným pokusom zapísať položky.

- 2. Správa CPI2283 sa každú hodinu odosiela do frontu správ QSYSOPR a do frontu správ QSYSMSG (ak existuje), až kým sa auditovanie úspešne nereštartuje.
- 3. Pokračuje normálne spracovanie.
- 4. Ak je v systéme vykonané IPL, do frontov správ QSYSOPR a QSYSMSG sa počas IPL odošle správa CPI2284.

**Poznámka:** Vo väčšine prípadov vykonanie IPL rozlišuje problém, ktorý zapríčinil zlyhanie auditovania. Po reštarte svojho systému nastavte systémovú hodnotu QAUDCTL na správnu hodnotu. Systém sa pokúša zapísať záznam auditovacieho žurnálu vždy, keď sa zmení táto systémová hodnota.

Ak auditovanie zlyhá, môžete na vypnutie svojho systému (\*PWRDWNSYS) nastaviť systémovú hodnotu QAUDENDACN. Použite túto hodnotu len vtedy, ak vaša inštalácia vyžaduje, aby auditovanie pre systém bolo aktívne na spustenie. Ak systém nemôže zapísať položku auditovacieho žurnálu a systémová hodnota QAUDENDACN je \*PWRDWNSYS, vykoná sa toto:

- 1. Systém sa okamžite vypne (ekvivalent zadania príkazu PWRDWNSYS \*IMMED).
- 2. Zobrazí sa kód SRC B900 3D10.

Ďalej musíte vykonať tieto akcie:

- 1. Spustite IPL zo systémovej jednotky. Skontrolujte, či je zapnuté zariadenie, špecifikované v systémovej hodnote konzoly (QCONSOLE).
- 2. Na dokončenie IPL sa musí užívateľ s mimoriadnym oprávnením \*ALLOBJ a \*AUDIT prihlásiť na tejto konzole.
- 3. Systém sa spustí v obmedzenom stave so správou určujúcou, že auditovacia chyba zapríčinila zastavenie systému.
- 4. Systémová hodnota QAUDCTL je nastavená na \*NONE.
- 5. Na obnovenie systému do normálneho stavu, nastavte systémovú hodnotu QAUDCTL na hodnotu inú ako žiadnu. Keď zmeníte systémovú hodnotu QAUDCTL, systém sa pokúša zapísať položku auditovacieho žurnálu. Ak je úspešný, systém sa vráti do normálneho stavu.

Ak sa systém úspešne nevráti do normálneho stavu, použite protokol úlohy, aby ste určili prečo zlyhalo auditovanie. Opravte problém a pokúste sa znovu zresetovať hodnotu QAUDCTL.

### **Voľba neauditovať objekty QTEMP**

Hodnota \*NOQTEMP sa dá zadať ako hodnota pre systémovú hodnotu QAUDCTL. Ak je zadaná, musíte tiež zadať \*OBJAUD alebo \*AUDLVL. Keď je auditovanie aktívne a je zadané \*NOQTEMP, pre objekty v knižnici QTEMP sa NEBUDÚ auditovať tieto akcie:

- v Zmena alebo čítanie objektov v QTEMP (typy položky žurnálu ZC, ZR).
- v Zmena oprávnenia, vlastníka alebo primárnej skupiny objektov v QTEMP (typy položky žurnálu CA, OW, PG).

## **Použitie CHGSECAUD na nastavenie auditu bezpečnosti**

### **Prehľad:**

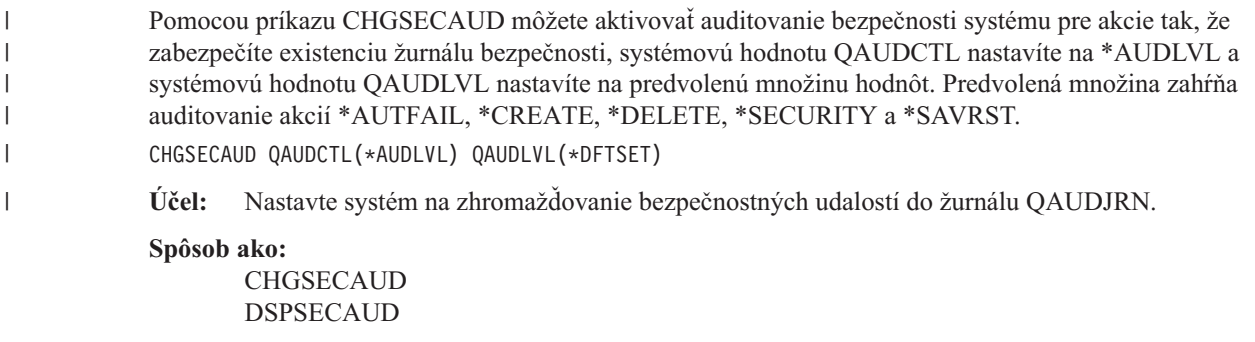

### **Oprávnenie:**

Užívateľ musí mať mimoriadne oprávnenie \*ALLOBJ a \*AUDIT.

#### **Záznam žurnálu:**

CO (vytvoriť objekt)

SV (zmena systémovej hodnoty)

AD (zmeny auditu objektu a užívateľského auditu)

#### **Poznámka:**

Príkaz CHGSECAUD vytvára žurnál a žurnálový prijímač, ak neexistuje. CHGSECAUD potom nastaví systémové hodnoty QAUDCTL, QAUDLVL a QAUDLVL2.

Viac informácií o príkaze CHGSECAUD nájdete v téme [Tabuľka](#page-634-0) 230 na strane 615. |

### **Nastavenie auditu bezpečnosti**

### **Prehľad:**

**Účel:** Nastavte systém na zhromažďovanie bezpečnostných udalostí do žurnálu QAUDJRN.

#### **Spôsob ako:**

CRTJRNRCV CRTJRN QSYS/QAUDJRN WRKSYSVAL \*SEC **CHGOBJAUD** CHGDLOAUD **CHGUSRAUD** 

#### **Oprávnenie:**

Oprávnenie \*ADD na QSYS a na žurnál knižnica prijímača mimoriadne oprávnenie \*AUDIT

### **Záznam žurnálu:**

CO (vytvoriť objekt)

SV (zmena systémovej hodnoty)

AD (zmeny auditu objektu a užívateľského auditu)

#### **Poznámka:**

QSYS/QAUDJRN musí existovať predtým, ako sa môže zmeniť QAUDCTL.

Bezpečnostný audit nastavte podľa týchto krokov. Nastavenie auditovania vyžaduje mimoriadne oprávnenie \*AUDIT.

1. Vytvorte žurnálový prijímač v knižnici podľa svojho výberu pomocou príkazu Create Journal Receiver (CRTJRNRCV). Tento príklad používa knižnicu s názvom JRNLIB pre žurnálové prijímače.

```
CRTJRNRCV JRNRCV(JRNLIB/AUDRCV0001) +
           THRESHOLD(100000) AUT(*EXCLUDE) +
           TEXT('Prijímač auditovacieho žurnálu')
```
- v Žurnálový prijímač umiestnite do knižnice, ktorá sa pravidelne ukladá. Ne**umiestňujte** žurnálový prijímač do knižnice QSYS, aj keď je to miesto, kde bude žurnál umiestnený.
- v Vyberte názov žurnálového prijímača, ktorý sa dá použiť na vytvorenie pomenúvacej konvencie pre budúce žurnálové prijímače, napríklad AUDRCV0001. Voľbu \*GEN môžete použiť, keď meníte žurnálové prijímače na pokračovanie pomenúvacej konvencie. Použitie tohto typu konvencie pomenúvania je užitočné tiež v prípade, že zvolíte, aby systém manažoval zmeny vašich žurnálových prijímačov (čo sa dôrazne odporúča).
- v Zadajte prah prijímača primerane veľkosti a aktivite vášho systému. Veľkosť, ktorú si vyberiete, by sa mala zakladať na počte transakcií vo vašom systéme a počte akcií, ktoré sa rozhodnete auditovať. Ak použijete podporu systému pre manažment zmien žurnálov, prah pre žurnálové prijímače musí byť minimálne 100000 KB. Viac informácií o prahu pre žurnálové prijímače nájdete v téme Manažment žurnálov.
- v Zadajte \*EXCLUDE v parametri AUT na obmedzenie prístupu k informáciám uloženým v žurnále.
- 2. Príkazom Create Journal (CRTJRN) vytvorte žurnál QSYS/QAUDJRN:
- CRTJRN JRN(QSYS/QAUDJRN) + JRNRCV(JRNLIB/AUDRCV0001) + MNGRCV(\*SYSTEM) DLTRCV(\*NO) + AUT(\*EXCLUDE) TEXT('Auditing Journal')
- Musí sa použiť názov OSYS/OAUDJRN.
- v Zadajte názov žurnálového prijímača, ktorý ste vytvorili v predchádzajúcom kroku.
- v Zadajte \*EXCLUDE v parametri AUT na obmedzenie prístupu k informáciám uloženým v žurnále. Musíte mať oprávnenie pridať objekty do QSYS na vytvorenie žurnálu.
- v Použite parameter *Manage receiver* (MNGRCV), aby systém zmenil žurnálový prijímač a pripojte nový žurnálový prijímač, keď pripojený prijímač prekročí prah zadaný pri vytvorení žurnálového prijímača. Ak vyberiete túto voľbu, na odpojenie prijímačov nemusíte použiť príkaz CHGJRN a nové prijímače vytvorte a pripojte manuálne.
- v Nedovoľte, aby systém vymazal odpojené prijímače. Zadajte DLTRCV(\*NO), ktorý je štandardnou hodnotou. Prijímače QAUDJRN sú vašou stopou auditu bezpečnosti. Uistite sa, že sú primerane uložené pred ich vymazaním zo systému.

Téma Správa žurnálov poskytuje viac informácií o práci so žurnálmi a žurnálovými prijímačmi.

- 3. Príkazom WRKSYSVAL nastavte systémovú hodnotu úrovne auditu (QAUDLVL) alebo systémovú hodnotu rozšírenia úrovne auditu (QAUDLVL2). Systémové hodnoty QAUDLVL a QAUDLVL2 určujú ktoré akcie sa zaprotokolujú do auditovacieho žurnálu pre všetkých užívateľov v systéme. Pozrite ["Plánovanie](#page-247-0) auditovania akcií" na [strane](#page-247-0) 228.
- 4. V prípade potreby nastavte pomocou príkazu CHGUSRAUD auditovanie akcií pre jednotlivých užívateľov. Pozrite ["Plánovanie](#page-247-0) auditovania akcií" na strane 228.
- 5. V prípade potreby nastavte pomocou príkazov CHGOBJAUD, CHGAUD a CHGDLOAUD auditovanie objektov pre špecifické objekty. Pozrite ["Plánovanie](#page-265-0) auditovania prístupu k objektu" na strane 246.
- 6. V prípade potreby nastavte pomocou príkazu CHGUSRAUD auditovanie objektov pre špecifických užívateľov.
- 7. Nastavte systémovú hodnotu QAUDENDACN na riadenie situácie, v ktorej systém nevie pristúpiť k auditovaciemu žurnálu. Pozrite "Audit [ukončenia](#page-267-0) akcie" na strane 248.
- 8. Nastavte systémovú hodnotu QAUDFRCLVL na riadenie frekvencie zapisovania záznamov auditu do dočasného úložného priestoru. Pozrite ["Zamedzenie](#page-267-0) straty informácií o auditovaní" na strane 248.
- 9. Spustite auditovanie nastavením systémovej hodnoty QAUDCTL na hodnotu inú ako \*NONE.

Žurnál QSYS/QAUDJRN musí existovať predtým, ako môžete zmeniť systémovú hodnotu QAUDCTL na hodnotu inú ako \*NONE. Pri spúšťaní auditovania sa systém pokúša zapísať záznam do auditovacieho žurnálu. Ak bude pokus neúspešný, zobrazí sa správa a auditovanie sa nespustí.

## **Správa auditovacieho žurnálu a žurnálových prijímačov**

Auditovací žurnál QSYS/QAUDJRN je určený výlučne na bezpečnostný audit. Objekty by sa nemali žurnálovať do auditovacieho žurnálu. Riadenie odovzdania by nemalo používať auditovací žurnál. Užívateľské položky by sa nemali odosielať do tohto žurnálu pomocou príkazu Send Journal Entry (SNDJRNE) alebo API Send Journal Entry (QJOSJRNE) API.

Špeciálna ochrana zámky je použitá, aby bolo isté, že systém môže zapísať položky auditu do auditovacieho žurnálu. Keď je auditovanie aktívne (systémová hodnota QAUDCTL nie je \*NONE), úloha arbitrátora systému (QSYSARB) pozastaví zámku v žurnále QSYS/QAUDJRN. Keď je auditovanie aktívne nemôžete vykonať isté operácie v auditovacom žurnále, napríklad:

- príkaz DLTJRN
- príkazy ENDJRNxxx (End Journaling)
- príkaz APYJRNCHG
- príkaz RMVJRNCHG
- v príkaz DMPOBJ alebo DMPSYSOBJ
- Presunutie žurnálu
- Obnova žurnálu
- Operácie, ktoré pracujú s oprávnením, napríklad príkaz GRTOBJAUT
- príkaz WRKJRN

Informácie zaznamenané v položkách bezpečnostného žurnálu sú popísané v [Príloha](#page-518-0) F. Všetky bezpečnostné položky s auditovacom žurnále majú kód T. Okrem bezpečnostných položiek, sa systémové položky objavujú aj v žurnále QAUDJRN. Toto sú položky s kódom žurnálu J, ktoré sa vzťahujú na úvodné zavedenie programu (IPL) a všeobecné operácie vykonané v žurnálových prijímačoch (napríklad uloženie prijímača).

Ak nastane poškodenie na žurnále alebo na jeho aktuálnom prijímači takže auditovacie položky sa nedajú žurnálovať, systémová hodnota QAUDENDACN určí aké akcie systém podnikne. Obnova z poškodeného žurnálu alebo žurnálového prijímača je rovnaká ako pre iné žurnály.

Možno budete chcieť, aby systém manažoval zmeny žurnálových prijímačov. Zadajte MNGRCV(\*SYSTEM) pri vytvorení žurnálu QAUDJRN, alebo žurnál zmeňte na túto hodnotu. Ak zadáte MNGRCV(\*SYSTEM), systém automaticky odpojí prijímač pri dosiahnutí svojej prahovej veľkosti a vytvorení a pripojení nového žurnálového prijímača. Nazýva sa to *zmena žurnálu riadená systémom*.

Ak zadáte MNGRCV(\*USER) pre QAUDJRN, odošle sa správa do prahového frontu správ zadaného pre daný žurnál, keď žurnálový prijímač dosiahne svoj prah úložného priestoru. Správa indikuje, že prijímač dosiahol svoj prah. Použite príkaz CHGJRN na odpojenie prijímača a pripojenie nového žurnálového prijímača. Zamedzuje to chybovým podmienkam *Entry not journaled*. Ak správu prijmete na pokračovanie musíte použiť príkaz CHGJRN na bezpečnostný audit.

Štandardný front správ pre žurnál je QSYSOPR. Ak má vaša inštalácia vo fronte správ QSYSOPR veľký objem správ, môžete k žurnálu QAUDJRN priradiť iný front správ, napríklad AUDMSG. Na monitorovanie frontu správ AUDMS môžete použiť program spracovania správ. Po prijatí varovania žurnálového prahu (CPF7099) môžete automaticky pripojiť nový prijímač. Ak používate zmenu žurnálu riadenú systémom, do žurnálového frontu správ sa po dokončení zmeny žurnálu systémom odošle správa CPF7020. Túto správu môžete monitorovať, aby ste vedeli kedy máte urobiť uloženie odpojených žurnálových prijímačov.

**Upozornenie:** Funkcia automatického vyčistenia poskytovaná ponukami Operačný asistent nečistí prijímače QAUDJRN. Mali by ste pravidelne odpájať, ukladať a mazať prijímače QAUDJRN, aby ste sa vyhli problémom s diskovým priestorom.

Úplné informácie o správe žurnálov a žurnálových prijímačov nájdete v téme Správa žurnálov.

**Poznámka:** Žurnál QAUDJRN je vytvorený počas IPL, ak neexistuje a systémová hodnota QAUDCTL je nastavená na hodnotu inú ako \*NONE. Takýto stav nastane len po nezvyčajnej situácii, napríklad nahradení diskového zariadenia alebo vyčistení pomocnej pamäťovej oblasti.

### **Uloženie a vymazanie prijímačov auditovacieho žurnálu**

### **Prehľad:**

**Účel:** Pripojiť nový prijímač auditovacieho žurnálu; uložiť a vymazať starý prijímač

### **Spôsob ako:**

- CHGJRN QSYS/QAUDJRN JRNRCV(\*GEN)
- JRNRCV(\*GEN) SAVOBJ (to save old receiver)
- DLTJRNRCV (to delete old receiver)

### **Oprávnenie:**

Oprávnenie \*ALL na žurnálový prijímač oprávnenie \*USE na žurnál

### **Záznam žurnálu:**

J (systémová položka na QAUDJRN)

#### **Poznámka:**

Vyberte čas, kedy systém nie je zaneprázdnený.

Mali by ste pravidelne odpájať aktuálny prijímač auditovacieho žurnálu a pripájať nový z dvoch dôvodov:

- v Analyzovanie položiek žurnálu je jednoduchšie, ak každý žurnálový prijímač obsahuje položky pre špecifické, zvládnuteľné časové obdobie.
- v Veľké žurnálové prijímače môžu ovplyvňovať výkon systému, okrem toho, že zaberajú hodnotný priestor v dočasnom úložnom priestore.

Odporúčaný prístup je, aby systém automaticky riadil prijímače. Pri vytvorení žurnálu môžete tento prístup zadať pomocou parametra *Manage receiver*.

Ak ste nastavili auditovanie akcií alebo objektov, aby sa protokolovalo priveľa rôznych udalostí, možno budete musieť pre žurnálový prijímač zadať veľkú prahovú hodnotu. Ak manažujete prijímače manuálne, možno budete musieť meniť žurnálové prijímače niekoľkokrát denne. Ak protokolujete len málo udalostí, možno budete chcieť meniť prijímače tak, aby zodpovedali rozvrhu záloh pre knižnicu, obsahujúcu prijímač.

Príkaz CHGJRN používate na odpojenie prijímača a pripojenie nového prijímača.

**Žurnálové prijímače riadené systémom:** Ak vaše prijímače riadi systém, použite túto procedúru na uloženie všetkých odpojených prijímačov QAUDJRN a na ich vymazanie:

- 1. Napíšte WRKJRNA QAUDJRN. Obrazovka vám ukáže aktuálne pripojený prijímač. Tento prijímač neukladajte ani nemažte.
- 2. Použite kláves F15 na prácu s adresárom prijímača. Zobrazia sa všetky prijímače, ktoré sú asociované so žurnálom a ich stav.
- 3. Príkaz SAVOBJ použite na uloženie každého prijímača, okrem aktuálne pripojeného prijímača, ktorý ešte nebol uložený.
- 4. Príkaz DLTJRNRCV použite na vymazanie každého prijímača po jeho uložení.
- **Poznámka:** Alternatívou k predošlej procedúre je použitie frontu žurnálových správ a monitorovanie správy CPF7020, ktorá indikuje úspešné dokončenie zmeny žurnálu systémom. Bližšie informácie o tejto podpore nájdete v časti *Backup and Recovery*.

**Žurnálové prijímače riadené užívateľom:** Ak sa rozhodnete riadiť žurnálové prijímače manuálne, použite túto procedúru na odpojenie, uloženie a vymazanie žurnálového prijímača:

- 1. NapíšteCHGJRN JRN(QAUDJRN) JRNRCV(\*GEN). Tento príkaz:
	- a. Odpája aktuálne pripojený prijímač.
	- b. Vytvára nový prijímač s nasledujúcim poradovým číslom.
	- c. Pripája nový prijímač do žurnálu.

Napríklad, ak je aktuálny prijímač AUDRCV0003, systém vytvorí a pripojí nový prijímač s názvom AUDRCV0004.

Príkaz Work with Journal Attributes (WRKJRNA) vám dáva vedieť, ktorý prijímač je aktuálne pripojený: WRKJRNA QAUDJRN.

- 2. Príkaz Save Object (SAVOBJ) použite na uloženie odpojeného žurnálového prijímača. Zadajte typ objektu \*JRNRCV.
- 3. Príkaz Delete Journal Receiver (DLTJRNRCV) použite na vymazanie prijímača. Ak sa pokúsite vymazať prijímač bez jeho uloženia, dostanete výstražnú správu.

## **Zastavenie auditovacej funkcie**

Funkciu auditovania môžete chcieť používať periodicky, nie neustále. Môžete ju napríklad použiť pri testovaní novej aplikácie. Môžete ju tiež použiť na vykonanie štvrťročného auditu bezpečnosti.

Ak chcete zastaviť funkciu auditovania, vykonajte toto:

- 1. Použite príkaz WRKSYSVAL na zmenu systémovej hodnoty QAUDCTL na \*NONE. Systém takto prestane protokolovať udalosti zabezpečenia.
- 2. Odpojte aktuálny žurnálový prijímač pomocou príkazu CHGJRN.
- 3. Uložte a vymažte odpojený prijímač pomocou príkazov SAVOBJ a DLTJRNRCV.
- 4. Po zmene hodnoty QAUDCTL na \*NONE môžete vymazať žurnál QAUDJRN. Ak plánujete v budúcnosti obnoviť auditovanie bezpečnosti, možno budete chcieť ponechať žurnál QAUDJRN v systéme. Ak je však žurnál QAUDJRN nastavený s MNGRCV(\*SYSTEM), systém pri každom vykonávaní IPL odpojí prijímač a pripojí nový, ak je auditovanie bezpečnosti aktívne. Tieto žurnálové prijímače musíte vymazať. Pred vymazaním ich nemusíte uložiť, pretože neobsahujú žiadne položky auditovania.

## **Analyzovanie položiek auditovacieho žurnálu**

Keď nastavíte funkciu auditovania bezpečnosti, na analýzu protokolovaných udalostí môžete použiť niekoľko rôznych metód:

- | · Zobrazenie vybratých položiek na vašej pracovnej stanici pomocou príkazu DSPJRN (Display Journal)
- v Skopírovanie vybratých položiek do výstupných súborov pomocou príkazu CPYAUDJRNE (Copy Audit Journal Entries) alebo DSPJRN a následná analýza položiek pomocou dotazového nástroja alebo programu
	- v Použitie príkazu Display Audit Journal Entries (DSPAUDJRNE)

**Poznámka:** IBM už neposkytuje vylepšenia pre príkaz DSPAUDJRNE. Príkaz nepodporuje všetky typy záznamov auditu bezpečnosti a pre podporované záznamy nevypisuje všetky polia.

Na prijatie položiek tak, ako sú zapísané do žurnálu QAUDJRN môžete použiť aj príkaz Receive Journal Entry (RCVJRNE) v žurnále QAUDJRN.

### **Prezeranie položiek auditovacieho žurnálu**

#### **Prehľad:**

| |

**Účel:** Prezrieť položky QAUDJRN

#### **Spôsob ako:**

DSPJRN (príkaz Display Journal)

#### **Oprávnenie:**

Oprávnenie \*USE na oprávnenie QSYS/QAUDJRN \*USE na žurnálový prijímač

Príkaz Display Journal (DSPJRN) vám dovoľuje prezrieť vybraté položky žurnálu na vašej pracovnej stanici. Ak chcete zobraziť položky žurnálu, vykonajte toto:

1. Napíšte DSPJRN QAUDJRN a stlačte kláves F4. Na obrazovke výzvy môžete zadať informácie na výber rozsahu položiek, ktorý je zobrazený. Môžete napríklad vybrať všetky položky v špecifickom rozsahu dátumov alebo len istý typ položky, napríklad nesprávny prihlasovací pokus (PW typu položky žurnálu).

Štandardná hodnota je zobrazenie položiek len z pripojeného prijímača. RCVRNG(\*CURCHAIN) môžete použiť na prezeranie položiek zo všetkých prijímačov, ktoré sú reťazi prijímačov pre žurnál QAUDJRN až do a vrátane prijímača, ktorý je aktuálne pripojený.

2. Keď stlačíte kláves Enter objaví sa obrazovka Display Journal Entries:

<span id="page-274-0"></span>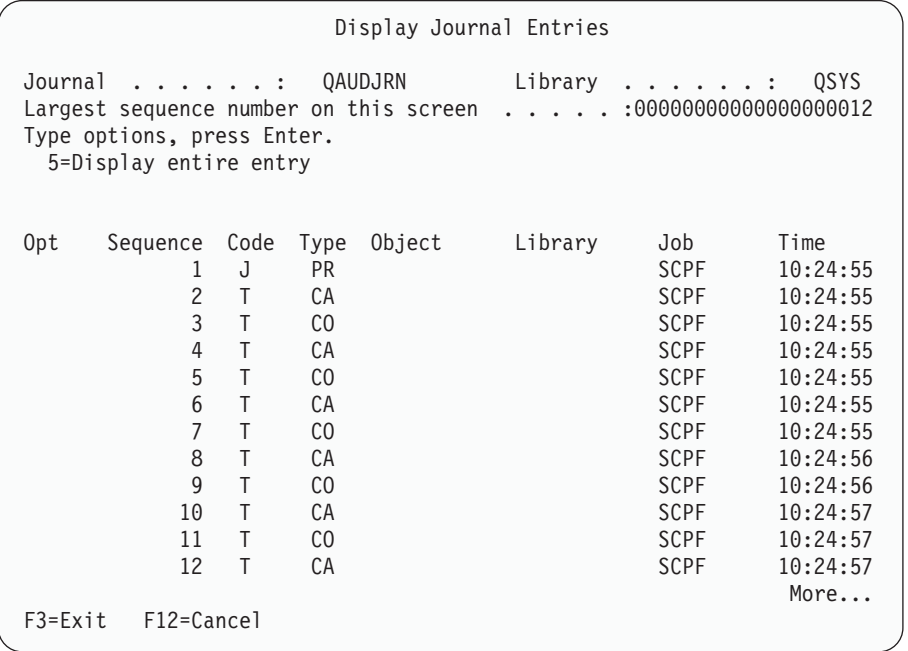

3. Použite voľbu 5 (Zobraziť celú položku) na zobrazenie informácií o špecifickej položke:

```
Display Journal Entry
Object . . . . . . : Library . . . . . . :
Member . . . . . . . :
Incomplete data . . : No Minimized entry data : *None
Sequence . . . . . . : 1198
Code . . . . . . . . : T - Audit trail entry
Type . . . . . . . . : CO - Create object
       Entry specific data
Column *...+....1....+....2....+....3....+....4....+....5
      'NISAVLDCK QSYS *PGM CLE
00051 ' '
00101 ' '
00151 ' '
00201 ' '
00251 ' '
00301 ' '
                                     More...
Press Enter to continue.
F3=Exit F6=Display only entry specific data
F10=Display only entry details F12=Cancel F24=More keys
```
| | | |

| | | | | | | | | | | | | | | | | | | | | | |

> 4. Kláves F6 (Zobraziť len údaje špecifické pre položku) môžete použiť pre položky s veľkým množstvom údajov špecifických pre položku. Môžete vybrať aj hexadecimálnu verziu tejto obrazovky. Kláves F10 môžete použiť na zobrazenie podrobností o zázname žurnálu bez informácií špecifických pre položku.

[Príloha](#page-518-0) F obsahuje vrstvu pre každý typ záznamu žurnálu QAUDJRN.

### **Analyzovanie položiek auditovacieho žurnálu s dotazom alebo programom**

**Prehľad:**

**Účel:** Zobraziť alebo tlačiť vybraté informácie z položiek žurnálu.

#### **Spôsob ako:**

DSPJRN OUTPUT(\*OUTFILE), Vytvoriť dotaz alebo program, alebo Spustiť dotaz alebo program

#### **Oprávnenie:**

Oprávnenie \*USE pre QSYS/QAUDJRN, oprávnenie \*USE pre žurnálový prijímač a oprávnenie \*ADD pre knižnicu výstupného súboru

Príkaz Display Journal (DSPJRN) môžete použiť na zapísanie vybratých položiek z prijímačov auditovacieho žurnálu do výstupného súboru. Program alebo dotaz môžete použiť na prezeranie informácií vo výstupnom súbore.

Pre výstupný parameter príkazu DSPJRN zadajte \*OUTFILE. Máte zobrazené doplnkové parametre, ktoré vám naznačujú informácie o výstupnom súbore:

```
Display Journal (DSPJRN)
Type choices, press Enter.
  .
  .
Output . . . . . . . . . . . . . > *OUTFILE
Outfile format . . . . . . . . . *TYPE5
File to receive output . . . . . dspjrnout
 Library . . . . . . . . . . mylib
Output member options:
 Member to receive output . . . *FIRST
 Replace or add records . . . . *REPLACE
Entry data length:
 Field data format . . . . . . * OUTFILFMT
 Variable length field length
 Allocated length . . . . . . .
```
Všetky položky súvisiace s bezpečnosťou v auditovacom žurnále obsahujú rovnaké informácie o hlavičke, napríklad typ položky, dátum položky a úlohu, ktorá zapríčinila položku. Keď ako parameter formátu výstupného súboru zadáte \*TYPE5, tieto polia definuje súbor QADSPJR5 (s formátom záznamov QJORDJE5). Bližšie informácie nájdete v [Tabuľka](#page-518-0) 150 na strane 499.

Viac informácií o iných záznamoch a formátoch výstupných súborov nájdete v prílohe F.

Ak chcete vykonať podrobnú analýzu konkrétneho typu položky, použite jeden z poskytnutých modelových databázových výstupných súborov. Ak chcete napríklad vytvoriť výstupný súbor s názvom AUDJRNAF5 v QGPL, ktorý bude obsahovať len položky zlyhania oprávnenia:

- 1. Vytvorte prázdny výstupný súbor s formátom definovaným pre položky žurnálu AF: CRTDUPOBJ OBJ(QASYAFJ5) FROMLIB(QSYS) + OBJTYPE(\*FILE) TOLIB(QGPL) NEWOBJ(AUDJRNAF5)
- 2. Príkaz DSPJRN použite na zapísanie vybratých položiek žurnálu do výstupného súboru:

```
DSPJRN JRN(QAUDJRN) ... +
   JRNCDE(T) ENTTYP(AF) OUTPUT(*OUTFILE) +
   OUTFILFMT(*TYPE5) OUTFILE(QGPL/AUDJRNAF5)
```
3. Na analýzu informácií v súbore AUDJRNAF5 môžete použiť dotaz alebo program.

[Tabuľka](#page-252-0) 126 na strane 233 obsahuje názov výstupného súboru modelovej databázy pre každý typ položky. [Príloha](#page-518-0) F zobrazuje rozmiestnenie súborov pre každý výstupný súbor modelovej databázy.

Nasleduje niekoľko príkladov použitia informácií QAUDJRN:

v Ak máte podozrenie, že niekto sa snaží násilím vniknúť do vášho systému:

- 1. Uistite sa, že systémová hodnota QAUDLVL zahŕňa \*AUTFAIL.
- 2. Príkaz objektu CRTDUPOBJ použite na vytvorenie prázdneho výstupného súboru s formátom QASYPWJ5.
- 3. PW záznamu žurnálu typu sa zaprotokoluje, keď niekto zadá nesprávne ID užívateľa alebo heslo na prihlasovacej obrazovke. Príkaz DSPJRN použite na zapísanie PW položiek žurnálu typu do výstupného súboru.
- 4. Vytvorte dotazovací program, ktorý zobrazuje alebo tlačí dátum, čas a pracovnú stanicu pre každý záznam žurnálu. Tieto informácie by vám mali pomôcť určiť, kde a kedy nastávajú takéto pokusy.
- v Ak chcete testovať zabezpečenie prostriedku, ktoré ste definovali pre novú aplikáciu:
	- 1. Uistite sa, že systémová hodnota QAUDLVL zahŕňa \*AUTFAIL.
	- 2. Spustite testy aplikácie s rozličnými ID užívateľa.
	- 3. Príkaz objektu CRTDUPOBJ použite na vytvorenie prázdneho výstupného súboru s formátom QASYAFJ5.
	- 4. Príkaz DSPJRN použite na zapísanie položiek žurnálu typu AF do výstupného súboru.
	- 5. Vytvorte dotazovací program, ktorý zobrazuje alebo tlačí informácie o objekte, úlohe a užívateľovi. Tieto informácie by vám mali pomôcť určiť, ktorí užívatelia a funkcie aplikácií zapríčiňujú zlyhania oprávnenia.
- v Ak plánujete migráciu na úroveň zabezpečenia 40:
	- 1. Uistite sa, že systémová hodnota QAUDLVL zahŕňa \*PGMFAIL a \*AUTFAIL.
	- 2. Príkaz objektu CRTDUPOBJ použite na vytvorenie prázdneho výstupného súboru s formátom QASYAFJ5.
	- 3. Príkaz DSPJRN použite na zapísanie položiek žurnálu typu AF do výstupného súboru.
	- 4. Vytvorte dotazovací program, ktorý vyberie typ narušení, ktoré nastávajú počas testu a vytlačí informácie o úlohe a programe, ktorý zapríčiňuje každá položka.

**Poznámka:** [Tabuľka](#page-252-0) 126 na strane 233 informuje ktorý záznam žurnálu je zapísaný pre každú správu narušenia oprávnenia.

#### **Vzťah dátumu a času zmeny objektu a auditovacích záznamov** |

Hlavným pravidlom pri rozhodovaní, čo sa má pre systém i5/OS auditovať, je požiadavka auditovania akcií užívateľov, | ktoré sa týkajú bezpečnosti. Druhým pravidlom je nezapisovať auditovacie záznamy pre operácie, ktorý vykonáva operačný systém automaticky. V niektorých prípadoch sa môžu auditovať aj tieto automatické operácie - ak operačný systém vykonáva operáciu pomocou funkcie, ktorú môžu používať aj užívatelia. | | |

Ciele pri údržbe poľa dátumu a času zmeny objektu sú iné než ciele auditovania. Hlavný účel poľa dátumu a času | zmeny je určovať, kedy bol objekt zmenený. Zaktualizované pole dátumu a času zmeny neuvádza, čo sa pre objekt | zmenilo a kto vykonal zmenu. Jedným z hlavných využití tohto poľa je určovanie, či sa má uložiť objekt pomocou | príkazu SAVCHGOBJ (Save Changed Objects). Príkaz SAVCHGOBJ nepotrebuje poznať čas poslednej zmeny, len to, | že sa objekt od posledného uloženia zmenil. Táto vlastnosť umožňuje optimalizáciu výkonu pre databázové súbory. | Pole dátumu a času zmeny sa zaktualizuje len pri prvej zmene od posledného uloženia. Ak by sa pole dátumu a času zmeny aktualizovalo pri každej aktualizácii, pridaní alebo vymazaní záznamu zo súboru, znížilo by to výkon. | |

Hlásenia, ktoré zisťujú zmeny programov alebo iných objektov, sú niekedy namiesto informácií zo žurnálu auditu | bezpečnosti založené na poli dátumu a času zmeny objektu. Tento zoznam opisuje príčiny rozdielov medzi dátumom | objektu a dátumom zdroja pre objekt: |

- v Príkaz CHGPGM, ktorý sa používa na vynútenie opakovaného vytvorenia programov, aktualizuje pole dátumu a | času zmeny programu. Táto operácia zapisuje auditovací záznam ZC (zmena objektu). |
- v API QYDOSGNO (Sign Object), ktoré sa používa na digitálne podpisovanie programov alebo príkazov, aktualizuje | pole dátumu a času zmeny programu alebo príkazu. Táto operácia zapisuje auditovací záznam ZC. |

V týchto situáciách môže operačný systém tiež automaticky zaktualizovať pole dátumu a času zmeny objektu: |

- v Keď má užívateľský profil súkromné oprávnenie na objekt a tento objekt sa vymaže, systém automaticky | zaktualizuje pole dátumu a času zmeny daného užívateľského profilu, pretože odstráni súkromné oprávnenie. |
- v Ak je pri vymazávaní objektu aktívne auditovanie bezpečnosti, pre vymazaný objekt sa zapíše auditovací záznam DO (operácia vymazania). | |

v Systém automaticky zaktualizuje všetky užívateľské profily, ktoré majú súkromné oprávnenie na objekt, preto sa pre tieto užívateľské profily nezapíšu žiadne auditovacie záznamy, aj keď sa zaktualizujú ich polia dátumu a času zmeny.  $\blacksquare$ |

Na sledovanie, kedy vaši užívatelia zmenili objekty pomocou normálnych rozhraní systému, môžete použiť žurnál | auditovania bezpečnosti. Hlásenia zisťujúce zmeny objektov, ktoré používajú výhradne pole dátumu a času zmeny objektu, môžu produkovať len neúplné výsledky. | |

## **Iné techniky na monitorovanie zabezpečenia**

Žurnál bezpečnostného auditu (QAUDJRN) je primárnym zdrojom informácií o udalostiach súvisiacich s bezpečnosťou vo vašom systéme. Nasledujúce časti hovoria o iných spôsoboch ako pozorovať udalosti súvisiace s bezpečnosťou a hodnoty zabezpečenia vo vašom systéme.

Doplnkové informácie nájdete v Príloha G, "Príkazy a ponuky pre príkazy, týkajúce sa [bezpečnosti",](#page-632-0) na strane 613. Tento dodatok zahŕňa príklady na použitie príkazov a informácií o ponukách pre nástroje zabezpečenia.

## **Monitorovanie správ zabezpečenia**

Niektoré udalosti súvisiace s bezpečnosťou, napríklad nesprávne prihlasovacie pokusy zapríčiňujú správu vo fronte správ QSYSOPR. Môžete vytvoriť aj oddelený front správ s názvom QSYSMSG v knižnici QSYS.

Ak vytvoríte front správ QSYSMSG v knižnici QSYS, správy o kritických udalostiach v systéme sú odoslané do tohto frontu správ, ako aj do QSYSOPR. Front správ QSYSMSG sa dá osobitne monitorovať programom alebo operátorom systému. Poskytuje to dodatočnú ochranu vašich systémových prostriedkov. Kritické správy o systéme v QSYSOPR niekedy unikajú, pre množstvo správ odoslaných do tohto frontu správ.

## **Použitie protokolu histórie**

Niektoré udalosti súvisiace s bezpečnosťou, napríklad prekročenie nesprávnych prihlasovacích pokusov zadaných v systémovej hodnote QMAXSIGN zapríčiňujú správu, ktorá sa má odoslať do protokolu QHST (histórie). Správy o zabezpečení sú v rozsahu od 2200 do 22FF. Majú predponu CPI, CPF, CPC, CPD a CPA.

Od verzie 2 vydania 3 licenčného programu i5/OS sa už niektoré správy o zlyhaní oprávnenia a narušení integrity neodosielajú do protokolu QHST (protokol histórie). Všetky informácie, ktoré boli dostupné v protokole QHST sa dajú získať zo žurnálu bezpečnostného auditu. Protokolovanie informácií do auditovacieho žurnálu poskytuje lepší výkon systému a úplnejšie informácie o týchto udalostiach súvisiacich s bezpečnosťou ako protokol QHST. Protokol QHST by sa nemal považovať za úplný zdroj narušení zabezpečenia. Namiesto neho použite funkcie auditu bezpečnosti.

Tieto správy sa už nezapisujú do protokolu QHST:

- v CPF2218. Tieto udalosti sa dajú snímať v auditovacom žurnále zadaním \*AUTFAIL pre systémovú hodnotu QAUDLVL.
- v CPF2240. Tieto udalosti sa dajú snímať v auditovacom žurnále zadaním \*AUTFAIL pre systémovú hodnotu QAUDLVL.
- v CPF2220. Tieto udalosti sa dajú snímať v auditovacom žurnále zadaním \*AUTFAIL pre systémovú hodnotu QAUDLVL.
- v CPF4AAE. Tieto udalosti sa dajú snímať v auditovacom žurnále zadaním \*AUTFAIL pre systémovú hodnotu QAUDLVL. | |
- v CPF2246. Tieto udalosti sa dajú snímať v auditovacom žurnále zadaním \*AUTFAIL pre systémovú hodnotu QAUDLVL. |

## **Použitie žurnálov na monitorovanie aktivity objektov**

Ak zahrniete hodnotu \*AUTFAIL pre audit akcie systému (systémová hodnota QAUDLVL), systém zapíše položku auditovacieho žurnálu pre každý neúspešný pokus o prístup k prostriedku. Pre kritické objekty môžete nastaviť aj audit objektu takže systém zapíše položku auditovacieho žurnálu pre každý úspešný prístup.

| |

|

Auditovací žurnál zaznamenáva len prístup k objektu. Neprotokoluje každú transakciu do objektu. Pre kritické objekty vášho systému budete možno požadovať detailnejšie informácie o špecifických údajoch, ktoré sa používali alebo zmenili. Žurnálovanie objektu vám tieto podrobnosti môže poskytnúť. Žurnálovanie objektu sa v zásade používa na integritu a obnovu objektu. V téme Manažment žurnálov v Informačnom centre nájdete zoznam typov objektov, ktoré je možné žurnálovať a položiek, ktoré sa žurnálujú pre každý typ objektu. Správca alebo audítor bezpečnosti môže tiež používať tieto položky žurnálu na prezeranie zmien v objekte. Nežurnálujte žiadne objekty do žurnálu QAUDJRN.

Položky žurnálu môžu obsahovať:

- v Identifikáciu úlohy a užívateľa a čas prístupu
- v Obrazy pred a po všetkých zmenách v objekte
- v Záznamy času otvorenia, zatvorenia, zmeny, uloženia objektu a podobne.

Záznam žurnálu nemôže zmeniť žiaden užívateľ, ani správca bezpečnosti. Úplný žurnál alebo žurnálový prijímač môže byť vymazaný, ale dá sa to ľahko zistiť.

Ak žurnálujete databázový súbor, údajovú oblasť, údajový front alebo objekt integrovaného súborového systému, | pomocou príkazu DSPJRN môžete vytlačiť všetky zmeny daného objektu. Nasleduje niekoľko príkladov: |

```
Pre daný databázový súbor zadajte tento príkaz.
  DSPJRN JRN(knižnica/žurnál) +
          FILE(knižnica/súbor) OUTPUT(*PRINT)
  Pre danú údajovú oblasť zadajte tento príkaz.
  DSPJRN JRN(knižnica/žurnál) +
          OBJ((knižnica/názov objektu *DTAARA)) OUTPUT(*PRINT)
  Pre daný údajový front zadajte tento príkaz.
  DSPJRN JRN(knižnica/žurnál) +
          OBJ((knižnica/názov objektu *DTAQ)) OUTPUT(*PRINT)
  Pre daný objekt integrovaného súborového systému zadajte tento príkaz.
  DSPJRN JRN(knižnica/žurnál) +
          OBJPATH(('názov cesty')) OUTPUT(*PRINT)
|
|
|
|
|
|
|
|
|
|
|
|
\blacksquare|
```
Napríklad, ak je žurnál JRNCUST v knižnici CUSTLIB použitý na zaznamenanie informácií o súbore CUSTFILE (aj v | knižnici CUSTLIB), príkaz by bol: |

```
DSPJRN JRN(CUSTLIB/JRNCUST) +
          FILE(CUSTLIB/CUSTFILE) OUTPUT(*PRINT)
|
|
```
| | | |

Môžete tiež vytvoriť výstupný súbor a vykonať dotaz alebo pomocou SQL vybrať všetky záznamy z výstupného súboru | pre špecifický výstup. |

Ak chcete vytvoriť výstupný súbor pre daný súbor, zadajte tento príkaz.

```
DSPJRN JRN(knižnica/žurnál) +
                   FILE(knižnica/názov súboru) +
               OUTPUT(*OUTFILE) OUTFILEFMT(*TYPE5) OUTFILE(knižnica/výstupný súbor) ENTDTALEN(*CALC)
```
Ak chcete vytvoriť výstupný súbor pre danú údajovú oblasť, zadajte tento príkaz. | DSPJRN JRN(knižnica/žurnál) + OBJ((knižnica/názov objektu \*DTAARA)) + OUTPUT(\*OUTFILE) OUTFILEFMT(\*TYPE5) OUTFILE(knižnica/výstupný súbor) ENTDTALEN(\*CALC) Ak chcete vytvoriť výstupný súbor pre daný údajový front, zadajte tento príkaz. | | | |

```
DSPJRN JRN(knižnica/žurnál) +
                      OBJ((knižnica/názov objektu *DTAQ)) +
                  OUTPUT(*OUTFILE) OUTFILEFMT(*TYPE5) OUTFILE(knižnica/výstupný súbor) ENTDTALEN(*CALC)
|
|
|
```
Ak chcete vytvoriť výstupný súbor pre daný údajový front, zadajte tento príkaz. |

```
DSPJRN JRN(knižnica/žurnál) +
                   OBJPATH(('názov cesty')) +
               OUTPUT(*OUTFILE) OUTFILEFMT(*TYPE5) OUTFILE(knižnica/výstupný súbor) ENTDTALEN(*CALC)
```
Ak chcete zistiť ktoré žurnály sú v systéme, použite príkaz Pracovať so žurnálmi (WRKJRN). Ak chcete zistiť ktoré |objekty sa žurnálujú konkrétnym žurnálom, použite príkaz Pracovať s atribútmi žurnálu (WRKJRNA).

Kolekcia tém Manažment žurnálov poskytuje úplné informácie o žurnálovaní.

## **Analyzovanie užívateľských profilov**

<span id="page-279-0"></span>| | |

> Pomocou príkazu DSPAUTUSR (Display Authorized Users) môžete zobraziť alebo vytlačiť celý zoznam všetkých užívateľov vášho systému. Zoznam môže mať postupnosť podľa názvu profilu alebo názvu skupinového profilu. Nasleduje príklad postupnosti podľa skupinového profilu.

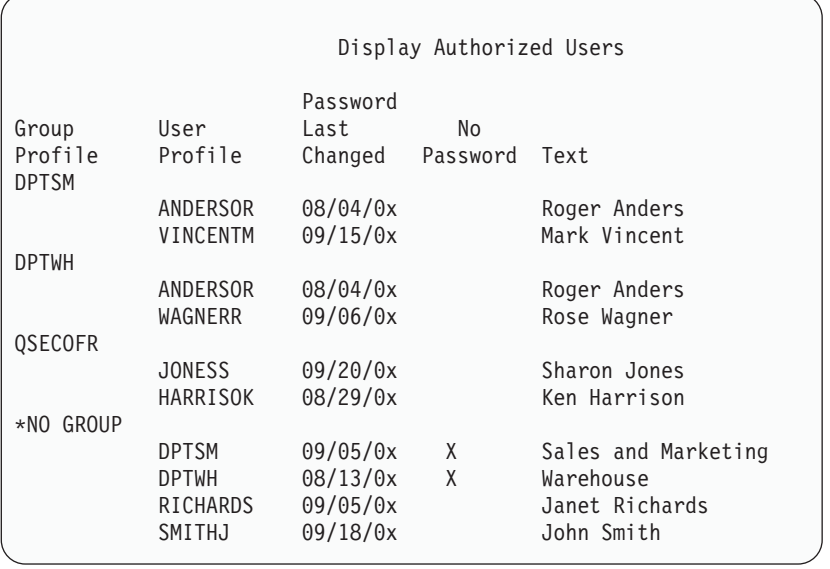

### **Tlač vybratých užívateľských profilov**

Príkaz Zobraziť užívateľský profil (DSPUSRPRF) môžete použiť na vytvorenie výstupného súboru, ktorý môžete spracovať pomocou dotazovacieho nástroja.

DSPUSRPRF USRPRF(\*ALL) + TYPE(\*BASIC) OUTPUT(\*OUTFILE)

Dotazovací nástroj môžete použiť na vytvorenie rôznych správ o analýzach svojho výstupného súboru, napríklad:

- v Zoznam všetkých užívateľov, ktorí majú mimoriadne oprávnenie \*ALLOBJ a \*SPLCTL.
- v Zoznam všetkých užívateľov zoradených v postupnosti podľa poľa užívateľského profilu, napríklad úvodný program alebo trieda užívateľov.

Môžete vytvoriť dotazovacie programy na produkovanie rôznych správ zo svojho výstupného súboru. Napríklad:

- v Vypísanie všetkých užívateľských profilov, ktoré majú niektoré špeciálne oprávnenie, výberom záznamov, kde sa pole UPSPAU nerovná \*NONE.
- v Vypísanie všetkých užívateľov, ktorí môžu zadávať príkazy, výberom záznamov, kde je pole *Obmedziť schopnosti* (v modelovom výstupnom súbore databázy nazývané UPLTCP) rovné \*NO alebo \*PARTIAL.
- v Vypíšte všetkých užívateľov, ktorí majú príslušnú úvodnú ponuku alebo úvodný program.
- v Vypíšte neaktívnych užívateľov pomocou poľa dátumu posledného prihlásenia.
- v Vypísanie všetkých užívateľov, ktorí nemajú heslo pre úroveň hesiel 0 a 1, výberom záznamov, kde má pole existencie hesla pre úroveň 0 alebo 1 (v modelovom výstupnom súbore nazývané UPENPW) hodnotu N.

v Vypísanie všetkých užívateľov, ktorí majú heslo pre úroveň hesiel 2 a 3, výberom záznamov, kde má pole existencie hesla pre úroveň 2 alebo 3 (v modelovom výstupnom súbore nazývané UPENPH) hodnotu Y.

### **Preskúmanie veľkých užívateľských profilov**

Užívateľské profily s veľkým počtom oprávnení, ktoré sa zdajú, že sú náhodne rozmiestnené po väčšine systému možno odrážajú nedostatok plánovania zabezpečenia. Toto je jedna z metód na vyhľadanie veľkých užívateľských profilov a ich vyhodnotenie:

1. Príkaz Display Object Description (DSPOBJD) použite na vytvorenie výstupného súboru obsahujúceho informácie o všetkých užívateľských profiloch v systéme:

```
DSPOBJD OBJ(*ALL) OBJTYPE(*USRPRF) +
       DETAIL(*BASIC) OUTPUT(*OUTFILE)
```
- 2. Vytvorte dotazovací program na vypísanie názvu a veľkosti každého užívateľského profilu v zostupnom poradí podľa veľkosti.
- 3. Vytlačte podrobné informácie o najväčších užívateľských profiloch a vyhodnoťte oprávnenia a objekty vo vlastníctve, aby ste zistili, či sú vhodné:

```
DSPUSRPRF USRPRF(názov-užívateľského-profilu) +
          TYPE(*OBJAUT) OUTPUT(*PRINT)
DSPUSRPRF USRPRF(názov-užívateľského-profilu +
         TYPE(*OBJOWN) OUTPUT(*PRINT)
```
**Poznámka:** Adresáre a súbory založené na adresároch sa nevytlačia. Na zobrazenie adresárov a objektov založených na adresároch môžete použiť príkazy WRKOBJOWN a WRKOBJPVT, ale pre tieto príkazy neexistuje funkcia tlače. | | |

Niektoré užívateľské profily dodané firmou IBM sú veľmi veľké, pre počet objektov, ktoré vlastnia. Ich vypisovanie a analyzovanie nie je potrebné. Mali by ste však skontrolovať programy osvojujúce oprávnenie užívateľských profilov dodaných firmou IBM, ktoré majú mimoriadne oprávnenie \*ALLOBJ, napríklad QSECOFR a QSYS. Pozrite "Analyzovanie osvojovacích programov".

[Príloha](#page-292-0) B poskytuje informácie o všetkých užívateľských profiloch dodaných firmou IBM a ich funkciách.

## **Analyzovanie oprávnení na objekt**

Túto metódu môžete použiť, ak chcete určiť kto má oprávnenie na knižnice v systéme:

- 1. Príkaz DSPOBJD použite na vypísanie všetkých knižníc v systéme: DSPOBJD OBJ(QSYS/\*ALL) OBJTYPE(\*LIB) ASPDEV(\*ALLAVL) OUTPUT(\*PRINT)
- 2. Príkaz Display Object Authority (DSPOBJAUT) použite na vypísanie oprávnení na špecifickú knižnicu: DSPOBJAUT OBJ(*názov-knižnice*) OBJTYPE(\*LIB) + ASPDEV(názov-zariadenia-asp) OUTPUT(\*PRINT)
- 3. Príkaz Display Library (DSPLIB) použite na vypísanie objektov v knižnici: DSPLIB LIB(názov-knižnice) ASPDEV(názov-zariadenia-asp) OUTPUT(\*PRINT)

Prostredníctvom týchto správ môžete určiť čo v knižnici je a kto má do nej prístup. V prípade potreby môžete použiť príkaz DSPOBJAUT aj na prezretie oprávnenia pre vybraté objekty v knižnici.

## **Analyzovanie osvojovacích programov**

Programy, ktoré osvojujú oprávnenie užívateľa s mimoriadnym oprávnením \*ALLOBJ predstavujú ohrozenie bezpečnosti. Nasledujúca metóda sa dá použiť na vyhľadanie a prehliadku takýchto programov:

1. Pre každého užívateľa s mimoriadnym oprávnením \*ALLOBJ použite príkaz Display Programs That Adopt (DSPPGMADP) na vypísanie programov, ktoré osvojujú oprávnenie užívateľa:

```
DSPPGMADP USRPRF(názov-užívateľského-profilu) +
          OUTPUT(*PRINT)
```
**Poznámka:** Téma "Tlač vybratých [užívateľských](#page-279-0) profilov" na strane 260 informuje, ako vypísať užívateľov s oprávnením \*ALLOBJ.

2. Príkaz DSPOBJAUT použite, aby ste určili osobu autorizovanú používať každý osvojovací program a čo pre program znamená verejné oprávnenie:

```
DSPOBJAUT OBJ(názov-knižnice/názov-programu) +
          OBJTYPE(*PGM) ASPDEV(názov-zariadenia-asp) OUTPUT(*PRINT)
```
- **Poznámka:** Parameter typu objektu možno bude musieť mať hodnotu \*PGM, \*SQLPKG alebo \*SRVPGM, ako uvádza hlásenie DSPPGMADP.
- 3. Prehliadnite zdrojový kód a opis programu na vyhodnotenie:
	- v Či je funkcia presiahnutia zamedzená pre užívateľa programu, napríklad použitie príkazového riadka počas spustenia pod osvojeným profilom.
	- v Či program osvojuje minimálnu úroveň oprávnenia potrebnú pre zamýšľanú funkciu. Aplikácie, ktoré používajú adoptované oprávnenie zo zlyhania programu, môžu byť navrhnuté s rovnakým profilom vlastníka pre objekty a programy. Pri osvojení oprávnenia vlastníka programu má užívateľ oprávnenie \*ALL na objekty aplikácie. V mnohých prípadoch, profil vlastníka nepotrebuje žiadne špeciálne oprávnenia.
- 4. Príkazom DSPOBJD overte kedy bol naposledy zmenený program:

```
DSPOBJD OBJ(názov-knižnice/názov-programu) +
      OBJTYPE(*PGM) ASPDEV(názov-zariadenia-asp) DETAIL(*FULL)
```
**Poznámka:** Parameter typu objektu možno bude musieť mať hodnotu \*PGM, \*SQLPKG alebo \*SRVPGM, ako uvádza hlásenie DSPPGMADP.

## **Kontrola objektov, ktoré boli zmenené**

Príkaz Check Object Integrity (CHKOBJITG) môžete použiť na vyhľadanie zmenených objektov. Zmenený objekt je často indikáciou, že ktosi sa pokúša nedovoleným spôsobom manipulovať s vaším systémom. Tento príkaz môžete chcieť vykonať po tom, ako niekto:

• Obnovil programy do vášho systému

| |

| |

v Použil vyhradené servisné nástroje (DST)

Keď spúšťate príkaz, systém vytvorí databázový súbor obsahujúci informácie o všetkých potenciálnych problémoch s integritou. Objekty vo vlastníctve jedného alebo viacerých profilov, objekty zhodujúce sa s názvom cesty alebo všetky objekty v systéme môžete skontrolovať. Môžete vyhľadať objekty, ktorých doména bola zmenená a objekty, ktoré boli modifikované. Môžete prepočítať hodnoty validácie programu, aby ste vyhľadali objekty typu \*PGM, \*SRVPGM, \*MODULE a \*SQLPKG, ktoré boli zmenené. Môžete skontrolovať podpis objektov, ktoré sa dajú digitálne podpísať. Môžete skontrolovať či boli knižnice a príkazy poškodené. Môžete tiež spustiť kontrolu integrovaného súborového systému alebo zistiť, či pri predošlej kontrole súborového systému objekty zlyhali.

Vykonanie príkazu CHKOBJITG vyžaduje špeciálne oprávnenie \*AUDIT. Príkaz vykonáva mnoho kontrol a výpočtov a jeho dokončenie môže trvať dlho. Spustiť by ste ho mali vtedy, keď váš systém nie je zaneprázdnený. Väčšina príkazov IBM skopírovaných z vydania pred V5R2 sa zaprotokoluje ako narušenia. Pri každom zavedení nového vydania by ste mali tieto príkazy vymazať a opakovane vytvoriť pomocou príkazu CRTDUPOBJ (Create Duplicate Object).

## **Kontrola operačného systému**

Pomocou API QYDOCHKS (Check System) môžete skontrolovať, či sa niektorý kľúčový objekt operačného systému od podpísania nezmenil. Všetky objekty, ktoré nie sú podpísané alebo sa od podpísania zmenili, sa nahlásia ako chyba. Platné sú len podpisy od zdroja, ktorému systém dôveruje.

Spustenie API QYDOCHKS API vyžaduje mimoriadne oprávnenie \*AUDIT. API vykonáva mnoho výpočtov a jeho dokončenie môže trvať dlho. Spustiť by ste ho mali vtedy, keď váš systém nie je zaneprázdnený.

## **Auditovanie akcií správcu bezpečnosti**

Možno budete chcieť uchovávať záznam všetkých akcií, ktoré vykonávajú užívatelia so špeciálnym oprávnením \*ALLOBJ a \*SECADM. Hodnotu auditu akcie v užívateľskom profile môžete použiť na toto:

1. Pre každého užívateľa s mimoriadnym oprávnením \*ALLOBJ a \*SECADM použite príkaz CHGUSRAUD na nastavenie AUDLVL, aby ste mali všetky hodnoty, ktoré nie sú zahrnuté v systémových hodnotách QAUDLVL alebo QAUDLVL2 vo vašom systéme. Napríklad, ak je systémová hodnota QAUDLVL nastavená na \*AUTFAIL, \*PGMFAIL, \*PRTDTA a \*SECURITY použite tento príkaz na nastavenie AUDLVL pre užívateľský profil správcu bezpečnosti:

```
CHGUSRAUD USER(SECUSER) +
         AUDLVL(*CMD *CREATE *DELETE +
                *OBJMGT *OFCSRV *PGMADP +
                *SAVRST *SERVICE, +
                *SPLFDTA *SYSMGT)
```
**Poznámka:** [Tabuľka](#page-248-0) 125 na strane 229 zobrazuje všetky možné hodnoty pre audit akcie.

- 2. Odstráňte mimoriadne oprávnenie \*AUDIT z užívateľských profilov s mimoriadnym oprávnením \*ALLOBJ a \*SECADM. Zamedzuje to týmto užívateľom meniť charakteristiky auditovania svojich profilov.
	- **Poznámka:** Špeciálne oprávnenia z profilu QSECOFR nemôžete odstrániť. Nemôžete preto zamedziť užívateľovi prihlásenému, ako QSECOFR zmeniť charakteristiky auditovania tohto profilu. Ak však užívateľ prihlásený ako QSECOFR použije príkaz CHGUSRAUD na zmenu charakteristík auditovania, do auditovacieho žurnálu sa zapíše typ položky AD.

Odporúča sa, aby správcovia bezpečnosti (užívatelia s mimoriadnym oprávnením \*ALLOBJ alebo \*SECADM) používali svoje profily na lepšie auditovanie. Heslo pre profil QSECOFR by nemalo byť distribuované.

- 3. Uistite sa, že systémová hodnota QAUDCTL zahŕňa \*AUDLVL.
- 4. Príkaz DSPJRN použite na prezretie položiek v auditovacom žurnále pomocou techník popísaných v ["Analyzovanie](#page-274-0) položiek auditovacieho žurnálu s dotazom alebo programom" na strane 255.

# **Príloha A. Príkazy zabezpečenia**

Tento dodatok obsahuje systémové príkazy, ktoré sa týkajú zabezpečenia. Ak vám to lepšie vyhovuje, tieto príkazy môžete použiť namiesto systémových ponúk zadaním príkazov do príkazového riadka. Príkazy sú rozdelené do skupín zameraných na úlohy.

Téma CL v Informačné centrum obsahuje viac podrobných informácií o týchto príkazoch. Ak chcete viac podrobností, pozrite si ["Požiadavky](#page-17-0) a súvisiace informácie" na strane xvi. Tabuľky v [Príloha](#page-312-0) D ukazujú, ktoré oprávnenia na objekt sa vyžadujú na použitie týchto príkazov.

| Názov príkazu    | Opisný názov                 | <b>Funkcia</b>                                                                                                    |
|------------------|------------------------------|----------------------------------------------------------------------------------------------------|
| <b>CRTAUTHLR</b> | Vytvoriť držiteľa oprávnenia | Umožňuje vám zabezpečiť súbor ešte pred jeho vytvorením.<br>Držitelia oprávnenia platia len pre programom popísané<br>databázové súbory.   |
| <b>DLTAUTHLR</b> | Vymazať držiteľa oprávnenia  | Umožňuje vám vymazať držiteľa oprávnenia. Ak existuje<br>asociovaný súbor, informácie držiteľa oprávnenia sa skopírujú<br>do tohto súboru. |
| <b>DSPAUTHLR</b> | Zobraziť držiteľa oprávnenia | Umožňuje vám zobraziť všetkých držiteľov oprávnenia v<br>systéme.                                                                          |

*Tabuľka 128. Príkazy pre prácu s držiteľmi oprávnenia*

*Tabuľka 129. Príkazy pre prácu s autorizačnými zoznamami*

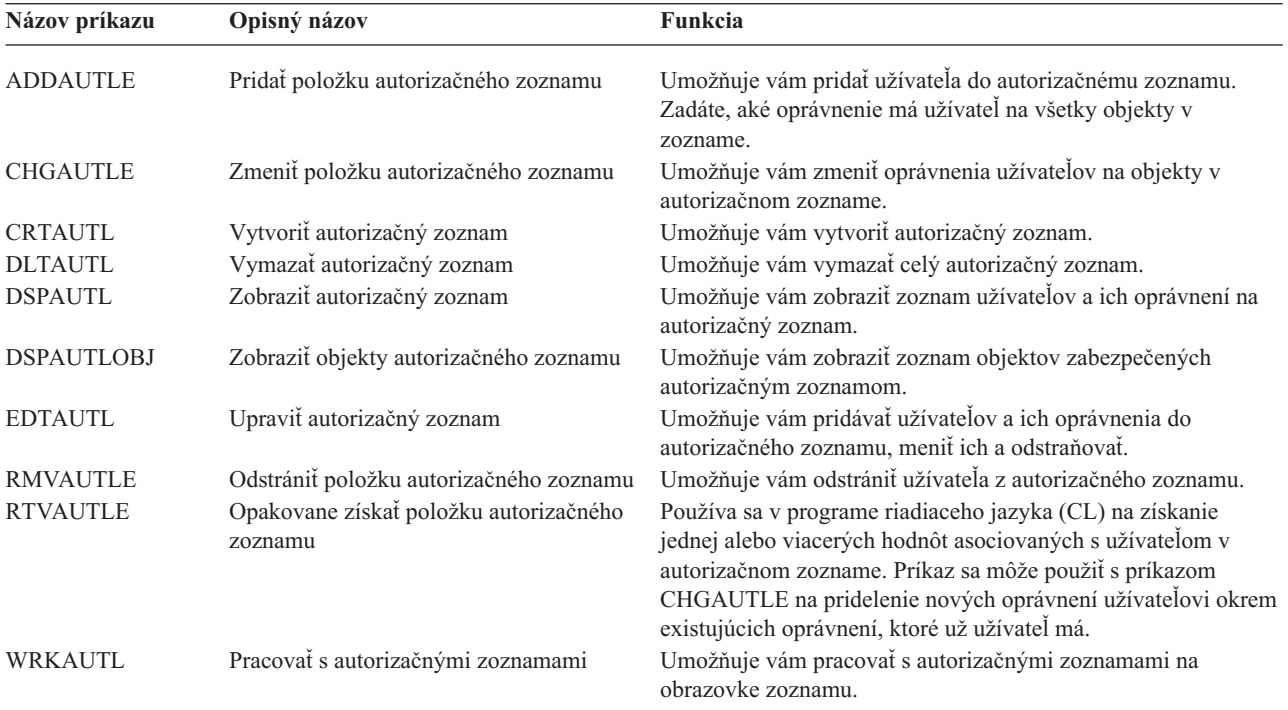

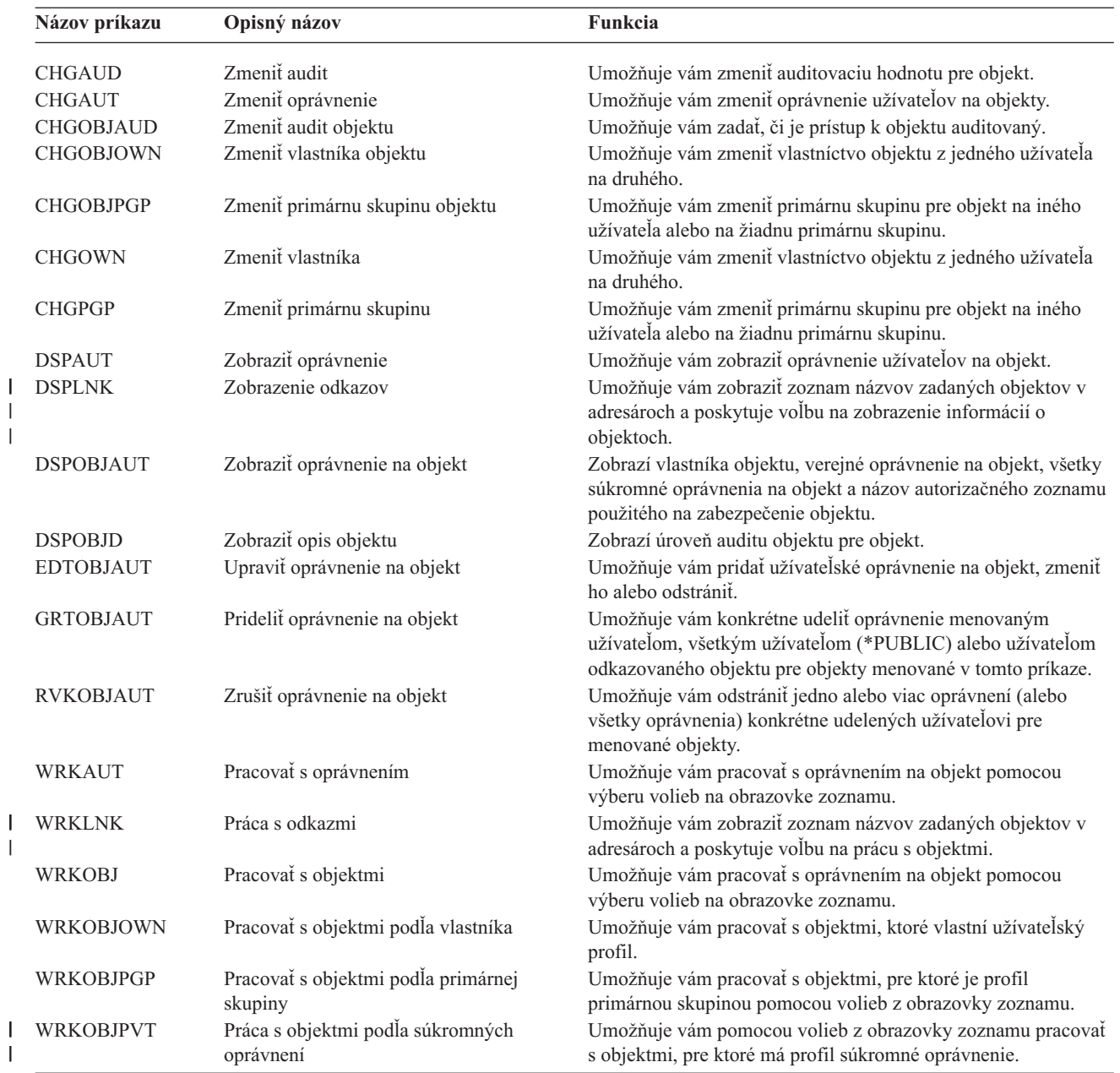

*Tabuľka 130. Príkazy pre prácu s oprávnením na objekt a auditovaním*

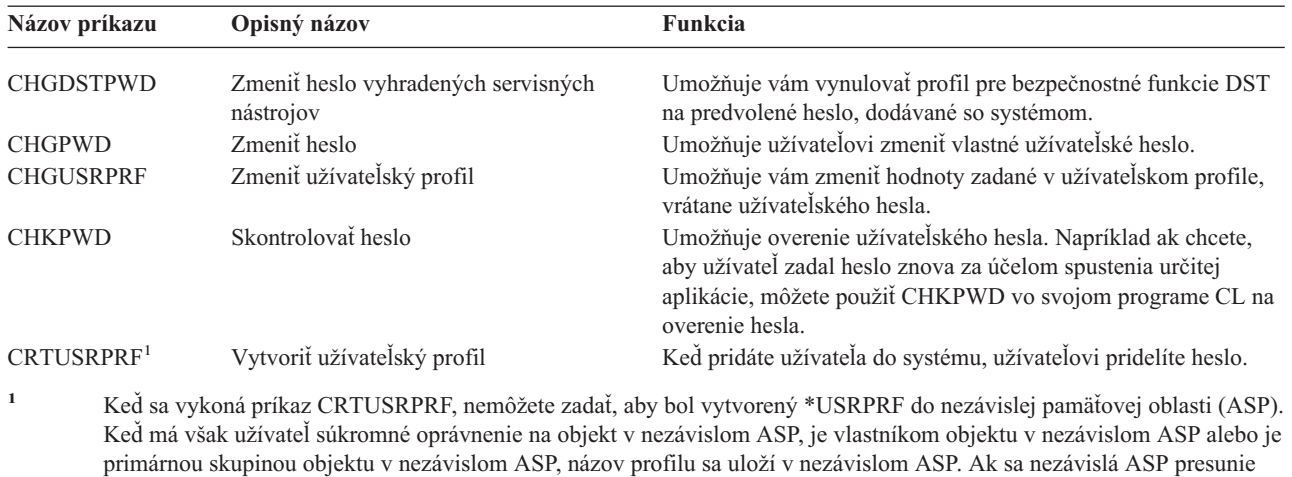

do iného systému, tak položky súkromného oprávnenia, vlastníctva objektu a primárnej skupiny budú pripojené k profilu s rovnakým názvom v cieľovom systéme. Ak sa v cieľovom systéme profil nenachádza, tento profil sa vytvorí. Užívateľ

nebude mať žiadne špeciálne oprávnenia a heslo bude nastavené na hodnotu \*NONE.

*Tabuľka 131. Príkazy pre prácu s heslami*

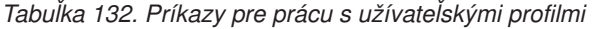

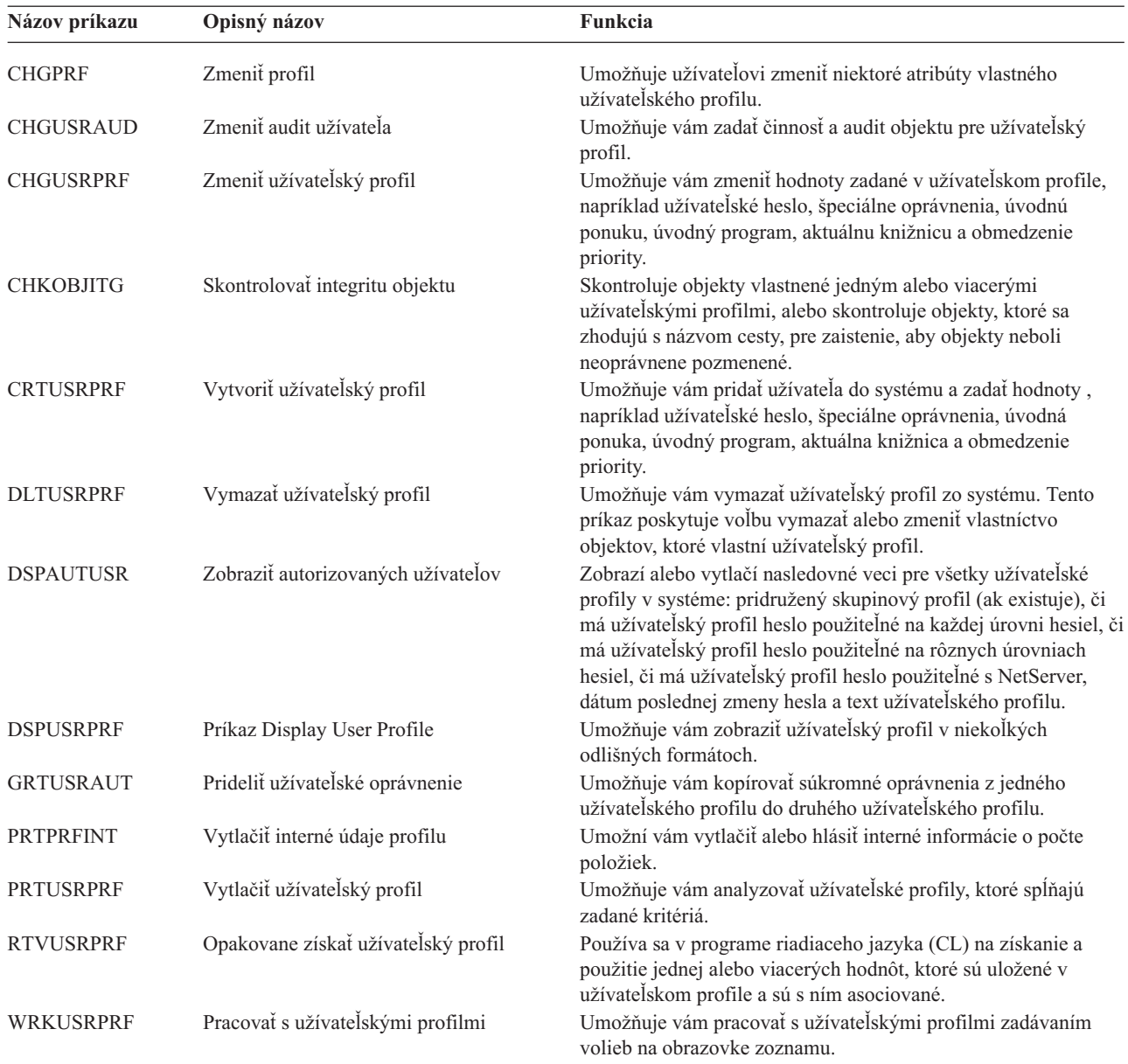
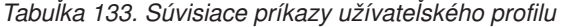

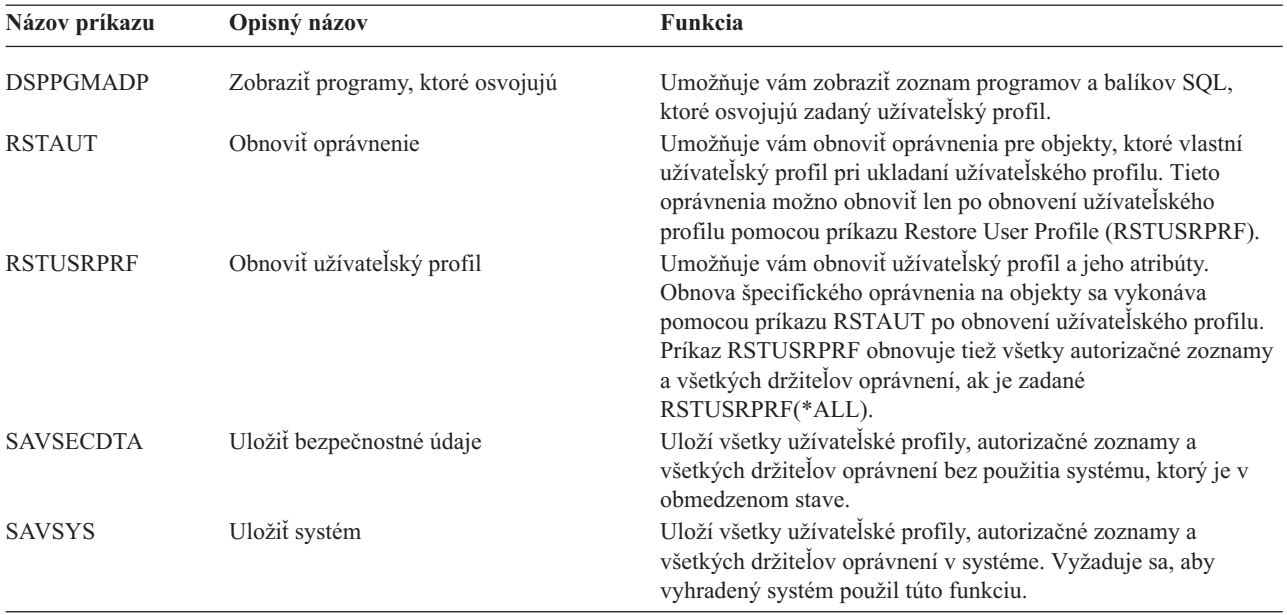

#### *Tabuľka 134. Príkazy pre prácu s auditom*

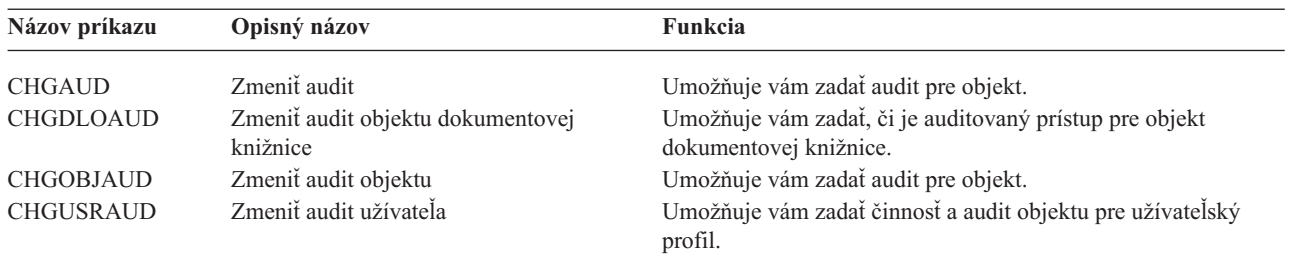

### *Tabuľka 135. Príkazy pre prácu s objektmi dokumentovej knižnice*

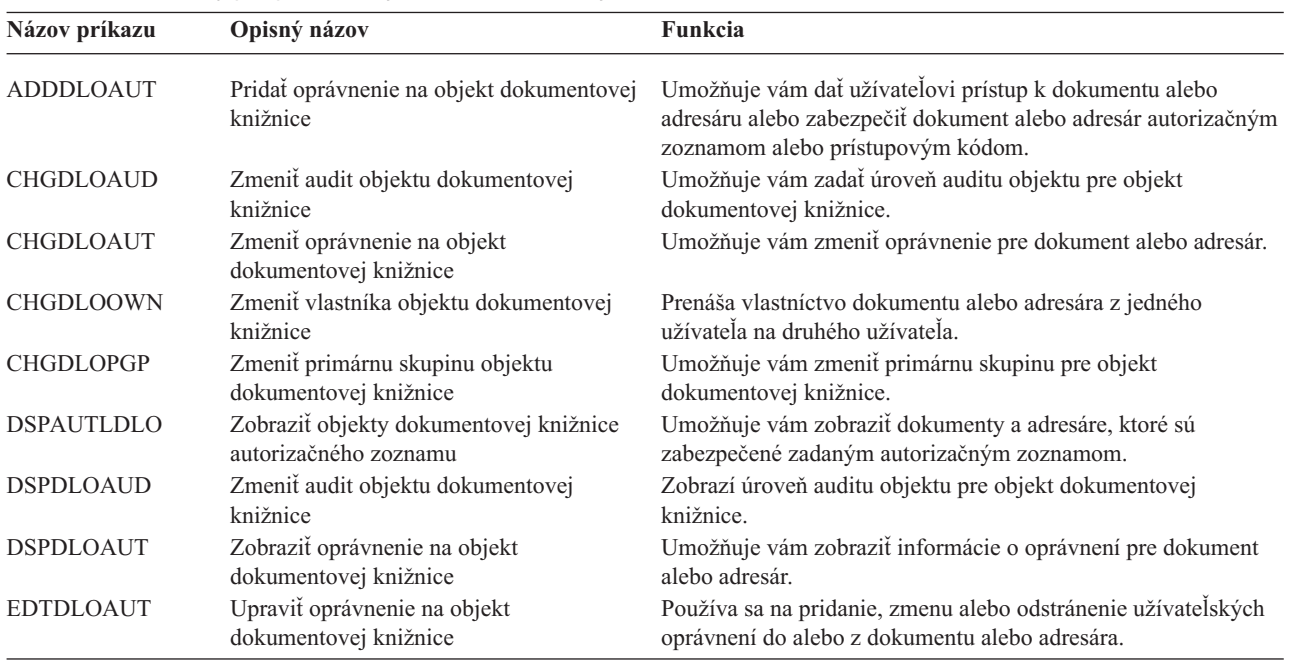

| Názov príkazu    | Opisný názov                                            | <b>Funkcia</b>                                                                                                    |  |  |
|------------------|---------------------------------------------------------|----------------------------------------------------------------------------------------------------|--|--|
| <b>GRTUSRPMN</b> | Prideliť oprávnenie užívateľa                           | Dáva užívateľovi oprávnenie narábať s dokumentmi a adresármi<br>alebo vykonávať úlohy súvisiace s kanceláriou za iného<br>užívateľa.             |  |  |
| <b>RMVDLOAUT</b> | Odstrániť oprávnenie na objekt<br>dokumentovej knižnice | Používa sa na odstránenie užívateľského oprávnenia pre<br>dokumenty alebo adresáre.                                                              |  |  |
| <b>RVKUSRPMN</b> | Zrušiť oprávnenie užívateľa                             | Odoberá oprávnenie na dokument jednému užívateľovi (alebo<br>všetkým užívateľom) za účelom získania prístupu k<br>dokumentom za iného užívateľa. |  |  |

*Tabuľka 135. Príkazy pre prácu s objektmi dokumentovej knižnice (pokračovanie)*

*Tabuľka 136. Príkazy pre prácu s položkami autentifikácie servera*

| Názov príkazu     | Opisný názov                             | <b>Funkcia</b>                                                                              |
|-------------------|------------------------------------------|---------------------------------------------------------------------------------------------|
| <b>ADDSVRAUTE</b> | Pridať položku autentifikácie servera    | Umožňuje vám pridať informácie o autentifikácii servera pre<br>užívateľský profil.          |
| <b>CHGSVRAUTE</b> | Zmeniť položku autentifikačného servera  | Umožňuje vám zmeniť existujúce položky autentifikácie servera<br>pre užívateľský profil.    |
| <b>DSPSVRAUTE</b> | Zobraziť položky autentifikácie servera  | Umožňuje vám zobraziť položky autentifikácie serveru pre<br>užívateľský profil.             |
| <b>RMVSVRAUTE</b> | Odstrániť položku autentifikácie serveru | Umožňuje vám odstrániť položky autentifikácie servera zo<br>zadaného užívateľského profilu. |

Tieto príkazy umožňujú užívateľovi zadať užívateľské meno, súvisiace heslo a názov vzdialeného serverového počítača. Distribuovaný relačný databázový prístup (DRDA) používa tieto položky na spúšťanie požiadaviek prístupu do databázy ako zadaný užívateľ na vzdialenom serveri.

| Názov príkazu  | Opisný názov               | Funkcia                                                                                                    |  |  |
|----------------|----------------------------|----------------------------------------------------------------------------------------------------|--|--|
| <b>ADDDIRE</b> | Pridať položku adresára    | Pridáva nové položky do adresára distribúcie systému. Adresár<br>obsahuje informácie o užívateľovi, napríklad ID a adresu<br>užívateľa, názov systému, názov užívateľského profilu, poštovú<br>adresu a telefónne číslo.                                                                                                    |  |  |
| <b>CHGDIRE</b> | Zmeniť položku adresára    | Zmení údaje pre špecifickú položku v adresári distribúcie<br>systému. Správca systému má oprávnenie aktualizovať<br>akékoľvek údaje obsiahnuté v položke adresára, okrem ID<br>užívateľa, adresy a opisu užívateľa. Užívatelia môžu aktualizovať<br>svoje vlastné položky adresárov, avšak sú obmedzení na<br>aktualizáciu len niektorých polí. |  |  |
| <b>RMVDIRE</b> | Odstrániť položku adresára | Odstráni špecifickú položku z adresára distribúcie systému. Keď<br>sa z adresára odstráni ID a adresa užívateľa, odstránia sa aj zo<br>všetkých distribučných zoznamov.                                                                                                    |  |  |
| <b>WRKDIRE</b> | Pracovať s adresárom       | Poskytuje množinu obrazoviek, ktoré umožňujú užívateľovi<br>prezerať, pridávať, meniť a odstrániť položky v adresáre<br>distribúcie systému.                                                                                                    |  |  |

*Tabuľka 137. Príkazy pre prácu s adresárom distribúcie systému*

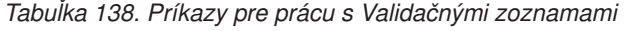

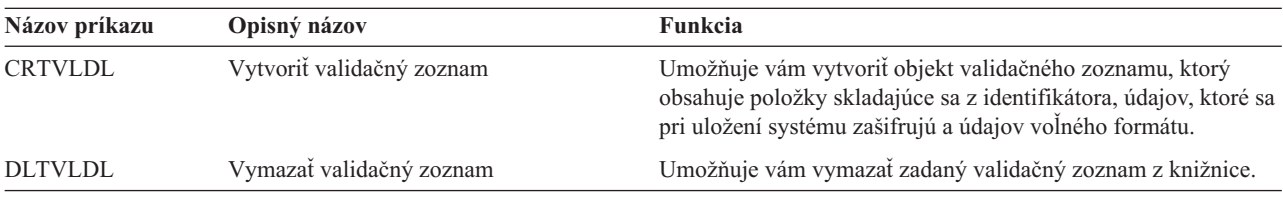

| Názov príkazu    | Opisný názov                  | <b>Funkcia</b><br>Umožňuje vám zmeniť informácie o používaní pre<br>zaregistrovanú funkciu.                       |  |  |
|------------------|-------------------------------|----------------------------------------------------------------------------------------------------|--|--|
| <b>CHGFCNUSG</b> | Zmeniť používanie funkcie     |                                                                                                    |  |  |
| <b>DSPFCNUSG</b> | Zobraziť používanie funkcie   | Umožňuje vám zobraziť zoznam identifikátorov funkcie a<br>podrobné informácie o používaní pre špecifickú funkciu. |  |  |
| <b>WRKFCNUSG</b> | Pracovať s používaním funkcie | Umožňuje vám zobraziť zoznam identifikátorov funkcie a<br>zmeniť alebo zobraziť informácie o používaní funkcie.   |  |  |

*Tabuľka 139. Príkazy pre prácu s informáciami o používaní funkcie*

Nasledujúce tabuľky opisujú niekoľko rôznych druhov bezpečnostných nástrojov. Ak chcete získať bližšie informácie o bezpečnostných nástrojoch, pozrite si Príloha G, "Príkazy a ponuky pre príkazy, týkajúce sa [bezpečnosti".](#page-632-0)

| rabuina 170. Dezpechosine hasiloje pre pracu s additom |                                               |                                                                                                    |  |
|--------------------------------------------------------|-----------------------------------------------|----------------------------------------------------------------------------------------------------|--|
| Názov príkazu                                          | Opisný názov                                  | Funkcia                                                                                                    |  |
| <b>CHGSECAUD</b>                                       | Zmeniť bezpečnostný audit                     | Umožňuje vám nastaviť bezpečnostný audit a zmeniť systémové<br>hodnoty, ktoré riadia bezpečnostný audit.                                                                                                    |  |
| <b>CPYAUDJRNE</b>                                      | Kopírovanie položiek auditovacieho<br>žurnálu | Umožňuje vám skopírovať položky žurnálu auditu bezpečnosti<br>do výstupných súborov, pre ktoré môžete používať dotazy.<br>Môžete vybrať špecifické typy položiek, špecifických užívateľov<br>a časový interval. |  |
| <b>DSPAUDJRNE</b>                                      | Zobraziť položky auditovacieho žurnálu        | Umožňuje vám zobraziť alebo vytlačiť informácie o položkách v<br>žurnále bezpečnostného auditu. Môžete zvoliť špecifické typy<br>položiek, špecifických užívateľov a časovú periódu.                            |  |
| <b>DSPSECAUD</b>                                       | Zobraziť hodnoty bezpečnostného auditu        | Umožňuje vám zobraziť informácie o žurnále bezpečnostného<br>auditu a systémové hodnoty, ktoré riadia bezpečnostný audit.                                                                                       |  |

*Tabuľka 140. Bezpečnostné nástroje pre prácu s auditom*

| | |  $\vert$ 

> **Poznámka:** IBM už neposkytuje vylepšenia pre príkaz DSPAUDJRNE. Príkaz nepodporuje všetky typy záznamu auditu bezpečnosti a tento príkaz nevypisuje všetky polia pre záznamy, ktoré podporuje.

| Názov príkazu     | Opisný názov                          | Funkcia                                                                                                    |  |  |
|-------------------|---------------------------------------|----------------------------------------------------------------------------------------------------|--|--|
| PRTJOBDAUT        | Vytlačiť oprávnenie opisu úlohy       | Umožňuje vám vytlačiť zoznam opisov úloh, ktorých verejné<br>oprávnenie nie je *EXCLUDE. Tento príkaz môžete použiť na<br>tlač informácií o opisoch úloh, ktoré určujú užívatelský profil,<br>ku ktorému má prístup každý užívateľ v systéme. |  |  |
| PRTPUBAUT         | Vytlačiť verejne autorizované objekty | Umožňuje vám vytlačiť zoznam objektov zadaného typu,<br>ktorých verejné oprávnenie nie je *EXCLUDE.                                                                                                    |  |  |
| <b>PRTPVTAUT</b>  | Vytlačiť súkromné oprávnenia          | Umožňuje vám vytlačiť zoznam súkromných oprávnení pre<br>objekty zadaného typu.                                                                                                    |  |  |
| <b>PRTQAUT</b>    | Vytlačiť oprávnenie frontu            | Umožňuje vám vytlačiť nastavenia bezpečnosti pre výstupné<br>fronty a fronty úloh vo vašom systéme. Tieto nastavenia riadia,<br>kto môže prezerať a meniť položky vo výstupnom fronte alebo<br>fronte úloh.                                   |  |  |
| <b>PRTSBSDAUT</b> | Vytlačiť oprávnenie opisu podsystému  | Umožňuje vám vytlačiť zoznam opisov podsystému v knižnici,<br>ktorá obsahuje predvoleného užívateľa v položke podsystému.                                                                                                    |  |  |
| PRTTRGPGM         | Vytlačiť spúšťacie programy           | Umožňuje vám vytlačiť zoznam spúšťacích programov, ktoré sú<br>asociované s databázovými súbormi vo vašom systéme.                                                                                                    |  |  |
| <b>PRTUSROBJ</b>  | Vytlačiť objekty užívatela            | Umožňuje vám vytlačiť zoznam objektov užívateľa (objektov,<br>ktoré nedodáva spoločnosť IBM), ktoré sú v knižnici.                                                                                                    |  |  |

*Tabuľka 141. Bezpečnostné nástroje pre prácu s oprávneniami*

| Názov príkazu          | Opisný názov                                                                | Funkcia                                                                                                    |
|------------------------|-----------------------------------------------------------------------------|----------------------------------------------------------------------------------------------------|
| $CHGSECA$ <sup>1</sup> | Zmeniť bezpečnostné atribúty                                                | Umožňuje vám nastaviť nové počiatočné hodnoty pre<br>generovanie čísiel ID užívateľov a čísiel ID skupín. Užívatelia<br>môžu zadať počiatočné číslo ID užívateľa a počiatočné číslo ID<br>skupiny.                                                                                                    |
| <b>CFGSYSSEC</b>       | Konfigurovať zabezpečenie systému                                           | Umožňuje vám nastaviť systémové hodnoty týkajúce sa<br>zabezpečenia na ich odporúčané nastavenia. Príkaz nastavuje aj<br>bezpečnostný audit vo vašom systéme.                                                                                                    |
| <b>CLRSVRSEC</b>       | Vyčistiť bezpečnostné údaje servera                                         | Umožňuje vám vyčistiť dešifrovateľné autentifikačné informácie,<br>ktoré sú asociované s užívateľskými profilmi a položkami<br>validačného zoznamu (*VLDL).<br>Poznámka: Toto sú tie isté informácie, ktoré boli vyčistené vo<br>verziách vydaných pred V5R2, keď bola systémová hodnota<br>QRETSVRSEC zmenená z '1' na '0'. |
| <b>DSPSECA</b>         | Zobraziť bezpečnostné atribúty                                              | Umožňuje vám zobraziť aktuálne hodnoty a hodnoty v procese<br>spracovania niektorých atribútov zabezpečenia systému.                                                                                                    |
| <b>PRTCMNSEC</b>       | Vytlačiť zabezpečenie komunikácie                                           | Umožňuje vám vytlačiť bezpečnostné atribúty objektov *DEVD,<br>*CTL a *LIND v systéme.                                                                                                    |
| <b>PRTSYSSECA</b>      | Vytlačiť atribúty zabezpečenia systému                                      | Umožňuje vám vytlačiť zoznam systémových hodnôt a<br>sieťových atribútov týkajúcich sa zabezpečenia. Správa ukazuje<br>aktuálnu hodnotu a odporúčanú hodnotu.                                                                                                    |
| <b>RVKPUBAUT</b>       | Zrušiť verejné oprávnenie                                                   | Umožňuje vám nastaviť verejné oprávnenie na *EXCLUDE pre<br>množinu príkazov citlivých na zabezpečenie vo vašom systéme.                                                                                                    |
| 1                      | Aby ste mohli použiť tento príkaz, musíte mať špeciálne oprávnenie *SECADM. |                                                                                                    |

*Tabuľka 142. Bezpečnostné nástroje pre prácu so zabezpečením systému*

Ak chcete získať bližšie informácie o nástrojoch a návrhoch na používanie bezpečnostných nástrojov, pozrite si publikáciu *Tips for Making Your iSeries 400 Secure*, GC41-0615.

# **Príloha B. Užívateľské profily dodané firmou IBM**

Tento dodatok obsahuje informácie o užívateľských profiloch, ktoré sa dodávajú so systémom. Tieto profily sú používané ako vlastníci objektov pre rôzne funkcie systému. Niektoré funkcie systému sa spúšťajú aj pod špecifickými užívateľskými profilmi dodanými firmou IBM.

Tabuľka 143 zobrazuje predvolené hodnoty používané pre všetky užívateľské profily dodané firmou IBM a v príkaze Create User Profile (CRTUSRPRF). Parametre sú zoradené v postupnosti podľa poradia, v akom sa objavujú na obrazovke Create User Profile.

[Tabuľka](#page-294-0) 144 vypíše každý profil dodaný firmou IBM, jeho účel a všetky hodnoty pre daný profil, ktoré sú iné ako predvolené nastavenia pre užívateľské profily dodané firmou IBM.

#### **Poznámka:**

[Tabuľka](#page-294-0) 144 teraz zahŕňa doplnkové užívateľské profily dodané s produktmi licenčného programu. Tabuľka zahŕňa len **niektoré**, ale nie všetky užívateľské profily pre produkty licenčného programu. Z tohto dôvodu zoznam neobsahuje všetko.

#### **Upozornenie:**

• Heslo pre profil QSECOFR

Po inštalácii systému musíte **zmeniť** heslo pre profil QSECOFR. Toto heslo je rovnaké pre každý systém iSeries a kým sa nezmení, predstavuje ohrozenie bezpečnosti. **Nemeňte** však žiadne iné hodnoty pre užívateľské profily dodané firmou IBM. Zmeny v týchto profiloch môžu zapríčiniť zlyhanie funkcií systému.

v Oprávnenia pre profily od IBM

Buďte **opatrní** pri odstraňovaní oprávnení, ktoré majú profily dodané od IBM pre objekty, ktoré sa dodávajú s operačným systémom. Niektoré profily dodané firmou IBM majú pridelené súkromné oprávnenia na objekty dodané s operačným systémom. Odstránenie niektorého z týchto oprávnení môže zapríčiniť zlyhanie funkcií systému.

#### *Tabuľka 143. Predvolené hodnoty pre užívateľské profily*

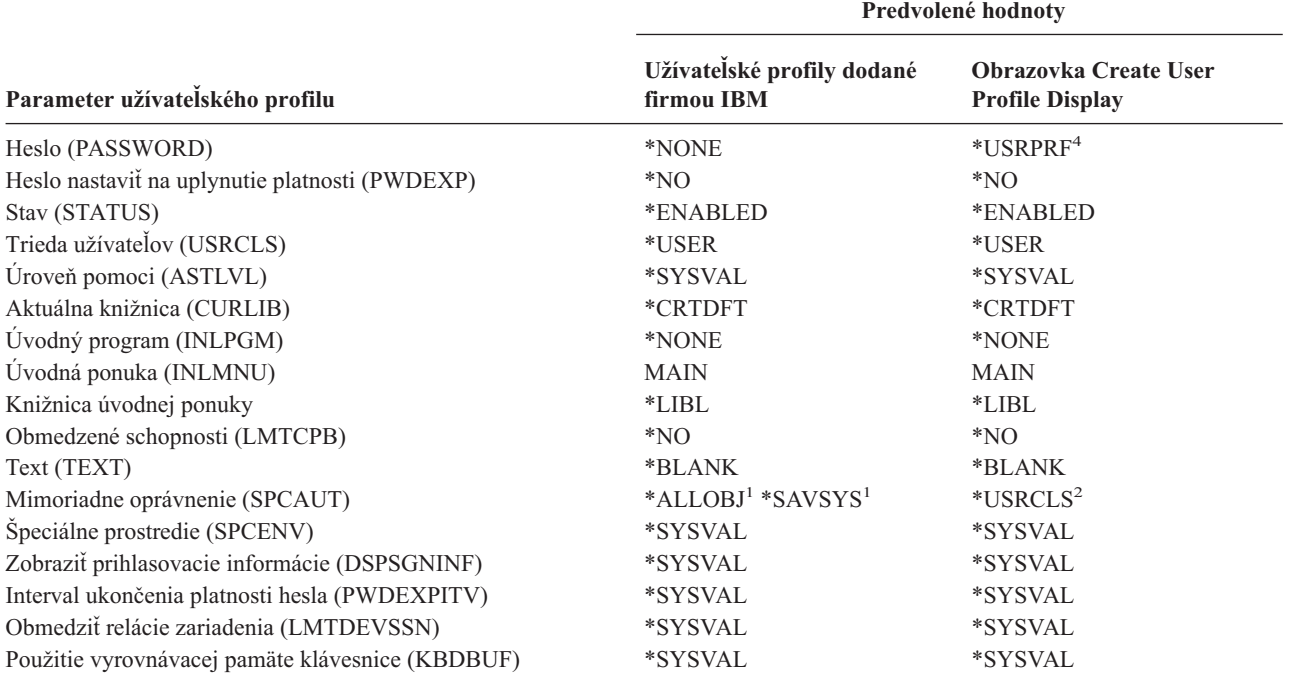

#### *Tabuľka 143. Predvolené hodnoty pre užívateľské profily (pokračovanie)*

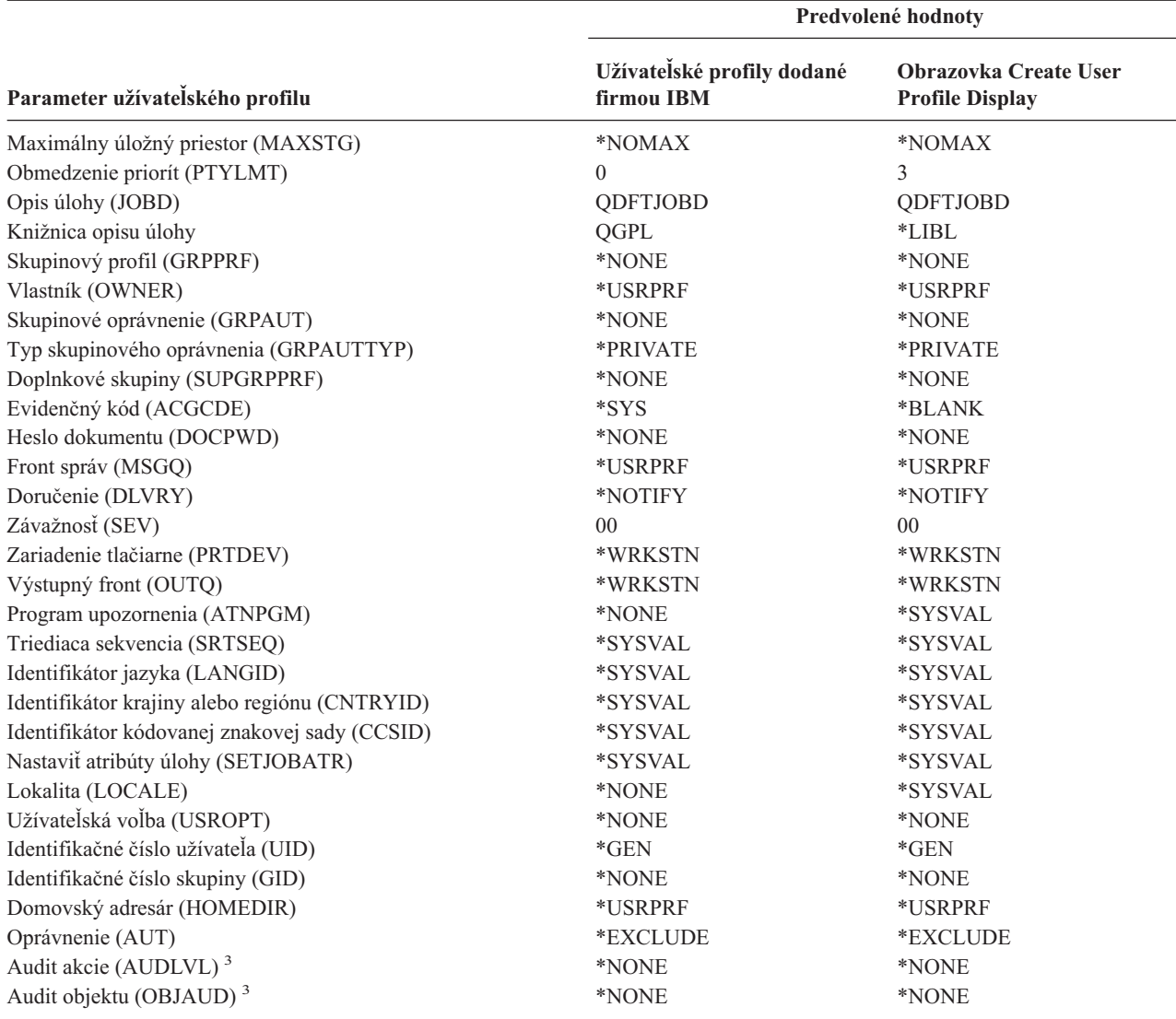

**<sup>1</sup>** Pri zmene úrovne zabezpečenia systému z úrovne 10 alebo 20 na úroveň 30 alebo vyššiu sa táto hodnota odstráni.

**<sup>2</sup>** Pri automatickom vytvorení užívateľského profilu na úrovni zabezpečenia 10 poskytuje trieda užívateľov \*USER mimoriadne oprávnenie \*ALLOBJ a \*SAVSYS.

**<sup>3</sup>** Audit akcie a objektu sa zadávajú príkazom CHGUSRAUD.

**<sup>4</sup>** Keď vykonáte CRTUSRPRF, nemôžete vytvoriť užívateľský profil (\*USRPRF) do nezávislej diskovej oblasti. Keď má však užívateľ súkromné oprávnenie na objekt v nezávislej diskovej oblasti, je vlastníkom objektu v nezávislej diskovej oblasti alebo je primárnou skupinou objektu v nezávislej diskovej oblasti, názov profilu sa uloží v nezávislej diskovej oblasti. Ak je nezávislá disková oblasť presunutá do iného systému, súkromné oprávnenie, vlastníctvo objektu a položky primárnej skupiny budú pripojené k profilu s rovnakým názvom v cieľovom systéme. Ak v cieľovom systéme profil neexistuje, vytvorí sa. Užívateľ nebude mať žiadne špeciálne oprávnenia a heslo bude nastavené na \*NONE.

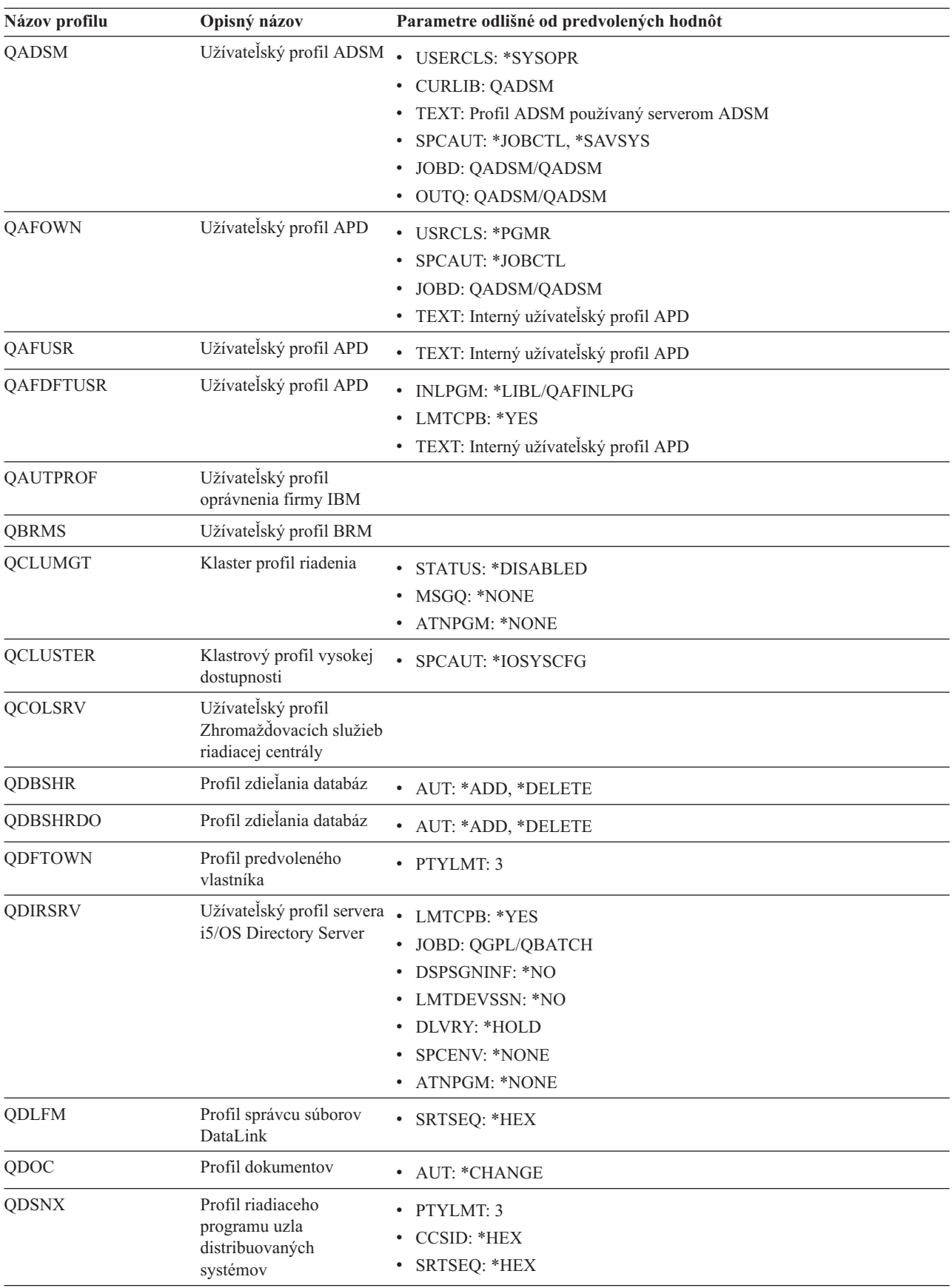

<span id="page-294-0"></span>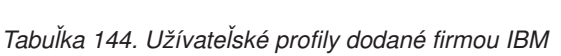

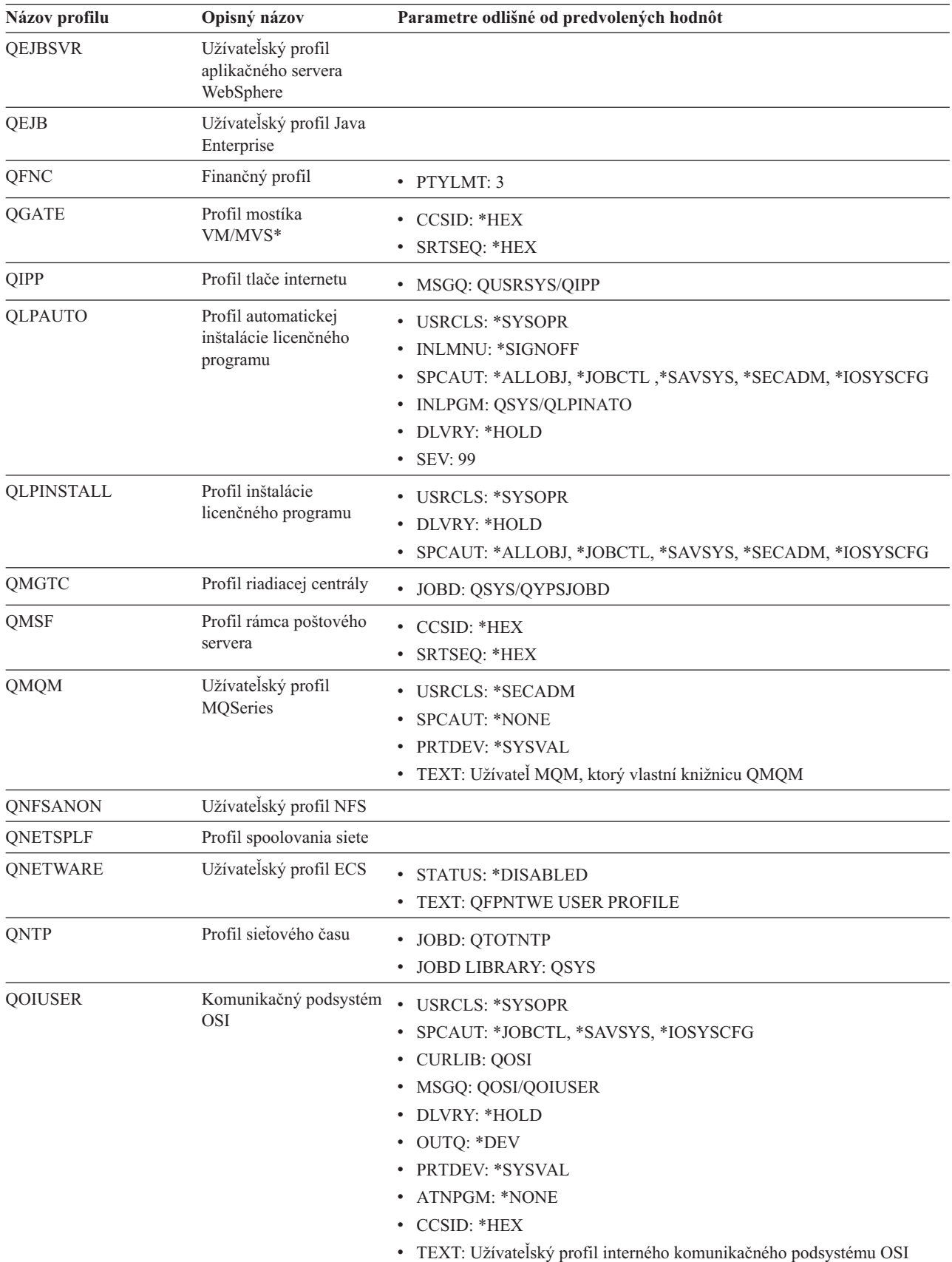

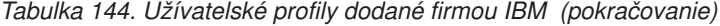

| Názov profilu | Opisný názov                                                             | Parametre odlišné od predvolených hodnôt                                                                                                    |
|---------------|--------------------------------------------------------------------------|----------------------------------------------------------------------------------------------------|
| <b>QOSIFS</b> | Užívateľský profil<br>súborového servera OSI                             | • USRCLS: *SYSOPR<br>SPCAUT: *JOBCTL, *SAVSYS<br>• OUTQ: *DEV<br>• CURLIB: * QOSIFS<br>• CCSID: *HEX<br>• TEXT: Profil servisných užívateľov interných súborov OSI |
| QPGMR         | Profil programátora                                                      | • USRCLS: *PGMR<br>SPCAUT: *ALLOBJ <sup>1</sup><br>*SAVSYS *JOBCTL<br>· PTYLMT: 3<br>• ACGCDE: *BLANK                                                              |
| <b>QPEX</b>   | Užívateľský profil<br>prieskumníka výkonu                                | • PTYLMT: 3<br>• ATNPGM: *SYSVAL<br>· TEXT: Užívateľský profil dodaný firmou IBM                                                                                   |
| QPM400        | <b>IBM</b> Performance<br>Management for eServer<br>iSeries (PM iSeries) | • SPCAUT: *IOSYSCFG, *JOBCTL                                                                                                    |
| QPRJOWN       | Užívateľský profil<br>vlastníka častí a<br>projektov                     | • STATUS: *DISABLED<br>• CURLIB: QADM<br>• TEXT: Užívateľský profil vlastníka častí a projektov                                                                    |
| QRDARSADM     | Užívateľský profil<br><b>R/DARS</b>                                      | • INLMNU: *SIGNOFF<br>· TEXT: Administračný profil R/DARS                                                                                                    |
| QRDAR         | Profil vlastnenia<br><b>R/DARS</b>                                       | • USRCLS: *PGMR<br>• INLMNU: *SIGNOFF<br>• OUTQ: *DEV<br>• TEXT: Profil vlastnenia R/DARS-400                                                                      |
| QRDARS4001    | Profil vlastnenia<br><b>R/DARS 1</b>                                     | • INLMNU: *SIGNOFF<br>• GRPPRF: QRDARS400<br>• OUTQ: *DEV<br>• TEXT: Profil vlastnenia R/DARS-400 1                                                                |
| ORDARS4002    | Profil vlastnenia<br>R/DARS 2                                            | • INLMNU: *SIGNOFF<br>• GRPPRF: QRDARS400<br>• OUTQ: *DEV<br>• TEXT: Profil vlastnenia R/DARS-400 2                                                                |
| QRDARS4003    | Profil vlastnenia<br>$R/DARS$ 3                                          | • INLMNU: *SIGNOFF<br>• GRPPRF: QRDARS400<br>• OUTQ: *DEV<br>• TEXT: Profil vlastnenia R/DARS-400 3                                                                |
| QRDARS4004    | Profil vlastnenia<br>R/DARS 4                                            | • INLMNU: *SIGNOFF<br>• GRPPRF: QRDARS400<br>• OUTQ: *DEV<br>• TEXT: Profil vlastnenia R/DARS-400 4                                                                |

*Tabuľka 144. Užívateľské profily dodané firmou IBM (pokračovanie)*

| Názov profilu  | Opisný názov                                       | Parametre odlišné od predvolených hodnôt                                                                                                    |  |  |
|----------------|----------------------------------------------------|----------------------------------------------------------------------------------------------------|--|--|
| QRDARS4005     | Profil vlastnenia<br>R/DARS 5                      | • INLMNU: *SIGNOFF<br><b>GRPPRF: QRDARS400</b><br>٠<br>OUTQ: *DEV<br>TEXT: Profil vlastnenia R/DARS-400 5                                                                |  |  |
| QRMTCAL        | Užívateľský profil<br>vzdialeného kalendára        | • TEXT: Užívateľ vzdialeného kalendára OfficeVision                                                                                                    |  |  |
| QRJE           | Profil položky vzdialenej<br>úlohy                 | <b>USRCLS: *PGMR</b><br>$\bullet$<br>SPCAUT: *ALLOBJ <sup>1</sup> *SAVSYS <sup>1</sup> *JOBCTL                                                                           |  |  |
| <b>QSECOFR</b> | Profil správcu<br>bezpečnosti                      | • PWDEXP: *YES<br><b>USRCLS: *SECOFR</b><br>SPCAUT: *ALLOBJ, *SAVSYS, *JOBCTL, *SECADM, *SPLCTL,<br>*SERVICE, *AUDIT, *IOSYSCFG<br>$\cdot$ UID: 0<br>• PASSWORD: QSECOFR |  |  |
| <b>QSNADS</b>  | Profil distribučných<br>služieb SNA                | • CCSID: *HEX<br>SRTSEQ: *HEX<br>٠                                                                                                    |  |  |
| QSOC           | Užívateľský profil<br>OptiConnect                  | • USRCLS: *SYSOPR<br>CURLIB: *QSOC<br>$\bullet$<br>SPCAUT: *JOBCTL<br>· MSGQ: QUSRSYS/QSOC                                                                               |  |  |
| QSPL           | Spoolový profil                                    |                                                                                                    |  |  |
| QSPLJOB        | Profil spoolovej úlohy                             | • AUT: *USE                                                                                                    |  |  |
| QSRV           | Profil služieb                                     | • USRCLS: *PGMR<br>SPCAUT: *ALLOBJ <sup>1</sup> , *SAVSYS <sup>1</sup> , *JOBCTL, *SERVICE<br><b>ASTLVL: *INTERMED</b><br>• ATNPGM: QSYS/QSCATTN                         |  |  |
| <b>QSRVAGT</b> | Užívateľský profil<br>servisného agenta            |                                                                                                    |  |  |
| <b>QSRVBAS</b> | Profil základných služieb                          | · USRCLS: *PGMR<br>SPCAUT: *ALLOBJ <sup>1</sup> *SAVSYS <sup>1</sup> *JOBCTL<br>· ASTLVL: *INTERMED<br>• ATNPGM: QSYS/QSCATTN                                            |  |  |
| <b>QSVCCS</b>  | Užívateľský profil servera · USRCLS: *SYSOPR<br>CC | · SPCAUT: *JOBCTL<br>SPCENV: *SYSVAL<br>· TEXT: Užívateľský profil servera CC                                                                                            |  |  |
| <b>QSVCM</b>   | správy klientov                                    | Užívateľský profil servera · TEXT: Užívateľský profil servera správy klientov                                                                                            |  |  |

*Tabuľka 144. Užívateľské profily dodané firmou IBM (pokračovanie)*

| Názov profilu          | Opisný názov                                                                                                    | Parametre odlišné od predvolených hodnôt                                                                                                    |  |
|------------------------|----------------------------------------------------------------------------------------------------|----------------------------------------------------------------------------------------------------|--|
| <b>QSVSM</b>           | Užívateľský profil ECS                                                                                           | • USRCLS: *SYSOPR<br><b>STATUS: *DISABLED</b><br>SPCAUT: *JOBCTL<br>SPCENV: *SYSVAL<br>· TEXT: Užívateľský profil manažéra systému SystemView                             |  |
| <b>QSVSMSS</b><br>QSYS | Profil servisného<br>užívateľa riadeného<br>systému<br>Profil systému                                            | STATUS: *DISABLED<br><b>USRCLS: *SYSOPR</b><br>SPCAUT: *JOBCTL<br>SPCENV: *SYSVAL<br>TEXT: Profil servisného užívateľa riadeného systému                                  |  |
|                        |                                                                                                    | • USRCLS: *SECOFR<br>SPCAUT: *ALLOBJ, *SECADM, *SAVSYS, *JOBCTL, *AUDIT,<br>*SPLCTL, *SERVICE, *IOSYSCFG                                                                  |  |
| QSYSOPR                | Profil operátora systému                                                                                         | • USRCLS: *SYSOPR<br>• SPCAUT: *ALLOBJ <sup>1</sup> , *SAVSYS, *JOBCTL<br><b>INLMNU: SYSTEM</b><br>• LIBRARY: *LIBL<br>• MSGQ: QSYSOPR<br>DLVRY: *BREAK<br><b>SEV: 40</b> |  |
| <b>QTCM</b>            | Profil spusteného<br>manažéra pamäte cache                                                                       | • STATUS: *DISABLED                                                                                                    |  |
| <b>QTCP</b>            | Profil protokolu riadenia<br>prenosu (TCP)                                                                       | • USRCLS: *SYSOPR<br>SPCAUT: *JOBCTL<br><b>CCSID: *HEX</b><br>SRTSEQ: *HEX<br>٠                                                                                           |  |
| <b>QTFTP</b>           | Protokol triviálneho<br>prenosu súborov                                                                          |                                                                                                    |  |
| QTMPLPD                | Profil podpory tlače<br>Protokolov prepojenia a<br>výmeny údajov v<br>heterogénnych dátových<br>sieťach (TCP/IP) | • PTYLMT: 3<br>AUT: *USE                                                                                                    |  |
| <b>QTMPLPD</b>         | Užívateľský profil<br>vzdialeného LPR                                                                            | JOBD: QGPL/QDFTJOBD<br>PWDEXPITV: *NOMAX<br>MSGQ: QTCP/QTMPLPD<br>٠                                                                                                    |  |
| <b>QTMTWSG</b>         | Užívateľský profil profilu<br>brán pracovných staníc<br><b>HTML</b>                                              | $\bullet$<br>MSGQ: QUSRSYS/QTMTWSG<br>TEXT: Profil brán pracovných staníc HTML<br>$\bullet$                                                                               |  |
| <b>QTMHHTTP</b>        | Užívateľský profil profilu<br>brán pracovných staníc<br><b>HTML</b>                                              | $\bullet$<br>MSGQ: QUSRSYS/QTMHHTTP<br>TEXT: Profil servera HTTP                                                                                                    |  |
| QTMHHTP1               | Užívateľský profil profilu<br>brán pracovných staníc<br><b>HTML</b>                                              | MSGQ: QUSRSYS/QTMHHTTP<br>TEXT: Profil CGI servera HTTP                                                                                                    |  |

*Tabuľka 144. Užívateľské profily dodané firmou IBM (pokračovanie)*

| Názov profilu    | Opisný názov                                                  | Parametre odlišné od predvolených hodnôt                                                                                                    |
|------------------|---------------------------------------------------------------|----------------------------------------------------------------------------------------------------|
| <b>QTSTRQS</b>   | Profil požiadavky na test                                     |                                                                                                    |
| <b>QUMB</b>      | Užívatelský profil<br>multimediálnych<br>zariadení systému    |                                                                                                    |
| <b>QUMVUSER</b>  | Užívateľský profil<br>multimediálnej<br>obchodnej konferencie |                                                                                                    |
| <b>QUSER</b>     | Užívateľský profil<br>pracovných staníc                       | • PTYLMT: 3                                                                                                    |
| QX400            | Profil servisného<br>užívateľa súborov služieb<br>správ OSI   | • CURLIB: *QX400<br><b>USRCLS: *SYSOPR</b><br>٠<br>MSGO: OX400/OX400<br>DLVRY: *HOLD<br>OUTQ: *DEV<br>٠<br>PRTDEV: *SYSVAL<br>٠<br>ATNPGM: *NONE<br>٠<br><b>CCSID: *HEX</b><br>$\bullet$<br>· TEXT: Profil servisného užívateľa interných správ OSI |
| <b>QYCMCIMOM</b> | Užívateľský profil servera                                    |                                                                                                    |
| <b>QYPSJSVR</b>  | Profil servera Java<br>riadiacej centrály                     |                                                                                                    |
| <b>QYPUOWN</b>   | Užívateľský profil<br>interného APU                           | · TEXT: Užívateľský profil interného APU -                                                                                                    |
| 1                |                                                               | Pri zmene úrovne zabezpečenia systému z úrovne 10 alebo 20 na úroveň 30 alebo vyššiu sa táto hodnota odstráni.                                                                                                    |

*Tabuľka 144. Užívateľské profily dodané firmou IBM (pokračovanie)*

# **Príloha C. Príkazy dodané s verejným oprávnením \*EXCLUDE**

Tabuľka 145 identifikuje príkazy, ktoré majú obmedzenú autorizáciu (verejné oprávnenie je \*EXCLUDE) pri dodaní vášho systému. Informuje o tom, ktoré užívateľské profily dodané firmou IBM sú autorizované používať tieto obmedzené príkazy. Bližšie informácie o užívateľských profiloch dodaných firmou IBM nájdete v téme ["Užívateľské](#page-123-0) profily [dodané](#page-123-0) firmou IBM" na strane 104.

V Tabuľka 145 majú príkazy obmedzené na správcu bezpečnosti a ľubovoľný užívateľský profil s oprávnením \*ALLOBJ písmeno **R** v profile QSECOFR. Príkazy, ktoré majú okrem správcu bezpečnosti špecifické oprávnenie aj pre jeden alebo viac užívateľských profilov od IBM, majú pod názvami profilov, pre ktoré majú autorizáciu, uvedenú hodnotu **S**.

Všetky príkazy, ktoré tu nie sú vypísané, sú verejné, čo znamená, že ich môžu používať všetci užívatelia. Niektoré príkazy však vyžadujú mimoriadne oprávnenie, napríklad \*SERVICE alebo \*JOBCTL. Špeciálne oprávnenia, ktoré sú vyžadované pre príkaz, sú uvedené v časti Príloha D, ["Vyžadované](#page-312-0) oprávnenie pre objekty používané v príkazoch", na [strane](#page-312-0) 293.

Ak sa rozhodnete prideliť iným užívateľom alebo verejnosti oprávnenie \*USE na tieto príkazy, aktualizujte túto tabuľku, aby ste označili, že príkazy už vo vašom systéme nie sú obmedzené. Používanie niektorých príkazov môže vyžadovať oprávnenie na isté objekty v systéme, ako aj na samotné príkazy. Oprávnenia na objekt vyžadované pre príkazy nájdete v Príloha D, ["Vyžadované](#page-312-0) oprávnenie pre objekty používané v príkazoch", na strane 293.

| Názov príkazu     | <b>QSECOFR</b> | <b>QPGMR</b> | <b>QSYSOPR</b> | <b>QSRV</b> | <b>QSRVBAS</b> |
|-------------------|----------------|--------------|----------------|-------------|----------------|
| <b>ADDCLUNODE</b> | $\mathbb{R}$   |              |                |             |                |
| <b>ADDCMDCRQA</b> |                | $\mathbf S$  | $\mathbf S$    | $\mathbf S$ | $\mathbf S$    |
| <b>ADDCRGDEVE</b> | ${\bf R}$      |              |                |             |                |
| <b>ADDCRGNODE</b> | $\mathbb{R}$   |              |                |             |                |
| <b>ADDCRSDMNK</b> | $\mathbb{R}$   |              |                |             |                |
| <b>ADDDEVDMNE</b> | $\mathbb{R}$   |              |                |             |                |
| <b>ADDDSTQ</b>    |                | $\mathbf S$  | S              |             |                |
| <b>ADDDSTRTE</b>  |                | S            | S              |             |                |
| <b>ADDDSTSYSN</b> |                | S            | $\mathbf S$    |             |                |
| <b>ADDEXITPGM</b> | ${\bf R}$      |              |                |             |                |
| <b>ADDIMGCLGE</b> | $\mathbb{R}$   |              |                |             |                |
| <b>ADDMFS</b>     | $\mathbb{R}$   |              |                |             |                |
| <b>ADDNETJOBE</b> | ${\bf R}$      |              |                |             |                |
| <b>ADDOBJCRQA</b> |                | $\mathbf S$  | S              | $\mathbf S$ | $\mathbf S$    |
| <b>ADDOPTCTG</b>  | $\mathbb{R}$   |              |                |             |                |
| <b>ADDOPTSVR</b>  | $\mathbb{R}$   |              |                |             |                |
| <b>ADDPEXDFN</b>  |                | $\mathbf S$  |                | $\mathbf S$ |                |
| <b>ADDPEXFTR</b>  |                | S            |                | $\mathbf S$ |                |
| <b>ADDPRDCRQA</b> |                | $\mathbf S$  | S              | S           | S              |
| <b>ADDPTFCRQA</b> |                | S            | S              | S           | S              |
| <b>ADDRPYLE</b>   |                | S            |                |             |                |

*Tabuľka 145. Oprávnenia užívateľských profilov dodaných firmou IBM na obmedzené príkazy*

| Názov príkazu          | <b>QSECOFR</b> | <b>QPGMR</b> | <b>QSYSOPR</b> | <b>QSRV</b> | <b>QSRVBAS</b> |
|------------------------|----------------|--------------|----------------|-------------|----------------|
| <b>ADDRSCCRQA</b>      |                | $\mathbf S$  | $\mathbf S$    | $\mathbf S$ | $\mathbf S$    |
| <b>ADDTRCFTR</b>       | ${\bf R}$      |              |                |             |                |
| ANSQST                 | $\mathbb{R}$   |              |                |             |                |
| <b>ANZBESTMDL</b>      | $\mathbb{R}$   |              |                |             |                |
| <b>ANZDBF</b>          | ${\bf R}$      |              |                |             |                |
| <b>ANZDBFKEY</b>       | ${\bf R}$      |              |                |             |                |
| <b>ANZDFTPWD</b>       | ${\bf R}$      |              |                |             |                |
| <b>ANZJVM</b>          |                | $\mathbf S$  | $\mathbf S$    | $\mathbf S$ | $\mathbf S$    |
| <b>ANZPFRDTA</b>       | $\mathbb{R}$   |              |                |             |                |
| <b>ANZPGM</b>          | ${\bf R}$      |              |                |             |                |
| <b>ANZPRB</b>          |                | $\mathbf S$  | $\mathbf S$    | $\mathbf S$ | $\mathbf S$    |
| <b>ANZPRFACT</b>       | ${\bf R}$      |              |                |             |                |
| ANZS34OCL              | $\mathbb{R}$   |              |                |             |                |
| ANZS36OCL              | ${\bf R}$      |              |                |             |                |
| <b>APYJRNCHG</b>       |                | $\mathbf S$  |                | $\mathbf S$ |                |
| <b>APYPTF</b>          |                |              |                | $\mathbf S$ |                |
| <b>APYRMTPTF</b>       |                | $\mathbf S$  | $\mathbf S$    | $\mathbf S$ | $\mathbf S$    |
| <b>CFGDSTSRV</b>       |                | $\mathbf S$  | S              |             |                |
| <b>CFGRPDS</b>         |                | $\mathbf S$  | $\mathbf S$    |             |                |
| CFGSYSSEC              | ${\bf R}$      |              |                |             |                |
| <b>CHGACTSCDE</b>      | ${\bf R}$      |              |                |             |                |
| <b>CHGASPA</b>         | ${\bf R}$      |              |                |             |                |
| <b>CHGCLUCFG</b>       | ${\bf R}$      |              |                |             |                |
| <b>CHGCLUNODE</b>      | ${\bf R}$      |              |                |             |                |
| CHGCLURCY              | $\mathbb{R}$   |              |                |             |                |
| <b>CHGCLUVER</b>       | ${\bf R}$      |              |                |             |                |
| CHGCMDCRQA             |                | $\mathbf S$  | S              | $\mathbf S$ | $\mathbf S$    |
| <b>CHGCRG</b>          | R              |              |                |             |                |
| CHGCRGDEVE             | ${\bf R}$      |              |                |             |                |
| <b>CHGCRGPRI</b>       | ${\bf R}$      |              |                |             |                |
| <b>CHGCRSDMNK</b>      | ${\bf R}$      |              |                |             |                |
| CHGDSTPWD <sup>1</sup> | ${\bf R}$      |              |                |             |                |
| <b>CHGDSTQ</b>         |                | $\mathbf S$  | $\mathbf S$    |             |                |
| <b>CHGDSTRTE</b>       |                | $\mathbf S$  | $\mathbf S$    |             |                |
| CHGEXPSCDE             | $\mathbb{R}$   |              |                |             |                |
| <b>CHGFCNARA</b>       | ${\bf R}$      |              |                |             |                |
| CHGGPHFMT              | ${\bf R}$      |              |                |             |                |
| <b>CHGGPHPKG</b>       | $\mathbb{R}$   |              |                |             |                |
| CHGIMGCLG              | ${\bf R}$      |              |                |             |                |
| CHGIMGCLGE             | ${\bf R}$      |              |                |             |                |

*Tabuľka 145. Oprávnenia užívateľských profilov dodaných firmou IBM na obmedzené príkazy (pokračovanie)*

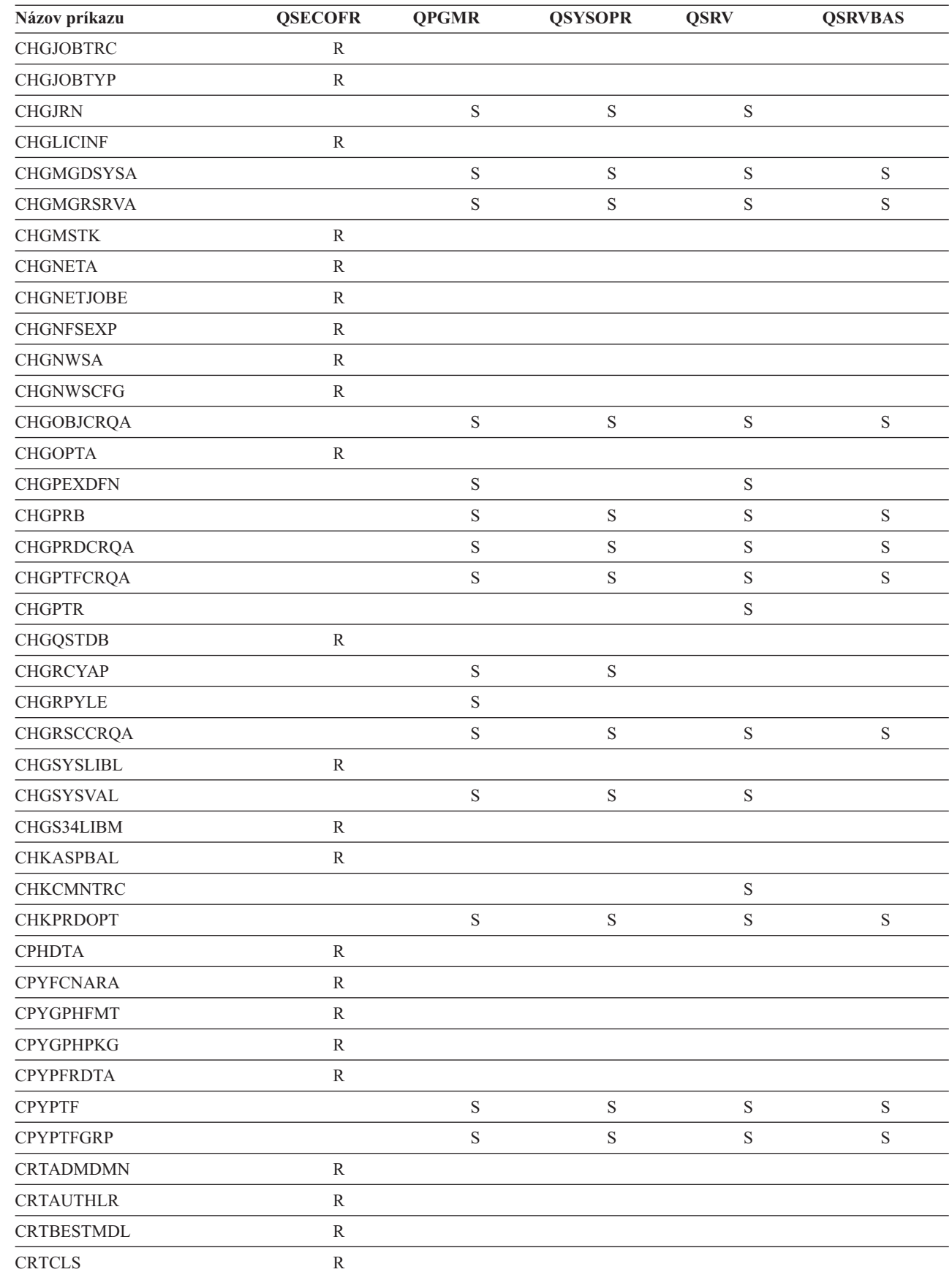

|<br>|<br>|<br>|

 $\overline{\mathsf{I}}$ 

 $\overline{1}$ 

*Tabuľka 145. Oprávnenia užívateľských profilov dodaných firmou IBM na obmedzené príkazy (pokračovanie)*

|   | Názov príkazu                    | <b>QSECOFR</b> | <b>QPGMR</b> | <b>QSYSOPR</b> | <b>QSRV</b> | <b>QSRVBAS</b> |
|---|----------------------------------|----------------|--------------|----------------|-------------|----------------|
|   | <b>CRTCLU</b>                    | ${\bf R}$      |              |                |             |                |
|   | <b>CRTCRG</b>                    | ${\bf R}$      |              |                |             |                |
|   | <b>CRTFCNARA</b>                 | $\, {\bf R}$   |              |                |             |                |
|   | <b>CRTGPHFMT</b>                 | ${\bf R}$      |              |                |             |                |
|   | <b>CRTGPHPKG</b>                 | ${\bf R}$      |              |                |             |                |
|   | <b>CRTHSTDTA</b>                 | ${\bf R}$      |              |                |             |                |
|   | <b>CRTIMGCLG</b>                 | ${\bf R}$      |              |                |             |                |
|   | <b>CRTJOBD</b>                   | $\, {\bf R}$   |              |                |             |                |
| L | <b>CRTNWSCFG</b>                 | ${\bf R}$      |              |                |             |                |
|   | <b>CRTPFRDTA</b>                 | ${\mathbb R}$  |              |                |             |                |
|   | <b>CRTLASREP</b>                 |                | $\mathbf S$  |                |             |                |
|   | <b>CRTPEXDTA</b>                 |                | $\mathbf S$  |                | $\mathbf S$ |                |
|   | <b>CRTQSTDB</b>                  | $\mathbb{R}$   |              |                |             |                |
|   | <b>CRTQSTLOD</b>                 | ${\bf R}$      |              |                |             |                |
|   | <b>CRTSBSD</b>                   |                | $\mathbf S$  | $\mathbf S$    |             |                |
|   | <b>CRTUDFS</b>                   | ${\bf R}$      |              |                |             |                |
|   | <b>CRTUDFS</b>                   | ${\bf R}$      |              |                |             |                |
|   | <b>CRTVLDL</b>                   | ${\bf R}$      |              |                |             |                |
|   | <b>CVTBASSTR</b>                 | $\mathbb{R}$   |              |                |             |                |
|   | <b>CVTBASUNF</b>                 | ${\bf R}$      |              |                |             |                |
|   | <b>CVTBGUDTA</b>                 | ${\bf R}$      |              |                |             |                |
|   | <b>CVTDIR</b>                    | $\mathbb{R}$   |              |                |             |                |
|   | <b>CVTPFRDTA</b>                 | ${\bf R}$      |              |                |             |                |
|   | <b>CVTPFRTHD</b>                 | ${\bf R}$      |              |                |             |                |
|   | CVTS36CFG                        | ${\bf R}$      |              |                |             |                |
|   | CVTS36FCT                        | ${\bf R}$      |              |                |             |                |
|   | CVTS36JOB                        | ${\bf R}$      |              |                |             |                |
|   | CVTS36QRY                        | R              |              |                |             |                |
|   | CVTS38JOB                        | ${\bf R}$      |              |                |             |                |
|   | $\ensuremath{\mathrm{CVTT}CPCL}$ |                | $\mathbf S$  | $\mathbf S$    | $\mathbf S$ | $\mathbf S$    |
| T | <b>DLTADMDMN</b>                 | ${\bf R}$      |              |                |             |                |
|   | <b>DLTAPARDTA</b>                |                | $\mathbf S$  | $\mathbf S$    | $\mathbf S$ | $\mathbf S$    |
|   | <b>DLTBESTMDL</b>                | $\mathbb{R}$   |              |                |             |                |
|   | <b>DLTCLU</b>                    | ${\bf R}$      |              |                |             |                |
|   | <b>DLTCMNTRC</b>                 |                |              |                | $\mathbf S$ |                |
|   | $\textsc{DLTCRGCLU}$             | ${\bf R}$      |              |                |             |                |
|   | <b>DLTEXPSPLF</b>                | ${\bf R}$      |              |                |             |                |
|   | <b>DLTFCNARA</b>                 | ${\bf R}$      |              |                |             |                |
|   | <b>DLTGPHFMT</b>                 | ${\bf R}$      |              |                |             |                |
|   | <b>DLTGPHPKG</b>                 | ${\mathbb R}$  |              |                |             |                |

*Tabuľka 145. Oprávnenia užívateľských profilov dodaných firmou IBM na obmedzené príkazy (pokračovanie)*

| Názov príkazu                    | <b>QSECOFR</b> | <b>QPGMR</b> | <b>QSYSOPR</b> | <b>QSRV</b> | <b>QSRVBAS</b> |
|----------------------------------|----------------|--------------|----------------|-------------|----------------|
| <b>DLTHSTDTA</b>                 | ${\bf R}$      |              |                |             |                |
| <b>DLTIMGCLG</b>                 | ${\bf R}$      |              |                |             |                |
| <b>DLTLICPGM</b>                 | ${\bf R}$      |              |                |             |                |
| <b>DLTNWSCFG</b><br>$\mathbf{I}$ | ${\bf R}$      |              |                |             |                |
| <b>DLTPEXDTA</b>                 |                | $\mathbf S$  |                | $\mathbf S$ |                |
| <b>DLTPFRDTA</b>                 | ${\bf R}$      |              |                |             |                |
| <b>DLTPRB</b>                    |                | $\mathbf S$  | $\mathbf S$    | $\mathbf S$ | $\mathbf S$    |
| <b>DLTPTF</b>                    |                | $\mathbf S$  | $\mathbf S$    | $\mathbf S$ | $\mathbf S$    |
| <b>DLTQST</b>                    | ${\bf R}$      |              |                |             |                |
| <b>DLTQSTDB</b>                  | ${\bf R}$      |              |                |             |                |
| <b>DLTRMTPTF</b>                 |                | $\mathbf S$  | $\mathbf S$    | $\mathbf S$ | $\mathbf S$    |
| <b>DLTSMGOBJ</b>                 |                | $\mathbf S$  | $\mathbf S$    | $\mathbf S$ | $\mathbf S$    |
| <b>DLTUDFS</b>                   | ${\bf R}$      |              |                |             |                |
| <b>DLTVLDL</b>                   | ${\bf R}$      |              |                |             |                |
| <b>DLTWNTSVR</b><br>$\mathbf{I}$ | ${\bf R}$      |              |                |             |                |
| <b>DMPDLO</b>                    |                | $\mathbf S$  | $\mathbf S$    | $\mathbf S$ | $\mathbf S$    |
| <b>DMPJOB</b>                    |                | $\mathbf S$  | $\mathbf S$    | $\mathbf S$ | $\mathbf S$    |
| <b>DMPJOBINT</b>                 |                | $\mathbf S$  | $\mathbf S$    | $\mathbf S$ | $\mathbf S$    |
| <b>DMPJVM</b>                    |                | $\mathbf S$  | $\mathbf S$    | $\mathbf S$ | $\mathbf S$    |
| <b>DMPMEMINF</b><br>T            |                |              |                |             |                |
| <b>DMPOBJ</b>                    |                |              |                | $\mathbf S$ | $\mathbf S$    |
| <b>DMPSYSOBJ</b>                 |                | $\mathbf S$  | $\mathbf S$    | $\mathbf S$ | $\mathbf S$    |
| <b>DMPTRC</b>                    | ${\bf R}$      | $\mathbf S$  |                | $\mathbf S$ |                |
| <b>DSPDSTLOG</b>                 | ${\bf R}$      |              |                |             |                |
| <b>DSPHSTGPH</b>                 | ${\bf R}$      |              |                |             |                |
| <b>DSPMFSINF</b>                 | ${\bf R}$      |              |                |             |                |
| <b>DSPMGDSYSA</b>                |                | $\mathbf S$  | $\mathbf S$    | $\mathbf S$ | $\mathbf S$    |
| $\mathbf{I}$<br><b>DSPNWSCFG</b> | R              |              |                |             |                |
| <b>DSPPFRDTA</b>                 | ${\bf R}$      |              |                |             |                |
| <b>DSPPFRGPH</b>                 | ${\bf R}$      |              |                |             |                |
| <b>DSPPTF</b>                    |                | ${\bf S}$    | $\mathbf S$    | $\mathbf S$ | $\mathbf S$    |
| <b>DSPSRVSTS</b>                 |                | $\mathbf S$  | $\mathbf S$    | $\mathbf S$ | $\mathbf S$    |
| <b>DSPUDFS</b>                   | ${\bf R}$      |              |                |             |                |
| <b>EDTCPCST</b>                  |                |              | $\mathbf S$    |             |                |
| <b>EDTQST</b>                    | $\mathbb{R}$   |              |                |             |                |
| <b>EDTRBDAP</b>                  |                |              | $\mathbf S$    |             |                |
| <b>EDTRCYAP</b>                  |                | $\mathbf S$  | $\mathbf S$    |             |                |
| <b>ENCCPHK</b>                   | ${\bf R}$      |              |                |             |                |
| <b>ENCFRMMSTK</b>                | ${\bf R}$      |              |                |             |                |
| <b>ENCTOMSTK</b>                 | ${\bf R}$      |              |                |             |                |

*Tabuľka 145. Oprávnenia užívateľských profilov dodaných firmou IBM na obmedzené príkazy (pokračovanie)*

| Názov príkazu       | <b>QSECOFR</b> | <b>QPGMR</b> | <b>QSYSOPR</b> | <b>QSRV</b> | <b>QSRVBAS</b> |
|---------------------|----------------|--------------|----------------|-------------|----------------|
| <b>ENDASPBAL</b>    | ${\bf R}$      |              |                |             |                |
| <b>ENDCHTSVR</b>    | $\mathbb{R}$   |              |                |             |                |
| <b>ENDCLUNOD</b>    | ${\bf R}$      |              |                |             |                |
| <b>ENDCMNTRC</b>    | ${\bf R}$      |              |                | $\mathbf S$ |                |
| <b>ENDCRG</b>       | ${\bf R}$      |              |                |             |                |
| <b>ENDDBGSVR</b>    |                | $\mathbf S$  | $\mathbf S$    | $\mathbf S$ | $\mathbf S$    |
| <b>ENDHOSTSVR</b>   |                | $\mathbf S$  | $\mathbf S$    | $\mathbf S$ | $\mathbf S$    |
| <b>ENDIDXMON</b>    | ${\bf R}$      |              |                |             |                |
| <b>ENDIPSIFC</b>    |                | $\mathbf S$  | $\mathbf S$    | $\mathbf S$ | $\mathbf S$    |
| <b>ENDJOBABN</b>    |                | $\mathbf S$  | $\mathbf S$    | $\mathbf S$ |                |
| <b>ENDJOBTRC</b>    | ${\bf R}$      |              |                |             |                |
| <b>ENDMGDSYS</b>    |                | $\mathbf S$  | $\mathbf S$    | $\mathbf S$ | $\mathbf S$    |
| <b>ENDMGRSRV</b>    |                | $\mathbf S$  | $\mathbf S$    | $\mathbf S$ | $\mathbf S$    |
| <b>ENDMSF</b>       |                |              | $\mathbf S$    | ${\bf S}$   | ${\bf S}$      |
| <b>ENDNFSSVR</b>    | ${\bf R}$      |              | $\mathbf S$    | $\mathbf S$ | $\mathbf S$    |
| <b>ENDPEX</b>       |                | $\mathbf S$  |                | $\mathbf S$ |                |
| <b>ENDPFRTRC</b>    | ${\bf R}$      |              |                | $\mathbf S$ |                |
| <b>ENDSRVJOB</b>    |                | $\mathbf S$  | $\mathbf S$    | $\mathbf S$ | $\mathbf S$    |
| <b>ENDSYSMGR</b>    |                | $\mathbf S$  | $\mathbf S$    | $\mathbf S$ | $\mathbf S$    |
| <b>ENDTCP</b>       |                | $\mathbf S$  | $\mathbf S$    | $\mathbf S$ | ${\bf S}$      |
| <b>ENDTCPCNN</b>    |                | $\mathbf S$  | $\mathbf S$    | $\mathbf S$ | ${\bf S}$      |
| <b>ENDTCPIFC</b>    |                | $\mathbf S$  | $\mathbf S$    | $\mathbf S$ | ${\bf S}$      |
| <b>ENDTCPSVR</b>    |                | $\mathbf S$  | $\mathbf S$    | $\mathbf S$ | ${\bf S}$      |
| <b>ENDWCH</b>       | ${\bf R}$      |              |                |             |                |
| <b>GENCPHK</b>      | ${\bf R}$      |              |                |             |                |
| <b>GENCRSDMNK</b>   | ${\bf R}$      |              |                |             |                |
| <b>GENMAC</b>       | ${\bf R}$      |              |                |             |                |
| <b>GENPIN</b>       | ${\bf R}$      |              |                |             |                |
| GENS36RPT           | ${\bf R}$      |              |                |             |                |
| GENS38RPT           | ${\bf R}$      |              |                |             |                |
| <b>GRTACCAUT</b>    | ${\bf R}$      |              |                |             |                |
| <b>HLDCMNDEV</b>    |                | $\mathbf S$  | $\mathbf S$    | $\mathbf S$ | ${\bf S}$      |
| <b>HLDDSTQ</b>      |                | $\mathbf S$  | ${\bf S}$      |             |                |
| INSPTF <sup>3</sup> |                |              |                | $\mathbf S$ |                |
| <b>INSRMTPRD</b>    |                | $\mathbf S$  | $\mathbf S$    | $\mathbf S$ | $\mathbf S$    |
| <b>INSWNTSVR</b>    | ${\bf R}$      |              |                |             |                |
| <b>INZDSTQ</b>      |                | $\mathbf S$  | $\mathbf S$    |             |                |
| <b>INZNWSCFG</b>    | ${\bf R}$      |              |                |             |                |
| <b>INZSYS</b>       | ${\bf R}$      |              |                |             |                |
| <b>LODIMGCLG</b>    | ${\bf R}$      |              |                |             |                |

*Tabuľka 145. Oprávnenia užívateľských profilov dodaných firmou IBM na obmedzené príkazy (pokračovanie)*

|              | Názov príkazu    | <b>QSECOFR</b> | <b>QPGMR</b> | <b>QSYSOPR</b> | <b>QSRV</b> | <b>QSRVBAS</b> |
|--------------|------------------|----------------|--------------|----------------|-------------|----------------|
| $\mathbf{I}$ | <b>LODOPTFMW</b> | ${\bf R}$      |              |                |             |                |
|              | <b>LODPTF</b>    |                |              |                | $\mathbf S$ |                |
|              | <b>LODQSTDB</b>  | ${\bf R}$      |              |                |             |                |
|              | MGRS36           | $\mathbb{R}$   |              |                |             |                |
|              | MGRS36APF        | ${\bf R}$      |              |                |             |                |
|              | MGRS36CBL        | $\mathbb{R}$   |              |                |             |                |
|              | MGRS36DFU        | $\mathbb{R}$   |              |                |             |                |
|              | MGRS36DSPF       | ${\bf R}$      |              |                |             |                |
|              | MGRS36ITM        | ${\bf R}$      |              |                |             |                |
|              | MGRS36LIB        | ${\bf R}$      |              |                |             |                |
|              | MGRS36MNU        | ${\bf R}$      |              |                |             |                |
|              | MGRS36MSGF       | ${\bf R}$      |              |                |             |                |
|              | MGRS36QRY        | ${\bf R}$      |              |                |             |                |
|              | MGRS36RPG        | ${\bf R}$      |              |                |             |                |
|              | MGRS36SEC        | $\mathbb{R}$   |              |                |             |                |
|              | MGRS38OBJ        | ${\bf R}$      |              |                |             |                |
|              | <b>MIGRATE</b>   | ${\bf R}$      |              |                |             |                |
|              | <b>PKGPRDDST</b> |                | $\mathbf S$  | $\mathbf S$    | $\mathbf S$ | $\mathbf S$    |
|              | <b>PRTACTRPT</b> | ${\bf R}$      |              |                |             |                |
|              | <b>PRTCMNTRC</b> |                |              |                | $\mathbf S$ |                |
|              | <b>PRTCPTRPT</b> | ${\bf R}$      |              |                |             |                |
|              | <b>PRTJOBRPT</b> | $\mathbb{R}$   |              |                |             |                |
|              | <b>PRTJOBTRC</b> | ${\bf R}$      |              |                |             |                |
|              | <b>PRTLCKRPT</b> | ${\bf R}$      |              |                |             |                |
|              | PRTPOLRPT        | ${\bf R}$      |              |                |             |                |
|              | PRTRSCRPT        | ${\bf R}$      |              |                |             |                |
|              | <b>PRTSYSRPT</b> | ${\bf R}$      |              |                |             |                |
|              | PRTTNSRPT        | R              |              |                |             |                |
|              | <b>PRTTRCRPT</b> | $\mathbb{R}$   |              |                |             |                |
|              | <b>PRTDSKINF</b> | ${\bf R}$      |              |                |             |                |
|              | <b>PRTERRLOG</b> |                | $\mathbf S$  | $\mathbf S$    | $\mathbf S$ | $\mathbf S$    |
|              | <b>PRTINTDTA</b> |                | $\mathbf S$  | $\mathbf S$    | $\mathbf S$ | $\mathbf S$    |
|              | <b>PRTPRFINT</b> | ${\bf R}$      |              |                |             |                |
|              | <b>PWRDWNSYS</b> | $\mathbb{R}$   |              | $\mathbf S$    |             |                |
| $\mathbf{I}$ | <b>RCLDBXREF</b> | $\mathbb{R}$   |              |                |             |                |
|              | <b>RCLOBJOWN</b> | ${\bf R}$      |              |                |             |                |
|              | <b>RCLOPT</b>    | ${\bf R}$      |              |                |             |                |
| $\mathbf{I}$ | <b>RCLSPLSTG</b> |                | $\mathbf S$  | $\mathbf S$    | $\mathbf S$ | $\mathbf S$    |
|              | <b>RCLSTG</b>    |                | $\mathbf S$  | $\mathbf S$    | $\mathbf S$ | $\mathbf S$    |
|              | <b>RCLTMPSTG</b> |                | $\mathbf S$  | $\mathbf S$    | $\mathbf S$ | S              |

*Tabuľka 145. Oprávnenia užívateľských profilov dodaných firmou IBM na obmedzené príkazy (pokračovanie)*

| Názov príkazu          | <b>QSECOFR</b> | <b>QPGMR</b> | <b>QSYSOPR</b> | <b>QSRV</b> | <b>QSRVBAS</b> |
|------------------------|----------------|--------------|----------------|-------------|----------------|
| <b>RESMGRNAM</b>       | ${\bf R}$      | $\mathbf S$  | S              | $\mathbf S$ | $\mathbf S$    |
| <b>RLSCMNDEV</b>       |                | $\mathbf S$  | $\mathbf S$    | $\mathbf S$ | $\mathbf S$    |
| <b>RLSDSTQ</b>         |                | $\mathbf S$  | $\mathbf S$    |             |                |
| <b>RLSIFSLCK</b>       | ${\mathbb R}$  |              |                |             |                |
| <b>RLSRMTPHS</b>       |                | $\mathbf S$  | $\mathbf S$    |             |                |
| <b>RMVACC</b>          | $\,$ R         |              |                |             |                |
| <b>RMVCLUNODE</b>      | ${\mathbb R}$  |              |                |             |                |
| <b>RMVCRGDEVE</b>      | ${\bf R}$      |              |                |             |                |
| <b>RMVCRGNODE</b>      | $\mathbb{R}$   |              |                |             |                |
| <b>RMVCRSDMNK</b>      | $\rm R$        |              |                |             |                |
| <b>RMVDEVDMNE</b>      | ${\bf R}$      |              |                |             |                |
| <b>RMVDSTQ</b>         |                | $\mathbf S$  | $\mathbf S$    |             |                |
| <b>RMVDSTRTE</b>       |                | $\mathbf S$  | $\mathbf S$    |             |                |
| <b>RMVDSTSYSN</b>      |                | $\mathbf S$  | $\mathbf S$    |             |                |
| <b>RMVEXITPGM</b>      | $\mathbb R$    |              |                |             |                |
| <b>RMVIMGCLGE</b>      | ${\bf R}$      |              |                |             |                |
| <b>RMVJRNCHG</b>       |                | $\mathbf S$  |                | $\mathbf S$ |                |
| <b>RMVLANADP</b>       | $\mathbb{R}$   |              |                |             |                |
| <b>RMVMFS</b>          | ${\bf R}$      |              |                |             |                |
| <b>RMVNETJOBE</b>      | $\rm R$        |              |                |             |                |
| <b>RMVOPTCTG</b>       | $\rm R$        |              |                |             |                |
| <b>RMVOPTSVR</b>       | ${\bf R}$      |              |                |             |                |
| <b>RMVPEXDFN</b>       |                | $\mathbf S$  |                | $\mathbf S$ |                |
| <b>RMVPEXFTR</b>       |                | $\mathbf S$  |                | S           |                |
| <b>RMVPTF</b>          |                |              |                | $\mathbf S$ |                |
| <b>RMVRMTPTF</b>       |                | $\mathbf S$  | S              | $\mathbf S$ | $\mathbf S$    |
| <b>RMVRPYLE</b>        |                | $\mathbf S$  |                |             |                |
| RMVTRCFTR              | R              |              |                |             |                |
| <b>RSTAUT</b>          | ${\mathbb R}$  |              |                |             |                |
| RST <sup>4</sup>       |                |              |                |             |                |
| <b>RSTCFG</b>          | ${\bf R}$      |              |                |             |                |
| <b>RSTDLO</b>          | ${\mathbb R}$  |              |                |             |                |
| <b>RSTLIB</b>          | ${\mathbb R}$  |              |                |             |                |
| <b>RSTLICPGM</b>       | ${\bf R}$      |              |                |             |                |
| RSTOBJ <sup>4</sup>    |                |              |                |             |                |
| RSTS36F                | ${\mathbb R}$  |              |                |             |                |
| RSTS36FLR              | R              |              |                |             |                |
| RSTS36LIBM             | ${\mathbb R}$  |              |                |             |                |
| RSTS38AUT              | ${\bf R}$      |              |                |             |                |
| RSTUSFCNR <sup>5</sup> |                |              |                |             |                |

*Tabuľka 145. Oprávnenia užívateľských profilov dodaných firmou IBM na obmedzené príkazy (pokračovanie)*

| Názov príkazu                           | <b>QSECOFR</b> | <b>QPGMR</b> | <b>QSYSOPR</b> | <b>QSRV</b> | <b>QSRVBAS</b> |
|-----------------------------------------|----------------|--------------|----------------|-------------|----------------|
| <b>RSTUSRPRF</b>                        | ${\bf R}$      |              |                |             |                |
| <b>RTVDSKINF</b>                        | ${\bf R}$      |              |                |             |                |
| <b>RTVIMGCLG</b>                        | ${\bf R}$      |              |                |             |                |
| <b>RTVPRD</b>                           |                | $\mathbf S$  | $\mathbf S$    | $\mathbf S$ | $\mathbf S$    |
| <b>RTVPTF</b>                           |                | $\mathbf S$  | $\mathbf S$    | $\mathbf S$ | $\mathbf S$    |
| <b>RTVSMGOBJ</b>                        |                | $\mathbf S$  | $\mathbf S$    | $\mathbf S$ | $\mathbf S$    |
| <b>RUNLPDA</b>                          |                | $\mathbf S$  | $\mathbf S$    | $\mathbf S$ | $\mathbf S$    |
| <b>RUNSMGCMD</b>                        |                | $\mathbf S$  | $\mathbf S$    | $\mathbf S$ | $\mathbf S$    |
| <b>RUNSMGOBJ</b>                        |                | $\mathbf S$  | $\mathbf S$    | $\mathbf S$ | $\mathbf S$    |
| <b>RVKPUBAUT</b>                        | ${\bf R}$      |              |                |             |                |
| <b>SAVAPARDTA</b>                       |                | $\mathbf S$  | $\mathbf S$    | S           | $\mathbf S$    |
| <b>SAVLICPGM</b>                        | $\mathbb{R}$   |              |                |             |                |
| <b>SAVRSTCHG</b>                        | ${\bf R}$      |              |                |             |                |
| <b>SAVRSTLIB</b>                        | ${\bf R}$      |              |                |             |                |
| <b>SAVRSTOBJ</b>                        | ${\bf R}$      |              |                |             |                |
| <b>SBMFNCJOB</b>                        | ${\bf R}$      |              |                |             |                |
| <b>SBMNWSCMD</b>                        | $\mathbb{R}$   |              |                |             |                |
| <b>SETMSTK</b>                          | ${\bf R}$      |              |                |             |                |
| <b>SNDDSTQ</b>                          |                | $\mathbf S$  | $\mathbf S$    |             |                |
| <b>SNDPRD</b>                           |                | $\mathbf S$  | $\mathbf S$    | $\mathbf S$ | $\mathbf S$    |
| <b>SNDPTF</b>                           |                | $\mathbf S$  | $\mathbf S$    | $\mathbf S$ | $\mathbf S$    |
| <b>SNDPTFORD</b>                        |                |              |                | $\mathbf S$ | $\mathbf S$    |
| <b>SNDSMGOBJ</b>                        |                | $\mathbf S$  | $\mathbf S$    | $\mathbf S$ | $\mathbf S$    |
| SNDSRVRQS                               |                |              |                | $\rm S$     | $\mathbf S$    |
| <b>STRASPBAL</b>                        | ${\bf R}$      |              |                |             |                |
| <b>STRBEST</b>                          | ${\bf R}$      |              |                |             |                |
| <b>STRCHTSVR</b>                        | $\mathbb{R}$   |              |                |             |                |
| <b>STRCLUNOD</b>                        | R              |              |                |             |                |
| <b>STRCMNTRC</b>                        |                |              |                | $\mathbf S$ |                |
| <b>STRCRG</b>                           | ${\bf R}$      |              |                |             |                |
| <b>STRDBG</b>                           |                | $\mathbf S$  |                | $\mathbf S$ | $\mathbf S$    |
| <b>STRDBGSVR</b>                        |                | $\mathbf S$  | $\mathbf S$    | $\mathbf S$ | $\mathbf S$    |
| <b>STRHOSTSVR</b>                       |                | $\mathbf S$  | $\mathbf S$    | $\rm S$     | $\mathbf S$    |
| <b>STRIDXMON</b>                        | ${\bf R}$      |              |                |             |                |
| <b>STRIPSIFC</b>                        |                | $\mathbf S$  | $\mathbf S$    | $\mathbf S$ | $\mathbf S$    |
| <b>STRJOBTRC</b>                        | ${\bf R}$      |              |                |             |                |
| <b>STRMGDSYS</b>                        |                | $\mathbf S$  | $\mathbf S$    | $\mathbf S$ | $\mathbf S$    |
| <b>STRMGRSRV</b>                        |                | $\mathbf S$  | $\mathbf S$    | $\mathbf S$ | $\mathbf S$    |
| $\ensuremath{\mathrm{STRMSF}^2}\xspace$ |                |              | $\mathbf S$    | $\mathbf S$ | $\mathbf S$    |
| <b>STRNFSSVR</b>                        | ${\bf R}$      |              |                |             |                |

*Tabuľka 145. Oprávnenia užívateľských profilov dodaných firmou IBM na obmedzené príkazy (pokračovanie)*

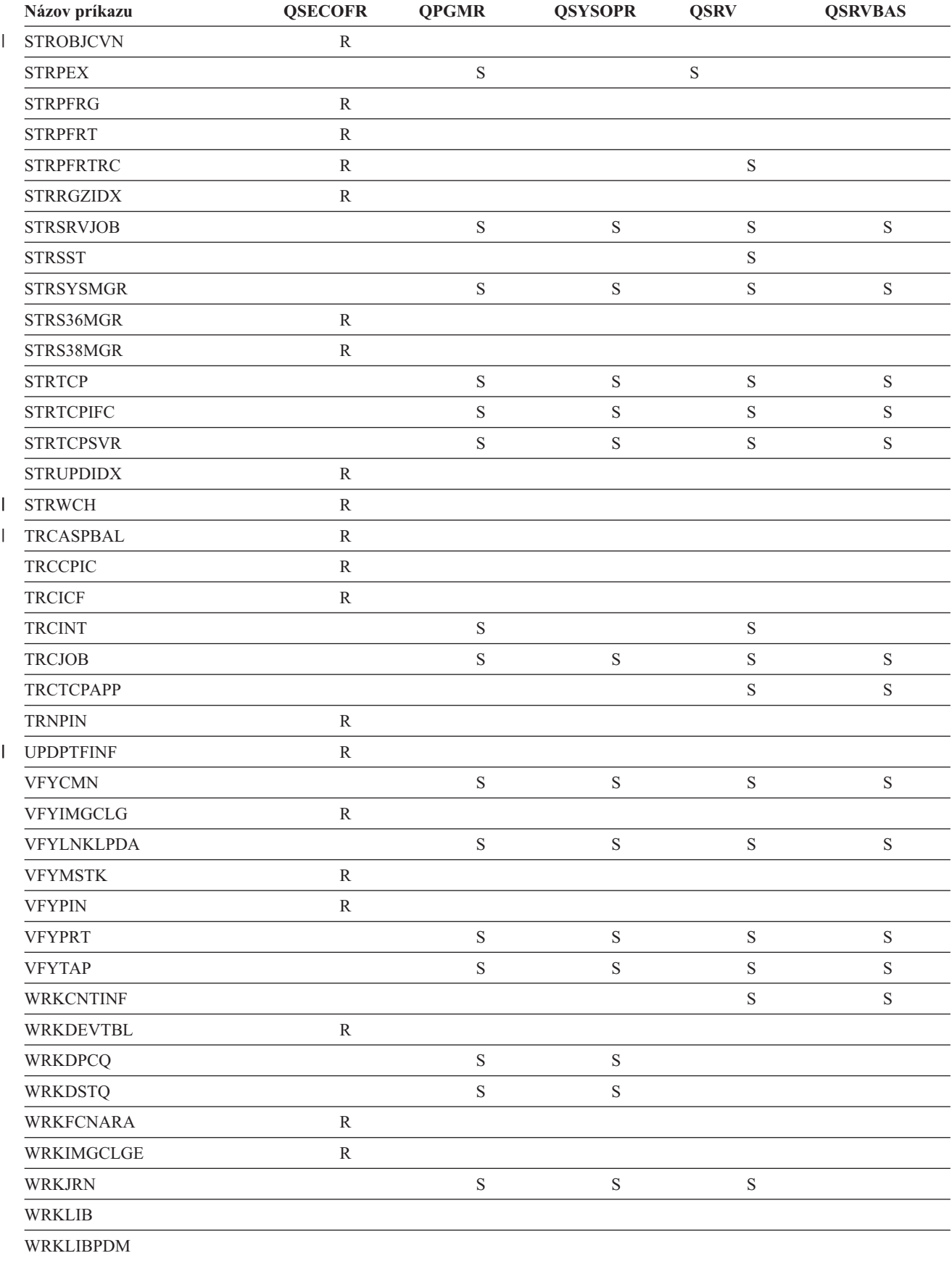

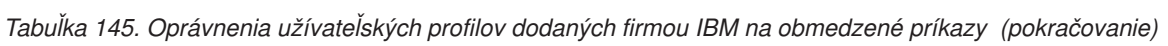

| Názov príkazu    | <b>QSECOFR</b> | <b>QPGMR</b> | <b>QSYSOPR</b> | <b>QSRV</b> | <b>QSRVBAS</b> |
|------------------|----------------|--------------|----------------|-------------|----------------|
| <b>WRKLICINF</b> | R              |              |                |             |                |
| WRKNWSCFG        | R              |              |                |             |                |
| <b>WRKORDINF</b> |                |              | S              | S           |                |
| WRKPEXDFN        |                | S            |                | S           |                |
| <b>WRKPEXFTR</b> |                | S            |                | S           |                |
| WRKPGMTBL        | $\mathbb{R}$   |              |                |             |                |
| <b>WRKPRB</b>    |                | S            | S              | S           | S              |
| WRKPTFGRP        |                | S            | S              | S           | S              |
| WRKSRVPVD        |                |              |                | S           | S              |
| WRKSYSACT        | $\mathbb{R}$   |              |                |             |                |
| <b>WRKTRC</b>    | R              |              |                |             |                |
| <b>WRKTXTIDX</b> | R              |              |                |             |                |
| WRKUSRTBL        | R              |              |                |             |                |
| <b>WRKWCH</b>    | $\mathbb{R}$   |              |                |             |                |

*Tabuľka 145. Oprávnenia užívateľských profilov dodaných firmou IBM na obmedzené príkazy (pokračovanie)*

**<sup>1</sup>** Príkaz CHGDSTPWD sa dodáva s verejným oprávnením \*USE, ale ak ho chcete použiť musíte byť prihlásený ako QSECOFR.

**<sup>2</sup>** Aj užívateľský profil QMSF je autorizovaný na tento príkaz.

**<sup>3</sup>** QSRV môže spustiť tento príkaz len vtedy, ak nie je vykonávané IPL.

**<sup>4</sup>** Okrem QSYS má oprávnenie užívateľský profil QRDARS400.

**<sup>5</sup>** Okrem QSYS má oprávnenie užívateľský profil QUMB.

# <span id="page-312-0"></span>**Príloha D. Vyžadované oprávnenie pre objekty používané v príkazoch**

Tabuľky v tomto dodatku ukazujú aké oprávnenie je potrebné pre objekty, na ktoré odkazujú príkazy. Napríklad v položke pre príkaz CHGUSRPRF (Change User Profile) tabuľka uvádza všetky objekty, pre ktoré potrebujete oprávnenie, napríklad pre front správ užívateľa, popis úlohy a úvodný program.

Tabuľky sú zoradené v abecednom poradí podľa typu objektu. A navyše, tabuľky sú zahrnuté aj pre prvky, ktoré nie sú objektmi i5/OS (úlohy, spoolové súbory, sieťové atribúty a systémové hodnoty) a pre niektoré funkcie (emulácia zariadenia a financie). Dodatočné úvahy (ak nejaké sú) pre príkazy sú k tabuľke pripojené ako poznámky pod čiarou.

Nasledujúce body predstavujú opisy stĺpcov v tabuľkách:

# **Referenčný objekt**

Objekty uvedené v stĺpci *Referenčný objekt* sú objekty, pre ktoré užívateľ potrebuje oprávnenie pri používaní príkazu.

# **Vyžadované oprávnenie pre objekt**

Oprávnenia špecifikované v tabuľkách ukazujú oprávnenia na objekt a údajové oprávnenia vyžadované pre objekt pri používaní príkazu. Nasledujúca tabuľka popisuje oprávnenia, ktoré sú špecifikované v stĺpci *Potrebné oprávnenie*. Opis zahŕňa príklady spôsobov použitia oprávnenia. Vo väčšine prípadov si prístup k objektu vyžaduje kombináciu oprávnení na objekt a údajových oprávnení.

# **Vyžadované oprávnenie pre knižnicu**

Tento stĺpec ukazuje aké oprávnenie je potrebné pre knižnicu obsahujúcu objekt. Pre väčšinu operácií sa na lokalizáciu objektu v knižnici potrebuje oprávnenie \*EXECUTE. Pridanie objektu do knižnice vyžaduje oprávnenie \*READ a \*ADD. Táto tabuľka popisuje oprávnenia, ktoré sú špecifikované v stĺpci *Potrebné oprávnenie*.

| Oprávnenie             | <b>Názov</b>                        | Povolené funkcie                                                                                                    |
|------------------------|-------------------------------------|----------------------------------------------------------------------------------------------------|
| Oprávnenia na objekty: |                                     |                                                                                                    |
| *OBJOPR                | Prevádzkové oprávnenie na<br>objekt | Zobrazenie opisu objektu. Používať objekt tak, ako to stanovujú<br>údajové oprávnenia užívatela.                                                                                                    |
| *OBJMGT                | Riadenie objektov                   | Určovanie bezpečnosti pre objekt. Presun alebo premenovanie<br>objektu. Všetky funkcie definované pre *OBJALTER a<br>*OBJREF.                                                                                                    |
| *OBJEXIST              | Existencia objektov                 | Vymazanie objektu. Uvoľnenie úložného priestoru objektu.<br>Vykonanie operácií uloženia a obnovy pre objekt <sup>1</sup> . Prenos<br>vlastníctva objektu.                                                                                                    |
| *OBJALTER              | Uprava objektov                     | Pridanie, vyčistenie, inicializovanie a reorganizovanie členov<br>databázových súborov. Úprava a pridanie atribútov<br>databázových súborov: pridanie a odstránenie spúšťačov.<br>Zmeňte atribúty balíkov SQL. Presuňte knižnicu alebo adresár<br>do iného ASP.                                              |
| *OBJREF                | Referencie na objekty               | Určenie databázového súboru ako rodiča v referenčnom<br>obmedzení. Chcete napríklad definovať pravidlo, že pred<br>pridaním objednávky pre zákazníka do súboru CUSORD musí v<br>súbore CUSMAS existovať záznam zákazníka. Na definovanie<br>tohto pravidla musíte mat oprávnenie *OBJREF na súbor<br>CUSMAS. |

*Tabuľka 146. Opis typov oprávnení*

#### **Vyžadované oprávnenie pre knižnicu**

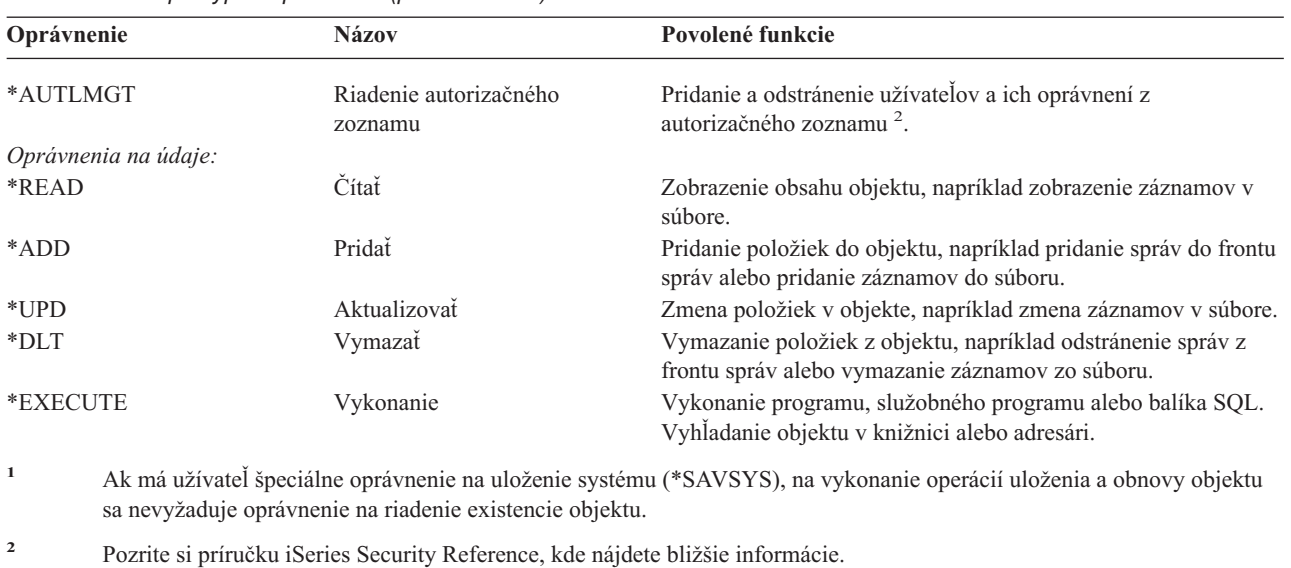

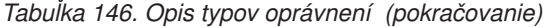

Okrem týchto hodnôt, môžu stĺpce *Potrebné oprávnenie* tabuľky ukázať systémom definované sady týchto oprávnení. Nasledujúca tabuľka ukazuje podskupiny oprávnení na objekt a údajových oprávnení.

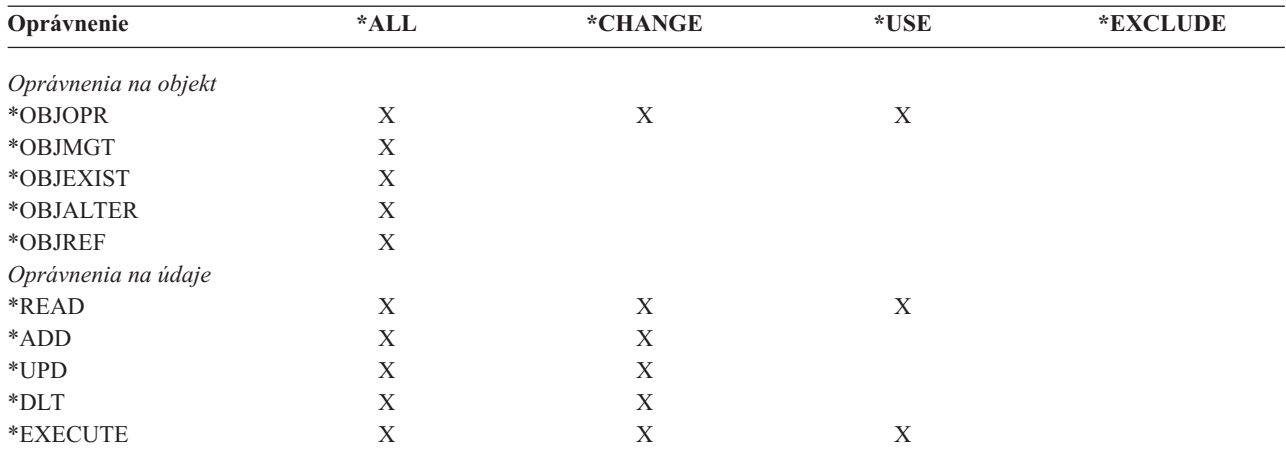

*Tabuľka 147. Systémom definované oprávnenie*

Nasledujúca tabuľka ukazuje ďalšie podskupiny oprávnení, ktoré sú podporované príkazmi CHGAUT a WRKAUT.

| Oprávnenie           | *RWX | *RW | $* R X$ | $*{\bf R}$ | $*$ WX | $*W$ | $*_{X}$ |
|----------------------|------|-----|---------|------------|--------|------|---------|
| Oprávnenia na objekt |      |     |         |            |        |      |         |
| *OBJOPR              | Χ    | X   | X       | X          | Х      | X    | X       |
| *OBJMGT              |      |     |         |            |        |      |         |
| *OBJEXIST            |      |     |         |            |        |      |         |
| *OBJALTER            |      |     |         |            |        |      |         |
| *OBJREF              |      |     |         |            |        |      |         |
| Údajové oprávnenia   |      |     |         |            |        |      |         |
| *READ                | X    | X   | X       | X          |        |      |         |
| *ADD                 | X    | X   |         |            | X      | X    |         |
| $*UPD$               | X    | X   |         |            | X      | X    |         |
| $*$ DLT              | X    | X   |         |            | X      | X    |         |

*Tabuľka 148. Systémom definované oprávnenie*

*Tabuľka 148. Systémom definované oprávnenie (pokračovanie)*

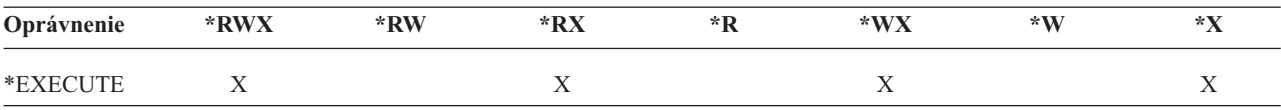

Pozrite si príručku iSeries Security Reference, kde nájdete bližšie informácie o týchto oprávneniach a o ich popisoch.

## **Predpoklady pre použitie príkazov**

| | ||

- 1. Aby ste mohli použiť akýkoľvek príkaz, vyžaduje sa oprávnenie \*USE na príkaz. Toto oprávnenie nie je špecificky uvedené v tabuľkách.
- 2. Aby ste mohli zadať akýkoľvek príkaz na zobrazenie, potrebujete oprávnenie na používanie pre obrazovkový súbor, tlačový výstupný súbor alebo skupinu panelov dodané spoločnosťou IBM, ktoré príkaz použil. Tieto súbory a skupiny panelov sa dodávajú s verejným oprávnením \*USE.

### **Všeobecné pravidlá pre oprávnenia na objekty pre príkazy**

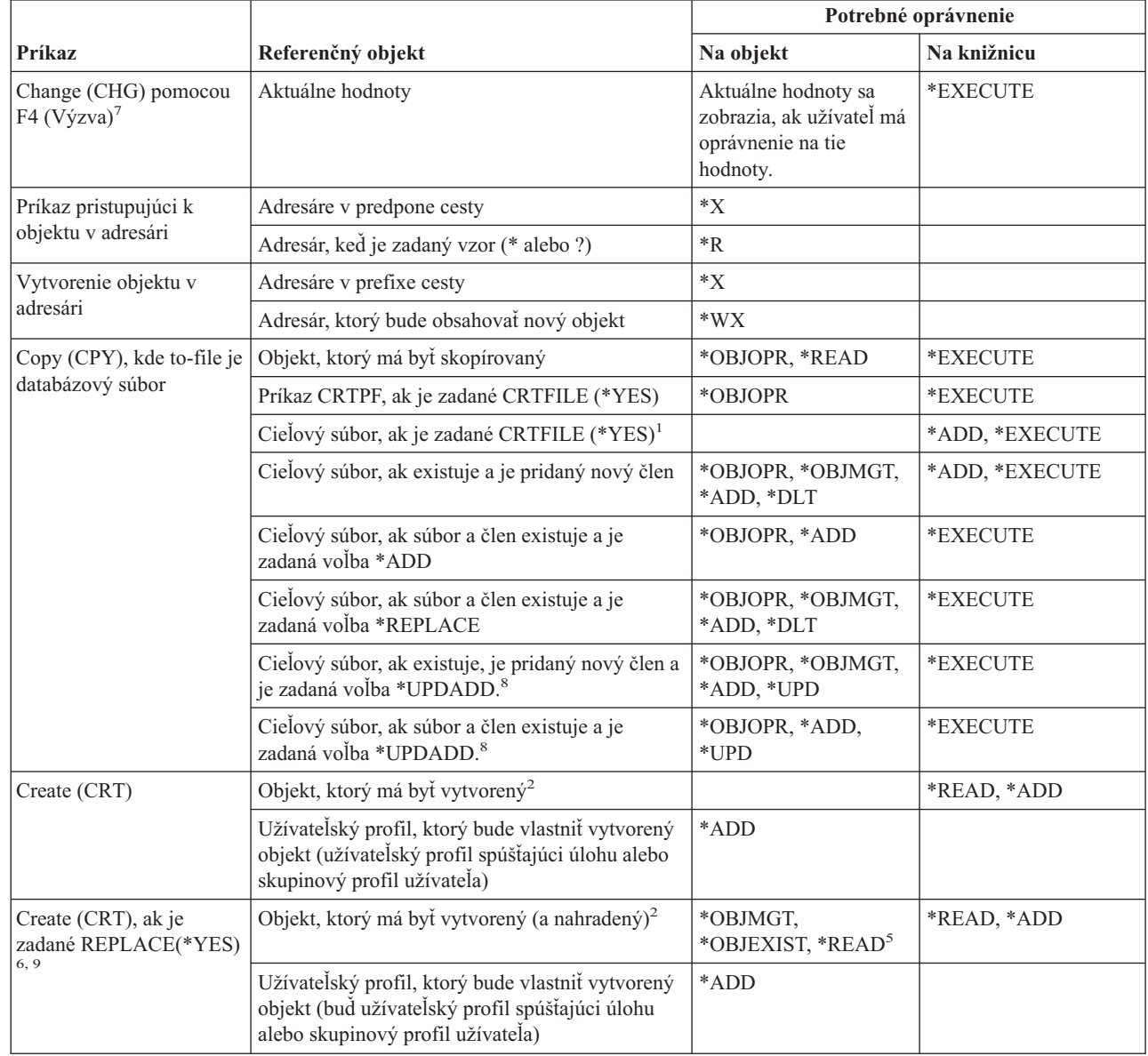

#### **Pravidlá pre oprávnenia na objekt v príkazoch**

| |

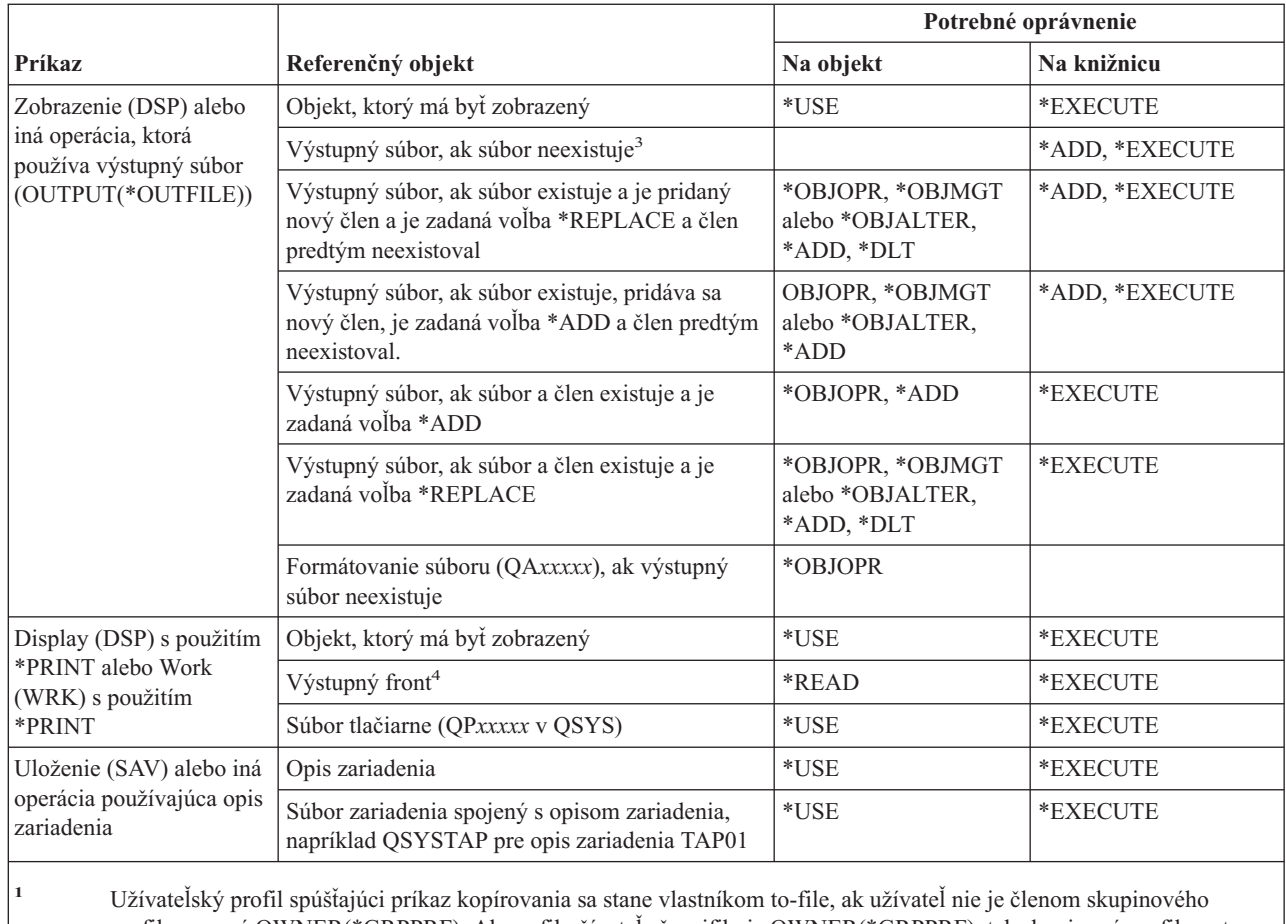

profilu a nemá OWNER(\*GRPPRF). Ak profil užívateľa špecifikuje OWNER(\*GRPPRF), tak skupinový profil sa stane vlastníkom to-file. V tom prípade užívateľ spúšťajúci príkaz musí mať oprávnenie \*ADD pre skupinový profil a oprávnenie na pridanie člena a zapisovanie údajov do nového súboru. Cieľový súbor dostane rovnaké verejné oprávnenie, oprávnenie primárnej skupiny, súkromné oprávnenia a autorizačný zoznam ako from-file.

**<sup>2</sup>** Užívateľský profil spúšťajúci príkaz vytvárania sa stane vlastníkom novovytvoreného objektu, ak užívateľ nie je členom skupinového profilu a nemá OWNER(\*GRPPRF). Ak profil užívateľa špecifikuje OWNER(\*GRPPRF), tak skupinový profil sa stane vlastníkom novovytvoreného objektu. Verejné oprávnenie na objekt je riadené parametrom AUT.

**<sup>3</sup>** Užívateľský profil spúšťajúci príkaz zobrazovania sa stane vlastníkom novovytvoreného výstupného súboru, ak užívateľ nie je členom skupinového profilu a nemá OWNER(\*GRPPRF). Ak profil užívateľa špecifikuje OWNER(\*GRPPRF), tak skupinový profil sa stane vlastníkom výstupného súboru. Verejné oprávnenie na výstupný súbor je riadené parametrom CRTAUT knižnice výstupného súboru.

**<sup>4</sup>** Ak je výstupný front definovaný ako OPRCTL (\*YES), tak užívateľ s mimoriadnym oprávnením \*JOBCTL nepotrebuje žiadne oprávnenie na výstupný front. Užívateľ s mimoriadnym oprávnením \*SPLCTL nepotrebuje žiadne oprávnenie na výstupný front.

**<sup>5</sup>** Pre súbory zariadení sa vyžaduje aj oprávnenie \*OBJOPR.

- Parameter REPLACE nie je dostupný v prostredí S/38. REPLACE(\*YES) je ekvivalentom použitia funkčného klávesu z programátorskej ponuky pre vymazanie aktuálneho objektu.
- **<sup>7</sup>** Vyžaduje sa aj oprávnenie pre príslušný (DSP) príkaz.

**<sup>8</sup>** Voľba \*UPDADD je dostupná len v parametri MBROPT príkazu CPYF.

**<sup>9</sup>** Toto neplatí pre parameter REPLACE v príkaze CRTJVAPGM.

### **Bežné príkazy pre väčšinu objektov** |

Príkazy, identifikované podľa (Q), sa dodávajú s verejným oprávnením \*EXCLUDE. Dodatok C uvádza, ktoré užívateľské profily, dodávané spoločnosťou IBM, majú na príkaz oprávnenie. Správca bezpečnosti môže udeliť ďalším osobám oprávnenie \*USE.

|                          |                                                    | Potrebné oprávnenie                               |             |  |
|--------------------------|----------------------------------------------------|---------------------------------------------------|-------------|--|
| Príkaz                   | Referenčný objekt                                  | Na objekt                                         | Na knižnicu |  |
| ALCOBJ $1,2,11$          | Objekt                                             | *OBJOPR                                           | *EXECUTE    |  |
| ANZUSROBJ <sup>20</sup>  |                                                    |                                                   |             |  |
| CHGOBJAUD <sup>18</sup>  | Zariadenie ASP (ak je zadané)                      | $^*$ USE                                          |             |  |
| CHGOBJD <sup>3</sup>     | Objekt, ak je to súbor                             | *OBJOPR, *OBJMGT                                  | *EXECUTE    |  |
|                          | Objekt, ak to nie je súbor                         | *OBJMGT                                           | *EXECUTE    |  |
| CHGOBJOWN <sup>3,4</sup> | Objekt                                             | *OBJEXIST                                         | *EXECUTE    |  |
|                          | Objekt (ak je to súbor, knižnica, opis podsystému) | *OBJOPR, *OBJEXIST                                | *EXECUTE    |  |
|                          | Objekt (ak *AUTL)                                  | Vlastníctvo alebo<br>*ALLOBJ                      | *EXECUTE    |  |
|                          | Starý užívateľský profil                           | $*$ DLT                                           | *EXECUTE    |  |
|                          | Nový užívateľský profil                            | *ADD                                              | *EXECUTE    |  |
|                          | Zariadenie ASP (ak je zadané)                      | *USE                                              |             |  |
| CHGOBJPGP <sup>3</sup>   | Objekt                                             | *OBJEXIST                                         | *EXECUTE    |  |
|                          | Objekt (ak je to súbor, knižnica, opis podsystému) | *OBJOPR, *OBJEXIST                                | *EXECUTE    |  |
|                          | Objekt (ak *AUTL)                                  | Vlastníctvo a<br>*OBJEXIST alebo<br>*ALLOBJ       | *EXECUTE    |  |
|                          | Starý užívateľský profil                           | *DLT                                              |             |  |
|                          | Nový užívateľský profil                            | *ADD                                              |             |  |
|                          | Zariadenie ASP (ak je zadané)                      | $^*\mathrm{USE}$                                  |             |  |
| CHKOBJ <sup>3</sup>      | Objekt                                             | Oprávnenie zadané<br>parametrom AUT <sup>14</sup> | *EXECUTE    |  |
| <b>CPROBJ</b>            | Objekt                                             | *OBJMGT                                           | *EXECUTE    |  |
| CHKOBJITG $^{11}(Q)$     |                                                    |                                                   |             |  |
| CRTDUPOBJ 3,9,11,21      | Nový objekt                                        |                                                   | *USE, *ADD  |  |
|                          | Objekt, ktorý je kopírovaný, ak je to *AUTL        | *AUTLMGT                                          | *USE, *ADD  |  |
|                          | Objekt, ktorý sa kopíruje, všetky ostatné typy     | *OBJMGT, *USE                                     | *USE        |  |
|                          | príkaz CRTSAVF (ak objekt je úložný súbor)         | *OBJOPR                                           |             |  |
|                          | Zariadenie ASP (ak je zadané)                      | $^*\mathrm{USE}$                                  |             |  |
| <b>DCPOBJ</b>            | Objekt                                             | $*USE$                                            | *EXECUTE    |  |
| $DLCOBJ$ <sup>1,11</sup> | Objekt                                             | *OBJOPR                                           | *EXECUTE    |  |
| DMPOBJ $(Q)^3$           | Objekt                                             | *OBJOPR, *READ                                    | *EXECUTE    |  |
| DMPSYSOBJ (Q)            | Objekt                                             | *OBJOPR, *READ                                    | *EXECUTE    |  |

*Tabuľka 149. Bežné príkazy pre väčšinu objektov*

### **Bežné príkazy pre väčšinu objektov**

|                               |                                                           | Potrebné oprávnenie                                                   |                                   |  |  |
|-------------------------------|-----------------------------------------------------------|-----------------------------------------------------------------------|-----------------------------------|--|--|
| Príkaz                        | Referenčný objekt                                         | Na objekt                                                             | Na knižnicu                       |  |  |
| DSPOBJAUT <sup>3</sup>        | Objekt (na prezeranie všetkých informácií o<br>oprávnení) | špeciálne oprávnenie<br>alebo vlastníctvo<br>*OBJMGT alebo<br>*ALLOBJ | *EXECUTE                          |  |  |
|                               | Výstupný súbor                                            | Pozrite si všeobecné<br>pravidlá.                                     | Pozrite si všeobecné<br>pravidlá. |  |  |
|                               | Zariadenie ASP (ak je zadané)                             | *USE                                                                  |                                   |  |  |
| DSPOBJD $^{2,28}$             | Výstupný súbor                                            | Pozrite si všeobecné<br>pravidlá.                                     | Pozrite si všeobecné<br>pravidlá. |  |  |
|                               | Object                                                    | Iné oprávnenie než<br>*EXCLUDE                                        | *EXECUTE                          |  |  |
|                               | Zariadenie ASP (ak je zadané)                             | *EXECUTE                                                              |                                   |  |  |
| EDTOBJAUT <sup>3,5,6,15</sup> | Objekt                                                    | *OBJMGT                                                               | *EXECUTE                          |  |  |
|                               | Objekt (ak je to súbor)                                   | *OBJOPR, *OBJMGT                                                      | *EXECUTE                          |  |  |
|                               | *AUTL, ak sa používa na zabezpečenie objektu              | Nie *EXCLUDE                                                          |                                   |  |  |
|                               | Zariadenie ASP (ak je zadané)                             | $*USE$                                                                |                                   |  |  |
| GRTOBJAUT <sup>3,5,6,15</sup> | Objekt                                                    | *OBJMGT                                                               | *EXECUTE                          |  |  |
|                               | Objekt (ak je to súbor)                                   | *OBJOPR, *OBJMGT                                                      | *EXECUTE                          |  |  |
|                               | *AUTL, ak sa používa na zabezpečenie objektu              | Nie *EXCLUDE                                                          |                                   |  |  |
|                               | Zariadenie ASP (ak je zadané)                             | $*USE$                                                                |                                   |  |  |
|                               | Referenčné zariadenie ASP (ak je zadané)                  | *EXECUTE                                                              |                                   |  |  |
|                               | Referenčný objekt                                         | *OBJMGT alebo<br>Vlastníctvo                                          | *EXECUTE                          |  |  |
| $MOVOBJ$ <sup>3,7,12</sup>    | Objekt                                                    | *OBJMGT                                                               |                                   |  |  |
|                               | Objekt (ak je to *FILE)                                   | *ADD, *DLT,<br>*EXECUTE                                               |                                   |  |  |
|                               | Objekt (nie *FILE),                                       | *DLT, *EXECUTE                                                        |                                   |  |  |
|                               | From-library                                              |                                                                       | *CHANGE                           |  |  |
|                               | Cieľová knižnica                                          |                                                                       | *READ, *ADD                       |  |  |
|                               | Zariadenie ASP (ak je zadané)                             | $^*\mathrm{USE}$                                                      |                                   |  |  |
| PRTADPOBJ <sup>26</sup> (Q)   |                                                           |                                                                       |                                   |  |  |
| PRTPUBAUT $^\mathrm{26}$      |                                                           |                                                                       |                                   |  |  |
| PRTUSROBJ <sup>26</sup>       |                                                           |                                                                       |                                   |  |  |
| PRTPVTAUT <sup>26</sup>       |                                                           |                                                                       |                                   |  |  |
| <b>RCLDBXREF</b>              |                                                           |                                                                       |                                   |  |  |
| RCLOBJOWN (Q)                 |                                                           |                                                                       |                                   |  |  |
| RCLSTG(Q)                     |                                                           |                                                                       |                                   |  |  |
| RCLTMPSTG (Q)                 | Objekt                                                    | *OBJMGT                                                               | *EXECUTE                          |  |  |

*Tabuľka 149. Bežné príkazy pre väčšinu objektov (pokračovanie)*

 $\|$ |

|                        |                                                                                                    | Potrebné oprávnenie                                         |                                   |
|------------------------|----------------------------------------------------------------------------------------------------|-------------------------------------------------------------|-----------------------------------|
| Príkaz                 | Referenčný objekt                                                                                      | Na objekt                                                   | Na knižnicu                       |
| RNMOBJ <sup>3,11</sup> | Objekt                                                                                                 | *OBJMGT                                                     | *UPD, *EXECUTE                    |
|                        | Objekt, ak *AUTL                                                                                       | *AUTLMGT                                                    | *EXECUTE                          |
|                        | Objekt (ak je to *FILE)                                                                                | *OBJOPR, *OBJMGT                                            | *UPD, *EXECUTE                    |
|                        | Zariadenie ASP (ak je zadané)                                                                          | $*USE$                                                      |                                   |
| RSTOBJ $3,13$ (Q)      | Objekt, ak už existuje v knižnici                                                                      | *OBJEXIST <sup>8</sup>                                      | *EXECUTE, *ADD                    |
|                        | Objekt, ak je to *CFGL, *CNNL, *CTLD,<br>*DEVD, *LIND alebo *NWID                                      | *CHANGE a *OBJMGT                                           | *EXECUTE                          |
|                        | Definícia médií                                                                                        | $^*\mathrm{USE}$                                            | *EXECUTE                          |
|                        | Fronty správ obnovované do knižnice, kde už<br>existujú                                                | *OBJOPR, *OBJEXIST<br>8                                     | *EXECUTE, *ADD                    |
|                        | Užívateľský profil, ktorý vlastní vytvárajúce sa<br>objekty                                            | $*$ ADD <sup>8</sup>                                        |                                   |
|                        | Program, ktorý osvojuje oprávnenie                                                                     | Vlastník alebo špeciálne<br>oprávnenie *SECADM a<br>*ALLOBJ | *EXECUTE                          |
|                        | Cieľová knižnica                                                                                       | *EXECUTE, *ADD <sup>8</sup>                                 |                                   |
|                        | Knižnica pre uložený objekt, ak je zadané<br>VOL(*SAVVOL)                                              | $*USE$ <sup>8</sup>                                         |                                   |
|                        | Úložný súbor                                                                                           | $^*\mathrm{USE}$                                            | *EXECUTE                          |
| RSTOBJ $3,13$ (Q)      | Pásková jednotka, disketová jednotka alebo<br>optická jednotka                                         | *USE                                                        | *EXECUTE                          |
|                        | Páskový súbor (QSYSTAP) alebo disketový súbor<br>(QSYSDKT)                                             | $*USE$ <sup>8</sup>                                         | *EXECUTE                          |
|                        | Optický súbor (OPTFILE) <sup>22</sup>                                                                  | $\rm ^{*}R$                                                 | Neaplikovateľné                   |
|                        | Rodičovský adresár optického súboru<br>$(OPTFILE)^{22}$                                                | $\mathbf{X}^*$                                              | Neaplikovateľné                   |
|                        | Predpona cesty optického súboru OPTFILE <sup>22</sup>                                                  | $\mathbf{^{\ast}X}$                                         | Neaplikovateľné                   |
|                        | Optická jednotka <sup>24</sup>                                                                         | $^*\mathrm{USE}$                                            | Neaplikovateľné                   |
|                        | tlačový výstup QSYS/QPSRLDSP, ak je zadané<br>OUTPUT(*PRINT)                                           | $*USE$                                                      | *EXECUTE                          |
|                        | Výstupný súbor, ak je špecifikovaný                                                                    | Pozrite si všeobecné<br>pravidlá.                           | Pozrite si všeobecné<br>pravidlá. |
|                        | Súbor referencie poľa QSYS/QASRRSTO pre<br>výstupný súbor, ak je zadaný výstupný súbor a<br>neexistuje | $*$ USE                                                     | *EXECUTE                          |
|                        | Opis zariadenia ASP <sup>25</sup>                                                                      | $^*\mathrm{USE}$                                            |                                   |

*Tabuľka 149. Bežné príkazy pre väčšinu objektov (pokračovanie)*

### **Bežné príkazy pre väčšinu objektov**

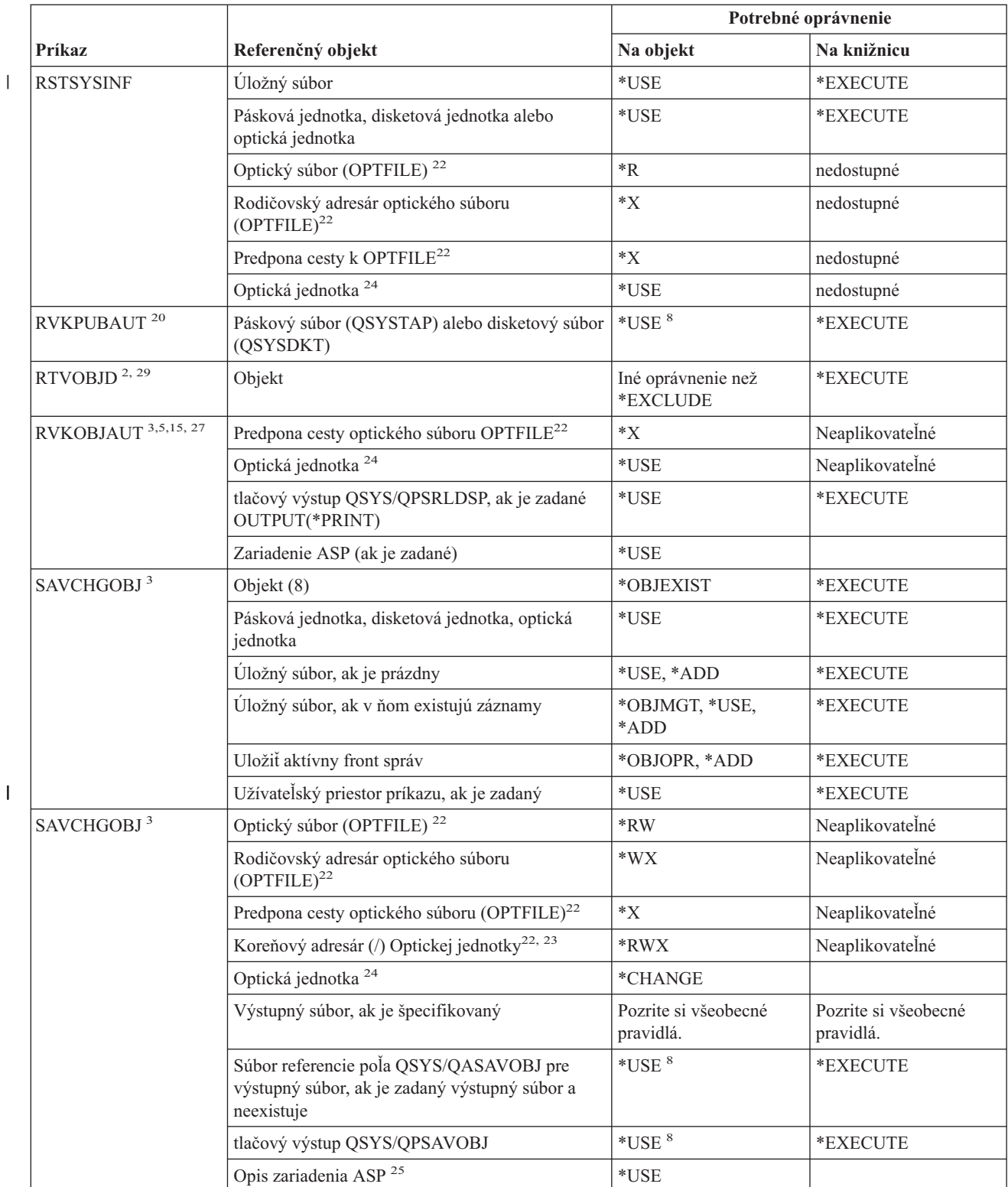

*Tabuľka 149. Bežné príkazy pre väčšinu objektov (pokračovanie)*

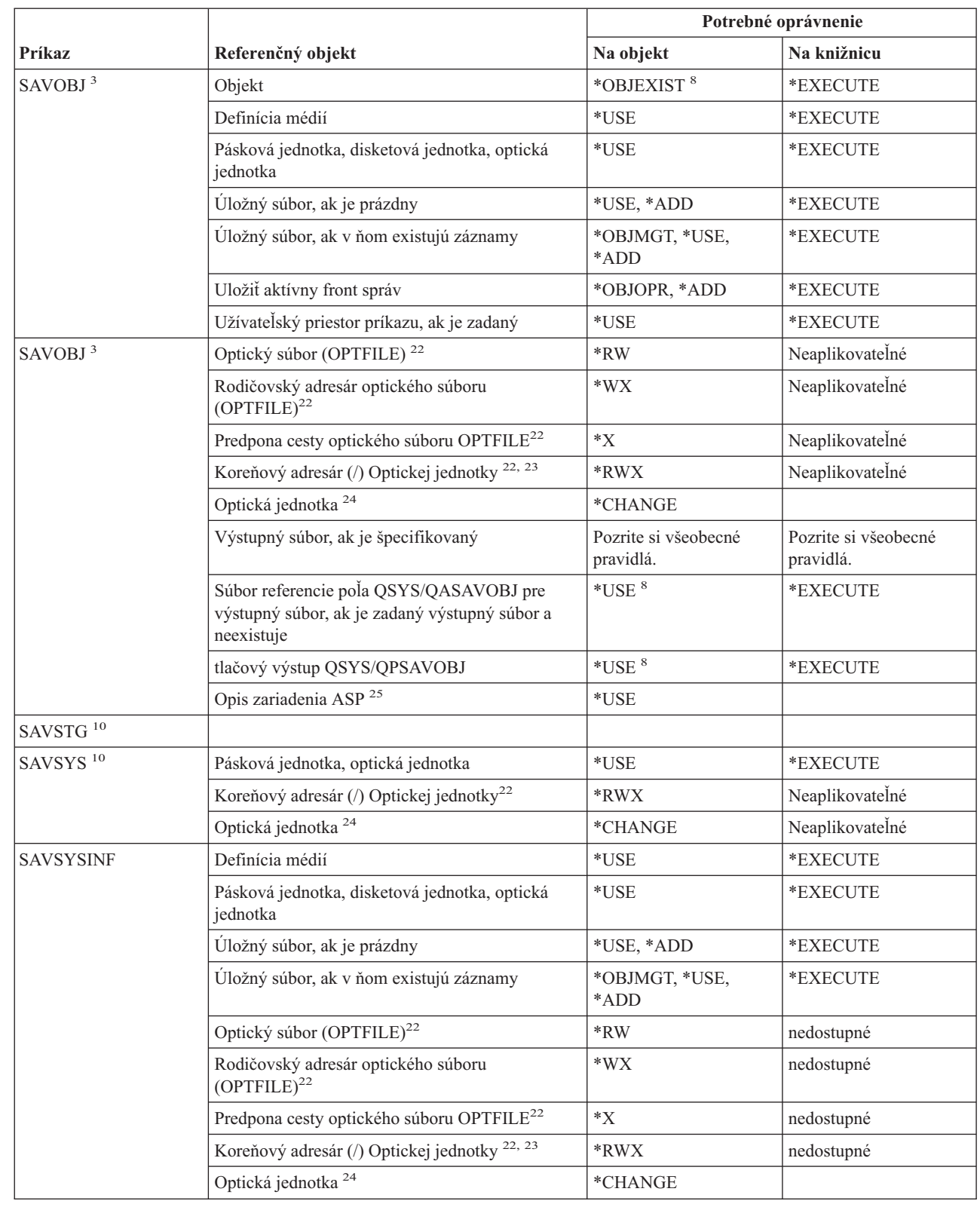

*Tabuľka 149. Bežné príkazy pre väčšinu objektov (pokračovanie)*

 $\sf I$ 

 $\begin{array}{c} \hline \end{array}$ 

#### **Bežné príkazy pre väčšinu objektov**

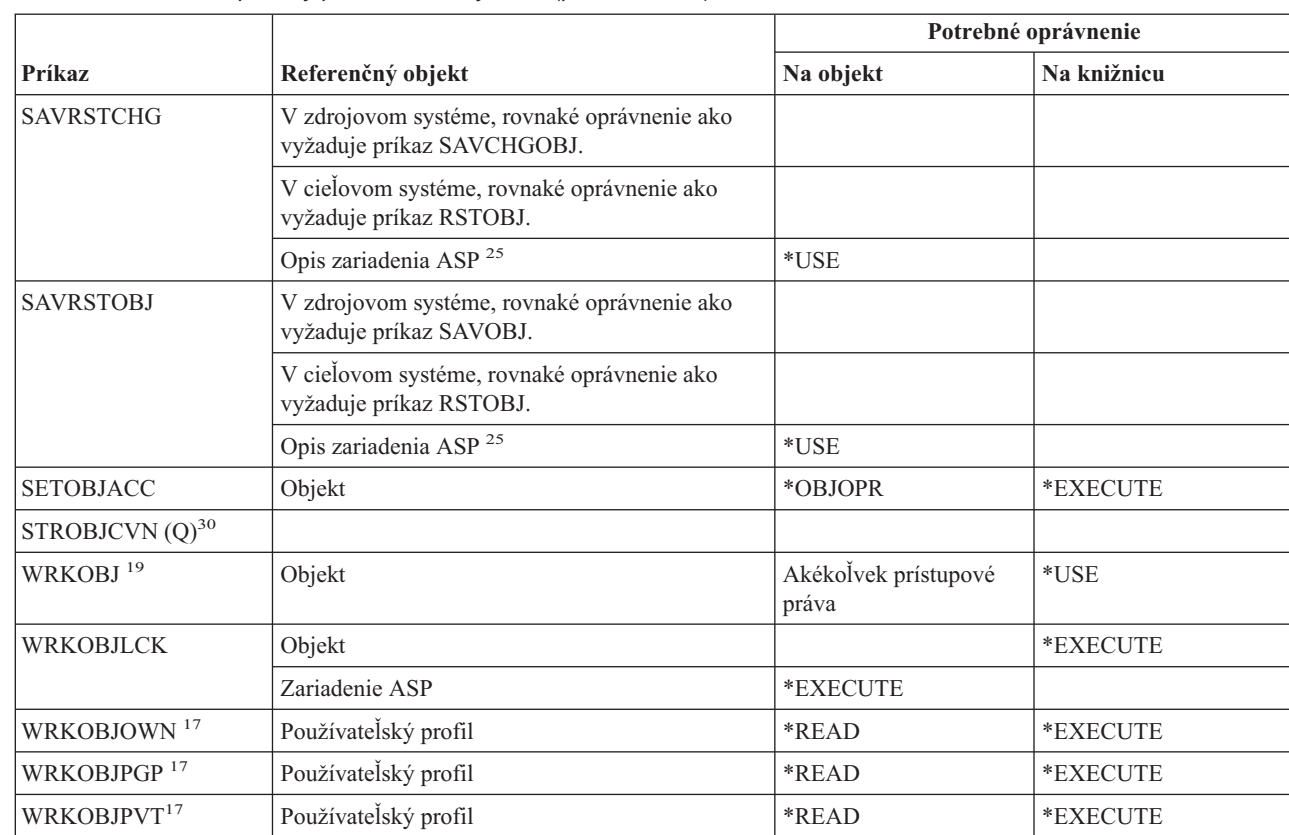

*Tabuľka 149. Bežné príkazy pre väčšinu objektov (pokračovanie)*

#### |

|

**<sup>1</sup>** Ak chcete zoznam typov objektov, ktoré možno alokovať a uvoľniť, pozrite si kľúčové slovo OBJTYPE príkazu ALCOBJ.

**<sup>2</sup>** Vyžaduje sa nejaké oprávnenie na objekt (iné ako \*EXCLUDE).

**<sup>3</sup>** Tento príkaz nemožno použiť pre dokumenty alebo adresáre. Použite ekvivalentný príkaz Objekt dokumentovej knižnice (DLO).

**<sup>4</sup>** Musíte mať špeciálne oprávnenia \*ALLOBJ a \*SECADM, aby ste mohli zmeniť vlastníka objektu programu, servisného programu alebo balíka SQL, ktorý osvojuje oprávnenie.

**<sup>5</sup>** Musíte byť vlastník, alebo musíte mať oprávnenie \*OBJMGT a oprávnenia, ktoré sú poskytované alebo rušené.

**<sup>6</sup>** Musíte mať špeciálne oprávnenie \*ALLOBJ alebo byť vlastníkom, aby ste mohli udeliť oprávnenie \*OBJMGT alebo \*AUTLMGT.

**<sup>7</sup>** Tento príkaz nemožno použiť pre užívateľské profily, opisy radičov, opisy zariadení, opisy liniek, dokumenty, knižnice dokumentov a adresáre.

**<sup>8</sup>** Ak máte mimoriadne oprávnenie \*SAVSYS, nepotrebujete špecifikované oprávnenie.

**<sup>9</sup>** Ak má užívateľ, ktorý spúšťa príkaz CRTDUPOBJ, vo svojom užívateľskom profile OWNER(\*GRPPRF), vlastníkom nového objektu je skupinový profil. Na úspešné skopírovanie oprávnení do nového objektu, ktorý vlastní skupinový profil, sa vzťahujú nasledujúce body:

v Užívateľ spúšťajúci príkaz musí mať oprávnenie na zdrojový objekt. Oprávnenia môžu byť získané z osvojeného oprávnenia alebo prostredníctvom skupinového profilu.

v Ak sa počas kopírovania oprávnení do nového objektu vyskytne nejaká chyba, novovytvorený objekt sa vymaže.

**<sup>10</sup>** Musíte mať špeciálne oprávnenie \*SAVSYS.

*Tabuľka 149. Bežné príkazy pre väčšinu objektov (pokračovanie)*

| |  $\sf I$ |  $\begin{array}{c} \hline \end{array}$  $\sf I$  $\vert$ 

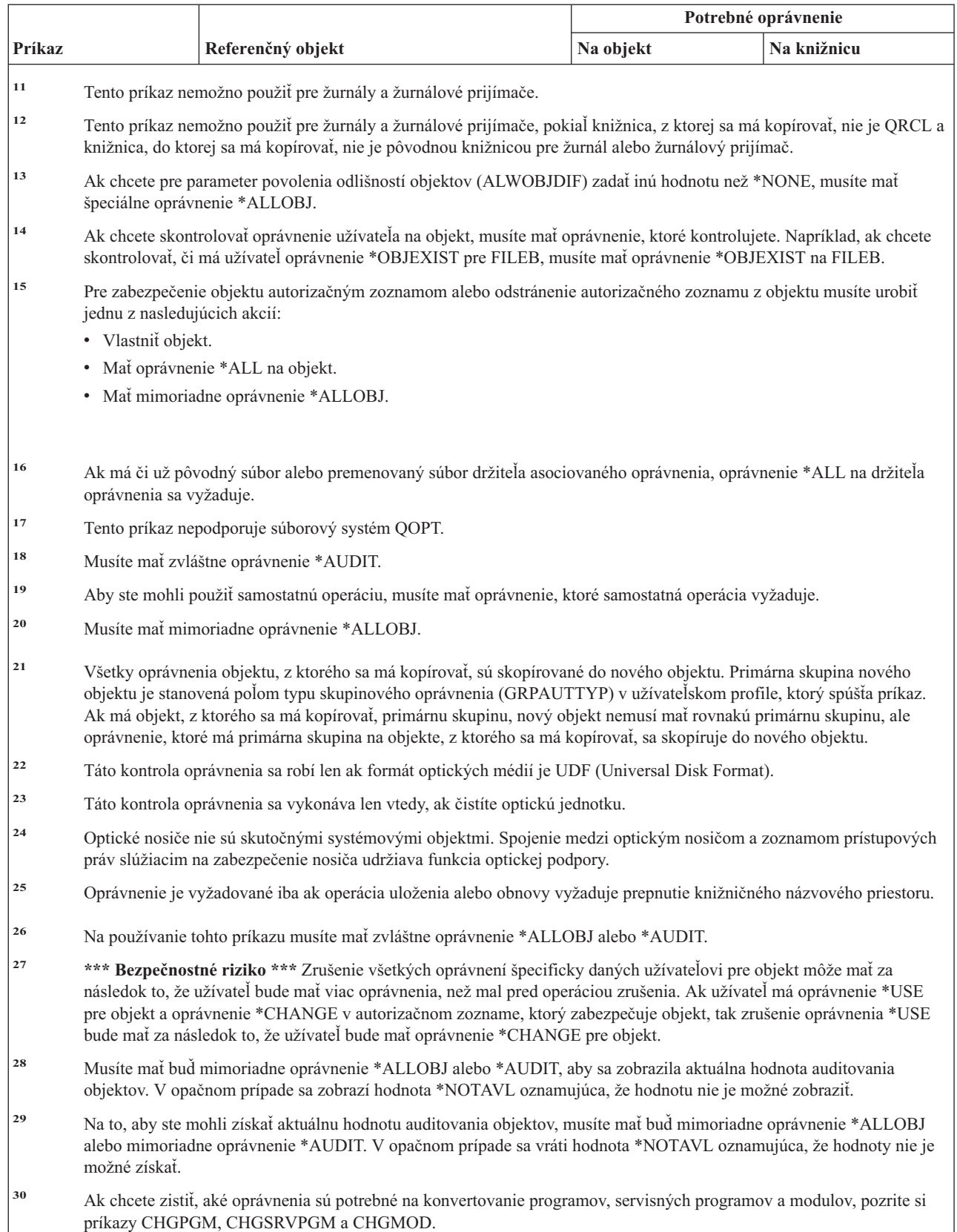

# **Príkazy pre obnovu prístupovej cesty: Vyžadované oprávnenia**

Príkazy, identifikované podľa (Q), sa dodávajú s verejným oprávnením \*EXCLUDE. Dodatok C uvádza, ktoré užívateľské profily, dodávané spoločnosťou IBM, majú na príkaz oprávnenie. Správca bezpečnosti môže udeliť ďalším osobám oprávnenie \*USE.

Tieto príkazy nevyžadujú oprávnenia na objekt.

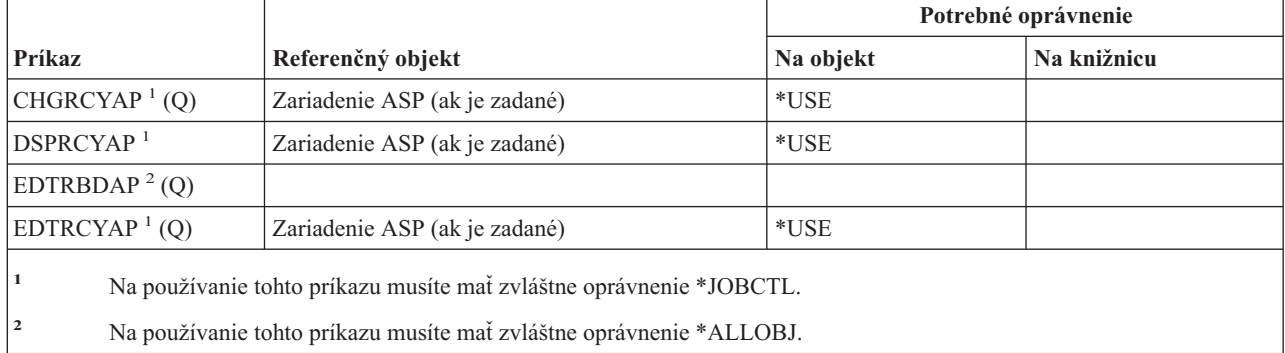

# **Príkazy pre AFP (Advanced Function Presentation) Vyžadované oprávnenia**

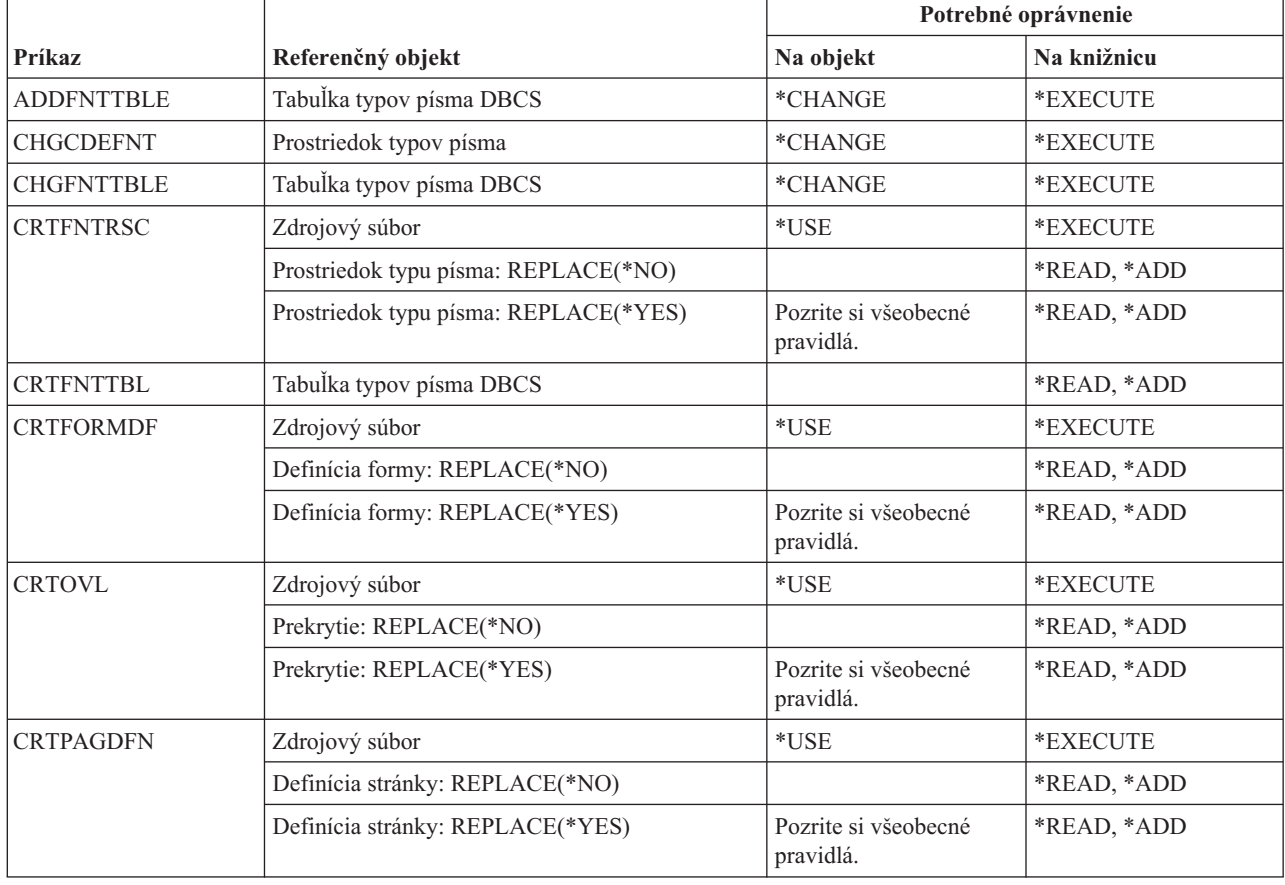
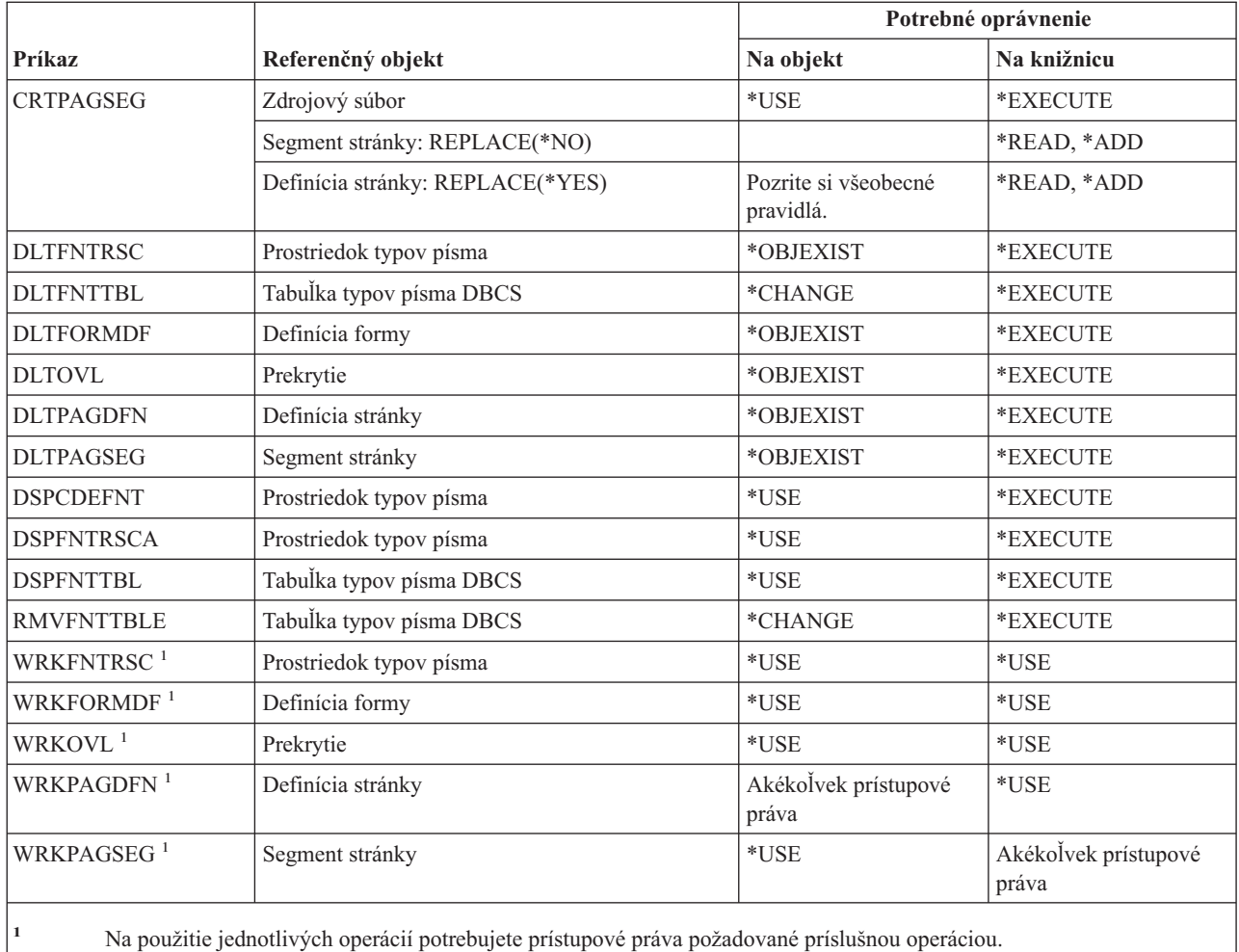

## **Príkazy pre sokety AF\_INET cez SNA: Vyžadované oprávnenia**

Príkazy, identifikované podľa (Q), sa dodávajú s verejným oprávnením \*EXCLUDE. Dodatok C uvádza, ktoré užívateľské profily, dodávané spoločnosťou IBM, majú na príkaz oprávnenie. Správca bezpečnosti môže poskytnúť iným oprávnenie \*USE. Tieto príkazy nevyžadujú nijaké prístupové práva k objektom:

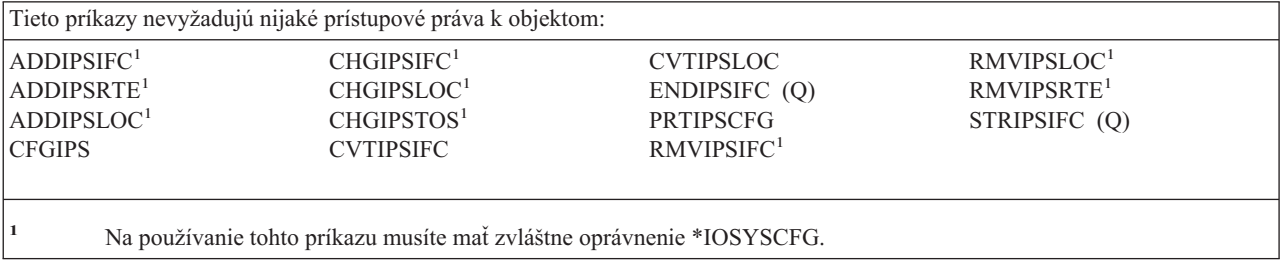

### **Výstrahy, Vyžadované oprávnenia**

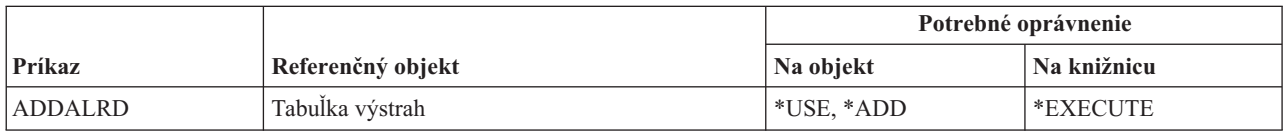

### **Výstrahy**

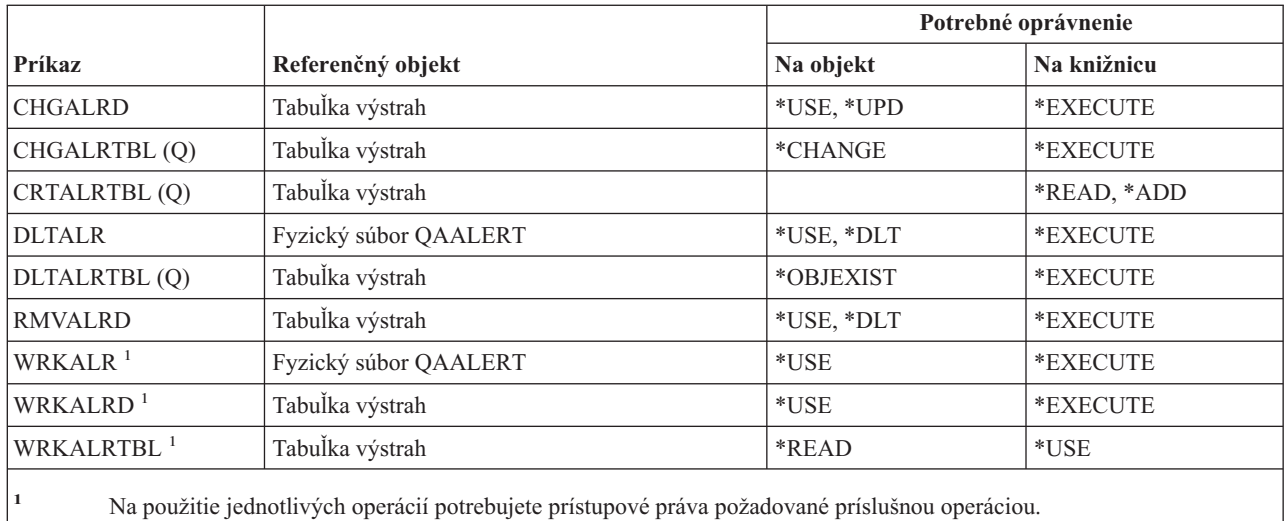

# **Príkazy pre vývoj aplikácií: Vyžadované oprávnenia**

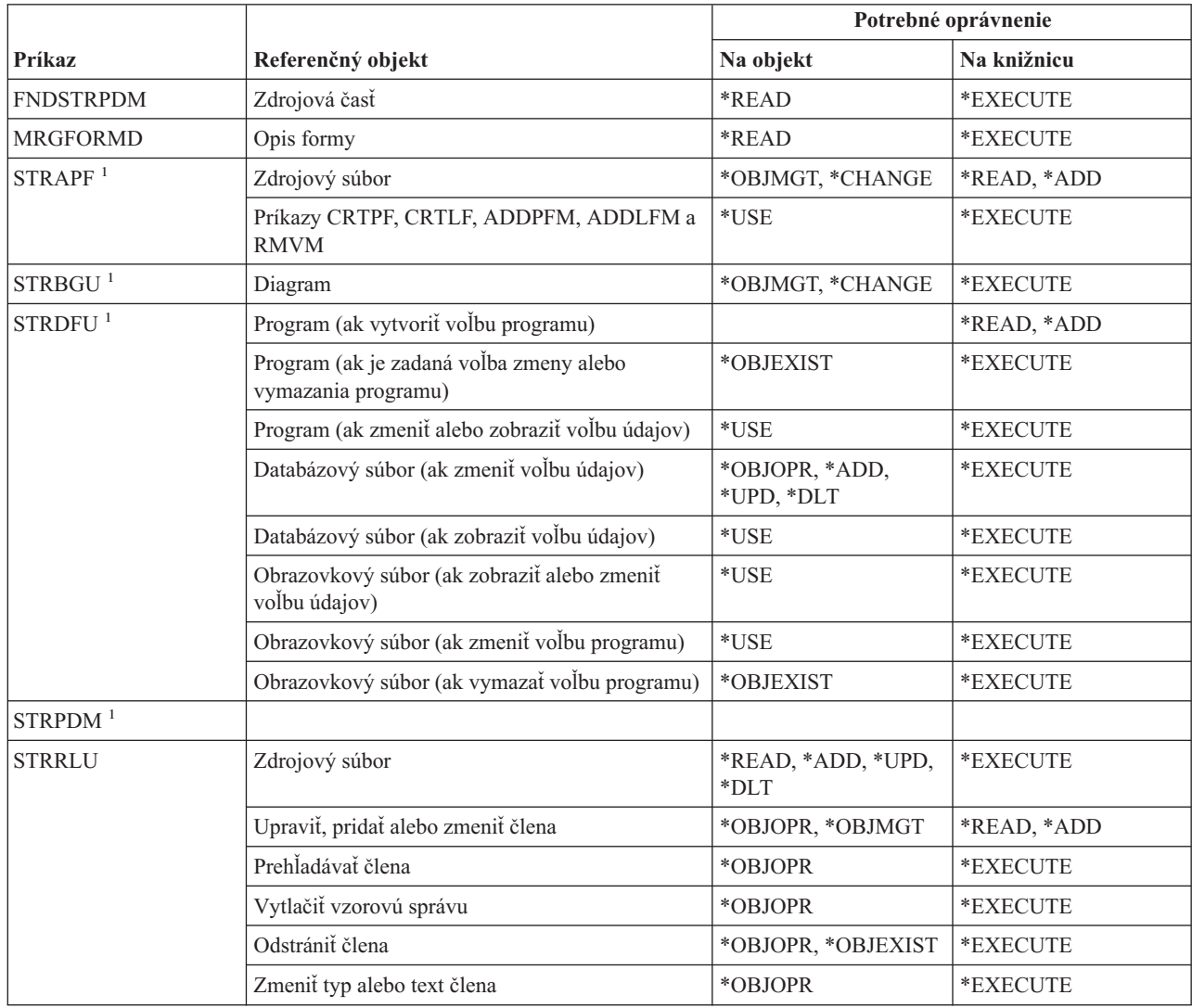

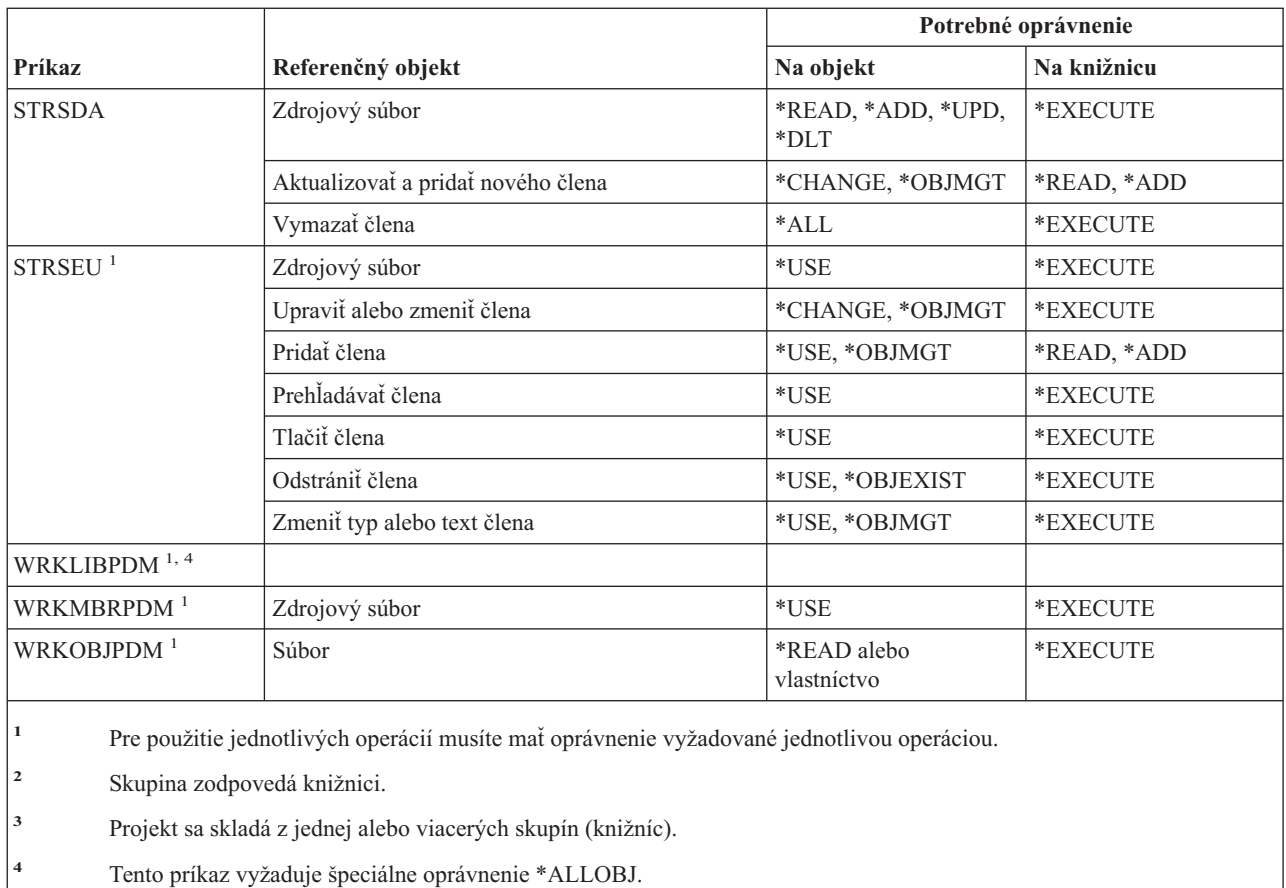

## **Príkazy pre držiteľov oprávnení: Vyžadované oprávnenia**

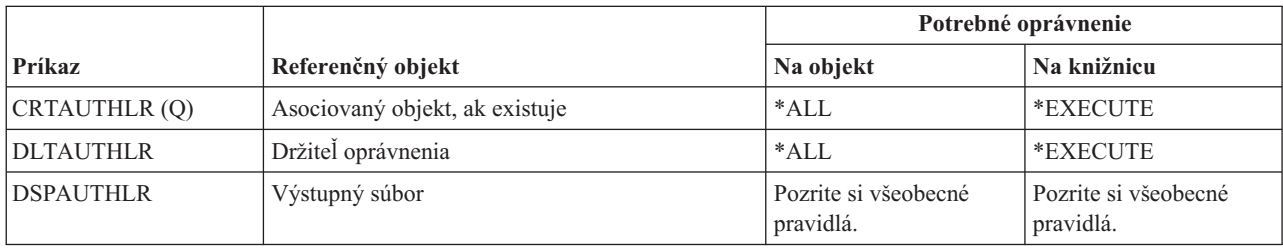

## **Príkazy pre autorizačné zoznamy: Vyžadované oprávnenia**

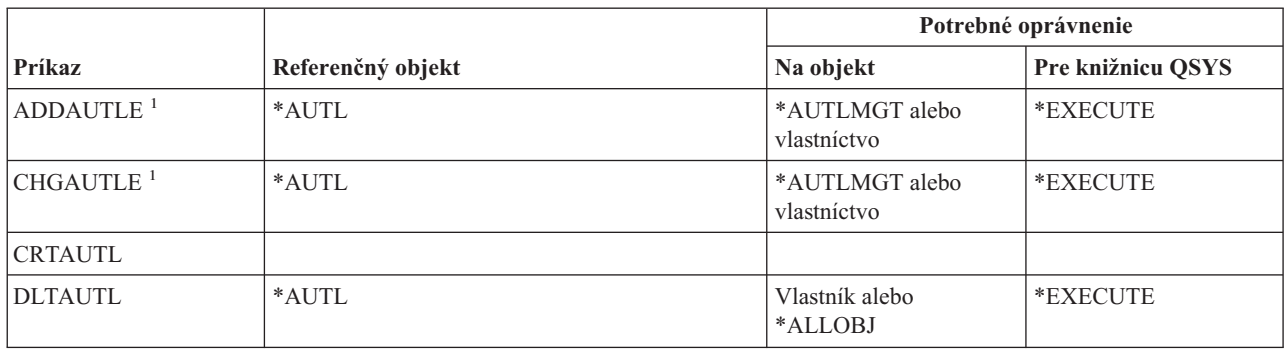

#### **Príkazy autorizačného zoznamu**

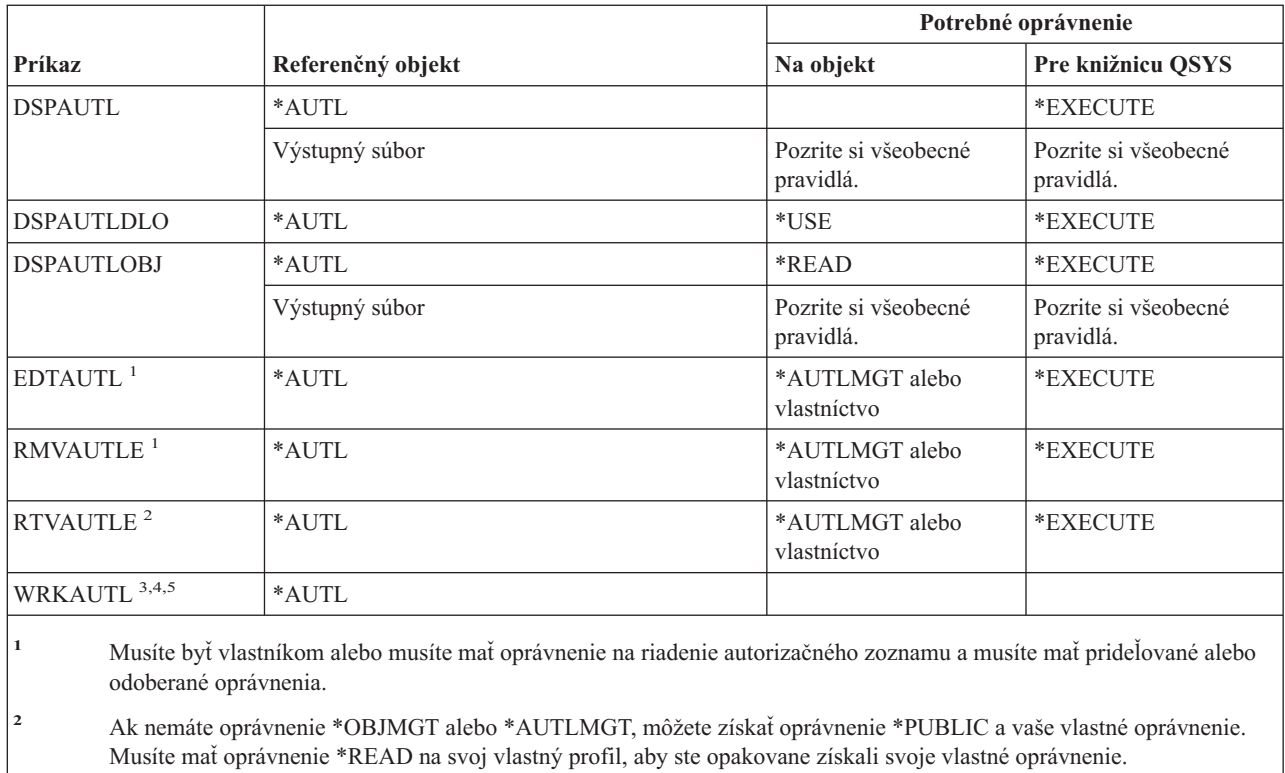

**<sup>3</sup>** Na používanie samostatnej operácie musíte mať oprávnenie, vyžadované touto operáciou.

**<sup>4</sup>** Nesmiete byť vylúčený (\*EXCLUDE) z autorizačného zoznamu.

**<sup>5</sup>** Vyžaduje sa oprávnenie na autorizačný zoznam.

## **Príkazy pre adresáre viazania: Vyžadované oprávnenia**

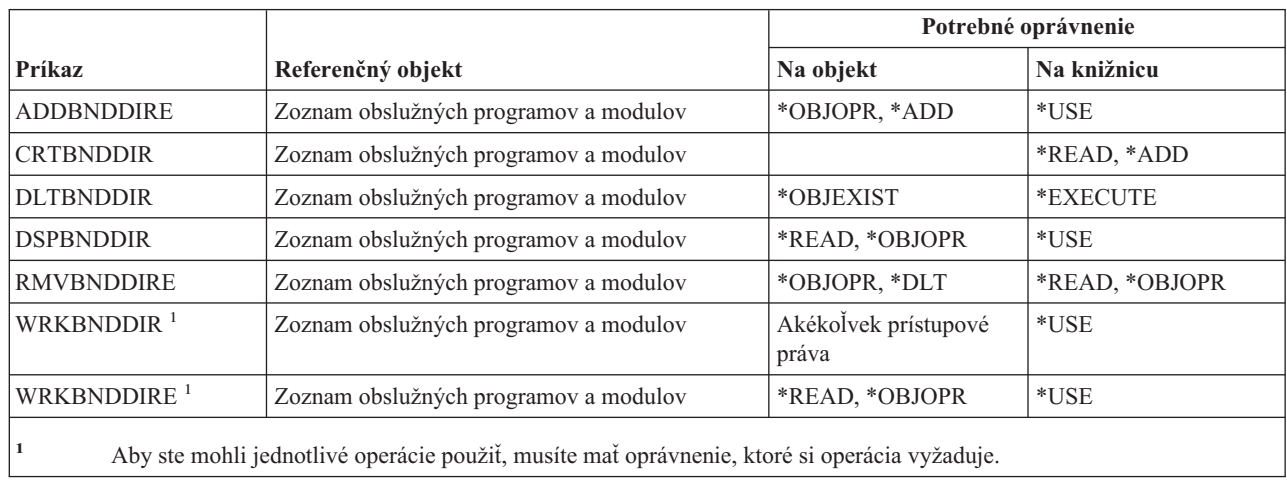

### **Príkazy opisu požiadavky zmeny**

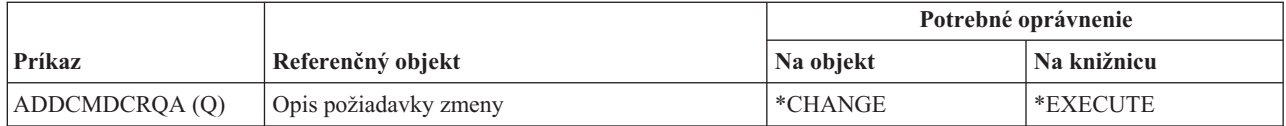

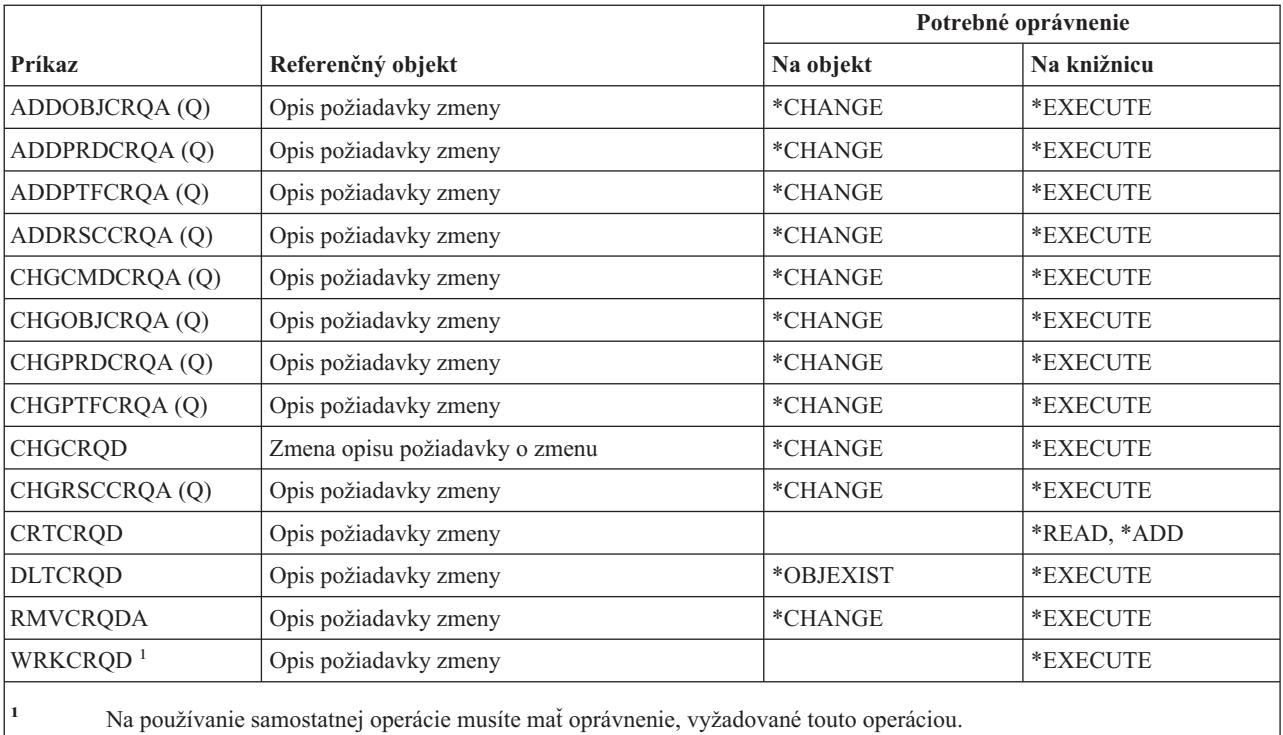

## **Príkazy pre grafy**

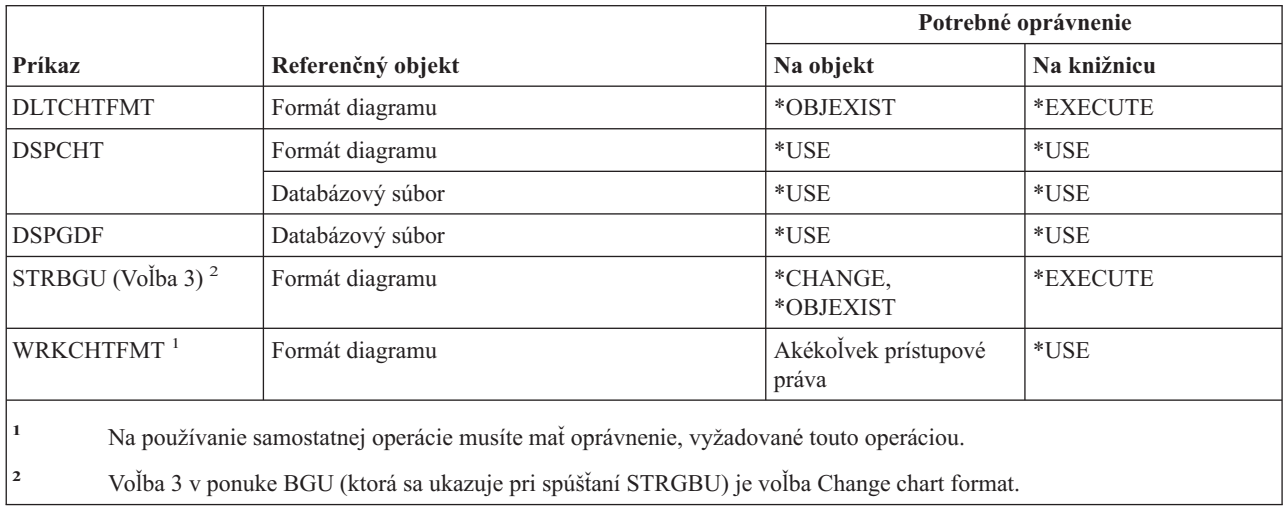

## **Príkazy pre triedy**

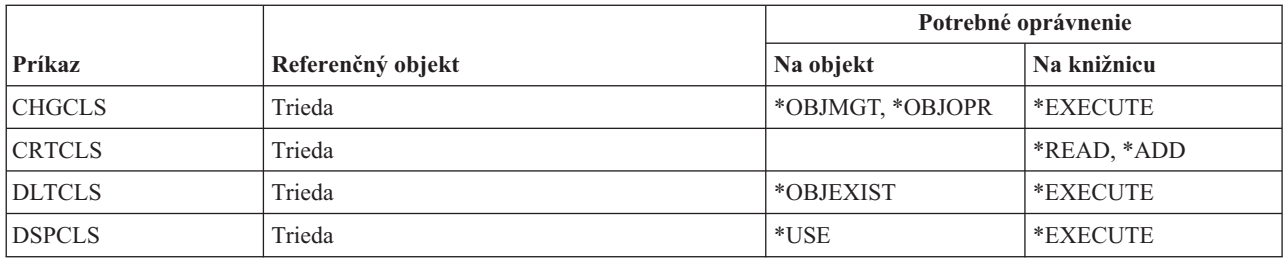

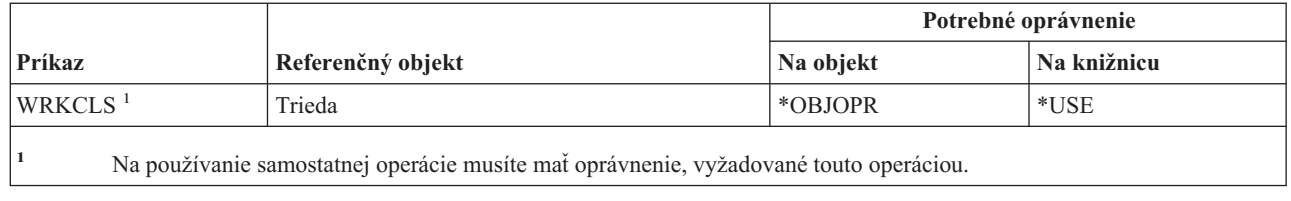

## **Príkazy pre triedy služieb**

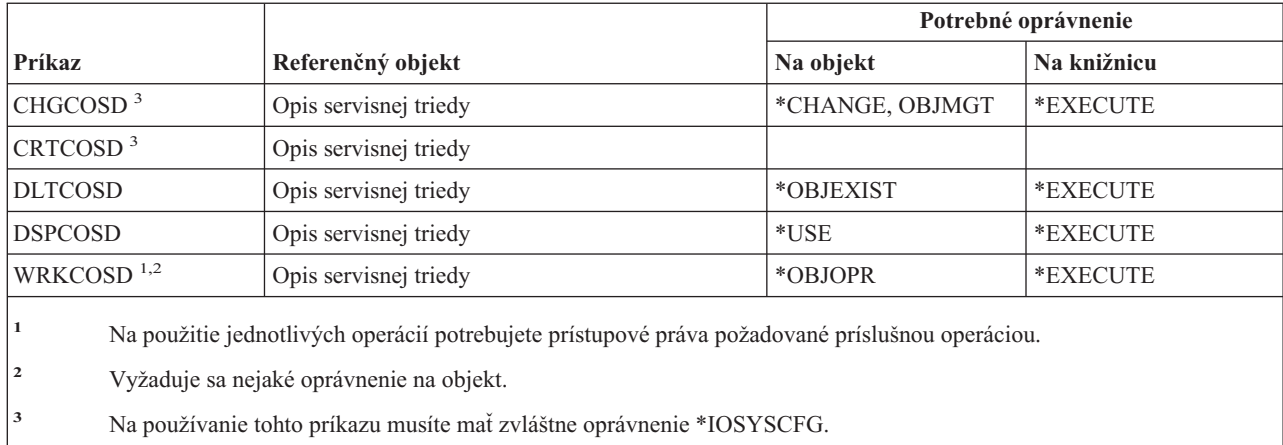

## **Príkazy pre klastre**

Príkazy, identifikované podľa (Q), sa dodávajú s verejným oprávnením \*EXCLUDE. Dodatok C uvádza, ktoré užívateľské profily, dodávané spoločnosťou IBM, majú na príkaz oprávnenie. Bezpečnostný správca môže udeľovať oprávnenie \*USE iným používateľom.

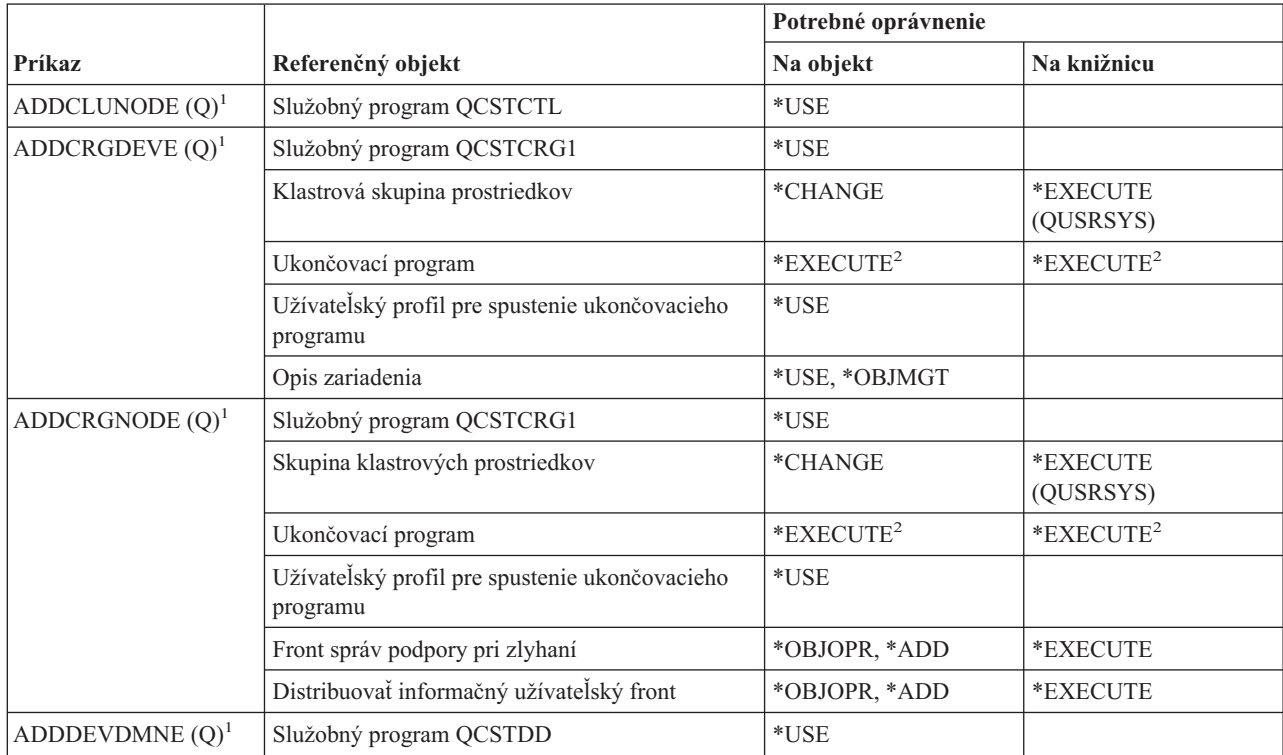

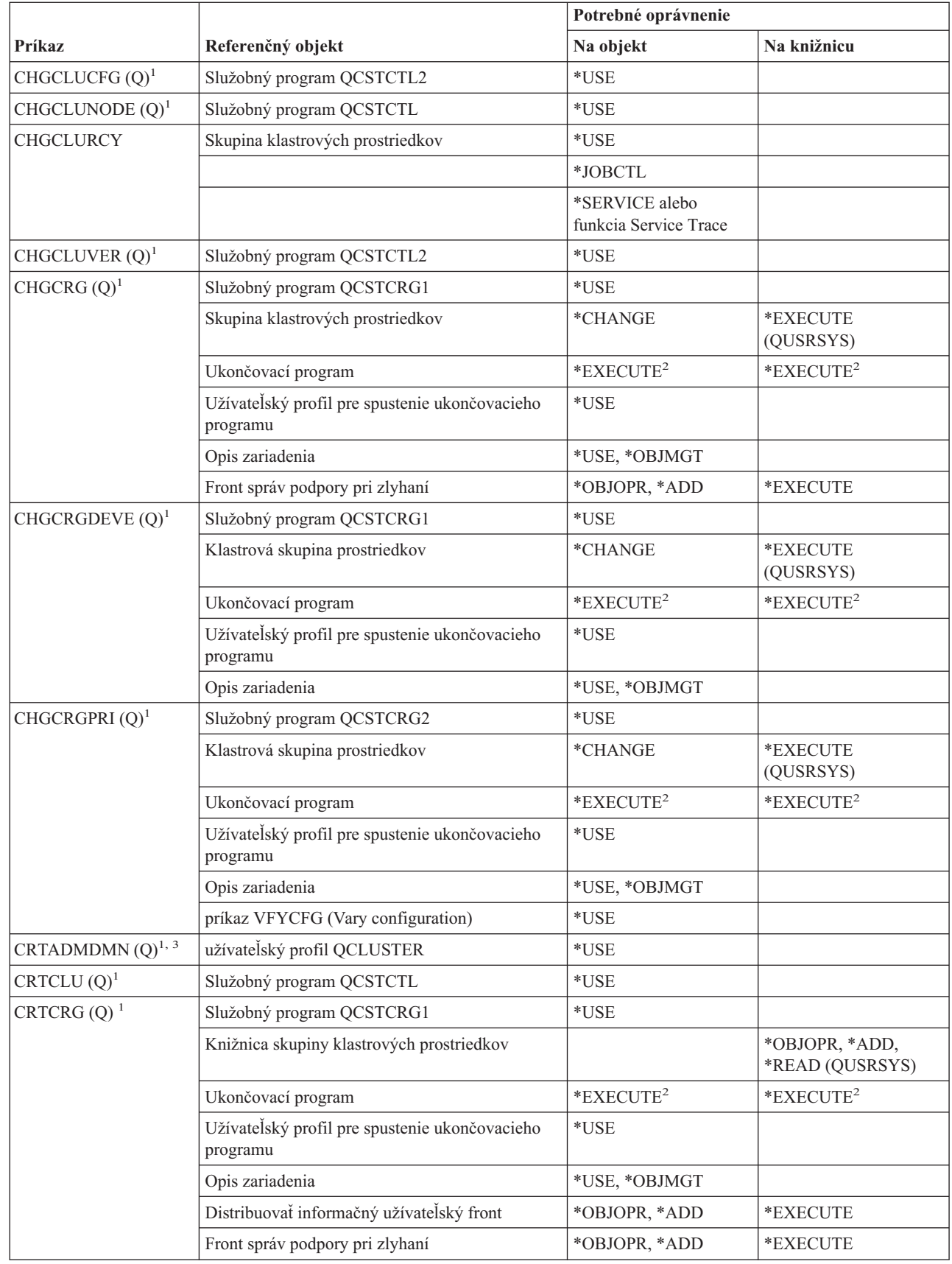

 $\overline{\phantom{a}}$ 

### **Klastrové príkazy**

|||

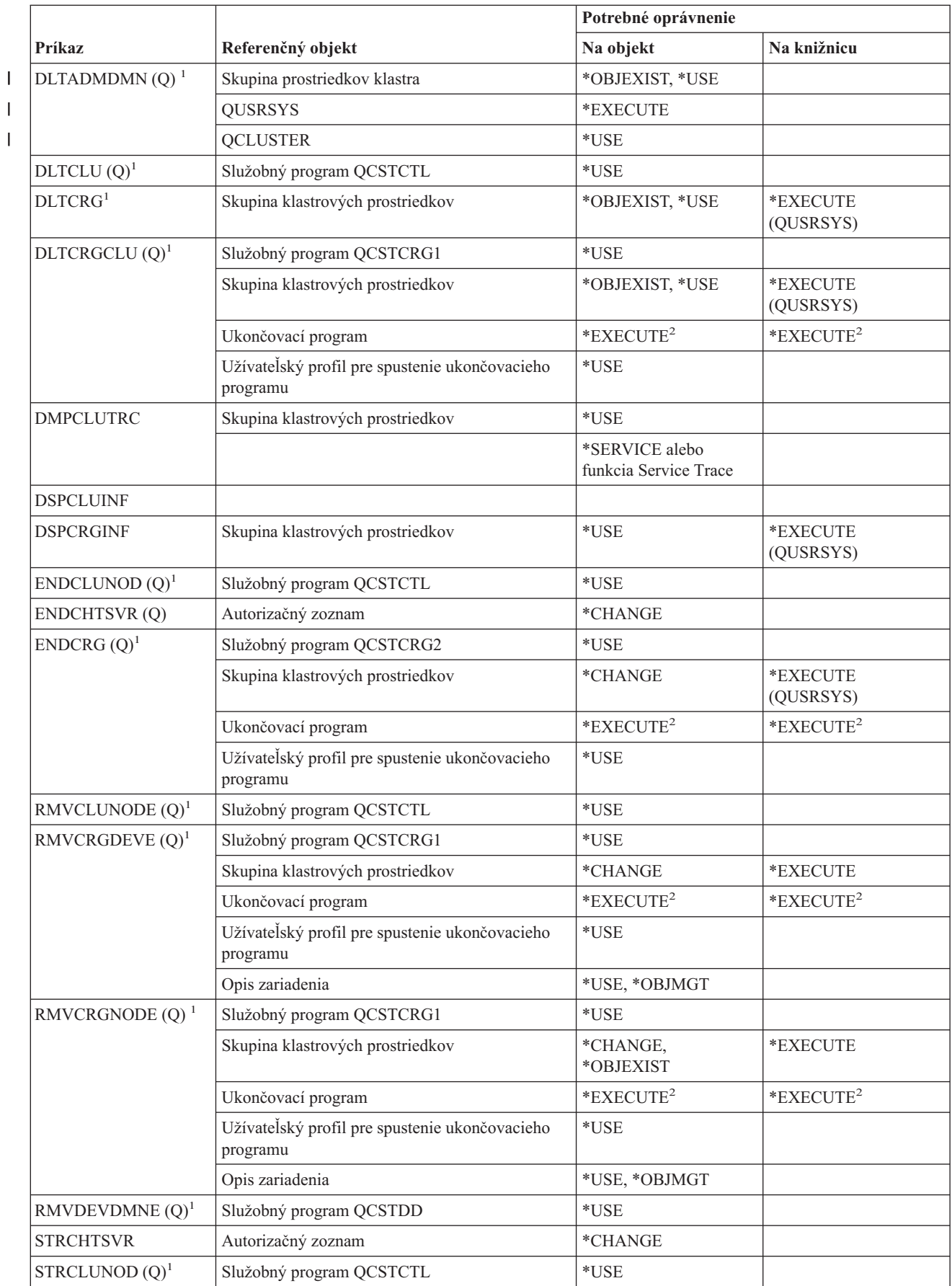

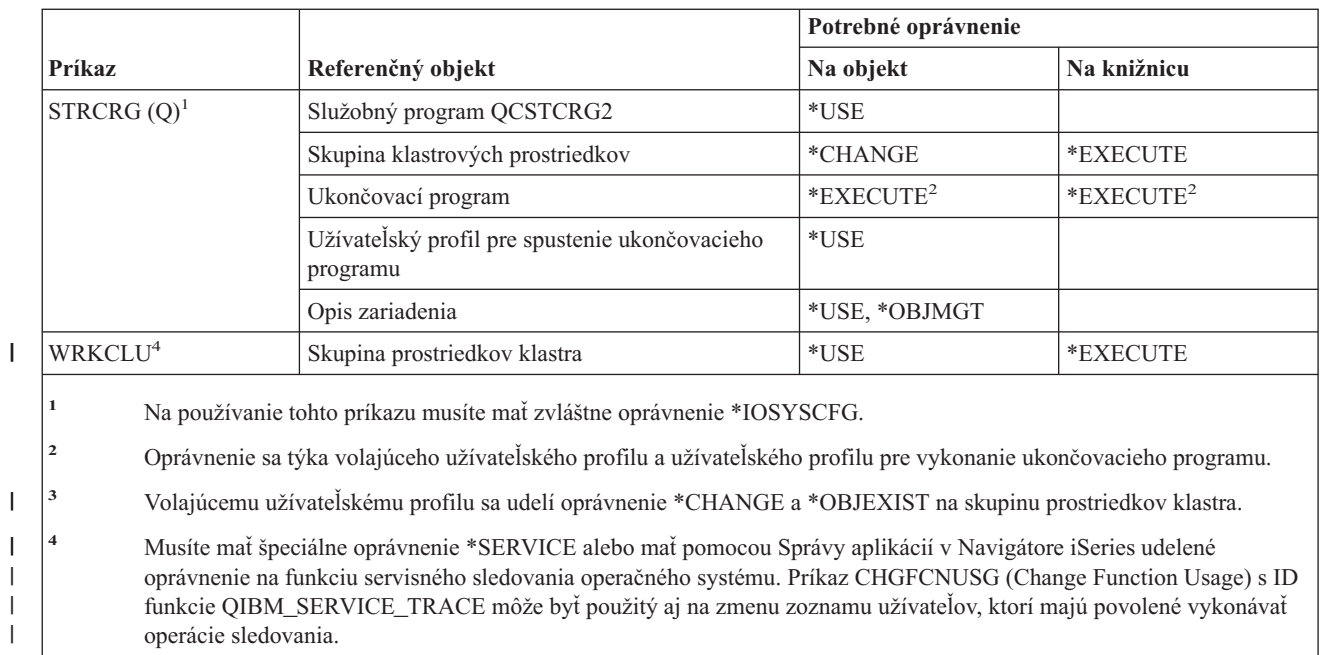

# **Príkazy pre príkazy (\*CMD)**

|||

|||

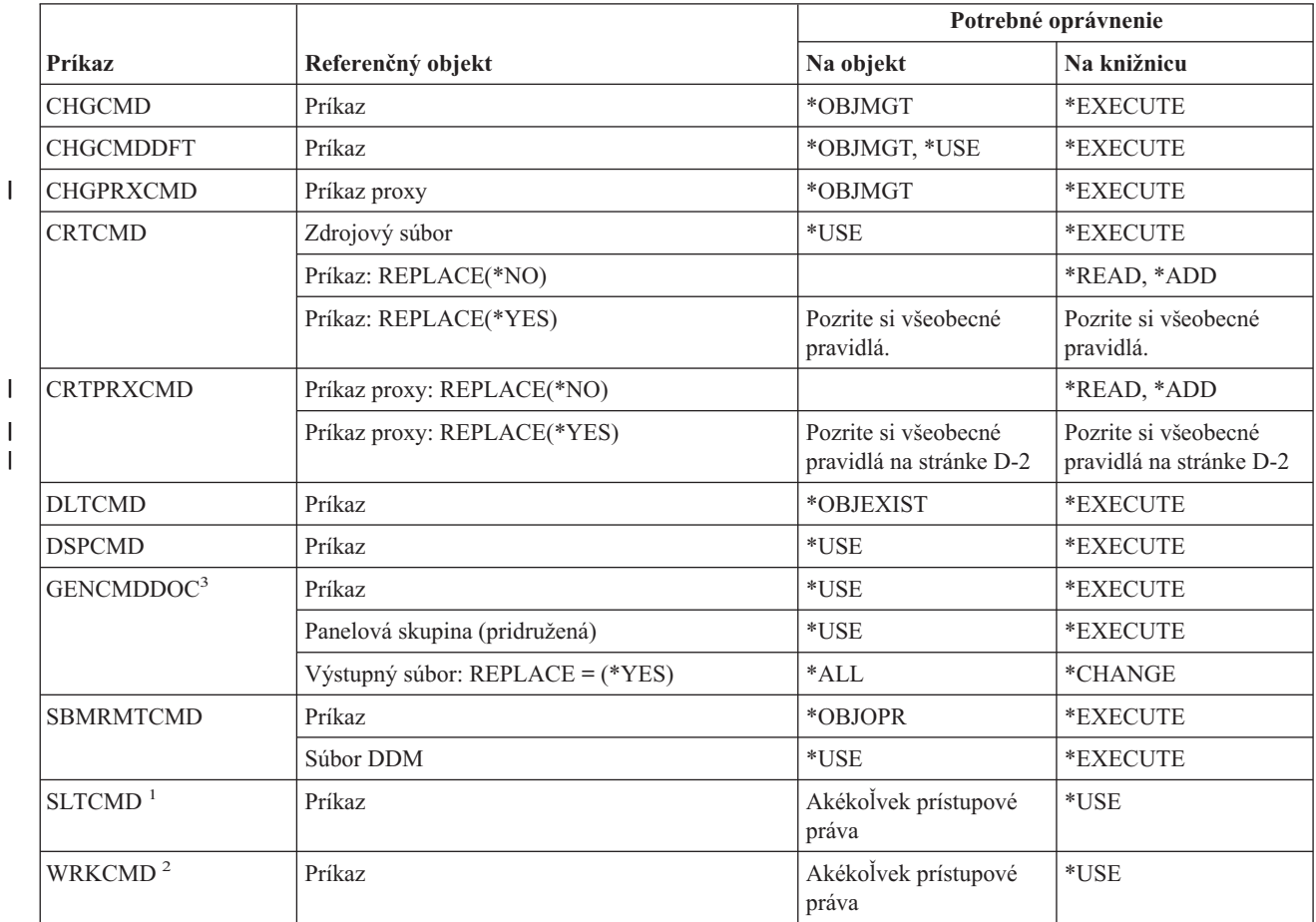

 $\begin{array}{c} \hline \end{array}$ 

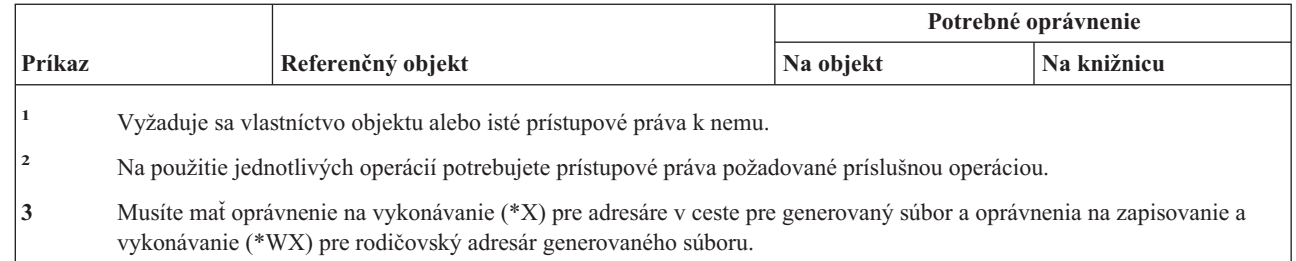

### **Príkazy pre riadenie potvrdenia zmien**

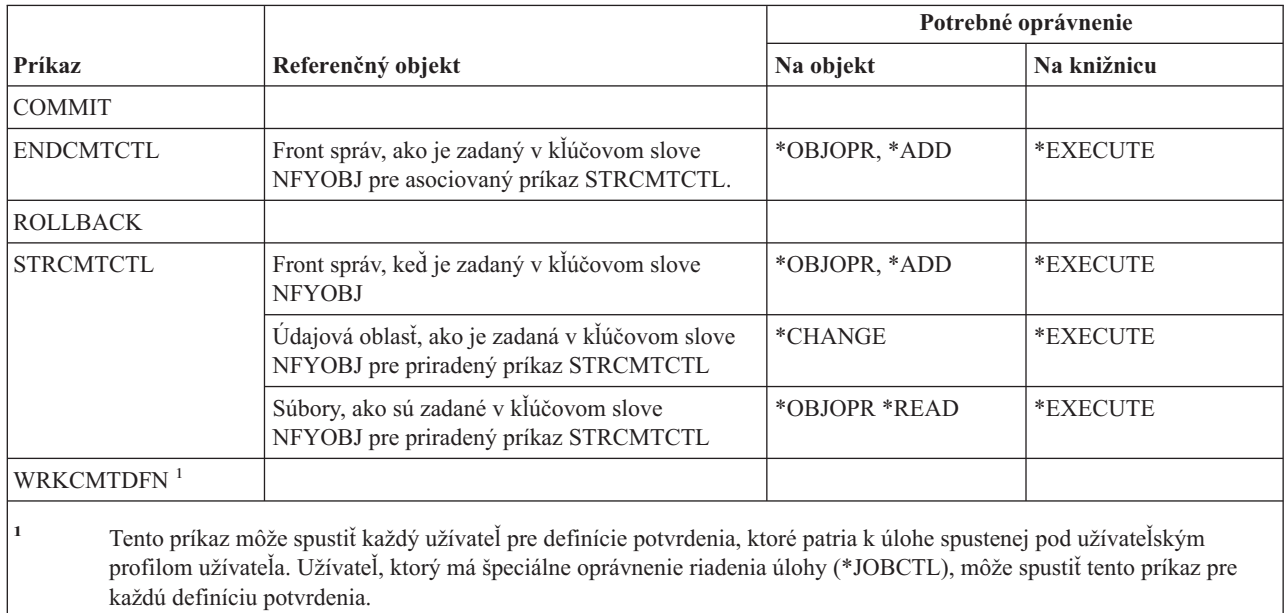

## **Príkazy pre informácie o komunikujúcej strane**

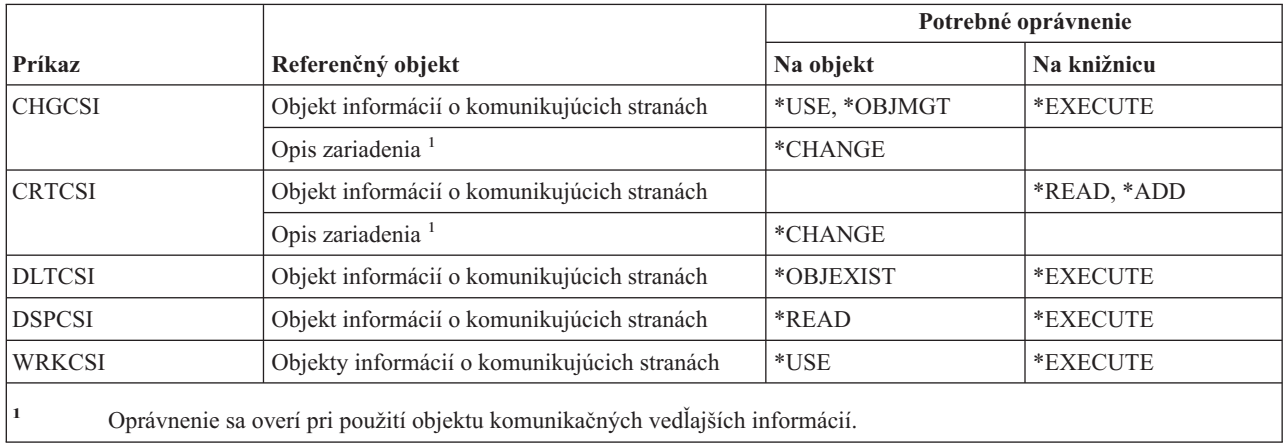

### **Príkazy pre konfiguráciu**

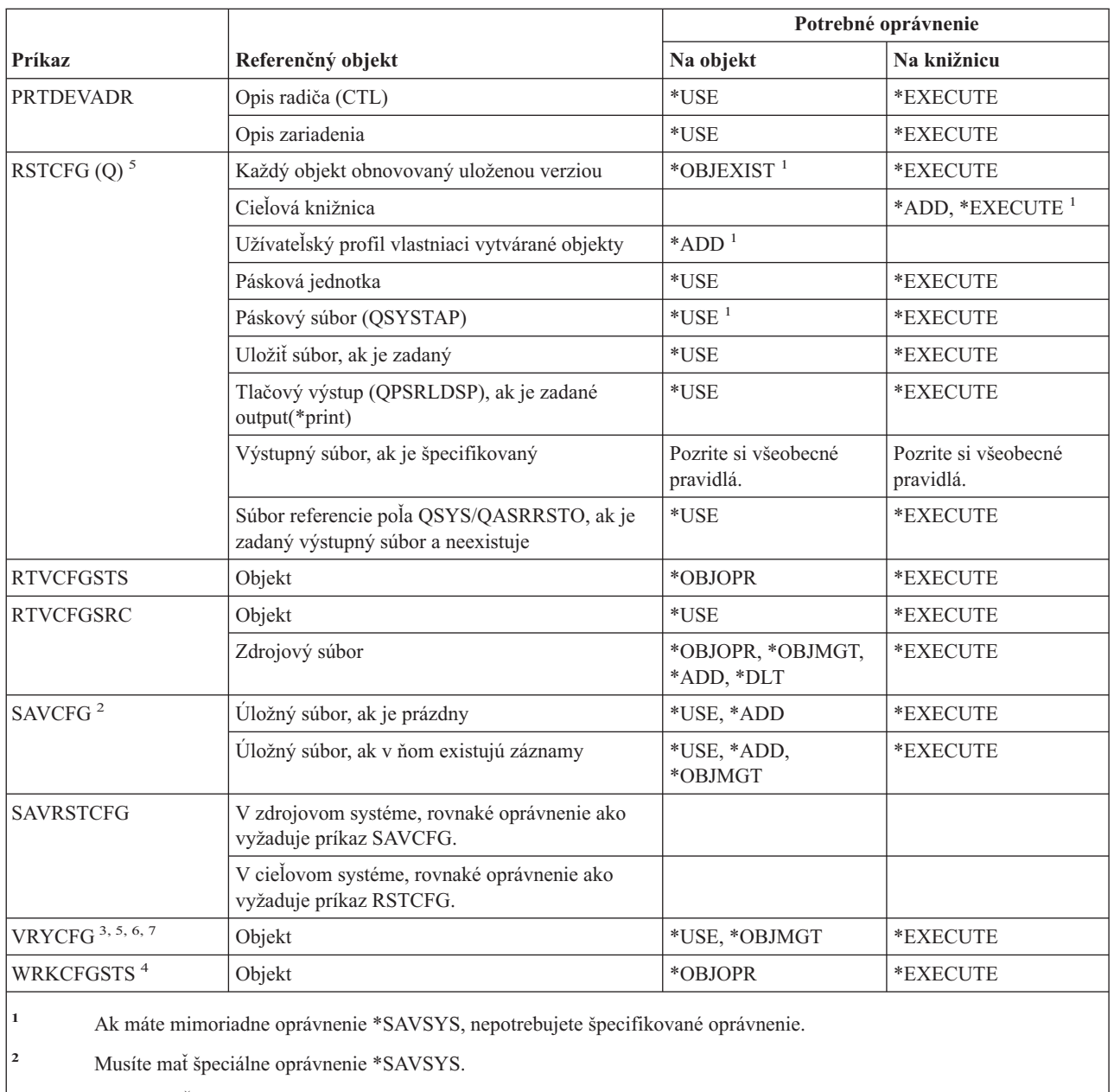

**<sup>3</sup>** Ak užívateľ má mimoriadne oprávnenie \*JOBCTL, tak oprávnenie na objekt nie je potrebné.

**<sup>4</sup>** Pre použitie jednotlivých operácií musíte mať oprávnenie vyžadované jednotlivou operáciou.

**<sup>5</sup>** Ak chcete pre parameter povolenia odlišností objektov (ALWOBJDIF) zadať inú hodnotu než \*NONE alebo ak chcete zadať RESETSYS(\*YES), musíte mať špeciálne oprávnenie \*ALLOBJ.

**<sup>6</sup>** Keď je objektom knižnica médií a stav je \*ALLOCATE alebo \*DEALLOCATE, musíte mať špeciálne oprávnenie \*IOSYSCFG.

| |

| | |

**<sup>7</sup>** Ak chcete zadať GENPTHCERT(\*YES), musíte mať špeciálne oprávnenia \*IOSYSCFG a \*SECADM.

### **Príkazy pre zoznam konfigurácií**

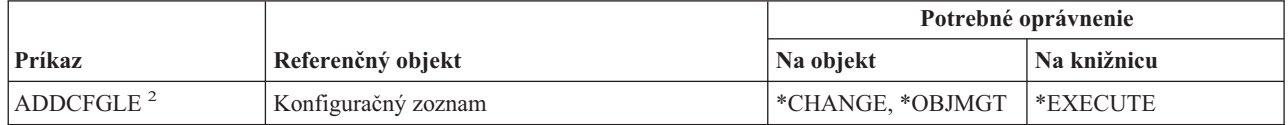

#### **Príkazy konfiguračného zoznamu**

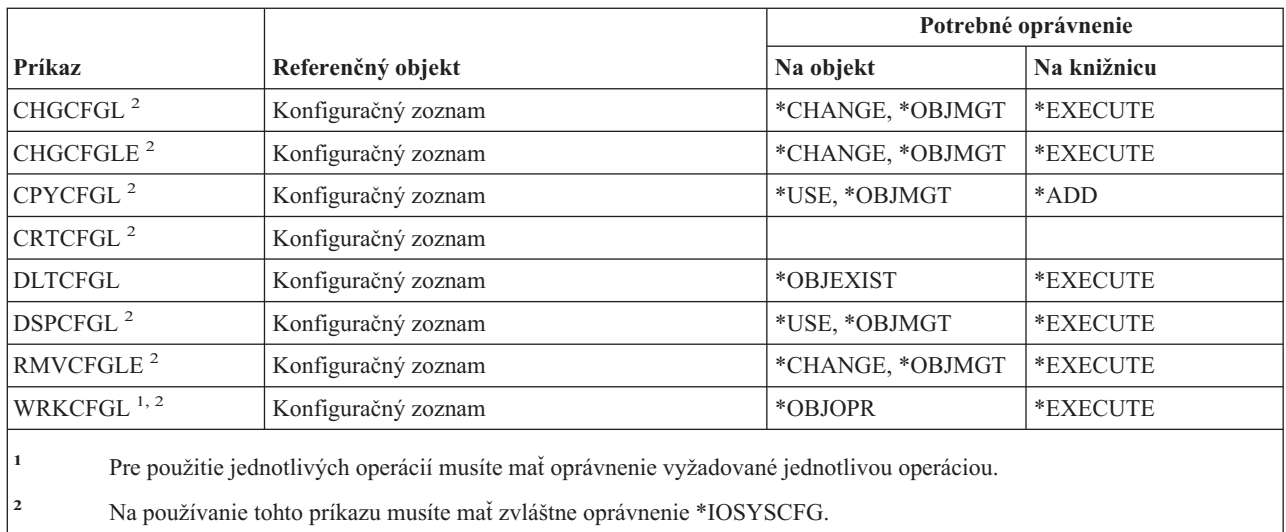

## **Príkazy pre zoznam pripojení**

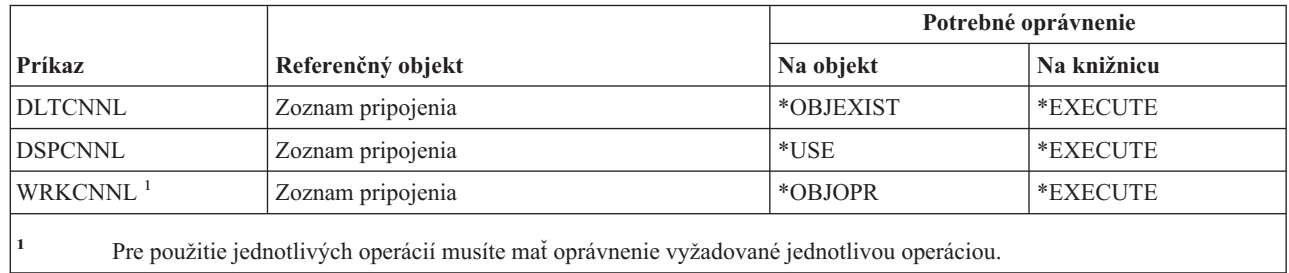

# **Príkazy pre opisy radičov**

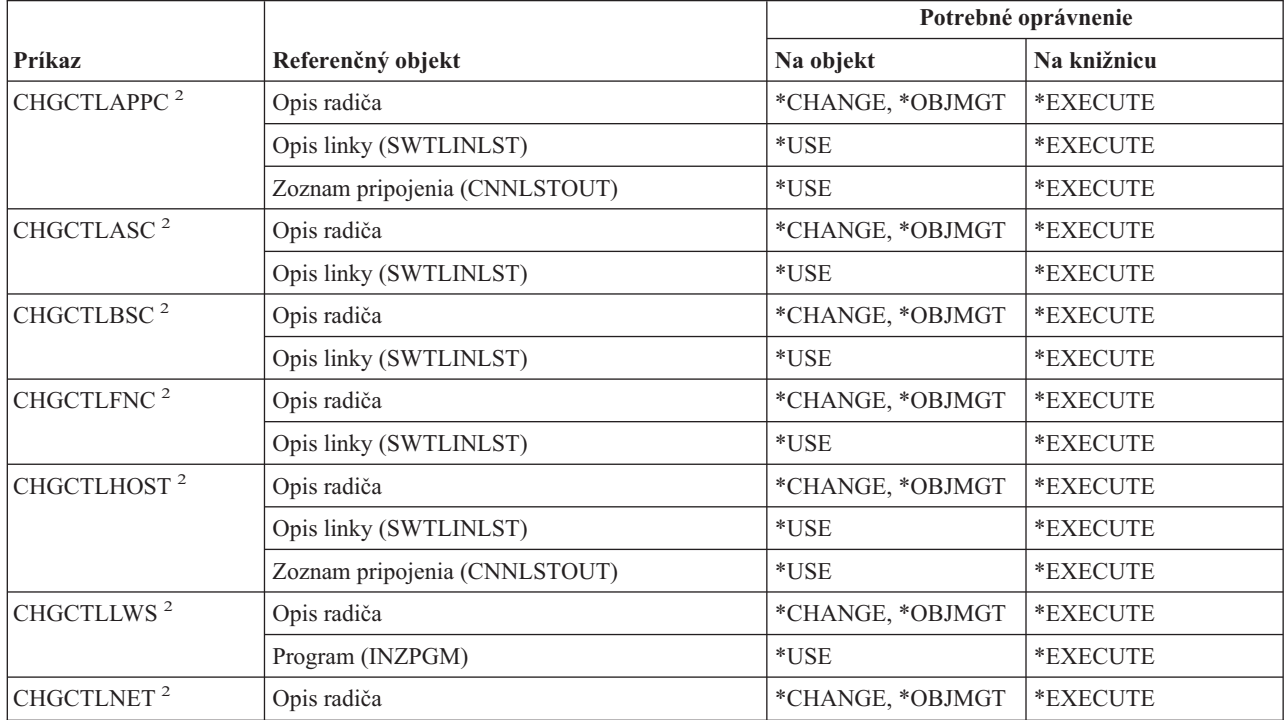

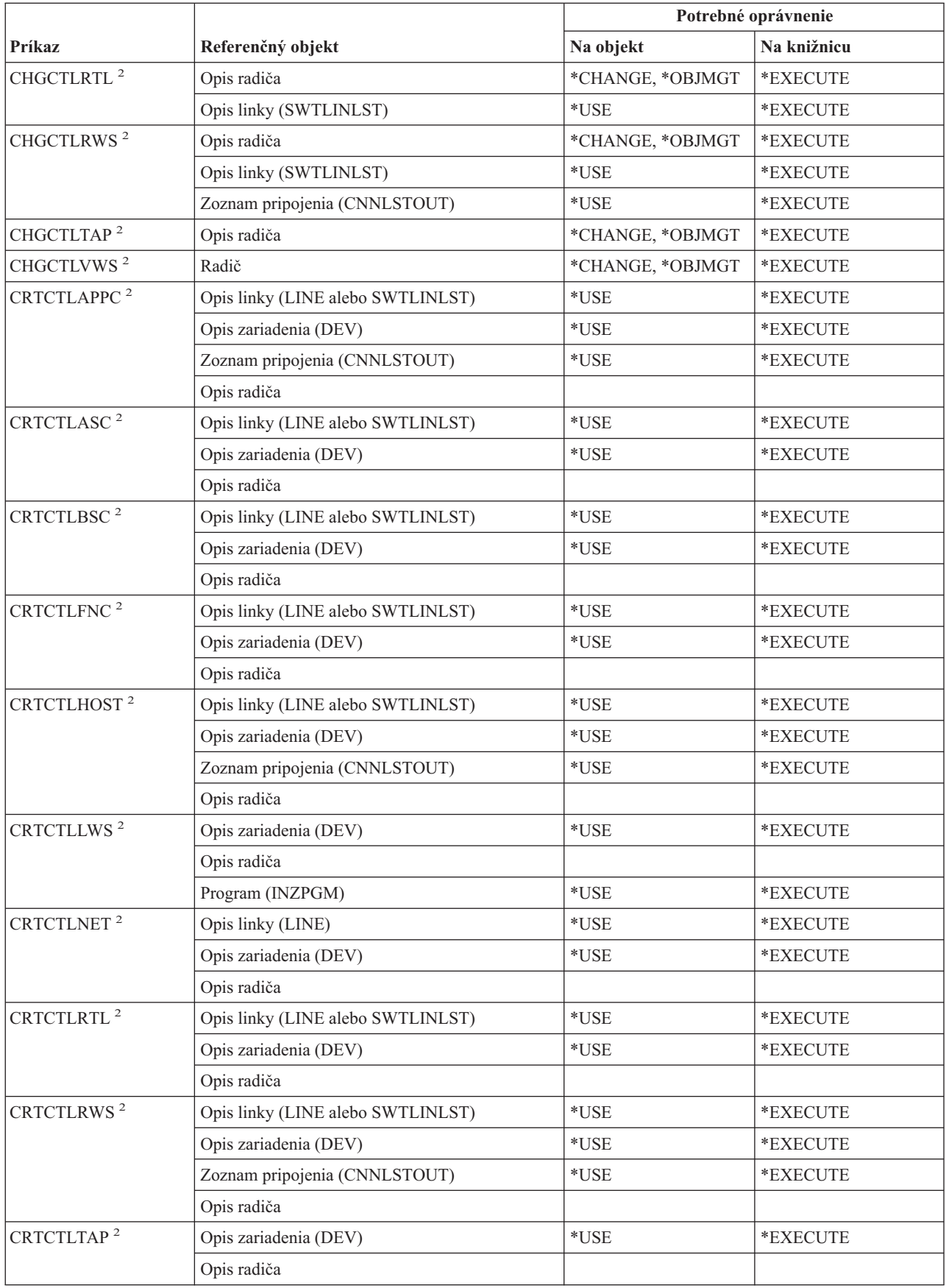

#### **Príkazy opisu radiča**

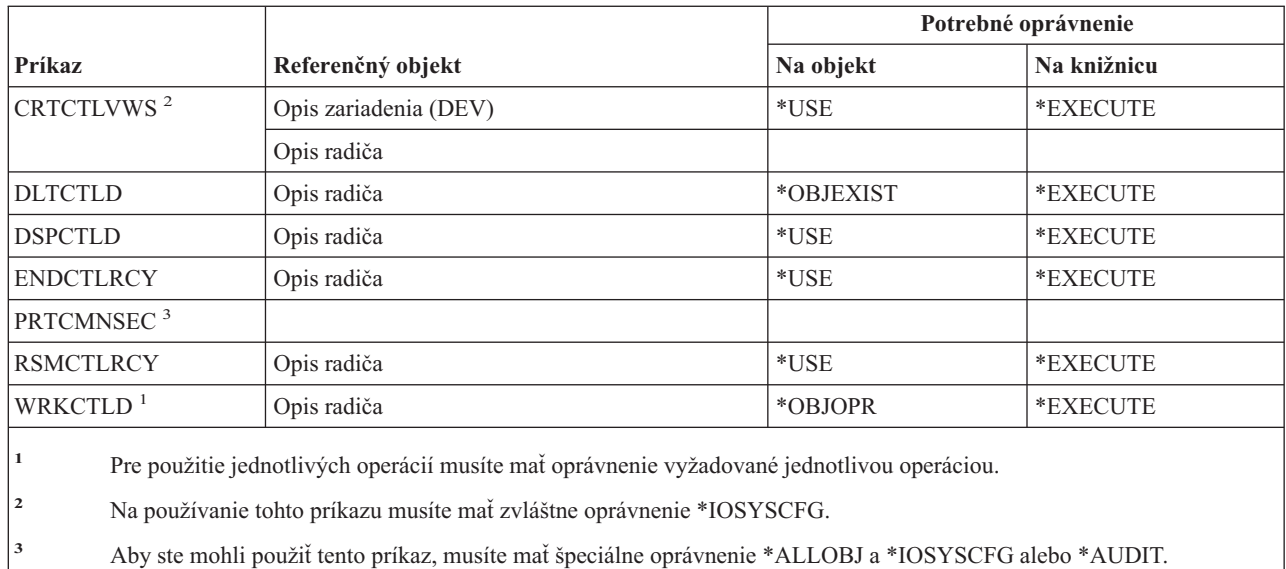

# **Príkazy kryptografie**

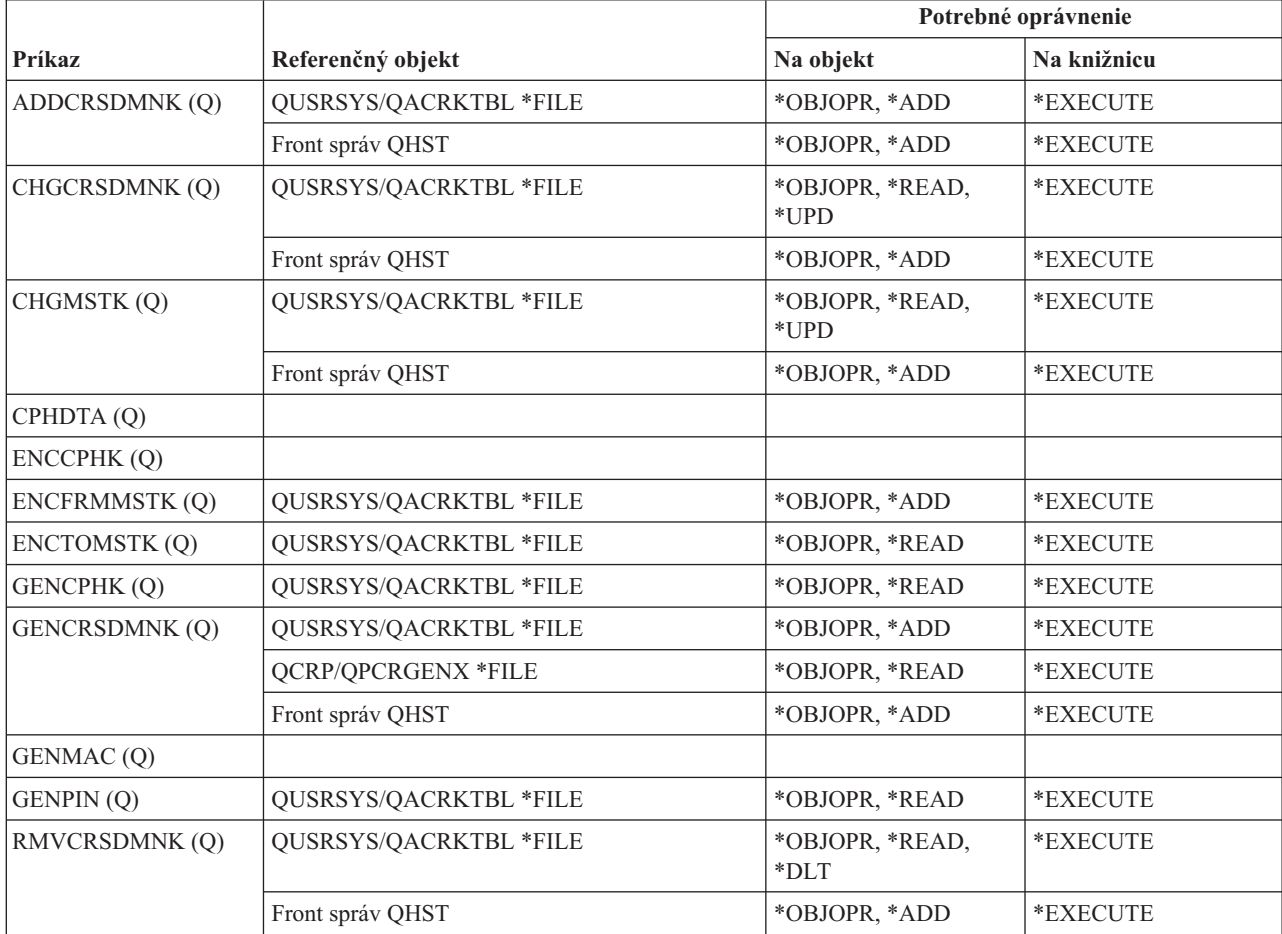

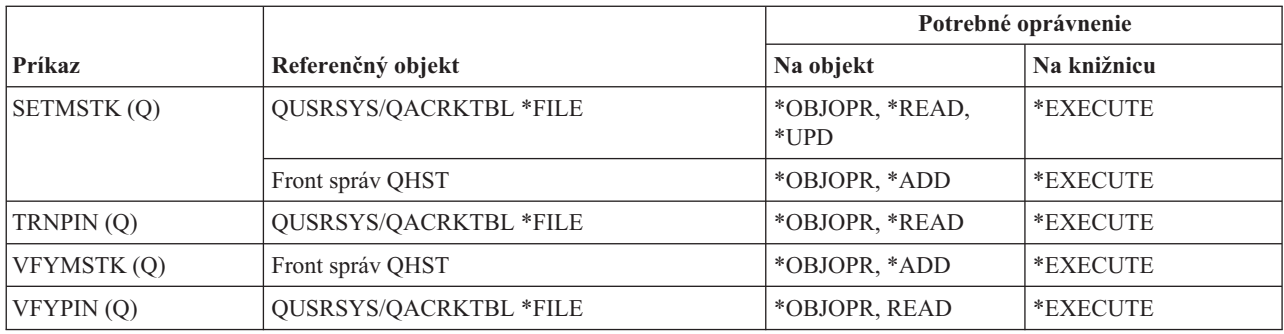

# **Príkazy pre údajové oblasti**

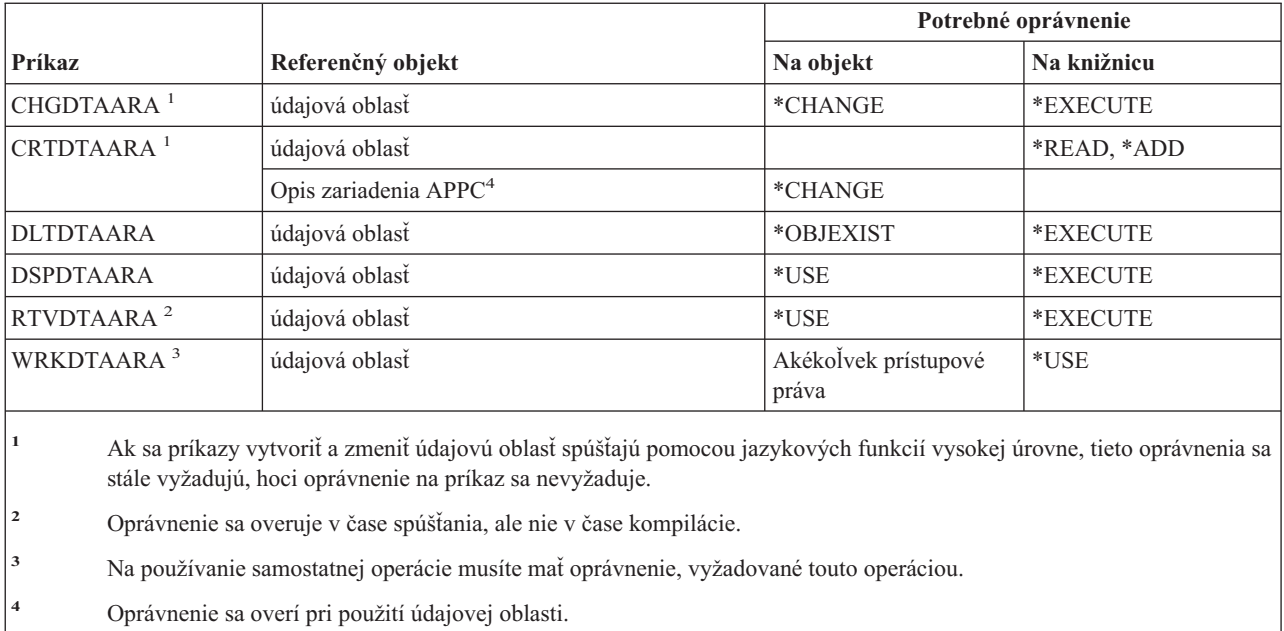

# **Príkazy pre údajové fronty**

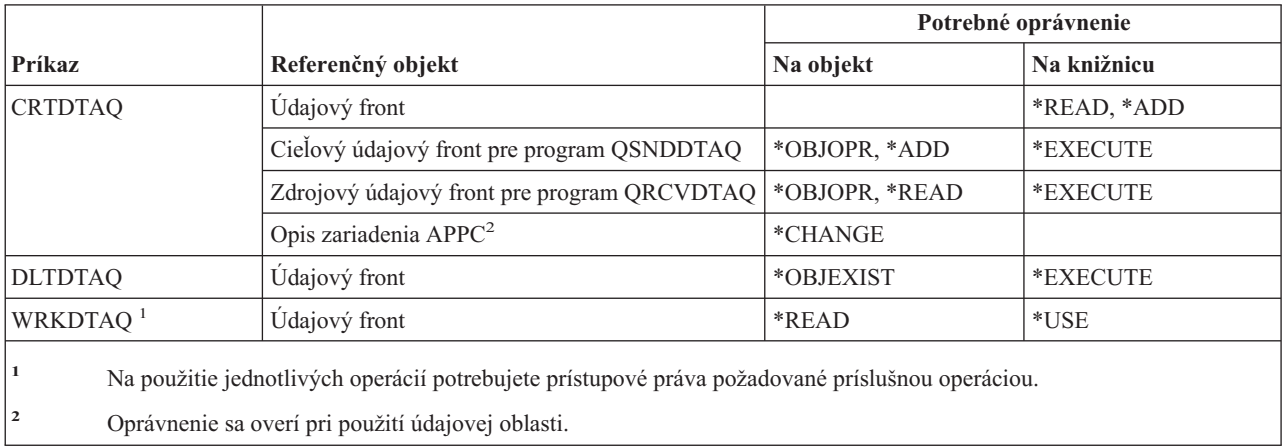

# **Príkazy pre opisy zariadení**

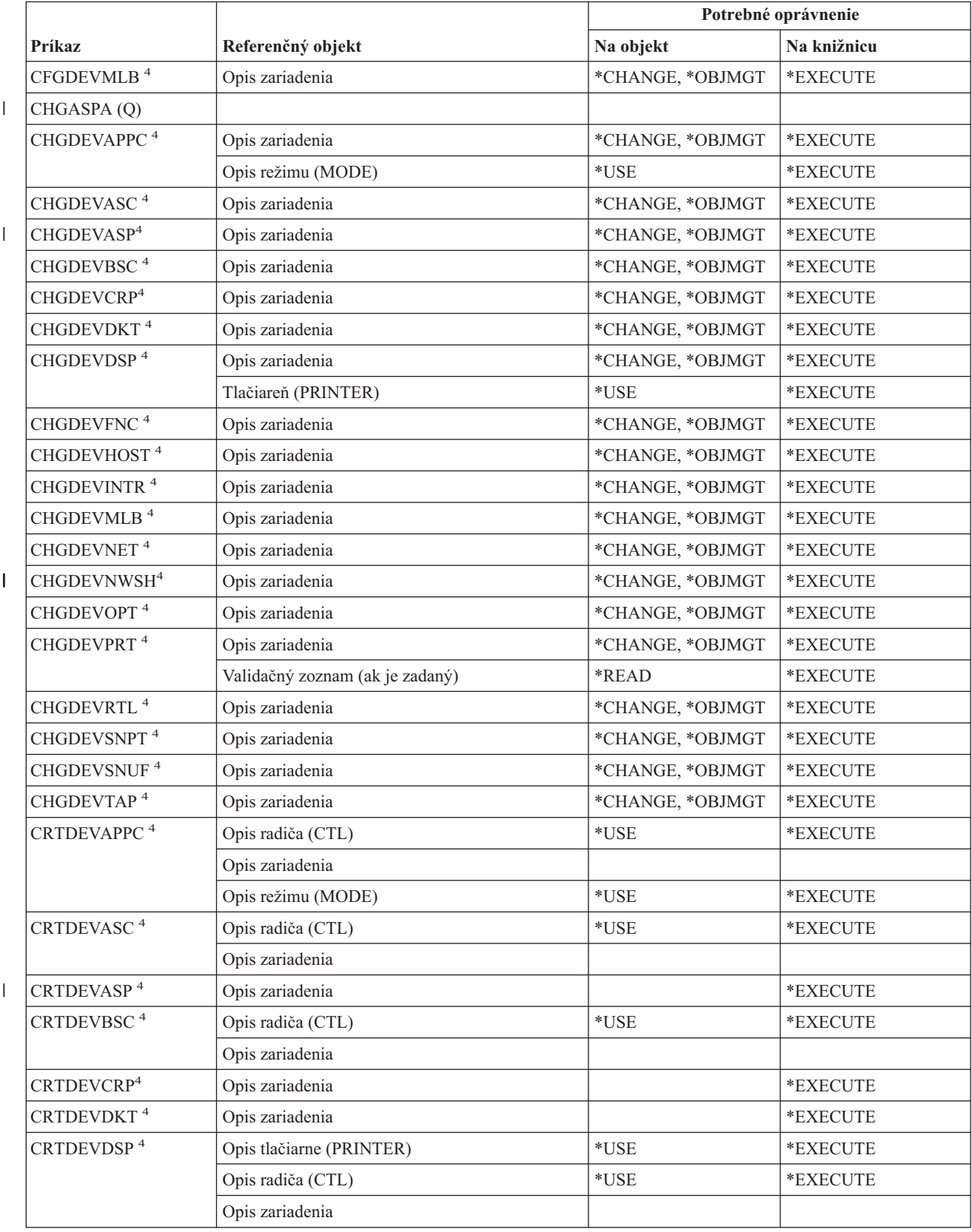

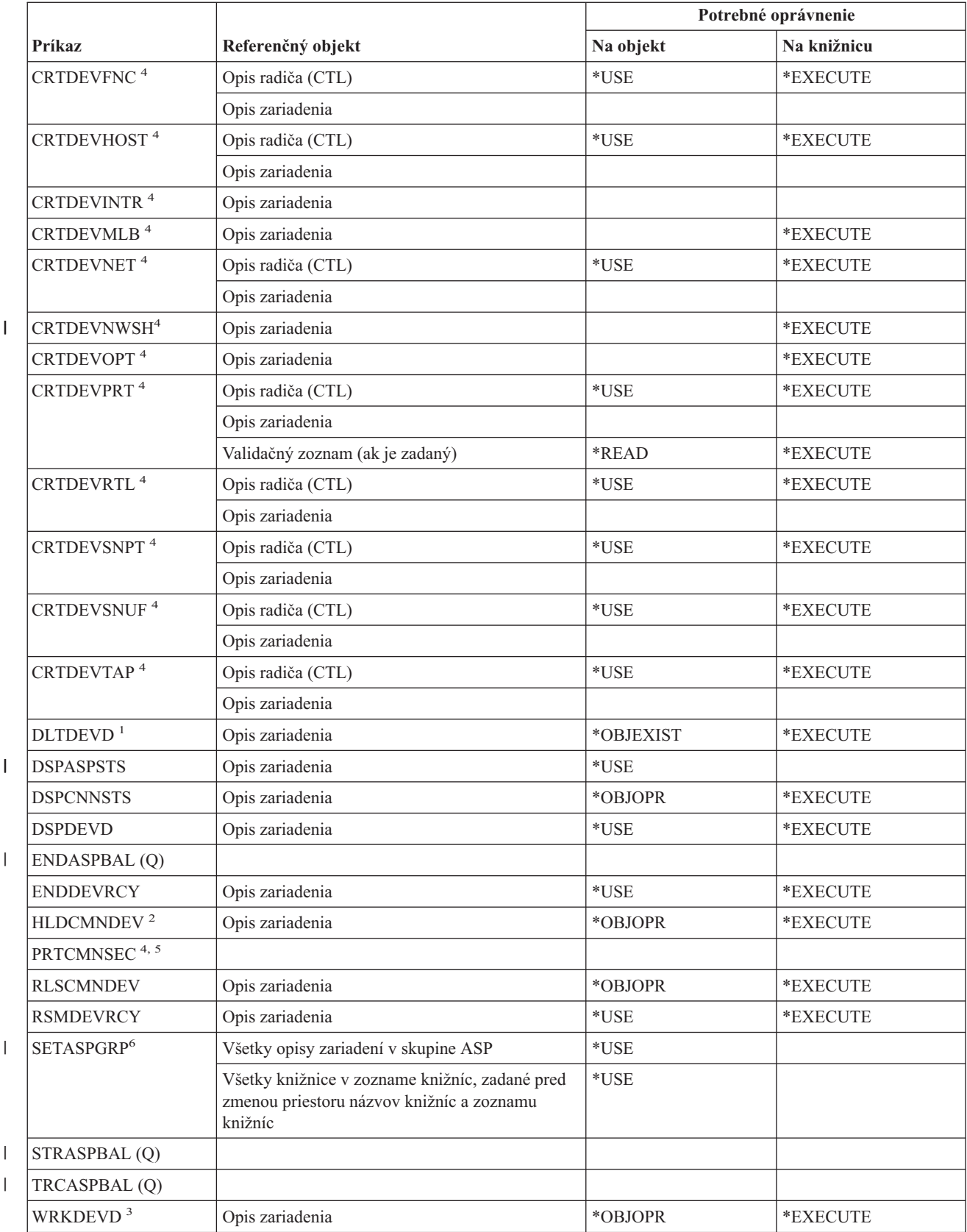

| | |

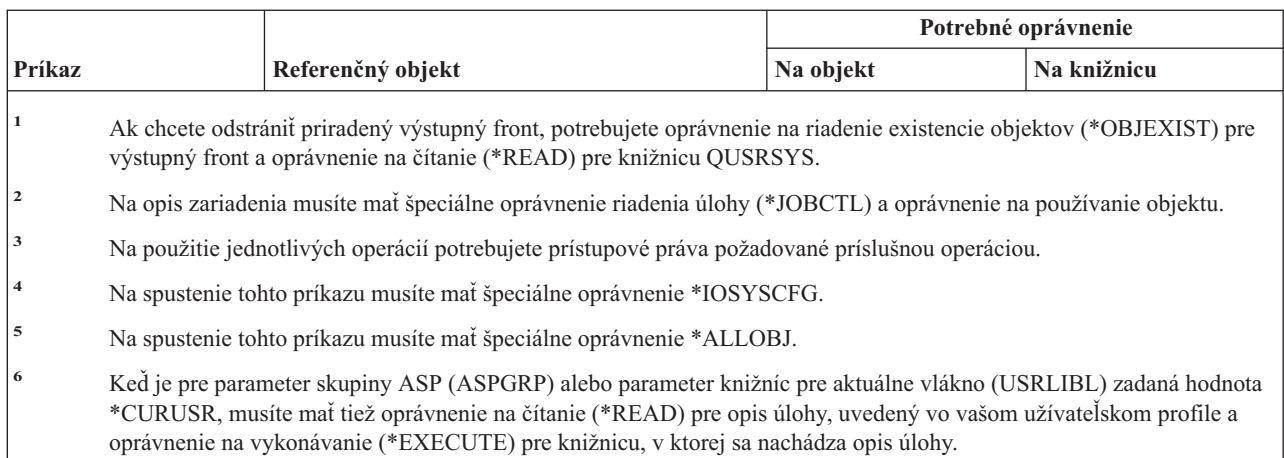

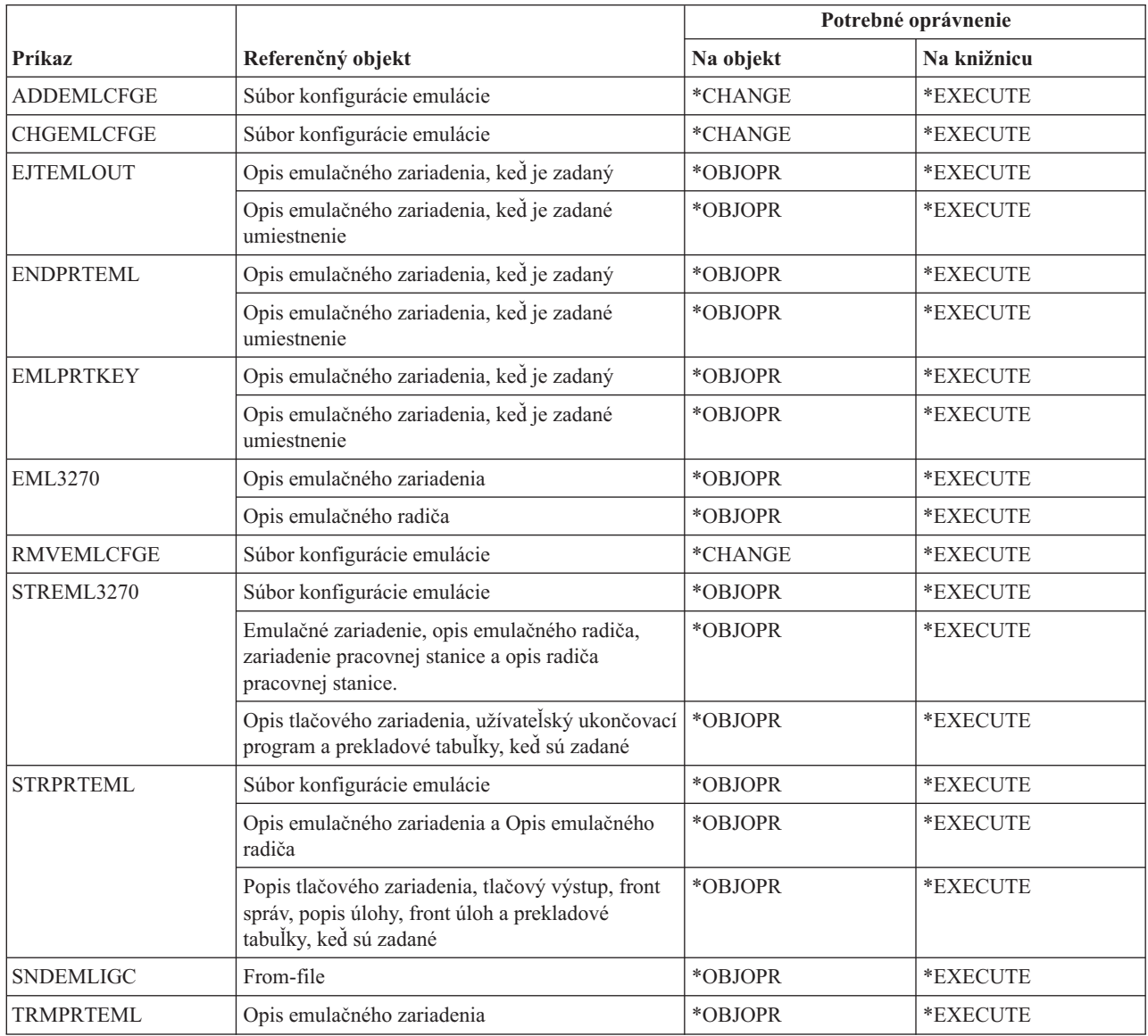

# **Príkazy pre emuláciu zariadenia**

### **Príkazy pre adresáre a tieňovanie adresárov**

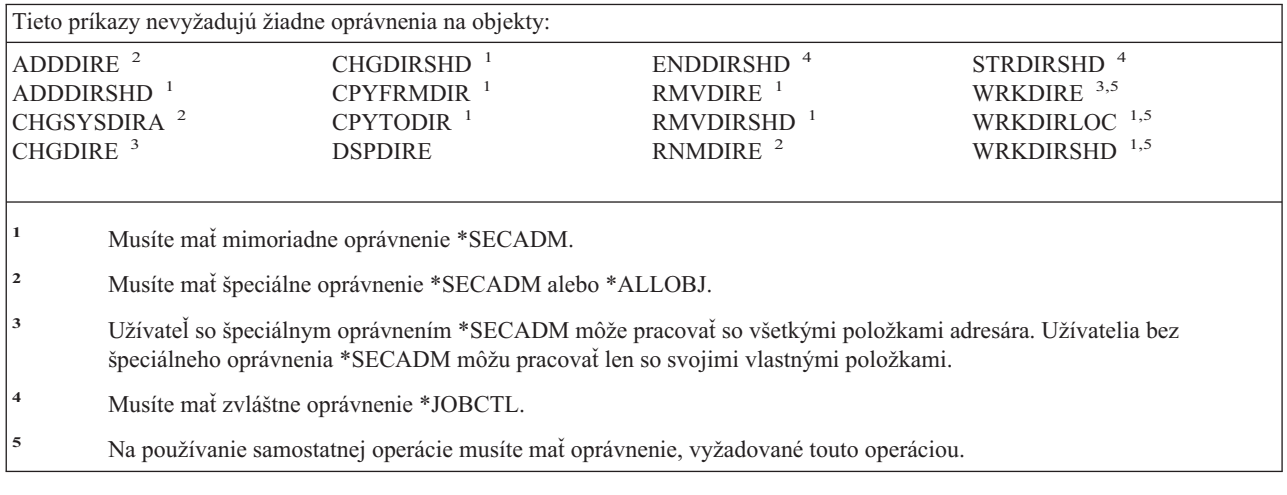

### **Príkazy pre disk**

Príkazy, identifikované podľa (Q), sa dodávajú s verejným oprávnením \*EXCLUDE. Dodatok C uvádza, ktoré užívateľské profily, dodávané spoločnosťou IBM, majú na príkaz oprávnenie. Správca bezpečnosti môže udeliť ďalším osobám oprávnenie \*USE.

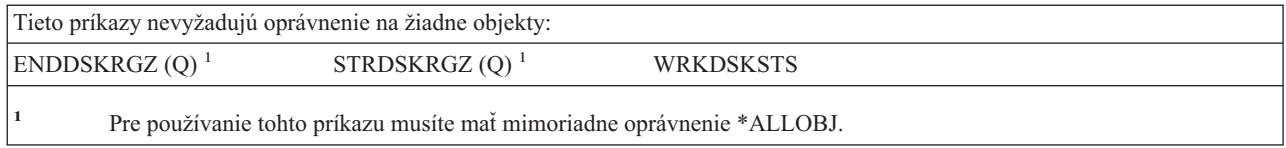

### **Príkazy pre prechod obrazovkovou stanicou**

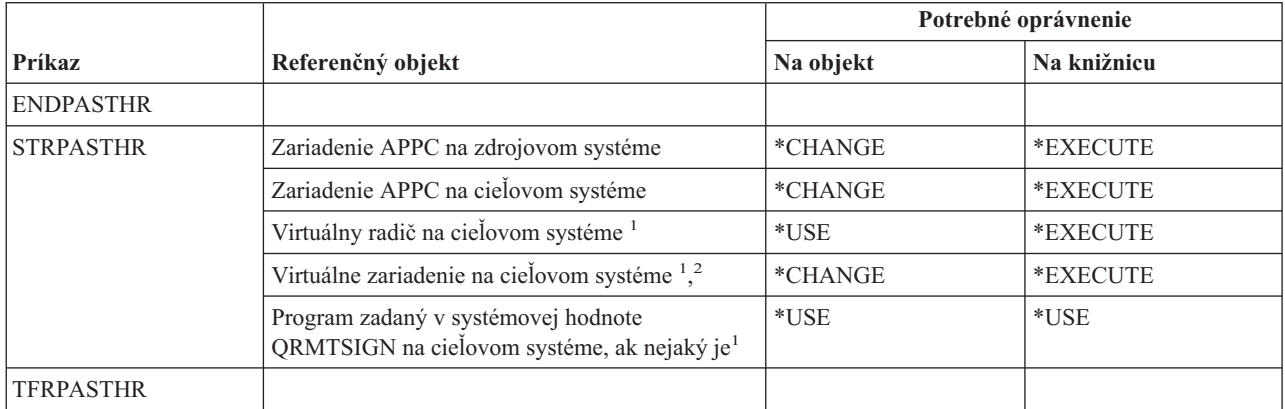

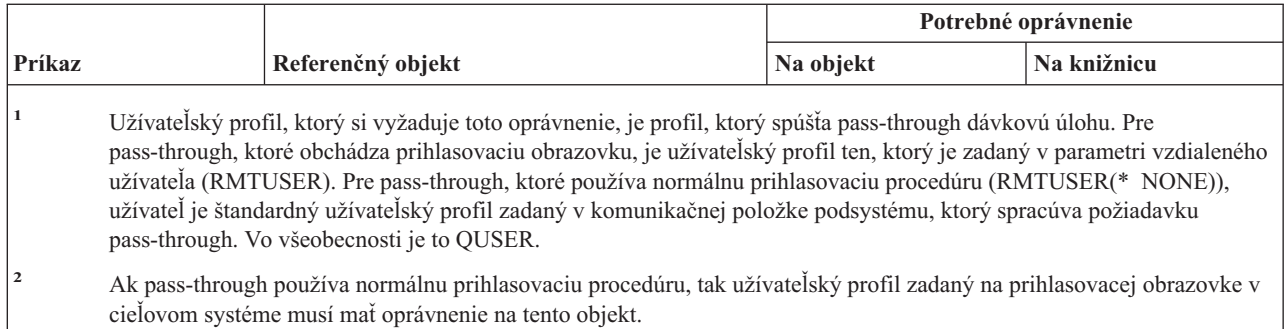

### **Príkazy pre distribúciu**

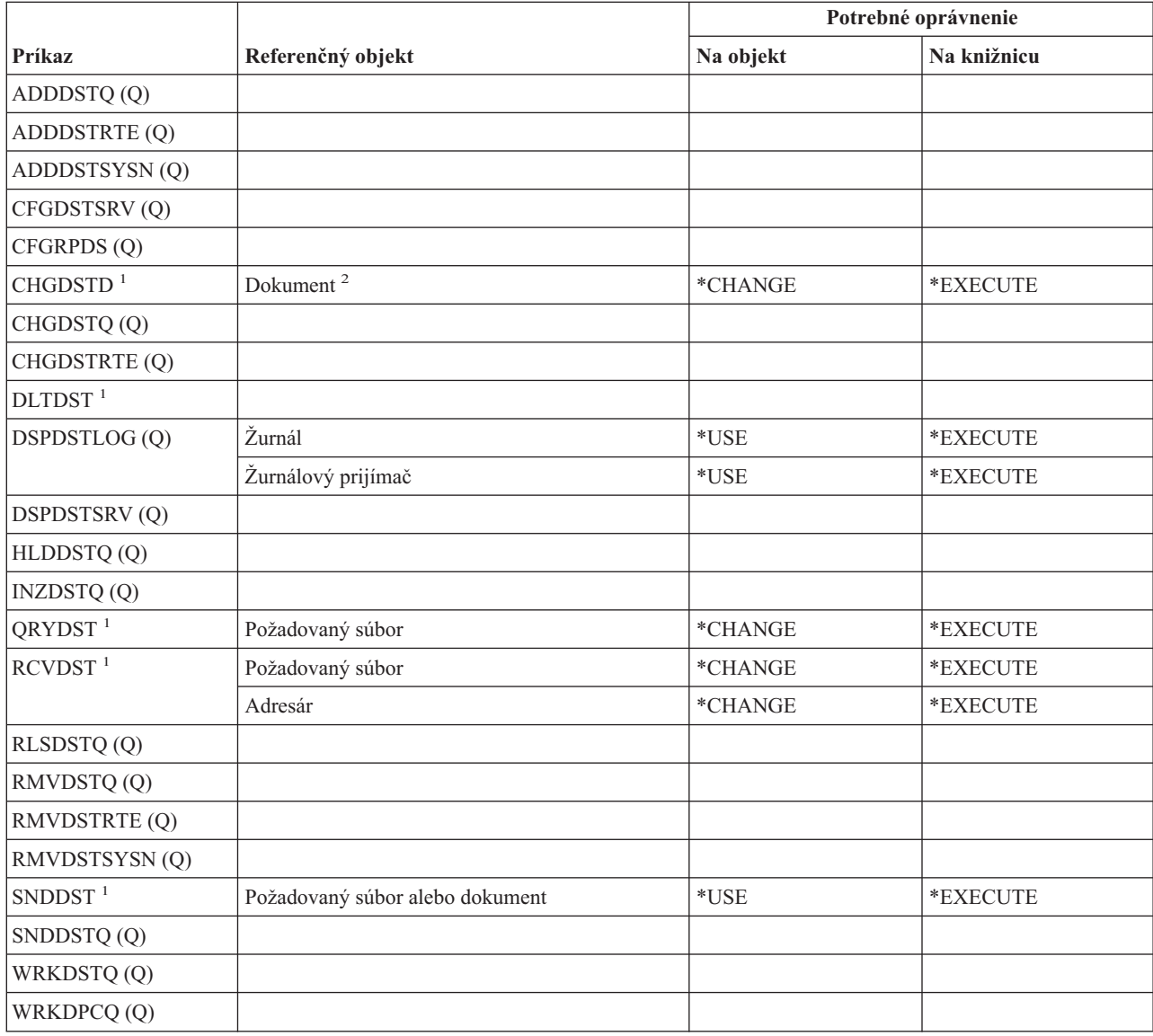

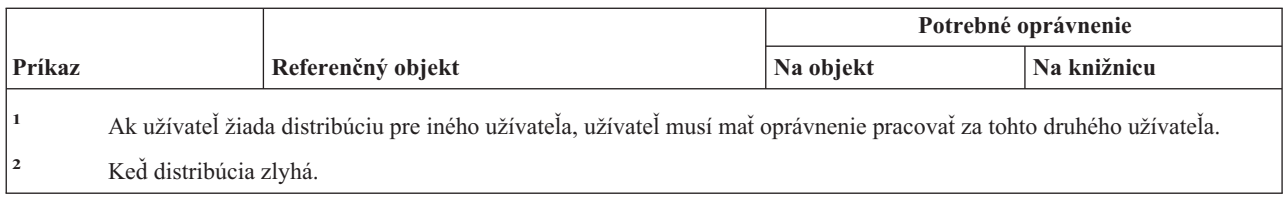

# **Príkazy pre distribučné zoznamy**

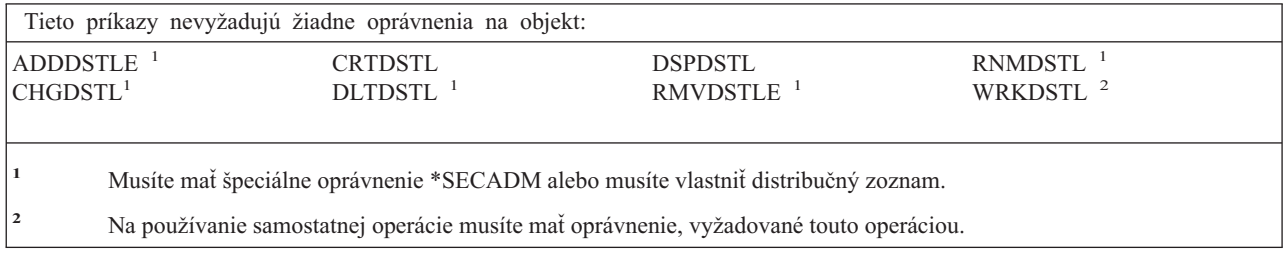

# **Príkazy pre objekty knižnice dokumentov**

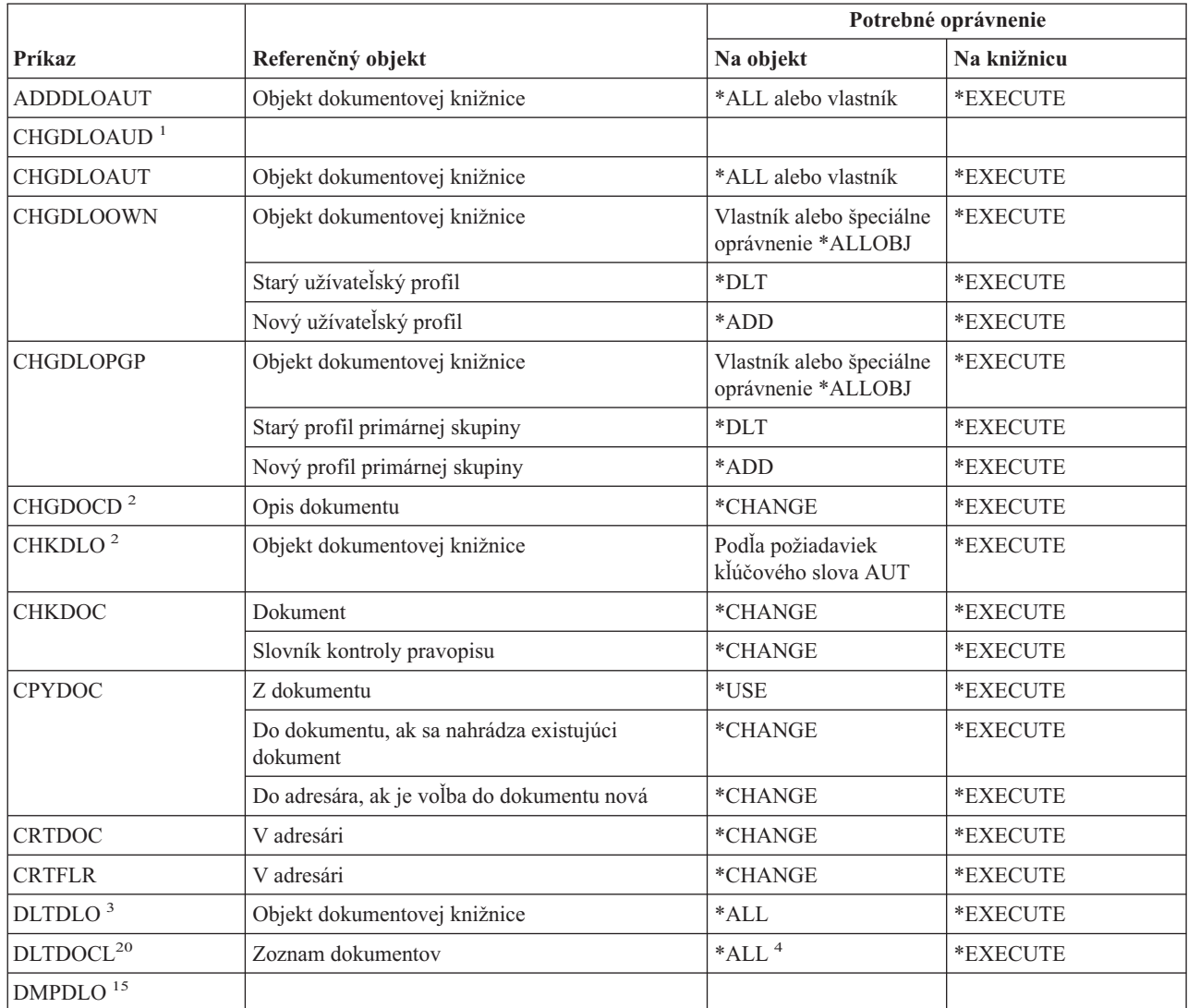

### **Príkazy objektu dokumentovej knižnice**

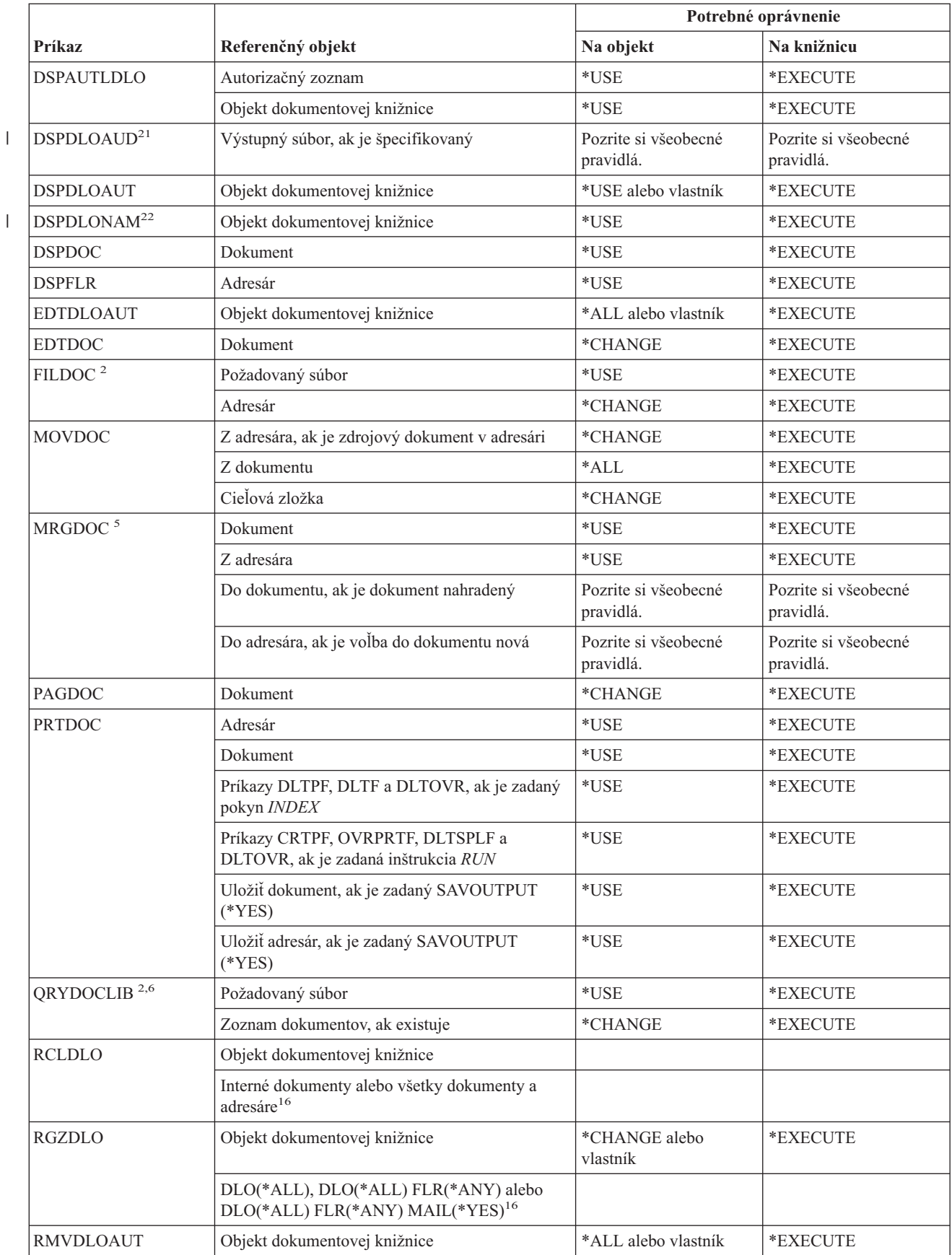

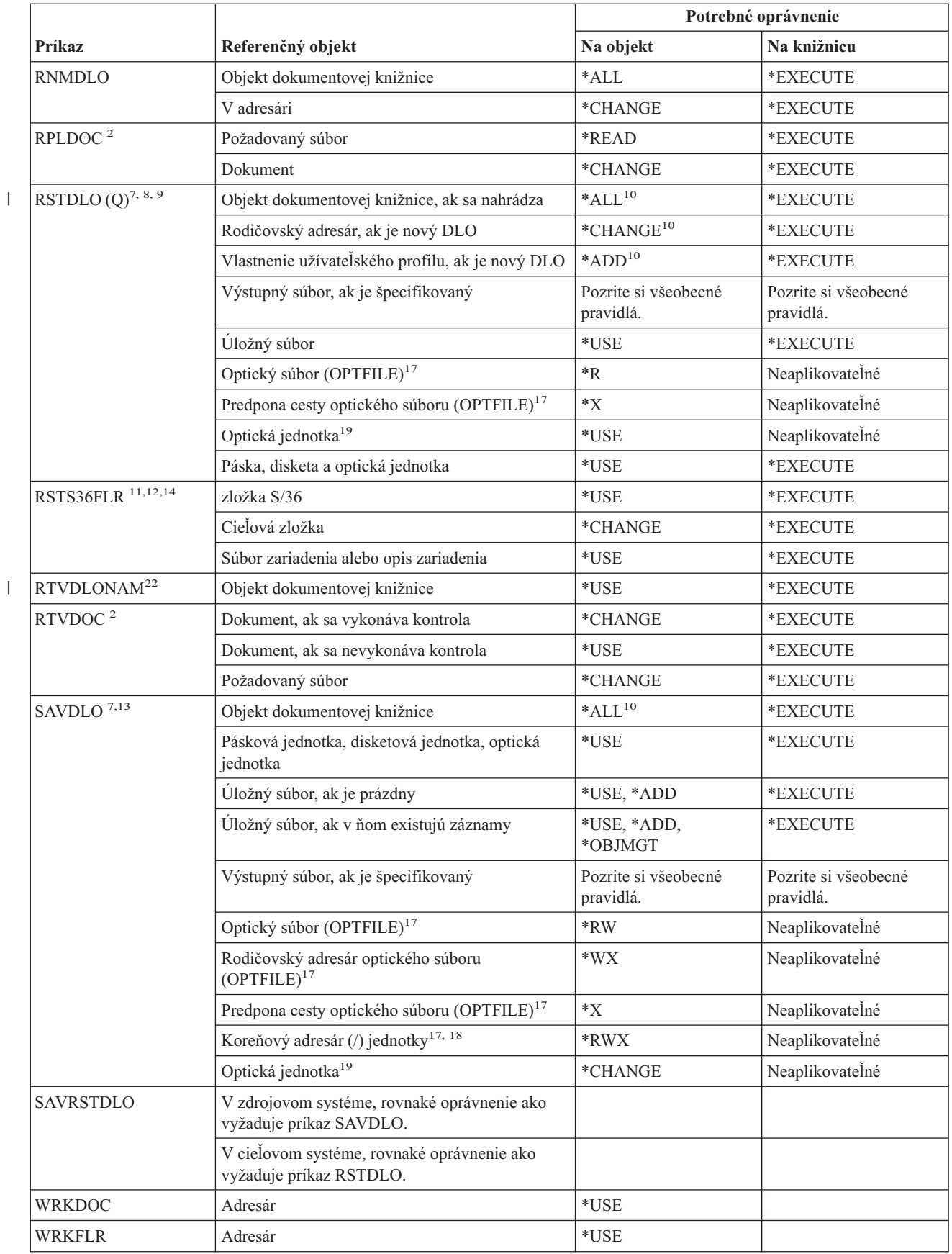

### **Príkazy objektu dokumentovej knižnice**

||

| |

| |

||

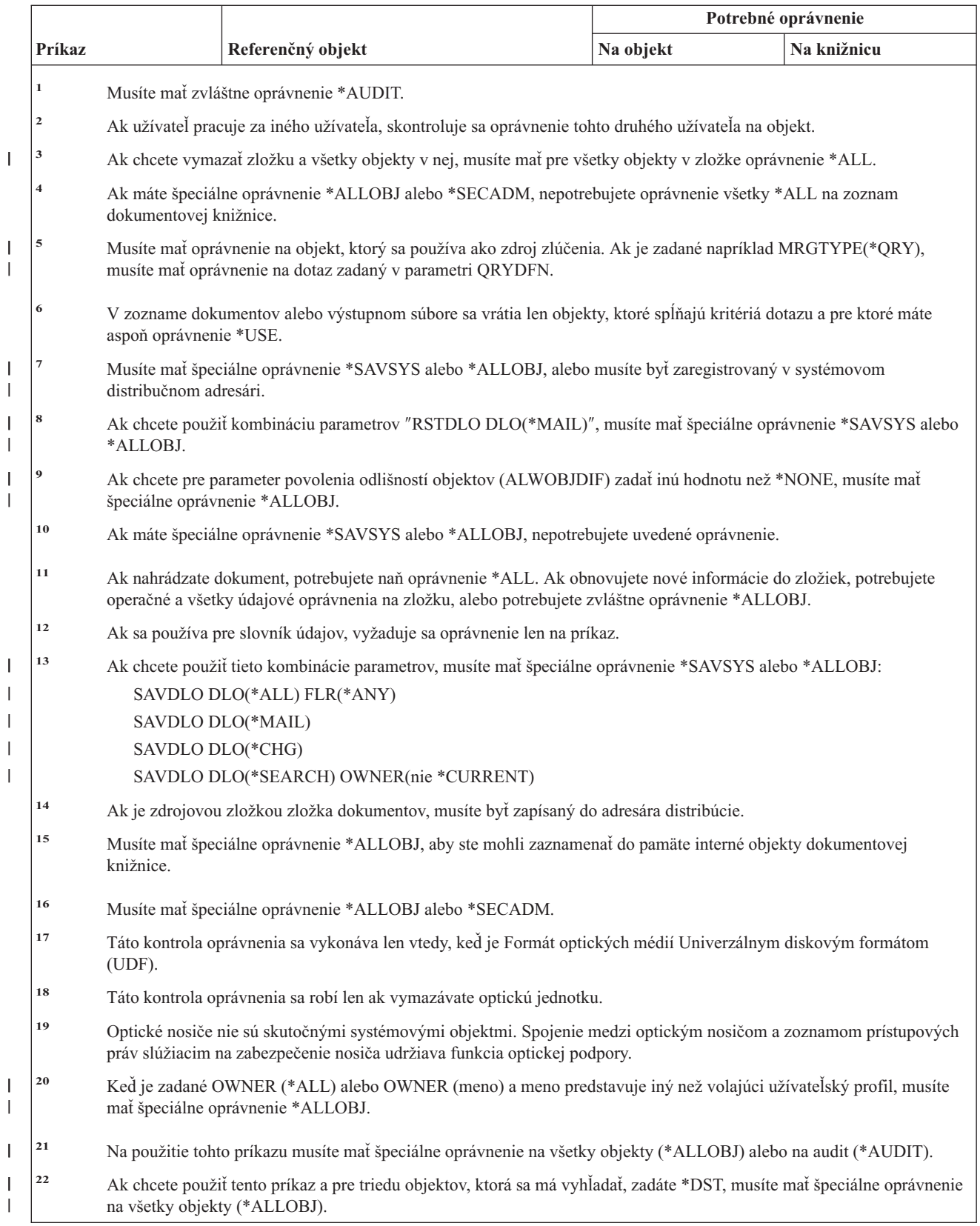

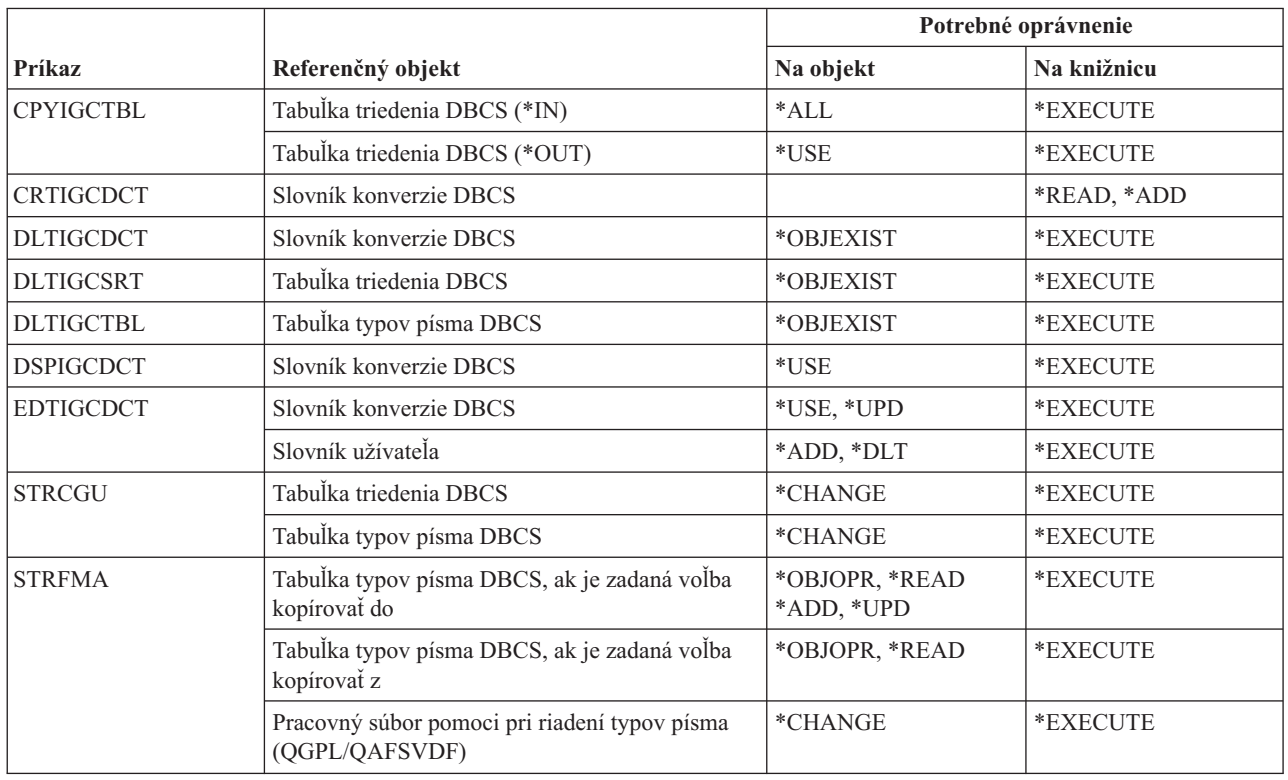

# **Príkazy pre dvojbajtovú znakovú sadu**

## **Príkazy pre opisy úprav**

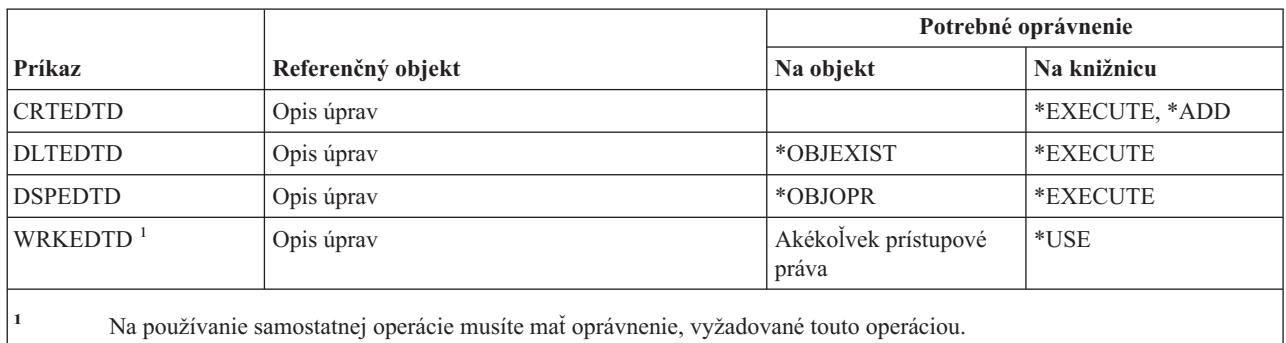

# **Príkazy pre premenné prostredia**

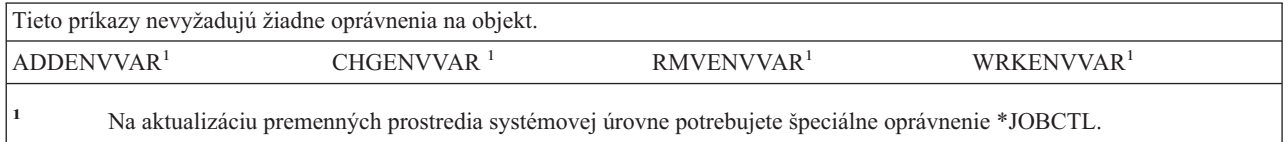

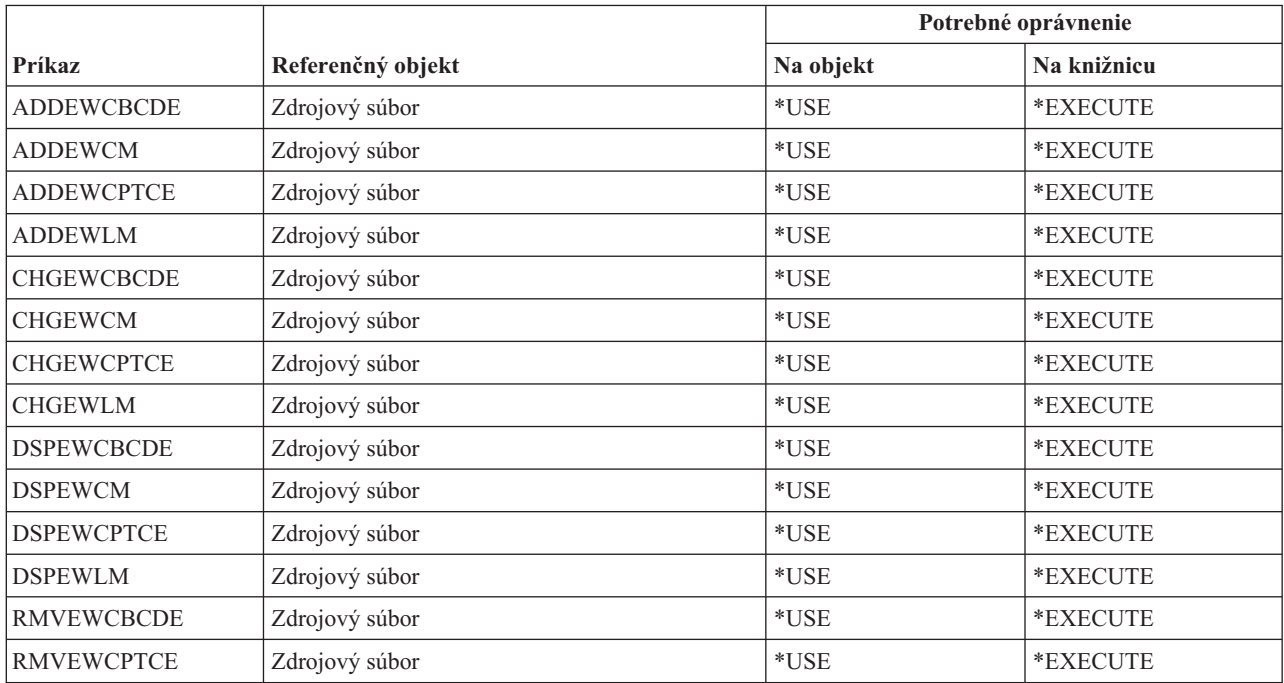

### **Príkazy pre rozšírenú konfiguráciu bezdrôtovej lokálnej siete**

### **Príkazy pre súbory**

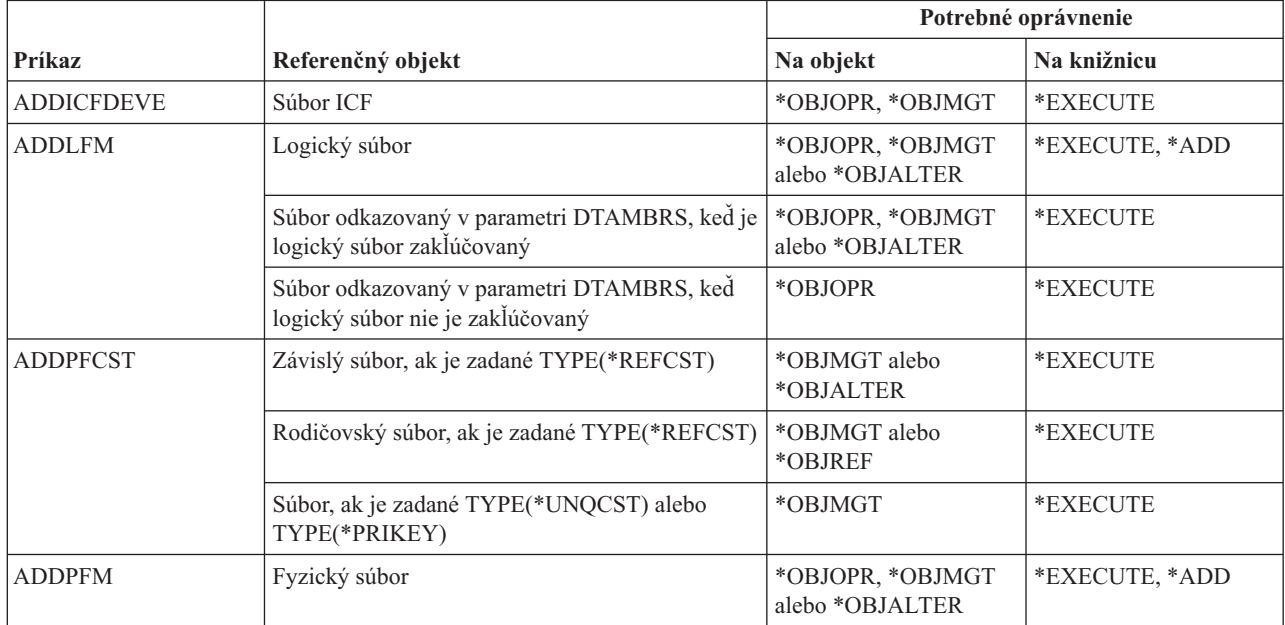

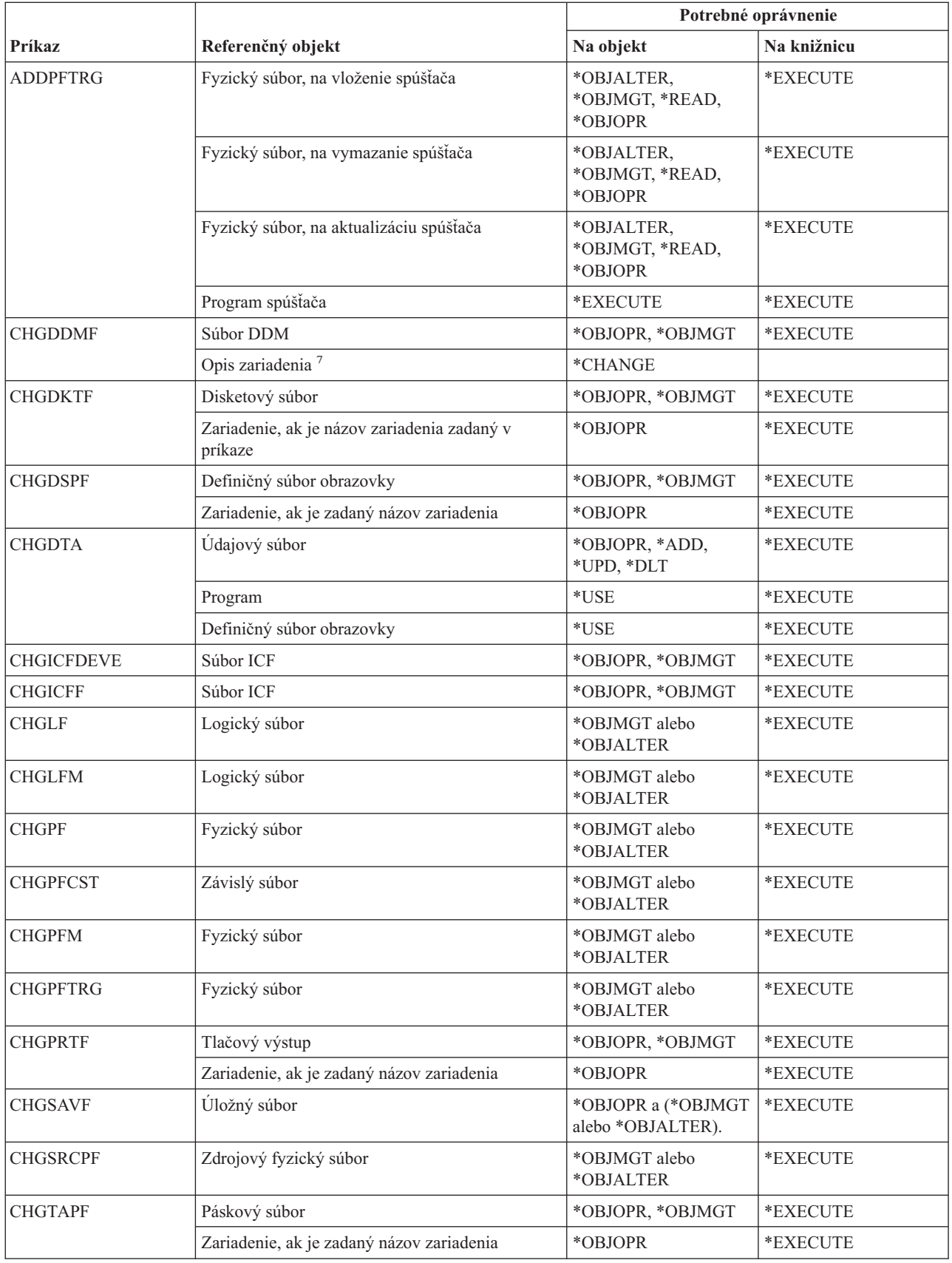

#### **Príkazy súboru**

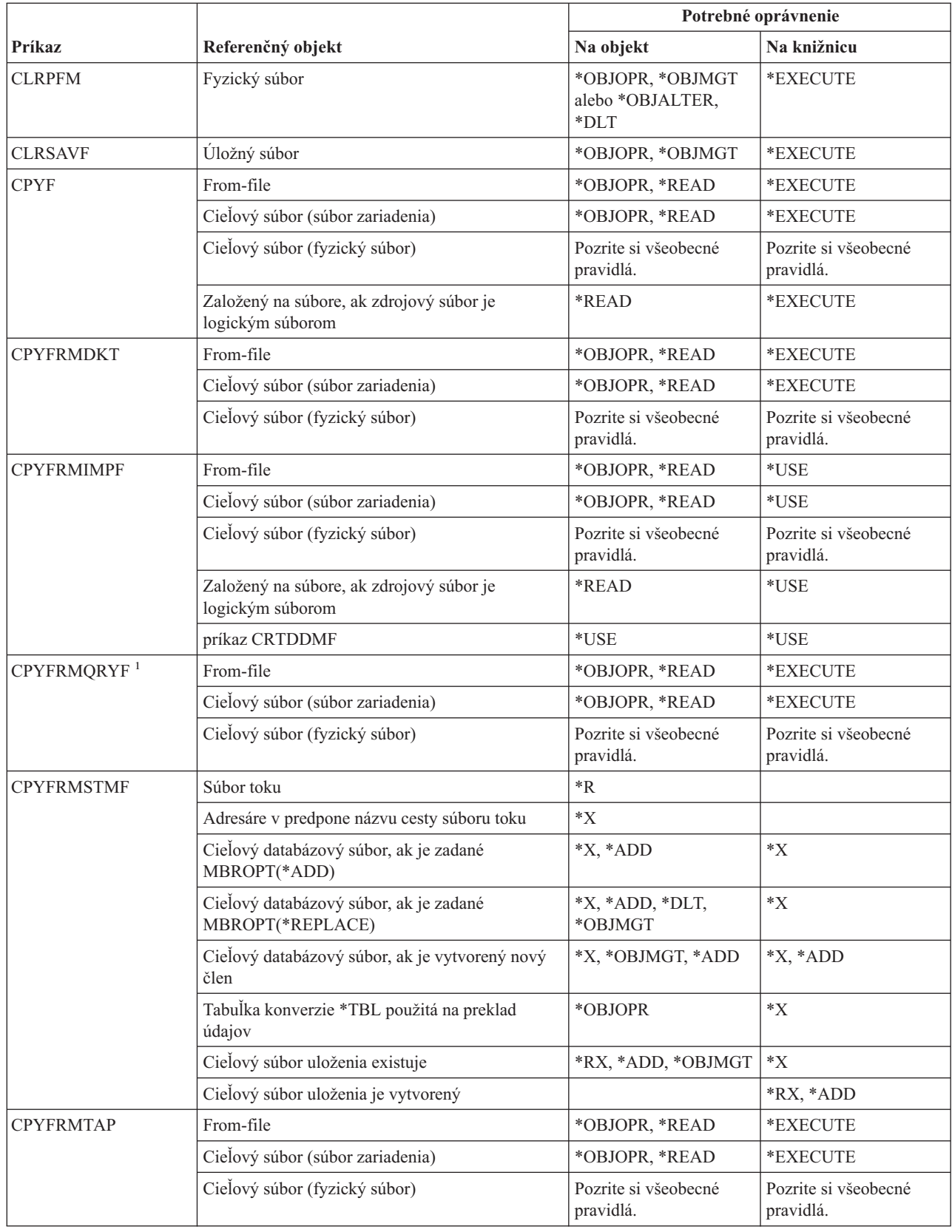

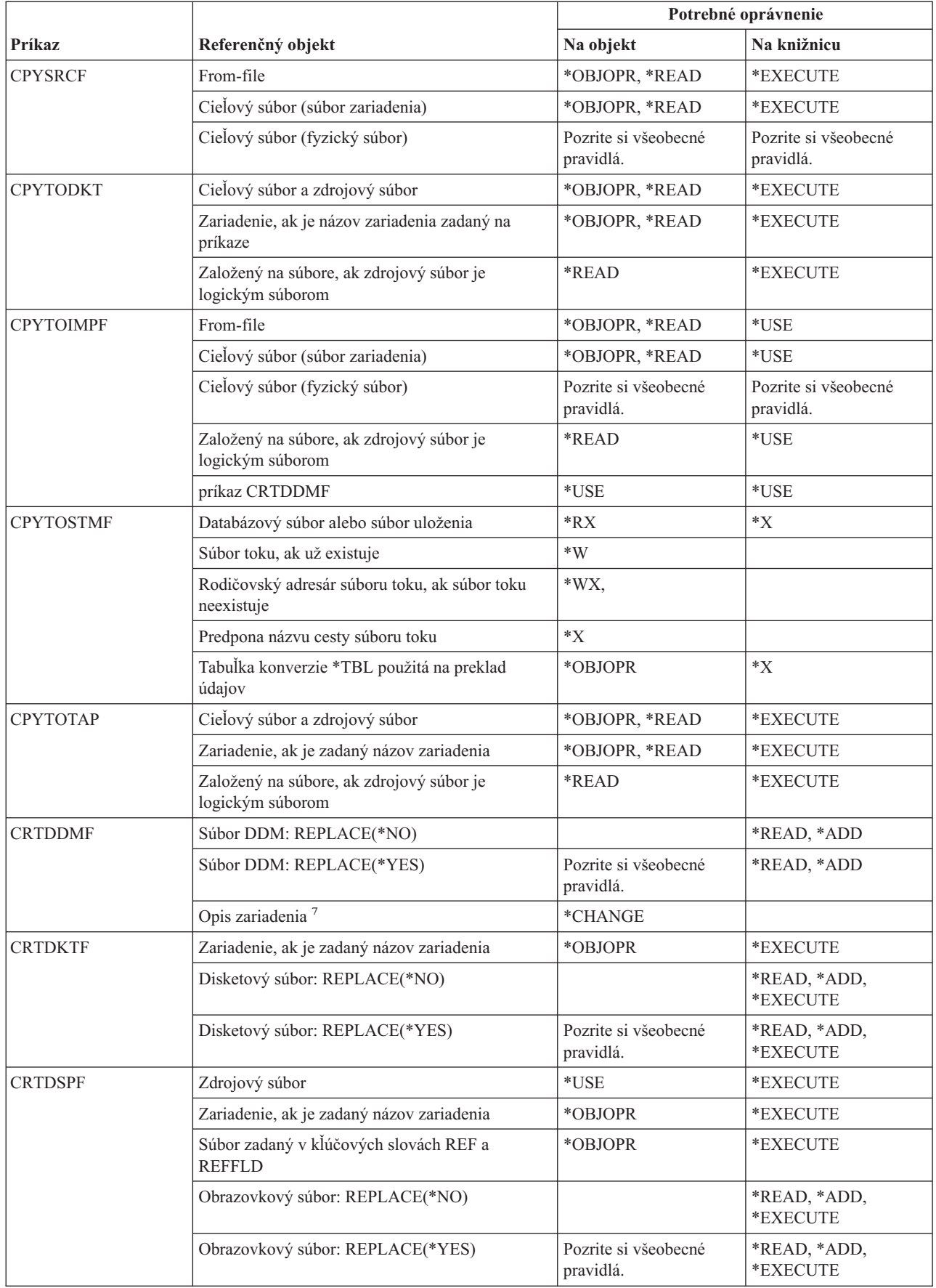

#### **Príkazy súboru**

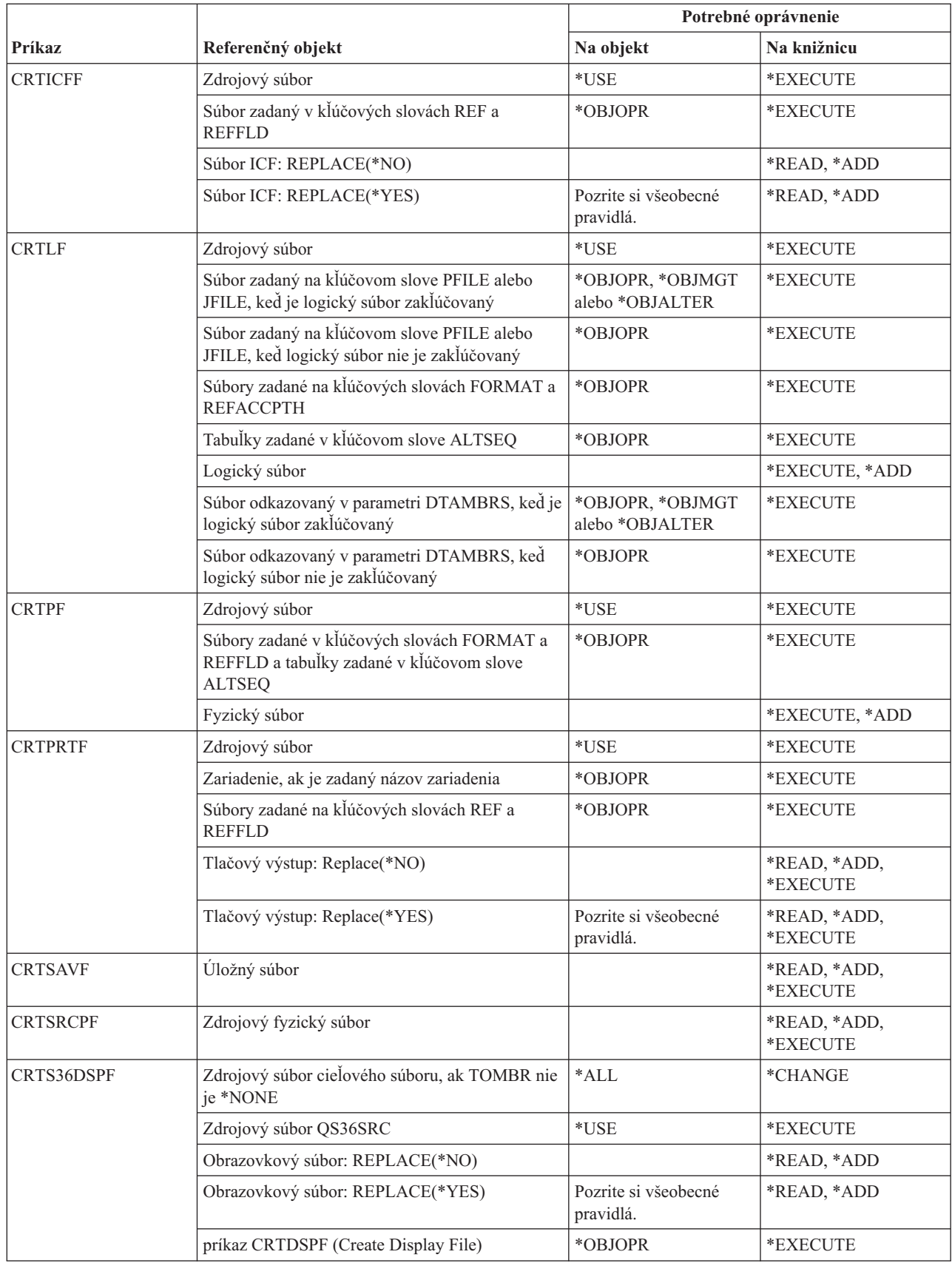

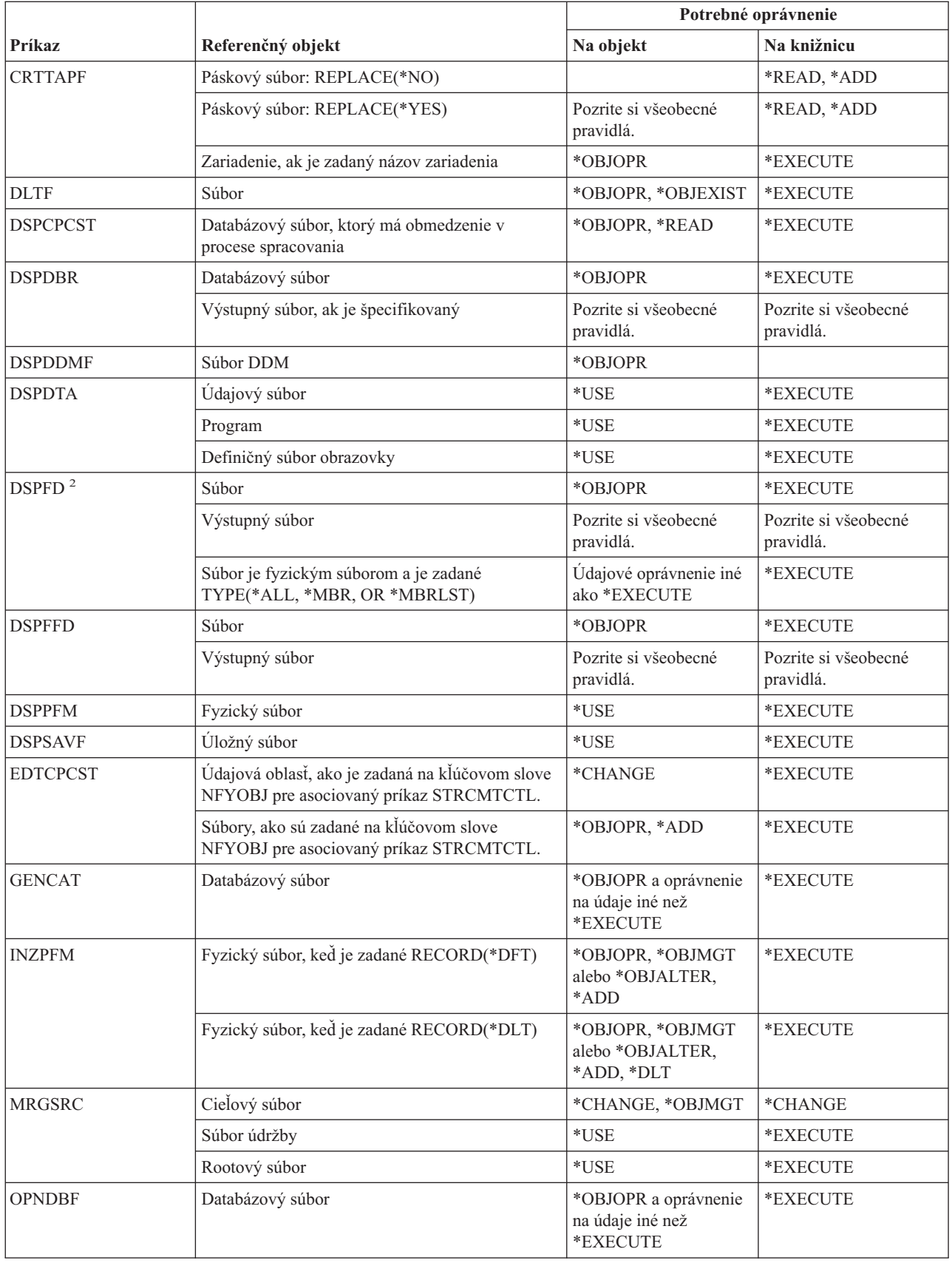

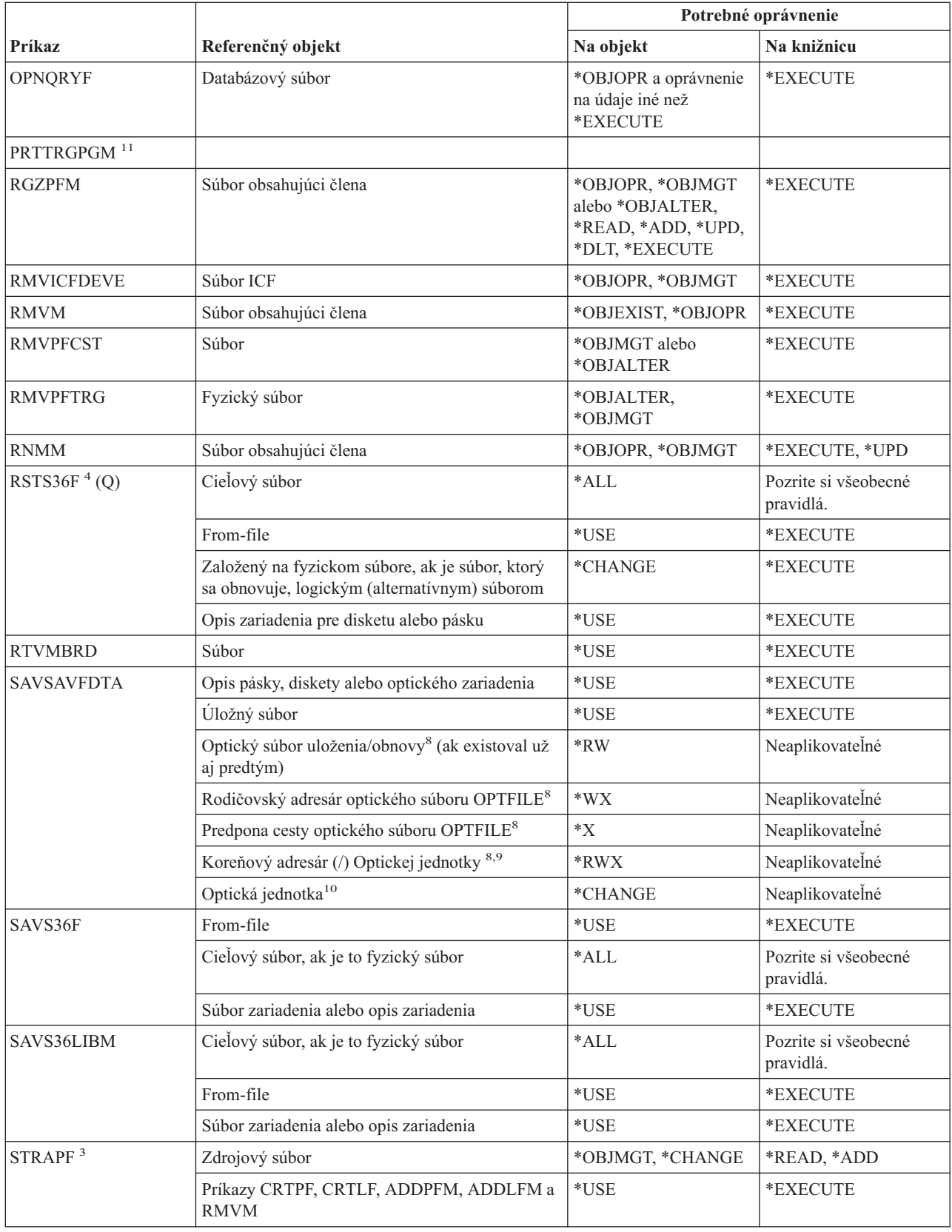

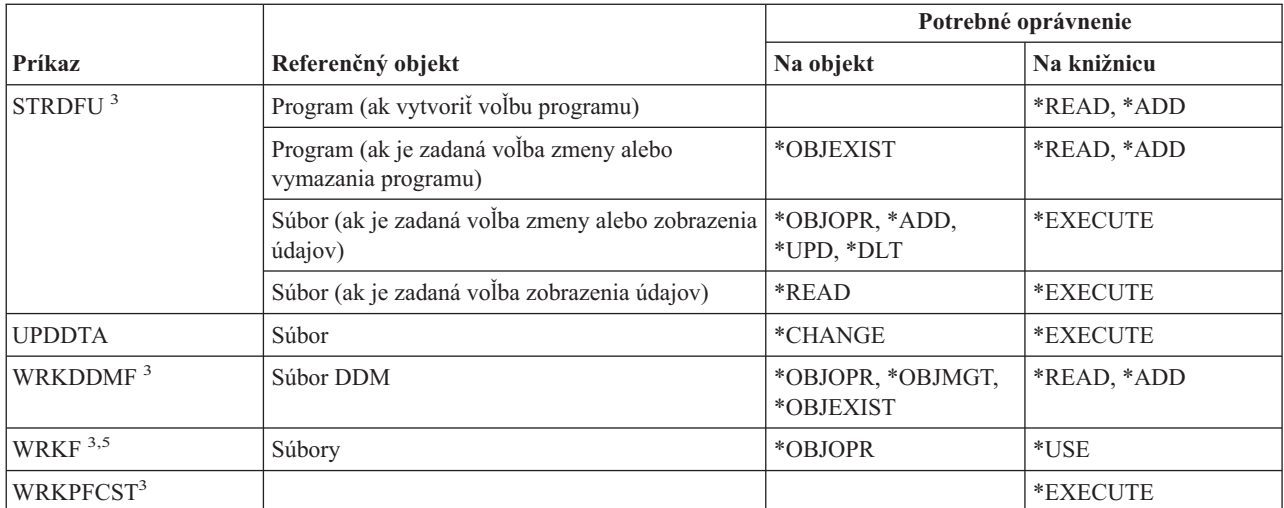

**<sup>1</sup>** Príkaz CPYFRMQRYF používa parameter FROMOPNID radšej ako parameter FROMFILE. Pred spustením príkazu CPYFRMQRYF musí mať užívateľ dostatočné oprávnenie na vykonanie príkazu OPNQRYF. Ak je na príkaze CPYFRMQRYF zadané CRTFILE(\*YES), prvý súbor zadaný na príslušnom parametri OPNQRYF FILE sa považuje za zdrojový súbor pri určovaní oprávnení pre nový cieľový súboru.

- **<sup>2</sup>** Vyžaduje sa vlastníctvo alebo oprávnenie na používanie pre súbor.
- **<sup>3</sup>** Na použitie jednotlivých operácií potrebujete prístupové práva požadované príslušnou operáciou.
- **<sup>4</sup>** Ak sa vytvorí nový súbor a ak existuje držiteľ oprávnenia pre súbor, potom musí mať užívateľ oprávnenie (\*ALL) na držiteľa oprávnenie alebo musí byť vlastníkom držiteľa oprávnenia. Ak nie je žiadny držiteľ oprávnenia, vlastníkom súboru je užívateľ, ktorý zadal príkaz RSTS36F a verejné oprávnenie je \*ALL.
- **<sup>5</sup>** Vyžaduje sa nejaké oprávnenie na objekt.
- **<sup>6</sup>** Musíte mať mimoriadne oprávnenie \*ALLOBJ.
- **<sup>7</sup>** Oprávnenie sa overí pri použití súboru DDM.
- **<sup>8</sup>** Táto kontrola prístupových práv sa robí iba v prípade, že optické médium je naformátované na Universal Disk Format (UDF).
- **<sup>9</sup>** Táto kontrola oprávnenia sa vykonáva len vtedy, ak čistíte optickú jednotku.
- **<sup>10</sup>** Optické nosiče nie sú skutočnými systémovými objektmi. Spojenie medzi optickým nosičom a zoznamom prístupových práv slúžiacim na zabezpečenie nosiča udržiava funkcia optickej podpory.
- **<sup>11</sup>** Na používanie tohto príkazu musíte mať zvláštne oprávnenie \*ALLOBJ alebo \*AUDIT.

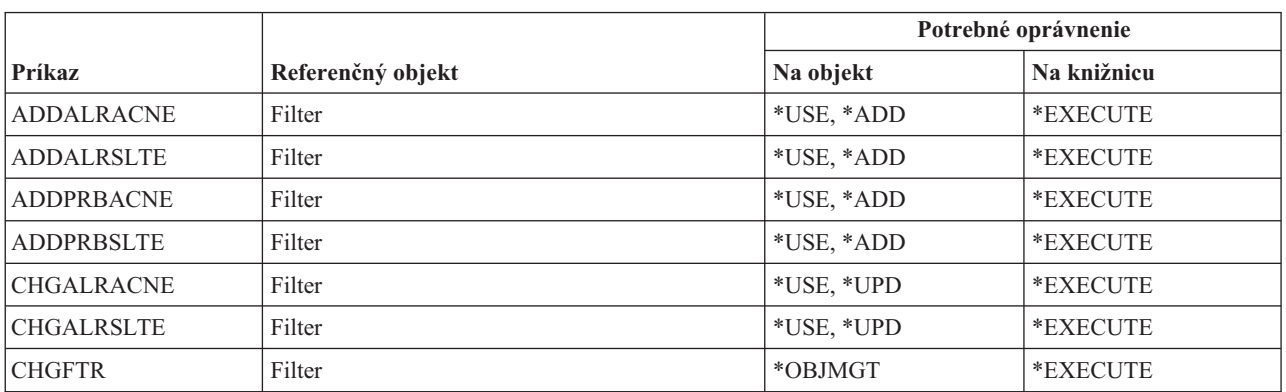

#### **Príkazy pre filtre**

#### **Príkazy filtra**

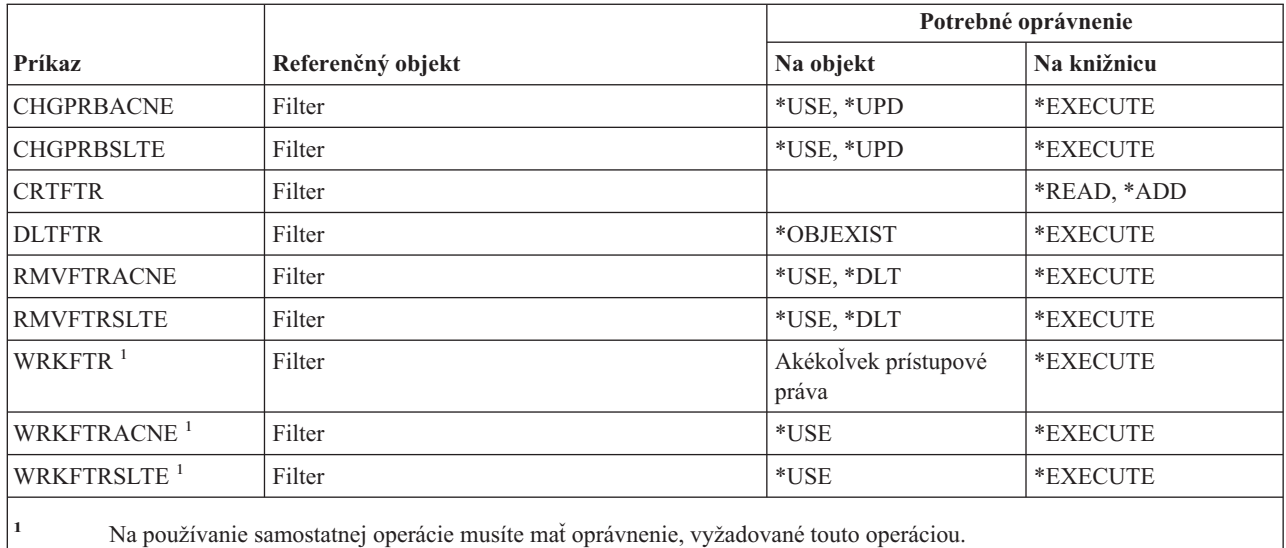

### **Finančné príkazy**

Príkazy, identifikované podľa (Q), sa dodávajú s verejným oprávnením \*EXCLUDE. Dodatok C uvádza, ktoré užívateľské profily, dodávané spoločnosťou IBM, majú na príkaz oprávnenie. Správca bezpečnosti môže udeliť ďalším osobám oprávnenie \*USE.

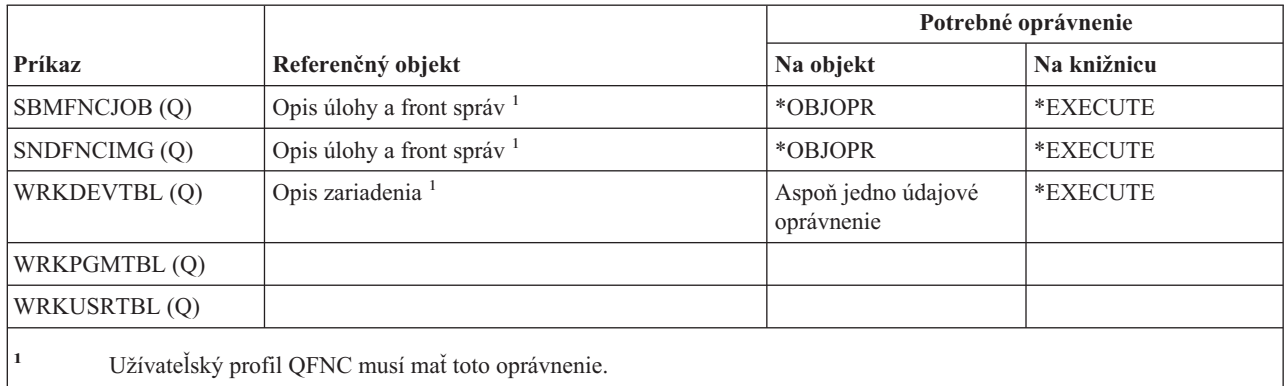

### **Grafické operácie i5/OS**

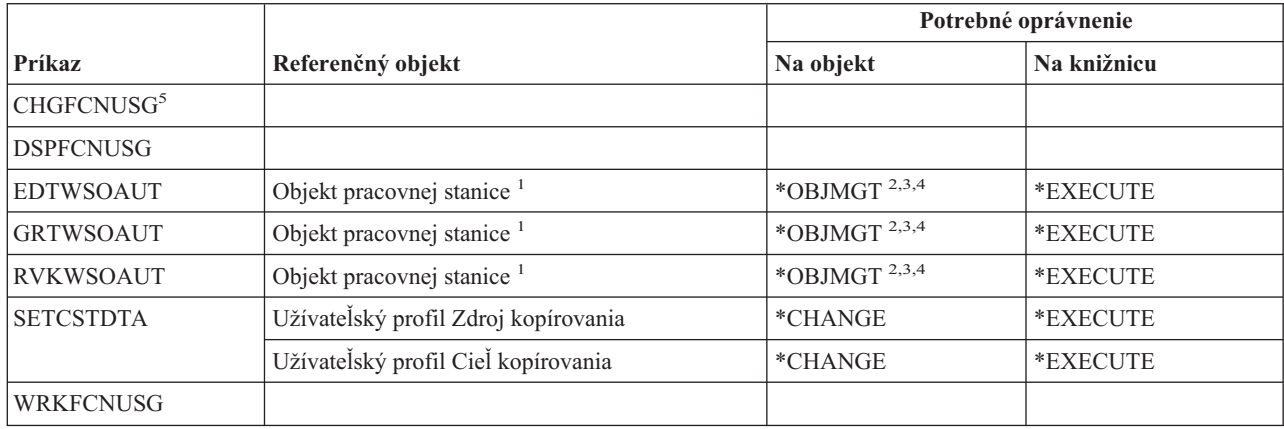

#### **i5/OS Grafické operácie**

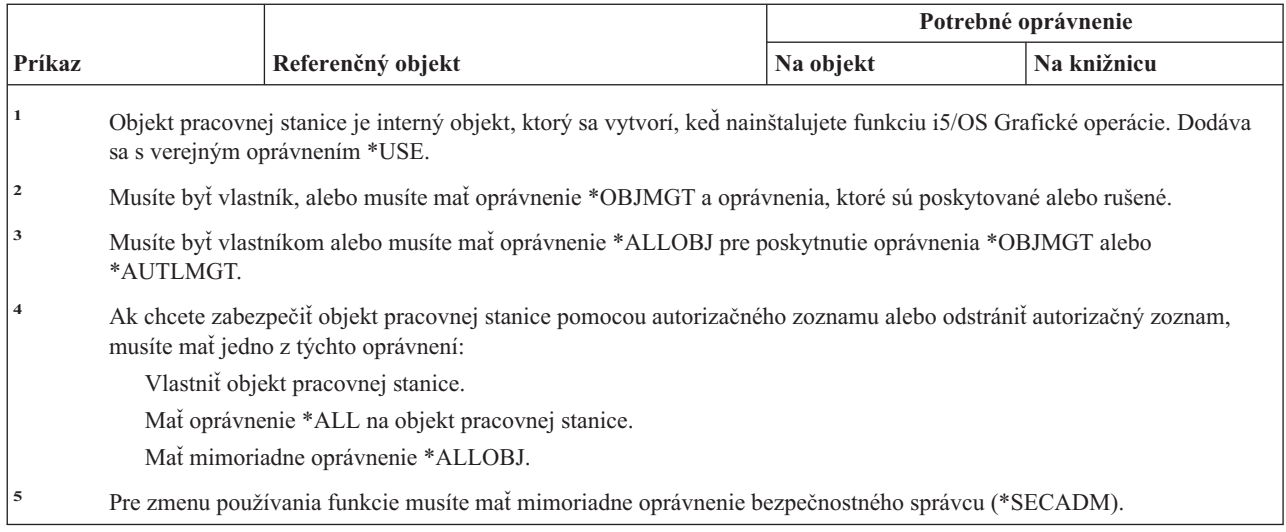

### **Príkazy pre sady grafických symbolov**

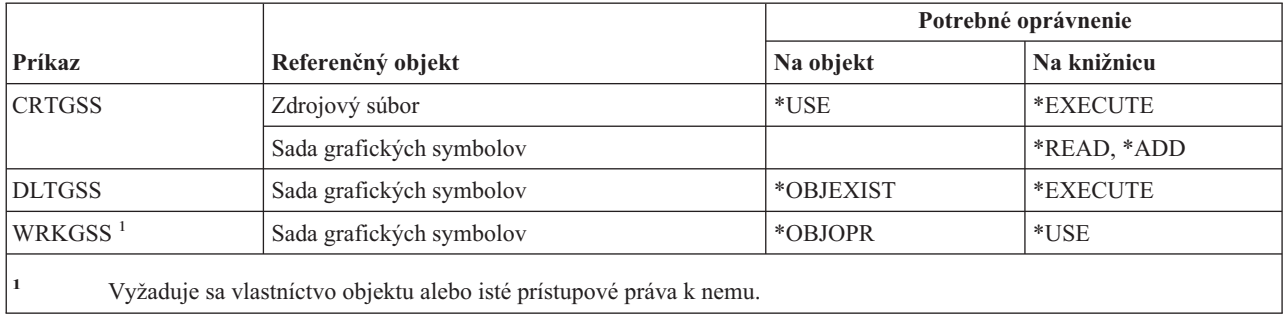

### **Príkazy pre hostiteľské servery**

Príkazy, identifikované podľa (Q), sa dodávajú s verejným oprávnením \*EXCLUDE. Dodatok C uvádza, ktoré užívateľské profily, dodávané spoločnosťou IBM, majú na príkaz oprávnenie. Správca bezpečnosti môže udeliť ďalším osobám oprávnenie \*USE.

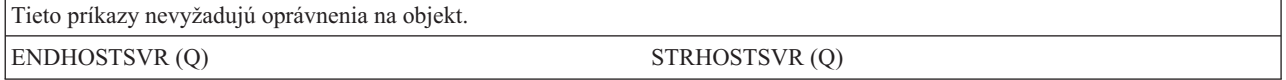

### **Príkazy pre katalógy obrazov**

#### **Príkazy pre katalógy obrazov**

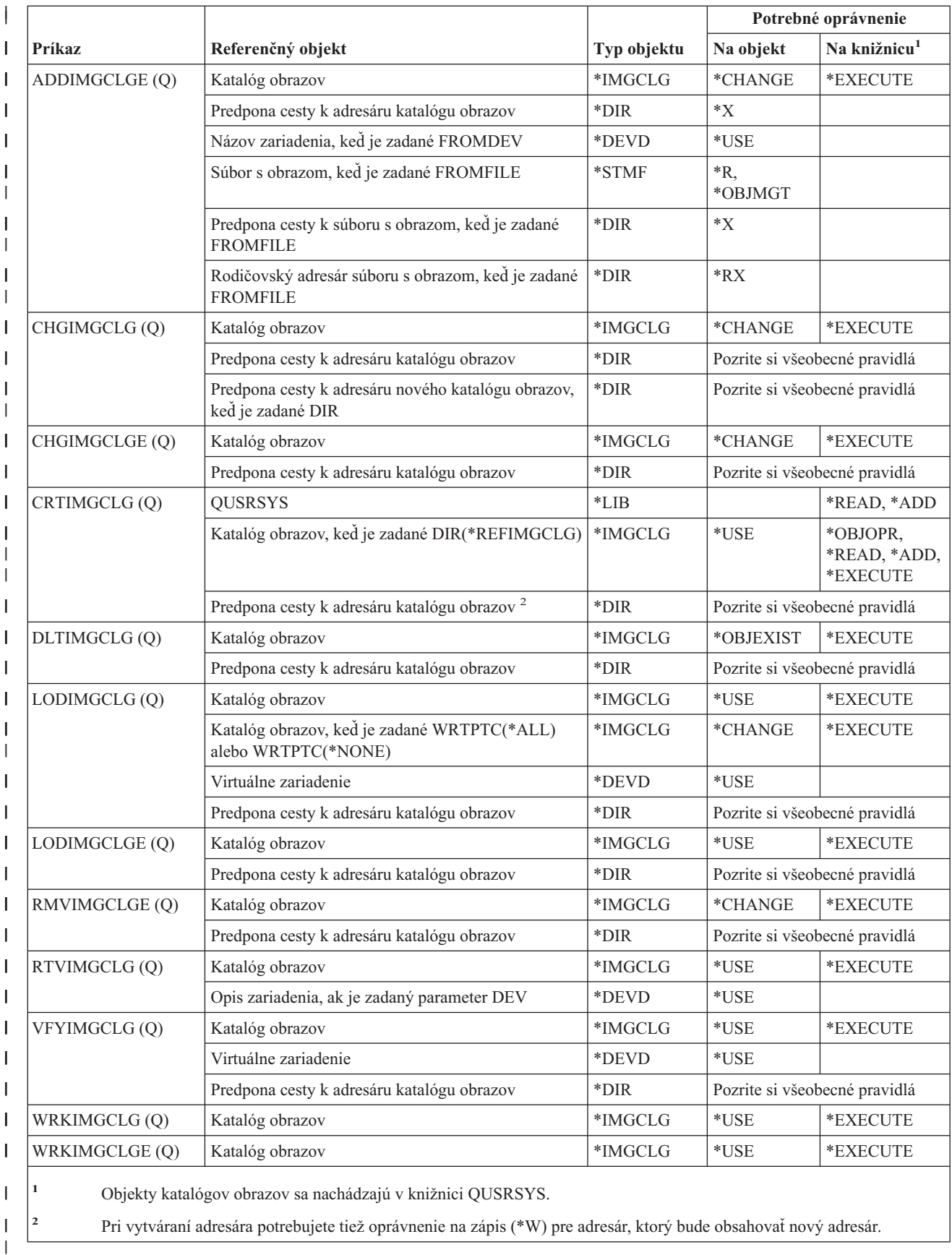
# <span id="page-360-0"></span>**Príkazy pre integrovaný súborový systém**

Príkazy, identifikované podľa (Q), sa dodávajú s verejným oprávnením \*EXCLUDE. Dodatok C uvádza, ktoré užívateľské profily, dodávané spoločnosťou IBM, majú na príkaz oprávnenie. Správca bezpečnosti môže udeliť ďalším osobám oprávnenie \*USE.

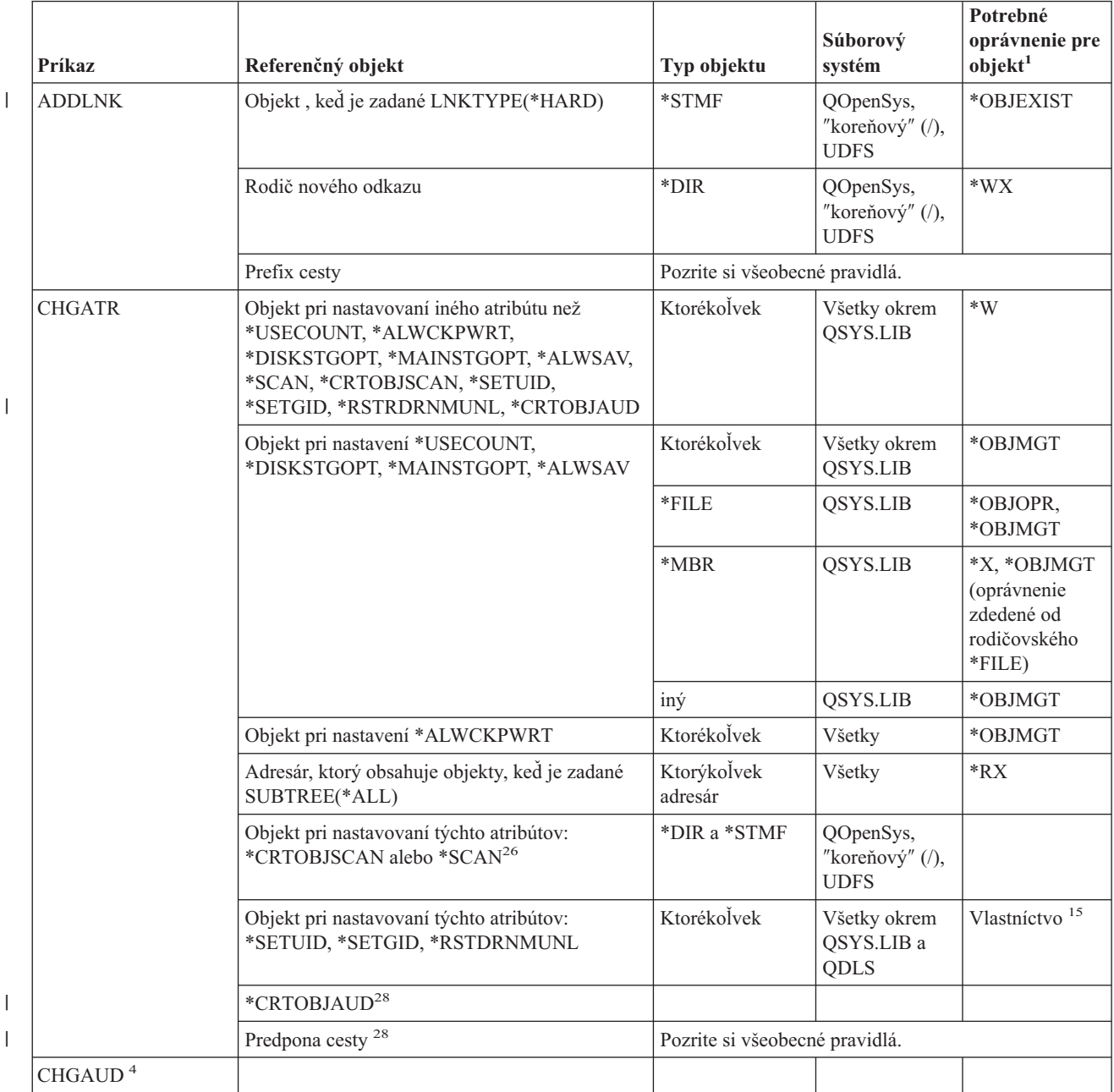

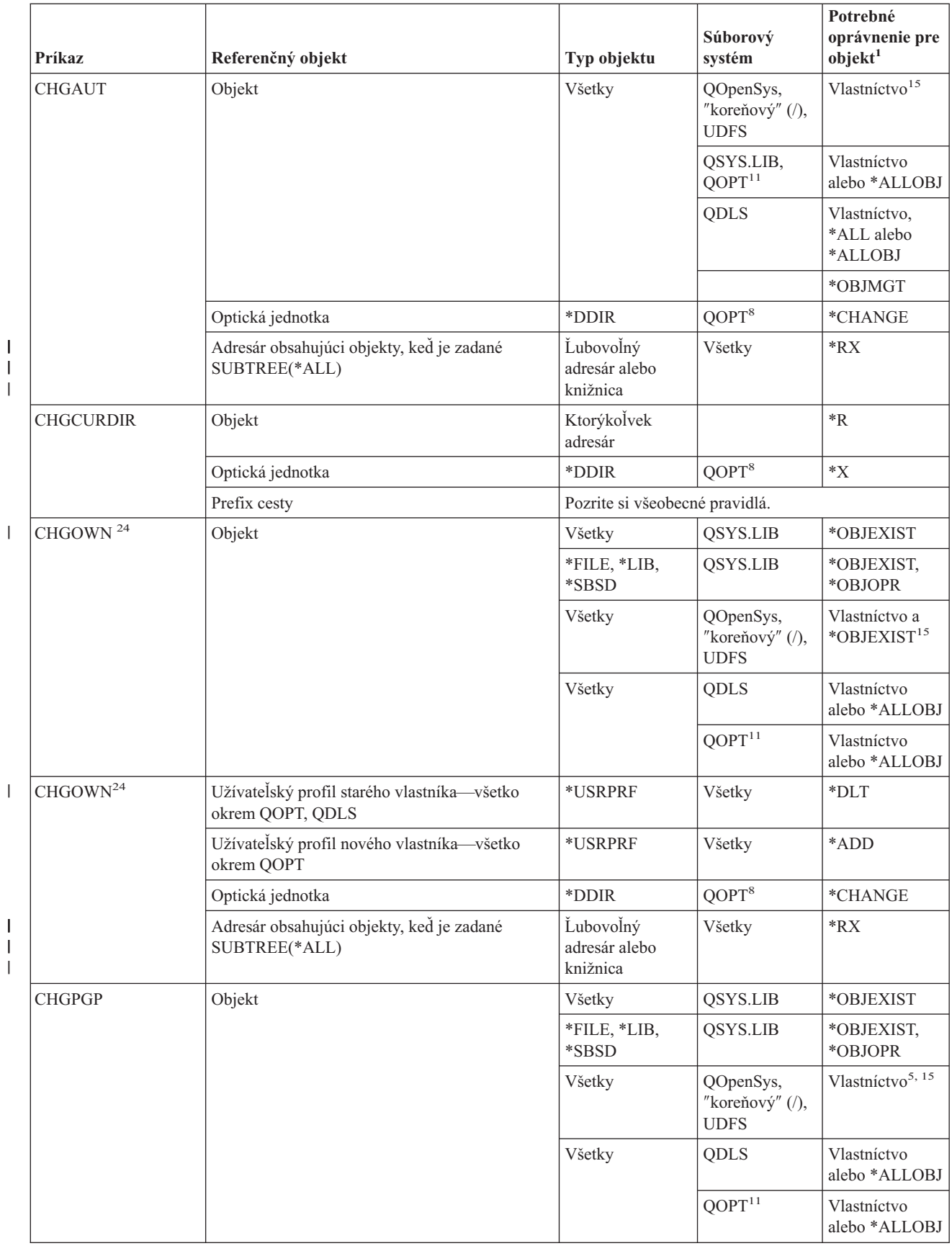

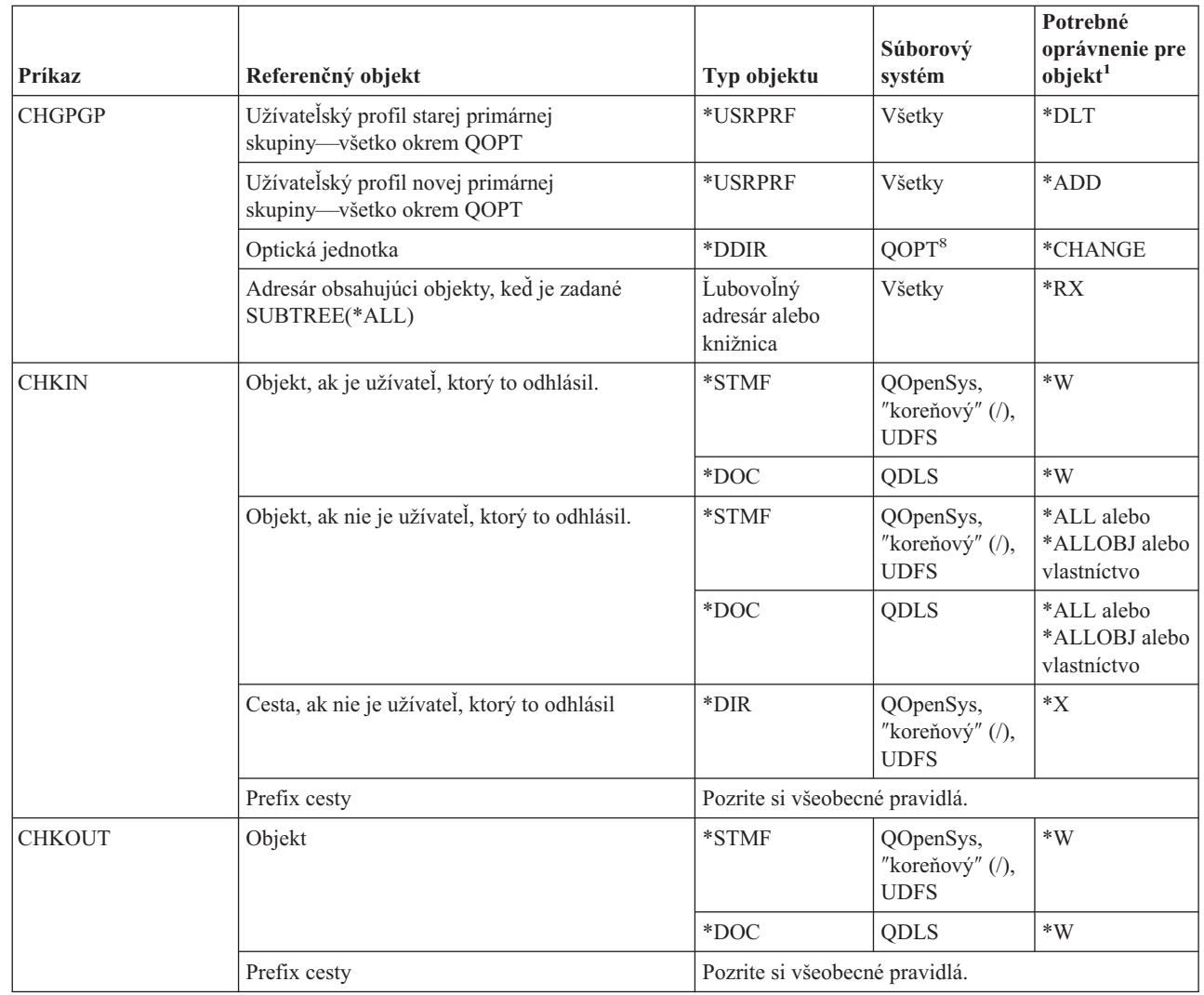

 $\vert$ | |

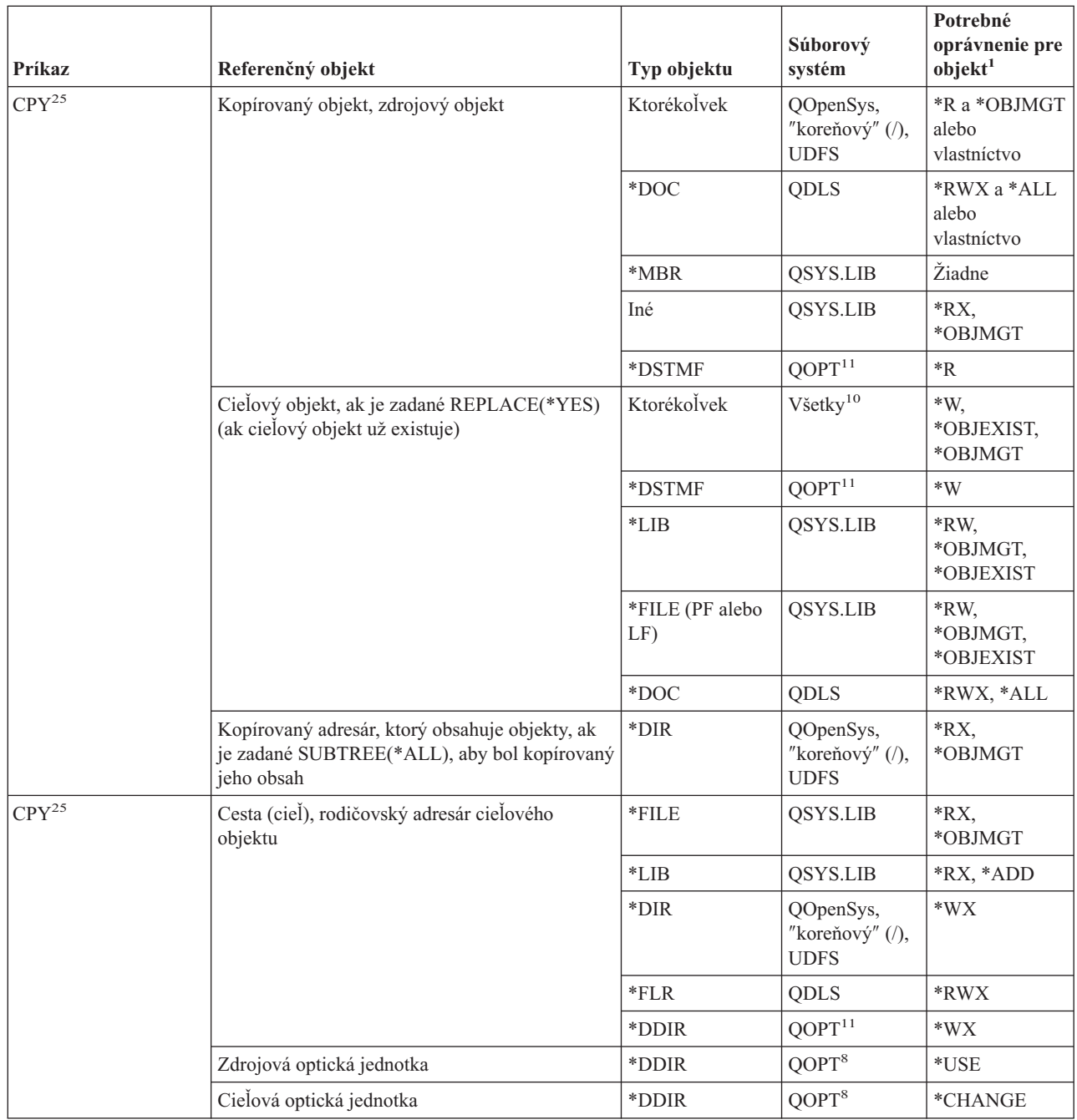

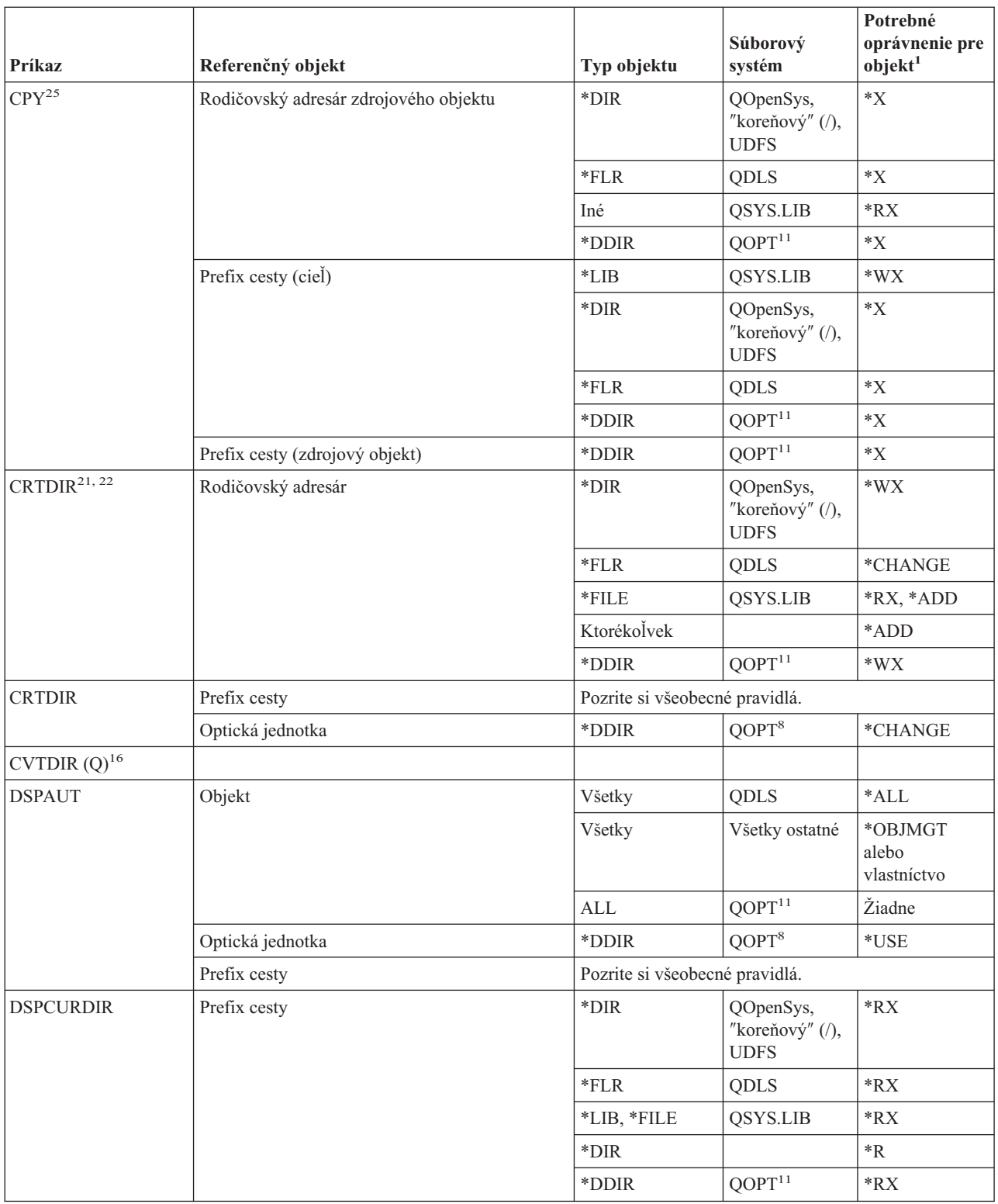

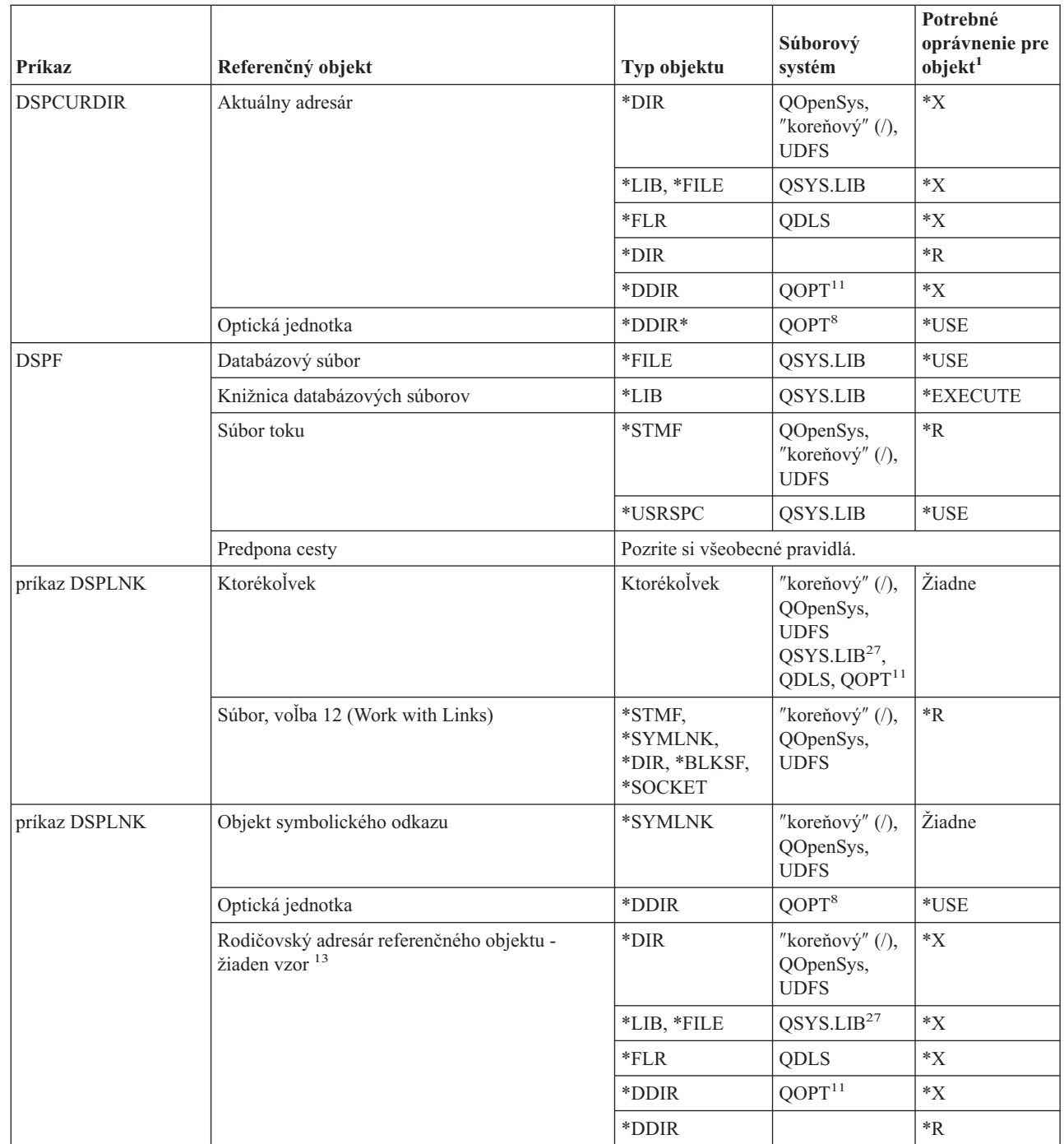

|||  $\mathsf I$ |<br>|<br>|<br>|  $\vert$  $\|$  $\overline{1}$ 

 $\mathbf I$ 

 $\bar{\mathbf{I}}$ 

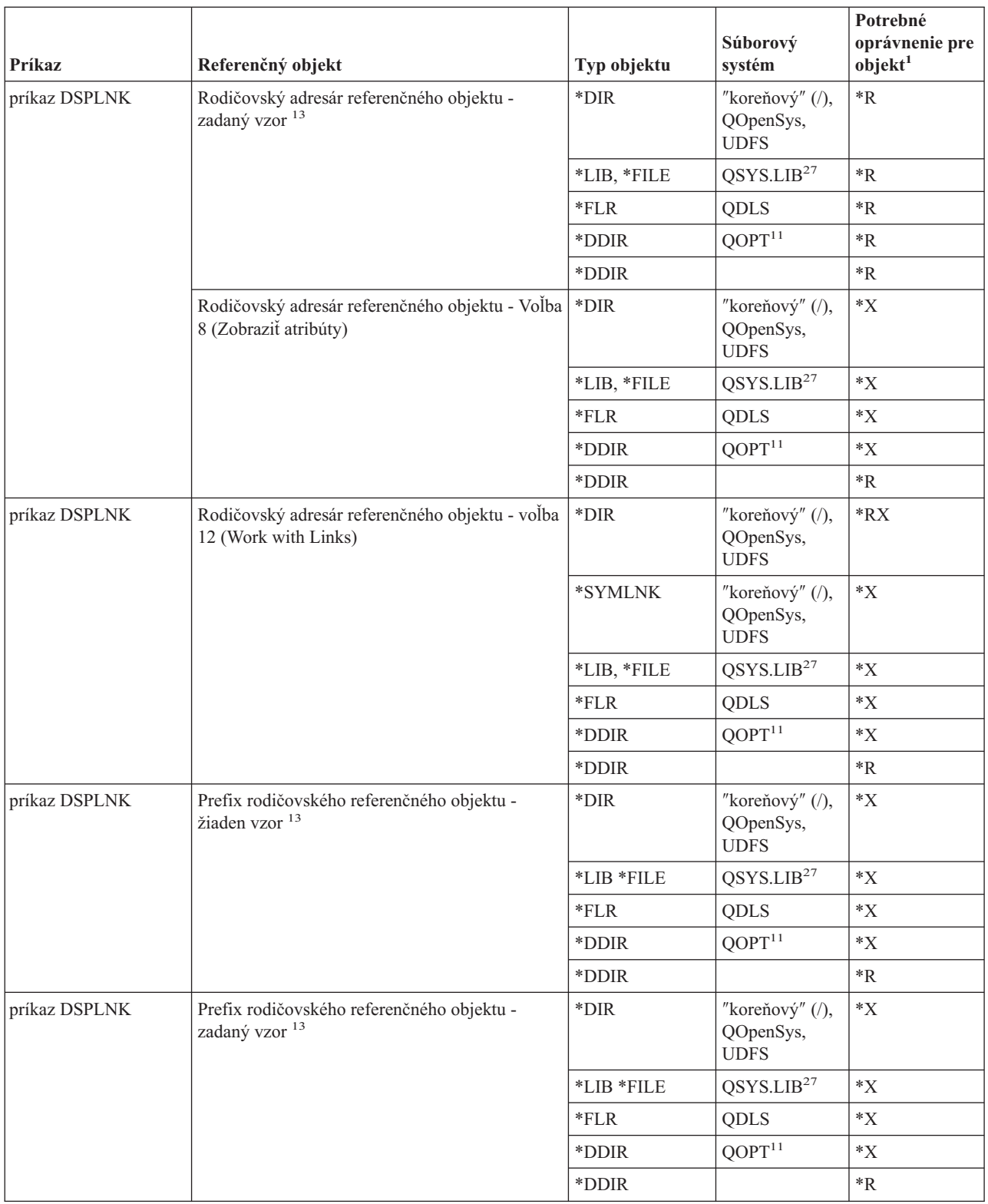

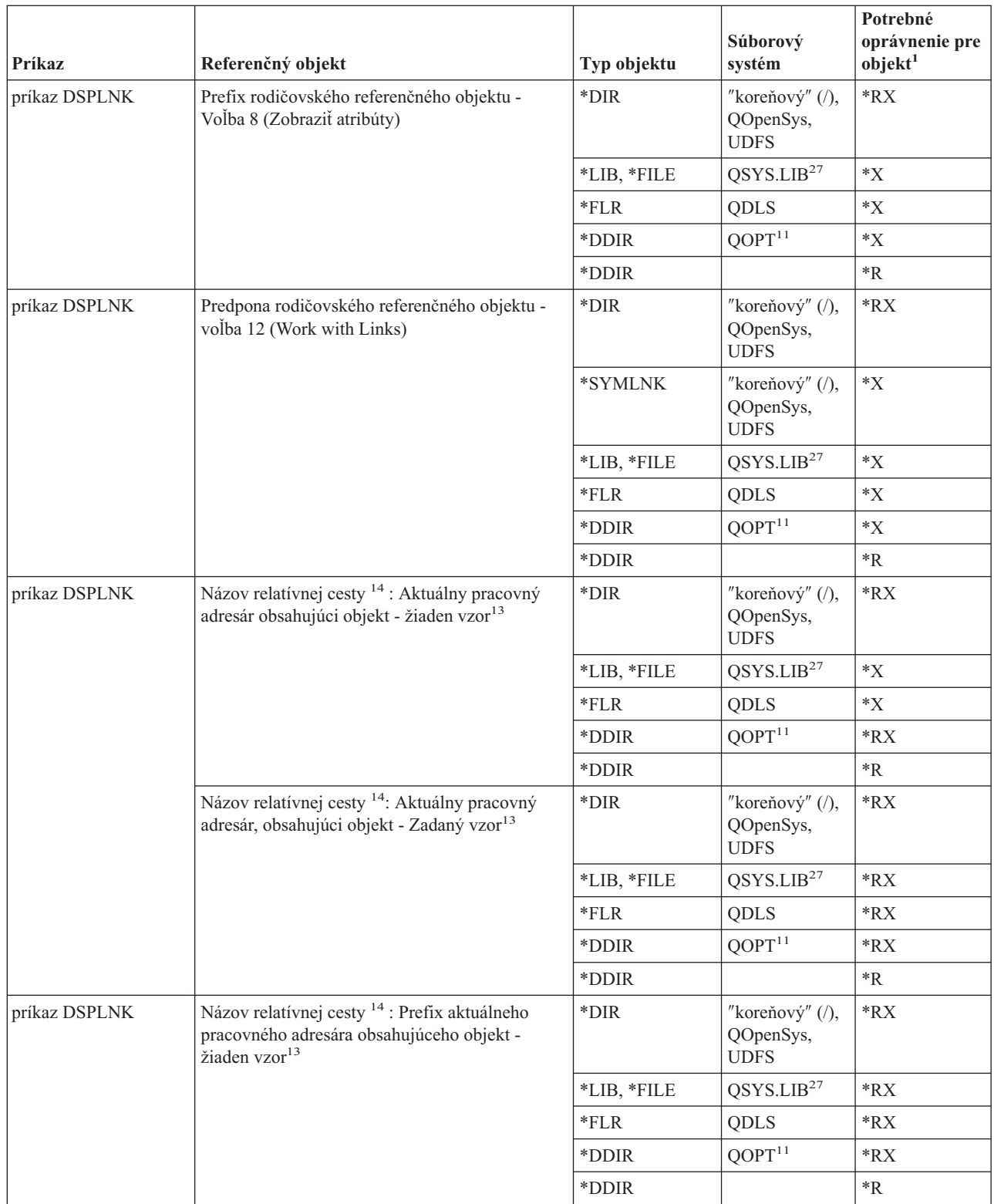

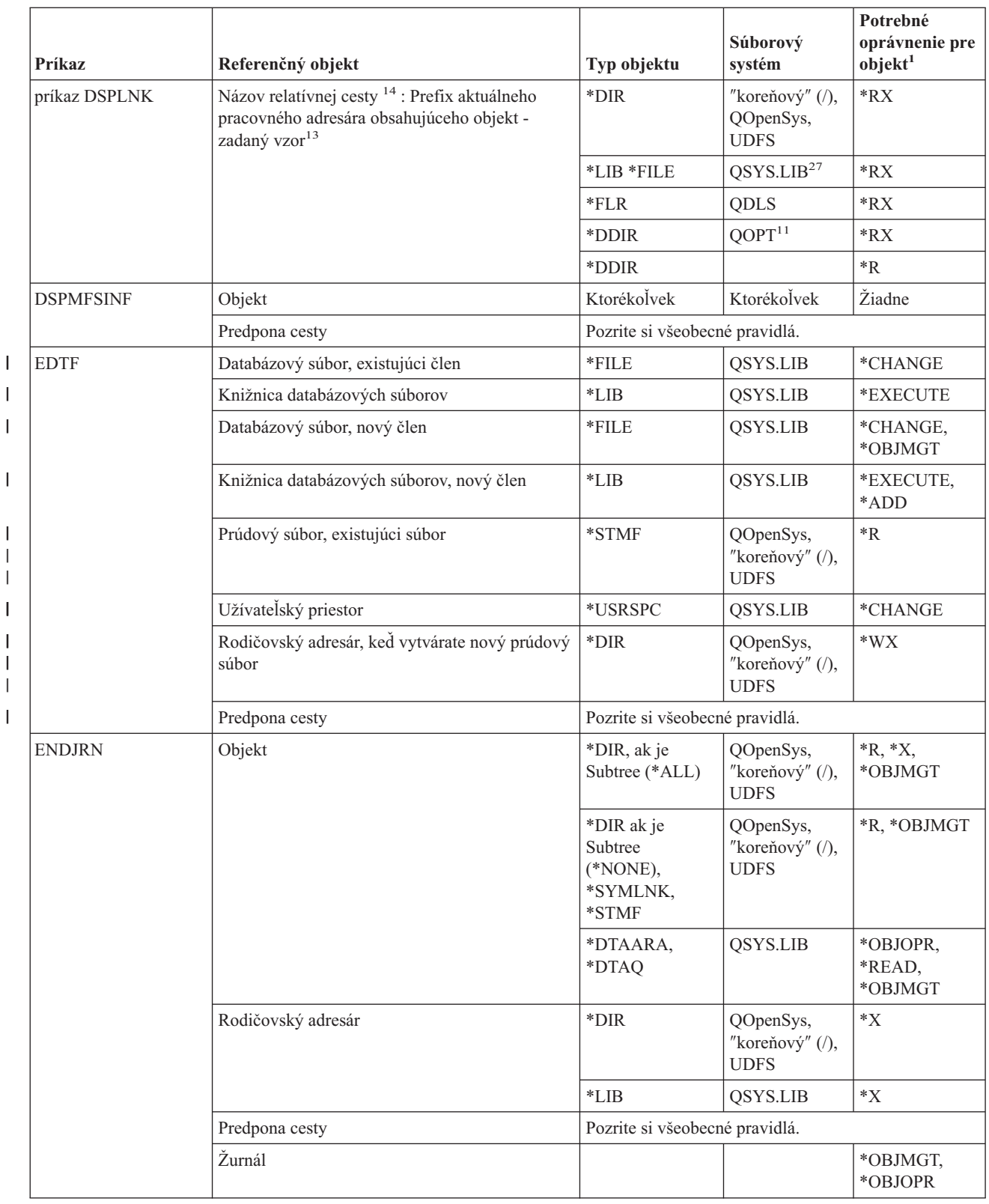

|||||

 $\sf I$ 

|

 $\sf I$ 

 $\sf I$ |  $\sf I$ |

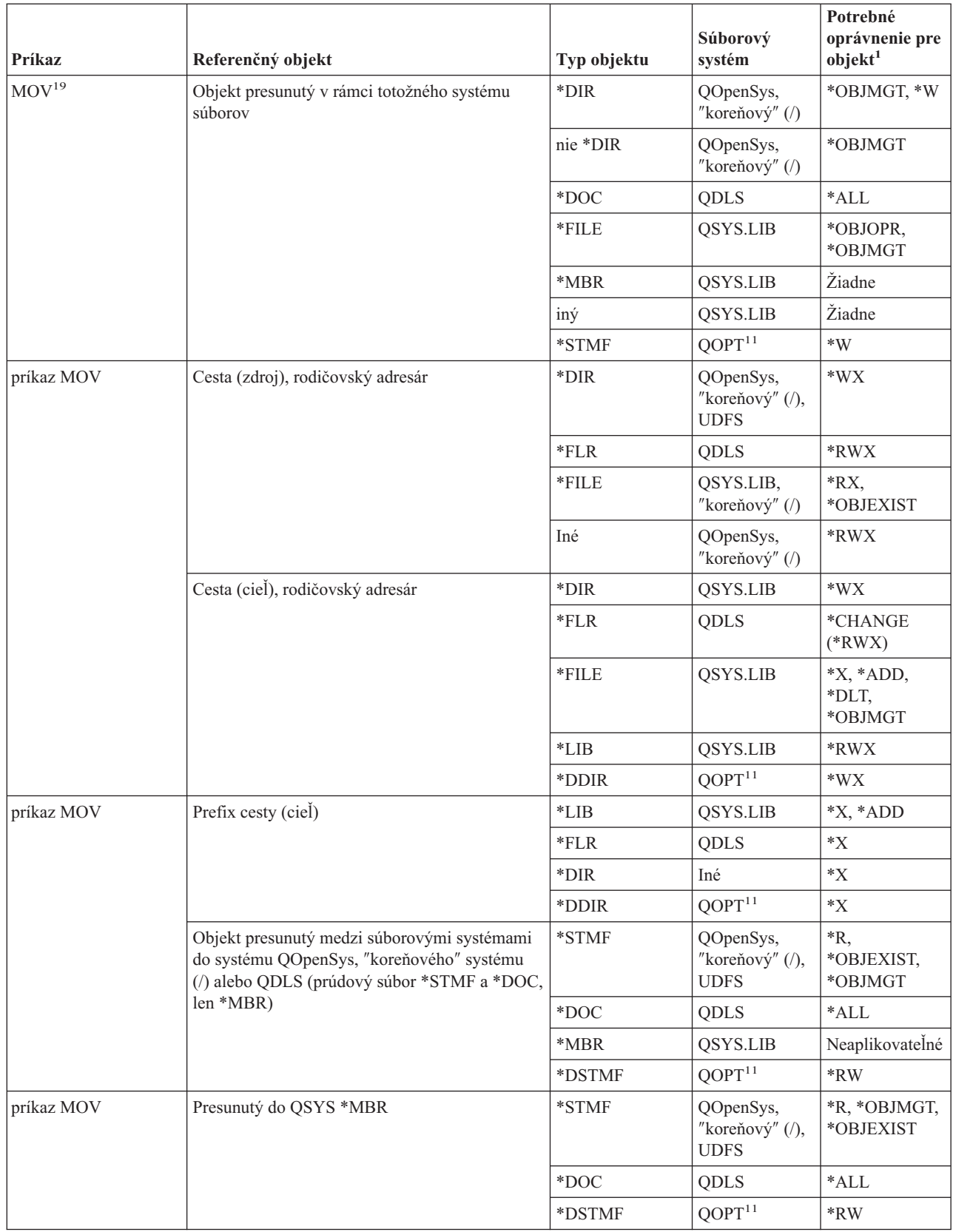

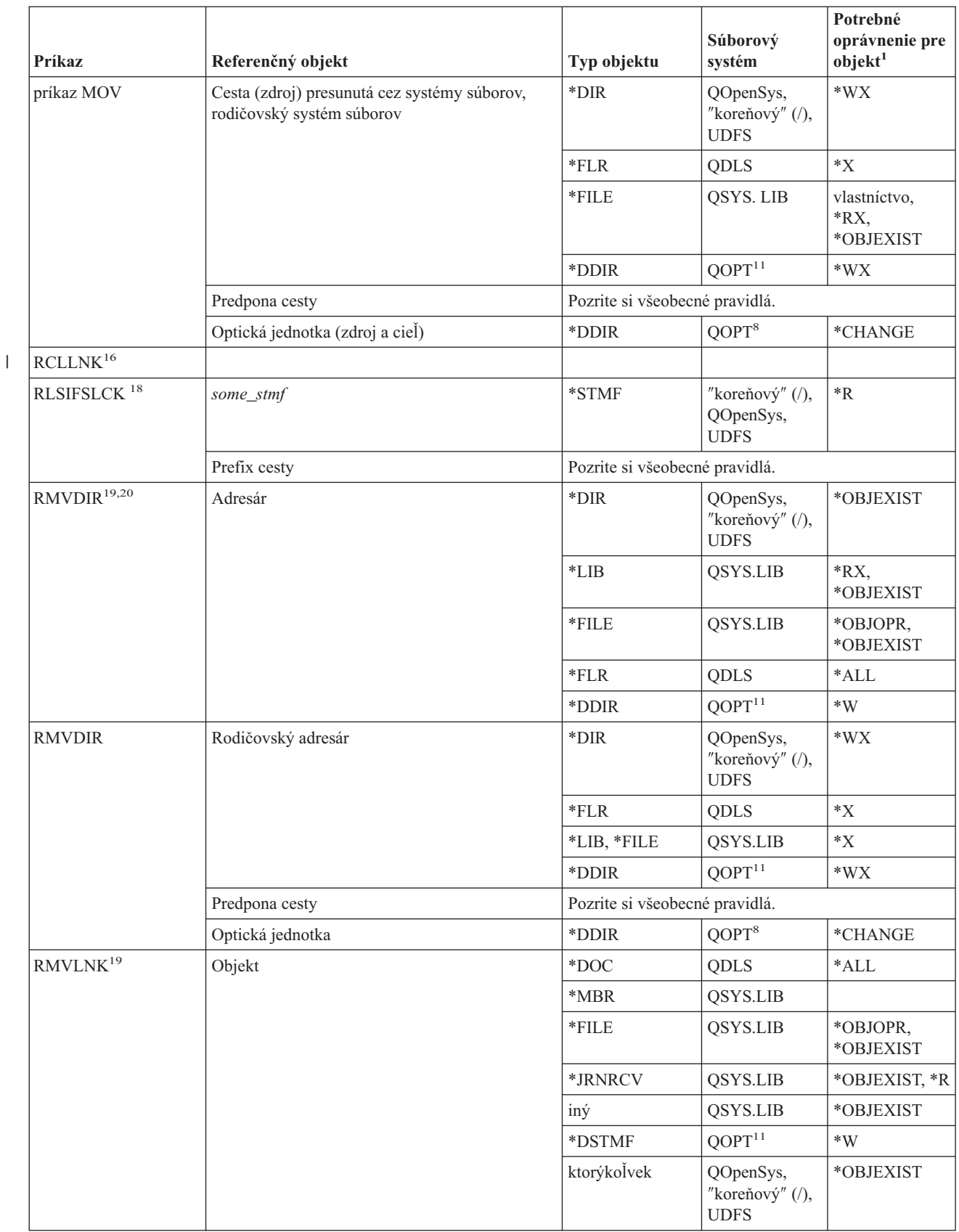

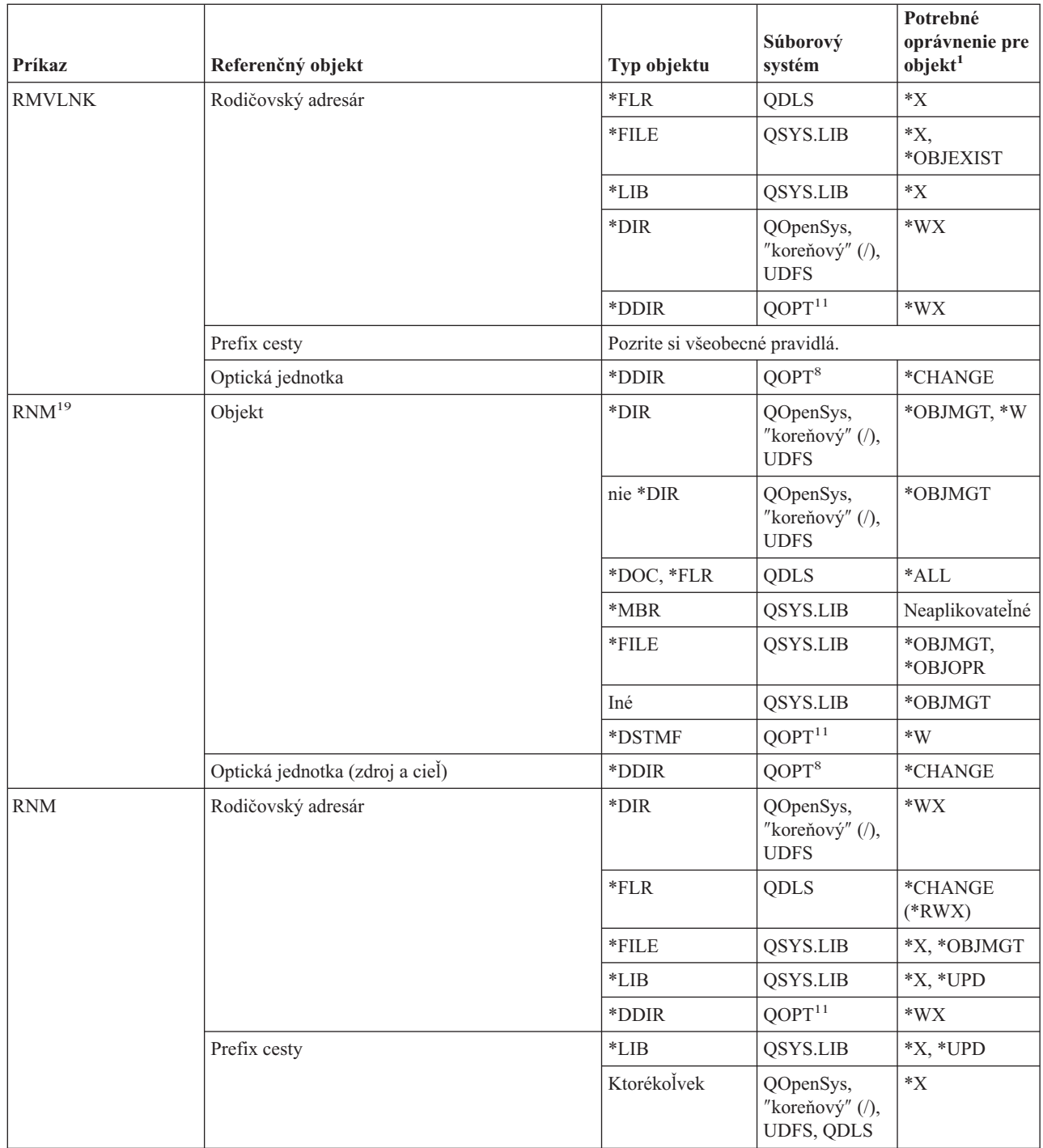

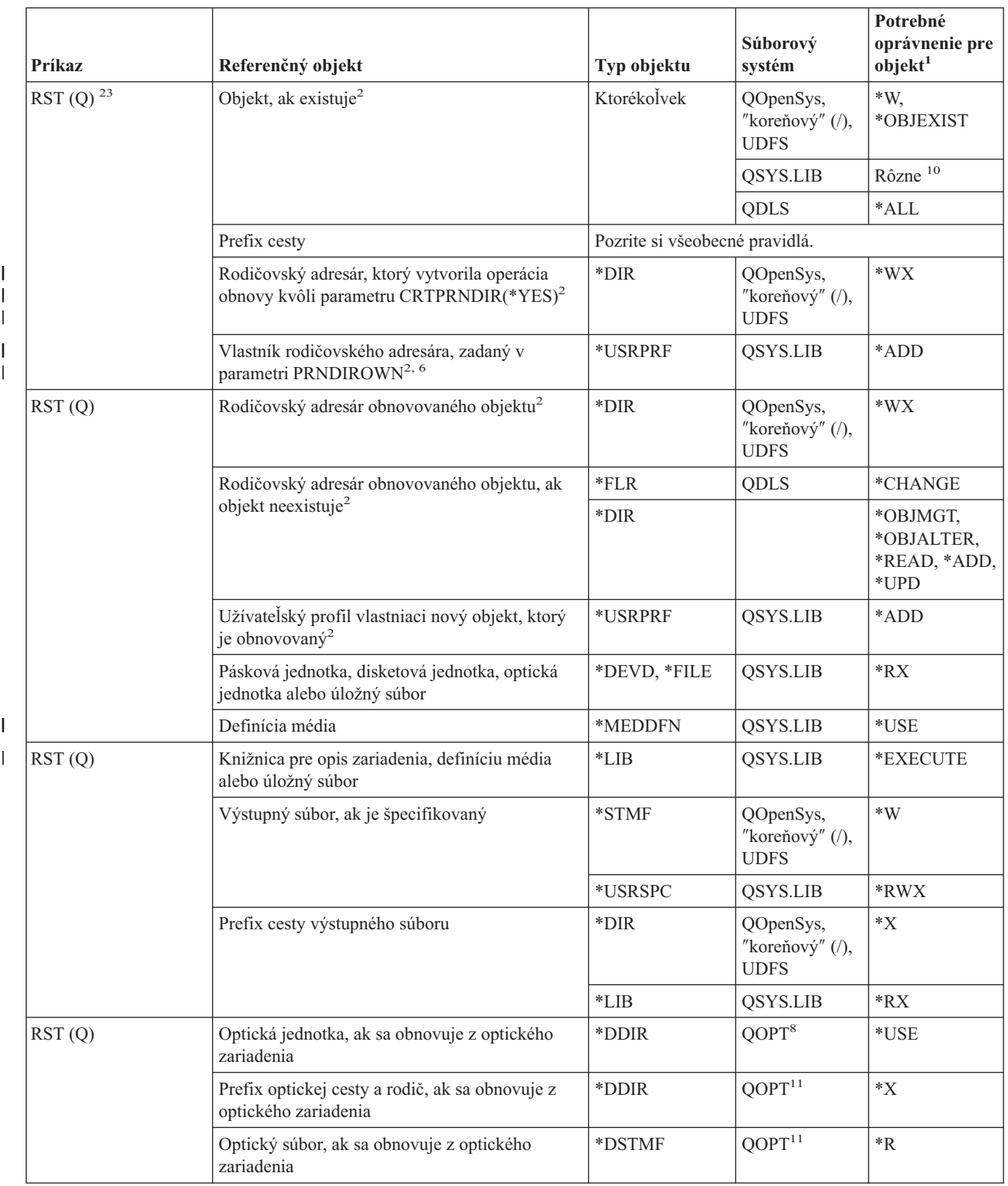

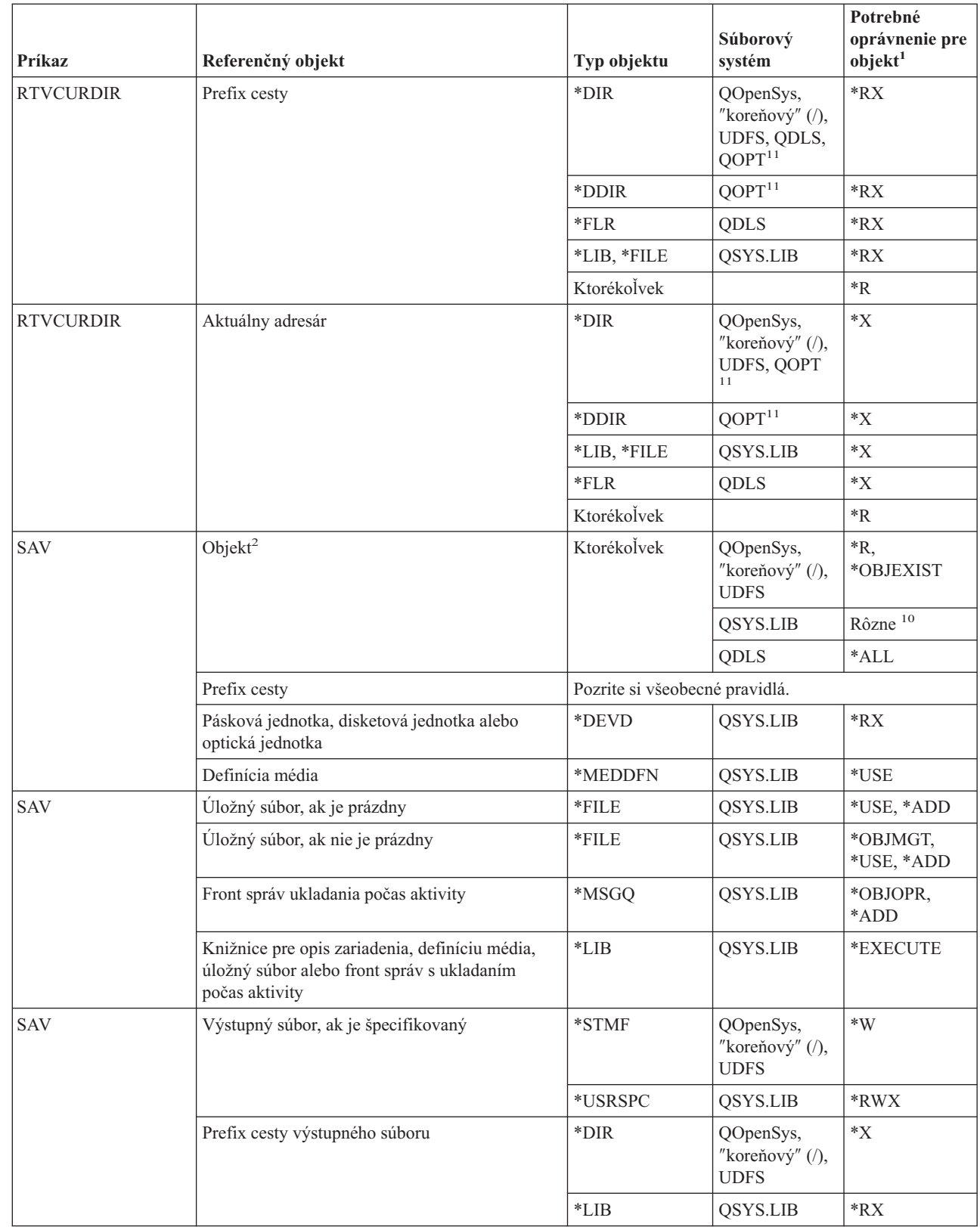

 $\overline{\phantom{a}}$ 

|

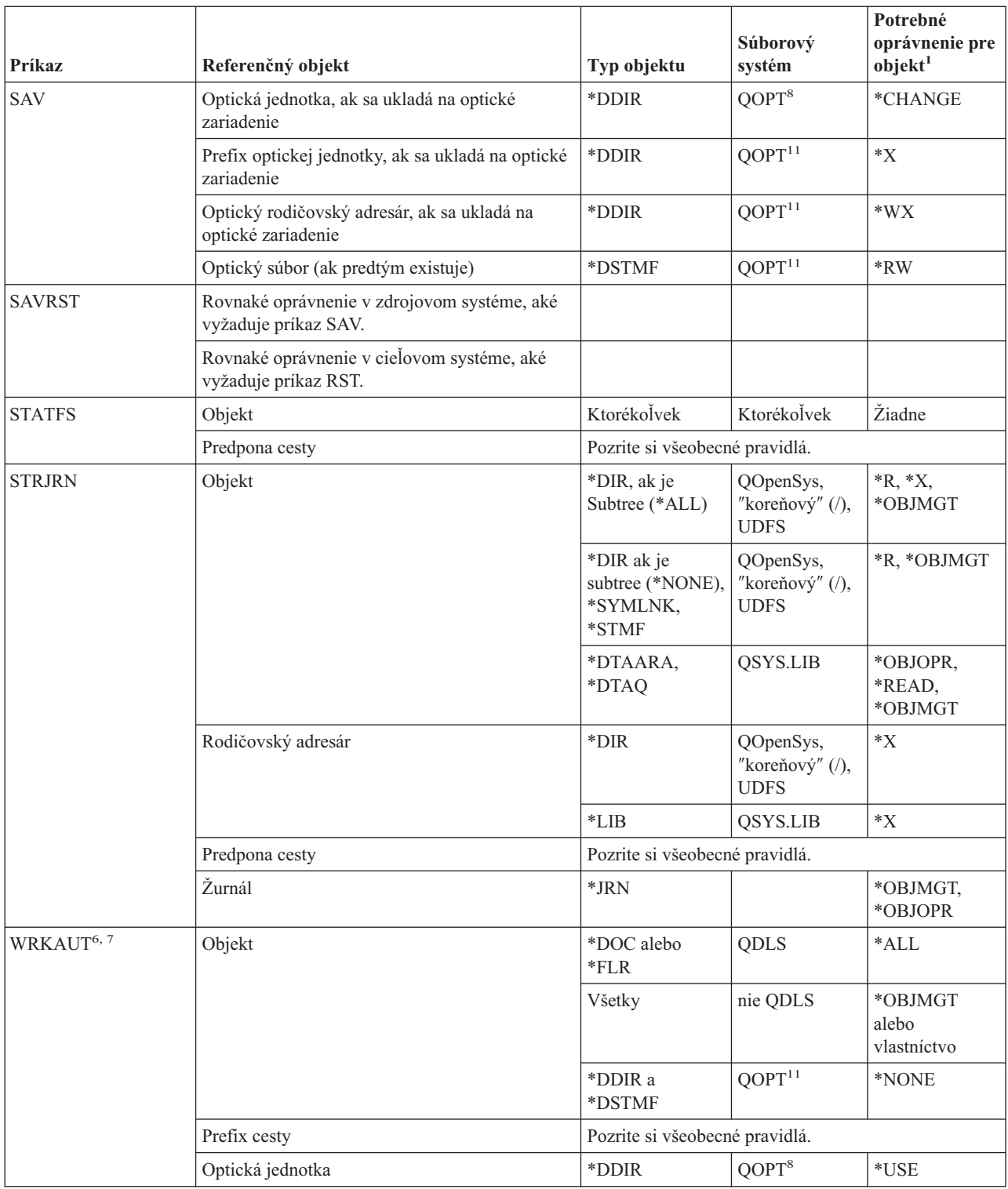

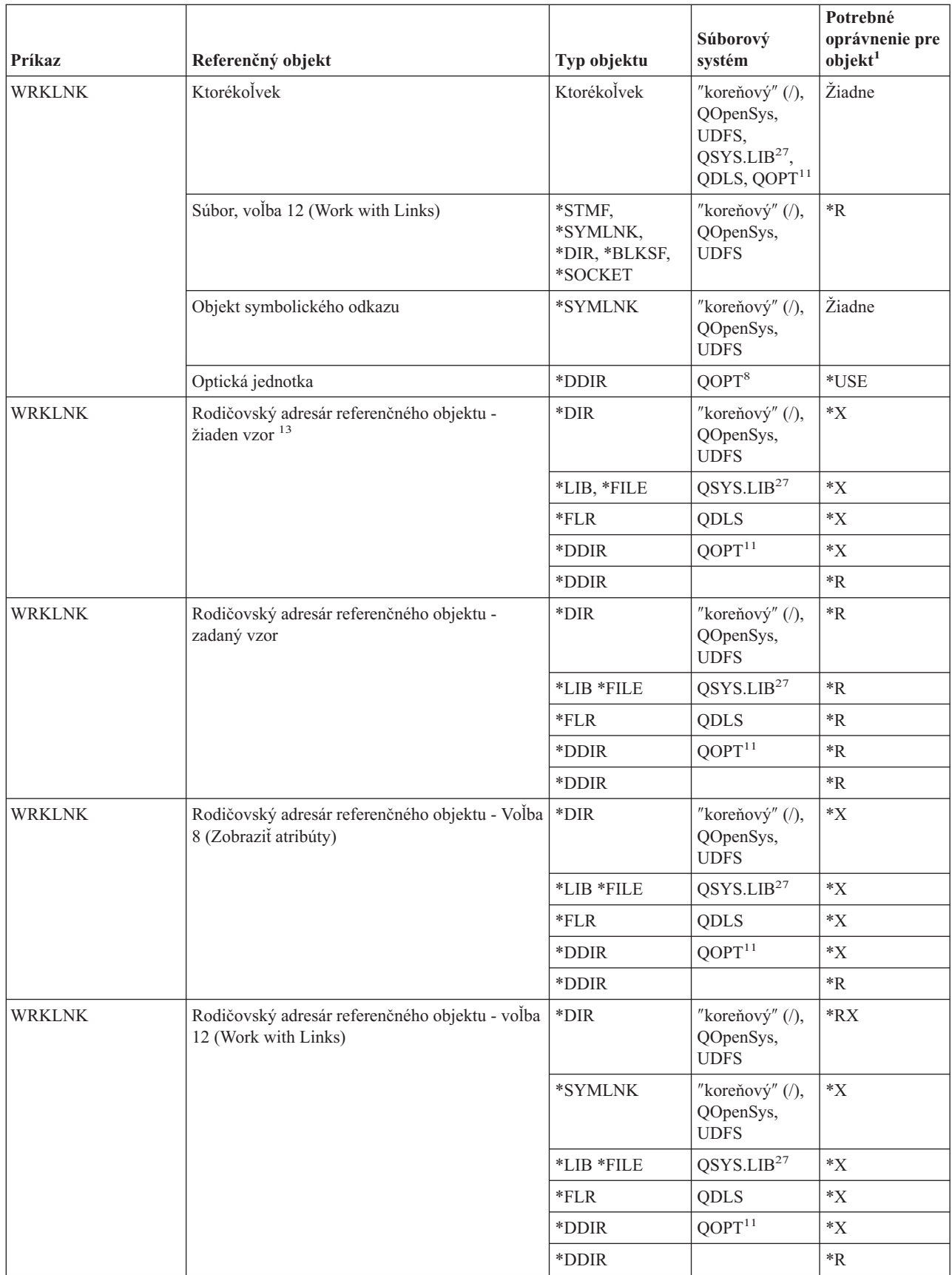

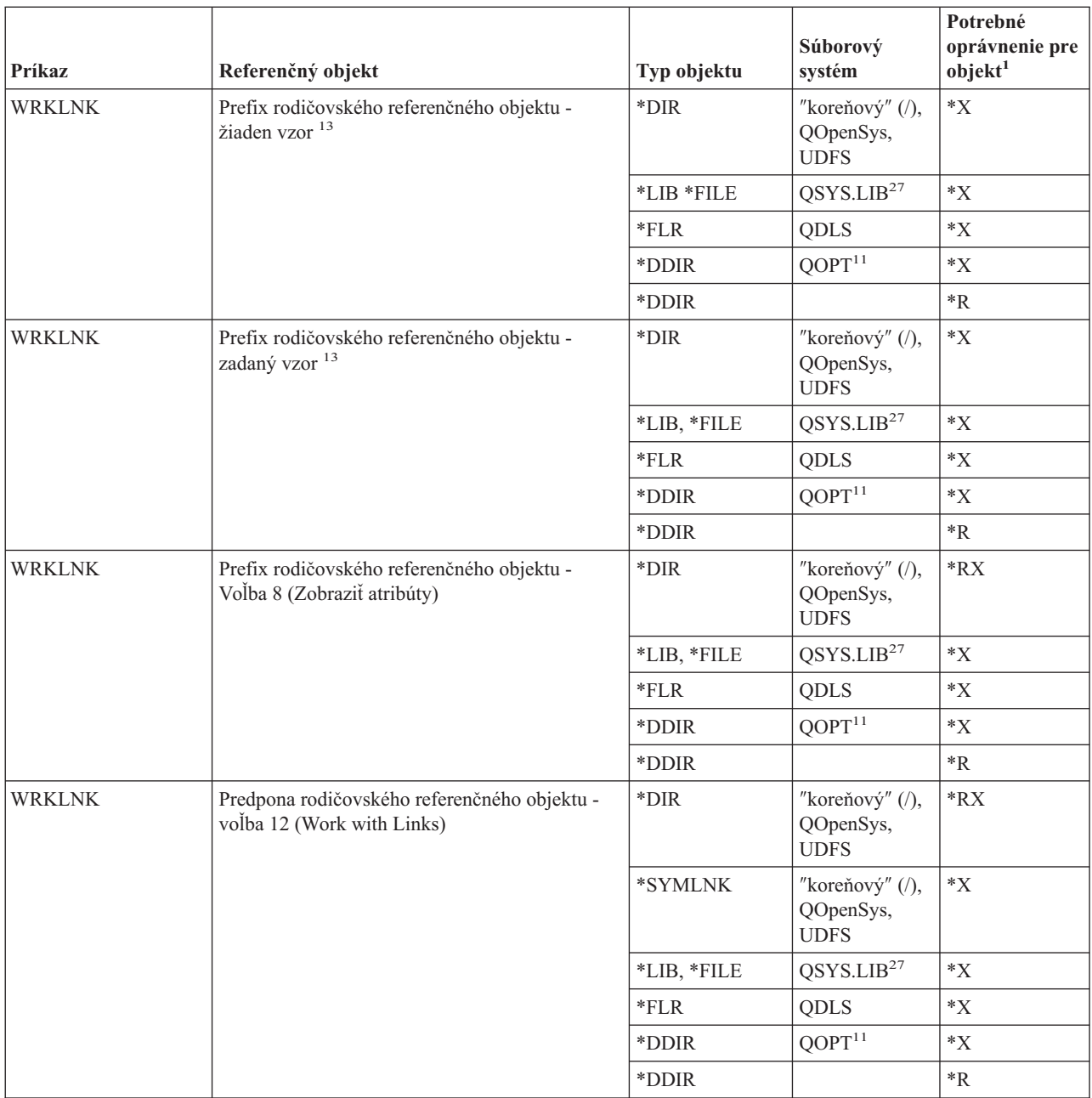

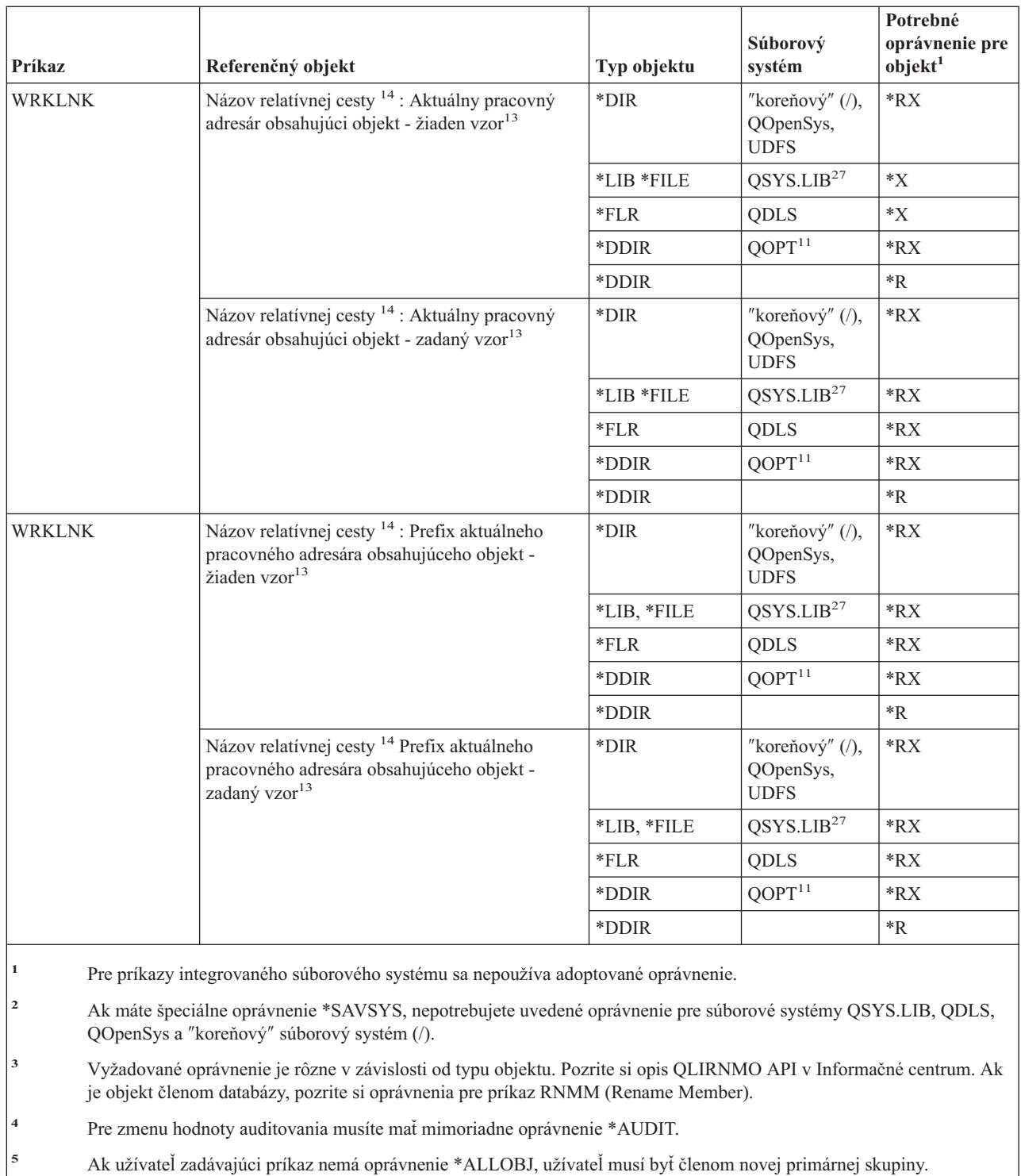

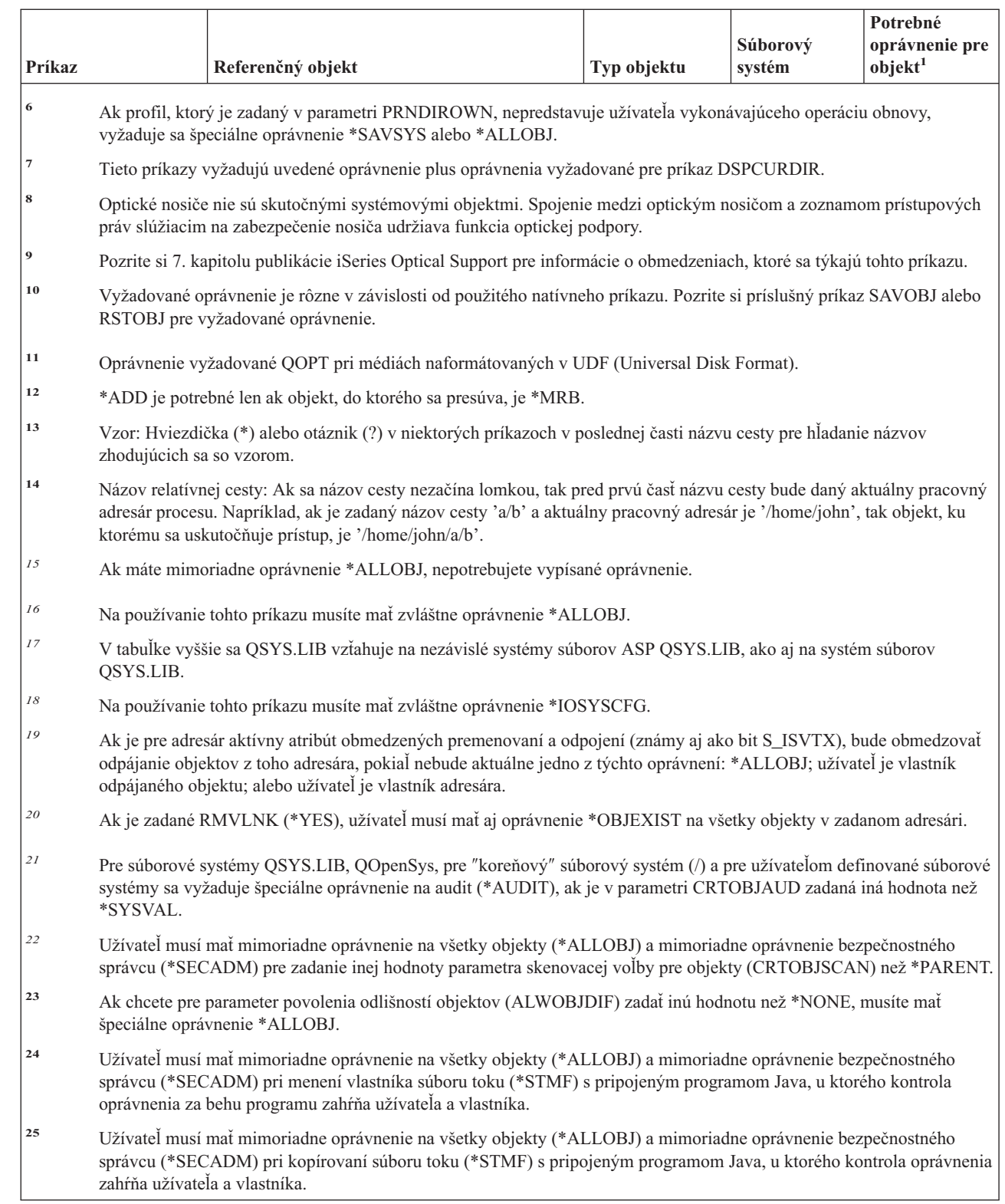

| |

| | | |

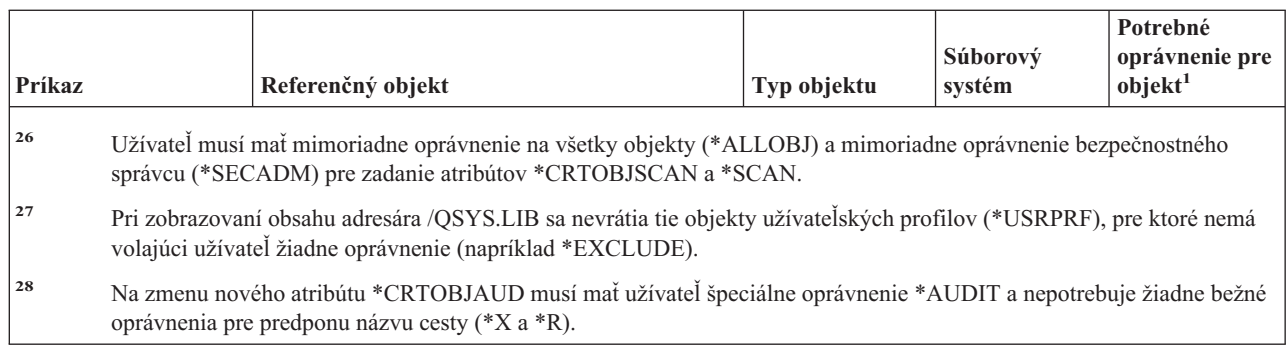

# **Príkazy pre interaktívne definovanie údajov**

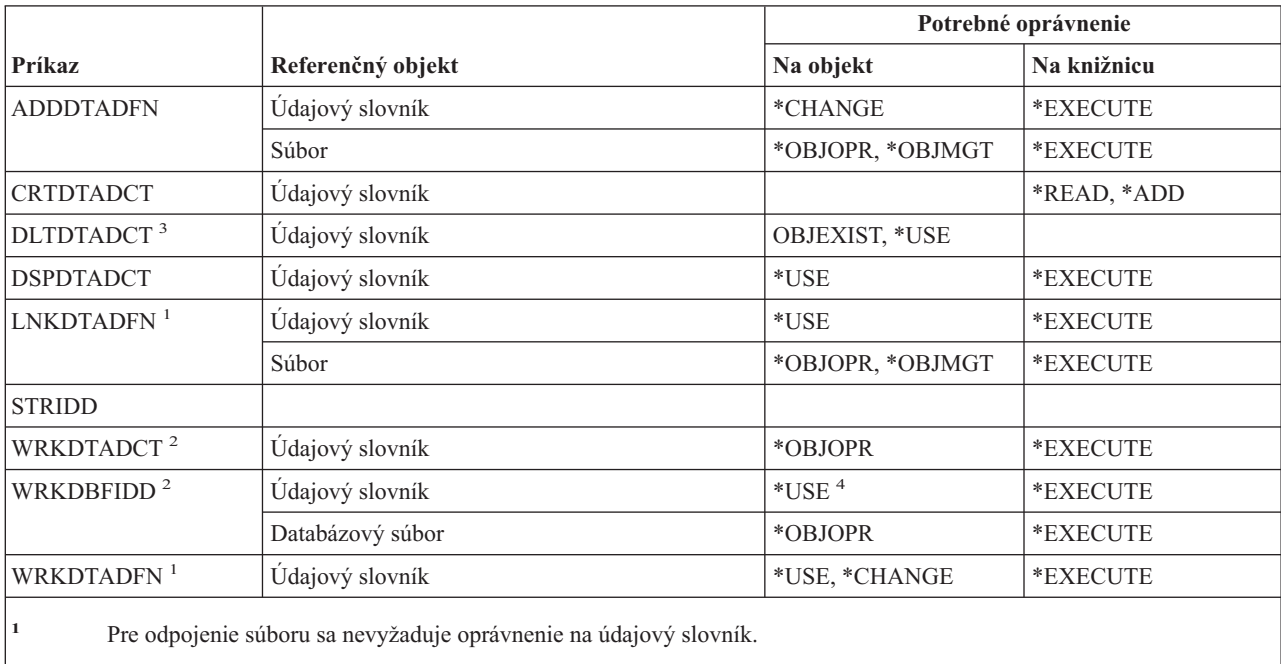

**<sup>2</sup>** Na použitie jednotlivých operácií potrebujete prístupové práva požadované príslušnou operáciou.

**<sup>3</sup>** Pred vymazaním slovníka sa odpoja všetky pripojené súbory. Pozrite si príkaz LNKDTADFN pre oprávnenie vyžadované na odpojenie súboru.

**<sup>4</sup>** Pre vytvorenie nového súboru potrebujete oprávnenie na použitie údajového slovníka. Pre vloženie údajov do existujúceho súboru nepotrebujete žiadne oprávnenie na údajový slovník.

# **Príkazy pre IPX (Internetwork Packet Exchange)**

Dodatok C uvádza, ktoré užívateľské profily, dodávané spoločnosťou IBM, majú na príkaz oprávnenie. Správca bezpečnosti môže udeliť ďalším osobám oprávnenie \*USE.

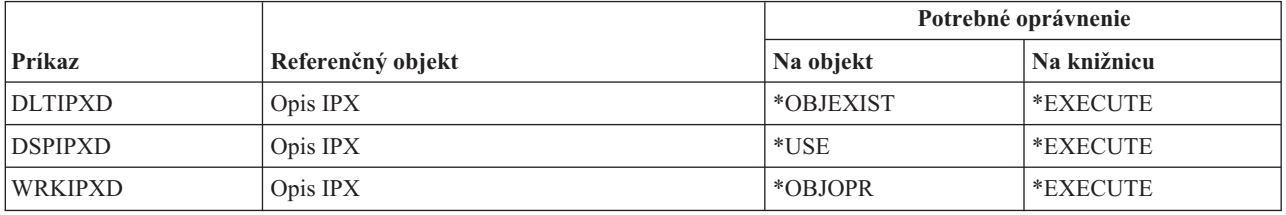

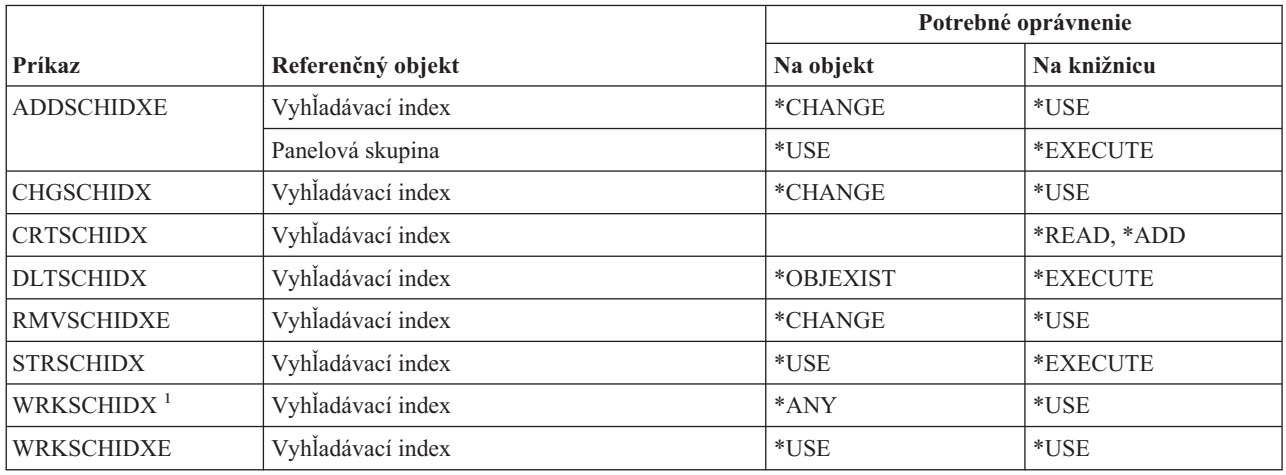

# **Príkazy pre index na vyhľadávanie informácií**

# **Príkazy pre atribúty IPL**

Príkazy, identifikované podľa (Q), sa dodávajú s verejným oprávnením \*EXCLUDE. Dodatok C uvádza, ktoré užívateľské profily, dodávané spoločnosťou IBM, majú na príkaz oprávnenie. Správca bezpečnosti môže udeliť ďalším osobám oprávnenie \*USE.

Tieto príkazy nevyžadujú oprávnenia na objekty: CHGIPLA  $(Q)$ <sup>1</sup> DSPIPLA **<sup>1</sup>** Pre používanie tohto príkazu musíte mať mimoriadne oprávnenie \*SECADM a \*ALLOBJ.

# **Príkazy pre jazyk Java**

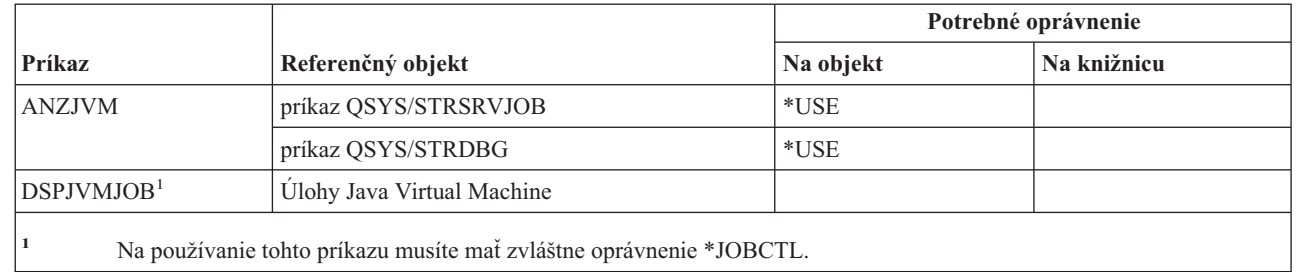

# **Príkazy pre úlohy**

 $\begin{array}{c} \hline \end{array}$ ||

 $\overline{1}$ 

Príkazy, identifikované podľa (Q), sa dodávajú s verejným oprávnením \*EXCLUDE. Dodatok C uvádza, ktoré užívateľské profily, dodávané spoločnosťou IBM, majú na príkaz oprávnenie. Správca bezpečnosti môže udeliť ďalším osobám oprávnenie \*USE.

Príloha D. Vyžadované oprávnenie pre objekty používané v príkazoch **361**

# **Príkazy úloh**

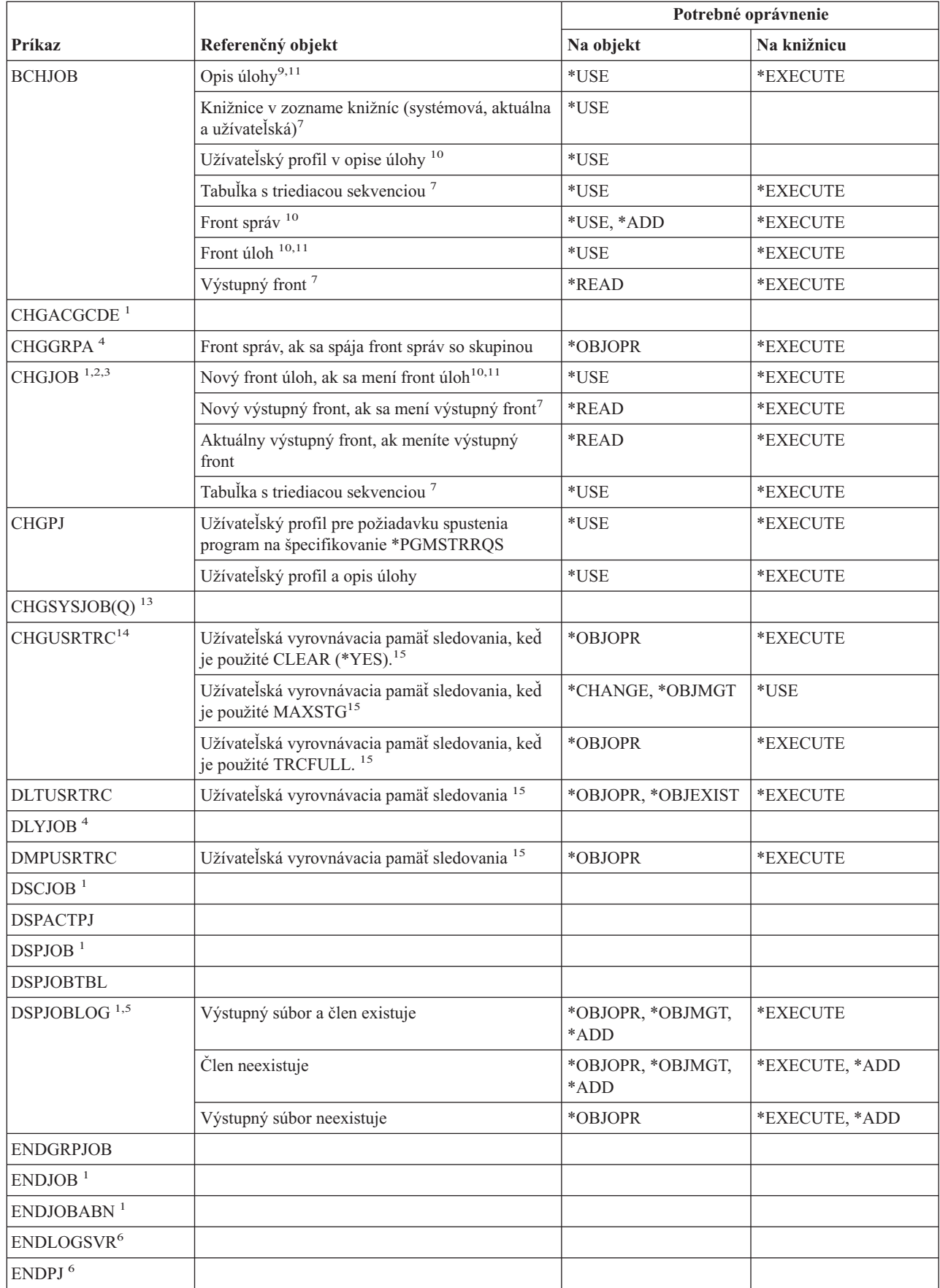

 $\|$ 

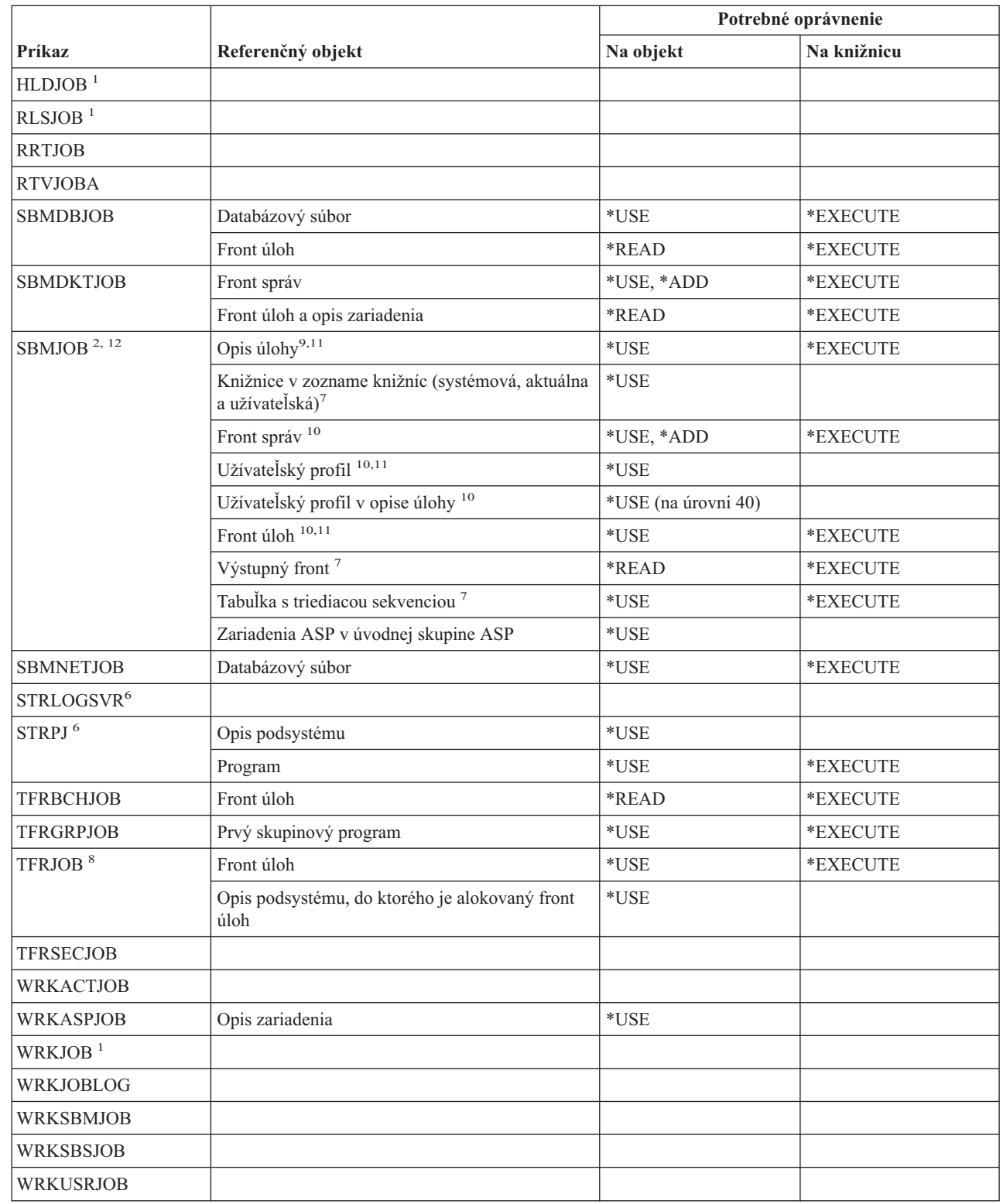

|

 $\|$ 

|

|

# **Príkazy úloh**

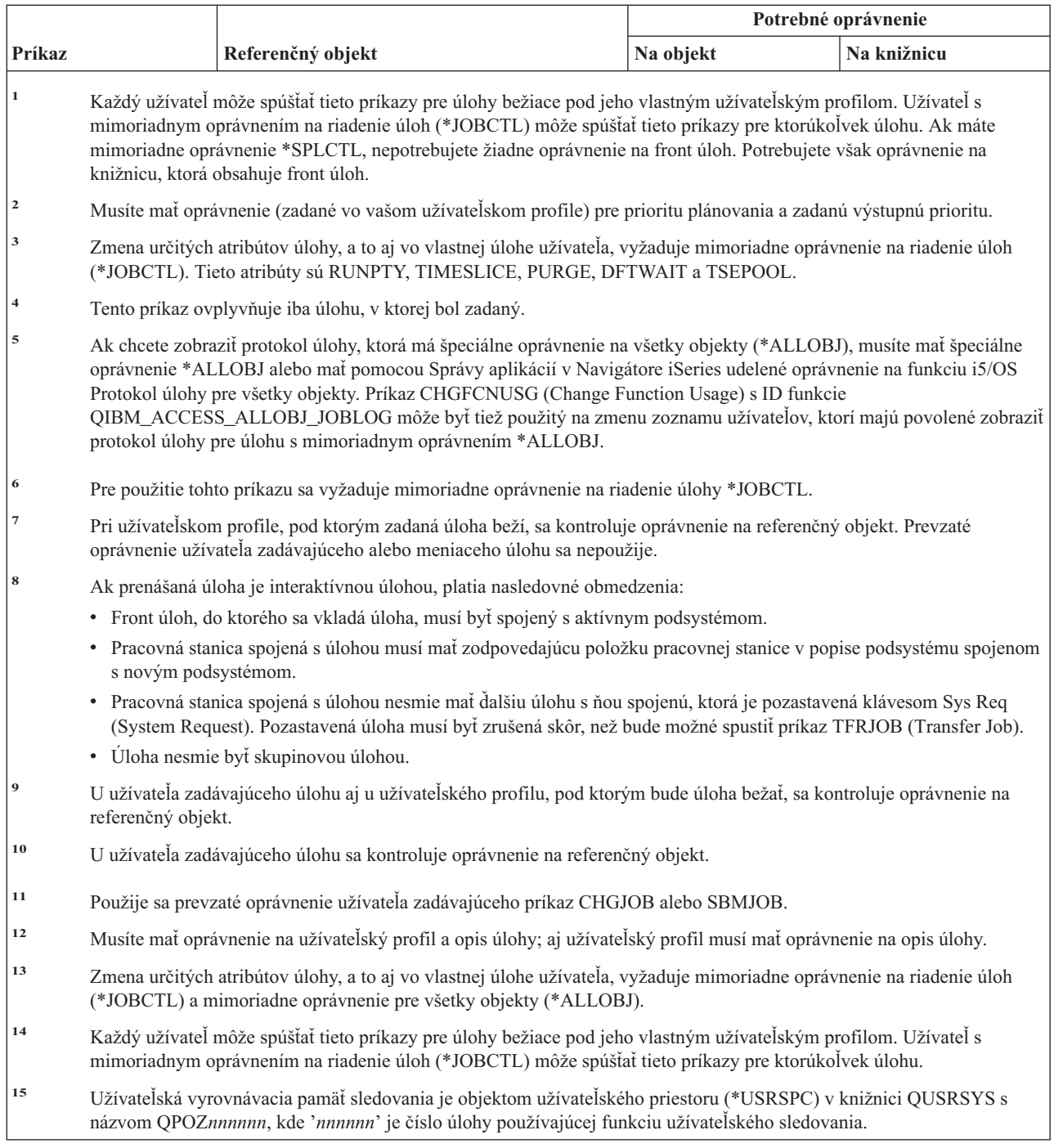

# **Príkazy pre opisy úloh**

Príkazy, identifikované podľa (Q), sa dodávajú s verejným oprávnením \*EXCLUDE. Dodatok C uvádza, ktoré užívateľské profily, dodávané spoločnosťou IBM, majú na príkaz oprávnenie. Správca bezpečnosti môže udeliť ďalším osobám oprávnenie \*USE.

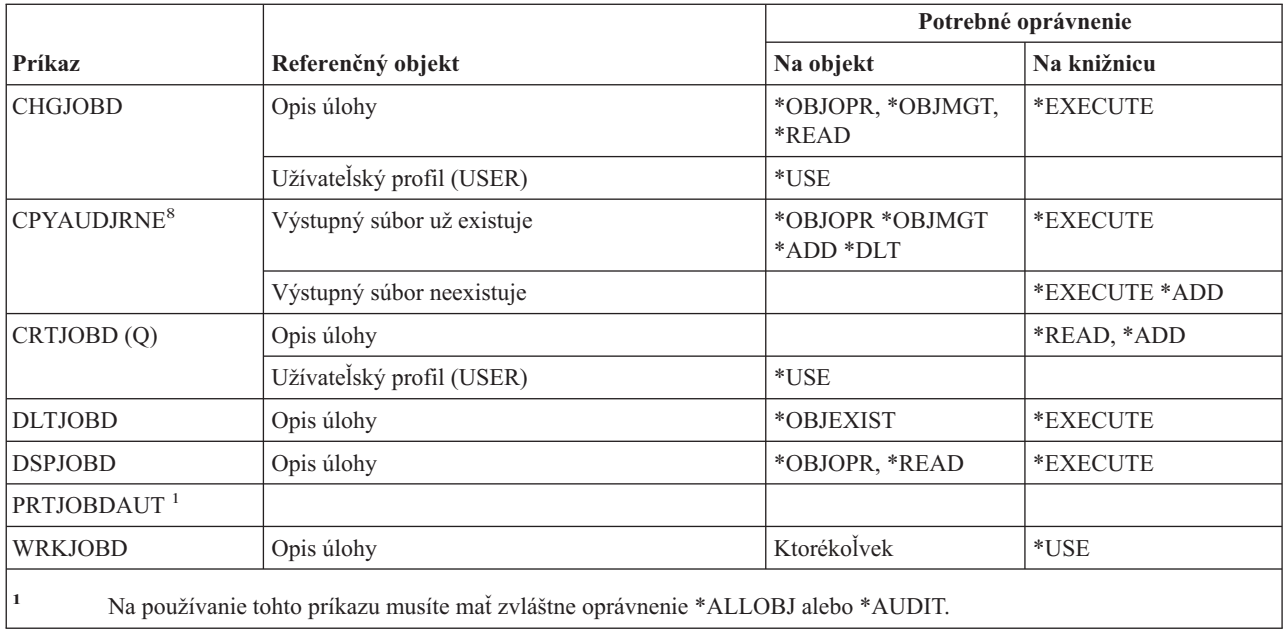

# **Príkazy pre fronty úloh**

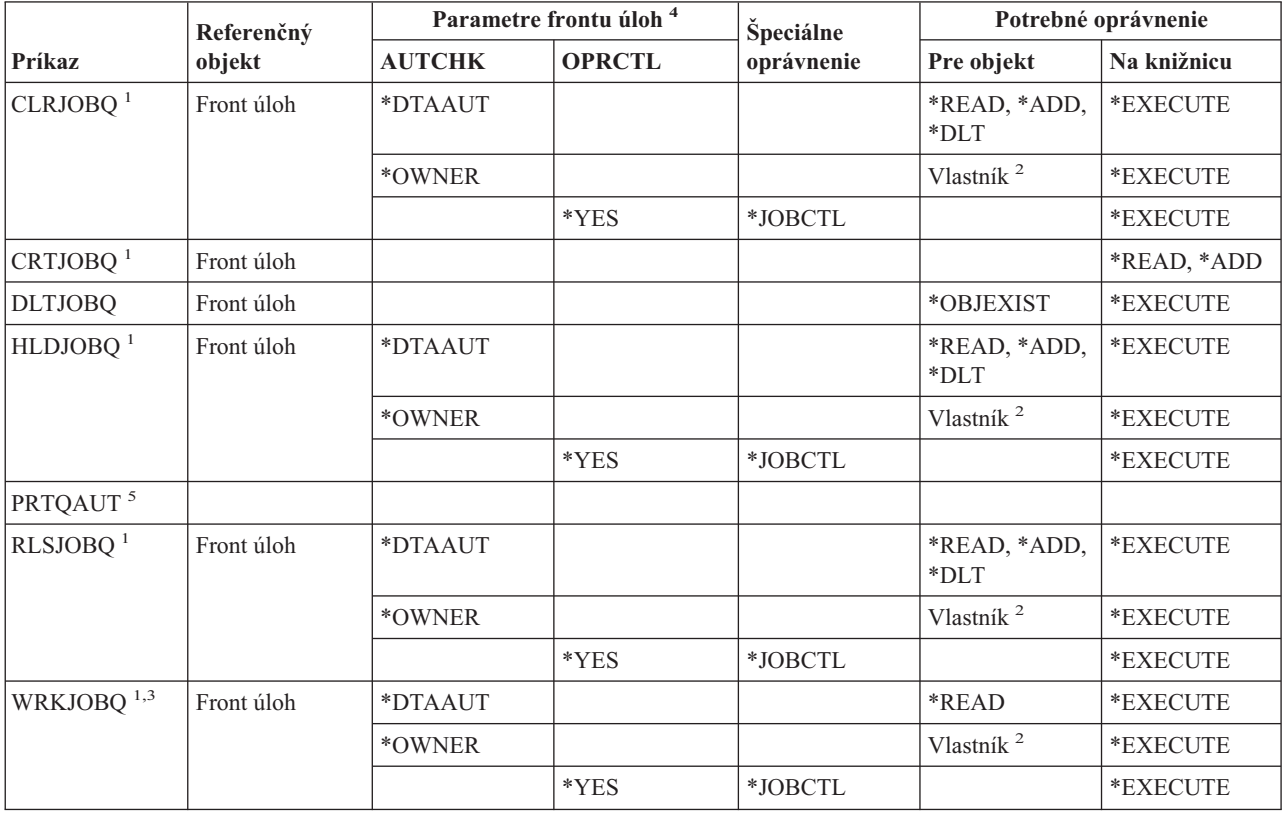

#### **Príkazy frontu úloh**

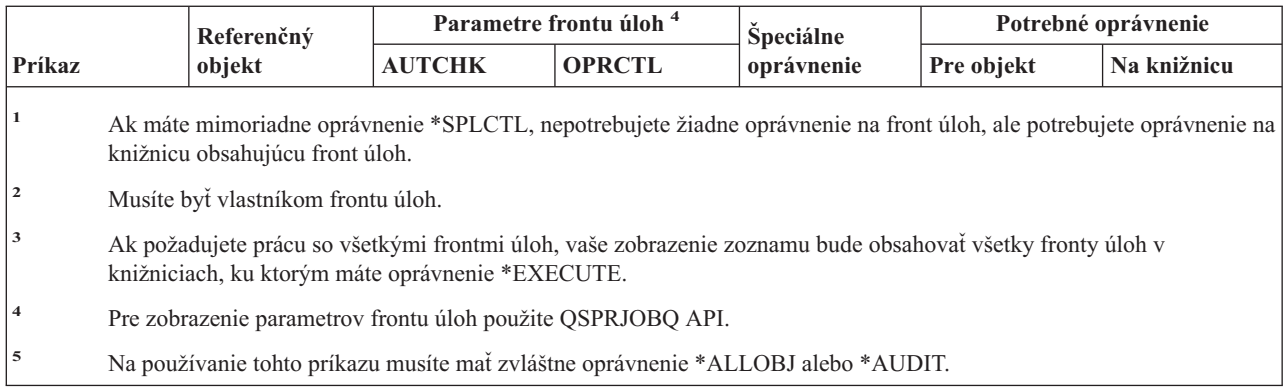

# **Príkazy pre rozvrh úloh**

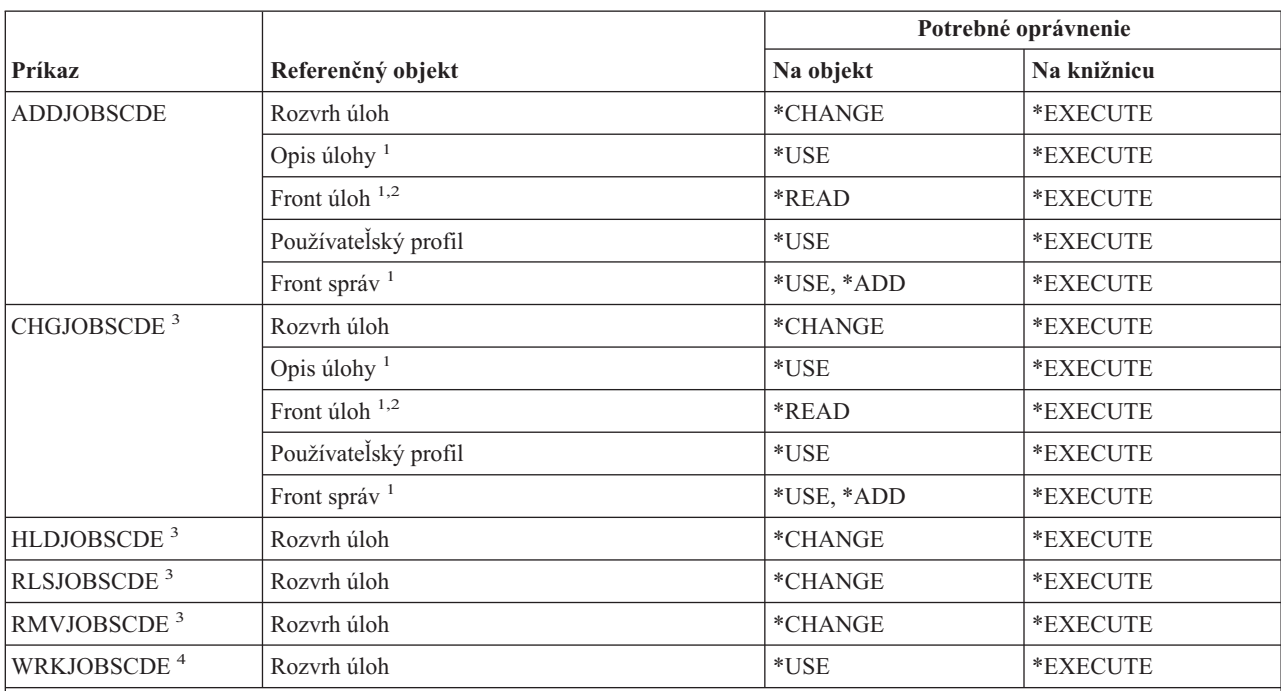

**<sup>1</sup>** Pri užívateľskom profile pridávajúcom položku aj pri užívateľskom profile, pod ktorým bude úloha bežať, sa kontroluje oprávnenie na referenčný objekt.

**<sup>2</sup>** Oprávnenie na front úloh nemôže pochádzať z prevzatého oprávnenia.

**<sup>3</sup>** Musíte mať mimoriadne oprávnenie \*JOBCTL alebo pridanú položku.

**<sup>4</sup>** Pre zobrazenie podrobností položky (voľba 5 alebo tlačový formát \*FULL) musíte mať mimoriadne oprávnenie \*JOBCTL alebo pridanú položku.

# **Príkazy pre žurnály**

Príkazy, identifikované podľa (Q), sa dodávajú s verejným oprávnením \*EXCLUDE. Dodatok C uvádza, ktoré užívateľské profily, dodávané spoločnosťou IBM, majú na príkaz oprávnenie. Správca bezpečnosti môže udeliť ďalším osobám oprávnenie \*USE.

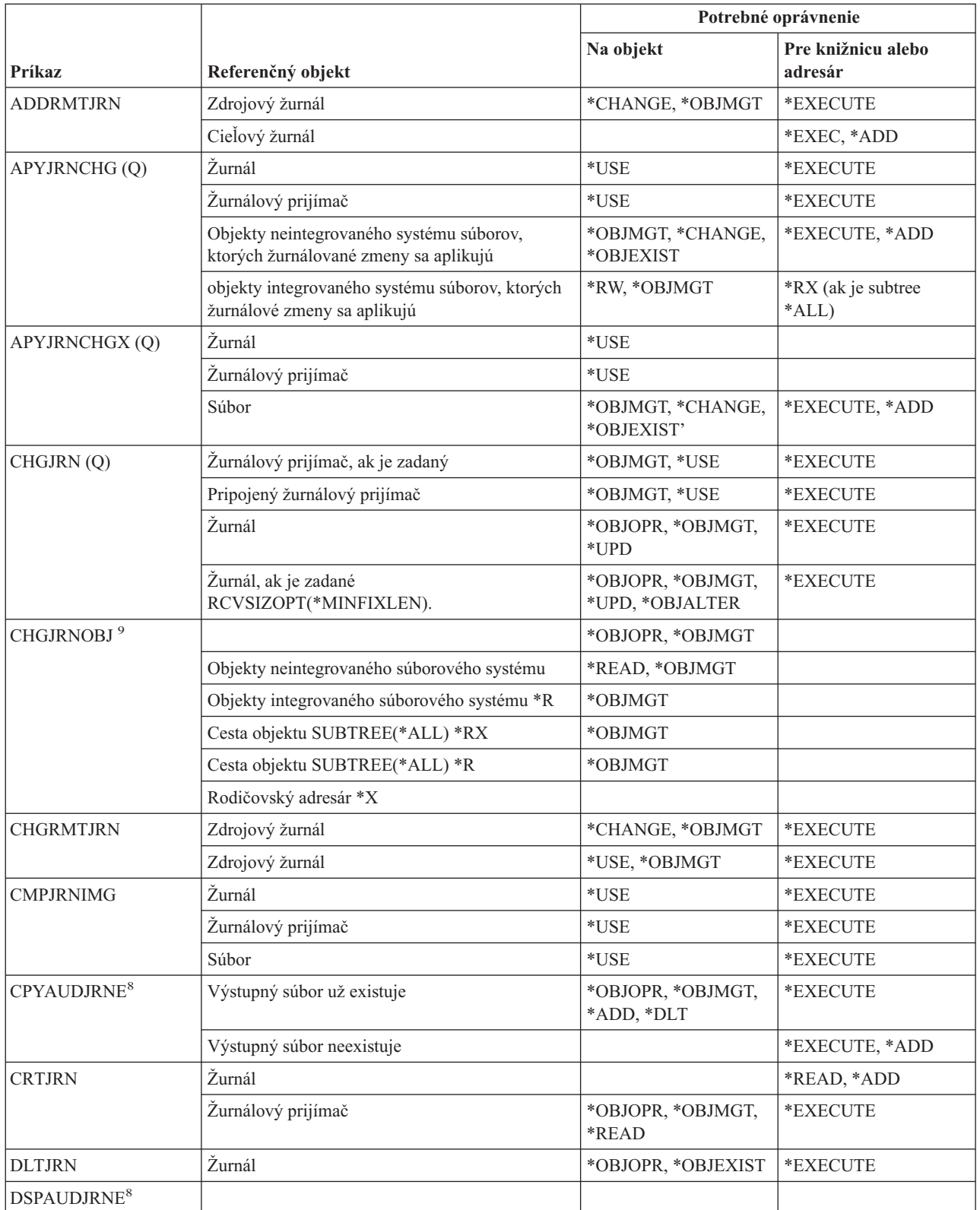

|  $\begin{array}{c} \hline \end{array}$  $\bar{\rm I}$ 

# **Žurnálové príkazy**

| | |  $\|$ |  $\,$   $\,$ 

 $\,$   $\,$  $\begin{array}{c} \hline \end{array}$ 

> | | | |

 $\,$   $\,$  $\begin{array}{c} | \\ | \end{array}$ | |  $\|$ |

 $\|$  $\vert$  $\,$   $\,$  $\,$   $\,$  $\|$  $\,$   $\,$ 

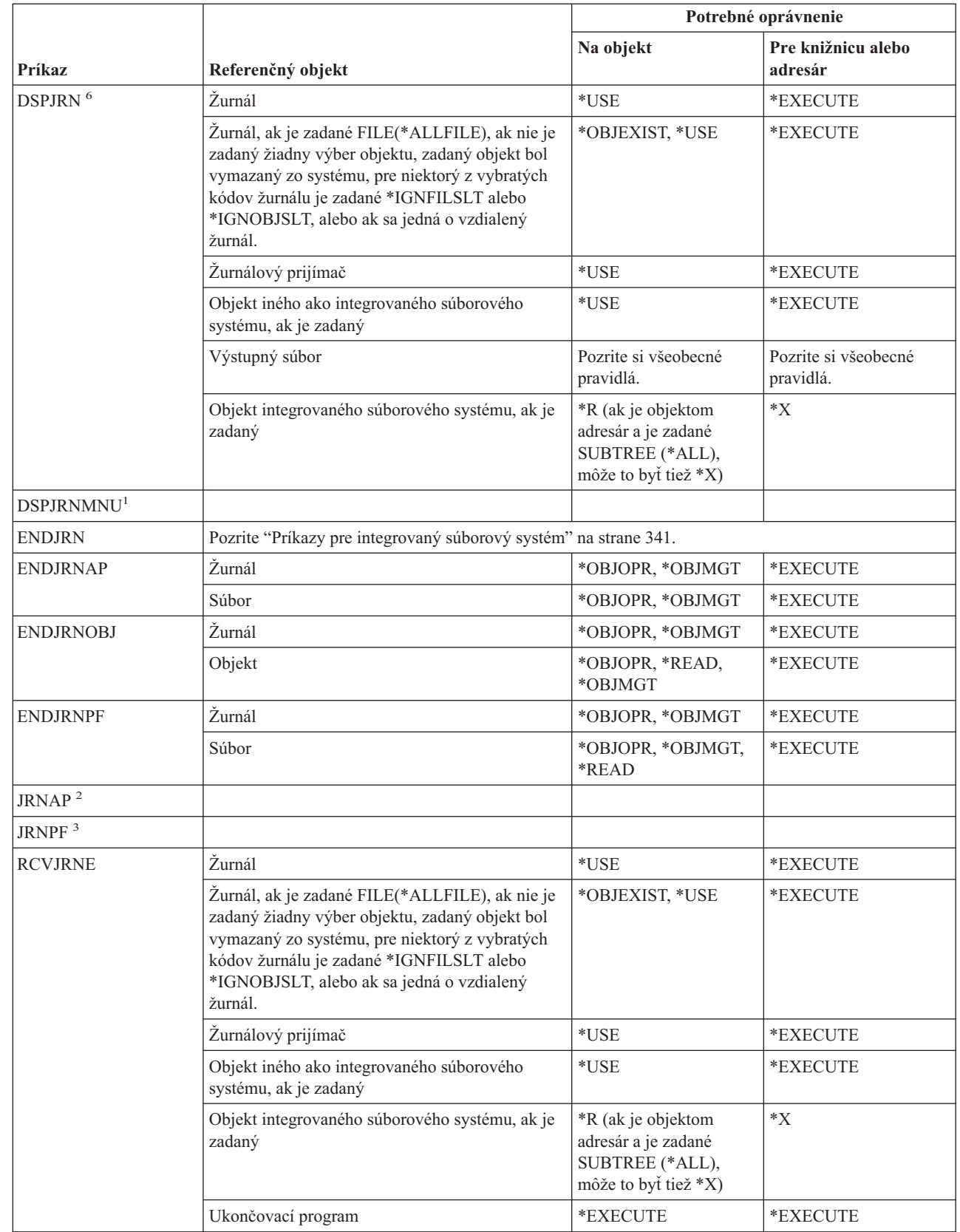

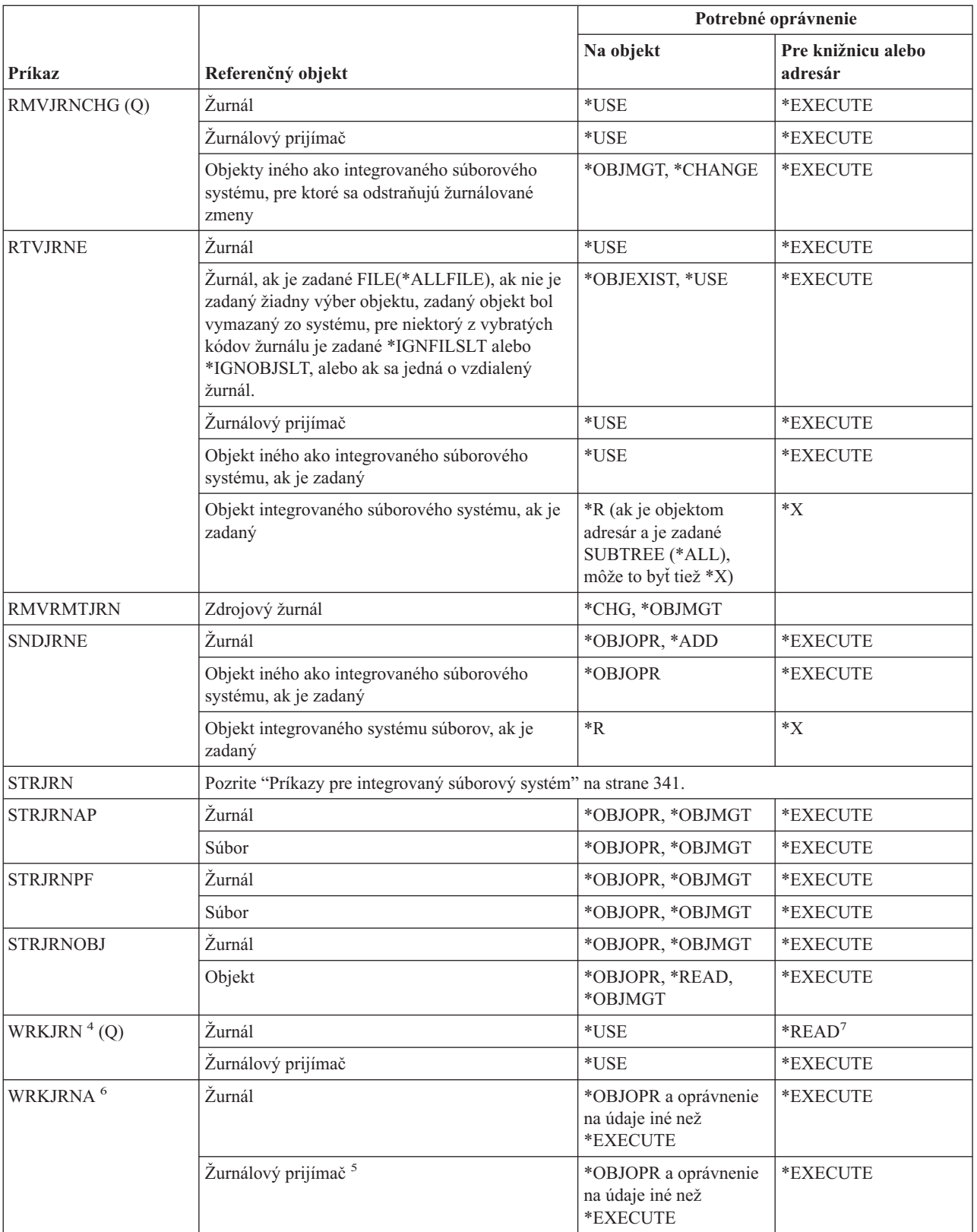

# **Žurnálové príkazy**

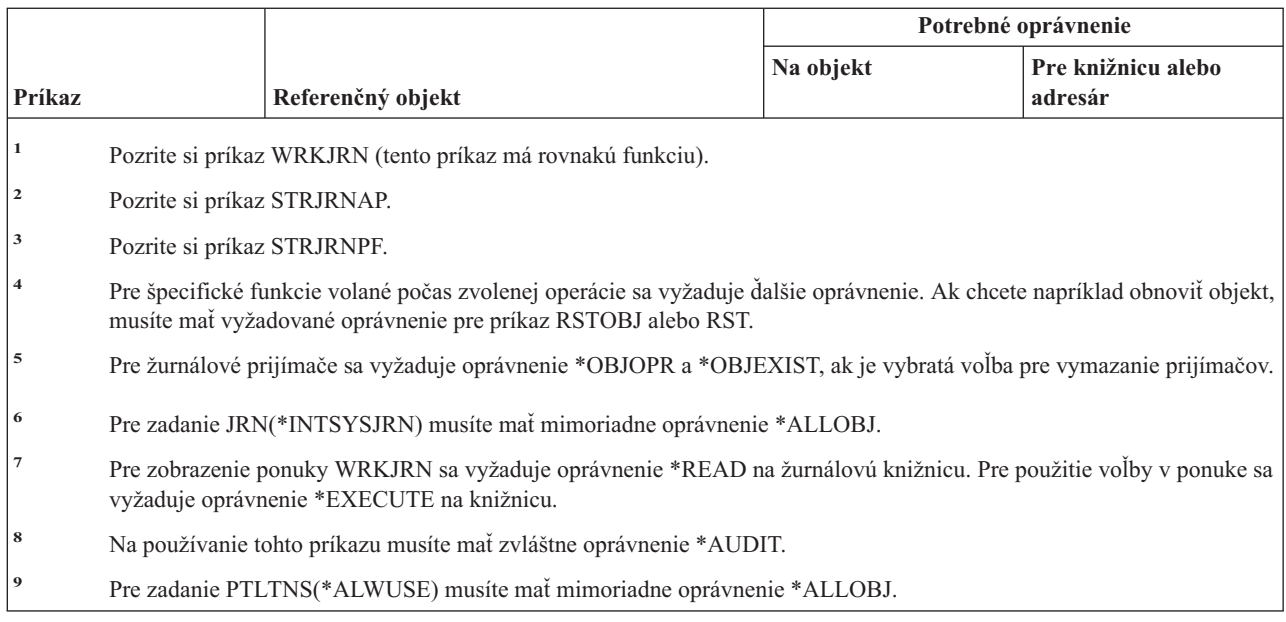

# **Príkazy pre žurnálové prijímače**

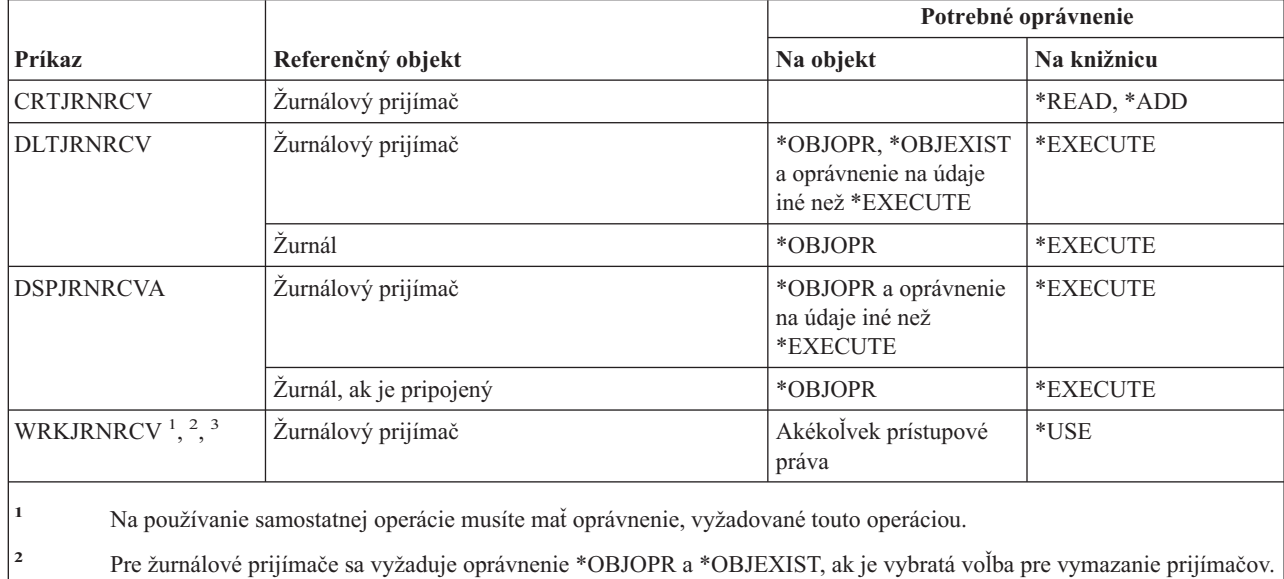

**<sup>3</sup>** \*OBJOPR a údajové oprávnenie iné než \*EXECUTE sa vyžaduje pre žurnálové prijímače, ak je vybratá voľba pre zobrazenie opisu.

# **Príkazy pre jazyk**

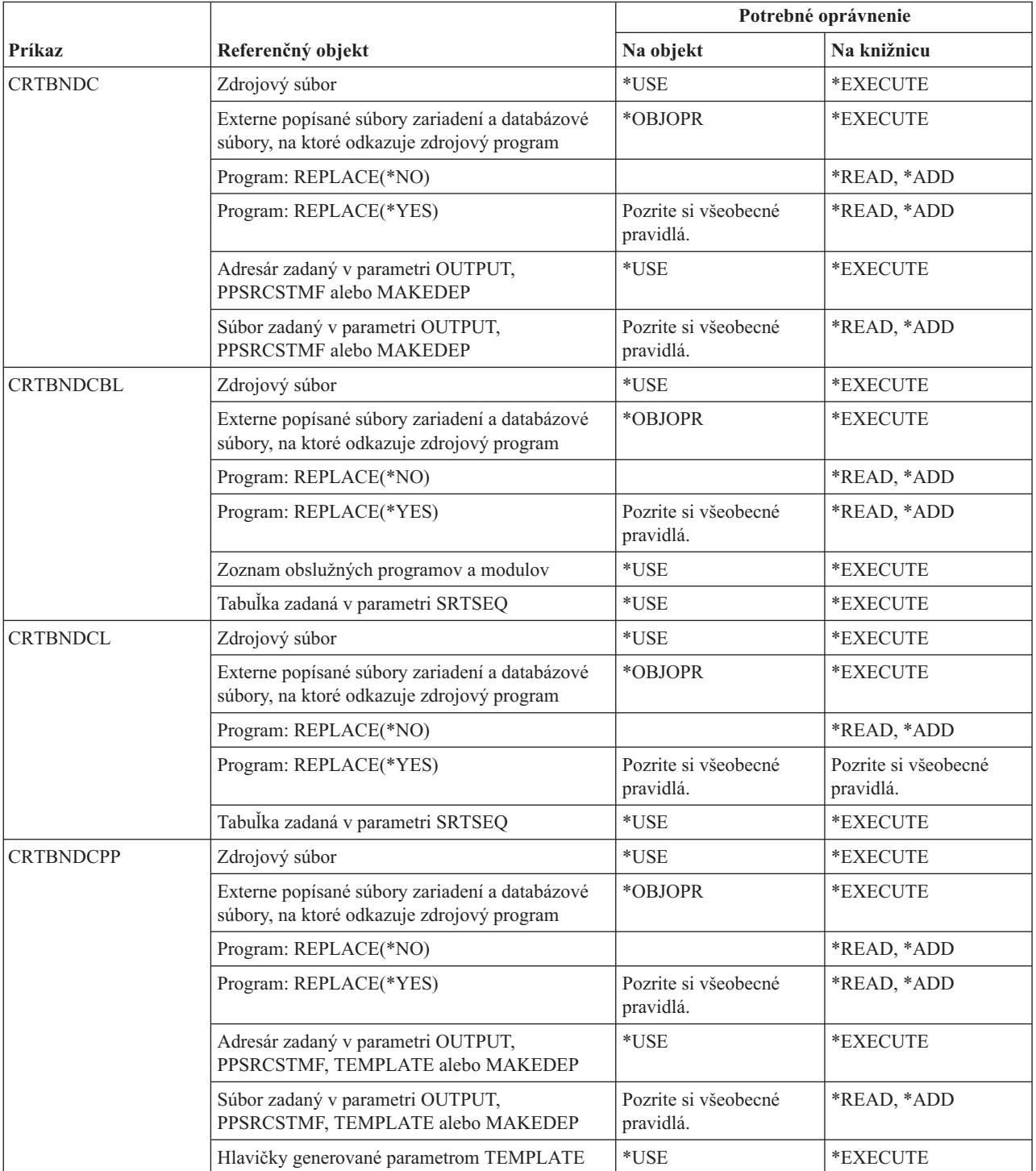

### **Jazykové príkazy**

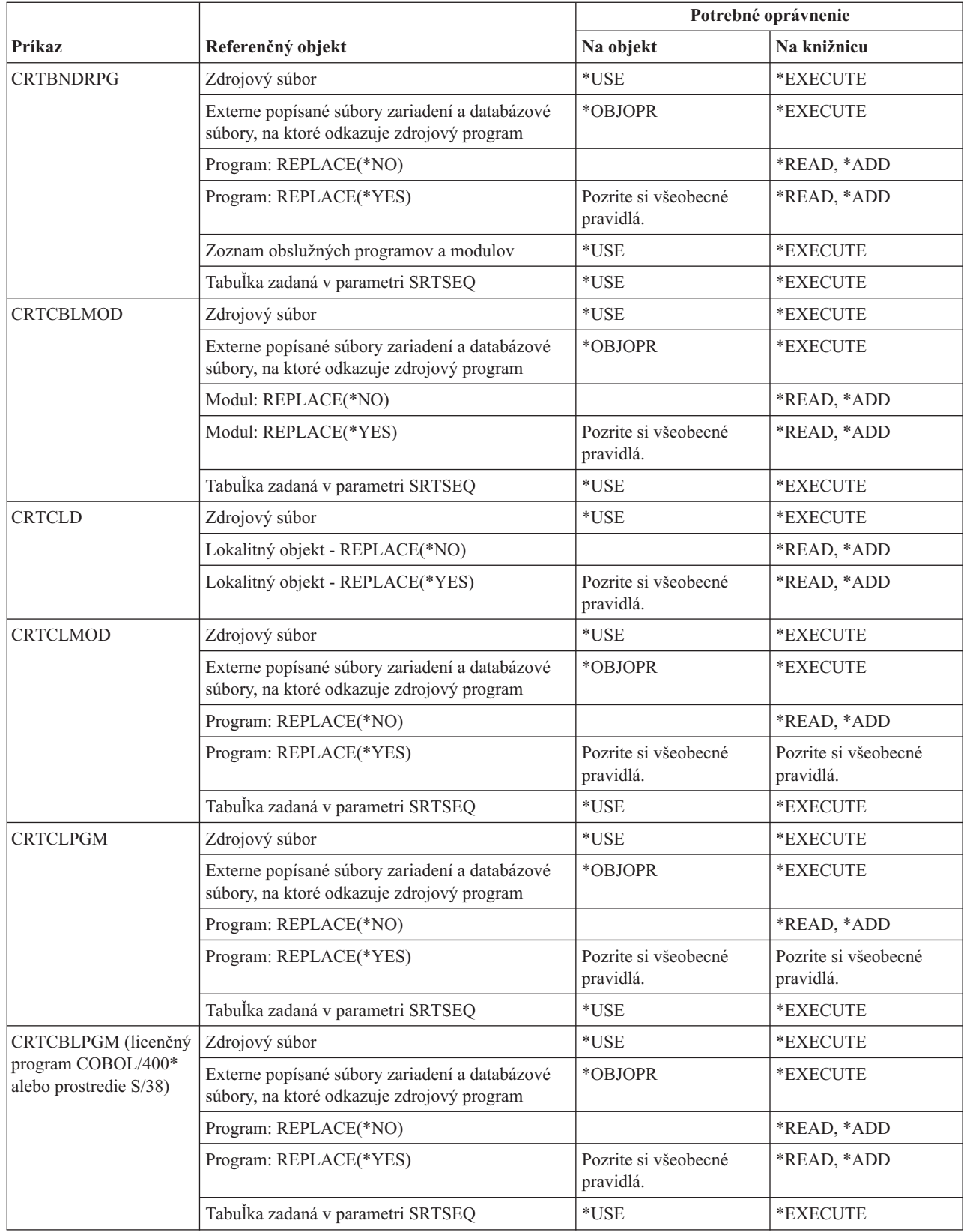

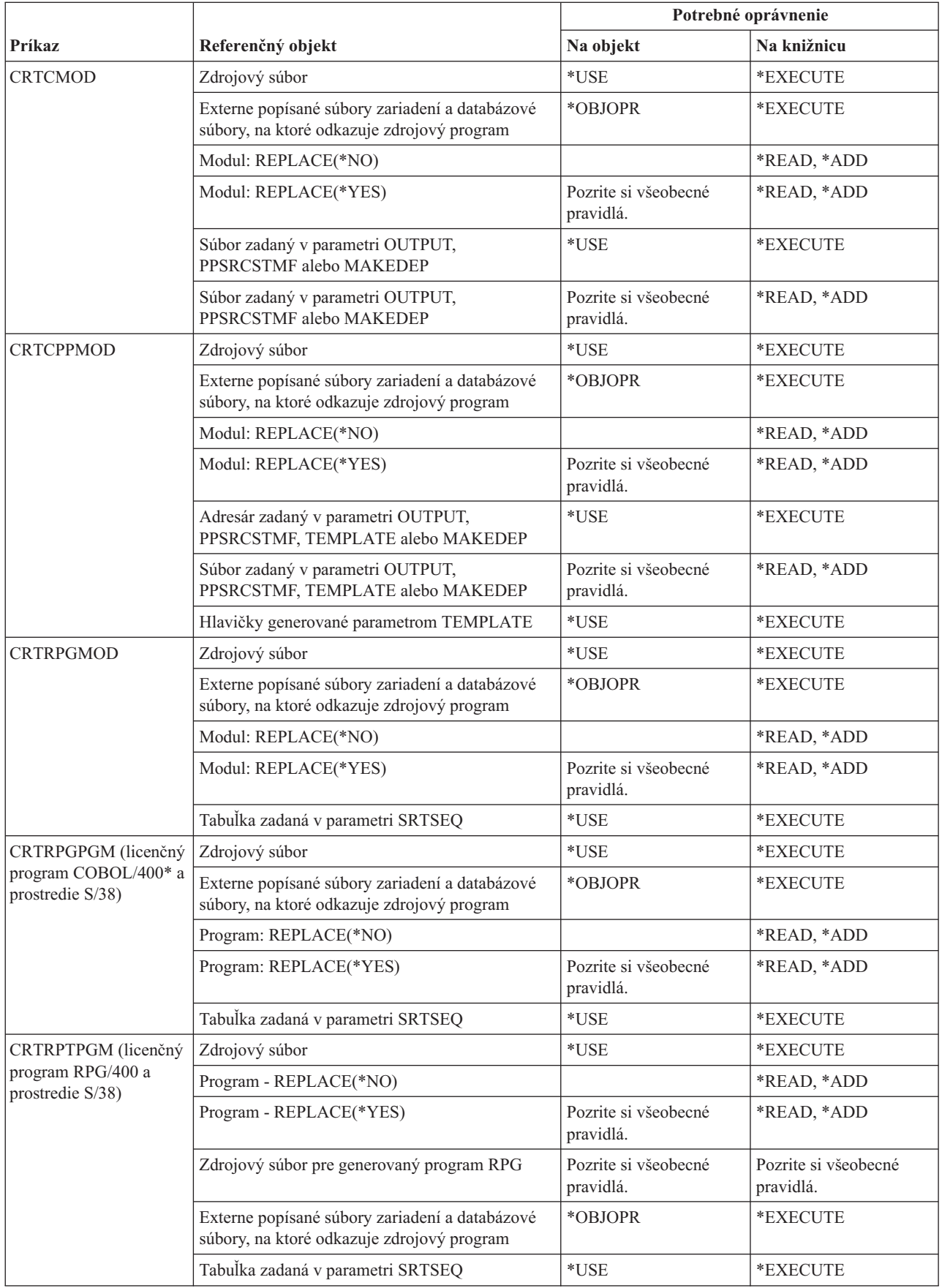

### **Jazykové príkazy**

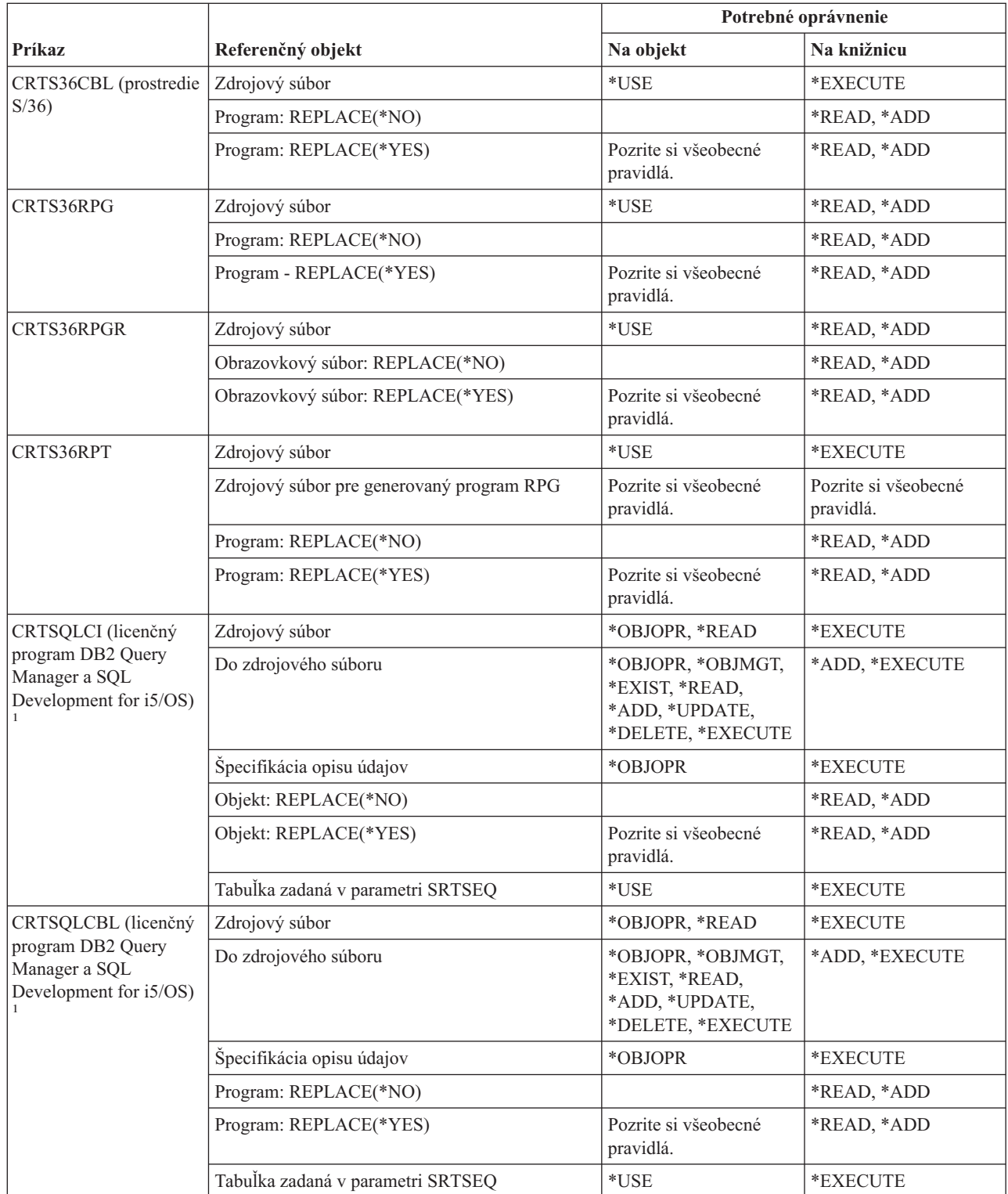

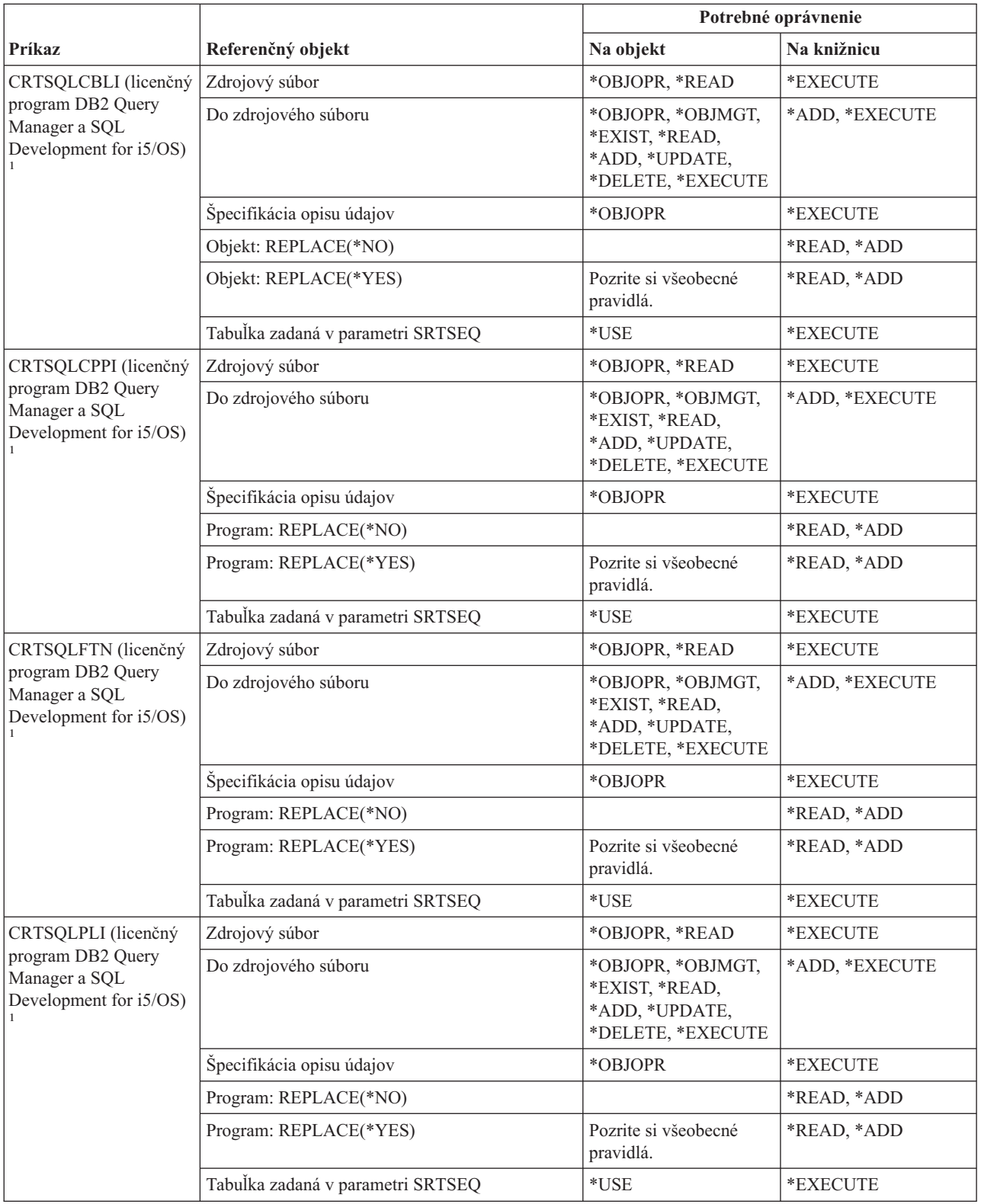

### **Jazykové príkazy**

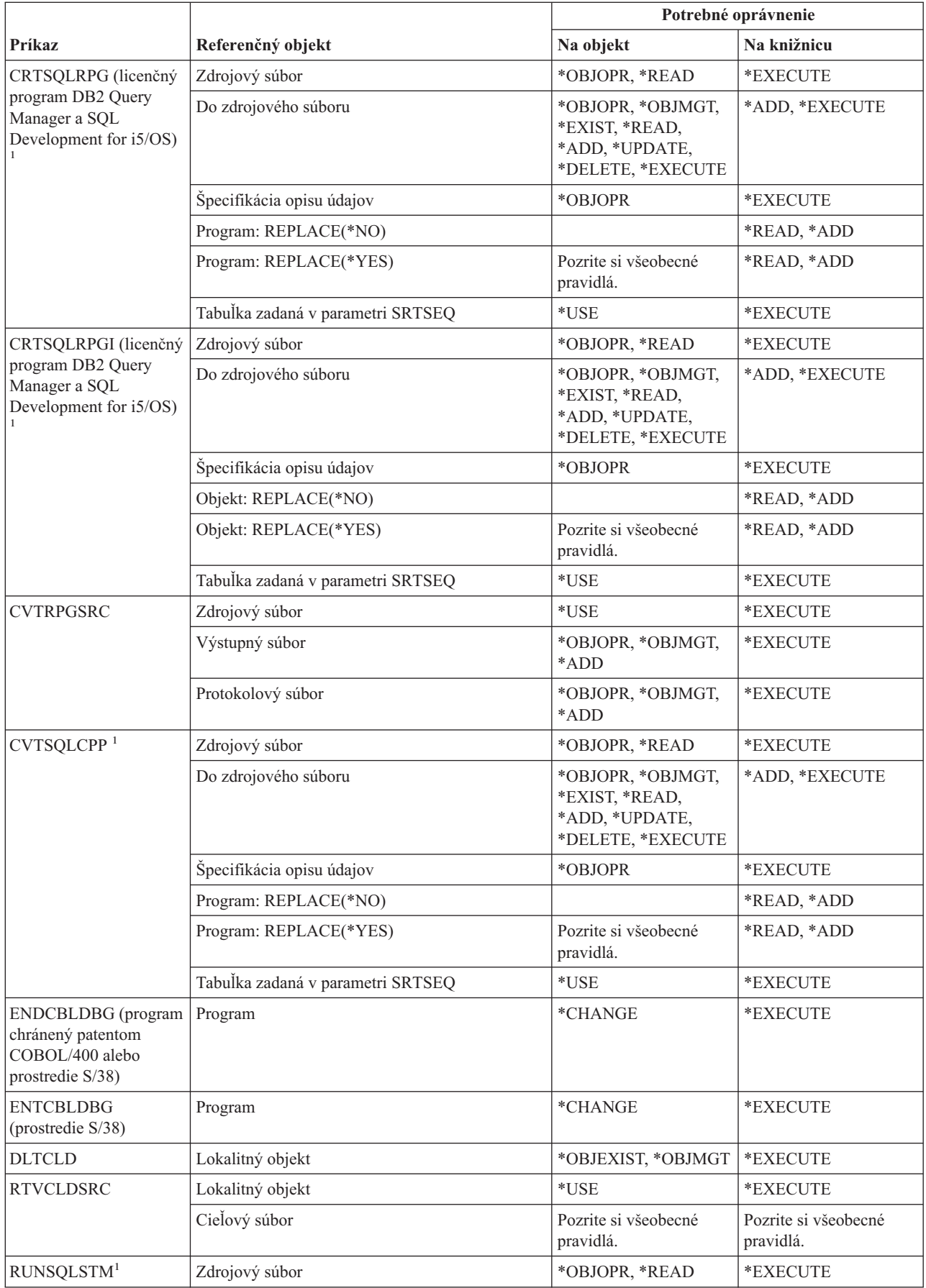
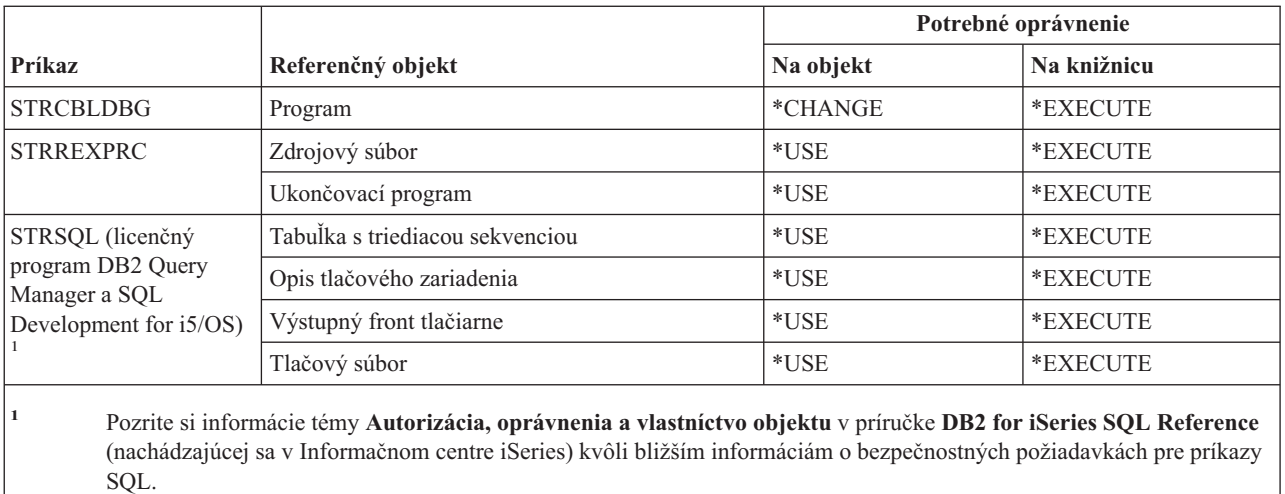

## **Príkazy pre knižnice**

Príkazy, identifikované podľa (Q), sa dodávajú s verejným oprávnením \*EXCLUDE. Dodatok C uvádza, ktoré užívateľské profily, dodávané spoločnosťou IBM, majú na príkaz oprávnenie. Správca bezpečnosti môže udeliť ďalším osobám oprávnenie \*USE.

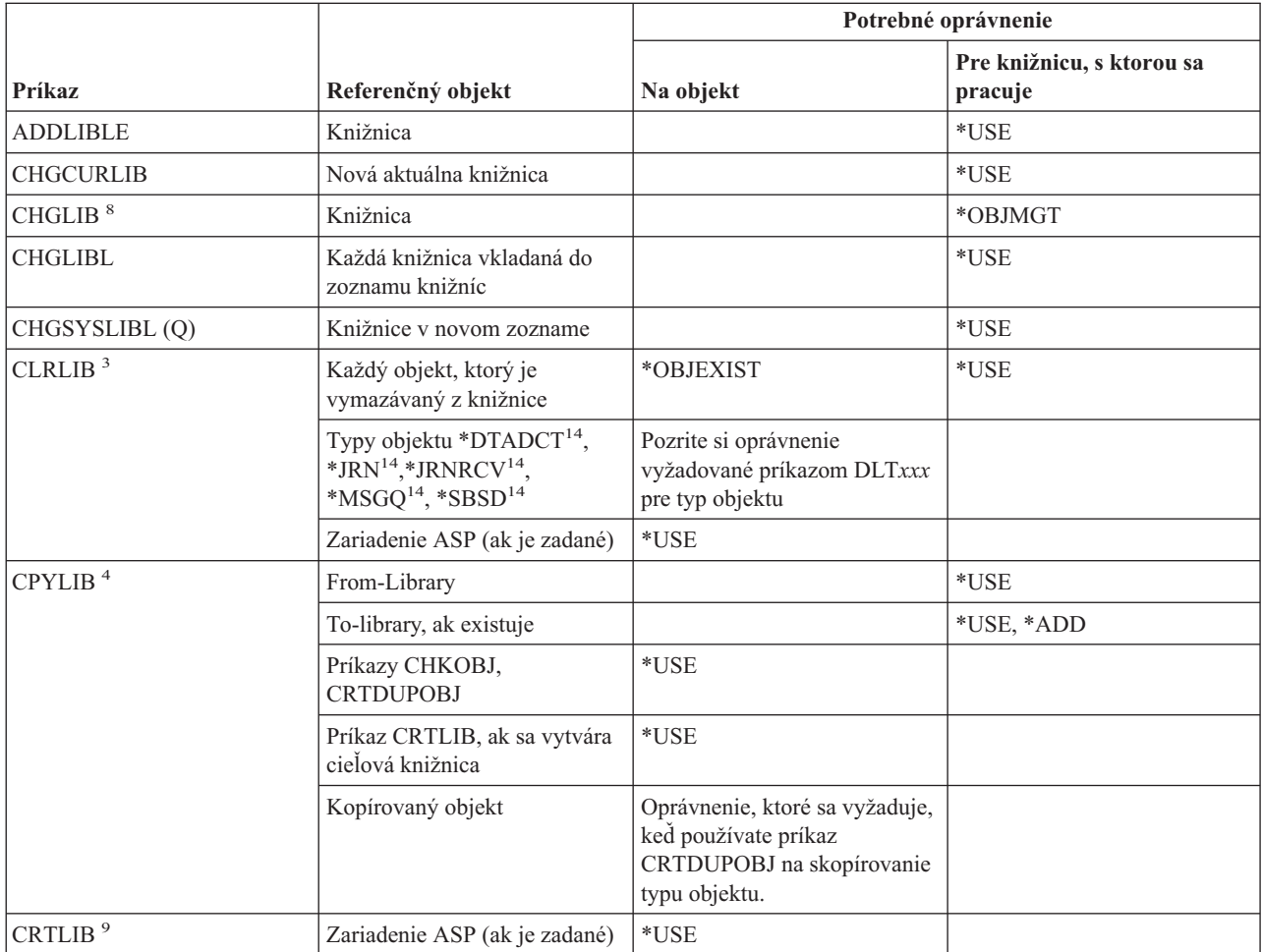

#### **Knižničné príkazy**

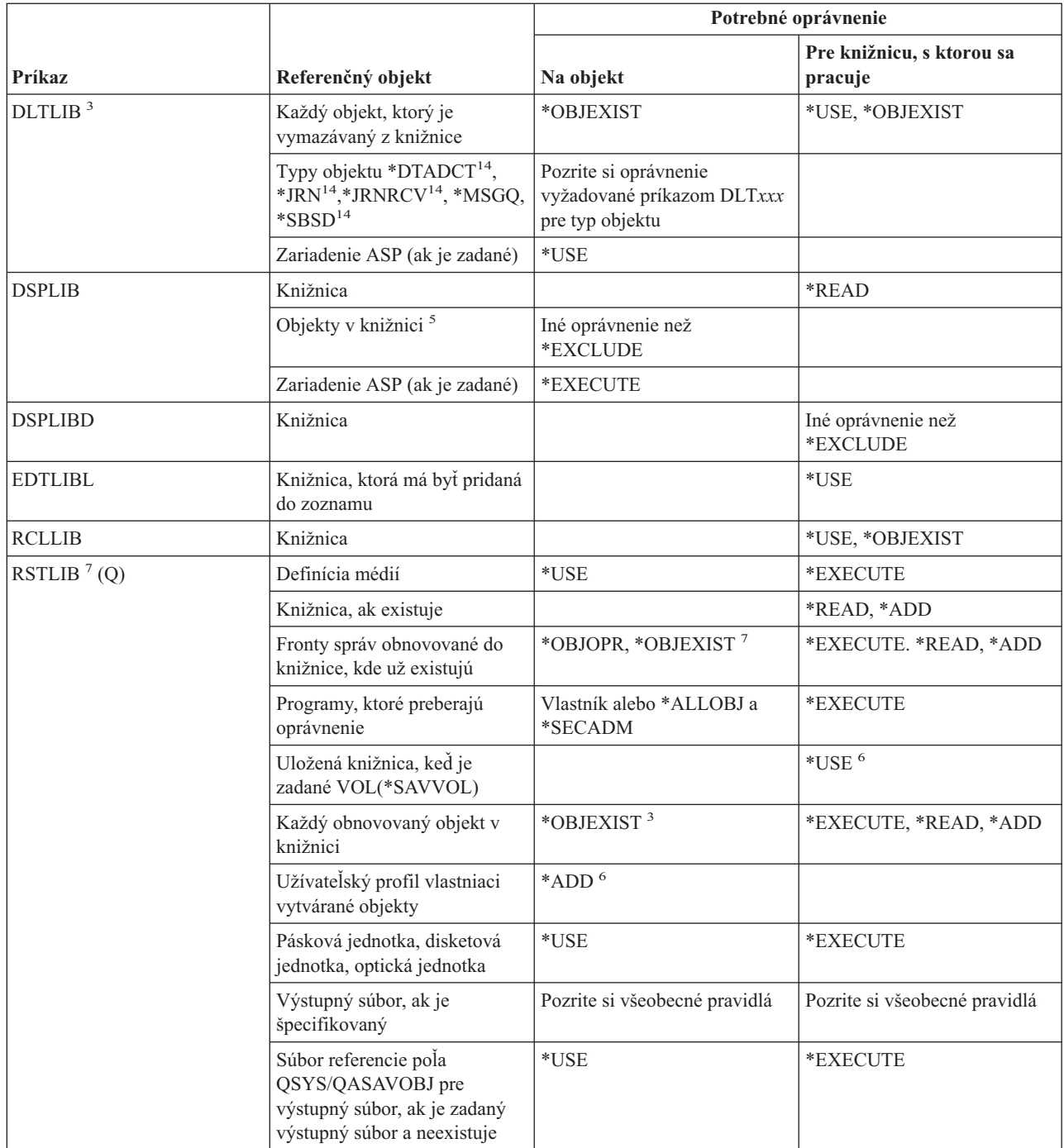

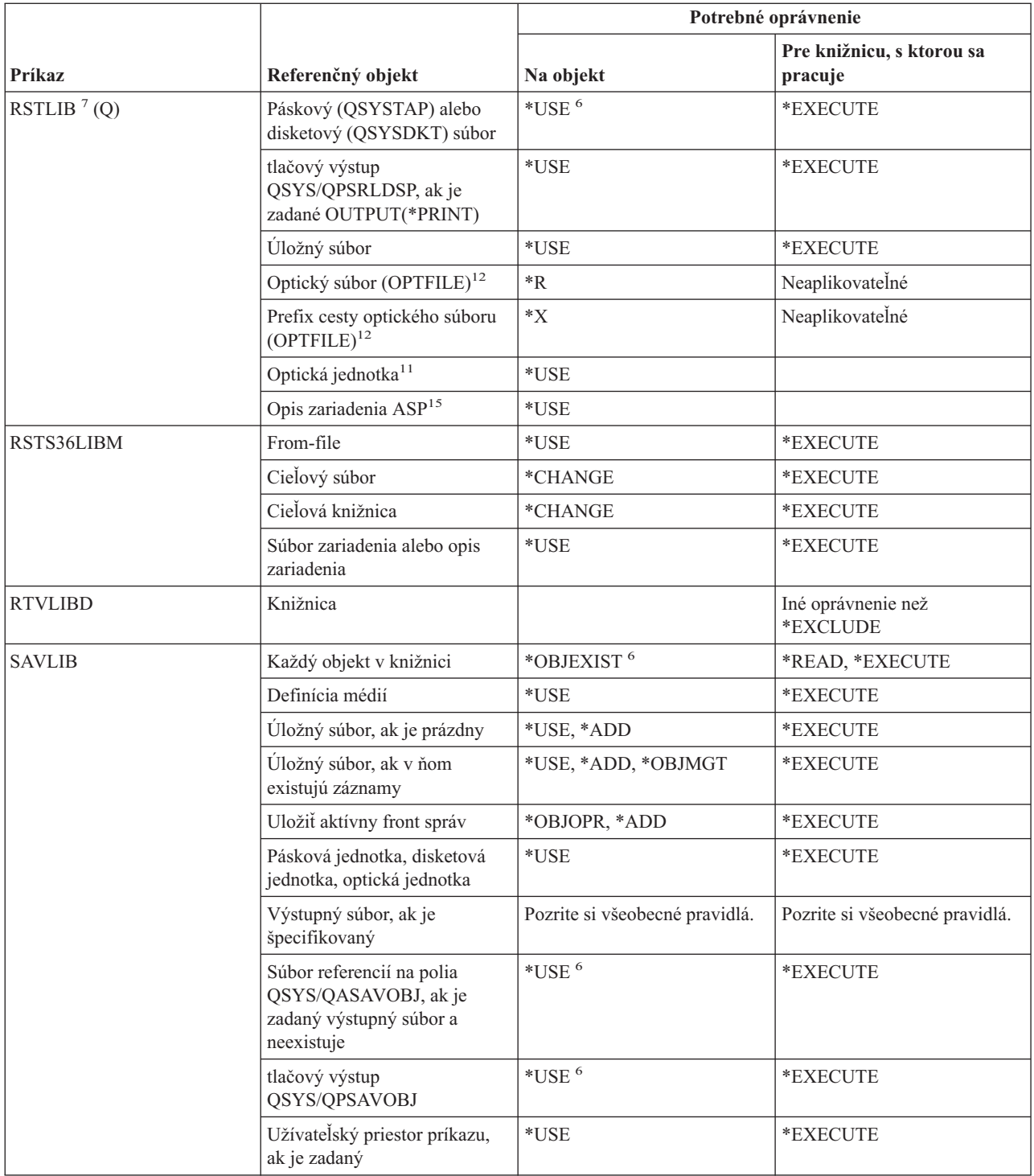

| |

#### **Knižničné príkazy**

|  $\|$  $\,$   $\,$  $\|$  $\|$  $\overline{\phantom{a}}$ 

> | |

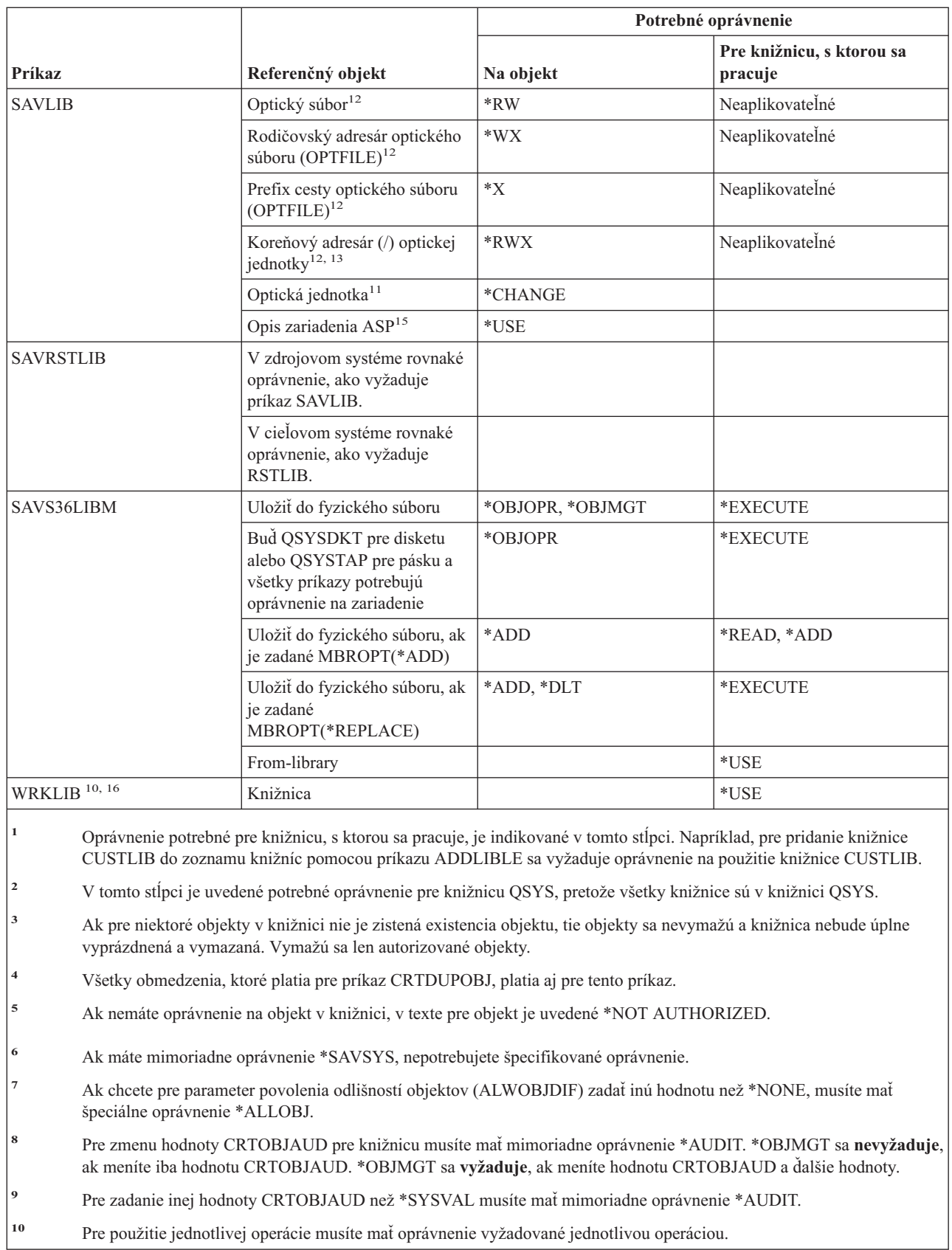

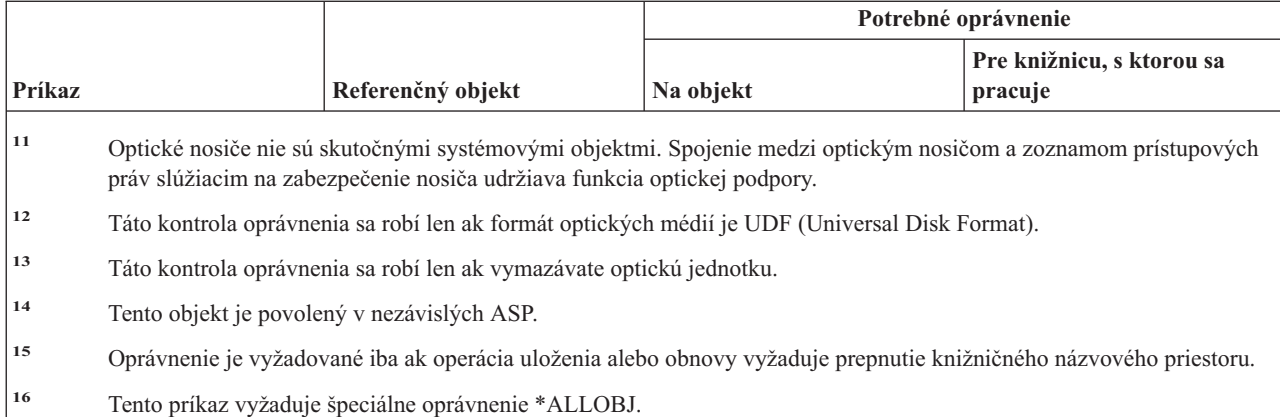

## **Príkazy pre licenčné kľúče**

Príkazy, identifikované podľa (Q), sa dodávajú s verejným oprávnením \*EXCLUDE. Dodatok C uvádza, ktoré užívateľské profily, dodávané spoločnosťou IBM, majú na príkaz oprávnenie. Správca bezpečnosti môže udeliť ďalším osobám oprávnenie \*USE.

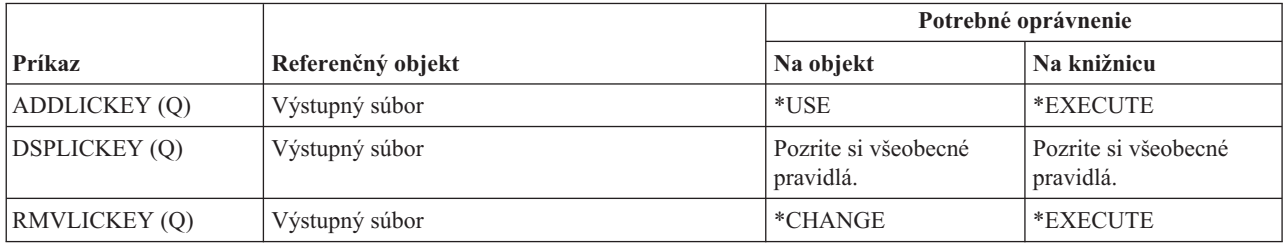

### **Príkazy pre licenčné programy**

Príkazy, identifikované podľa (Q), sa dodávajú s verejným oprávnením \*EXCLUDE. Dodatok C uvádza, ktoré užívateľské profily, dodávané spoločnosťou IBM, majú na príkaz oprávnenie. Správca bezpečnosti môže udeliť ďalším osobám oprávnenie \*USE.

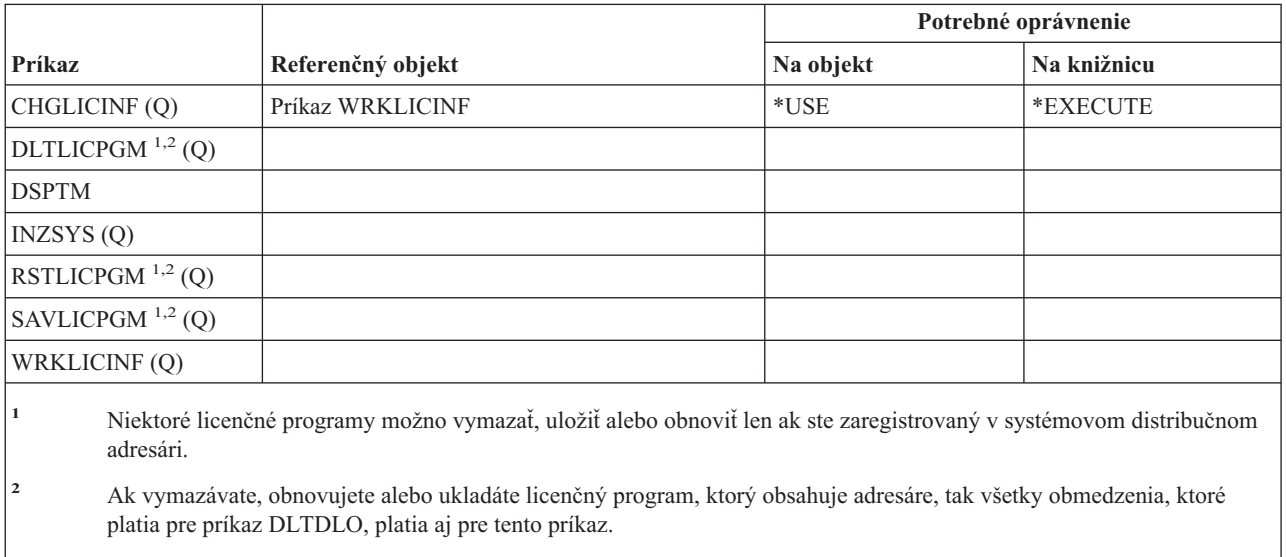

**<sup>3</sup>** Na použitie jednotlivých operácií potrebujete prístupové práva požadované príslušnou operáciou.

# **Príkazy pre opisy liniek**

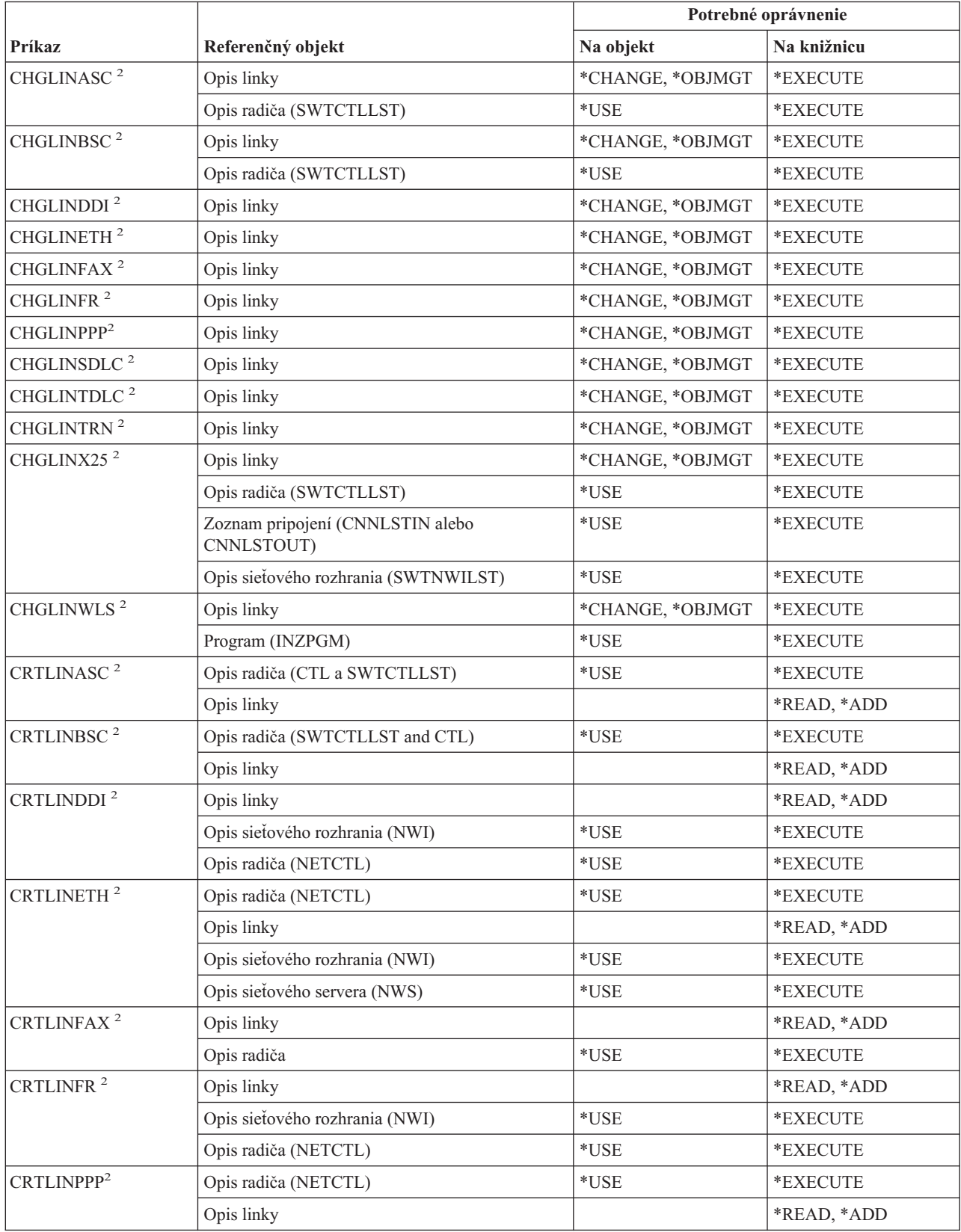

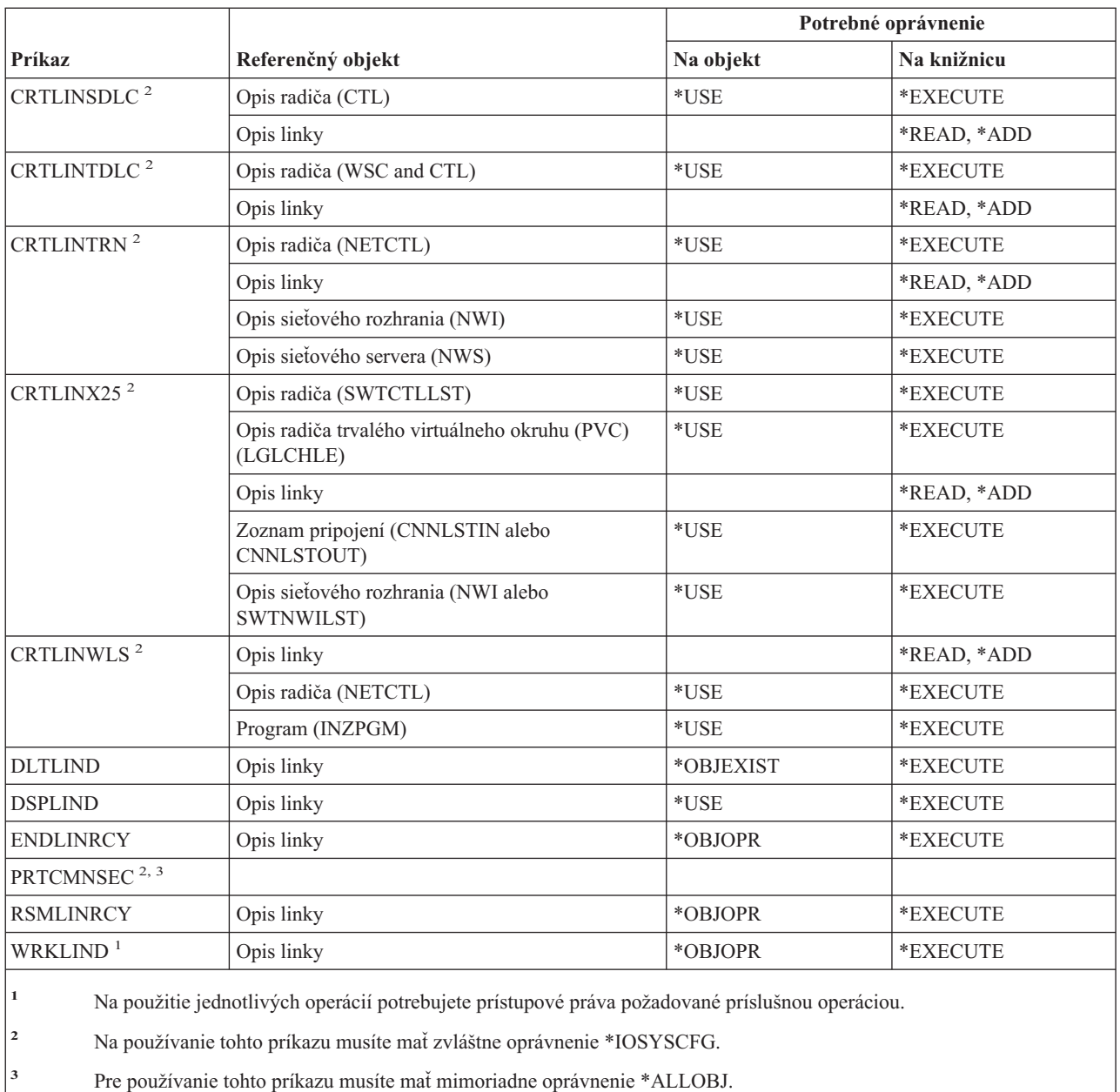

# **Príkazy pre lokálnu počítačovú sieť (LAN)**

Príkazy, identifikované podľa (Q), sa dodávajú s verejným oprávnením \*EXCLUDE. Dodatok C uvádza, ktoré užívateľské profily, dodávané spoločnosťou IBM, majú na príkaz oprávnenie. Správca bezpečnosti môže udeliť ďalším osobám oprávnenie \*USE.

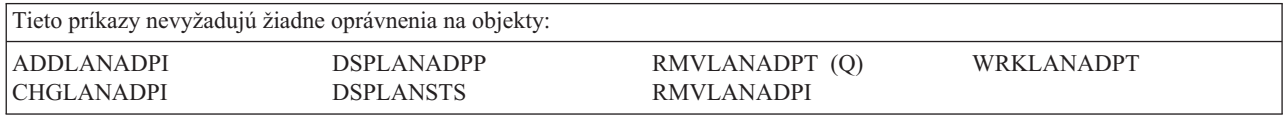

### **Príkazy pre lokály**

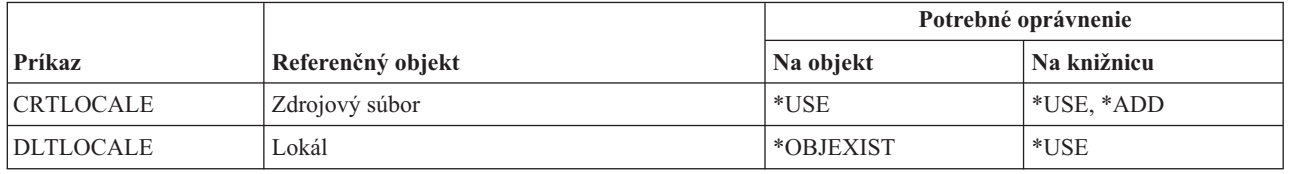

## **Príkazy pre kostru poštového servera**

Príkazy, identifikované podľa (Q), sa dodávajú s verejným oprávnením \*EXCLUDE. Dodatok C uvádza, ktoré užívateľské profily, dodávané spoločnosťou IBM, majú na príkaz oprávnenie. Správca bezpečnosti môže udeliť ďalším osobám oprávnenie \*USE.

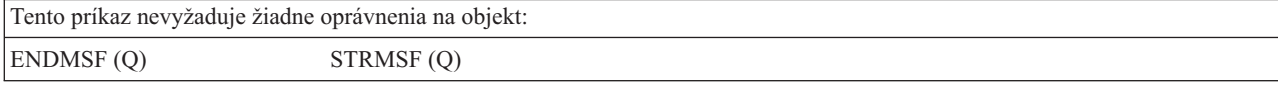

## **Príkazy pre médiá**

|

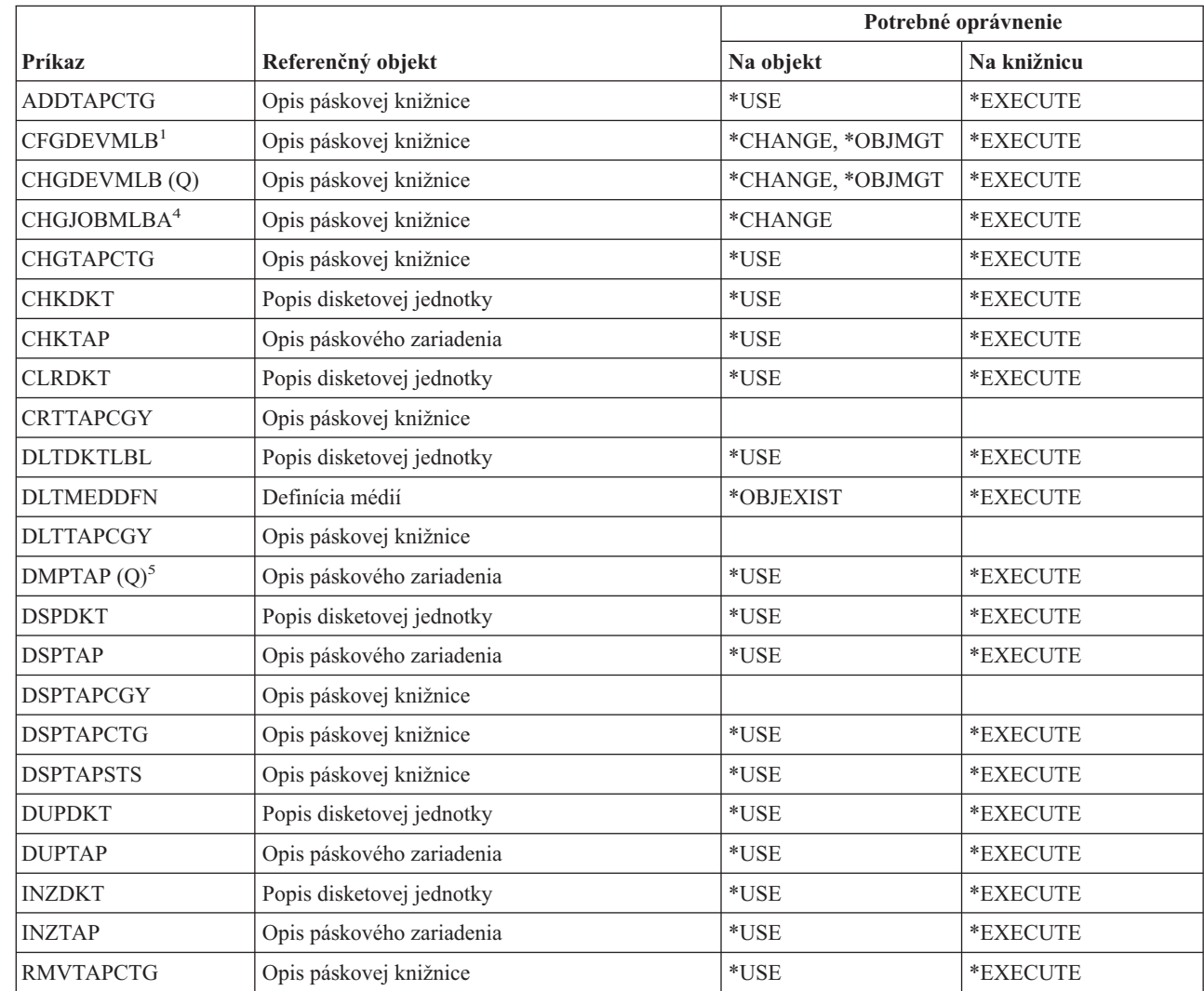

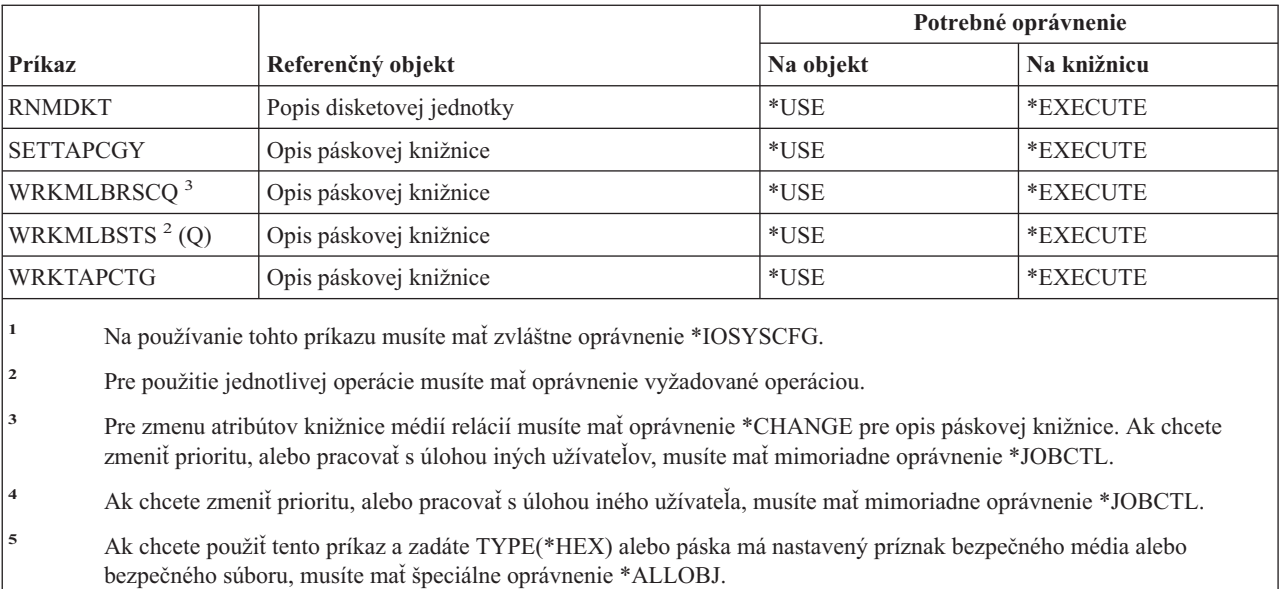

# **Príkazy pre ponuky a skupiny panelov**

| |

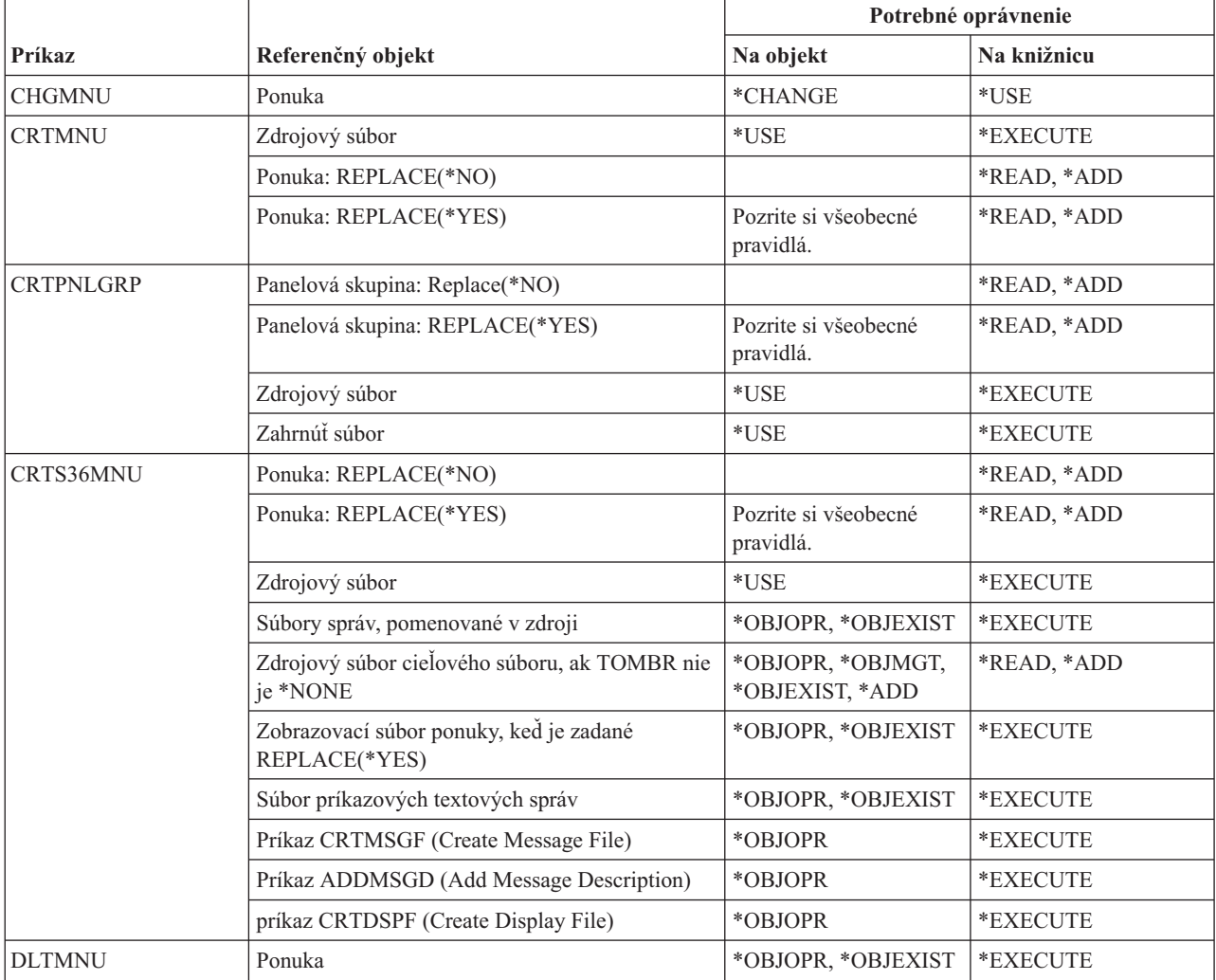

### **Príkazy ponuky a panelovej skupiny**

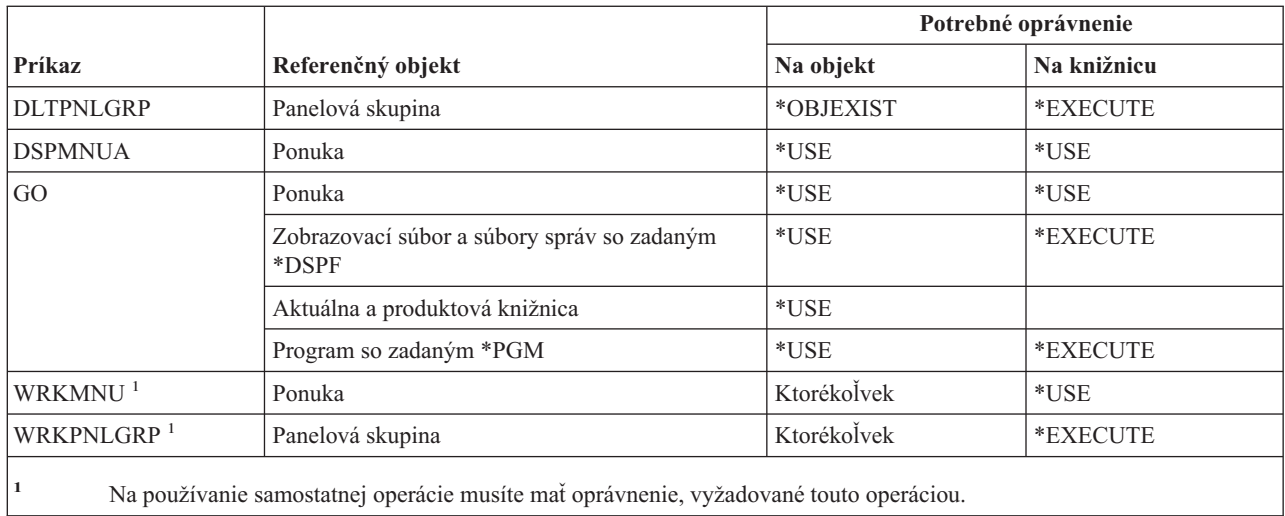

# **Príkazy pre správy**

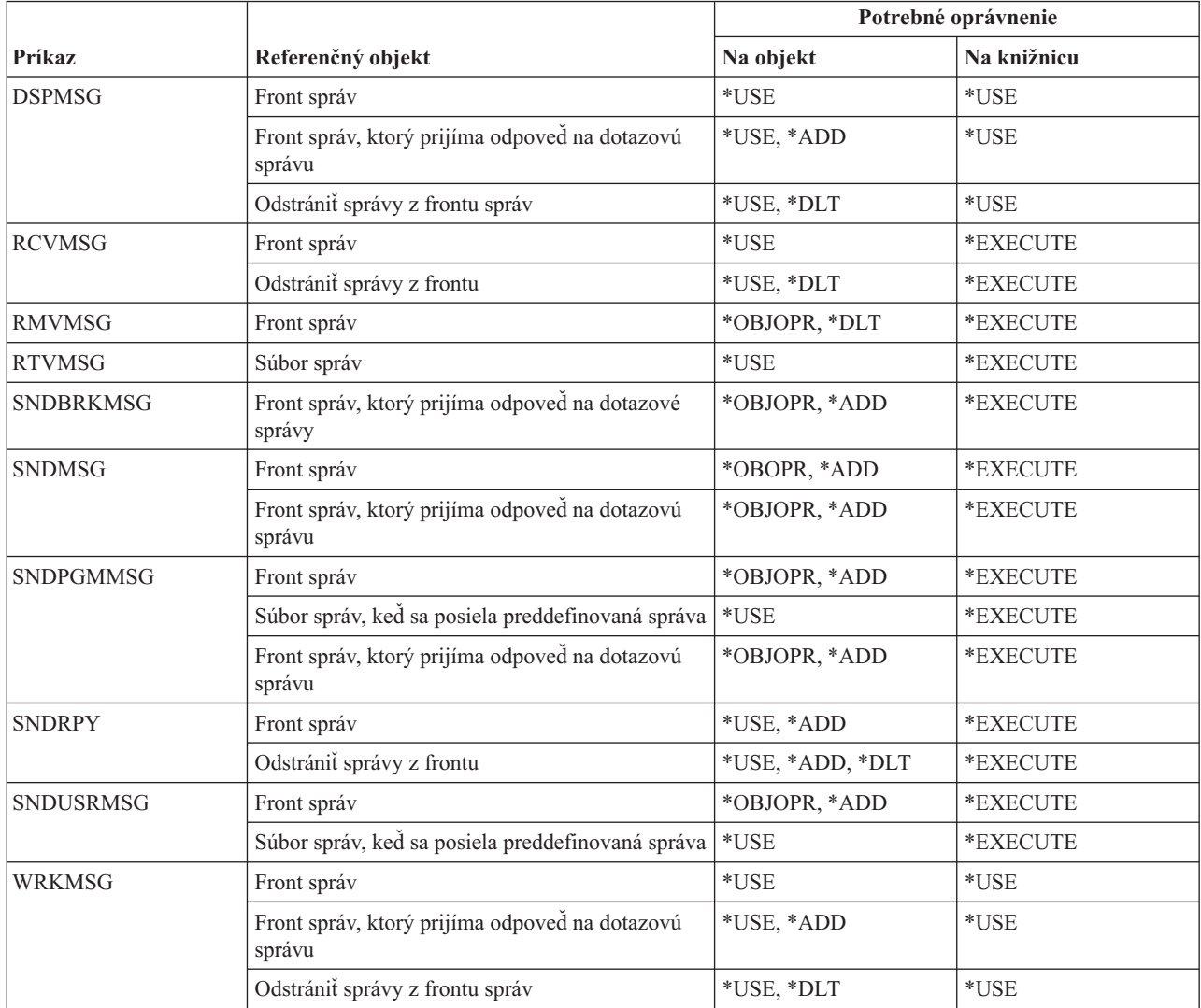

## **Príkazy pre opisy správ**

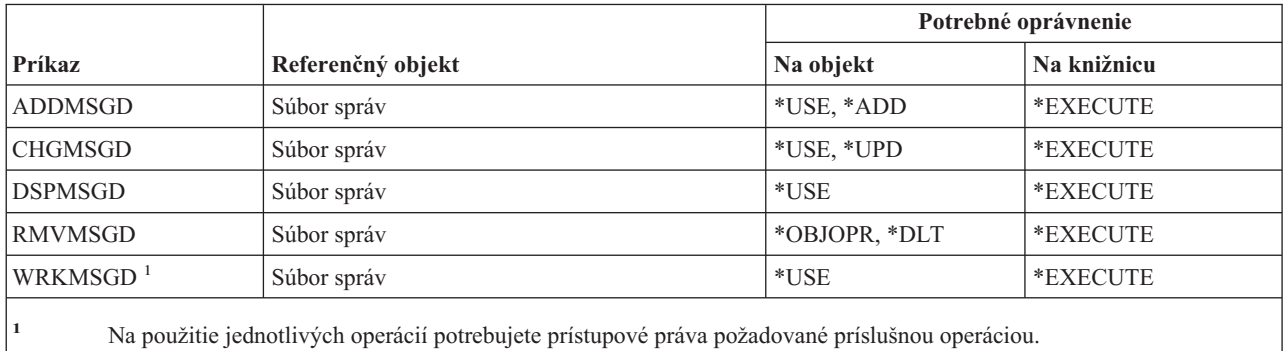

## **Príkazy pre súbory správ**

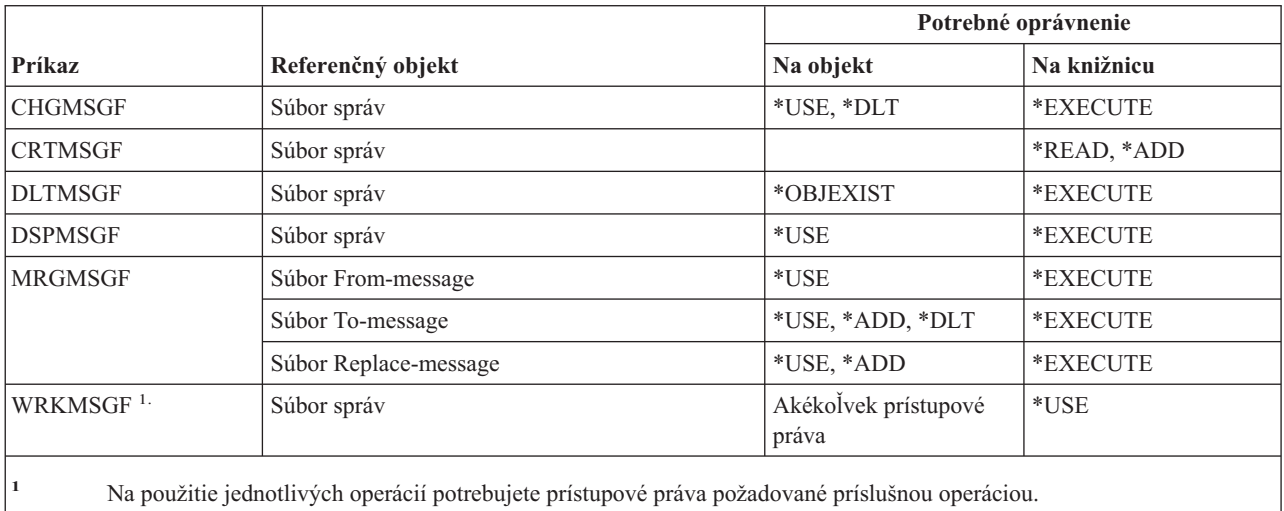

## **Príkazy pre fronty správ**

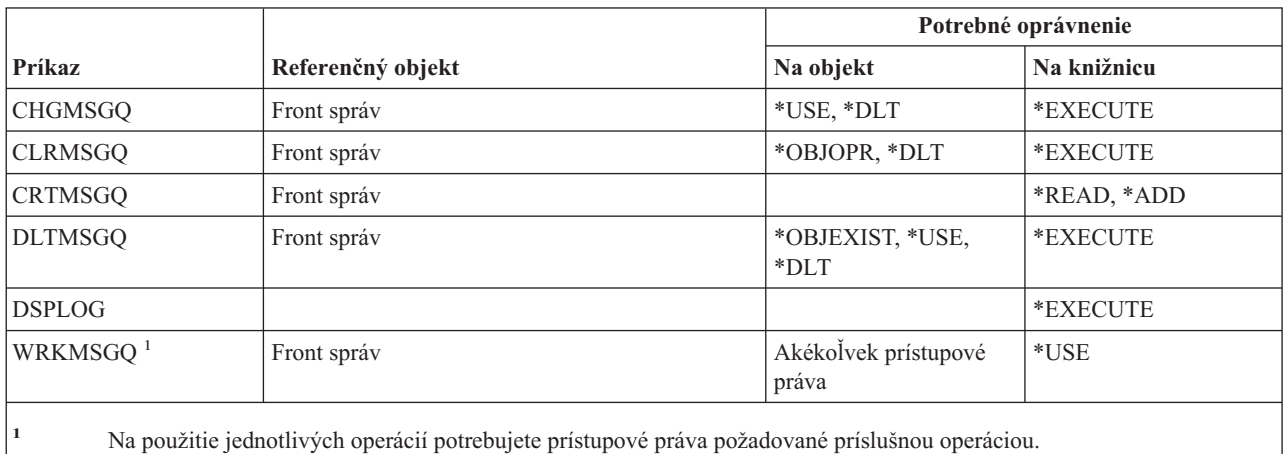

# **Príkazy pre migráciu**

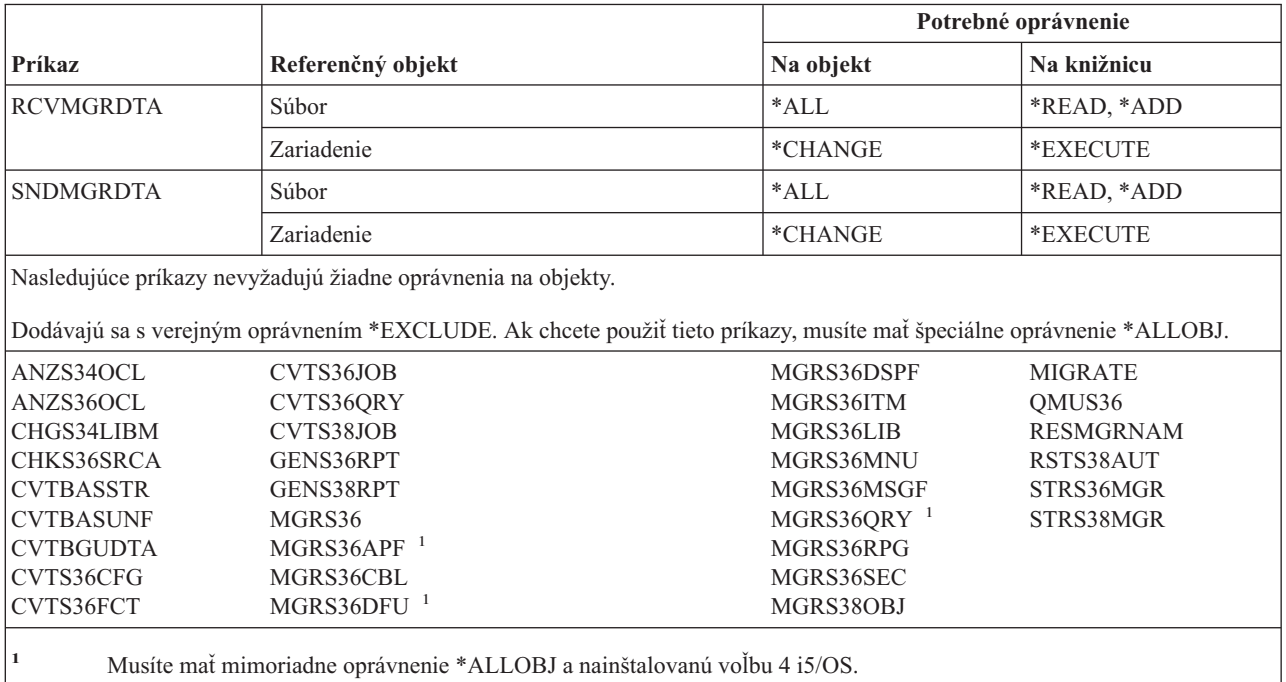

# **Príkazy pre opisy režimu**

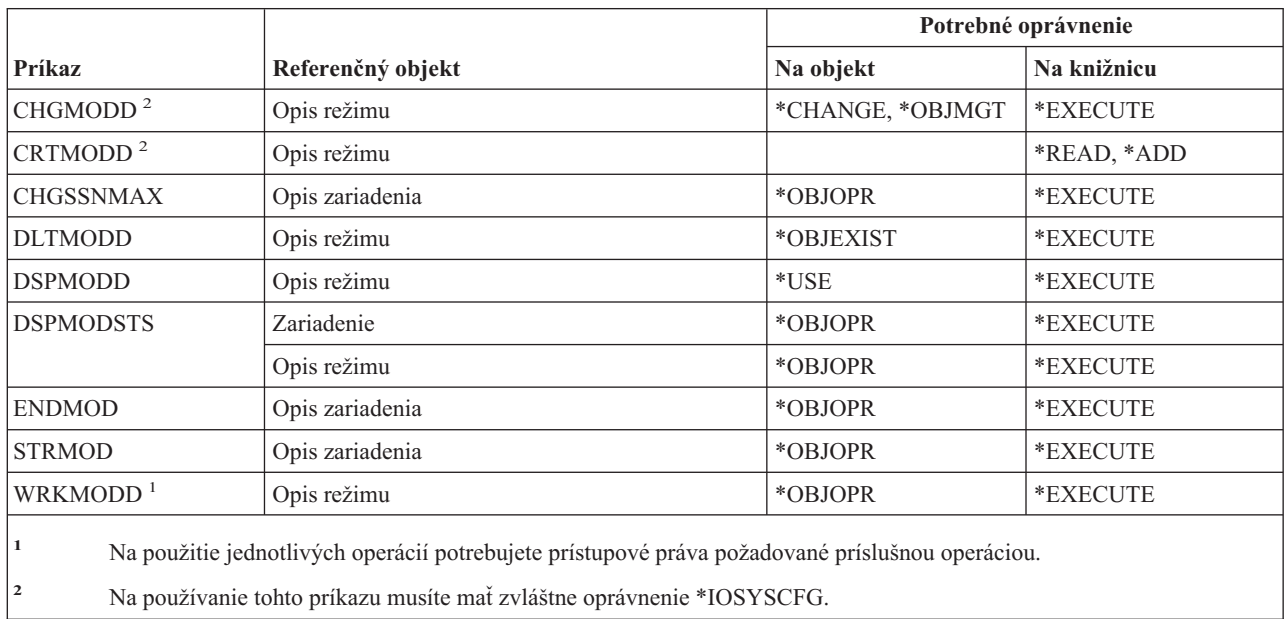

 $\overline{\phantom{a}}$ 

### **Príkazy pre moduly**

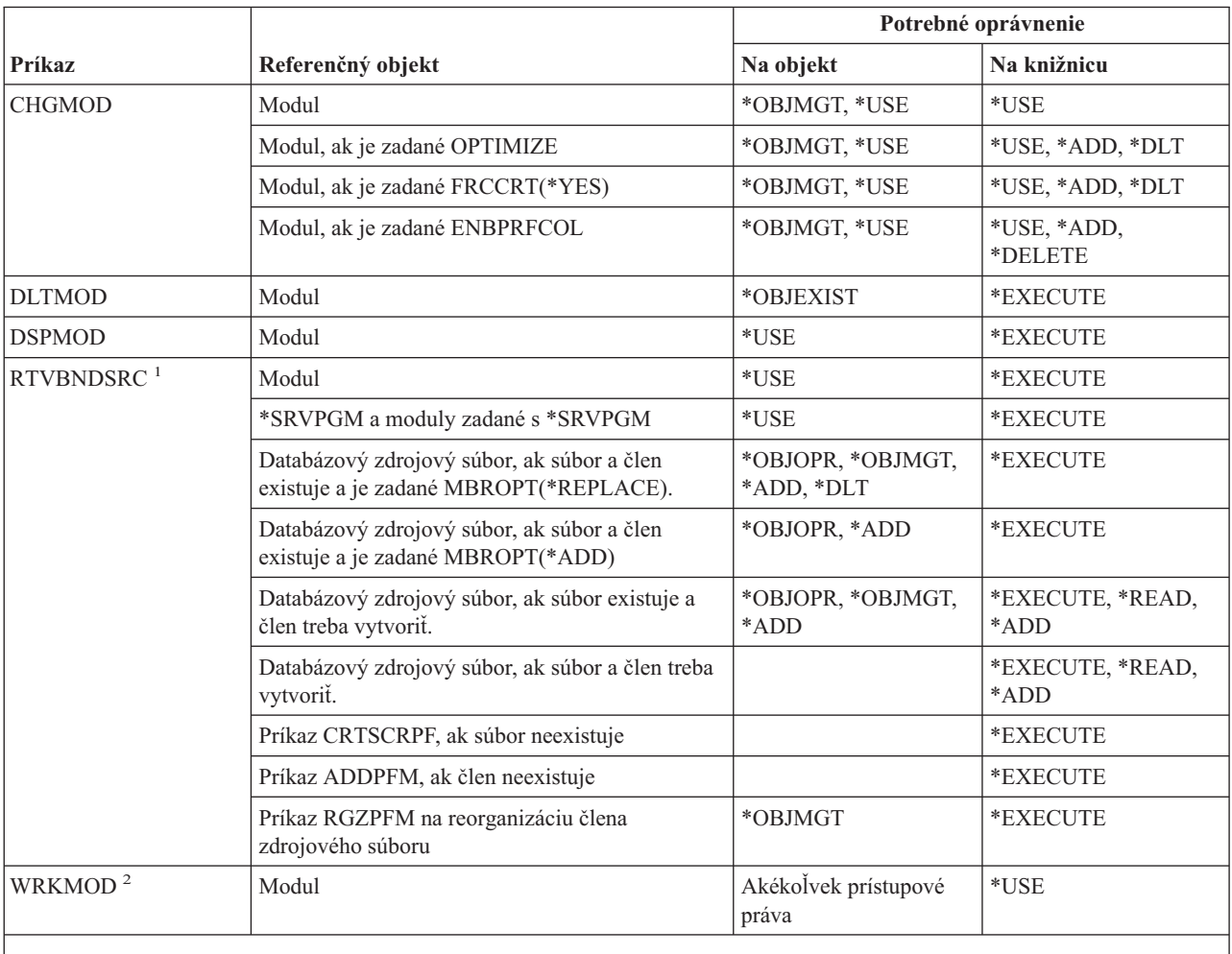

**<sup>1</sup>** Potrebujete oprávnenie \*USE pre:

v príkaz CRTSRCPF, ak súbor neexistuje.

• príkaz ADDPFM, ak člen neexistuje.

v príkaz RGZPFM, aby bol člen zdrojového súboru zreorganizovaný. Pre reorganizáciu člena zdrojového súboru sa vyžadujú oprávnenia \*CHANGE a \*OBJALTER, alebo oprávnenie \*OBJMGT. Funkcia príkazu RTVBNDSRC sa potom dokončí s reorganizovaným členom zdrojového súboru s poradovými číslami nula.

**<sup>2</sup>** Na použitie jednotlivých operácií potrebujete prístupové práva požadované príslušnou operáciou.

### **Príkazy pre opisy NetBIOS**

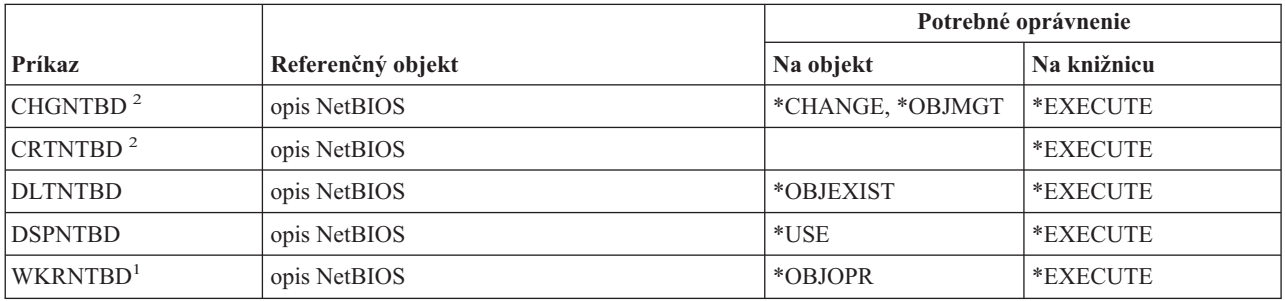

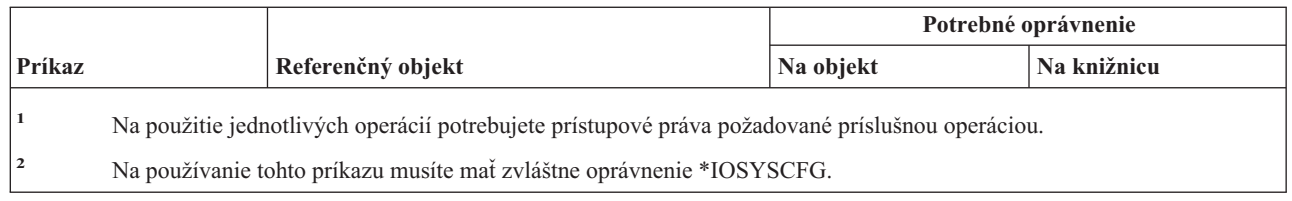

## **Príkazy pre sieť**

Príkazy, identifikované podľa (Q), sa dodávajú s verejným oprávnením \*EXCLUDE. Dodatok C uvádza, ktoré užívateľské profily, dodávané spoločnosťou IBM, majú na príkaz oprávnenie. Správca bezpečnosti môže udeliť ďalším osobám oprávnenie \*USE.

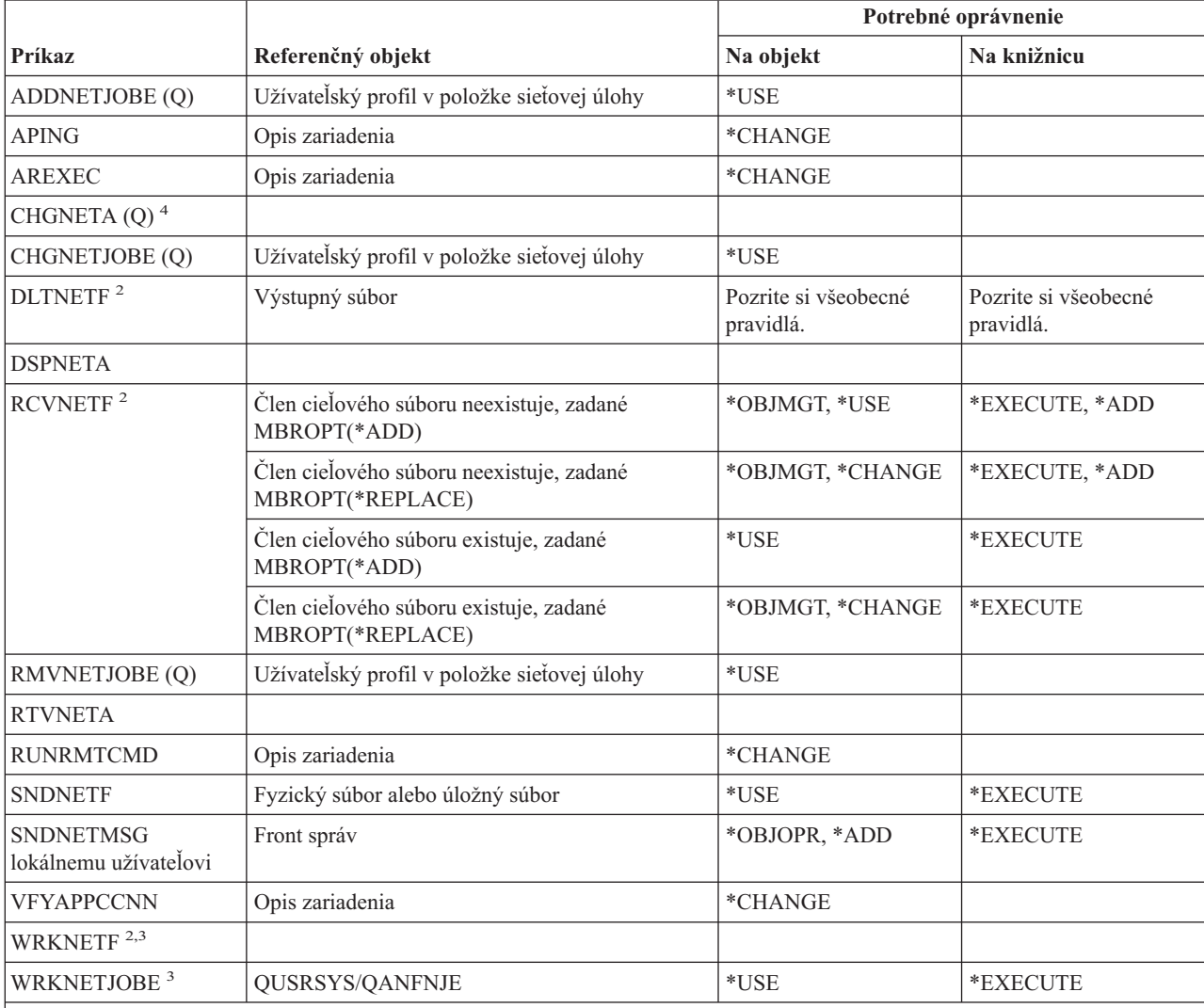

**<sup>1</sup>** Musíte mať mimoriadne oprávnenie \*ALLOBJ.

**<sup>2</sup>** Užívateľ môže spúšťať tieto príkazy na vlastných sieťových súboroch užívateľa alebo na sieťových súboroch vlastnených skupinovým profilom užívateľa. Pre spracovanie sieťových súborov pre iného užívateľa sa vyžaduje mimoriadne oprávnenie \*ALLOBJ.

**<sup>3</sup>** Pre použitie jednotlivej operácie musíte mať oprávnenie vyžadované tou operáciou.

**<sup>4</sup>** Ak chcete zmeniť niektoré sieťové atribúty, musíte mať mimoriadne oprávnenia \*IOSYSCFG alebo \*ALLOBJ a \*IOSYSCFG.

# **Príkazy pre sieťový súborový systém**

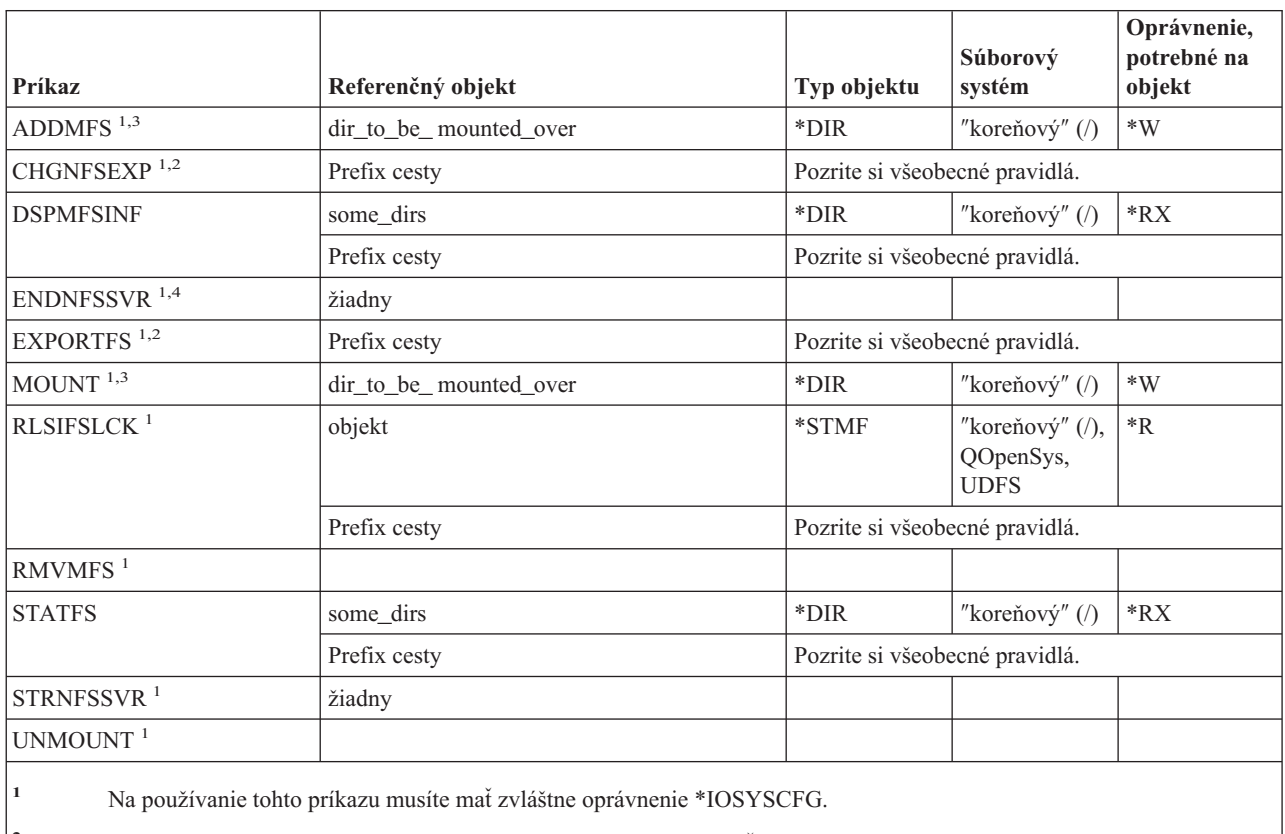

**<sup>2</sup>** Ak je zadaný príznak -F a súbor /etc/exports neexistuje, musíte mať oprávnenie na zápis a vykonanie (\*WX) pre adresár /etc. Ak je zadaný príznak -F a súbor /etc/exports existuje, musíte mať oprávnenie na čítanie a zápis (\*RW) pre súbor /etc/exports a oprávnenie \*X pre adresár /etc.

### **Príkazy pre opisy sieťových rozhraní**

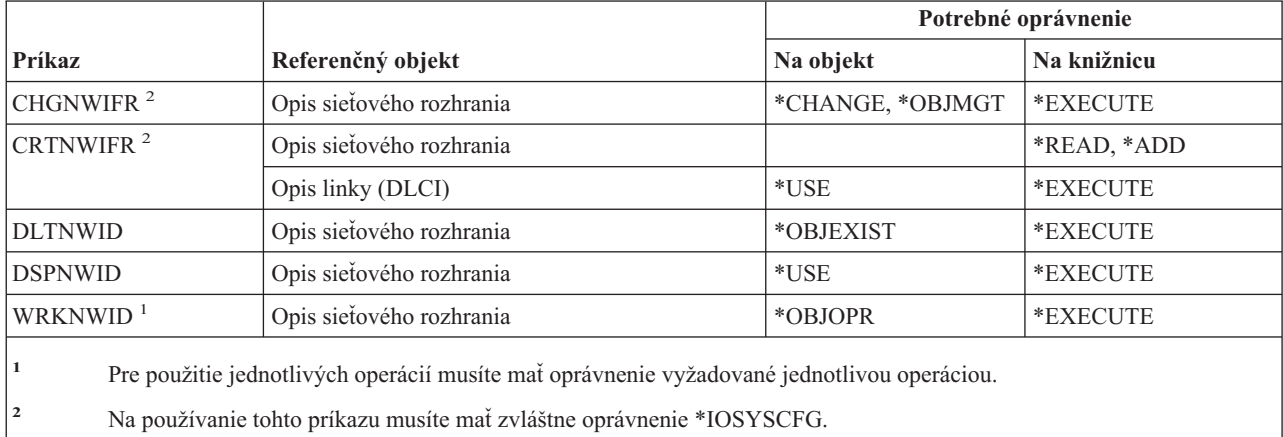

**<sup>3</sup>** Adresár, ktorý pripojený (dir\_to\_be\_mounted\_over), je každý adresár integrovaného súborového systému, ktorý možno pripojiť.

**<sup>4</sup>** Pre ukončenie akýchkoľvek úloh démonov spustených niekým iným musíte mať mimoriadne oprávnenie \*JOBCTL.

# **Príkazy pre sieťové servery**

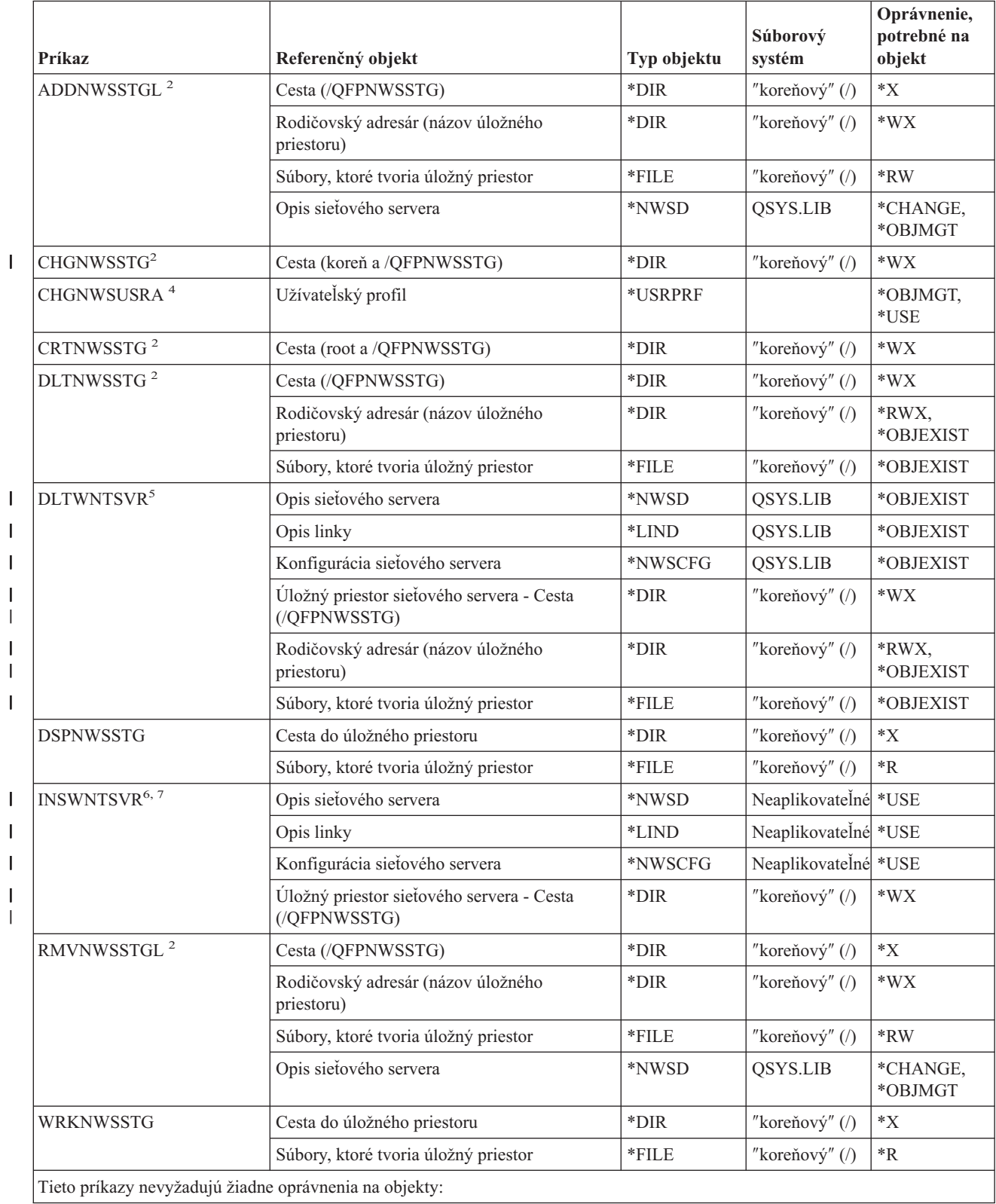

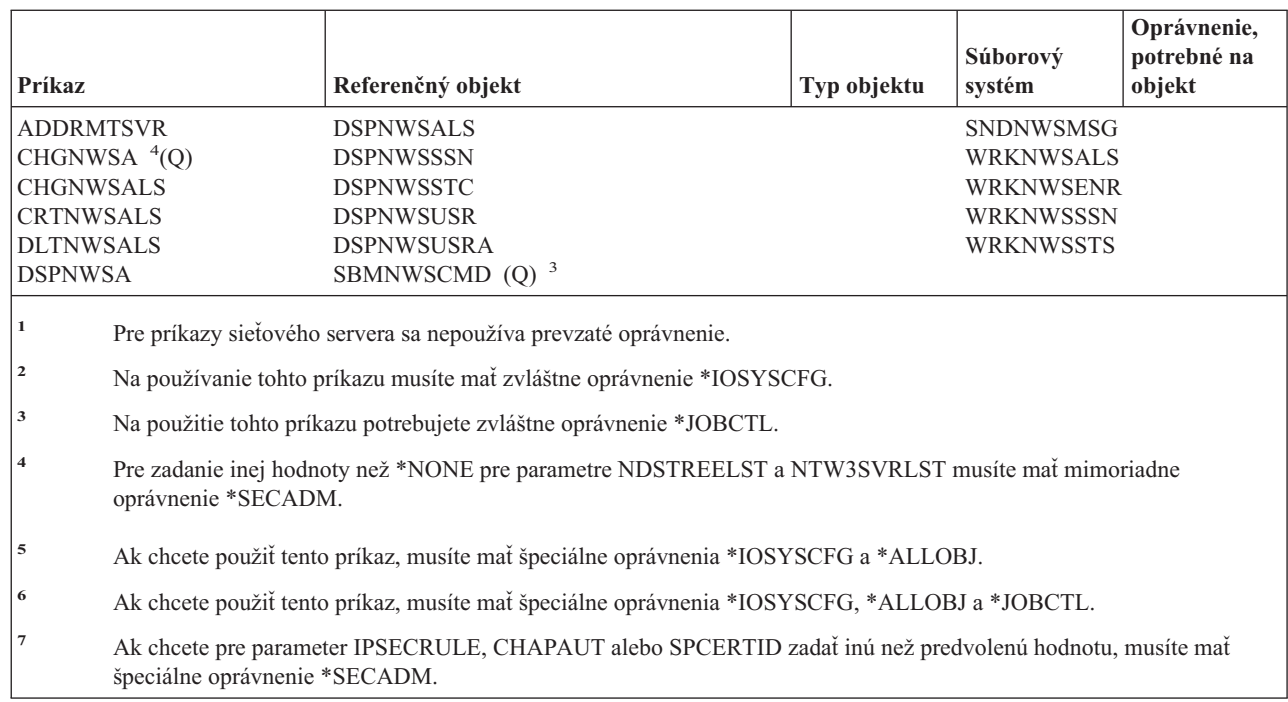

### **Príkazy pre konfigurácie sieťových serverov** |

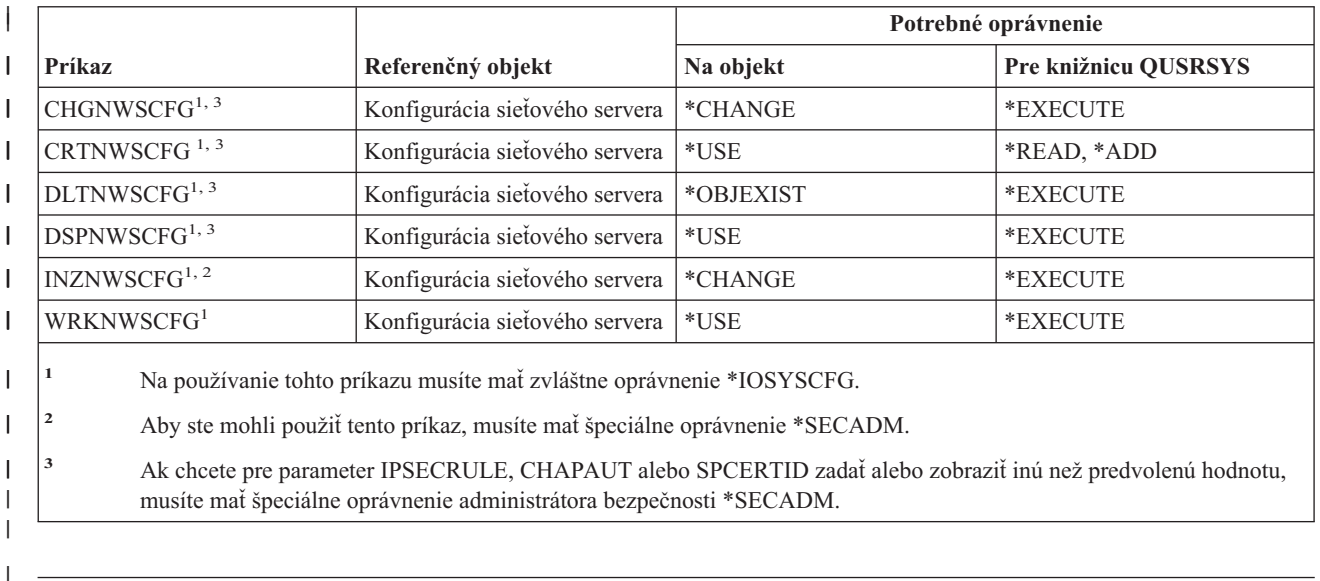

#### | |

|||

 $\mathbf{I}$  $\overline{1}$  $\overline{1}$ 

|

# **Príkazy pre opisy sieťových serverov**

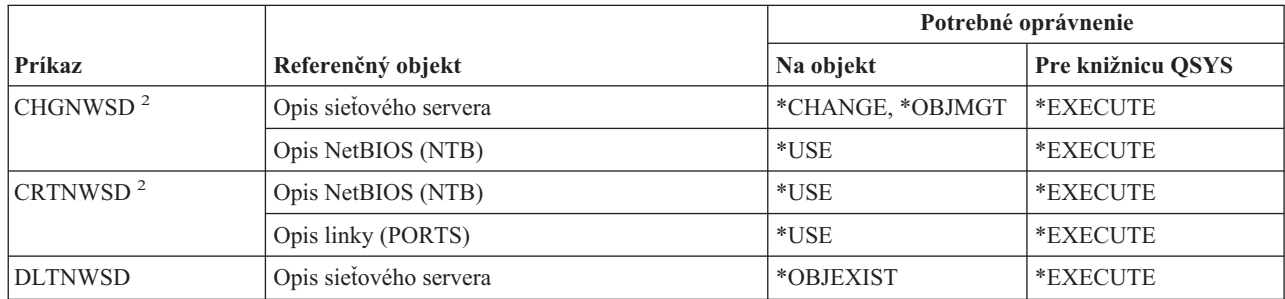

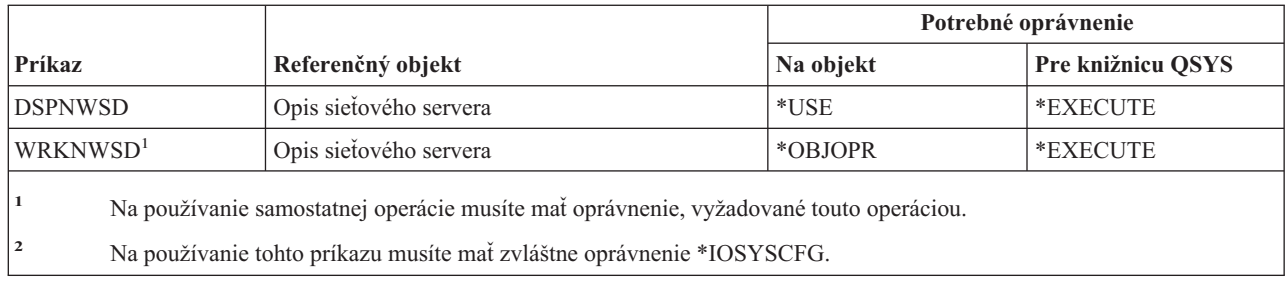

### **Príkazy pre zoznamy uzlov**

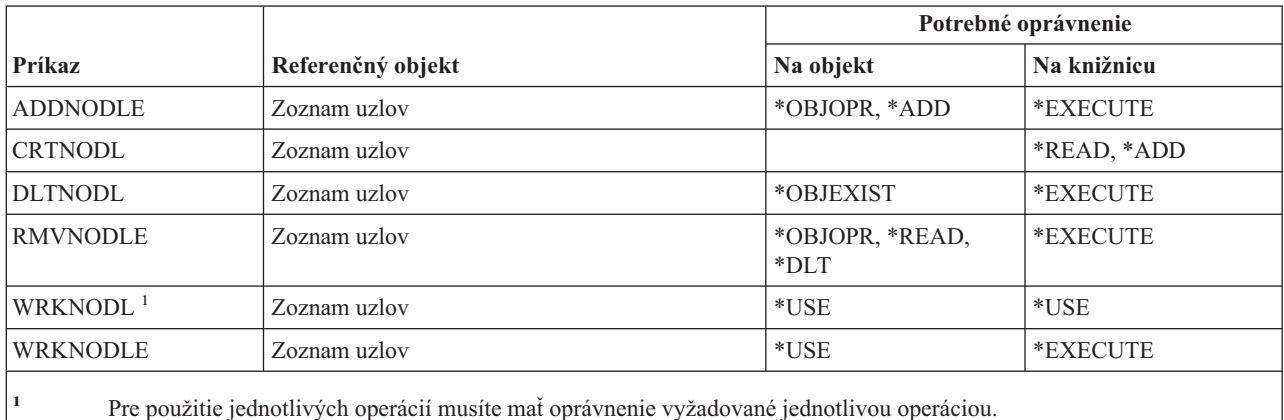

### **Príkazy pre služby Office**

Príkazy, identifikované podľa (Q), sa dodávajú s verejným oprávnením \*EXCLUDE. Dodatok C uvádza, ktoré užívateľské profily, dodávané spoločnosťou IBM, majú na príkaz oprávnenie. Správca bezpečnosti môže udeliť ďalším osobám oprávnenie \*USE.

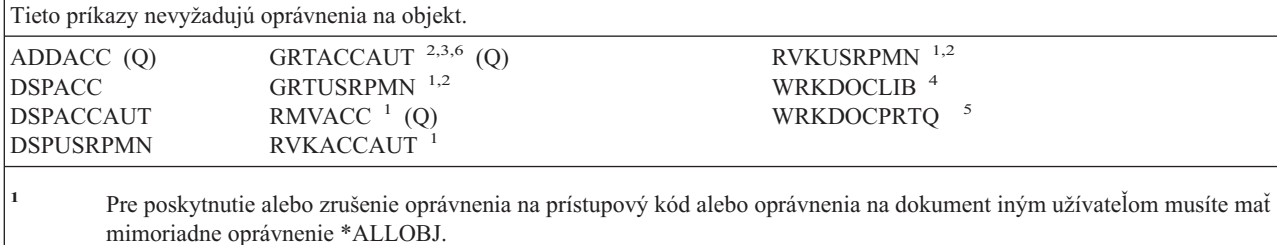

**<sup>2</sup>** Prístup k dokumentom, pošte a zložkám, ktoré nie sú osobné, je obmedzený.

- **<sup>3</sup>** Skôr, než budete môcť poskytnúť oprávnenie na prístupový kód, musí byť definovaný prístupový kód pre systém (pomocou príkazu ADDACC (Add Access Code). Užívateľ, ktorému sa poskytuje oprávnenie na prístupový kód, musí byť zaregistrovaný v systémovom distribučnom adresári.
- **<sup>4</sup>** Musíte mať mimoriadne oprávnenie \*SECADM.
- **<sup>5</sup>** Pre špecifické funkcie volané zvolenými operáciami sa vyžadujú ďalšie oprávnenia. Užívateľ potrebuje ďalšie oprávnenia aj pre všetky príkazy volané počas špecifickej funkcie.
- **<sup>6</sup>** Pre poskytnutie oprávnenia na prístupový kód iným užívateľom musíte mať mimoriadne oprávnenie na všetky objekty (\*ALLOBJ) alebo mimoriadne oprávnenie bezpečnostného správcu (\*SECADM).

### **Príkazy pre online vzdelávanie**

Príkazy, identifikované podľa (Q), sa dodávajú s verejným oprávnením \*EXCLUDE. Dodatok C uvádza, ktoré užívateľské profily, dodávané spoločnosťou IBM, majú na príkaz oprávnenie. Správca bezpečnosti môže udeliť ďalším osobám oprávnenie \*USE.

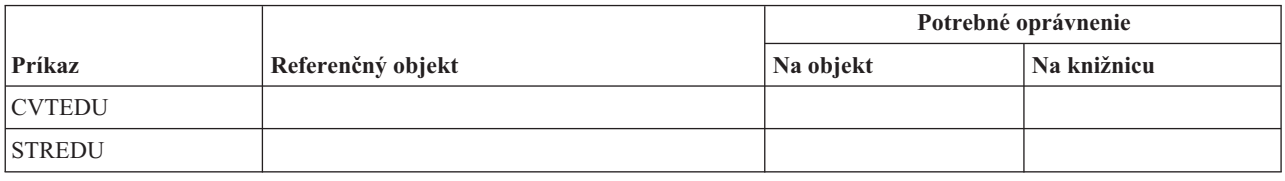

### **Príkazy pre operačného asistenta**

Príkazy, identifikované podľa (Q), sa dodávajú s verejným oprávnením \*EXCLUDE. Dodatok C uvádza, ktoré užívateľské profily, dodávané spoločnosťou IBM, majú na príkaz oprávnenie. Správca bezpečnosti môže udeliť ďalším osobám oprávnenie \*USE.

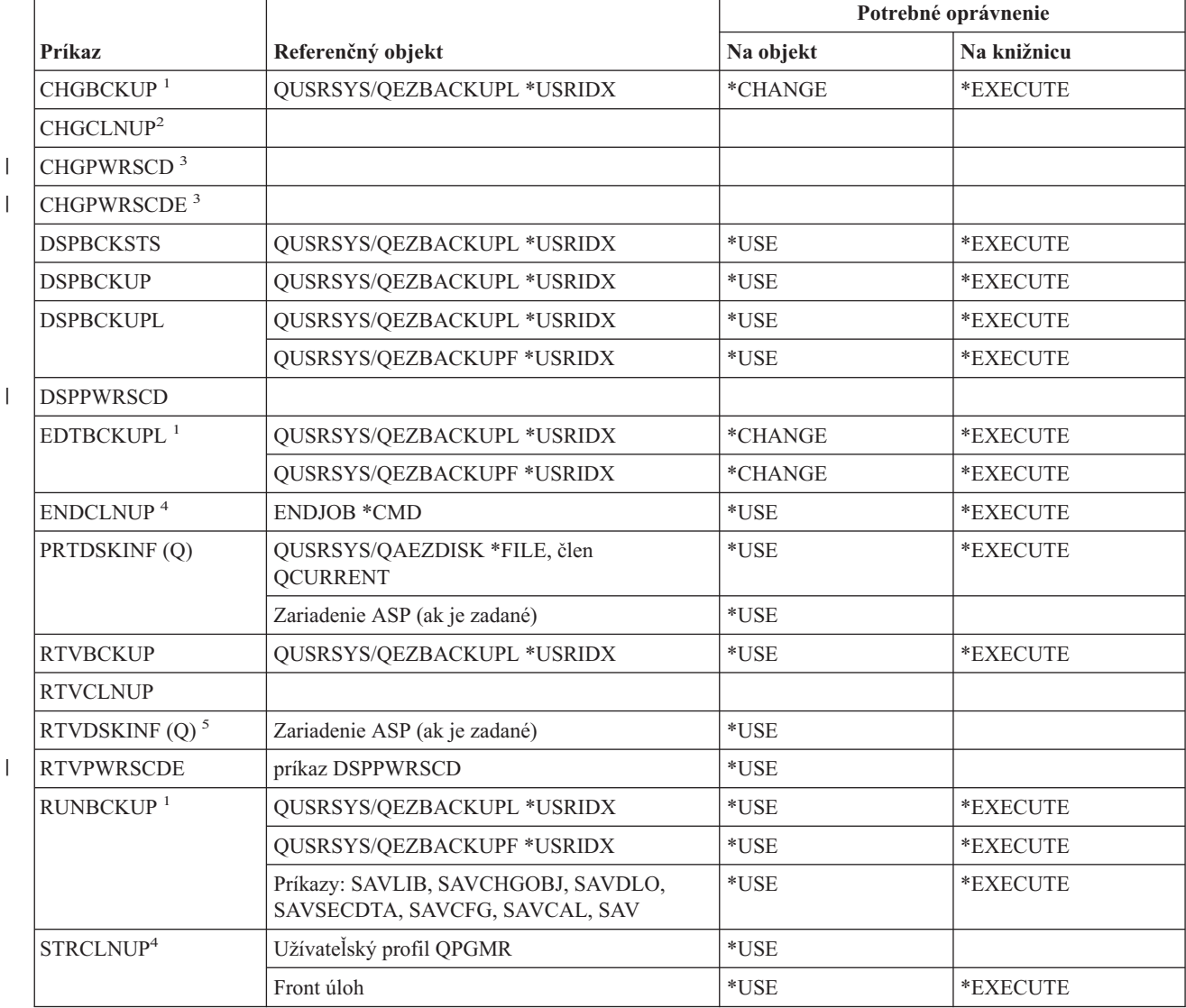

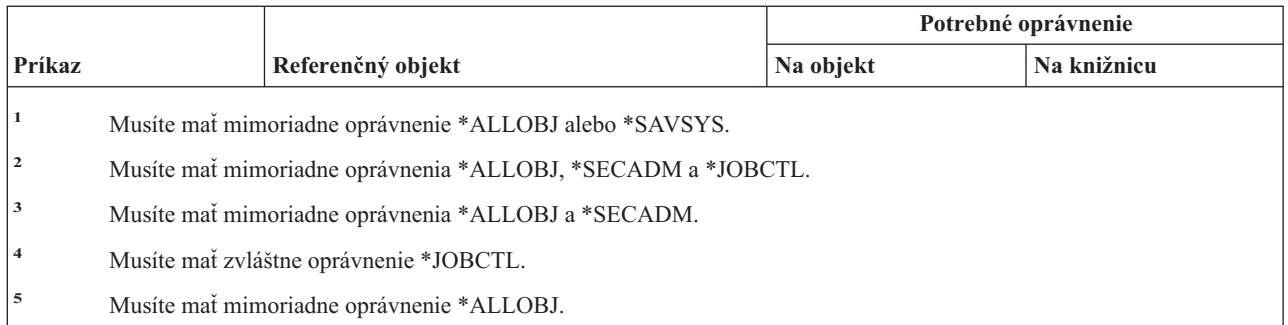

# **Príkazy pre optické zariadenia**

Príkazy, identifikované podľa (Q), sa dodávajú s verejným oprávnením \*EXCLUDE. Dodatok C uvádza, ktoré užívateľské profily, dodávané spoločnosťou IBM, majú na príkaz oprávnenie. Správca bezpečnosti môže udeliť ďalším osobám oprávnenie \*USE.

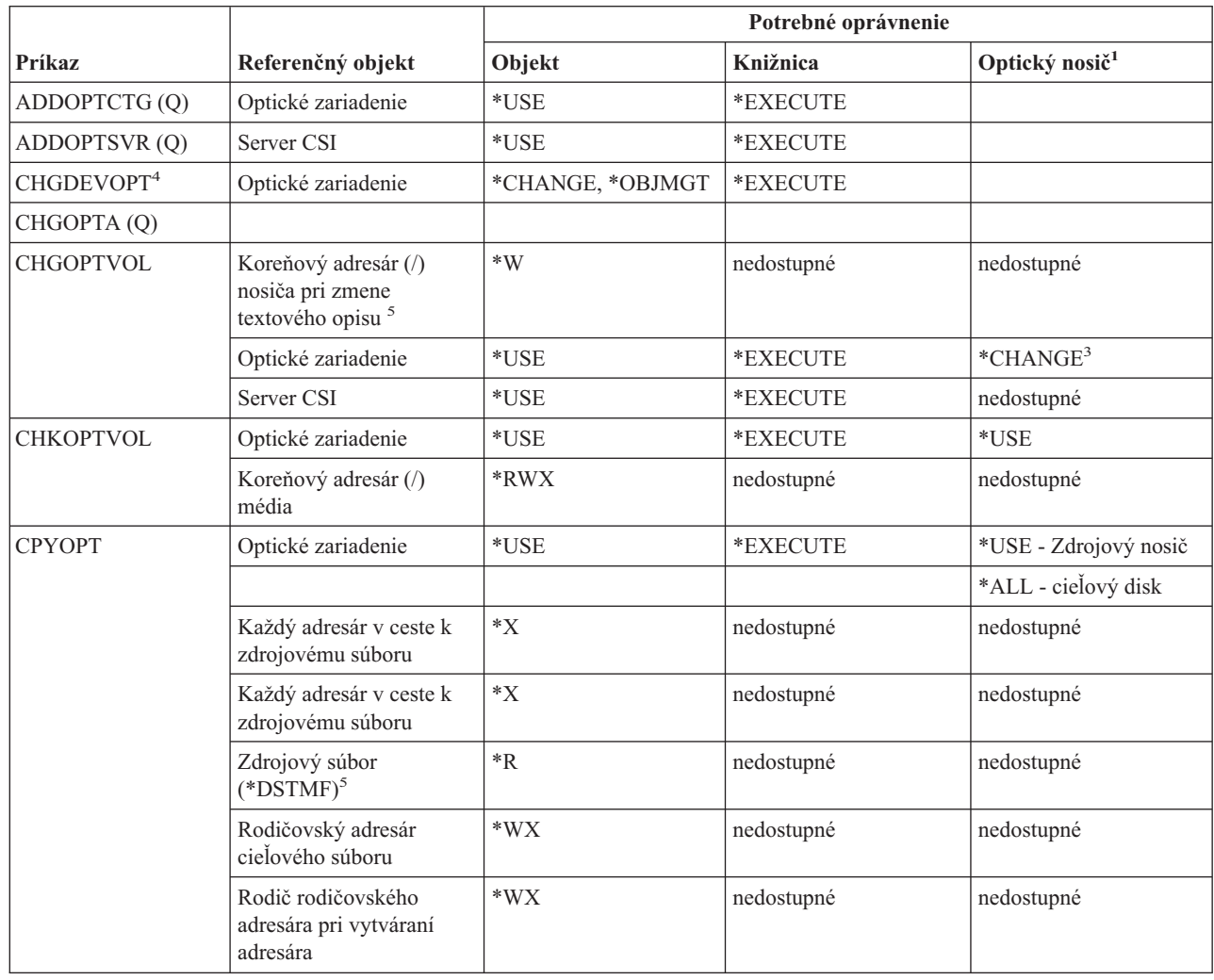

| | |

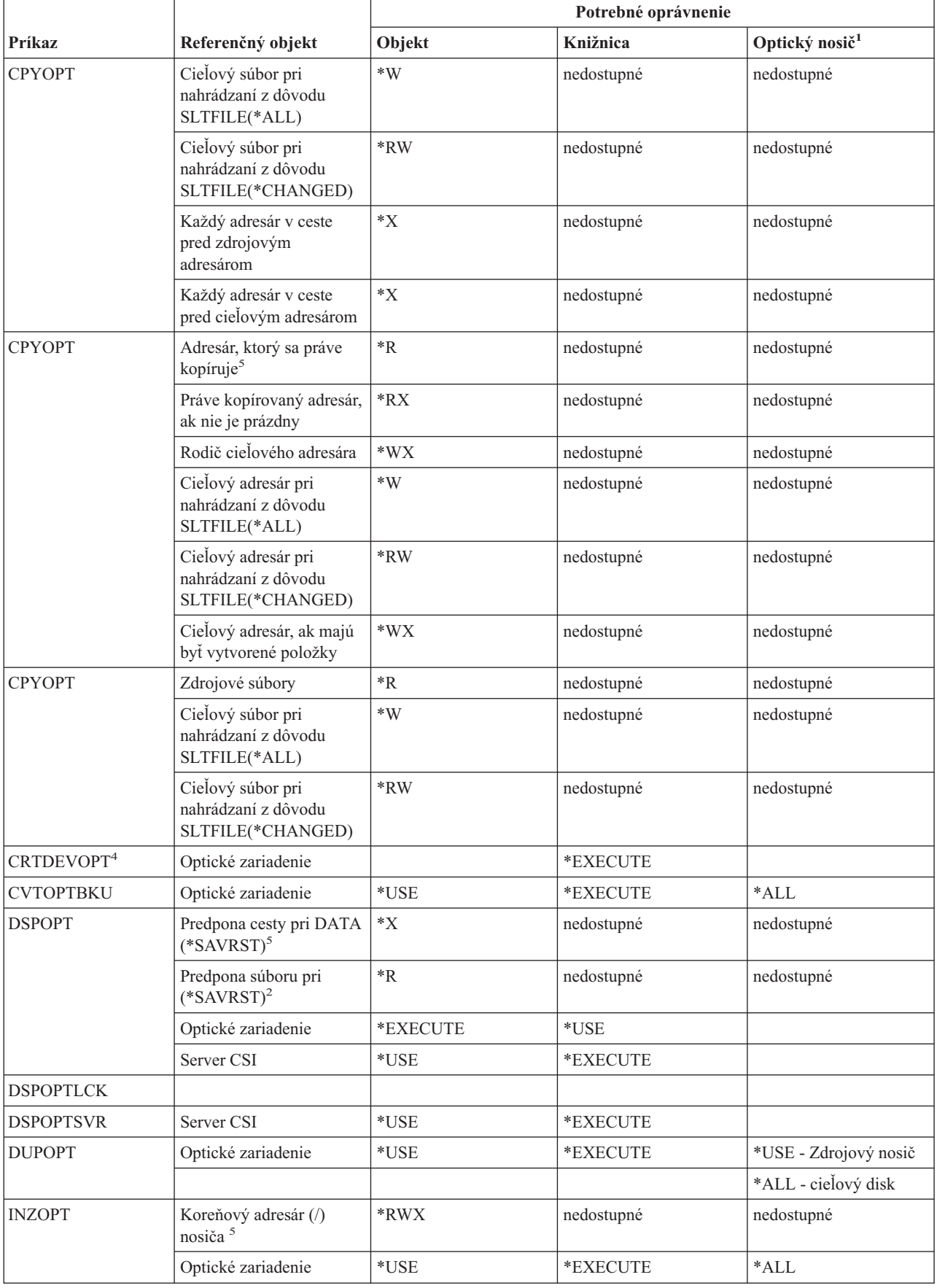

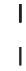

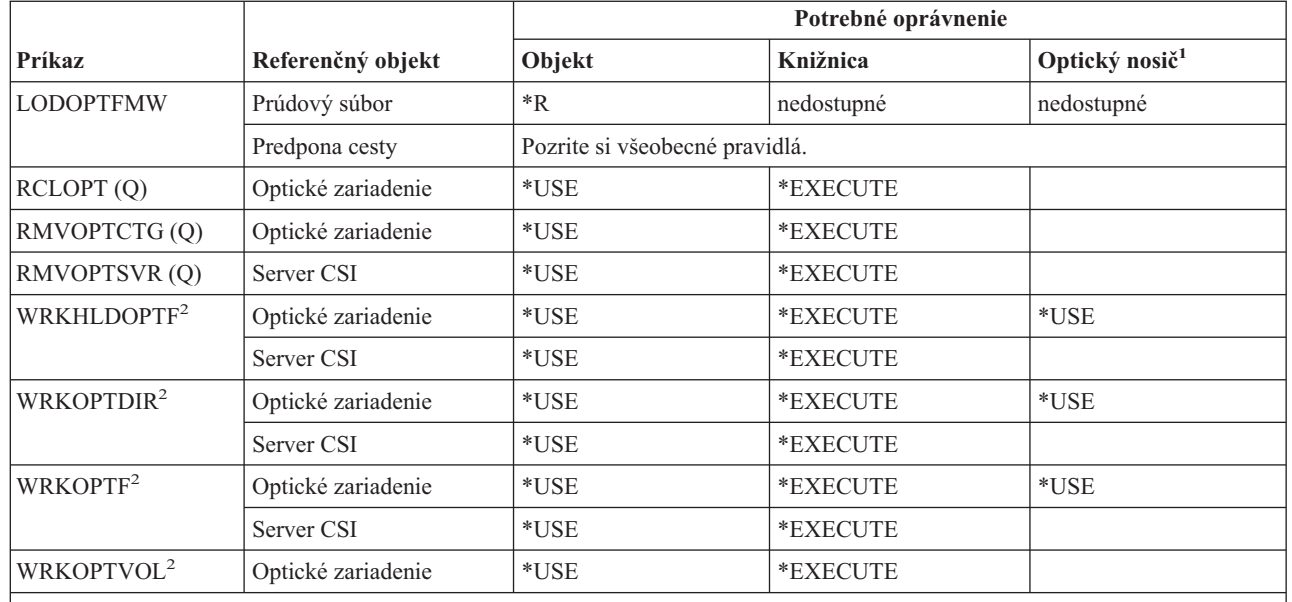

**<sup>1</sup>** Optické nosiče nie sú skutočnými systémovými objektmi. Spojenie medzi optickým nosičom a zoznamom prístupových práv slúžiacim na zabezpečenie nosiča udržiava funkcia optickej podpory.

**<sup>2</sup>** Existuje sedem možností použitia optických servisných programov, ktoré samé osebe nie sú príkazmi. Tieto spôsoby a k nim potrebné prístupové práva pre optický nosič sú vymenované nižšie.

Vymazanie súboru: \*CHANGE

Premenovanie súboru: \*CHANGE

Vymazanie adresára: \*CHANGE

Vytvorenie adresára: \*CHANGE

Premenovanie nosiča: \*ALL

Uvoľnenie pozastaveného optického súboru: \*CHANGE

Uloženie pozastaveného optického súboru: \*USE - zdrojový nosič, \*CHANGE - cieľový nosič

- **<sup>3</sup>** Na zmenu zoznamu prístupových práv slúžiaceho na zabezpečenie optického nosiča je potrebné oprávnenie na správu zoznamu prístupových práv zabezpečujúceho daný nosič v aktuálnom čase.
- **<sup>4</sup>** Na používanie tohto príkazu musíte mať zvláštne oprávnenie \*IOSYSCFG.
- **<sup>5</sup>** Táto kontrola prístupových práv sa robí iba v prípade, že optické médium je naformátované na Universal Disk Format (UDF).

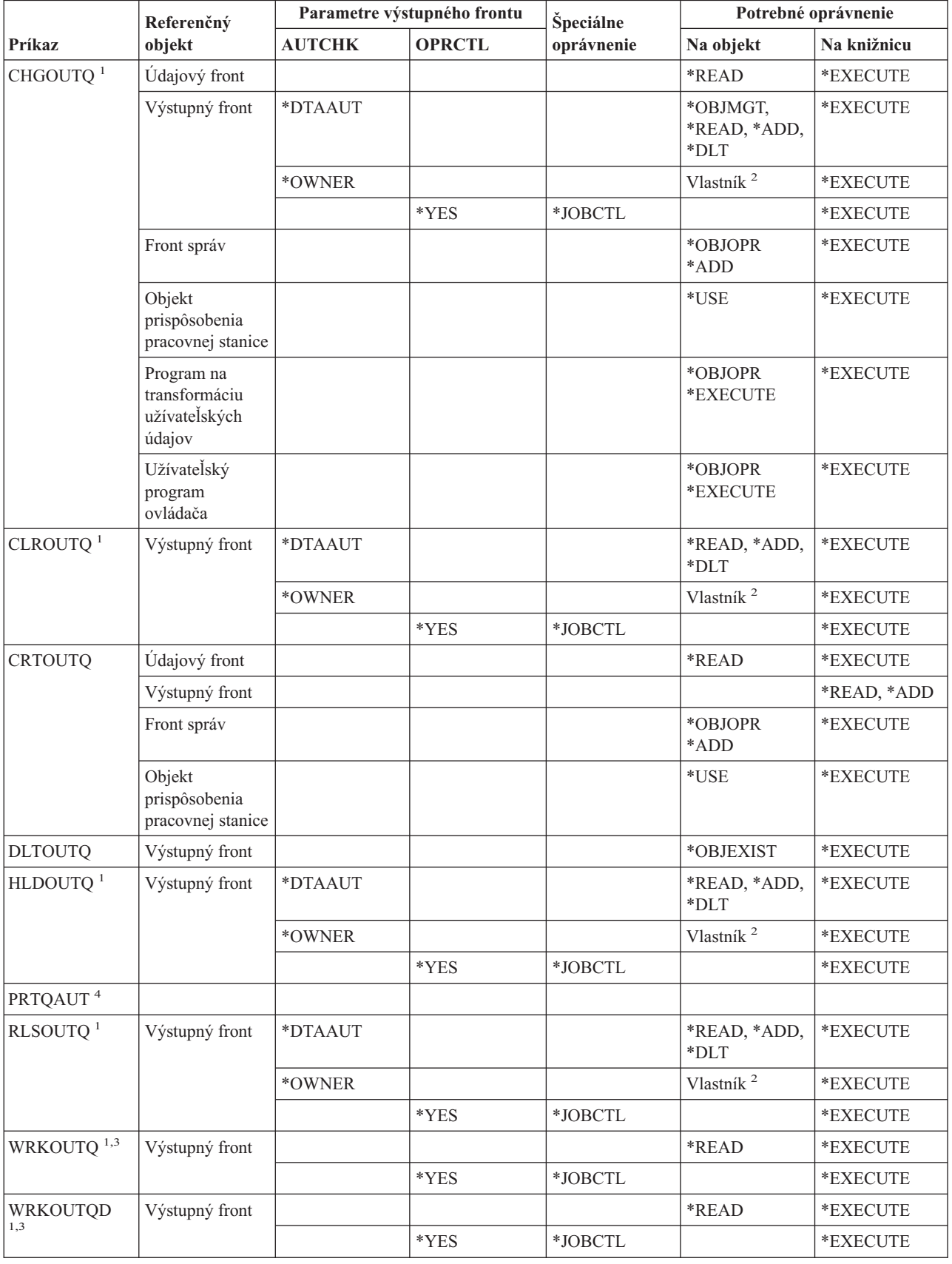

# **Príkazy pre výstupné fronty**

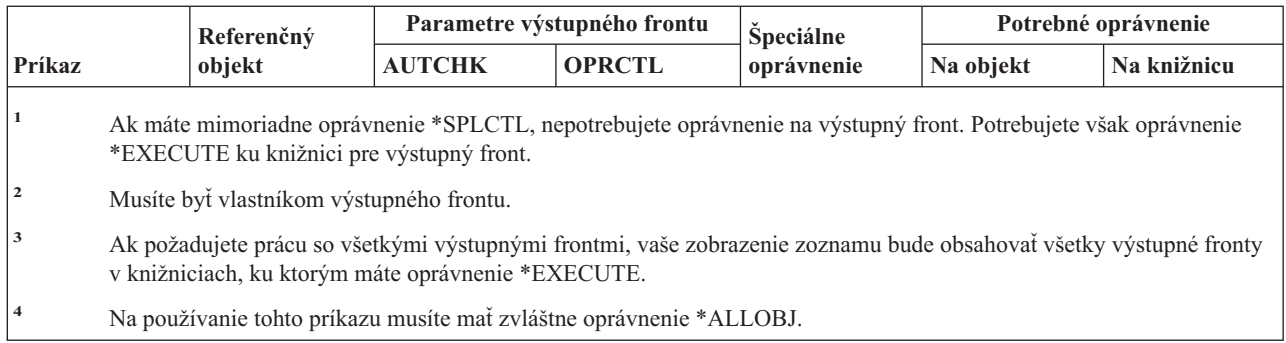

## **Príkazy pre balíky**

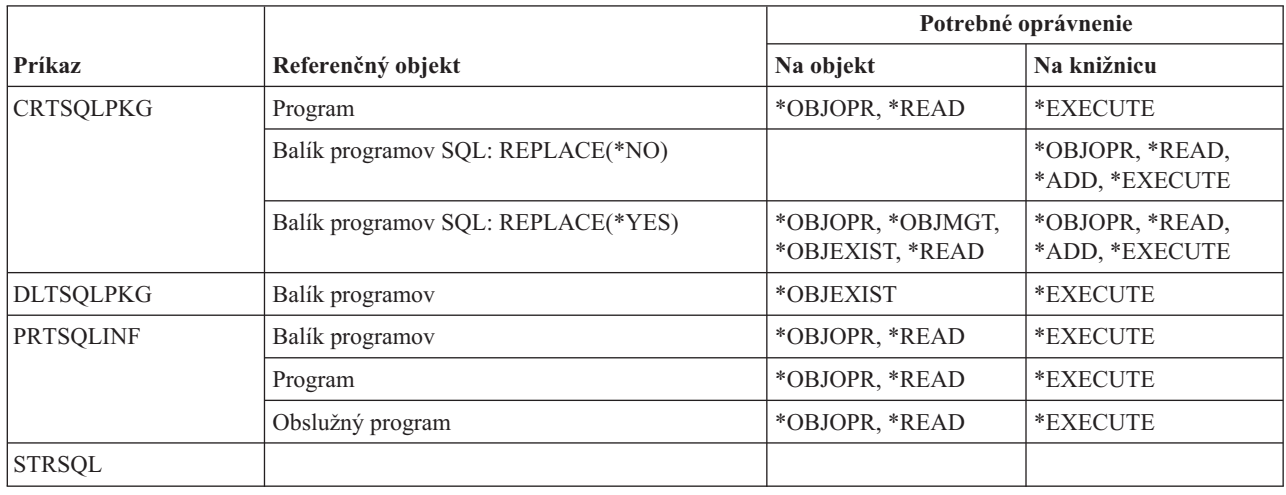

## **Príkazy pre výkon**

Príkazy, identifikované podľa (Q), sa dodávajú s verejným oprávnením \*EXCLUDE. Dodatok C uvádza, ktoré užívateľské profily, dodávané spoločnosťou IBM, majú na príkaz oprávnenie. Bezpečnostný správca môže udeľovať oprávnenie \*USE iným používateľom.

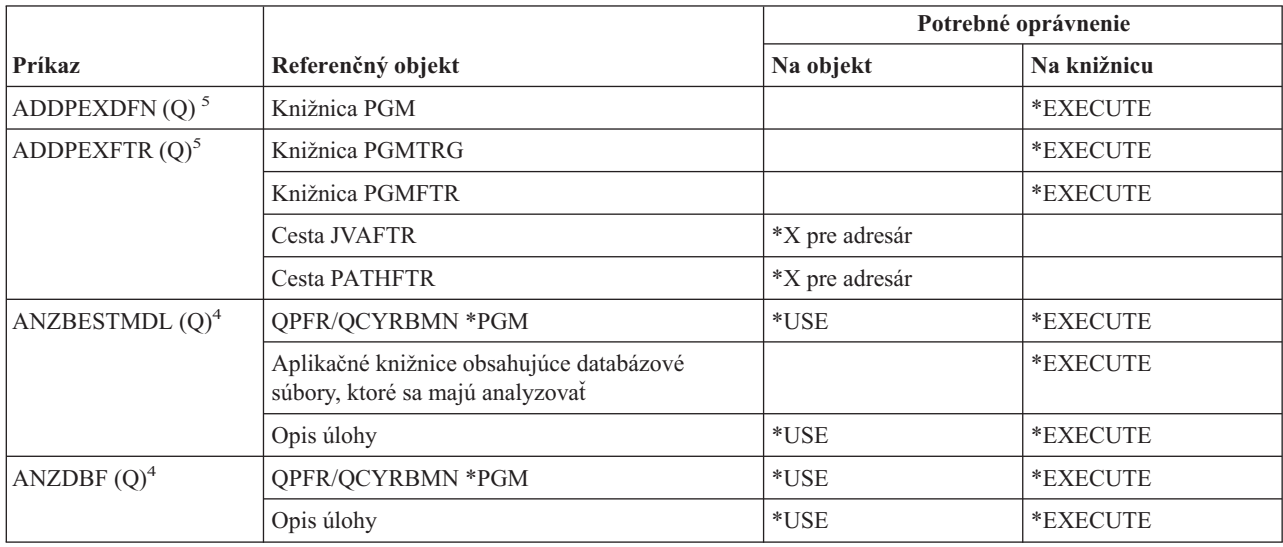

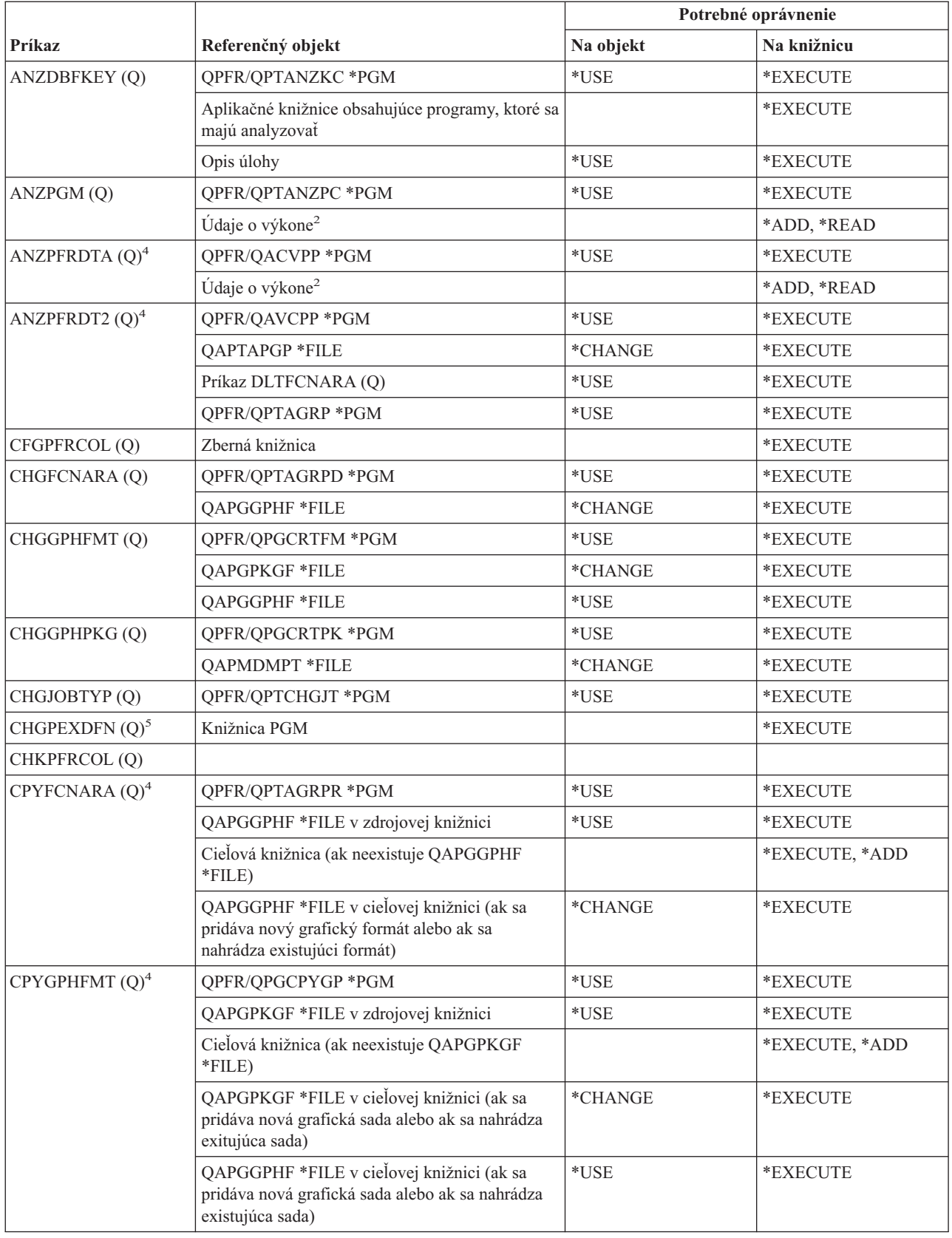

### **Výkonové príkazy**

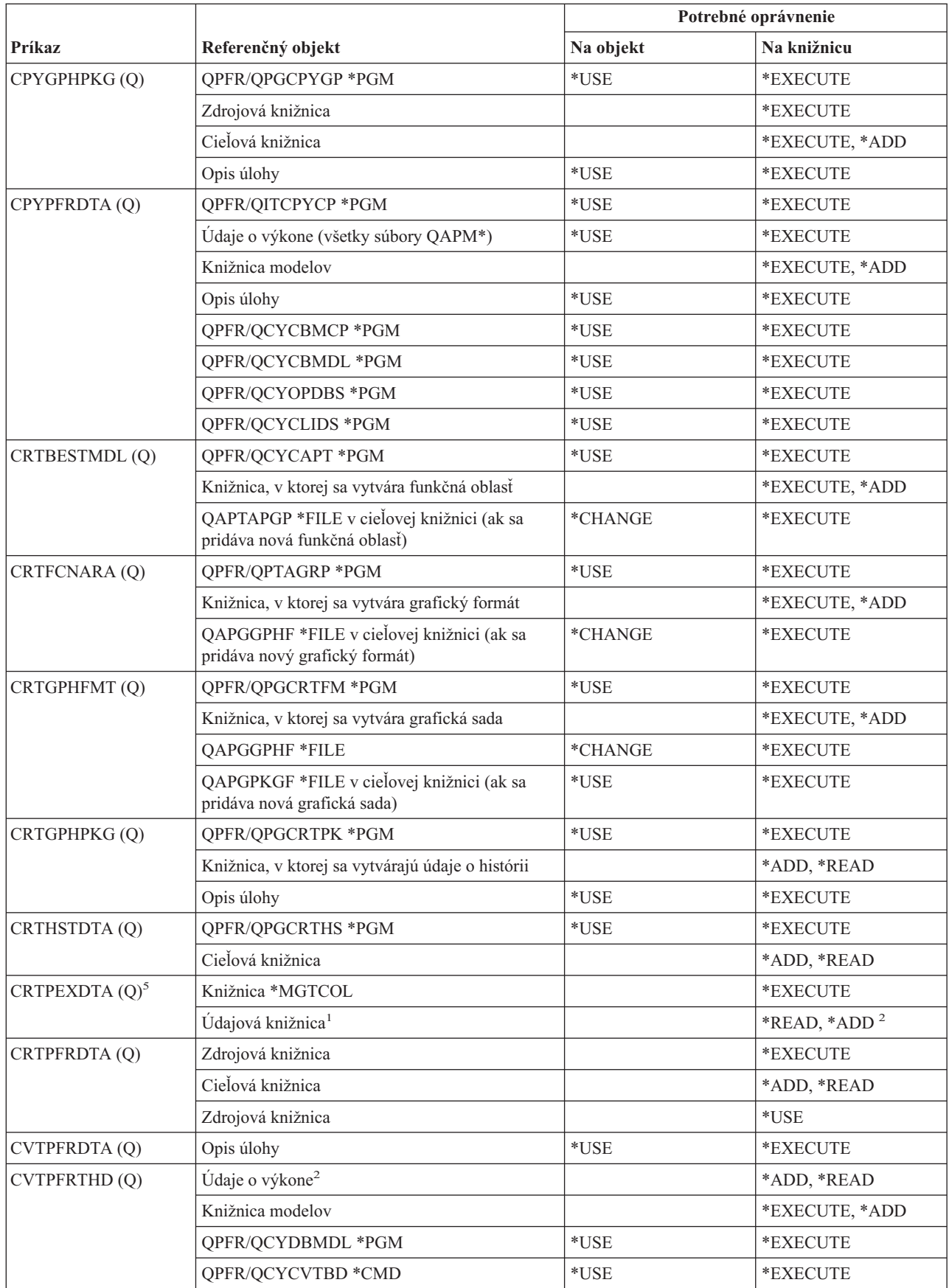

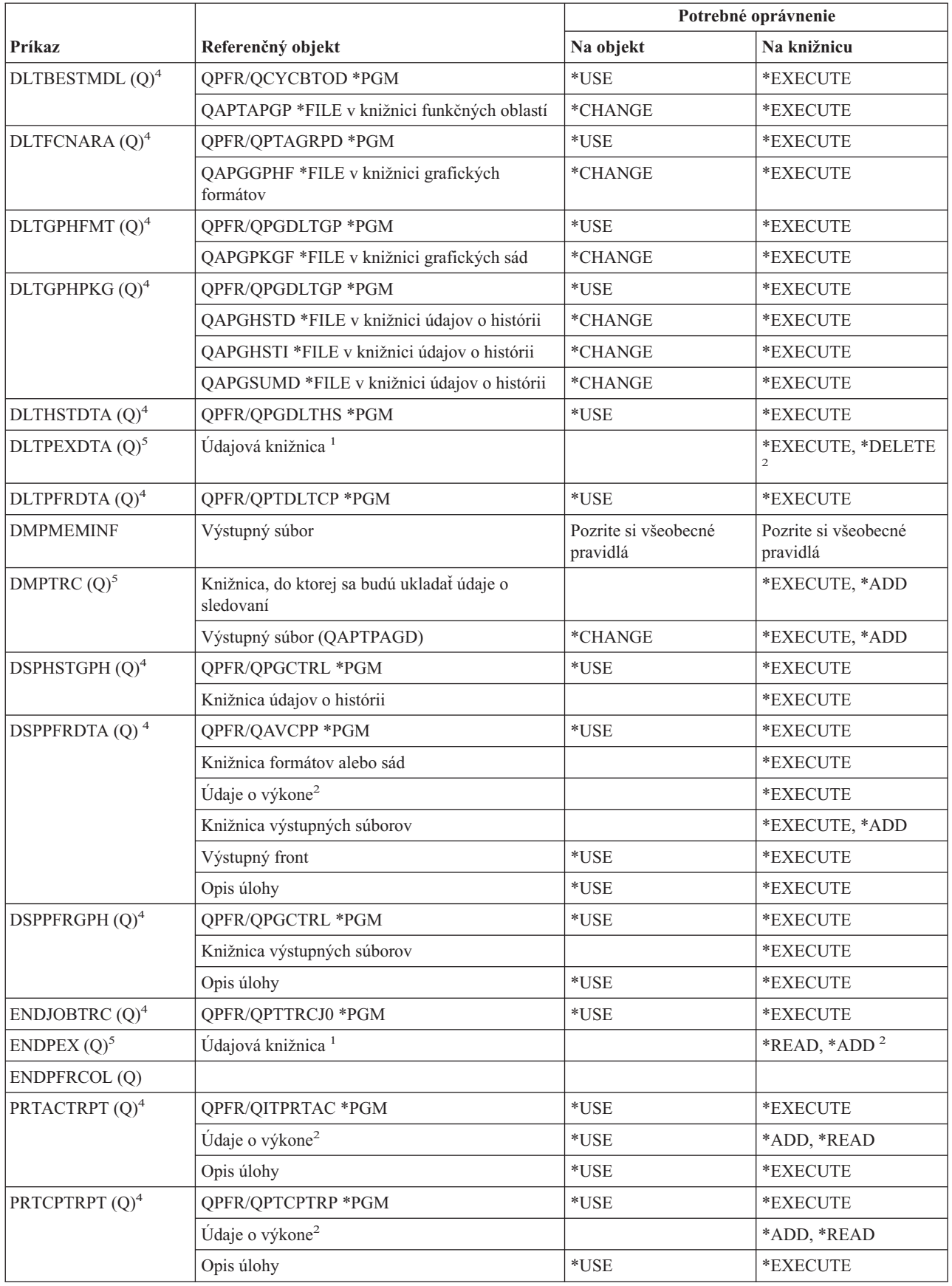

### **Výkonové príkazy**

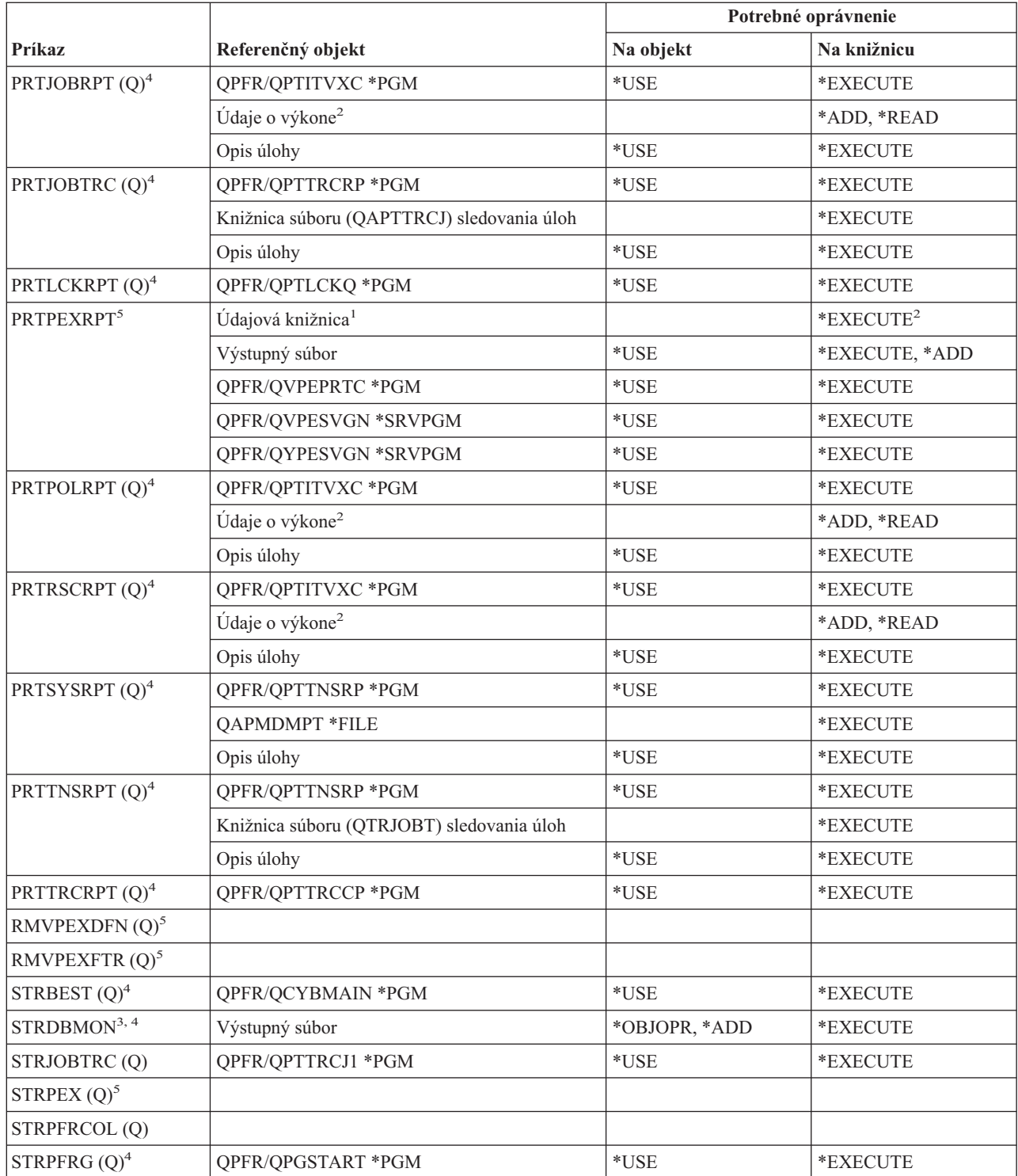

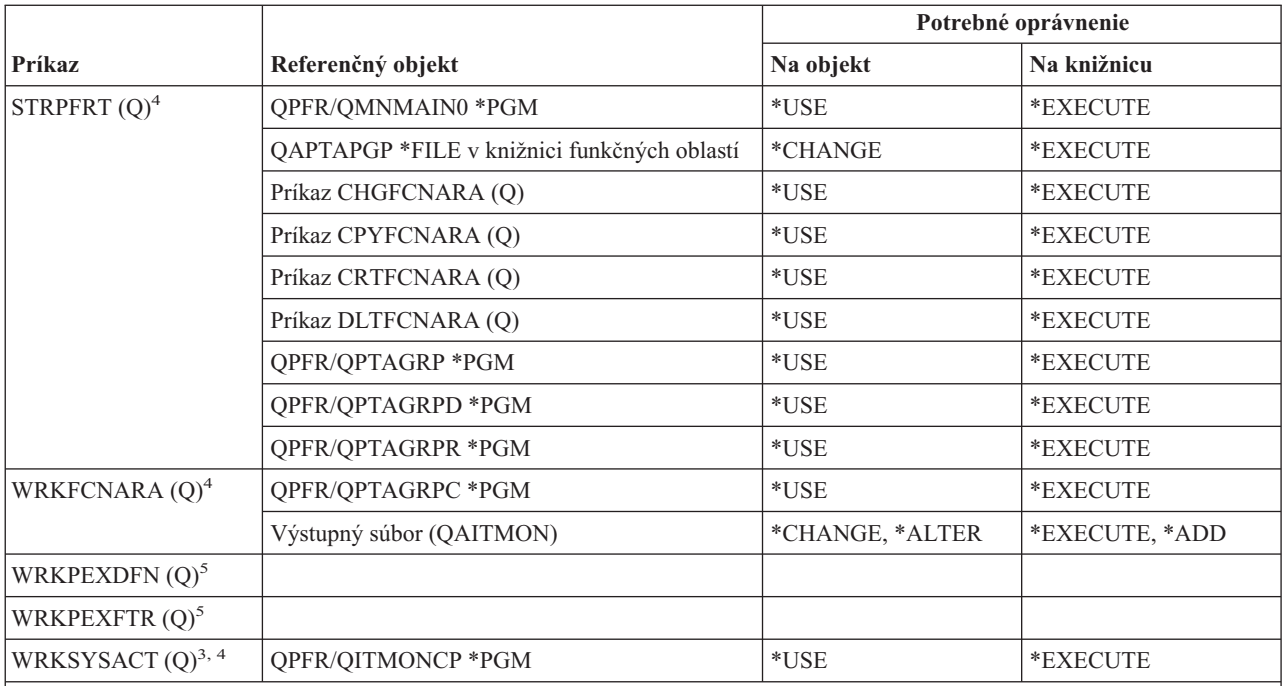

Tieto príkazy nevyžadujú žiadne oprávnenia na objekty:

- $ENDDBMON<sup>3</sup>$
- $\cdot$  ENDPFRTRC  $(Q)$
- $\cdot$  STRPFRTRC (Q)
- **<sup>1</sup>** Aj je definovaná predvolená knižnica (QPEXDATA), prístupové práva k tejto knižnici sa nekontrolujú.
- **<sup>2</sup>** Na prístup ku knižnici obsahujúcej sadu databázových súborov sú potrebné prístupové práva. Prístupové práva k jednotlivej sade databázových súborov sa nekontrolujú.
- **<sup>3</sup>** Na použitie tohto príkazu potrebujete zvláštne oprávnenie \*JOBCTL.
- **<sup>4</sup>** Na použitie tohto príkazu musíte mať zvláštne oprávnenie \*SERVICE.
- **<sup>5</sup>** Ak chcete použiť tento príkaz, musíte mať špeciálne oprávnenie \*SERVICE alebo musíte mať pomocou Správy aplikácií v Navigátore iSeries udelené špeciálne oprávnenie na funkciu servisného sledovania operačného systému i5/OS. Príkaz CHGFCNUSG (Change Function Usage) s ID funkcie QIBM\_SERVICE\_TRACE môže byť použitý aj na zmenu zoznamu užívateľov, ktorí majú povolené vykonávať operácie sledovania.

### **Príkazy pre skupiny tlačových deskriptorov**

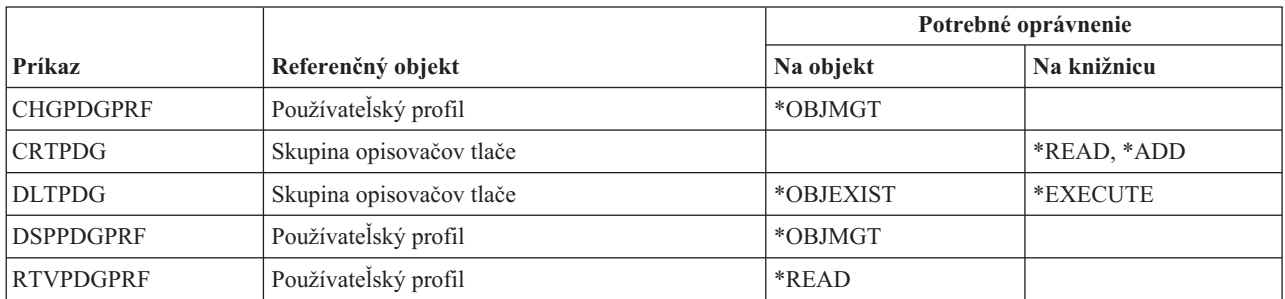

### **Príkazy na konfigurovanie Print Services Facility**

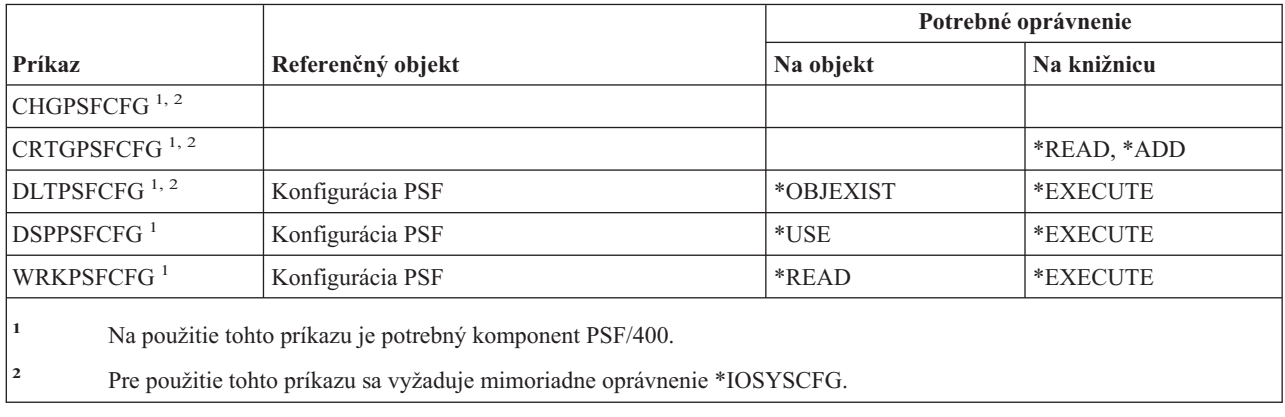

## **Príkazy pre riešenie problémov**

Príkazy, identifikované podľa (Q), sa dodávajú s verejným oprávnením \*EXCLUDE. Dodatok C uvádza, ktoré užívateľské profily, dodávané spoločnosťou IBM, majú na príkaz oprávnenie. Správca bezpečnosti môže udeliť ďalším osobám oprávnenie \*USE.

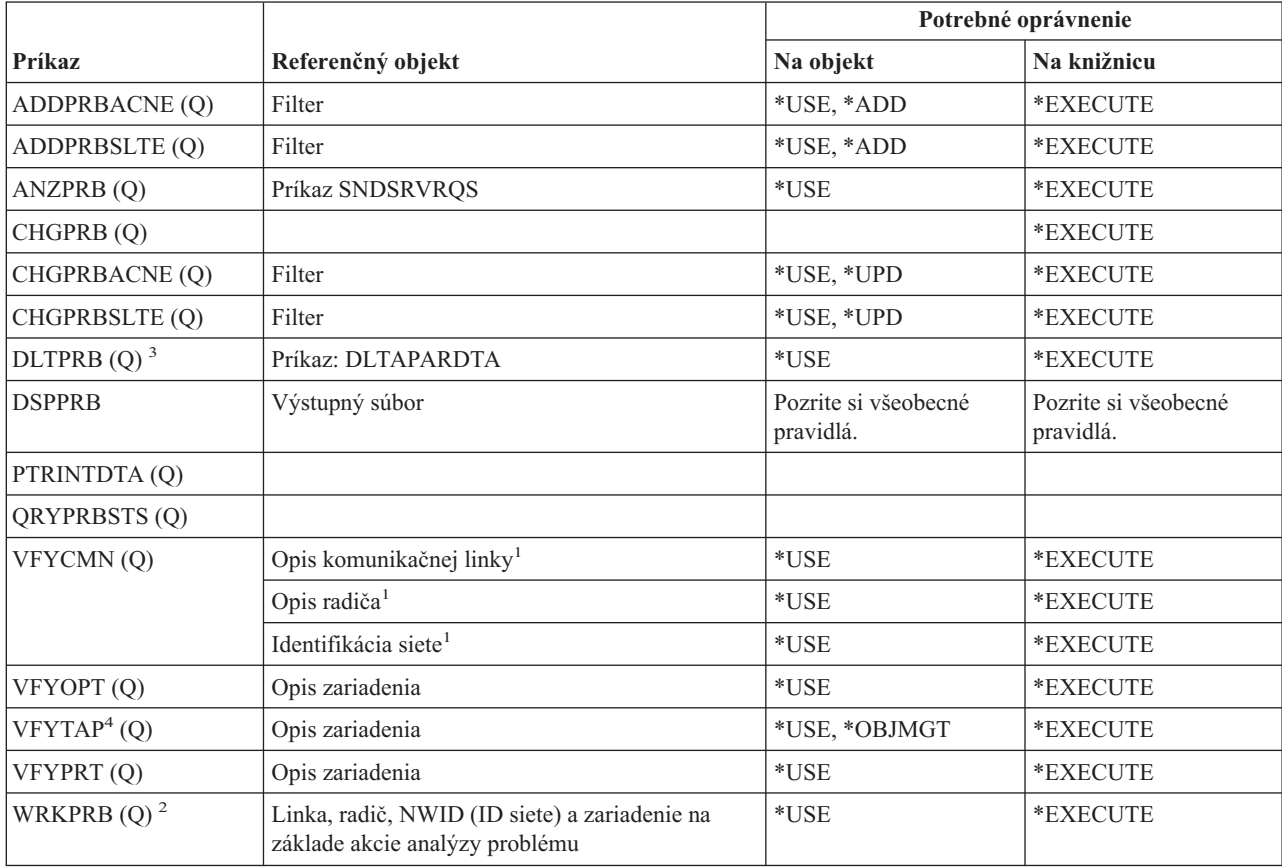

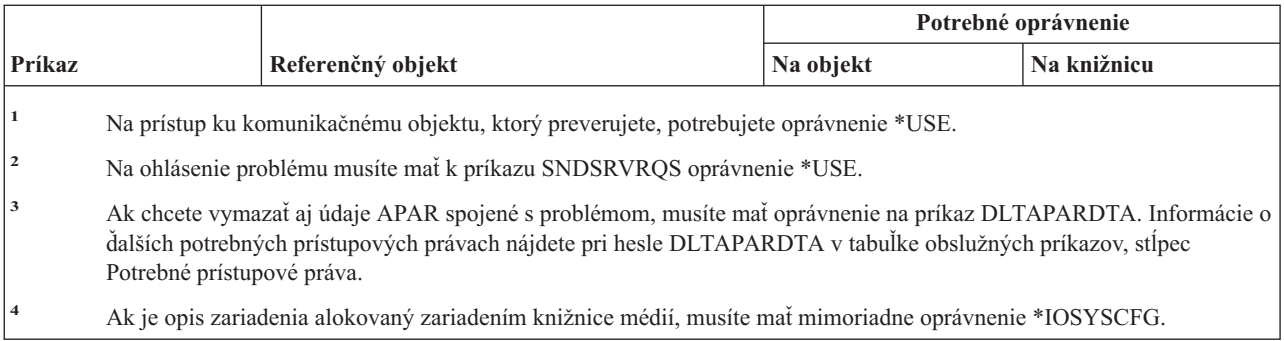

# **Príkazy pre programy**

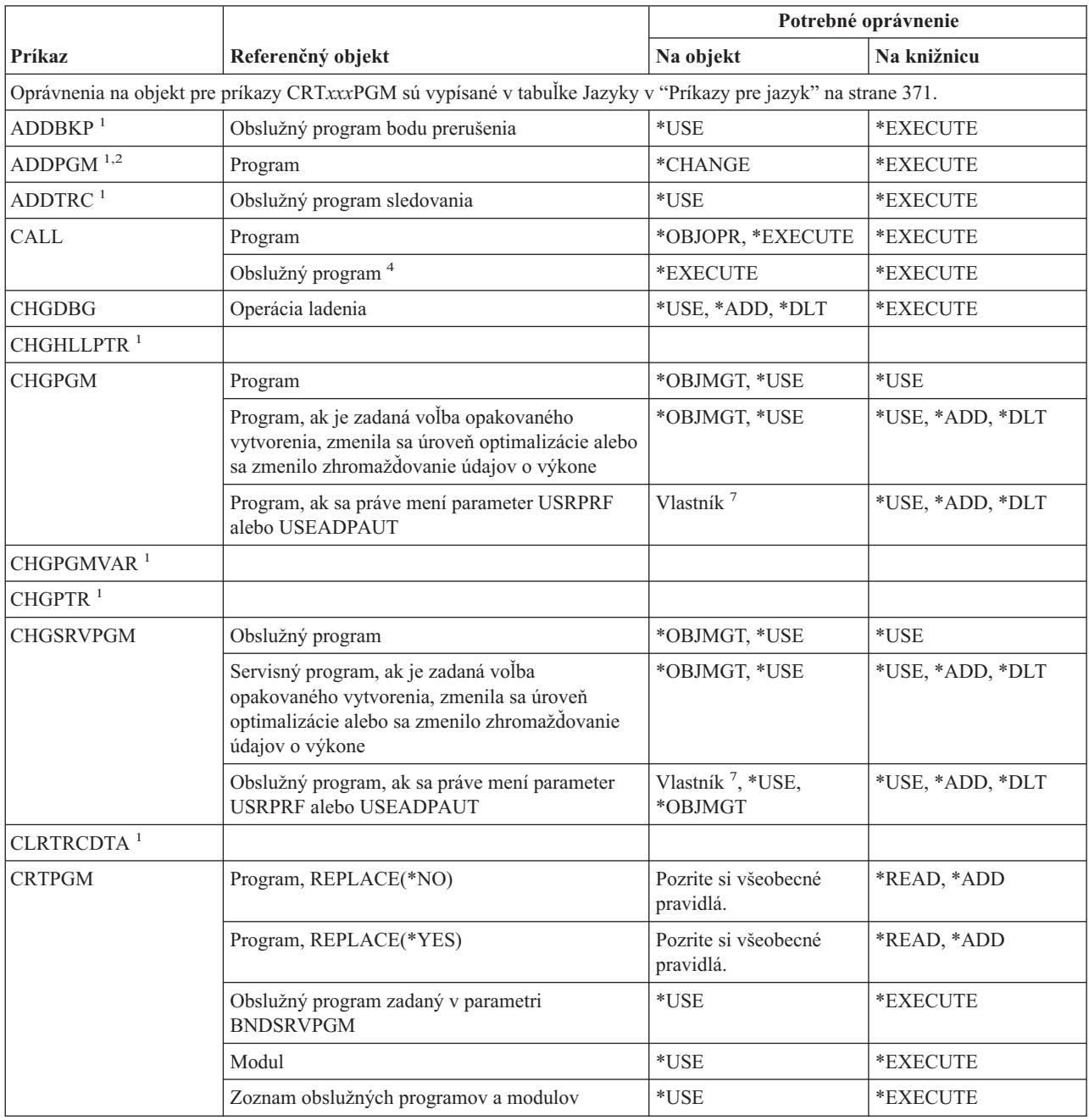

#### **Programové príkazy**

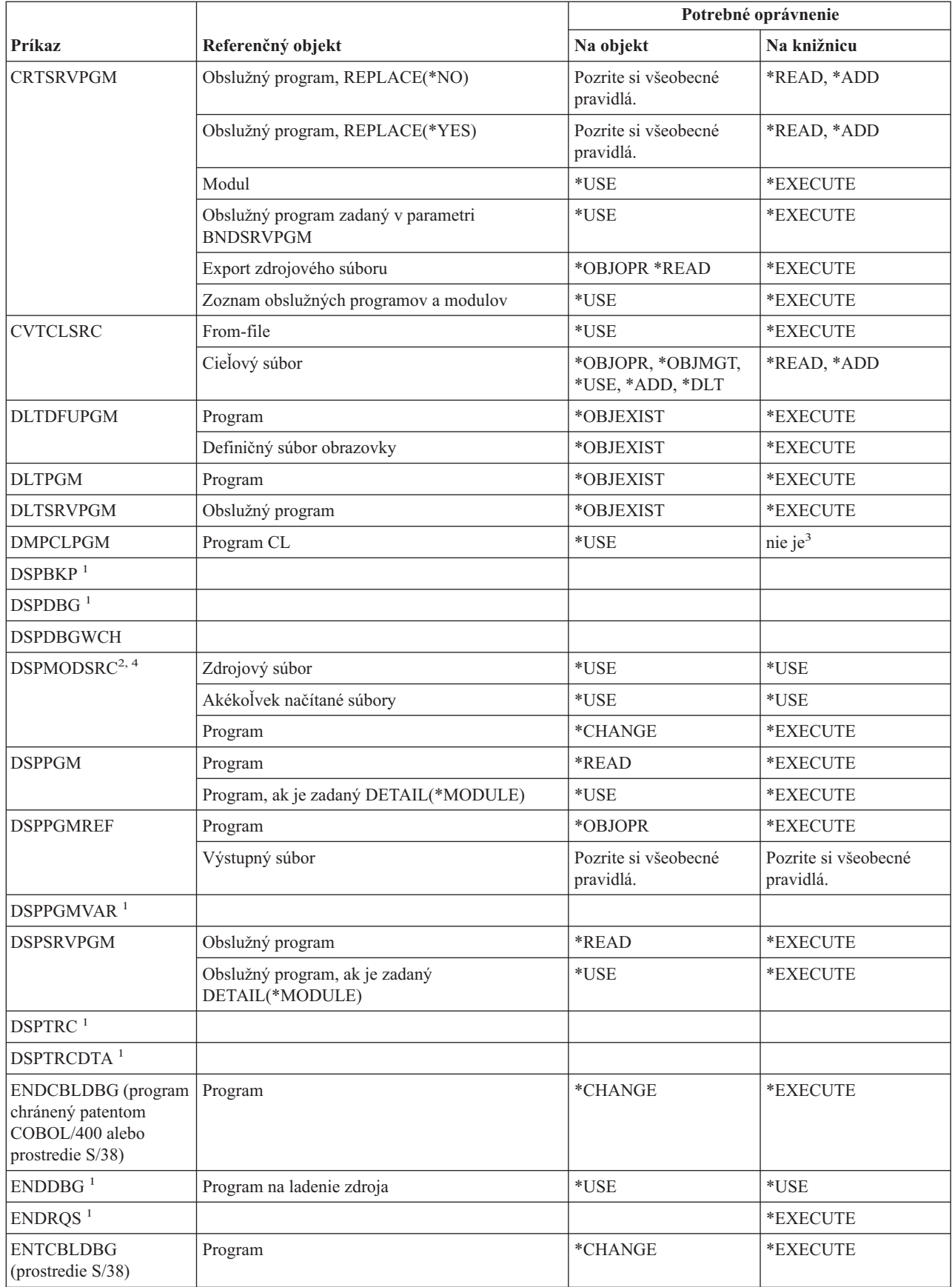

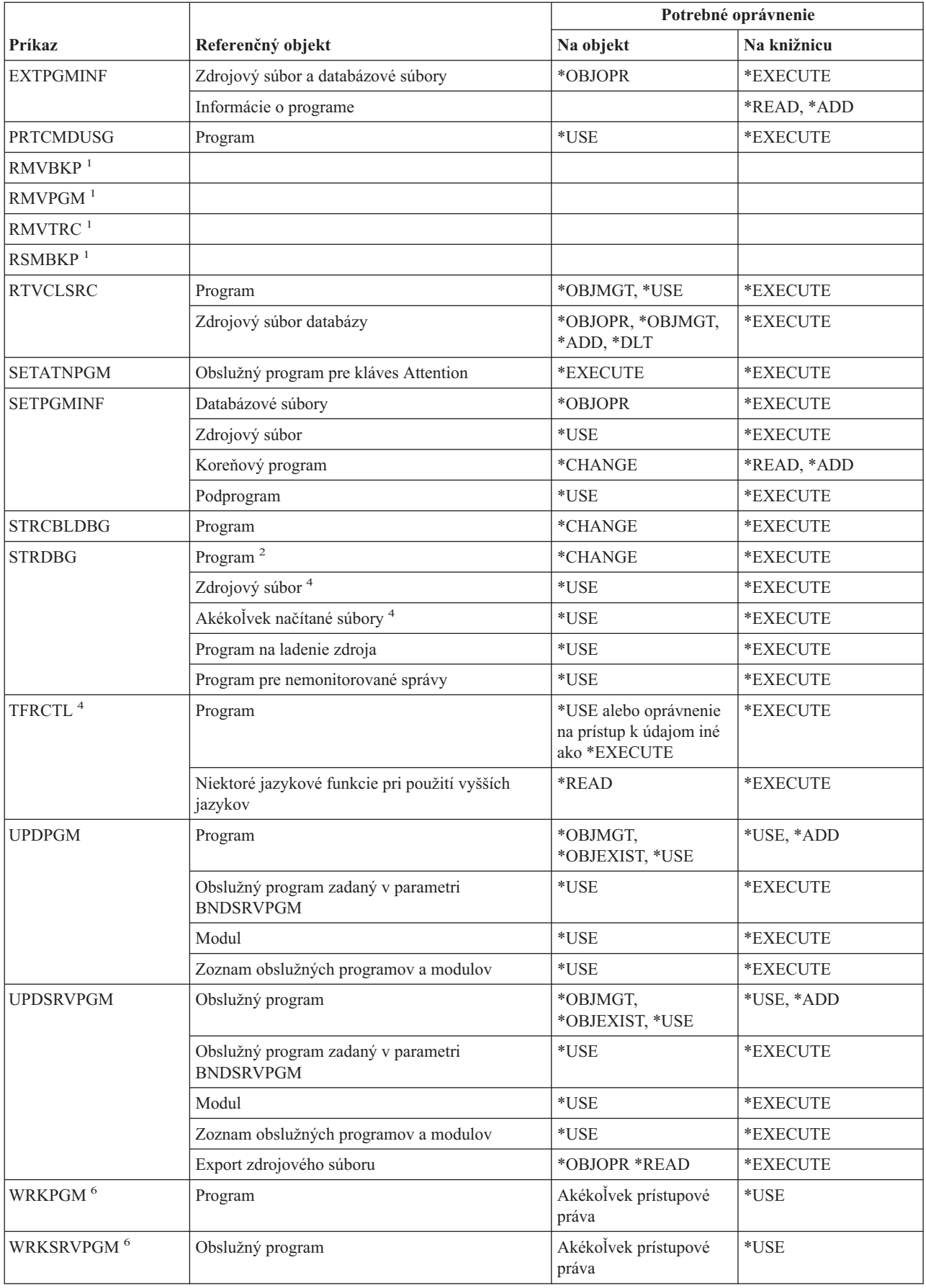

#### **Programové príkazy**

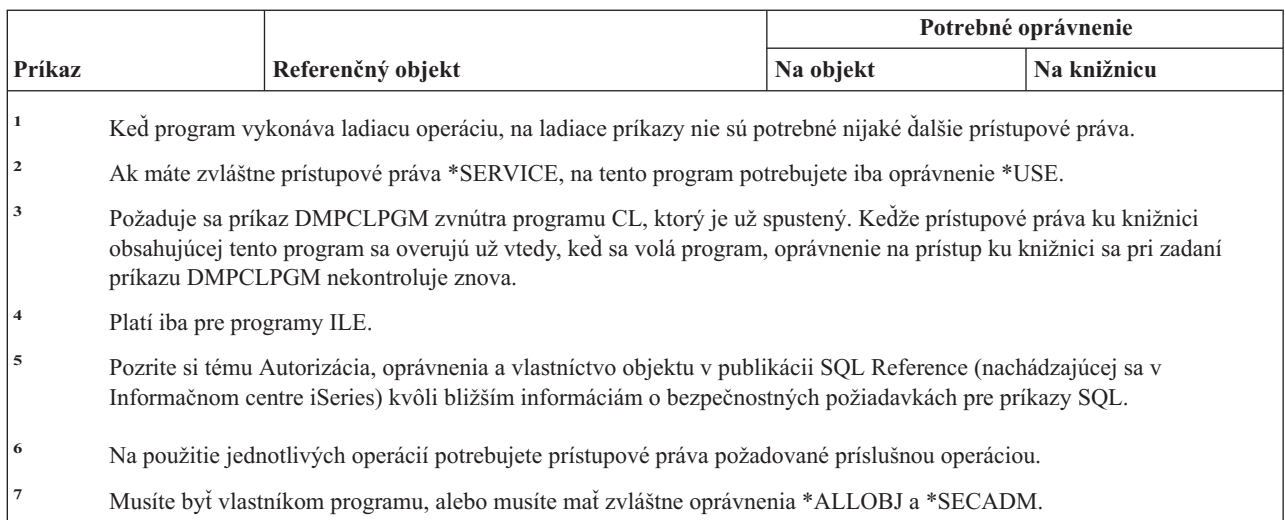

# **Príkazy pre interpreter shellu QSH**

Príkazy uvedené v tejto tabuľke nevyžadujú žiadne oprávnenia na objekty.

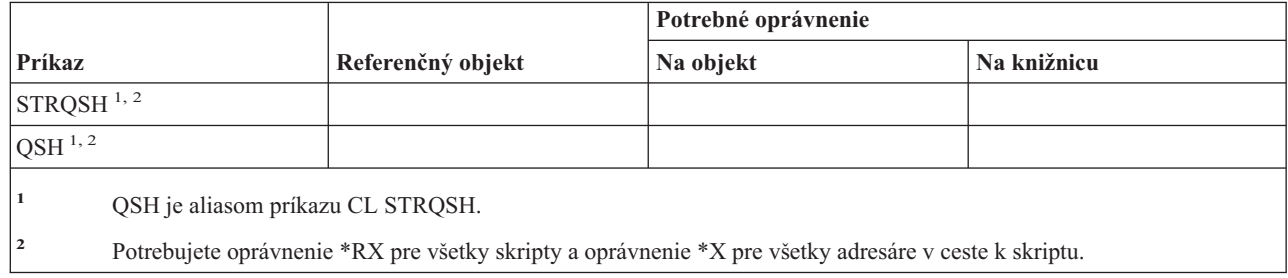

# **Príkazy pre dotazy**

 $\,$  |

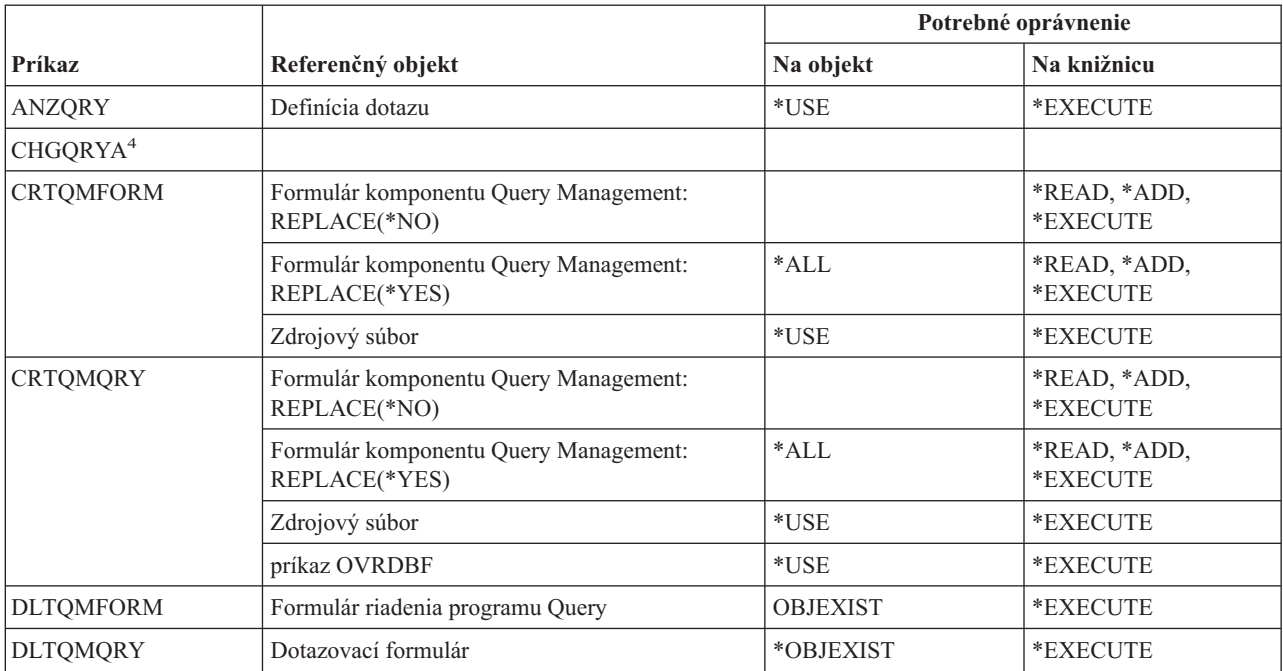

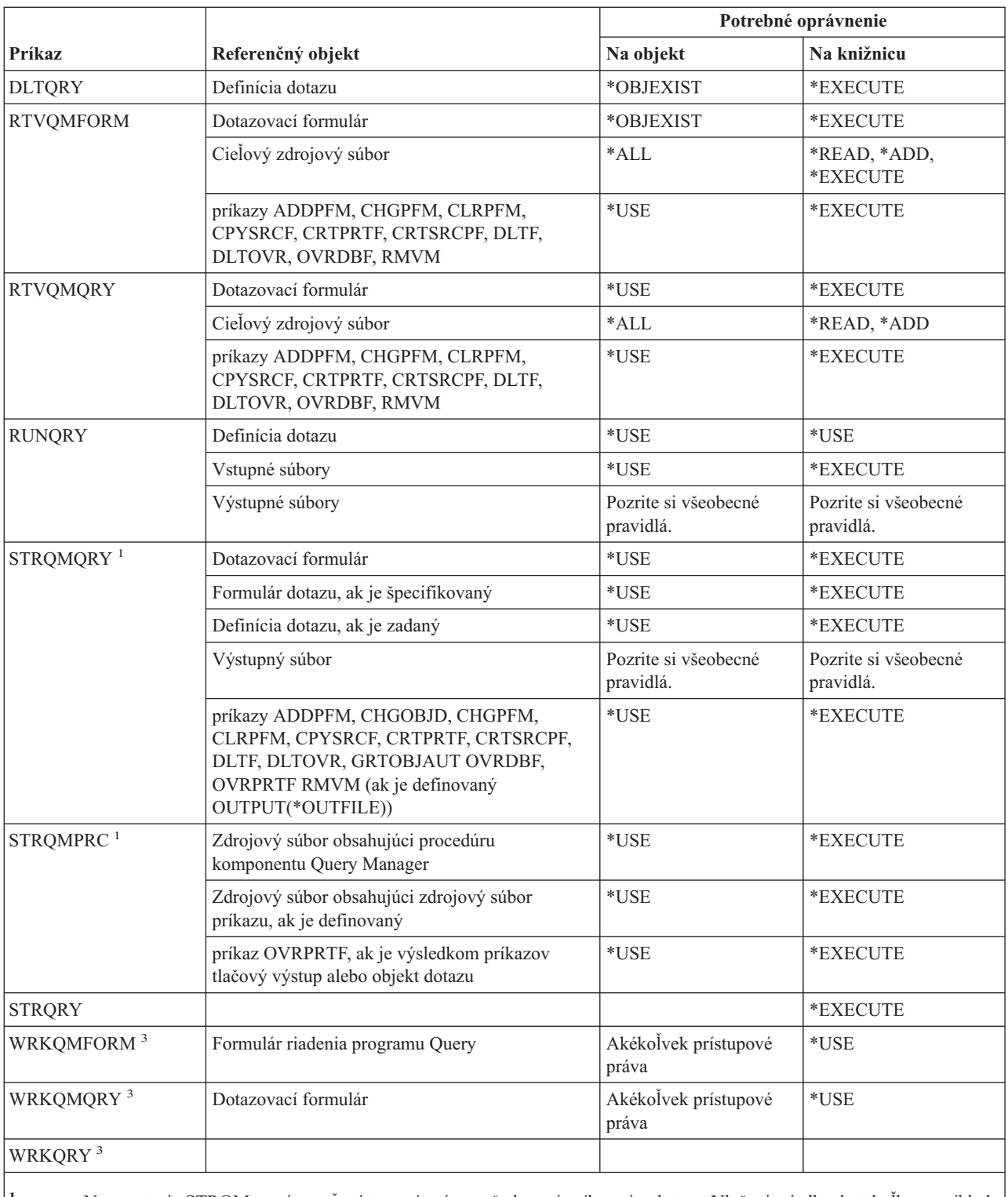

**<sup>1</sup>** Na spustenie STRQM musíte mať prístupové práva požadované príkazmi v dotaze. Vloženie riadka do tabuľky napríklad vyžaduje, aby ste k tabuľke mali oprávnenia \*OBJOPR, \*ADD a \*EXECUTE.

**<sup>2</sup>** Vyžaduje sa vlastníctvo objektu alebo isté prístupové práva k nemu.

**<sup>3</sup>** Na použitie jednotlivých operácií potrebujete prístupové práva požadované príslušnou operáciou.

**<sup>4</sup>** Na použitie tohto príkazu musíte mať zvláštne oprávnenie \*JOBCTL.

### **Príkazy pre otázky a odpovede**

Príkazy, identifikované podľa (Q), sa dodávajú s verejným oprávnením \*EXCLUDE. Dodatok C uvádza, ktoré užívateľské profily, dodávané spoločnosťou IBM, majú na príkaz oprávnenie. Správca bezpečnosti môže udeliť ďalším osobám oprávnenie \*USE.

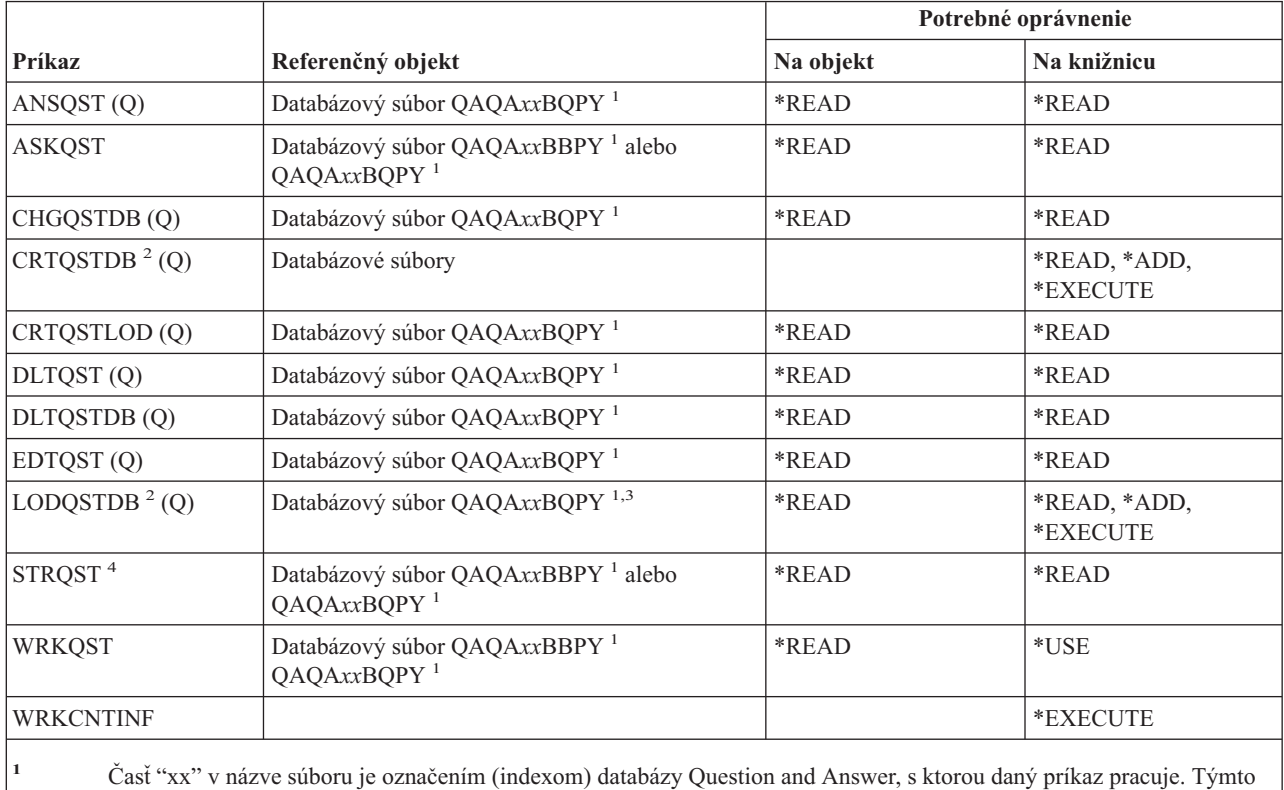

indexom je dvojciferné číslo v rozsahu 00 až 99. Index pre konkrétnu databázu Question and Answer získate použitím príkazu WRKCNTINF.

**<sup>2</sup>** Užívateľský profil spúšťajúci príkaz sa stáva vlastníkom novovytvorených súborov, pokiaľ parameter OWNER profilu užívateľa nie je \*GRPPRF. Verejné oprávnenie pre nové súbory, s výnimkou QAQA*xx*BBPY, je nastavené na \*EXCLUDE. Verejné oprávnenie pre QAQA*xx*BBPY je nastavené na \*READ.

**<sup>3</sup>** Prístupové práva k súboru sa vyžadujú iba vtedy, keď sa načítava už predtým existujúca databáza Question and Answer.

**<sup>4</sup>** Príkaz zobrazuje menu databázy Question and Answer. Na použitie jednotlivých volieb potrebujete prístupové práva požadované týmito voľbami.

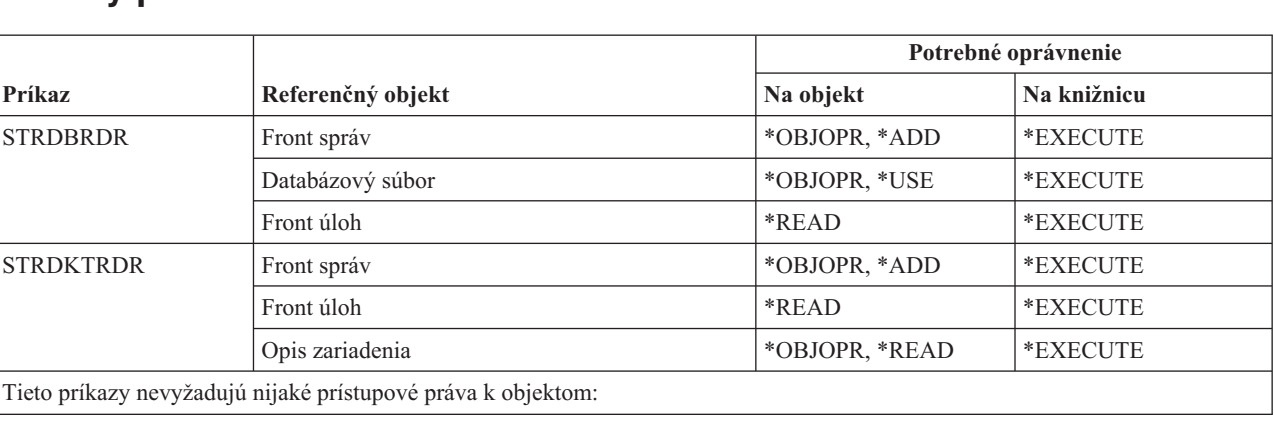

### **Príkazy pre čitateľov**
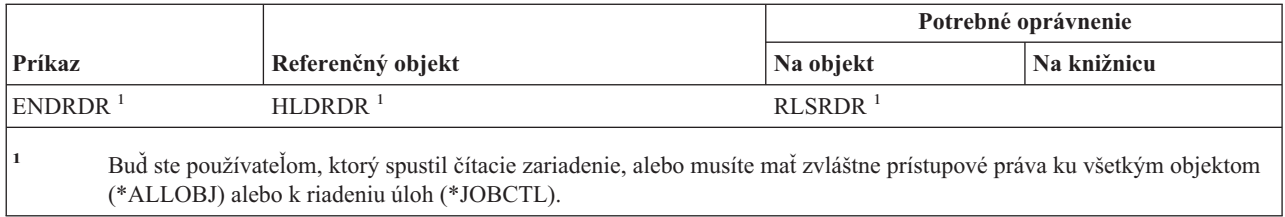

# **Príkazy pre registračnú funkciu**

Príkazy, identifikované podľa (Q), sa dodávajú s verejným oprávnením \*EXCLUDE. Dodatok C uvádza, ktoré |

užívateľské profily, dodávané spoločnosťou IBM, majú na príkaz oprávnenie. Správca bezpečnosti môže udeliť ďalším | osobám oprávnenie \*USE. |

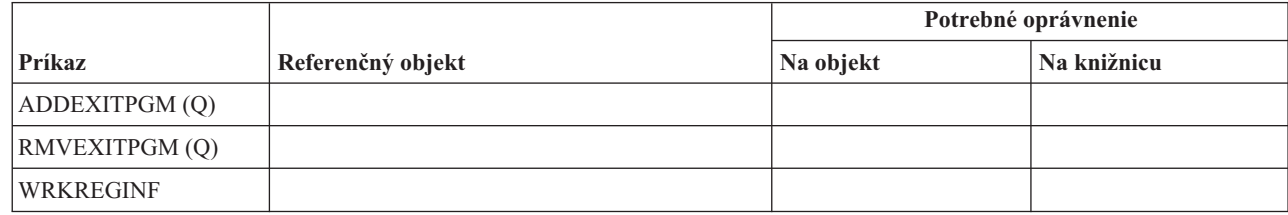

# **Príkazy pre relačnú databázu**

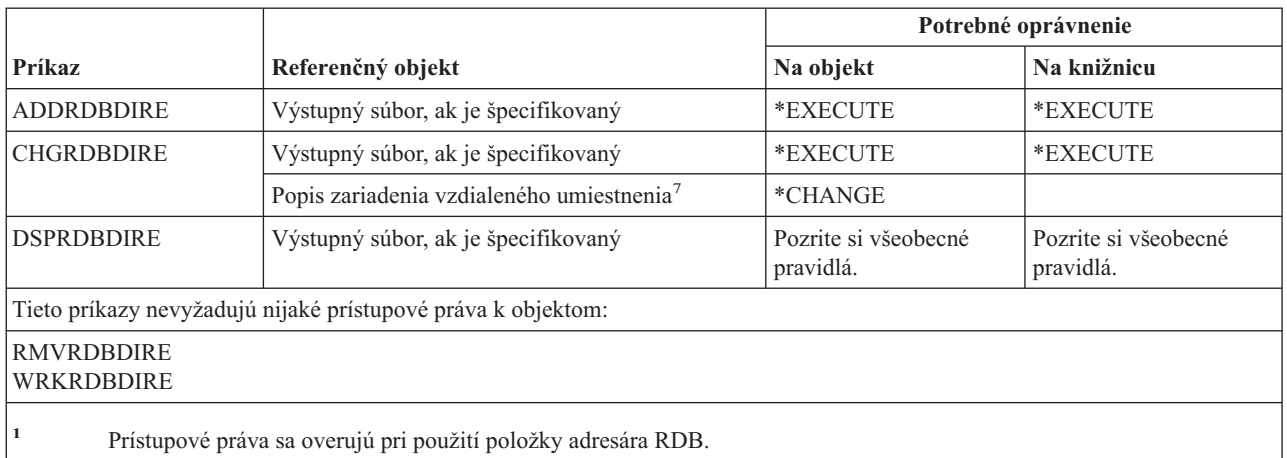

# **Príkazy pre prostriedky**

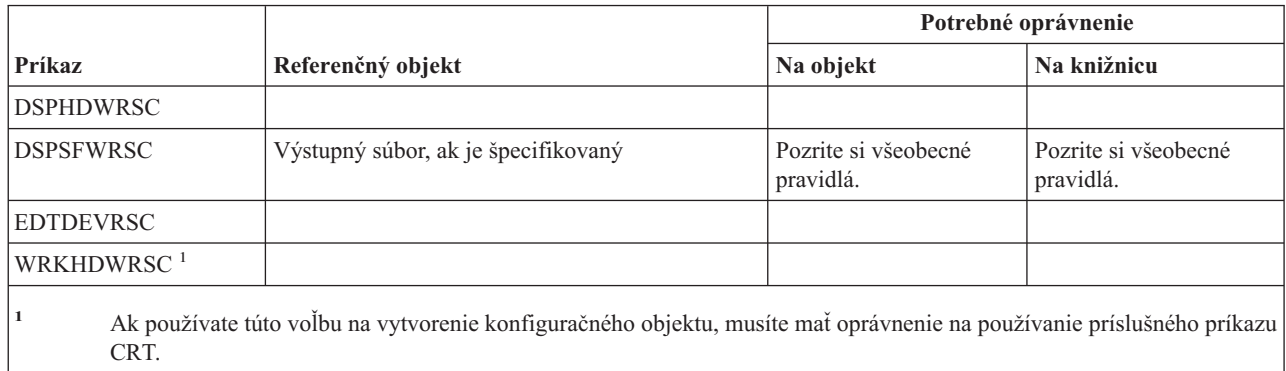

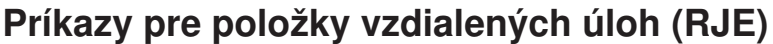

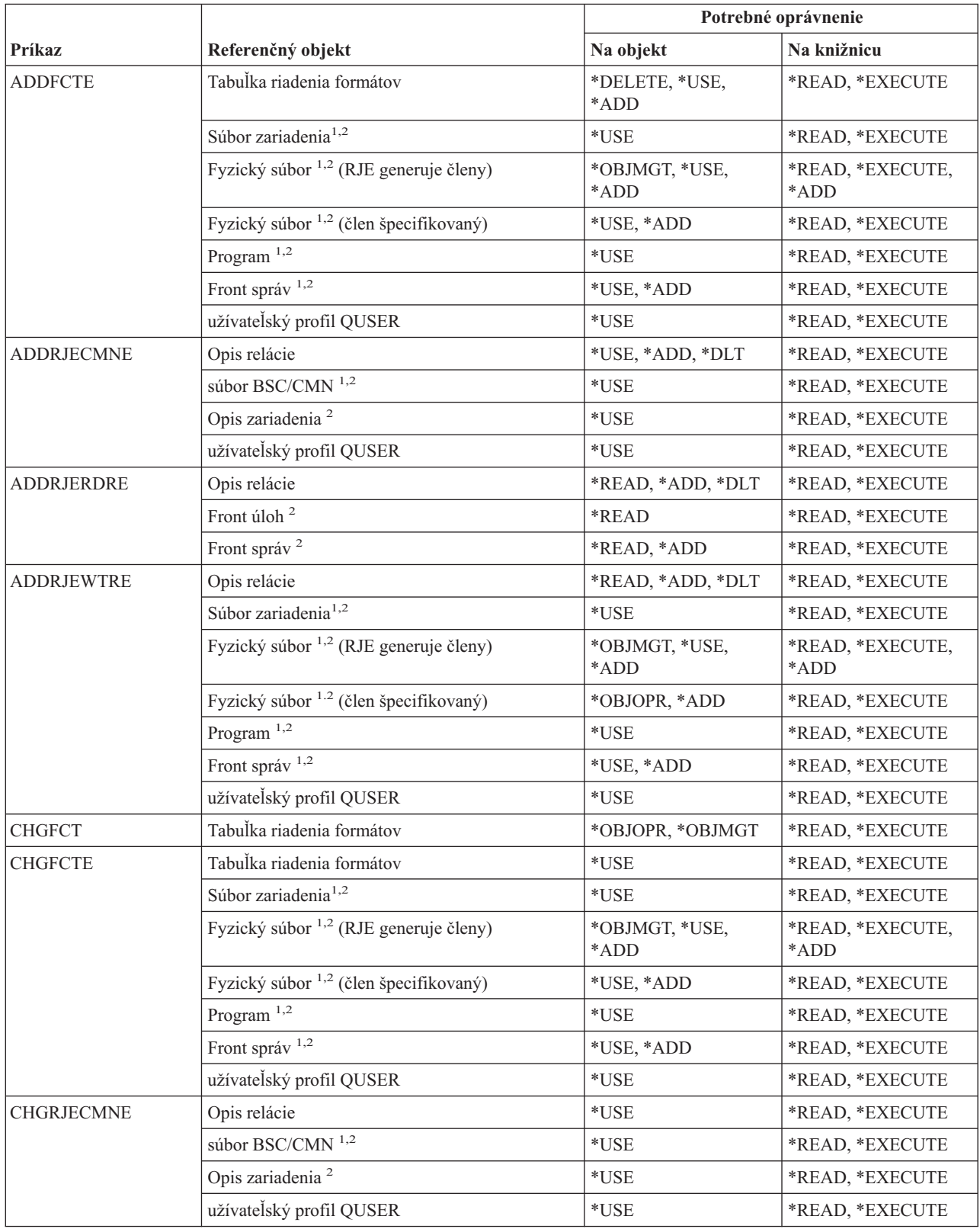

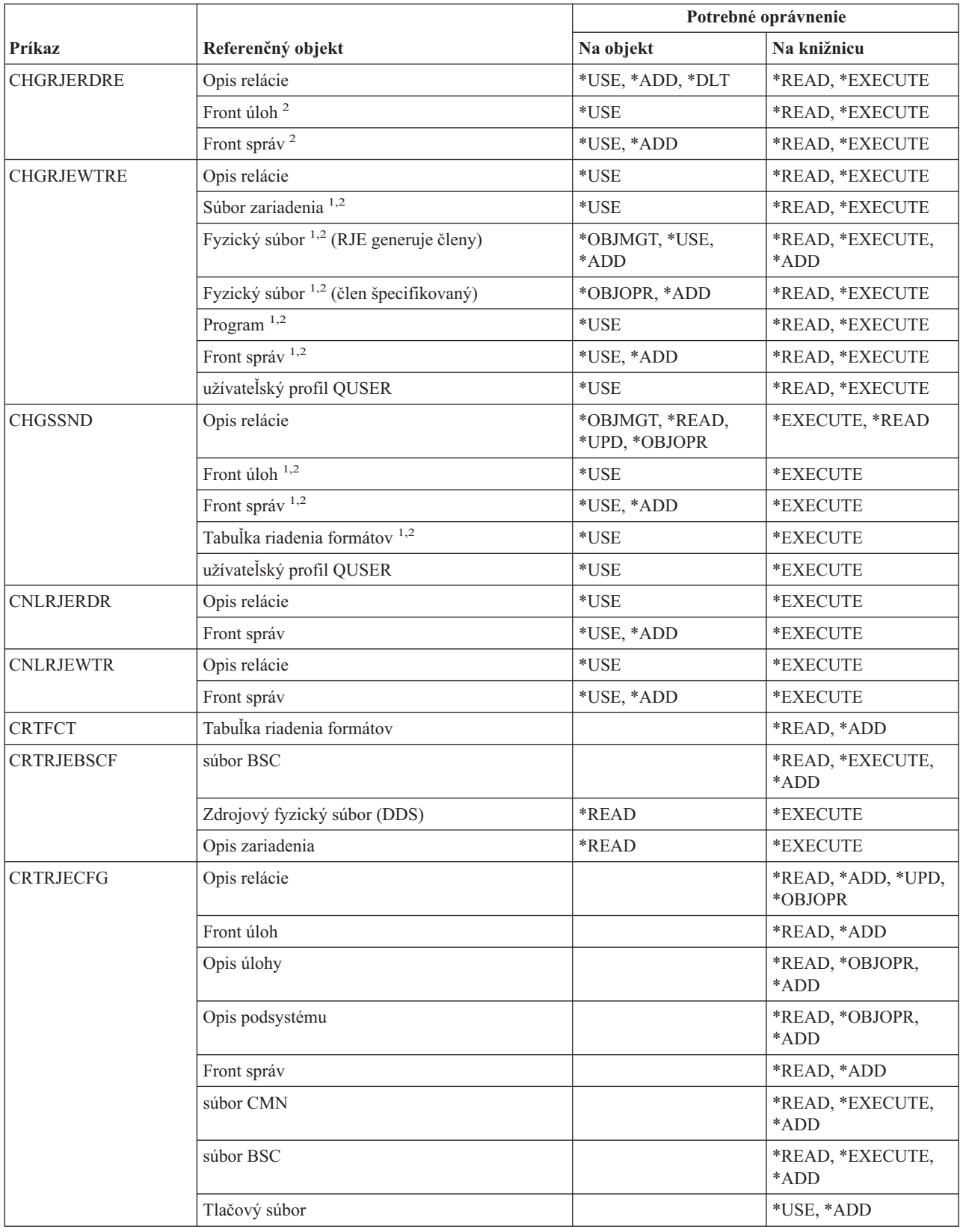

### **Príkazy týkajúce sa RJE (Remote Job Entry)**

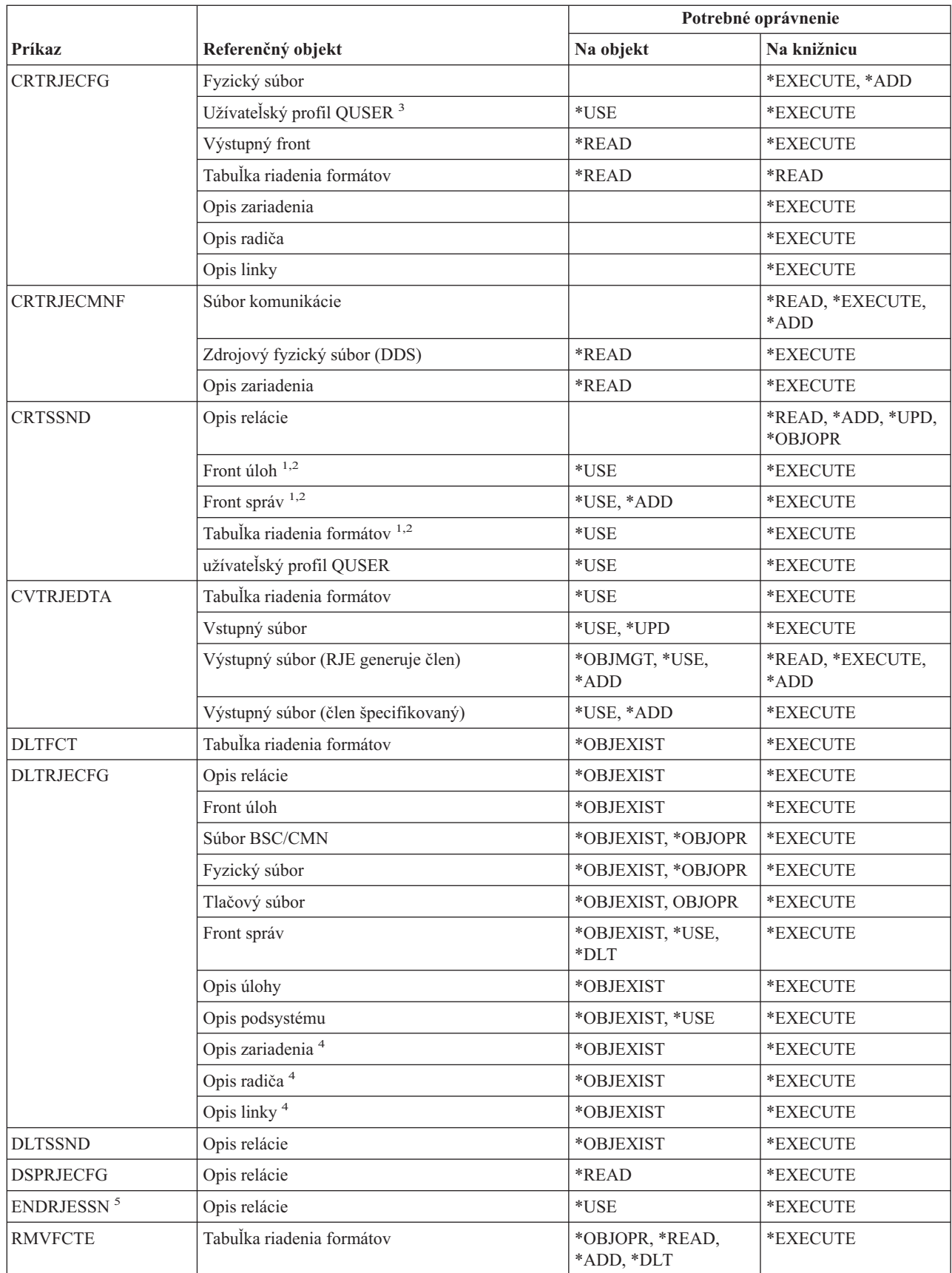

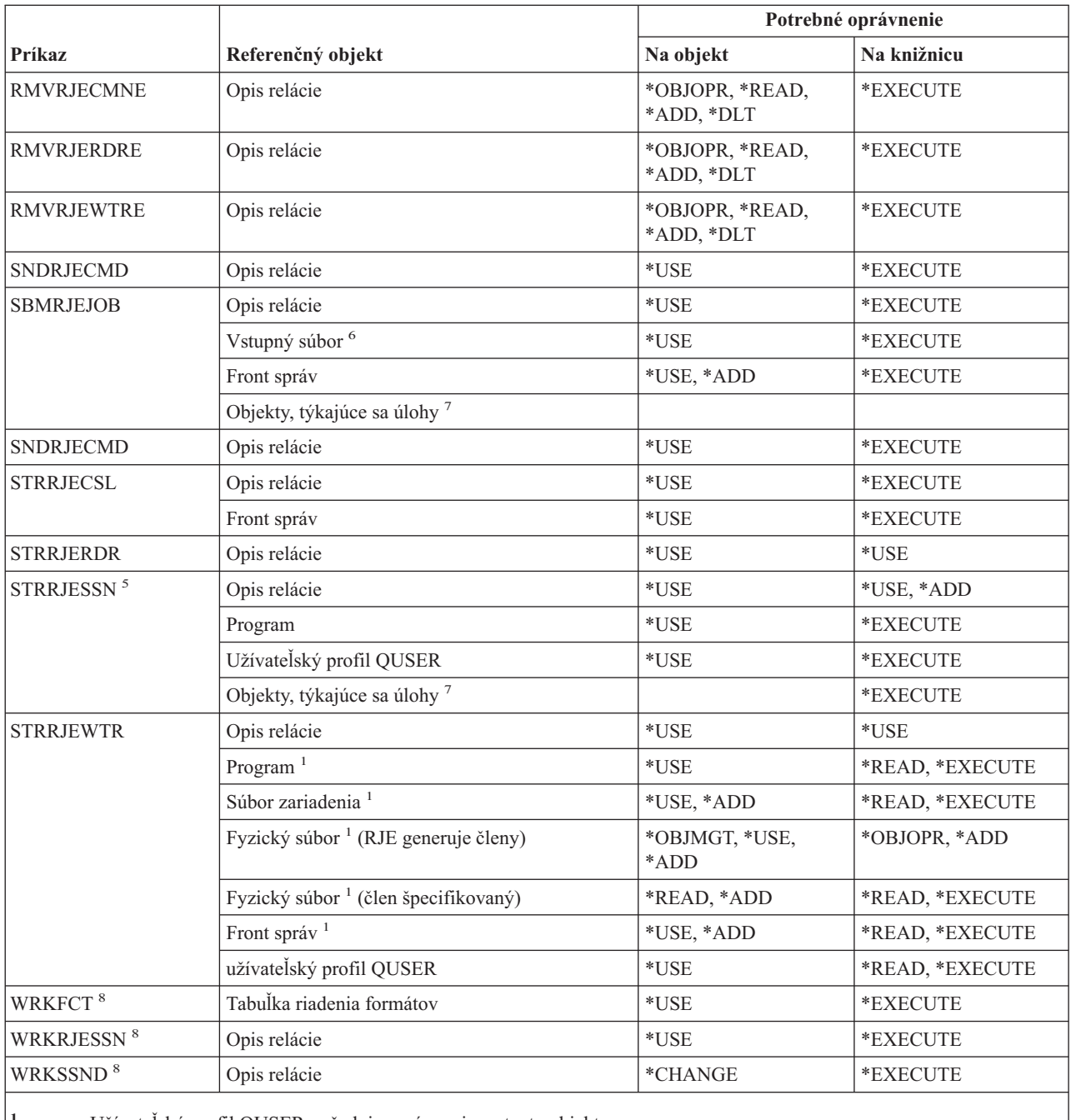

**<sup>1</sup>** Užívateľský profil QUSER vyžaduje oprávnenie na tento objekt.

**<sup>2</sup>** Ak sa objekt nenašiel alebo nikto nedrží vyžadované oprávnenie, odošle sa informačná správa a funkcia príkazu sa napriek tomu vykonáva.

**<sup>3</sup>** Toto oprávnenie sa vyžaduje na vytvorenie opisu relácie QRJESSN.

**<sup>4</sup>** Toto oprávnenie sa vyžaduje len v prípade špecifikovania DLTCMN(\*YES).

**<sup>5</sup>** Musíte mať zvláštne oprávnenie \*JOBCTL.

**<sup>6</sup>** Vstupné súbory obsahujú tie, ktoré boli vložené pomocou riadiaceho príkazu .. READFILE.

**<sup>7</sup>** Prezrite si oprávnenia, ktoré sú vyžadované pre príkaz SBMJOB.

**<sup>8</sup>** Na používanie samostatnej operácie musíte mať oprávnenie, vyžadované touto operáciou.

# **Príkazy pre bezpečnostné atribúty**

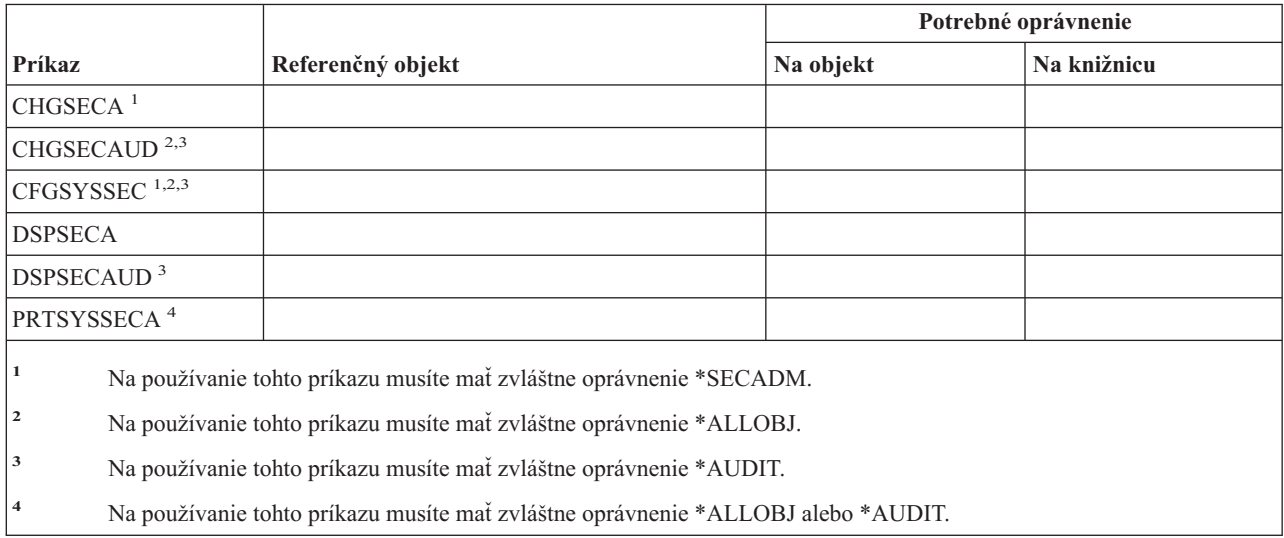

# **Príkazy pre položky autentifikácie serverov**

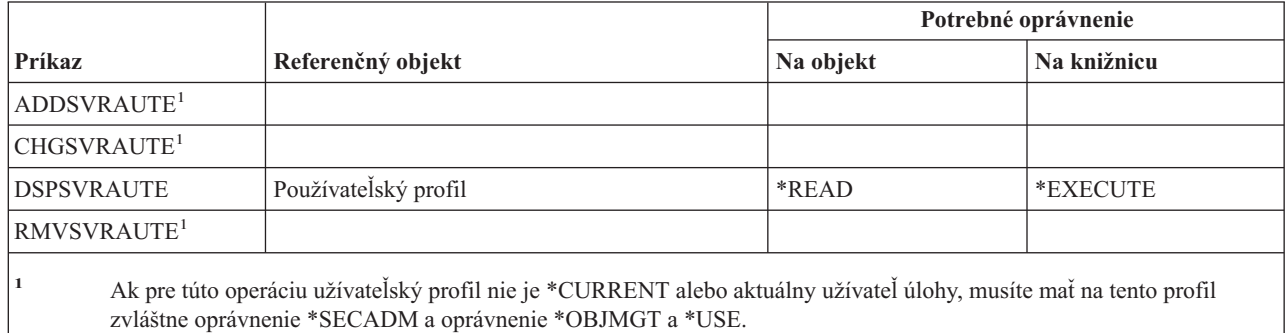

### **Servisné príkazy**

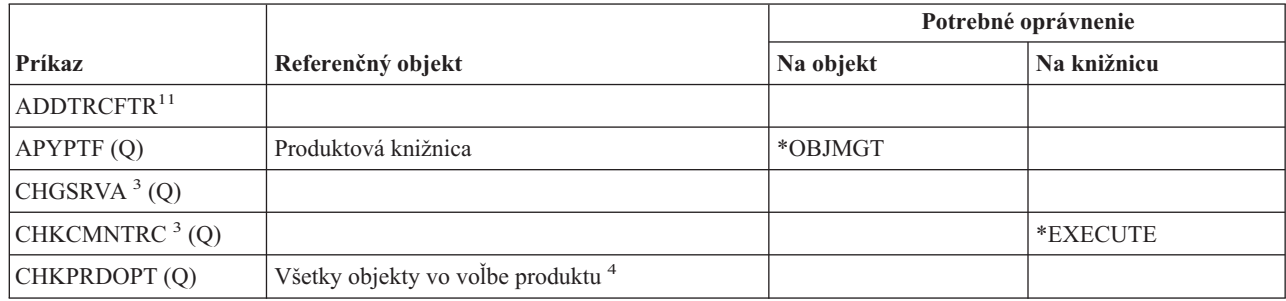

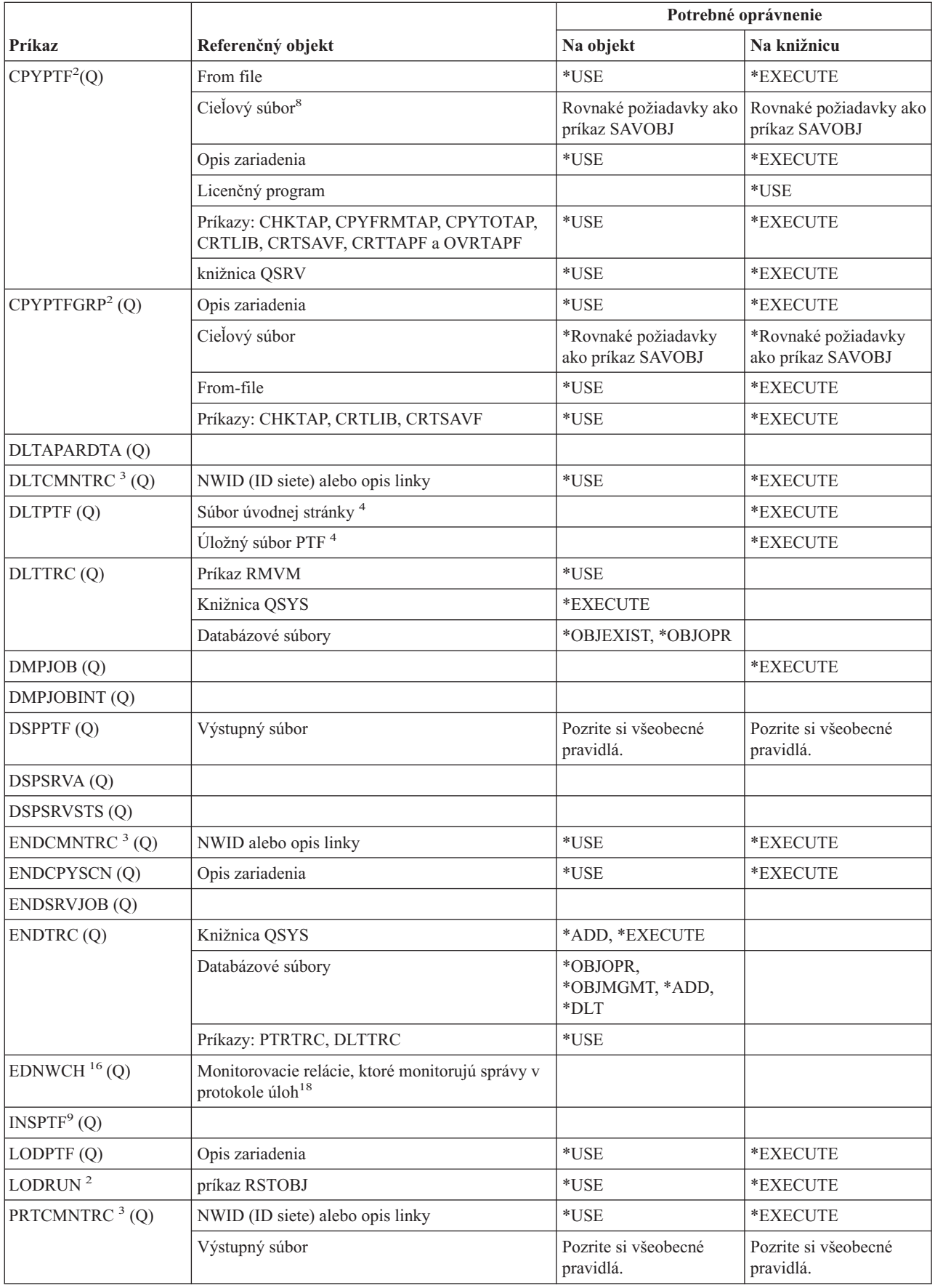

### **Servisné príkazy**

 $\,$   $\,$  $\bar{\mathbf{I}}$  $\,$   $\,$ 

 $\overline{1}$ 

|<br>|<br>|<br>|

| |<br>|<br>|<br>|

 $\mathsf I$  $\mathbf{I}$  $\mathbf{I}$ 

 $\overline{1}$  $\mathsf I$ 

| ||

 $\bar{\mathbf{I}}$ 

 $\begin{array}{c} \hline \end{array}$  $\ensuremath{\mathsf{I}}$  $\mid$  $\begin{array}{c} \hline \end{array}$ 

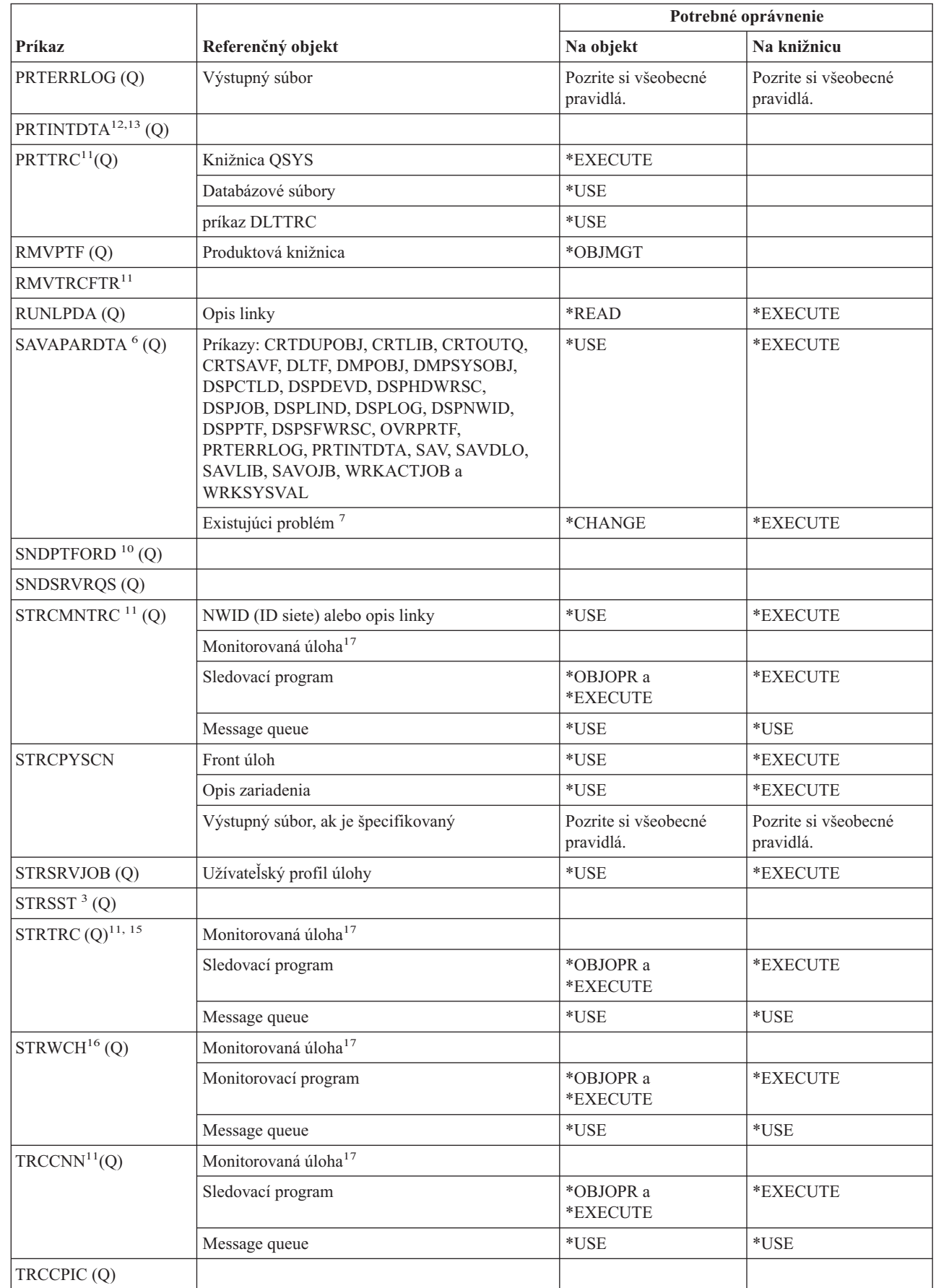

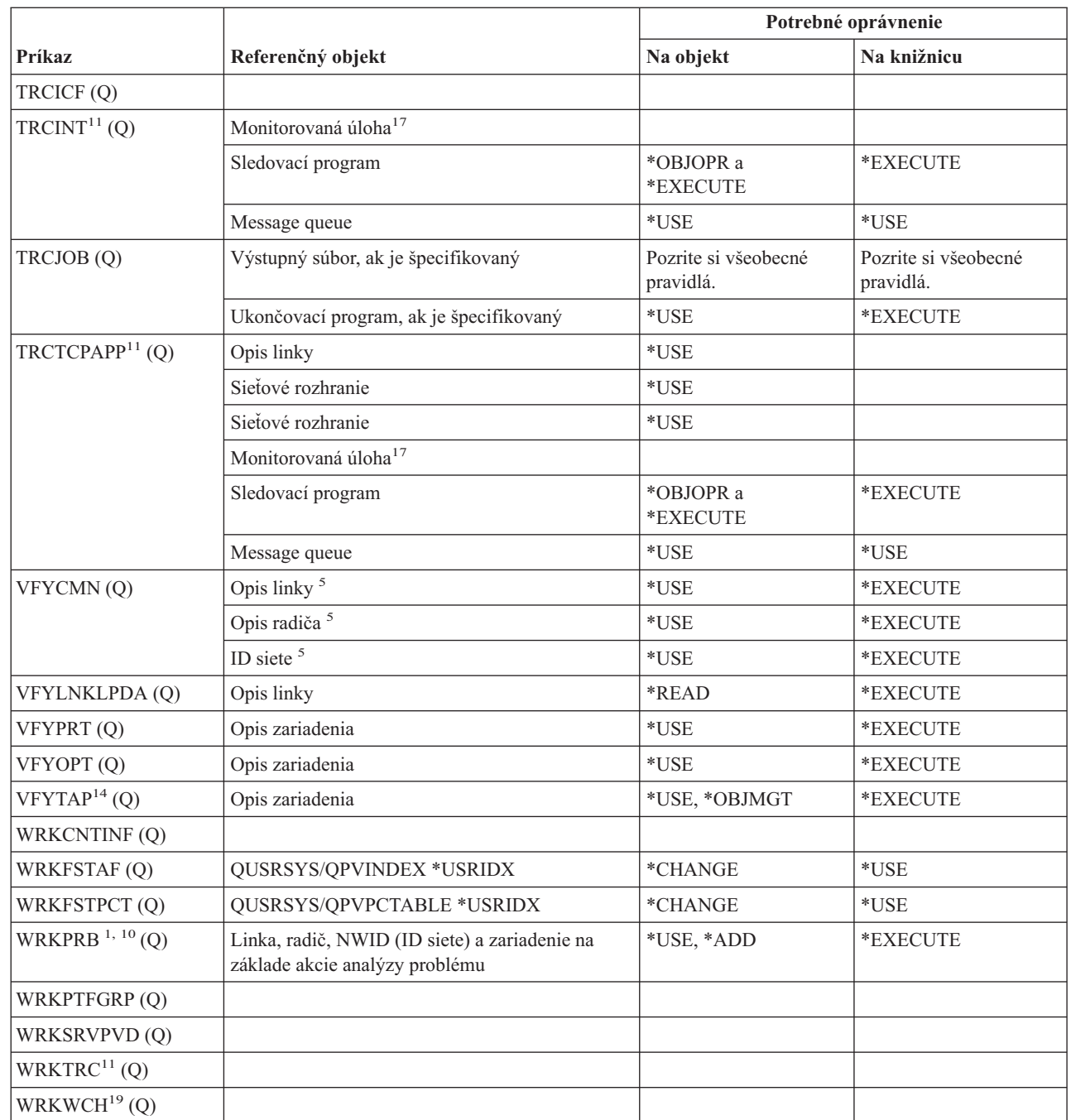

 $\|$  $\vert$ 

| | | |

| | | |

> **<sup>1</sup>** V prípade niektorých procedúr analýzy alebo ak sa ukladajú záznamy chybového protokolu, potrebujete oprávnenie na príkaz PRTERRLOG.

**<sup>2</sup>** Aj pre príkaz RSTOBJ platia všetky obmedzenia.

**<sup>3</sup>** Na spustenie tohto príkazu sa vyžaduje zvláštne servisné oprávnenie (\*SERVICE).

**<sup>4</sup>** Tento príkaz používa uvádzané objekty, ale oprávnenie na tieto objekty sa nekontroluje. Na používanie uvedených objektov postačuje oprávnenie na používanie tohto príkazu.

**<sup>5</sup>** Na objekt komunikácie, ktorý kontrolujete, potrebujete oprávnenie \*USE.

| |

|

||

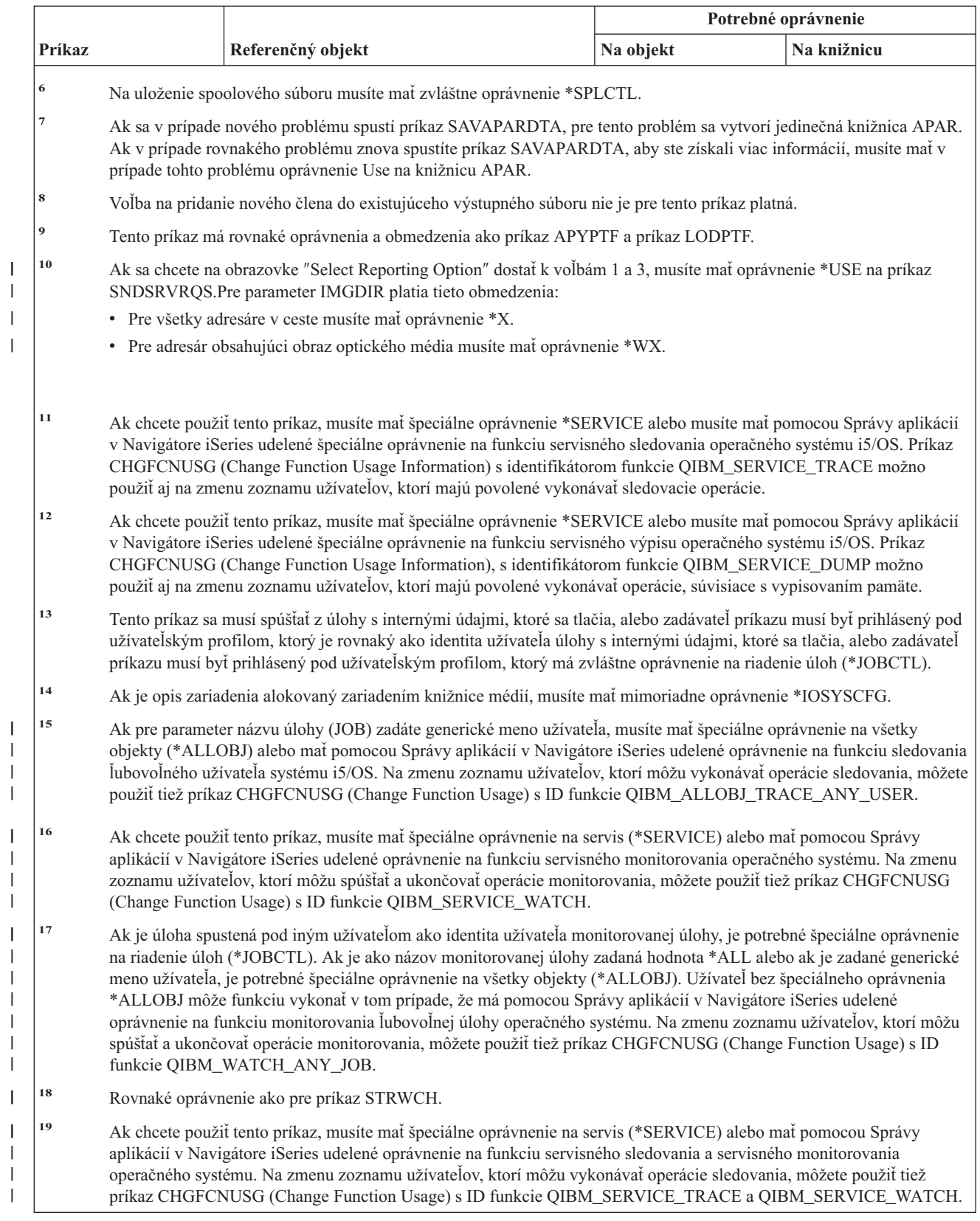

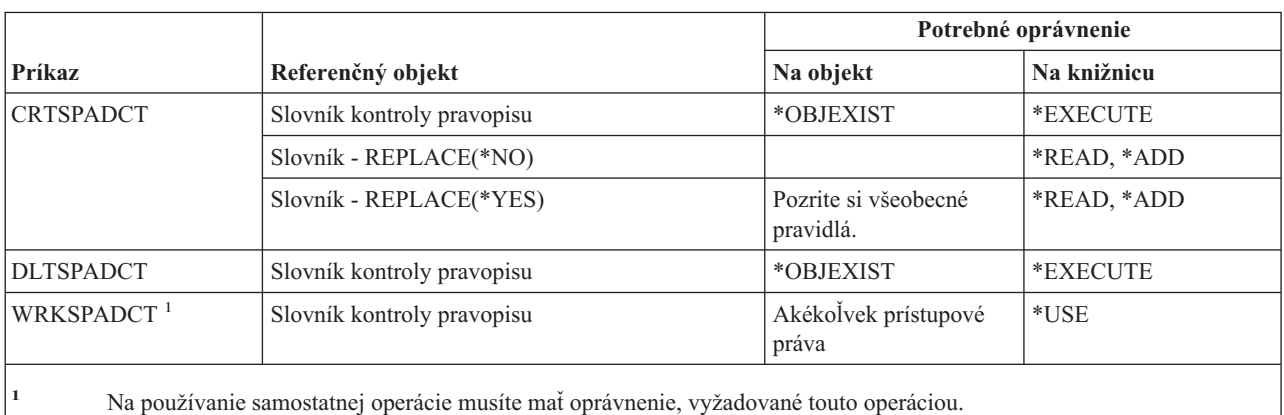

### **Príkazy pre slovník na kontrolu pravopisu**

### **Príkazy pre sféru riadenia**

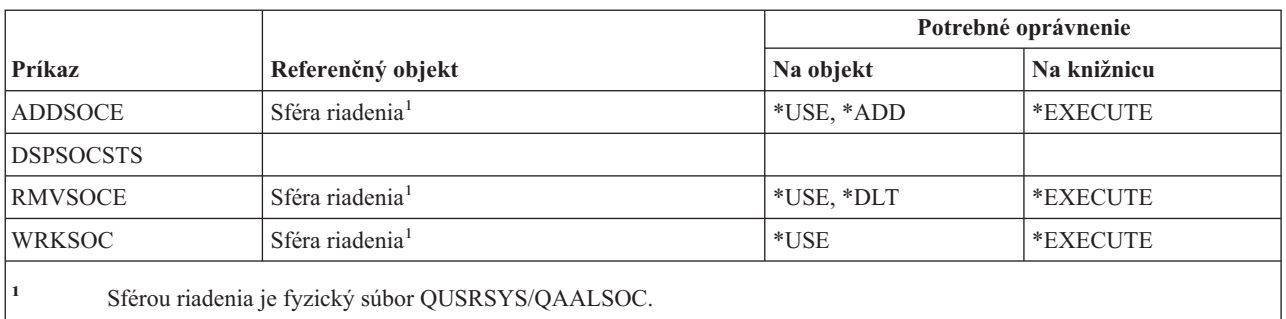

### **Príkazy pre súbory pre odkladaciu oblasť**

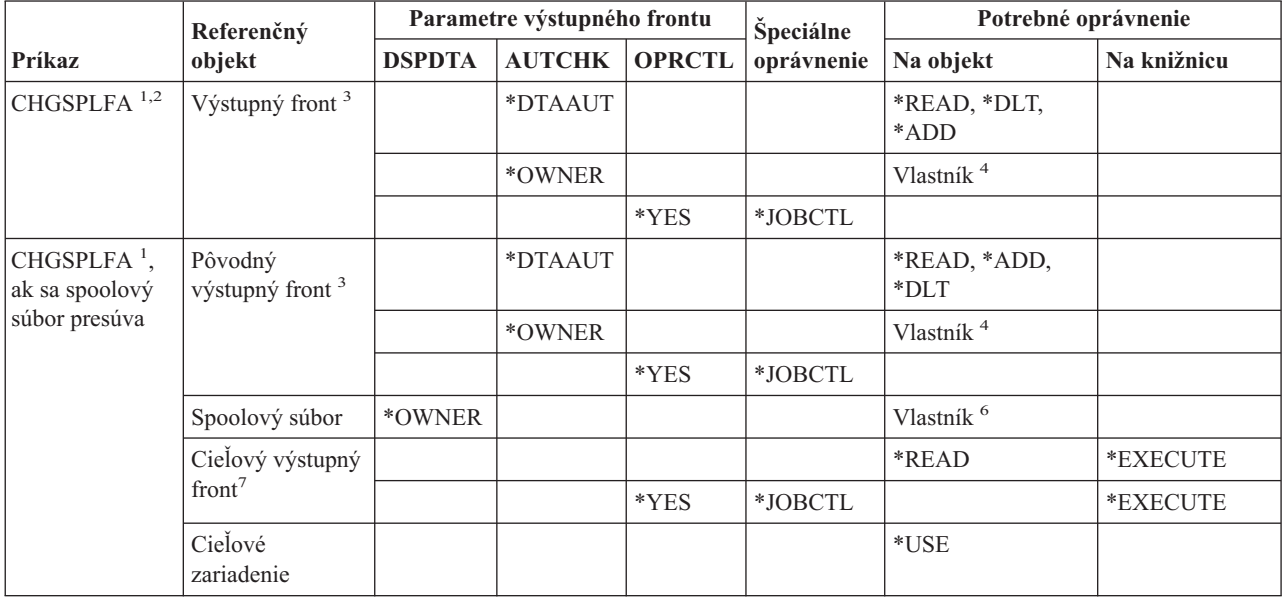

### **Príkazy týkajúce sa spoolových súborov**

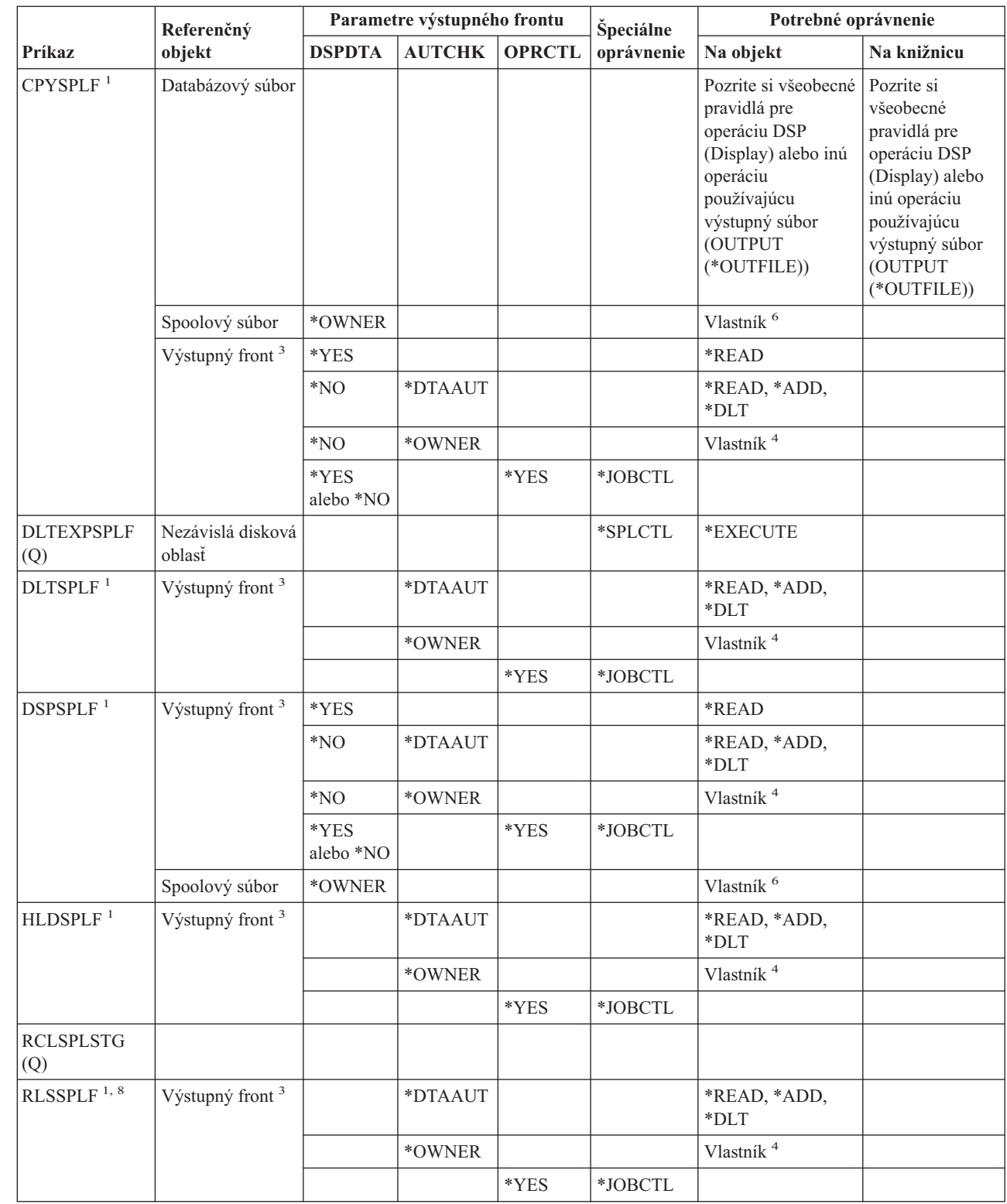

| |

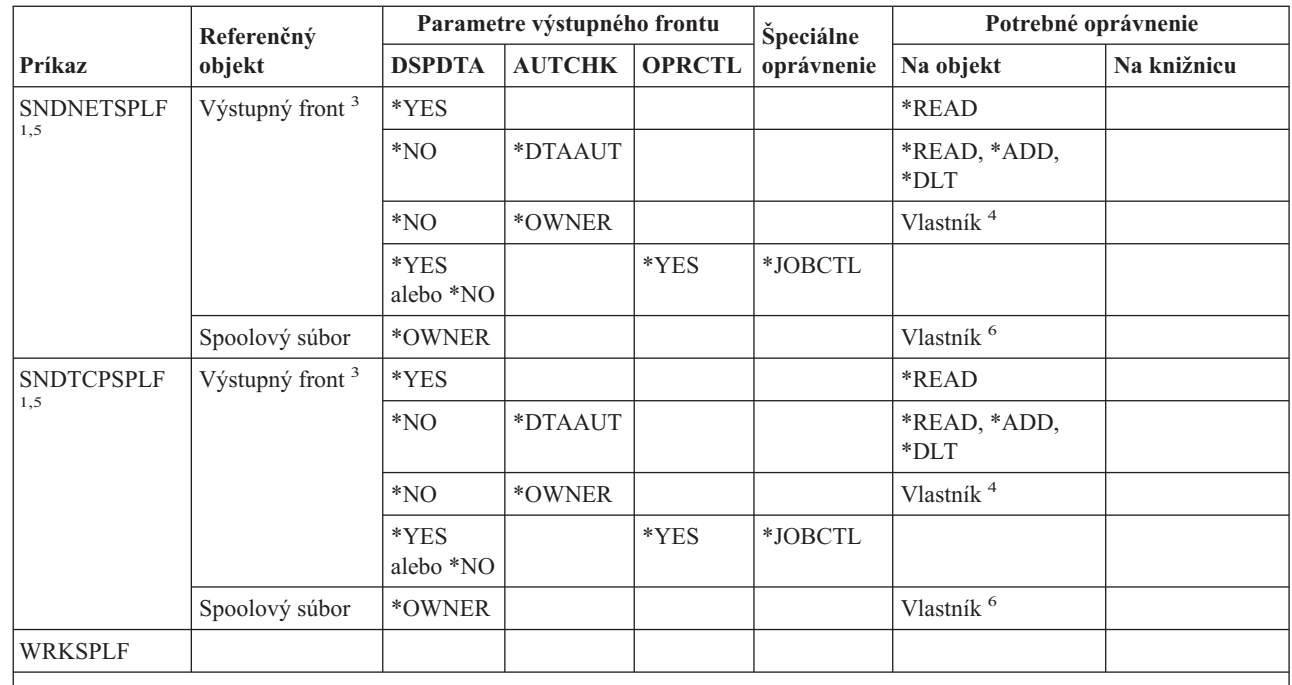

**<sup>1</sup>** Užívatelia sú vždy oprávnení riadiť svoje vlastné spoolové súbory.

- **<sup>2</sup>** Ak chcete presunúť spoolový súbor na čelo výstupného frontu (PRTSEQ(\*NEXT)) alebo chcete zmeniť jeho prioritu na hodnotu väčšiu ako je limit, špecifikovaný vo vašom užívateľskom profile, musíte mať jedno z oprávnení, uvedených pre výstupný front, alebo musíte mať zvláštne oprávnenie \*SPLCTL.
- **<sup>3</sup>** Ak máte zvláštne oprávnenie \*SPLCTL, na výstupný front nepotrebujete žiadne oprávnenie.
- **<sup>4</sup>** Musíte byť vlastníkom výstupného frontu.

|

- **<sup>5</sup>** Keď posielate súbor užívateľovi v tom istom systéme, musíte mať oprávnenie \*USE na výstupný front a knižnicu výstupného frontu príjemcu.
- **<sup>6</sup>** Musíte byť vlastníkom spoolového súboru.
- **<sup>7</sup>** Ak máte zvláštne oprávnenie \*SPLCTL, na cieľový výstupný front oprávnenie nepotrebujete, ale musíte mať oprávnenie \*EXECUTE na jeho knižnicu.
- **<sup>8</sup>** Ak bol spoolový súbor zadržaný príkazom HLDJOB SPLFILE(\*YES) a bol aj oddelený od úlohy, užívateľ bude potrebovať oprávnenie \*USE na príkaz RLSJOB a zároveň zvláštne oprávnenie \*JOBCTL, alebo bude musieť byť vlastníkom spoolového súboru.

### **Príkazy pre opisy podsystémov**

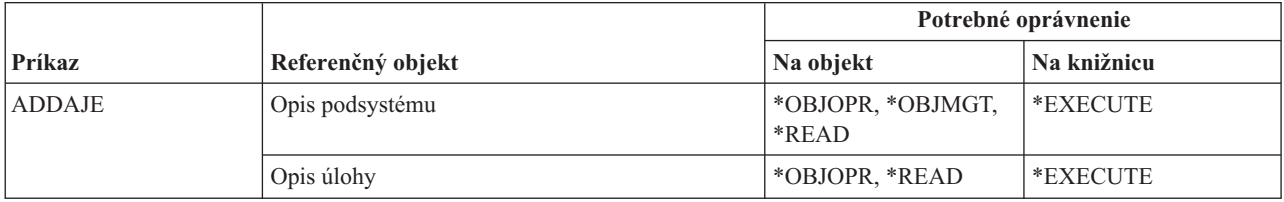

### **Príkazy týkajúce sa opisu podsystému**

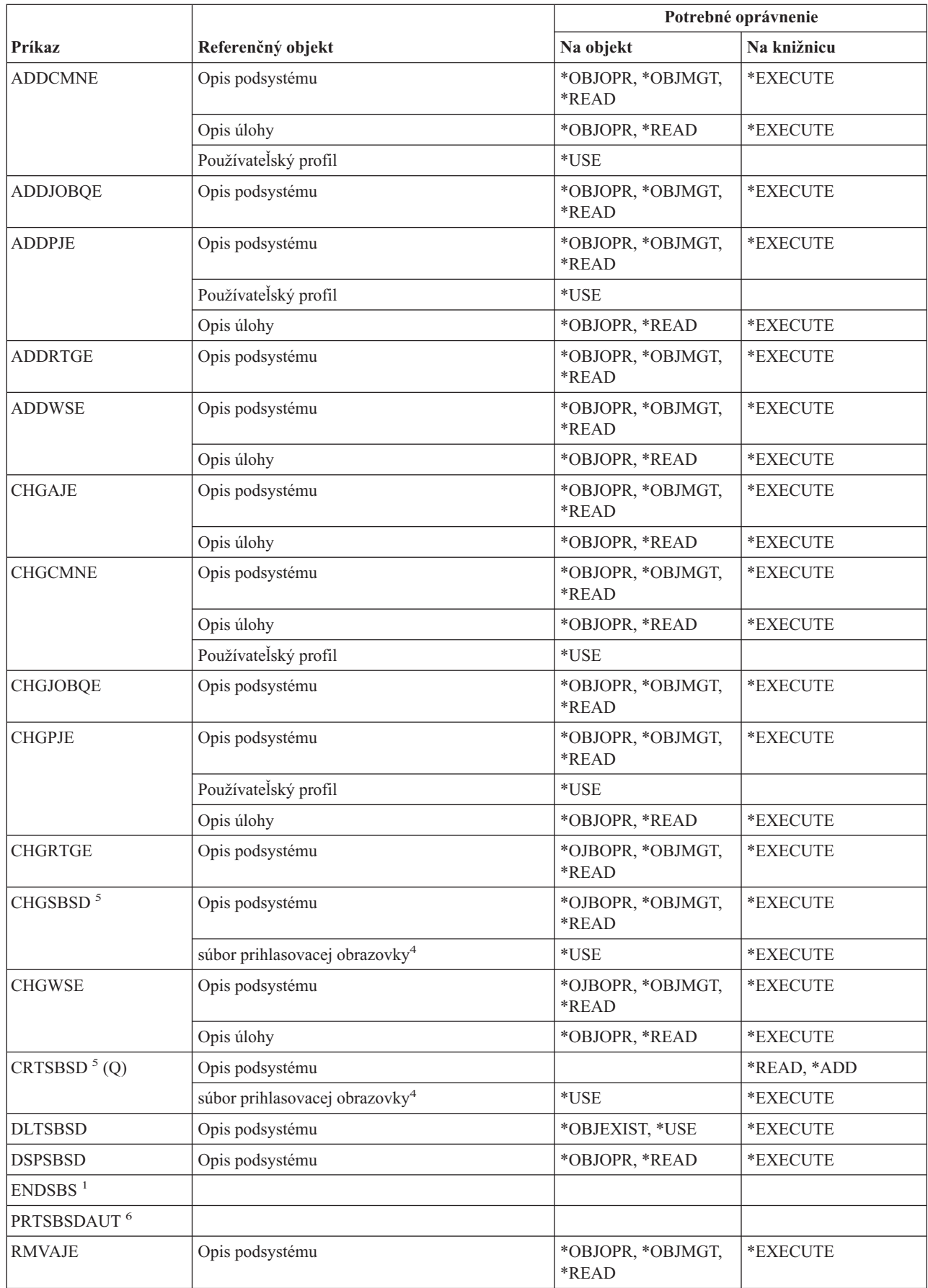

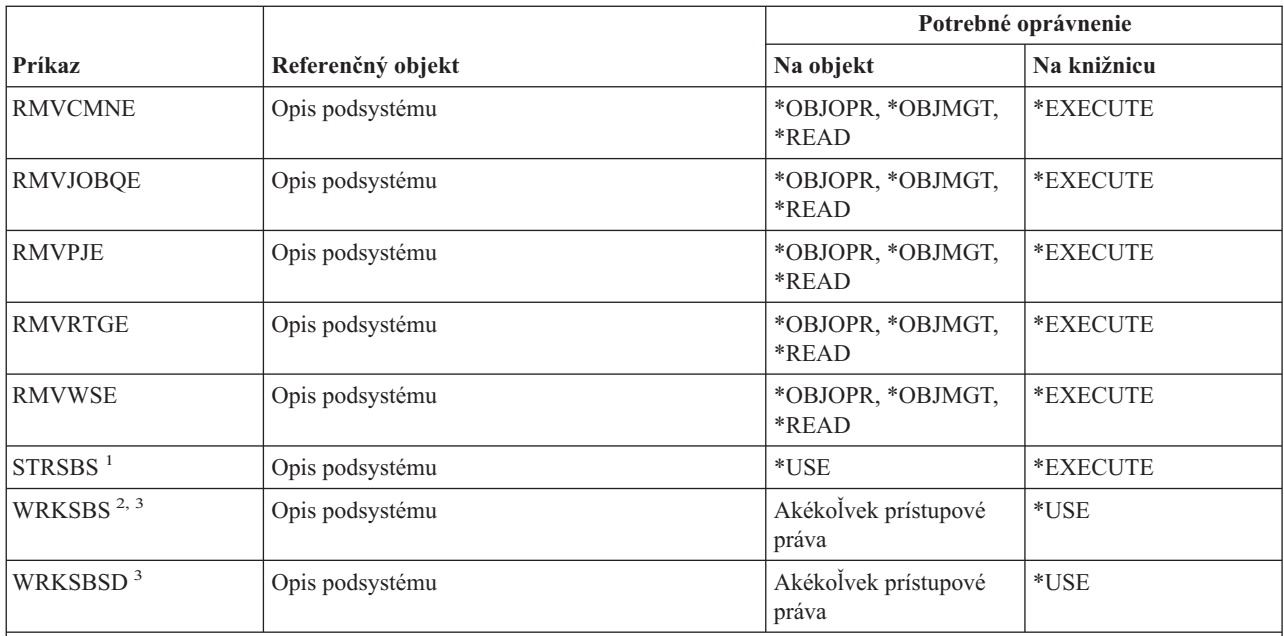

**<sup>1</sup>** Na používanie tohto príkazu musíte mať zvláštne oprávnenie na riadenie úloh (\*JOBCTL).

**<sup>2</sup>** Vyžaduje nejaké oprávnenie (akékoľvek okrem \*EXCLUDE)

- **<sup>3</sup>** Na používanie samostatnej operácie musíte mať oprávnenie, vyžadované touto operáciou.
- **<sup>4</sup>** Toto oprávnenie sa vyžaduje preto, aby bolo možné kontrolovať formát obrazovkového súboru. Pomocou tohto sa dá predvídať, či bude obrazovka pri spustení podsystému správne fungovať. Ak na obrazovkový súbor alebo jeho knižnicu nemáte oprávnenie, nebudú sa tieto kontroly formátu vykonávať.
- **<sup>5</sup>** Na špecifikovanie konkrétnej knižnice pre knižnicu podsystému musíte mať zvláštne oprávnenie \*SECADM alebo \*ALLOBJ.
- **<sup>6</sup>** Na používanie tohto príkazu musíte mať zvláštne oprávnenie \*ALLOBJ alebo \*AUDIT.

### **Príkazy pre systém**

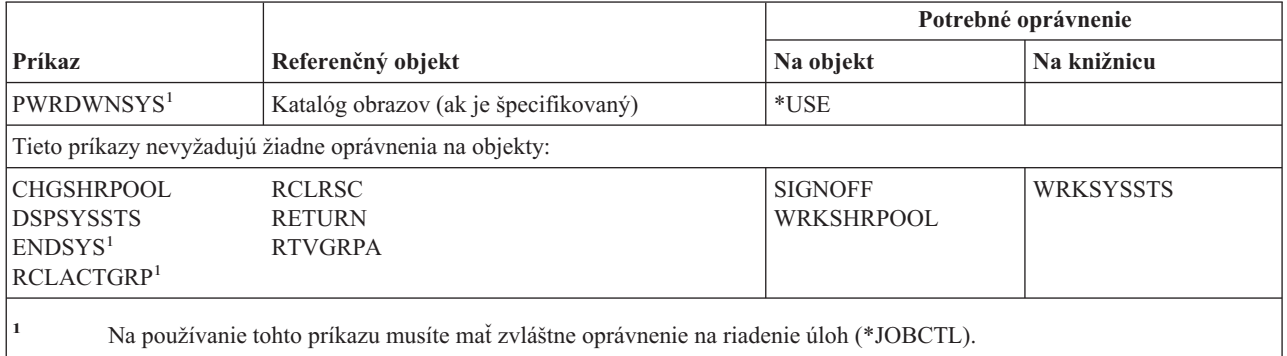

### **Príkazy pre zoznam systémových odpovedí**

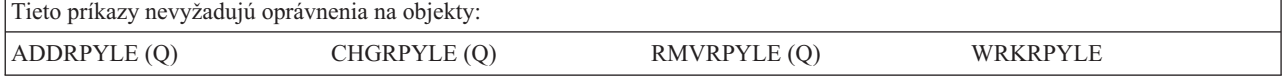

### **Príkazy pre systémové hodnoty**

Príkazy, identifikované podľa (Q), sa dodávajú s verejným oprávnením \*EXCLUDE. Dodatok C uvádza, ktoré užívateľské profily, dodávané spoločnosťou IBM, majú na príkaz oprávnenie. Správca bezpečnosti môže udeliť ďalším osobám oprávnenie \*USE.

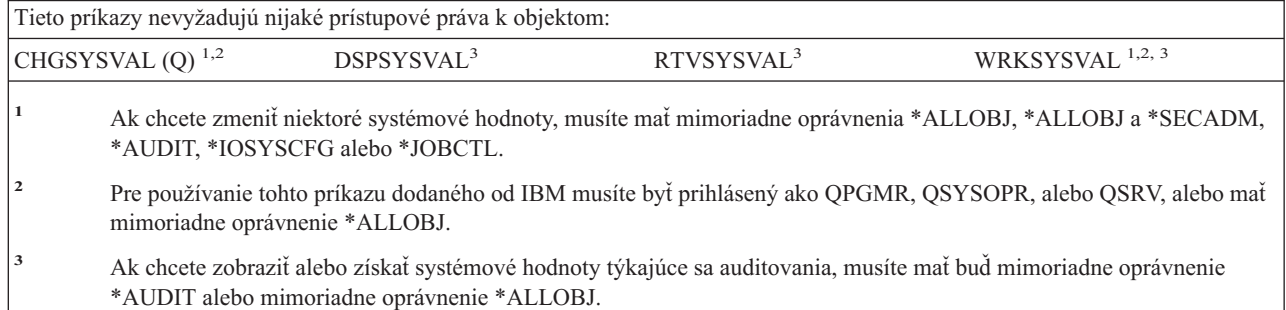

# **Príkazy pre prostredie System/36**

| |

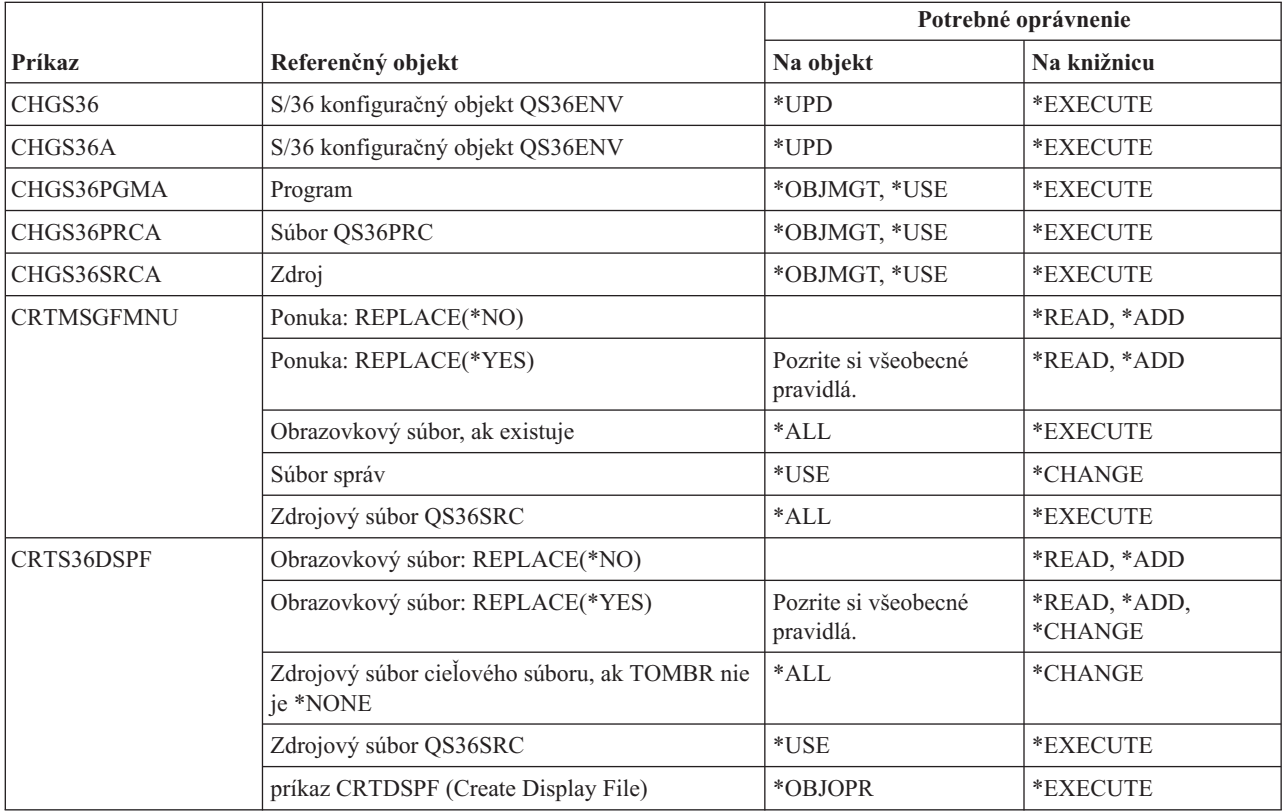

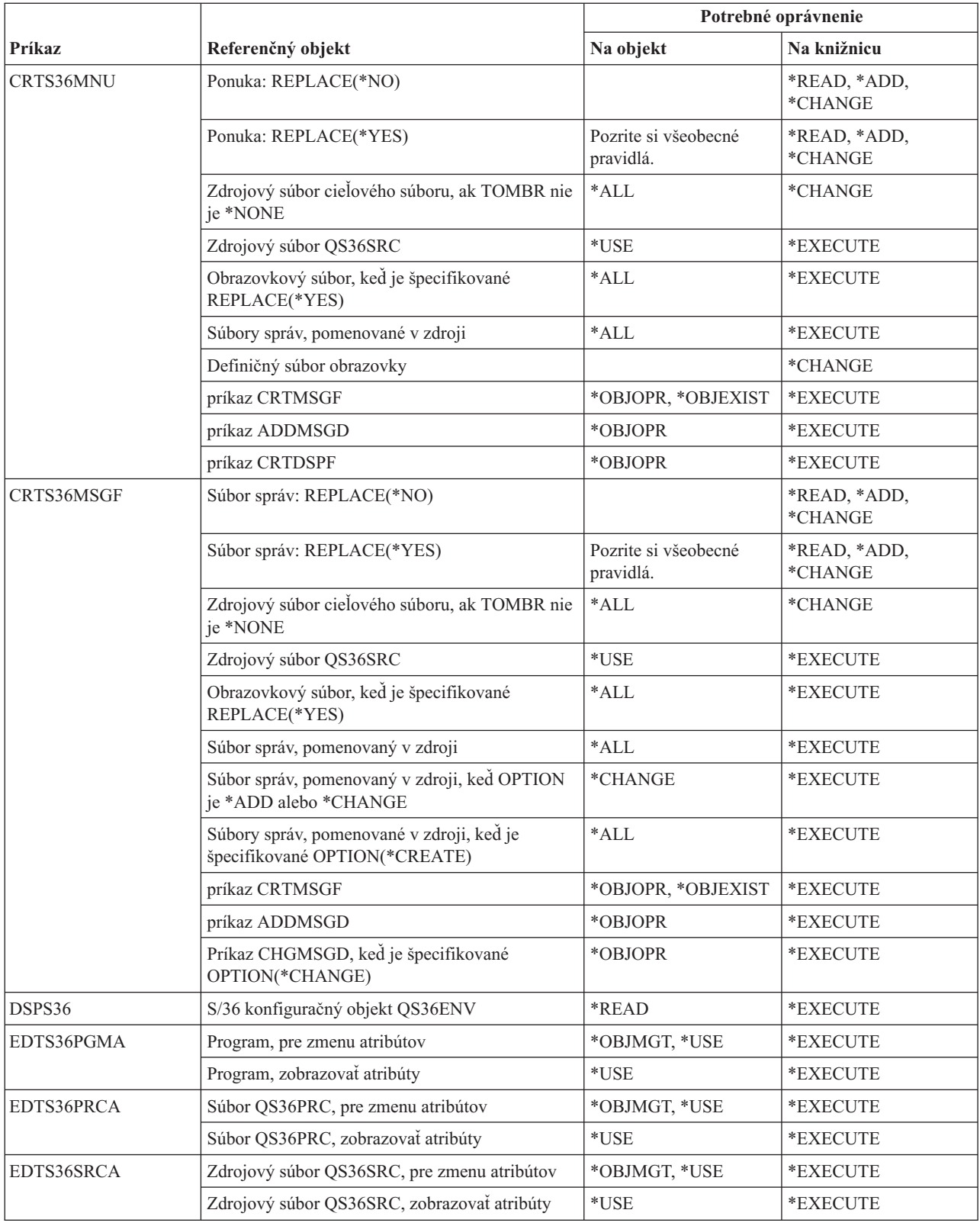

### **Príkazy týkajúce sa prostredia System/36**

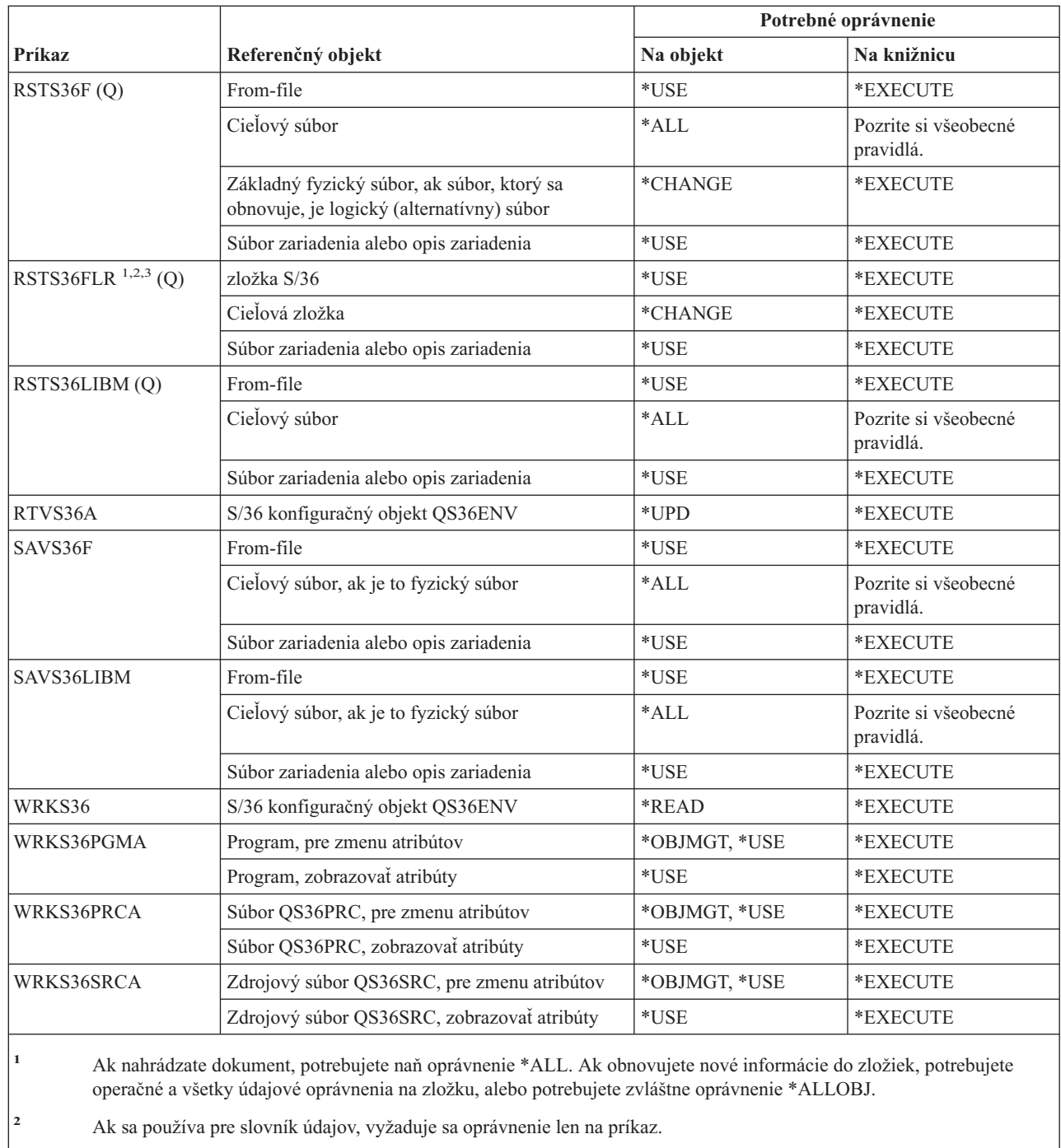

### **<sup>3</sup>** Ak je zdrojovou zložkou zložka dokumentov, musíte byť zapísaný do adresára distribúcie.

# **Príkazy pre tabuľky**

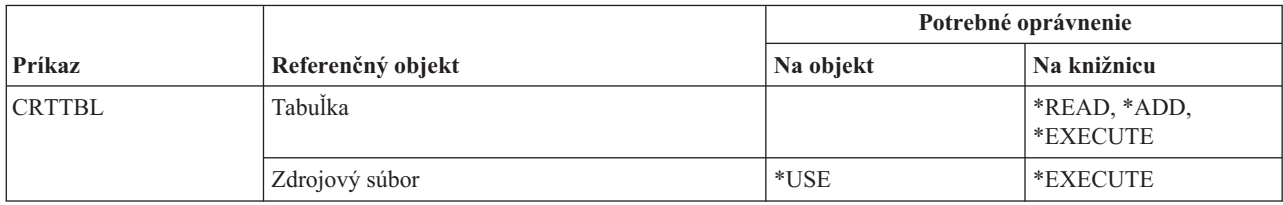

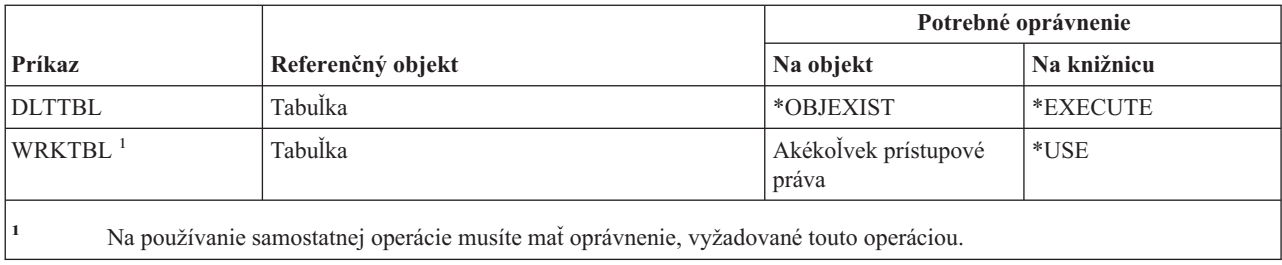

# **Príkazy pre TCP/IP**

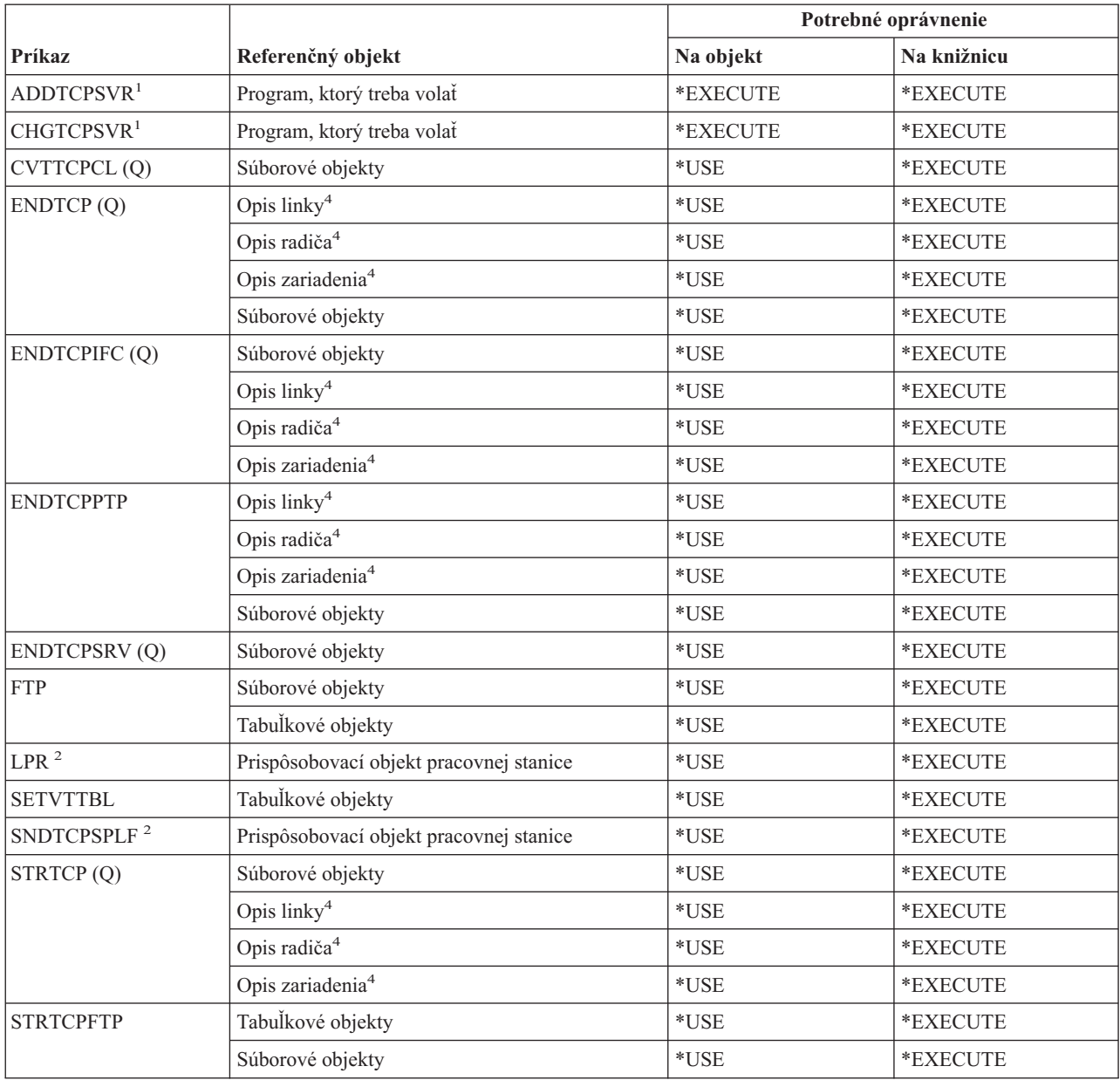

### **Príkazy týkajúce sa TCP/IP (Transmission Control Protocol/Internet Protocol)**

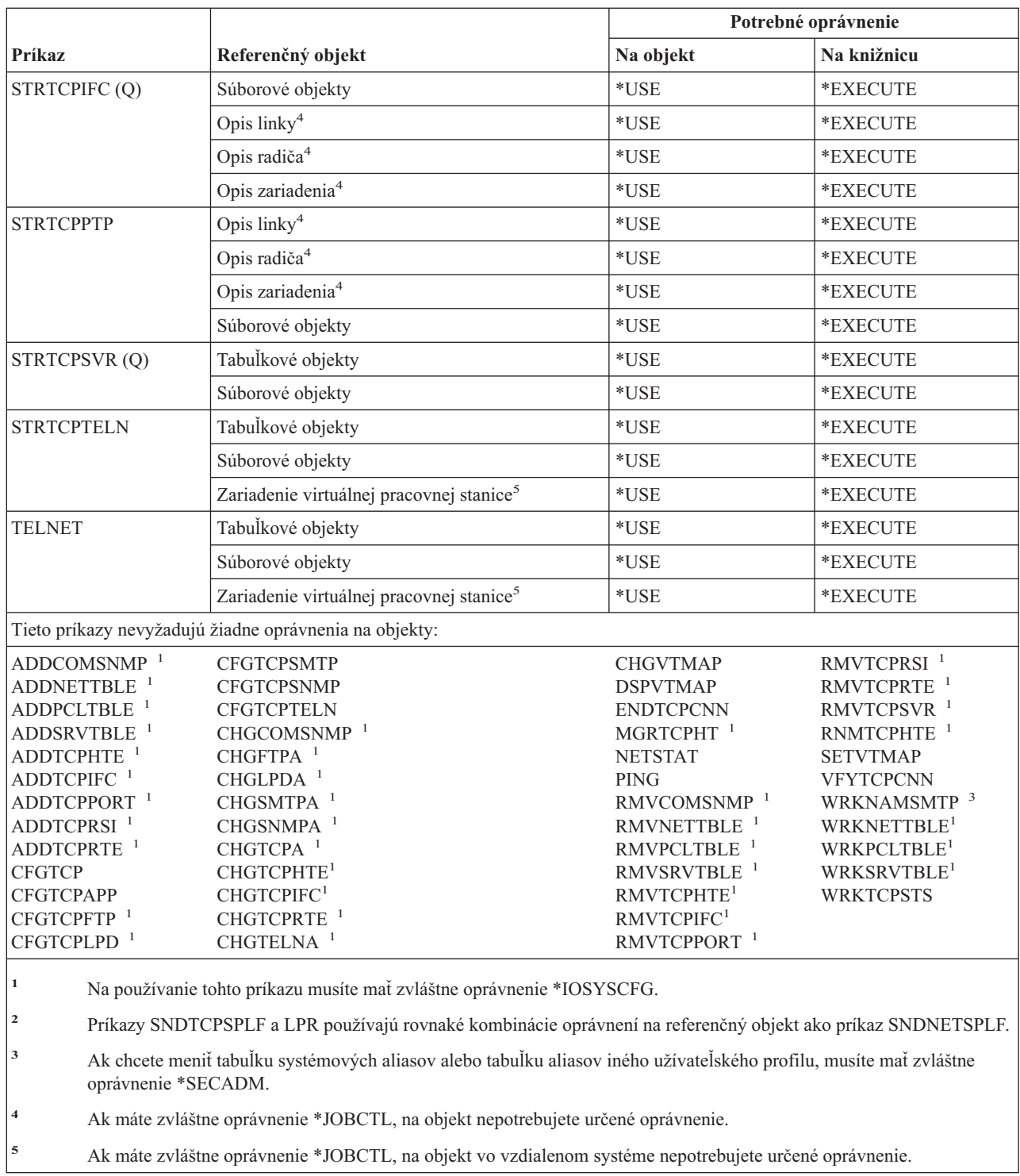

### **Príkazy pre opis časovej zóny**

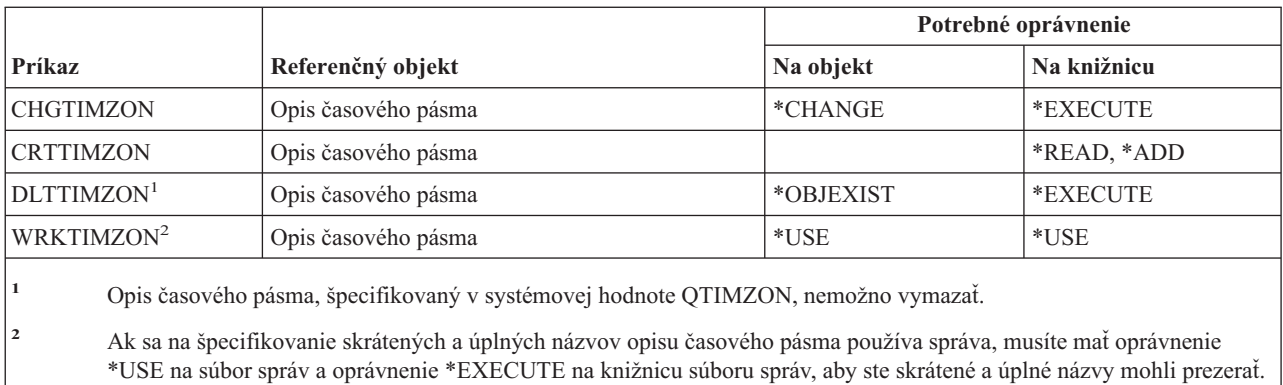

### **Príkazy pre informácie o objednávke pre rozšírenie**

Tieto príkazy sa dodávajú s verejným oprávnením \*EXCLUDE. Dodatok C uvádza, ktoré užívateľské profily, dodávané spoločnosťou IBM, majú na príkaz oprávnenie. Správca bezpečnosti môže udeliť ďalším osobám oprávnenie \*USE.

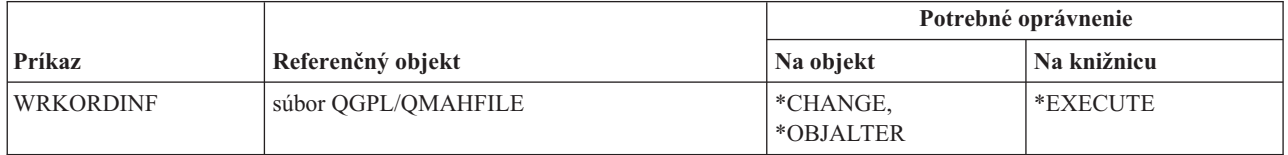

# **Príkazy pre užívateľské indexy, užívateľské fronty a užívateľské priestory**

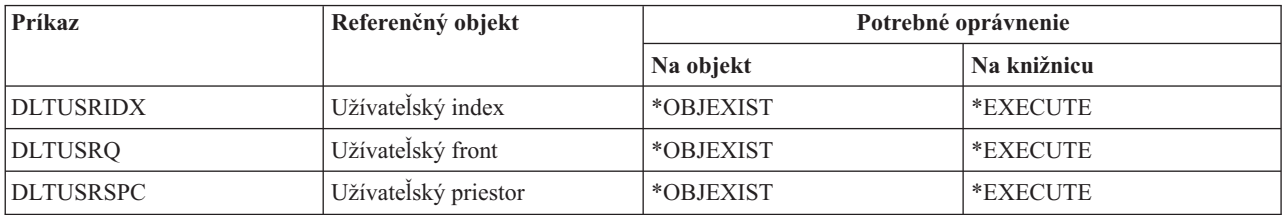

# **Príkazy pre užívateľom definovaný súborový systém**

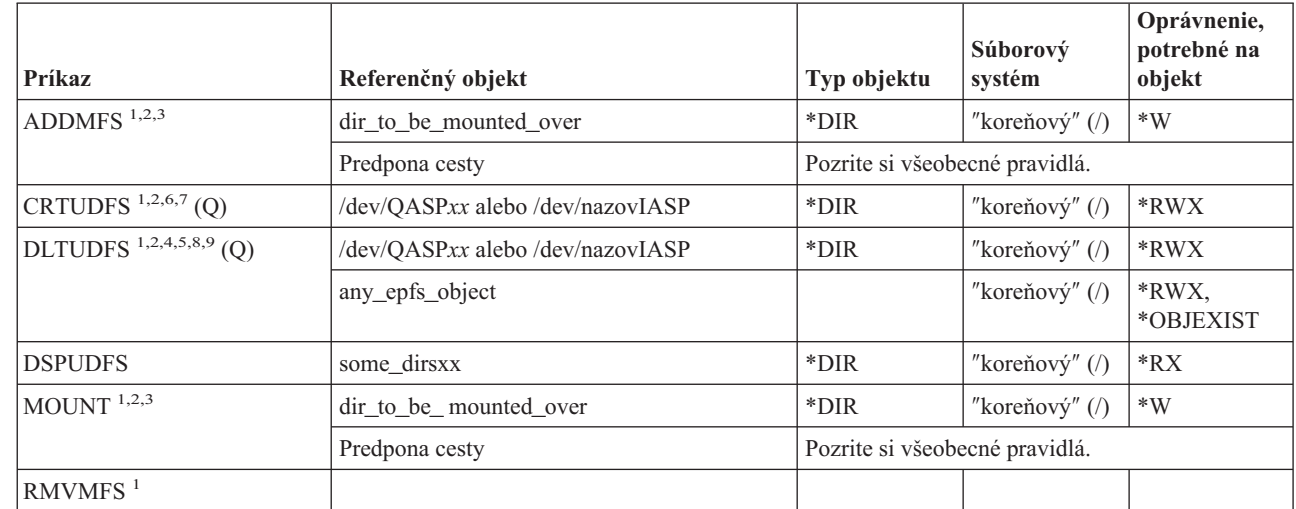

|

### **Užívateľom definovaný súborový systém**

 $\vert$  $\,$  $\begin{array}{c} \hline \end{array}$  $\begin{array}{c} \hline \end{array}$ |

> || |  $\begin{array}{c} \hline \end{array}$ | |

 $\mathbf{I}$  $\mathbf{I}$ 

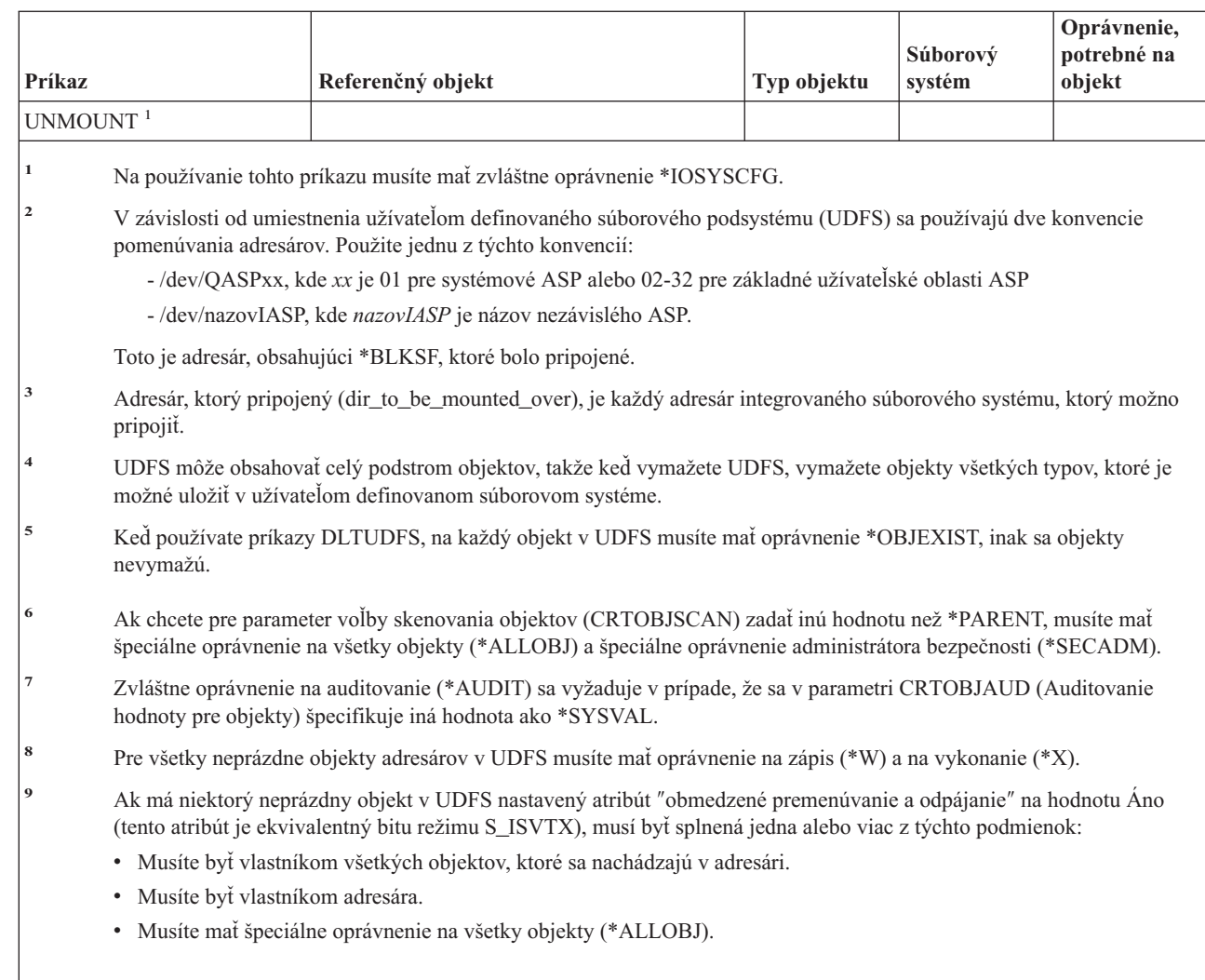

# **Príkazy pre užívateľské profily**

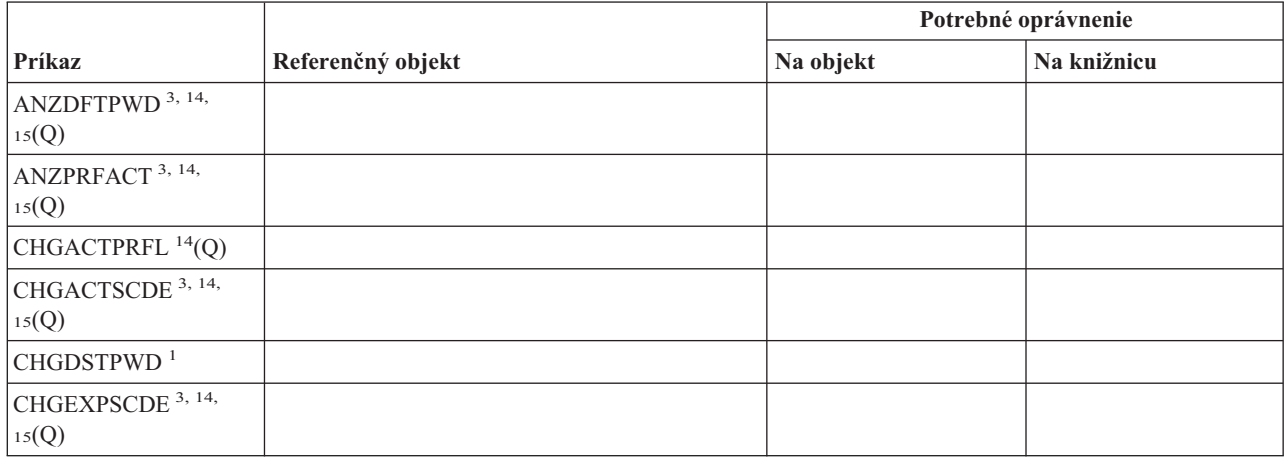

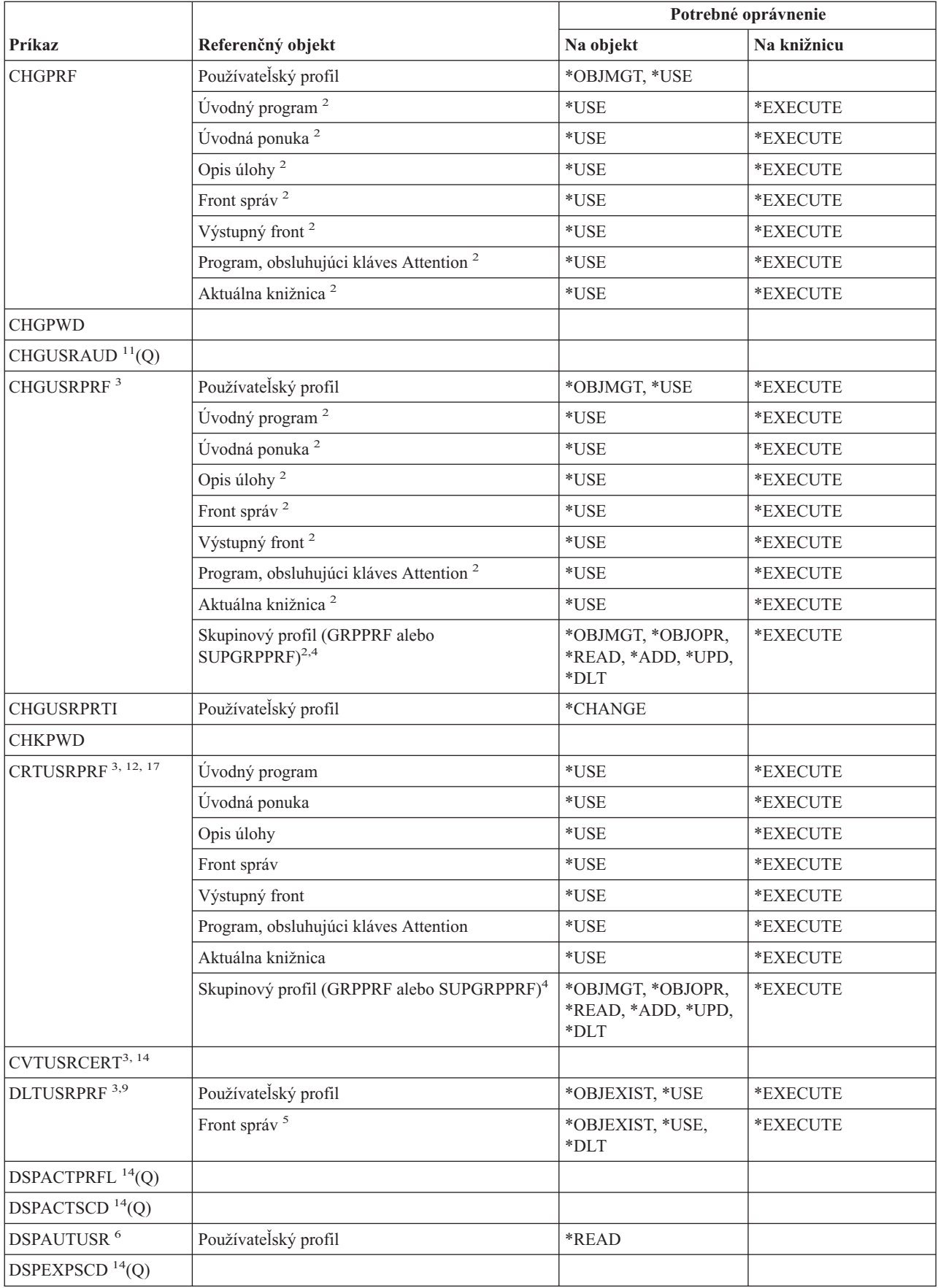

### **Príkazy týkajúce sa užívateľského profilu**

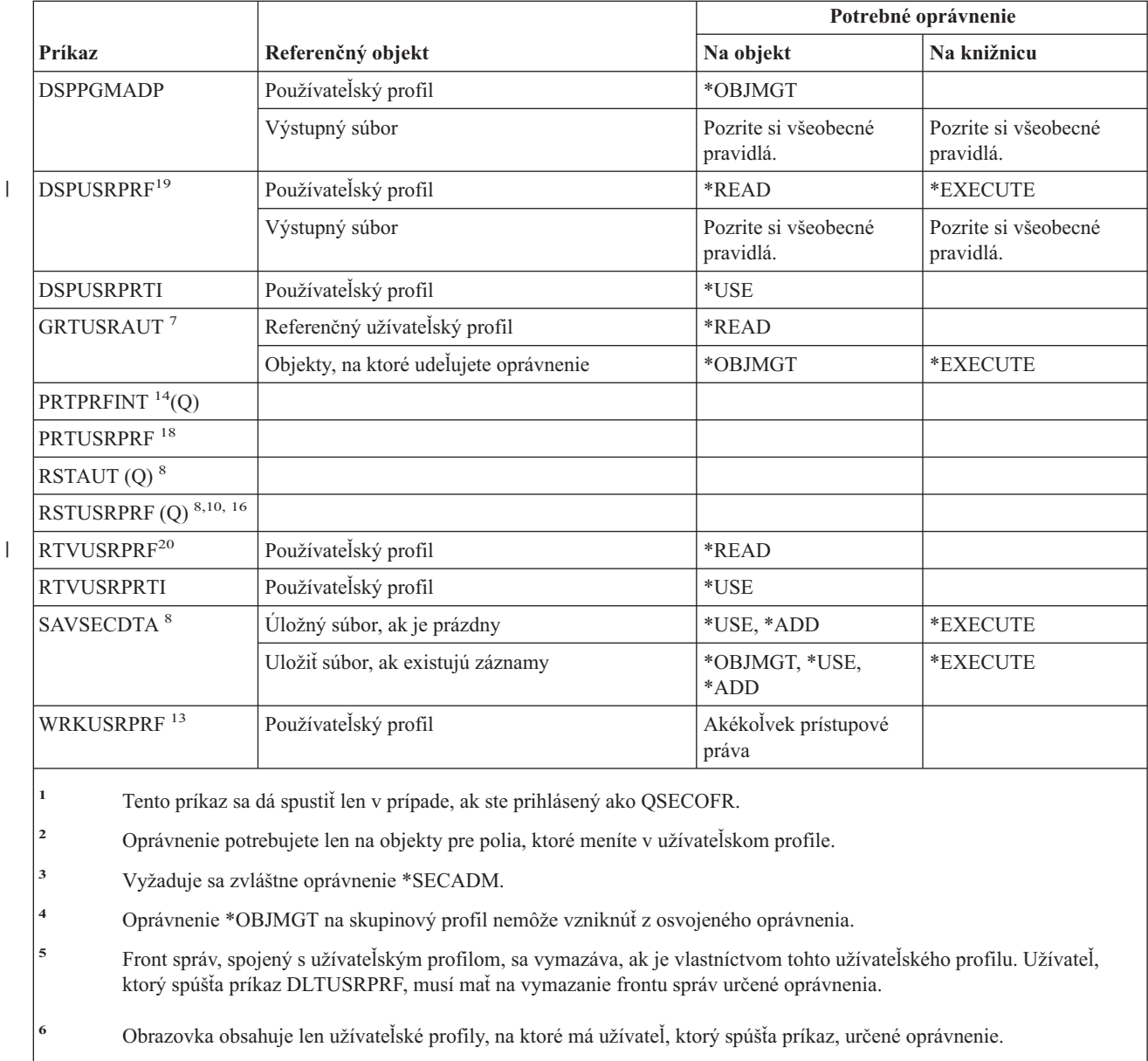

- **<sup>7</sup>** Pozrite si oprávnenia vyžadované pre príkaz GRTOBJAUT.
- **<sup>8</sup>** Vyžaduje sa zvláštne oprávnenie \*SAVSYS.
- **<sup>9</sup>** Ak vyberiete voľbu vymazania objektov, ktoré sú vlastníctvom užívateľského profilu, na operácie vymazávania musíte mať potrebné oprávnenie. Ak vyberiete voľbu prenosu vlastníctva na iný užívateľský profil, musíte mať potrebné oprávnenie na objekty a na cieľový užívateľský profil. Pozrite si informácie pre príkaz CHGOBJOWN.
- **<sup>10</sup>** Ak chcete pre parameter povolenia odlišností objektov (ALWOBJDIF) zadať inú hodnotu než \*NONE, musíte mať špeciálne oprávnenie \*ALLOBJ.
- **<sup>11</sup>** Musíte mať zvláštne oprávnenie \*AUDIT.

| |

- **<sup>12</sup>** Užívateľ, ktorého profil sa vytvára, dostane naň tieto oprávnenia: \*OBJMGT, \*OBJOPR, \*READ, \*ADD, \*DLT, \*UPD, \*EXECUTE.
- **<sup>13</sup>** Na používanie samostatnej operácie musíte mať oprávnenie, vyžadované touto operáciou.
- **<sup>14</sup>** Na používanie tohto príkazu musíte mať zvláštne oprávnenie \*ALLOBJ.
- **<sup>15</sup>** Na používanie tohto príkazu musíte mať zvláštne oprávnenie \*JOBCTL.

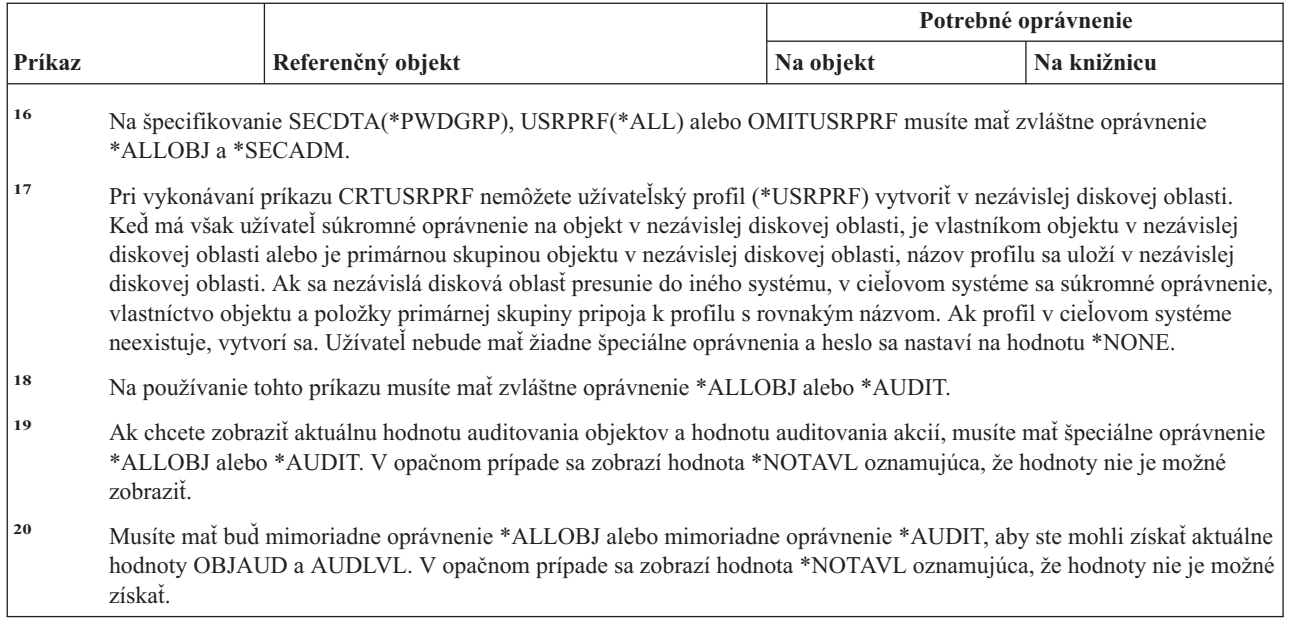

# **Príkazy pre validačné zoznamy**

 $\vert$ |  $\begin{array}{c} \hline \end{array}$  $\begin{array}{c} \hline \end{array}$ | |

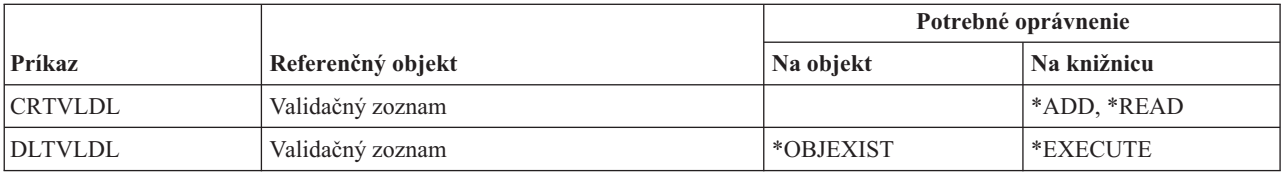

# **Príkazy pre prispôsobenie pracovných staníc**

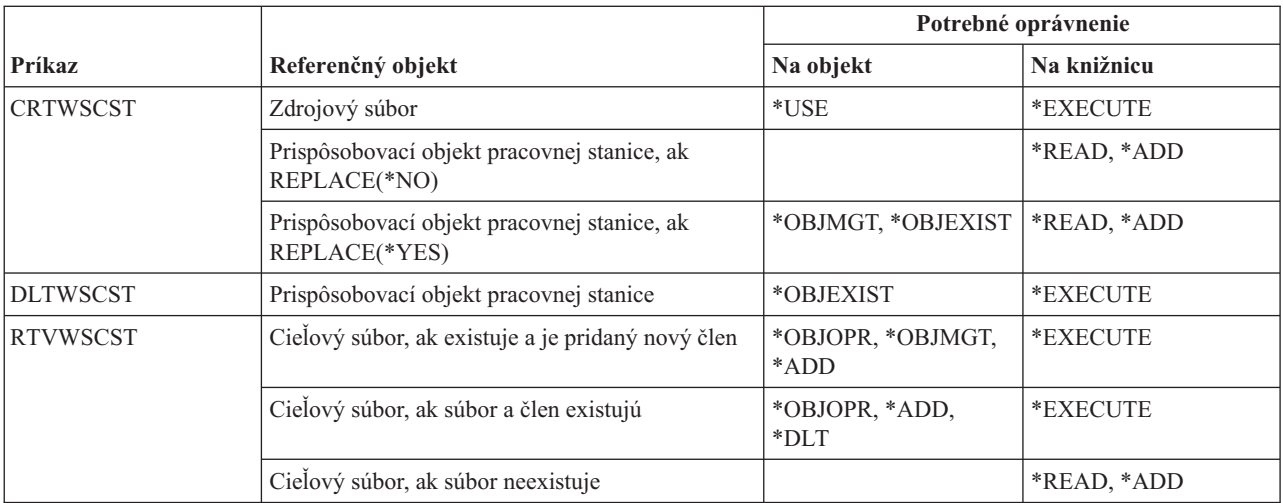

# **Príkazy pre zapisovače**

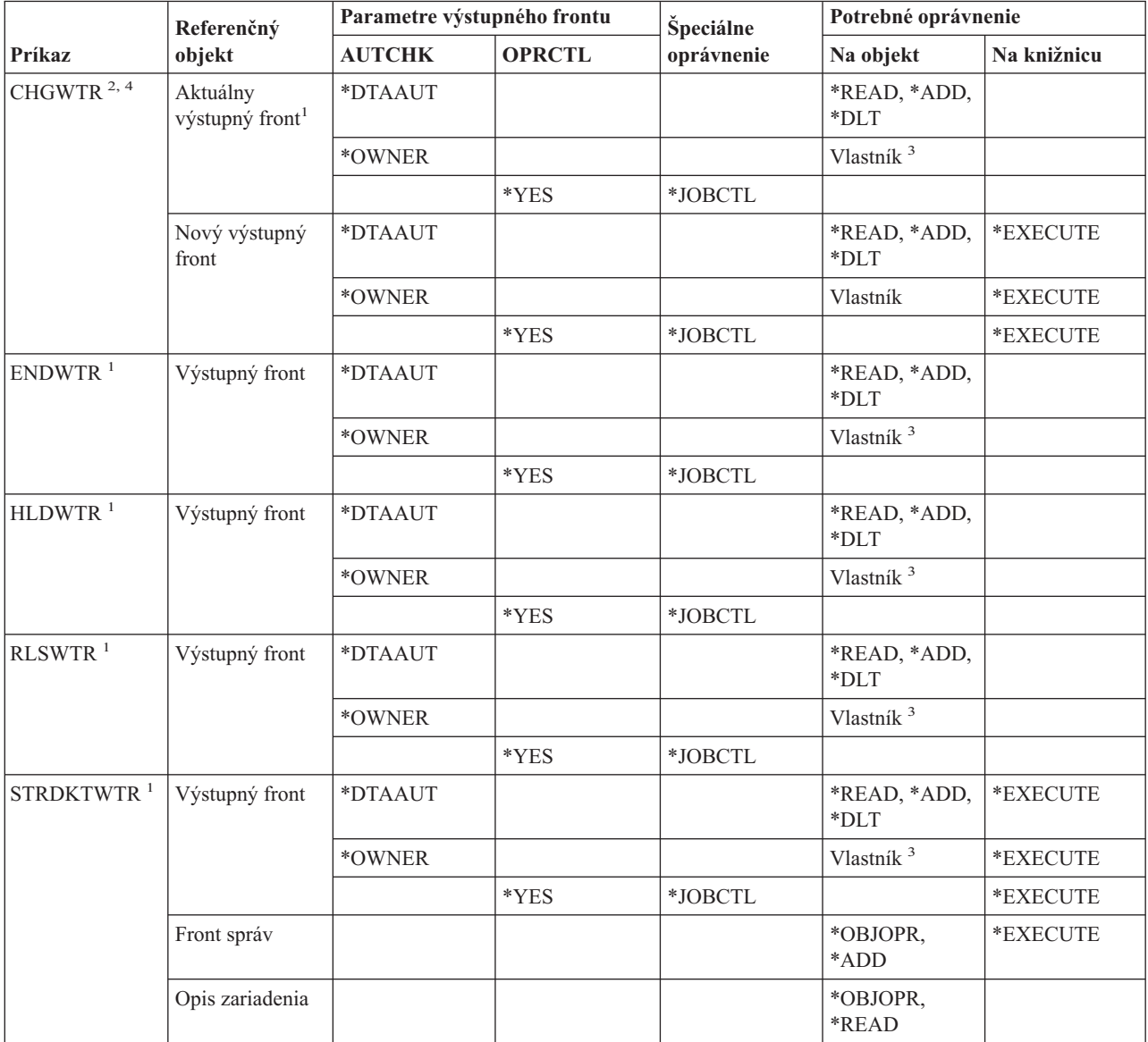

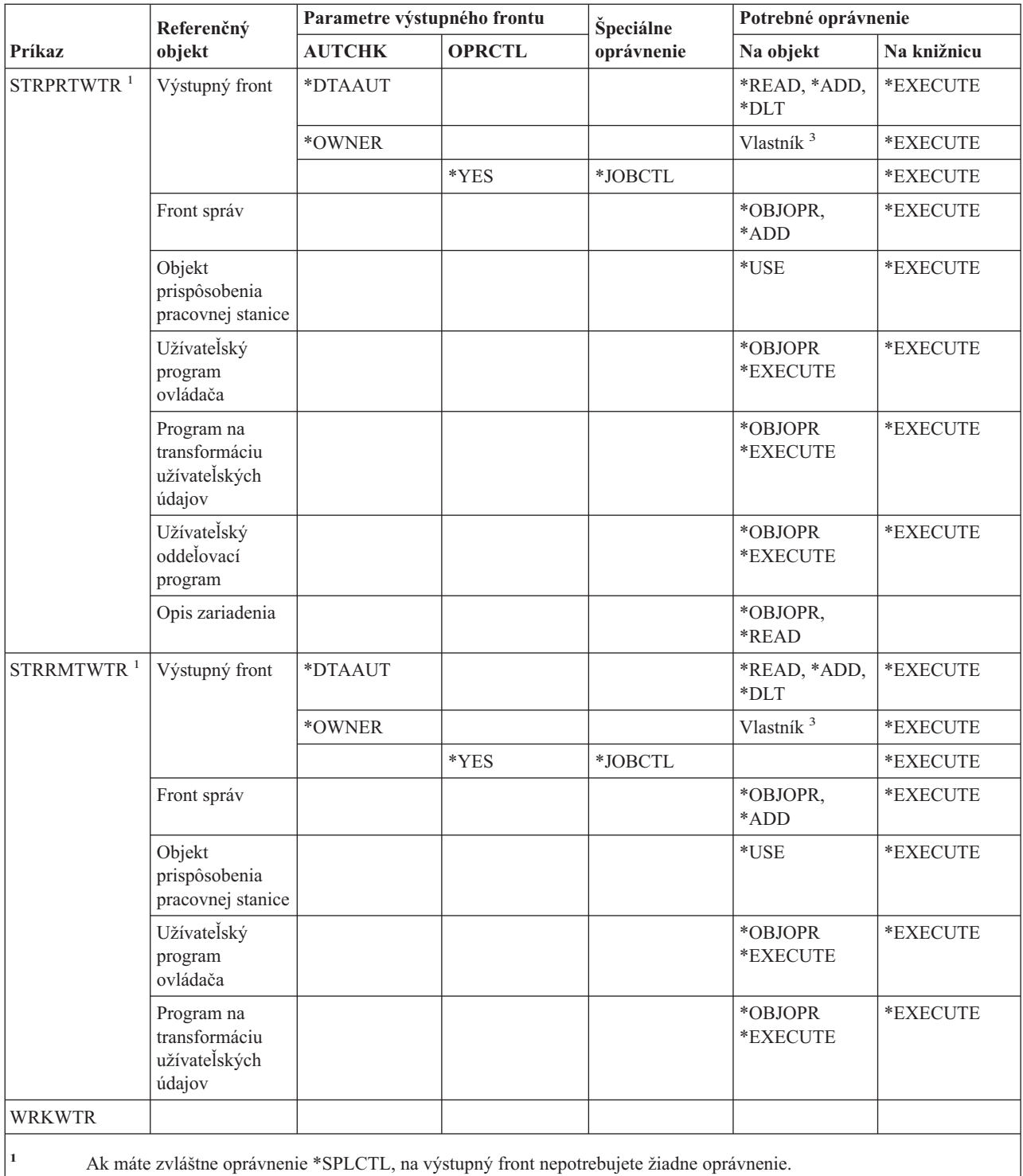

**<sup>2</sup>** Ak chcete zmeniť výstupný front pre zapisovač, na nový výstupný front potrebujete jedno zo špecifikovaných oprávnení.

**<sup>3</sup>** Musíte byť vlastníkom výstupného frontu.

**<sup>4</sup>** Na knižnicu nového výstupného frontu musíte mať oprávnenie \*EXECUTE aj v prípade, ak užívateľ má zvláštne oprávnenie \*SPLCTL.

**Príkazy týkajúce sa zapisovača**

# **Príloha E. Operácie a auditovanie objektov**

V tomto dodatku sa menovite uvádzajú operácie, ktoré možno vykonávať voči objektom v systéme, a či sú tieto operácie auditované. Zoznamy sú usporiadané podľa typov objektov. Operácie sú zoskupené podľa toho, či sú auditované, ak je pre hodnotu OBJAUD príkazu CHGOBJAUD alebo príkazu CHGDLOAUD zadané \*ALL alebo \*CHANGE.

To, či sa pre akciu zapíše auditovací záznam, závisí do kombinácie systémových hodnôt, vrátane hodnoty v profile užívateľa, ktorý vykonáva akciu a definovanej hodnoty pre objekt. ["Plánovanie](#page-265-0) auditovania prístupu k objektu" na [strane](#page-265-0) 246 opisuje spôsob, akým sa nastavuje auditovanie pre objekty.

Operácie uvedené v tabuľkách veľkými písmenami, napríklad CPYF, odkazujú na príkazy CL, ak nie sú označené ako rozhranie aplikačného programovania (API).

#### **Operácie spoločné pre všetky typy objektov:**

• Operácia čítania

#### **CRTDUPOBJ**

Vytvorenie duplikátu objektu (ak je pre ″*zdrojový objekt*″) zadané \*ALL.

#### **DMPOBJ**

Objekt výpisu z pamäte

#### **DMPSYSOBJ**

Systémový objekt výpisu z pamäte

#### **QSRSAVO**

API na uloženie objektu

#### **QsrSave** |

| |

|

API na uloženie objektu v adresári

#### **SAV** Uloženie objektu v adresári

#### **SAVCHGOBJ**

Uloženie zmeneného objektu

#### **SAVLIB**

Uloženie knižnice

#### **SAVOBJ**

Uloženie objektu

#### **SAVSAVFDTA**

Uloženie údajov úložného súboru

#### **SAVDLO**

Uloženie objektu DLO

### Uloženie licenčného programu

**SAVLICPGM**

**SAVSHF**

Uloženie knižnice

**Poznámka:** Záznam auditu pre operáciu uloženia zistí, či sa uloženie vykonalo príkazom STG(\*FREE).

#### • Operácia zmeny

#### **Auditovanie objektov**

#### **APYJRNCHG**

Použitie žurnálovaných zmien

#### **CHGJRNOBJ**

Zmena žurnálovaného objektu

### **CHGOBJD**

Zmena opisu objektu

#### **CHGOBJOWN**

Zmena vlastníka objektu

#### **CRTxxxxxx**

Vytvorenie objektu

#### **Poznámky:**

- 1. Ak je pre cieľovú knižnicu zadaná hodnota parametra \*ALL alebo \*CHANGE, zapíše sa pri vytvorení objektu položka ZC.
- 2. Ak je pre auditovanie akcie aktívna hodnota parametra \*CREATE, zapíše sa pri vytváraní objektu položka CO.

#### **DLTxxxxxx**

Vymazanie objektu

#### **Poznámky:**

- 1. Ak je pre knižnicu obsahujúcu objekt zadaná hodnota parametra \*ALL alebo \*CHANGE, zapíše sa pri vymazávaní objektu položka ZC.
- 2. Ak je pre objekt zadaná hodnota parametra \*ALL alebo \*CHANGE, zapíše sa pri jeho vymazávaní položka ZC.
- 3. Ak je pre audit akcie aktívna hodnota parametra \*DELETE, zapíše sa pri vymazávaní objektu položka DO.

#### **ENDJRNxxx**

Skončiť žurnálovanie

#### **GRTOBJAUT**

Prideliť oprávnenie pre objekt

**Poznámka:** Ak je pridelené oprávnenie na základe referenčného objektu, záznam auditu sa pre tento referenčný objekt nezapisuje.

#### **MOVOBJ**

Presunúť objekt

#### **QjoEndJournal**

Skončiť žurnálovanie

#### **QjoStartJournal**

Začať žurnálovanie

#### **QSRRSTO**

| | | |

API na obnovu objektu

#### **QsrRestore**

API na obnovu objektu v adresári

#### **RCLSTG**

Uvoľniť diskový priestor:

- Ak je objekt zabezpečený poškodeným \*AUTL, záznam auditu sa zapíše po zabezpečení objektu autorizačným zoznamom QRCLAUTL.
- Ak sa objekt presunie do knižnice QRCL, zapíše sa záznam auditu.

#### **RMVJRNCHG**

Odstrániť žurnálované zmeny

#### **RNMOBJ**

Premenovať objekt

**RST** Obnoviť objekt v adresári

#### **RSTCFG**

Obnoviť konfiguračné objekty

#### **RSTLIB**

Obnoviť knižnicu

#### **RSTLICPGM**

Obnoviť licenčný program

#### **RSTOBJ**

Obnoviť objekt

#### **RVKOBJAUT**

Zrušiť oprávnenie pre objekt

#### **STRJRNxxx**

Začať žurnálovanie

v Operácie, ktoré sa neauditujú

### **Príkazový riadok <sup>2</sup>**

Program príkazového riadka na pomoc pri zadávaní parametrov pre príkaz zmeny (ak nejaký existuje)

#### **CHKOBJ**

Skontrolovať objekt

#### **ALCOBJ**

Alokovať objekt

#### **CPROBJ**

Komprimovať objekt

### **DCPOBJ**

Dekomprimovať objekt

#### **DLCOBJ**

Dealokovať objekt

#### **DSPOBJD**

Zobraziť opis objektu

#### **DSPOBJAUT**

Zobraziť oprávnenie pre objekt

#### **EDTOBJAUT**

Upraviť oprávnenie pre objekt

**Poznámka:** Ak je oprávnenie pre objekt zmenené a audit akcie obsahuje \*SECURITY, alebo ak je objekt práve auditovaný, zapíše sa záznam auditu.

#### **QSYCUSRA**

Skontrolovať oprávnenie používateľa pre API objektu

<sup>2.</sup> Keď sa pre niektorý príkaz vyžaduje ručné zadanie parametrov, program na pomoc pri zadávaní parametrov zobrazí aktuálne hodnoty. Ak napríklad napíšete CHGURSPRF USERA a stlačíte kláves F4 (príkazový riadok), displej Zmena používateľského profilu zobrazí aktuálne hodnoty používateľského profilu USERA.

#### **Auditovanie objektov**

#### **QSYLUSRA**

Vypísať používateľov s oprávnením pre API objektu. Pre objekt, ktorého prístupové práva sa práve vypisujú, sa záznam auditu nezapisuje. Záznam auditu sa zapisuje pre používateľský priestor, ktorý má obsahovať informácie.

#### **QSYRUSRA**

Obnoviť oprávnenie používateľa pre API objektu

#### **RCLTMPSTG**

Uvoľniť dočasný úložný priestor

#### **RTVOBJD**

Obnoviť opis objektu

#### **SAVSTG**

Uložiť úložný priestor (iba audit príkazu SAVSTG)

#### **WRKOBJLCK**

Práca so zámkou objektu

#### **WRKOBJOWN**

Práca s objektmi podľa vlastníka

#### **WRKxxx**

Práca s objektovými príkazmi

#### **Časy trvania operácií obnovy prístupovej cesty:**

**Poznámka:** Zmeny v časoch trvania obnovy prístupovej cesty sa auditujú iba vtedy, ak systémová hodnota auditovania akcie (QAUDLVL) alebo parameter auditovania akcie (AUDLVL) v používateľskom profile obsahuje \*SYSMGT.

#### v Operácie, ktoré sa auditujú

#### **CHGRCYAP**

Zmeniť obnovu pre prístupové cesty

#### **EDTRCYAP**

Upraviť obnovu pre prístupové cesty

• Operácie, ktoré sa neauditujú

**DSPRCYAP**

Zobraziť obnovu pre prístupové cesty

#### **Operácie pre tabuľku výstrah (\*ALRTBL):**

• Operácia čítania

**---**

• Operácia zmeny

#### **ADDALRD**

**CHGALRD**

Pridať opis výstrahy

### Zmeniť opis výstrahy

#### **CHGALRTBL**

Zmeniť tabuľku výstrah

#### **RMVALRD**

Odstrániť opis výstrahy

- Operácie, ktoré sa neauditujú
	- **Tlač** opis tlačovej výstrahy

#### **WRKALRD**

Práca s opisom výstrahy

#### **WRKALRTBL**

Práca s tabuľkou výstrah

#### **Operácie pre autorizačný zoznam (\*AUTL):**

• Operácia čítania

**---**

• Operácia zmeny

#### **ADDAUTLE**

Pridať položku autorizačného zoznamu

#### **CHGAUTLE**

Zmeniť položku autorizačného zoznamu

### **EDTAUTL**

Upraviť autorizačný zoznam

#### **RMVAUTLE**

Odstrániť položku autorizačného zoznamu

v Operácie, ktoré sa neauditujú

#### **DSPAUTL**

Zobraziť autorizačný zoznam

#### **DSPAUTLOBJ**

Zobraziť objekty autorizačného zoznamu

#### **DSPAUTLDLO**

Zobraziť autorizačný zoznam DLO

#### **RTVAUTLE**

Obnoviť položku autorizačného zoznamu

#### **QSYLATLO**

Vypísať objekty zabezpečené prostredníctvom \*AUTL API

#### **WRKAUTL**

Práca s autorizačným zoznamom

#### **Operácie pre držiteľa oprávnenia (\*AUTHLR):**

• Operácia čítania

**---**

• Operácia zmeny

#### **Asociované**

Ak je použité na zabezpečenie objektu.

v Operácie, ktoré sa neauditujú

#### **DSPAUTHLR**

Zobraziť držiteľa oprávnenia

#### **Operácie pre adresár väzieb (\*BNDDIR):**

• Operácia čítania

**CRTPGM**

Vytvorenie programu

#### **Auditovanie objektov**

#### **CRTSRVPGM**

Vytvorenie obslužného programu

#### **RTVBNDSRC**

Obnoviť zdroj viazača

#### **UPDPGM**

Aktualizácia programu

#### **UPDSRVPGM**

Aktualizácia obslužného programu

#### • Operácia zmeny

**ADDBNDDIRE** Pridať položky adresára väzieb

#### **RMVBNDDIRE**

Odstrániť položky adresára väzieb

• Operácie, ktoré sa neauditujú

#### **DSPBNDDIR**

Zobraziť obsah adresára väzieb

#### **WRKBNDDIR**

Práca s adresárom väzieb

#### **WRKBNDDIRE**

Práca s položkou adresára väzieb

#### **Operácie pre konfiguračný zoznam (\*CFGL):**

• Operácia čítania

#### **CPYCFGL**

Kopírovať konfiguračný zoznam. Pre *zdrojový-konfiguračný-zoznam* sa zapíše položka.

• Operácia zmeny

#### **ADDCFGLE**

Pridať položky konfiguračného zoznamu

#### **CHGCFGL**

Konfiguračný zoznam zmien

#### **CHGCFGLE**

Položka konfiguračného zoznamu zmien

#### **RMVCFGLE**

Odstránenie položky konfiguračného zoznamu

v Operácie, ktoré sa neauditujú

#### **DSPCFGL**

Zobrazenie konfiguračného zoznamu

#### **WRKCFGL**

Práca s konfiguračným zoznamom

#### **Operácie pre zvláštne súbory (\*CHRSF):**

Informácie o auditovaní \*CHRSF nájdete v [operáciách](#page-511-0) pre súbor toku, časť (\*STMF).

#### **Operácie pre formát tabuľky (\*CHTFMT):**

• Operácia čítania

#### **Zobrazenie**

príkaz DSPCHT alebo možnosť voľby F10 z ponuky BGU

#### **Tlač/Kreslenie**

príkaz DSPCHT alebo možnosť voľby F15 z ponuky BGU

#### **Uloženie/Vytvorenie**

Uložiť alebo vytvoriť súbor grafických údajov (GDF) prostredníctvom príkazu CRTGDF alebo použitím voľby F13 z menu BGU

• Operácia zmeny

**---**

• Operácie, ktoré sa neauditujú

**---**

#### **Operácie pre opis lokality C (\*CLD):**

• Operácia čítania

#### **RTVCLDSRC**

Obnoviť zdroj lokality C

#### **Funkcia Setlocale**

Pomocou funkcie Setlocale použite počas behu programu C objekt lokality C.

• Operácia zmeny

**---**

• Operácie, ktoré sa neauditujú

**---**

#### **Operácie pre opis požiadavky na zmenu (\*CRQD):**

• Operácia čítania

#### **QFVLSTA**

Vypísať aktivity API opisu požiadavky na zmenu

#### **QFVRTVCD**

Obnoviť API opisu požiadavky na zmenu

#### **SBMCRQ**

Odovzdať požiadavku na zmenu

• Operácia zmeny

#### **ADDCMDCRQA**

Pridať činnosť požiadavky na zmenu príkazu

#### **ADDOBJCRQA**

Pridať činnosť požiadavky na zmenu objektu

#### **ADDPRDCRQA**

Pridať činnosť požiadavky na zmenu produktu

#### **ADDPTFCRQA**

Pridať činnosť požiadavky na zmenu PTF

#### **ADDRSCCRQA**

Pridať činnosť požiadavky na zmenu prostriedku

#### **CHGCMDCRQA**

Zmeniť činnosť požiadavky na zmenu príkazu

#### **Auditovanie objektov**

#### **CHGCRQD**

Zmeniť opis požiadavky na zmenu

#### **CHGOBJCRQA**

Zmeniť činnosť požiadavky na zmenu objektu

#### **CHGPRDCRQA**

Zmeniť činnosť požiadavky na zmenu produktu

#### **CHGPTFCRQA**

Zmeniť činnosť požiadavky na zmenu PTF

#### **CHGRSCCRQA**

Zmeniť činnosť požiadavky na zmenu prostriedku

#### **QFVADDA**

Pridať API činnosti opisu požiadavky na zmenu

#### **QFVRMVA**

Odstrániť API činnosti opisu požiadavky na zmenu

#### **RMVCRQDA**

Odstránenie aktivity pre opis požiadavky o zmenu

• Operácie, ktoré sa neauditujú

#### **WRKCRQD**

Pracovať s opismi požiadaviek na zmenu

#### **Operácie pre triedu (\*CLS):**

- Operácia čítania
	- **---**
- Operácia zmeny

#### **CHGCLS**

Trieda zmeny

• Operácie, ktoré sa neauditujú

#### **Začiatok úlohy**

Ak sa použije pri riadení práce na začatie úlohy

#### **DSPCLS**

Trieda zobrazenia

#### **WRKCLS**

Práca s triedou

#### **Operácie pre príkaz (\*CMD):**

• Operácia čítania

**Spustiť** Keď sa spustí príkaz

• Operácia zmeny

#### **CHGCMD**

Príkaz zmeny

#### **CHGCMDDFT**

Predvoľba príkazu zmeny

### • Operácie, ktoré sa neauditujú

#### **DSPCMD**

Príkaz zobrazenia
#### **PRTCMDUSG**

Použitie príkazu tlače

### **QCDRCMDI**

Obnoviť API informácií o príkaze

### **WRKCMD**

Práca s príkazom

Nasledovné príkazy sa používajú vo vnútri programov CL na riadenie spracovávania a na manipuláciu s údajmi vo vnútri programu. Použitie týchto príkazov sa neaudituje.

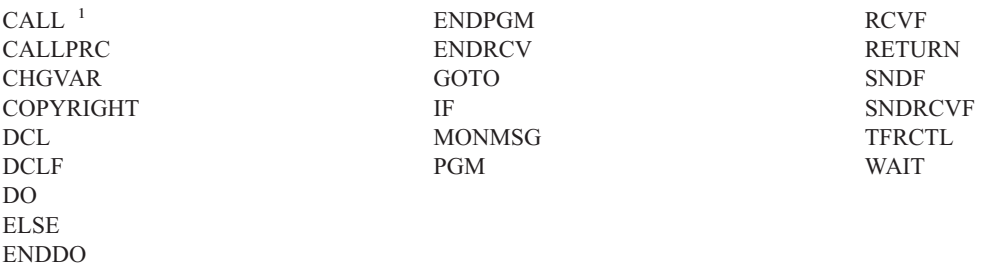

**<sup>1</sup>** Príkaz CALL sa audituje, ak sa spustí interaktívne. Ak sa spúšťa vo vnútri programu CL, neaudituje sa.

### **Operácie pre zoznam pripojení (\*CNNL):**

### • Operácia čítania

**---**

• Operácia zmeny

#### **ADDCNNLE**

Pridať položku zoznamu pripojení

### **CHGCNNL**

Zmeniť zoznam pripojení

### **CHGCNNLE**

Zmeniť položku zoznamu pripojení

#### **RMVCNNLE**

Odstrániť položku zoznamu pripojení

### **RNMCNNLE**

Premenovať položku zoznamu pripojení

• Operácie, ktoré sa neauditujú

### **Kopírovanie**

Voliteľný komponent 3 príkazu WRKCNNL

### **DSPCNNL**

Zobrazenie zoznamu pripojení

### **RTVCFGSRC**

Obnovenie zdroja zoznamu pripojení

### **WRKCNNL**

Práca so zoznamom pripojení

#### **WRKCNNLE**

Práca s položkou zoznamu pripojení

### **Operácie pre opis triedy služby (\*COSD):**

• Operácia čítania

**---**

• Operácia zmeny

### **CHGCOSD**

Zmeniť opis triedy služby

• Operácie, ktoré sa neauditujú

# **DSPCOSD**

Zobraziť opis triedy služby

# **RTVCFGSRC**

Obnoviť zdroj opisu triedy služby

# **WRKCOSD**

Kopírovať opis triedy služby

# **WRKCOSD**

Práca s opisom triedy služby

### **Operácie pre informácie o komunikujúcej strane (\*CSI):**

• Operácia čítania

# **DSPCSI**

Zobraziť informácie o komunikujúcej strane

### **Inicializácia**

Inicializácia hovoru

• Operácia zmeny

# **CHGCSI**

Zmeniť informácie o komunikujúcej strane

# • Operácie, ktoré sa neauditujú

# **WRKCSI**

Práca s informáciami o komunikujúcej strane

# **Operácie pre celosystémovú produktovú mapu (\*CSPMAP):**

- Operácia čítania
	- **Odkaz** V prípade, že sa odkazuje v aplikácii CSP
- Operácia zmeny
- **---**
- v Operácie, ktoré sa neauditujú

### **DSPCSPOBJ** Zobraziť objekt CSP

# **WRKOBJCSP**

Práca s objektmi pre CSP

# **Operácie pre celosystémovú produktovú tabuľku (\*CSPTBL):**

- Operácia čítania
	- **Odkaz** V prípade, že sa odkazuje v aplikácii CSP
- Operácia zmeny
- **---**
- Operácie, ktoré sa neauditujú

### **DSPCSPOBJ**

Zobraziť objekt CSP

### **WRKOBJCSP**

Práca s objektmi pre CSP

### **Operácie pre opis radiča (\*CTLD):**

• Operácia čítania

### **SAVCFG**

Uložiť konfiguráciu

# **VFYCMN**

Test linky

• Operácia zmeny

## **CHGCTLxxx**

Zmeniť opis radiča

### **VRYCFG**

Zapnúť alebo vypnúť opis radiča

v Operácie, ktoré nie sú auditované

### **DSPCTLD**

Zobraziť opis radiča

# **ENDCTLRCY**

Ukončiť obnovu radiča

### **PRTDEVADR**

Vytlačiť adresu zariadenia

# **RSMCTLRCY**

Pokračovať v obnove radiča

# **RTVCFGSRC**

Opakovane získať zdroj opisu radiča

### **RTVCFGSTS**

Obnoviť stav opisu radiča

# **WRKCTLD**

Skopírovať opis radiča

### **WRKCTLD**

Pracovať s opisom radiča

#### **Operácie pre opis zariadenia (\*DEVD):**

#### • Operácia čítania

### **Acquire**

Prvé získanie zariadenia počas operácie otvorenia alebo explicitnej operácie získania

# **Allocate** Alokovať konverzáciu

### **SAVCFG**

Uložiť konfiguráciu

#### **STRPASTHR**

Spustiť prechodovú reláciu

Spustiť druhú reláciu pre pomocný prechod

#### **VFYCMN**

Test linky

• Operácia zmeny

### **CHGDEVxxx**

Zmeniť opis zariadenia

# **HLDDEVxxx**

Držať opis zariadenia

#### **RLSDEVxxx**

Uvoľniť opis zariadenia

# **QWSSETWS**

Zmeniť predbežné nastavenie pre zariadenie

### **VRYCFG**

Zapnúť alebo vypnúť zariadenie

### v Operácie, ktoré nie sú auditované

**DSPDEVD**

Zobraziť opis zariadenia

### **DSPMODSTS**

Zobraziť stav režimu

# **ENDDEVRCY**

Ukončiť obnovu zariadenia

# **HLDCMNDEV**

Držať komunikačné zariadenie

### **RLSCMNDEV**

Uvoľniť komunikačné zariadenie

# **RSMDEVRCY**

Pokračovať v obnove zariadenia

### **RTVCFGSRC**

Opakovane získať zdroj opisu zariadenia

### **RTVCFGSTS**

Opakovane získať stav opisu zariadenia

### **WRKCFGSTS**

Pracovať so stavom zariadenia

### **WRKDEVD**

Skopírovať opis zariadenia

# **WRKDEVD**

Pracovať s opisom zariadenia

### **Operácie pre adresár (\*DIR):**

v Operácie čítania/hľadania

#### **access, accessx, QlgAccess, QlgAccessx** Určiť súborovú dostupnosť

**CHGATR**

Zmeniť atribút

### **CPY** Skopírovať objekt

### **DSPCURDIR**

Zobraziť aktuálny adresár

### **DSPLNK**

Zobrazenie odkazov na objekty

#### **faccessx**

Určiť súborovú dostupnosť pre triedu užívateľov pomocou deskriptora

### **getcwd, qlgGetcwd**

API získania názvu cesty aktuálneho adresára

#### **Qp0lGetAttr, QlgGetAttr** API získavania atribútov

**Qp0lGetPathFromFileID, QlgGetPathFromFileID** API získavania cesty z identifikátorov súborov

#### **Qp0lProcessSubtree, QlgProcessSubtree** API spracovania názvu cesty

**open, open64, QlgOpen, QlgOpen64, Qp0lOpen** API otvárania súboru

# **Qp0lSetAttr, QlgSetAttr**

API nastavovania atribútov

#### **opendir, QlgOpendir** API otvárania adresára

### **RTVCURDIR**

Opakovane získať aktuálny adresár

#### **SAV** Uloženie objektu

#### **WRKLNK**

Pracovať s odkazmi

#### • Operácia zmeny

**CHGATR**

Zmeniť atribúty

#### **CHGAUD**

Zmena auditovacej hodnoty

### **CHGAUT**

Zmeniť oprávnenie

### **CHGOWN**

Zmeniť vlastníka

#### **CHGPGP**

Zmeniť primárnu skupinu

### **chmod, QlgChmod**

API zmeny súborových autorizácií

#### **chown, QlgChown**

API zmeny vlastníka a skupiny

# **CPY** Skopírovať objekt

#### **CRTDIR**

Vytvorenie adresára

## **fchmod**

API zmeny súborových autorizácií pomocou deskriptora

#### **fchown**

API zmeny vlastníka a súborovej skupiny pomocou deskriptora

#### **mkdir, QlgMkdir**

API vytvárania adresára

**MOV** Presunúť objekt

**Qp0lRenameKeep, QlgRenameKeep**

API premenovania súboru alebo adresára, držania nového

### **Qp0lRenameUnlink, QlgRenameUnlink**

API premenovania súboru alebo adresára, odpojenia nového

#### **Qp0lSetAttr, QlgSetAttr**

API nastavenia atribútu

#### **rmdir, QlgRmdir**

API odstránenia adresára

#### **RMVDIR**

Odstrániť adresár

#### **RNM** Premenovať objekt

**RST** Obnoviť objekt

#### **utime, QlgUtime**

API nastavenia prístupu do súboru a modifikácie času

# **WRKAUT** Pracovať s oprávnením

**WRKLNK**

Práca s odkazmi na objekty

#### v Operácie, ktoré nie sú auditované

#### **chdir, QlgChdir**

API zmeny adresára

#### **CHGCURDIR**

Zmeniť aktuálny adresár

**close** API deskriptora zatvárania súboru

#### **closedir**

API zatvárania adresára

#### **DSPAUT**

Zobraziť oprávnenie

- **dup** API duplikácie deskriptora otvárania súboru
- **dup2** API duplikácie deskriptora otvárania súboru do iného deskriptora

#### **faccessx**

Určiť súborovú dostupnosť pre triedu užívateľov pomocou deskriptora

- **fchdir** Zmeniť aktuálny adresár pomocou deskriptora
- **fcntl** API vykonávania príkazov riadenia súborov

#### **fpathconf**

API získavania premenných konfigurovateľného názvu cesty pomocou deskriptora

#### **fstat, fstat64**

API získavania súborových informácií pomocou deskriptora

#### **givedescriptor**

API poskytnutia prístupu do súboru

**ioctl** API vykonávania požiadaviek riadenia I/O

#### **lseek, lseek64**

API nastavenia posunu čítania/zápisu

#### **lstat, lstat64, QlgLstat, QlgLstat64**

API získavania informácií o súboroch alebo prepojeniach

#### **pathconf, QlgPathconf**

API získavania premenných konfigurovateľného názvu cesty

### **readdir**

API čítania položky adresára

#### **rewinddir**

API resetovania adresárového toku

**select** API kontroly stavu I/O viacerých súborových deskriptorov

#### **stat, QlgStat**

API získavania súborových informácií

#### **takedescriptor**

API získania prístupu do súboru

#### **Operácie pre adresárový server:**

- **Poznámka:** Akcie adresárového servera sa auditujú, ak systémová hodnota auditovania akcií (QAUDLVL) alebo parameter auditovania akcií (AUDLVL) v užívateľskom profile obsahuje \*OFCSRV.
- v Operácie, ktoré sú auditované

**Add** Pridanie nových položiek adresára

#### **Change**

Zmena podrobností položky adresára

**Delete** Vymazanie položiek adresára

#### **Rename**

Premenovanie položiek adresára

**Print** Zobrazovanie alebo tlač podrobností položky adresára

Zobrazovanie alebo tlač podrobností oddelenia

Zobrazovanie alebo tlač položiek adresára ako výsledok hľadania

#### **RTVDIRE**

Opakovane získať položku adresára

**Collect** Zbieranie údajov položky adresára použitím tieňovania adresárov

**Supply** Dodanie údajov položky adresára použitím tieňovania adresárov

v Operácie, ktoré nie sú auditované

#### **Príkazy CL**

Príkazy CL, ktoré pracujú s adresárom, je možné samostatne auditovať pomocou funkcie auditovania objektov.

**Poznámka:** Niektoré adresárové CL príkazy spôsobia záznam auditu, pretože vykonávajú funkciu, ktorá je auditovaná auditovaním akcií \*OFCSRV, napríklad pridanie položky adresára.

#### **CHGSYSDIRA**

Zmeniť atribúty systémového adresára

#### **Departments**

Pridanie, zmena, vymazanie alebo zobrazenie údajov adresárového oddelenia

#### **Descriptions**

Pridelenie opisu inej položke adresára použitím voľby 8 z panela WRKDIR.

Pridanie, zmena alebo vymazanie opisov položky adresára

#### **Distribution lists**

Pridanie, zmena, premenovanie alebo vymazanie distribučných zoznamov

#### **ENDDIRSHD**

Ukončiť tieňovanie adresárov

**List** Zobrazenie alebo tlač zoznamu položiek adresára, ktorý neobsahuje podrobnosti položky adresára, napríklad pomocou príkazu WRKDIRE alebo použitím F4 pre výber položiek pre odoslanie poznámky.

#### **Locations**

Pridanie, zmena, vymazanie alebo zobrazenie údajov umiestnenia adresára

#### **Nickname**

Pridanie, zmena, premenovanie alebo vymazanie prezývok

**Search** Hľadanie položiek adresára

#### **STRDIRSHD**

Spustiť tieňovanie adresárov

#### **Operácie pre objekt knižnice dokumentov (\*DOC alebo \*FLR):**

• Operácia čítania

#### **CHKDOC**

Kontrolovať pravopis dokumentu

#### **CPYDOC**

Skopírovať dokument

### **DMPDLO**

Urobiť výpis DLO

#### **DSPDLOAUD**

Zobraziť auditovanie DLO

**Poznámka:** Ak zobrazujete auditovacie informácie pre všetky dokumenty v zložke a pre zložku je nastavené auditovanie objektov, zapíše sa auditovací záznam. Výsledkom zobrazovania auditovania objektov pre jednotlivé dokumenty nie je auditovací záznam.

#### **DSPDLOAUT**

Zobraziť oprávnenie DLO

#### **DSPDOC**

Zobraziť dokument

#### **DSPHLPDOC**

Zobraziť dokument pomoci

### **EDTDLOAUT**

Upraviť oprávnenie DLO

#### **MRGDOC**

Zlúčiť dokument

#### **PRTDOC**

Vytlačiť dokument

### **QHFCPYSF**

API kopírovania súboru toku

### **QHFGETSZ**

API získania veľkosti súboru toku

#### **QHFRDDR**

API čítania položky adresára

#### **QHFRDSF**

API čítania súboru toku

### **RTVDOC**

Obnoviť dokument

#### **SAVDLO**

Uložiť DLO

#### **SAVSHF**

Uložiť knižnú poličku

# **SNDDOC**

Odoslať dokument

#### **SNDDST**

Odoslať distribúciu

### **WRKDOC**

Pracovať s dokumentom

**Poznámka:** Položka čítania sa zapíše pre adresár obsahujúci dokumenty.

### • Operácia zmeny

#### **ADDDLOAUT**

Pridať oprávnenie DLO

#### **ADDOFCENR**

Pridať registráciu Office

#### **CHGDLOAUD**

Zmeniť auditovanie DLO

### **CHGDLOAUT**

Zmeniť oprávnenie DLO

#### **CHGDLOOWN**

Zmeniť vlastníctvo DLO

#### **CHGDLOPGP**

Zmeniť primárnu skupinu DLO

#### **CHGDOCD**

Zmeniť opis dokumentu

#### **CHGDSTD**

Zmeniť opis distribúcie

# **CPYDOC <sup>3</sup>**

Skopírovať dokument

**Poznámka:** Položka zmeny sa zapíše, ak cieľový dokument už existuje.

#### **CRTFLR**

Vytvoriť adresár

# **CVTTOFLR <sup>3</sup>**

Konvertovať do adresára

# **DLTDLO <sup>3</sup>**

Vymazať DLO

# **DLTSHF**

Vymazať knižnú poličku

# **DTLDOCL <sup>3</sup>**

Vymazať zoznam dokumentov

#### **DLTDST <sup>3</sup>**

Vymazať distribúciu

### **EDTDLOAUT**

Upraviť oprávnenie DLO

# **EDTDOC**

Upraviť dokument

### **FILDOC <sup>3</sup>**

Zaradiť dokument

#### **GRTACCAUT**

Poskytnúť oprávnenie na prístupový kód

# **GRTUSRPMN**

Poskytnúť užívateľské povolenie

# **MOVDOC <sup>3</sup>**

Presunúť dokument

# **MRGDOC <sup>3</sup>**

Zlúčiť dokument

### **PAGDOC**

Stránkovať dokument

### **QHFCHGAT**

API zmeny atribútov položky adresára

#### **QHFSETSZ**

API nastavenia veľkosti súboru toku

### **QHFWRTSF**

API zapisovania súboru toku

# **QRYDOCLIB <sup>3</sup>**

Dotaz do knižnice dokumentov

**Poznámka:** Položka zmeny sa zapíše, ak existujúci dokument, ktorý je výsledkom hľadania, je nahradený.

# **RCVDST <sup>3</sup>**

Prijať distribúciu

#### **RGZDLO**

Reorganizovať DLO

<sup>3.</sup> Položka zmeny sa zapíše pre dokument aj pre adresár, ak cieľ operácie je v adresári.

### **RMVACC**

Odstrániť prístupový kód pre každý DLO, ku ktorému je prístupový kód pripojený

## **RMVDLOAUT**

Odstrániť oprávnenie DLO

# **RNMDLO <sup>3</sup>**

Premenovať DLO

### **RPLDOC**

Nahradiť dokument

# **RSTDLO <sup>3</sup>**

Obnoviť DLO

### **RSTSHF**

Obnoviť knižnú poličku

## **RTVDOC**

Obnoviť dokument (odhlásiť)

### **RVKACCAUT**

Zrušiť oprávnenie na prístupový kód

### **RVKUSRPMN**

Zrušiť užívateľské povolenie

# **SAVDLO <sup>3</sup>**

Uložiť DLO

v Operácie, ktoré nie sú auditované

### **ADDACC**

Pridať prístupový kód

### **DSPACC**

Zobraziť prístupový kód

### **DSPUSRPMN**

Zobraziť užívateľské povolenie

# **QHFCHGFP**

API zmeny smerníka súboru

### **QHFCLODR**

API zatvárania adresára

### **QHFCLOSF**

API zatvárania súboru toku

### **QHFFRCSF**

API vnútenia údajov vyrovnávacej pamäte

### **QHFLULSF**

API uzamknutia/odomknutia rozsahu súboru toku

### **QHFRTVAT**

API opakovaného získania atribútov položky adresára

### **RCLDLO**

Napraviť DLO (\*ALL alebo \*INT)

# **WRKDOCLIB**

Pracovať s knižnicou dokumentov

### **WRKDOCPRTQ**

Pracovať s tlačovým frontom dokumentov

### **Operácie pre údajovú oblasť (\*DTAARA):**

• Operácia čítania

### **DSPDTAARA**

Zobraziť údajovú oblasť

# **RCVDTAARA**

Prijať údajovú oblasť (príkaz S/38)

### **RTVDTAARA**

Obnoviť údajovú oblasť

### **QWCRDTAA**

API obnovy údajovej oblasti

• Operácia zmeny

**CHGDTAARA** Zmeniť údajovú oblasť

# **SNDDTAARA**

Odoslať údajovú oblasť

v Operácie, ktoré nie sú auditované

### **Údajové oblasti**

Lokálna údajová oblasť, Skupinová údajová oblasť, Údajová oblasť PIP (parametra inicializácie programu)

### **WRKDTAARA**

Pracovať s údajovou oblasťou

### **Operácie pre interaktívny pomocný program definovania údajov (\*DTADCT):**

• Operácia čítania

### **Žiadne**

• Operácia zmeny

**Create** Údajový slovník a definície údajov

### **Change**

Údajový slovník a definície údajov

**Copy** Definície údajov (zaznamenané pri vytvorení)

**Delete** Údajový slovník a definície údajov

### **Rename**

Definície údajov

v Operácie, ktoré nie sú auditované

### **Display**

Údajový slovník a definície údajov

# **LNKDTADFN**

Pripojenie a odpojenie definícií súborov

**Print** Údajový slovník, definície údajov a informácie o mieste použitia pre definície údajov

### **Operácie pre údajový front (\*DTAQ):**

· Operácia čítania

### **QMHRDQM**

API opakovaného získania správy údajového frontu

• Operácia zmeny

### **QRCVDTAQ**

API príjmu údajového frontu

## **QSNDDTAQ**

API odoslania údajového frontu

## **QCLRDTAQ**

API vyprázdnenia údajového frontu

v Operácie, ktoré nie sú auditované

### **WRKDTAQ**

Pracovať s údajovým frontom

### **QMHQRDQD**

API opakovaného získania opisu údajového frontu

### **Operácie pre opis úprav (\*EDTD):**

• Operácia čítania

### **DSPEDTD**

Zobraziť opis úprav

### **QECCVTEC**

API úpravy rozšírenia kódu (pomocou rutiny QECEDITU)

• Operácia zmeny

## **Žiadne**

v Operácie, ktoré nie sú auditované

### **WRKEDTD**

Pracovať s opismi úprav

**QECEDT**

# API úprav

### **QECCVTEW**

API pre preklad Edit Work do Edit Mask

### **Operácie pre registráciu ukončenia (\*EXITRG):**

• Operácia čítania

# **QUSRTVEI**

API opakovaného získania informácií ukončenia

### **QusRetrieveExitInformation**

API opakovaného získania informácií ukončenia

• Operácia zmeny

# **ADDEXITPGM**

Pridať ukončovací program

### **QUSADDEP**

API pridania ukončovacieho programu

### **QusAddExitProgram**

API pridania ukončovacieho programu

### **QUSDRGPT**

API na zrušenie registrácie ukončovacieho bodu

### **QusDeregisterExitPoint**

API na zrušenie registrácie ukončovacieho bodu

#### **QUSRGPT**

API registrácie ukončovacieho bodu

#### **QusRegisterExitPoint**

API registrácie ukončovacieho bodu

### **QUSRMVEP**

API odstránenia ukončovacieho programu

#### **QusRemoveExitProgram**

API odstránenia ukončovacieho programu

#### **RMVEXITPGM**

Odstrániť ukončovací program

#### **WRKREGINF**

Pracovať s informáciami registrácie

v Operácie, ktoré nie sú auditované

### **Žiadne**

#### **Operácie pre riadiacu tabuľku formulárov (\*FCT):**

v Pre typ objektu \*FCT nie sú auditované žiadne operácie čítania alebo zmeny.

#### **Operácie pre súbor (\*FILE):**

- Operácia čítania
	- **CPYF** Skopírovať súbor (používa operáciu otvorenia)
	- **Open** Otvoriť súbor pre čítanie

#### **DSPPFM**

Zobraziť člen fyzického súboru (používa operáciu otvorenia)

### **Open** Otvoriť MRT po úvodnom otvorení

### **CRTBSCF**

Vytvoriť súbor BSC (používa operáciu otvorenia)

### **CRTCMNF**

Vytvoriť komunikačný súbor (používa operáciu otvorenia)

#### **CRTDSPF**

Vytvoriť súbor obrazovky (používa operáciu otvorenia)

#### **CRTICFF**

Vytvoriť súbor ICF (používa operáciu otvorenia)

#### **CRTMXDF**

Vytvoriť súbor MXD (používa operáciu otvorenia)

### **CRTPRTF**

Vytvoriť súbor tlačiarne (používa operáciu otvorenia)

#### **CRTPF**

Vytvoriť fyzický súbor (používa operáciu otvorenia)

#### **CRTLF**

Vytvoriť logický súbor (používa operáciu otvorenia)

### **DSPMODSRC**

Zobraziť modulový zdroj (používa operáciu otvorenia)

#### **STRDBG**

Spustiť ladenie (používa operáciu otvorenia)

### **QTEDBGS**

API opakovaného získania zobrazenia textu

### • Operácia zmeny

**Open** Otvoriť súbor pre modifikáciu

### **ADDBSCDEVE**

(S/38E) Pridať položku zariadenia Bisync do súboru zmiešaného zariadenia

#### **ADDCMNDEVE**

(S/38E) Pridať položku komunikačného zariadenia do súboru zmiešaného zariadenia

#### **ADDDSPDEVE**

(S/38E) Pridať položku zobrazovacieho zariadenia do súboru zmiešaného zariadenia

#### **ADDICFDEVE**

(S/38E) Pridať položku zariadenia ICF do súboru zmiešaného zariadenia

#### **ADDLFM**

Pridať člen logického súboru

#### **ADDPFCST**

Pridať obmedzenie fyzického súboru

#### **ADDPFM**

Pridať člen fyzického súboru

## **ADDPFTRG**

Pridať spúšťač fyzického súboru

#### **ADDPFVLM**

Pridať člen fyzického súboru premennej dĺžky

### **APYJRNCHGX**

Použiť rozšírenie zmien žurnálu

#### **CHGBSCF**

Zmeniť funkciu Bisync

# **CHGCMNF**

(S/38E) Zmeniť komunikačný súbor

### **CHGDDMF**

Zmeniť súbor DDM

#### **CHGDKTF**

Zmeniť disketový súbor

### **CHGDSPF**

Zmeniť súbor obrazovky

#### **CHGICFDEVE**

Zmeniť položku súboru zariadenia ICF

### **CHGICFF**

Zmeniť súbor ICF

### **CHGMXDF**

(S/38E) Zmeniť súbor zmiešaného zariadenia

# **CHGLF**

Zmeniť logický súbor

#### **CHGLFM**

Zmeniť člen logického súboru

#### **CHGPF**

Zmeniť fyzický súbor

#### **CHGPFCST**

Zmeniť obmedzenie fyzického súboru

# **CHGPFM**

Zmeniť člen fyzického súboru

#### **CHGPRTF**

Zmeniť GQle zariadenia tlačiarne

#### **CHGSAVF**

Zmeniť úložný súbor

#### **CHGS36PRCA**

Zmeniť atribúty procedúry S/36

#### **CHGS36SRCA**

Zmeniť zdrojové atribúty S/36

### **CHGTAPF**

Zmeniť súbor páskového zariadenia

### **CLRPFM**

Vymazať člen fyzického súboru

**CPYF** Skopírovať súbor (otvoriť súbor pre modifikáciu, napríklad pridanie záznamov, vymazanie alebo uloženie člena)

# **EDTS36PRCA**

Upraviť atribúty procedúry S/36

#### **EDTS36SRCA**

Upraviť zdrojové atribúty S/36

### **INZPFM**

Inicializovať člen fyzického súboru

#### **JRNAP**

(S/38E) Spustiť prístupovú cestu žurnálu (položka pre súbor)

### **JRNPF**

(S/38E) Spustiť žurnálový fyzický súbor (položka pre súbor)

### **RGZPFM**

Reorganizovať člen fyzického súboru

#### **RMVBSCDEVE**

(S/38E) Odstrániť položku zariadenia BSC zo súboru zmiešaného zariadenia

#### **RMVCMNDEVE**

(S/38E) Odstrániť položku zariadenia CMN zo súboru zmiešaného zariadenia

#### **RMVDSPDEVE**

(S/38E) Odstrániť položku zariadenia DSP zo súboru zmiešaného zariadenia

#### **RMVICFDEVE**

(S/38E) Odstrániť položku zariadenia ICF zo súboru zariadenia ICM

#### **RMVM**

Odstrániť člen

### **RMVPFCST**

Odstrániť obmedzenie fyzického súboru

### **RMVPFTGR**

Odstrániť spúšťač fyzického súboru

#### **RNMM**

Premenovať člen

# **WRKS36PRCA**

Pracovať s atribútmi procedúry S/36

#### **WRKS36SRCA**

Pracovať so zdrojovými atribútmi S/36

#### v Operácie, ktoré nie sú auditované

### **DSPCPCST**

Zobraziť obmedzenia nevybavenej kontroly

### **DSPFD**

Zobraziť opis súboru

### **DSPFFD**

Zobraziť opis poľa súboru

# **DSPDBR**

Zobraziť databázové relácie

#### **DSPPGMREF**

Zobraziť referencie programového súboru

#### **EDTCPCST**

Upraviť obmedzenia nevybavenej kontroly

# **OVRxxx**

Potlačiť súbor

# **RTVMBRD**

Opakovane získať opis člena

### **WRKPFCST**

Pracovať s obmedzeniami fyzického súboru

#### **WRKF**

Pracovať so súborom

### **Operácie pre súbory typu First-in First-out (\*FIFO):**

v Pozrite si [Operácie](#page-511-0) pre súbor toku (\*STMF) na auditovanie \*FIFO.

### **Operácie pre adresár (\*FLR):**

v Pozrite si operácie pre objekt knižnice dokumentov (\*DOC alebo \*FLR)

### **Operácie pre prostriedok písma (\*FNTRSC):**

- Operácia čítania
	- **Print** Vytlačenie spoolového súboru, ktorý odkazuje na prostriedok písma
- Operácia zmeny

### **Žiadne**

v Operácie, ktoré nie sú auditované

### **WRKFNTRSC**

Pracovať s prostriedkom písma

**Print** Odkazovanie na prostriedok písma pri vytváraní spoolového súboru

#### **Operácie pre definíciu formulára (\*FORMDF):**

• Operácia čítania

**Print** Vytlačenie spoolového súboru, ktorý odkazuje na definíciu formulára

• Operácia zmeny

#### **Žiadne**

v Operácie, ktoré nie sú auditované

#### **WRKFORMDF**

Pracovať s definíciou formulára

**Print** Odkazovanie na definíciu formulára pri vytváraní spoolového súboru

#### **Operácie pre objekt filtra (\*FTR):**

• Operácia čítania

#### **Žiadne**

• Operácia zmeny

### **ADDALRACNE**

Pridať položku akcie výstrahy

#### **ADDALRSLTE**

Pridať položku výberu výstrahy

**ADDPRBACNE**

Pridať položku problémovej akcie

#### **ADDPRBSLTE**

Pridať položku výberu problému

### **CHGALRACNE**

Zmeniť položku akcie výstrahy

### **CHGALRSLTE**

Zmeniť položku výberu výstrahy

### **CHGPRBACNE**

Zmeniť položku problémovej akcie

### **CHGPRBSLTE**

Zmeniť položku výberu problému

### **CHGFTR**

Zmeniť filter

#### **RMVFTRACNE**

Odstrániť položku akcie výstrahy

#### **RMVFTRSLTE**

Odstrániť položku výberu výstrahy

#### **WRKFTRACNE**

Pracovať s položkou akcie výstrahy

#### **WRKFTRSLTE**

Pracovať s položkou výberu výstrahy

v Operácie, ktoré nie sú auditované

### **WRKFTR**

Pracovať s filtrom

### **WRKFTRACNE**

Pracovať s položkami akcií filtra

### **WRKFTRSLTE**

Pracovať s položkami výberu filtra

### **Operácie pre sadu grafických symbolov (\*GSS):**

• Operácia čítania

### **Loaded**

Keď je zavedené

### **Font** Keď sa používa ako font v externe opísanom súbore tlačiarne

• Operácia zmeny

### **Žiadna**

v Operácie, ktoré nie sú auditované

### **WRKGSS**

Pracovať so sadou grafických symbolov

### **Operácie pre slovník sady dvojbajtových znakov (\*IGCDCT):**

• Operácia čítania

### **DSPIGCDCT**

Zobraziť slovník IGC

• Operácia zmeny

### **EDTIGCDCT**

Upraviť slovník IGC

### **Operácie pre triedenie sady dvojbajtových znakov (\*IGCSRT):**

• Operácia čítania

**CPYIGCSRT** Skopírovať triedenie IGC (*z-objektu-\*ICGSRT*)

### **Conversion**

Konverzia do formátu V3R1, ak je potrebná

### **Print** Vytlačiť znak pre registráciu v usporiadavacej tabuľke (voľba 1 z ponuky CGU)

Vytlačiť pred vymazaním znaku z usporiadavacej tabuľky (voľba 2 z ponuky CGU)

• Operácia zmeny

### **CPYIGCSRT**

Skopírovať triedenie IGC (*do-objektu-\*ICGSRT*)

#### **Conversion**

Konverzia do formátu V3R1, ak je potrebná

**Create** Vytvoriť užívateľom definovaný znak (voľba 1 z ponuky CGU)

**Delete** Vymazať užívateľom definovaný znak (voľba 2 z ponuky CGU)

### **Update**

- Aktualizovať aktívnu usporiadavaciu tabuľku (voľba 5 z ponuky CGU)
- v Operácie, ktoré nie sú auditované

### **FMTDTA**

Utriediť záznamy alebo polia v súbore

### **Operácie pre tabuľku sady dvojbajtových znakov (\*IGCTBL):**

• Operácia čítania

### **CPYIGCTBL**

Skopírovať tabuľku IGC

## **STRFMA**

Spustiť Font Management Aid

# • Operácia zmeny

## **STRFMA**

Spustiť Font Management Aid

v Operácie, ktoré nie sú auditované

### **CHKIGCTBL**

Skontrolovať tabuľku IGC

### **Operácie pre opis úlohy (\*JOBD):**

• Operácia čítania

### **Žiadne**

• Operácia zmeny

# **CHGJOBD**

Zmeniť opis úlohy

v Operácie, ktoré nie sú auditované

### **DSPJOBD**

Zobraziť opis úlohy

# **WRKJOBD**

Pracovať s opisom úlohy

# **QWDRJOBD**

API opakovaného získania opisu úlohy

### **Batch job**

Keď sa používa na vytvorenie úlohy

# **Operácie pre front úloh (\*JOBQ):**

• Operácia čítania

# **Žiadna**

• Operácia zmeny

**Entry** Keď sa položka vloží do frontu alebo odstráni z frontu

# **CLRJOBQ**

Vyprázdniť front úloh

# **HLDJOBQ**

Držať front úloh

# **RLSJOBQ**

Uvoľniť front úloh

v Operácie, ktoré nie sú auditované

### **ADDJOBQE "Opisy [podsystému"](#page-196-0) na strane 177** Pridať položku frontu úloh

<sup>4.</sup> Auditovací záznam sa zapíše, ak je zadané auditovanie objektov pre opis podsystému (\*SBSD).

#### **CHGJOB**

Preniesť úlohu z jedného JOBQ do iného JOBQ

#### **CHGJOBQE "Opisy [podsystému"](#page-196-0) na strane 177**

Zmeniť položku frontu úloh

# **QSPRJOBQ**

Opakovane získať informácie frontu úloh

#### **RMVJOBQE "Opisy [podsystému"](#page-196-0) na strane 177** Odstrániť položku frontu úloh

### **TFRJOB**

Presunúť úlohu

#### **TFRBCHJOB**

Preniesť dávkovú úlohu

#### **WRKJOBQ**

Pracovať s frontom úloh pre špecifický front úloh

#### **WRKJOBQ**

Pracovať s frontom úloh pre všetky fronty úloh

#### **Operácie pre objekt plánovača úloh (\*JOBSCD):**

### • Operácia čítania

#### **Žiadna**

• Operácia zmeny

#### **ADDJOBSCDE**

Pridať položku rozvrhu úloh

#### **CHGJOBSCDE**

Zmeniť položku rozvrhu úloh

### **RMVJOBSCDE**

Odstrániť položku rozvrhu úloh

### **HLDJOBSCDE**

Držať položku rozvrhu úloh

#### **RLSJOBSCDE**

Uvoľniť položku rozvrhu úloh

v Operácie, ktoré nie sú auditované

#### **Display**

Zobraziť podrobnosti položky naplánovanej úlohy

### **WRKJOBSCDE**

Pracovať s položkami rozvrhu úloh

# **Work with ...**

Pracovať so skoršie zadanými úlohami z položky rozvrhu úloh

#### **QWCLSCDE**

API výpisu položky rozvrhu úloh

#### **Operácie pre žurnál (\*JRN):**

• Operácia čítania

#### **CMPJRNIMG**

Porovnať žurnálové obrazy

#### **DSPJRN**

Zobraziť záznam žurnálu pre užívateľské žurnály

#### **QJORJIDI**

Opakovane získať informácie identifikátora žurnálu (JID)

#### **QjoRetrieveJournalEntries**

Opakovane získať záznamy žurnálu

#### **RCVJRNE**

Prijať záznam žurnálu

### **RTVJRNE**

Opakovane získať záznam žurnálu

• Operácia zmeny

### **ADDRMTJRN**

Pridať vzdialený žurnál

#### **APYJRNCHG**

Použiť žurnálované zmeny

#### **APYJRNCHGX**

Použiť rozšírenie zmien žurnálu

### **CHGJRN**

Zmeniť žurnál

### **CHGRMTJRN**

Zmeniť vzdialený žurnál

#### **ENDJRNxxx**

Ukončiť žurnálovanie

#### **JRNAP**

(S/38E) Spustiť prístupovú cestu žurnálu

#### **JRNPF**

(S/38E) Spustiť žurnálový fyzický súbor

# **QjoAddRemoteJournal**

API pridania vzdialeného žurnálu

#### **QjoChangeJournalState**

API zmeny stavu žurnálu

#### **QjoEndJournal**

API ukončenia žurnálovania

#### **QjoRemoveRemoteJournal**

API odstránenia vzdialeného žurnálu

# **QJOSJRNE**

API odosielania záznamu žurnálu (užívateľské vstupy len pomocou QJOSJRNE API)

#### **QjoStartJournal**

API spustenia žurnálovania

#### **RMVJRNCHG**

Odstrániť žurnálované zmeny

#### **RMVRMTJRN**

Odstrániť vzdialený žurnál

#### **SNDJRNE**

Odoslať záznam žurnálu (užívateľské vstupy len pomocou príkazu SNDJRNE)

### **STRJRNxxx**

Spustiť žurnálovanie

v Operácie, ktoré nie sú auditované

## **DSPJRN**

Zobraziť žurnálovú položku pre interné systémové žurnály JRN(\*INTSYSJRN)

### **DSPJRNA**

(S/38E) Pracovať so žurnálovými atribútmi

### **DSPJRNMNU**

(S/38E) Pracovať so žurnálom

### **QjoRetrieveJournalInformation**

API opakovaného získania informácií žurnálu

### **WRKJRN**

Pracovať so žurnálom (DSPJRNMNU v prostredí S/38)

### **WRKJRNA**

Pracovať so žurnálovými atribútmi (DSPJRNA v prostredí S/38)

### **Operácie pre žurnálový prijímač (\*JRNRCV):**

• Operácia čítania

### **Žiadna**

• Operácia zmeny

### **CHGJRN**

Zmeniť žurnál (keď sa pripoja nové prijímače)

v Operácie, ktoré nie sú auditované

### **DSPJRNRCVA**

Zobraziť atribúty žurnálového prijímača

### **QjoRtvJrnReceiverInformation**

API opakovaného získania informácií žurnálového prijímača

### **WRKJRNRCV**

Pracovať so žurnálovým prijímačom

### **Operácie pre knižnicu (\*LIB):**

• Operácia čítania

### **DSPLIB**

Zobrazenie knižnice (keď knižnica nie je prázdna. Ak je knižnica prázdna, neuskutoční sa žiaden audit.)

**Locate** Keď sa uskutočňuje prístup do knižnice kvôli nájdeniu objektu

### **Poznámky:**

- 1. V jednom príkaze sa môže pre knižnicu zapísať viacero položiek auditovania. Napríklad, keď otvoríte súbor, zapíše sa záznam auditovacieho žurnálu ZR, keď systém nájde súbor a každý člen súboru.
- 2. Ak funkcia lokalizácie nie je úspešná, nezapíše sa žiadna položka auditu. Môžete napríklad spustiť príkaz použitím generického parametra:

```
DSPOBJD OBJ(AR/WRK*) OBJTYPE(*FILE)
```
Ak knižnica s názvom "AR" neobsahuje žiadne súbory s názvom začínajúcim reťazcom "WRK", pre túto knižnicu sa nezapíše žiaden auditovací záznam.

#### **Library list** |

|

|

Pridanie knižnice do zoznamu knižníc

• Operácia zmeny

### **CHGLIB**

Zmeniť knižnicu

# **CLRLIB**

Vyprázdniť knižnicu

## **MOVOBJ**

Presunúť objekt

### **RNMOBJ**

Premenovať objekt

**Add** Pridať objekt do knižnice

**Delete** Vymazať objekt z knižnice

v Operácie, ktoré nie sú auditované

**Žiadne**

### **Operácie pre opis linky (\*LIND):**

• Operácia čítania

### **SAVCFG**

Uložiť konfiguráciu

### **RUNLPDA**

Spustiť operačné príkazy LPDA-2

# **VFYCMN**

Test linky

# **VFYLNKLPDA**

Test linky LPDA-2

# • Operácia zmeny

**CHGLINxxx**

Zmeniť opis linky

# **VRYCFG**

Zapnúť/vypnúť opis linky

v Operácie, ktoré nie sú auditované

# **ANSLIN**

Odpovedať linke

**Copy** Voľba 3 z WRKLIND

### **DSPLIND**

Zobraziť opis linky

# **ENDLINRCY**

Ukončiť obnovu linky

## **RLSCMNDEV**

Uvoľniť komunikačné zariadenie

### **RSMLINRCY**

Pokračovať v obnove linky

### **RTVCFGSRC**

Opakovane získať zdroj opisu linky

#### **RTVCFGSTS**

Opakovane získať stav opisu linky

### **WRKLIND**

Pracovať s opisom linky

#### **WRKCFGSTS**

Pracovať so stavom opisu linky

### **Operácie pre služby pošty:**

- **Poznámka:** Akcie služieb pošty sú auditované, ak systémová hodnota auditovania akcií (QAUDLVL) alebo parameter auditovania akcií (AUDLVL) v užívateľskom profile obsahuje \*OFCSRV.
- v Operácie, ktoré sú auditované

#### **Change**

Zmeny systémového distribučného adresára

#### **On behalf**

práca v prospech iného užívateľa

**Poznámka:** Práca v prospech iného užívateľa je auditovaná, ak AUDLVL v užívateľskom profile alebo systémová hodnota QAUDLVL obsahuje \*SECURITY.

- **Open** Záznam auditu sa zapíše, keď sa otvorí protokol pošty
- v Operácie, ktoré nie sú auditované

### **Change**

Zmeniť podrobnosti položky pošty

**Delete** Vymazať položku pošty

**File** Zaradiť položku pošty do dokumentu alebo adresára

**Poznámka:** Keď sa položka pošty zaradí, stane sa objektom knižnice dokumentov (DLO). Pre DLO možno zadať auditovanie objektov.

#### **Forward**

Poslať ďalej položku pošty

## **Print** Vytlačiť položku pošty

**Poznámka:** Tlač položiek pošty môže byť auditovaná použitím úrovne auditu \*SPLFDTA alebo \*PRTDTA.

#### **Receive**

Prijať položku pošty

- **Reply** Odpovedať na položku pošty
- **Send** Odoslať položku pošty
- **View** Zobraziť položku pošty

### **Operácie pre ponuku (\*MENU):**

• Operácia čítania

### **Display**

Zobrazenie ponuky pomocou príkazu GO MENU alebo príkazu dialógového okna UIM

• Operácia zmeny

### **CHGMNU**

Zmena ponuky

v Operácie, ktoré nie sú auditované

### **Return**

Návrat do ponuky v ponukovom zásobníku, ktorý je už zobrazený

#### **DSPMNUA**

Zobrazenie atribútov ponuky

### **WRKMNU**

Práca s ponukou

### **Operácie pre opis režimu (\*MODD):**

· Operácia čítania

### **Žiadne**

• Operácia zmeny

# **CHGMODD**

- Zmeniť opis režimu
- v Operácie, ktoré nie sú auditované

### **CHGSSNMAX**

Zmeniť maximum relácií

### **DSPMODD**

Zobraziť opis režimu

### **ENDMOD**

Ukončiť režim

### **STRMOD**

Spustiť režim

### **WRKMODD**

Pracovať s opismi režimu

### **Operácie pre modulový objekt (\*MODULE):**

• Operácia čítania

### **CRTPGM**

Položka auditu pre každý modulový objekt použitý počas CRTPGM.

### **CRTSRVPGM**

Položka auditu pre každý modulový objekt použitý počas CRTSRVPGM.

### **UPDPGM**

Položka auditu pre každý modulový objekt použitý počas UPDPGM.

# **UPDSRVPGM**

Položka auditu pre každý modulový objekt použitý počas UPDSRVPGM.

### • Operácia zmeny

### **CHGMOD**

Zmeniť modul

v Operácie, ktoré nie sú auditované

# **DSPMOD**

Zobraziť modul

### **RTVBNDSRC**

Opakovane získať zdroj viazača

### **WRKMOD**

Pracovať s modulom

### **Operácie pre súbor správ (\*MSGF):**

• Operácia čítania

### **DSPMSGD**

Zobraziť opis správy

#### **MRGMSGF**

Zlúčiť súbor správ zo-súboru

**Print** Vytlačiť opis správy

#### **RTVMSG**

Opakovane získať informácie zo súboru správ

### **QMHRTVM**

API opakovaného získania správy

### **WRKMSGD**

Pracovať s opisom správy

• Operácia zmeny

#### **ADDMSGD**

Pridať opis správy

#### **CHGMSGD**

Zmeniť opis správy

#### **CHGMSGF**

Zmeniť súbor správ

### **MRGMSGF**

Zlúčiť súbor správ (do-súboru a nahradiť MSGF)

### **RMVMSGD**

Odstrániť opis správy

v Operácie, ktoré nie sú auditované

#### **OVRMSGF**

Potlačiť súbor správ

#### **WRKMSGF**

Pracovať so súborom správ

### **QMHRMFAT**

API opakovaného získania atribútov súboru správ

#### **Operácie pre front správ (\*MSGQ):**

• Operácia čítania

### **QMHLSTM**

API výpisu neprogramových správ

### **QMHRMQAT**

API opakovaného získania atribútov frontu neprogramových správ

### **DSPLOG**

Zobraziť protokol

### **DSPMSG**

Zobraziť správu

**Print** Vytlačiť správy

### **RCVMSG**

Prijať správu RMV(\*NO)

# **QMHRCVM**

API prijatia neprogramových správ, keď akcia správy nie je \*REMOVE.

# • Operácia zmeny

**CHGMSGQ**

Zmeniť front správ

### **CLRMSGQ**

Vyprázdniť front správ

### **RCVMSG**

Prijať správu RMV(\*YES)

# **QMHRCVM**

API prijatia neprogramových správ, keď akcia správy je \*REMOVE.

# **RMVMSG**

Odstrániť správu

### **QMHRMVM**

API odstránenia neprogramových správ

# **SNDxxxMSG**

Odoslať správu do frontu správ

### **QMHSNDBM**

API odoslania prerušovacej správy

### **QMHSNDM**

API odoslania neprogramovej správy

### **QMHSNDRM**

API odoslania odpovedacej správy

# **SNDRPY**

Odoslať odpoveď

### **WRKMSG**

Pracovať so správou

v Operácie, ktoré nie sú auditované

# **WRKMSGQ**

Pracovať s frontom správ

### **Program**

Operácie programového frontu správ

### **Operácie pre skupinu uzlov (\*NODGRP):**

• Operácia čítania

# **DSPNODGRP**

Zobraziť skupinu uzlov

• Operácia zmeny

### **CHGNODGRPA**

Zmeniť skupinu uzlov

### **Operácie pre zoznam uzlov (\*NODL):**

• Operácia čítania

### **QFVLSTNL**

Vypísať položky zoznamu uzlov

• Operácia zmeny

# **ADDNODLE**

Pridať položku zoznamu uzlov

# **RMVNODLE**

Odstrániť položku zoznamu uzlov

v Operácie, ktoré nie sú auditované

### **WRKNODL**

Pracovať so zoznamom uzlov

## **WRKNODLE**

Pracovať s položkami zoznamu uzlov

### **Operácie pre opis NetBIOS (\*NTBD):**

• Operácia čítania

### **SAVCFG**

Uložiť konfiguráciu

• Operácia zmeny

# **CHGNTBD**

Zmeniť opis NetBIOS

v Operácie, ktoré nie sú auditované

**Copy** Voľba 3 z WRKNTBD

# **DSPNTBD**

Zobraziť opis NetBIOS

### **RTVCFGSRC**

Opakovane získať zdroj konfigurácie opisu NetBIOS

# **WRKNTBD**

Pracovať s opisom NetBIOS

# **Operácie pre sieťové rozhranie (\*NWID):**

· Operácia čítania

# **SAVCFG**

Uložiť konfiguráciu

• Operácia zmeny

# **CHGNWIISDN**

Zmeniť opis sieťového rozhrania

# **VRYCFG**

Zapnúť alebo vypnúť opis sieťového rozhrania

v Operácie, ktoré nie sú auditované

**Copy** Voľba 3 z WRKNWID

# **DSPNWID**

Zobraziť opis sieťového rozhrania

# **ENDNWIRCY**

Ukončiť obnovu sieťového rozhrania

### **RSMNWIRCY**

Pokračovať v obnove sieťového rozhrania

# **RTVCFGSRC**

Opakovane získať zdroj opisu sieťového rozhrania

### **RTVCFGSTS**

Opakovane získať stav opisu sieťového rozhrania

#### **WRKNWID**

Pracovať s opisom sieťového rozhrania

### **WRKCFGSTS**

Pracovať so stavom opisu sieťového rozhrania

#### **Operácie pre opis sieťového servera (\*NWSD):**

• Operácia čítania

#### **SAVCFG**

Uložiť konfiguráciu

• Operácia zmeny

### **CHGNWSD**

Zmeniť opis sieťového servera

### **VRYCFG**

Zmeniť stav konfigurácie

v Operácie, ktoré nie sú auditované

**Copy** Voľba 3 z WRKNWSD

# **DSPNWSD**

Zobraziť opis sieťového servera

#### **RTVCFGSRC**

Opakovane získať zdroj konfigurácie pre \*NWSD

#### **RTVCFGSTS**

Opakovane získať stav konfigurácie pre \*NWSD

**WRKNWSD**

Pracovať s opisom sieťového servera

### **Operácie pre výstupný front (\*OUTQ):**

# • Operácia čítania

#### **STRPRTWTR**

Spustiť zapisovač tlačiarne do OUTQ

### **STRRMTWTR**

Spustiť vzdialený zapisovač do OUTQ

• Operácia zmeny

### **Placement**

Keď sa položka vloží do frontu alebo odstráni z frontu

# **CHGOUTQ**

Zmeniť výstupný front

### **CHGSPLFA <sup>5</sup>**

Zmeniť atribúty spoolového súboru, ak bol urobený presun do iného výstupného frontu a oba výstupné fronty sú auditované

### **CLROUTQ**

Vyprázdniť výstupný front

# **DLTSPLF <sup>5</sup>**

Vymazať spoolový súbor

# **HLDOUTQ**

Držať výstupný front

# **RLSOUTQ**

Uvoľniť výstupný front

v Operácie, ktoré nie sú auditované

# **CHGSPLFA <sup>5</sup>**

Zmeniť atribúty spoolového súboru

# **CPYSPLF <sup>5</sup>**

Skopírovať spoolový súbor

# **Create <sup>5</sup>**

Vytvoriť spoolový súbor

# **DSPSPLF <sup>5</sup>**

Zobraziť spoolový súbor

## **HLDSPLF <sup>5</sup>**

Držať spoolový súbor

### **QSPROUTQ**

Opakovane získať informácie výstupného frontu

### **RLSSPLF <sup>5</sup>**

Uvoľniť spoolový súbor

# **SNDNETSPLF <sup>5</sup>**

Odoslať sieťový spoolový súbor

# **WRKOUTQ**

Pracovať s výstupným frontom

### **WRKOUTQD**

Pracovať s opisom výstupného frontu

### **WRKSPLF**

Pracovať so spoolovým súborom

### **WRKSPLFA**

Pracovať s atribútmi spoolového súboru

### **Operácie pre prekrytie (\*OVL):**

• Operácia čítania

**Print** Vytlačenie spoolového súboru, ktorý odkazuje na prekrytie

• Operácia zmeny

# **Žiadne**

v Operácie, ktoré nie sú auditované

# **WRKOVL**

Pracovať s prekrytím

**Print** Odkazovanie na prekrytie pri vytváraní spoolového súboru

<sup>5.</sup> Toto sa tiež audituje, ak auditovanie akcií (systémová hodnota QAUDLVL alebo hodnota užívateľského profilu AUDLVL) obsahuje \*SPLFDTA.

#### **Operácie pre definíciu stránky (\*PAGDFN):**

• Operácia čítania

**Print** Vytlačenie spoolového súboru, ktorý odkazuje na definíciu stránky

• Operácia zmeny

**Žiadne**

v Operácie, ktoré nie sú auditované

#### **WRKPAGDFN**

Pracovať s definíciou stránky

**Print** Odkazovanie na definíciu formulára pri vytváraní spoolového súboru

#### **Operácie pre segment stránky (\*PAGSEG):**

• Operácia čítania

**Print** Vytlačenie spoolového súboru, ktorý odkazuje na segment stránky

• Operácia zmeny

**Žiadne**

v Operácie, ktoré nie sú auditované

#### **WRKPAGSEG**

Pracovať so segmentom stránky

**Print** Odkazovanie na segment stránky pri vytváraní spoolového súboru

#### **Operácie pre skupinu tlačových deskriptorov (\*PDG):**

• Operácia čítania

**Open** Keď sa otvára skupina deskriptorov stránky pre prístup na čítanie pomocou API PrintManager alebo slovesa CPI.

• Operácia zmeny

**Open** Keď sa otvára skupina deskriptorov stránky pre prístup pre zmenu pomocou API PrintManager\* alebo slovesa CPI.

v Operácie, ktoré nie sú auditované

### **CHGPDGPRF**

Zmeniť profil skupiny tlačových deskriptorov

**WRKPDG**

Pracovať so skupinou tlačových deskriptorov

#### **Operácie pre program (\*PGM):**

• Operácia čítania

#### **Activation**

Aktivácia programu

**Call** Volať program, ktorý ešte nie je aktivovaný

### **ADDPGM**

Pridať program pre ladenie

### **QTEDBGS**

Qte API registrácie zobrazenia ladenia

### **QTEDBGS**

Qte API opakovaného získania zobrazení modulov

**// RUN** Spustiť program v prostredí S/36

### **RTVCLSRC**

Opakovane získať zdroj CL

### **STRDBG**

Spustiť ladenie

# • Operácia vytvorenia

## **CRTPGM**

Vytvoriť program

### **UPDPGM**

Aktualizovať program

• Operácia zmeny

# **CHGCSPPGM**

Zmeniť program CSP/AE

### **CHGPGM**

Zmeniť program

# **CHGS36PGMA**

Zmeniť atribúty programu S/36

### **EDTS36PGMA**

Upraviť atribúty programu S/36

### **WRKS36PGMA**

Pracovať s atribútmi programu S/36

v Operácie, ktoré nie sú auditované

### **ANZPGM**

Analyzovať program

### **DMPCLPGM**

Výpis programu CL

# **DSPCSPOBJ**

Zobraziť objekt CSP

# **DSPPGM**

Zobraziť program

### **PRTCMDUSG**

Vytlačiť použitie príkazu

### **PRTCSPAPP**

Vytlačiť aplikáciu CSP

#### **PRTSQLINF**

Vytlačiť informácie SQL

### **QBNLPGMI**

API výpisu programových informácií ILE

### **QCLRPGMI**

API opakovaného získania programových informácií

# **STRCSP**

Spustiť pomocné programy CSP

# **TRCCSP**

Sledovať aplikáciu CSP

### **WRKOBJCSP**

Pracovať s objektmi pre CSP

### **WRKPGM**

Pracovať s programom

### **Operácie pre panelovú skupinu (\*PNLGRP):**

• Operácia čítania

## **ADDSCHIDXE**

Pridať položku vyhľadávacieho indexu

### **QUIOPNDA**

API otvárania panelovej skupiny pre zobrazenie

### **QUIOPNPA**

API otvárania panelovej skupiny pre tlač

# **QUHDSPH**

API zobrazovania pomoci

• Operácia zmeny

# **Žiadna**

v Operácie, ktoré nie sú auditované

### **WRKPNLGRP**

Pracovať s panelovou skupinou

### **Operácie pre dostupnosť produktu (\*PRDAVL):**

• Operácia zmeny

# **WRKSPTPRD**

Pracovať s podporovanými produktmi, keď je pridaná alebo odstránená podpora

v Operácie, ktoré nie sú auditované

**Read** Žiadne operácie čítania nie sú auditované

### **Operácie pre definíciu produktu (\*PRDDFN):**

• Operácia zmeny

# **ADDPRDLICI**

Pridať informácie o licencii produktu

# **WRKSPTPRD**

Pracovať s podporovanými produktmi, keď je pridaná alebo odstránená podpora

v Operácie, ktoré nie sú auditované

**Read** Žiadne operácie čítania nie sú auditované

### **Operácie pre zavedenie produktu (\*PRDLOD):**

• Operácia zmeny

### **Change**

Stav zavedenia produktu, zoznam knižníc zavedenia produktu, zoznam adresárov zavedenia produktu, primárny jazyk

- v Operácie, ktoré nie sú auditované
	- **Read** Žiadne operácie čítania nie sú auditované

### **Operácie pre formulár správcu dotazov (\*QMFORM):**

• Operácia čítania

### **STRQMQRY**

Spustiť dotaz správy dotazov

#### **RTVQMFORM**

Opakovane získať formulár správy dotazov

- **Run** Spustiť dotaz
- **Export** Exportovať formulár správy dotazov
- **Print** Vytlačiť formulár správy dotazov

Vytlačiť správu správy dotazov použitím formulára

- **Use** K formuláru môžete pristupovať pomocou voľby 2, 5, 6 alebo 9, alebo pomocou funkcie F13 z DB2 UDB for iSeries Query Manager a SQL Development Kit.
- Operácia zmeny

| |

### **CRTQMFORM**

Vytvoriť formulár správy dotazov

### **IMPORT**

Importovať formulár správy dotazov

- **Save** Uložiť formulár použitím voľby alebo príkazu
- **Copy** Voľba 3 z funkcie práce s formulármi správcu dotazov
- v Operácie, ktoré nie sú auditované

#### **Work with**

Keď sú vypísané \*QMFORM na obrazovke ″Work with″

**Active** Ktorákoľvek formulárová operácia, ktorá sa robí na 'aktívnom' formulári.

#### **Operácie pre dotaz správcu dotazov (\*QMQRY):**

• Operácia čítania

### **RTVQMQRY**

Opakovane získať dotaz správcu dotazov

**Run** Spustiť dotaz správcu dotazov

### **STRQMQRY**

Spustiť dotaz správcu dotazov

**Export** Exportovať dotaz správcu dotazov

**Print** Vytlačiť dotaz správcu dotazov

- **Use** Uskutočniť prístup k dotazu použitím funkcie F13 alebo voľby 2, 5, 6 alebo 9 z funkcie práce s dotazmi správcu dotazov
- Operácia zmeny

#### **CRTQMQRY**

Vytvoriť dotaz správy dotazov

#### **Convert**

Voľba 10 (Konvertovať do SQL) z funkcie práce s dotazmi správcu dotazov

**Copy** Voľba 3 z funkcie práce s dotazmi správcu dotazov

**Save** Uložiť dotaz použitím voľby alebo príkazu

v Operácie, ktoré nie sú auditované

#### **Work with**

Keď sú vypísané \*QMQRY na obrazovke ″Work with″

**Active** Ktorákoľvek dotazová operácia, ktorá sa robí na 'aktívnom' dotaze.

#### **Operácie pre definíciu dotazu (\*QRYDFN):**

• Operácia čítania

#### **ANZQRY**

Analyzovať dotaz

#### **Change**

Zmeniť dotaz použitím obrazovky výzvy prezentovanej WRKQRY alebo QRY.

#### **Display**

Zobraziť dotaz použitím obrazovky výzvy WRKQRY

**Export** Exportovať formulár použitím správcu dotazov

**Export** Exportovať dotaz použitím správcu dotazov

**Print** Vytlačiť definíciu dotazu použitím obrazovky výzvy WRKQRY

Vytlačiť formulár správy dotazov

Vytlačiť dotaz správy dotazov

Vytlačiť správu správy dotazov

#### **QRYRUN**

Spustiť dotaz

#### **RTVQMFORM**

Opakovane získať formulár správy dotazov

#### **RTVQMQRY**

Opakovane získať dotaz správy dotazov

**Run** Spustiť dotaz použitím obrazovky výzvy WRKQRY

Spustiť (príkaz správy dotazov)

#### **RUNQRY**

Spustiť dotaz

#### **STRQMQRY**

Spustiť dotaz správy dotazov

#### **Submit**

Zadať dotaz (spustiť požiadavku) do dávky použitím obrazovky výzvy WRKQRY alebo obrazovky výzvy ″Exit This Query″

• Operácia zmeny

#### **Change**

Uložiť zmenený dotaz použitím licenčného programu Query/400

v Operácie, ktoré nie sú auditované

**Copy** Skopírovať dotaz použitím voľby 3 na obrazovke "Work with Queries"

**Create** Vytvoriť dotaz použitím voľby 1 na obrazovke "Work with Queries"

**Delete** Vymazať dotaz použitím voľby 4 na obrazovke "Work with Queries"

**Run** Spustiť dotaz použitím voľby 1 na obrazovke "Exit this Query" pri vytváraní alebo menení dotazu použitím licenčného programu Query/400; Spustiť dotaz interaktívne použitím PF5 pri vytváraní, zobrazovaní alebo menení dotazu použitím licenčného programu Query/400
### **DLTQRY**

Vymazať dotaz

### **Operácie pre prekladovú tabuľku referenčného kódu (\*RCT):**

• Operácia čítania

### **Žiadna**

• Operácia zmeny

**Žiadna**

v Operácie, ktoré nie sú auditované

**Žiadne**

### **Operácie pre zoznam odpovedí:**

**Poznámka:** Akcie zoznamu odpovedí sú auditované, ak systémová hodnota auditovania akcií (QAUDLVL) alebo parameter auditovania akcií (AUDLVL) v užívateľskom profile obsahuje \*SYSMGT.

v Operácie, ktoré sú auditované

### **ADDRPYLE**

Pridať položku zoznamu odpovedí

#### **CHGRPYLE**

Zmeniť položku zoznamu odpovedí

### **RMVRPYLE**

Odstrániť položku zoznamu odpovedí

### **WRKRPYLE**

Pracovať s položkou zoznamu odpovedí

v Operácie, ktoré nie sú auditované

### **Žiadne**

#### **Operácie pre opis podsystému (\*SBSD):**

• Operácia čítania

### **ENDSBS**

Ukončiť podsystém

**STRSBS**

Spustiť podsystém

• Operácia zmeny

### **ADDAJE**

Pridať položku automatického spúšťania úlohy

### **ADDCMNE**

Pridať položku komunikácie

#### **ADDJOBQE**

Pridať položku frontu úloh

### **ADDPJE**

Pridať položku predspustenej úlohy

### **ADDRTGE**

Pridať položku smerovania

#### **ADDWSE**

Pridať položku pracovnej stanice

### **CHGAJE**

Zmeniť položku automatického spúšťania úlohy

#### **CHGCMNE**

Zmeniť položku komunikácie

#### **CHGJOBQE**

Zmeniť položku frontu úloh

### **CHGPJE**

Zmeniť položku predspustenej úlohy

#### **CHGRTGE**

Zmeniť položku smerovania

#### **CHGSBSD**

Zmeniť opis podsystému

#### **CHGWSE**

Zmeniť položku pracovnej stanice

### **RMVAJE**

Odstrániť položku automatického spúšťania úlohy

### **RMVCMNE**

Odstrániť položku komunikácie

### **RMVJOBQE**

Odstrániť položku frontu úloh

#### **RMVPJE**

Odstrániť položku predspustenej úlohy

### **RMVRTGE**

Odstrániť položku smerovania

#### **RMVWSE**

Odstrániť položku pracovnej stanice

#### v Operácie, ktoré nie sú auditované

#### **DSPSBSD**

Zobraziť opis podsystému

### **QWCLASBS**

API výpisu aktívneho podsystému

### **QWDLSJBQ**

API výpisu frontu úloh podsystému

### **QWDRSBSD**

API opakovaného získania opisu podsystému

#### **WRKSBSD**

Pracovať s opisom podsystému

#### **WRKSBS**

Pracovať s podsystémom

### **WRKSBSJOB**

Pracovať s úlohou podsystému

### **Operácie pre index hľadania informácií (\*SCHIDX):**

• Operácia čítania

### **STRSCHIDX**

Spustiť indexové hľadanie

### **WRKSCHIDXE**

Pracovať s položkou indexu hľadania

### v Operácia zmeny (auditovaná ak OBJAUD je \*CHANGE alebo \*ALL)

### **ADDSCHIDXE**

Pridať položku vyhľadávacieho indexu

### **CHGSCHIDX**

Zmeniť vyhľadávací index

### **RMVSCHIDXE**

Odstrániť položku vyhľadávacieho indexu

v Operácie, ktoré nie sú auditované

### **WRKSCHIDX**

Pracovať s vyhľadávacím indexom

### **Operácie pre lokálny soket (\*SOCKET):**

#### • Operácia čítania

#### **connect**

Vytvoriť väzbu trvalého cieľa so soketom a vytvoriť spojenie.

#### **DSPLNK**

Zobraziť prepojenia

### **givedescriptor**

API poskytnutia prístupu do súboru

### **Qp0lGetPathFromFileID**

API získania názvu cesty objektu z ID súboru

#### **Qp0lRenameKeep**

API premenovania súboru alebo adresára, držania nového

#### **Qp0lRenameUnlink**

API premenovania súboru alebo adresára, odpojenia nového

#### **sendmsg**

Odoslať datagram v bezspojovom režime. Možno použiť viaceré vyrovnávacie pamäte.

**sendto** Odoslať datagram v bezspojovom režime.

#### **WRKLNK**

Pracovať s prepojeniami

### • Operácia zmeny

### **ADDLNK**

Pridať spojenie

**bind** Vytvoriť lokálnu adresu pre soket.

### **CHGAUD**

Zmeniť auditovanie

#### **CHGAUT**

Zmeniť oprávnenie

### **CHGOWN**

Zmeniť vlastníka

#### **CHGPGP**

Zmeniť primárnu skupinu

#### **CHKIN**

Prihlásiť

### **CHKOUT**

Odhlásiť

- **chmod** API zmeny súborových autorizácií
- **chown** API zmeny vlastníka a skupiny

#### **givedescriptor**

API poskytnutia prístupu do súboru

**link** API vytvorenia prepojenia so súborom

#### **Qp0lRenameKeep**

API premenovania súboru alebo adresára, držania nového

#### **Qp0lRenameUnlink**

API premenovania súboru alebo adresára, odpojenia nového

#### **RMVLNK**

Odstrániť prepojenie

- **RNM** Premenovať
- **RST** Obnoviť
- **unlink** API odstránenia prepojenia so súborom
- **utime** API nastavenia prístupu do súboru a modifikácie času

#### **WRKAUT**

Pracovať s oprávnením

#### **WRKLNK**

Pracovať s prepojeniami

- Operácie, ktoré nie sú auditované
	- **close** API zatvárania súboru

**Poznámka:** Zatváranie nie je auditované, ale ak došlo k zlyhaniu alebo modifikácii v ukončovacom programe zatvárania súvisiacom so skenovaním, auditovací záznam sa preruší.

#### **DSPAUT**

#### Zobraziť oprávnenie

- **dup** API duplikácie deskriptora otvárania súboru
- **dup2** API duplikácie deskriptora otvárania súboru do iného deskriptora
- **fcntl** API vykonávania príkazov riadenia súborov
- **fstat** API získavania súborových informácií pomocou deskriptora
- **fsync** API synchronizácie zmien do súboru
- **ioctl** API vykonávania požiadaviek riadenia I/O
- **lstat** API získavania informácií o súboroch alebo prepojeniach

#### **pathconf**

API získavania premenných konfigurovateľného názvu cesty

**read** API čítania zo súboru

**readv** API čítania zo súboru (vektor)

**select** API kontroly stavu I/O viacerých súborových deskriptorov

**stat** API získavania súborových informácií

#### **takedescriptor**

API získania prístupu do súboru

**write** API zapisovania do súboru

**writev** API zapisovania do súboru (vektor)

#### **Operácie pre pomocný pravopisný slovník (\*SPADCT):**

• Operácia čítania

**Verify** Funkcia kontroly pravopisu

**Aid** Pomocná funkcia pravopisu

#### **Hyphenation**

Funkcia delenia slov

### **Dehyphenation**

Funkcia zrušenia delenia slov

#### **Synonyms**

Synonymická funkcia

**Base** Použiť slovník ako základ pri vytváraní iného slovníka

**Verify** Použiť ako kontrolný slovník pri vytváraní iného slovníka

#### **Retrieve**

Opakovane získať zdroj zoznamu zastavovacích slov

- **Print** Vytlačiť zdroj zoznamu zastavovacích slov
- Operácia zmeny

### **CRTSPADCT**

Vytvoriť pomocný pravopisný slovník s REPLACE(\*YES)

v Operácie, ktoré nie sú auditované

**Žiadne**

#### **Operácie pre spoolové súbory:**

**Poznámka:** Akcie spoolového súboru sú auditované, ak systémová hodnota auditovania akcií (QAUDLVL) alebo parameter auditovania akcií (AUDLVL) v užívateľskom profile obsahuje \*SPLFDTA.

v Operácie, ktoré sú auditované

**Access** Každý prístup ktoréhokoľvek užívateľa, ktorý nie je vlastníkom spoolového súboru, vrátane:

- CPYSPLF
- DSPSPLF
- SNDNETSPLF
- SNDTCPSPLF
- STRRMTWTR
- QSPOPNSP API

#### **Change** |

Zmena niektorého z týchto atribútov súborov v odkladacej oblasti pomocou CHGSPLFA:

– COPIES

- DEV
- FORMTYPE
- RESTART
- PAGERANGE
- OUTQ

| | | | | | | | | |

| |

| | |

- DRAWER
- PAGDFN
- FORMDF
- USRDFNOPT
- USRDFNOBJ
	- USRDFNDTA
		- EXPDATE
		- SAVE

Zmena ľubovoľných iných atribútov súborov v odkladacej oblasti pomocou CHGSPLFA:

**Create** Vytvorenie spoolového súboru použitím tlačových operácií

Vytvorenie spoolového súboru použitím QSPCRTSP API

- **Delete** Vymazanie súboru z odkladacej oblasti pomocou niektorej z týchto operácií:
	- Vytlačenie spoolového súboru tlačiarňou alebo zapisovačom diskety
	- Vyprázdnenie výstupného frontu (CLROUTQ)
	- Vymazanie spoolového súboru použitím príkazu DLTSPLF alebo voľby vymazania z obrazovky spoolových súborov
	- Vymazanie spoolových súborov pri ukončení úlohy (ENDJOB SPLFILE(\*YES))
	- Vymazanie spoolových súborov pri ukončení tlačovej úlohy (ENDPJ SPLFILE(\*YES))
	- Odoslanie spoolového súboru do vzdialeného systému pomocou vzdialeného zapisovača
	- Vymazanie súborov z odkladacej oblasti, ktoré exspirovali, pomocou príkazu DLTEXPSPLF
	- Vymazanie súborov z odkladacej oblasti pomocou funkcie vyčistenia operačného asistenta
- **Hold** Pozastavenie súboru v odkladacej oblasti pomocou niektorej z týchto operácií:
	- Použitie príkazu HLDSPLF
	- Použitie voľby držania z obrazovky spoolových súborov
	- Vytlačenie spoolového súboru, ktorý zadáva SAVE(\*YES)
	- Odoslanie spoolového súboru do vzdialeného systému pomocou vzdialeného zapisovača, keď spoolový súbor zadáva SAVE(\*YES)
	- Držanie spoolového súboru zapisovačom po výskyte chyby pri spracovaní spoolového súboru
- **Read** Čítanie spoolového súboru tlačiarňou alebo zapisovačom diskety

**Release**

Uvoľnenie spoolového súboru

- **Restore**
	- Obnova súboru v odkladacej oblasti
- **Save** Uloženie súboru v odkladacej oblasti

### **Operácie pre balík SQL (\*SQLPKG):**

- · Operácia čítania
	- **Run** Keď sa spustí objekt \*SQLPKG
- Operácia zmeny

### **Žiadne**

v Operácie, ktoré nie sú auditované

### **PRTSQLINF**

Vytlačiť informácie SQL

#### **Operácie pre služobný program (\*SRVPGM):**

• Operácia čítania

### **CRTPGM**

Položka auditu pre každý služobný program použitý počas príkazu CRTPGM

### **CRTSRVPGM**

Položka auditu pre každý služobný program použitý počas príkazu CRTSRVPGM

### **QTEDBGS**

API registrácie zobrazenia ladenia

## **QTEDBGS**

API opakovaného získania zobrazení modulov

#### **RTVBNDSRC**

Opakovane získať zdroj viazača

### **UPDPGM**

Položka auditu pre každý služobný program použitý počas príkazu UPDPGM

#### **UPDSRVPGM**

Položka auditu pre každý služobný program použitý počas príkazu UPDSRVPGM

• Operácia vytvorenia

### **CRTSRVPGM**

Vytvoriť služobný program

#### **UPDSRVPGM**

Aktualizovať služobný program

• Operácia zmeny

#### **CHGSRVPGM**

Zmeniť služobný program

v Operácie, ktoré nie sú auditované

#### **DSPSRVPGM**

Zobraziť služobný program

#### **PRTSQLINF**

Vytlačiť informácie SQL

#### **QBNLSPGM**

API výpisu informácií služobného programu

### **QBNRSPGM**

API opakovaného získania informácií služobného programu

#### **WRKSRVPGM**

Pracovať so služobným programom

#### **Operácie pre opis relácie (\*SSND):**

v Pre typ objektu \*SSND nie sú auditované žiadne operácie čítania alebo zmeny.

#### **Operácie pre úložný priestor servera (\*SVRSTG):**

v Pre typ objektu \*SVRSTG nie sú auditované žiadne operácie čítania alebo zmeny.

#### **Operácie pre súbor toku (\*STMF):**

• Operácia čítania

**CPY** Skopírovať objekt

#### **DSPLNK**

Zobrazenie odkazov na objekty

#### **givedescriptor**

API poskytnutia prístupu do súboru

#### **MOV** Presunúť objekt

**open, open64, QlgOpen, QlgOpen64, Qp0lOpen** API otvárania súboru

#### **SAV** Uloženie objektu

#### **WRKLNK**

Práca s odkazmi na objekty

#### • Operácia zmeny

#### **ADDLNK**

Pridať spojenie

#### **CHGAUD**

Zmeniť auditovanie

#### **CHGAUT**

Zmeniť oprávnenie

#### **CHGOWN**

Zmeniť vlastníka

### **CHGPGP**

Zmeniť primárnu skupinu

### **CHKIN**

Prihlásenie objektu

#### **CHKOUT**

Odhlásenie objektu

#### **chmod, QlgChmod**

API zmeny súborových autorizácií

#### **chown, QlgChown**

API zmeny vlastníka a skupiny

#### **CPY** Skopírovať objekt

### **creat, creat64, QlgCreat, QlgCreat64**

API vytvorenia nového súboru alebo prepísania existujúceho súboru

### **fchmod**

API zmeny súborových autorizácií pomocou deskriptora

#### **fchown**

API zmeny vlastníka a skupiny súboru pomocou deskriptora

#### **givedescriptor**

API poskytnutia prístupu do súboru

- **link** API vytvorenia prepojenia so súborom
- **MOV** Presunúť objekt

#### **open, open64, QlgOpen, QlgOpen64, Qp0lOpen** API otvárania pre zápis

### **Qp0lGetPathFromFileID, QlgGetPathFromFileID**

API získania názvu cesty objektu z ID súboru

#### **Qp0lRenameKeep, QlgRenameKeep**

API premenovania súboru alebo adresára, držania nového

#### **Qp0lRenameUnlink, QlgRenameUnlink**

API premenovania súboru alebo adresára, odpojenia nového

#### **RMVLNK**

Odstrániť prepojenie

#### **RNM** Premenovať objekt

**RST** Obnoviť objekt

#### **unlink, QlgUnlink**

API odstránenia prepojenia so súborom

#### **utime, QlgUtime**

API nastavenia prístupu do súboru a modifikácie času

#### **WRKAUT**

Pracovať s oprávnením

#### **WRKLNK**

Pracovať s prepojeniami

v Operácie, ktoré nie sú auditované

**close** API zatvárania súboru

#### **DSPAUT**

Zobraziť oprávnenie

**dup** API duplikácie deskriptora otvárania súboru

#### **dup2** API duplikácie deskriptora otvárania súboru do iného deskriptora

#### **faccessx**

Určiť súborovú dostupnosť

#### **fclear, fclear64**

Vyprázdniť súbor

#### **fcntl** API vykonávania príkazov riadenia súborov

#### **fpathconf**

API získavania premenných konfigurovateľného názvu cesty pomocou deskriptora

#### **fstat, fstat64**

API získavania súborových informácií pomocou deskriptora

**fsync** API synchronizácie zmien do súboru

#### **ftruncate, ftruncate64**

API orezania súboru

#### **ioctl** API vykonávania požiadaviek riadenia I/O

#### **lseek, lseek64**

API nastavenia posunu čítania/zápisu

#### **lstat, lstat64**

API získavania informácií o súboroch alebo prepojeniach

#### **pathconf, QlgPathconf**

API získavania premenných konfigurovateľného názvu cesty

#### **pread, pread64**

API čítania z deskriptora s posunom

#### **pwrite, pwrite64**

API zápisu do deskriptora s posunom

#### **read** API čítania zo súboru

**readv** API čítania zo súboru (vektor)

#### **select** API kontroly stavu I/O viacerých súborových deskriptorov

#### **stat, stat64, QlgStat, QlgStat64**

API získavania súborových informácií

#### **takedescriptor**

API získania prístupu do súboru

- **write** API zapisovania do súboru
- **writev** API zapisovania do súboru (vektor)

#### **Operácie pre symbolický odkaz (\*SYMLNK):**

- · Operácia čítania
	- **CPY** Skopírovať objekt

#### **DSPLNK**

Zobrazenie odkazov na objekty

**MOV** Presunúť objekt

#### **readlink**

API čítania hodnoty symbolického odkazu

#### **SAV** Uloženie objektu

#### **WRKLNK**

Práca s odkazmi na objekty

### • Operácia zmeny

### **CHGOWN**

Zmeniť vlastníka

#### **CHGPGP**

Zmeniť primárnu skupinu

- **CPY** Skopírovať objekt
- **MOV** Presunúť objekt

#### **Qp0lRenameKeep, QlgRenameKeep**

API premenovania súboru alebo adresára, držania nového

#### **Qp0lRenameUnlink, QlgRenameUnlink**

API premenovania súboru alebo adresára, odpojenia nového

#### **RMVLNK**

Odstrániť prepojenie

#### **RNM** Premenovať objekt

**RST** Obnoviť objekt

#### **symlink, QlgSymlink** API vytvárania symbolického odkazu

### **unlink, QlgUnlink**

API odstránenia prepojenia so súborom

### **WRKLNK**

Práca s odkazmi na objekty

### v Operácie, ktoré nie sú auditované

**lstat, lstat64, QlgLstat, QlgLstat64** API stavu prepojenia

#### **Operácie pre opis počítača S/36 (\*S36):**

• Operácia čítania

### **Žiadne**

• Operácia zmeny

### **CHGS36**

Zmeniť konfiguráciu S/36

### **CHGS36A**

Zmeniť atribúty konfigurácie S/36

### **SET** SET procedúra

### **CRTDEVXXX**

Keď je zariadenie pridané do tabuľky konfigurácie

#### **DLTDEVD**

Keď je zariadenie vymazané z tabuľky konfigurácie

#### **RNMOBJ**

Premenovať opis zariadenia

v Operácie, ktoré nie sú auditované

#### **DSPS36**

Zobraziť konfiguráciu S/36

### **RTVS36A**

Opakovane získať atribúty konfigurácie S/36

### **STRS36**

Spustiť S/36

#### **ENDS36**

Ukončiť S/36

#### **Operácie pre tabuľku (\*TBL):**

• Operácia čítania

#### **QDCXLATE**

Preložiť znakový reťazec

#### **QTBXLATE**

Preložiť znakový reťazec

#### **QLGRTVSS**

Opakovane získať tabuľku s triediacou sekvenciou

### **CRTLF**

Prekladová tabuľka počas príkazu CRTLF

- **Read** Použitie tabuľky s triediacou sekvenciou pri spúšťaní ktoréhokoľvek príkazu, ktorý môže zadať triediacu sekvenciu
- Operácia zmeny

### **Žiadne**

v Operácie, ktoré nie sú auditované

### **WRKTBL**

Pracovať s tabuľkou

### **Operácie pre užívateľský index (\*USRIDX):**

• Operácia čítania

### **QUSRTVUI**

API opakovaného získania položiek užívateľského indexu

• Operácia zmeny

### **QUSADDUI**

API pridania položiek užívateľského indexu

### **QUSRMVUI**

API odstránenia položiek užívateľského indexu

v Operácie, ktoré nie sú auditované

**Access** Priamy prístup do užívateľského indexu s použitím inštrukcií MI (povolené len pre užívateľský index užívateľskej domény v knižnici zadanej v systémovej hodnote QALWUSRDMN).

### **QUSRUIAT**

API opakovaného získania atribútov užívateľského indexu

### **Operácie pre užívateľský profil (\*USRPRF):**

• Operácia čítania

### **RCLOBJOWN**

| |

Uvoľnenie objektov podľa vlastníka

• Operácia zmeny

### **CHGPRF**

Zmeniť profil

### **CHGPWD**

Zmeniť heslo

### **CHGUSRPRF**

Zmeniť užívateľský profil

#### **CHKPWD**

Skontrolovať heslo

### **DLTUSRPRF**

Vymazať užívateľský profil

### **GRTUSRAUT**

Poskytnúť užívateľské oprávnenie (*do-užívateľského-profilu*)

## **QSYCHGPW**

API zmeny hesla

#### **RSTUSRPRF**

Obnoviť užívateľský profil

v Operácie, ktoré nie sú auditované

#### **DSPPGMADP**

Zobraziť programy, ktoré adoptujú

### **DSPUSRPRF**

Zobraziť užívateľský profil

### **GRTUSRAUT**

Poskytnúť užívateľské oprávnenie (*z-užívateľského-profilu*)

### **PRTPRFINT**

Vytlačiť interné údaje profilu

### **PRTUSRPRF**

Vytlačiť užívateľský profil

#### **QSYCUSRS**

API kontroly mimoriadnych užívateľských oprávnení

#### **QSYLOBJA**

API výpisu autorizovaných objektov

#### **QSYLOBJP**

API výpisu objektov, ktoré adoptujú

#### **QSYRUSRI**

API opakovaného získania užívateľských informácií

#### **RTVUSRPRF**

Opakovane získať užívateľský profil

#### **WRKOBJOWN**

Pracovať s vlastnenými objektmi

#### **WRKUSRPRF**

Pracovať s užívateľskými profilmi

### **Operácie pre užívateľský front (\*USRQ):**

- v Pre typ objektu \*USRQ nie sú auditované žiadne operácie čítania alebo zmeny.
- Operácie, ktoré nie sú auditované

**Access** Priamy prístup do užívateľských frontov s použitím inštrukcií MI (povolené len pre užívateľský front užívateľskej domény v knižnici zadanej v systémovej hodnote QALWUSRDMN).

### **Operácie pre užívateľský priestor (\*USRSPC):**

• Operácia čítania

### **QUSRTVUS**

API opakovaného získania užívateľského priestoru

• Operácia zmeny

#### **QUSCHGUS**

API zmeny užívateľského priestoru

### **QUSCUSAT**

API zmeny atribútov užívateľského priestoru

v Operácie, ktoré nie sú auditované

**Access** Priamy prístup do užívateľského priestoru s použitím inštrukcií MI (povolené len pre užívateľské priestory užívateľských domén v knižniciach zadaných v systémovej hodnote QALWUSRDMN).

#### **QUSRUSAT**

API opakovaného získania atribútov užívateľského priestoru

#### **Operácie pre validačný zoznam (\*VLDL):**

• Operácia čítania

### **QSYFDVLE**

API vyhľadávania položiek validačného zoznamu

• Operácia zmeny

### **QSYADVLE**

API pridania položiek validačného zoznamu

### **QSYCHVLE**

API zmeny položiek validačného zoznamu

### **QSYRMVLE**

API odstránenia položiek validačného zoznamu

### **Operácie pre objekt prispôsobenia pracovnej stanice (\*WSCST):**

• Operácia čítania

**Vary** Keď je prispôsobené zariadenie zapnuté

#### **RTVWSCST**

Opakovane získať zdroj objektu prispôsobenia pracovnej stanice (len ak je zadané \*TRANSFORM pre typ zariadenia)

### **SNDTCPSPLF**

Odoslať spoolový súbor TCP/IP (len ak je zadané TRANSFORM(\*YES))

#### **STRPRTWTR**

Spustiť zapisovač tlačiarne (len pre spoolové súbory, ktoré sa tlačia do prispôsobenej tlačiarne s použitím funkcie transformácie hostiteľskej tlače)

### **STRRMTWTR**

Spustiť vzdialený zapisovač (len ak je výstupný front nakonfigurovaný s CNNTYPE(\*IP) a TRANSFORM(\*YES))

- **Print** Keď sa výstup tlačí priamo (nie je spoolovaný) do prispôsobenej tlačiarne s použitím funkcie transformácie hostiteľskej tlače
- Operácia zmeny

### **Žiadne**

v Operácie, ktoré nie sú auditované

**Žiadne**

# <span id="page-518-0"></span>**Príloha F. Formát položiek žurnálu auditu**

Tento dodatok obsahuje informácie o členení pre všetky typy záznamov v žurnáli auditu (QAUDJRN) so žurnálovým kódom T. Tieto záznamy riadi táto akcia a auditovanie objektov, ktoré zadefinujete. Systém zapisuje ďalšie záznamy do žurnálu auditu pri udalostiach, ako napríklad systémové IPL alebo ukladanie žurnálového prijímača. Rozmiestnenia pre tieto typy položiek môžete nájsť v téme Manažment žurnálov v Informačnom centre.

[Tabuľka](#page-521-0) 152 na strane 502 obsahuje členenie pre polia, ktoré majú všetky typy záznamov spoločné, keď je v príkaze DSPJRN špecifikované OUTFILFMT(\*TYPE2). Toto členenie, ktoré sa nazýva QJORDJE2, je definované v súbore QADSPJR2 v knižnici QSYS.

**Poznámka:** Výstupné formáty TYPE2 a \*TYPE4 sa už nebudú ďalej aktualizovať; z tohoto dôvodu spoločnosť IBM odporúča, aby ste prestali používať formáty \*TYPE2 a \*TYPE4 a aby ste používali iba formáty \*TYPE5.

[Tabuľka](#page-520-0) 151 na strane 501 obsahuje členenie pre polia, ktoré majú všetky typy záznamov spoločné, keď je v príkaze DSPJRN špecifikované OUTFILFMT(\*TYPE4). Toto členenie, ktoré sa nazýva QJORDJE4, je definované v súbore QADSPJR4 v knižnici QSYS. Výstup \*TYPE4 obsahuje všetky informácie \*TYPE2 a naviac informácie o žurnálových identifikátoroch, spúšťačoch a referenčných obmedzeniach.

[Tabuľka](#page-523-0) 154 na strane 504 až [Tabuľka](#page-628-0) 227 na strane 609 obsahujú členenie pre modelovú databázu výstupných súborov, ktorá umožňuje definovanie špecifických údajov záznamov. Na vytvorenie ľubovoľného výstupného súboru, ktorý bude mať rovnaké členenie ako niektorý z výstupných súborov modelovej databázy, použite príkaz CRTDUPOBJ. Príkaz DSPJRN použite na skopírovanie vybratých záznamov zo žurnálu auditu do výstupného súboru, v ktorom prebehne analýza. ["Analyzovanie](#page-274-0) položiek auditovacieho žurnálu s dotazom alebo programom" na strane 255 poskytuje príklady na používanie modelovej databázy výstupných súborov. Pozrite si aj tému Riadenie žurnálov.

Tabuľka 150 obsahuje členenie pre polia, ktoré majú všetky typy záznamov spoločné, keď je v príkaze DSPJRN špecifikované OUTFILFMT(\*TYPE5). Toto členenie, ktoré sa nazýva QJORDJE5, je definované v súbore QADSPJR5 v knižnici QSYS. Výstup \*TYPE5 zahŕňa všetky informácie typu \*TYPE4, plus informácie o knižnici programu, názve zariadenia ASP programu, čísle zariadenia ASP programu, prijímači, knižnici prijímača, názve zariadenia ASP prijímača, čísle zariadenia ASP prijímača, čísle ramena, ID vlákna, rodine adries, vzdialenom porte a vzdialenej adrese.

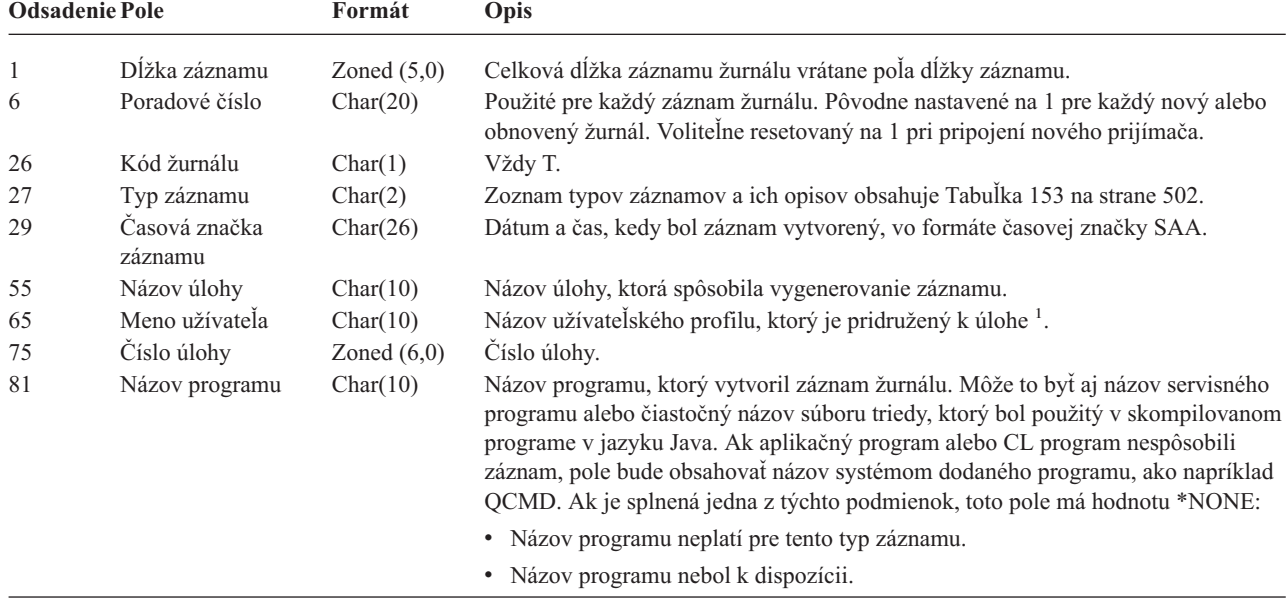

*Tabuľka 150. Štandardné polia hlavičky pre záznamy žurnálu auditu*. Formát záznamu QJORDJE5 (\*TYPE5)

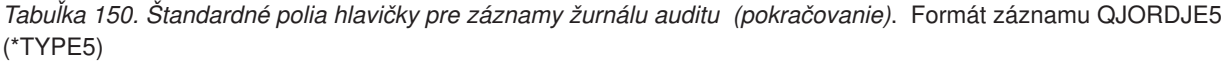

 $\overline{\phantom{0}}$ 

L.

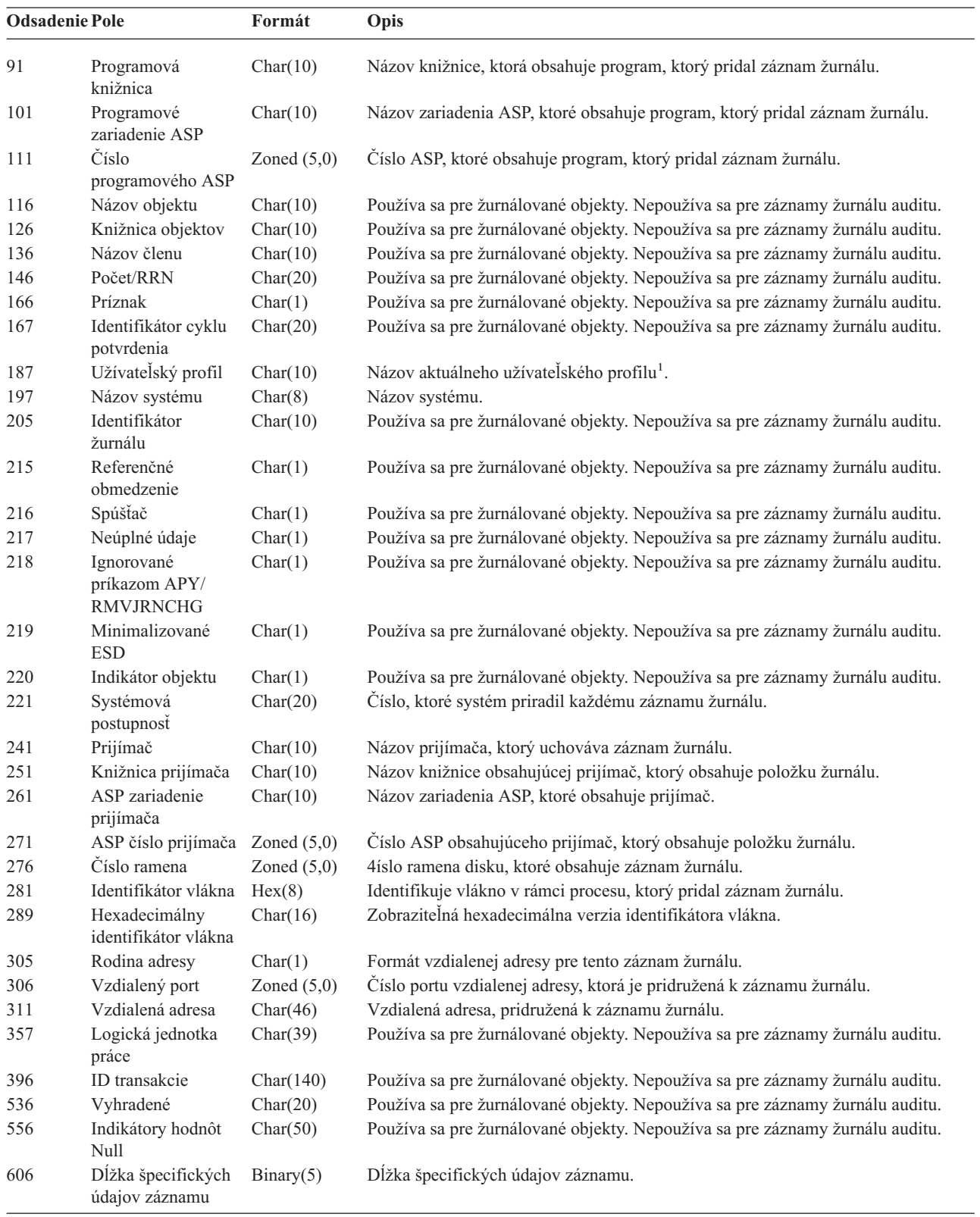

<span id="page-520-0"></span>*Tabuľka 150. Štandardné polia hlavičky pre záznamy žurnálu auditu (pokračovanie)*. Formát záznamu QJORDJE5 (\*TYPE5)

| <b>Odsadenie Pole</b> | Formát | Jpis |  |
|-----------------------|--------|------|--|
|                       |        |      |  |

**Poznámka:** Tri polia, ktoré majú posunutie 55, vytvárajú názov systémovej úlohy. Vo väčšine prípadov má pole Názov užívateľa s odsadením 65 a pole Názov užívateľského profilu s odsadením 187 rovnakú hodnotu. Pri vopred spustených úlohách bude pole Názov užívateľského profilu obsahovať meno užívateľa, ktorý spustil transakciu. Pri niektorých úlohách budú obe tieto polia obsahovať ako meno užívateľa hodnotu QSYS. V špecifických údajoch záznamu obsahuje pole Názov užívateľského profilu skutočného užívateľa, ktorý zapríčinil záznam. Ak sa na výmenu užívateľských profilov používa API, pole Názov užívateľského profilu bude obsahovať názov nového (vymeneného) užívateľského profilu.

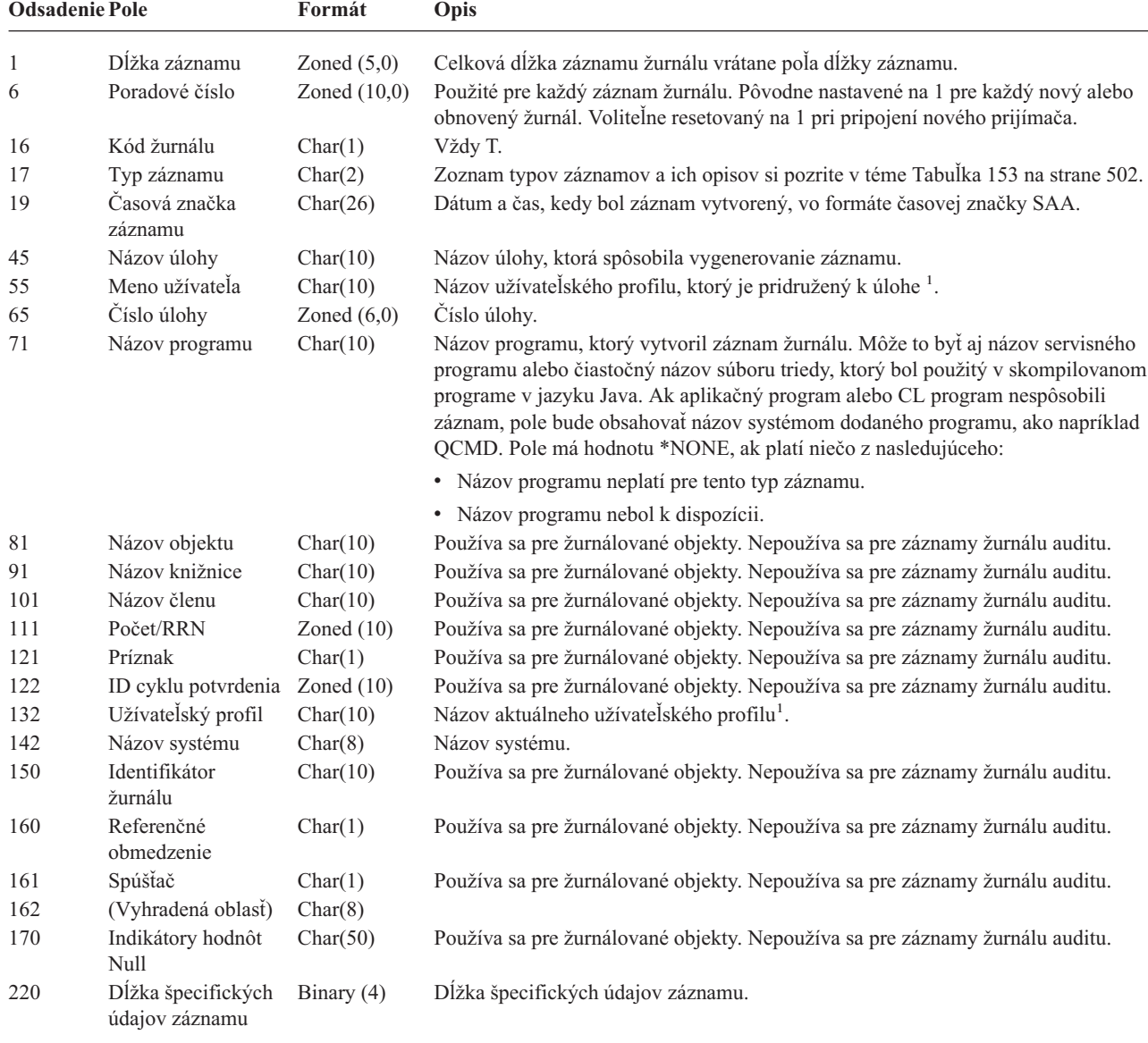

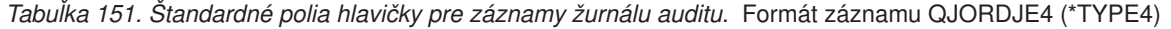

**Poznámka:** Tri polia, ktoré majú posunutie 45, vytvárajú názov systémovej úlohy. Vo väčšine prípadov má pole Názov užívateľa s odsadením 55 a pole Názov užívateľského profilu s odsadením 132 rovnakú hodnotu. Pri vopred spustených úlohách bude pole Názov užívateľského profilu obsahovať meno užívateľa, ktorý spustil transakciu. Pri niektorých úlohách budú obe tieto polia obsahovať ako meno užívateľa hodnotu QSYS. V špecifických údajoch záznamu obsahuje pole Názov užívateľského profilu skutočného užívateľa, ktorý zapríčinil záznam. Ak sa na výmenu užívateľských profilov používa API, pole Názov užívateľského profilu bude obsahovať názov nového (vymeneného) užívateľského profilu.

| <b>Odsadenie Pole</b> |                     | Formát      | Opis                                                                                                    |  |  |  |  |
|-----------------------|---------------------|-------------|----------------------------------------------------------------------------------------------------|--|--|--|--|
| 1                     | Dĺžka záznamu       | Zoned(5,0)  | Celková dĺžka záznamu žurnálu vrátane poľa dĺžky záznamu.                                                                                                    |  |  |  |  |
| 6                     | Poradové číslo      | Zoned(10,0) | Použité pre každý záznam žurnálu. Pôvodne nastavené na 1 pre každý nový alebo<br>obnovený žurnál. Voliteľne resetovaný na 1 pri pripojení nového prijímača.                                                                                                    |  |  |  |  |
| 16                    | Kód žurnálu         | Char(1)     | Vždy T.                                                                                                    |  |  |  |  |
| 17                    | Typ záznamu         | Char(2)     | Zoznam typov záznamov a ich opisov si pozrite v téme Tabulka 153.                                                                                                    |  |  |  |  |
| 19                    | Časová značka       | Char(6)     | Systémový dátum vytvorenia záznamu.                                                                                                    |  |  |  |  |
| 25                    | Čas záznamu         | Zoned(6,0)  | Systémový čas vytvorenia záznamu.                                                                                                    |  |  |  |  |
| 31                    | Názov úlohy         | Char(10)    | Názov úlohy, ktorá spôsobila vygenerovanie záznamu.                                                                                                    |  |  |  |  |
| 41                    | Meno užívateľa      | Char(10)    | Názov užívateľského profilu, ktorý je pridružený k úlohe <sup>1</sup> .                                                                                                    |  |  |  |  |
| 51                    | Číslo úlohy         | Zoned(6,0)  | Číslo úlohy.                                                                                                    |  |  |  |  |
| 57                    | Názov programu      | Char(10)    | Názov programu, ktorý vytvoril záznam žurnálu. Môže to byť aj názov servisného<br>programu alebo čiastočný názov súboru triedy, ktorý bol použitý v skompilovanom<br>programe v jazyku Java. Ak aplikačný program alebo CL program nespôsobili<br>záznam, pole bude obsahovať názov systémom dodaného programu, ako napríklad<br>QCMD. Pole má hodnotu *NONE, ak platí niečo z nasledujúceho: |  |  |  |  |
|                       |                     |             | · Názov programu neplatí pre tento typ záznamu.                                                                                                    |  |  |  |  |
|                       |                     |             | · Názov programu nebol k dispozícii.                                                                                                    |  |  |  |  |
| 67                    | Názov objektu       | Char(10)    | Používa sa pre žurnálované objekty. Nepoužíva sa pre záznamy žurnálu auditu.                                                                                                    |  |  |  |  |
| 77                    | Názov knižnice      | Char(10)    | Používa sa pre žurnálované objekty. Nepoužíva sa pre záznamy žurnálu auditu.                                                                                                    |  |  |  |  |
| 87                    | Názov členu         | Char(10)    | Používa sa pre žurnálované objekty. Nepoužíva sa pre záznamy žurnálu auditu.                                                                                                    |  |  |  |  |
| 97                    | Počet/RRN           | Zoned(10)   | Používa sa pre žurnálované objekty. Nepoužíva sa pre záznamy žurnálu auditu.                                                                                                    |  |  |  |  |
| 107                   | Príznak             | Char(1)     | Používa sa pre žurnálované objekty. Nepoužíva sa pre záznamy žurnálu auditu.                                                                                                    |  |  |  |  |
| 108                   | ID cyklu potvrdenia | Zoned(10)   | Používa sa pre žurnálované objekty. Nepoužíva sa pre záznamy žurnálu auditu.                                                                                                    |  |  |  |  |
| 118                   | Užívateľský profil  | Char(10)    | Názov aktuálneho užívateľského profilu <sup>1</sup> .                                                                                                    |  |  |  |  |
| 128                   | Názov systému       | Char(8)     | Názov systému.                                                                                                    |  |  |  |  |
| 136                   | (Vyhradená oblasť)  | Char(20)    |                                                                                                    |  |  |  |  |
| $\mathbf 1$           |                     |             | Tri polia, ktoré majú posunutie 31, vytvárajú názov systémovej úlohy. Vo väčšine prípadov má pole Názov užívateľa s<br>odsadením 41 a pole Názov užívateľského profilu s odsadením 118 rovnakú hodnotu. Pri vopred spustených úlohách bude<br>pole Názov užívateľského profilu obsahovať meno užívateľa, ktorý spustil transakciu. Pri niektorých úlohách budú obe tieto                      |  |  |  |  |

<span id="page-521-0"></span>*Tabuľka 152. Štandardné polia hlavičky pre záznamy žurnálu auditu*. Formát záznamov QJORDJE2 (\*TYPE2)

pole *Názov užívateľského profilu* obsahovať meno užívateľa, ktorý spustil transakciu. Pri niektorých úlohách budú obe tieto polia obsahovať ako meno užívateľa hodnotu QSYS. V špecifických údajoch záznamu obsahuje pole *Názov užívateľského profilu* skutočného užívateľa, ktorý zapríčinil záznam. Ak sa na výmenu užívateľských profilov používa API, pole *Názov užívateľského profilu* bude obsahovať názov nového (vymeneného) užívateľského profilu.

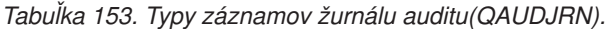

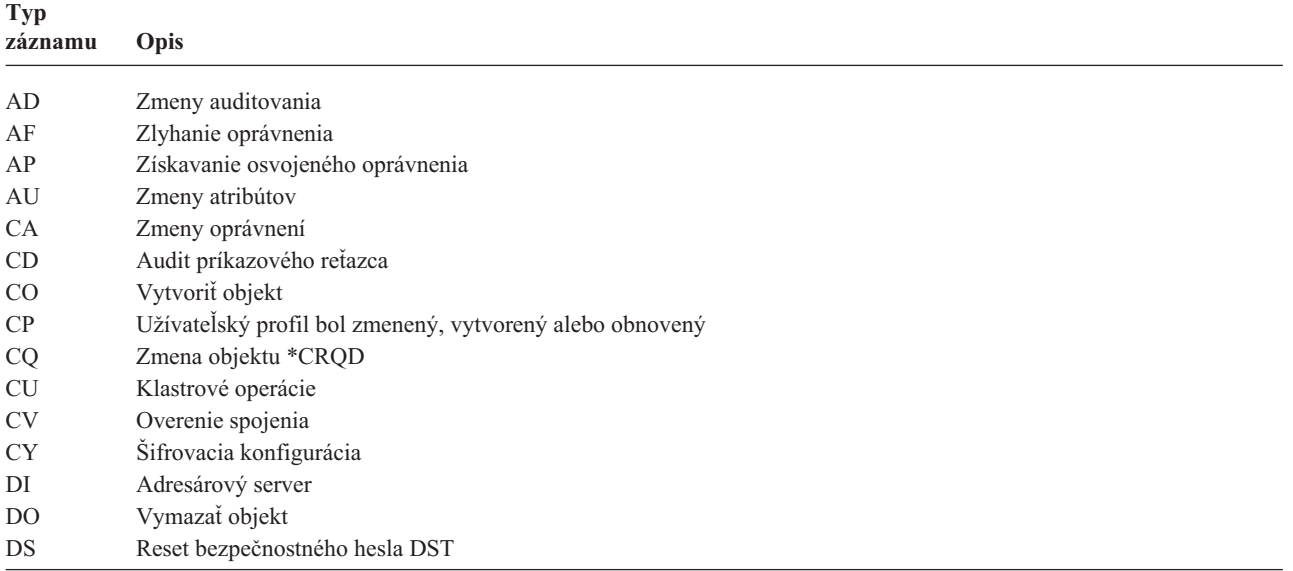

|              | <b>Typ</b><br>záznamu  | Opis                                                          |
|--------------|------------------------|---------------------------------------------------------------|
|              | EV                     | Premenné systémového prostredia                               |
|              | <b>GR</b>              | Generický záznam                                              |
|              | <b>GS</b>              | Opis soketu dostala iná úloha                                 |
| $\mathbf{I}$ | IM                     | Monitor prienikov                                             |
|              | IP                     | Medziprocesová komunikácia                                    |
|              | <b>IR</b>              | Akcia pravidiel IP                                            |
|              | IS                     | Riadenie bezpečnosti internetu                                |
|              | JD                     | Zmena v užívateľskom parametri opisu úlohy                    |
|              | JS                     | Akcie, ktoré majú vplyv na úlohy                              |
|              | KF                     | Súbor zväzku klúčov                                           |
|              | LD                     | Pripojiť, odpojiť alebo vyhľadať položku adresára             |
|              | ML                     | Poštové akcie kancelárskych služieb                           |
|              | <b>NA</b>              | Zmenil sa sieťový atribút                                     |
|              | <b>ND</b>              | Narušenie filtra vyhľadávania v adresári APPN                 |
|              | <b>NE</b>              | Narušenie filtra koncového bodu APPN                          |
|              | <b>OM</b>              | Presun alebo premenovanie objektu                             |
|              | 0R                     | Obnovenie objektu                                             |
|              | <b>OW</b>              | Zmenilo sa vlastníctvo objektu                                |
|              | <b>O1</b>              | (Optický prístup) Jednoduchý súbor alebo adresár              |
|              | O <sub>2</sub>         | (Optický prístup) Dvojitý súbor alebo adresár                 |
|              | O <sub>3</sub>         | (Optický prístup) Nosič                                       |
|              | PA                     | Program sa zmenil, aby si osvojil oprávnenie                  |
|              | PG                     | Zmena primárnej skupiny objektu                               |
|              | PO                     | Tlačový výstup                                                |
|              | <b>PS</b>              | Výmena profilu                                                |
|              | PW                     | Neplatné heslo                                                |
|              | RA                     | Oprávnenie sa zmenilo počas obnovy                            |
|              | RJ                     | Obnovenie opisu úlohy so špecifikovaným užívateľským profilom |
|              | <b>RO</b>              | Vlastník objektu sa zmenil počas obnovy                       |
|              | RP                     | Obnovenie programu osvojeného oprávnenia                      |
|              | <b>RQ</b>              | Obnovenie objektu *CRQD                                       |
|              | <b>RU</b>              | Obnovenie oprávnenia užívateľského profilu                    |
|              | RZ                     | Primárna skupina sa zmenila počas obnovy                      |
|              | <b>SD</b>              | Zmeny v systémovom distribučnom adresári                      |
|              | <b>SE</b>              | Zmenila sa položka smerovania podsystému                      |
|              | $\rm SF$               | Akcie pre spoolové súbory                                     |
|              | $\mathbf{S}\mathbf{G}$ | Asynchrónne signály                                           |
|              | $\rm SK$               | Pripojenia cez zabezpečené sokety                             |
|              | ${\rm SM}$             | Zmeny riadenia systémov                                       |
|              | SO <sub>1</sub>        | Akcie pre užívateľské informácie zabezpečenia servera         |
|              | $\operatorname{ST}$    | Použitie servisných nástrojov                                 |
|              | $\mathrm{SV}$          | Zmenila sa systémová hodnota                                  |
|              | VA                     | Mení sa zoznam riadenia prístupu                              |
|              | <b>VC</b>              | Spúšťanie alebo ukončovanie spojenia                          |
|              | VF                     | Zatváranie súborov servera                                    |
|              | VL                     | Bol prekročený limit konta                                    |
|              | <b>VN</b>              | Prihlasovanie sa do a odhlasovanie sa zo siete                |
|              | V <sub>O</sub>         | Akcie validačného zoznamu                                     |
|              | VP                     | Chyba sieťového hesla                                         |
|              | <b>VR</b>              | Prístup na sieťový prostriedok                                |
|              | ${\rm VS}$             | Spúšťanie alebo ukončovanie relácie servera                   |

*Tabuľka 153. Typy záznamov žurnálu auditu(QAUDJRN). (pokračovanie)*

| <b>Typ</b><br>záznamu | <b>Opis</b>                        |
|-----------------------|------------------------------------|
| VU                    | Mení sa sieťový profil             |
| <b>VV</b>             | Mení sa servisný stav              |
| X <sub>0</sub>        | Autentifikácia siete               |
| X1                    | Identifikovanie symbolu            |
| YC                    | Sprístupnenie objektu DLO (zmeniť) |
| <b>YR</b>             | Sprístupnenie objektu DLO (čítať)  |
| ZC.                   | Sprístupnenie objektu (zmeniť)     |
| ZR                    | Sprístupnenie objektu (čítať)      |

<span id="page-523-0"></span>*Tabuľka 153. Typy záznamov žurnálu auditu(QAUDJRN). (pokračovanie)*

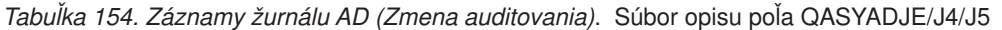

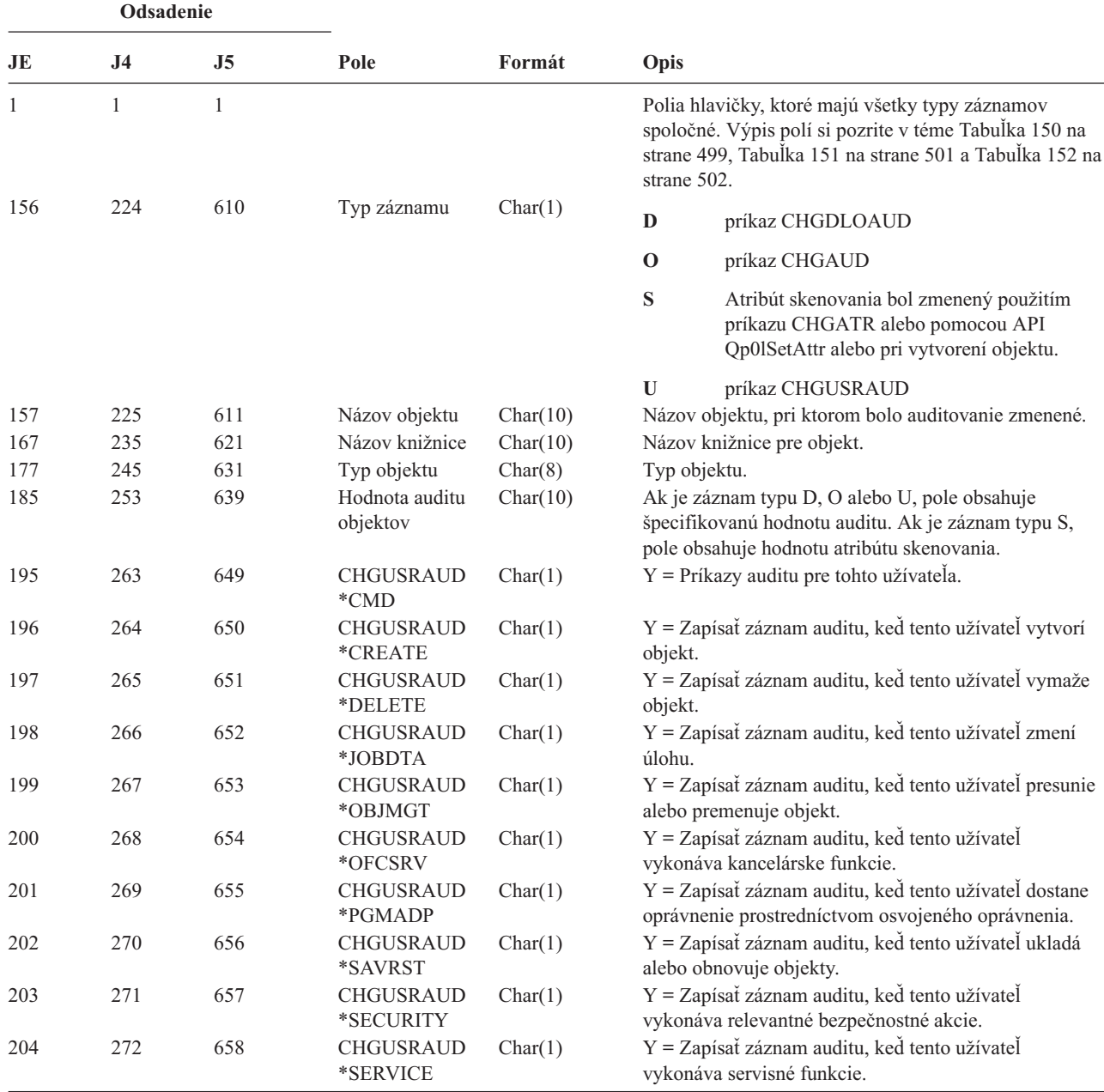

*Tabuľka 154. Záznamy žurnálu AD (Zmena auditovania) (pokračovanie)*. Súbor opisu poľa QASYADJE/J4/J5

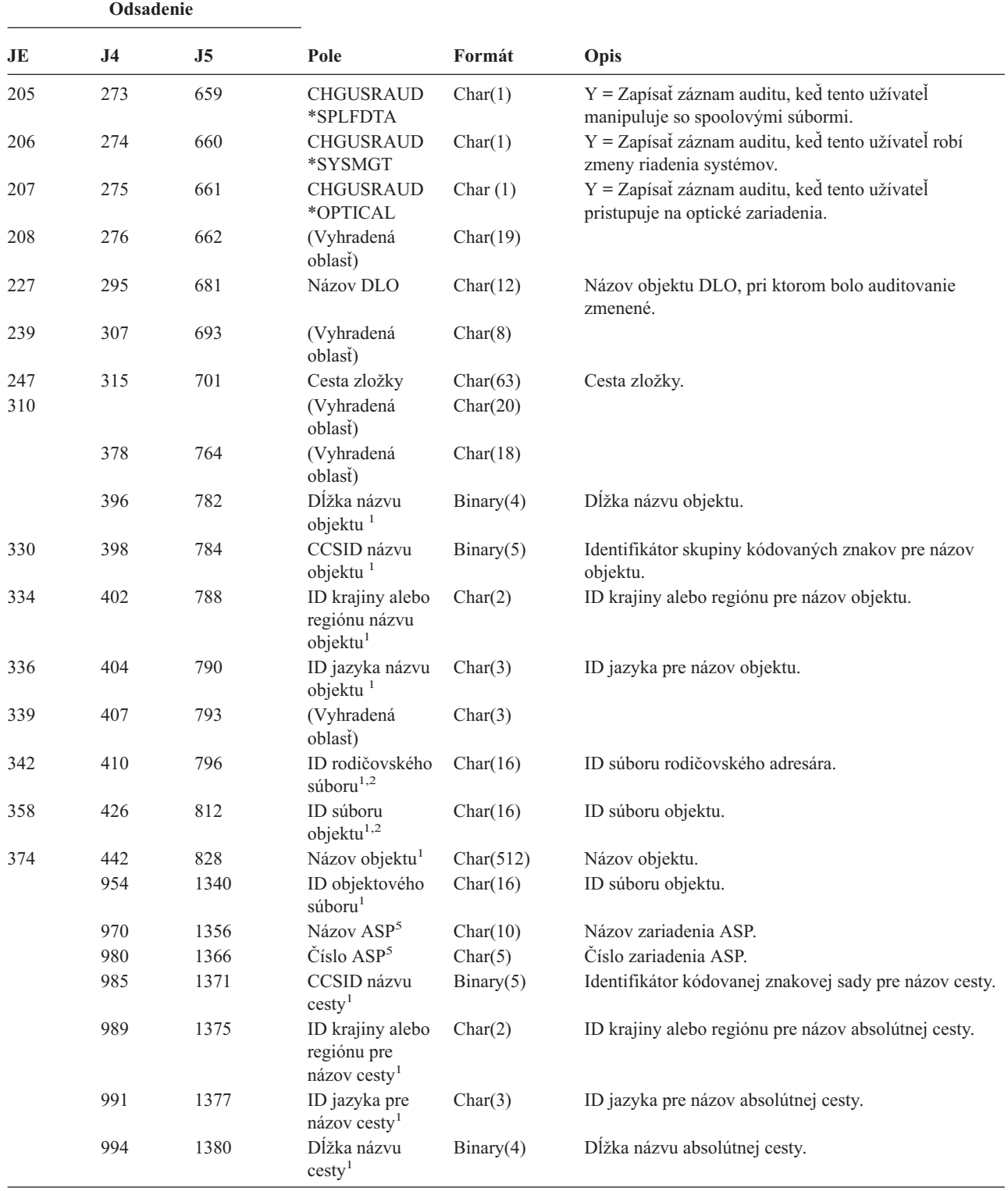

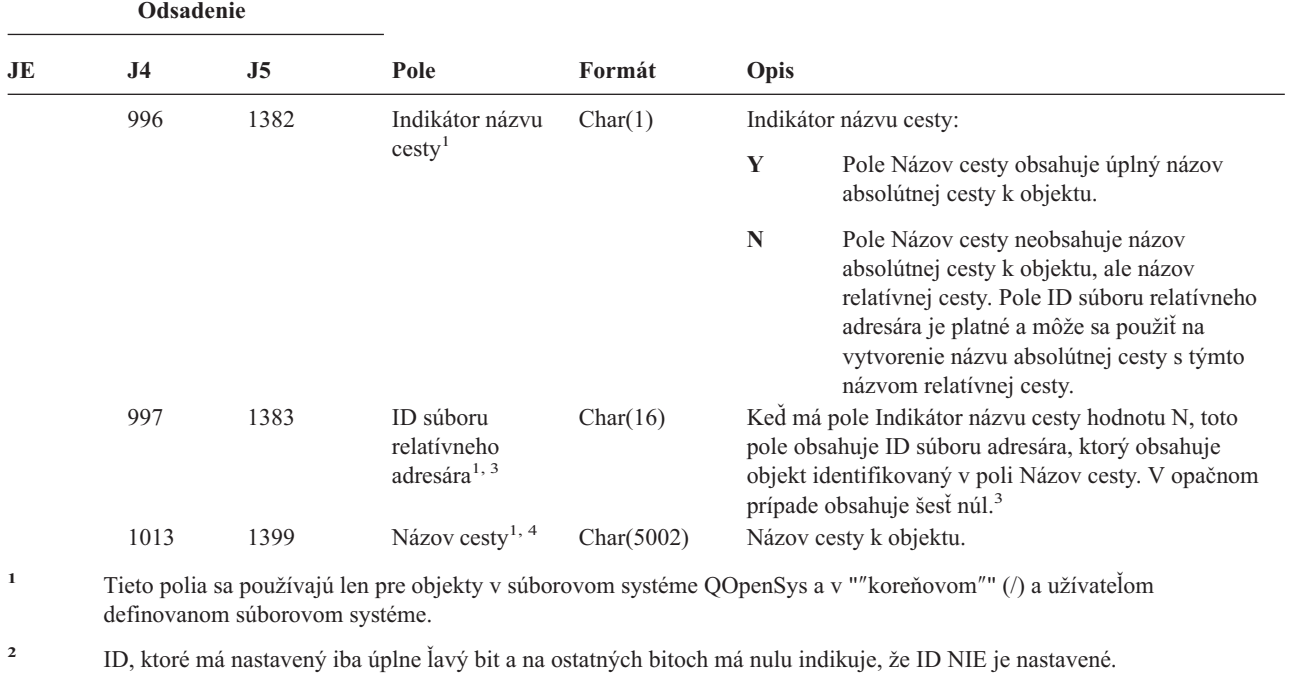

*Tabuľka 154. Záznamy žurnálu AD (Zmena auditovania) (pokračovanie)*. Súbor opisu poľa QASYADJE/J4/J5

- **<sup>3</sup>** Ak má pole Indikátor názvu cesty hodnotu N, ale ID súboru relatívneho adresára obsahuje šesť núl, došlo k chybe pri zisťovaní informácií o názve cesty.
- **<sup>4</sup>** Toto je pole s premenlivou dĺžkou. Prvé dva bajty obsahujú dĺžku názvu cesty.
- **<sup>5</sup>** Ak sa objekt nachádza v knižnici, toto sú informácie ASP o knižnici objektu. Ak sa objekt nenachádza v knižnici, toto sú informácie ASP o objekte.

*Tabuľka 155. Záznamy žurnálu AF (Zlyhanie oprávnenia)*. Súbor opisu poľa QASYAFJE/J4/J5

| Odsadenie    |  |     |      |        |                                                                                                    |
|--------------|--|-----|------|--------|----------------------------------------------------------------------------------------------------|
| JE.          |  | .I5 | Pole | Formát | Opis                                                                                                    |
| $\mathbf{1}$ |  |     |      |        | Polia hlavičky, ktoré majú všetky typy záznamov<br>spoločné. Výpis polí si pozrite v téme Tabuľka 150 na<br>strane 499, Tabuľka 151 na strane 501 a Tabuľka 152 na<br>strane 502. |

| Odsadenie |                |                |                                      |          |                        |                                                                                                    |
|-----------|----------------|----------------|--------------------------------------|----------|------------------------|----------------------------------------------------------------------------------------------------|
| <b>JE</b> | J <sub>4</sub> | J <sub>5</sub> | Pole                                 | Formát   | Opis                   |                                                                                                    |
| 156       | 224            | 610            | Typ narušenia <sup>1</sup>           | Char(1)  | A                      | Bez oprávnenia na objekt                                                                                   |
|           |                |                |                                      |          | B                      | Obmedzená inštrukcia                                                                                       |
|           |                |                |                                      |          | $\mathbf C$            | Zlyhanie validácie (pozrite J5 odsadenie 639)                                                              |
|           |                |                |                                      |          | D                      | Použitie nepodporovaného rozhrania, zlyhanie<br>domény objektu                                             |
|           |                |                |                                      |          | ${\bf E}$              | Chyba v hardvérovej ochrane úložného<br>priestoru, narušenie konštantného priestoru<br>programu            |
|           |                |                |                                      |          | F                      | Chyba autorizácie ICAPI                                                                                    |
|           |                |                |                                      |          | $\mathbf G$            | Chyba autentifikácie ICAPI                                                                                 |
|           |                |                |                                      |          | H                      | Akcia skenovacieho ukončovacieho programu<br>(pozrite si J5 odsadenie 639)                                 |
|           |                |                |                                      |          | $\mathbf{I}^7$         | Systémové dedenie v jazyku Java nie je<br>povolené                                                         |
|           |                |                |                                      |          | $\bf J$                | Chyba pri odovzdaní profilu úlohy                                                                          |
|           |                |                |                                      |          | K                      | Narušenie špeciálneho oprávnenia                                                                           |
|           |                |                |                                      |          | N                      | Profilový token nie je obnoviteľným tokenom                                                                |
|           |                |                |                                      |          | $\mathbf 0$            | Zlyhanie oprávnenia na optický objekt                                                                      |
|           |                |                |                                      |          | $\mathbf{P}$           | Chyba pri výmene profilu                                                                                   |
|           |                |                |                                      |          | $\bf R$                | Chyba hardvérovej ochrany                                                                                  |
|           |                |                |                                      |          | S                      | Pokus o štandardné prihlásenie                                                                             |
|           |                |                |                                      |          | $\mathbf T$            | Nie ste autorizovaný na port TCP/IP                                                                        |
|           |                |                |                                      |          | U                      | Požiadavka na užívateľské povolenie nie je<br>platná                                                       |
|           |                |                |                                      |          | $\mathbf{V}$           | Profilový token nie je platný pre generovanie<br>nového profilového tokenu                                 |
|           |                |                |                                      |          | W                      | Profilový token nie je platný pre výmenu                                                                   |
|           |                |                |                                      |          | $\mathbf X$            | Narušenie systému - pozrite si J5 odsadenie<br>723, kde nájdete kódy narušenia                             |
|           |                |                |                                      |          | $\mathbf Y$            | Nie ste autorizovaný pre aktuálne pole JUID<br>počas operácie mazania JUID.                                |
|           |                |                |                                      |          | Z                      | Nie ste autorizovaný pre aktuálne pole JUID<br>počas operácie nastavenia JUID.                             |
| 157       | 225            | 611            | Názov objektu <sup>1,</sup><br>5, 12 | Char(10) | Názov objektu.         |                                                                                                    |
| 167       | 235            | 621            | Názov knižnice <sup>13</sup>         | Char(10) | zlyhalo. <sup>11</sup> | Názov knižnice, kde je uložený objekt, alebo číslo<br>opravy licenčného interného kódu, ktorej aplikovanie |
| 177       | 245            | 631            | Typ objektu <sup>14</sup>            | Char(8)  | Typ objektu.           |                                                                                                    |

*Tabuľka 155. Záznamy žurnálu AF (Zlyhanie oprávnenia) (pokračovanie)*. Súbor opisu poľa QASYAFJE/J4/J5

|     | Odsadenie      |                |                          |         |             |                                                                                                    |
|-----|----------------|----------------|--------------------------|---------|-------------|----------------------------------------------------------------------------------------------------|
| JE  | J <sub>4</sub> | J <sub>5</sub> | Pole                     | Formát  | Opis        |                                                                                                    |
| 185 | 253            | 639            | Akcia chyby<br>validácie | Char(1) | C alebo H.  | Akcia, ktorá bola vykonaná po zistení chyby validácie,<br>nastavuje sa iba ak je typ narušenia (J5 odsadenie 610)                                                                                                    |
|     |                |                |                          |         | $\mathbf A$ | Neprebehol pokus o preklad objektu, alebo<br>tento pokus nebol úspešný. Nastavenie<br>systémovej hodnoty QALWOBJRST<br>umožnilo, aby bol objekt obnovený. Užívateľ,<br>ktorý obnovu vykonáva, nemal mimoriadne<br>oprávnenie *ALLOBJ a úroveň zabezpečenia<br>systému je nastavená na 10, 20 alebo 30. Z<br>tohto dôvodu boli všetky oprávnenia na objekt<br>uchované.        |
|     |                |                |                          |         | B           | Neprebehol pokus o preklad objektu, alebo<br>tento pokus nebol úspešný. Nastavenie<br>systémovej hodnoty QALWOBJRST<br>umožnilo, aby bol objekt obnovený. Užívateľ,<br>ktorý obnovu vykonáva, nemal mimoriadne<br>oprávnenie *ALLOBJ a úroveň zabezpečenia<br>systému je nastavená na hodnotu 40 alebo<br>vyššiu. Z tohto dôvodu boli všetky oprávnenia<br>na objekt zrušené. |
|     |                |                |                          |         | $\mathbf C$ | Preklad objektu bol úspešný. Preložená kópia<br>bola obnovená v systéme.                                                                                                    |
|     |                |                |                          |         | D           | Neprebehol pokus o preklad objektu, alebo<br>tento pokus nebol úspešný. Nastavenie<br>systémovej hodnoty QALWOBJRST<br>umožnilo, aby bol objekt obnovený. Užívateľ,<br>ktorý obnovu vykonáva mal mimoriadne<br>oprávnenie *ALLOBJ. Z tohto dôvodu boli<br>všetky oprávnenia na objekt uchované.                                                                               |
|     |                |                |                          |         | E           | V čase inštalácie systému bola zistená chyba.                                                                                                    |
|     |                |                |                          |         | $\mathbf F$ | Objekt sa neobnovil, pretože podpis nie je vo<br>formáte i5/OS.                                                                                                    |
|     |                |                |                          |         | G           | Počas kontroly systému bol nájdený<br>nepodpísaný systém alebo zdedená forma<br>objektu.                                                                                                    |
|     |                |                |                          |         | H           | Počas kontroly systému bol nájdený<br>nepodpísaná užívateľská forma objektu.                                                                                                    |
|     |                |                |                          |         | I           | Počas kontroly systému bola nájdená nezhoda<br>medzi objektom a jeho podpisom.                                                                                                    |
|     |                |                |                          |         | J           | Počas kontroly systému nebol nájdený<br>certifikát IBM.                                                                                                    |
|     |                |                |                          |         | K           | Počas kontroly systému bol nájdený neplatný<br>formát podpisu.                                                                                                    |
|     |                |                |                          |         | M           | Skenovací ukončovací program modifikoval<br>objekt, ktorý bol naskenovaný                                                                                                    |
|     |                |                |                          |         | $\mathbf X$ | Skenovací ukončovací program chcel objekt,<br>ktorý má označenie, že bol neúspešne<br>naskenovaný                                                                                                    |

*Tabuľka 155. Záznamy žurnálu AF (Zlyhanie oprávnenia) (pokračovanie)*. Súbor opisu poľa QASYAFJE/J4/J5

*Tabuľka 155. Záznamy žurnálu AF (Zlyhanie oprávnenia) (pokračovanie)*. Súbor opisu poľa QASYAFJE/J4/J5

|     | Odsadenie |                |                                                           |               |              |                                                                                                    |
|-----|-----------|----------------|-----------------------------------------------------------|---------------|--------------|----------------------------------------------------------------------------------------------------|
| JE  | J4        | J <sub>5</sub> | Pole                                                      | Formát        | Opis         |                                                                                                    |
| 186 | 254       | 640            | Názov úlohy                                               | Char(10)      | Názov úlohy. |                                                                                                    |
| 196 | 264       | 650            | Meno užívateľa                                            | Char(10)      |              | Meno užívateľa úlohy.                                                                                                    |
| 206 | 274       | 660            | Číslo úlohy                                               | Zoned $(6,0)$ | Číslo úlohy. |                                                                                                    |
| 212 | 280       | 666            | Názov programu                                            | Char(10)      |              | Názov programu.                                                                                                    |
| 222 | 290       | 676            | Programová<br>knižnica                                    | Char(10)      |              | Názov knižnice, v ktorej bol program nájdený.                                                                             |
| 232 | 300       | 686            | Užívateľský profil Char(10)<br>$\overline{2}$             |               |              | Meno užívateľa, ktorý spôsobil zlyhanie oprávnenia.                                                                       |
| 242 | 310       | 696            | Názov pracovnej<br>stanice                                | Char(10)      |              | Názov pracovnej stanice alebo typ pracovnej stanice.                                                                      |
| 252 | 320       | 706            | Číslo inštrukcie<br>programu                              | Zoned(7,0)    |              | Číslo inštrukcie programu.                                                                                                |
| 259 | 327       | 713            | Názov poľa                                                | Char(10)      | Názov poľa.  |                                                                                                    |
| 269 | 337       | 723            | Kód narušenia<br>operácie                                 | Char(3)       |              | Typ narušenia operácie, ktoré sa vyskytlo, nastavuje sa<br>iba ak typ narušenia (J5 odsadenie 610) je X.                  |
|     |           |                |                                                           |               | <b>HCA</b>   | Užívateľský profil servisných nástrojov nie je<br>autorizovaný na vykonanie operácie<br>konfigurácie hardvéru (QYHCHCOP). |
|     |           |                |                                                           |               | <b>LIC</b>   | LIC indikuje, že oprava licenčného interného<br>kódu nebola použitá pre narušenie podpisu.                                |
|     |           |                |                                                           |               | <b>SFA</b>   | Nie ste autorizovaný aktivovať atribút<br>prostredia pre prístup na systémové súbory.                                     |
|     |           |                |                                                           |               | <b>CMD</b>   | Prebehol pokus o použitie príkazu, ktorý<br>zakázal správca systému.                                                      |
| 272 | 340       | 726            | Kancelársky<br>užívateľ                                   | Char(10)      |              | Meno kancelárskeho užívateľa.                                                                                             |
| 282 | 350       | 736            | Názov DLO                                                 | Char(12)      |              | Názov objektu knižnice dokumentov.                                                                                        |
| 294 | 362       | 748            | (Vyhradená<br>oblast)                                     | Char(8)       |              |                                                                                                    |
| 302 | 370       | 756            | Cesta k zložke <sup>15</sup>                              | Char(63)      |              | Cesta k zložke.                                                                                                    |
| 365 | 433       | 819            | Kancelária v<br>zastúpení<br>užívateľa                    | Char(10)      |              | Užívateľ pracujúci v zastúpení iného užívateľa.                                                                           |
| 375 |           |                | (Vyhradená<br>oblasť)                                     | Char(20)      |              |                                                                                                    |
|     | 443       | 829            | (Vyhradená<br>oblasť)                                     | Char(18)      |              |                                                                                                    |
|     | 461       | 847            | Dĺžka názvu<br>objektu <sup>3</sup>                       | Binary(4)     |              | Dĺžka názvu objektu.                                                                                                    |
| 395 | 463       | 849            | CCSID názvu<br>objektu <sup>3</sup>                       | Binary(5)     | objektu.     | Identifikátor skupiny kódovaných znakov pre názov                                                                         |
| 399 | 467       | 853            | ID krajiny alebo<br>regiónu názvu<br>objektu <sup>3</sup> | Char(2)       |              | ID krajiny alebo regiónu pre názov objektu.                                                                               |
| 401 | 469       | 855            | ID jazyka názvu<br>objektu <sup>3</sup>                   | Char(3)       |              | ID jazyka pre názov objektu.                                                                                              |
| 404 | 472       | 858            | (Vyhradená<br>oblasť)                                     | Char(3)       |              |                                                                                                    |
| 407 | 475       | 861            | ID rodičovského<br>súboru <sup>3,4</sup>                  | Char(16)      |              | ID súboru rodičovského adresára.                                                                                          |

 $\,$   $\,$ 

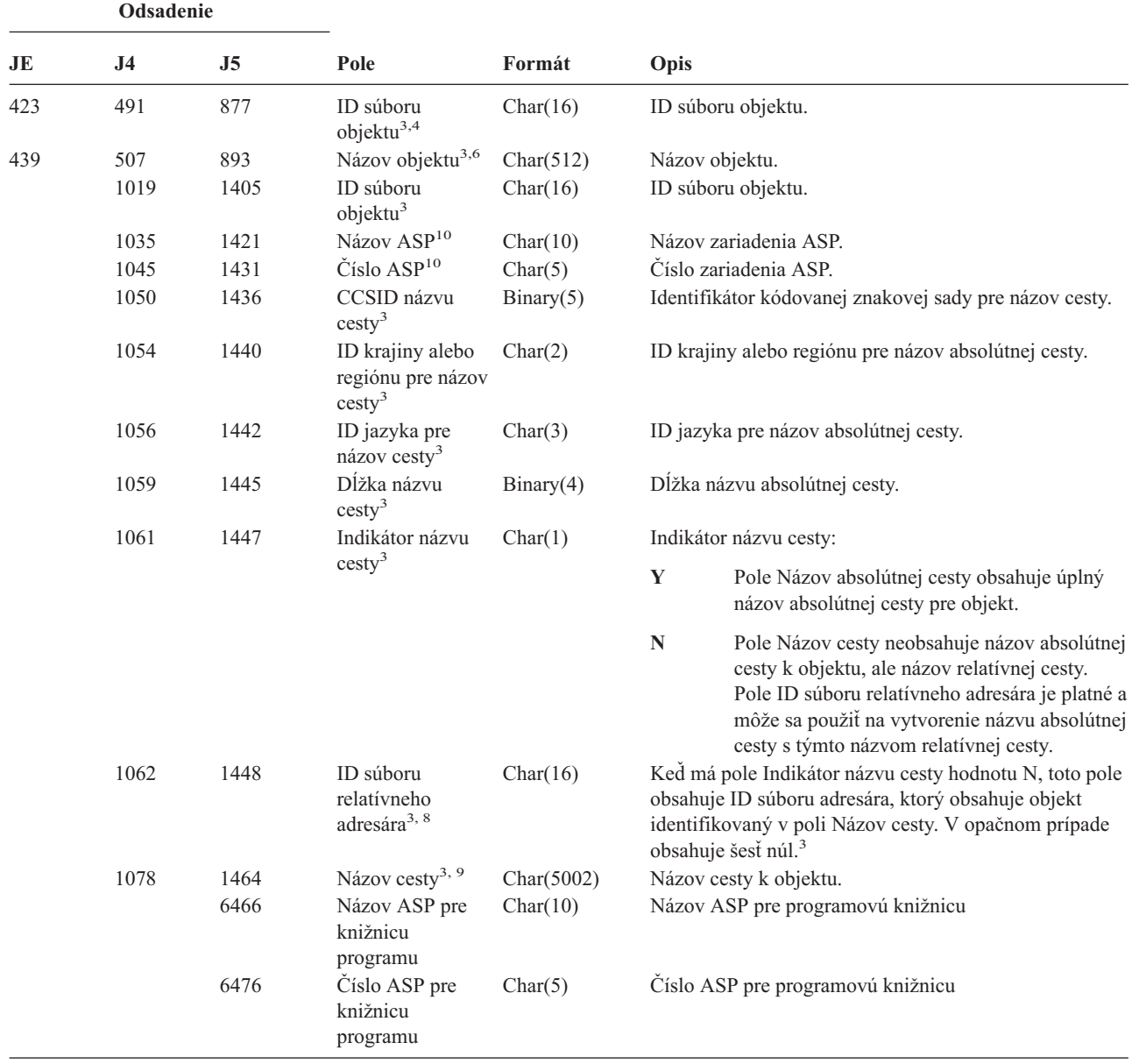

*Tabuľka 155. Záznamy žurnálu AF (Zlyhanie oprávnenia) (pokračovanie)*. Súbor opisu poľa QASYAFJE/J4/J5

**<sup>1</sup>** Keď je typ narušenia pre opis ″G″, názov objektu bude obsahovať názov \*SRVPGM, ktorý obsahoval ukončenie, ktoré zistilo chybu. Bližšie informácie o typoch narušenia nájdete v téme [Tabuľka](#page-252-0) 126 na strane 233.

**<sup>2</sup>** Toto pole obsahuje meno užívateľa, ktorý spôsobil záznam. Pre tieto položky môže byť užívateľom QSYS:

v odsadenia 41 a 118 pre záznamy \*TYPE2

v odsadenia 55 a 132 pre záznamy \*TYPE4

v odsadenia 65 a 187 pre záznamy \*TYPE5

**<sup>3</sup>** Tieto polia sa používajú len pre objekty v súborovom systéme QOpenSys, v "″koreňovom″" (/) a užívateľom definovanom súborovom systéme a v QFileSvr.400.

**<sup>4</sup>** ID, ktoré má nastavený iba úplne ľavý bit a na ostatných bitoch má nulu indikuje, že ID NIE je nastavené.

**<sup>5</sup>** Keď je narušenie typu ″T″, názov objektu bude obsahovať port TCP/IP, na používanie ktorého nemá užívateľ autorizáciu. Hodnota bude zarovnaná naľavo a prázdne znaky budú vyplnené. Polia Knižnica objektu a Typ objektu budú prázdne.

*Tabuľka 155. Záznamy žurnálu AF (Zlyhanie oprávnenia) (pokračovanie)*. Súbor opisu poľa QASYAFJE/J4/J5

|                | Odsadenie                                                                                                    |                                                                                                    |      |                                                                               |      |                                                                                                    |  |  |
|----------------|----------------------------------------------------------------------------------------------------|----------------------------------------------------------------------------------------------------|------|-------------------------------------------------------------------------------|------|----------------------------------------------------------------------------------------------------|--|--|
| <b>JE</b>      | J <sub>4</sub>                                                                                                    | J <sub>5</sub>                                                                                                    | Pole | Formát                                                                        | Opis |                                                                                                    |  |  |
| 6              |                                                                                                    |                                                                                                    |      |                                                                               |      | Ak typ narušenia je O, tak názov optického objektu je obsiahnutý v poli názvu objektu integrovaného súborového systému.<br>Polia ID krajiny alebo regiónu, ID jazyka, ID rodičovského súboru a ID súboru objektu budú obsahovať prázdne znaky.   |  |  |
| $\overline{7}$ |                                                                                                    | atribúty jazyka Java.                                                                                                    |      |                                                                               |      | Objekt triedy jazyka Java, ktorý sa vytvára, nesmie prekročiť svoju základnú triedu, pretože základná trieda má systémové                                                                                                    |  |  |
| 8              |                                                                                                    | zisťovaní informácií o názve cesty.                                                                                                    |      |                                                                               |      | Ak má pole Indikátor názvu cesty hodnotu N, ale ID súboru relatívneho adresára obsahuje šesť núl, došlo k chybe pri                                                                                                    |  |  |
| 9              |                                                                                                    |                                                                                                    |      | Toto je pole s premenlivou dĺžkou. Prvé dva bajty obsahujú dĺžku názvu cesty. |      |                                                                                                    |  |  |
| 10             |                                                                                                    | informácie ASP o objekte.                                                                                                    |      |                                                                               |      | Ak sa objekt nachádza v knižnici, toto sú informácie ASP o knižnici objektu. Ak sa objekt nenachádza v knižnici, toto sú                                                                                                    |  |  |
| 11             |                                                                                                    |                                                                                                    |      |                                                                               |      | Ak typ narušenia je X a hodnota kódu narušenia operácie je LIC, indikuje to, že oprava licenčného interného kódu nebola<br>použitá pre narušenie podpisu. Toto pole bude obsahovať číslo opravy licenčného interného kódu, ktorá nebola použitá. |  |  |
| 12             |                                                                                                    | Ked je narušenie typu "K", názov objektu obsahuje názov príkazu alebo programu, ktorý zistil chybu. Ak má príkaz<br>viacero alternatívnych názvov, názov príkazu v auditovacom zázname sa nemusí zhodovať so špecifickým použitým<br>názvom príkazu, ale bude to jedna z ekvivalentných alternatív. Špeciálna hodnota *INSTR označuje, že chybu zistila<br>strojová inštrukcia. |      |                                                                               |      |                                                                                                    |  |  |
| 13             |                                                                                                    | ktorá zistila chybu.                                                                                                    |      |                                                                               |      | Keď je narušenie typu "K", názov knižnice obsahuje názov knižnice programu alebo hodnotu "*N" pre knižnicu príkazu,                                                                                                    |  |  |
| 14             |                                                                                                    |                                                                                                    |      |                                                                               |      | Keď je narušenie typu "K", typ objektu obsahuje typ objektu príkazu alebo programu, ktorý zistil chybu.                                                                                                    |  |  |
| 15             | Keď je narušenie typu "K", cesta k zložke môže obsahovať úplný názov API alebo názov ukončovacieho programu, ktorý<br>zistil chybu. |                                                                                                    |      |                                                                               |      |                                                                                                    |  |  |

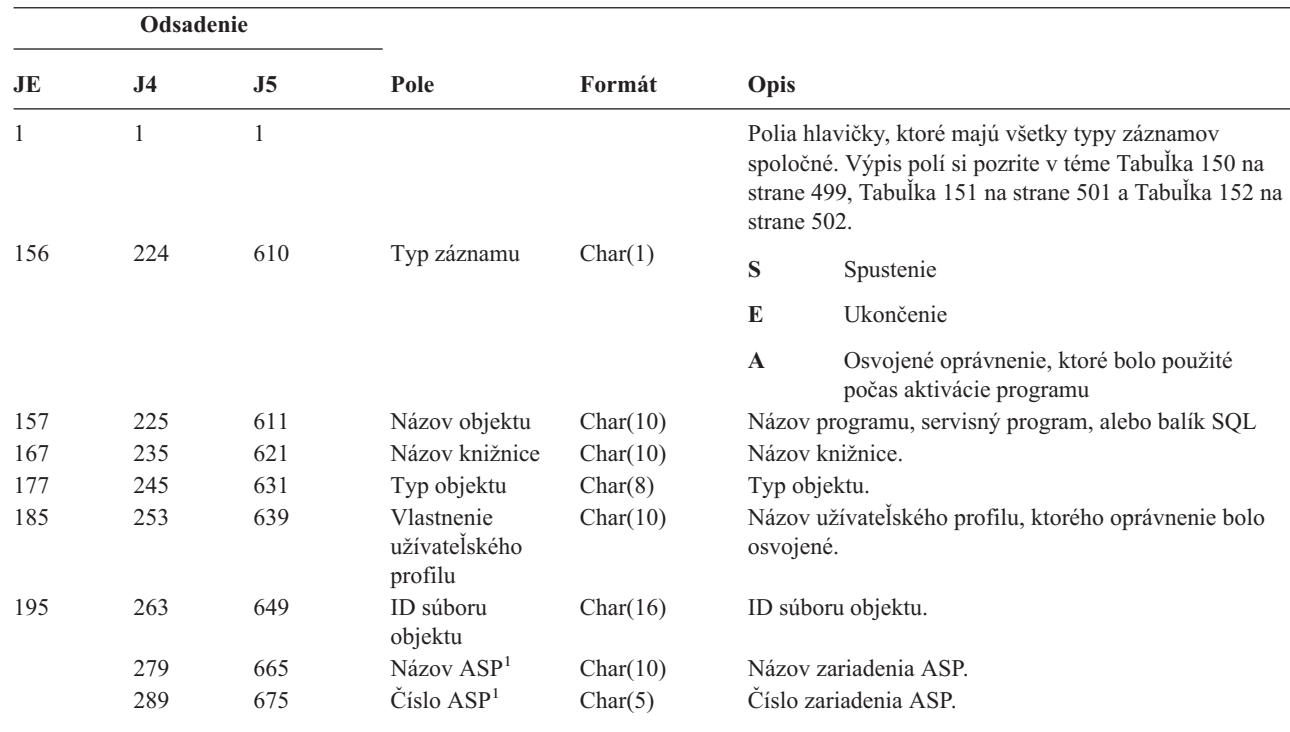

### *Tabuľka 156. Záznamy žurnálu AP (Osvojené oprávnenie)*. Súbor opisu poľa QASYAPJE/J4/J5

| | | | | |

|| |

 $\mathsf I$  $\overline{\phantom{a}}$ 

> **<sup>1</sup>** Ak sa objekt nachádza v knižnici, toto sú informácie ASP o knižnici objektu. Ak sa objekt nenachádza v knižnici, toto sú informácie ASP o objekte.

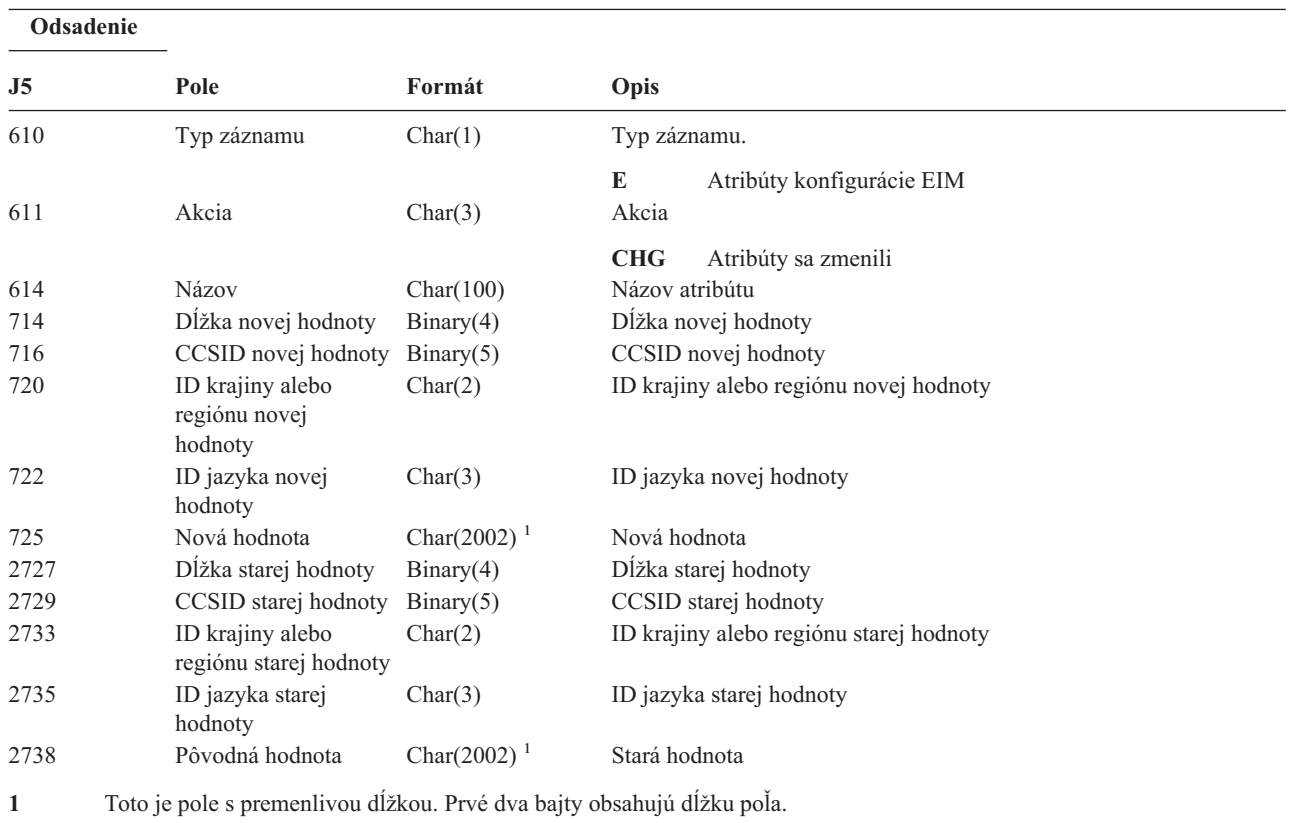

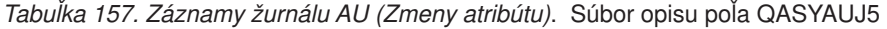

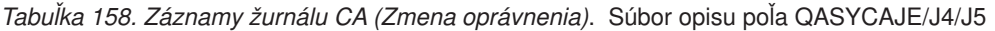

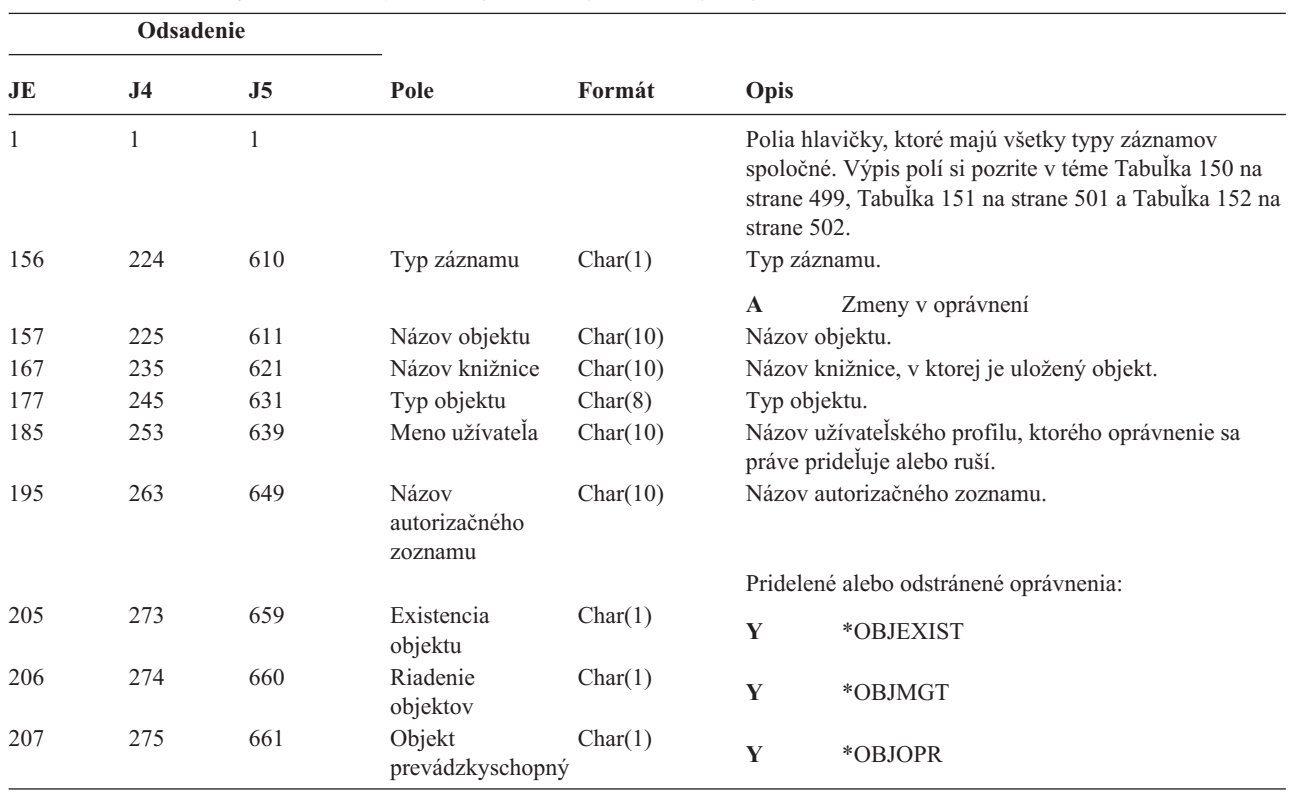

*Tabuľka 158. Záznamy žurnálu CA (Zmena oprávnenia) (pokračovanie)*. Súbor opisu poľa QASYCAJE/J4/J5

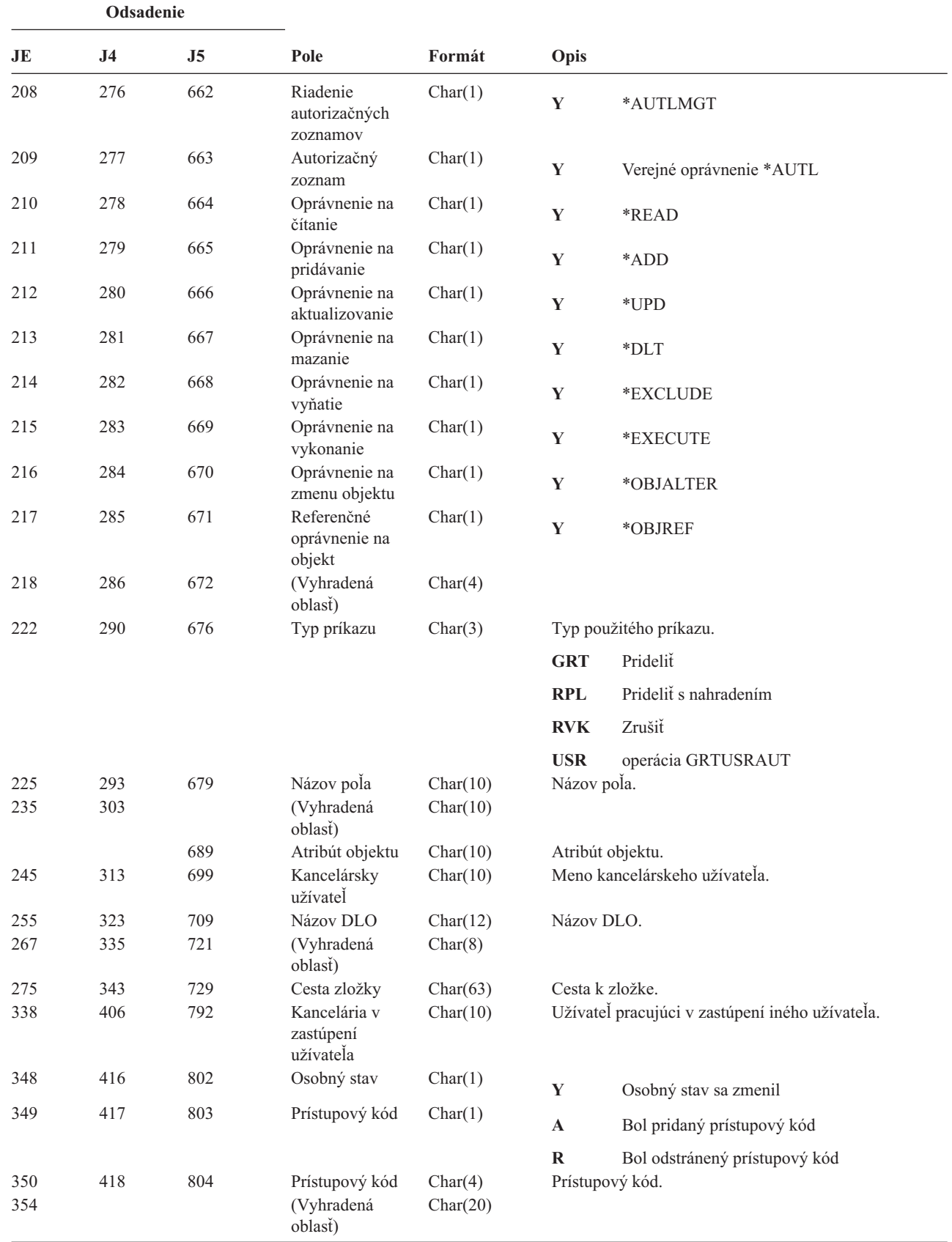

 $\sf I$ 

*Tabuľka 158. Záznamy žurnálu CA (Zmena oprávnenia) (pokračovanie)*. Súbor opisu poľa QASYCAJE/J4/J5

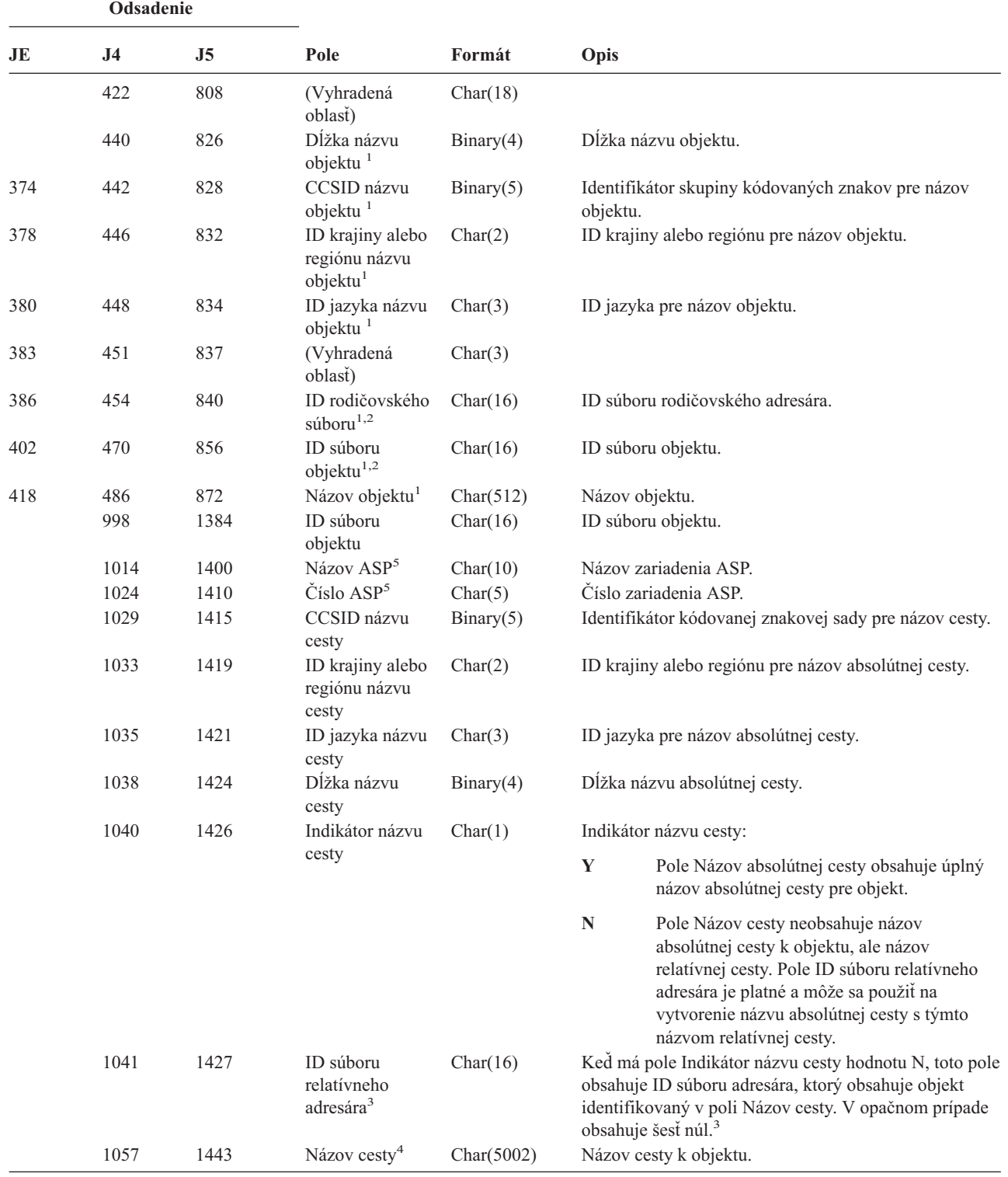

*Tabuľka 158. Záznamy žurnálu CA (Zmena oprávnenia) (pokračovanie)*. Súbor opisu poľa QASYCAJE/J4/J5

|                | Odsadenie |                                     |                                     |                                                                               |                                                                                                    |  |
|----------------|-----------|-------------------------------------|-------------------------------------|-------------------------------------------------------------------------------|----------------------------------------------------------------------------------------------------|--|
| JE             | <b>J4</b> | J5                                  | Pole                                | Formát                                                                        | Opis                                                                                                    |  |
| $\mathbf{1}$   |           |                                     | súborovom systéme a v OFileSvr.400. |                                                                               | Tieto polia sa používajú len pre objekty v súborovom systéme QOpenSys, v ""koreňovom"" (/) a užívateľom definovanom      |  |
| $\mathbf{2}$   |           |                                     |                                     |                                                                               | ID, ktoré má nastavený iba úplne ľavý bit a na ostatných bitoch má nulu indikuje, že ID NIE je nastavené.                |  |
| $\mathbf{3}$   |           | zisťovaní informácií o názve cesty. |                                     |                                                                               | Ak má pole Indikátor názvu cesty hodnotu N, ale ID súboru relatívneho adresára obsahuje šesť núl, došlo k chybe pri      |  |
| $\overline{4}$ |           |                                     |                                     | Toto je pole s premenlivou dĺžkou. Prvé dva bajty obsahujú dĺžku názvu cesty. |                                                                                                    |  |
| 5              |           |                                     |                                     |                                                                               | Ak sa objekt nachádza v knižnici, toto sú informácie ASP o knižnici objektu. Ak sa objekt nenachádza v knižnici, toto sú |  |

informácie ASP o objekte.

*Tabuľka 159. Záznamy žurnálu CD (Reťazec príkazu)*. Súbor opisu poľa QASYCDJE/J4/J5

| Odsadenie                |                          |                          |                                                                             |                                            |                                                                                                    |                                                                                                    |
|--------------------------|--------------------------|--------------------------|-----------------------------------------------------------------------------|--------------------------------------------|----------------------------------------------------------------------------------------------------|----------------------------------------------------------------------------------------------------|
| JE                       | J <sub>4</sub>           | J5                       | Pole                                                                        | Formát                                     | Opis                                                                                                    |                                                                                                    |
| 1<br>156                 | $\mathbf{1}$<br>224      | $\mathbf{1}$<br>610      | Typ záznamu                                                                 | Char(1)                                    | Polia hlavičky, ktoré majú všetky typy záznamov<br>spoločné. Výpis polí si pozrite v téme Tabuľka 150 na<br>strane 499, Tabulka 151 na strane 501 a Tabulka 152<br>na strane 502.<br>Typ záznamu. |                                                                                                    |
|                          |                          |                          |                                                                             |                                            | $\mathbf C$                                                                                                    | Spustený príkaz                                                                                            |
|                          |                          |                          |                                                                             |                                            | L                                                                                                    | Príkaz OCL                                                                                                 |
|                          |                          |                          |                                                                             |                                            | $\mathbf 0$                                                                                                    | Riadiaci príkaz operátora                                                                                  |
|                          |                          |                          |                                                                             |                                            | P                                                                                                    | Procedúra S/36                                                                                             |
|                          |                          |                          |                                                                             |                                            | ${\bf S}$                                                                                                    | Príkaz bol spustený, keď sa uskutočnila<br>substitúcia príkazov                                            |
| 157<br>167<br>177<br>185 | 225<br>235<br>245<br>253 | 611<br>621<br>631<br>639 | Názov objektu<br>Názov knižnice<br>Typ objektu<br>Vykonané z<br>programu CL | Char(10)<br>Char(10)<br>Char(8)<br>Char(1) | $\mathbf{U}$<br>Typ objektu.<br>Y                                                                                                    | Riadiaci príkaz pomocného programu<br>Názov objektu.<br>Názov knižnice, v ktorej je uložený objekt.<br>Ano |
| 186                      | 254                      | 640                      | Príkazový<br>reťazec                                                        | Char(6000)                                 | N                                                                                                    | Nie<br>Príkaz, ktorý bol spustený s parametrami.                                                           |
|                          |                          | 6640                     | Názov ASP pre<br>knižnicu príkazu                                           | Char(10)                                   |                                                                                                    | Názov ASP pre knižnicu príkazov                                                                            |
|                          |                          | 6650                     | Číslo ASP pre<br>knižnicu príkazu                                           | Char(5)                                    |                                                                                                    | Číslo ASP pre knižnicu príkazov                                                                            |

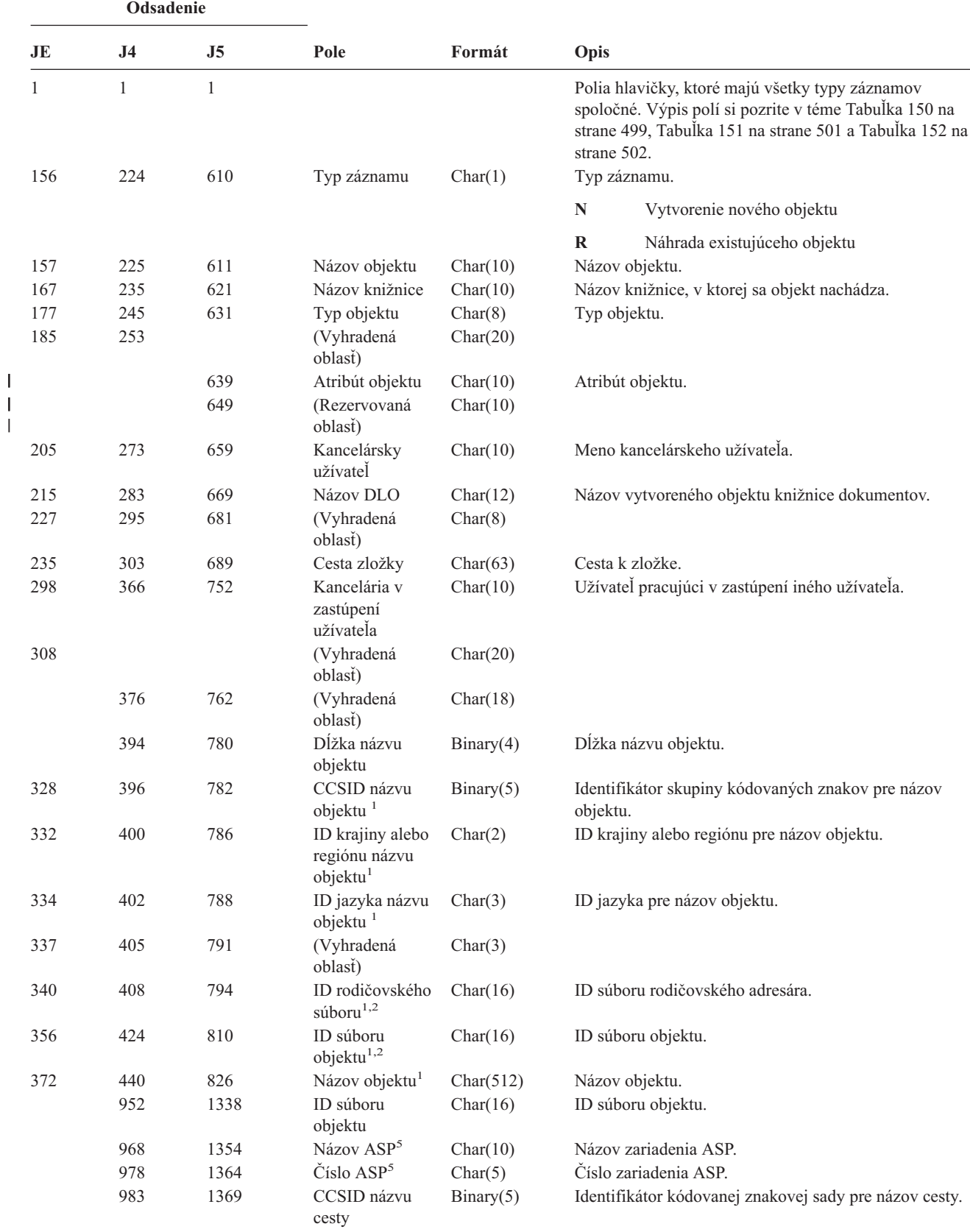

*Tabuľka 160. Záznamy žurnálu CO (Vytvoriť objekt)*. Súbor opisu poľa QASYCOJE/J4/J5

|| | |

| Odsadenie<br>JE<br>J <sub>5</sub><br>J <sub>4</sub> |      |      |                                                          |            |             |                                                                                                    |
|-----------------------------------------------------|------|------|----------------------------------------------------------|------------|-------------|----------------------------------------------------------------------------------------------------|
|                                                     |      |      | Pole<br>Formát                                           |            | Opis        |                                                                                                    |
|                                                     | 987  | 1373 | ID krajiny alebo<br>regiónu názvu<br>cesty               | Char(2)    |             | ID krajiny alebo regiónu pre názov absolútnej cesty.                                                                                                    |
|                                                     | 989  | 1375 | ID jazyka názvu<br>cesty                                 | Char(3)    |             | ID jazyka pre názov absolútnej cesty.                                                                                                    |
|                                                     | 992  | 1378 | Dĺžka názvu<br>cesty                                     | Binary(4)  |             | Dĺžka názvu absolútnej cesty.                                                                                                    |
|                                                     | 994  | 1380 | Indikátor názvu                                          | Char(1)    |             | Indikátor názvu cesty:                                                                                                    |
|                                                     |      |      | cesty                                                    |            | Y           | Pole Názov absolútnej cesty obsahuje úplný<br>názov absolútnej cesty pre objekt.                                                                                                    |
|                                                     |      |      |                                                          |            | $\mathbf N$ | Pole Názov cesty neobsahuje názov<br>absolútnej cesty k objektu, ale názov<br>relatívnej cesty. Pole ID súboru relatívneho<br>adresára je platné a môže sa použiť na<br>vytvorenie názvu absolútnej cesty s týmto<br>názvom relatívnej cesty. |
|                                                     | 995  | 1381 | <b>ID</b> súboru<br>relatívneho<br>adresára <sup>3</sup> | Char(16)   |             | Keď má pole Indikátor názvu cesty hodnotu N, toto<br>pole obsahuje ID súboru adresára, ktorý obsahuje<br>objekt identifikovaný v poli Názov cesty. V opačnom<br>prípade obsahuje šesť núl. <sup>3</sup>                                       |
|                                                     | 1011 | 1397 | Názov cesty <sup>4</sup>                                 | Char(5002) |             | Názov cesty k objektu.                                                                                                    |

*Tabuľka 160. Záznamy žurnálu CO (Vytvoriť objekt) (pokračovanie)*. Súbor opisu poľa QASYCOJE/J4/J5

- **<sup>1</sup>** Tieto polia sa používajú len pre objekty v súborovom systéme QOpenSys a v "″koreňovom″" (/) a užívateľom definovanom súborovom systéme.
- <sup>2</sup> ID, ktoré má nastavený iba úplne ľavý bit a na ostatných bitoch má nulu indikuje, že ID NIE je nastavené.
- **<sup>3</sup>** Ak má pole Indikátor názvu cesty hodnotu N, ale ID súboru relatívneho adresára obsahuje šesť núl, došlo k chybe pri zisťovaní informácií o názve cesty.
- **<sup>4</sup>** Toto je pole s premenlivou dĺžkou. Prvé 2 bajty obsahujú dĺžku názvu cesty.
- **<sup>5</sup>** Ak sa objekt nachádza v knižnici, toto sú informácie ASP o knižnici objektu. Ak sa objekt nenachádza v knižnici, toto sú informácie ASP o objekte.

| Formát<br>Pole                                | Opis                                                                                                    |  |
|-----------------------------------------------|----------------------------------------------------------------------------------------------------|--|
|                                               | Polia hlavičky, ktoré majú všetky typy záznamov<br>spoločné. Výpis polí si pozrite v téme Tabuľka 150 na<br>strane 499, Tabulka 151 na strane 501 a Tabulka 152 na<br>strane 502. |  |
| Char(1)                                       | Typ záznamu.                                                                                                    |  |
|                                               | Zmena v užívateľskom profile<br>$\mathbf{A}$                                                                                                    |  |
| Char(10)<br>Názov<br>užívateľského<br>profilu | Názov užívateľského profilu, ktorý bol zmenený.                                                                                                    |  |
| Názov knižnice<br>Char(10)                    | Názov knižnice.                                                                                                    |  |
| Typ objektu<br>Char(8)                        | Typ objektu.                                                                                                    |  |
| Typ záznamu                                   |                                                                                                    |  |

*Tabuľka 161. Záznamy žurnálu CP (Zmeny užívateľského profilu)*. Súbor opisu poľa QASYCPJE/J4/J5

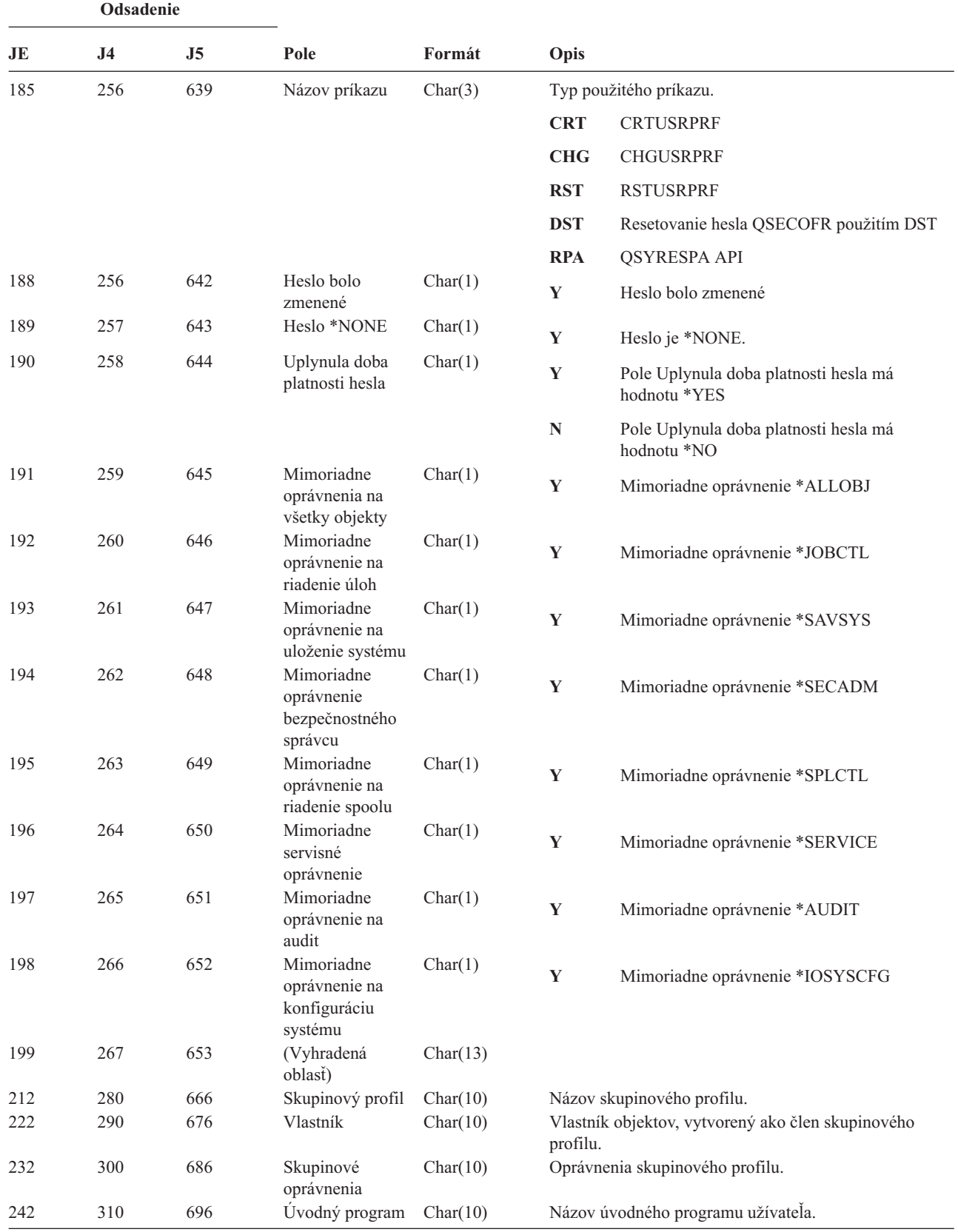

*Tabuľka 161. Záznamy žurnálu CP (Zmeny užívateľského profilu) (pokračovanie)*. Súbor opisu poľa QASYCPJE/J4/J5

*Tabuľka 161. Záznamy žurnálu CP (Zmeny užívateľského profilu) (pokračovanie)*. Súbor opisu poľa QASYCPJE/J4/J5

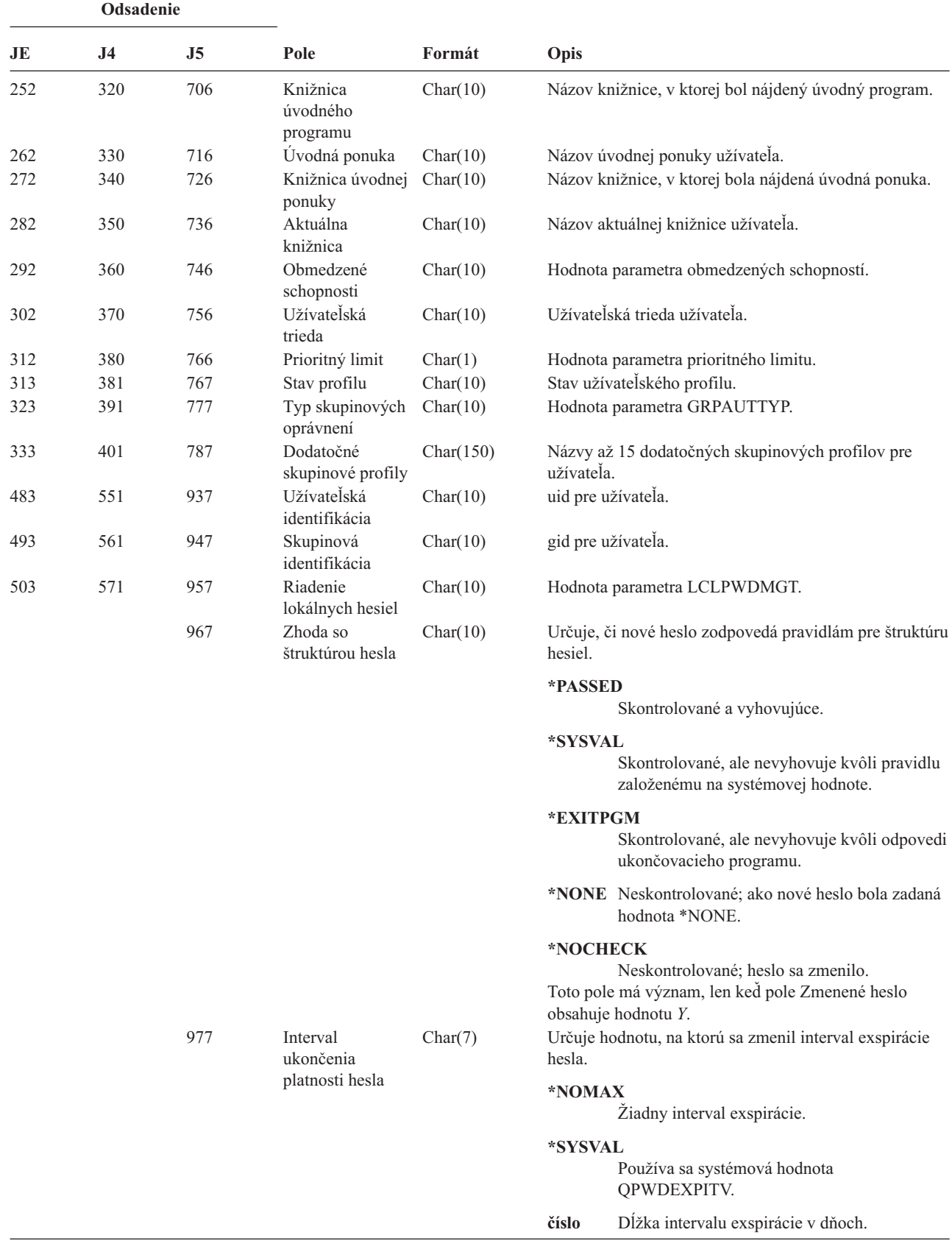

 $\overline{\phantom{a}}$  $\overline{\phantom{a}}$ | | | | | | | | | | | | | | |  $\vert$ | |  $\|$ |  $\begin{array}{c} \hline \end{array}$  $\vert$  $\overline{\phantom{a}}$ 

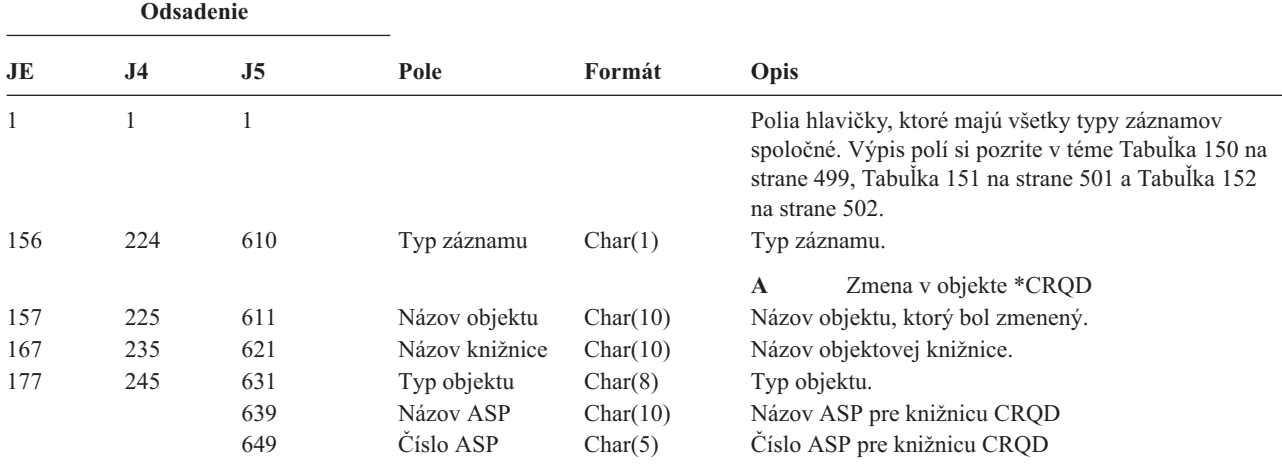

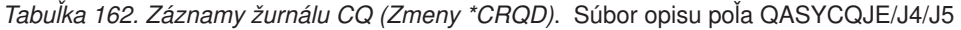

*Tabuľka 163. Záznamy žurnálu CU (Klastrové operácie)*. Súbor opisu poľa QASYCUJ4/J5

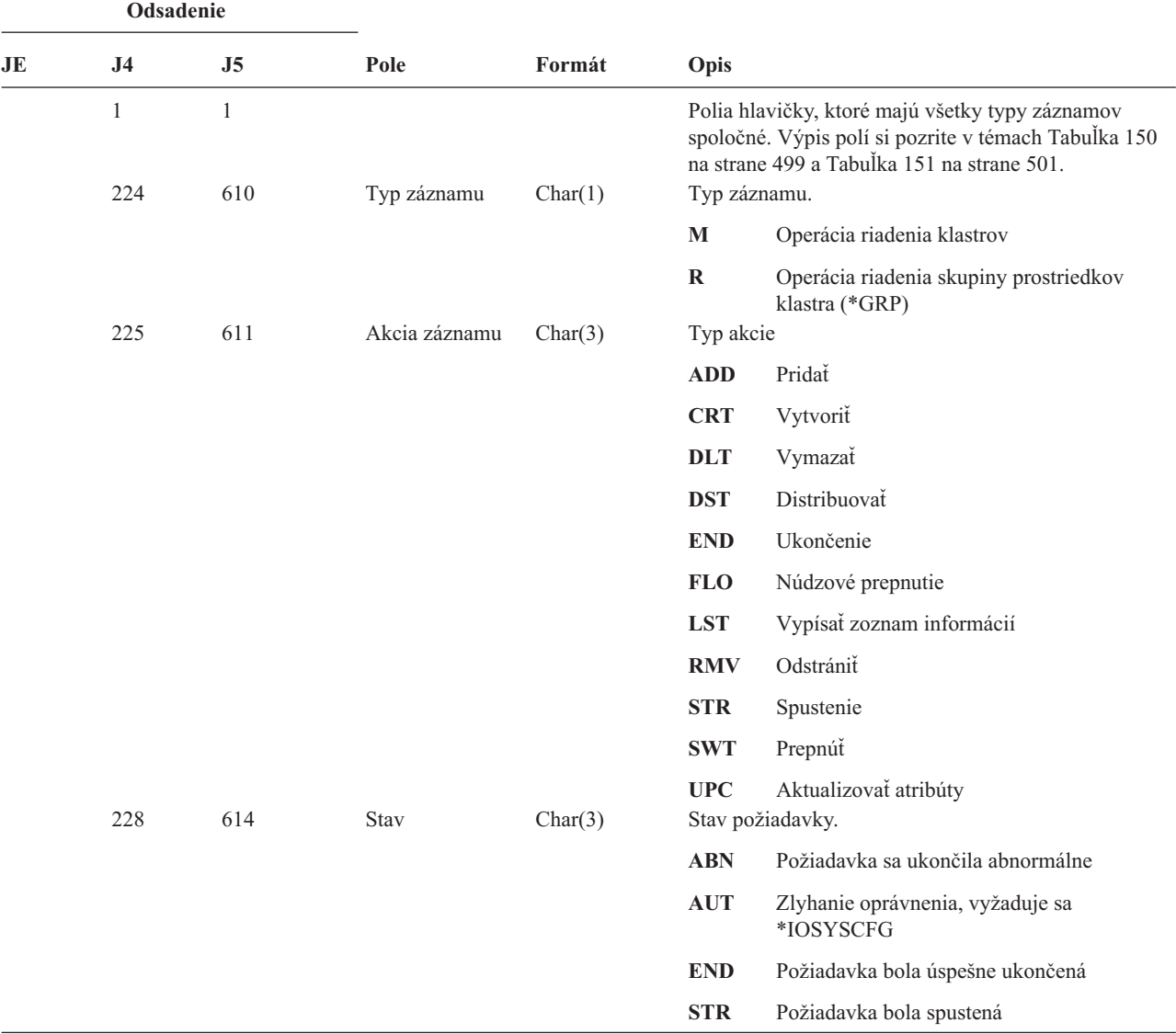
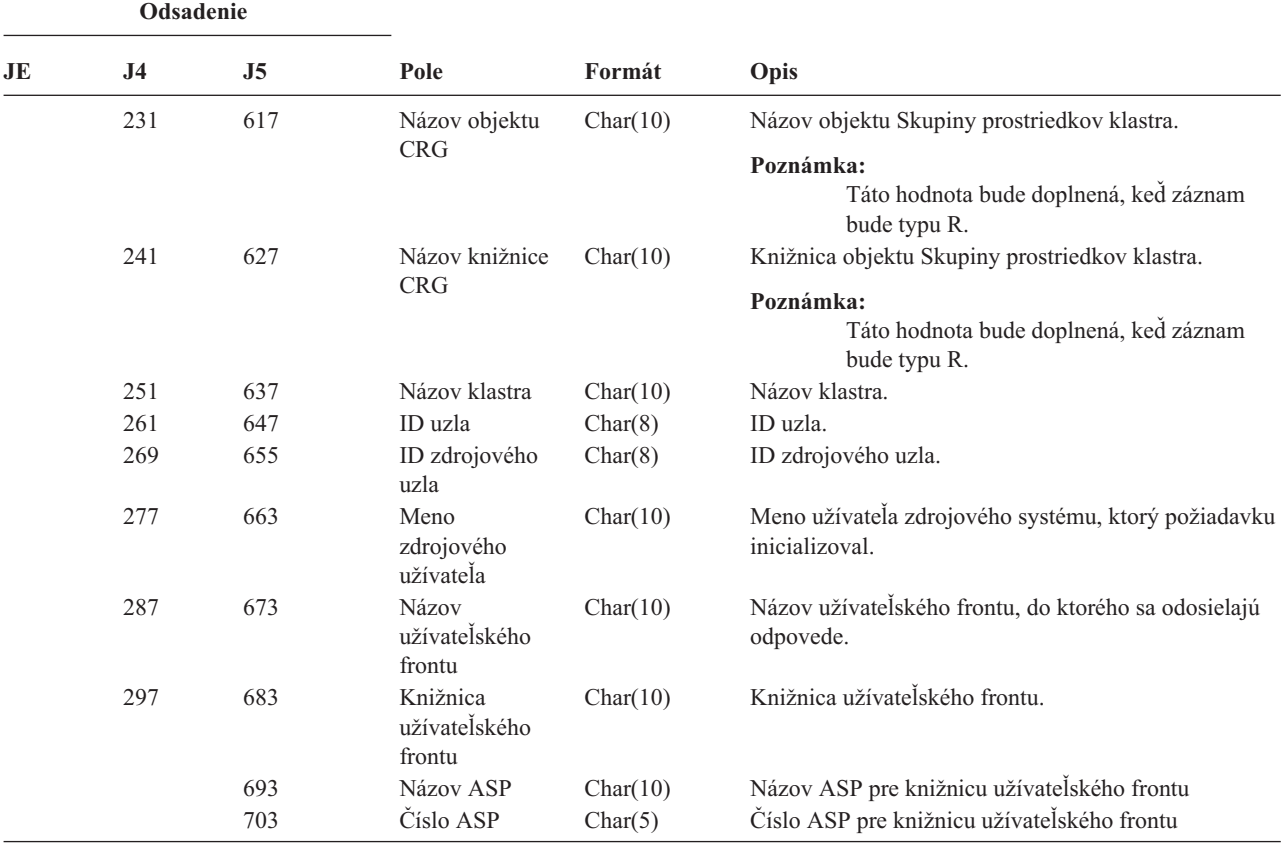

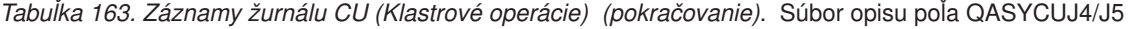

*Tabuľka 164. Záznamy žurnálu CV (Overenie pripojenia)*. Súbor opisu poľa QASYCVJ4/J5

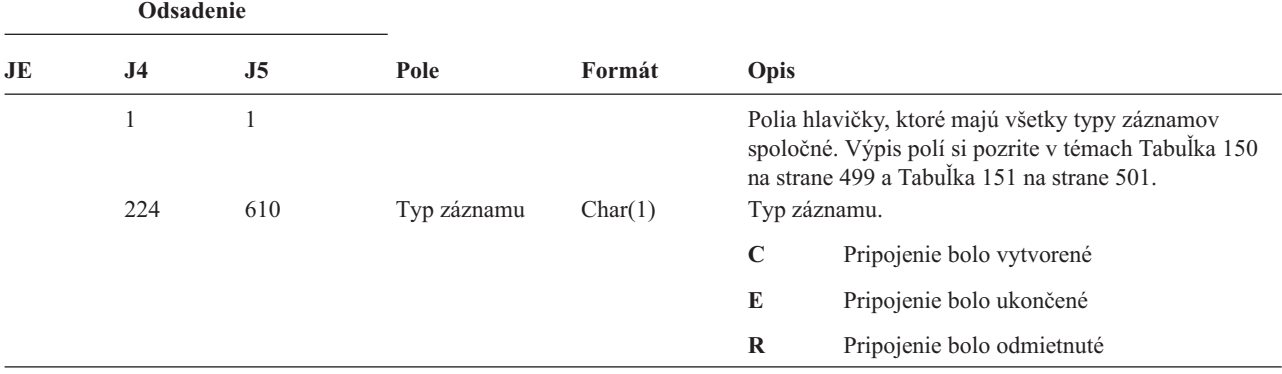

|    | Odsadenie      |                |                                 |           |                             |                                                                                                    |
|----|----------------|----------------|---------------------------------|-----------|-----------------------------|----------------------------------------------------------------------------------------------------|
| JE | J <sub>4</sub> | J <sub>5</sub> | Pole                            | Formát    | Opis                        |                                                                                                    |
|    | 225            | 611            | Akcia                           | Char(1)   |                             | Akcia vykonaná pre typ pripojenia.                                                                   |
|    |                |                |                                 |           | $H$ $H$                     | Pripojenie bolo vytvorené alebo bolo<br>normálne ukončené. Používa sa pre záznamy<br>typu C alebo E. |
|    |                |                |                                 |           | $\mathbf A$                 | Partnerský počítač nebol autentifikovaný.<br>Používa sa pre záznamy typu E alebo R.                  |
|    |                |                |                                 |           | $\mathbf C$                 | Z autentifikačného servera neprišla žiadna<br>odpoveď. Používa sa pre záznamy typu R.                |
|    |                |                |                                 |           | L                           | Chyba LCP konfigurácie. Používa sa pre<br>záznamy typu R.                                            |
|    |                |                |                                 |           | ${\bf N}$                   | Chyba NCP konfigurácie. Používa sa pre<br>záznamy typu R.                                            |
|    |                |                |                                 |           | $\mathbf P$                 | Heslo je neplatné. Používa sa pre záznamy<br>typu E alebo R.                                         |
|    |                |                |                                 |           | $\bf R$                     | Partnerský počítač zamietol autentifikáciu.<br>Používa sa pre záznamy typu R.                        |
|    |                |                |                                 |           | T                           | Chyba L2TP konfigurácie. Používa sa pre<br>záznamy typu E alebo R.                                   |
|    |                |                |                                 |           | $\mathbf U$                 | Užívateľ je neplatný. Používa sa pre záznamy                                                         |
|    | 226            | 612            | Názov profilu<br>Point to Point | Char(10)  |                             | typu E alebo R.<br>Názov profilu point-to-point.                                                     |
|    | 236            | 622            | Protokol                        | Char(10)  | Typ záznamu.                |                                                                                                    |
|    |                |                |                                 |           | L2TP                        | Layer Two Tunneling protocol                                                                         |
|    |                |                |                                 |           | <b>PPP</b>                  | Point-to-Point protocol.                                                                             |
|    | 246            | 632            | Metóda lokálnej                 | Char(10)  | <b>SLIP</b><br>Typ záznamu. | Internetový protokol sériovej linky.                                                                 |
|    |                |                | autentifikácie                  |           | <b>CHAP</b>                 | Challenge Handshake Authentication<br>Protocol.                                                      |
|    |                |                |                                 |           | <b>PAP</b>                  | Password Authentication Protocol.                                                                    |
|    |                |                |                                 |           | <b>SCRIPT</b>               |                                                                                                    |
|    |                |                |                                 |           |                             | Skriptovacia metóda.                                                                                 |
|    | 256            | 642            | Metóda<br>vzdialenej            | Char(10)  | Typ záznamu.                |                                                                                                    |
|    |                |                | autentifikácie                  |           | <b>CHAP</b>                 | Challenge Handshake Authentication<br>Protocol.                                                      |
|    |                |                |                                 |           | PAP                         | Password Authentication Protocol.                                                                    |
|    |                |                |                                 |           | <b>RADIUS</b>               | Metóda dosahu.                                                                                       |
|    |                |                |                                 |           | <b>SCRIPT</b>               |                                                                                                    |
|    | 266            | 652            | Názov objektu                   | Char(10)  |                             | Skriptovacia metóda.<br>Názov objektu *VLDL.                                                         |
|    | 276            | 662            | Názov knižnice                  | Char(10)  |                             | Názov knižnice objektov *VLDL.                                                                       |
|    | 286            | 672            | Meno užívateľa<br>*VLDL         | Char(100) |                             | Meno užívateľa *VLDL.                                                                                |

*Tabuľka 164. Záznamy žurnálu CV (Overenie pripojenia) (pokračovanie)*. Súbor opisu poľa QASYCVJ4/J5

|    |                | Odsadenie |                                            |           |             |                                                  |
|----|----------------|-----------|--------------------------------------------|-----------|-------------|--------------------------------------------------|
| JE | J <sub>4</sub> | J5        | Pole                                       | Formát    | Opis        |                                                  |
|    | 386            | 772       | Lokálna IP<br>adresa                       | Char(40)  |             | Lokálna IP adresa.                               |
|    | 426            | 812       | Vzdialená IP<br>adresa                     | Char(40)  |             | Vzdialená IP adresa.                             |
|    | 466            | 852       | Postupovanie IP                            | Char(1)   |             | Typ záznamu.                                     |
|    |                |           |                                            |           | $\mathbf Y$ | Postupovanie IP je zapnuté.                      |
|    |                |           |                                            |           | N           | Postupovanie IP je vypnuté.                      |
|    | 467            | 853       | Zástupca ARP                               | Char(1)   |             | Typ záznamu.                                     |
|    |                |           |                                            |           | Y           | Zástupca ARP je povolený.                        |
|    |                |           |                                            |           | N           | Zástupca ARP nie je povolený.                    |
|    | 468            | 854       | Názov dosahu                               | Char(10)  |             | Názov profilu AAA.                               |
|    | 478            | 864       | Autentifikačná IP<br>adresa                | Char(40)  |             | Autentifikačná IP adresa.                        |
|    | 518            | 904       | ID relácie konta                           | Char(14)  |             | ID relácie konta.                                |
|    | 532            | 918       | ID s možnosťou<br>dalšieho zápisu<br>konta | Char(14)  |             | ID s možnosťou ďalšieho zápisu konta.            |
|    | 546            | 932       | Počet pripojení<br>konta                   | Binary(4) |             | Počet pripojení konta.                           |
|    | 548            | 934       | Typ tunelu                                 | Char(1)   | Typ tunelu: |                                                  |
|    |                |           |                                            |           | $\bf{0}$    | Bez tunelovania                                  |
|    |                |           |                                            |           | 3           | L <sub>2</sub> TP                                |
|    |                |           |                                            |           | 6           | AH                                               |
|    |                |           |                                            |           | 9           | <b>ESP</b>                                       |
|    | 549            | 935       | Tunelový<br>klientsky<br>koncový bod       | Char(40)  |             | Tunelový klientsky koncový bod.                  |
|    | 589            | 975       | Serverový<br>koncový bod<br>tunela         | Char(40)  |             | Serverový koncový bod tunela.                    |
|    | 629            | 1015      | Čas relácie konta                          | Char(8)   | alebo R.    | Čas relácie konta. Používa sa pre záznamy typu E |
|    | 637            | 1023      | Vyhradené                                  | Binary(4) | Vždy nula   |                                                  |
|    |                | 1025      | Názov ASP                                  | Char(10)  |             | Názov ASP pre knižnicu validačných zoznamov      |
|    |                | 1035      | Číslo ASP                                  | Char(5)   |             | Číslo ASP pre knižnicu validačných zoznamov      |

*Tabuľka 164. Záznamy žurnálu CV (Overenie pripojenia) (pokračovanie)*. Súbor opisu poľa QASYCVJ4/J5

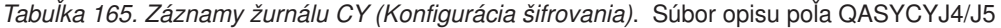

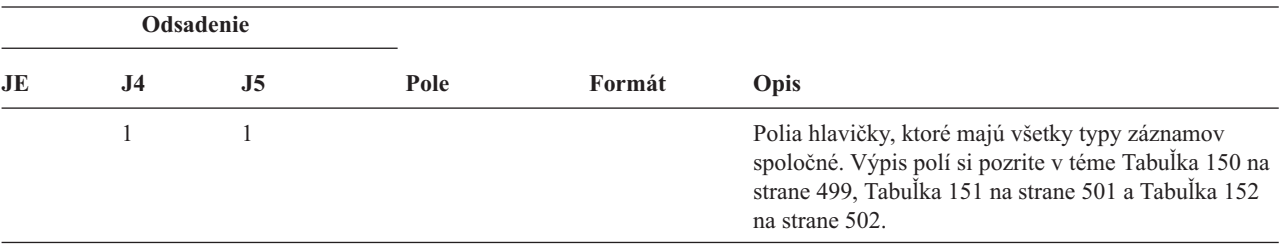

|   |                         | Odsadenie |                |                                                     |           |              |                                                                                                    |
|---|-------------------------|-----------|----------------|-----------------------------------------------------|-----------|--------------|----------------------------------------------------------------------------------------------------|
|   | JE                      | J4        | J <sub>5</sub> | Pole                                                | Formát    | Opis         |                                                                                                    |
|   |                         | 224       | 610            | Typ záznamu                                         | Char(1)   | Typ záznamu. |                                                                                                    |
| I |                         |           |                |                                                     |           | A            | Funkcia na riadenie prístupu ku<br>kryptografickému koprocesoru                                                             |
|   |                         |           |                |                                                     |           | $\mathbf{F}$ | Funkcia na riadenie zariadenia<br>kryptografického koprocesora                                                              |
| I |                         |           |                |                                                     |           | $\bf K$      | Funkcia pre hlavný kľúč kryptografických<br>služieb                                                                         |
| I |                         |           |                |                                                     |           | M            | Funkcia pre hlavný kľúč kryptografického<br>koprocesora                                                                     |
|   |                         | 225       | 611            | Akcia                                               | Char(3)   |              | Bola vykonaná funkcia konfigurácie šifrovania:                                                                              |
|   |                         |           |                |                                                     |           | <b>CCP</b>   | Definovanie profilu karty.                                                                                                  |
|   |                         |           |                |                                                     |           | <b>CCR</b>   | Definovanie role karty.                                                                                                    |
|   |                         |           |                |                                                     |           | <b>CLK</b>   | Nastavenie hodín.                                                                                                    |
|   |                         |           |                |                                                     |           | <b>CLR</b>   | Zmazanie hlavných kľúčov.                                                                                                   |
|   |                         |           |                |                                                     |           | <b>CRT</b>   | Vytvorenie hlavných kľúčov.                                                                                                 |
|   |                         |           |                |                                                     |           | <b>DCP</b>   | Vymazanie profilu karty.                                                                                                    |
|   |                         |           |                |                                                     |           | <b>DCR</b>   | Vymazanie role karty.                                                                                                    |
|   |                         |           |                |                                                     |           | <b>DST</b>   | Distribuovanie hlavných kľúčov.                                                                                             |
|   |                         |           |                |                                                     |           | <b>EID</b>   | Nastavenie ID prostredia.                                                                                                   |
|   |                         |           |                |                                                     |           | <b>FCV</b>   | Načítanie alebo vyčistenie FCV.                                                                                             |
|   |                         |           |                |                                                     |           | <b>INI</b>   | Opakovaná inicializácia karty.                                                                                              |
| I |                         |           |                |                                                     |           | <b>LOD</b>   | Načítanie hlavného kľúča.                                                                                                   |
|   |                         |           |                |                                                     |           | <b>QRY</b>   | Rola dotazu alebo informácie o profile.                                                                                     |
|   |                         |           |                |                                                     |           | <b>RCP</b>   | Náhrada profilu kartu.                                                                                                    |
|   |                         |           |                |                                                     |           | <b>RCR</b>   | Náhrada role karty.                                                                                                    |
|   |                         |           |                |                                                     |           | <b>RCV</b>   | Prijatie hlavných kľúčov.                                                                                                   |
|   |                         |           |                |                                                     |           | <b>SET</b>   | Nastavenie hlavných kľúčov.                                                                                                 |
|   |                         |           |                |                                                     |           | <b>SHR</b>   | Klonovanie zdieľaní.                                                                                                    |
|   |                         | 228       | 614            | Profil karty                                        | Char(8)   | <b>TST</b>   | Test hlavného kľúča.<br>Názov profilu karty. <sup>2</sup>                                                                   |
|   |                         | 236       | 622            | Rola karty                                          | Char(8)   |              | Rola profilu karty. <sup>2</sup>                                                                                            |
|   |                         | 244       | 630            | Názov zariadenia Char(10)                           |           |              | Názov kryptografického zariadenia. <sup>2</sup>                                                                             |
|   |                         |           | 640            | ID hlavného<br>kľúča <sup>1</sup>                   | Binary(4) |              | ID hlavného kľúča kryptografických služieb. <sup>3</sup>                                                                    |
|   | $\mathbf{1}$            |           |                | (posunutie J5 630) je nastavený na prázdnu hodnotu. |           |              | Keď je položka typu (posunutie J5 610) K, profil karty (posunutie J5 614), rola karty (posunutie J5 622) a názov zariadenia |
|   | $\overline{\mathbf{c}}$ |           |                | Keď je položka typu "K", toto pole je prázdne.      |           |              |                                                                                                    |
|   | $\mathbf{3}$            |           |                | Keď typ položky nie je "K", toto pole je prázdne.   |           |              |                                                                                                    |

*Tabuľka 165. Záznamy žurnálu CY (Konfigurácia šifrovania) (pokračovanie)*. Súbor opisu poľa QASYCYJ4/J5

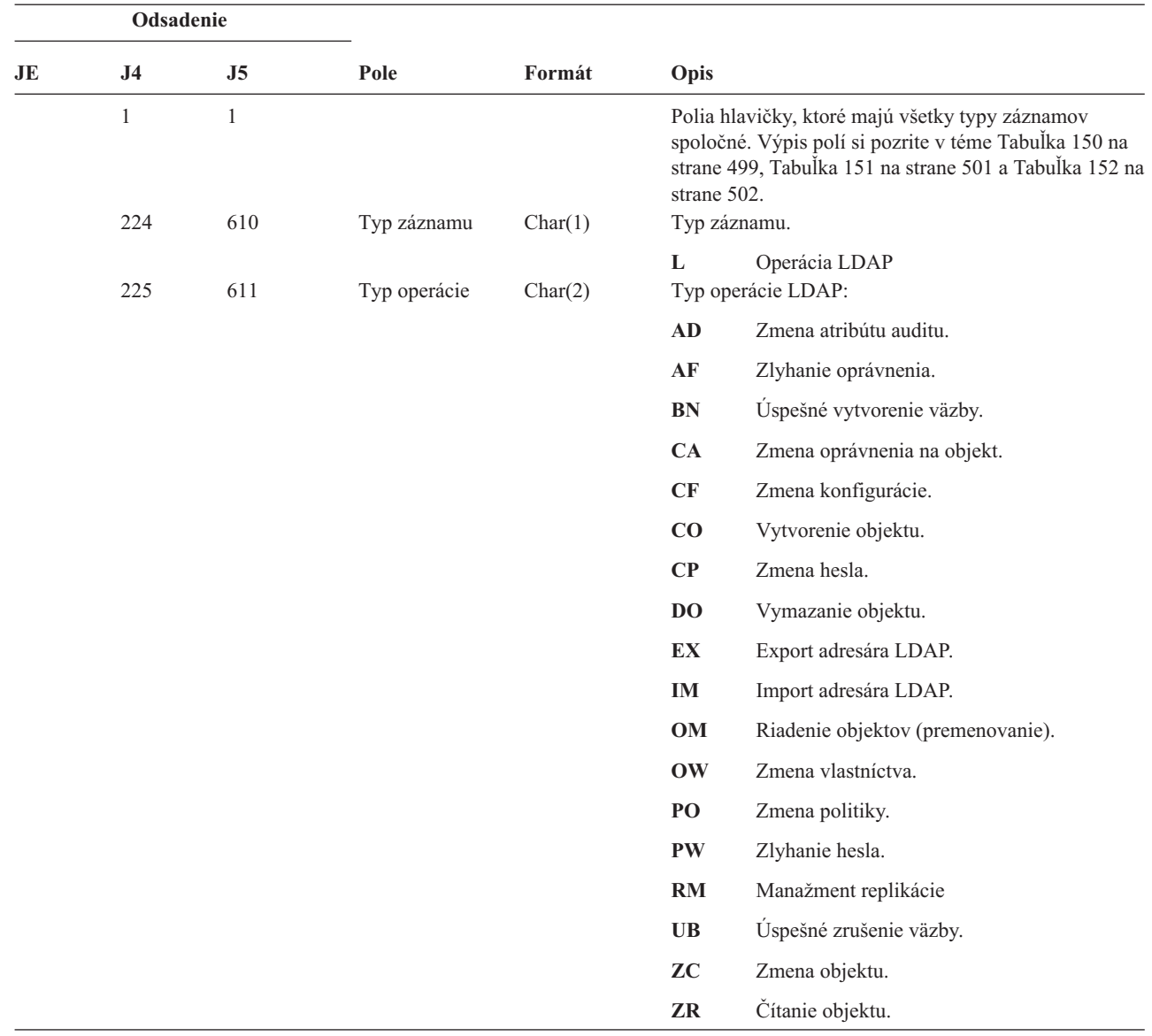

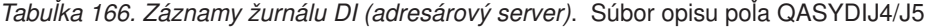

 $\mathbf{I}$ ||

 $\vert$ 

|                               | Odsadenie      |                |                            |         |             |                                                                                                    |
|-------------------------------|----------------|----------------|----------------------------|---------|-------------|----------------------------------------------------------------------------------------------------|
| JE                            | J <sub>4</sub> | J <sub>5</sub> | Pole                       | Formát  | Opis        |                                                                                                    |
|                               | 227            | 613            | Kód zlyhania<br>oprávnenia | Char(1) |             | Kód pre zlyhania oprávnení. Toto pole sa používa, len<br>keď je typ operácie (posunutie J5 611) AF.                                      |
|                               |                |                |                            |         | A           | Neautorizovaný pokus o zmenu hodnoty<br>auditu.                                                                                          |
|                               |                |                |                            |         | B           | Neautorizovaný pokus o vytvorenie väzby.                                                                                                 |
|                               |                |                |                            |         | $\mathbf C$ | Neautorizovaný pokus o vytvorenie objektu.                                                                                               |
|                               |                |                |                            |         | D           | Neautorizovaný pokus o vymazanie objektu.                                                                                                |
|                               |                |                |                            |         | E           | Neautorizovaný pokus o export.                                                                                                    |
|                               |                |                |                            |         | F           | Neautorizovaná zmena konfigurácie<br>(administrátor, protokol zmien, knižnica<br>backendu, repliky, zverejňovanie).                      |
| I<br>$\overline{\phantom{a}}$ |                |                |                            |         | G           | Neautorizovaný pokus o manažment<br>replikácie.                                                                                          |
|                               |                |                |                            |         | 1           | Neautorizovaný pokus o import.                                                                                                    |
|                               |                |                |                            |         | M           | Neautorizovaný pokus o zmenu.                                                                                                    |
| $\overline{\phantom{a}}$      |                |                |                            |         | P           | Neautorizovaný pokus o zmenu politiky.                                                                                                   |
|                               |                |                |                            |         | R           | Neautorizovaný pokus o čítanie (hľadanie).                                                                                               |
| I<br>$\overline{\phantom{a}}$ |                |                |                            |         | U           | Neautorizovaný pokus o čítanie konfigurácie<br>auditu.                                                                                   |
|                               | 228            | 614            | Zmena<br>konfigurácie      | Char(1) | X           | Neautorizovaný pokus o autorizáciu proxy.<br>Zmeny konfigurácie. Toto pole sa používa, len keď je<br>typ operácie (posunutie J5 611) CF. |
|                               |                |                |                            |         | A           | Zmena ND administrátora.                                                                                                    |
|                               |                |                |                            |         | $\mathbf C$ | Zapnutie alebo vypnutie protokolu zmien.                                                                                                 |
|                               |                |                |                            |         | L           | Zmena názvu knižnice backendu.                                                                                                    |
|                               |                |                |                            |         | P           | Zmena zverejňovacieho agenta.                                                                                                    |
|                               |                |                |                            |         | $\bf R$     | Zmena replikačného servera.                                                                                                    |
|                               |                |                |                            |         |             | Ak je typ operácie (posunutie J5 611) RM, môžu sa<br>použiť tieto hodnoty:                                                               |
|                               |                |                |                            |         | U           | Pozastavenie replikácie.                                                                                                    |
|                               |                |                |                            |         | V           | Obnovenie replikácie.                                                                                                    |
|                               |                |                |                            |         | W           | Replikovať nevybavené zmeny teraz.                                                                                                    |
|                               |                |                |                            |         | X           | Vynechať jednu alebo viac nevybavených<br>zmien.                                                                                         |
|                               |                |                |                            |         | Y           | Upokojiť kontext replikácie.                                                                                                    |
|                               |                |                |                            |         | Z           | Zrušiť pokojový stav kontextu replikácie.                                                                                                |

*Tabuľka 166. Záznamy žurnálu DI (adresárový server) (pokračovanie)*. Súbor opisu poľa QASYDIJ4/J5

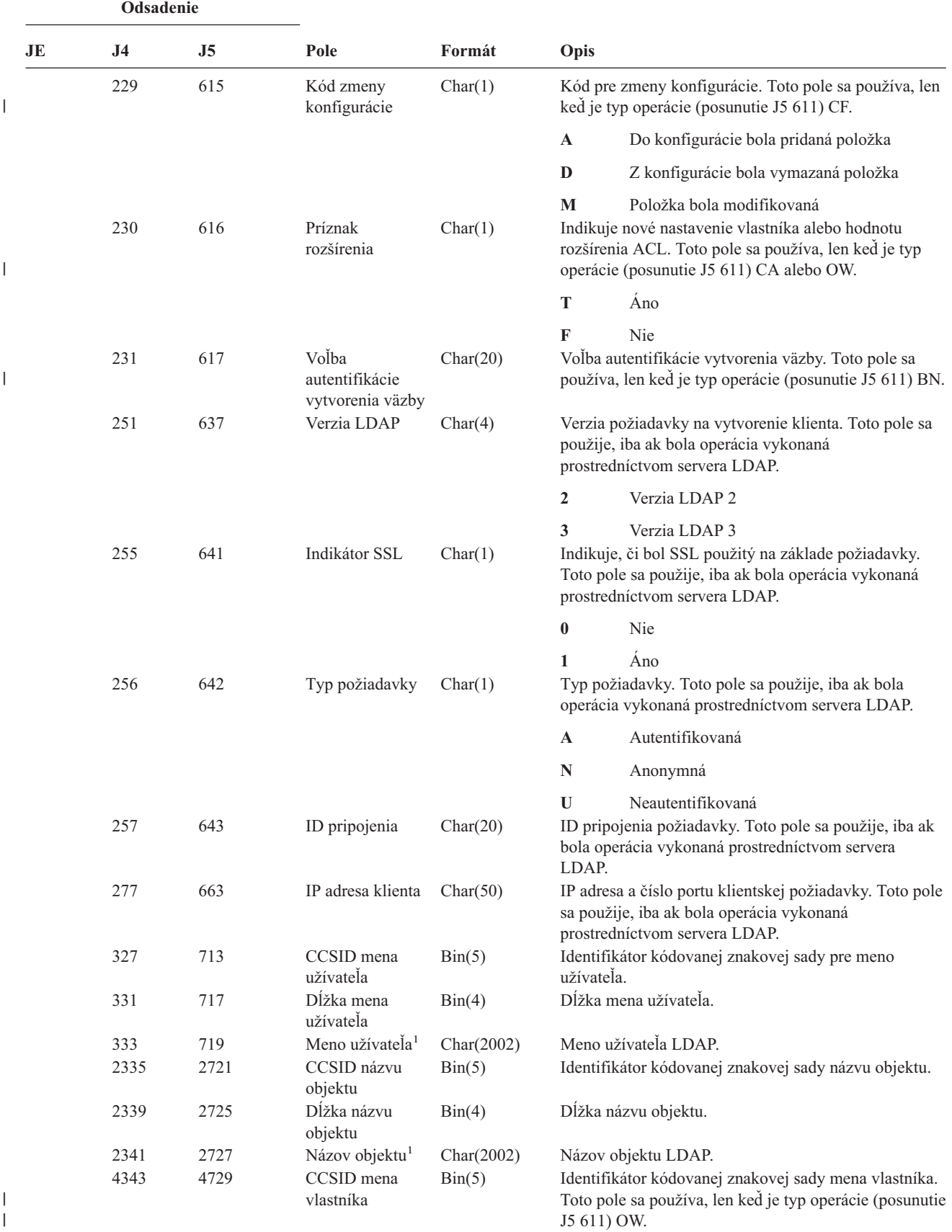

*Tabuľka 166. Záznamy žurnálu DI (adresárový server) (pokračovanie)*. Súbor opisu poľa QASYDIJ4/J5

|    | Odsadenie |                |                                                       |            |                                                                                                    |  |
|----|-----------|----------------|-------------------------------------------------------|------------|----------------------------------------------------------------------------------------------------|--|
| JE | J4        | J <sub>5</sub> | Pole                                                  | Formát     | Opis                                                                                                    |  |
|    | 4347      | 4733           | Dĺžka mena<br>vlastníka                               | Bin(4)     | Dlžka mena vlastníka. Toto pole sa použije, iba ak typ<br>operácie bude OW.                                                                                 |  |
|    | 4349      | 4735           | Meno vlastníka <sup>1</sup>                           | Char(2002) | Meno vlastníka. Toto pole sa používa, len keď je typ<br>operácie (posunutie J5 611) OW.                                                                     |  |
|    | 6351      | 6737           | CCSID nového<br>názvu                                 | Bin(5)     | Identifikátor kódovanej znakovej sady nového názvu.<br>Toto pole sa používa, len keď je typ operácie (posunutie<br>J5 611) OM, OW, PO, ZC, AF+M alebo AF+P. |  |
|    |           |                |                                                       |            | · Pri operácii typu OM bude toto pole obsahovať<br>CCSID nového názvu objektu.                                                                              |  |
|    |           |                |                                                       |            | · Pri operácii typu OW, bude toto pole obsahovať<br>CCSID nového mena vlastníka.                                                                            |  |
|    |           |                |                                                       |            | • Pre typy operácií PO, ZC, AF+M alebo AF+P bude<br>toto pole obsahovať CCSID zoznamu zmenených<br>typov atribútov v poli Nový názov.                       |  |
|    | 6355      | 6741           | Dĺžka nového<br>názvu                                 | Bin(4)     | Dĺžka nového názvu. Toto pole sa používa, len keď je<br>typ operácie (posunutie J5 611) OM, OW, PO, ZC,<br>AF+M alebo AF+P.                                 |  |
|    |           |                |                                                       |            | · Pri operácii typu OM, bude toto pole obsahovať<br>dĺžku nového názvu objektu.                                                                             |  |
|    |           |                |                                                       |            | · Pri operácii typu OW, bude toto pole obsahovať<br>dĺžku nového mena vlastníka.                                                                            |  |
|    |           |                |                                                       |            | • Pre typy operácií PO, ZC, AF+M alebo AF+P bude<br>toto pole obsahovať dĺžku zoznamu zmenených<br>typov atribútov v poli Nový názov.                       |  |
|    | 6357      | 6743           | Nový názov <sup>1</sup>                               | Char(2002) | Nový názov. Toto pole sa používa, len keď je typ<br>operácie (posunutie J5 611) OM, OW, PO, ZC, AF+M<br>alebo AF+P.                                         |  |
|    |           |                |                                                       |            | · Pri operácii typu OM bude toto pole obsahovať<br>CCSID nového názvu objektu.                                                                              |  |
|    |           |                |                                                       |            | • Pri operácii typu OW, bude toto pole obsahovať<br>CCSID nového mena vlastníka.                                                                            |  |
|    |           |                |                                                       |            | · Pre typy operácií PO, ZC, AF+M alebo AF+P bude<br>toto pole obsahovať zoznam zmenených typov<br>atribútov.                                                |  |
|    | 8359      | 8745           | ID súboru<br>objektu <sup>2</sup>                     | Char(16)   | ID súboru objekt na export.                                                                                                    |  |
|    | 8375      | 8761           | Názov $\rm{ASP}^2$                                    | Char(10)   | Názov zariadenia ASP.                                                                                                    |  |
|    | 8385      | 8771           | Číslo ASP <sup>2</sup>                                | Char(5)    | Číslo zariadenia ASP.                                                                                                    |  |
|    | 8390      | 8776           | CCSID názvu<br>${\rm cesty}^2$                        | Bin(5)     | Identifikátor kódovanej znakovej sady názvu<br>absolútnej cesty.                                                                                            |  |
|    | 8394      | 8780           | ID krajiny alebo<br>regiónu názvu<br>$\text{cesty}^2$ | Char(2)    | ID krajiny alebo regiónu názvu absolútnej cesty.                                                                                                    |  |
|    | 8396      | 8782           | ID jazyka názvu<br>${\rm cesty}^2$                    | Char(3)    | ID jazyka názvu absolútnej cesty.                                                                                                    |  |
|    | 8399      | 8785           | Dĺžka názvu<br>${\rm cesty}^2$                        | Bin(4)     | Dĺžka názvu absolútnej cesty.                                                                                                    |  |

*Tabuľka 166. Záznamy žurnálu DI (adresárový server) (pokračovanie)*. Súbor opisu poľa QASYDIJ4/J5

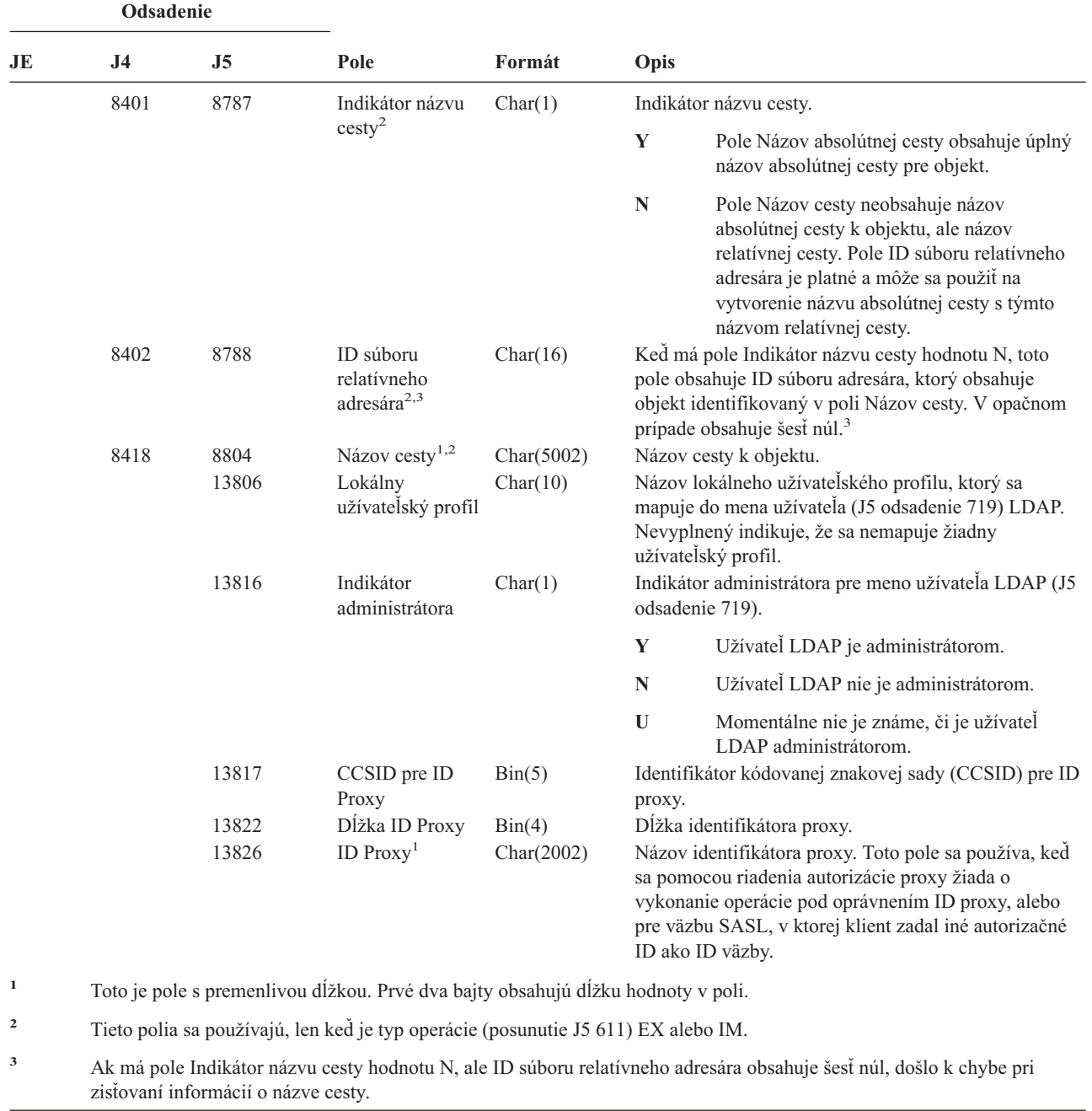

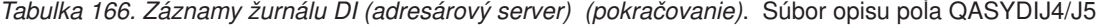

*Tabuľka 167. Záznamy žurnálu DO (Operácia vymazania)*. Súbor opisu poľa QASYDOJE/J4/J5

|  $\begin{array}{c} | \\ | \end{array}$ || |  $\|$  $\|$ |

 $\overline{1}$ 

|

 $\begin{array}{c} \hline \end{array}$ 

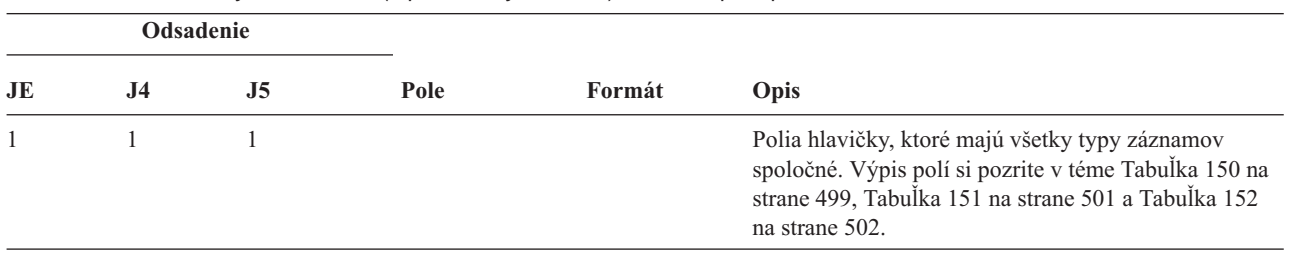

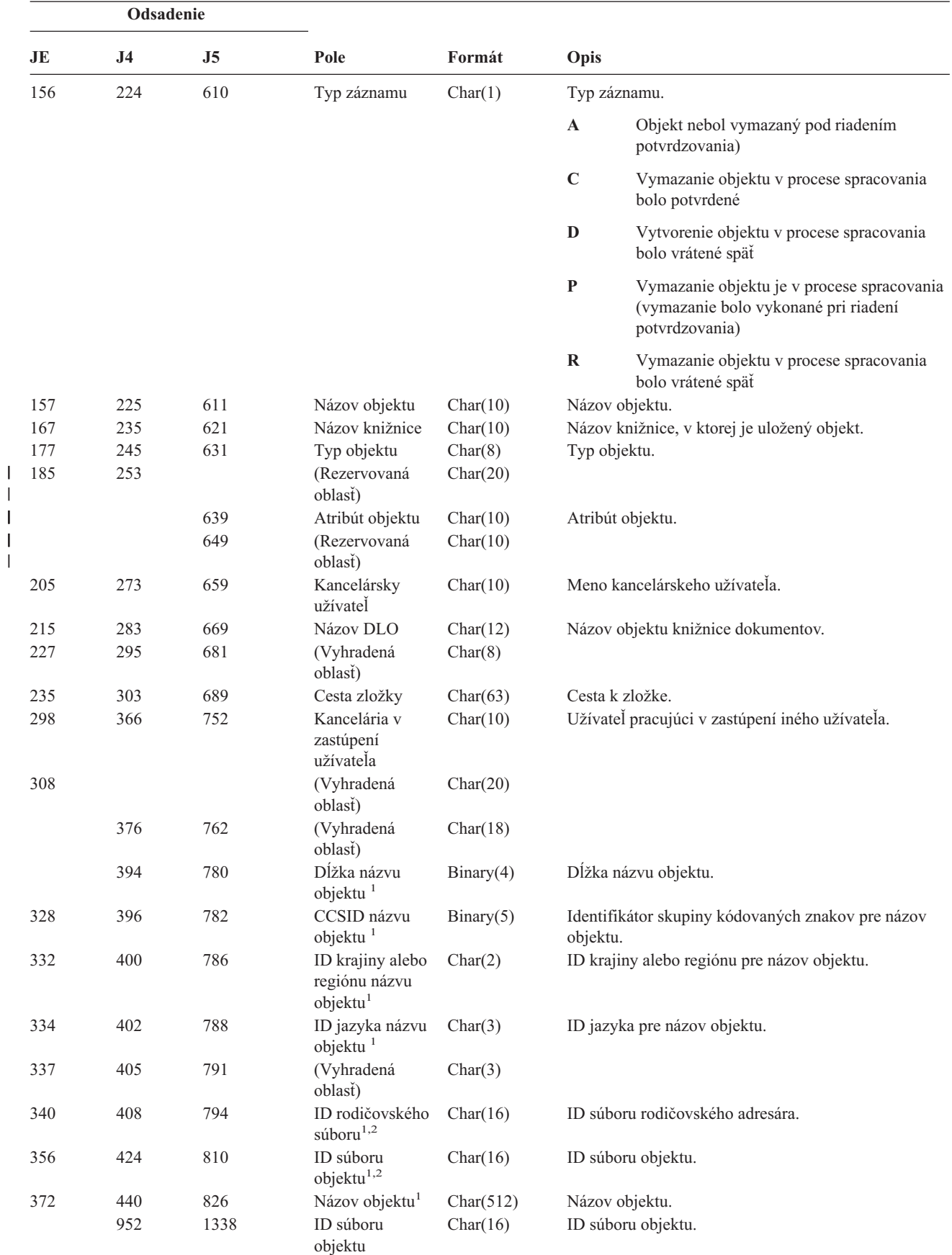

*Tabuľka 167. Záznamy žurnálu DO (Operácia vymazania) (pokračovanie)*. Súbor opisu poľa QASYDOJE/J4/J5

||

| Odsadenie |                |                |                                                   |            |             |                                                                                                    |
|-----------|----------------|----------------|---------------------------------------------------|------------|-------------|----------------------------------------------------------------------------------------------------|
| JE        | J <sub>4</sub> | J <sub>5</sub> | Pole                                              | Formát     | Opis        |                                                                                                    |
|           | 968            | 1354           | Názov ASP <sup>5</sup>                            | Char(10)   |             | Názov zariadenia ASP.                                                                                                    |
|           | 978            | 1364           | Číslo ASP <sup>5</sup>                            | Char(5)    |             | Číslo zariadenia ASP.                                                                                                    |
|           | 983            | 1369           | CCSID názvu<br>cesty                              | Binary5)   |             | Identifikátor kódovanej znakovej sady pre názov cesty.                                                                                                    |
|           | 987            | 1373           | ID krajiny alebo<br>regiónu názvu<br>cesty        | Char(2)    |             | ID krajiny alebo regiónu pre názov absolútnej cesty.                                                                                                    |
|           | 989            | 1375           | ID jazyka názvu<br>cesty                          | Char(3)    |             | ID jazyka pre názov absolútnej cesty.                                                                                                    |
|           | 992            | 1378           | Dĺžka názvu<br>cesty                              | Binary(4)  |             | Dĺžka názvu absolútnej cesty.                                                                                                    |
|           | 994            | 1380           | Indikátor názvu                                   | Char(1)    |             | Indikátor názvu cesty:                                                                                                    |
|           |                |                | cesty                                             |            | Y           | Pole Názov absolútnej cesty obsahuje úplný<br>názov absolútnej cesty pre objekt.                                                                                                    |
|           |                |                |                                                   |            | $\mathbb N$ | Pole Názov cesty neobsahuje názov<br>absolútnej cesty k objektu, ale názov<br>relatívnej cesty. Pole ID súboru relatívneho<br>adresára je platné a môže sa použiť na<br>vytvorenie názvu absolútnej cesty s týmto<br>názvom relatívnej cesty. |
|           | 995            | 1381           | ID súboru<br>relatívneho<br>adresára <sup>3</sup> | Char(16)   |             | Keď má pole Indikátor názvu cesty hodnotu N, toto<br>pole obsahuje ID súboru adresára, ktorý obsahuje<br>objekt identifikovaný v poli Názov cesty. V opačnom<br>prípade obsahuje šesť núl. <sup>3</sup>                                       |
|           | 1011           | 1397           | Názov cesty <sup>4</sup>                          | Char(5002) |             | Názov cesty k objektu.                                                                                                    |

*Tabuľka 167. Záznamy žurnálu DO (Operácia vymazania) (pokračovanie)*. Súbor opisu poľa QASYDOJE/J4/J5

- **<sup>1</sup>** Tieto polia sa používajú len pre objekty v súborovom systéme QOpenSys a v "″koreňovom″" (/) a užívateľom definovanom súborovom systéme.
- **<sup>2</sup>** ID, ktoré má nastavený iba úplne ľavý bit a na ostatných bitoch má nulu indikuje, že ID NIE je nastavené.
- **<sup>3</sup>** Ak má pole Indikátor názvu cesty hodnotu N, ale ID súboru relatívneho adresára obsahuje šesť núl, došlo k chybe pri zisťovaní informácií o názve cesty.
- **<sup>4</sup>** Toto je pole s premenlivou dĺžkou. Prvé dva bajty obsahujú dĺžku názvu cesty.
- **<sup>5</sup>** Ak sa objekt nachádza v knižnici, toto sú informácie ASP o knižnici objektu. Ak sa objekt nenachádza v knižnici, toto sú informácie ASP o objekte.

*Tabuľka 168. Záznamy žurnálu DS (Reset ID užívateľa servisných nástrojov od spoločnosti IBM)*. Súbor opisu poľa QASYDSJE/J4/J5

|              | Odsadenie |     |      |        |                                                                                                    |  |
|--------------|-----------|-----|------|--------|----------------------------------------------------------------------------------------------------|--|
| JE.          | .14       | .I5 | Pole | Formát | Opis                                                                                                    |  |
| $\mathbf{1}$ |           |     |      |        | Polia hlavičky, ktoré majú všetky typy záznamov<br>spoločné. Výpis polí si pozrite v téme Tabuľka 150 na<br>strane 499, Tabuľka 151 na strane 501 a Tabuľka 152 na<br>strane 502. |  |

*Tabuľka 168. Záznamy žurnálu DS (Reset ID užívateľa servisných nástrojov od spoločnosti IBM) (pokračovanie)*. Súbor opisu poľa QASYDSJE/J4/J5

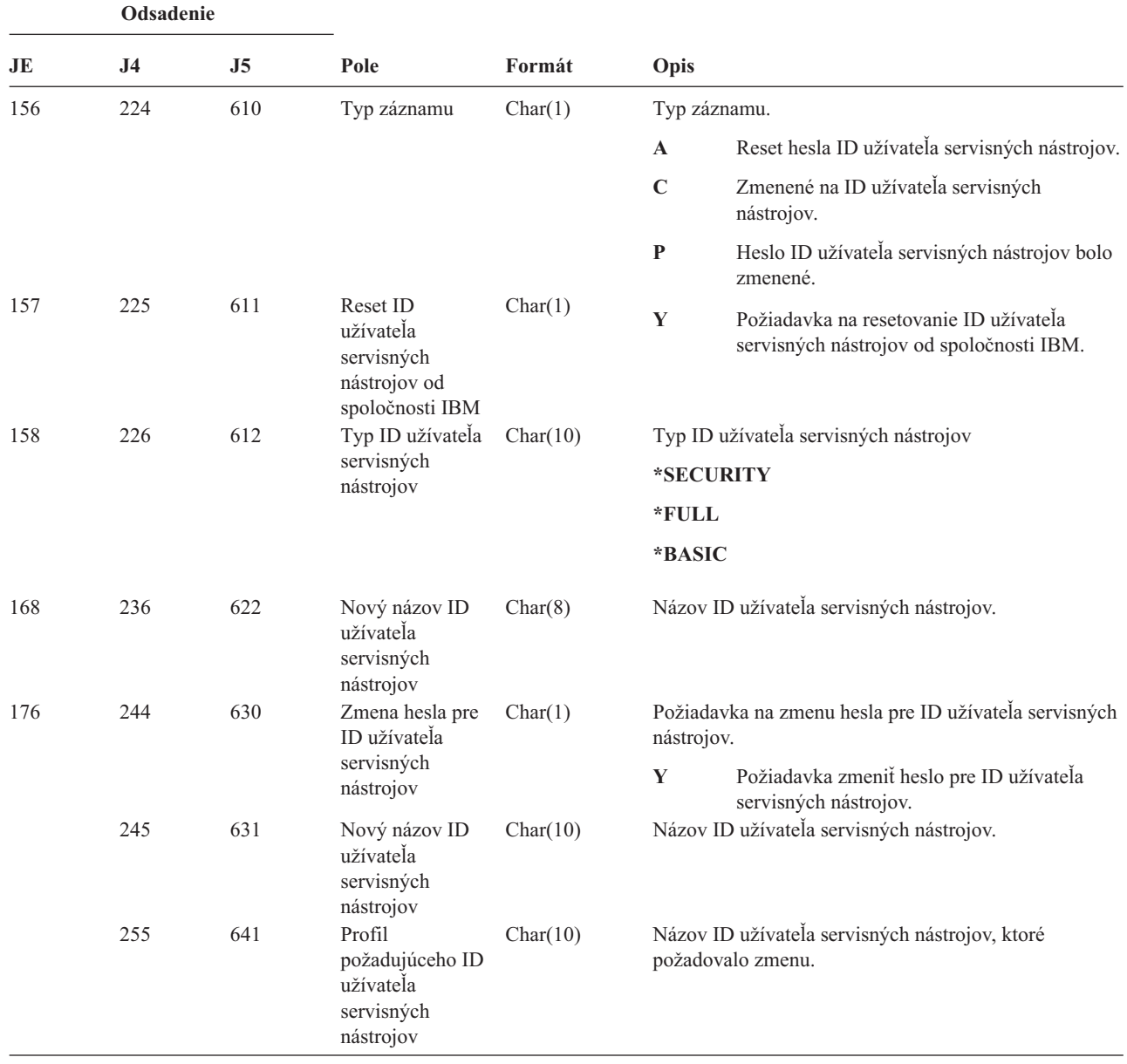

*Tabuľka 169. Záznamy žurnálu EV (Premenná prostredia)*. Súbor opisu poľa QASYEVJ4/J5

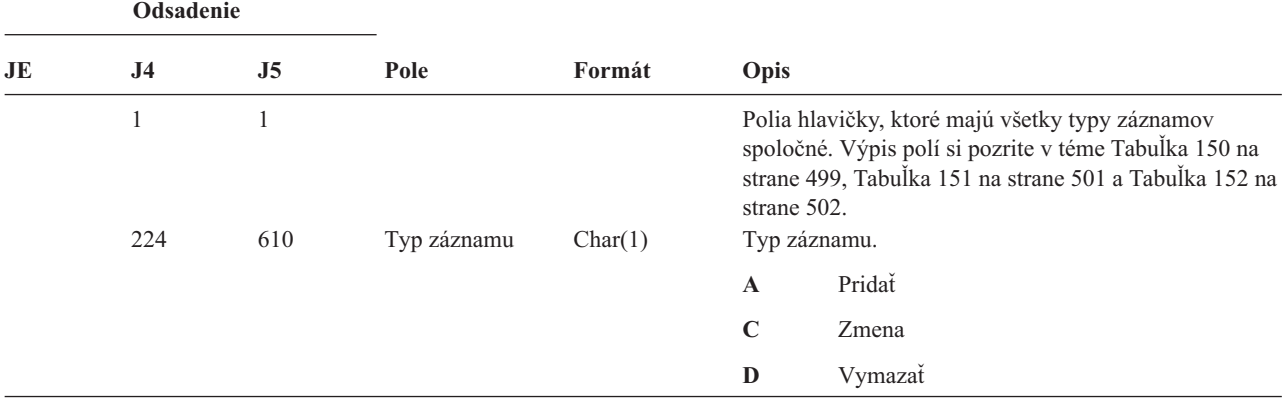

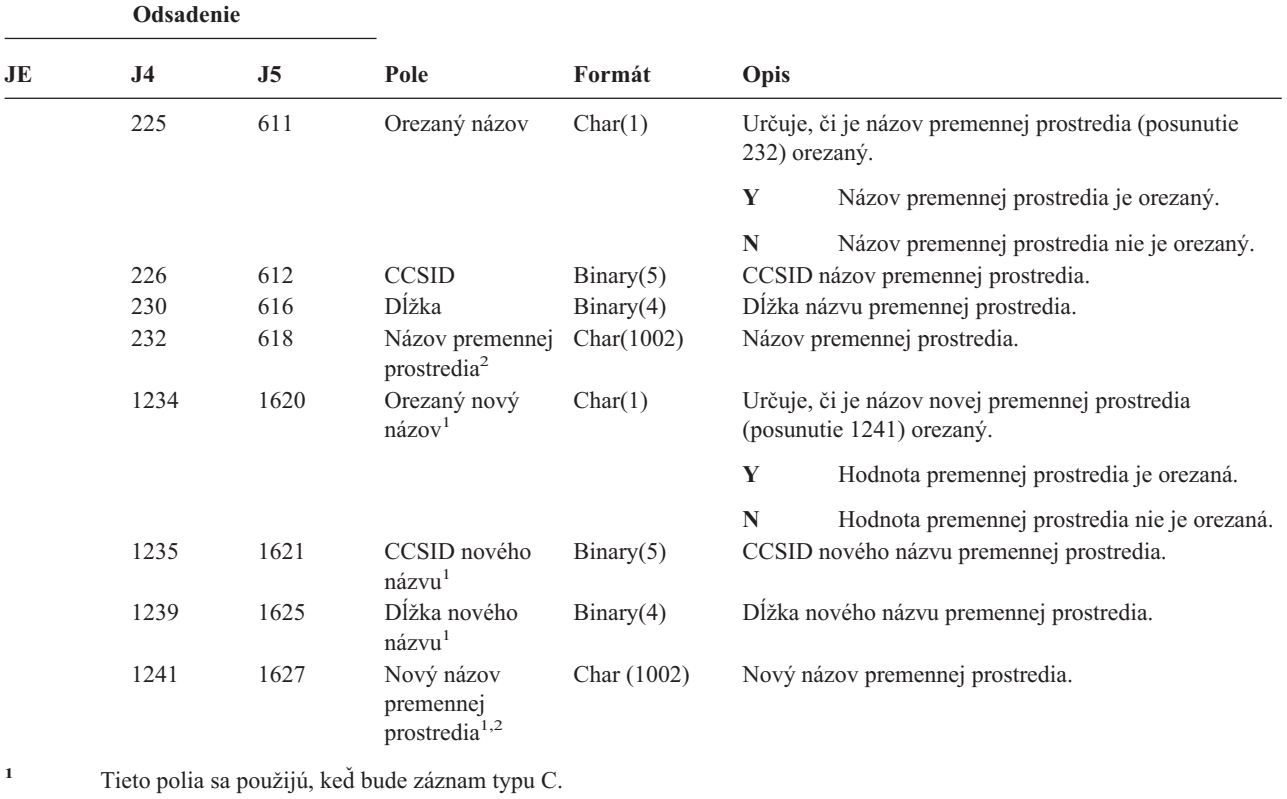

*Tabuľka 169. Záznamy žurnálu EV (Premenná prostredia) (pokračovanie)*. Súbor opisu poľa QASYEVJ4/J5

**<sup>2</sup>** Toto je pole s premenlivou dĺžkou. Prvé dva bajty obsahujú dĺžku názvu premennej prostredia.

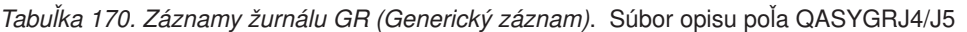

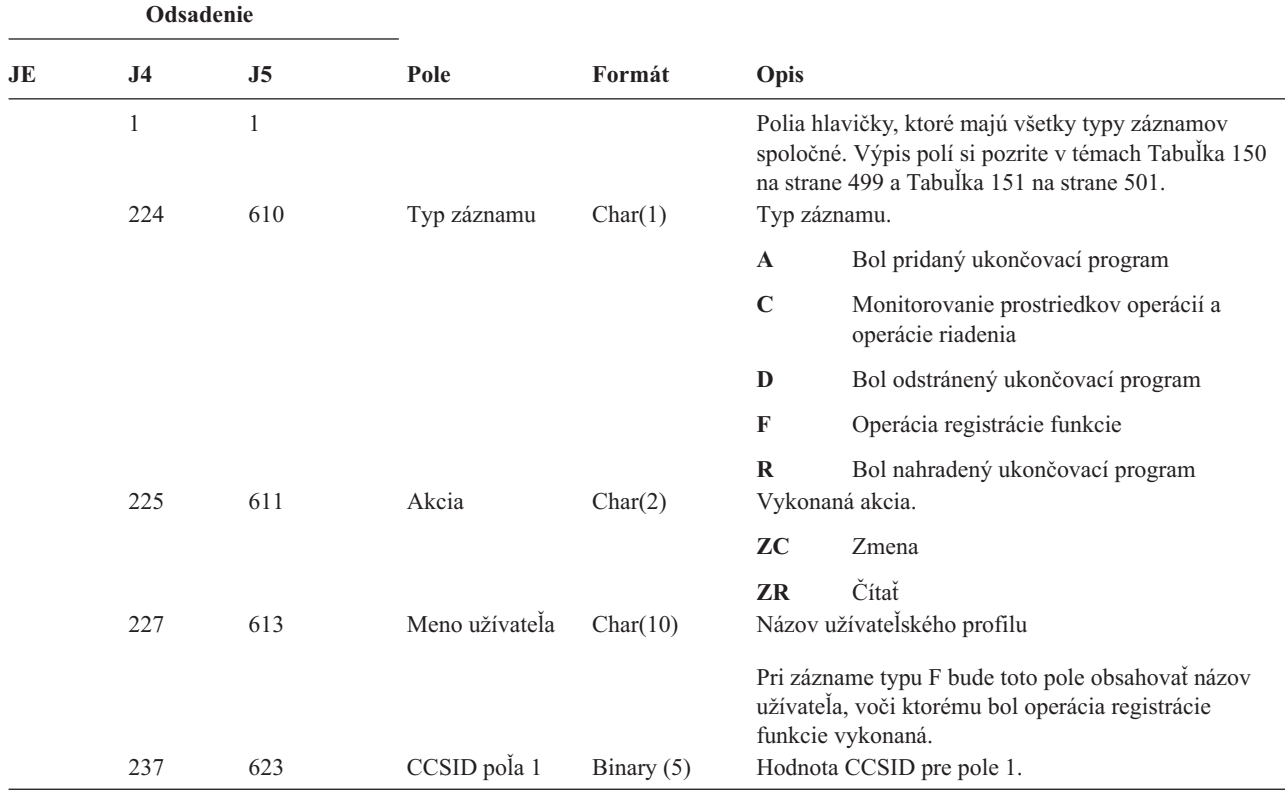

|    | Odsadenie  |                |                        |                                |                                                                                                    |
|----|------------|----------------|------------------------|--------------------------------|----------------------------------------------------------------------------------------------------|
| JE | J4         | J <sub>5</sub> | Pole                   | Formát                         | Opis                                                                                                    |
|    | 241<br>243 | 627<br>629     | Dĺžka poľa 1<br>Pole 1 | Binary $(4)$<br>Char $(102)^1$ | Dĺžka údajov v poli 1.<br>Údaje poľa 1                                                                                                    |
|    |            |                |                        |                                | Pri zázname typu F bude toto pole obsahovať opis<br>operácie registrácie funkcie, ktorá bola vykonaná.<br>Možné hodnoty sú:                                                                                                    |
|    |            |                |                        |                                | <i><b>*REGISTER:</b></i><br>Funkcia bo zaregistrovaná                                                                                                    |
|    |            |                |                        |                                | *REREGISTER:<br>Funkcia bola aktualizovaná                                                                                                    |
|    |            |                |                        |                                | *DEREGISTER:<br>Registrácia funkcie bola zrušená                                                                                                    |
|    |            |                |                        |                                | *CHGUSAGE:<br>Informácie o použití funkcie sa zmenili                                                                                                    |
|    |            |                |                        |                                | *CHKUSAGE:<br>Použitie funkcie bolo skontrolované pre<br>užívateľa a kontrola bola úspešná                                                                                                    |
|    |            |                |                        |                                | *USAGEFAILURE:<br>Použitie funkcie bolo skontrolované pre<br>užívateľa a kontrola nebola úspešná<br>Pri záznamoch typov A, D a R bude toto pole<br>obsahovať informácie o ukončovacom programe pre<br>špecifickú funkciu, ktorá bola vykonaná. |
|    |            |                |                        |                                | Pri zázname typu C bude toto pole obsahovať názov<br>funkcie RMC, pokus o ktorú práve prebieha. Možné<br>hodnoty sú:                                                                                                    |
|    |            |                |                        |                                | · mc_reg_event_select Registrácia udalosti s<br>použitím výberu atribútov                                                                                                    |
|    |            |                |                        |                                | · mc_reg_event_handle Registrácia udalosti s<br>použitím identifikátora prostriedku                                                                                                    |
|    |            |                |                        |                                | mc_reg_class_event Registrácia udalosti pre triedu<br>٠<br>prostriedkov                                                                                                    |
|    |            |                |                        |                                | mc_unreg_event Zrušenie registrácie udalosti                                                                                                    |
|    |            |                |                        |                                | mc_define_resource Definovanie nového<br>prostriedku                                                                                                    |
|    |            |                |                        |                                | · mc_undefine_resource Zrušenie definície<br>prostriedku                                                                                                    |
|    |            |                |                        |                                | • mc_set_select Nastavenie hodnôt atribútov<br>prostriedku s použitím výberu atribútov                                                                                                    |
|    |            |                |                        |                                | · mc_set_handle Nastavenie hodnôt atribútov<br>prostriedku s použitím identifikátora prostriedku                                                                                                    |
|    |            |                |                        |                                | · mc_class_set Nastavenie hodnôt atribútov triedy<br>prostriedku                                                                                                    |
|    |            |                |                        |                                | mc_query_p_select Dotazovanie stálych atribútov<br>$\bullet$<br>prostriedku s použitím výberu atribútov                                                                                                    |
|    |            |                |                        |                                | mc_query_d_select Dotazovanie dynamických<br>٠<br>atribútov prostriedku s použitím výberu atribútov                                                                                                    |

*Tabuľka 170. Záznamy žurnálu GR (Generický záznam) (pokračovanie)*. Súbor opisu poľa QASYGRJ4/J5

| Odsadenie             |                |                |              |                  |                                                                                                    |
|-----------------------|----------------|----------------|--------------|------------------|----------------------------------------------------------------------------------------------------|
| JE                    | J <sub>4</sub> | J <sub>5</sub> | Pole         | Formát           | Opis                                                                                                    |
| 243<br>(pokračovanie) |                |                |              |                  | mc_query_p_handle Dotazovanie stálych atribútov<br>prostriedku s použitím identifikátora prostriedku                                   |
|                       |                |                |              |                  | mc_query_d_handle Dotazovanie dynamických<br>atribútov prostriedku s použitím identifikátora<br>prostriedku                            |
|                       |                |                |              |                  | mc_class_query_p Dotazovanie stálych atribútov<br>triedy prostriedku                                                                   |
|                       |                |                |              |                  | mc_class_query_d Dotazovanie dynamických<br>atribútov triedy prostriedku                                                               |
|                       |                |                |              |                  | mc_qdef_resource_class Dotazovanie definície<br>triedy prostriedku                                                                     |
|                       |                |                |              |                  | mc_qdef_p_attribute Dotazovanie definicie<br>stálych atribútov                                                                         |
|                       |                |                |              |                  | mc_qdef_d_attribute Dotazovanie definície<br>dynamických atribútov                                                                     |
|                       |                |                |              |                  | mc_qdef_sd Dotazovanie definície štruktúrovaných<br>údajov                                                                             |
|                       |                |                |              |                  | mc_qdef_valid_values Dotazovanie definície<br>platných hodnôt stáleho atribútu                                                         |
|                       |                |                |              |                  | mc_qdef_actions Dotazovanie definície akcií<br>prostriedku                                                                             |
|                       |                |                |              |                  | mc_invoke_action Vyvolanie akcie na prostriedku                                                                                        |
|                       |                |                |              |                  | mc_invoke_class_action Vyvolanie akcie na triede<br>prostriedku                                                                        |
|                       | 345            | 731            | CCSID pola 2 | Binary $(5)$     | Hodnota CCSID pre pole 2.                                                                                                    |
|                       | 349            | 735            | Dĺžka poľa 2 | Binary (4)       | Dĺžka údajov v poli 2.                                                                                                    |
|                       | 351            | 737            | Pole 2       | Char $(102)^{1}$ | Údaje poľa 2                                                                                                    |
|                       |                |                |              |                  | Pri zázname typu F bude toto pole obsahovať názov<br>funkcie, na ktorej pracovalo.                                                     |
|                       |                |                |              |                  | Pri záznamoch typu C bude toto pole obsahovať názov<br>prostriedku alebo triedy prostriedku, voči ktorej<br>prebehol pokus o operáciu. |
|                       | 453            | 839            | CCSID pola 3 | Binary $(5)$     | Hodnota CCSID pre pole 3.                                                                                                    |
|                       | 457            | 843            | Dĺžka poľa 3 | Binary (4)       | Dĺžka údajov v poli 3.                                                                                                    |

*Tabuľka 170. Záznamy žurnálu GR (Generický záznam) (pokračovanie)*. Súbor opisu poľa QASYGRJ4/J5

|    | Odsadenie  |            |                              |                          |                                                                                                    |  |
|----|------------|------------|------------------------------|--------------------------|----------------------------------------------------------------------------------------------------|--|
| JE | J4         | J5         | Pole                         | Formát                   | Opis                                                                                                    |  |
|    | 459        | 845        | Pole 3                       | Char $(102)^1$           | Údaje poľa 3.                                                                                                    |  |
|    |            |            |                              |                          | Pri zázname typu F bude toto pole obsahovať<br>nastavenie použitia pre užívateľa. V tomto poli je<br>hodnota, len keď má operácia registrácie funkcie jednu<br>z týchto hodnôt:                                                                                      |  |
|    |            |            |                              |                          | *REGISTER:<br>Ak to je operácia *REGISTER, toto pole<br>bude obsahovať štandardnú hodnotu<br>použitia. Meno užívateľa bude *DEFAULT.                                                                                                    |  |
|    |            |            |                              |                          | *REREGISTER:<br>Ak je to operácia *REREGISTER, toto pole<br>bude obsahovať štandardnú hodnotu<br>použitia. Meno užívateľa bude *DEFAULT.                                                                                                    |  |
|    |            |            |                              |                          | *CHGUSAGE:<br>Ak to bude operácia *CHGUSAGE, toto<br>pole bude obsahovať hodnotu použitia pre<br>užívateľa, ktorý je uvedený v poli meno<br>užívateľa.                                                                                                    |  |
|    |            |            |                              |                          | Pri zázname typu C bude toto pole obsahovať výsledok<br>každej kontroly autorizácie, ktorá bola vykonaná pre<br>operáciu, ktorá je uvedená v poli 1. Nasledujú<br>prípustné hodnoty:                                                                                 |  |
|    |            |            |                              |                          | · *NOAUTHORITYCHECKED: Keď operácia,<br>uvedená v poli 1, nevyžaduje kontrolu autorizácie,<br>alebo ak z nejakého iného dôvodu neprebehol pokus<br>o kontrolu autorizácie.                                                                                           |  |
|    |            |            |                              |                          | • *AUTHORITYPASSED: Keď zmapované ID<br>užívateľa, uvedené v poli Názov užívateľského<br>profilu úspešne prešlo príslušnou kontrolou<br>autorizácie pre operáciu, ktorú indikuje pole 1, voči<br>prostriedku alebo triede prostriedku, ktorá je<br>uvedená v poli 2. |  |
|    |            |            |                              |                          | *AUTHORITYFAILED: Keď zmapované ID<br>užívateľa, uvedené v poli Názov užívateľského<br>profilu neprešlo príslušnou kontrolou autorizácie<br>pre operáciu, ktorú indikuje pole 1, voči prostriedku<br>alebo triede prostriedku, ktorá je uvedená v poli 2.            |  |
|    | 561<br>565 | 947<br>951 | CCSID pola 4<br>Dĺžka poľa 4 | Binary (5)<br>Binary (4) | Hodnota CCSID pre pole 4.                                                                                                    |  |
|    | 567        | 953        | Pole 4                       | Char $(102)^1$           | Dĺžka údajov v poli 4.<br>Údaje poľa 4.                                                                                                    |  |
|    |            |            |                              |                          | Pri zázname typu F bude toto pole obsahovať povolené<br>nastavenie *ALLOBJ pre funkciu. V tomto poli je<br>hodnota, len keď má operácia registrácie funkcie jednu<br>z týchto hodnôt:                                                                                |  |
|    |            |            |                              |                          | <b>*REGISTER</b>                                                                                                    |  |
|    |            |            |                              |                          | <b>*REREGISTER</b>                                                                                                    |  |
|    |            |            |                              |                          |                                                                                                    |  |

*Tabuľka 170. Záznamy žurnálu GR (Generický záznam) (pokračovanie)*. Súbor opisu poľa QASYGRJ4/J5

|     | Odsadenie      |                |                                   |               |                                                                                                    |
|-----|----------------|----------------|-----------------------------------|---------------|----------------------------------------------------------------------------------------------------|
| JE  | J <sub>4</sub> | J <sub>5</sub> | Pole                              | Formát        | Opis                                                                                                    |
| 156 | 224            | 610            | Typ záznamu                       | Char(1)       | Polia hlavičky, ktoré majú všetky typy záznamov<br>spoločné. Výpis polí si pozrite v téme Tabuľka 150 na<br>strane 499, Tabuľka 151 na strane 501 a Tabuľka 152<br>na strane 502.<br>Typ záznamu. |
|     |                |                |                                   |               | G<br>Odovzdanie deskriptora                                                                                                    |
|     |                |                |                                   |               | $\bf R$<br>Prijatý deskriptor                                                                                                    |
|     |                |                |                                   |               | U<br>Deskriptor sa nedá použiť                                                                                                    |
| 157 | 225            | 611            | Názov úlohy                       | Char(10)      | Názov úlohy.                                                                                                    |
| 167 | 235            | 621            | Meno užívateľa                    | Char(10)      | Meno užívateľa.                                                                                                    |
| 177 | 245            | 631            | Číslo úlohy                       | Zoned $(6,0)$ | Číslo úlohy.                                                                                                    |
| 183 | 251            | 637            | Názov<br>užívateľského<br>profilu | Char $(10)$   | Meno užívateľského profilu.                                                                                                    |
|     | 261            | 647            | JUID                              | Char $(10)$   | ID užívateľa úlohy pre cieľovú úlohu. (Táto hodnota<br>platí iba pre podtyp G záznamov auditu.)                                                                                                   |

*Tabuľka 171. Záznamy žurnálu GS (Odovzdať deskriptor)*. Súbor opisu poľa QASYGSJE/J4/J5

*Tabuľka 172. Položky žurnálu IM (Monitor prienikov)*. Súbor opisu polí QASYIMJE/J4/J5 |

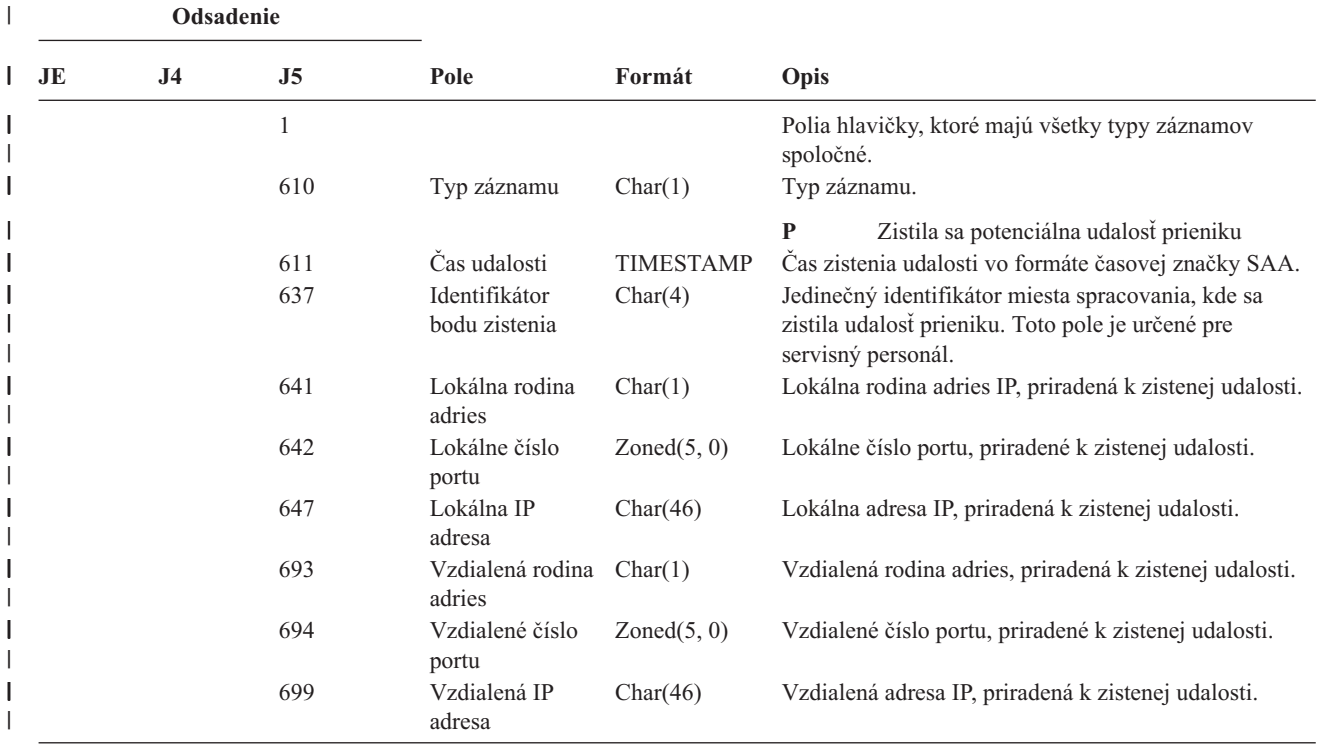

 $\blacksquare$ 

|

|    | Odsadenie |                |                                     |                |                                                                                                    |
|----|-----------|----------------|-------------------------------------|----------------|----------------------------------------------------------------------------------------------------|
| JE | J4        | J <sub>5</sub> | Pole                                | Formát         | Opis                                                                                                    |
|    |           | 745            | Identifikátor typu Char(6)<br>sondy |                | Identifikuje typ sondy, ktorá sa použila na zistenie<br>potenciálneho prieniku. Možné hodnoty zahŕňajú:                                                                                                    |
|    |           |                |                                     |                | <b>ATTACK</b><br>Udalosť sa zistila pomocou akcie útoku                                                                                                    |
|    |           |                |                                     |                | <b>TR</b><br>Udalost sa zistila pomocou akcie TR<br>(sledovanie)                                                                                                    |
|    |           |                |                                     |                | <b>SCANG</b><br>Udalosť sa zistila pomocou akcie globálneho<br>skenovania                                                                                                    |
|    |           |                |                                     |                | SCANE Udalosť sa zistila pomocou akcie skenovania<br>udalosti                                                                                                    |
|    |           | 751            | Korelátor<br>udalosti               | Char(4)        | Jedinečný identifikátor tejto špecifickej udalosti<br>prieniku. Tento identifikátor sa môže použiť na<br>priradenie tohto auditovacieho záznamu k iným<br>informáciám o zistení prieniku.                                     |
|    |           | 755            | Typ udalosti                        | Char(8)        | Identifikuje typ potenciálneho prieniku, ktorý sa zistil.<br>Možné hodnoty sú:                                                                                                    |
|    |           |                |                                     |                | <b>MALFPKT</b><br>Chybne vytvorený paket                                                                                                    |
|    |           |                |                                     |                | <b>FLOOD</b><br>Udalosť preťaženia                                                                                                    |
|    |           |                |                                     |                | <b>ICMPRED</b><br>Presmerovanie ICMP (Internet Control<br>Message Protocol)                                                                                                    |
|    |           |                |                                     |                | <b>PERPECH</b><br>Permanentné echo                                                                                                    |
|    |           |                |                                     |                | <b>IPFRAG</b>                                                                                                    |
|    |           |                |                                     |                | Fragment IP                                                                                                    |
|    |           |                |                                     |                | <b>RESTPROT</b><br>Obmedzený protokol IP                                                                                                    |
|    |           | 763            | Vyhradené                           | Char(20)       |                                                                                                    |
|    |           | 783            | Podozrivý paket                     | $Char(1002)^1$ | Pole s premenlivou dĺžkou, ktoré môže obsahovať<br>maximálne prvých 1000 bajtov paketu IP, priradeného<br>k zistenej udalosti. Toto pole obsahuje binárne údaje a<br>malo by sa spracúvať, ako keby jeho CCSID bolo<br>65535. |

*Tabuľka 172. Položky žurnálu IM (Monitor prienikov) (pokračovanie)*. Súbor opisu polí QASYIMJE/J4/J5 |

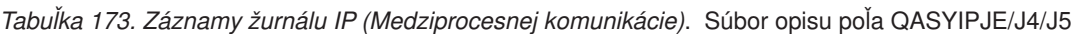

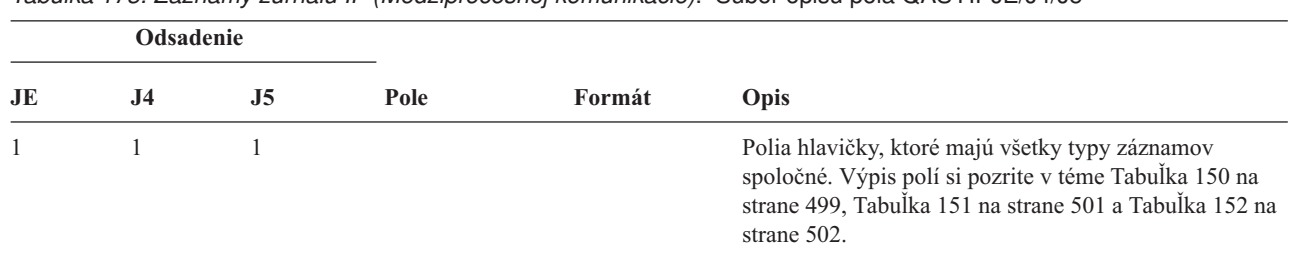

|                          | Odsadenie                |                          |                                                                                 |                                              |                  |                                                                                                    |
|--------------------------|--------------------------|--------------------------|---------------------------------------------------------------------------------|----------------------------------------------|------------------|----------------------------------------------------------------------------------------------------|
| JE                       | J <sub>4</sub>           | J <sub>5</sub>           | Pole                                                                            | Formát                                       | Opis             |                                                                                                    |
| 156                      | 224                      | 610                      | Typ záznamu                                                                     | Char(1)                                      | Typ záznamu.     |                                                                                                    |
|                          |                          |                          |                                                                                 |                                              | A                | Zmena vlastníctva a/alebo oprávnenia                                                                                                    |
|                          |                          |                          |                                                                                 |                                              | $\mathbf C$      | Vytvoriť                                                                                                    |
|                          |                          |                          |                                                                                 |                                              | D                | Vymazať                                                                                                    |
|                          |                          |                          |                                                                                 |                                              | F                | Zlyhanie oprávnenia                                                                                                    |
|                          |                          |                          |                                                                                 |                                              | $\mathbf G$      | Dostať                                                                                                    |
|                          |                          |                          |                                                                                 |                                              | $\mathbf{M}$     | Pripojenie zdieľanej pamäte                                                                                                    |
|                          |                          |                          |                                                                                 |                                              | Z                | Zatvorenie normálneho semaforu alebo<br>odpojenie zdieľanej pamäte                                                                          |
| 157                      | 225                      | 611                      | Typ IPC                                                                         | Char(1)                                      | Typ IPC          |                                                                                                    |
|                          |                          |                          |                                                                                 |                                              | $\mathbf{M}$     | Zdielaná pamäť                                                                                                    |
|                          |                          |                          |                                                                                 |                                              | ${\bf N}$        | Normálny semafor                                                                                                    |
|                          |                          |                          |                                                                                 |                                              | Q                | Front správ                                                                                                    |
| 158<br>162<br>172<br>182 | 226<br>230<br>240<br>250 | 612<br>616<br>626<br>636 | Identifikátor IPC<br>Nový vlastník<br>Starý vlastník<br>Oprávnenie<br>vlastníka | Binary(5)<br>Char(10)<br>Char(10)<br>Char(3) | S<br>*R          | Semafor<br>ID identifikátora IPC<br>Nový vlastník entity IPC<br>Starý vlastník entity IPC<br>Oprávnenie vlastníka pre entitu IPC<br>čítanie |
|                          |                          |                          |                                                                                 |                                              | *W               | zápis                                                                                                    |
| 185<br>195<br>205        | 253<br>263<br>273        | 639<br>649<br>659        | Nová skupina<br>Stará skupina<br>Skupinové<br>oprávnenia                        | Char(10)<br>Char(10)<br>Char(3)              | $*{\mathbb R} W$ | čítanie a zápis<br>Skupina pridružená k entite IPC<br>Predchádzajúca skupina pridružená k entite IPC<br>Oprávnenie skupiny pre entitu IPC   |
|                          |                          |                          |                                                                                 |                                              | *R               | čítanie                                                                                                    |
|                          |                          |                          |                                                                                 |                                              | *W               | zápis                                                                                                    |
| 208                      | 276                      | 662                      | Verejné                                                                         | Char(3)                                      | *RW              | čítanie a zápis<br>Oprávnenie verejnosti pre entitu IPC                                                                                     |
|                          |                          |                          | oprávnenie                                                                      |                                              | *R               | čítanie                                                                                                    |
|                          |                          |                          |                                                                                 |                                              | $*W$             | zápis                                                                                                    |
|                          |                          |                          |                                                                                 |                                              | *RW              | čítanie a zápis                                                                                                    |
| 211                      | 279                      | 665                      | CCSID názvu<br>semaforu                                                         | Binary(5)                                    |                  | CCSID názvu semaforu.                                                                                                    |
| 216                      | 283                      | 669                      | Dĺžka názvu<br>semaforu                                                         | Binary(4)                                    |                  | Dĺžka názvu semaforu.                                                                                                    |
| 218                      | 285                      | 671                      | Názov semaforu                                                                  | Char(2050)                                   |                  | Názov semaforu.                                                                                                    |
|                          |                          |                          |                                                                                 |                                              | Poznámka:        | Toto je pole s premenlivou dĺžkou. Prvé dva<br>znaky obsahujú dĺžku názvu semafora.                                                         |

*Tabuľka 173. Záznamy žurnálu IP (Medziprocesnej komunikácie) (pokračovanie)*. Súbor opisu poľa QASYIPJE/J4/J5

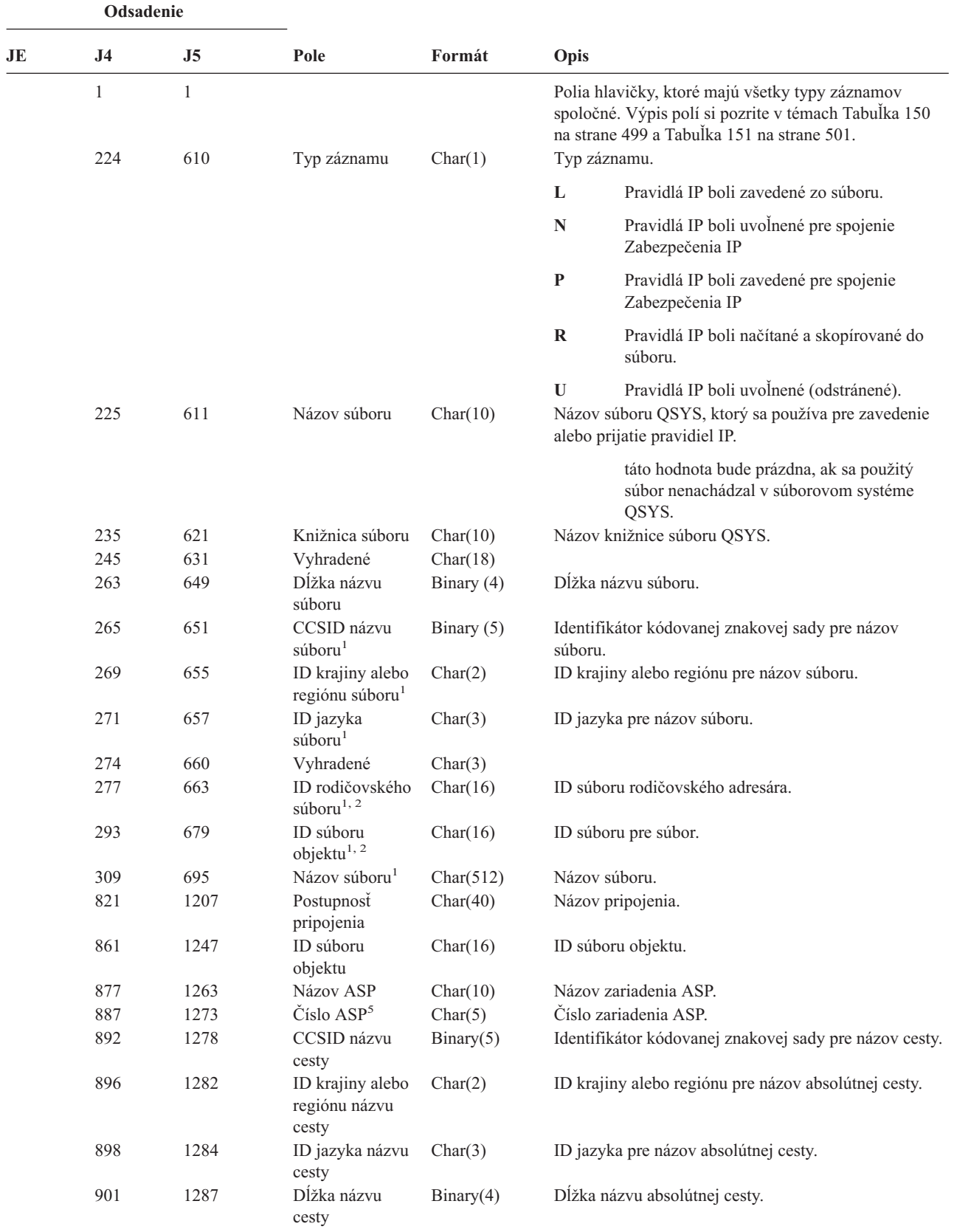

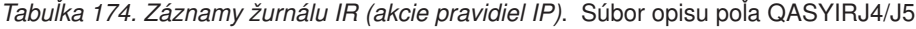

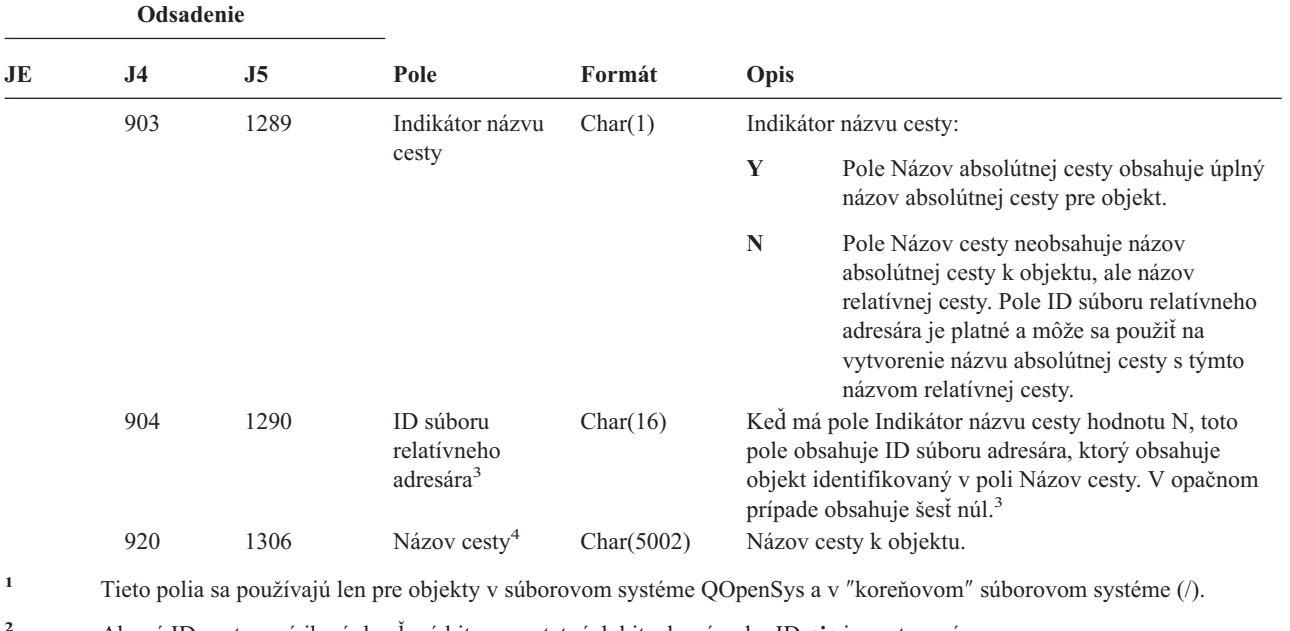

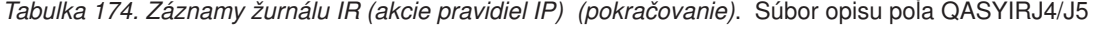

- **<sup>2</sup>** Ak má ID nastavený iba úplne ľavý bit a na ostatných bitoch má nulu, ID **nie** je nastavené.
- **<sup>3</sup>** Ak má pole Indikátor názvu cesty hodnotu N, ale ID súboru relatívneho adresára obsahuje šesť núl, došlo k chybe pri zisťovaní informácií o názve cesty.
- **<sup>4</sup>** Toto je pole s premenlivou dĺžkou. Prvé dva bajty obsahujú dĺžku poľa.
- **<sup>5</sup>** Ak sa objekt nachádza v knižnici, toto sú informácie ASP o knižnici objektu. Ak sa objekt nenachádza v knižnici, toto sú informácie ASP o objekte.

|    | Odsadenie           |                     |                                      |              |              |                                                                                                    |
|----|---------------------|---------------------|--------------------------------------|--------------|--------------|----------------------------------------------------------------------------------------------------|
| JE | J4                  | J <sub>5</sub>      | Pole                                 | Formát       | Opis         |                                                                                                    |
|    | $\mathbf{1}$<br>224 | $\mathbf{1}$<br>610 | Typ záznamu                          | Char(1)      |              | Polia hlavičky, ktoré majú všetky typy záznamov<br>spoločné. Výpis polí si pozrite v témach Tabuľka 150 na<br>strane 499 a Tabuľka 151 na strane 501.<br>Typ záznamu. |
|    |                     |                     |                                      |              | $\mathbf{A}$ | Zlyhanie (tento typ sa už viac nepoužíva)                                                                                                    |
|    |                     |                     |                                      |              | $\mathbf C$  | Normálny (tento typ sa už viac nepoužíva)                                                                                                    |
|    |                     |                     |                                      |              | U            | Mobilný užívateľ (tento typ sa už viac<br>nepoužíva)                                                                                                    |
|    |                     |                     |                                      |              | 1            | IKE fáza 1 vyjednávania SA                                                                                                    |
|    |                     |                     |                                      |              | $\mathbf{2}$ | IKE fáza 2 vyjednávania SA                                                                                                    |
|    | 225                 | 611                 | Lokálna IP adresa Char(15)           |              |              | Lokálna IP adresa.                                                                                                    |
|    | 240                 | 626                 | Port ID lokálneho Char(5)<br>klienta |              |              | Port pre ID lokálneho klienta.                                                                                                    |
|    | 245                 | 631                 | Vzdialená IP<br>adresa               | Char $(15)$  |              | Vzdialená IP adresa.                                                                                                    |
|    | 260                 | 646                 | Port ID<br>vzdialeného<br>klienta    | Char(5)      |              | Port pre ID vzdialeného klienta (platné pre fázu 2).                                                                                                    |
|    | 265                 | 651                 | Mobilné ID                           | Char $(256)$ |              | Mobilné ID. Toto pole sa už ďalej nepoužíva.                                                                                                    |

*Tabuľka 175. Záznamy žurnálu IS (Riadenie bezpečnosti internetu)*. Súbor opisu poľa QASYISJ4/J5

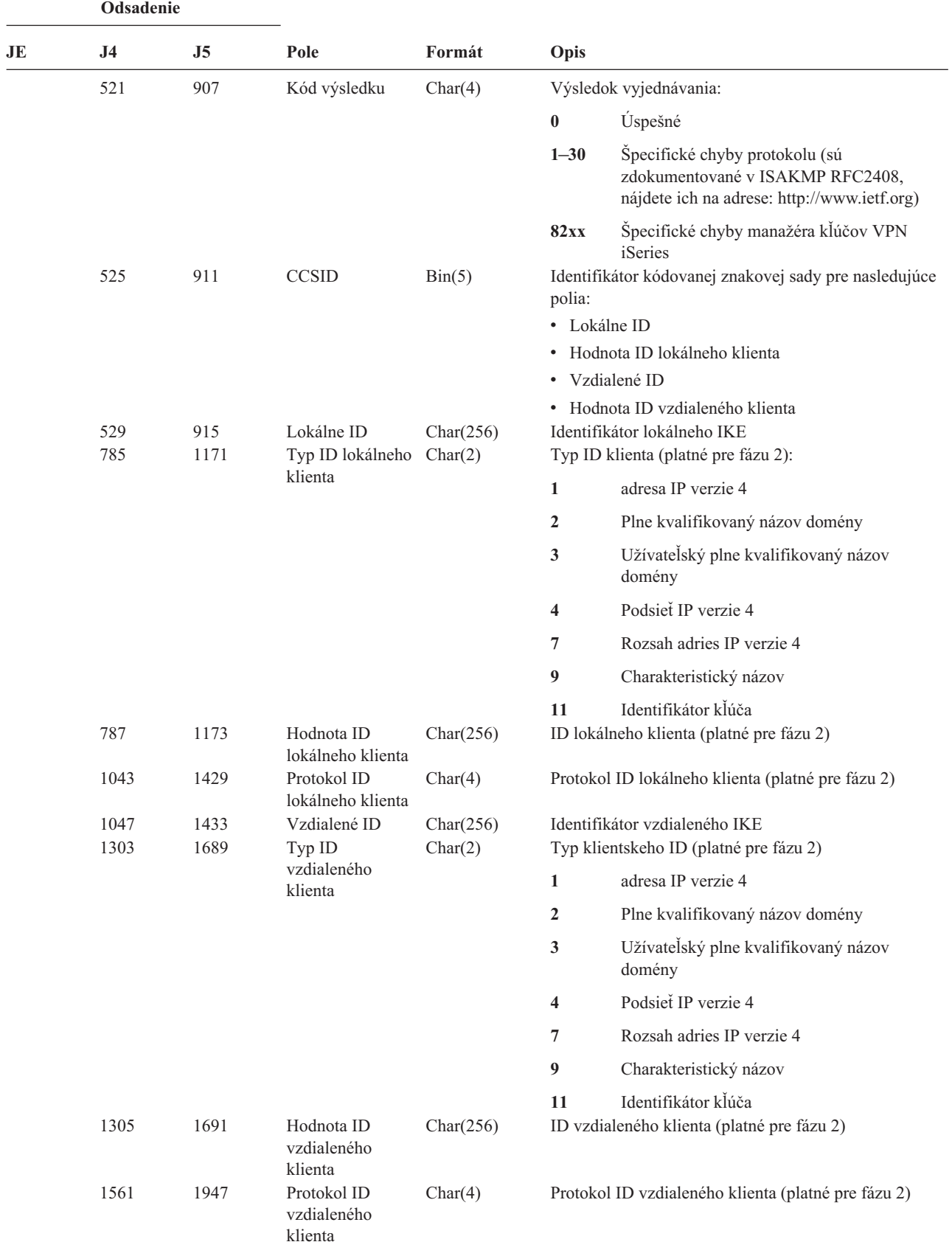

*Tabuľka 175. Záznamy žurnálu IS (Riadenie bezpečnosti internetu) (pokračovanie)*. Súbor opisu poľa QASYISJ4/J5

| Odsadenie |                |                |                |          |                                                                                                    |
|-----------|----------------|----------------|----------------|----------|----------------------------------------------------------------------------------------------------|
| JE.       | J <sub>4</sub> | J <sub>5</sub> | Pole           | Formát   | Opis                                                                                                    |
| 1         | 1              | 1              |                |          | Polia hlavičky, ktoré majú všetky typy záznamov<br>spoločné. Výpis polí si pozrite v téme Tabuľka 150 na<br>strane 499, Tabuľka 151 na strane 501 a Tabuľka 152 na<br>strane 502. |
| 156       | 224            | 610            | Typ záznamu    | Char(1)  | Typ záznamu.                                                                                                    |
|           |                |                |                |          | Užívateľský profil špecifikovaný pre<br>$\mathbf{A}$<br>parameter USER opisu úlohy                                                                                                |
| 157       | 225            | 611            | Opis úlohy     | Char(10) | Názov opisu úlohy, ktorej sa zmenil parameter USER.                                                                                                    |
| 167       | 235            | 621            | Názov knižnice | Char(10) | Názov knižnice, v ktorej je uložený objekt.                                                                                                    |
| 177       | 245            | 631            | Typ objektu    | Char(8)  | Typ objektu.                                                                                                    |
| 185       | 253            | 639            | Typ príkazu    | Char(3)  | Typ použitého príkazu.                                                                                                    |
|           |                |                |                |          | <b>CHG</b><br>Príkaz CHGJOBD (Change Job Description).                                                                                                    |
|           |                |                |                |          | <b>CRT</b><br>Príkaz CRTJOBD (Create Job Description).                                                                                                    |
| 188       | 256            | 642            | Starý užívateľ | Char(10) | Názov užívateľského profilu, špecifikovaný pre<br>parameter USER predtým, ako sa zmenil opis úlohy.                                                                               |
| 198       | 266            | 652            | Nový užívatel  | Char(10) | Názov užívateľského profilu, špecifikovaný pre<br>parameter užívateľa, keď sa zmenil opis úlohy.                                                                                  |
|           |                | 662            | Názov ASP      | Char(10) | Názov ASP pre knižnicu JOBD                                                                                                    |
|           |                | 672            | Číslo ASP      | Char(5)  | Číslo ASP pre knižnicu JOBD                                                                                                    |

*Tabuľka 176. Záznamy žurnálu JD (Zmena opisu úlohy)*. Súbor opisu poľa QASYJDJE/J4/J5

*Tabuľka 177. Záznamy žurnálu JS (Zmena úlohy)*. Súbor opisu poľa QASYJSJE/J4/J5

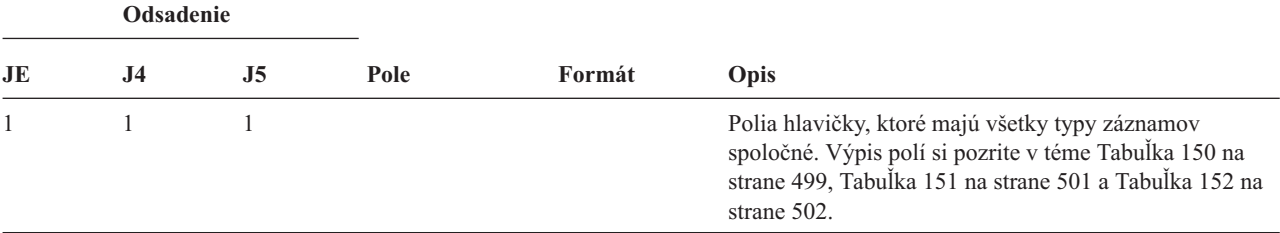

|    |     | Odsadenie      |     |             |         |              |                                                                        |
|----|-----|----------------|-----|-------------|---------|--------------|------------------------------------------------------------------------|
|    | JE  | J <sub>4</sub> | J5  | Pole        | Formát  | Opis         |                                                                        |
|    | 156 | 224            | 610 | Typ záznamu | Char(1) |              | Typ záznamu.                                                           |
|    |     |                |     |             |         | $\mathbf{A}$ | Príkaz ENDJOBABN                                                       |
|    |     |                |     |             |         | B            | Odovzdanie                                                             |
|    |     |                |     |             |         | $\mathbf C$  | Zmena                                                                  |
|    |     |                |     |             |         | ${\bf E}$    | Ukončenie                                                              |
|    |     |                |     |             |         | $\mathbf H$  | Pozastavenie                                                           |
|    |     |                |     |             |         | I            | Odpojenie                                                              |
| I. |     |                |     |             |         | ${\bf J}$    | Aktuálna úloha sa pokúša prerušiť inú úlohu                            |
| T  |     |                |     |             |         | ${\bf K}$    | Aktuálna úloha bude prerušená                                          |
| T  |     |                |     |             |         | L            | Prerušenie aktuálnej úlohy sa dokončilo                                |
|    |     |                |     |             |         | $\mathbf M$  | Zmeniť profil alebo skupinový profil                                   |
|    |     |                |     |             |         | ${\bf N}$    | Príkaz ENDJOB                                                          |
|    |     |                |     |             |         | ${\bf P}$    | Pripojenie vopred spustenej alebo okamžitej<br>dávkovej úlohy          |
|    |     |                |     |             |         | Q            | Zmena atribútov dopytu                                                 |
|    |     |                |     |             |         | $\bf R$      | Uvolnenie                                                              |
|    |     |                |     |             |         | ${\bf S}$    | Spustenie                                                              |
|    |     |                |     |             |         | ${\bf T}$    | Zmeniť profil alebo skupinový profil s<br>použitím profilového symbolu |
|    |     |                |     |             |         | $\mathbf U$  | CHGUSRTRC                                                              |
|    |     |                |     |             |         | $\mathbf{V}$ | API QWSACCDS zmenilo virtuálne<br>zariadenie.                          |
|    | 157 | 225            | 611 | Typ úlohy   | Char(1) | Typ úlohy.   |                                                                        |
|    |     |                |     |             |         | ${\bf A}$    | Automatické spustenie                                                  |
|    |     |                |     |             |         | B            | Dávkové                                                                |
|    |     |                |     |             |         | I            | Interaktívne                                                           |
|    |     |                |     |             |         | $\mathbf M$  | Monitorovanie podsystému                                               |
|    |     |                |     |             |         | $\mathbf R$  | Snímač                                                                 |
|    |     |                |     |             |         | $\mathbf S$  | Systém                                                                 |
|    |     |                |     |             |         | $\mathbf{W}$ | Zapisovač                                                              |
|    |     |                |     |             |         | $\mathbf X$  | $\ensuremath{\mathrm{SCPF}}$                                           |

*Tabuľka 177. Záznamy žurnálu JS (Zmena úlohy) (pokračovanie)*. Súbor opisu poľa QASYJSJE/J4/J5

#### **Odsadenie JE J4 J5 Pole Formát Opis** 158 226 612 Podtyp úlohy Char(1) Podtyp úlohy. **' '** Bez podtypu **D** Okamžite dávkovo **E** Požiadavka na spustenie procedúry **J** Vopred spustiť **P** Ovládač tlačového zariadenia **Q** Dopyt **T** MRT **U** Užívateľ náhradného spoolu 159 227 613 Názov úlohy Char(10) Prvá časť názvu kvalifikovanej úlohy, na ktorej sa pracuje 169 237 623 Meno užívateľa úlohy Char(10) Druhá časť názvu kvalifikovanej úlohy, na ktorej sa pracuje 179 247 633 Číslo úlohy Char(6) Tretia časť názvu kvalifikovanej úlohy, na ktorej sa pracuje 185 253 639 Názov zariadenia Char(10) Názov zariadenia 195 263 649 Efektívny užívateľský  $profil<sup>2</sup>$ Char(10) Názov efektívneho užívateľského profilu pre vlákno 205 273 659 Názov opisu úlohy Char(10) Názov opisu úlohy pre úlohu 215 283 669 Knižnica opisu úlohy Char(10) Názov knižnice pre opis úlohy 225 293 679 Názov frontu úloh Char(10) Názov frontu úloh pre úlohu 235 303 689 Knižnica frontu úloh Char(10) Názov knižnice pre front úloh 245 313 699 Názov výstupného frontu Char(10) Názov výstupného frontu pre úlohu 255 323 709 Knižnica výstupného frontu Char(10) Názov knižnice pre výstupný front 265 333 719 Tlačové zariadenie Char(10) Názov tlačového zariadenia pre úlohu 275 343 729 Zoznam knižníc<sup>2</sup> Char(430) Zoznam knižníc pre úlohu 705 773 1159 Názov efektívneho skupinového  $profilu<sup>2</sup>$ Char(10) Názov efektívneho skupinového profilu pre vlákno 715 783 1169 Dodatočné skupinové  $profitv<sup>2</sup>$ Char(150) Názvy dodatočných skupinových profilov pre vlákno. 933 1319 Opis JUID Char(1) Opisuje význam poľa JUID: **' '** Pole JUID obsahuje hodnotu pre JOB. **C** Bolo volané API zmazania JUID. Pole JUID obsahuje novú hodnotu. **S** Bolo volané API nastavenia JUID. Pole JUID obsahuje novú hodnotu. 934 1320 Pole JUID Char(10) Obsahuje hodnotu JUID

*Tabuľka 177. Záznamy žurnálu JS (Zmena úlohy) (pokračovanie)*. Súbor opisu poľa QASYJSJE/J4/J5

|    | Odsadenie      |                                      |                                               |            |                                                                                                    |
|----|----------------|--------------------------------------|-----------------------------------------------|------------|----------------------------------------------------------------------------------------------------|
| JE | J <sub>4</sub> | J5                                   | Pole                                          | Formát     | Opis                                                                                                    |
|    | 944            | 1330                                 | Skutočný<br>užívateľský profil                | Char(10)   | Názov skutočného užívateľského profilu pre vlákno.                                                       |
|    | 954            | 1340                                 | Uložený<br>užívateľský profil                 | Char(10)   | Názov uloženého užívateľského profilu pre vlákno.                                                        |
|    | 964            | 1350                                 | Skutočný<br>skupinový profil                  | Char(10)   | Názov skutočného skupinového profilu pre vlákno.                                                         |
|    | 974            | 1360                                 | Uložený<br>skupinový profil                   | Char(10)   | Názov uloženého skupinového profilu pre vlákno.                                                          |
|    | 984            | 1370                                 | Skutočný užívateľ<br>bol zmenený <sup>3</sup> | Char(1)    | Skutočný užívateľský profil bol zmenený.                                                                 |
|    |                |                                      |                                               |            | Áno<br>Y                                                                                                 |
|    |                |                                      |                                               |            | Nie<br>N                                                                                                 |
|    | 985            | 1371                                 | Efektívny<br>užívateľ bol                     | Char(1)    | Efektívny užívateľský profil bol zmenený.                                                                |
|    |                |                                      | zmenený $3$                                   |            | Ano<br>Y                                                                                                 |
|    |                |                                      |                                               |            | Nie<br>N                                                                                                 |
|    | 986            | 1372                                 | Uložený užívateľ                              | Char(1)    | Uložený užívateľský profil bol zmenený                                                                   |
|    |                |                                      | bol zmenený <sup>3</sup>                      |            | Áno<br>Y                                                                                                 |
|    |                |                                      |                                               |            | Nie<br>N                                                                                                 |
|    | 987            | 1373                                 | Skutočná skupina                              | Char(1)    | Skutočný skupinový profil bol zmenený.                                                                   |
|    |                |                                      | bola zmenená <sup>3</sup>                     |            | Áno<br>Y                                                                                                 |
|    |                |                                      |                                               |            | N<br>Nie                                                                                                 |
|    | 988            | 1374                                 | Efektívna skupina Char(1)                     |            | Efektívny skupinový profil bol zmenený                                                                   |
|    |                |                                      | bola zmenená <sup>3</sup>                     |            | Y<br>Ano                                                                                                 |
|    |                |                                      |                                               |            | Nie<br>N                                                                                                 |
|    | 989            | 1375                                 | Uložená skupina                               | Char(1)    | Uložený skupinový profil bol zmenený.                                                                    |
|    |                |                                      | bola zmenená <sup>3</sup>                     |            | Áno<br>Y                                                                                                 |
|    |                |                                      |                                               |            | Nie<br>N                                                                                                 |
|    | 990            | 1376                                 | Dodatočné                                     | Char(1)    | Dodatočné skupinové profily boli zmenené.                                                                |
|    |                | skupiny boli<br>zmenené <sup>3</sup> |                                               |            | Ano<br>Y                                                                                                 |
|    |                |                                      |                                               |            | Nie<br>N                                                                                                 |
|    | 991            | 1377                                 | Číslo zoznamu<br>knižníc <sup>4</sup>         | Bin(4)     | Počet knižníc v poli (odsadenie 993) Prípona zoznamu<br>knižníc.                                         |
|    | 993            | 1379                                 | Prípona zoznamu<br>knižníc <sup>4,5</sup>     | Char(2252) | Prípona pre zoznam knižníc pre úlohu.                                                                    |
|    |                | 3631                                 | Skupina knižníc<br>ASP                        | Char(10)   | Skupina knižníc ASP                                                                                      |
|    |                | 3641                                 | Názov ASP                                     | Char(10)   | Názov ASP pre knižnicu JOBD                                                                              |
|    |                | 3651                                 | Číslo ASP                                     | Char(5)    | Číslo ASP pre knižnicu JOBD                                                                              |
|    |                | 3656                                 | Názov časovej<br>zóny                         | Char(10)   | Názov opisu časovej zóny                                                                                 |
|    |                | 3666                                 | Názov<br>ukončovacej                          | Char(10)   | Názov úlohy, ktorá prerušila aktuálnu úlohu, alebo názov<br>úlohy, ktorú prerušila aktuálna úloha.       |
|    |                | 3676                                 | úlohy<br>Užívateľ<br>ukončovacej<br>úlohy     | Char(10)   | Užívateľ úlohy, ktorá prerušila aktuálnu úlohu, alebo<br>užívateľ úlohy, ktorú prerušila aktuálna úloha. |

*Tabuľka 177. Záznamy žurnálu JS (Zmena úlohy) (pokračovanie)*. Súbor opisu poľa QASYJSJE/J4/J5

 $\mathsf I$  $\vert$  $\,$  |  $\,$   $\,$  $\|$  $\begin{array}{c} \hline \end{array}$  $\,$   $\,$ |

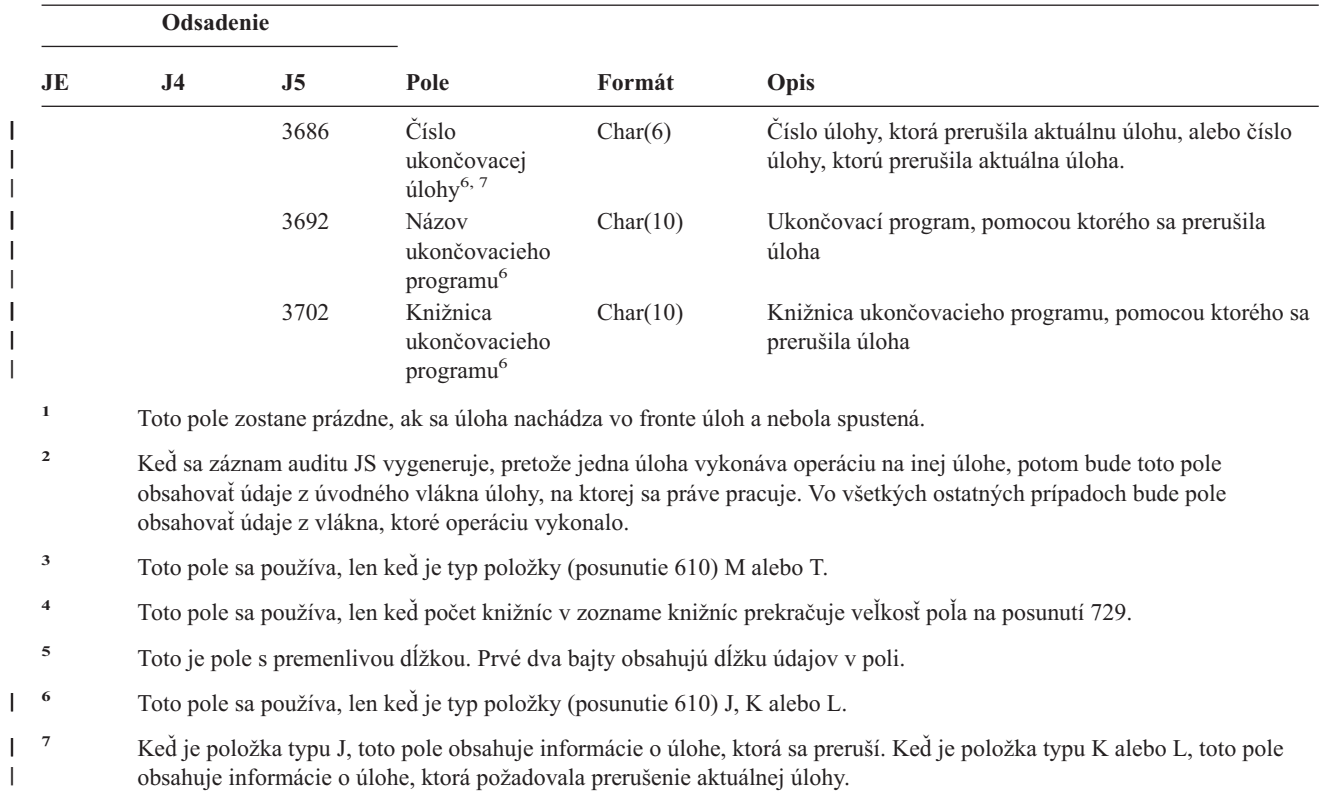

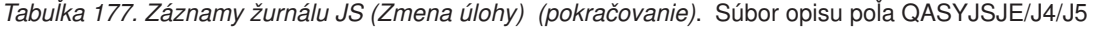

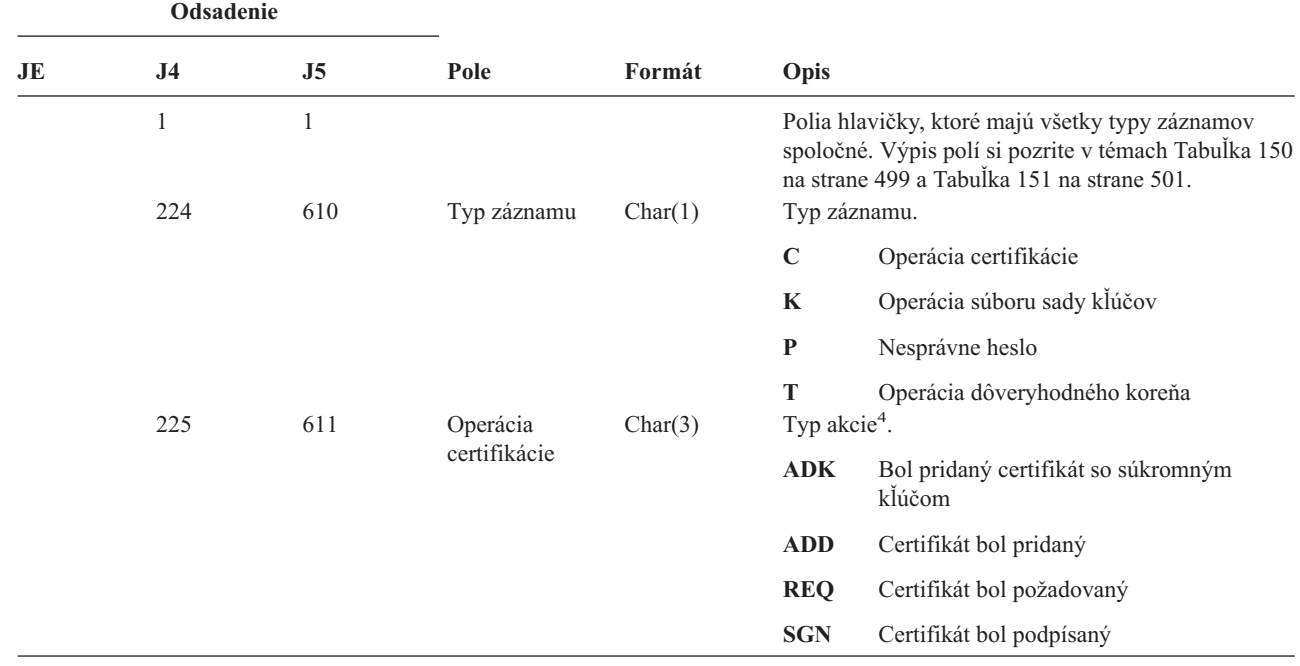

# *Tabuľka 178. Záznamy žurnálu KF (Súbor sady kľúčov)*. Súbor opisu poľa QASYKFJ4/J5

|    | Odsadenie      |                |                                              |                       |                                              |                                                                         |  |
|----|----------------|----------------|----------------------------------------------|-----------------------|----------------------------------------------|-------------------------------------------------------------------------|--|
| JE | J <sub>4</sub> | J <sub>5</sub> | Pole                                         | Formát                | Opis                                         |                                                                         |  |
|    | 228            | 614            | Operácia sady                                | Char(3)               | Typ akcie <sup>5</sup> .                     |                                                                         |  |
|    |                |                | kľúčov                                       |                       | <b>ADD</b>                                   | Bol pridaný pár sady kľúčov                                             |  |
|    |                |                |                                              |                       | DFT                                          | Pár sady kľúčov bol označený ako<br>štandardný.                         |  |
|    |                |                |                                              |                       | <b>EXP</b>                                   | Pár sady kľúčov bol exportovaný                                         |  |
|    |                |                |                                              |                       | <b>IMP</b>                                   | Pár sady kľúčov bol importovaný                                         |  |
|    |                |                |                                              |                       | <b>LST</b>                                   | Výpis zoznamu návestí párov sady kľúčov<br>do súboru                    |  |
|    |                |                |                                              |                       | <b>PWD</b>                                   | Zmena hesla súboru sady kľúčov                                          |  |
|    |                |                |                                              |                       | <b>RMV</b>                                   | Pár sady kľúčov bol odstránený                                          |  |
|    |                |                |                                              |                       | <b>INF</b>                                   | Obnovenie informácií o páre sady kľúčov                                 |  |
|    |                |                |                                              |                       | 2DB                                          | Súbor sady kľúčov bol skonvertovaný na<br>formát súboru databázy kľúčov |  |
|    |                |                |                                              |                       | 2YR                                          | Súbor databázy kľúčov bol skonvertovaný<br>na súboru sady kľúčov        |  |
|    | 231            | 617            | Operácia                                     | Char(3)               | Typ akcie <sup>6</sup> .                     |                                                                         |  |
|    |                |                | dôveryhodného<br>koreňa                      |                       | <b>TRS</b>                                   | Pár sady kľúčov bol označený ako<br>dôveryhodný koreň                   |  |
|    |                |                |                                              |                       | <b>RMV</b>                                   | Označenie dôveryhodný koreň bolo<br>odstránené                          |  |
|    |                |                |                                              |                       | <b>LST</b>                                   | Vypísať zoznam dôveryhodných koreňov                                    |  |
|    | 234<br>252     | 620<br>638     | Vyhradené<br>Dĺžka názvu                     | Char(18)<br>Binary(4) |                                              | Dĺžka názvu súboru sady kľúčov.                                         |  |
|    |                |                | objektu                                      |                       |                                              |                                                                         |  |
|    | 254            | 640            | CCSID názvu<br>objektu                       | Binary(5)             |                                              | CCSID názvu súboru sady kľúčov.                                         |  |
|    | 258            | 644            | ID krajiny alebo<br>regiónu názvu<br>objektu | Char(2)               |                                              | ID krajiny alebo regiónu názvu súboru sady kľúčov.                      |  |
|    | 260            | 646            | ID jazyka názvu Char(3)<br>objektu           |                       |                                              | ID jazyka názvu súboru sady kľúčov.                                     |  |
|    | 263            | 649            | Vyhradené                                    | Char(3)               |                                              |                                                                         |  |
|    | 266            | 652            | ID rodičovského<br>súboru                    | Char(16)              | ID súboru rodičovského adresára sady kľúčov. |                                                                         |  |
|    | 282            | 668            | ID súboru<br>objektu                         | Char(16)              |                                              | Názov súboru adresára sady kľúčov.                                      |  |
|    | 298            | 684            | Názov objektu                                | Char(512)             |                                              | Názov súboru sady kľúčov.                                               |  |
|    | 810            | 1196           | Vyhradené                                    | Char(18)              |                                              |                                                                         |  |
|    | 828            | 1214           | Dĺžka názvu<br>objektu                       | Binary(4)             |                                              | Dĺžka názvu zdrojového alebo cieľového súboru.                          |  |
|    | 830            | 1216           | CCSID názvu<br>objektu                       | Binary(5)             |                                              | CCSID názvu zdrojového alebo cieľového súboru.                          |  |
|    | 834            | 1220           | ID krajiny alebo<br>regiónu názvu<br>objektu | Char(2)               |                                              | ID krajiny alebo regiónu názvu zdrojového alebo<br>cieľového súboru.    |  |
|    | 836            | 1222           | ID jazyka názvu Char(3)<br>objektu           |                       |                                              | ID jazyka názvu zdrojového alebo cieľového súboru.                      |  |

*Tabuľka 178. Záznamy žurnálu KF (Súbor sady kľúčov) (pokračovanie)*. Súbor opisu poľa QASYKFJ4/J5

ID jazyka pre názov absolútnej cesty.

sady kľúčov.

**Y** Pole Názov absolútnej cesty obsahuje

**N** Pole Názov cesty neobsahuje názov

názvom relatívnej cesty.

pole obsahuje ID súboru adresára, ktorý obsahuje objekt identifikovaný v poli Názov cesty. V opačnom prípade obsahuje šesť núl.<sup>3</sup>

Char(16) Keď má pole Indikátor názvu cesty hodnotu N, toto

Char(5002) Názov absolútnej cesty súboru sady kľúčov.

Char(16) ID súboru pre zdrojový alebo cieľový súbor.

Binary(5) Identifikátor kódovanej znakovej sady pre názov

Char(2) ID krajiny alebo regiónu pre názov absolútnej cesty.

ID jazyka pre názov absolútnej cesty.

úplný názov absolútnej cesty pre súbor

absolútnej cesty k objektu, ale názov relatívnej cesty. Pole ID súboru relatívneho adresára je platné a môže sa použiť na vytvorenie názvu absolútnej cesty s týmto

Binary(4) Dĺžka názvu absolútnej cesty.

Char(1) Indikátor názvu cesty:

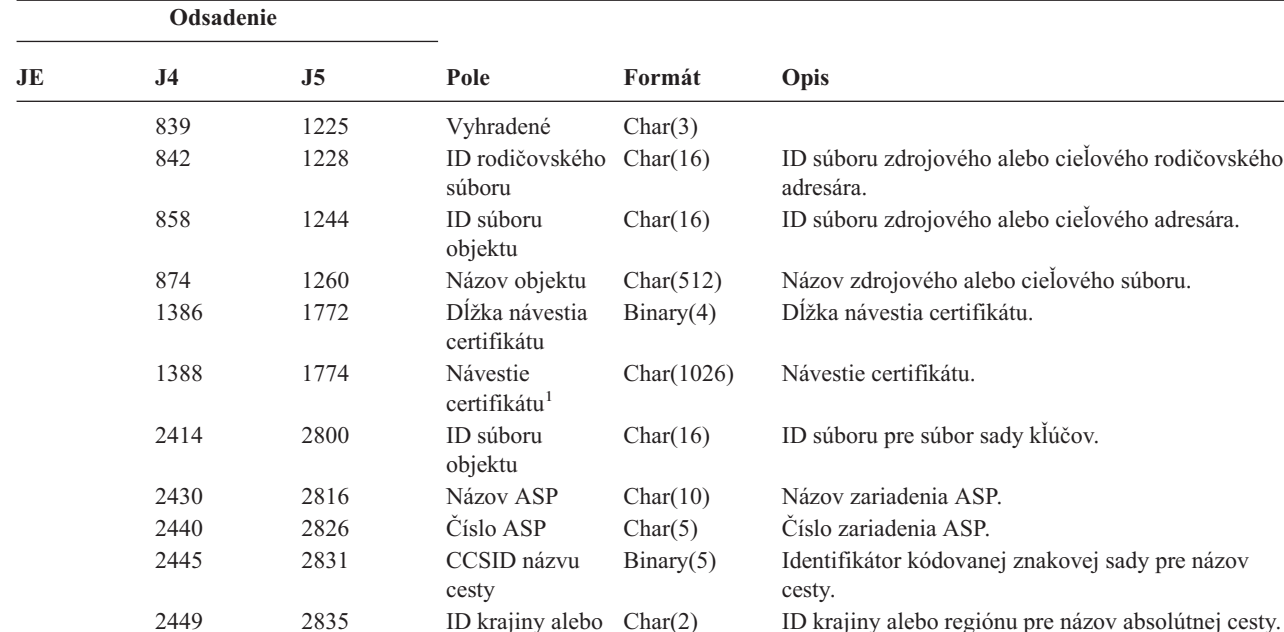

regiónu názvu

cesty

cesty

cesty

relatívneho adresára<sup>2</sup>

absolútnej  $\text{cesty}^1$ 

objektu

cesty

regiónu názvu cesty

7491 7877 Názov ASP Char(10) Názov ASP zdrojového alebo cieľového súboru 7501 7887 Číslo ASP Char(5) Číslo ASP zdrojového alebo cieľového súboru

cesty.

2451 2837 ID jazyka názvu cesty

2454 2840 Dĺžka názvu

2457 2843 ID súboru

2473 2859 Názov

7475 7861 ID súboru

7506 7892 CCSID názvu

7510 7896 ID krajiny alebo

7512 7898 ID jazyka názvu cesty

2456 2842 Indikátor názvu

*Tabuľka 178. Záznamy žurnálu KF (Súbor sady kľúčov) (pokračovanie)*. Súbor opisu poľa QASYKFJ4/J5

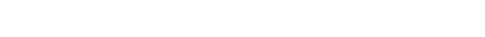

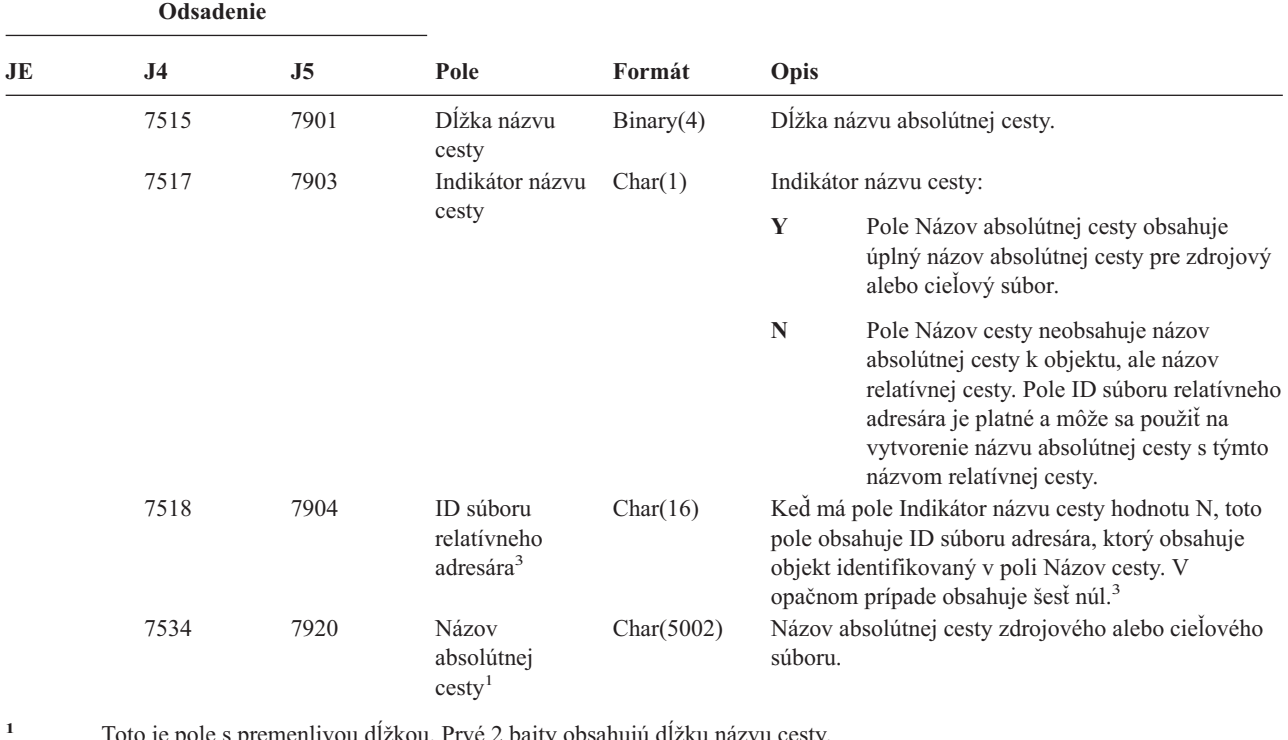

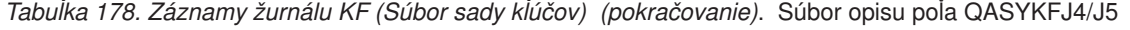

- to je pole s premenlivou dlžkou. Prvé 2 bajty obsahujú dlžku názvu cesty
- **<sup>2</sup>** Ak má pole Indikátor názvu cesty hodnotu N, ale ID súboru relatívneho adresára obsahuje šesť núl, došlo k chybe pri zisťovaní informácií o názve cesty.
- **<sup>3</sup>** Keď indikátor názvu cesty (odsadenie 7517) je ″N″, toto pole bude obsahovať relatívne ID súboru názvu absolútnej cesty na odsadení 7534. Keď indikátor názvu cesty je ″Y″, toto pole bude obsahovať 16 bajtov hexadecimálnych núl.
- **<sup>4</sup>** Pole bude prázdne, keď nepôjde o operáciu certifikácie.
- **<sup>5</sup>** Pole bude prázdne, keď nepôjde o operáciu súboru sady kľúčov.
- **<sup>6</sup>** Pole bude prázdne, keď nepôjde o operáciu dôveryhodného koreňa.

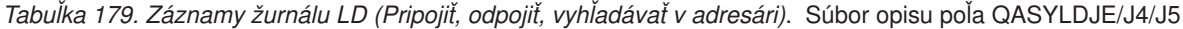

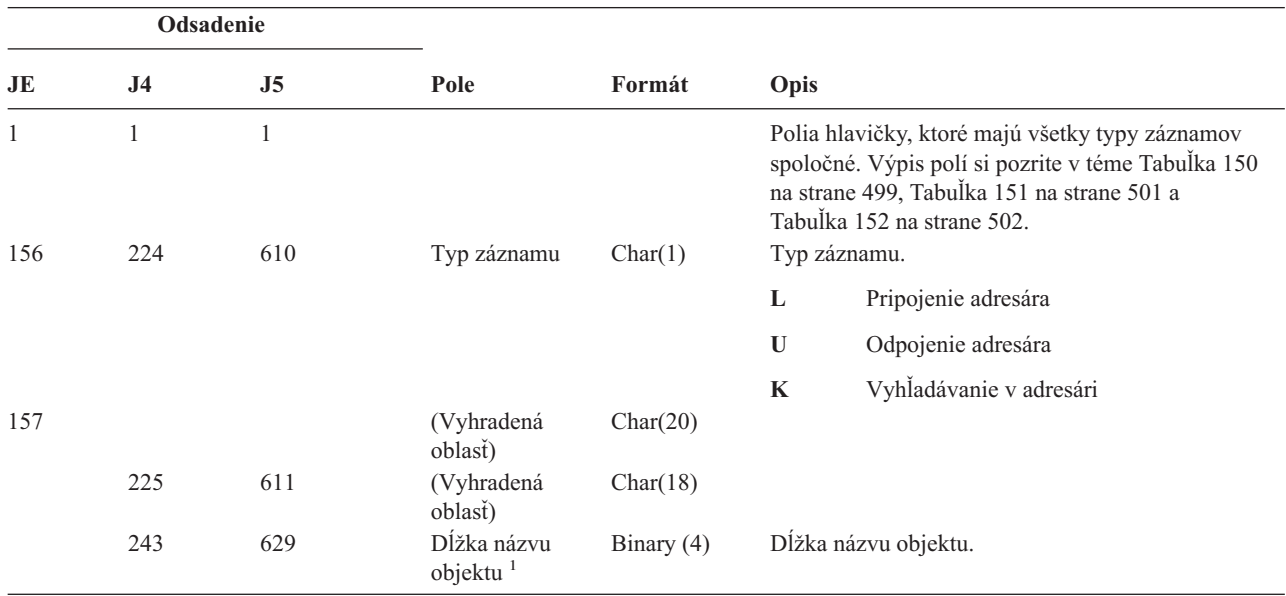

*Tabuľka 179. Záznamy žurnálu LD (Pripojiť, odpojiť, vyhľadávať v adresári) (pokračovanie)*. Súbor opisu poľa QASYLDJE/J4/J5

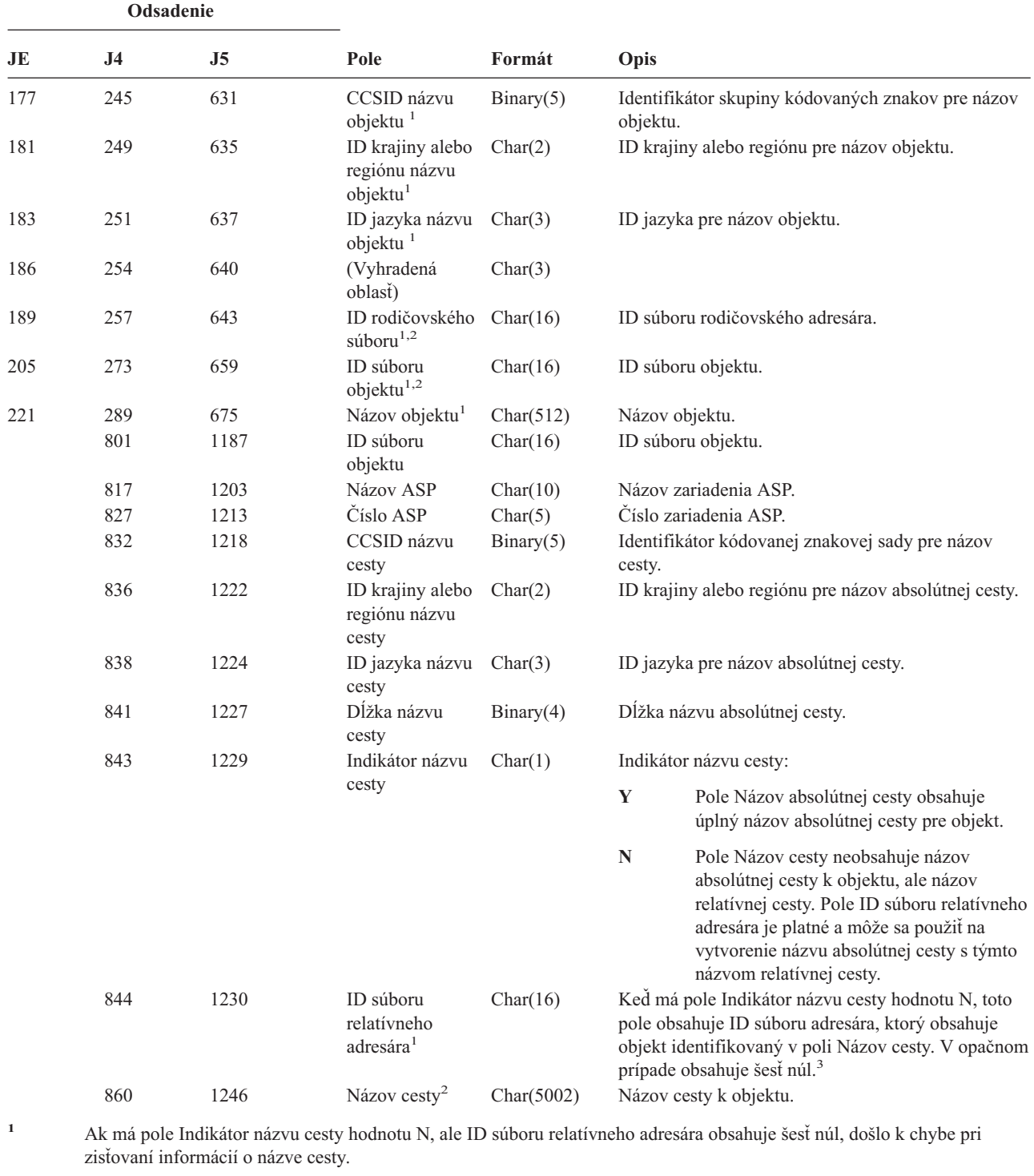

**<sup>2</sup>** Toto je pole s premenlivou dĺžkou. Prvé 2 bajty obsahujú dĺžku názvu cesty.

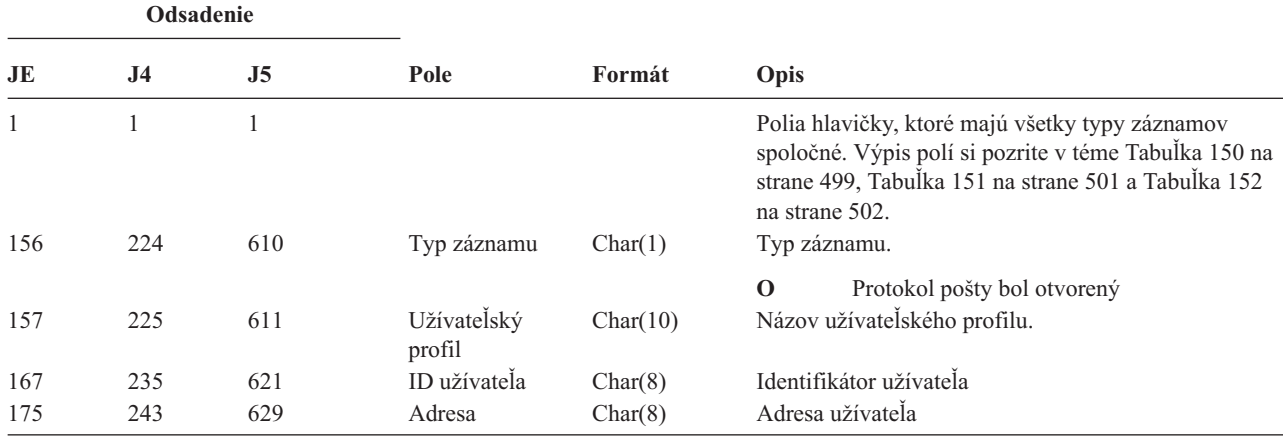

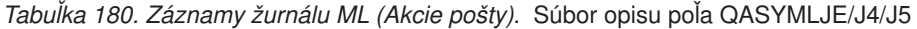

*Tabuľka 181. Záznamy žurnálu NA (Zmena atribútov)*. Súbor opisu poľa QASYNAJE/J4/J5

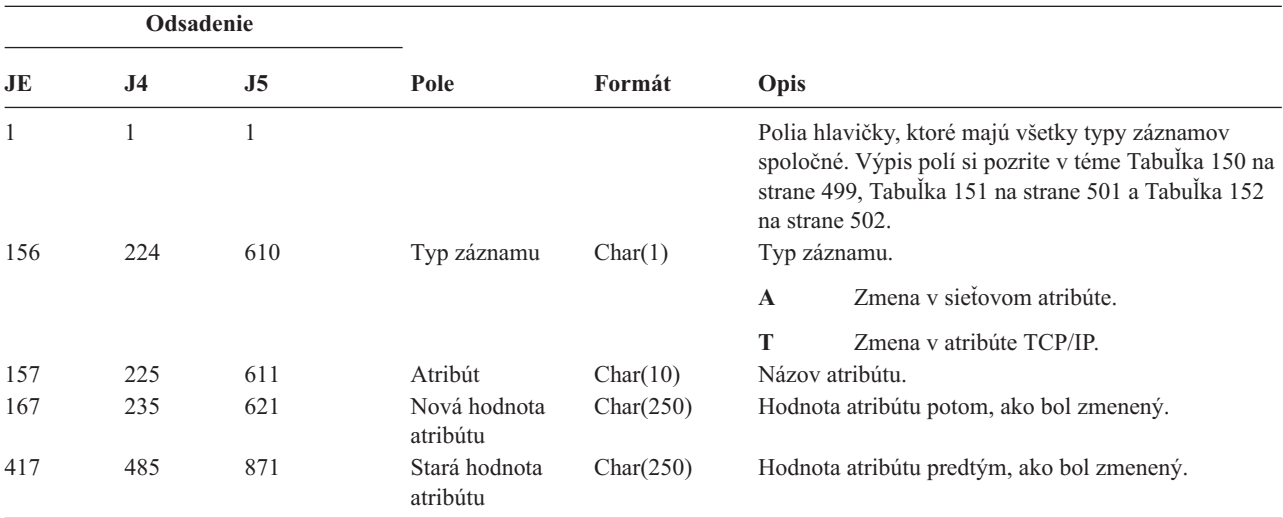

*Tabuľka 182. Záznamy žurnálu ND (filter vyhľadávania v adresári APPN)*. Súbor opisu poľa QASYNDJE/J4/J5

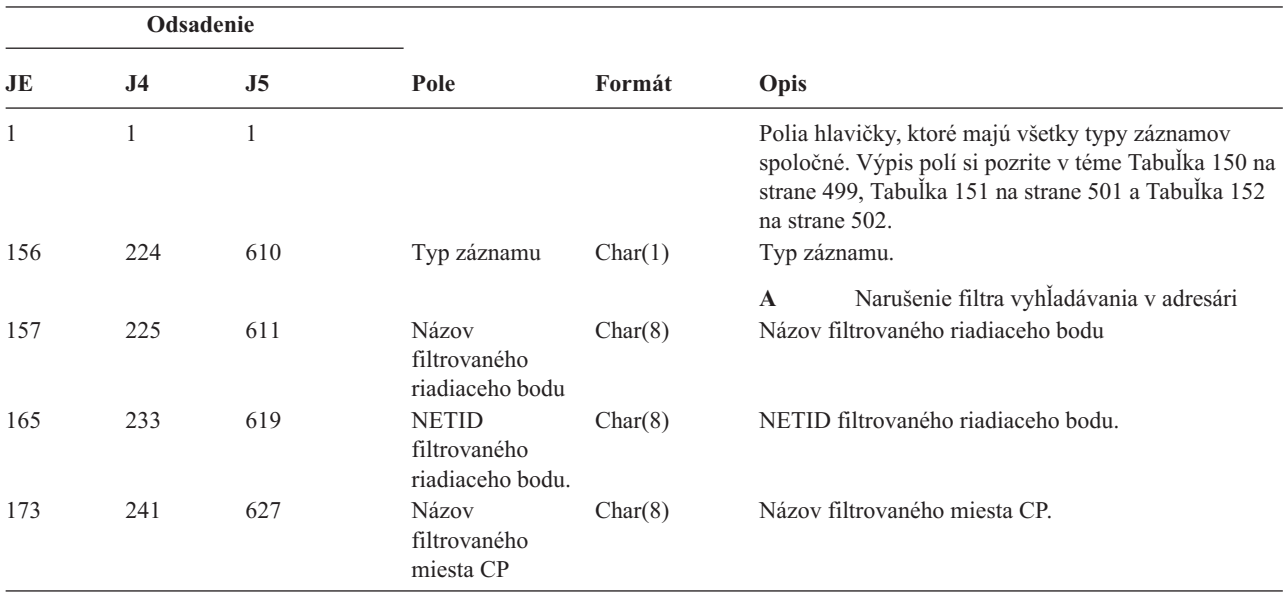

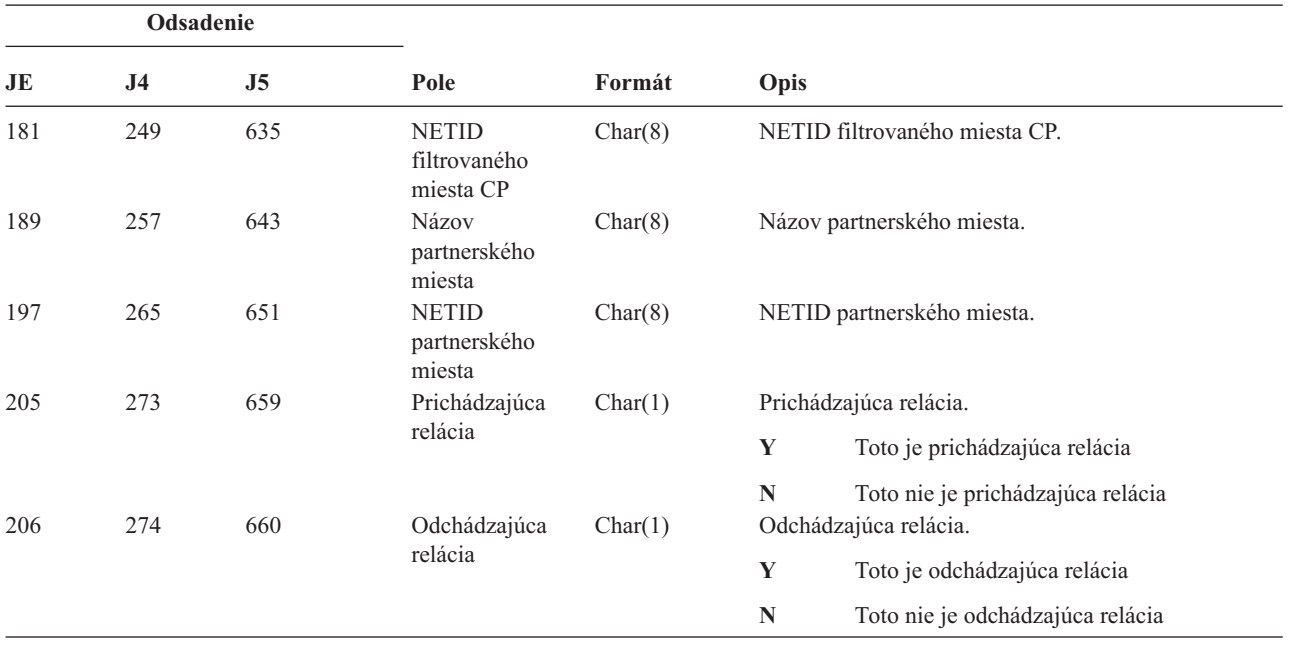

*Tabuľka 182. Záznamy žurnálu ND (filter vyhľadávania v adresári APPN) (pokračovanie)*. Súbor opisu poľa QASYNDJE/J4/J5

Bližšie informácie o filtri vyhľadávania v adresári APPN a o koncovom bode APPN nájdete v Informačné centrum (pozrite si ["Požiadavky](#page-17-0) a súvisiace informácie" na strane xvi kvôli podrobnostiam).

| Odsadenie |                |                |                                     |         |                                                                                                    |
|-----------|----------------|----------------|-------------------------------------|---------|----------------------------------------------------------------------------------------------------|
| JE        | J <sub>4</sub> | J <sub>5</sub> | Pole                                | Formát  | Opis                                                                                                    |
| 1         | 1              | 1              |                                     |         | Polia hlavičky, ktoré majú všetky typy záznamov<br>spoločné. Výpis polí si pozrite v téme Tabuľka 150 na<br>strane 499, Tabuľka 151 na strane 501 a Tabuľka 152<br>na strane 502. |
| 156       | 224            | 610            | Typ záznamu                         | Char(1) | Typ záznamu.                                                                                                    |
|           |                |                |                                     |         | Narušenie filtra koncového bodu<br>$\mathbf{A}$                                                                                                    |
| 157       | 225            | 611            | Názov lokálneho<br>umiestnenia      | Char(8) | Názov lokálneho umiestnenia.                                                                                                    |
| 165       | 233            | 619            | Názov<br>vzdialeného<br>umiestnenia | Char(8) | Názov vzdialeného umiestnenia.                                                                                                    |
| 173       | 241            | 627            | Vzdialené<br><b>NETID</b>           | Char(8) | Vzdialené NETID.                                                                                                    |
| 181       | 249            | 635            | Prichádzajúca                       | Char(1) | Prichádzajúca relácia.                                                                                                    |
|           |                |                | relácia                             |         | Y<br>Toto je prichádzajúca relácia                                                                                                    |
|           |                |                |                                     |         | N<br>Toto nie je prichádzajúca relácia                                                                                                    |
| 182       | 250            | 636            | Odchádzajúca                        | Char(1) | Odchádzajúca relácia.                                                                                                    |
|           |                |                | relácia                             |         | Y<br>Toto je odchádzajúca relácia                                                                                                    |
|           |                |                |                                     |         | N<br>Toto nie je odchádzajúca relácia                                                                                                    |

*Tabuľka 183. Záznamy žurnálu NE (filter koncového bodu APPN)*. Súbor opisu poľa QASYNEJE/J4/J5

Bližšie informácie o filtri vyhľadávania v adresári APPN a o koncovom bode APPN nájdete v Informačné centrum (pozrite si ["Požiadavky](#page-17-0) a súvisiace informácie" na strane xvi kvôli podrobnostiam).

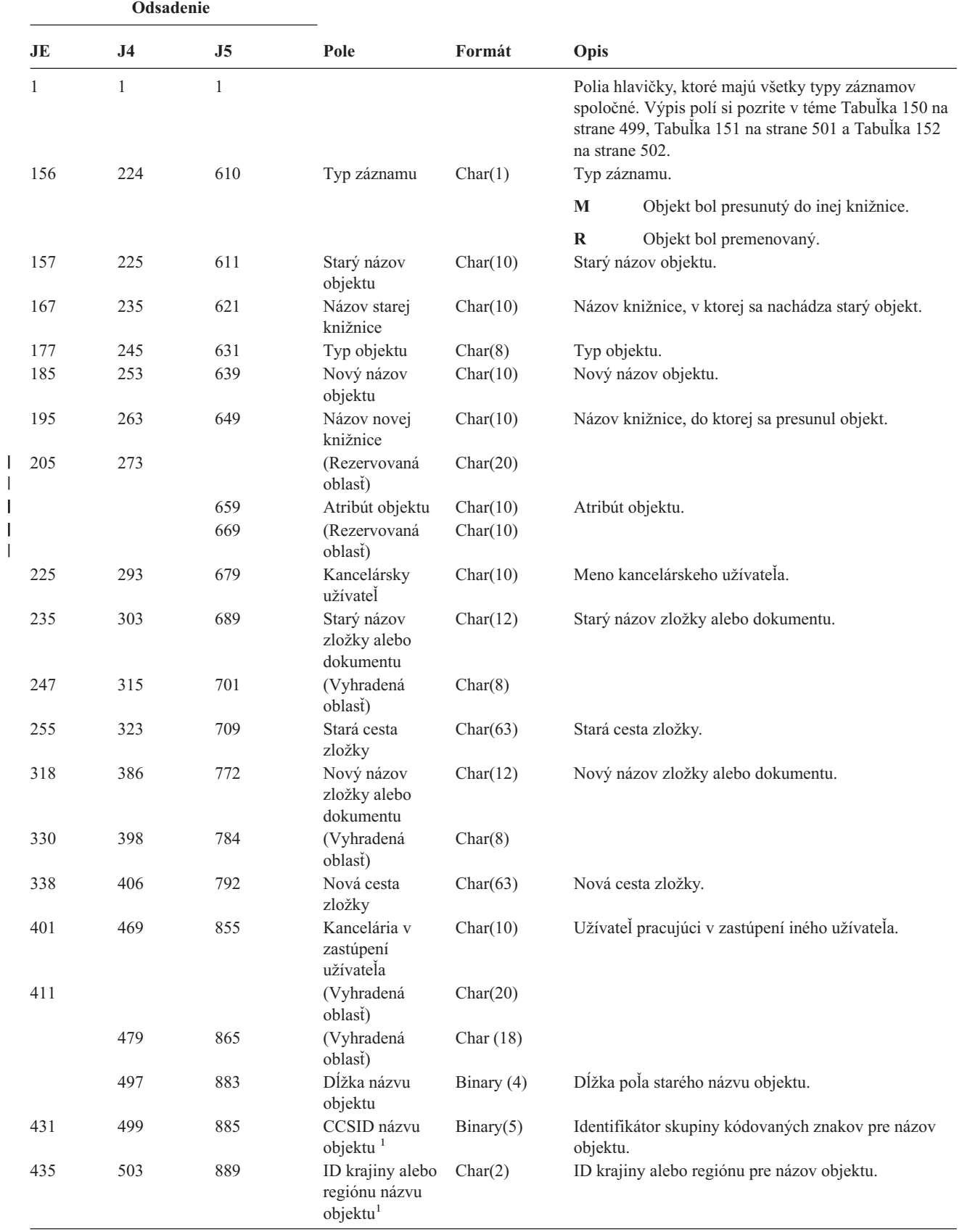

*Tabuľka 184. Záznamy žurnálu OM (Zmena riadenia objektov)*. Súbor opisu poľa QASYOMJE/J4/J5

||

*Tabuľka 184. Záznamy žurnálu OM (Zmena riadenia objektov) (pokračovanie)*. Súbor opisu poľa QASYOMJE/J4/J5

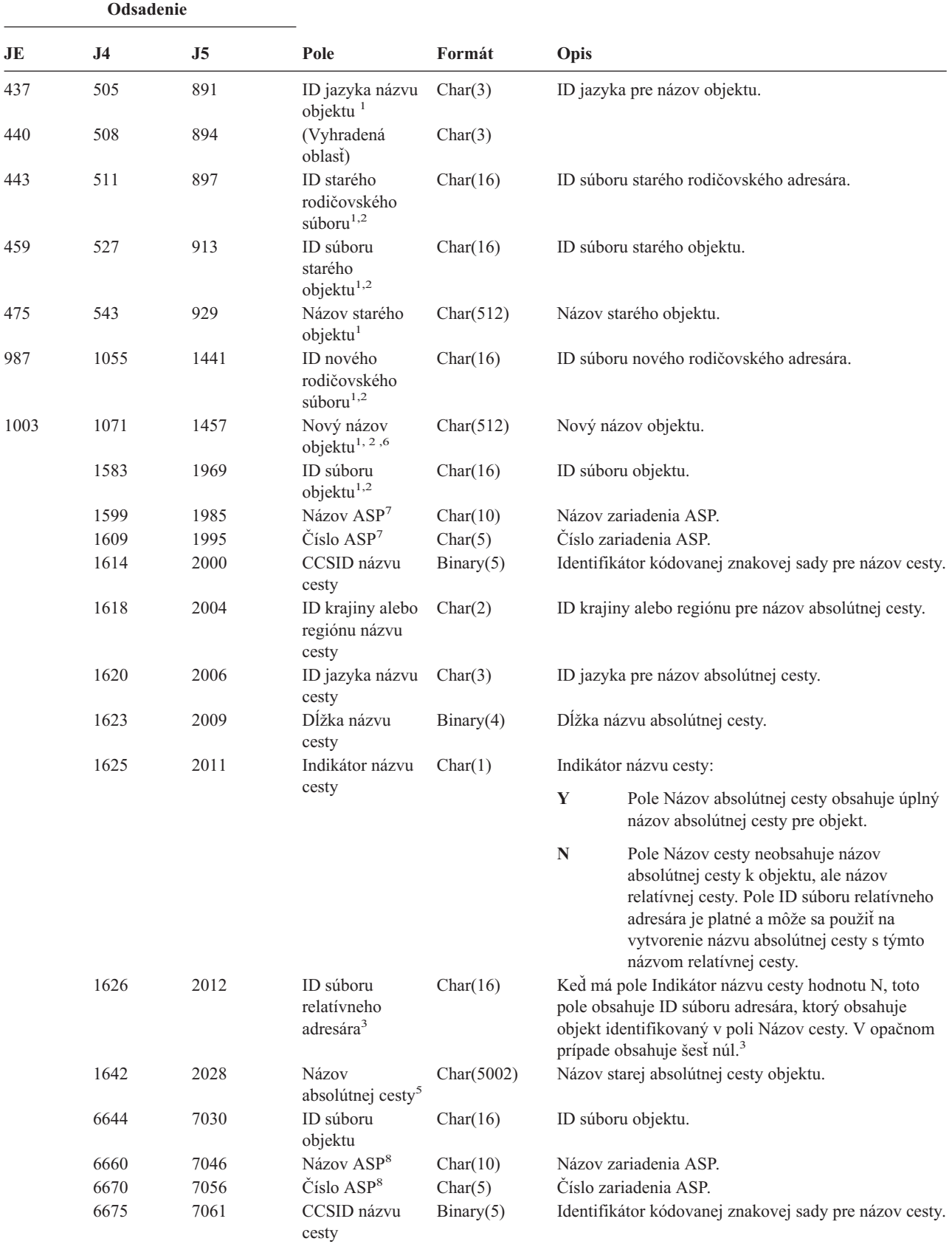

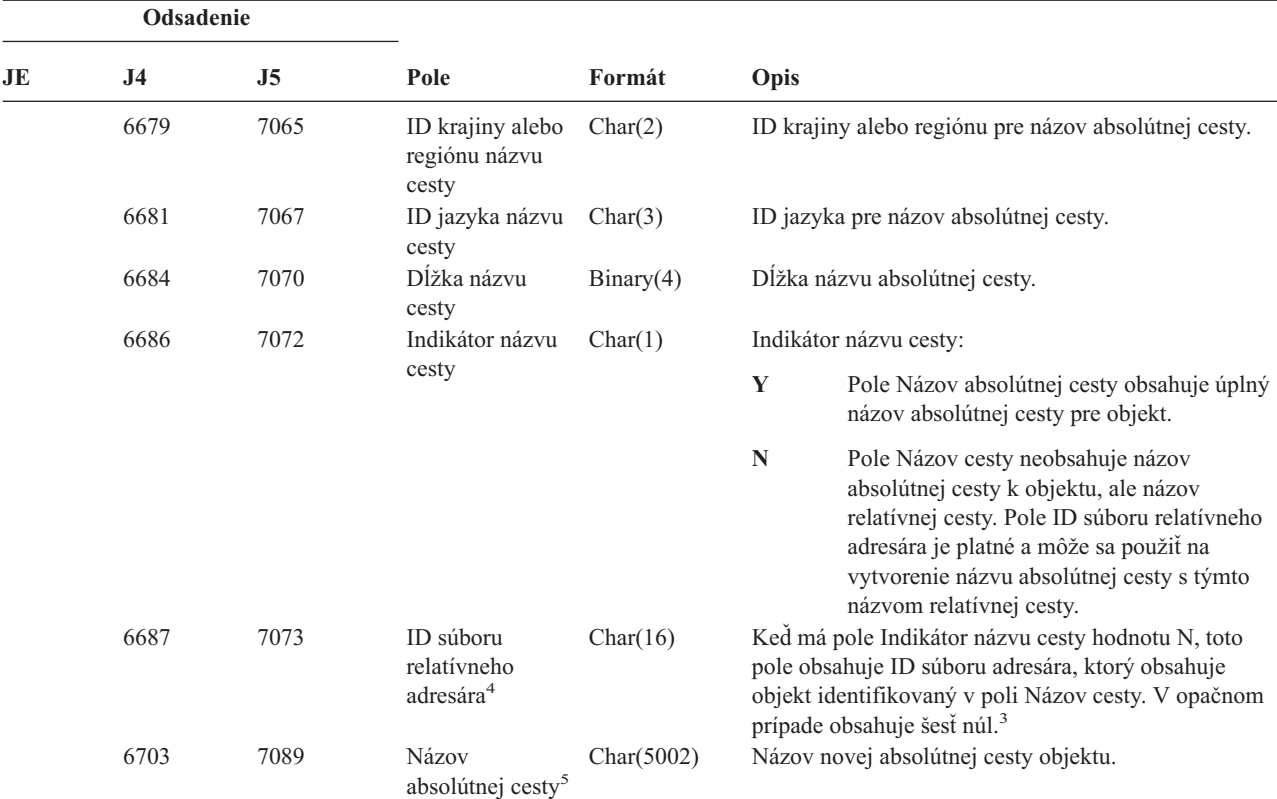

*Tabuľka 184. Záznamy žurnálu OM (Zmena riadenia objektov) (pokračovanie)*. Súbor opisu poľa QASYOMJE/J4/J5

- **<sup>1</sup>** Tieto polia sa používajú len pre objekty v súborovom systéme QOpenSys a v "″koreňovom″" (/) a užívateľom definovanom súborovom systéme.
- <sup>2</sup> ID, ktoré má nastavený iba úplne ľavý bit a na ostatných bitoch má nulu indikuje, že ID NIE je nastavené.
- **<sup>3</sup>** Ak má pole Indikátor názvu cesty hodnotu N, ale ID súboru relatívneho adresára obsahuje šesť núl, došlo k chybe pri zisťovaní informácií o názve cesty.
- **<sup>4</sup>** Keď indikátor názvu cesty (odsadenie 6686) je ″N″, toto pole bude obsahovať relatívne ID súboru názvu absolútnej cesty na odsadení 6703. Keď indikátor názvu cesty je ″Y″, toto pole bude obsahovať 16 bajtov hexadecimálnych núl.
- **<sup>5</sup>** Toto je pole s premenlivou dĺžkou. Prvé 2 bajty obsahujú dĺžku názvu cesty.
- **<sup>6</sup>** Pre túto hodnotu neexistuje žiadna pridružená dĺžka poľa. Reťazec bude vyplnený hodnotami null, pokiaľ nebude mať úplnú dĺžku 512 znakov.
- **<sup>7</sup>** Ak sa starý objekt nachádza v knižnici, toto sú informácie ASP o knižnici objektu. Ak sa starý objekt nenachádza v knižnici, toto sú informácie ASP o objekte.
- **<sup>8</sup>** Ak sa nový objekt nachádza v knižnici, toto sú informácie ASP o knižnici objektu. Ak sa nový objekt nenachádza v knižnici, toto sú informácie ASP o objekte.

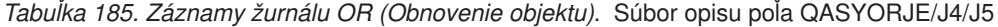

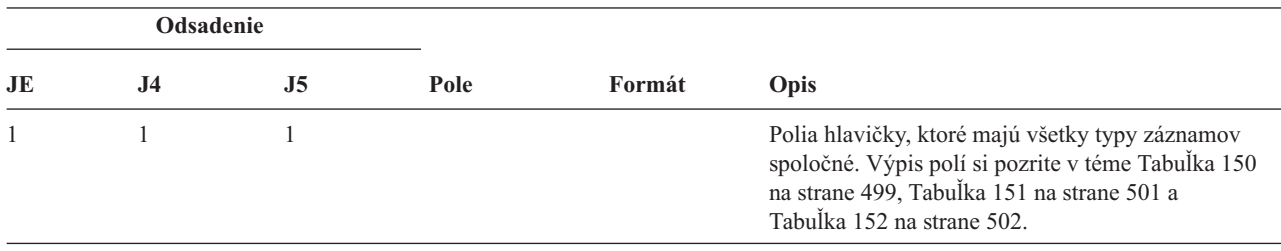
*Tabuľka 185. Záznamy žurnálu OR (Obnovenie objektu) (pokračovanie)*. Súbor opisu poľa QASYORJE/J4/J5

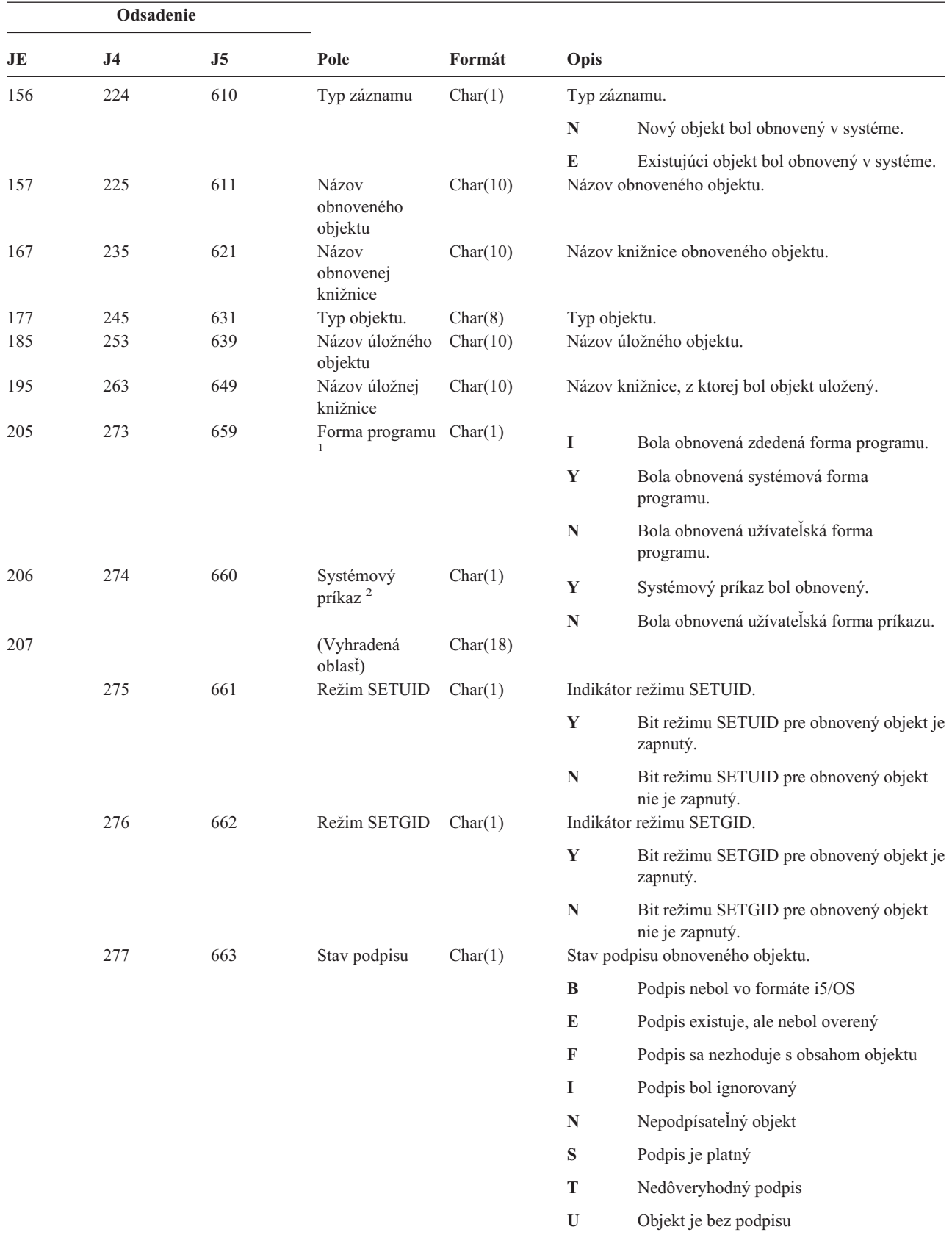

| | ||

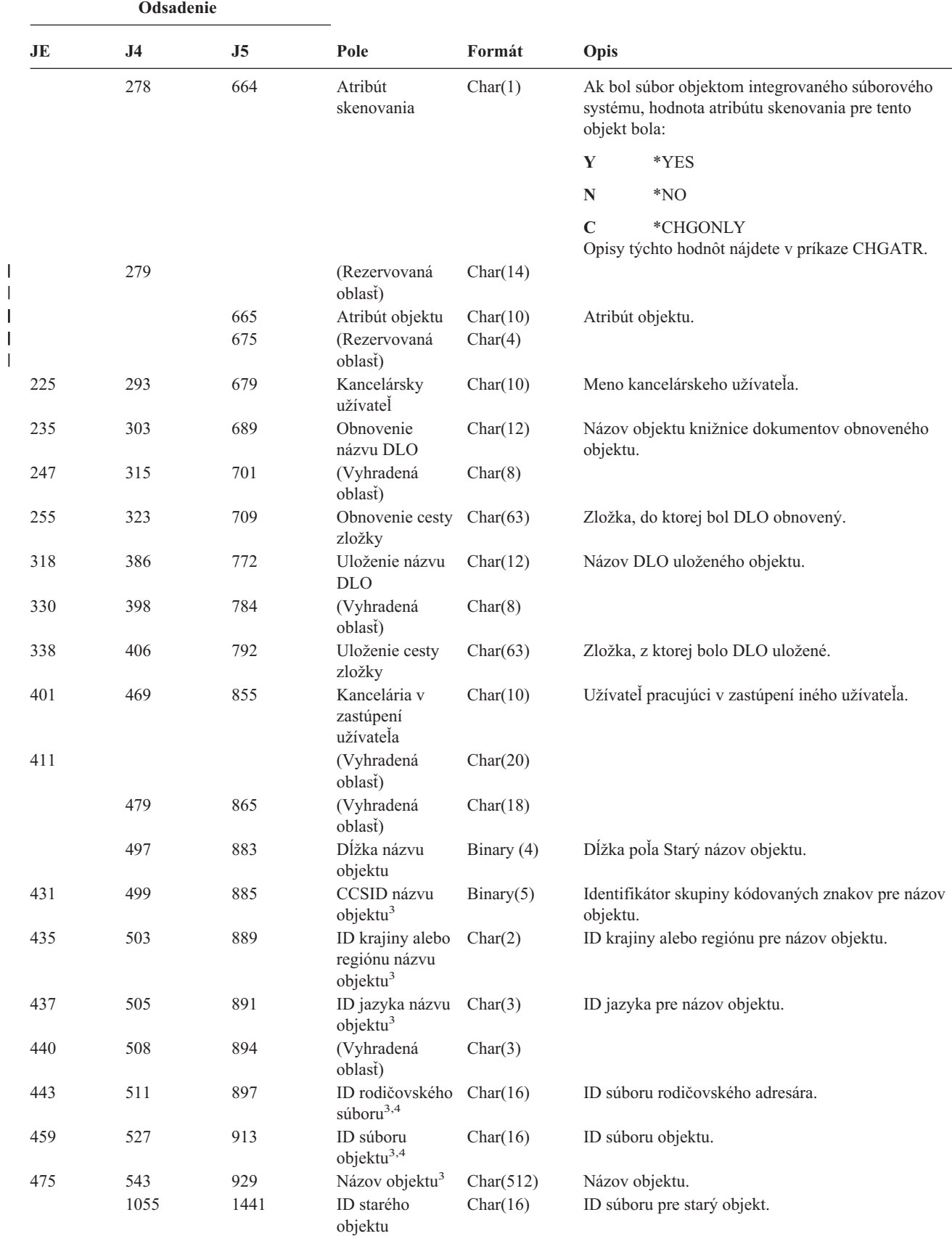

*Tabuľka 185. Záznamy žurnálu OR (Obnovenie objektu) (pokračovanie)*. Súbor opisu poľa QASYORJE/J4/J5

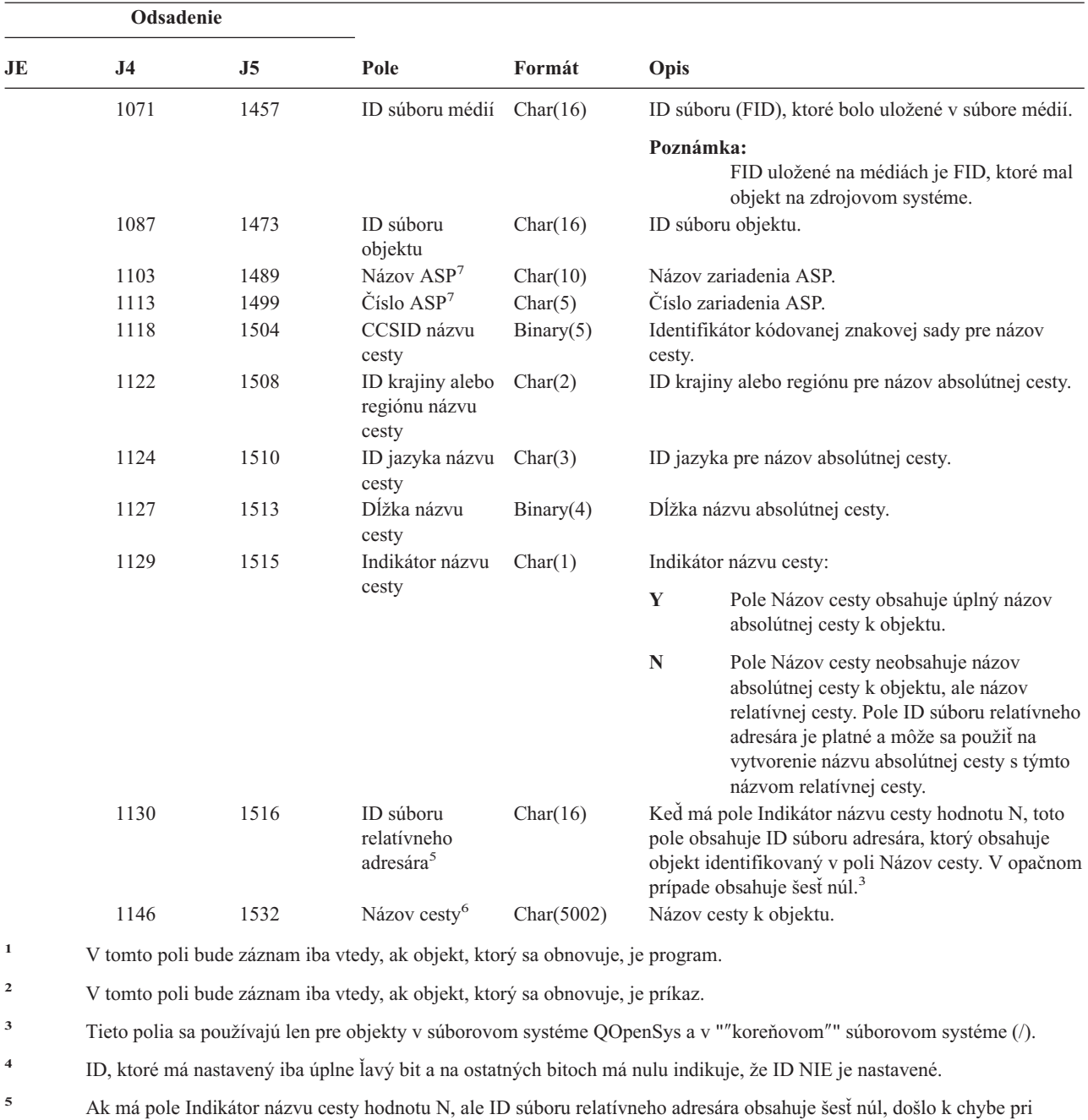

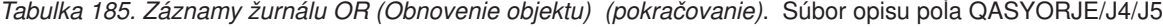

zisťovaní informácií o názve cesty.

**<sup>6</sup>** Toto je pole s premenlivou dĺžkou. Prvé 2 bajty obsahujú dĺžku názvu cesty.

**<sup>7</sup>** Ak sa objekt nachádza v knižnici, toto sú informácie ASP o knižnici objektu. Ak sa objekt nenachádza v knižnici, toto sú informácie ASP o objekte.

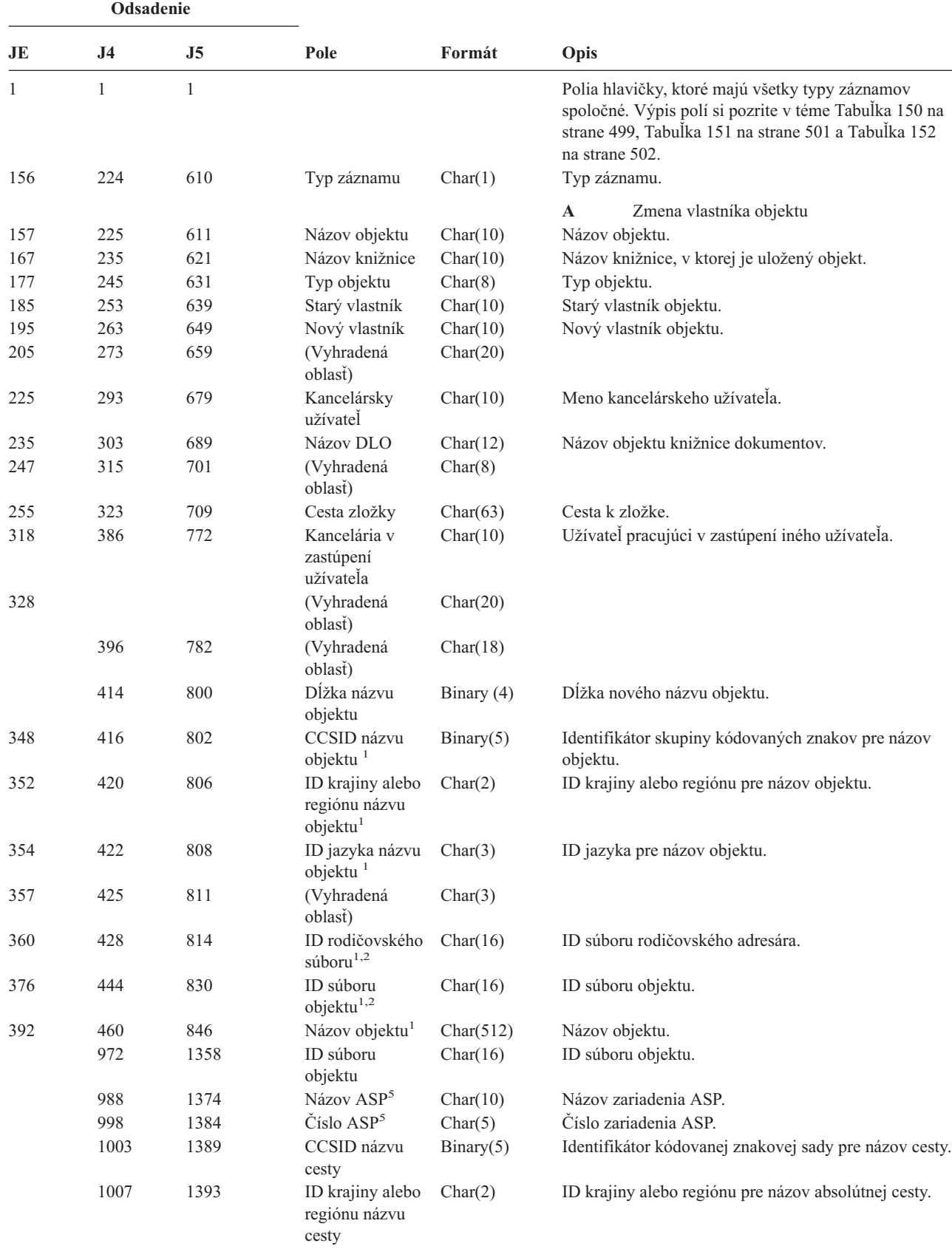

*Tabuľka 186. Záznamy žurnálu OW (Zmena vlastníctva)*. Súbor opisu poľa QASYOWJE/J4/J5

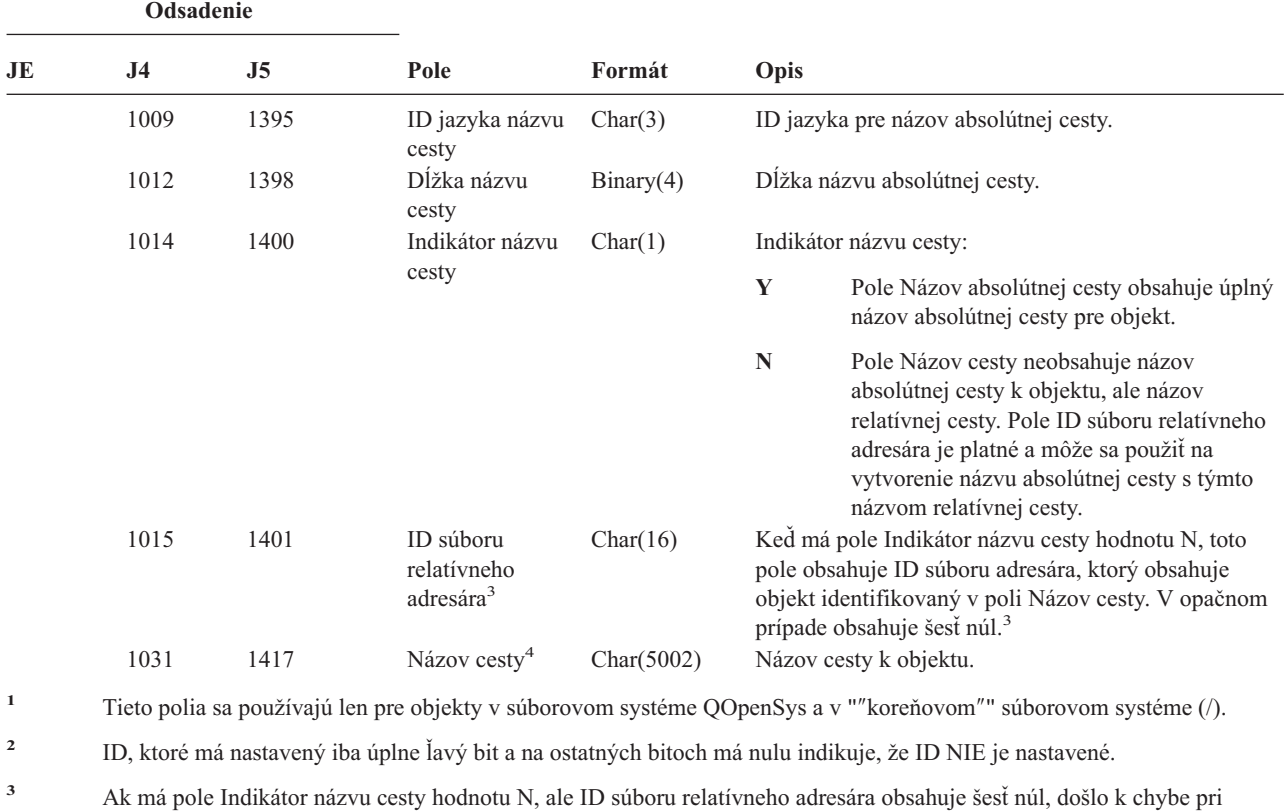

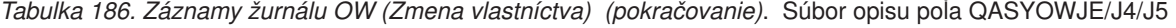

zisťovaní informácií o názve cesty.

**<sup>4</sup>** Toto je pole s premenlivou dĺžkou. Prvé 2 bajty obsahujú dĺžku názvu cesty.

**<sup>5</sup>** Ak sa objekt nachádza v knižnici, toto sú informácie ASP o knižnici objektu. Ak sa objekt nenachádza v knižnici, toto sú informácie ASP o objekte.

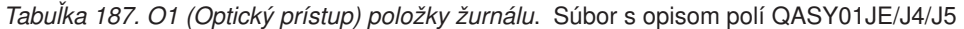

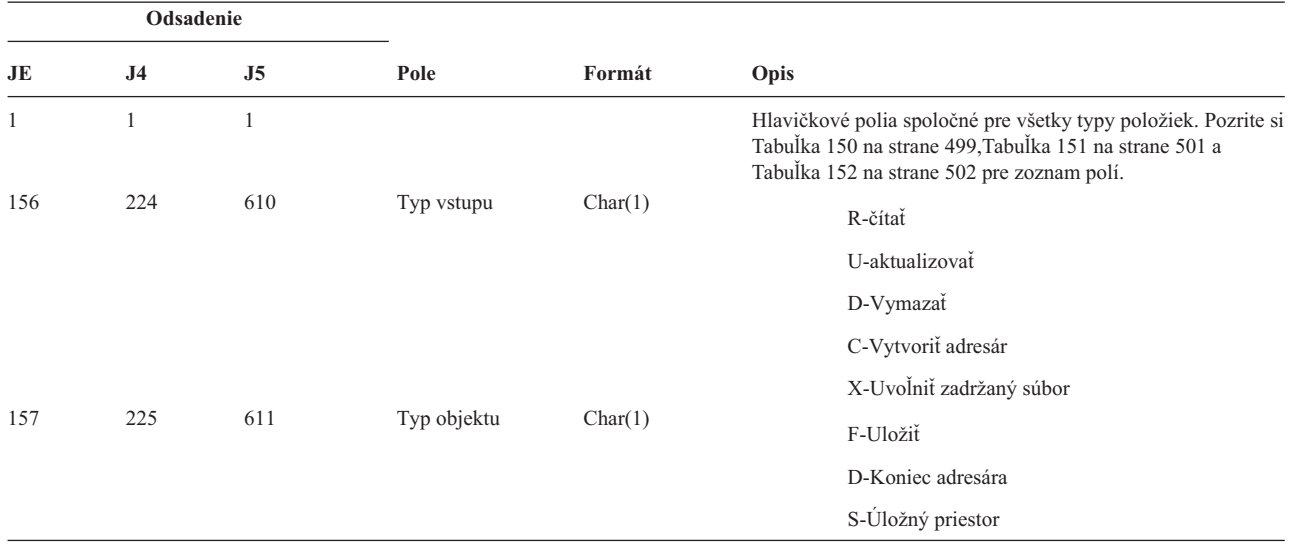

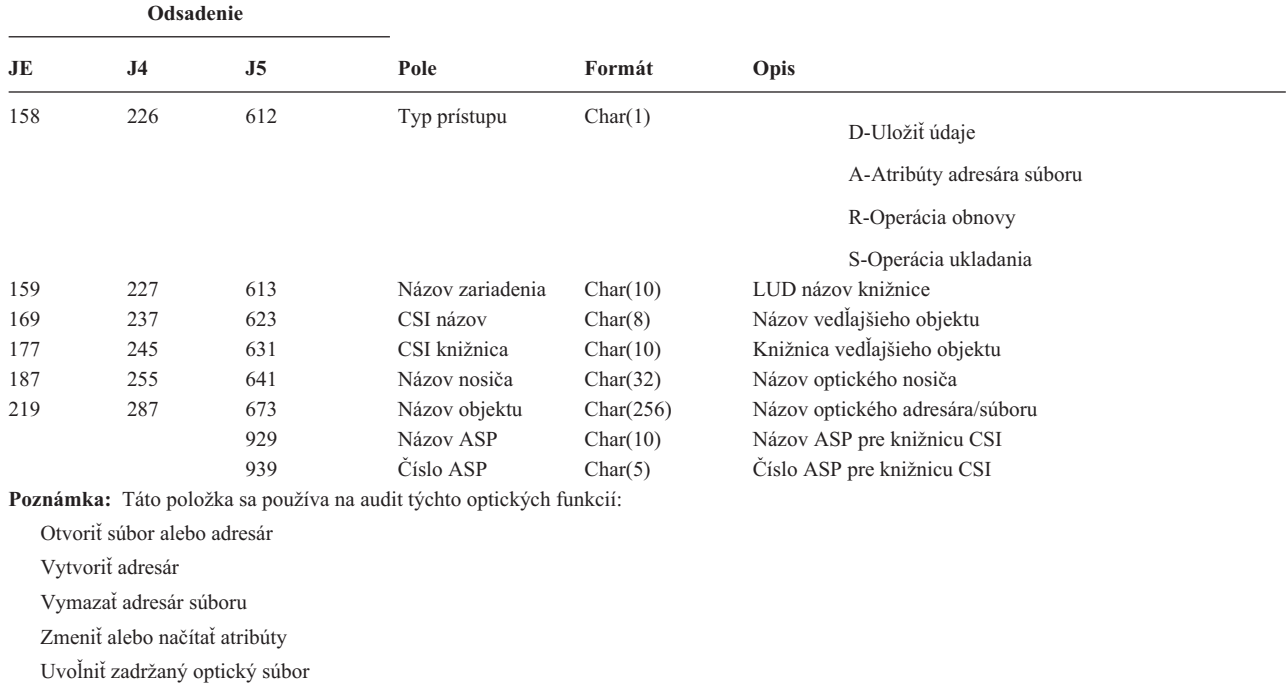

*Tabuľka 187. O1 (Optický prístup) položky žurnálu (pokračovanie)*. Súbor s opisom polí QASY01JE/J4/J5

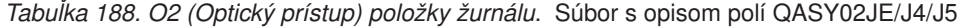

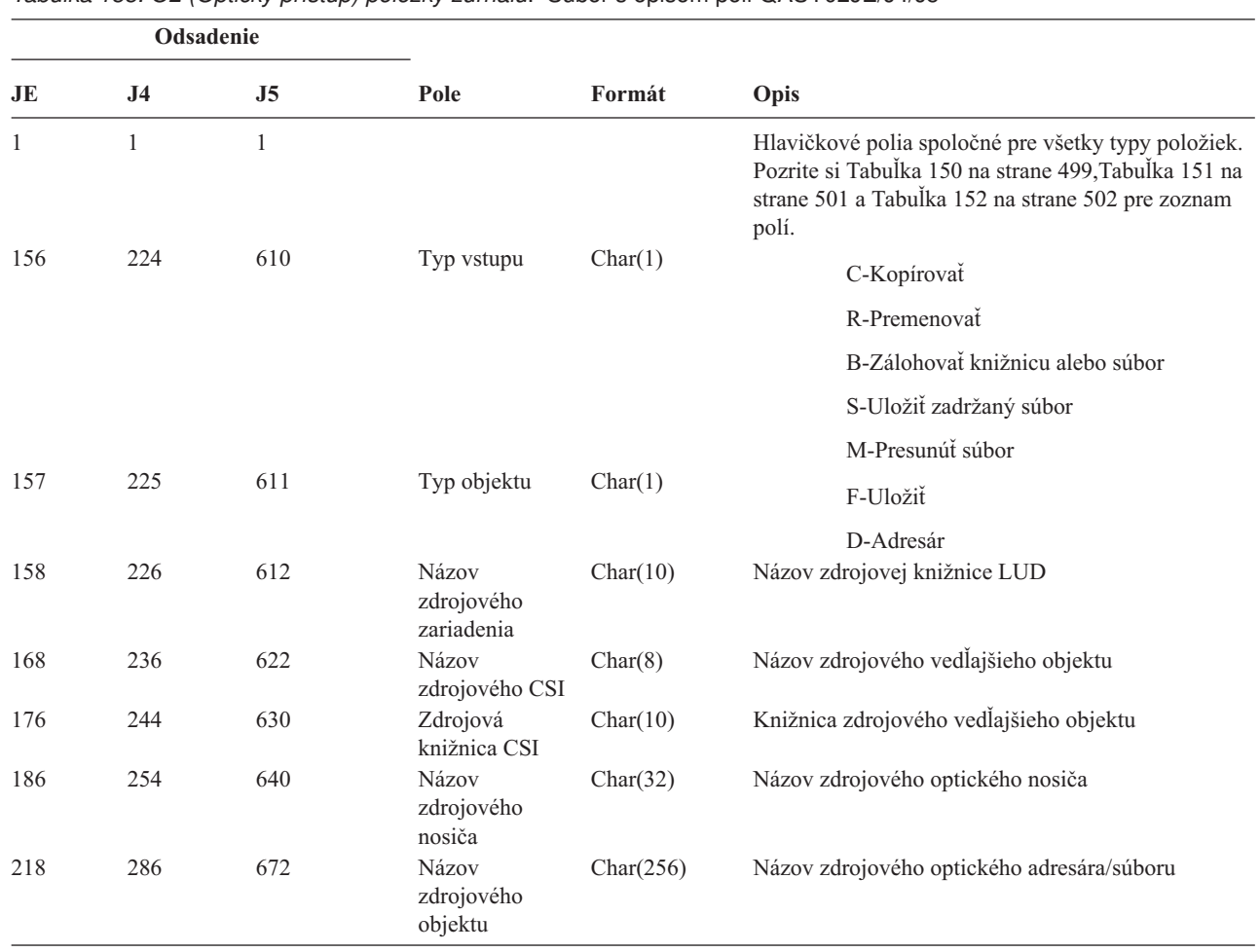

|           |                | Odsadenie      |                                                 |           |                                           |
|-----------|----------------|----------------|-------------------------------------------------|-----------|-------------------------------------------|
| <b>JE</b> | J <sub>4</sub> | J <sub>5</sub> | Pole                                            | Formát    | Opis                                      |
| 474       | 542            | 928            | Názov<br>cieľového<br>zariadenia                | Char(10)  | Názov cielovej knižnice LUD               |
| 484       | 552            | 938            | Názov<br>cieľového CSI                          | Char(8)   | Názov cieľového vedľajšieho objektu       |
| 492       | 560            | 946            | Cielová<br>knižnica CSI                         | Char(10)  | Knižnica cieľového vedľajšieho objektu    |
| 502       | 570            | 956            | Názov<br>cieľového nosiča                       | Char(32)  | Názov cieľového optického nosiča          |
| 534       | 602            | 988            | Názov<br>cieľového<br>objektu                   | Char(256) | Názov cieľového optického adresára/súboru |
|           |                | 1244           | Názov ASP                                       | Char(10)  | Názov ASP pre zdrojovú knižnicu CSI       |
|           |                | 1254           | Číslo ASP                                       | Char(5)   | Číslo ASP pre zdrojovú knižnicu CSI       |
|           |                | 1259           | Názov ASP pre<br>cieľovú knižnicu<br><b>CSI</b> | Char(10)  | Názov ASP pre cieľovú knižnicu CSI        |
|           |                | 1269           | Číslo ASP pre<br>cieľovú knižnicu<br><b>CSI</b> | Char(5)   | Číslo ASP pre cieľovú knižnicu CSI        |

*Tabuľka 188. O2 (Optický prístup) položky žurnálu (pokračovanie)*. Súbor s opisom polí QASY02JE/J4/J5

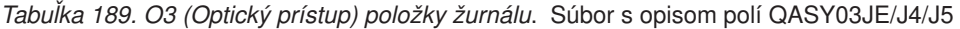

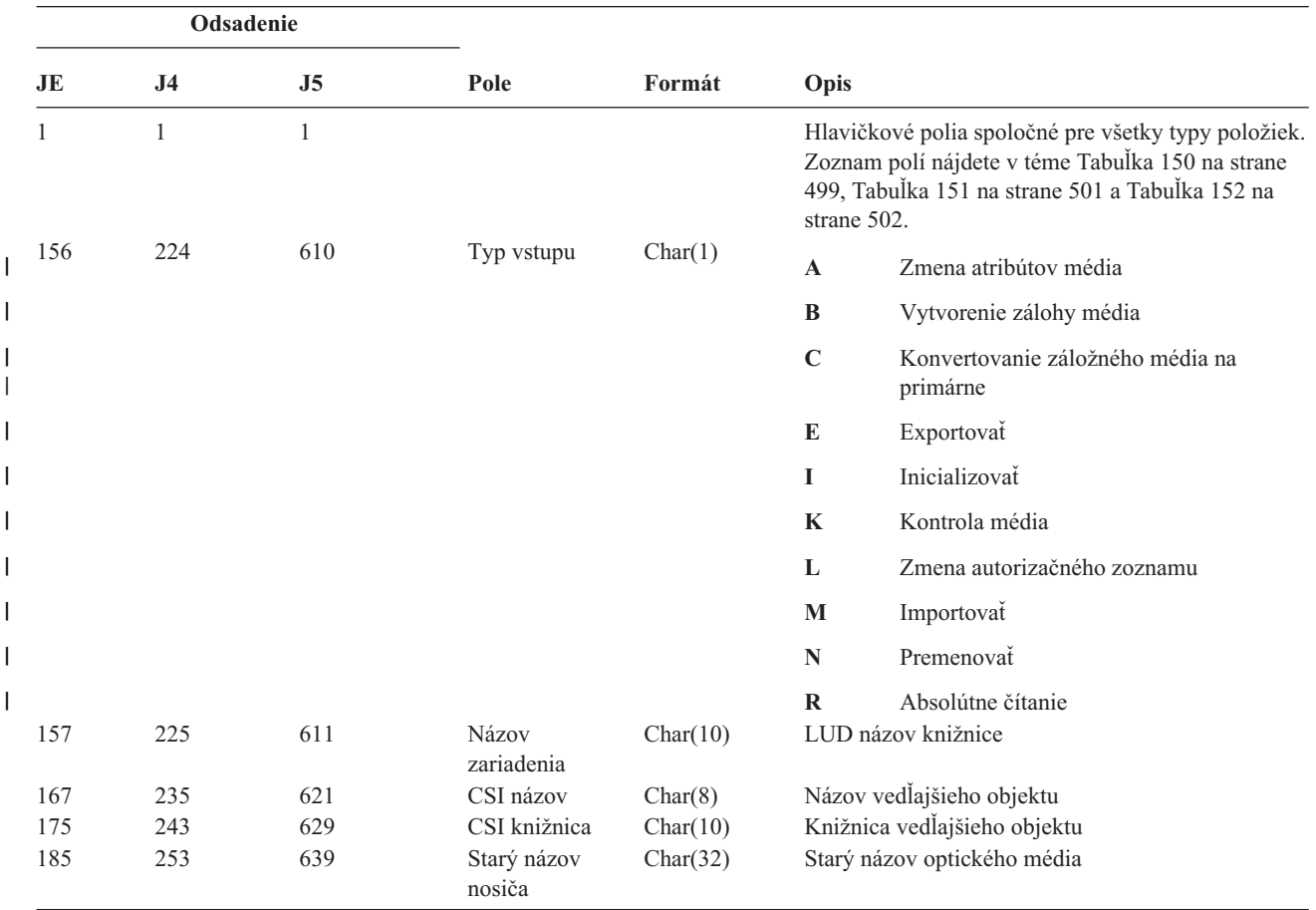

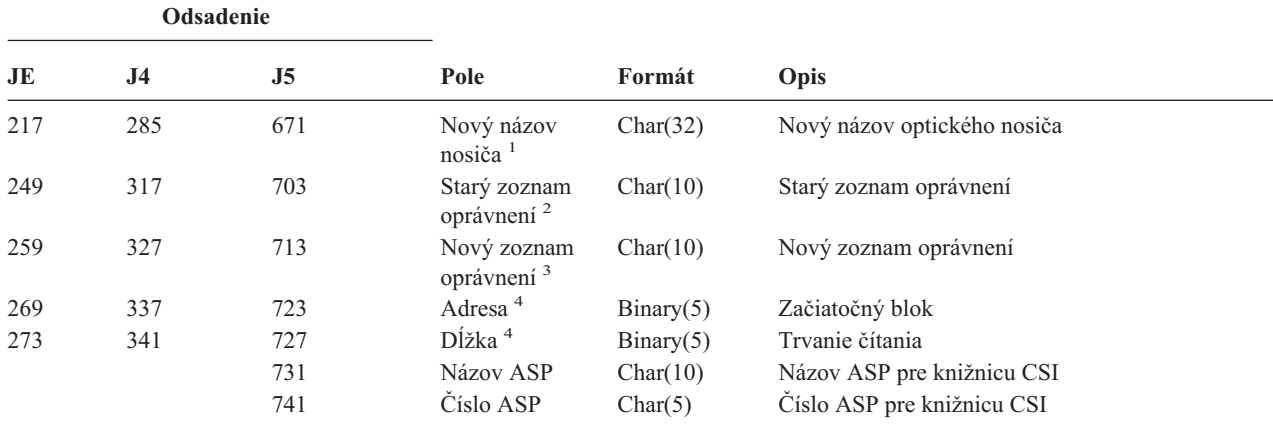

*Tabuľka 189. O3 (Optický prístup) položky žurnálu (pokračovanie)*. Súbor s opisom polí QASY03JE/J4/J5

**<sup>1</sup>** Toto pole obsahuje nový názov nosiča pre funkcie Inicializovať, Premenovať a Konvertovať; obsahuje názov záložného nosiča pre funkcie zálohovanie. Obsahuje názov nosiča pre Importovať, Exportovať, Zmeniť zoznam oprávnení, Zmeniť atribúty nosiča a Čítať sektor.

**<sup>2</sup>** Používa sa len pre Importovať, Exportovať a Zmeniť zoznam oprávnení.

**<sup>3</sup>** Používa sa len pre Zmeniť zoznam oprávnení.

**<sup>4</sup>** Používa sa len pre Čítať sektor.

#### *Tabuľka 190. Žurnálové položky PA (Prijatie programu)*. Súbor opisu poľa QASYPAJE/J4/J5

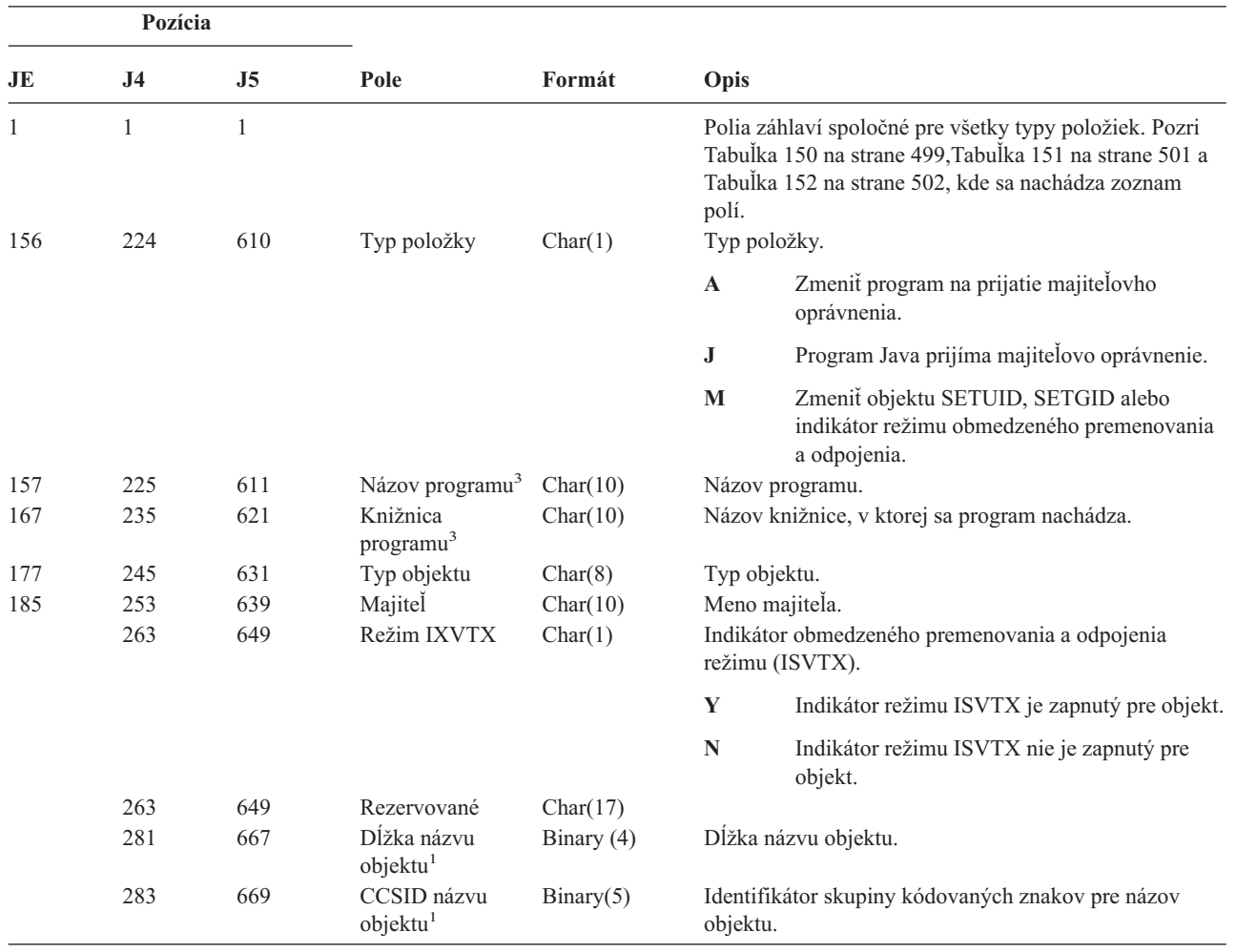

|    | Pozícia        |                |                                                   |            |                                                                                                    |
|----|----------------|----------------|---------------------------------------------------|------------|----------------------------------------------------------------------------------------------------|
| JE | J <sub>4</sub> | J <sub>5</sub> | Pole                                              | Formát     | Opis                                                                                                    |
|    | 287            | 673            | ID krajiny alebo<br>regiónu názvu<br>objektu      | Char(2)    | ID krajiny alebo regiónu pre názov objektu.                                                                                                    |
|    | 289            | 675            | Jazykový ID<br>názvu objektu <sup>1</sup>         | Char(3)    | Jazykový ID pre názov objektu.                                                                                                    |
|    | 292            | 678            | Rezervované                                       | Char(3)    |                                                                                                    |
|    | 295            | 681            | ID rodiča <sup>1, 2, 3</sup>                      | Char(16)   | ID rodičovského súboru.                                                                                                    |
|    | 311            | 697            | ID súboru<br>objektu <sup>3</sup>                 | Char(16)   | ID súboru pre objekt.                                                                                                    |
|    | 327            | 713            | Názov objektu <sup>1</sup>                        | Char(512)  | Názov pre daný objekt.                                                                                                    |
|    | 839            | 1225           | Režim SETUID                                      | Char(1)    | Indikátor režimu SETUID (Nastaviť efektívny ID<br>užívateľa).                                                                                                    |
|    |                |                |                                                   |            | Y<br>Bit režimu SETUID je zapnutý pre objekt.                                                                                                    |
|    | 840            | 1226           | Režim SETGID                                      | Char(1)    | N<br>Bit režimu SETUID nie je zapnutý pre objekt.<br>Indikátor režimu SETGID (Nastaviť efektívny ID<br>užívateľa).                                                                                                    |
|    |                |                |                                                   |            | Y<br>Bit režimu SETGID je zapnutý pre objekt.                                                                                                    |
|    |                |                |                                                   |            | N<br>Bit režimu SETGID nie je zapnutý pre objekt.                                                                                                    |
|    | 841            | 1227           | Majitel primárnej<br>skupiny                      | Char(10)   | Meno majiteľa primárnej skupiny.                                                                                                    |
|    | 851            | 1237           | ID súboru objektu Char(16)                        |            | ID súboru objektu.                                                                                                    |
|    | 867            | 1253           | Názov ASP <sup>6</sup>                            | Char(10)   | Názov zariadenia ASP.                                                                                                    |
|    | 877            | 1263           | Číslo ASP <sup>6</sup>                            | Char(5)    | Číslo zariadenia ASP.                                                                                                    |
|    | 882            | 1268           | CCSID názvu<br>cesty                              | Binary(5)  | Identifikátor kódovanej znakovej sady pre názov cesty.                                                                                                    |
|    | 886            | 1272           | ID krajiny alebo<br>regiónu pre názov<br>cesty    | Char(2)    | ID krajiny alebo regiónu pre názov absolútnej cesty                                                                                                    |
|    | 888            | 1274           | Jazykový ID<br>názvu cesty                        | Char(3)    | Jazykový ID pre názov absolútnej cesty.                                                                                                    |
|    | 891            | 1277           | Dĺžka názvu<br>cesty                              | Binary(4)  | Dĺžka absolútneho názvu cesty.                                                                                                    |
|    | 893            | 1279           | Indikátor názvu                                   | Char(1)    | Indikátor názvu cesty:                                                                                                    |
|    |                |                | cesty                                             |            | Y<br>Pole názvu absolútnej cesty obsahuje úplný<br>názov absolútnej cesty pre objekt.                                                                                                    |
|    |                |                |                                                   |            | $\mathbf N$<br>Pole Názov cesty neobsahuje názov absolútnej<br>cesty k objektu, ale názov relatívnej cesty.<br>Pole ID súboru relatívneho adresára je platné a<br>môže sa použiť na vytvorenie názvu absolútnej<br>cesty s týmto názvom relatívnej cesty. |
|    | 894            | 1280           | ID súboru<br>relatívneho<br>adresára <sup>4</sup> | Char(16)   | Keď má pole Indikátor názvu cesty hodnotu N, toto pole<br>obsahuje ID súboru adresára, ktorý obsahuje objekt<br>identifikovaný v poli Názov cesty. V opačnom prípade<br>obsahuje šesť núl. <sup>3</sup>                                                   |
|    | 910            | 1296           | Názov cesty <sup>5</sup>                          | Char(5002) | Názov cesty k objektu.                                                                                                    |

*Tabuľka 190. Žurnálové položky PA (Prijatie programu) (pokračovanie)*. Súbor opisu poľa QASYPAJE/J4/J5

|                         | Pozícia<br><b>J4</b><br>J5 |                                     |                                                  |                                                                                          |      |                                                                                                    |  |
|-------------------------|----------------------------|-------------------------------------|--------------------------------------------------|------------------------------------------------------------------------------------------|------|----------------------------------------------------------------------------------------------------|--|
| JE.                     |                            |                                     | Pole                                             | Formát                                                                                   | Opis |                                                                                                    |  |
| $\mathbf{1}$            |                            |                                     |                                                  |                                                                                          |      | Tieto polia sa používajú len pre objekty v súborovom systéme QOpenSys a v ""koreňovom"" súborovom systéme (/).           |  |
| $\mathbf{2}$            |                            |                                     |                                                  | Ak má ID nastavený bit, ktorý je úplne vľavo a zvyšné bity sú nuly, ID NIE JE nastavený. |      |                                                                                                    |  |
| 3                       |                            |                                     | a ID súboru objektu budú obsahovať binárne nuly. |                                                                                          |      | Ak je typ položky "J", polia názvu programu a knižnice budú obsahovať "*N". Okrem toho, polia ID rodičovského súboru     |  |
| $\overline{\mathbf{4}}$ |                            | zisťovaní informácií o názve cesty. |                                                  |                                                                                          |      | Ak má pole Indikátor názvu cesty hodnotu N, ale ID súboru relatívneho adresára obsahuje šesť núl, došlo k chybe pri      |  |
| 5                       |                            |                                     |                                                  | Toto je pole premenlivej dĺžky. Prvé 2 bajty obsahujú dĺžku názvu cesty.                 |      |                                                                                                    |  |
| 6                       |                            |                                     |                                                  |                                                                                          |      | Ak sa objekt nachádza v knižnici, toto sú informácie ASP o knižnici objektu. Ak sa objekt nenachádza v knižnici, toto sú |  |

*Tabuľka 190. Žurnálové položky PA (Prijatie programu) (pokračovanie)*. Súbor opisu poľa QASYPAJE/J4/J5

**<sup>6</sup>** Ak sa objekt nachádza v knižnici, toto sú informácie ASP o knižnici objektu. Ak sa objekt nenachádza v knižnici, toto sú informácie ASP o objekte.

|              | Pozícia        |                |                                  |          |                                                                                                    |
|--------------|----------------|----------------|----------------------------------|----------|----------------------------------------------------------------------------------------------------|
| JE           | J <sub>4</sub> | J <sub>5</sub> | Pole                             | Formát   | Opis                                                                                                    |
| $\mathbf{1}$ | $\mathbf{1}$   | $\mathbf{1}$   |                                  |          | Polia záhlaví spoločné pre všetky typy položiek. Pozri<br>Tabuľka 150 na strane 499, Tabuľka 151 na strane 501 a<br>Tabuľka 152 na strane 502, kde sa nachádza zoznam polí. |
| 156          | 224            | 610            | Typ položky                      | Char(1)  | Typ položky.                                                                                                    |
|              |                |                |                                  |          | Zmeniť primárnu skupinu.<br>$\mathbf{A}$                                                                                                    |
| 157          | 225            | 611            | Názov objektu                    | Char(10) | Názov objektu.                                                                                                    |
| 167          | 235            | 621            | Knižnica objektu                 | Char(10) | Názov knižnice, v ktorej sa objekt nachádza.                                                                                                    |
| 177          | 245            | 631            | Typ objektu                      | Char(8)  | Typ objektu.                                                                                                    |
| 185          | 253            | 639            | Stará primárna<br>skupina        | Char(10) | Predchádzajúca primárna skupina pre objekt. <sup>5</sup>                                                                                                    |
| 195          | 263            | 649            | Nová primárna<br>skupina         | Char(10) | Nová primárna skupina pre objekt.                                                                                                    |
|              |                |                |                                  |          | Oprávnenia pre novú primárnu skupinu:                                                                                                    |
| 205          | 273            | 659            | Existencia<br>objektu            | Char(1)  | $\mathbf Y$<br>*OBJEXIST                                                                                                    |
| 206          | 274            | 660            | Riadenie objektu                 | Char(1)  | $\mathbf Y$<br>*OBJMGT                                                                                                    |
| 207          | 275            | 661            | Operačný objekt                  | Char(1)  | $\mathbf Y$<br>*OBJOPR                                                                                                    |
| 208          | 276            | 662            | Zmeniť objekt                    | Char(1)  | $\mathbf Y$<br>*OBJALTER                                                                                                    |
| 209          | 277            | 663            | Odkaz na objekt                  | Char(1)  | $\mathbf Y$<br>*OBJREF                                                                                                    |
| 210          | 278            | 664            | (Rezervovaná<br>oblasť)          | Char(10) |                                                                                                    |
| 220          | 288            | 674            | Riadenie<br>zoznamu<br>oprávnení | Char(1)  | $\mathbf Y$<br>*AUTLMGT                                                                                                    |
| 221          | 289            | 675            | Oprávnenie na<br>čítanie         | Char(1)  | $\mathbf Y$<br>*READ                                                                                                    |
| 222          | 290            | 676            | Oprávnenie na<br>pridávanie      | Char(1)  | Y<br>*ADD                                                                                                    |
| 223          | 291            | 677            | Oprávnenie na<br>aktualizáciu    | Char(1)  | Y<br>*UPD                                                                                                    |
| 224          | 292            | 678            | Oprávnenie na<br>vymazávanie     | Char(1)  | $\mathbf Y$<br>$*$ DLT                                                                                                    |

*Tabuľka 191. Žurnálové položky PG (Zmena primárnej skupiny)*. Súbor opisu poľa QASYPGJE/J4/J5

| Pozícia |                |                |                                                           |             |               |                                                             |
|---------|----------------|----------------|-----------------------------------------------------------|-------------|---------------|-------------------------------------------------------------|
| JE      | J <sub>4</sub> | J <sub>5</sub> | Pole                                                      | Formát      | Opis          |                                                             |
| 225     | 293            | 679            | Oprávnenie na<br>spustenie                                | Char(1)     | Y             | *EXECUTE                                                    |
| 226     | 294            | 680            | (Rezervovaná<br>oblasť)                                   | Char(10)    |               |                                                             |
| 236     | 304            | 690            | Oprávnenie na<br>vylúčenie                                | Char(1)     | $\mathbf Y$   | *EXCLUDE                                                    |
| 237     | 305            | 691            | Zrušiť pôvodnú<br>primárnu skupinu                        | Char(1)     | $\mathbf Y$   | Zrušiť oprávnenie pre predchádzajúcu<br>primárnu skupinu.   |
|         |                |                |                                                           |             | , ,           | Nezrušiť oprávnenie pre predchádzajúcu<br>primárnu skupinu. |
| 238     | 306            | 692            | (Rezervovaná<br>oblasť)                                   | Char $(20)$ |               |                                                             |
| 258     | 326            | 712            | Kancelársky<br>užívateľ                                   | Char(10)    |               | Meno kancelárskeho užívateľa.                               |
| 268     | 336            | 722            | Názov DLO                                                 | Char(12)    |               | Názov objektu knižnice dokumentov alebo zložky.             |
| 280     | 348            | 734            | (Rezervovaná<br>oblasť)                                   | Char(8)     |               |                                                             |
| 288     | 356            | 742            | Cesta zložky                                              | Char(63)    | Cesta zložky. |                                                             |
| 351     | 419            | 805            | Kancelária v<br>mene užívateľa                            | Char(10)    |               | Užívateľ pracujúci v mene iného užívateľa.                  |
| 361     |                |                | (Rezervovaná<br>oblasť)                                   | Char(20)    |               |                                                             |
|         | 429            | 815            | (Rezervovaná<br>oblasť)                                   | Char(18)    |               |                                                             |
|         | 447            | 833            | Dĺžka názvu<br>objektu <sup>1</sup>                       | Binary (4)  |               | Dĺžka názvu objektu.                                        |
| 381     | 449            | 835            | CCSID názvu<br>objektu <sup>1</sup>                       | Binary(5)   | objektu.      | Identifikátor skupiny kódovaných znakov pre názov           |
| 385     | 453            | 839            | ID krajiny alebo<br>regiónu názvu<br>objektu <sup>1</sup> | Char(2)     |               | ID krajiny alebo regiónu pre názov objektu.                 |
| 387     | 455            | 841            | Jazykový ID<br>názvu objektu <sup>1</sup>                 | Char(3)     |               | Jazykový ID pre názov objektu.                              |
| 390     | 458            | 844            | (Rezervovaná<br>oblasť)                                   | Char(3)     |               |                                                             |
| 393     | 461            | 847            | ID rodičovského<br>súboru <sup>1,2</sup>                  | Char(16)    |               | ID súboru rodičovského adresára.                            |
| 409     | 477            | 863            | ID súboru<br>objektu <sup>1,2</sup>                       | Char(16)    |               | ID súboru objektu.                                          |
| 425     | 493            | 879            | Názov objektu <sup>1</sup>                                | Char(512)   |               | Názov objektu.                                              |
|         | 1005           | 1391           | ID súboru objektu                                         | Char(16)    |               | ID súboru objektu.                                          |
|         |                | 1407           | Názov ASP <sup>6</sup>                                    | Char(10)    |               | Názov zariadenia ASP.                                       |
|         |                | 1417           | Číslo ASP <sup>6</sup>                                    | Char(5)     |               | Číslo zariadenia ASP.                                       |
|         | 1035           | 1422           | CCSID názvu<br>cesty                                      | Binary(5)   |               | Identifikátor kódovanej znakovej sady pre názov cesty.      |
|         | 1040           | 1426           | ID krajiny alebo<br>regiónu pre názov<br>cesty            | Char(2)     |               | ID krajiny alebo regiónu pre názov absolútnej cesty         |
|         | 1042           | 1428           | Jazykový ID<br>názvu cesty                                | Char(3)     |               | Jazykový ID pre názov absolútnej cesty.                     |
|         | 1045           | 1431           | Dĺžka názvu<br>cesty                                      | Binary(4)   |               | Dĺžka názvu absolútnej cesty.                               |

*Tabuľka 191. Žurnálové položky PG (Zmena primárnej skupiny) (pokračovanie)*. Súbor opisu poľa QASYPGJE/J4/J5

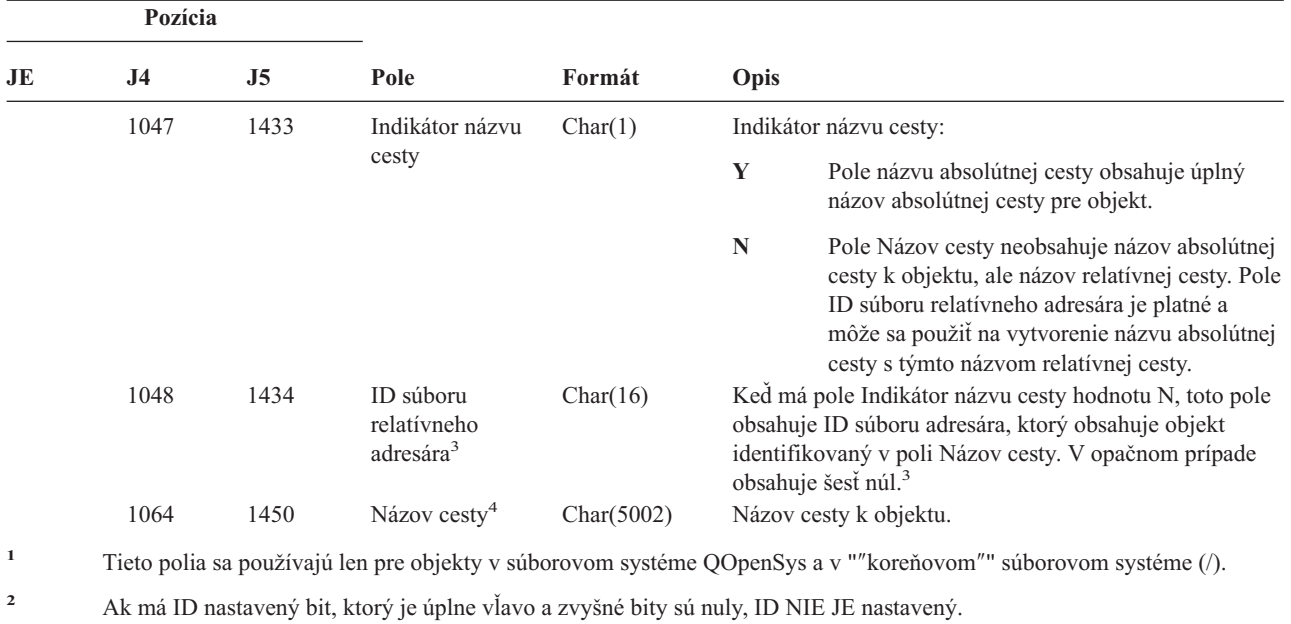

*Tabuľka 191. Žurnálové položky PG (Zmena primárnej skupiny) (pokračovanie)*. Súbor opisu poľa QASYPGJE/J4/J5

- **<sup>3</sup>** Ak má pole Indikátor názvu cesty hodnotu N, ale ID súboru relatívneho adresára obsahuje šesť núl, došlo k chybe pri
- zisťovaní informácií o názve cesty.
- **<sup>4</sup>** Toto je pole premenlivej dĺžky. Prvé 2 bajty obsahujú dĺžku názvu cesty.
- **<sup>5</sup>** Hodnota \*N znamená, že hodnota Stará primárna skupina nebola dostupná.
- **<sup>6</sup>** Ak sa objekt nachádza v knižnici, toto sú informácie ASP o knižnici objektu. Ak sa objekt nenachádza v knižnici, toto sú informácie ASP o objekte.

|          | Pozícia        |                |                         |            |           |                                                                                                    |
|----------|----------------|----------------|-------------------------|------------|-----------|----------------------------------------------------------------------------------------------------|
| JE       | $\mathbf{J}$ 4 | J <sub>5</sub> | Pole                    | Formát     | Opis      |                                                                                                    |
| 1<br>156 | 1<br>224       | 1<br>610       | Typ výstupu             | Char(1)    |           | Polia záhlaví spoločné pre všetky typy položiek. Pozri<br>Tabuľka 150 na strane 499, Tabuľka 151 na strane 501 a<br>Tabulka 152 na strane 502, kde sa nachádza zoznam polí.<br>Typ výstupu. |
|          |                |                |                         |            | D         | Priama tlač                                                                                                    |
|          |                |                |                         |            | $\bf{R}$  | Zaslať vzdialenému systému na vytlačenie                                                                                                    |
|          |                |                |                         |            | ${\bf S}$ | Vytlačený spoolový súbor                                                                                                    |
| 157      | 225            | 611            | Stav po<br>vytlačení    | Char(1)    | D         | Vymazaný po vytlačení                                                                                                    |
|          |                |                |                         |            | H         | Zadržaný po vytlačení                                                                                                    |
|          |                |                |                         |            | S         | Uložený po vytlačení                                                                                                    |
|          |                |                |                         |            | $\cdots$  | Priama tlač                                                                                                    |
| 158      | 226            | 612            | Názov úlohy             | Char(10)   |           | Prvá časť kvalifikovaného názvu úlohy.                                                                                                    |
| 168      | 236            | 622            | Meno užívateľa<br>úlohy | Char(10)   |           | Druhá časť kvalifikovaného názvu úlohy.                                                                                                    |
| 178      | 246            | 632            | Číslo úlohy             | Zoned(6,0) |           | Tretia časť kvalifikovaného názvu úlohy.                                                                                                    |
| 184      | 252            | 638            | Užívateľský<br>profil   | Char(10)   |           | Užívatelský profil, ktorý vytvoril tento výstup.                                                                                                    |
| 194      | 262            | 648            | Výstupný front          | Char(10)   |           | Výstupný front obsahujúci spoolový súbor.                                                                                                    |

*Tabuľka 192. Žurnálové položky PO (tlačový výstup)*. Súbor opisu poľa QASYPOJE/J4/J5

*Tabuľka 192. Žurnálové položky PO (tlačový výstup) (pokračovanie)*. Súbor opisu poľa QASYPOJE/J4/J5

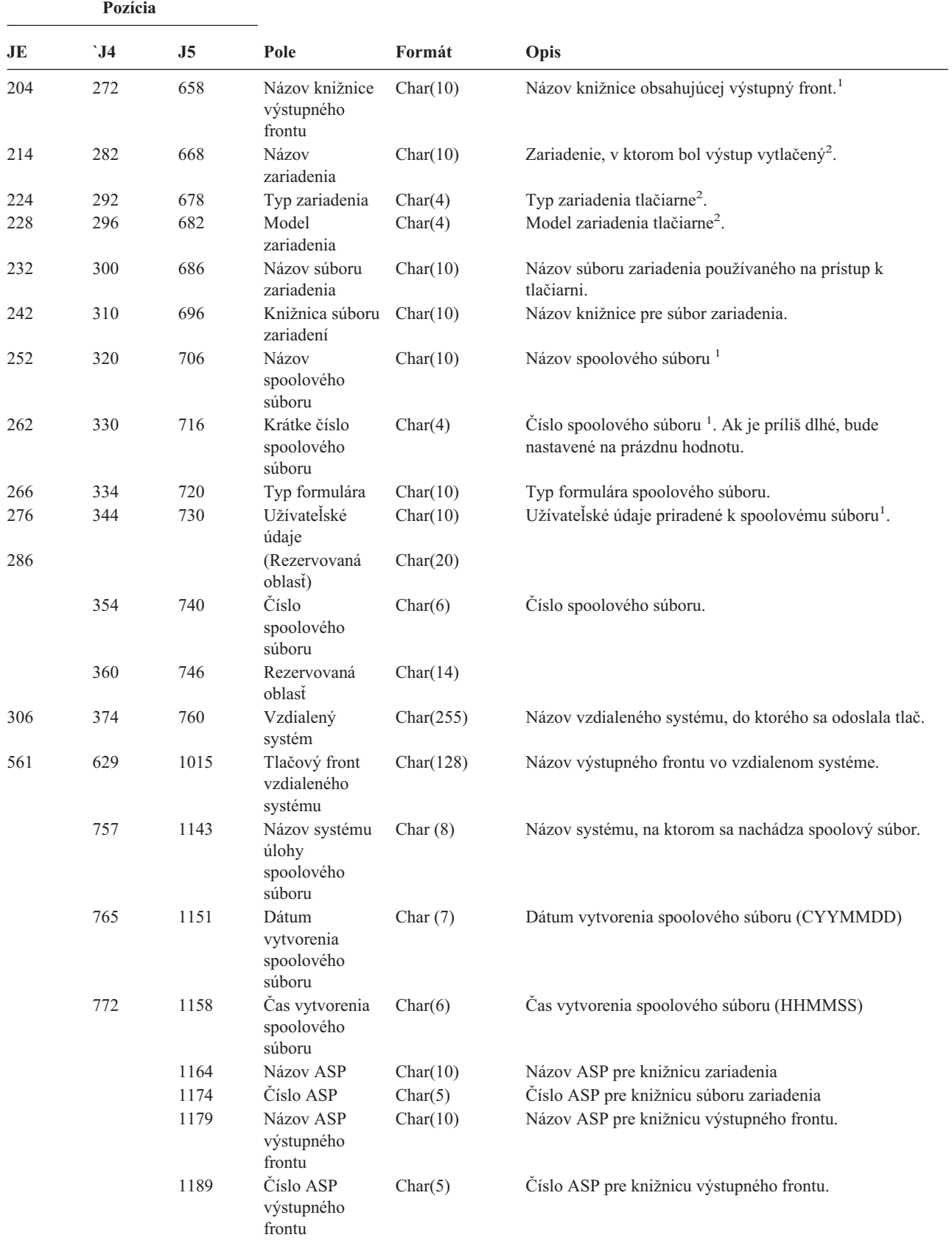

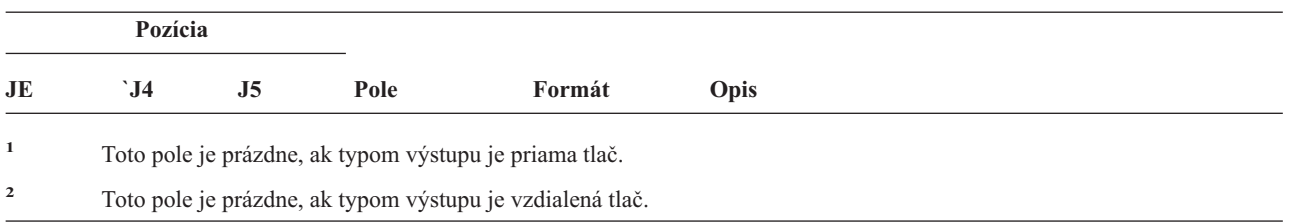

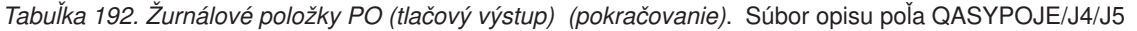

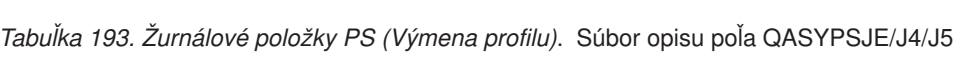

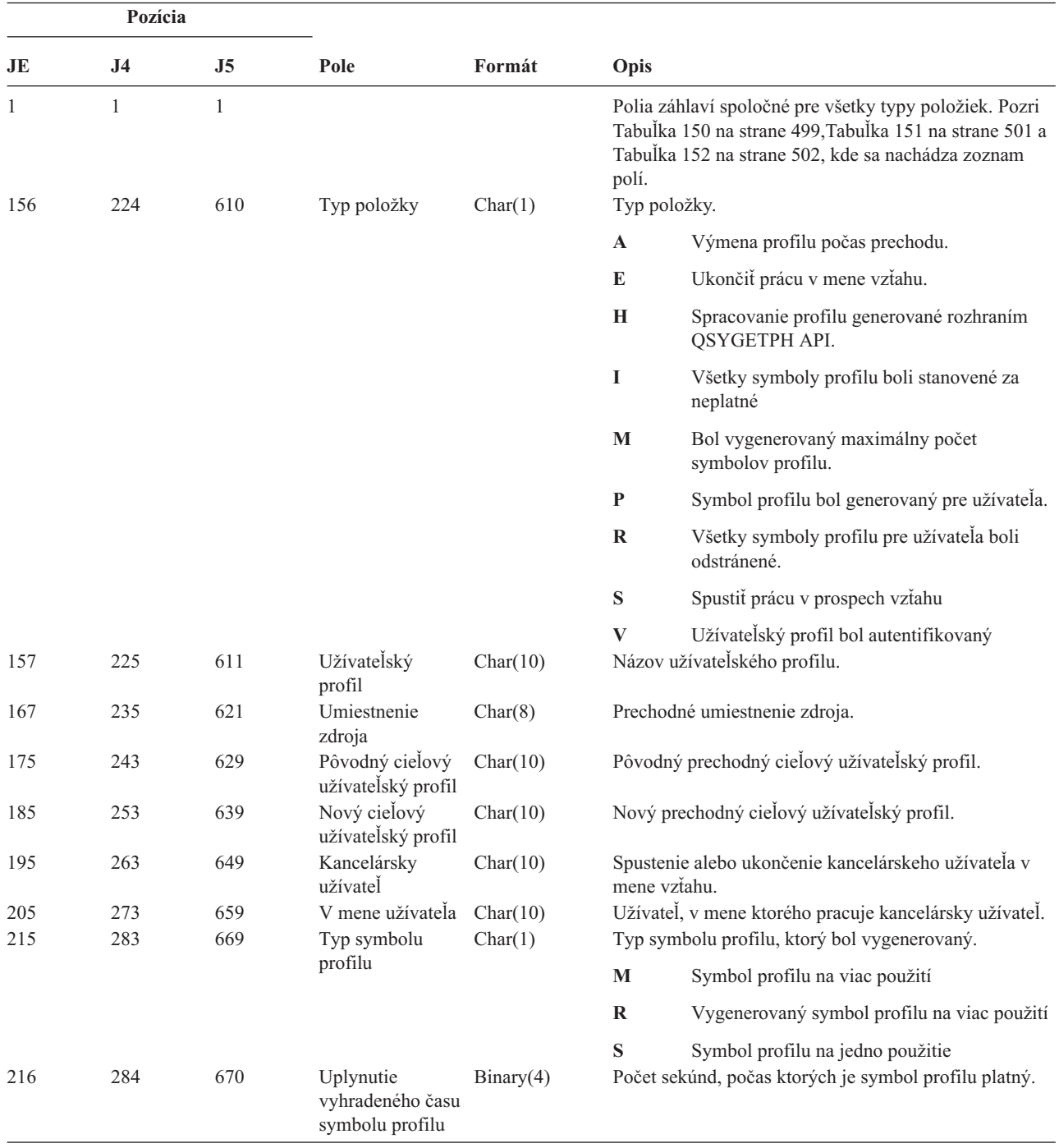

|     | Pozícia        |                |                                     |          |             |                                                                                                    |
|-----|----------------|----------------|-------------------------------------|----------|-------------|----------------------------------------------------------------------------------------------------|
| JE  | J <sub>4</sub> | J <sub>5</sub> | Pole                                | Formát   | Opis        |                                                                                                    |
| 1   | $\mathbf{1}$   | $\mathbf{1}$   |                                     |          | polí.       | Polia záhlaví spoločné pre všetky typy položiek. Pozri<br>Tabuľka 150 na strane 499, Tabuľka 151 na strane 501 a<br>Tabuľka 152 na strane 502, kde sa nachádza zoznam                                                                                                    |
| 156 | 224            | 610            | Typ položky                         | Char(1)  |             | Typ narušenia                                                                                                    |
|     |                |                | narušenia                           |          | A           | Zlyhanie väzby APPC.                                                                                                    |
|     |                |                |                                     |          | $\mathbf C$ | Autentifikácia užívateľa pomocou príkazu<br>CHKPWD zlyhala.                                                                                                    |
|     |                |                |                                     |          | D           | Meno pre ID užívateľa servisných nástrojov je<br>neplatné.                                                                                                    |
|     |                |                |                                     |          | E           | Heslo pre ID užívateľa servisných nástrojov je<br>neplatné.                                                                                                    |
|     |                |                |                                     |          | $\mathbf P$ | Heslo je neplatné.                                                                                                    |
|     |                |                |                                     |          | $\bf Q$     | Pokus o prihlásenie (autentifikáciu užívateľa)<br>zlyhal, pretože užívateľský profil je<br>deaktivovaný.                                                                                                    |
|     |                |                |                                     |          | $\mathbf R$ | Pokus o prihlásenie (autentifikáciu užívateľa)<br>zlyhal, pretože heslo bolo exspirované. Pri<br>niektorých mechanizmoch autentifikácie<br>užívateľov sa tento auditovací záznam nemusí<br>zobraziť. Niektoré autentifikačné mechanizmy<br>nekontrolujú exspirované heslá. |
|     |                |                |                                     |          | ${\bf S}$   | Heslo pre dešifrovanie SQL je neplatné.                                                                                                    |
|     |                |                |                                     |          | U           | Meno užívateľa je neplatné.                                                                                                    |
|     |                |                |                                     |          | X           | ID užívateľa servisných nástrojov je<br>deaktivované.                                                                                                    |
|     |                |                |                                     |          | Y           | ID užívateľa servisných nástrojov je neplatné.                                                                                                    |
|     |                |                |                                     |          | Z           | Heslo pre ID užívateľa servisných nástrojov je<br>neplatné.                                                                                                    |
| 157 | 225            | 611            | Meno užívateľa                      | Char(10) |             | Meno užívateľa úlohy alebo názov ID užívateľa<br>servisných nástrojov.                                                                                                    |
| 167 | 235            | 621            | Názov zariadenia Char(40)           |          |             | Názov zariadenia alebo komunikačného zariadenia, na<br>ktorom bolo heslo alebo ID užívateľa zadané. Ak je<br>typom položky X, Y alebo Z, toto pole bude obsahovať<br>názov servisného nástroja, do ktorého sa vstupuje.                                                    |
| 207 | 275            | 661            | Názov<br>vzdialeného<br>umiestnenia | Char(8)  | APPC.       | Názov vzdialeného umiestnenia pre vytváranie väzieb                                                                                                    |
| 215 | 283            | 669            | Názov lokálneho<br>umiestnenia      | Char(8)  | APPC.       | Názov lokálneho umiestnenia pre vytváranie väzieb                                                                                                    |
| 223 | 291            | 677            | Sieťový ID                          | Char(8)  |             | Sieťový ID pre vytváranie väzieb APPC.                                                                                                    |
|     |                | $685^2$        | Názov objektu                       | Char(10) |             | Názov objektu, ktorý sa dešifruje.                                                                                                    |
|     |                | 695            | Knižnica objektu                    | Char(10) |             | Knižnica objektu, ktorý sa dešifruje.                                                                                                    |
|     |                | 705            | Typ objektu                         | Char(8)  |             | Typ objektu, ktorý sa dešifruje.                                                                                                    |
|     |                | 713            | Názov ASP <sup>1</sup>              | Char(10) |             | Názov zariadenia ASP.                                                                                                    |
|     |                | 723            | Číslo ASP <sup>1</sup>              | Char(5)  |             | Číslo zariadenia ASP.                                                                                                    |

*Tabuľka 194. Žurnálové položky PW (Heslo)*. Súbor opisu poľa QASYPWJE/J4/J5

|     | Pozícia |                               |      |        |                                                                                                    |  |
|-----|---------|-------------------------------|------|--------|----------------------------------------------------------------------------------------------------|--|
| JE. | 14.     | .15                           | Pole | Formát | Opis                                                                                                    |  |
| 1   |         | sú informácie ASP pre objekt. |      |        | Ak sa objekt nachádza v knižnici, toto sú informácia ASP pre knižnicu objektu. Ak sa objekt nenachádza v knižnici, toto |  |

*Tabuľka 194. Žurnálové položky PW (Heslo) (pokračovanie)*. Súbor opisu poľa QASYPWJE/J4/J5

**<sup>2</sup>** Ak názov objektu je \*N a typ narušenia je S, užívateľ sa pokúsil dešifrovať údaje v hostiteľskej premennej.

*Tabuľka 195. Žurnálové položky RA (Zmena oprávnenia pre obnovený objekt)*. Súbor opisu poľa QASYRAJE/J4/J5

| Pozícia      |                |                |                                                           |           |                                                                                                    |
|--------------|----------------|----------------|-----------------------------------------------------------|-----------|----------------------------------------------------------------------------------------------------|
| JE           | J <sub>4</sub> | J <sub>5</sub> | Pole                                                      | Formát    | Opis                                                                                                    |
| $\mathbf{1}$ | $\mathbf{1}$   | $\mathbf{1}$   |                                                           |           | Polia záhlaví spoločné pre všetky typy položiek.<br>Pozri Tabuľka 150 na strane 499, Tabuľka 151 na<br>strane 501 a Tabulka 152 na strane 502, kde sa<br>nachádza zoznam polí. |
| 156          | 224            | 610            | Typ položky                                               | Char(1)   | Typ položky.                                                                                                    |
|              |                |                |                                                           |           | $\mathbf{A}$<br>Zmeny oprávnenia pre obnovený objekt                                                                                                    |
| 157          | 225            | 611            | Názov objektu                                             | Char(10)  | Názov objektu.                                                                                                    |
| 167          | 235            | 621            | Názov knižnice                                            | Char(10)  | Názov knižnice, v ktorej je uložený objekt.                                                                                                    |
| 177          | 245            | 631            | Typ objektu                                               | Char(8)   | Typ objektu.                                                                                                    |
| 185          | 253            | 639            | Názov zoznamu<br>oprávnení                                | Char(10)  | Názov zoznamu oprávnení.                                                                                                    |
| 195          | 263            | 649            | Verejné<br>oprávnenie                                     | Char(1)   | Y<br>Verejné oprávnenie nastavené na<br>*EXCLUDE.                                                                                                    |
| 196          | 264            | 650            | Súkromné<br>oprávnenie                                    | Char(1)   | Y<br>Súkromné oprávnenie odstránené.                                                                                                    |
| 197          | 265            | 651            | <b>AUTL</b><br>odstránený                                 | Char(1)   | $\mathbf Y$<br>Zoznam oprávnení odstránený z objektu.                                                                                                    |
| 198          | 266            | 652            | (Rezervovaná<br>oblasť)                                   | Char(20)  |                                                                                                    |
| 218          | 286            | 672            | Názov DLO                                                 | Char(12)  | Názov objektu knižnice dokumentov.                                                                                                    |
| 230          | 298            | 684            | (Rezervovaná<br>oblast)                                   | Char(8)   |                                                                                                    |
| 238          | 306            | 692            | Cesta zložky                                              | Char(63)  | Zložka obsahujúca objekt knižnice dokumentov.                                                                                                    |
| 301          |                |                | (Rezervovaná<br>oblasť)                                   | Char(20)  |                                                                                                    |
|              | 369            | 755            | (Rezervovaná<br>oblasť)                                   | Char(18)  |                                                                                                    |
|              | 387            | 773            | Dĺžka názvu<br>objektu                                    | Binary(4) | Dĺžka názvu objektu.                                                                                                    |
| 321          | 389            | 775            | CCSID názvu<br>objektu <sup>1</sup>                       | Binary(5) | Identifikátor skupiny kódovaných znakov pre názov<br>objektu.                                                                                                    |
| 325          | 393            | 779            | ID krajiny alebo<br>regiónu názvu<br>objektu <sup>1</sup> | Char(2)   | ID krajiny alebo regiónu pre názov objektu.                                                                                                    |
| 327          | 395            | 781            | Jazykový ID<br>názvu objektu <sup>1</sup>                 | Char(3)   | Jazykový ID pre názov objektu.                                                                                                    |
| 330          | 398            | 784            | (Rezervovaná<br>oblast)                                   | Char(3)   |                                                                                                    |
| 333          | 401            | 787            | ID rodičovského<br>súboru <sup>1,2</sup>                  | Char(16)  | ID súboru rodičovského adresára.                                                                                                    |

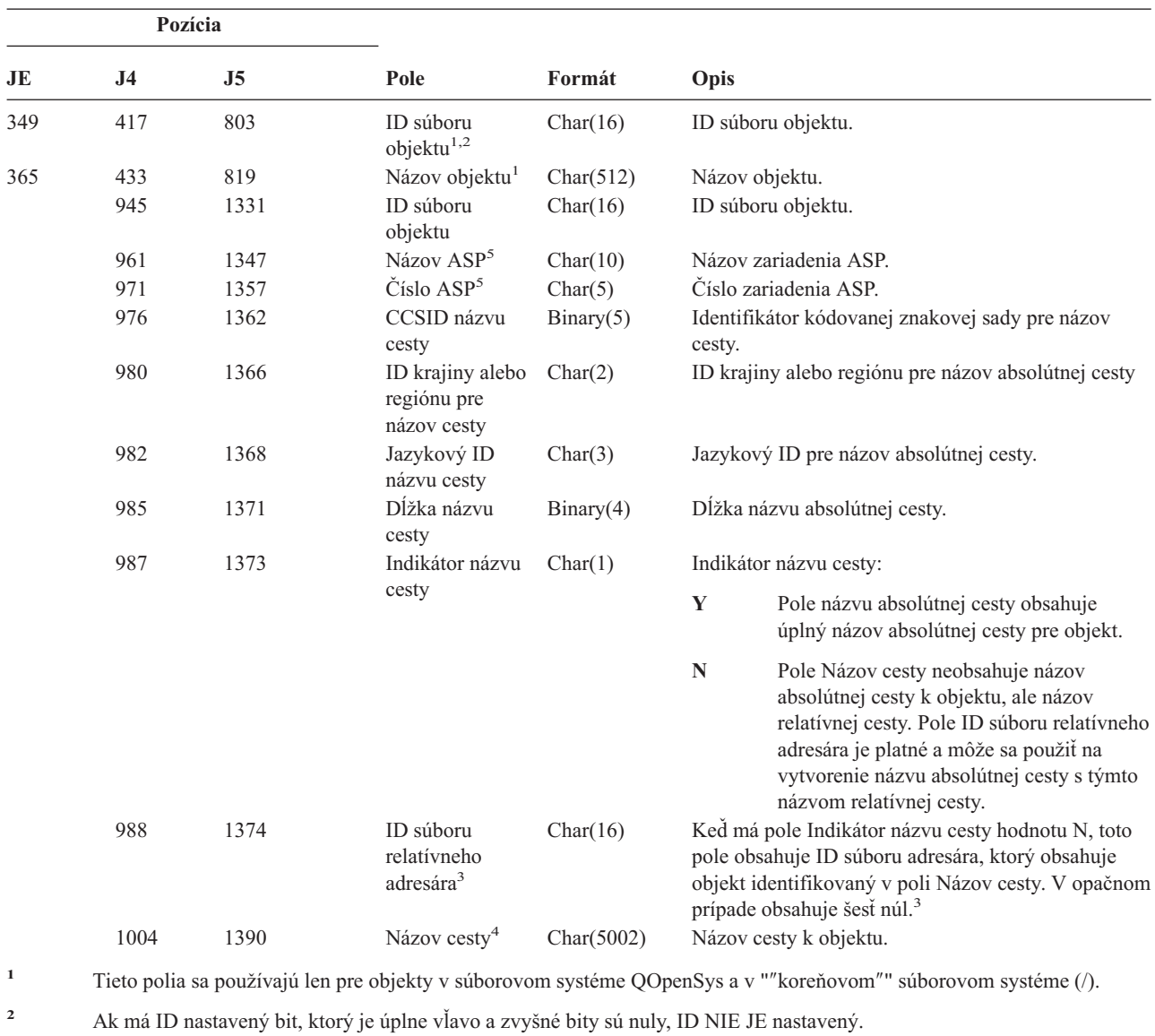

*Tabuľka 195. Žurnálové položky RA (Zmena oprávnenia pre obnovený objekt) (pokračovanie)*. Súbor opisu poľa QASYRAJE/J4/J5

**<sup>3</sup>** Ak má pole Indikátor názvu cesty hodnotu N, ale ID súboru relatívneho adresára obsahuje šesť núl, došlo k chybe pri zisťovaní informácií o názve cesty.

**<sup>4</sup>** Toto je pole premenlivej dĺžky. Prvé 2 bajty obsahujú dĺžku názvu cesty.

**<sup>5</sup>** Ak sa objekt nachádza v knižnici, toto sú informácie ASP o knižnici objektu. Ak sa objekt nenachádza v knižnici, toto sú informácie ASP o objekte.

#### *Tabuľka 196. Žurnálové položky RJ (Obnova opisu úlohy)*. Súbor opisu poľa QASYRJJE/J4/J5

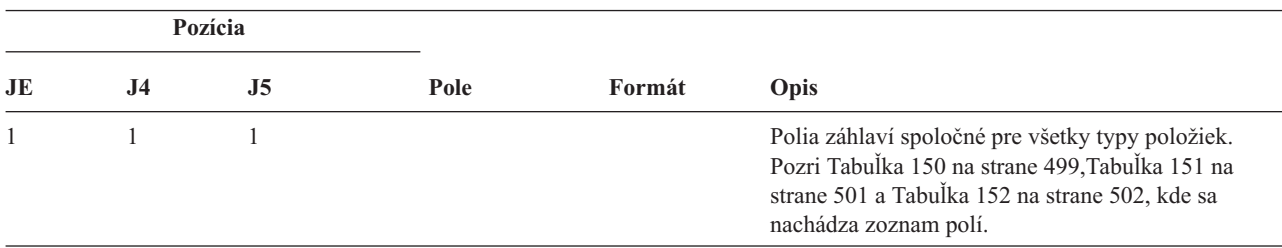

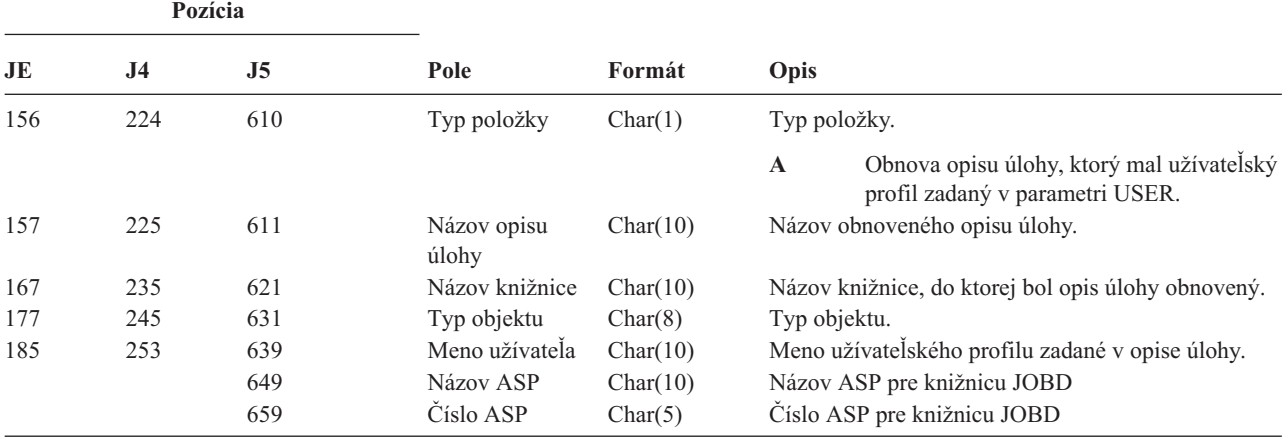

*Tabuľka 196. Žurnálové položky RJ (Obnova opisu úlohy) (pokračovanie)*. Súbor opisu poľa QASYRJJE/J4/J5

*Tabuľka 197. Žurnálové položky RO (Zmena vlastníctva obnoveného objektu)*. Súbor opisu poľa QASYROJE/J4/J5

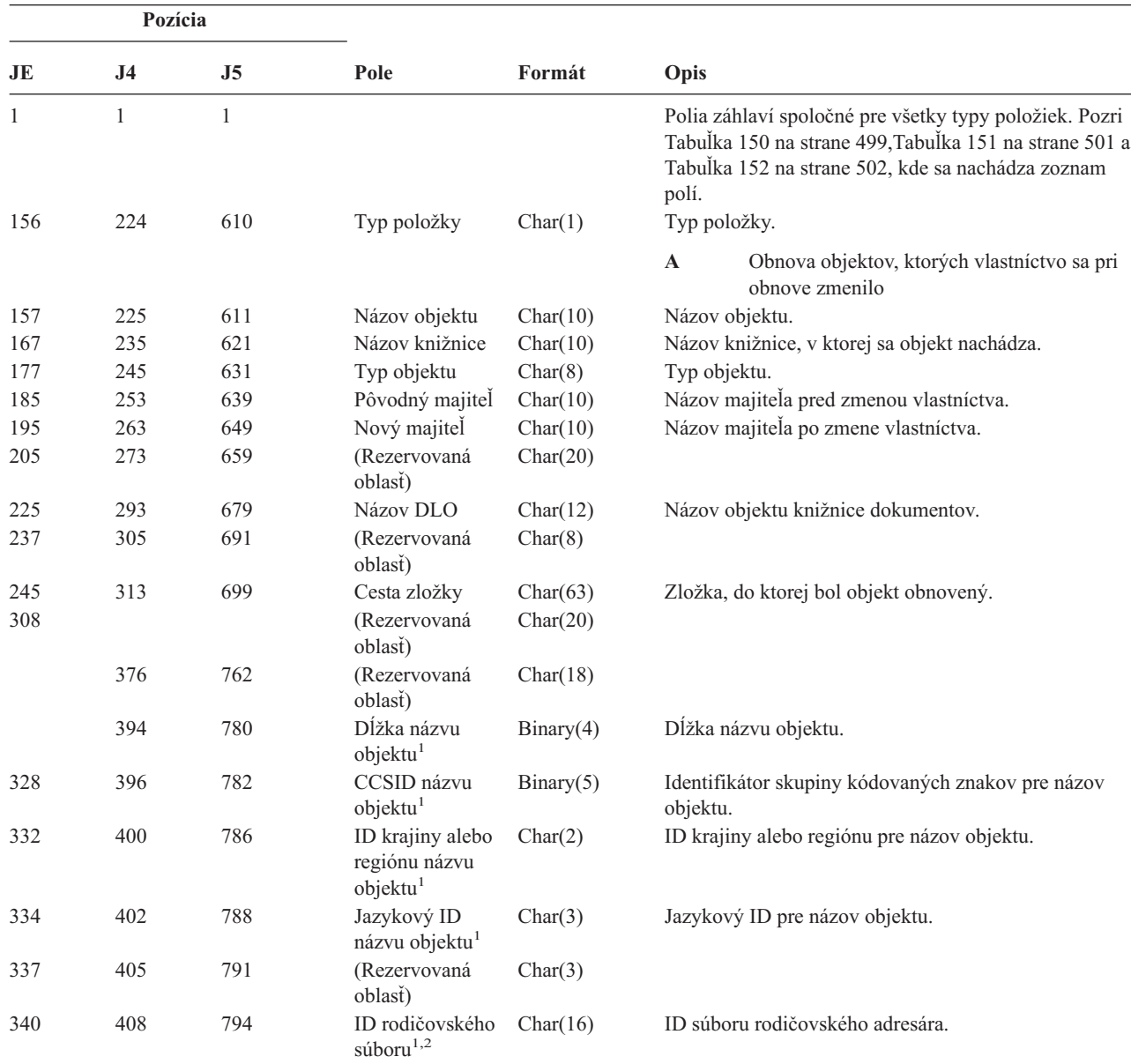

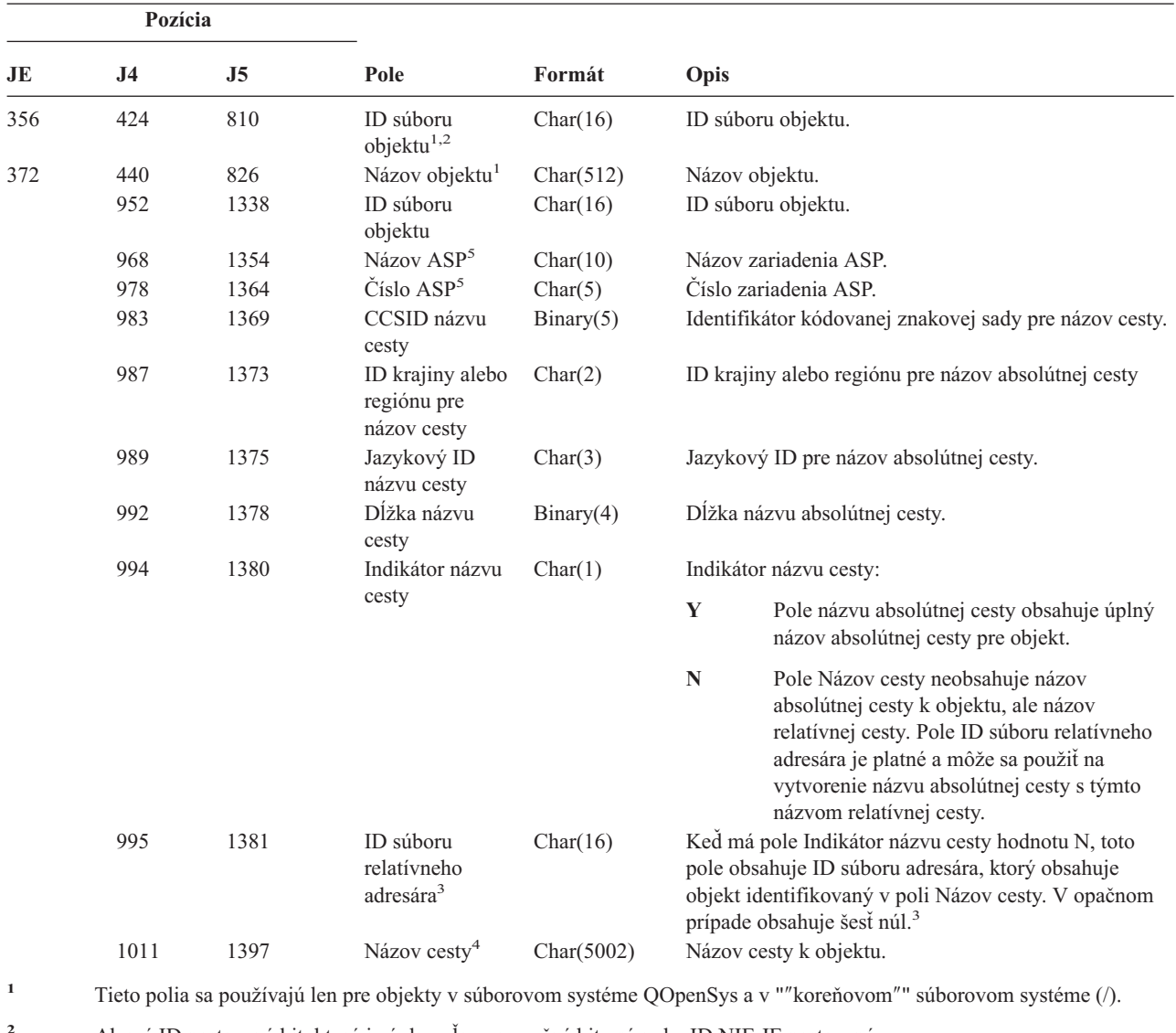

*Tabuľka 197. Žurnálové položky RO (Zmena vlastníctva obnoveného objektu) (pokračovanie)*. Súbor opisu poľa QASYROJE/J4/J5

**<sup>2</sup>** Ak má ID nastavený bit, ktorý je úplne vľavo a zvyšné bity sú nuly, ID NIE JE nastavený.

**<sup>3</sup>** Ak má pole Indikátor názvu cesty hodnotu N, ale ID súboru relatívneho adresára obsahuje šesť núl, došlo k chybe pri zisťovaní informácií o názve cesty.

**<sup>4</sup>** Toto je pole premenlivej dĺžky. Prvé 2 bajty obsahujú dĺžku názvu cesty.

**<sup>5</sup>** Ak sa objekt nachádza v knižnici, toto sú informácie ASP o knižnici objektu. Ak sa objekt nenachádza v knižnici, toto sú informácie ASP o objekte.

*Tabuľka 198. Žurnálové položky RP (Obnova programov, ktoré prijímajú oprávnenie)*. Súbor opisu poľa QASYRPJE/J4/J5

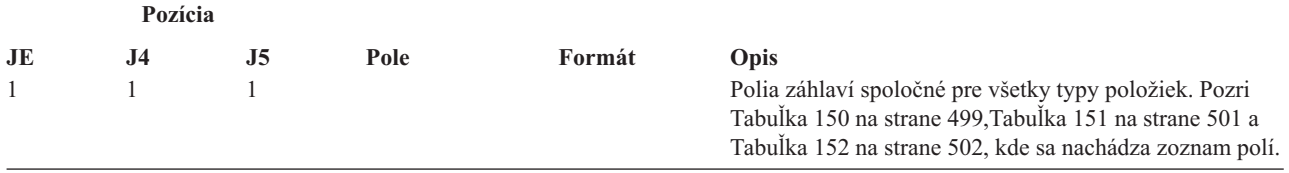

*Tabuľka 198. Žurnálové položky RP (Obnova programov, ktoré prijímajú oprávnenie) (pokračovanie)*. Súbor opisu poľa QASYRPJE/J4/J5

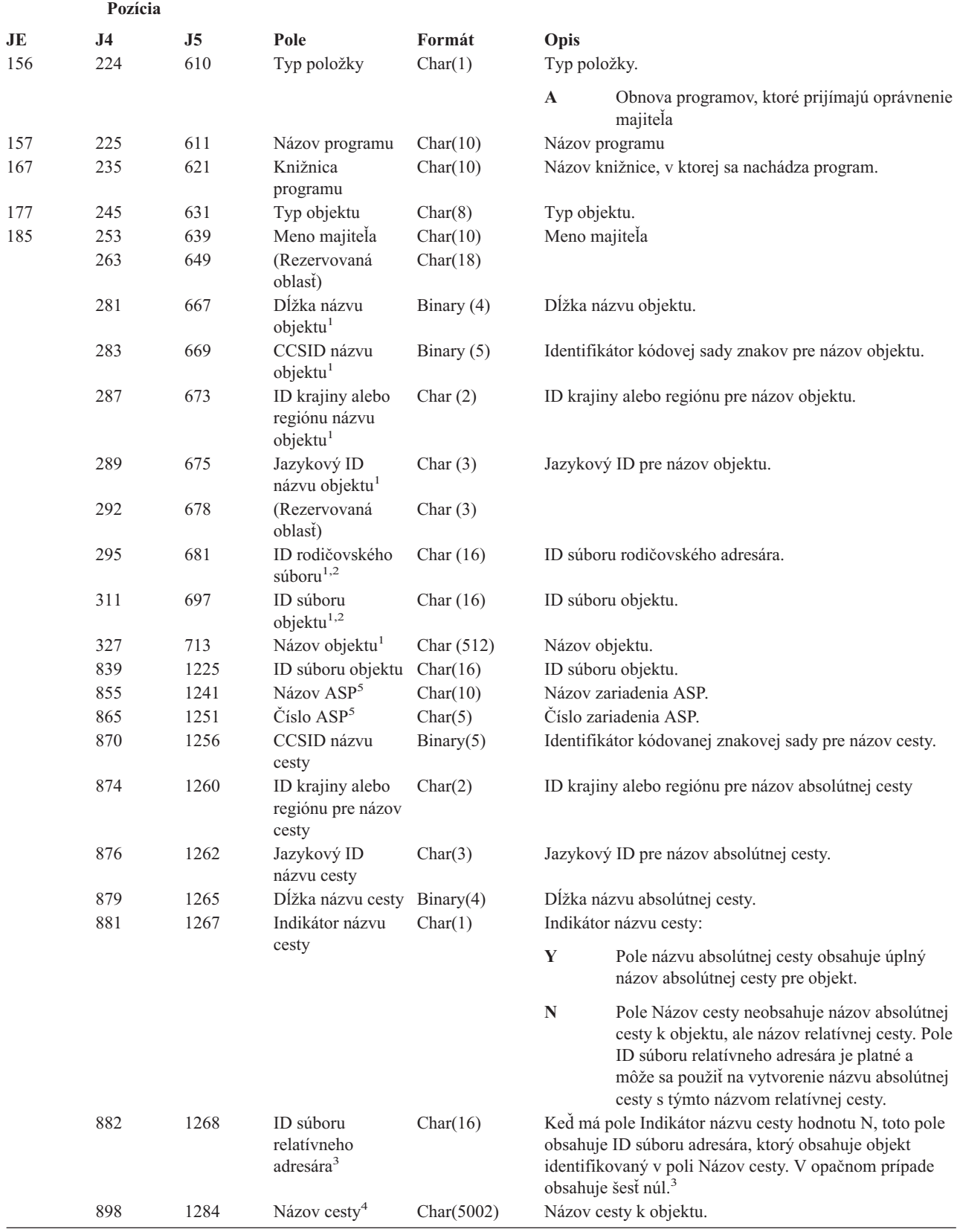

*Tabuľka 198. Žurnálové položky RP (Obnova programov, ktoré prijímajú oprávnenie) (pokračovanie)*. Súbor opisu poľa QASYRPJE/J4/J5

|                         | Pozícia   |                           |                                     |                                                                          |                                                                                                    |  |
|-------------------------|-----------|---------------------------|-------------------------------------|--------------------------------------------------------------------------|----------------------------------------------------------------------------------------------------|--|
| JE.                     | <b>J4</b> | J5                        | Pole                                | Formát                                                                   | Opis                                                                                                    |  |
| $\mathbf{1}$            |           |                           |                                     |                                                                          | Tieto polia sa používajú len pre objekty v súborovom systéme QOpenSys a v "koreňovom" súborovom systéme (/).             |  |
| $\mathbf{2}$            |           |                           |                                     |                                                                          | Ak má ID nastavený bit, ktorý je úplne vľavo a zvyšné bity sú nuly, ID nie je nastavený.                                 |  |
| 3                       |           |                           | zisťovaní informácií o názve cesty. |                                                                          | Ak má pole Indikátor názvu cesty hodnotu N, ale ID súboru relatívneho adresára obsahuje šesť núl, došlo k chybe pri      |  |
| $\overline{\mathbf{4}}$ |           |                           |                                     | Toto je pole premenlivej dĺžky. Prvé 2 bajty obsahujú dĺžku názvu cesty. |                                                                                                    |  |
| 5                       |           | informácie ASP o objekte. |                                     |                                                                          | Ak sa objekt nachádza v knižnici, toto sú informácie ASP o knižnici objektu. Ak sa objekt nenachádza v knižnici, toto sú |  |

*Tabuľka 199. Žurnálové položky RQ (Obnova objektu deskriptora požiadavky na zmenu)*. Súbor opisu poľa QASYRQJE/J4/J5

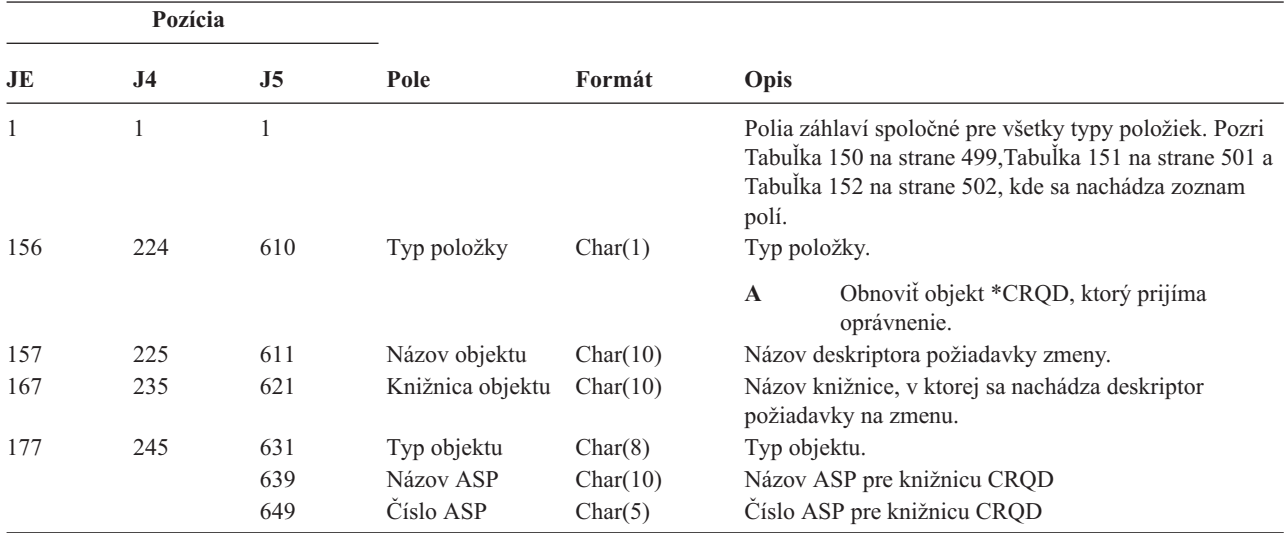

*Tabuľka 200. Žurnálové položky RU (Obnova oprávnenia pre užívateľský profil)*. Súbor opisu poľa QASYRUJE/J4/J5

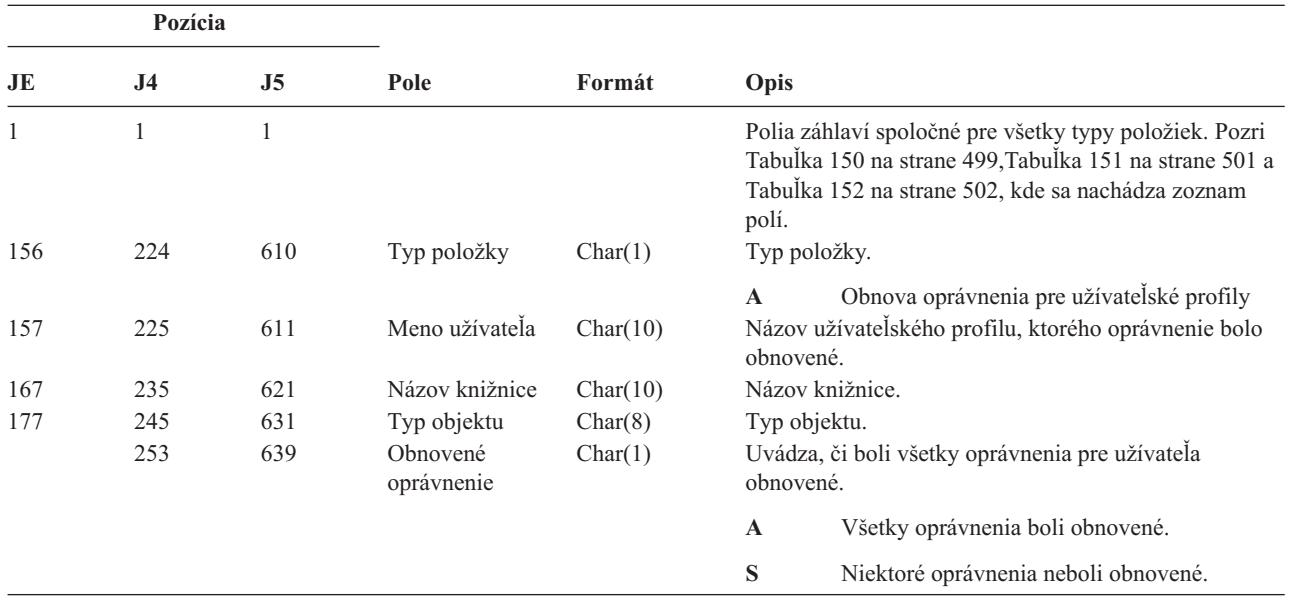

*Tabuľka 201. Žurnálové položky RZ (Zmena primárnej skupiny pre obnovený objekt)*. Súbor opisu poľa QASYRZJE/J4/J5

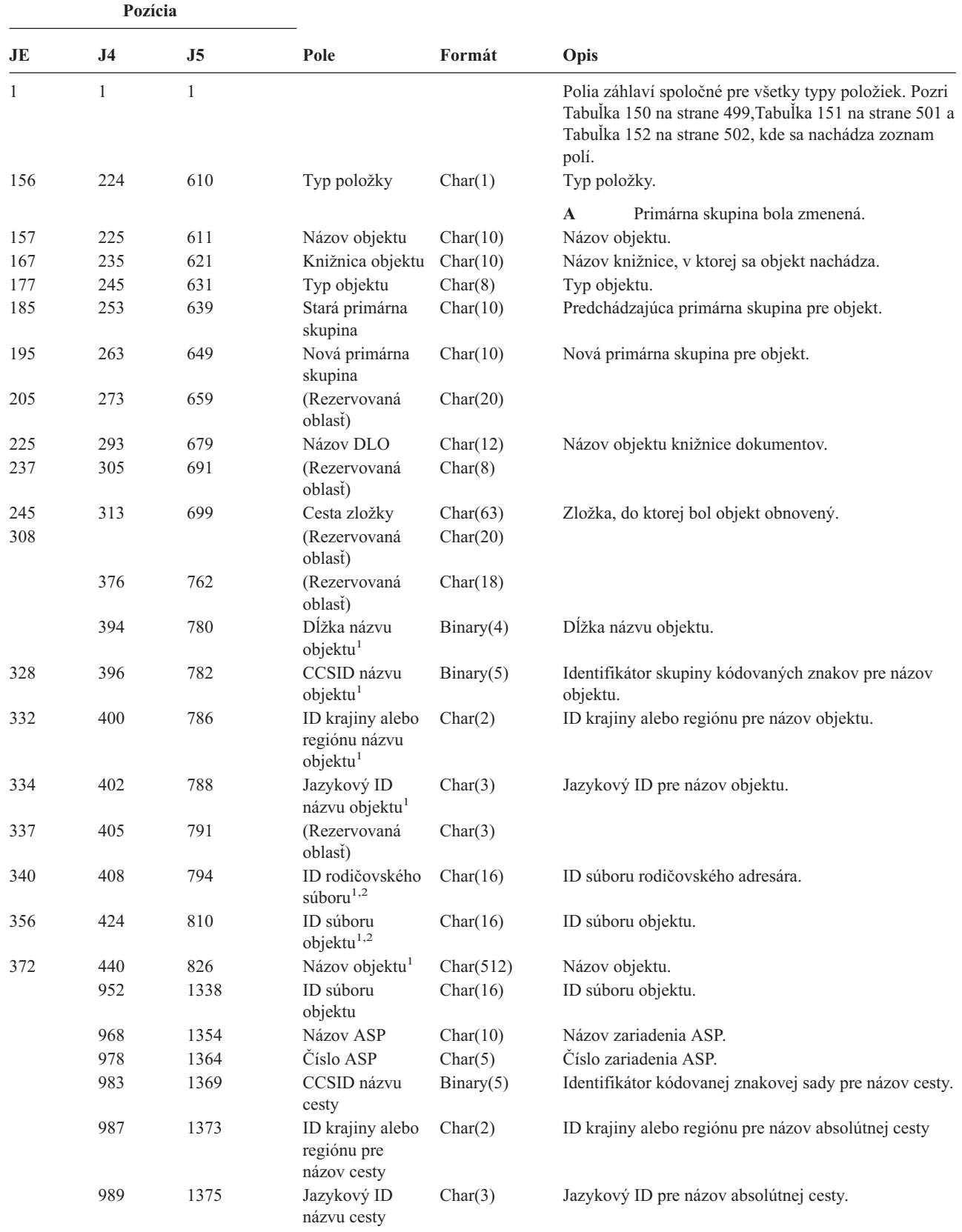

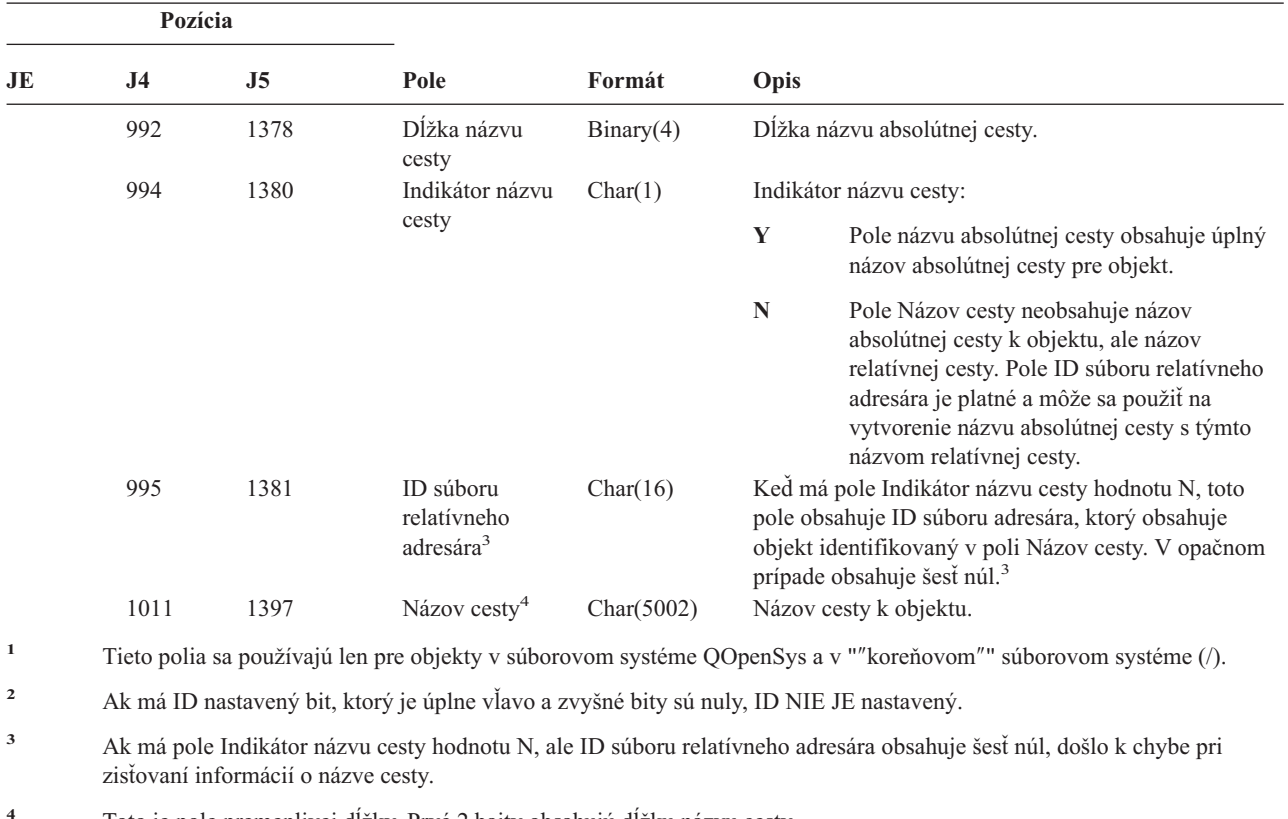

*Tabuľka 201. Žurnálové položky RZ (Zmena primárnej skupiny pre obnovený objekt) (pokračovanie)*. Súbor opisu poľa QASYRZJE/J4/J5

**<sup>4</sup>** Toto je pole premenlivej dĺžky. Prvé 2 bajty obsahujú dĺžku názvu cesty.

|  |  | Tabulka 202. Žurnálové položky SD (Zmena systémového distribučného adresára). Súbor opisu pola QASYSDJE/J4/J5 |  |
|--|--|----------------------------------------------------------------------------------------------------|--|
|  |  |                                                                                                    |  |
|  |  |                                                                                                    |  |
|  |  |                                                                                                    |  |

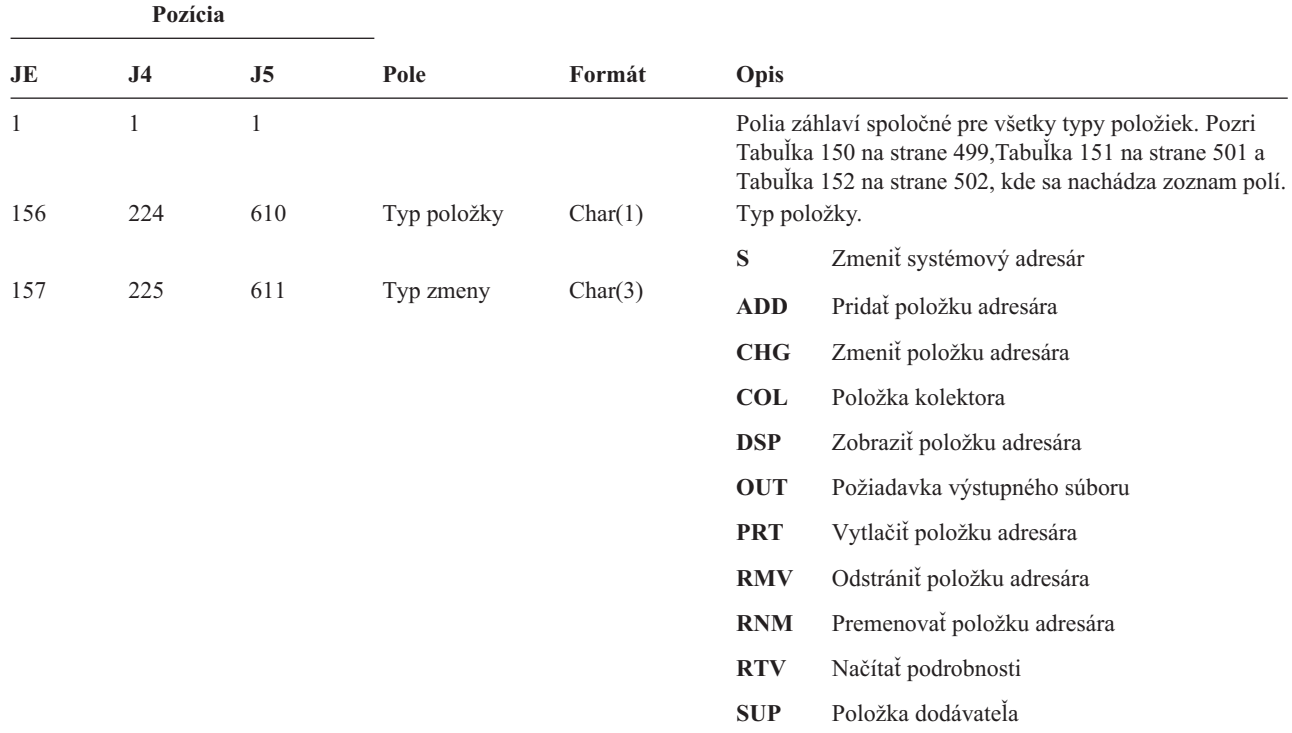

*Tabuľka 202. Žurnálové položky SD (Zmena systémového distribučného adresára) (pokračovanie)*. Súbor opisu poľa QASYSDJE/J4/J5

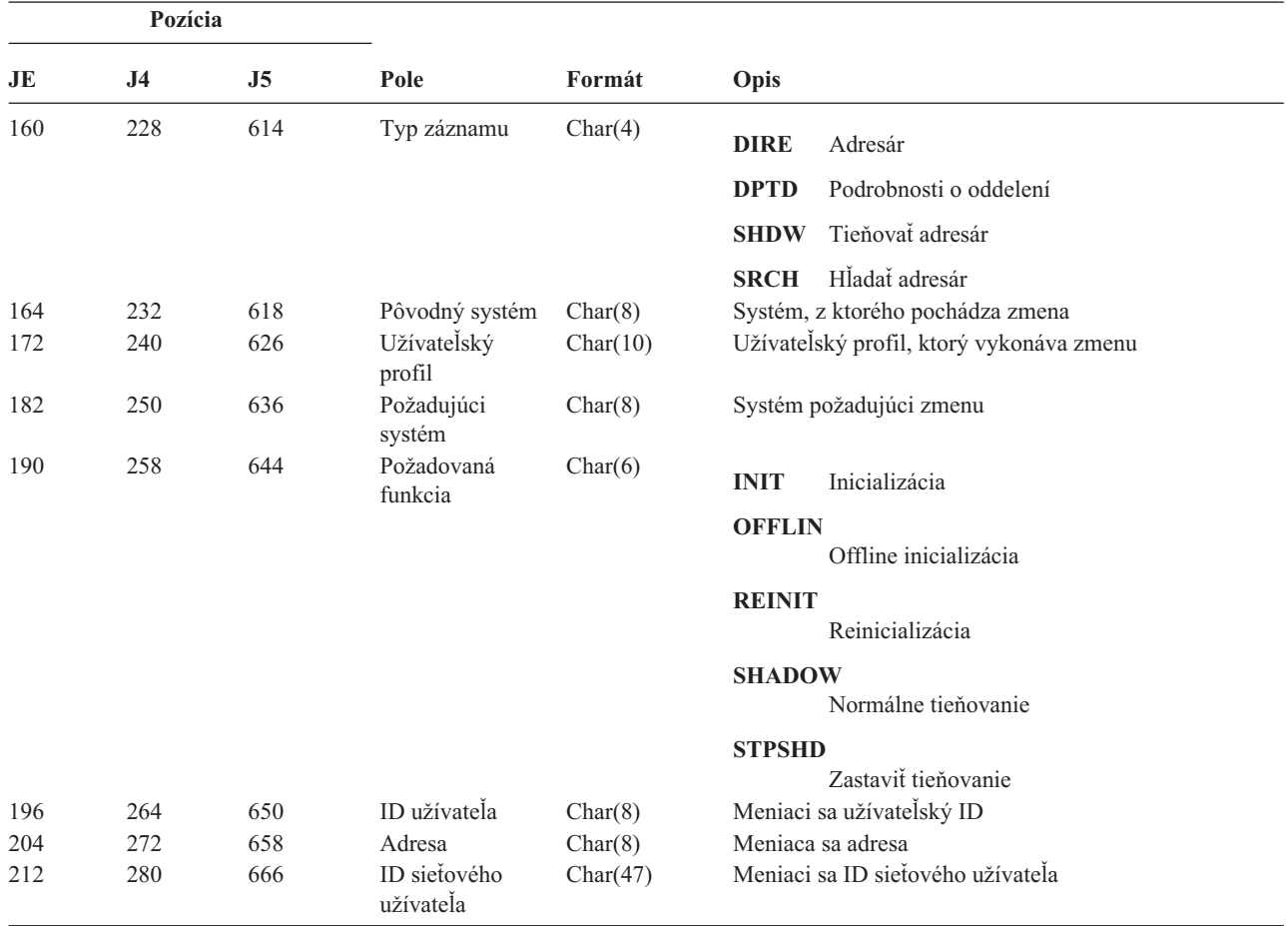

*Tabuľka 203. Žurnálové položky SE (Zmena položky smerovania podsystému)*. Súbor opisu poľa QASYSEJE/J4/J5

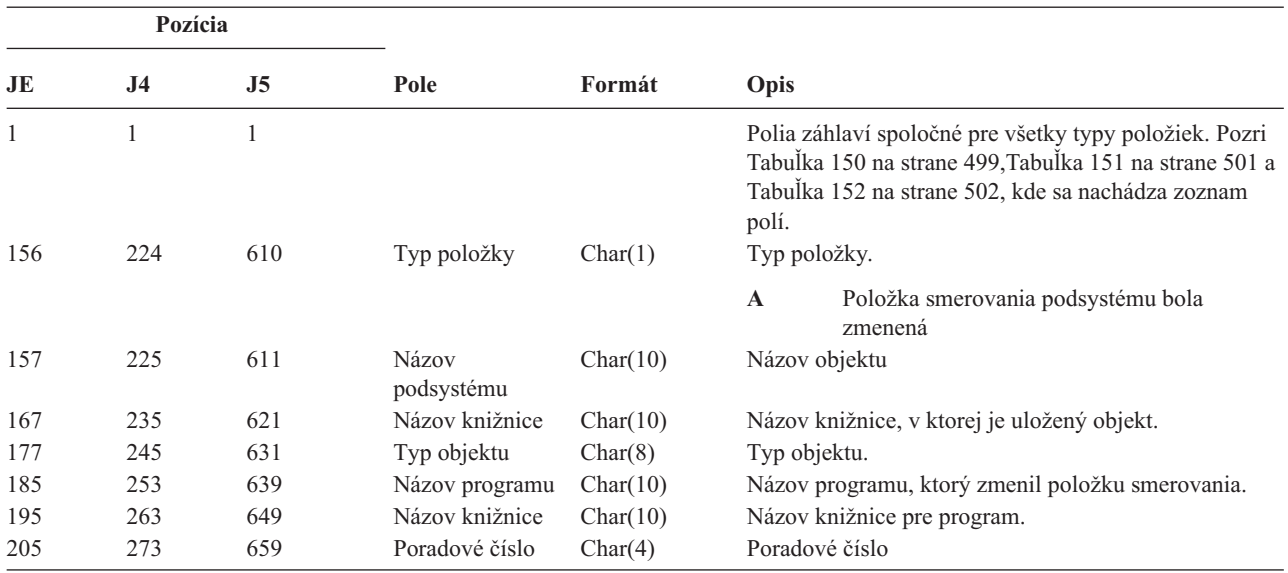

*Tabuľka 203. Žurnálové položky SE (Zmena položky smerovania podsystému) (pokračovanie)*. Súbor opisu poľa QASYSEJE/J4/J5

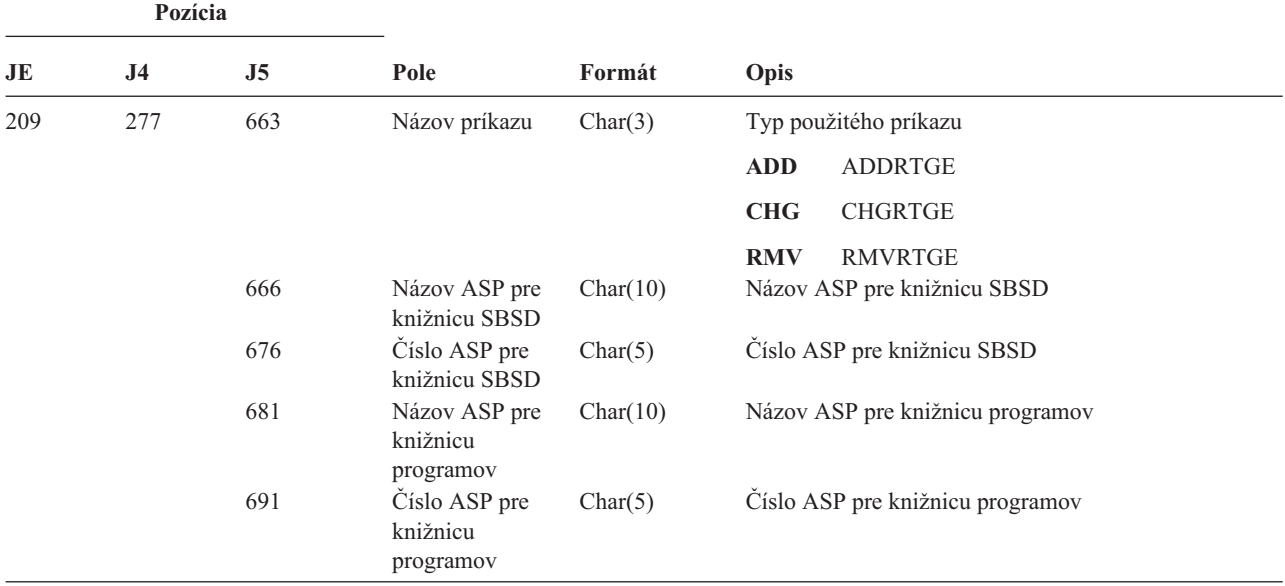

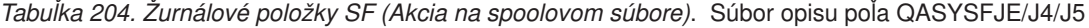

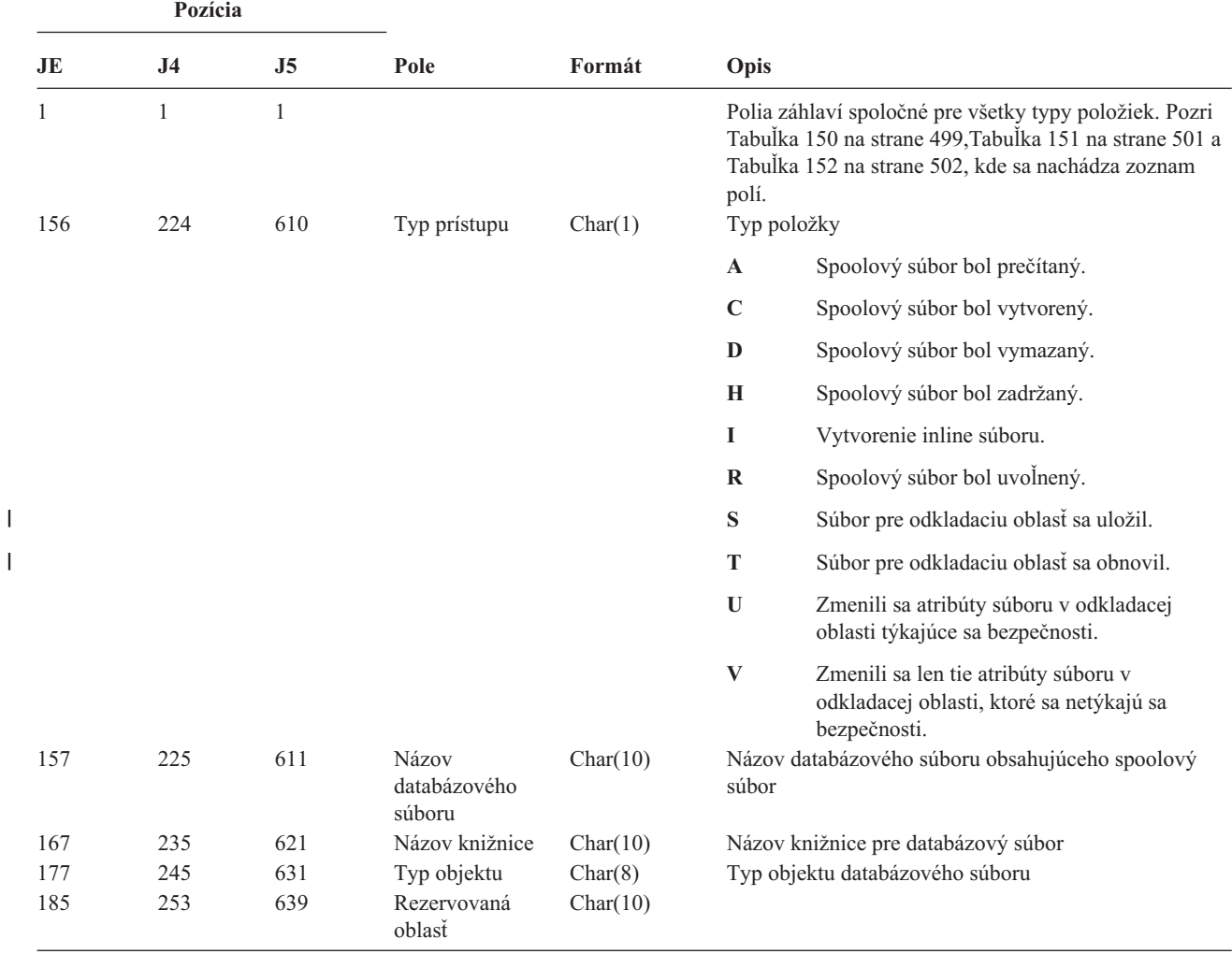

||

*Tabuľka 204. Žurnálové položky SF (Akcia na spoolovom súbore) (pokračovanie)*. Súbor opisu poľa QASYSFJE/J4/J5

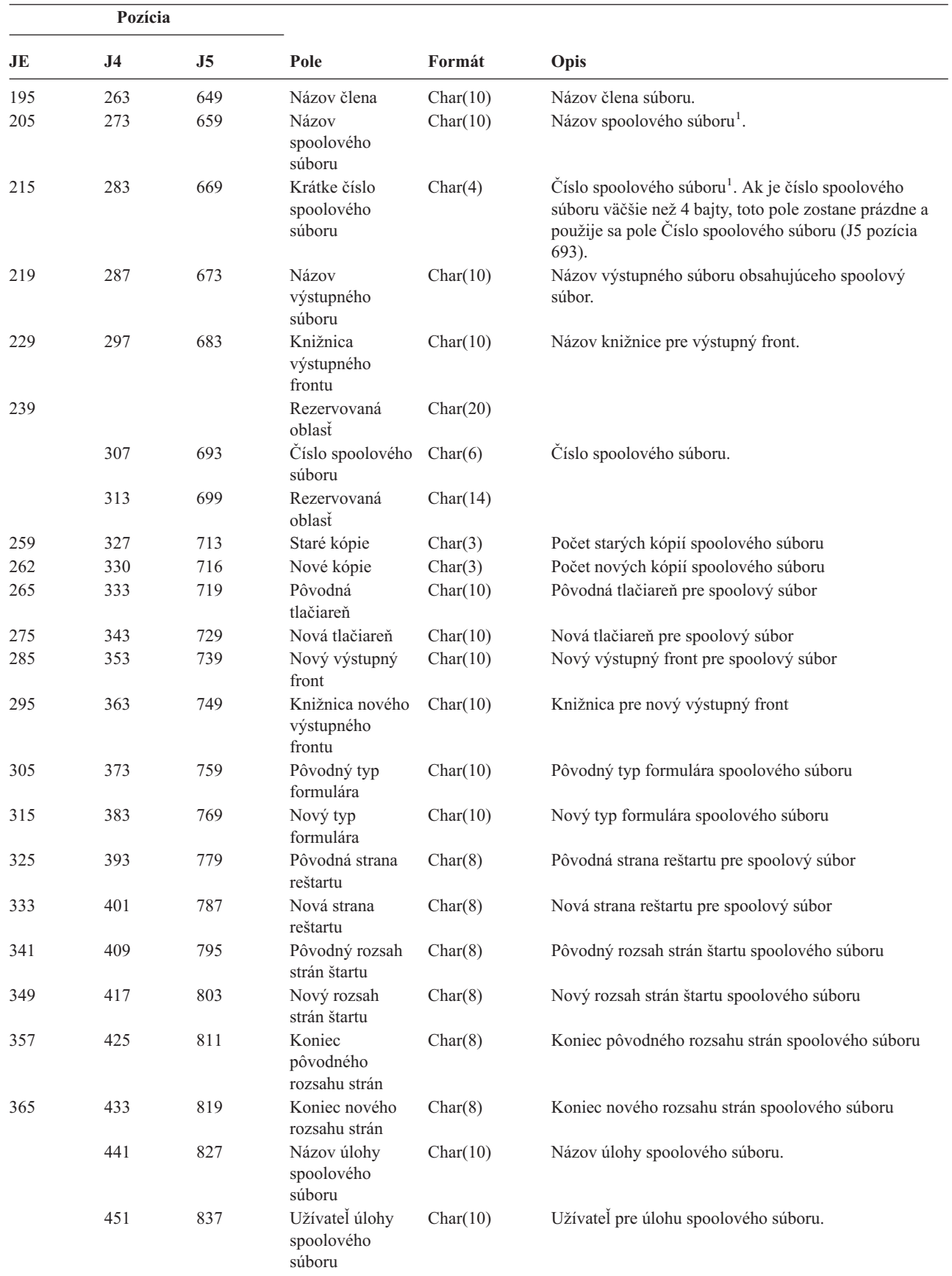

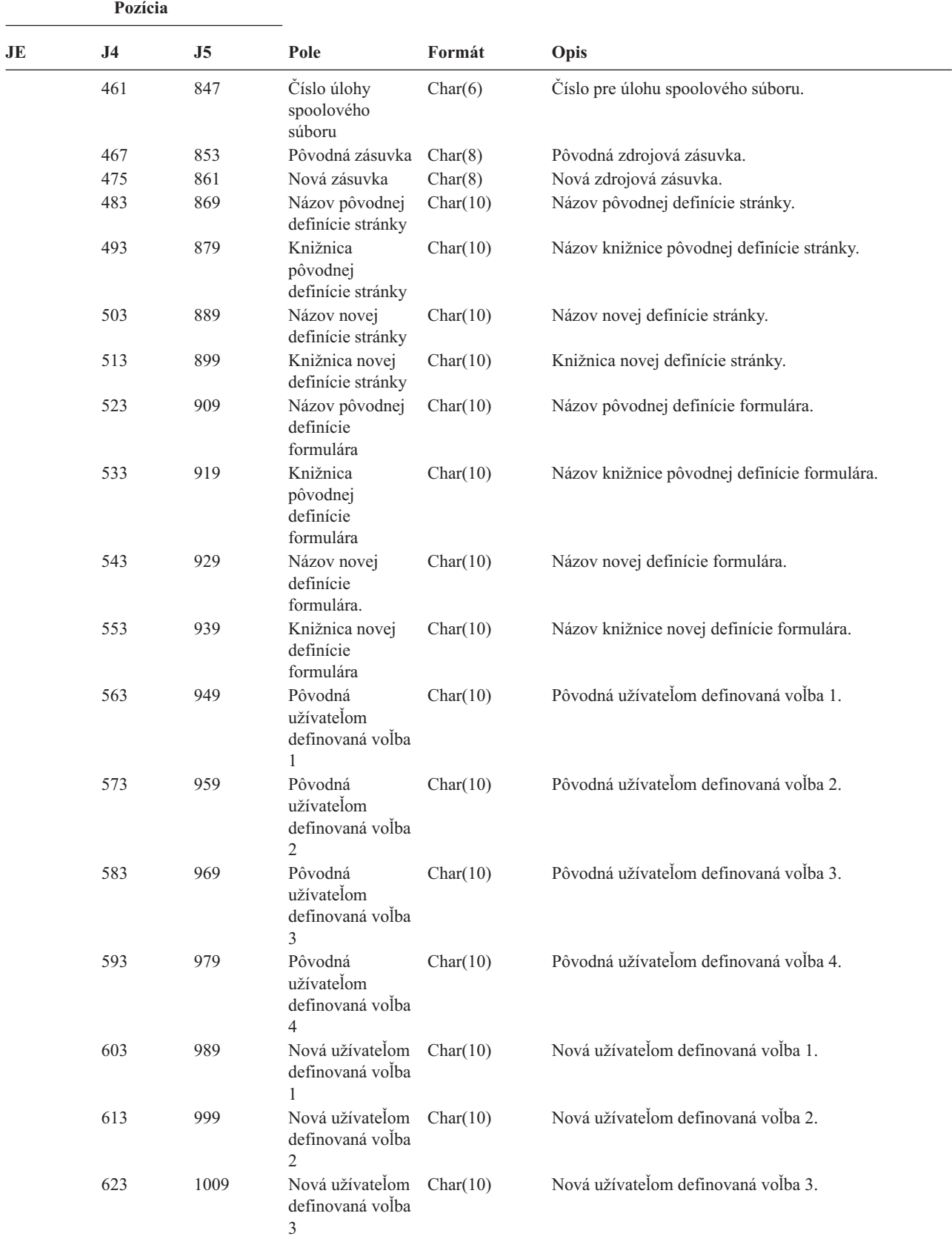

*Tabuľka 204. Žurnálové položky SF (Akcia na spoolovom súbore) (pokračovanie)*. Súbor opisu poľa QASYSFJE/J4/J5

**Pozícia JE J4 J5 Pole Formát Opis** 633 1019 Nová užívateľom definovaná voľba 4 Char(10) Nová užívateľom definovaná voľba 4. 643 1029 Pôvodný užívateľom definovaný objekt Char(10) Názov pôvodného užívateľom definovaného objektu. 653 1039 Knižnica pôvodného užívateľom definovaného objektu Char(10) Názov pôvodného užívateľom definovaného objektu. 663 1049 Typ pôvodného užívateľom definovaného objektu Char(10) Typ pôvodného užívateľom definovaného objektu. 673 1059 Nový užívateľom definovaný objekt Nový užívateľom definovaný objekt. 683 1069 Knižnica nového užívateľom definovaného objektu Char(10) Názov knižnice nového užívateľom definovaného objektu. 693 1079 Typ nového užívateľom definovaného objektu Char(10) Typ nového užívateľom definovaného objektu. 703 1089 Názov systému úlohy spoolového súboru Char(8) Názov systému, na ktorom sa nachádza spoolový súbor. 711 1097 Dátum vytvorenia spoolového súboru Char(7) Dátum vytvorenia spoolového súboru (CYYMMDD) 718 1104 Čas vytvorenia spoolového súboru Char(6) Čas vytvorenia spoolového súboru (HHMMSS) 1110 Názov pôvodných užívateľom definovaných údajov Char(255) Názov pôvodných užívateľom definovaných údajov 1365 Názov nových užívateľom definovaných údajov Char(255) Názov nových užívateľom definovaných údajov 1620 Názov súboru ASP Char(10) Názov ASP pre knižnicu databázového súboru. 1630 Číslo ASP súboru Char(5) Číslo ASP pre knižnicu databázového súboru. 1635 Názov ASP výstupného frontu Char(10) Názov ASP pre knižnicu výstupného frontu.

*Tabuľka 204. Žurnálové položky SF (Akcia na spoolovom súbore) (pokračovanie)*. Súbor opisu poľa QASYSFJE/J4/J5

| Pozícia |                |                |                                                              |          |                                                      |  |
|---------|----------------|----------------|--------------------------------------------------------------|----------|------------------------------------------------------|--|
| JE      | J <sub>4</sub> | J <sub>5</sub> | Pole                                                         | Formát   | Opis                                                 |  |
|         |                | 1645           | Číslo ASP<br>výstupného<br>frontu                            | Char(5)  | Číslo ASP pre knižnicu výstupného frontu.            |  |
|         |                | 1650           | Názov ASP<br>nového<br>výstupného<br>frontu                  | Char(10) | Názov ASP pre knižnicu nového výstupného frontu.     |  |
|         |                | 1660           | Číslo ASP pre<br>nový výstupný<br>front                      | Char(5)  | Číslo ASP pre novú knižnicu výstupného frontu.       |  |
|         |                | 1665           | Starý stav súboru<br>pre odkladaciu<br>oblasť                | Char(3)  | Starý stav súboru pre odkladaciu oblasť.             |  |
|         |                | 1668           | Nový stav súboru Char(3)<br>pre odkladaciu<br>oblasť         |          | Nový stav súboru pre odkladaciu oblasť.              |  |
|         |                | 1671           | Pôvodný dátum<br>vytvorenia                                  | Char(7)  | Pôvodný dátum vytvorenia.                            |  |
|         |                | 1678           | Pôvodný čas<br>vytvorenia                                    | Char(6)  | Pôvodný čas vytvorenia.                              |  |
|         |                | 1684           | Starý dátum<br>exspirácie súboru<br>pre odkladaciu<br>oblasť | Char(7)  | Starý dátum exspirácie súboru pre odkladaciu oblasť. |  |
|         |                | 1687           | Nový dátum<br>exspirácie súboru<br>pre odkladaciu<br>oblasť  | Char(7)  | Nový dátum exspirácie súboru pre odkladaciu oblasť.  |  |

*Tabuľka 204. Žurnálové položky SF (Akcia na spoolovom súbore) (pokračovanie)*. Súbor opisu poľa QASYSFJE/J4/J5

*Tabuľka 205. Žurnálové položky SG (asynchrónne signály)*. Súbor opisu poľa QASYSGJ4/J5

 $\begin{array}{c} \hline \end{array}$ | | | | | | | | | | | | | | | | |

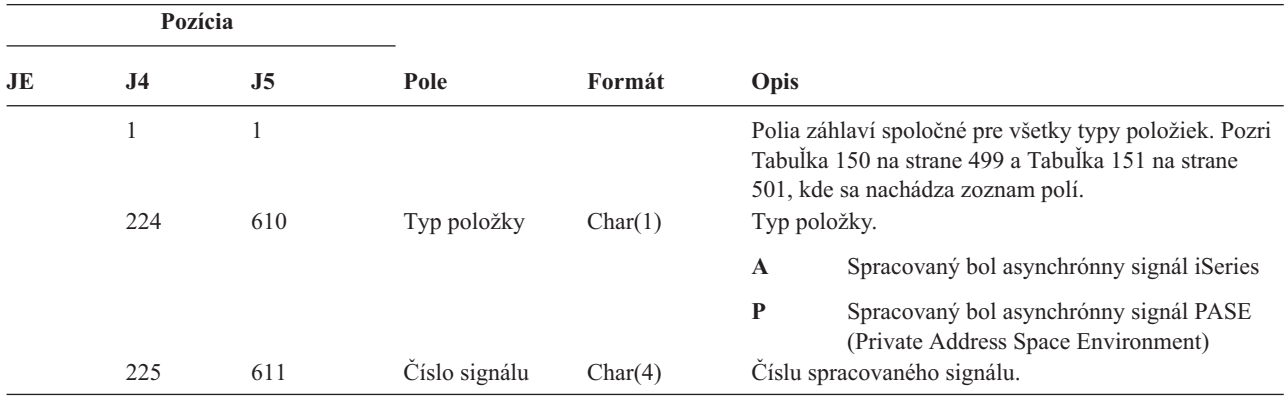

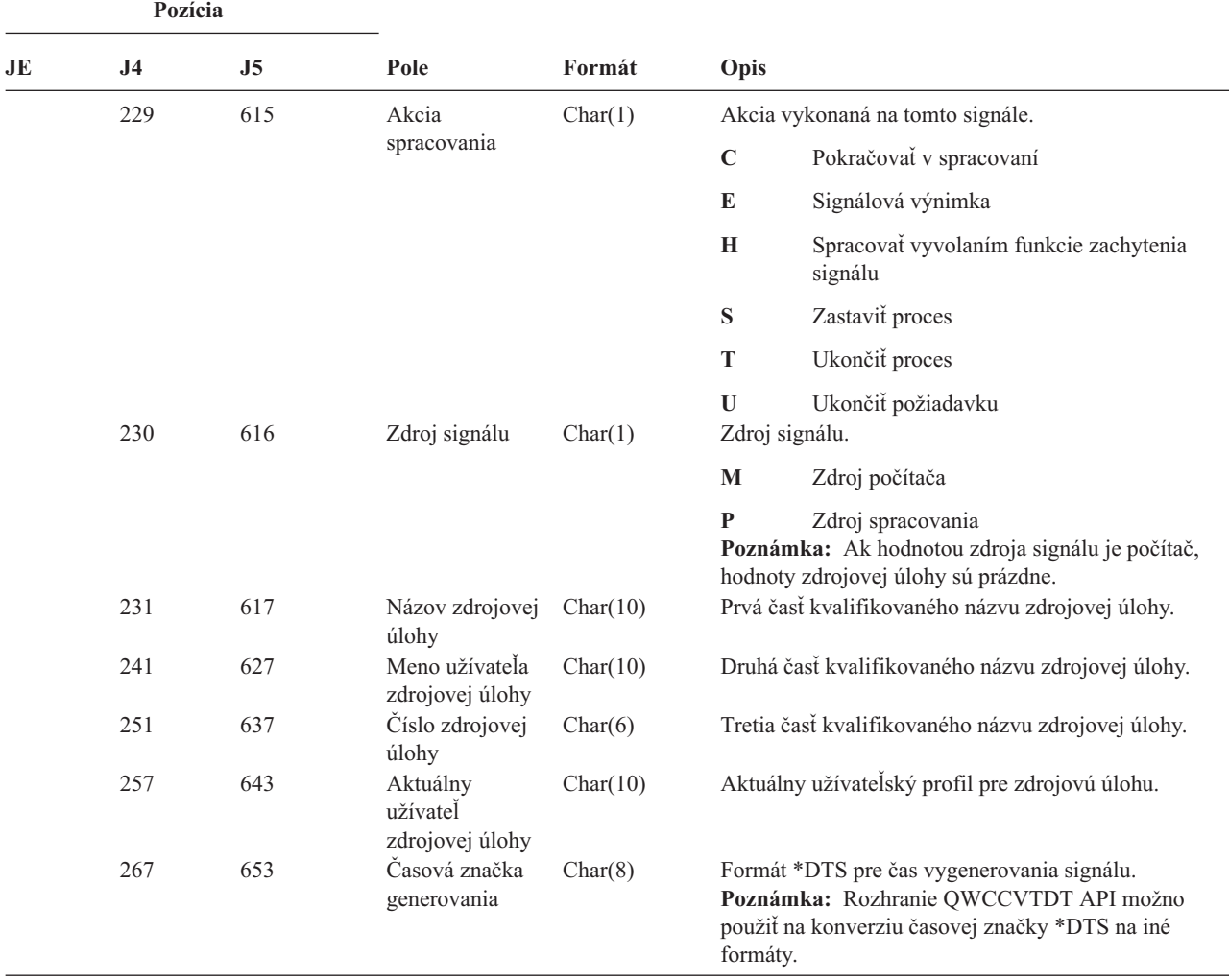

*Tabuľka 205. Žurnálové položky SG (asynchrónne signály) (pokračovanie)*. Súbor opisu poľa QASYSGJ4/J5

*Tabuľka 206. Žurnálové položky SK (Pripojenia bezpečných soketov)*. Súbor opisu poľa QASYSKJ4/J5

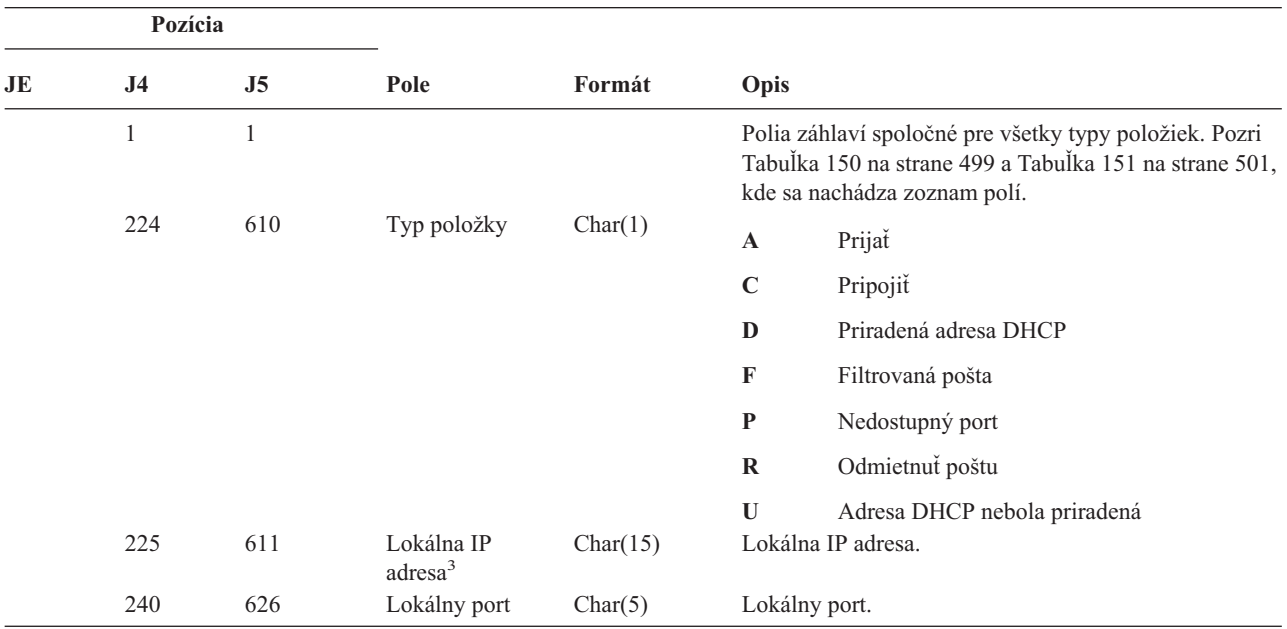

|              | Pozícia                                                                                                |      |                                     |           |                                             |  |
|--------------|----------------------------------------------------------------------------------------------------|------|-------------------------------------|-----------|---------------------------------------------|--|
| JE           | J <sub>4</sub>                                                                                         | J5   | Pole                                | Formát    | Opis                                        |  |
|              | 245                                                                                                    | 631  | Vzdialená IP<br>adresa <sup>3</sup> | Char(15)  | Vzdialená IP adresa.                        |  |
|              | 260                                                                                                    | 646  | Vzdialený port                      | Char(5)   | Vzdialený port.                             |  |
|              | 265                                                                                                    | 651  | Deskriptor soketu                   | Bin(5)    | Deskriptor soketu.                          |  |
|              | 269                                                                                                    | 655  | Opis filtra                         | Char(10)  | Zadaný bol filter pošty.                    |  |
|              | 279                                                                                                    | 665  | Dĺžka údajov<br>filtra.             | Bin(4)    | Dĺžka údajov filtra.                        |  |
|              | 281                                                                                                    | 667  | Údaje filtra <sup>1</sup>           | Char(514) | Údaje filtra.                               |  |
|              | 795                                                                                                    | 1181 | Rodina adries                       | Char(10)  | Rodina adries.                              |  |
|              |                                                                                                    |      |                                     |           | $*IPV4$<br>Verzia 4 internetového protokolu |  |
|              |                                                                                                    |      |                                     |           | $*IPV6$<br>Verzia 6 internetového protokolu |  |
|              | 805                                                                                                    | 1191 | Lokálna IP<br>adresa                | Char(46)  | Lokálna IP adresa.                          |  |
|              | 851                                                                                                    | 1237 | Vzdialená IP<br>adresa <sup>2</sup> | Char(46)  | Vzdialená IP adresa.                        |  |
|              | 897                                                                                                    | 1283 | Adresa MAC                          | Char(32)  | Adresa MAC požadujúceho klienta.            |  |
|              | 929                                                                                                    | 1315 | Názov hostiteľa                     | Char(255) | Názov hostiteľa požadujúceho klienta.       |  |
| $\mathbf{1}$ | Toto je pole premenlivej dĺžky. Prvé dva bajty obsahujú dĺžku poľa.                                    |      |                                     |           |                                             |  |
| 2            | Keď je položka typu D, toto pole obsahuje adresu IP, ktorú priradil server DHCP žiadajúcemu klientovi. |      |                                     |           |                                             |  |
| 3            | Tieto polia podporujú len adresy IPv4.                                                                 |      |                                     |           |                                             |  |

*Tabuľka 206. Žurnálové položky SK (Pripojenia bezpečných soketov) (pokračovanie)*. Súbor opisu poľa QASYSKJ4/J5

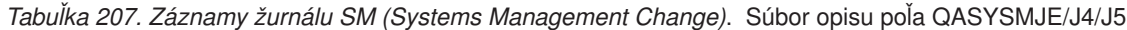

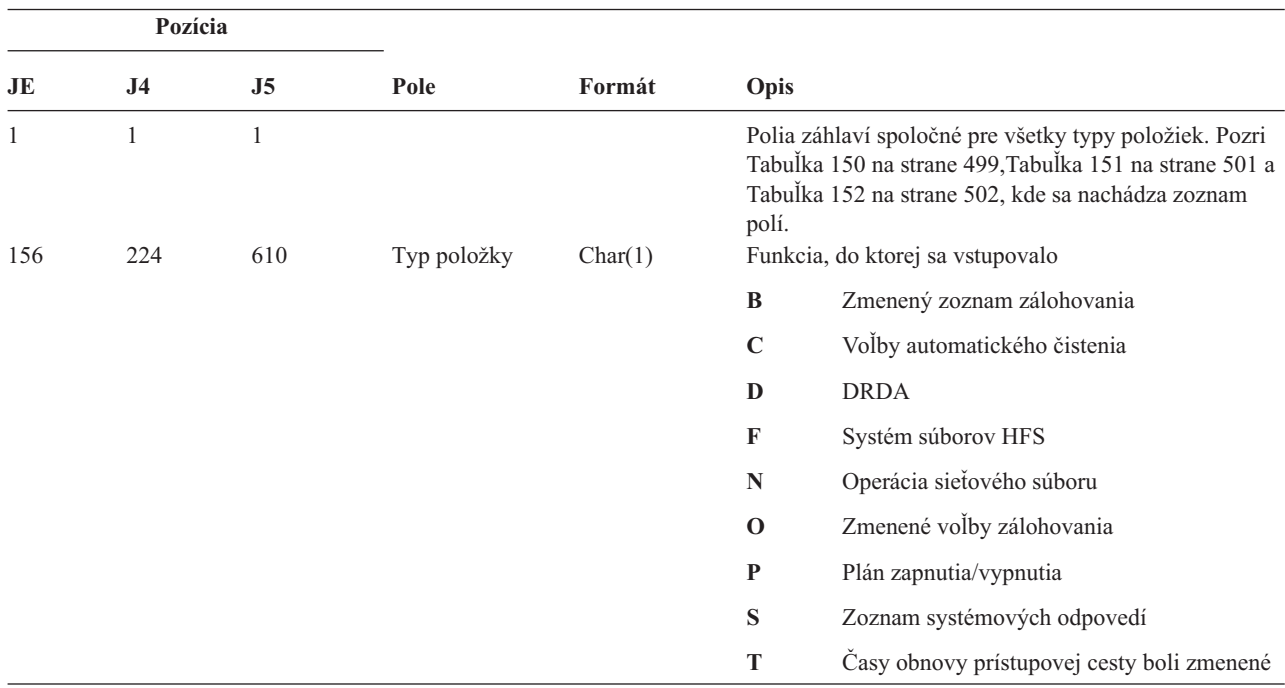

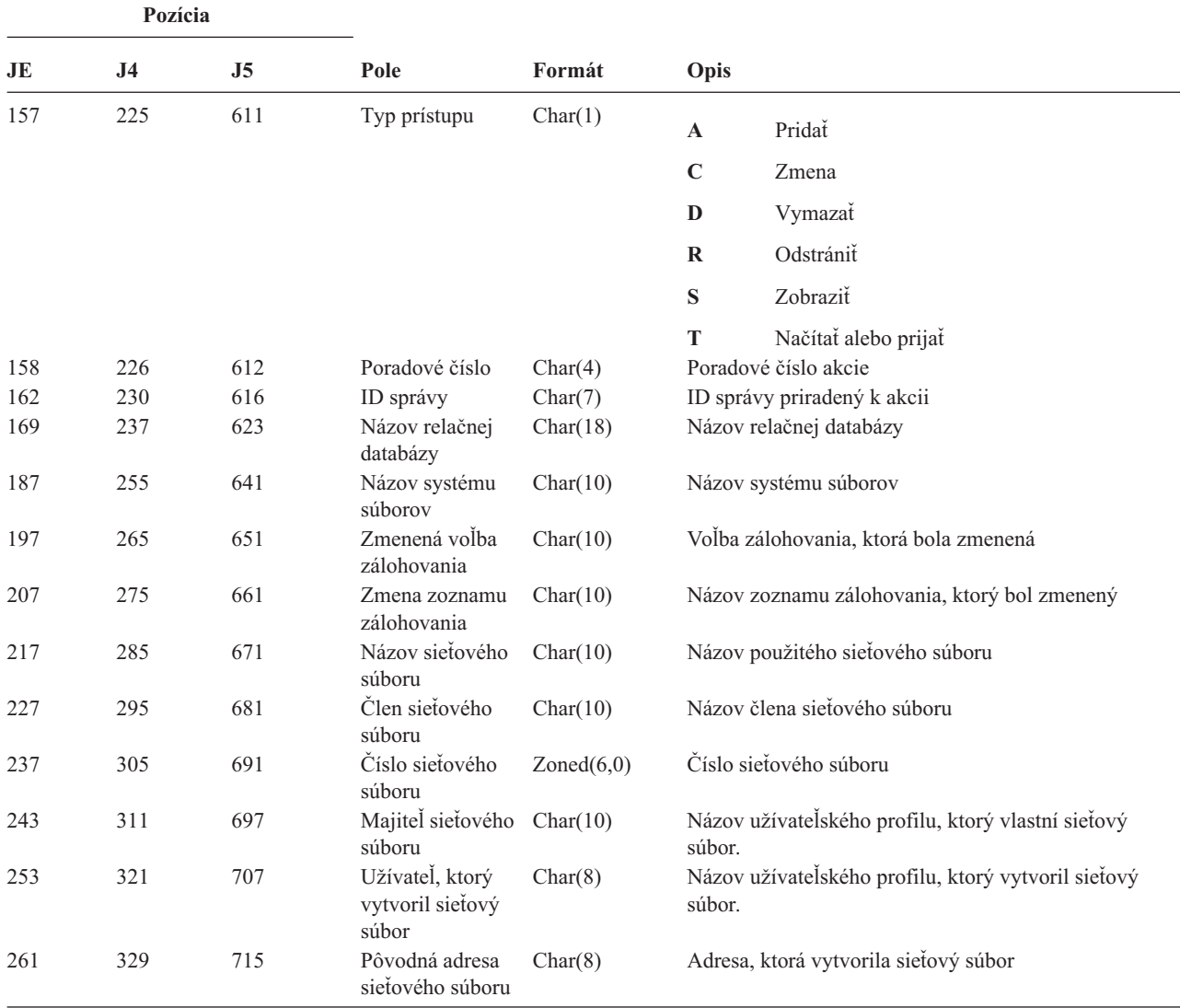

*Tabuľka 207. Záznamy žurnálu SM (Systems Management Change) (pokračovanie)*. Súbor opisu poľa QASYSMJE/J4/J5

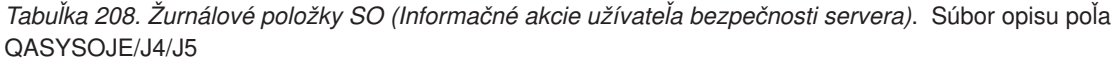

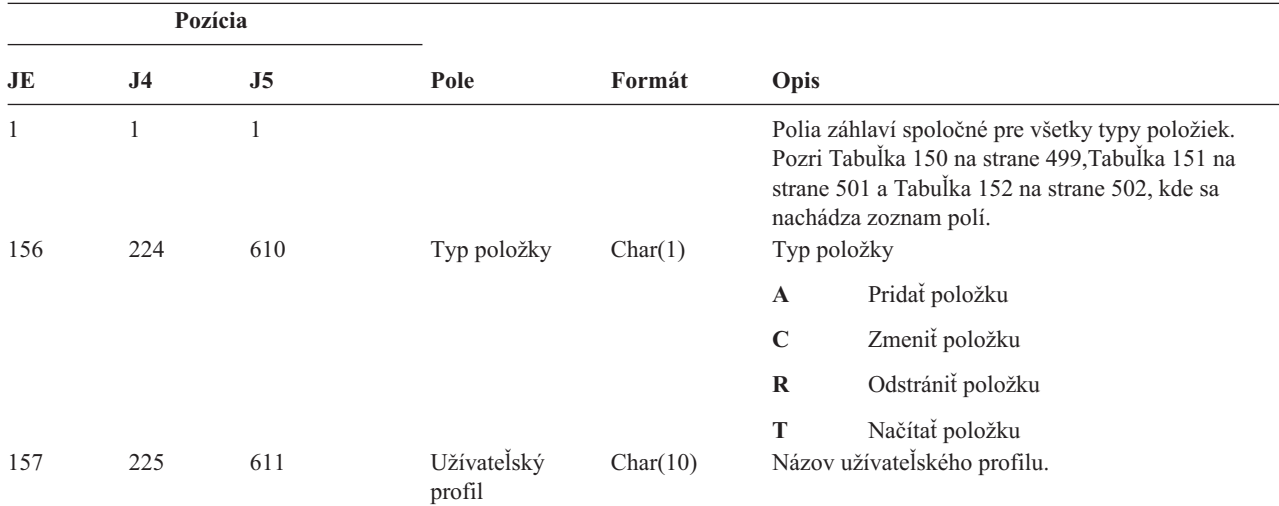

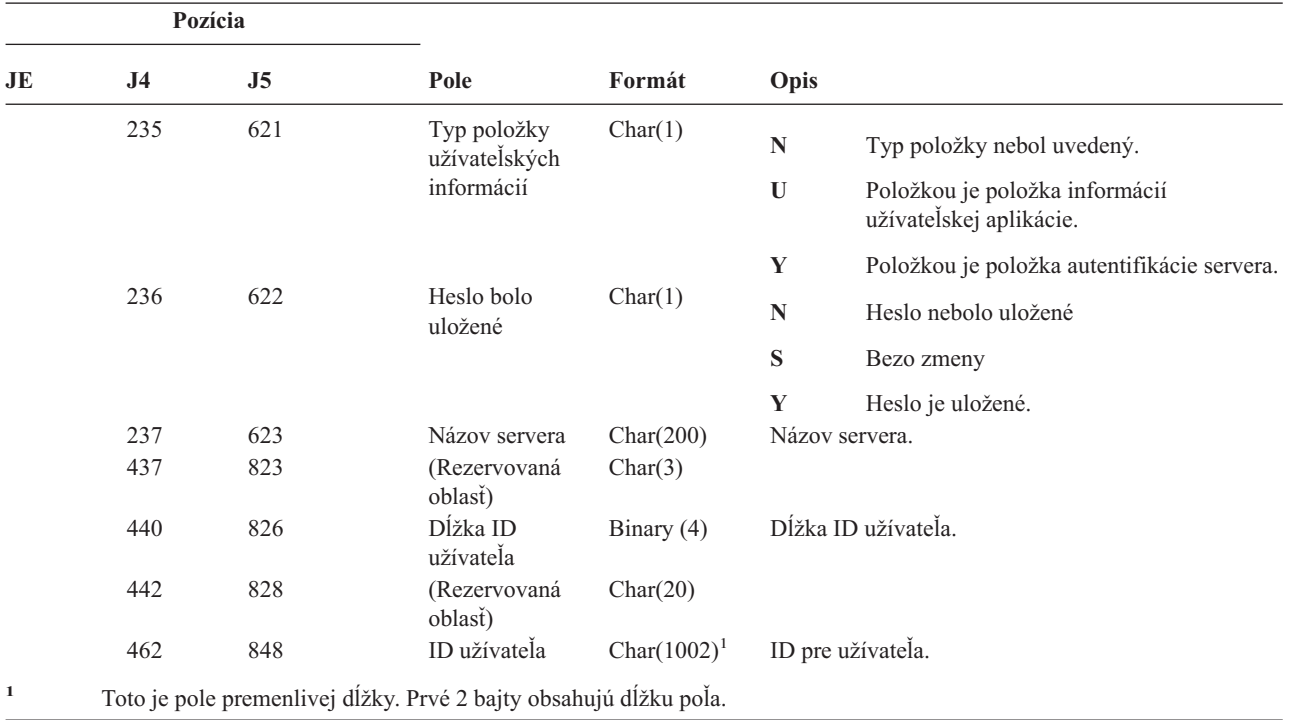

*Tabuľka 208. Žurnálové položky SO (Informačné akcie užívateľa bezpečnosti servera) (pokračovanie)*. Súbor opisu poľa QASYSOJE/J4/J5

*Tabuľka 209. Žurnálové položky ST (Akcia servisných nástrojov)*. Súbor opisu poľa QASYSTJE/J4/J5

|                          | Pozícia |                |                |                  |         |                                                                                                    |                    |
|--------------------------|---------|----------------|----------------|------------------|---------|----------------------------------------------------------------------------------------------------|--------------------|
|                          | JE      | J <sub>4</sub> | J <sub>5</sub> | Pole             | Formát  | Opis                                                                                                    |                    |
|                          | 1       | $\mathbf{1}$   | 1              |                  |         | Polia záhlaví spoločné pre všetky typy položiek. Pozri<br>Tabuľka 150 na strane 499, Tabuľka 151 na strane 501 a<br>Tabuľka 152 na strane 502, kde sa nachádza zoznam<br>polí. |                    |
|                          | 156     | 224            | 610            | Typ položky      | Char(1) | Typ položky                                                                                                    |                    |
|                          |         |                |                |                  |         | $\mathbf{A}$                                                                                                    | Servisný záznam    |
|                          | 157     | 225            | 611            | Servisný nástroj | Char(2) | Typ položky.                                                                                                    |                    |
|                          |         |                |                |                  |         | AN                                                                                                    | <b>ANZJVM</b>      |
|                          |         |                |                |                  |         | $\mathbf{CS}$                                                                                                    | <b>STRCPYSCN</b>   |
|                          |         |                |                |                  |         | CD                                                                                                    | QTACTLDV, QTADMPDV |
|                          |         |                |                |                  |         | CE                                                                                                    | <b>QWTCTLTR</b>    |
|                          |         |                |                |                  |         | CT                                                                                                    | <b>DMPCLUTRC</b>   |
|                          |         |                |                |                  |         | <b>DC</b>                                                                                                    | <b>DLTCMNTRC</b>   |
|                          |         |                |                |                  |         | <b>DD</b>                                                                                                    | <b>DMPDLO</b>      |
| $\overline{\phantom{a}}$ |         |                |                |                  |         | DJ                                                                                                    | DMPJVM, QPYRTJVM   |
|                          |         |                |                |                  |         | DM                                                                                                    | <b>DMPMEMINF</b>   |
|                          |         |                |                |                  |         | DO                                                                                                    | <b>DMPOBJ</b>      |

|                          | Pozícia                  |                          |                                                               |                                             |                                                                                                    |                                                                |  |
|--------------------------|--------------------------|--------------------------|---------------------------------------------------------------|---------------------------------------------|----------------------------------------------------------------------------------------------------|----------------------------------------------------------------|--|
| JE                       | J <sub>4</sub>           | J5                       | Pole                                                          | Formát                                      | Opis                                                                                                    |                                                                |  |
|                          |                          |                          |                                                               |                                             | <b>DS</b>                                                                                                    | DMPSYSOBJ, QTADMPTS, QTADMPDV                                  |  |
|                          |                          |                          |                                                               |                                             | EC                                                                                                    | <b>ENDCMNTRC</b>                                               |  |
|                          |                          |                          |                                                               |                                             | ER                                                                                                    | <b>ENDRMTSPT</b>                                               |  |
|                          |                          |                          |                                                               |                                             | HD                                                                                                    | QYHCHCOP (DASD)                                                |  |
|                          |                          |                          |                                                               |                                             | HL                                                                                                    | QYHCHCOP (LPAR)                                                |  |
|                          |                          |                          |                                                               |                                             | <b>JW</b>                                                                                                    | <b>QPYRTJWA</b>                                                |  |
|                          |                          |                          |                                                               |                                             | <b>MC</b>                                                                                                    | QWMMAINT (zmena)                                               |  |
|                          |                          |                          |                                                               |                                             | <b>MD</b>                                                                                                    | QWMMAINT (výpis)                                               |  |
|                          |                          |                          |                                                               |                                             | <b>OP</b>                                                                                                    | Operačná konzola                                               |  |
|                          |                          |                          |                                                               |                                             | <b>PC</b>                                                                                                    | <b>PRTCMNTRC</b>                                               |  |
|                          |                          |                          |                                                               |                                             | PE                                                                                                    | PRTERRLOG, QTADMPDV                                            |  |
|                          |                          |                          |                                                               |                                             | PI                                                                                                    | PRTINTDTA, QTADMPDV                                            |  |
|                          |                          |                          |                                                               |                                             | <b>PS</b>                                                                                                    | <b>QP0FPTOS</b>                                                |  |
|                          |                          |                          |                                                               |                                             | <b>SC</b>                                                                                                    | <b>STRCMNTRC</b>                                               |  |
|                          |                          |                          |                                                               |                                             | <b>SE</b>                                                                                                    | QWTSETTR                                                       |  |
|                          |                          |                          |                                                               |                                             | <b>SF</b>                                                                                                    | QWCCDSIC, QWVRCSTK (Zobrazenie<br>položky interného zásobníka) |  |
|                          |                          |                          |                                                               |                                             | ${\bf S}$ <b>J</b>                                                                                                    | <b>STRSRVJOB</b>                                               |  |
|                          |                          |                          |                                                               |                                             | <b>SR</b>                                                                                                    | <b>STRRMTSPT</b>                                               |  |
|                          |                          |                          |                                                               |                                             | <b>ST</b>                                                                                                    | <b>STRSST</b>                                                  |  |
|                          |                          |                          |                                                               |                                             | <b>TA</b>                                                                                                    | <b>TRCTCPAPP</b>                                               |  |
|                          |                          |                          |                                                               |                                             | TC                                                                                                    | TRCCNN (zadaný *FORMAT)                                        |  |
|                          |                          |                          |                                                               |                                             | TE                                                                                                    | ENDTRC, ENDPEX, TRCJOB(zadané *OFF<br>*END)                    |  |
|                          |                          |                          |                                                               |                                             | TI                                                                                                    | TRCINT alebo TRCCNN (zadané *ON,<br>*OFF alebo *END)           |  |
|                          |                          |                          |                                                               |                                             | TQ                                                                                                    | QWCTMQTM                                                       |  |
|                          |                          |                          |                                                               |                                             | <b>TS</b>                                                                                                    | STRTRC, STRPEX, TRCJOB(zadané *ON)                             |  |
|                          |                          |                          |                                                               |                                             | $\boldsymbol{\mathbf{U}}\boldsymbol{\mathbf{D}}$                                                                                                    | <b>QTAUPDDV</b>                                                |  |
|                          |                          |                          |                                                               |                                             | WE                                                                                                    | ENDWCH, QSCEWCH                                                |  |
|                          |                          |                          |                                                               |                                             | <b>WS</b>                                                                                                    | STRWCH, QSCSWCH                                                |  |
|                          |                          |                          |                                                               |                                             | <b>WT</b>                                                                                                    | <b>WRKTRC</b>                                                  |  |
| 159<br>169<br>179<br>187 | 227<br>237<br>247<br>255 | 613<br>623<br>633<br>641 | Názov objektu<br>Názov knižnice<br>Typ objektu<br>Názov úlohy | Char(10)<br>Char(10)<br>Char(8)<br>Char(10) | <b>WW</b><br><b>WRKWCH</b><br>Názov objektu, do ktorého sa vstupuje<br>Názov knižnice pre objekt<br>Typ objektu<br>Prvá časť kvalifikovaného názvu úlohy. |                                                                |  |

*Tabuľka 209. Žurnálové položky ST (Akcia servisných nástrojov) (pokračovanie)*. Súbor opisu poľa QASYSTJE/J4/J5

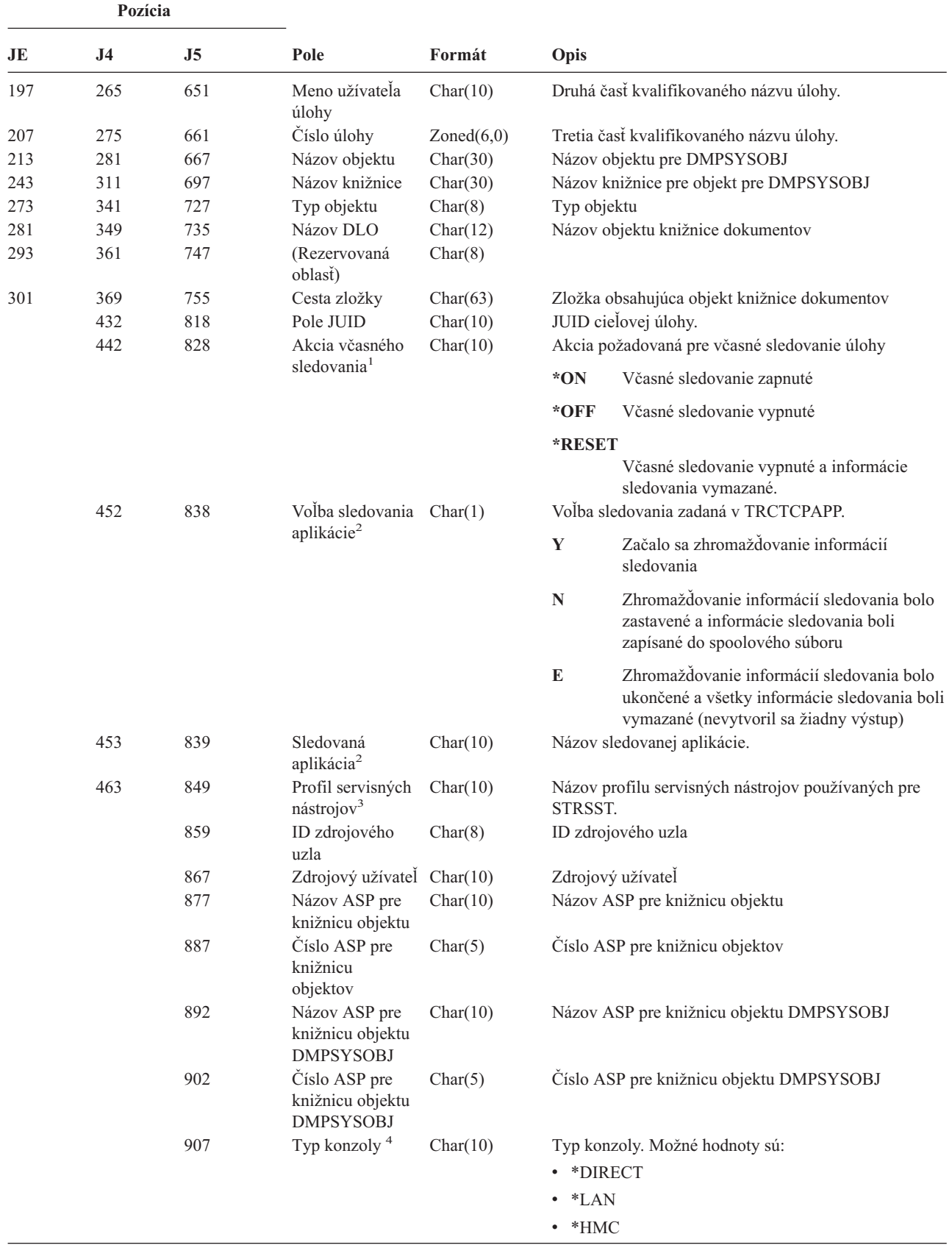

 $\vert$ 

*Tabuľka 209. Žurnálové položky ST (Akcia servisných nástrojov) (pokračovanie)*. Súbor opisu poľa QASYSTJE/J4/J5

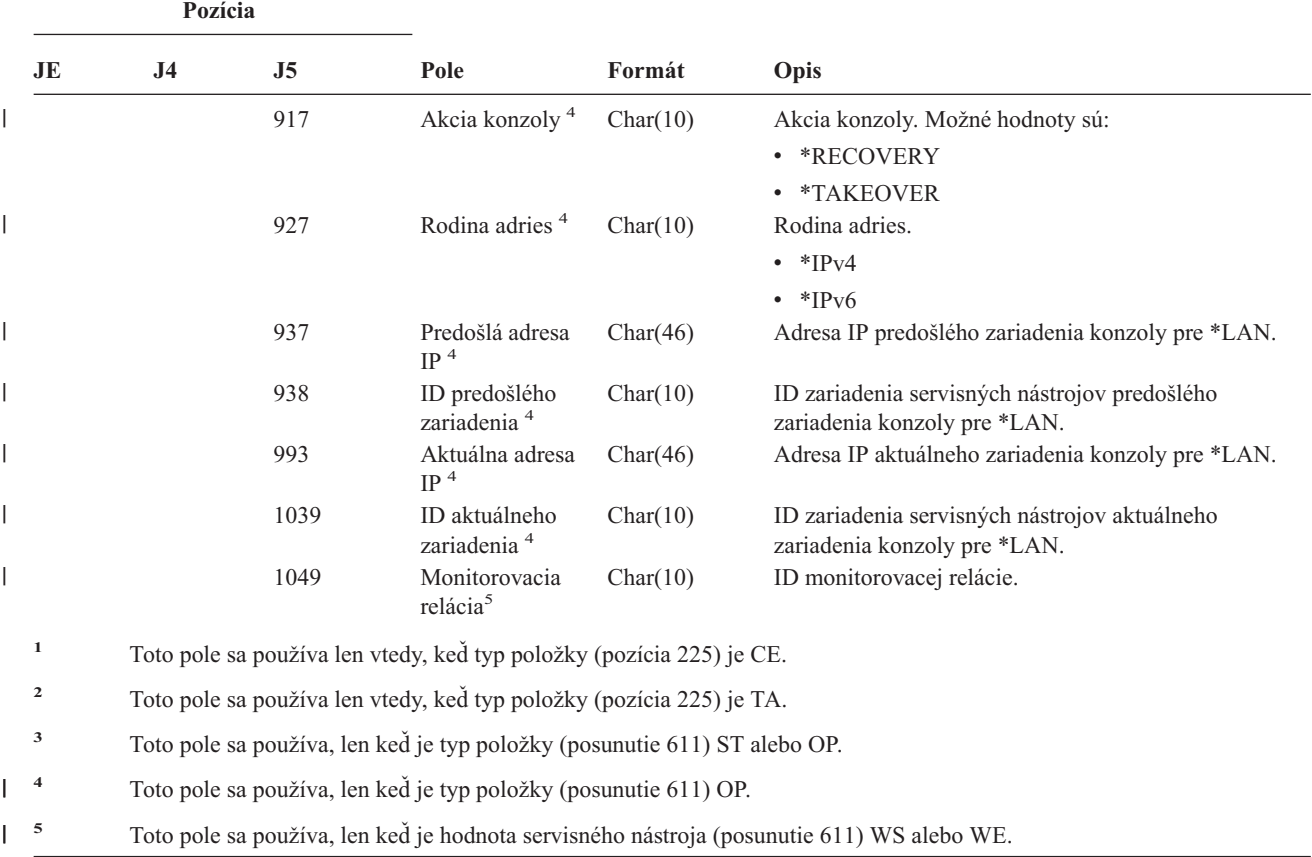

*Tabuľka 209. Žurnálové položky ST (Akcia servisných nástrojov) (pokračovanie)*. Súbor opisu poľa QASYSTJE/J4/J5

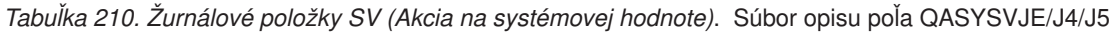

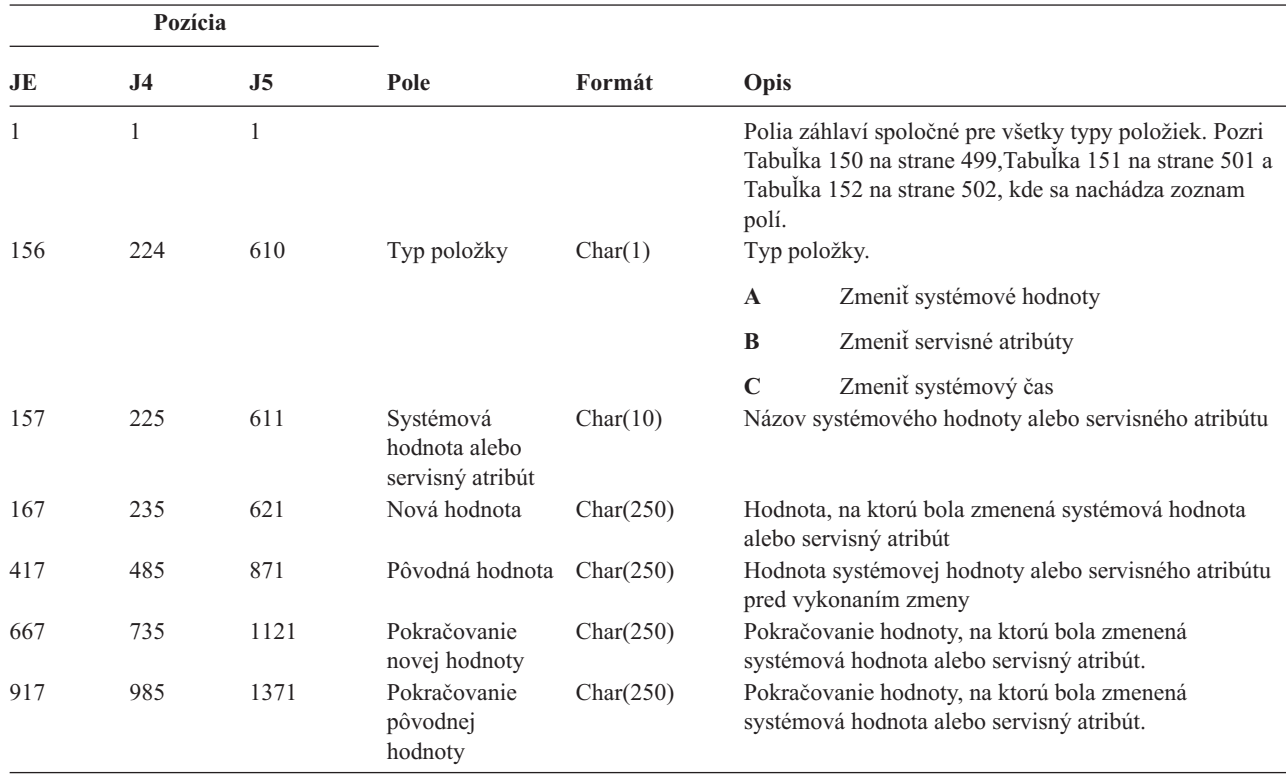
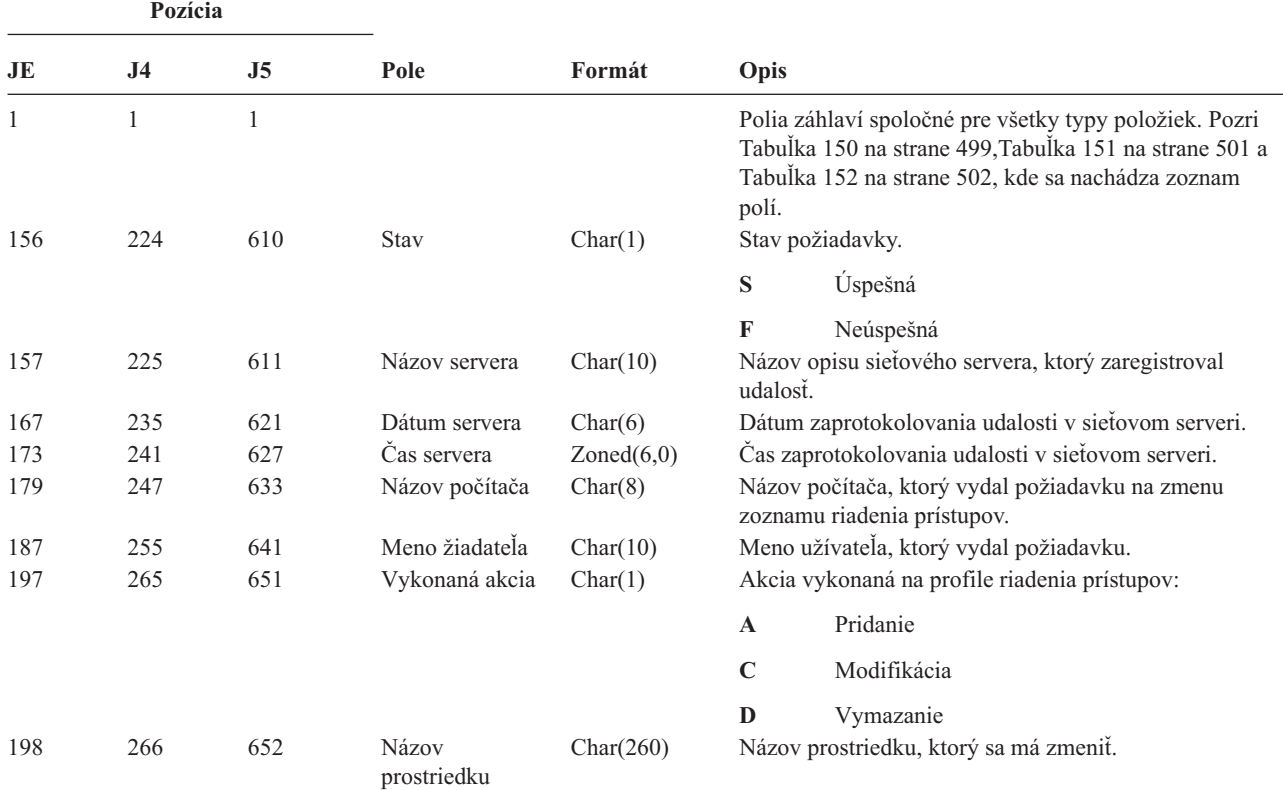

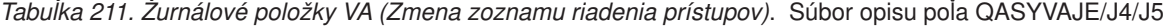

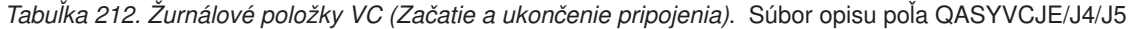

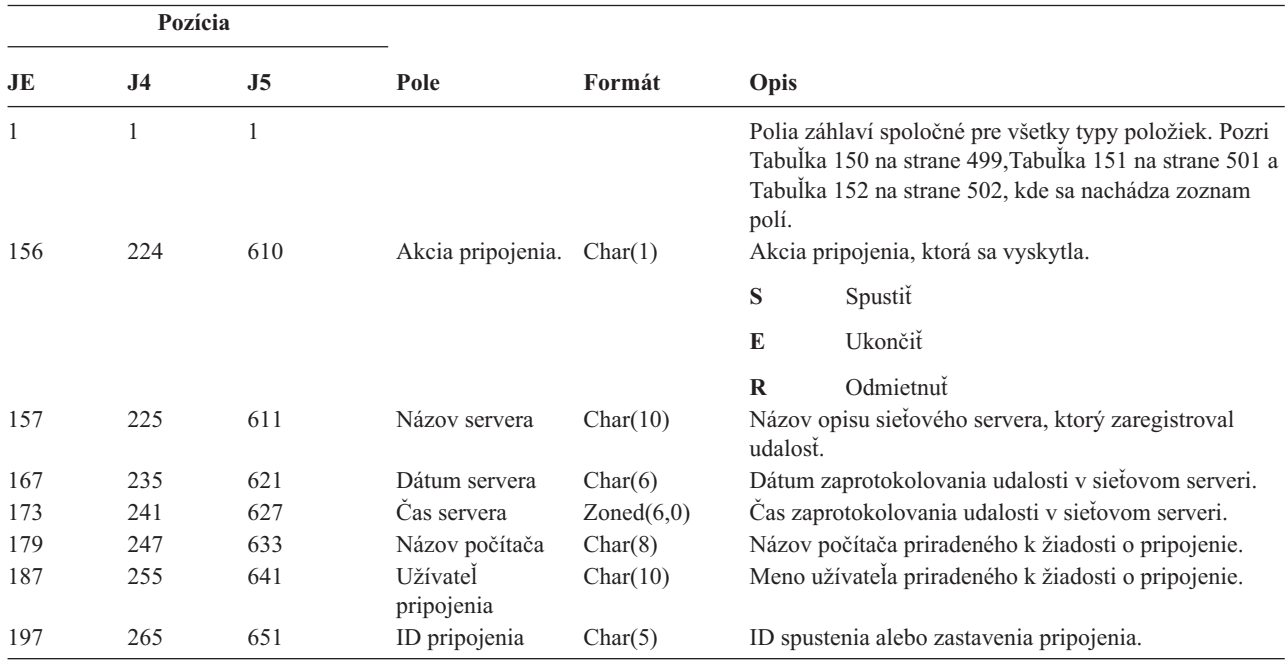

*Tabuľka 212. Žurnálové položky VC (Začatie a ukončenie pripojenia) (pokračovanie)*. Súbor opisu poľa QASYVCJE/J4/J5

| Pozícia |                |                |             |          |                                     |                                                                                                    |
|---------|----------------|----------------|-------------|----------|-------------------------------------|----------------------------------------------------------------------------------------------------|
| JE      | J <sub>4</sub> | J <sub>5</sub> | Pole        | Formát   | Opis                                |                                                                                                    |
| 202     | 270            | 656            | Príčina     | Char(1)  |                                     | Príčina odmietnutia pripojenia:                                                                                          |
|         |                |                | odmietnutia |          | $\mathbf{A}$                        | Automatické odpojenie (uplynutie<br>vyhradeného času), odstránené zdieľanie<br>alebo chýbajúce administratívne povolenia |
|         |                |                |             |          | E                                   | Chyba, odpojenie relácie alebo nesprávne<br>heslo                                                                        |
|         |                |                |             |          | $\mathbb N$                         | Normálne odpojenie alebo limit mena<br>užívateľa                                                                         |
|         |                |                |             |          | $\mathbf{P}$                        | Chýba povolenie na prístup k zdieľanému<br>prostriedku                                                                   |
| 203     | 271            | 657            | Názov siete | Char(12) | Názov siete priradený k pripojeniu. |                                                                                                    |

*Tabuľka 213. Žurnálové položky VF (Zatvorenie serverových súborov)*. Súbor opisu poľa QASYVFJE/J4/J5

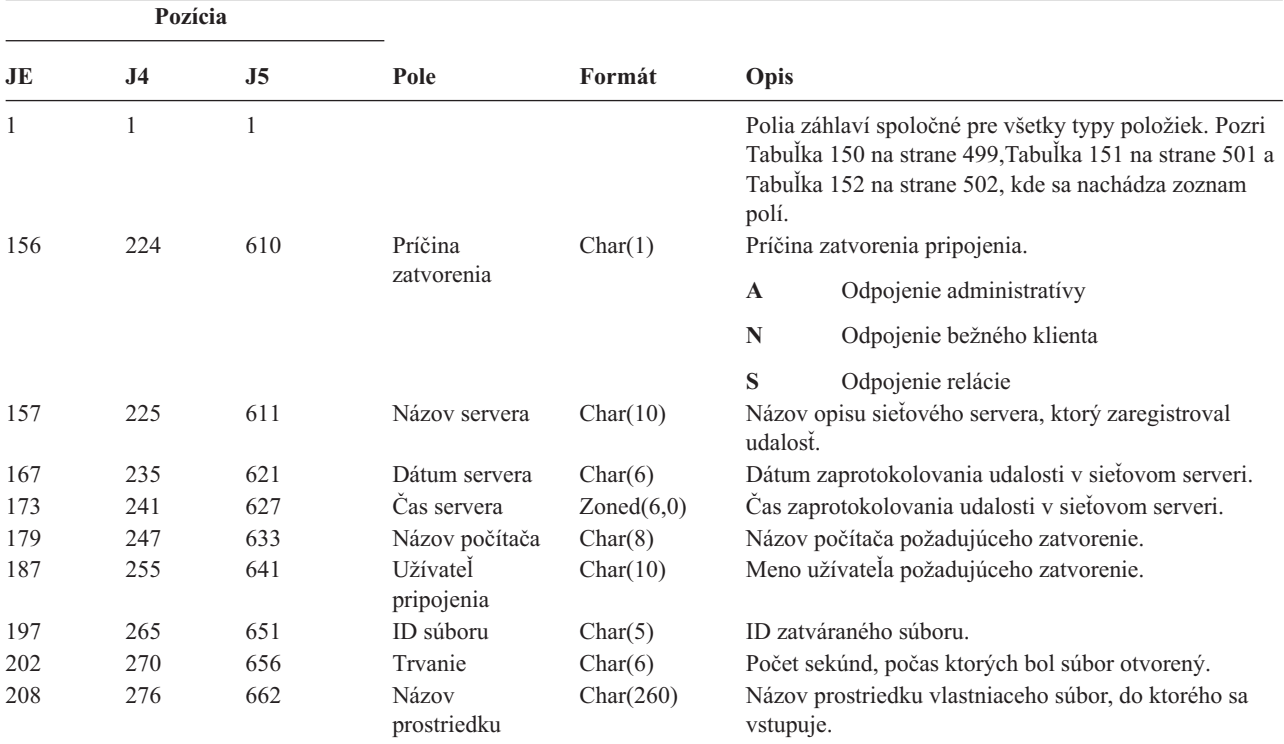

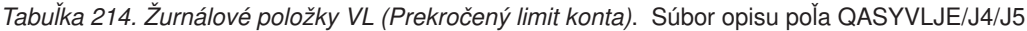

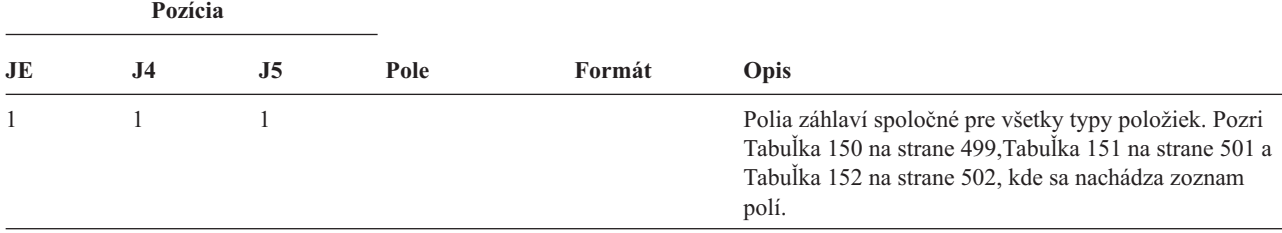

| Pozícia |                |                |                      |                |              |                                                     |  |
|---------|----------------|----------------|----------------------|----------------|--------------|-----------------------------------------------------|--|
| JE      | J <sub>4</sub> | J <sub>5</sub> | Pole                 | Formát<br>Opis |              |                                                     |  |
| 156     | 224            | 610            | Príčina              | Char(1)        |              | Príčina prekročenia limitu.                         |  |
|         |                |                |                      |                | $\mathbf{A}$ | Kontu sa skončila platnosť                          |  |
|         |                |                |                      |                | $\bf{D}$     | Konto bolo zakázané                                 |  |
|         |                |                |                      |                | L            | Prekročené hodiny prihlásenia                       |  |
|         |                |                |                      |                | $\mathbf U$  | Neznámy alebo nedostupný                            |  |
|         |                |                |                      |                | W            | Neplatná pracovná stanica                           |  |
| 157     | 225            | 611            | Názov servera        | Char(10)       | udalosť.     | Názov opisu sieťového servera, ktorý zaregistroval  |  |
| 167     | 235            | 621            | Dátum servera        | Char(6)        |              | Dátum zaprotokolovania udalosti v sieťovom serveri. |  |
| 173     | 241            | 627            | Cas servera          | Zoned(6,0)     |              | Čas zaprotokolovania udalosti v sieťovom serveri.   |  |
| 179     | 247            | 633            | Názov počítača       | Char(8)        |              | Názov počítača s porušením limitu konta.            |  |
| 187     | 255            | 641            | Užívatel             | Char(10)       |              | Meno užívateľa s porušením limitu konta.            |  |
| 197     | 265            | 651            | Názov<br>prostriedku | Char(260)      |              | Názov používaného prostriedku.                      |  |

*Tabuľka 214. Žurnálové položky VL (Prekročený limit konta) (pokračovanie)*. Súbor opisu poľa QASYVLJE/J4/J5

*Tabuľka 215. Žurnálové položky VN (prihlásenie do/odhlásenie zo siete)*. Súbor opisu poľa QASYVNJE/J4/J5

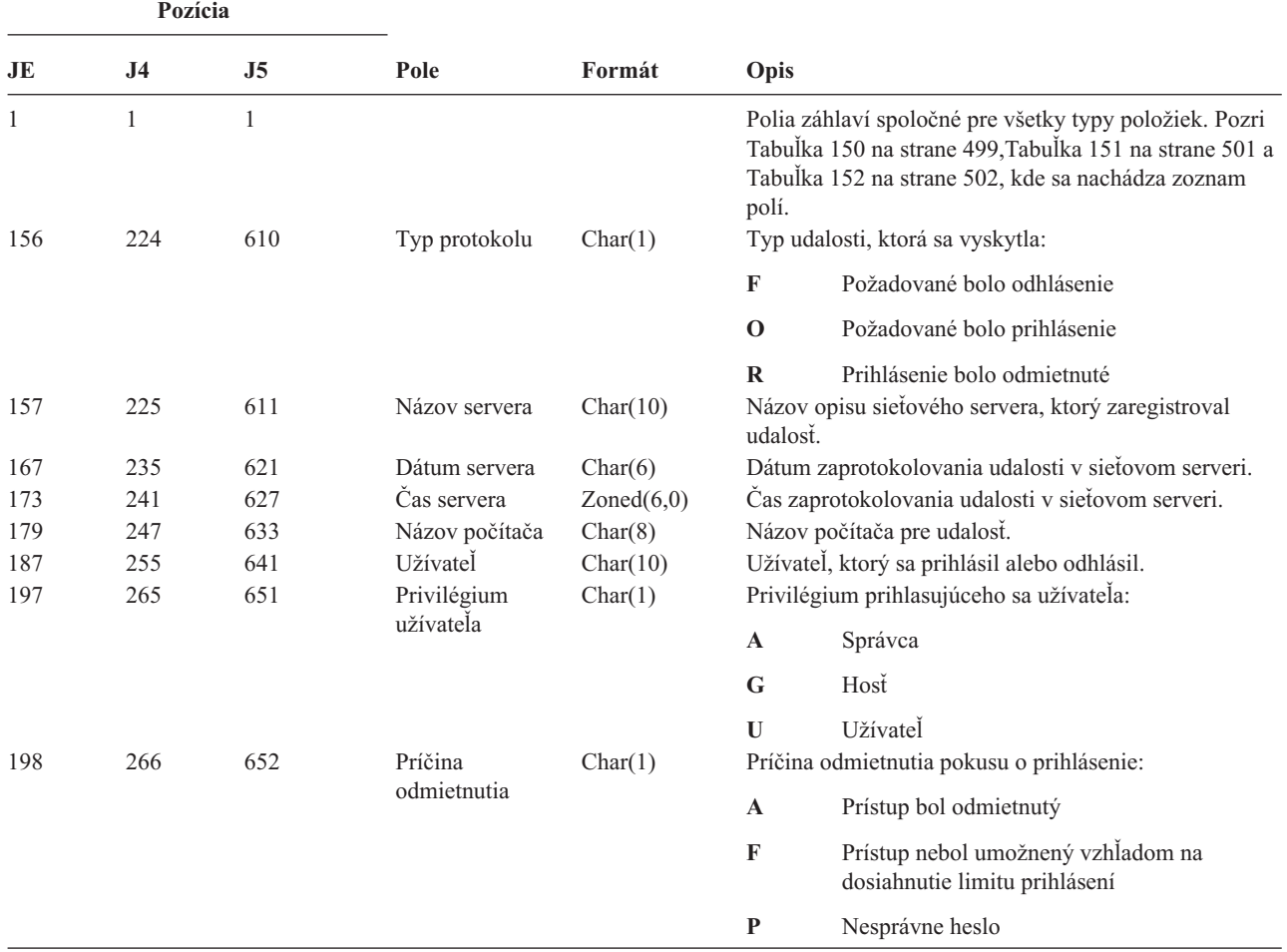

*Tabuľka 215. Žurnálové položky VN (prihlásenie do/odhlásenie zo siete) (pokračovanie)*. Súbor opisu poľa QASYVNJE/J4/J5

| Pozícia |                |                |                |         |                                   |                              |  |
|---------|----------------|----------------|----------------|---------|-----------------------------------|------------------------------|--|
| JE      | J <sub>4</sub> | J <sub>5</sub> | Pole           | Formát  | Opis                              |                              |  |
| 199     | 267            | 653            | Ďalšia príčina | Char(1) | Podrobnosti odmietnutia prístupu: |                              |  |
|         |                |                |                |         | A                                 | Kontu sa skončila platnosť   |  |
|         |                |                |                |         | D                                 | Konto bolo zakázané          |  |
|         |                |                |                |         | L                                 | Čas prihlásenia bol neplatný |  |
|         |                |                |                |         | $\bf R$                           | Neplatný ID žiadateľa        |  |
|         |                |                |                |         | U                                 | Neznámy alebo nedostupný     |  |

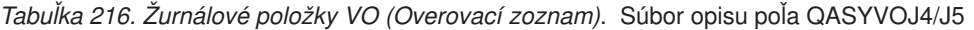

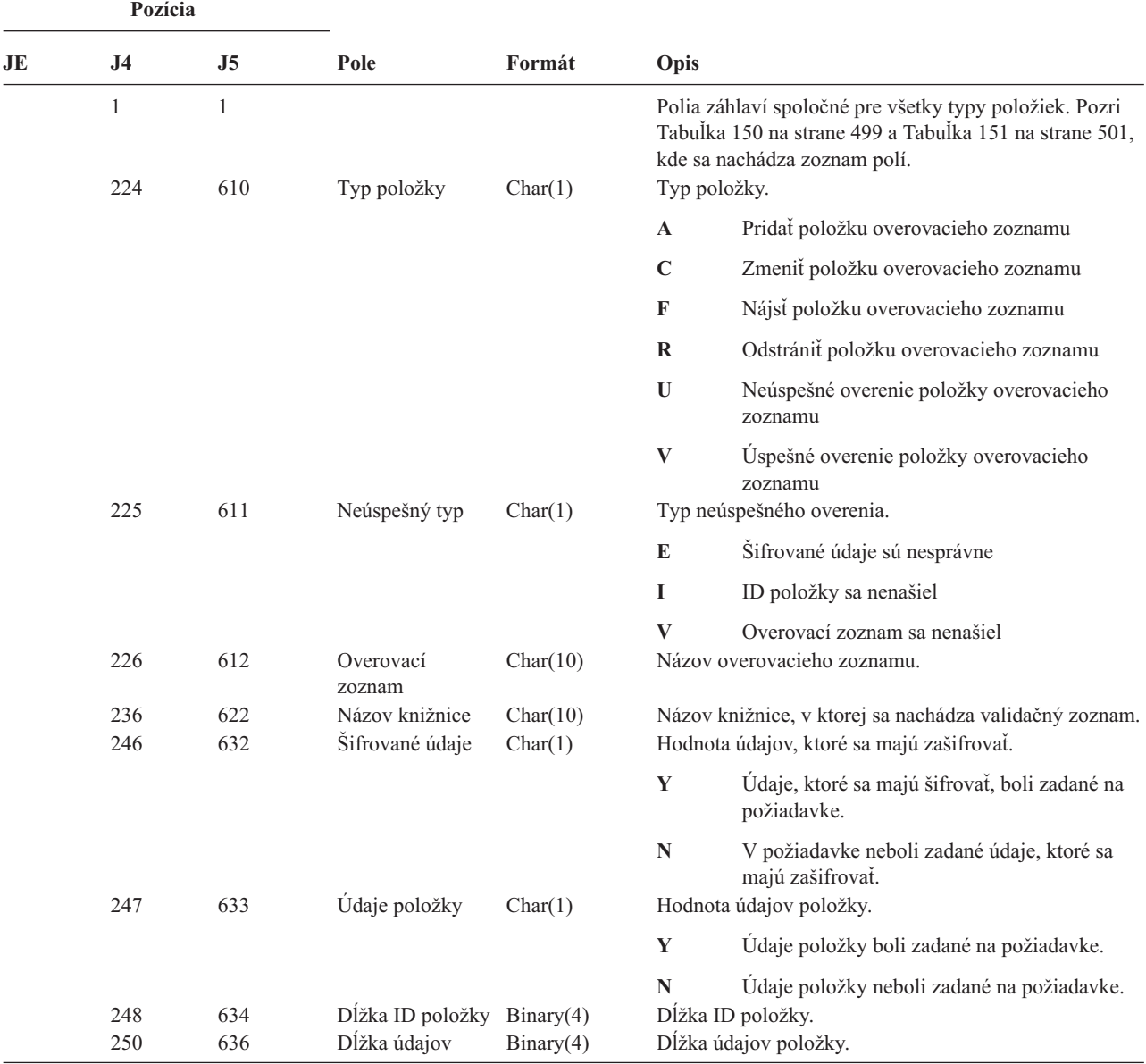

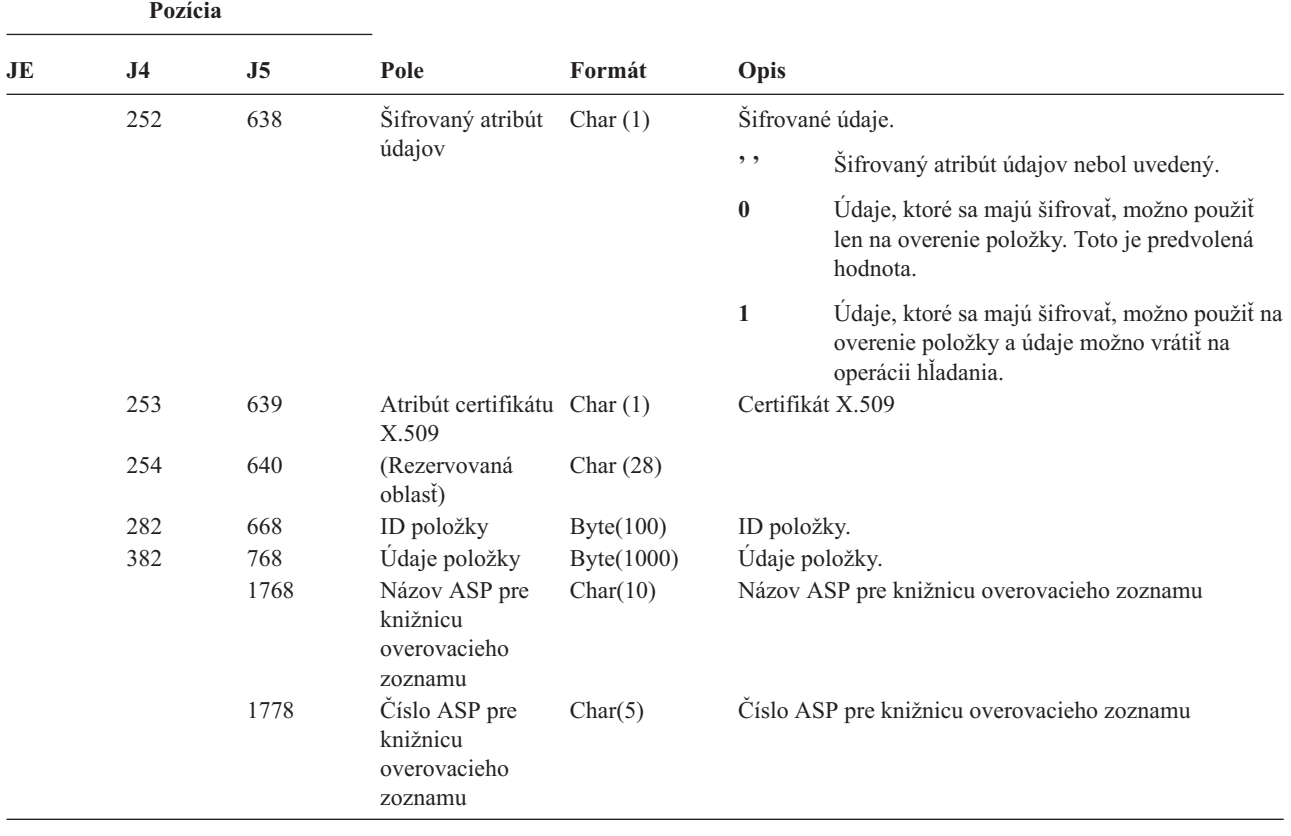

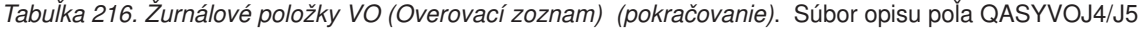

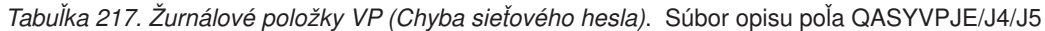

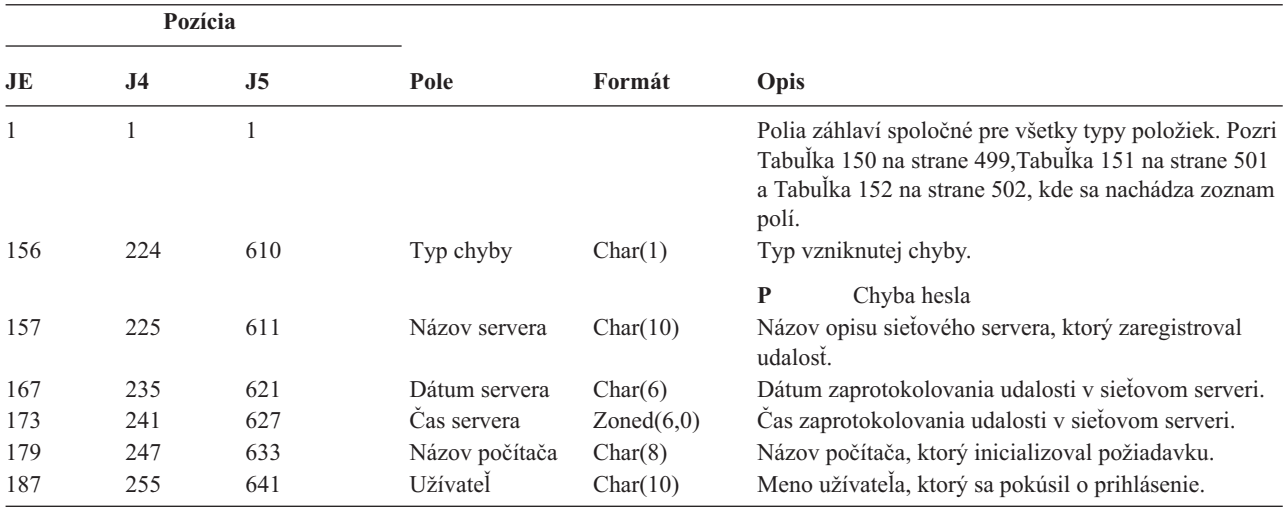

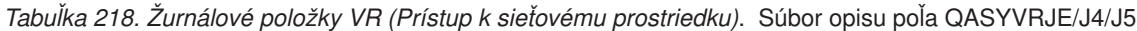

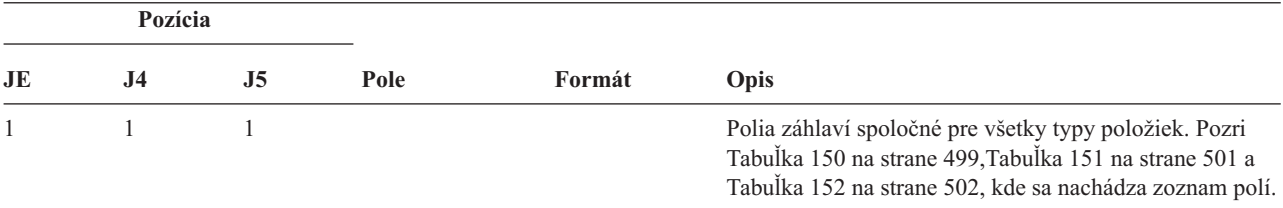

*Tabuľka 218. Žurnálové položky VR (Prístup k sieťovému prostriedku) (pokračovanie)*. Súbor opisu poľa QASYVRJE/J4/J5

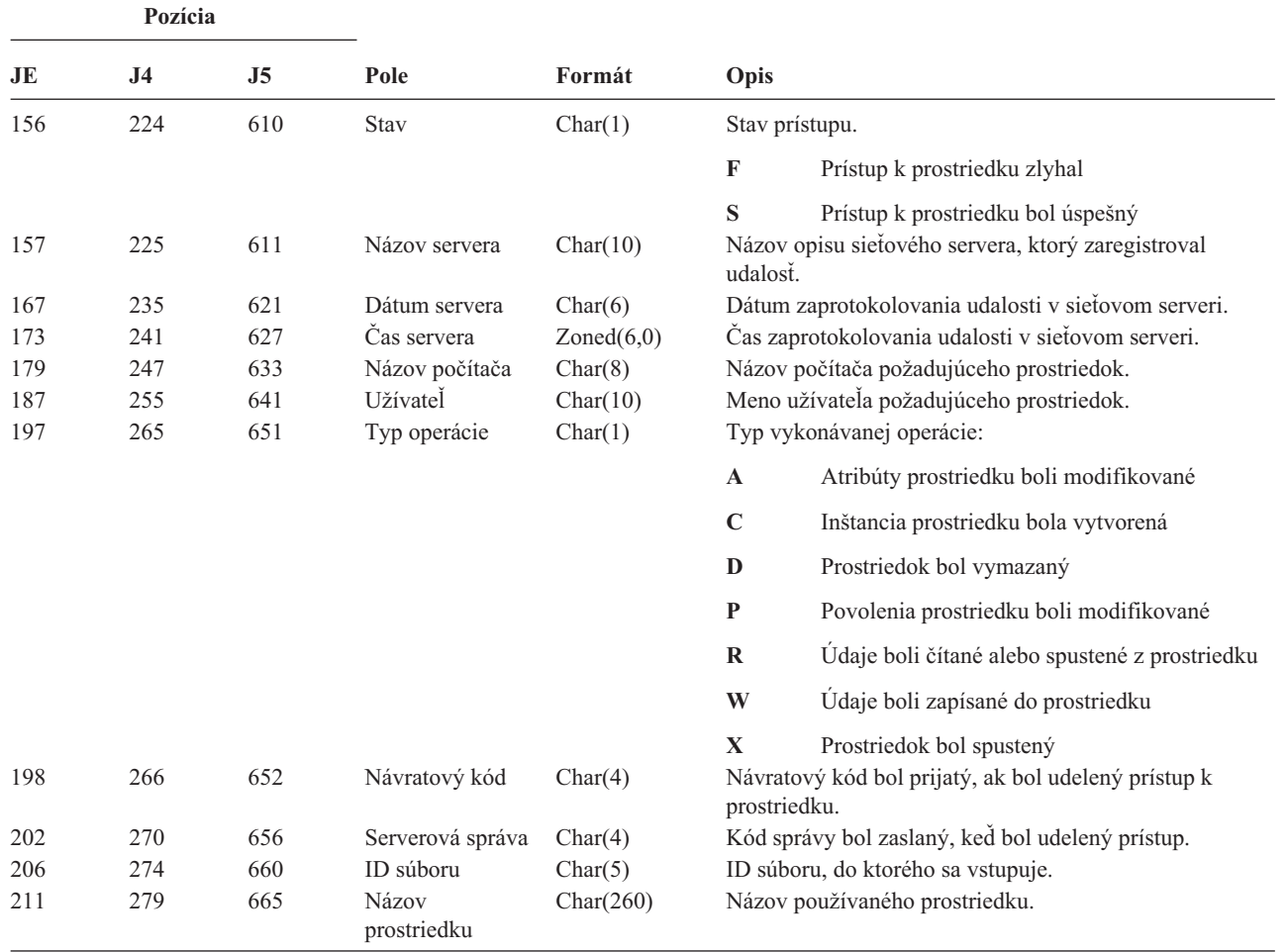

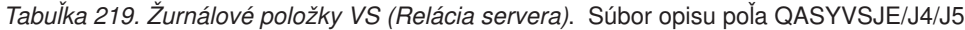

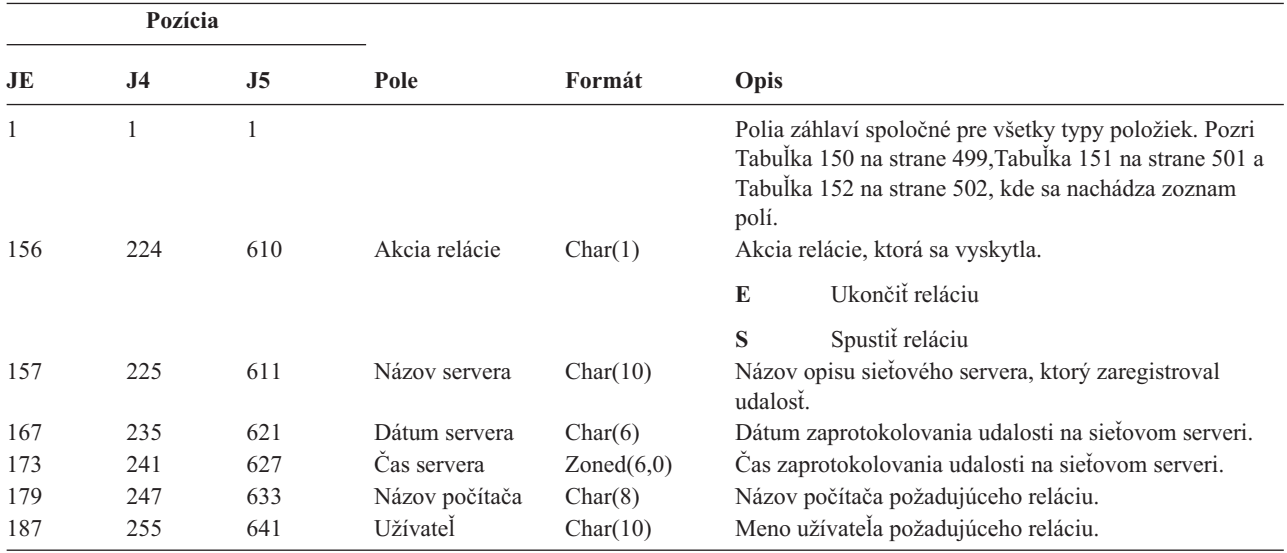

|     | Pozícia        |                |             |         |             |                                                                                                    |
|-----|----------------|----------------|-------------|---------|-------------|----------------------------------------------------------------------------------------------------|
| JE  | J <sub>4</sub> | J <sub>5</sub> | Pole        | Formát  | Opis        |                                                                                                    |
| 197 | 265            | 651            | Privilégium | Char(1) |             | Úroveň privilégia užívateľa pre spustenie relácie:                                                                       |
|     |                |                | užívatela   |         | $\mathbf A$ | Správca                                                                                                    |
|     |                |                |             |         | G           | Host                                                                                                    |
|     |                |                |             |         | U           | Užívateľ                                                                                                    |
| 198 | 266            | 652            | Kód príčiny | Char(1) |             | Kód príčiny pre ukončenie relácie.                                                                                       |
|     |                |                |             |         | $\mathbf A$ | Odpojenie správcu                                                                                                    |
|     |                |                |             |         | D           | Automatické odpojenie (uplynutie<br>vyhradeného času), odstránené zdieľanie alebo<br>chýbajúce administratívne povolenia |
|     |                |                |             |         | E           | Chyba, odpojenie relácie alebo nesprávne<br>heslo                                                                        |
|     |                |                |             |         | N           | Normálne odpojenie alebo limit mena<br>užívateľa                                                                         |
|     |                |                |             |         | $\bf{R}$    | Obmedzenie konta                                                                                                    |

*Tabuľka 219. Žurnálové položky VS (Relácia servera) (pokračovanie)*. Súbor opisu poľa QASYVSJE/J4/J5

#### *Tabuľka 220. Žurnálové položky VU (Zmena sieťového profilu)*. Súbor opisu poľa QASYVUJE/J4/J5

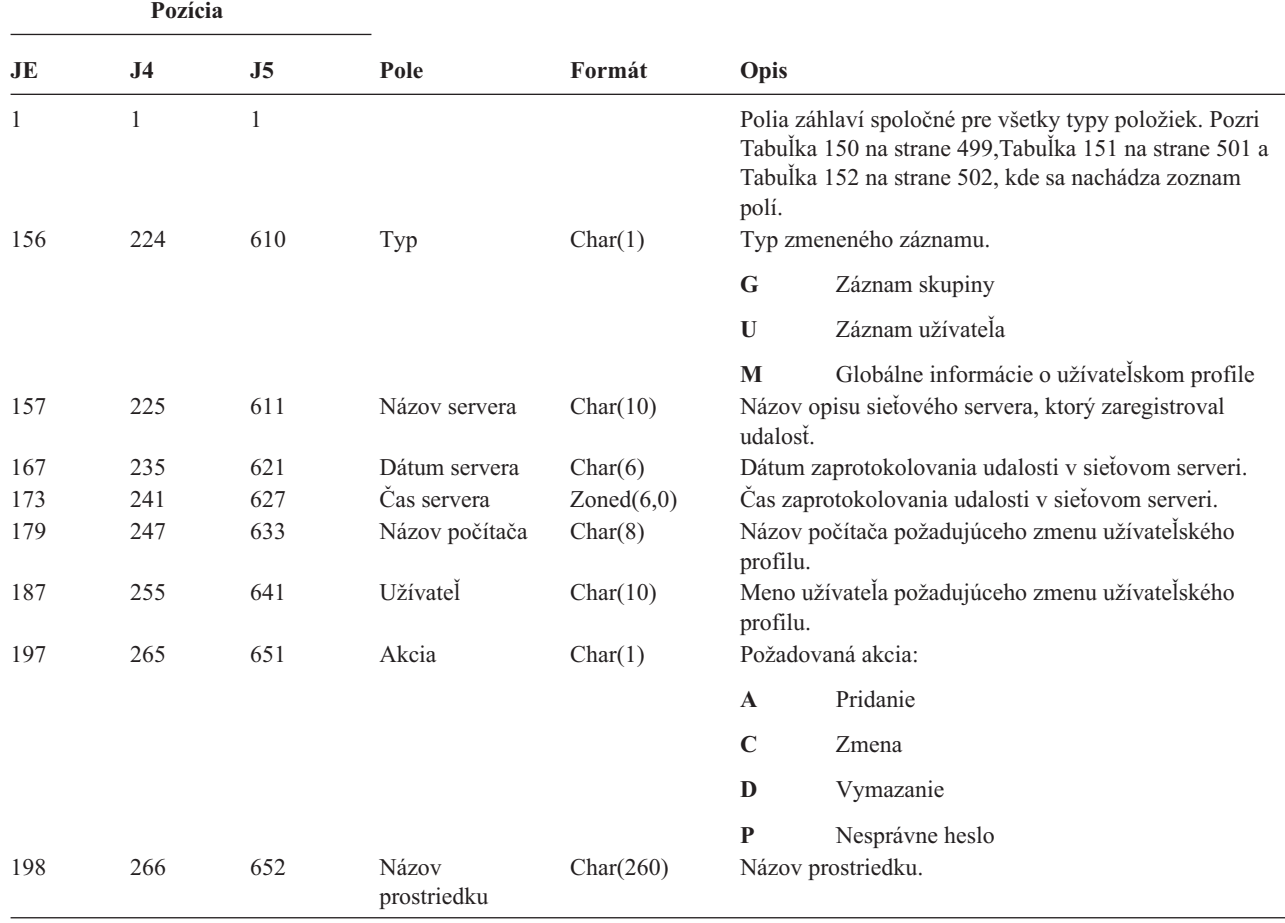

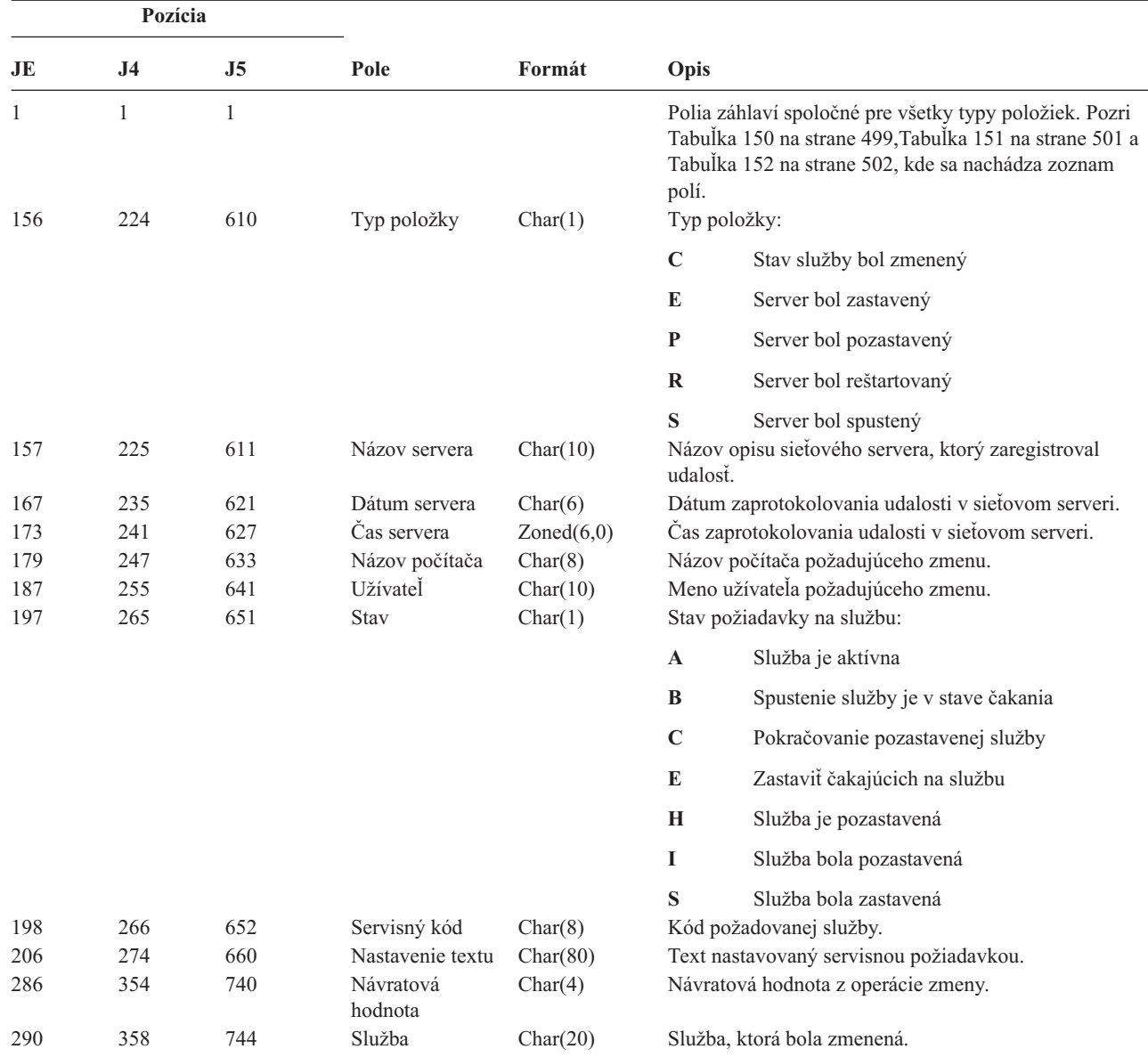

*Tabuľka 221. Žurnálové položky VV (Zmena stavu služby)*. Súbor opisu poľa QASYVVJE/J4/J5

*Tabuľka 222. Žurnálové položky XO (Sieťová autentifikácia)*. Súbor opisu poľa QASYX0JE/J4/J5

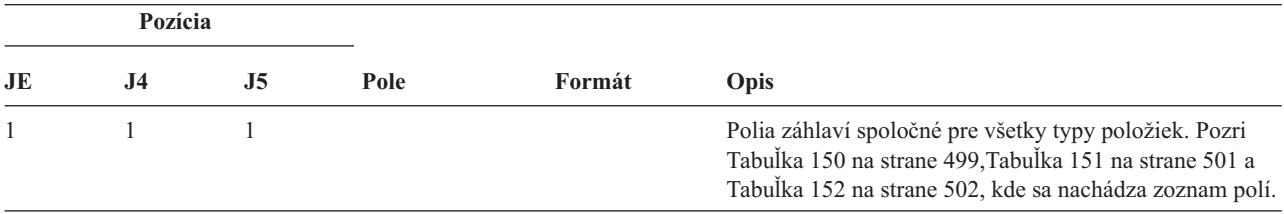

| Pozícia |                |                |                             |           |                         |                                                                       |
|---------|----------------|----------------|-----------------------------|-----------|-------------------------|-----------------------------------------------------------------------|
| JE      | J <sub>4</sub> | J <sub>5</sub> | Pole                        | Formát    | Opis                    |                                                                       |
| 156     | 224            | 610            | Typ položky                 | Char(1)   | Typ položky:            |                                                                       |
|         |                |                |                             |           | $\mathbf{1}$            | Platný servisný lístok                                                |
|         |                |                |                             |           | $\overline{2}$          | Servisné principály sa nezhodujú                                      |
|         |                |                |                             |           | 3                       | Principály klienta sa nezhodujú                                       |
|         |                |                |                             |           | $\overline{\mathbf{4}}$ | Nesúlad IP adresy lístka                                              |
|         |                |                |                             |           | 5                       | Dešifrovanie lístka zlyhalo                                           |
|         |                |                |                             |           | 6                       | Dešifrovanie autentifikátora zlyhalo                                  |
|         |                |                |                             |           | 7                       | Realm nie je v rámci klientskych lokálnych<br>realmov                 |
|         |                |                |                             |           | 8                       | Lístok je pokusom o prehrávku                                         |
|         |                |                |                             |           | 9                       | Lístok je zatiaľ neplatný                                             |
|         |                |                |                             |           | $\mathbf{A}$            | Chyba dešifrovania kontrolného súčtu<br>KRB_AP_PRIV alebo KRB_AP_SAFE |
|         |                |                |                             |           | B                       | Nesúlad vzdialenej IP adresy                                          |
|         |                |                |                             |           | $\mathbf C$             | Nesúlad lokálnej IP adresy                                            |
|         |                |                |                             |           | D                       | Chyba časovej značky KRB_AP_PRIV alebo<br>KRB_AP_SAFE                 |
|         |                |                |                             |           | E                       | Chyba prehrávky KRB_AP_PRIV alebo<br>KRB_AP_SAFE                      |
|         |                |                |                             |           | $\mathbf F$             | Chyba poradia sekvencie KRB_AP_PRIV<br>alebo KRB_AP_SAFE              |
|         |                |                |                             |           | $\bf K$                 | Prijatie GSS — povoľovacím údajom sa<br>skončila platnosť             |
|         |                |                |                             |           | L                       | Prijatie GSS — chyba kontrolného súčtu                                |
|         |                |                |                             |           | M                       | Prijatie GSS - kanál bindingst                                        |
|         |                |                |                             |           | N                       | Rozbalenie GSS alebo skončená platnosť<br>kontextu overovania GSS     |
|         |                |                |                             |           | $\mathbf 0$             | Rozbalenie GSS alebo<br>dešifrovanie/dekódovanie overovania GSS       |
|         |                |                |                             |           | $\mathbf P$             | Rozbalenie GSS alebo chyba kontrolného súčtu<br>overovania GSS        |
|         |                |                |                             |           | Q                       | Rozbalenie GSS alebo chyba sekvencie<br>overovania GSS                |
|         | 225            | 611            | Stavový kód                 | Char(8)   |                         | Stav požiadavky                                                       |
|         | 233            | 619            | Hodnota stavu<br><b>GSS</b> | Char(8)   |                         | Hodnota stavu GSS                                                     |
|         | 241            | 627            | Vzdialená IP<br>adresa      | Char(21)  |                         | Vzdialená IP adresa                                                   |
|         | 262            | 648            | Lokálna IP adresa           | Char(21)  |                         | Lokálna IP adresa                                                     |
|         | 283            | 669            | Šifrované adresy            | Char(256) |                         | Šifrované IP adresy                                                   |

*Tabuľka 222. Žurnálové položky XO (Sieťová autentifikácia) (pokračovanie)*. Súbor opisu poľa QASYX0JE/J4/J5

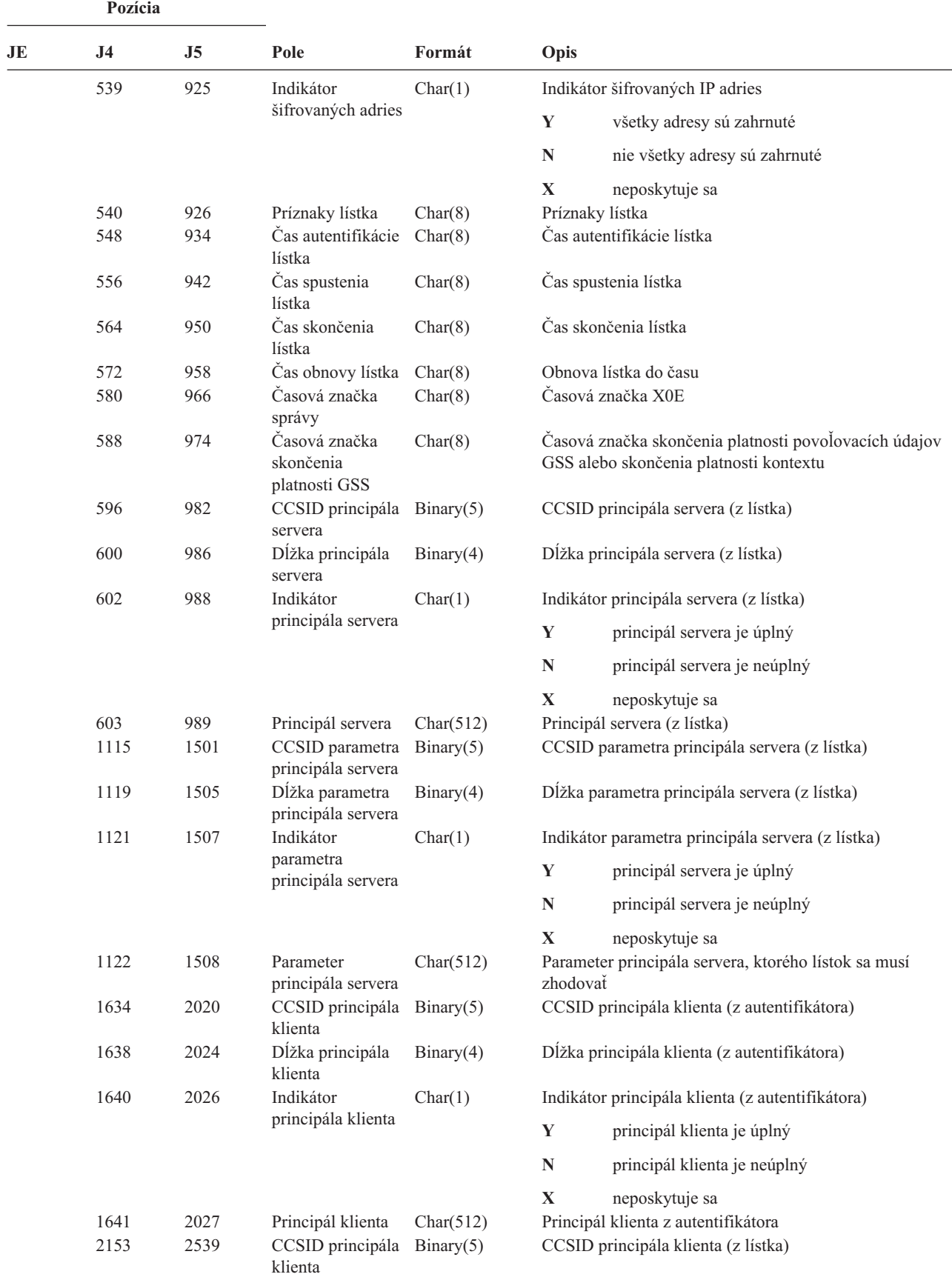

*Tabuľka 222. Žurnálové položky XO (Sieťová autentifikácia) (pokračovanie)*. Súbor opisu poľa QASYX0JE/J4/J5

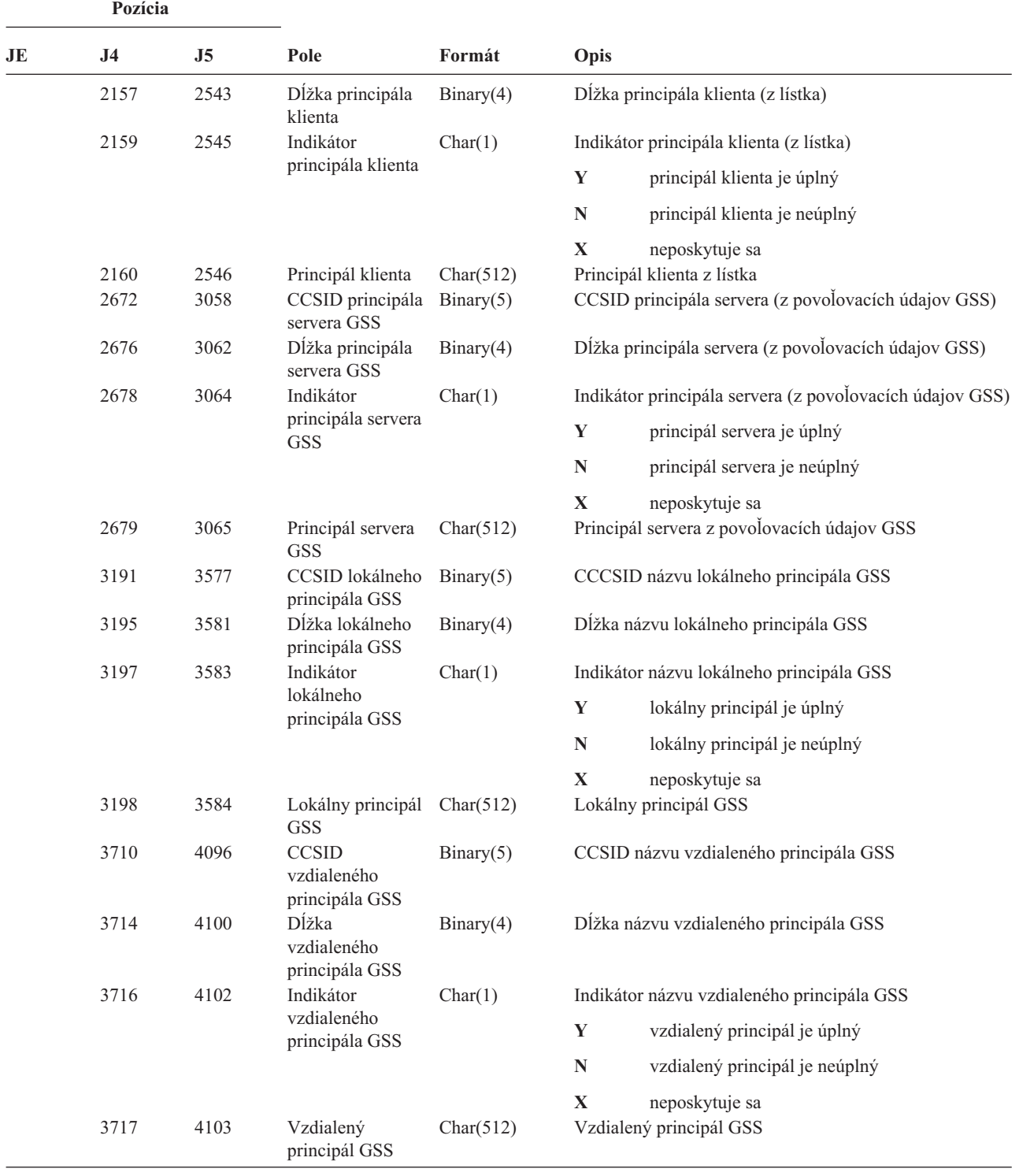

*Tabuľka 222. Žurnálové položky XO (Sieťová autentifikácia) (pokračovanie)*. Súbor opisu poľa QASYX0JE/J4/J5

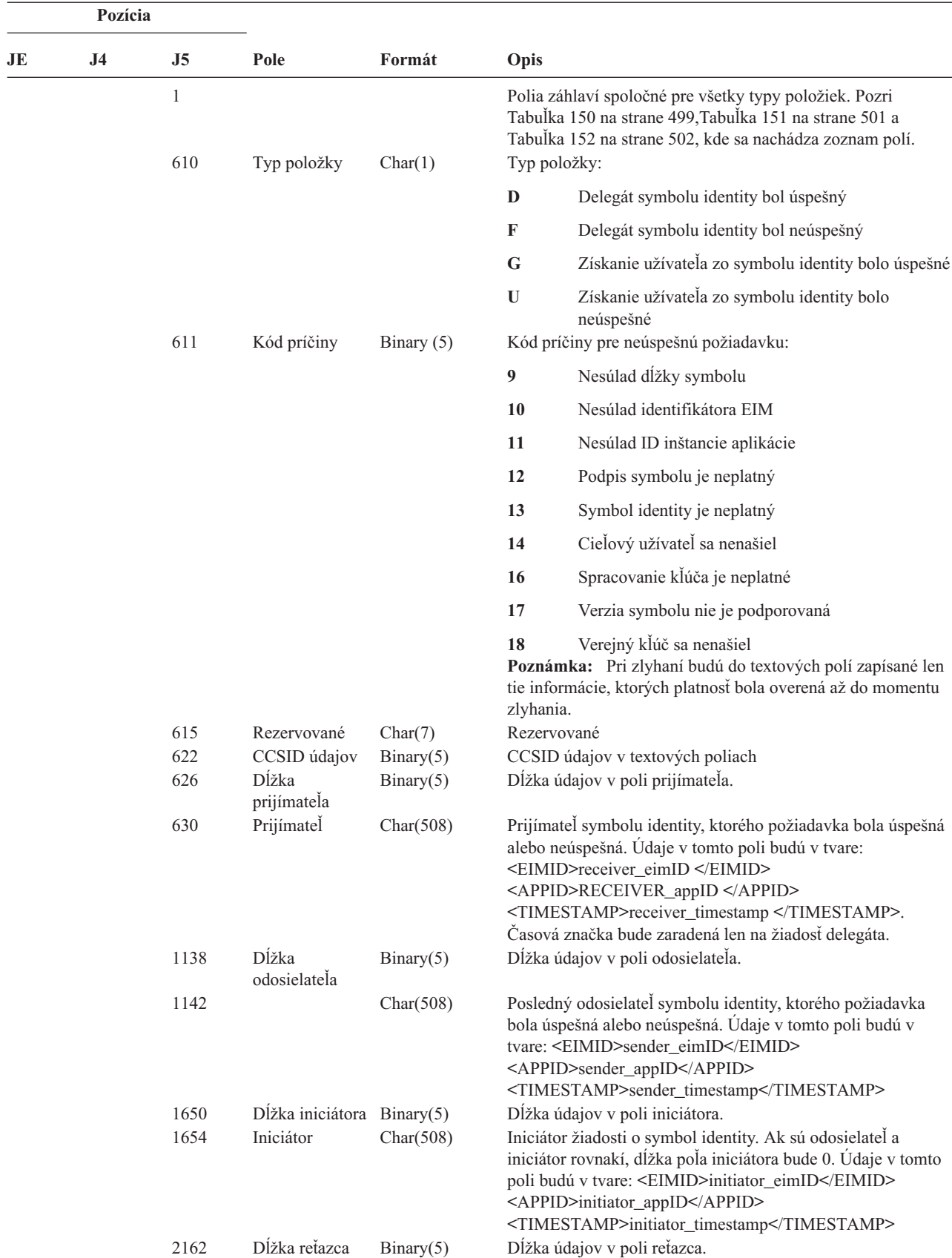

*Tabuľka 223. Žurnálové položky X1 (Symbol identity)*. Súbor opisu poľa QASYX1JE/J4/J5

#### **Pozícia JE J4 J5 Pole Formát Opis** 2166 Reťazec Char(2036) Reťazec odosielateľov medzi iniciátorom a posledným odosielateľom. Reťazec bude zoradený od najnovšieho po najstaršieho. Ak neexistujú žiadni iní odosielatelia, pole dĺžky reťazca bude 0. Ak je reťazec dlhší než dĺžka tohto poľa, toto pole sa oreže. Údaje v tomto poli budú v tvare: <SNDRz><EIMID>sndrz\_eimID</EIMID> <APPID>sndrz\_appID</APPID> <TIMESTAMP>sndrz\_timestamp </TIMESTAMP> </SNDRz> <SNDRy>...</SNDRy>... 4202 Položky reťazca Binary(5) Počet položiek v poli reťazca. 4206 Dostupné položky reťazca Binary(5) Počet dostupných položiek pre reťazec odosielateľov. Ak bolo pole reťazca orezané, tento počet môže byť väčší než počet položiek v poli. 4210 Dĺžka zdrojového registra Binary(5) Dĺžka údajov v poli zdrojového registra. 4214 Zdrojový register Char(508) Zdrojový register uvedený v symbole identity. 4722 Dĺžka užívateľa zdrojového registra Dĺžka údajov v poli užívateľa zdrojového registra. 4726 Užívateľ zdrojového registra Char(508) Užívateľ zdrojového registra uvedený v symbole identity. 5234 Dĺžka cieľového registra Binary(5) Dĺžka údajov v poli cieľového registra. 5238 Cieľový register Char(508) Bol uvedený cieľový register. 5746 Dĺžka užívateľa cieľového registra Dĺžka údajov v poli užívateľa cieľového registra. 5750 Užívateľ cieľového registra Char(508) Užívateľ cieľového registra, do ktorého symbol identity mapuje.

#### **Rozmiestnenie položiek auditovacieho žurnálu**

*Tabuľka 224. Žurnálové položky YC (Zmena objektu DLO)*. Súbor opisu poľa QASYYCJE/J4/J5

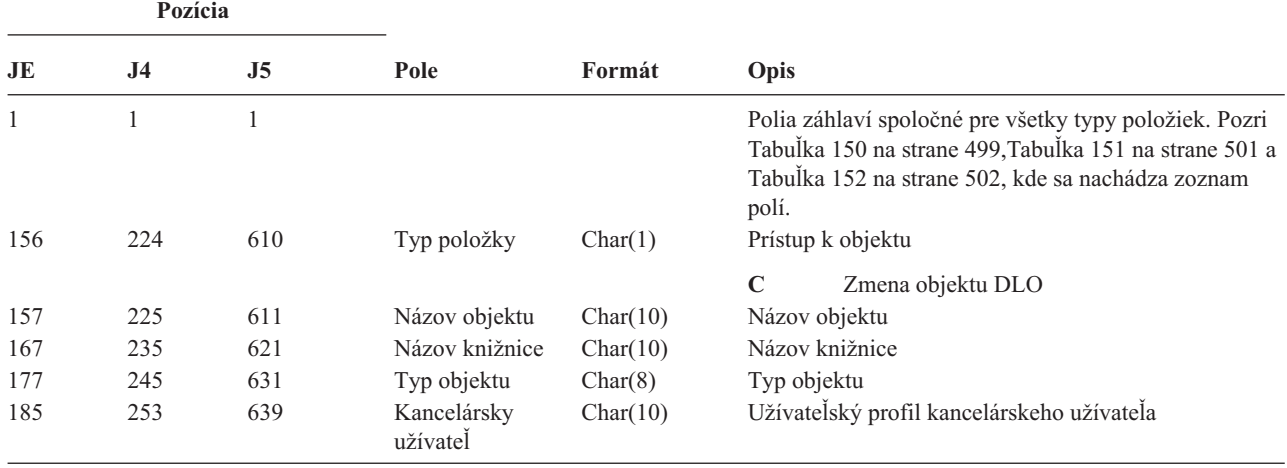

*Tabuľka 223. Žurnálové položky X1 (Symbol identity) (pokračovanie)*. Súbor opisu poľa QASYX1JE/J4/J5

| Pozícia      |                |                |                                                                                   |              |                                              |
|--------------|----------------|----------------|-----------------------------------------------------------------------------------|--------------|----------------------------------------------|
| JE           | J <sub>4</sub> | J <sub>5</sub> | Pole                                                                              | Formát       | <b>Opis</b>                                  |
| 195          | 263            | 649            | Názov zložky<br>alebo dokumentu                                                   | Char(12)     | Názov dokumentu alebo zložky                 |
| 207          | 275            | 661            | (Rezervovaná<br>oblasť)                                                           | Char(8)      |                                              |
| 215          | 283            | 669            | Cesta zložky                                                                      | Char(63)     | Zložka obsahujúca objekt knižnice dokumentov |
| 278          | 346            | 732            | V mene užívatela                                                                  | Char(10)     | Užívateľ pracujúci v menej iného užívateľa.  |
| 288          | 356            | 742            | Typ prístupu                                                                      | Zbalené(5,0) | Typ prístupu $1$                             |
| $\mathbf{1}$ |                |                | Pozri Tabuľka 228 na strane 611, kde sa nachádza zoznam kódov pre typy prístupov. |              |                                              |

*Tabuľka 224. Žurnálové položky YC (Zmena objektu DLO) (pokračovanie)*. Súbor opisu poľa QASYYCJE/J4/J5

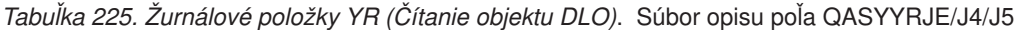

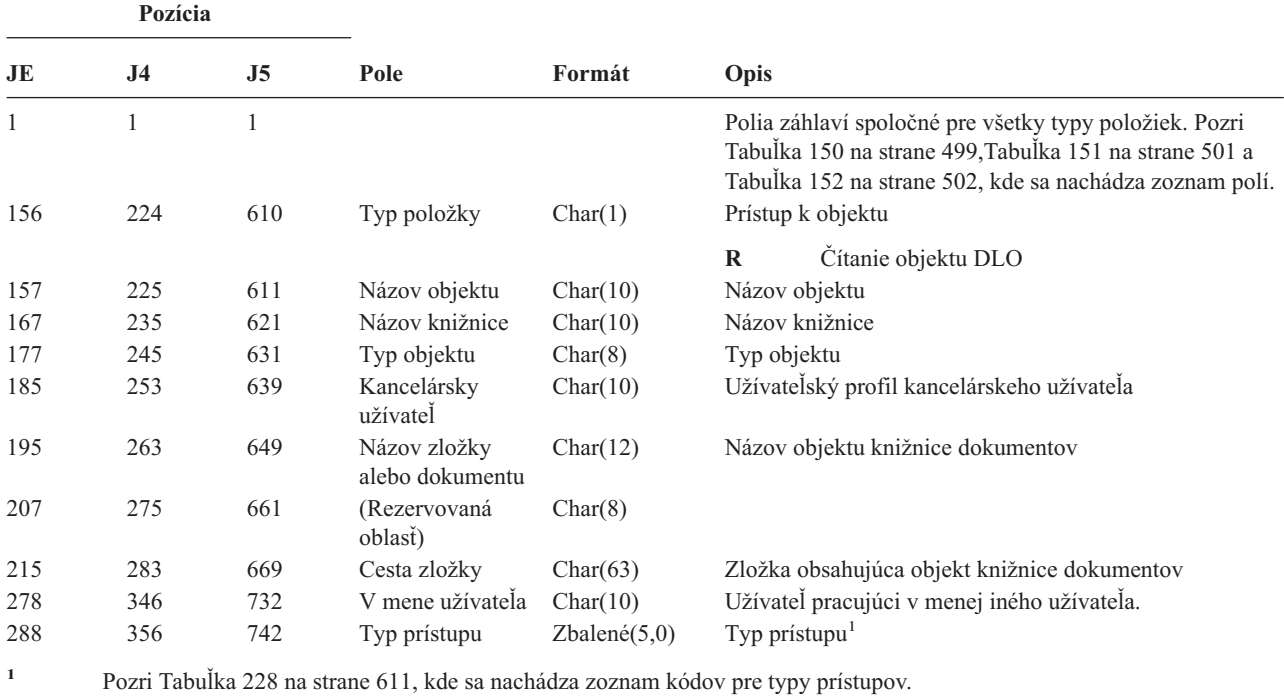

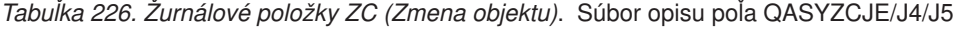

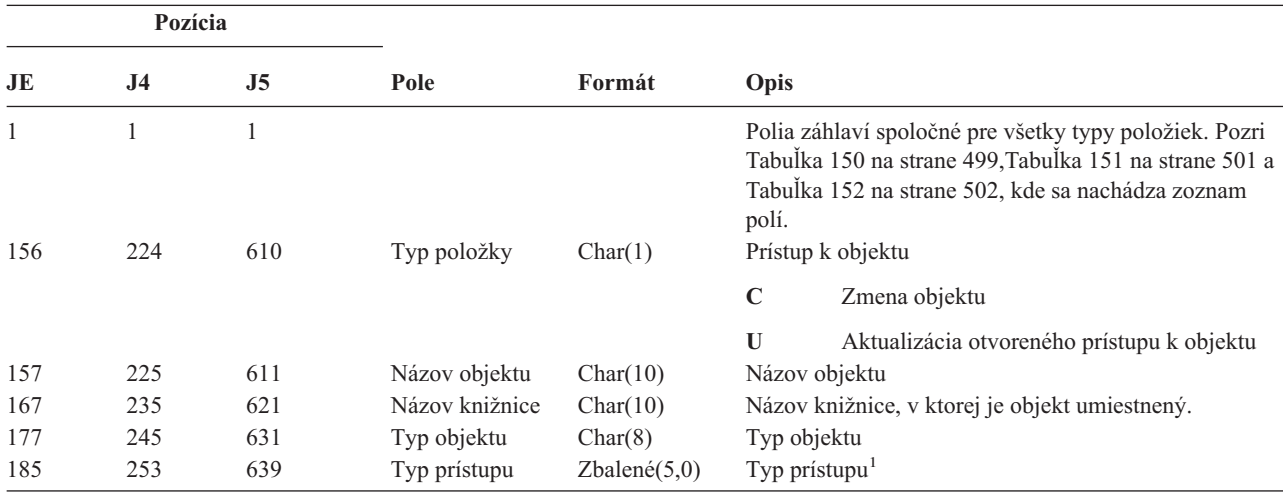

|     | Pozícia |                |                                                           |            |                                             |                      |                                                                                                    |
|-----|---------|----------------|-----------------------------------------------------------|------------|---------------------------------------------|----------------------|----------------------------------------------------------------------------------------------------|
| JE  | J4      | J <sub>5</sub> | Pole                                                      | Formát     | Opis                                        |                      |                                                                                                    |
| 188 | 256     | 642            | Konkrétne údaje                                           | Char(50)   |                                             |                      | Konkrétne údaje o prístupe                                                                                               |
|     |         |                | o prístupe                                                |            |                                             | nasledujúci formát:  | Ak typ objektu je *IMGCLG, toto pole obsahuje                                                                            |
|     |         |                |                                                           |            | Char 3                                      |                      | Indexové číslo položky katalógu obrázkov.                                                                                |
|     |         |                |                                                           |            |                                             | <b>Blank</b>         | Znamená, že operácia bola<br>vykonaná voči katalógu obrázkov.                                                            |
|     |         |                |                                                           |            | Char <sub>32</sub>                          |                      |                                                                                                    |
|     |         |                |                                                           |            |                                             |                      | ID jednotky položky katalógu obrázkov.                                                                                   |
|     |         |                |                                                           |            |                                             | <b>Blank</b>         | Znamená, že operácia bola<br>vykonaná voči katalógu obrázkov.                                                            |
|     |         |                |                                                           |            | Char 1                                      | hodnoty.             | Typ prístupu pre položku. Nasledujú možné                                                                                |
|     |         |                |                                                           |            |                                             | <b>Blank</b>         | Znamená, že operácia bola<br>vykonaná voči katalógu obrázkov.                                                            |
|     |         |                |                                                           |            |                                             | $\bf R$              | Súbor obsahujúci položku katalógu<br>obrázkov je určený iba na čítanie.                                                  |
|     |         |                |                                                           |            |                                             | W                    | Súbor obsahujúci položku katalógu<br>obrázkov je určený na<br>čítanie/zapisovanie.                                       |
|     |         |                |                                                           |            | Char 1<br>Ochrana proti zápisu pre položku. |                      |                                                                                                    |
|     |         |                |                                                           |            |                                             | <b>Blank</b>         | Znamená, že operácia bola<br>vykonaná voči katalógu obrázkov.                                                            |
|     |         |                |                                                           |            |                                             | Y                    | Súbor obsahujúci položku katalógu<br>obrázkov je chránený proti zápisu.                                                  |
|     |         |                |                                                           |            |                                             | ${\bf N}$            | Súbor obsahujúci položku katalógu<br>obrázkov nie je chránený proti<br>zápisu.                                           |
|     |         |                |                                                           |            | Char 10                                     |                      |                                                                                                    |
|     |         |                |                                                           |            |                                             |                      | Názov virtuálneho zariadenia.                                                                                            |
|     |         |                |                                                           |            |                                             | <b>Blank</b>         | Znamená, že operácia bola<br>vykonaná voči katalógu obrázkov<br>alebo že katalóg obrázkov nie je v<br>pripravenom stave. |
|     |         |                |                                                           |            | Char 3                                      | Nepoužitý.           |                                                                                                    |
| 238 |         |                | (Rezervovaná<br>oblasť)                                   | Char(20)   |                                             |                      |                                                                                                    |
|     | 306     | 692            | (Rezervovaná<br>oblasť)                                   | Char(18)   |                                             |                      |                                                                                                    |
|     | 324     | 710            | Dĺžka názvu<br>objektu <sup>2</sup>                       | Binary (4) |                                             | Dĺžka názvu objektu. |                                                                                                    |
| 258 | 326     | 712            | CCSID názvu<br>objektu <sup>2</sup>                       | Binary(5)  | objektu.                                    |                      | Identifikátor skupiny kódovaných znakov pre názov                                                                        |
| 262 | 330     | 716            | ID krajiny alebo<br>regiónu názvu<br>objektu <sup>2</sup> | Char(2)    |                                             |                      | ID krajiny alebo regiónu pre názov objektu.                                                                              |

*Tabuľka 226. Žurnálové položky ZC (Zmena objektu) (pokračovanie)*. Súbor opisu poľa QASYZCJE/J4/J5

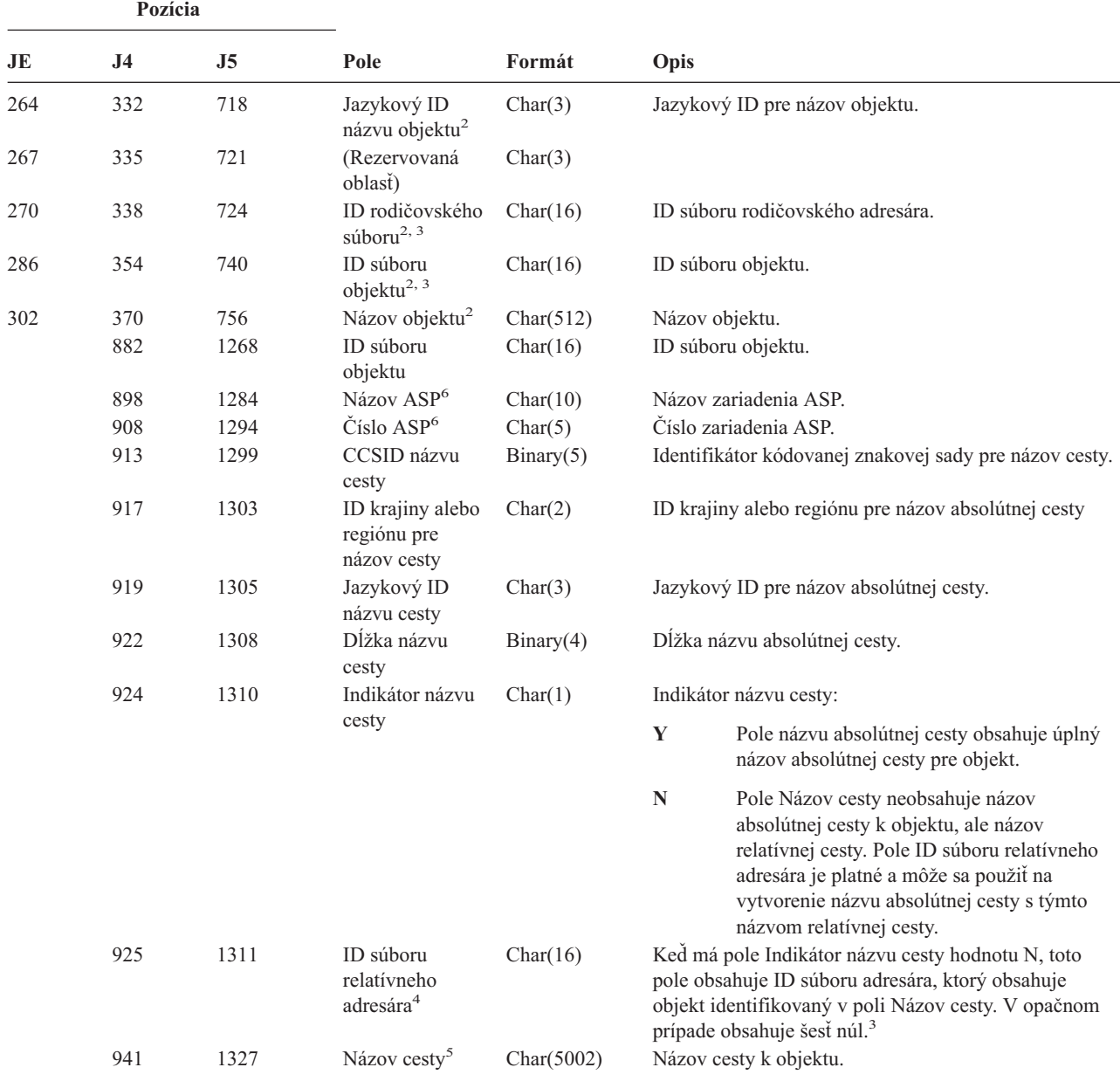

*Tabuľka 226. Žurnálové položky ZC (Zmena objektu) (pokračovanie)*. Súbor opisu poľa QASYZCJE/J4/J5

**<sup>1</sup>** Pozri [Tabuľka](#page-630-0) 228 na strane 611, kde sa nachádza zoznam kódov pre typy prístupov.

**<sup>2</sup>** Tieto polia sa používajú len pre objekty v súborovom systéme QOpenSys a v "″koreňovom″" (/) a užívateľom definovanom súborovom systéme.

**<sup>3</sup>** Ak má ID nastavený bit, ktorý je úplne vľavo a zvyšné bity sú nuly, ID NIE JE nastavený.

**<sup>4</sup>** Ak má pole Indikátor názvu cesty hodnotu N, ale ID súboru relatívneho adresára obsahuje šesť núl, došlo k chybe pri zisťovaní informácií o názve cesty.

**<sup>5</sup>** Toto je pole premenlivej dĺžky. Prvé 2 bajty obsahujú dĺžku názvu cesty.

**<sup>6</sup>** Ak sa objekt nachádza v knižnici, toto sú informácie ASP o knižnici objektu. Ak sa objekt nenachádza v knižnici, toto sú informácie ASP o objekte.

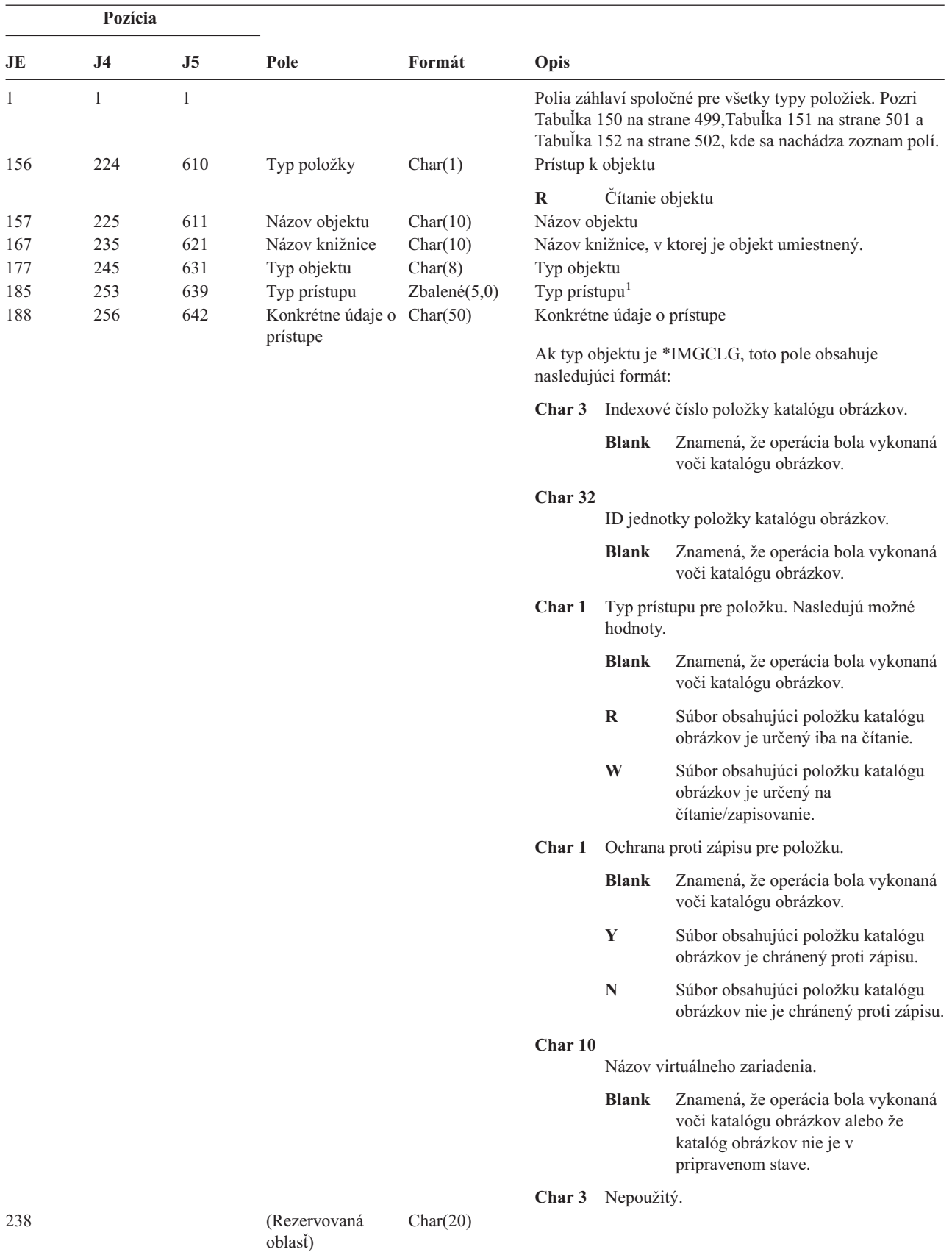

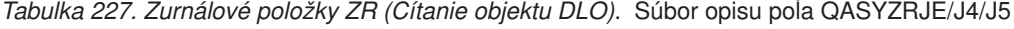

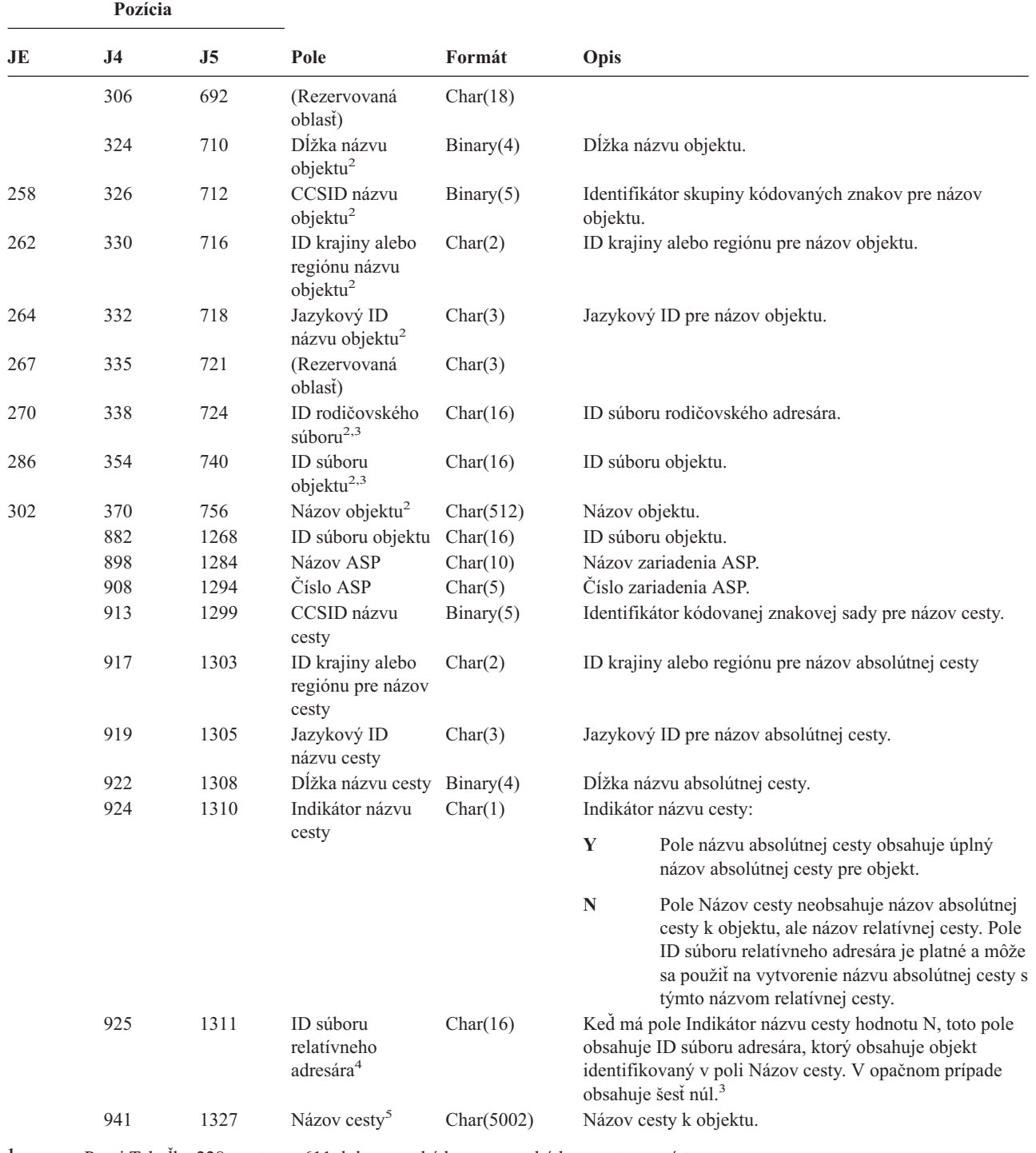

*Tabuľka 227. Žurnálové položky ZR (Čítanie objektu DLO) (pokračovanie)*. Súbor opisu poľa QASYZRJE/J4/J5

**<sup>1</sup>** Pozri [Tabuľka](#page-630-0) 228 na strane 611, kde sa nachádza zoznam kódov pre typy prístupov.

**<sup>2</sup>** Tieto polia sa používajú len pre objekty v súborovom systéme QOpenSys a v "″koreňovom″" (/) a užívateľom definovanom súborovom systéme.

**<sup>3</sup>** Ak má ID nastavený bit, ktorý je úplne vľavo a zvyšné bity sú nuly, ID NIE JE nastavený.

**<sup>4</sup>** Ak má pole Indikátor názvu cesty hodnotu N, ale ID súboru relatívneho adresára obsahuje šesť núl, došlo k chybe pri zisťovaní informácií o názve cesty.

**<sup>5</sup>** Toto je pole premenlivej dĺžky. Prvé 2 bajty obsahujú dĺžku názvu cesty.

<span id="page-630-0"></span>Tabuľka 228 uvádza zoznam prístupových kódov používaných pre položky žurnálov auditovania objektov v súboroch QASYYCJE/J4/J5, QASYYRJE/J4/J5, QASYZCJE/J4/J5 a QASYZRJE/J4/J5.

| Kód            | Typ prístupu                 | Kód    | Typ prístupu                 | Kód | Typ prístupu                     |
|----------------|------------------------------|--------|------------------------------|-----|----------------------------------|
| $\mathbf{1}$   | Pridať                       | 26     | Zaviesť                      | 51  | Odoslať                          |
| $\overline{2}$ | Aktivovať program            | $27\,$ | Vypísať                      | 52  | Začať                            |
| 3              | Analyzovať                   | 28     | Presunúť                     | 53  | Preniesť                         |
| $\overline{4}$ | Použiť                       | 29     | Zlúčiť                       | 54  | Sledovať                         |
| 5              | Volať alebo<br><b>TFRCTL</b> | 30     | Otvoriť                      | 55  | Overiť                           |
| 6              | Konfigurovať                 | 31     | Vytlačiť                     | 56  | Striedať                         |
| 7              | Zmeniť                       | 32     | Dotazovať                    | 57  | Pracovať                         |
| 8              | Kontrolovať                  | 33     | Znovu získať                 | 58  | Čítať/Zmeniť DLO<br>atribút      |
| 9              | Zatvoriť                     | 34     | Prijať                       | 59  | Čítať/Zmeniť DLO<br>bezpečnosť   |
| 10             | Vyčistiť                     | 35     | Čítať                        | 60  | Čítať/Zmeniť DLO<br>obsah        |
| 11             | Porovnať                     | 36     | Reorganizovať                | 61  | Čítať/Zmeniť DLO<br>všetky časti |
| 12             | Zrušiť                       | 37     | Uvoľniť                      | 62  | Pridať obmedzenie                |
| 13             | Kopírovať                    | 38     | Odstrániť                    | 63  | Zmeniť obmedzenie                |
| 14             | Vytvoriť                     | 39     | Premenovať                   | 64  | Odstrániť<br>obmedzenie          |
| 15             | Konvertovať                  | 40     | Nahradit                     | 65  | Spustiť procedúru                |
| 16             | Ladiť                        | 41     | Pokračovať                   | 66  | Získať prístup na<br>**OOPOOL    |
| 17             | Vymazať                      | 42     | Obnoviť                      | 67  | Podpísať objekt                  |
| 18             | Vypísať                      | 43     | Načítať                      | 68  | Odstrániť všetky<br>podpisy      |
| 19             | Zobraziť                     | 44     | Spustiť                      | 69  | Vyčistiť podpísaný<br>objekt     |
| 20             | Upraviť                      | 45     | Odvolať                      | 70  | PRIPOJIŤ                         |
| 21             | Ukončiť                      | 46     | Uložiť                       | 71  | Vyložiť                          |
| 22             | Uložiť                       | 47     | Uložiť s uvoľnením<br>pamäte | 72  | Ukončiť rollback                 |
| 23             | Udeliť                       | 48     | Uložiť a vymazať             |     |                                  |
| 24             | Zadržať                      | 49     | Predložiť                    |     |                                  |
| 25             | Inicializovať                | 50     | Nastaviť                     |     |                                  |

*Tabuľka 228. Numerické kódy pre typy prístupu*

# **Príloha G. Príkazy a ponuky pre príkazy, týkajúce sa bezpečnosti**

Tento dodatok opisuje príkazy a ponuky pre bezpečnostné nástroje. Táto príručka obsahuje príklady používania týchto príkazov.

Pre bezpečnostné nástroje sú k dispozícii dve ponuky:

- v Ponuka SECTOOLS (Security Tools) na interaktívne spúšťanie príkazov.
- v Ponuka SECBATCH (Submit or Schedule Security Reports to Batch) na dávkové spúšťanie príkazov, týkajúcich sa správ. Ponuka SECBATCH má dve časti. Prvá časť tejto ponuky používa príkaz SBMJOB (Submit Job) na dávkové odovzdávanie správ na okamžité spracovanie.

Druhá časť tejto ponuky používa príkaz ADDJOBSCDE (Add Job Schedule Entry). Použite ju na naplánovanie pravidelného spúšťania bezpečnostných správ v určený deň a určenom čase.

# **Voľby ponuky Security Tools**

Tento obrázok znázorňuje časť ponuky SECTOOLS, ktorá súvisí s užívateľskými profilmi. Ak chcete použiť túto ponuku, zadajte GO SECTOOLS.

```
SECTOOLS Security Tools
Select one of the following:
 Work with profiles
    1. Analyze default passwords
    2. Display active profile list
    3. Change active profile list
    4. Analyze profile activity
    5. Display activation schedule
    6. Change activation schedule entry
    7. Display expiration schedule
    8. Change expiration schedule entry
    9. Print profile internals
```
Tabuľka 229 opisuje tieto voľby ponuky a priradené príkazy:

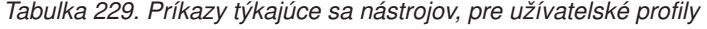

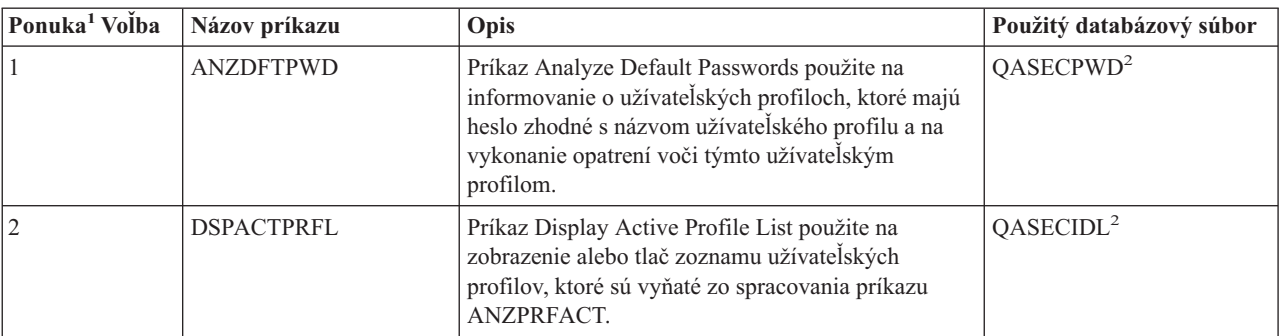

|

| Ponuka <sup>1</sup> Volba | Názov príkazu                  | Opis                                                                                                    | Použitý databázový súbor |
|---------------------------|--------------------------------|----------------------------------------------------------------------------------------------------|--------------------------|
| 3                         | <b>CHGACTPRFL</b>              | Príkaz Change Active Profile List použite na<br>pridávanie a odstraňovanie užívateľských profilov zo<br>zoznamu vyňatých v prípade príkazu ANZPRFACT.<br>Užívateľský profil, ktorý je na zozname aktívnych<br>profilov, je permanentne aktívny (kým tento profil<br>zo zoznamu neodstránite). Príkaz ANZPRFACT<br>nedeaktivuje profil, ktorý je na zozname aktívnych<br>profilov bez ohľadu na to, ako dlho bol tento profil<br>neaktívny.                                                                                                    | QASECIDL <sup>2</sup>    |
| $\overline{4}$            | <b>ANZPRFACT</b>               | Príkaz Analyze Profile Activity použite na<br>deaktivovanie užívateľských profilov, ktoré sa<br>nepoužívali počas stanoveného počtu dní. Po použití<br>príkazu ANZPRFACT na stanovenie počtu dní<br>systém spustí úlohu ANZPRFACT každú noc.<br>Príkaz CHGACTPRFL môžete použiť na vyňatie<br>užívateľských profilov z deaktivovania.                                                                                                    | QASECIDL <sup>2</sup>    |
| 5                         | <b>DSPACTSCD</b>               | Príkaz Display Profile Activation Schedule použite<br>na zobrazenie alebo tlač informácií o pláne<br>aktivovania a deaktivovania konkrétnych<br>užívateľských profilov. Tento plán vytvorte<br>príkazom CHGACTSCDE.                                                                                                    | QASECACT <sup>2</sup>    |
| 6                         | <b>CHGACTSCDE</b>              | Použitím príkazu Change Activation Schedule Entry<br>zariadte, aby bol užívateľský profil k dispozícii na<br>prihlásenie len v určitom čase počas dňa alebo<br>týždňa. Pre každý užívateľský profil, ktorý plánujete,<br>systém vytvára položky plánu úloh pre časy<br>aktivácie a deaktivácie.                                                                                                    | QASECACT <sup>2</sup>    |
| 7                         | <b>DSPEXPSCDE</b>              | Príkaz Display Expiration Schedule použite na<br>zobrazenie alebo tlač zoznamu užívateľských<br>profilov, pre ktoré je pre budúcnosť naplánované<br>deaktivovanie alebo odstránenie zo systému. Príkaz<br>CHGEXPSCDE použite na nastavenie ukončenia<br>platnosti užívateľských profilov.                                                                                                    | QASECEXP <sup>2</sup>    |
| 8                         | CHGEXPSCDE                     | Príkaz Change Expiration Schedule Entry použite na<br>naplánovanie odstránenia užívateľského profilu.<br>Odstrániť ho môžete dočasne (jeho deaktivovaním),<br>alebo ho môžete vymazať zo systému. Tento príkaz<br>používa položku plánu úloh, ktorá sa spúšťa každý<br>deň o 00:01 (1 minútu po polnoci). Úloha skúma<br>súbor QASECEXP, aby zistila, či je na tento deň<br>nastavené ukončenie platnosti nejakých<br>užívateľských profilov.<br>Príkaz DSPEXPSCD použite na zobrazenie<br>užívateľských profilov, ktoré majú naplánované<br>ukončenie platnosti. | QASECEXP <sup>2</sup>    |
| 9                         | PRTPRFINT                      | Na vytlačenie záznamu interných informácií o počte<br>položiek v objekte užívateľského profilu (*USRPRF)<br>použite príkaz Print Profile Internals.                                                                                                    |                          |
| Poznámky:                 | 1. Voľby sú z ponuky SECTOOLS. |                                                                                                    |                          |

*Tabuľka 229. Príkazy týkajúce sa nástrojov, pre užívateľské profily (pokračovanie)*

2. Tento súbor je v knižnici QUSRSYS.

V ponuke sa môžete posúvať smerom nadol, aby ste videli ďalšie voľby. Tabuľka 230 opisuje voľby ponuky a priradené príkazy pre auditovanie bezpečnosti:

| Ponuka <sup>1</sup> Volba                                                                                                    | Názov príkazu     | Opis                                                                                                    | Použitý databázový súbor |  |  |  |
|----------------------------------------------------------------------------------------------------|-------------------|----------------------------------------------------------------------------------------------------|--------------------------|--|--|--|
| 10                                                                                                    | <b>CHGSECAUD</b>  | Príkaz Change Security Auditing použite na<br>nastavenie auditovania bezpečnosti a na zmenu<br>systémových hodnôt, ktoré riadia auditovanie<br>bezpečnosti. Keď spustíte príkaz CHGSECAUD,<br>systém vytvorí žurnál bezpečnostného auditu<br>(QAUDJRN), pokiaľ neexistuje.<br>Príkaz CHGSECAUD poskytuje voľby, ktoré<br>zjednodušujú nastavenie systémových hodnôt<br>QAUDLVL (audit level) a QAUDLVL2 (audit level<br>extension). Na aktivovanie všetkých možných<br>nastavení úrovne auditu môžete špecifikovať<br>hodnotu *ALL. Na aktivovanie najbežnejšie<br>používaných nastavení (*AUTFAIL, *CREATE,<br>*DELETE, *SECURITY a *SAVRST) môžete<br>prípadne špecifikovať hodnotu *DFTSET.<br>Poznámka: Ak pomocou bezpečnostných nástrojov<br>nastavujete auditovanie, musíte naplánovať<br>manažment vašich prijímačov auditovacích |                          |  |  |  |
|                                                                                                    |                   | žurnálov. V opačnom prípade by ste mohli rýchlo<br>zaznamenať problémy s používaním disku.                                                                                                    |                          |  |  |  |
| 11                                                                                                    | <b>DSPSECAUD</b>  | Príkaz Display Security Auditing použite na<br>zobrazenie informácií o žurnáli bezpečnostného<br>auditu a systémových hodnotách, ktoré riadia<br>auditovanie bezpečnosti.                                                                                                    |                          |  |  |  |
| 12                                                                                                    | <b>CPYAUDJRNE</b> | Pomocou príkazu CPYAUDJRNE (Copy Audit<br>Journal Entries) môžete skopírovať položky zo<br>žurnálu auditu bezpečnosti do výstupného súboru.                                                                                                    | QASYxxJ5 <sup>2</sup>    |  |  |  |
| $\mathbf 1$<br>Volby sú z ponuky SECTOOLS.<br>2<br>xx je dvoj-znakový typ položky žurnálu. Napríklad vzorový výstupný súbor pre položky AE žurnálu je<br>QSYS/QASYAEJ5. Vzorové výstupné súbory sú opísané v Dodatku F tejto publikácie. |                   |                                                                                                    |                          |  |  |  |

*Tabuľka 230. Príkazy týkajúce sa nástrojov, pre auditovanie bezpečnosti*

# **Ako používať ponuku Security Batch**

Nasleduje prvá časť ponuky SECBATCH:

|  $\vert$ |

> $\begin{array}{c} \hline \end{array}$ |

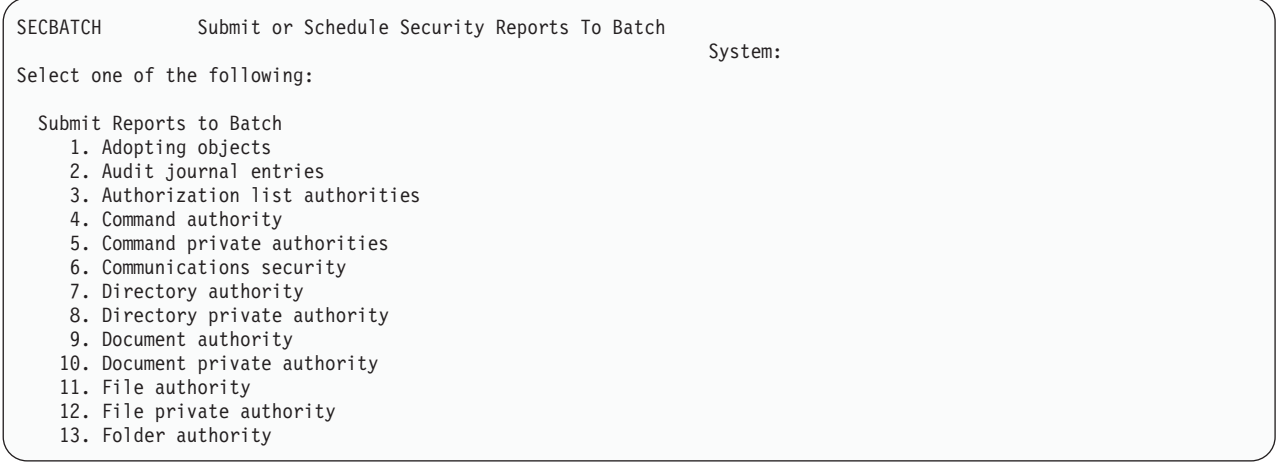

Keď vyberiete voľbu z tejto ponuky, zobrazí sa obrazovka SBMJOB (Submit Job), ako napríklad:

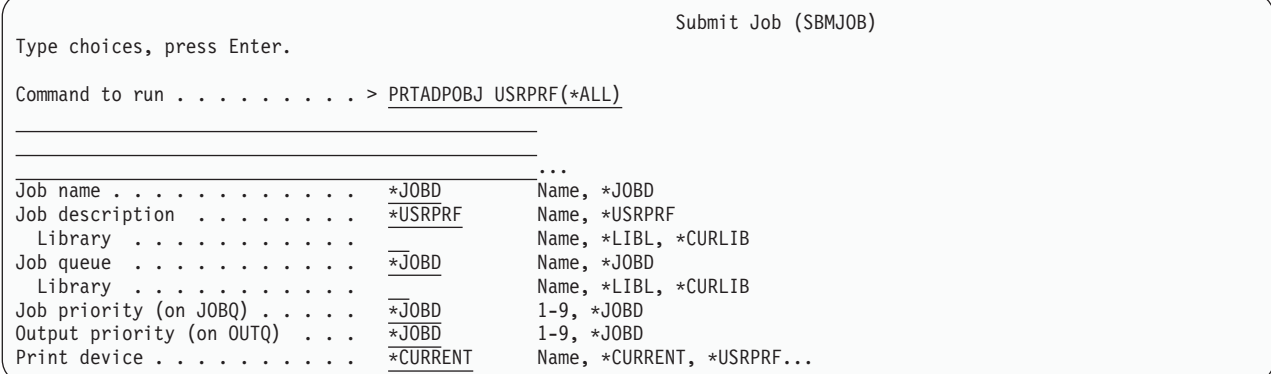

Ak chcete zmeniť štandardné voľby pre tento príkaz, môžete v riadku *Command to run* stlačiť kláves F4 (Prompt).

Ak chcete vidieť Schedule Batch Reports, posúvajte sa smerom nadol po ponuke SECBATCH. Použitím volieb v tejto časti ponuky môžete napríklad nastaviť váš systém na pravidelné spúšťanie zmenených verzií správ.

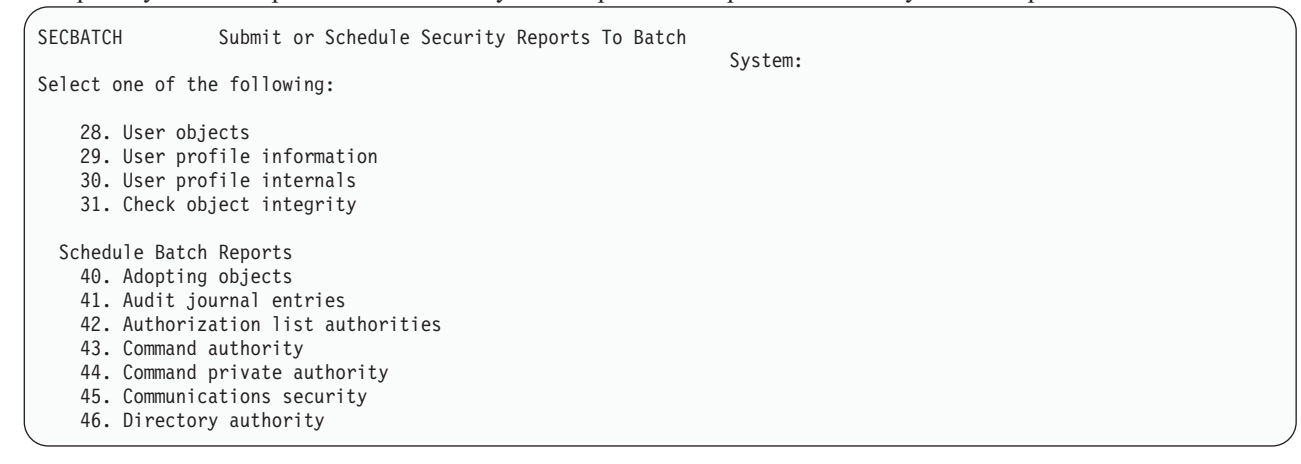

Posúvaním smerom nadol sa dostanete k ďalším voľbám. Keď vyberiete voľbu z tejto časti ponuky, uvidíte obrazovku Add Job Schedule Entry (ADDJOBSCDE):

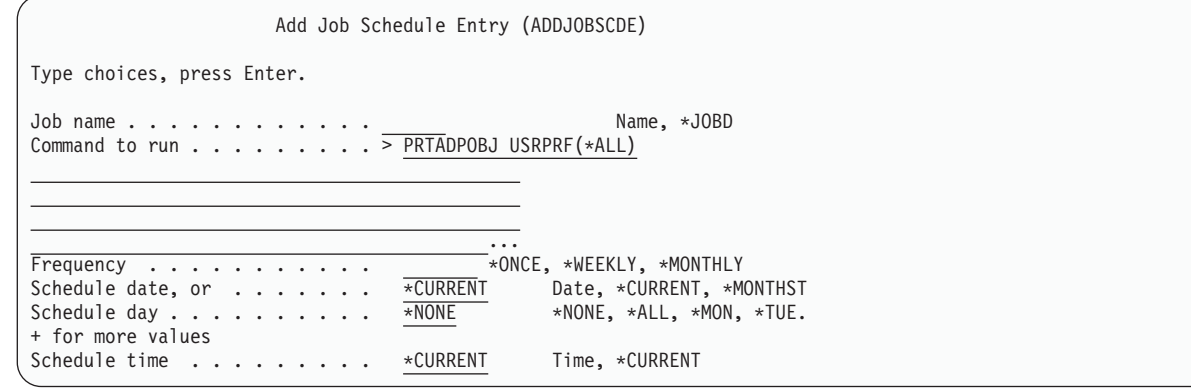

Ak chcete vybrať rôzne nastavenia pre správu, kurzor môžete nastaviť na riadok *Command to run* a stlačiť kláves F4 (Prompt). Mali by ste priradiť zmysluplný názov úlohy, aby ste vedeli rozoznať položku, keď zobrazíte položky plánovania úloh.

# **Voľby v ponuke Security Batch**

Tabuľka 231 opisuje voľby ponuky a priradené príkazy pre bezpečnostné hlásenia:

Keď spúšťate správy o bezpečnosti, systém tlačí len informácie, ktoré spĺňajú kritériá výberu, ktoré stanovíte, aj kritériá výberu pre tento nástroj. Napríklad opisy úloh, ktoré špecifikujú názov užívateľského profilu, súvisia s bezpečnosťou. Správa o opise úlohy (príkaz PRTJOBDAUT) preto tlačí opisy úloh v špecifikovanej knižnici len v prípade, ak verejné oprávnenie pre opis úlohy nie je \*EXCLUDE *a* ak opis úlohy špecifikuje názov užívateľského profilu v parametri USER.

Podobne, keď tlačíte informácie o podsystéme (príkaz PRTSBSDAUT), systém tlačí informácie o podsystéme len vtedy, keď opis podsystému obsahuje položku komunikácie, ktorá špecifikuje užívateľský profil.

Ak konkrétna správa tlačí menej informácií než očakávate, poraďte sa na online pomoci, aby ste zistili kritériá výberu pre túto správu.

| Ponuka <sup>1</sup> Volba | Názov príkazu           | Opis                                                                                                    | Použitý databázový súbor |
|---------------------------|-------------------------|----------------------------------------------------------------------------------------------------|--------------------------|
| 1,40                      | <b>PRTADPOBJ</b>        | Príkaz Print Adopting Objects použite na tlač zoznamu<br>objektov, ktoré si osvojujú oprávnenie špecifikovaného<br>užívateľského profilu. V systéme môžete špecifikovať<br>jeden profil, všeobecný názov profilu (napríklad všetky<br>profily, ktoré začínajú písmenom Q), alebo všetky<br>užívateľské profily.<br>Táto správa má dve verzie. Úplná správa uvádza všetky<br>osvojené objekty, ktoré spĺňajú kritériá výberu.<br>Zmenená správa uvádza rozdiely medzi osvojenými<br>objektmi, ktoré sú aktuálne v systéme a osvojenými<br>objektmi, ktoré boli v systéme v čase, keď ste naposledy<br>spúšťali túto správu.                                                                                                    | QSECADPOLD <sup>2</sup>  |
| 2, 41                     | DSPAUDJRNE <sup>6</sup> | Príkaz Display Audit Journal Entries použite na<br>zobrazenie alebo tlač informácií o položkách v žurnáli<br>bezpečnostného auditu. Môžete vybrať konkrétne typy<br>položiek, konkrétnych užívateľov a časový úsek.                                                                                                    | QASYxxJ5 <sup>3</sup>    |
| 3, 42                     | PRTPVTAUT *AUTL         | Keď použijete príkaz Print Private Authorities pre<br>objekty *AUTL, dostanete zoznam všetkých<br>autorizačných zoznamov v systéme. Tento záznam<br>obsahuje užívateľov s oprávnením na jednotlivé<br>zoznamy a informácie, aké oprávnenie majú užívatelia<br>na tieto zoznamy. Použitie týchto informácií vám<br>pomôže analyzovať zdroje oprávnenia na objekt vo<br>vašom systéme.<br>Táto správa má tri verzie. Úplná správa uvádza všetky<br>autorizačné zoznamy v systéme. Zmenená správa<br>uvádza doplnenia a zmeny v oprávnení od posledného<br>spustenia tejto správy. Vymazaná správa uvádza<br>užívateľov, ktorých oprávnenie na autorizačný zoznam<br>bolo vymazané od posledného spustenia tejto správy.<br>Keď tlačíte úplnú správu, máte možnosť vytlačiť zoznam<br>objektov, ktoré chráni každý autorizačný zoznam.<br>Systém vytvorí osobitnú správu pre každý autorizačný | QSECATLOLD <sup>2</sup>  |

*Tabuľka 231. Príkazy týkajúce sa správ o bezpečnosti*

|

*Tabuľka 231. Príkazy týkajúce sa správ o bezpečnosti (pokračovanie)*

|                           | Ponuka <sup>1</sup> Voľba   Názov príkazu | Opis                                                                                                    | Použitý databázový súbor |
|---------------------------|-------------------------------------------|----------------------------------------------------------------------------------------------------|--------------------------|
| 6,45                      | <b>PRTCMNSEC</b>                          | Príkaz Print Communications Security použite na tlač<br>nastavení, súvisiacich s bezpečnosťou, pre objekty,<br>ktoré ovplyvňujú komunikácie vo vašom systéme. Tieto<br>nastavenia ovplyvňujú spôsob vstupu užívateľov a úloh<br>do vášho systému.<br>Tento príkaz produkuje dve správy: správu, ktorá<br>zobrazuje nastavenia pre konfiguračné zoznamy v<br>systéme a správu, ktorá uvádza parametre, súvisiace s<br>bezpečnosťou, pre opisy linky, radiče a opisy zariadenia.<br>Každá z týchto správ má úplnú verziu a zmenenú                                                                                                    | QSECCMNOLD <sup>2</sup>  |
|                           |                                           | verziu.                                                                                                    |                          |
| 15, 54                    | PRTJOBDAUT                                | Príkaz Print Job Description Authority použite na tlač<br>zoznamu opisov úloh, ktoré špecifikujú užívateľský<br>profil a majú verejné oprávnenie, ktoré nie je<br>*EXCLUDE. Správa uvádza zvláštne oprávnenia pre<br>užívateľský profil, ktorý sa špecifikuje v opise úlohy.<br>Táto správa má dve verzie. Úplná správa uvádza všetky<br>objekty opisu úlohy, ktoré spĺňajú kritériá výberu.<br>Zmenená správa uvádza rozdiely medzi objektmi opisu<br>úlohy, ktoré sú aktuálne v systéme a objektmi opisu<br>úlohy, ktoré boli v systéme v čase, keď ste naposledy<br>spúšťali túto správu.                                                                                       | QSECJBDOLD <sup>2</sup>  |
| Pozrite si<br>poznámku 4  | PRTPUBAUT                                 | Príkaz Print Publicly Authorized Objects použite na tlač<br>zoznamu objektov, ktorých verejné oprávnenie nie je<br>*EXCLUDE. Pri spúšťaní tohto príkazu uveďte typ<br>objektu a knižnicu alebo knižnice pre správu. Príkaz<br>PRTPUBAUT použite na tlač informácií o objektoch,<br>ku ktorým sa môže dostať každý užívateľ v systéme.<br>Táto správa má dve verzie. Úplná správa uvádza všetky<br>objekty, ktoré spĺňajú kritériá výberu. Zmenená správa<br>uvádza rozdiely medzi špecifikovanými objektmi, ktoré<br>sú aktuálne v systéme a objektmi (rovnakého typu v<br>rovnakej knižnici), ktoré boli v systéme v čase, keď ste<br>naposledy spúšťali túto správu.             | QPBxxxxxx <sup>5</sup>   |
| Pozrite si<br>poznámku 4. | <b>PRTPVTAUT</b>                          | Príkaz Print Private Authorities použite na tlač zoznamu<br>súkromných oprávnení na objekty špecifikovaného typu<br>v špecifikovanej knižnici. Použitie tejto správy vám<br>pomôže určiť zdroje oprávnenia na objekty.<br>Táto správa má tri verzie. Úplná správa uvádza všetky<br>objekty, ktoré spĺňajú kritériá výberu. Zmenená správa<br>uvádza rozdiely medzi špecifikovanými objektmi, ktoré<br>sú aktuálne v systéme a objektmi (rovnakého typu v<br>rovnakej knižnici), ktoré boli v systéme v čase, keď ste<br>naposledy spúšťali túto správu. Vymazaná správa<br>uvádza užívateľov, ktorých oprávnenie na objekt bolo<br>vymazané od posledného vytlačenia tejto správy. | QPVxxxxxx <sup>5</sup>   |

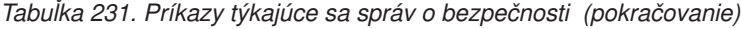

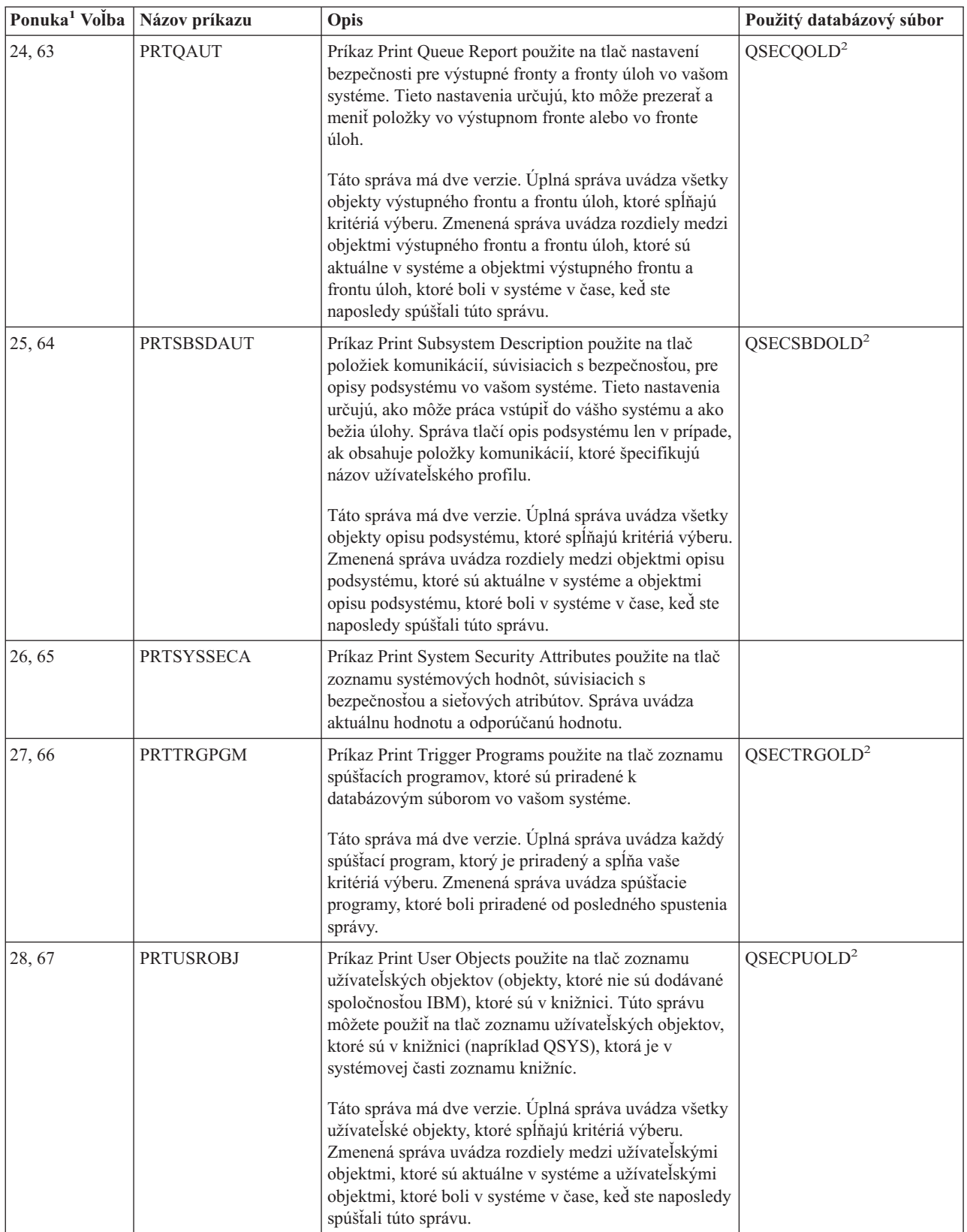

*Tabuľka 231. Príkazy týkajúce sa správ o bezpečnosti (pokračovanie)*

| Ponuka <sup>1</sup> Volba |                                                                                                    | Názov príkazu               | Opis                                                                                                    | Použitý databázový súbor |  |
|---------------------------|----------------------------------------------------------------------------------------------------|-----------------------------|----------------------------------------------------------------------------------------------------|--------------------------|--|
| 29,68                     |                                                                                                    | <b>PRTUSRPRF</b>            | Príkaz Print User Profile použite na analyzovanie<br>užívateľských profilov, ktoré spĺňajú špecifikované<br>kritériá. Užívateľské profily môžete vyberať na základe<br>zvláštnych oprávnení, triedy užívateľa alebo nezhody<br>medzi zvláštnymi oprávneniami a triedou užívateľa.<br>Tlačiť môžete informácie o oprávnení, informácie o<br>prostredí alebo informácie o heslách. |                          |  |
| 30,69                     |                                                                                                    | <b>PRTPRFINT</b>            | Na vytlačenie záznamu interných informácií o počte<br>položiek v objekte užívateľského profilu (*USRPRF)<br>použite príkaz Print Profile Internals.                                                                                                    |                          |  |
| 31,70                     |                                                                                                    | <b>CHKOBJITG</b>            | Príkaz Check Object Integrity použite na zistenie, či<br>boli použiteľné objekty (napríklad programy) zmenené<br>bez použitia kompilátora. Tento príkaz vám pomôže<br>odhaliť pokusy o zavedenie vírusového programu do<br>vášho systému alebo o zmenu programu, na základe<br>čoho by sa dali vykonávať neoprávnené inštrukcie.                                                 |                          |  |
| $\mathbf 1$               |                                                                                                    | Voľby sú z ponuky SECBATCH. |                                                                                                    |                          |  |
| $\mathbf{2}$              | Tento súbor je v knižnici QUSRSYS.                                                                                                    |                             |                                                                                                    |                          |  |
| 3                         | xx je typ dvojznakovej položky žurnálu. Napríklad vzorový výstupný súbor pre položky AE žurnálu je<br>QSYS/QASYAEJ5. Vzorové výstupné súbory sú opísané v Dodatku F tejto publikácie.                                                                                                    |                             |                                                                                                    |                          |  |
| 4                         | Ponuka SECTOOLS obsahuje voľby pre typy objektov, ktoré sú zvyčajne záležitosťou správcov bezpečnosti. Napríklad<br>na spustenie príkazu PRTPUBAUT voči objektom *FILE použite voľbu 11 alebo 50. Na špecifikovanie typu objektu<br>použite všeobecné voľby (18 a 57). Na spustenie príkazu PRTPVTAUT voči objektom *FILE použite voľby 12 a 51. Na<br>špecifikovanie typu objektu použite všeobecné voľby (19 a 58). |                             |                                                                                                    |                          |  |
| 5                         | xxxxxx v názve súboru je typ objektu. Napríklad súbor pre programové objekty sa v prípade verejných oprávnení nazýva<br>QPBPGM a v prípade súkromných oprávnení sa nazýva QPVPGM. Tieto súbory sú v knižnici QUSRSYS.                                                                                                    |                             |                                                                                                    |                          |  |
|                           | Súbor obsahuje člen pre každú knižnicu, pre ktorú ste vytlačili správu. Názov člena je rovnaký ako názov knižnice.                                                                                                    |                             |                                                                                                    |                          |  |
| 6                         | Príkaz DSPAUDJRNE je zastaraný. Príkaz nemôže spracovať všetky typy záznamov auditu bezpečnosti a pre<br>podporované záznamy nevypisuje všetky polia.                                                                                                    |                             |                                                                                                    |                          |  |

# **Príkazy týkajúce sa prispôsobenia bezpečnosti**

Na prispôsobenie bezpečnosti systému môžete použiť Sprievodcu bezpečnosťou. Viac informácií nájdete v téme ″Použitie sprievodcu bezpečnosťou″ v Informačnom centre iSeries. | |

Tabuľka 232 opisuje príkazy, ktoré môžete použiť na prispôsobenie bezpečnosti vo vašom systéme. Tieto príkazy sa nachádzajú v ponuke SECTOOLS.

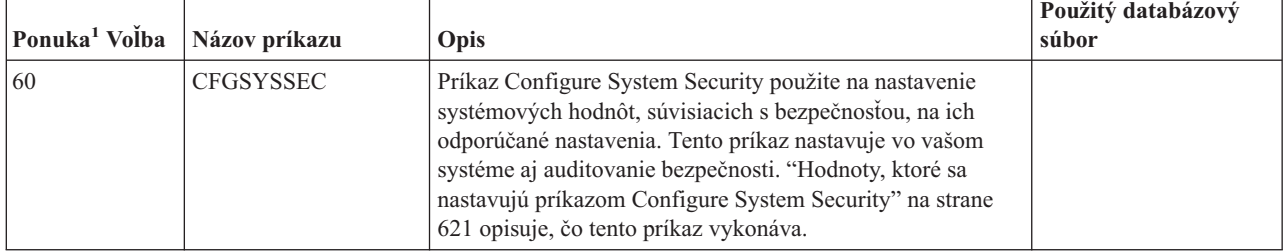

*Tabuľka 232. Príkazy týkajúce sa prispôsobenia vášho systému*

| |

<span id="page-640-0"></span>*Tabuľka 232. Príkazy týkajúce sa prispôsobenia vášho systému (pokračovanie)*

| Ponuka <sup>1</sup> Volba | Názov príkazu               | Opis                                                                                                    | Použitý databázový<br>súbor |
|---------------------------|-----------------------------|----------------------------------------------------------------------------------------------------|-----------------------------|
| 161                       | <b>RVKPUBAUT</b>            | Príkaz Revoke Public Authority použite na nastavenie<br>verejného oprávnenia na hodnotu *EXCLUDE pre skupinu<br>príkazov, zohľadňujúcich bezpečnosť, vo vašom systéme.<br>"Čo vykonáva príkaz Revoke Public Authority" na strane<br>623 uvádza akcie, vykonávané príkazom RVKPUBAUT. |                             |
|                           | Volby sú z ponuky SECTOOLS. |                                                                                                    |                             |

# **Hodnoty, ktoré sa nastavujú príkazom Configure System Security**

Tabuľka 233 uvádza systémové hodnoty, ktoré sa nastavia, keď spustíte príkaz CFGSYSSEC. Príkaz CFGSYSSEC spúšťa program s názvom QSYS/QSECCFGS.

*Tabuľka 233. Hodnoty, nastavené príkazom CFGSYSSEC*

| Názov systémovej<br>hodnoty | <b>Nastavenie</b>                    | Opis systémovej hodnoty                                                                                                    |
|-----------------------------|--------------------------------------|----------------------------------------------------------------------------------------------------|
| QAUTOCFG                    | $0$ (Nie)                            | Automatická konfigurácia nových zariadení                                                                                       |
| QAUTOVRT                    | $\theta$                             | Počet opisov virtuálneho zariadenia, ktoré systém automaticky vytvorí, ak<br>nebude k dispozícii na použitie žiadne zariadenie. |
| QALWOBJRST                  | *NONE                                | Či je možné obnoviť stavové programy systému a programy, ktoré si<br>osvojujú oprávnenie                                        |
| QDEVRCYACN                  | *DSCMSG (Disconnect<br>with message) | Akcia systému pri obnovení komunikácie                                                                                          |
| <b>ODSCJOBITV</b>           | 120                                  | Časový úsek predtým, než systém vykoná akciu na odpojenej úlohe                                                                 |
| QDSPSGNINF                  | 1(Ano)                               | Či užívatelia vidia obrazovku s informáciami pre prihlasovanie                                                                  |
| <b>QINACTITV</b>            | 60                                   | Časový interval pred tým, ako systém vykoná akciu pre interaktívnu úlohu.                                                       |
| QINACTMSGQ                  | *ENDJOB                              | Akcia, ktorú systém vykonáva v prípade neaktívnej úlohy                                                                         |
| <b>QLMTDEVSSN</b>           | 1(Ano)                               | Či sú užívatelia obmedzení prihlasovať sa na jedno zariadenie v rovnakom<br>čase                                                |
| <b>QLMTSECOFR</b>           | 1(Ano)                               | Či sú užívatelia s oprávnením *ALLOBJ a *SERVICE obmedzení<br>používať konkrétne zariadenia                                     |
| <b>QMAXSIGN</b>             | 3                                    | Koľko opakovaných, neúspešných pokusov o prihlásenie je povolených                                                              |
| QMAXSGNACN                  | $3$ (Obe)                            | Či po dosiahnutí limitu, stanoveného hodnotou QMAXSIGN, systém<br>deaktivuje pracovnú stanicu alebo užívateľský profil.         |
| <b>QPWDEXPITV</b>           | 60                                   | Ak často musia užívatelia meniť svoje heslá                                                                                     |
| <b>OPWDMINLEN</b>           | 6 (Pozrite si poznámku 3)            | Minimálna dĺžka hesiel                                                                                                    |
| <b>OPWDMAXLEN</b>           | 8 (Pozrite si poznámku 4)            | Maximálna dĺžka hesiel                                                                                                    |
| QPWDPOSDIF                  | 1(Ano)                               | Či sa každá pozícia v novom hesle musí odlišovať od rovnakej pozície v<br>poslednom hesle                                       |
| <b>QPWDLMTCHR</b>           | Pozrite si poznámku 2                | Znaky, ktoré v heslách nie sú povolené                                                                                          |
| <b>QPWDLMTAJC</b>           | 1(Ano)                               | Či sú v heslách zakázané vedľa seba stojace číslice                                                                             |
| <b>QPWDLMTREP</b>           | 2 (Nemožno opakovať za<br>sebou)     | Či je v heslách zakázané opakovanie znakov                                                                                      |
| QPWDRQDDGT                  | 1(Ano)                               | Či musia heslá obsahovať aspoň jednu číslicu                                                                                    |

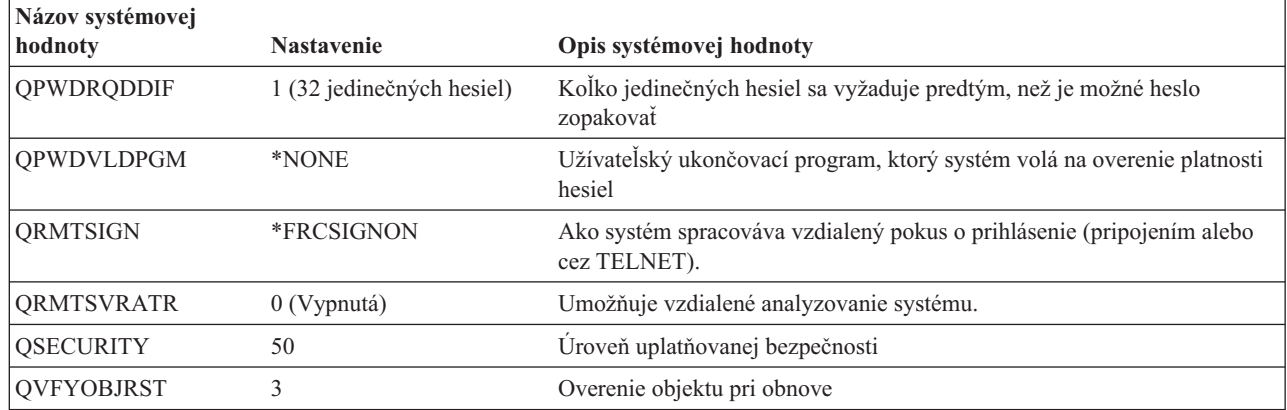

*Tabuľka 233. Hodnoty, nastavené príkazom CFGSYSSEC (pokračovanie)*

# **Poznámky:**

|

| | 1. Ak váš systém v súčasnosti beží s hodnotou QSECURITY 30 alebo nižšou, pozrite si informácie v Kapitole 2 tejto publikácie a až potom prejdite na vyššiu úroveň bezpečnosti.

2. Obmedzené znaky sú uložené v správe ID CPXB302 v súbore správ QSYS/QCPFMSG. Dodávajú sa ako AEIOU@\$#. Príkaz CHGMSGD (Change Message Description) môžete použiť na zmenu obmedzených znakov.

3. Ak už je minimálna dĺžka hesiel väčšia než 6, systémová hodnota QPWDMINLEN sa nezmení.

4. Ak už je maximálna dĺžka hesiel väčšia než 8, systémová hodnota QPWDMAXLEN sa nezmení.

Príkaz CFGSYSSEC tiež nastavuje heslo na hodnotu \*NONE v prípade nasledujúcich užívateľských profilov, dodávaných spoločnosťou IBM:

QSYSOPR QPGMR **OUSER OSRV OSRVBAS** 

Záverom, príkaz CFGSYSSEC nastavuje auditovanie bezpečnosti podľa hodnôt, ktoré ste špecifikovali pomocou príkazu CHGSECAUD (Change Security Auditing).

### **Zmena programu**

Ak niektoré z týchto nastavení nie sú pre vašu inštaláciu vhodné, môžete si vytvoriť vlastnú verziu programu, ktorý spracováva príkaz. Vykonajte toto:

- \_\_ Krok 1. Príkazom RTVCLSRC (Retrieve CL Source) skopírujte zdroj pre program, ktorý sa spustí, keď použijete príkaz CFGSYSSEC. Program, ktorý sa má načítať, je QSYS/QSECCFGS. Po jeho načítaní mu dajte *iný názov*.
- \_\_ Krok 2. Program upravte tak, aby ste mohli vykonať vaše zmeny. Potom ho skompilujte. Pri jeho kompilovaní zabezpečte, aby ste *nezamenili* program QSYS/QSECCFGS, dodávaný spoločnosťou IBM. Váš program musí mať odlišný názov.
- \_\_ Krok 3. Príkaz CHGCMD (Change Command) použite na zmenu ako program spracováva parameter príkazu (PGM) pre príkaz CFGSYSSEC. Hodnotu PGM nastavte na názov vášho programu. Napríklad ak vytvoríte v knižnici QGPL program s názvom MYSECCFG, zadáte tento príkaz: CHGCMD CMD(QSYS/CFGSYSSEC) PGM(QGPL/MYSECCFG)

#### **Poznámky:**

a. Ak program QSYS/QSECCFGS zmeníte, IBM nemôže zaručiť alebo zahrnúť spoľahlivosť, prevádzkyschopnosť, výkon alebo funkciu tohto programu. Zahrnuté záruky predajnosti a spôsobilosti na konkrétny účel sa výslovne odmietajú.

b. Ak zmeníte príkaz CFGSYSSEC, aby používal iný program spracúvajúci príkaz, digitálny podpis tohto príkazu už nebude platný.

# **Čo vykonáva príkaz Revoke Public Authority**

<span id="page-642-0"></span>| |

> Príkaz RVKPUBAUT (Revoke Public Authority) môžete použiť na nastavenie verejného oprávnenia na hodnotu \*EXCLUDE pre skupinu príkazov a programov. Príkaz RVKPUBAUT spúšťa program s názvom QSYS/QSECRVKP. Dodaním QSECRVKP sa ruší verejné oprávnenie (nastavením verejného oprávnenia na hodnotu \*EXCLUDE) na príkazy, uvedené v Tabuľka 234 a na API (application programming interfaces), uvedené v Tabuľka 235. Pri dodaní vášho systému majú tieto príkazy a API svoje verejné oprávnenia nastavené na hodnotu \*USE.

> Všetky príkazy z časti Tabuľka 234 a rozhrania API z časti Tabuľka 235 vykonávajú vo vašom systéme funkcie, ktoré môžu umožniť zneužitie. Ako správca bezpečnosti musíte explicitne oprávniť užívateľov na spúšťanie týchto príkazov a programov namiesto toho, aby boli k dispozícii všetkým užívateľom systému.

Pri spúšťaní príkazu RVKPUBAUT špecifikujte knižnicu, ktorá obsahuje tieto príkazy. Štandardnou knižnicou je knižnica QSYS. Ak máte vo vašom systéme viac ako jeden národný jazyk, musíte tento príkaz spustiť pre každú knižnicu QSYSxxx.

| <b>ADDAJE</b>     | <b>CHGJOBQE</b>   | <b>RMVCMNE</b>   |
|-------------------|-------------------|------------------|
| <b>ADDCFGLE</b>   | <b>CHGPJE</b>     | <b>RMVJOBOE</b>  |
| <b>ADDCMNE</b>    | <b>CHGRTGE</b>    | <b>RMVPJE</b>    |
| <b>ADDJOBOE</b>   | <b>CHGSBSD</b>    | <b>RMVRTGE</b>   |
| <b>ADDPJE</b>     | <b>CHGWSE</b>     | <b>RMVWSE</b>    |
| <b>ADDRTGE</b>    | <b>CPYCFGL</b>    | <b>RSTLIB</b>    |
| <b>ADDWSE</b>     | <b>CRTCFGL</b>    | <b>RSTOBJ</b>    |
| <b>CHGAJE</b>     | <b>CRTCTLAPPC</b> | RSTS36F          |
| CHGCFGL           | <b>CRTDEVAPPC</b> | RSTS36FLR        |
| <b>CHGCFGLE</b>   | <b>CRTSBSD</b>    | RSTS36LIBM       |
| <b>CHGCMNE</b>    | <b>ENDRMTSPT</b>  | <b>STRRMTSPT</b> |
| CHGCTLAPPC        | <b>RMVAJE</b>     | <b>STRSBS</b>    |
| <b>CHGDEVAPPC</b> | <b>RMVCFGLE</b>   | <b>WRKCFGL</b>   |

*Tabuľka 234. Príkazy, ktorých verejné oprávnenie je nastavené príkazom RVKPUBAUT*

API, uvedené v Tabuľka 235 sú všetky v knižnici QSYS:

*Tabuľka 235. Programy, ktorých verejné oprávnenie je nastavené príkazom RVKPUBAUT*

| <b>QTIENDSUP</b> |  |  |
|------------------|--|--|
| <b>QTISTRSUP</b> |  |  |
| QWTCTLTR         |  |  |
| <b>QWTSETTR</b>  |  |  |
| QY2FTML          |  |  |

Keď spustíte príkaz RVKPUBAUT vo V3R7, systém nastaví verejné oprávnenie na koreňový adresár na hodnotu \*USE (pokiaľ nie je \*USE alebo menšie).

# **Zmena programu**

Ak niektoré z týchto nastavení nie sú pre vašu inštaláciu vhodné, môžete si vytvoriť vlastnú verziu programu, ktorý spracováva príkaz. Vykonajte toto:

- \_\_ Krok 1. Príkazom RTVCLSRC (Retrieve CL Source) skopírujte zdroj pre program, ktorý sa spustí, keď použijete príkaz RVKPUBAUT. Program, ktorý sa má načítať, je QSYS/QSECRVKP. Po jeho načítaní mu dajte *iný názov*.
- \_\_ Krok 2. Program upravte tak, aby ste mohli vykonať vaše zmeny. Potom ho skompilujte. Pri jeho kompilovaní zabezpečte, aby ste *nezamenili* program QSYS/QSECRVKP, dodávaný spoločnosťou IBM. Váš program musí mať odlišný názov.

\_\_ Krok 3. Príkaz CHGCMD (Change Command) použite na zmenu ako program spracováva parameter príkazu (PGM) pre príkaz RVKPUBAUT. Hodnotu PGM nastavte na názov vášho programu. Napríklad ak vytvoríte v knižnici QGPL program s názvom MYRVKPGM, zadáte tento príkaz: CHGCMD CMD(QSYS/RVKPUBAUT) PGM(QGPL/MYRVKPGM)

#### **Poznámky:**

| |

- a. Ak program QSYS/QSECRVKP zmeníte, IBM nemôže zaručiť alebo zahrnúť spoľahlivosť, prevádzkyschopnosť, výkon alebo funkciu tohto programu. Zahrnuté záruky predajnosti a spôsobilosti na konkrétny účel sa výslovne odmietajú.
- b. Ak zmeníte príkaz RVJPUDAUT, aby používal iný program spracúvajúci príkaz, digitálny podpis tohto príkazu už nebude platný.

# **Príloha H. Súvisiace informácie pre Príručku bezpečnosti iSeries**

Tu sú uvedené manuály k produktom a dokumenty IBM Redbook (vo formáte PDF), webové lokality a témy Informačného centra, ktoré súvisia s témou prehľadu bezpečnosti. Každý z týchto súborov PDF môžete zobraziť alebo vytlačiť.

# **Vyššia úroveň bezpečnosti**

- v *Tips and Tools for Securing Your iSeries*, SC41-5300-07 poskytuje praktické odporúčania pre používanie bezpečnostných funkcií iSeries a pre vybudovanie bezpečných prevádzkových postupov. Táto publikácia opisuje tiež spôsob nastavenia a používania bezpečnostných nástrojov, ktoré sú súčasťou i5/OS. Pozrite si iSeries: Information Center Supplemental Manuals CD-ROM.
- v *Implementing iSeries 400 Security, 3rd Edition*, ktorú napísali Wayne Madden a Carol Woodbury. Loveland, Colorado: 29th Street Press, a division of Duke Communication International, 1998. Poskytuje návody a praktické odporúčania pre plánovanie, nastavovanie a manažovanie bezpečnosti vášho systému iSeries.

**Objednávacie číslo ISBN** 1–882419–78–2

# **Zálohovanie a obnova**

- v *Backup and Recovery*, SC41-5304-08, poskytuje informácie o plánovaní stratégie zálohovania a obnovy, ukladaní informácií z vášho systému a zotavovaní vášho systému, pomocných úložných oblastiach a možnostiach ochrany diskov. Pozrite si iSeries: Information Center Supplemental Manuals CD-ROM.
- v Ďalšie informácie o zálohovaní a obnove môžete nájsť v Informačnom centre. Viac informácií nájdete v ["Požiadavky](#page-17-0) a súvisiace [informácie"](#page-17-0) na strane xvi.

# **Základné bezpečnostné informácie a fyzická bezpečnosť**

v Téma Basic System Security and Planning v Informačné centrum vysvetľuje, prečo je zabezpečenie nevyhnutné, definuje hlavné pojmy a poskytuje informácie o plánovaní, implementovaní a monitorovaní základného zabezpečenia v systéme. Podrobnosti nájdete v ["Požiadavky](#page-17-0) a súvisiace informácie" na strane xvi.

# **Licenčný program**

### **iSeries Access for Windows**

v Téma iSeries Access for Windows v Informačné centrum poskytuje technické informácie o programoch iSeries Access for Windows pre všetky verzie iSeries Access for Windows. Podrobnosti nájdete v ["Požiadavky](#page-17-0) a súvisiace [informácie"](#page-17-0) na strane xvi.

### **Komunikácie a práca v sieti**

- v *SNA Distribution Services*, SC41-5410-01, poskytuje informácie o konfigurácii siete pre distribučné služby SNADS (Systems Network Architecture distribution services) a mostík VM/MVS (Virtual Machine/Multiple Virtual Storage). Okrem toho tu sú pojednávané funkcie distribúcie objektov, služby knižnice dokumentov a služby systémového distribučného adresára.
- v *Remote Work Station Support*, SC41-5402-00, poskytuje informácie o nastavovaní a používaní podpory vzdialenej pracovnej stanice, napríklad o pass-through zobrazovacej stanice, o distribuovanom zariadení hostiteľských príkazov a o vzdialenom prídavnom zariadení 3270. Pozrite si iSeries: Information Center Supplemental Manuals CD-ROM.
- v Informačné centrum poskytuje informácie o spracovaní vzdialeného súboru. Opisuje spôsob definovania vzdialeného súboru v správe distribuovaných údajov (DDM) i5/OS, spôsob vytvorenia súboru DDM, aké nástroje pre súbory sú podporované v DDM a požiadavky i5/OS DDM, súvisiace s inými systémami. Podrobnosti nájdete v ["Požiadavky](#page-17-0) a súvisiace informácie" na strane xvi.
- v Informačné centrum poskytuje informácie, ktoré opisujú ako používať a konfigurovať TCP/IP a niektoré TCP/IP aplikácie, napríklad FTP, SMTP a TELNET. Podrobnosti nájdete v ["Požiadavky](#page-17-0) a súvisiace informácie" na strane [xvi.](#page-17-0)

# **Šifrovanie**

v *Cryptographic Support/400*, SC41-3342-00 opisuje schopnosti licenčného programového produktu Cryptographic Facility pri zabezpečení dát. Vysvetľuje ako používať tieto prostriedky a poskytuje referenčné informácie pre programátorov. Pozrite si iSeries: Information Center Supplemental Manuals CD-ROM.

# **Všeobecné systémové operácie**

• "Základné systémové operácie" v Informačnom centre poskytujú informácie o tom ako spustiť a zastaviť systém a pracovať so systémovými problémami. Podrobnosti nájdete v ["Požiadavky](#page-17-0) a súvisiace informácie" na strane xvi.

# **Inštalácia a systémová konfigurácia programu dodaného IBM**

- v *Local Device Configuration*, SC41-5121-00 poskytuje informácie o vykonaní úvodnej konfigurácie a o tom ako zmeniť túto konfiguráciu. Obsahuje tiež koncepčné informácie o konfigurácii zariadenia. Pozrite si iSeries: Information Center Supplemental Manuals CD-ROM.
- v *Inštalácia, aktualizácia alebo vymazanie i5/OS a súvisiaceho softvéru*, SC41-5120-09 poskytuje podrobné postupy pre úvodnú inštaláciu, inštaláciu licenčných programov, dočasných opráv programov (PTF) and o sekundárnych jazykoch z IBM. Pozrite si iSeries: Information Center Supplemental Manuals CD-ROM.

# **Integrovaný súborový systém**

v Téma ″Integrovaný súborový systém″ v Informačnom centre iSeries poskytuje prehľad integrovaného súborového systému, vrátane jeho opisu, použitia a dostupných rozhraní. Podrobnosti nájdete v ["Požiadavky](#page-17-0) a súvisiace [informácie"](#page-17-0) na strane xvi.

# **Internet**

| | |

- v Publikácia *AS/400 Internet Security: Protecting Your AS/400 from HARM on the Internet* SG24–4929 sa zaoberá bezpečnostnou problematikou a rizikami vyplývajúcimi z pripojenia vášho počítača iSeries k internetu. Poskytuje príklady, odporúčania, tipy a techniky pre využitie.
- v *iSeries and the Internet*, G325–6321, vám pomôže určiť potenciálne bezpečnostné starosti, ktoré môžete mať, keď pripojíte svoj systém iSeries k internetu. Viac informácií nájdete na tejto domácej stránkeIBM I/T (Information Technology) Security :

http://www.ibm.com/security

v *Cool Title About the AS/400 and Internet*, SG24-4815 vám môže pomôcť porozumieť a potom používať internet (alebo váš vlastný intranet) z vášho systému iSeries. Pomôže vám pochopiť, ako používať funkcie a vlastnosti. Táto príručka vám pomôže začať rýchlo používať e-mail, prenos súborov, emuláciu terminálu, službu gopher, HTTP a 5250 to HTML Gateway.

# **IBM Lotus Domino**

v URL http://www.lotus.com/ldd/doc poskytuje informácie o Lotus Notes, Domino a IBM Domino for iSeries. Z tejto webovej lokality môžete prevziať informácie vo formáte databázy Domino (.NSF) a Adobe Acrobat (.PDF), prehľadávať databázy a zistiť, ako získať tlačené manuály.

# **Podpora optických zariadení**

v *Optical Support*, SC41-5310-04, poskytuje informácie o funkciách, ktoré sú jedinečné pre *Optical Support*. Obsahuje tiež užitočné informácie pre používanie a pochopenie CD zariadení, priamo pripojených zariadení knižníc optických médií a zariadení knižníc optických médií pripojených cez LAN. Pozrite si iSeries: Information Center Supplemental Manuals CD-ROM.

# **Tlač**

v Informačné centrum poskytuje informácie o prvkoch tlače a konceptoch systému, o podpore súborov tlačiarne a používania odkladacej oblasti pre operáciu tlače, ako aj o pripojení tlačiarní. Podrobnosti nájdete v ["Požiadavky](#page-17-0) a súvisiace [informácie"](#page-17-0) na strane xvi.

### **Programovanie**

- v *CL Programming*, SC41-5721-06 poskytuje širokú diskusiu o témach programovania, vrátane všeobecnej diskusie o objektoch a knižniciach, CL programovaní, ovládaní toku informácií a komunikácie medzi programami, práci s objektmi v CL programoch a vytváraní CL programov. Iné témy zahŕňajú preddefinované a nepripravované správy a zaobchádzanie so správami, definovanie a vytváranie užívateľom definovaných príkazov a ponúk, testovanie aplikácií vrátane ladiaceho režimu, bodov prerušenia, sledovaní a zobrazovacích funkciách. Pozrite si iSeries: Information Center Supplemental Manuals CD-ROM.
- v Téma o CL v Informačnom centre (detaily nájdete v časti ["Požiadavky](#page-17-0) a súvisiace informácie" na strane xvi) poskytuje opis všetkých príkazov riadiaceho jazyka (CL) iSeries a príkazov i5/OS. Pomocou príkazov i5/OS sa vytvárajú požiadavky o funkcie licenčného programu i5/OS (5722-SS1). Všetky non-i5/OS CL príkazy —združené s ostatnými licenčnými programami, vrátane všetkých rôznych jazykov a obslužných programov—sú opísané v iných príručkách, ktoré podporujú tieto licenčné programy.
- v Téma Programovanie v Informačné centrum poskytuje informácie o viacerých jazykoch a obslužných programoch dostupných na iSeries. Obsahuje prehľad:
	- Všetky príkazy CL iSeries (v programe i5/OS a vo všetkých ostatných licenčných programoch) vo rôznych formách.
	- Informácie súvisiace s CL príkazmi, napríklad chybové správy, ktoré možno monitorovať pre každý príkaz a súbory dodané IBM, ktoré používajú niektoré príkazy.
	- Objekty dodané IBM vrátane knižníc.
	- Systémové hodnoty dodané IBM.
	- Kľúčové slová DDS pre fyzické, logické, obrazovkové, tlačové a ICF súbory.
	- REXX inštrukcie a zabudované funkcie.
	- Ostatné jazyky (ako RPG) a pomocné programy (ako SEU a SDA).
- v Informačné centrum obsahuje niekoľko tém týkajúcich sa manažmentu systémov a riadenia prevádzky v iSeries. Niektoré z týchto tém zahŕňajú zhromažďovanie údajov o výkone, manažment systémových hodnôt a manažment ukladania. Detaily o prístupe k Informačnému centru nájdete v téme ["Požiadavky](#page-17-0) a súvisiace informácie" na strane [xvi.](#page-17-0)
- v Téma o riadení prevádzky v Informačnom centre poskytuje informácie o vytváraní a zmene riadenia prevádzky.
- v Téma API v Informačné centrum (pozrite si ["Požiadavky](#page-17-0) a súvisiace informácie" na strane xvi kvôli podrobnostiam) poskytuje informácie o tom, ako sa majú vytvárať, používať a vymazávať objekty, ktoré pomáhajú riadiť systémový výkon, efektívne používať spoolovanie a efektívne udržiavať databázové súbory. Táto téma obsahuje tiež informácie o vytváraní a údržbe programov pre systémové objekty a o získavaní informácií i5/OS pomocou práce s objektmi, databázovými súbormi, úlohami a odkladacou oblasťou.

# **Obslužné programy**

- v *ADTS for AS/400: Source Entry Utility*, SC09-2605-00 poskytuje informácie o používaní nástroja na vývoj aplikácií SEU (source entry utility) na vytváranie a úpravu zdrojových členov. Táto príručka vysvetľuje ako spustiť a ukončiť reláciu SEU a ako používať mnohé vlastnosti tohto celoobrazovkového textového editora. Publikácia obsahuje príklady, ktoré pomôžu novým aj skúseným užívateľom pri vykonávaní rôznych úloh súvisiacich s úpravami, od najjednoduchších riadkových príkazov až po použitie preddefinovaných výziev pre jazyky a formáty údajov vyššej úrovne. Pozrite si iSeries: Information Center Supplemental Manuals CD-ROM.
- v Téma DB2 Universal Database for iSeries v Informačnom centre poskytuje prehľad navrhovania, písania, vykonávania a testovania príkazov pre Query Manager a SQL Development Kit DB2 UDB for iSeries. Opisuje tiež interaktívny SQL (Structured Query Language) a poskytuje príklady ako písať príkazy SQL v programoch COBOL, RPG, C, FORTRAN a PL/I. Podrobnosti nájdete v ["Požiadavky](#page-17-0) a súvisiace informácie" na strane xvi.
- v Téma DB2 Universal Database for iSeries v Informačnom centre poskytuje informácie o tom, ako:
	- Vytvárať, udržiavať a spúšťať dotazy SQL
	- Vytvárať výpisy od jednoduchých po komplexné
	- Vytvárať, aktualizovať, manažovať, dotazovať a vytvárať výpisy z databázových tabuliek pomocou formátového rozhrania
	- Definovať a písať SQL dotazy a výpisy pre zahrnutie do aplikačných programov

Podrobnosti nájdete v ["Požiadavky](#page-17-0) a súvisiace informácie" na strane xvi.
# **Príloha I. Vyhlásenia**

Tieto informácie boli vypracované pre produkty a služby, ponúkané v USA. Produkty, služby alebo komponenty, ktoré sú predmetom tohto dokumentu, nesmie spoločnosť

IBM ponúkať v iných krajinách. Informácie o produktoch a službách, ktoré sú momentálne dostupné vo vašej krajine, získate od vášho lokálneho zástupcu spoločnosti IBM. Žiadne odkazy na produkt, program alebo službu spoločnosti IBM neznamenajú, ani z nich nevyplýva, že musí byť použitý len tento produkt, program alebo služba spoločnosti IBM. Môžete použiť ľubovoľný funkčne ekvivalentný produkt, program alebo službu, ktoré neporušujú práva duševného vlastníctva IBM. Užívateľ však zodpovedá za to, aby zhodnotil a overil používanie takéhoto produktu, programu alebo služby.

Spoločnosť IBM môže vlastniť patenty alebo patenty v schvaľovacom konaní pokrývajúce predmetné záležitosti opísané v tomto dokumente. Poskytnutie tohto dokumentu vám neudeľuje žiadne licencie na tieto patenty. Informácie o licenciách získate u výrobcu na adrese:

IBM Director of Licensing IBM Corporation North Castle Drive Armonk, NY 10504-1785 U.S.A.

Požiadavky na licencie, týkajúce sa dvojbajtových (DBCS) informácií, smerujte na Oddelenie duševného vlastníctva spoločnostiIBM vo vašej krajine alebo ich pošlite písomne na adresu:

IBM World Trade Asia Corporation Licensing 2-31 Roppongi 3-chome, Minato-ku Tokyo 106-0032, Japan

**Nasledujúci odsek sa netýka Spojeného kráľovstva ani žiadnej inej krajiny, kde sú takéto ustanovenia sú v rozpore s miestnym právom:** SPOLOČNOSŤ INTERNATIONAL BUSINESS MACHINES CORPORATION POSKYTUJE TÚTO PUBLIKÁCIU " TAK AKO JE" BEZ AKEJKOĽVEK ZÁRUKY, BUĎ VYJADRENEJ ALEBO ODVODENEJ, VRÁTANE ALE NIE VÝHRADNE, ODVODENÝCH ZÁRUK NEPORUŠENIA, OBCHODOVATEĽNOSTI ALEBO PRISPÔBILOSTI PRE PRÍSLUŠNÝ ÚČEL. Niektoré štáty nepovoľujú zrieknutie sa výslovných ani mlčky predpokladaných záruk v určitých operáciách, preto sa na vás toto vyhlásenie nemusí vzťahovať.

Tento dokument môže obsahovať technické nepresnosti alebo tlačové chyby. Informácie uvedené v tomto dokumente podliehajú priebežným zmenám; tieto zmeny budú zapracované do nových vydaní. IBM môže kedykoľvek bez ohlásenia urobiť vylepšenia a/alebo zmeny v produktoch alebo programoch opísaných v tejto publikácii.

Akékoľvek odkazy v tejto publikácii na iné webové stránky, než stránky firmy IBM, sú poskytované len pre vaše pohodlie a v žiadnom prípade neslúžia ako súhlas s týmito webovými stránkami. Materiály na týchto webových stránkach nie sú súčasťou materiálov k tomuto produktu firmy IBM a ich použitie je na vaše vlastné riziko.

Spoločnosť IBM môže ktorúkoľvek z vami poskytnutých informácií použiť alebo distribuovať spôsobom, ktorý považuje za správny, bez toho, aby jej z toho vyplynul akýkoľvek záväzok voči vám.

Držitelia licencií tohto programu, ktorí si želajú mať informácie o tomto programe kvôli povoleniu: (i) výmeny informácií medzi nezávisle vytvorenými programami a inými programami (vrátane tohto programu) a (ii) spoločného používania vymenených informácií by mali kontaktovať:

IBM Corporation Software Interoperability Coordinator, Department YBWA 3605 Highway 52 N Rochester, MN 55901 U.S.A.

Takéto informácie môžu byť v niektorých prípadoch dostupné až po zaplatení príslušného poplatku.

Licenčný program, opisovaný v tomto dokumente, a všetky preň dostupné licenčné materiály poskytuje IBM podľa podmienok zmluvy IBM Customer Agreement, IBM International Program License Agreement, IBM License Agreement for Machine Code, alebo ľubovoľnej ekvivalentnej zmluvy medzi nami.

Akékoľvek tu uvedené údaje o výkone, boli určené v riadenom prostredí. Preto sa môžu výsledky získané v iných prevádzkových prostrediach výrazne odlišovať. Niektoré merania boli vykonané vo vývojovom systéme a preto nie je žiadna záruka, budú tieto merania rovnaké aj na všeobecne dostupných systémoch. Okrem toho, niektoré merania boli možno odhadnuté extrapoláciou. Aktuálne výsledky sa môžu rôzniť. Užívatelia týchto dokumentov by si mali overiť príslušné údaje pre svoje konkrétne prostredie.

Informácie týkajúce sa produktov iných spoločností ako IBM boli získané od dodávateľov týchto produktov, z ich publikovaných oznámení alebo iných verejne prístupných zdrojov. Spoločnosť IBM tieto produkty netestovala a nemôže potvrdiť presnosť ich výkonu, kompatibilitu ani iné parametre týkajúce sa produktov nepochádzajúcich od IBM. Otázky o schopnostiach produktov nepochádzajúcich od IBM adresujte dodávateľom týchto produktov.

Všetky vyhlásenia týkajúce sa budúceho smerovania a zámerov spoločnosti IBM sa môžu zmeniť alebo odvolať bez predchádzajúceho upozornenia a predstavujú len ciele a plány spoločnosti IBM.

Tieto informácie obsahujú príklady údajov a hlásení, používaných v každodenných obchodných operáciách. S cieľom čo najväčšej zrozumiteľnosti tieto príklady obsahujú mená osôb, názvy spoločností, pobočiek a produktov. Všetky tieto mená a názvy sú vymyslené a akákoľvek podobnosť s názvami a adresami skutočných obchodných spoločností je čisto náhodná.

#### ZMLUVA O AUTORSKÝCH PRÁVACH:

Tieto informácie obsahujú vzorové aplikačné programy v zdrojovom jazyku, ktoré znázorňujú programovacie techniky na rozličných operačných platformách. Tieto vzorové programy môžete kopírovať, upravovať a distribuovať v ľubovoľnej forme bez platenia poplatku spoločnosti IBM, za účelom vývoja, použitia, marketingu alebo distribúcie aplikačných programov vyhovujúcich aplikačnému programovému rozhraniu pre prevádzkovú platformu, pre ktorú sú napísané tieto vzorové programy. Tieto príklady neboli dôkladne testované za všetkých podmienok. Z tohto dôvodu spoločnosť IBMnemôže zaručiť alebo predpokladať spoľahlivosť, prevádzkyschopnosť alebo funkciu týchto programov.

Každá kópia alebo ktorákoľvek časť týchto vzorových programov alebo každá odvodená práca musí obsahovať nasledujúcu poznámku o autorskom práve:

© (názov vašej spoločnosti) (rok). Časti tohto kódu sú odvodené od Vzorových programov IBM Corp. © Copyright IBM Corp. \_zadať rok alebo roky\_. Všetky práva vyhradené.

Ak prezeráte tieto informácie v elektronickej podobe, fotografie a farebné ilustrácie sa pravdepodobne nezobrazia.

## **Informácie o programovom rozhraní**

Dokumenty tejto publikácie, Príručka bezpečnosti iSeries, používali programové rozhrania, ktoré dovoľujú zákazníkovi písať programy na získanie služieb systémov i5/OS.

## **Ochranné známky**

Nasledujúce pojmy sú ochranné známky spoločnosti International Business Machines Corporation v USA, iných krajinách alebo v oboch:

AIX AS/400 COBOL/400 DB2 DB2 Universal Database Domino DRDA e(logo)server eServer i5/OS IBM iSeries Lotus **MOSeries** NetServer **Notes** OfficeVision  $OS/2$ Print Services Facility PrintManager Redbooks RPG/400 SAA SecureWay System/36 System/38 SystemView WebSphere zSeries

Microsoft, Windows, Windows NT a logo Windows sú ochranné známky spoločnosti Microsoft Corporation v USA alebo iných krajinách.

Java a všetky ochranné známky založené na Java sú ochranné známky spoločnosti Sun Microsystems v USA, iných krajinách alebo v oboch.

Linux je ochranná známka Linusa Torvaldsa v USA alebo iných krajinách.

Ďalšie názvy spoločností, produktov alebo služieb môžu byť ochrannými známkami alebo servisnými značkami iných.

## **Pojmy a podmienky**

Oprávnenia na používanie týchto publikácií sú predmetom nasledujúcich pojmov a podmienok.

**Osobné použitie:** Tieto publikácie môžete reprodukovať pre svoje osobné, nekomerčné použitie za podmienky zachovania všetkých informácií o autorských právach. Bez výslovného povolenia spoločnosti IBM ich nemôžete distribuovať, zobrazovať ani odvádzať práce z týchto publikácií ani žiadnej ich časti.

**Komerčné použitie:** Tieto publikácie môžete reprodukovať, distribuovať a zobrazovať výlučne vo vašej spoločnosti za podmienky zachovania všetkých informácií o autorských právach. Bez výslovného povolenia od spoločnosti IBM nemôžete odvádzať práce z týchto publikácií ani reprodukovať, distribuovať a zobrazovať tieto publikácie ani žiadne ich časti.

S výnimkou ako je uvedené v týchto podmienkach, na publikácie ľubovoľné informácie, údaje, softvér alebo iné tu obsiahnuté intelektuálne vlastníctvo nemáte žiadne oprávnenia, licencie ani práva, vyjadrené ani implikované.

Spoločnosť IBM si vyhradzuje právo odobrať tu uvedené oprávnenia vždy, podľa vlastného uváženia, keď použitie týchto publikácií škodí autorovi, alebo ak spoločnosť IBM usúdi, že pokyny hore nie sú striktne dodržiavané.

Tieto informácie si nesmiete sťahovať, exportovať ani reexportovať inak, než v úplnom súlade so všetkými príslušnými zákonmi a predpismi, vrátane všetkých zákonov a predpisov USA týkajúcich sa exportu.

IBM SA NEZARUČUJE ZA OBSAH TÝCHTO PUBLIKÁCIÍ. PUBLIKÁCIE SÚ POSKYTNUTÉ ″TAK AKO SÚ″ BEZ ZÁRUKY AKÉHOKOĽVEK DRUHU, VYJADRENEJ ALEBO IMPLIKOVANEJ, VRÁTANE (ALE NEOBMEDZENE) IMPLIKOVANÝCH ZÁRUK PREDAJNOSTI, NEPOŠKODENIA A VHODNOSTI NA KONKRÉTNY ÚČEL.

# **Index**

# **Špeciálne znaky**

[\(auditovací\)](#page-261-0) žurnál QAUDJRN 242, [245](#page-264-0) O1 (optický prístup) [štruktúra](#page-581-0) súboru 562 O3 (optický prístup) [štruktúra](#page-582-0) súboru 563 typ položky (akcie pre [systémovú](#page-262-0) hodnotu) SV [243](#page-262-0) typ položky (akcie [servisných](#page-263-0) nástrojov) ST [244](#page-263-0) typ [položky](#page-256-0) (akcií pošty) ML 237 typ [položky](#page-253-0) (hesla) PW 234 typ položky (chyby [sieťového](#page-254-0) hesla) VP [235](#page-254-0) typ položky [\(komunikácie](#page-253-0) medzi procesmi) IP [234](#page-253-0) typ položky [\(obnovenia](#page-257-0) objektu) OR 238 typ položky [\(obnovenia](#page-257-0) oprávnenia pre [užívateľský](#page-257-0) profil) RU 238 typ položky (obnovy objektu [\\*CRQD\)](#page-257-0) RQ [238](#page-257-0) typ položky [\(obnovy](#page-257-0) opisu úlohy) RJ 238 typ položky (obnovy [programov,](#page-257-0) ktoré osvojujú [oprávnenie\)](#page-257-0) RP 238 typ položky [\(osvojeného](#page-256-0) oprávnenia) AP [237](#page-256-0) typ položky [\(prihlásenia](#page-255-0) do siete alebo [odhlásenia](#page-255-0) zo siete) VN 236 typ položky [\(prijímacieho](#page-261-0) programu) PA [242](#page-261-0) typ [položky](#page-255-0) (relácie servera) VS 236 typ položky [\(resetovania](#page-258-0) hesla DST) DS [239](#page-258-0) typ položky (reťazca [príkazov\)](#page-254-0) CD 235 typ položky (správy [objektov\)](#page-256-0) OM 237 typ položky (spustenia alebo [ukončenia](#page-255-0) [pripojenia\)](#page-255-0) VC 236 typ položky [\(tlačového](#page-257-0) výstupu) PO 238 typ položky [\(vymazania](#page-254-0) operácie) DO [235](#page-254-0) typ položky [\(vytvorenia](#page-254-0) objektu) CO 235 typ položky [\(výmeny](#page-261-0) profilu) PS 242 typ položky (zlyhania [oprávnenia\)](#page-257-0) AF [238](#page-257-0) [opis](#page-253-0) 234 typ [položky](#page-260-0) (zmeny auditu) AD 241 typ položky (zmeny objektu [\\*CRQD\)](#page-258-0) CQ [239](#page-258-0) typ [položky](#page-261-0) (zmeny opisu úlohy) JD 242 typ položky (zmeny [oprávnenia](#page-257-0) pre [obnovený](#page-257-0) objekt) RA 238 typ položky (zmeny [oprávnenia\)](#page-260-0) CA 241 typ položky (zmeny položky [smerovania](#page-262-0) [podsystému\)](#page-262-0) SE 243 typ položky (zmeny [primárnej](#page-257-0) skupiny pre [obnovený](#page-257-0) objekt) RZ 238 typ položky (zmeny [primárnej](#page-261-0) skupiny) PG [242](#page-261-0) typ položky (zmeny [servisného](#page-263-0) stavu) VV [244](#page-263-0) typ položky (zmeny [sieťového](#page-261-0) atribútu) NA [242](#page-261-0)

[\(auditovací\)](#page-261-0) žurnál QAUDJRN *[\(pokračovanie\)](#page-261-0)* typ položky (zmeny [sieťového](#page-262-0) profilu) VU [243](#page-262-0) typ položky (zmeny [spoolového](#page-263-0) súboru) SF [244](#page-263-0) typ položky (zmeny [systémového](#page-256-0) [distribučného](#page-256-0) adresára) SD 237 typ položky (zmeny [užívateľského](#page-258-0) profilu) CP [239](#page-258-0) typ [položky](#page-254-0) (zmeny úlohy) JS 235 typ položky (zmeny [vlastníctva](#page-257-0) pre [obnovený](#page-257-0) objekt) RO 238 typ položky (zmeny [vlastníctva\)](#page-261-0) OW 242 typ položky (zmeny [zoznamu](#page-262-0) riadenia [prístupu\)](#page-262-0) VA 243 typ [položky](#page-263-0) SM (zmena riadenia [systémov\)](#page-263-0) 244 (Display Link) vyžaduje sa [oprávnenie](#page-365-0) na objekt 346 (Move) vyžaduje sa [oprávnenie](#page-369-0) na objekt 350 (objekt dokumentovej knižnice) DLO oprávnenie opisy [príkazov](#page-288-0) 269 (predvolený) režim doručenia \*DFT *[Pozrite](#page-20-0) si aj* front správ [užívateľský](#page-100-0) profil 81 (systémový) užívateľský profil QSYS [obnova](#page-235-0) 216 [\(užívateľom](#page-154-0) definované) oprávnenie USER [DEF](#page-154-0) 135 (vyhradené servisné nástroje) DST resetovanie hesla opis [príkazu](#page-286-0) 267 položka [auditovacieho](#page-258-0) žurnálu [\(QAUDJRN\)](#page-258-0) 239 \*ALLOBJ [oprávnenie](#page-27-0) triedy užívateľov 8 \*CRQD obnova položka [auditovacieho](#page-257-0) žurnálu [\(QAUDJRN\)](#page-257-0) 238 \*R [\(čítať\)](#page-128-0) 109, [295](#page-314-0) \*RW [\(čítať,](#page-128-0) písať) 109, [295](#page-314-0) \*RWX (čítanie, zápis, [vykonanie\)](#page-314-0) 295 \*RWX (čítať, písať, [vykonať\)](#page-128-0) 109 \*RX (čítanie, [vykonanie\)](#page-314-0) 295 \*RX (čítať, [vykonať\)](#page-128-0) 109 \*SYSTEM - [\(systémová\)](#page-31-0) doména 12 \*USER - [\(užívateľská\)](#page-31-0) doména 12 \*USER - [\(užívateľský\)](#page-32-0) stav 13  $*W$  [\(písať\)](#page-128-0) 109 \*W [\(zápis\)](#page-314-0) 295 \*WX (písať, [vykonať\)](#page-128-0) 109 \*WX (zápis, [vykonanie\)](#page-314-0) 295 \*X [\(vykonať\)](#page-128-0) 109, [295](#page-314-0)

#### **A**

ADDFNTTBLE (Add DBCS Font Table Entry) príkazy vyžadujú [oprávnenie](#page-323-0) na [objekt](#page-323-0) 304 ADDTRCFTR [autorizované](#page-301-0) užívateľské profily dodané [firmou](#page-301-0) IBM 282 adresár [oprávnenie](#page-24-0) 5 nové [objekty](#page-134-0) 115 [práca](#page-289-0) s 270 príkazy vyžadujú [oprávnenie](#page-329-0) na [objekt](#page-329-0) 310, [323,](#page-342-0) [339,](#page-358-0) [341](#page-360-0) [zabezpečenie](#page-132-0) 113 adresár distribúcie systému [mimoriadne](#page-85-0) oprávnenie \*SECADM [\(bezpečnostný](#page-85-0) správca) 66 [príkazy](#page-289-0) na prácu s 270 adresár distribúcie, systémový [príkazy](#page-289-0) na prácu s 270 adresár vytvárania väzieb príkazy vyžadujú [oprávnenie](#page-327-0) na [objekt](#page-327-0) 308 adresár, distribúcie systému [príkazy](#page-289-0) na prácu s 270 adresárový server [auditovanie](#page-474-0) 455 AFP (Rozšírené funkcie tlače) príkazy vyžadujú [oprávnenie](#page-323-0) na [objekt](#page-323-0) 304 aktivovanie funkcia auditu [zabezpečenia](#page-269-0) 250 [užívateľský](#page-632-0) profil 613 [automaticky](#page-632-0) 613 vzorový [program](#page-119-0) 100 aktualizácia informácií o objednávke príkazy vyžadujú [oprávnenie](#page-452-0) na [objekt](#page-452-0) 433 aktuálna knižnica [definícia](#page-81-0) 62 obmedziť [schopnosti](#page-81-0) 62 [odporúčania](#page-200-0) 181 [užívateľský](#page-81-0) profil 62 zmena [metódy](#page-198-0) 179 [odporúčania](#page-200-0) 181 zmeniť obmedziť [schopnosti](#page-81-0) 62 [zoznam](#page-198-0) knižníc 179, [181](#page-200-0) Akumulácia [mimoriadnych](#page-227-0) oprávnení 208 analyzovanie [oprávnenie](#page-280-0) na objekt 261 položky [auditovacieho](#page-273-0) žurnálu, [metódy](#page-273-0) 254 [užívateľské](#page-279-0) profily 260 užívateľský profil podľa triedy [užívateľa](#page-636-0) 617 podľa [zvláštnych](#page-636-0) oprávnení 617 zlyhanie [programu](#page-280-0) 261

analýza problémov atribút vzdialenej služby - [systémová](#page-52-0) hodnota [\(QRMTSRVATR\)](#page-52-0) 33 ANZBESTMDL [autorizované](#page-301-0) užívateľské profily dodané [firmou](#page-301-0) IBM 282 ANZDBF [autorizované](#page-301-0) užívateľské profily dodané [firmou](#page-301-0) IBM 282 ANZDBFKEY [autorizované](#page-301-0) užívateľské profily dodané [firmou](#page-301-0) IBM 282 ANZJVM [autorizované](#page-301-0) užívateľské profily dodané [firmou](#page-301-0) IBM 282 **ANZPFRDTA** [autorizované](#page-301-0) užívateľské profily dodané [firmou](#page-301-0) IBM 282 ANZPRFACT [autorizované](#page-301-0) užívateľské profily dodané [firmou](#page-301-0) IBM 282 API (aplikačné programové rozhranie) úroveň [zabezpečenia](#page-31-0) 40 12 API opakovaného získania informácií žurnálového prijímača [auditovanie](#page-490-0) objektov 471 API QjoAddRemoteJournal (pridania vzdialeného žurnálu) [auditovanie](#page-489-0) objektov 470 API QjoEndJournal (ukončenia žurnálovania) [auditovanie](#page-489-0) objektov 470 API QjoChangeJournalState (zmeny stavu žurnálu) [auditovanie](#page-489-0) objektov 470 API QjoRemoveRemoteJournal (odstránenia vzdialeného žurnálu) [auditovanie](#page-489-0) objektov 470 API QjoRetrieveJournalEntries (opakovaného získania záznamov žurnálu) [auditovanie](#page-489-0) objektov 470 API QjoRetrieveJournalInformation (opakovaného získania informácií žurnálu) [auditovanie](#page-490-0) objektov 471 API QJORJIDI (opakovaného získania informácií identifikátora žurnálu (JID)) [auditovanie](#page-489-0) objektov 470 API QjoSJRNE (odosielania záznamu žurnálu) [auditovanie](#page-489-0) objektov 470 API QjoStartJournal (spustenia žurnálovania) [auditovanie](#page-489-0) objektov 470 API QSPRJOBQ (opakovaného získania informácií frontu úloh) [auditovanie](#page-488-0) objektov 469 API QSRRSTO (Restore Object) audit [objektu](#page-461-0) 442 API QWCLSCDE (výpisu položky rozvrhu úloh) [auditovanie](#page-488-0) objektov 469 aplikačné programové rozhranie (API) úroveň [zabezpečenia](#page-31-0) 40 12 Architektúra systémovej siete (SNA) užívateľský profil [distribučných](#page-294-0) služieb [\(QSNADS\)](#page-294-0) 275 atribút domény, objekt [opis](#page-31-0) 12 [zobrazenie](#page-31-0) 12

atribút stavu [objekt](#page-31-0) 12 atribút vzdialenej služby - [systémová](#page-52-0) hodnota [\(QRMTSRVATR\)](#page-52-0) 33 atribúty žurnálu [pracovať](#page-279-0) s 260 audit *Pozrite si aj* audit [objektu](#page-460-0) obnova [prístupovej](#page-463-0) cesty 444 zmena opis [príkazu](#page-285-0) 266, [269](#page-288-0) audit akcie [definícia](#page-247-0) 228 obnova [prístupovej](#page-463-0) cesty 444 [plánovanie](#page-247-0) 228 audit bezpečnosti príkazy vyžadujú [oprávnenie](#page-437-0) na [objekt](#page-437-0) 418 audit [celosystémovej](#page-469-0) produktovej mapy [\(\\*CSPMAP\)](#page-469-0) 450 audit [celosystémovej](#page-469-0) produktovej tabuľky [\(\\*CSPTBL\)](#page-469-0) 450 audit formátu tabuľky [\(\\*CHTFMT\)](#page-465-0) 446 audit informácií o [komunikujúcej](#page-469-0) strane [\(\\*CSI\)](#page-469-0) 450 audit obbjektu \*CRQD (opis [požiadavky](#page-466-0) na [zmenu\)](#page-466-0) 447 audit objektu [definícia](#page-265-0) 246 objekt [\\*ALRTBL](#page-463-0) (tabuľka výstrah) 444 objekt [\\*AUTHLR](#page-464-0) (držiteľ [oprávnenia\)](#page-464-0) 445 objekt \*AUTL [\(autorizačný](#page-464-0) zoznam) 445 objekt [\\*BNDDIR](#page-464-0) (adresár väzieb) 445 objekt \*CFGL [\(konfiguračný](#page-465-0) [zoznam\)](#page-465-0) 446 objekt \*CLD (opis [lokality](#page-466-0) C) 447 objekt \*CLS [\(trieda\)](#page-467-0) 448 objekt \*CMD [\(príkaz\)](#page-467-0) 448 objekt \*CNNL (zoznam [pripojení\)](#page-468-0) 449 objekt [\\*COSD](#page-468-0) (opis triedy služby) 449 objekt \*CRQD (opis [požiadavky](#page-466-0) na zmenu ) [447](#page-466-0) objekt \*CSI (informácie o [komunikujúcej](#page-469-0) [strane\)](#page-469-0) 450 objekt \*CSPMAP [\(celosystémová](#page-469-0) [produktová](#page-469-0) mapa) 450 objekt \*CSPTBL [\(celosystémová](#page-469-0) [produktová](#page-469-0) tabuľka) 450 objekt [\\*CHTFMT](#page-465-0) (formát tabuľky) 446 objekt adresára väzieb [\(\\*BDNDIR\)](#page-464-0) 445 objekt [autorizačného](#page-464-0) zoznamu [\(\\*AUTL\)](#page-464-0) 445 objekt [celosystémová](#page-469-0) produktová mapa [\(\\*CSPMAP\)](#page-469-0) 450 objekt [celosystémovej](#page-469-0) produktovej tabuľky [\(\\*CSPTBL\)](#page-469-0) 450 objekt držiteľa [oprávnenia](#page-464-0) [\(\\*AUTHLR\)](#page-464-0) 445 objekt formátu tabuľky [\(\\*CHTFMT\)](#page-465-0) 446 objekt informácií o [komunikujúcej](#page-469-0) strane [\(\\*CSI\)](#page-469-0) 450 objekt [konfiguračného](#page-465-0) zoznamu [\(\\*CFGL\)](#page-465-0) 446 objekt opis [požiadavky](#page-466-0) na zmenu [\(\\*CRQD\)](#page-466-0) 447 objekt opisu lokality C [\(\\*CLD\)](#page-466-0) 447

audit objektu *(pokračovanie)* objekt opisu triedy služby [\(\\*COSD\)](#page-468-0) 449 objekt príkazu [\(\\*CMD\)](#page-467-0) 448 objekt tabuľky výstrah [\(\\*ALRTBL\)](#page-463-0) 444 objekt triedy [\(\\*CLS\)](#page-467-0) 448 objekt zoznamu pripojení [\(\\*CNNL\)](#page-468-0) 449 [plánovanie](#page-265-0) 246 [spoločné](#page-460-0) operácie 441 zmena opis [príkazu](#page-285-0) 266, [269](#page-288-0) [zobrazenie](#page-267-0) 248 audit objektu [\\*ALRTBL](#page-463-0) (tabuľka [výstrah\)](#page-463-0) 444 audit objektu [\\*AUTHLR](#page-464-0) (držiteľ [oprávnenia\)](#page-464-0) 445 audit objektu \*AUTL [\(autorizačný](#page-464-0) [zoznam\)](#page-464-0) 445 audit objektu [\\*BNDDIR](#page-464-0) (adresár väzieb) 445 audit objektu \*CFGL [\(konfiguračný](#page-465-0) [zoznam\)](#page-465-0) 446 audit objektu \*CLD (opis [lokality](#page-466-0) C) 447 audit [objektu](#page-467-0) \*CLS (trieda) 448 audit objektu \*CMD [\(príkaz\)](#page-467-0) 448 audit objektu \*CNNL [\(zoznam](#page-468-0) [pripojení\)](#page-468-0) 449 audit objektu [\\*COSD](#page-468-0) (opis triedy [služby\)](#page-468-0) 449 audit objektu \*CSI [\(informácie](#page-469-0) o [komunikujúcej](#page-469-0) strane) 450 audit objektu \*CSPMAP [\(celosystémová](#page-469-0) [produktová](#page-469-0) mapa) 450 audit objektu \*CSPTBL [\(celosystémová](#page-469-0) [produktová](#page-469-0) tabuľka) 450 audit objektu [\\*CHRSF](#page-465-0) (zvláštne súbory) 446 audit objektu [\\*CHTFMT](#page-465-0) (formát [tabuľky\)](#page-465-0) 446 audit objektu [adresára](#page-464-0) väzieb 445 audit objektu dokumentovej knižnice zmena opis [príkazu](#page-288-0) 269 audit objektu [konfiguračného](#page-465-0) zoznamu 446 audit objektu opis [požiadavky](#page-466-0) na zmenu [\(\\*CRQD\)](#page-466-0) 447 audit objektu [tabuliek](#page-463-0) výstrah [\(\\*ALRTBL\)](#page-463-0) 444 audit opisu lokality C [\(\\*CLD\)](#page-466-0) 447 audit opisu triedy služby [\(\\*COSD\)](#page-468-0) 449 audit príkazu [\(\\*CMD\)](#page-467-0) 448 audit triedy [\(\\*CLS\)](#page-467-0) 448 audit užívateľa zmena opis [príkazu](#page-288-0) 269 opisy [príkazov](#page-287-0) 268 audit zoznamu pripojení [\(\\*CNNL\)](#page-468-0) 449 audit zvláštnych súborov [\(\\*CHRSF\)](#page-465-0) 446 auditovacia funkcia [aktivovanie](#page-269-0) 250 [spustenie](#page-269-0) 250 [zastavenie](#page-272-0) 253 auditovací (QAUDJRN) žurnál analyzovanie s [dotazom](#page-274-0) 255 [automatické](#page-271-0) vyčistenie 252 metódy na [analyzovanie](#page-273-0) 254 [odpojenie](#page-271-0) prijímača 252, [253](#page-272-0) [poškodený](#page-271-0) 252 prah úložného priestoru [prijímača](#page-271-0) 252

auditovací (QAUDJRN) žurnál *(pokračovanie)* [predstavenie](#page-246-0) 227 [správa](#page-270-0) 251 [systémové](#page-271-0) položky 252 [vytváranie](#page-269-0) 250 [zastavenie](#page-272-0) 253 zmena [prijímača](#page-272-0) 253 [zobrazenie](#page-246-0) položiek 227, [254](#page-273-0) auditovací žurnál [pracovať](#page-272-0) s 253 [zobrazenie](#page-290-0) položiek 271 auditovací žurnál (QAUDJRN) [podmienky](#page-69-0) chyby 50 rozšírenie úrovne auditu - [systémová](#page-72-0) hodnota [\(QAUDLVL2\)](#page-72-0) 53 typ položky (akcie pre [systémovú](#page-262-0) hodnotu) SV [243](#page-262-0) typ položky (akcie [servisných](#page-263-0) nástrojov) ST [244](#page-263-0) typ [položky](#page-256-0) (akcií pošty) ML 237 typ [položky](#page-253-0) (hesla) PW 234 typ položky (chyby [sieťového](#page-254-0) hesla) VP [235](#page-254-0) typ položky [\(komunikácie](#page-253-0) medzi procesmi) IP [234](#page-253-0) typ položky [\(obnovenia](#page-257-0) objektu) OR 238 typ položky [\(obnovenia](#page-257-0) oprávnenia pre [užívateľský](#page-257-0) profil) RU 238 typ položky (obnovy objektu [\\*CRQD\)](#page-257-0) RQ [238](#page-257-0) typ položky [\(obnovy](#page-257-0) opisu úlohy) RJ 238 typ položky (obnovy [programov,](#page-257-0) ktoré osvojujú [oprávnenie\)](#page-257-0) RP 238 typ položky [\(osvojeného](#page-256-0) oprávnenia) AP [237](#page-256-0) typ položky [\(prekročenia](#page-264-0) obmedzenia [konta\)](#page-264-0) VL 245 typ položky (pridelenia [deskriptora\)](#page-261-0) GS [242](#page-261-0) typ položky [\(prihlásenia](#page-255-0) do siete alebo [odhlásenia](#page-255-0) zo siete) VN 236 typ položky [\(prijímacieho](#page-261-0) programu) PA [242](#page-261-0) typ [položky](#page-255-0) (relácie servera) VS 236 typ položky [\(resetovania](#page-258-0) hesla DST) DS [239](#page-258-0) typ položky (reťazca [príkazov\)](#page-254-0) CD 235 typ položky (správy [objektov\)](#page-256-0) OM 237 typ položky (spustenia alebo [ukončenia](#page-255-0) [pripojenia\)](#page-255-0) VC 236 typ položky [\(tlačeného](#page-257-0) výstupu) PO 238 typ položky [\(vymazania](#page-254-0) operácie) DO [235](#page-254-0) typ položky [\(vytvorenia](#page-254-0) objektu) CO 235 typ položky [\(vytvorenie](#page-138-0) objektu) CO 119 typ položky [\(výmeny](#page-261-0) profilu) PS 242 typ položky (zlyhania [oprávnenia\)](#page-257-0) AF [238](#page-257-0) [opis](#page-253-0) 234 typ [položky](#page-260-0) (zmeny auditu) AD 241 typ položky (zmeny objektu [\\*CRQD\)](#page-258-0) CQ [239](#page-258-0) typ [položky](#page-261-0) (zmeny opisu úlohy) JD 242 typ položky (zmeny [oprávnenia](#page-257-0) pre [obnovený](#page-257-0) objekt) RA 238 typ položky (zmeny [oprávnenia\)](#page-260-0) CA 241

auditovací žurnál (QAUDJRN) *(pokračovanie)* typ položky (zmeny položky [smerovania](#page-262-0) [podsystému\)](#page-262-0) SE 243 typ položky (zmeny [primárnej](#page-257-0) skupiny pre [obnovený](#page-257-0) objekt) RZ 238 typ položky (zmeny [primárnej](#page-261-0) skupiny) PG [242](#page-261-0) typ položky (zmeny [servisného](#page-263-0) stavu) VV [244](#page-263-0) typ položky (zmeny [sieťového](#page-261-0) atribútu) NA [242](#page-261-0) typ položky (zmeny [sieťového](#page-262-0) profilu) VU [243](#page-262-0) typ položky (zmeny [spoolového](#page-263-0) súboru) SF [244](#page-263-0) typ položky (zmeny [systémového](#page-256-0) [distribučného](#page-256-0) adresára) SD 237 typ položky (zmeny [užívateľského](#page-258-0) profilu) CP [239](#page-258-0) typ [položky](#page-254-0) (zmeny úlohy) JS 235 typ položky (zmeny [vlastníctva](#page-257-0) pre [obnovený](#page-257-0) objekt) RO 238 typ položky (zmeny [vlastníctva\)](#page-261-0) IP 242 typ položky (zmeny [vlastníctva\)](#page-261-0) OW 242 typ položky (zmeny [zoznamu](#page-262-0) riadenia [prístupu\)](#page-262-0) VA 243 typ položky AF (zlyhanie oprávnenia) narušenie [hardvérovej](#page-33-0) ochrany 14 narušenie [nepodporovaného](#page-34-0) [rozhrania](#page-34-0) 15 narušenie [obmedzenej](#page-34-0) inštrukcie 15 [narušenie](#page-32-0) opisu úlohy 13 narušenie [štandardného](#page-33-0) [prihlásenia](#page-33-0) 14 [nepodporované](#page-32-0) rozhranie 13 validácia [programu](#page-34-0) 15 typ [položky](#page-263-0) SM (zmena riadenia [systémov\)](#page-263-0) 244 úroveň auditu - [systémová](#page-70-0) hodnota [\(QAUDLVL\)](#page-70-0) 51 úroveň [vynútenia](#page-70-0) 51 auditovania [abnormálne](#page-69-0) ukončenie 50 [podmienky](#page-69-0) chyby 50 [riadenie](#page-69-0) 50 [systémové](#page-68-0) hodnoty 49 [ukončenie](#page-69-0) 50 [zastavenie](#page-69-0) 50 auditovanie *Pozrite si* auditovací [\(QAUDJRN\)](#page-268-0) žurnál *Pozrite si aj* [systémová](#page-20-0) hodnota úrovne auditu [\(QAUDLVL\)](#page-20-0) [Adresárový](#page-474-0) server 455 [akcie](#page-247-0) 228 [aktivovanie](#page-269-0) 250 [autorizácia](#page-245-0) 226 citlivé údaje [oprávnenie](#page-245-0) 226 [šifrovanie](#page-246-0) 227 fyzické [zabezpečenie](#page-243-0) 224 [integrita](#page-281-0) objektu 262 [kancelárske](#page-492-0) služby 473 [komunikácia](#page-246-0) 227 [kontrolný](#page-242-0) zoznam pre 223 kroky na [spustenie](#page-269-0) 250 [metódy](#page-277-0) 258

auditovanie *(pokračovanie)* [mimoriadne](#page-244-0) oprávnenie \*ALLOBJ (na všetky [objekty\)](#page-244-0) 225 [mimoriadne](#page-88-0) oprávnenie \*AUDIT [\(audit\)](#page-88-0) 69 [nastavenie](#page-269-0) 250 neaktívni [užívatelia](#page-244-0) 225 [neautorizované](#page-246-0) programy 227 [neautorizovaný](#page-246-0) prístup 227 [nepodporované](#page-246-0) rozhranie 227 objekt [plánovanie](#page-265-0) 246 [štandardný](#page-267-0) 248 objekty [QTEMP](#page-268-0) 249 obmedziť [schopnosti](#page-244-0) 225 operácia [uloženia](#page-241-0) 222 opisy [úlohy](#page-245-0) 226 oprávnenia [programátorov](#page-244-0) 225 oprávnenie [užívateľské](#page-245-0) profily 226 [oprávnenie](#page-280-0) na objekt 261 osvojené [oprávnenie](#page-245-0) 226 plánovanie [prehľad](#page-247-0) 228 [systémové](#page-267-0) hodnoty 248 použitie front správ [QSYSMSG](#page-246-0) 227 protokol QHST [\(histórie\)](#page-277-0) 258 [žurnály](#page-277-0) 258 práca s [užívateľom](#page-122-0) 103 práca v [prospech](#page-492-0) 473 [prehľad](#page-242-0) 223 [prihlásenie](#page-245-0) bez ID užívateľa a hesla 226 [riadenia](#page-244-0) hesiel 225 sieťové [atribúty](#page-246-0) 227 skupinový profil [členstvo](#page-244-0) 225 [heslo](#page-244-0) 225 [mimoriadne](#page-244-0) oprávnenie \*ALLOBJ (na všetky [objekty\)](#page-244-0) 225 [služby](#page-492-0) pošty 473 [spoolové](#page-508-0) súbory 489 správca [bezpečnosti](#page-281-0) 262 [spustenie](#page-269-0) 250 [systémové](#page-243-0) hodnoty 224, [248](#page-267-0) [šifrovanie](#page-246-0) citlivých údajov 227 [užívateľské](#page-243-0) profily dodané firmou [IBM](#page-243-0) 224 užívateľský profil [mimoriadne](#page-244-0) oprávnenie \*ALLOBJ (na všetky [objekty\)](#page-244-0) 225 [správa](#page-244-0) 225 vzdialené [prihlásenie](#page-246-0) 227 [zastavenie](#page-272-0) 253 zlyhanie [programu](#page-280-0) 261 zoznam [odpovedí](#page-504-0) 485 [zoznamy](#page-245-0) knižníc 226 [auditovanie](#page-471-0) adresára (\*DIR) 452 auditovanie akcií [Adresárový](#page-474-0) server 455 [kancelárske](#page-492-0) služby 473 [služby](#page-492-0) pošty 473 [spoolové](#page-508-0) súbory 489 zoznam [odpovedí](#page-504-0) 485 auditovanie balíka SQL [\(\\*SQLPKG\)](#page-509-0) 490 auditovanie bezpečnosti [nastavenie](#page-634-0) 615

auditovanie bezpečnosti *(pokračovanie)* [zobrazenie](#page-634-0) 615 [auditovanie](#page-503-0) definície dotazu [\(\\*QRYDFN\)](#page-503-0) 484 [auditovanie](#page-501-0) definície produktu [\(\\*PRDDFN\)](#page-501-0) 482 [auditovanie](#page-499-0) definície stránky [\(\\*PAGDFN\)](#page-499-0) 480 [auditovanie](#page-501-0) dostupnosti produktu [\(\\*PRDAVL\)](#page-501-0) 482 [auditovanie](#page-502-0) dotazu správcu dotazov [\(\\*QMQRY\)](#page-502-0) 483 [auditovanie](#page-501-0) formulára správcu dotazov [\(\\*QMFORM\)](#page-501-0) 482 [auditovanie](#page-494-0) frontu správ (\*MSGQ) 475 [auditovanie](#page-487-0) frontu úloh (\*JOBQ) 468 auditovanie indexu hľadania [\(\\*SCHIDX\)](#page-505-0) 486 [auditovanie](#page-490-0) knižnice (\*LIB) 471 [auditovanie](#page-506-0) lokálneho soketu [\(\\*SOCKET\)](#page-506-0) 487 auditovanie modulu [\(\\*MODULE\)](#page-493-0) 474 [auditovanie](#page-73-0) nových objektov - hodnota [\(CRTOBJAUD\)](#page-73-0) 54 auditovanie nových objektov - systémová hodnota (QCRTOBJAUD) [prehľad](#page-73-0) 54 auditovanie objektov \*DOC [\(dokumentový\)](#page-475-0) objekt 456 \*FLR [\(adresárový\)](#page-475-0) objekt 456 [\\*MODULE](#page-493-0) (modulový) objekt 474 [adresárový](#page-475-0) (\*FLR) objekt 456 [dokumentový](#page-475-0) (\*DOC) objekt 456 modulový [\(\\*MODULE\)](#page-493-0) objekt 474 objekt [\\*CTLD](#page-470-0) (opisu radiča) 451 objekt \*DEVD (opisu [zariadenia\)](#page-470-0) 451 objekt \*DIR [\(adresára\)](#page-471-0) 452 objekt [\\*DTAARA](#page-479-0) (údajovej oblasti) 460 objekt [\\*DTADCT](#page-479-0) (údajového [slovníka\)](#page-479-0) 460 objekt \*DTAQ [\(údajového](#page-479-0) frontu) 460 objekt [\\*EDTD](#page-480-0) (opisu úprav) 461 objekt \*EXITRG [\(registrácie](#page-480-0) [ukončenia\)](#page-480-0) 461 objekt \*FCT [\(riadiacej](#page-481-0) tabuľky [formulárov\)](#page-481-0) 462 objekt \*FILE [\(súboru\)](#page-481-0) 462 objekt \*FNTRSC [\(prostriedku](#page-484-0) [písma\)](#page-484-0) 465 objekt [\\*FORMDF](#page-485-0) (definície [formulára\)](#page-485-0) 466 objekt \*FTR [\(filtra\)](#page-485-0) 466 objekt \*GSS (sady [grafických](#page-486-0) [symbolov\)](#page-486-0) 467 objekt [\\*IGCDCT](#page-486-0) (slovníka sady [dvojbajtových](#page-486-0) znakov) 467 objekt [\\*IGCSRT](#page-486-0) (triedenia sady [dvojbajtových](#page-486-0) znakov) 467 objekt [\\*IGCTBL](#page-487-0) (tabuľky sady [dvojbajtových](#page-487-0) znakov) 468 objekt [\\*JOBD](#page-487-0) (opisu úlohy) 468 objekt [\\*JOBQ](#page-487-0) (frontu úloh) 468 objekt \*JOBSCD [\(plánovača](#page-488-0) úloh) 469 objekt \*JRN [\(žurnálu\)](#page-488-0) 469 objekt \*JRNRCV [\(žurnálového](#page-490-0) [prijímača\)](#page-490-0) 471 objekt \*LIB [\(knižnice\)](#page-490-0) 471 objekt [\\*LIND](#page-491-0) (opisu linky) 472

auditovanie objektov *(pokračovanie)* objekt \*MENU [\(ponuky\)](#page-492-0) 473 objekt [\\*MODD](#page-493-0) (opisu režimu) 474 objekt [\\*MSGF](#page-494-0) (súboru správ) 475 objekt [\\*MSGQ](#page-494-0) (frontu správ) 475 objekt [\\*NODGRP](#page-495-0) (skupiny uzlov) 476 objekt \*NODL [\(zoznamu](#page-495-0) uzlov) 476 objekt \*NTBD (opisu [NetBIOS\)](#page-496-0) 477 objekt \*NWID [\(sieťového](#page-496-0) rozhrania) 477 objekt \*NWSD (opisu [sieťového](#page-497-0) [servera\)](#page-497-0) 478 objekt \*OUTQ [\(výstupného](#page-497-0) frontu) 478 objekt \*OVL [\(prekrytia\)](#page-498-0) 479 objekt [\\*PAGDFN](#page-499-0) (definície stránky) 480 objekt [\\*PAGSEG](#page-499-0) (segmentu [stránky\)](#page-499-0) 480 objekt \*PDG (skupiny [tlačových](#page-499-0) [deskriptorov\)](#page-499-0) 480 objekt \*PGM [\(programu\)](#page-499-0) 480 objekt [\\*PNLGRP](#page-501-0) (panelovej [skupiny\)](#page-501-0) 482 objekt \*PRDAVL [\(dostupnosti](#page-501-0) [produktu\)](#page-501-0) 482 objekt [\\*PRDDFN](#page-501-0) (definície [produktu\)](#page-501-0) 482 objekt [\\*PRDLOD](#page-501-0) (zavedenia [produktu\)](#page-501-0) 482 objekt [\\*QMFORM](#page-501-0) (formulára správcu [dotazov\)](#page-501-0) 482 objekt [\\*QMQRY](#page-502-0) (dotazu správcu [dotazov\)](#page-502-0) 483 objekt [\\*QRYDFN](#page-503-0) (definície dotazu) 484 objekt \*RCT (tabuľky [referenčného](#page-504-0) [kódu\)](#page-504-0) 485 objekt \*S36 (opisu [počítač](#page-514-0) S/36) 495 objekt \*SBSD (opisu [podsystému\)](#page-504-0) 485 objekt [\\*SCHIDX](#page-505-0) (indexu hľadania) 486 objekt [\\*SOCKET](#page-506-0) (lokálneho soketu) 487 objekt \*SPADCT [\(pomocného](#page-508-0) [pravopisného](#page-508-0) slovníka) 489 objekt [\\*SQLPKG](#page-509-0) (balíka SQL) 490 objekt \*SRVPGM [\(služobného](#page-510-0) [programu\)](#page-510-0) 491 objekt [\\*SSND](#page-510-0) (opisu relácie) 491 objekt [\\*STMF](#page-511-0) (súboru toku) 492 objekt [\\*SVRSTG](#page-510-0) (úložného priestoru [servera\)](#page-510-0) 491 objekt \*SYMLNK [\(symbolického](#page-513-0) [odkazu\)](#page-513-0) 494 objekt \*TBL [\(tabuľky\)](#page-514-0) 495 objekt \*USRIDX [\(užívateľského](#page-515-0) [indexu\)](#page-515-0) 496 objekt \*USRPRF [\(užívateľského](#page-515-0) [profilu\)](#page-515-0) 496 objekt \*USRQ [\(užívateľského](#page-516-0) [frontu\)](#page-516-0) 497 objekt \*USRSPC [\(užívateľského](#page-516-0) [priestoru\)](#page-516-0) 497 objekt \*VLDL [\(validačného](#page-517-0) [zoznamu\)](#page-517-0) 498 objekt [adresára](#page-471-0) (\*DIR) 452 objekt balíka SQL [\(\\*SQLPCK\)](#page-509-0) 490 objekt definície dotazu [\(\\*QRYDFN\)](#page-503-0) 484 objekt definície [formulára](#page-485-0) [\(\\*FORMDF\)](#page-485-0) 466 objekt definície [produktu](#page-501-0) [\(\\*PRDDFN\)](#page-501-0) 482

auditovanie objektov *(pokračovanie)* objekt definície stránky [\(\\*PAGDFN\)](#page-499-0) 480 objekt [dostupnosti](#page-501-0) produktu [\(\\*PRDAVL\)](#page-501-0) 482 objekt dotazu správcu [dotazov](#page-502-0) [\(\\*QMQRY\)](#page-502-0) 483 objekt filtra [\(\\*FTR\)](#page-485-0) 466 objekt [formulára](#page-501-0) správcu dotazov [\(\\*QMFORM\)](#page-501-0) 482 objekt frontu správ [\(\\*MSGQ\)](#page-494-0) 475 objekt frontu úloh [\(\\*JOBQ\)](#page-487-0) 468 objekt indexu hľadania [\(\\*SCHIDX\)](#page-505-0) 486 objekt [knižnice](#page-490-0) (\*LIB) 471 objekt lokálneho soketu [\(\\*SOCKET\)](#page-506-0) 487 objekt opisu linky [\(\\*LIND\)](#page-491-0) 472 objekt opisu NetBIOS [\(\\*NTBD\)](#page-496-0) 477 objekt opisu [počítača](#page-514-0) S/36 (\*S36) 495 objekt opisu [podsystému](#page-504-0) (\*SBSD) 485 objekt opisu radiča [\(\\*CTLD\)](#page-470-0) 451 objekt opisu relácie [\(\\*SSND\)](#page-510-0) 491 objekt opisu režimu [\(\\*MODD\)](#page-493-0) 474 objekt opisu [sieťového](#page-497-0) servera [\(\\*NWSD\)](#page-497-0) 478 objekt opisu úlohy [\(\\*JOBD\)](#page-487-0) 468 objekt opisu úprav [\(\\*EDTD\)](#page-480-0) 461 objekt opisu [zariadenia](#page-470-0) (\*DEVD) 451 objekt [panelovej](#page-501-0) skupiny [\(\\*PNLGRP\)](#page-501-0) 482 objekt plánovača úloh [\(\\*JOBSCD\)](#page-488-0) 469 objekt pomocného [pravopisného](#page-508-0) slovníka [\(\\*SPADCT\)](#page-508-0) 489 objekt ponuky [\(\\*MENU\)](#page-492-0) 473 objekt [prekrytia](#page-498-0) (\*OVL) 479 objekt [programu](#page-499-0) (\*PGM) 480 objekt [prostriedku](#page-484-0) písma [\(\\*FNTRSC\)](#page-484-0) 465 objekt [registrácie](#page-480-0) ukončenia [\(\\*EXITRG\)](#page-480-0) 461 objekt riadiacej tabuľky [formulárov](#page-481-0) [\(\\*FCT\)](#page-481-0) 462 objekt sady [grafických](#page-486-0) symbolov [\(\\*GSS\)](#page-486-0) 467 objekt [segmentu](#page-499-0) stránky [\(\\*PAGSEG\)](#page-499-0) 480 objekt sieťového rozhrania [\(\\*NWID\)](#page-496-0) 477 objekt skupiny tlačových [deskriptorov](#page-499-0) [\(\\*PDG\)](#page-499-0) 480 objekt skupiny uzlov [\(\\*NODGRP\)](#page-495-0) 476 objekt slovníka sady [dvojbajtových](#page-486-0) znakov [\(\\*IGCDCT\)](#page-486-0) 467 objekt [služobného](#page-510-0) programu [\(\\*SRVPGM\)](#page-510-0) 491 objekt súboru [\(\\*FILE\)](#page-481-0) 462 objekt súboru správ [\(\\*MSGF\)](#page-494-0) 475 objekt súboru toku [\(\\*STMF\)](#page-511-0) 492 objekt [symbolického](#page-513-0) odkazu [\(\\*SYMLNK\)](#page-513-0) 494 objekt tabuľky [\(\\*TBL\)](#page-514-0) 495 objekt tabuľky [referenčného](#page-504-0) kódu [\(\\*RCT\)](#page-504-0) 485 objekt tabuľky sady [dvojbajtových](#page-487-0) znakov [\(\\*IGCTBL\)](#page-487-0) 468 objekt triedenia sady [dvojbajtových](#page-486-0) znakov [\(\\*IGCSRT\)](#page-486-0) 467 objekt [užívateľského](#page-516-0) frontu [\(\\*USRQ\)](#page-516-0) 497

auditovanie objektov *(pokračovanie)* objekt [užívateľského](#page-515-0) indexu [\(\\*USRIDX\)](#page-515-0) 496 objekt [užívateľského](#page-516-0) priestoru [\(\\*USRSPC\)](#page-516-0) 497 objekt [užívateľského](#page-515-0) profilu [\(\\*USRPRF\)](#page-515-0) 496 objekt údajovej oblasti [\(\\*DTAARA\)](#page-479-0) 460 objekt [údajového](#page-479-0) frontu (\*DTAQ) 460 objekt [údajového](#page-479-0) slovníka [\(\\*DTADCT\)](#page-479-0) 460 objekt [úložného](#page-510-0) priestoru servera [\(\\*SVRSTG\)](#page-510-0) 491 objekt [validačného](#page-517-0) zoznamu [\(\\*VLDL\)](#page-517-0) 498 objekt [výstupného](#page-497-0) frontu (\*OUTQ) 478 objekt [zavedenia](#page-501-0) produktu [\(\\*PRDLOD\)](#page-501-0) 482 objekt zoznamu uzlov [\(\\*NODL\)](#page-495-0) 476 objekt [žurnálového](#page-490-0) prijímača [\(\\*JRNRCV\)](#page-490-0) 471 objekt [žurnálu](#page-488-0) (\*JRN) 469 [auditovanie](#page-470-0) objektov \*CTLD (opisu [radiča\)](#page-470-0) 451 [auditovanie](#page-470-0) objektov \*DEVD (opisu [zariadenia\)](#page-470-0) 451 [auditovanie](#page-471-0) objektov \*DIR (adresára) 452 [auditovanie](#page-475-0) objektov \*DOC [\(dokumentu\)](#page-475-0) 456 [auditovanie](#page-479-0) objektov \*DTAARA (údajovej [oblasti\)](#page-479-0) 460 [auditovanie](#page-479-0) objektov \*DTADCT (údajového [slovníka\)](#page-479-0) 460 [auditovanie](#page-479-0) objektov \*DTAQ (údajového [frontu\)](#page-479-0) 460 [auditovanie](#page-480-0) objektov \*EDTD (opisu [úprav\)](#page-480-0) 461 [auditovanie](#page-480-0) objektov \*EXITRG (registrácie [ukončenia\)](#page-480-0) 461 [auditovanie](#page-481-0) objektov \*FCT (riadiacej tabuľky [formulárov\)](#page-481-0) 462 [auditovanie](#page-481-0) objektov \*FILE (súboru) 462 auditovanie objektov \*FNTRSC [\(prostriedku](#page-484-0) [písma\)](#page-484-0) 465 [auditovanie](#page-485-0) objektov \*FORMDF (definície [formulára\)](#page-485-0) 466 [auditovanie](#page-485-0) objektov \*FTR (filtra) 466 [auditovanie](#page-486-0) objektov \*GSS (sady grafických [symbolov\)](#page-486-0) 467 [auditovanie](#page-486-0) objektov \*IGCDCT (slovníka sady [dvojbajtových](#page-486-0) znakov) 467 [auditovanie](#page-486-0) objektov \*IGCSRT (triedenia sady [dvojbajtových](#page-486-0) znakov) 467 [auditovanie](#page-487-0) objektov \*IGCTBL (tabuľky sady [dvojbajtových](#page-487-0) znakov) 468 [auditovanie](#page-487-0) objektov \*JOBD (opisu [úlohy\)](#page-487-0) 468 [auditovanie](#page-487-0) objektov \*JOBQ (frontu [úloh\)](#page-487-0) 468 [auditovanie](#page-488-0) objektov \*JOBSCD (plánovača [úloh\)](#page-488-0) 469 [auditovanie](#page-488-0) objektov \*JRN (žurnálu) 469 auditovanie objektov \*JRNRCV [\(žurnálového](#page-490-0) [prijímača\)](#page-490-0) 471 [auditovanie](#page-490-0) objektov \*LIB (knižnice) 471 [auditovanie](#page-491-0) objektov \*LIND (opisu [linky\)](#page-491-0) 472

[auditovanie](#page-492-0) objektov \*MENU (ponuky) 473 [auditovanie](#page-493-0) objektov \*MODD (opisu [režimu\)](#page-493-0) 474 auditovanie objektov [\\*MODULE](#page-493-0) [\(modulu\)](#page-493-0) 474 [auditovanie](#page-494-0) objektov \*MSGF (súboru [správ\)](#page-494-0) 475 [auditovanie](#page-494-0) objektov \*MSGQ (frontu [správ\)](#page-494-0) 475 [auditovanie](#page-495-0) objektov \*NODGRP (skupiny [uzlov\)](#page-495-0) 476 [auditovanie](#page-495-0) objektov \*NODL (zoznamu uzlov $\lambda$  476 [auditovanie](#page-496-0) objektov \*NTBD (opisu [NetBIOS\)](#page-496-0) 477 [auditovanie](#page-496-0) objektov \*NWID (sieťového [rozhrania\)](#page-496-0) 477 [auditovanie](#page-497-0) objektov \*NWSD (opisu sieťového [servera\)](#page-497-0) 478 auditovanie objektov \*OUTQ [\(výstupného](#page-497-0) [frontu\)](#page-497-0) 478 [auditovanie](#page-498-0) objektov \*OVL (prekrytia) 479 [auditovanie](#page-499-0) objektov \*PAGDFN (definície [stránky\)](#page-499-0) 480 [auditovanie](#page-499-0) objektov \*PAGSEG (segmentu [stránky\)](#page-499-0) 480 [auditovanie](#page-499-0) objektov \*PDG (skupiny tlačových [deskriptorov\)](#page-499-0) 480 [auditovanie](#page-501-0) objektov \*PNLGRP (panelovej [skupiny\)](#page-501-0) 482 auditovanie objektov \*PRDAVL [\(dostupnosti](#page-501-0) [produktu\)](#page-501-0) 482 [auditovanie](#page-501-0) objektov \*PRDDFN (definície [produktu\)](#page-501-0) 482 [auditovanie](#page-501-0) objektov \*PRDLOD (zavedenia [produktu\)](#page-501-0) 482 auditovanie objektov [\\*QMFORM](#page-501-0) (formulára správcu [dotazov\)](#page-501-0) 482 [auditovanie](#page-502-0) objektov \*QMQRY (dotazu správcu [dotazov\)](#page-502-0) 483 [auditovanie](#page-503-0) objektov \*QRYDFN (definície [dotazu\)](#page-503-0) 484 [auditovanie](#page-504-0) objektov \*RCT (tabuľky [referenčného](#page-504-0) kódu) 485 [auditovanie](#page-514-0) objektov \*S36 (opisu počítača [S/36\)](#page-514-0) 495 [auditovanie](#page-504-0) objektov \*SBSD (opisu [podsystému\)](#page-504-0) 485 [auditovanie](#page-505-0) objektov \*SCHIDX (indexu [hľadania\)](#page-505-0) 486 [auditovanie](#page-506-0) objektov \*SOCKET (lokálneho [soketu\)](#page-506-0) 487 auditovanie objektov \*SPADCT [\(pomocného](#page-508-0) [pravopisný](#page-508-0) slovníka) 489 [auditovanie](#page-509-0) objektov \*SQLPKG (balíka [SQL\)](#page-509-0) 490 auditovanie objektov \*SRVPGM [\(služobného](#page-510-0) [programu\)](#page-510-0) 491 [auditovanie](#page-510-0) objektov \*SSND (opisu [relácie\)](#page-510-0) 491 [auditovanie](#page-511-0) objektov \*STMF (súboru [toku\)](#page-511-0) 492 auditovanie objektov [\\*SYMLNK](#page-513-0) [\(symbolického](#page-513-0) odkazu) 494 [auditovanie](#page-514-0) objektov \*TBL (tabuľky) 495 auditovanie objektov \*USRIDX [\(užívateľského](#page-515-0) [indexu\)](#page-515-0) 496

auditovanie objektov \*USRPRF [\(užívateľského](#page-515-0) [profilu\)](#page-515-0) 496 auditovanie objektov \*USRQ [\(užívateľského](#page-516-0) [frontu\)](#page-516-0) 497 auditovanie objektov \*USRSPC [\(užívateľského](#page-516-0) [priestoru\)](#page-516-0) 497 auditovanie objektov \*VLDL [\(validačného](#page-517-0) [zoznamu\)](#page-517-0) 498 [auditovanie](#page-485-0) objektov definície formulára [\(\\*FORMDF\)](#page-485-0) 466 [auditovanie](#page-485-0) objektov filtra (\*FTR) 466 auditovanie objektov [interaktívneho](#page-479-0) pomocného programu [definovania](#page-479-0) údajov [\(IDDU\)](#page-479-0) 460 [auditovanie](#page-487-0) objektov opisu úlohy [\(\\*JOBD\)](#page-487-0) 468 [auditovanie](#page-484-0) objektov prostriedku písma [\(\\*FNTRSC\)](#page-484-0) 465 [auditovanie](#page-486-0) objektov sady grafických [symbolov](#page-486-0) (\*GSS) 467 [auditovanie](#page-486-0) objektov slovníka sady [dvojbajtových](#page-486-0) znakov (\*IGCDCT) 467 [auditovanie](#page-481-0) objektov súboru (\*FILE) 462 [auditovanie](#page-487-0) objektov tabuľky sady [dvojbajtových](#page-487-0) znakov (\*IGCTBL) 468 [auditovanie](#page-486-0) objektov triedenia sady [dvojbajtových](#page-486-0) znakov (\*IGCSRT) 467 [auditovanie](#page-491-0) opisu linky (\*LIND) 472 [auditovanie](#page-496-0) opisu NetBIOS (\*NTBD) 477 [auditovanie](#page-514-0) opisu počítača S/36 (\*S36) 495 auditovanie opisu [podsystému](#page-504-0) (\*SBSD) 485 [auditovanie](#page-470-0) opisu radiča (\*CTLD) 451 [auditovanie](#page-510-0) opisu relácie (\*SSND) 491 [auditovanie](#page-493-0) opisu režimu (\*MODD) 474 [auditovanie](#page-497-0) opisu sieťového servera [\(\\*NWSD\)](#page-497-0) 478 [auditovanie](#page-470-0) opisu zariadenia (\*DEVD) 451 [auditovanie](#page-501-0) panelovej skupiny [\(\\*PNLGRP\)](#page-501-0) 482 auditovanie plánovača úloh [\(\\*JOBSCD\)](#page-488-0) 469 auditovanie pomocného [pravopisného](#page-508-0) slovníka [\(\\*SPADCT\)](#page-508-0) 489 [auditovanie](#page-492-0) ponuky (\*MENU) 473 [auditovanie](#page-498-0) prekrytia (\*OVL) 479 [auditovanie](#page-499-0) programu (\*PGM) 480 [auditovanie](#page-499-0) segmentu stránky [\(\\*PAGSEG\)](#page-499-0) 480 [auditovanie](#page-496-0) sieťového rozhrania [\(\\*NWID\)](#page-496-0) 477 auditovanie skupiny tlačových [deskriptorov](#page-499-0) [\(\\*PDG\)](#page-499-0) 480 auditovanie skupiny uzlov [\(\\*NODGRP\)](#page-495-0) 476 [auditovanie](#page-510-0) služobného programu [\(\\*SRVPGM\)](#page-510-0) 491 [auditovanie](#page-494-0) súboru správ (\*MSGF) 475 [auditovanie](#page-511-0) súboru toku (\*STMF) 492 auditovanie [symbolického](#page-513-0) odkazu [\(\\*SYMLNK\)](#page-513-0) 494 [auditovanie](#page-514-0) tabuľky (\*TBL) 495 auditovanie tabuľky [referenčného](#page-504-0) kódu [\(\\*RCT\)](#page-504-0) 485 auditovanie [užívateľského](#page-516-0) frontu [\(\\*USRQ\)](#page-516-0) 497 auditovanie [užívateľského](#page-515-0) indexu [\(\\*USRIDX\)](#page-515-0) 496 auditovanie [užívateľského](#page-516-0) priestoru [\(\\*USRSPC\)](#page-516-0) 497

auditovanie [užívateľského](#page-515-0) profilu [\(\\*USRPRF\)](#page-515-0) 496 auditovanie [validačného](#page-517-0) zoznamu [\(\\*VLDL\)](#page-517-0) 498 [auditovanie](#page-497-0) výstupného frontu (\*OUTQ) 478 [auditovanie](#page-501-0) zavedenia produktu [\(\\*PRDLOD\)](#page-501-0) 482 [auditovanie](#page-495-0) zoznamu uzlov (\*NODL) 476 auditovanie [žurnálového](#page-490-0) prijímača [\(\\*JRNRCV\)](#page-490-0) 471 [auditovanie](#page-488-0) žurnálu (\*JRN) 469 autentifikácia [digitálne](#page-111-0) ID 92 autentifikácia servera príkazy vyžadujú [oprávnenie](#page-437-0) na [objekt](#page-437-0) 418 AUTOCFG - hodnota [\(automatická](#page-50-0) [konfigurácia](#page-50-0) zariadení) 31 automatická [konfigurácia](#page-51-0) virtuálnych zariadení - systémová hodnota [\(QAUTOVRT\)](#page-51-0) 32 automatická [konfigurácia](#page-50-0) zariadení - hodnota [\(AUTOCFG\)](#page-50-0) 31 automatická konfigurácia zariadení systémová hodnota (QAUTOCFG) [prehľad](#page-50-0) 31 automatické vytvorenie [užívateľský](#page-74-0) profil 55 autorizačný zoznam audit [objektu](#page-464-0) 445 [mazanie](#page-284-0) 265 objekt dokumentovej knižnice (DLO) [zobrazenie](#page-288-0) 269 obnova asociácia s [objektom](#page-236-0) 217 opis [procesu](#page-239-0) 220 prehľad [príkazov](#page-232-0) 213 obnovenie [poškodeného](#page-239-0) 220 odstraňovanie [položky](#page-284-0) 265 [užívatelia](#page-284-0) 265 [opakované](#page-284-0) získavanie položiek 265 [opis](#page-132-0) 113 oprávnenie [ukladanie](#page-234-0) 215 oprávnenie riadenia [\(\\*AUTLMGT\)](#page-127-0) 10[8,](#page-132-0) [113,](#page-132-0) [294](#page-313-0) [poškodený](#page-239-0) 220 [práca](#page-284-0) s 265 pridanie [položky](#page-284-0) 265 príkazy vyžadujú [oprávnenie](#page-326-0) na [objekt](#page-326-0) 307 [QRCLAUTL](#page-239-0) (uvoľnenie diskového [súboru\)](#page-239-0) 220 tlač [informácií](#page-636-0) o oprávnení 617 [ukladanie](#page-232-0) 213 [oprávnenie](#page-233-0) 214, [215](#page-234-0) uvoľnenie [diskového](#page-239-0) súboru [\(QRCLAUTL\)](#page-239-0) 220 [úprava](#page-284-0) 265 [úvod](#page-23-0) 4 [vytváranie](#page-284-0) 265 [zabezpečenie](#page-133-0) objektov dodaných [spoločnosťou](#page-133-0) IBM 114 zmena [položka](#page-284-0) 265

autorizačný zoznam *(pokračovanie)* zobrazenie [objekty](#page-284-0) 265 objekty [dokumentovej](#page-288-0) knižnice [\(DLO\)](#page-288-0) 269 [užívatelia](#page-284-0) 265 autorizačný zoznam [\(QRCLAUTL\)](#page-239-0) uvoľnenie [diskového](#page-239-0) súboru 220 autorizačný zoznam [QRCLAUTL](#page-239-0) (uvoľnenie [diskového](#page-239-0) súboru) 220 autorizácia [auditovanie](#page-245-0) 226 [autorizované](#page-302-0) užívateľské profily dodané firmou [IBM](#page-302-0) 283, [291](#page-310-0) autorizovaný užívateľ [zobrazenie](#page-287-0) 268

**B**

balík príkazy vyžadujú [oprávnenie](#page-419-0) na [objekt](#page-419-0) 400 bezpečnostná hodnota [nastavenie](#page-639-0) 620 bezpečnostné informácie formát v [systéme](#page-233-0) 214 formát v [úložnom](#page-233-0) médiu 214 [obnova](#page-232-0) 213 [ukladanie](#page-232-0) 213 uložené na [úložnom](#page-233-0) médiu 214 uložené v [systéme](#page-233-0) 214 [zálohovanie](#page-232-0) 213 bezpečnostné nástroje [obsah](#page-290-0) 271, [613](#page-632-0) [ponuky](#page-632-0) 613 [príkazy](#page-290-0) 271, [613](#page-632-0) bezpečnostné údaje [ukladanie](#page-232-0) 213, [269](#page-288-0) bezpečnostný atribút príkazy vyžadujú [oprávnenie](#page-437-0) na [objekt](#page-437-0) 418 bezpečnostný audit [nastavenie](#page-290-0) 271 [zobrazenie](#page-290-0) 271 bezpečnosť [kritické](#page-222-0) súbory 203 opis [podsystému](#page-196-0) 177 opis [úlohy](#page-196-0) 177 [projektovanie](#page-208-0) 189 [spoolový](#page-201-0) súbor 182 spustenia [úlohy](#page-190-0) 171 spustenie [dávková](#page-191-0) úloha 172 [interaktívna](#page-190-0) úloha 171 súhrnné [odporúčania](#page-209-0) 190 [tlačový](#page-200-0) výstup 181, [182](#page-201-0) [výstupný](#page-200-0) front 181 [zdrojových](#page-229-0) súborov 210 [zoznamy](#page-197-0) knižníc 178 Bezpečnosť CC (Common Criteria) [opis](#page-24-0) 5 [bezpečnosť](#page-222-0) na úrovni poľa 203 [bezpečnosť](#page-222-0) na úrovni záznamu 203 bezpečnosť súboru [SQL](#page-225-0) 206

#### **C**

[celková](#page-63-0) zmena hesla 44 [celonumerické](#page-77-0) heslo 58 CFGTCPSMTP (Configure TCP/IP SMTP) vyžaduje sa [oprávnenie](#page-451-0) na objekt 432 cieľ [dostupnosť](#page-20-0) 1 [integrita](#page-20-0) 1 [utajenie](#page-20-0) 1 citlivé údaje [chránené](#page-245-0) 226 [šifrovanie](#page-246-0) 227 CPYFCNARA [autorizované](#page-302-0) užívateľské profily dodané [firmou](#page-302-0) IBM 283 CPYGPHFMT [autorizované](#page-302-0) užívateľské profily dodané [firmou](#page-302-0) IBM 283 CPYGPHPKG [autorizované](#page-302-0) užívateľské profily dodané [firmou](#page-302-0) IBM 283 CPYPFRDTA [autorizované](#page-302-0) užívateľské profily dodané [firmou](#page-302-0) IBM 283 [CPYPTFGRP](#page-302-0) (Kopírovať skupinu dočasnej opravy [programu\)](#page-302-0) 283 Create Validation Lists [\(CRTVLDL\)](#page-230-0) 211 CRTBNDCL vyžaduje sa [oprávnenie](#page-390-0) na objekt 371 **CRTCLMOD** vyžaduje sa [oprávnenie](#page-391-0) na objekt 372 **CRTCLU** [autorizované](#page-303-0) užívateľské profily dodané [firmou](#page-303-0) IBM 284 **CRTCRG** [autorizované](#page-303-0) užívateľské profily dodané [firmou](#page-303-0) IBM 284 CRTFCNARA [autorizované](#page-303-0) užívateľské profily dodané [firmou](#page-303-0) IBM 284 CRTFNTTBL (Create DBCS Font Table) príkazy vyžadujú [oprávnenie](#page-323-0) na [objekt](#page-323-0) 304 CRTGPHFMT [autorizované](#page-303-0) užívateľské profily dodané [firmou](#page-303-0) IBM 284 CRTGPHPKG [autorizované](#page-303-0) užívateľské profily dodané [firmou](#page-303-0) IBM 284 CRTHSTDTA [autorizované](#page-303-0) užívateľské profily dodané [firmou](#page-303-0) IBM 284 CRTIMGCLG [autorizované](#page-303-0) užívateľské profily dodané [firmou](#page-303-0) IBM 284 [CRTOBJAUD](#page-73-0) - hodnota (auditovanie nových [objektov\)](#page-73-0) 54 **CRTPFRDTA** [autorizované](#page-303-0) užívateľské profily dodané [firmou](#page-303-0) IBM 284 **CRTUDFS** [autorizované](#page-303-0) užívateľské profily dodané [firmou](#page-303-0) IBM 284 CVTDIR [autorizované](#page-303-0) užívateľské profily dodané [firmou](#page-303-0) IBM 284

CVTPFRDTA [autorizované](#page-303-0) užívateľské profily dodané [firmou](#page-303-0) IBM 284 CVTPFRTHD [autorizované](#page-303-0) užívateľské profily dodané

[firmou](#page-303-0) IBM 284

# **Č**

[časový](#page-207-0) úsek 188 čítacie zariadenie príkazy vyžadujú [oprávnenie](#page-431-0) na [objekt](#page-431-0) 412 členenia súboru [QASYGRJ4](#page-552-0) (generický [záznam\)](#page-552-0) 533 [členenie](#page-523-0) súboru 504 členenie súboru AD (zmena [auditovania\)](#page-523-0) 504 [členenie](#page-571-0) súboru adresára APPN (ND) 552 členenie súboru AF [\(zlyhanie](#page-525-0) [oprávnenia\)](#page-525-0) 506 členenie súboru akcií [medziprocesnej](#page-557-0) [komunikácie](#page-557-0) (IP) 538 [členenie](#page-571-0) súboru akcií pošty (ML) 552 členenie súboru akcií [pravidiel](#page-559-0) IP (IR) 540 členenie súboru AP [\(osvojené](#page-530-0) [oprávnenie\)](#page-530-0) 511 členenie súboru AU (zmena [atribútu\)](#page-531-0) 512 členenie súboru CA (zmena [oprávnenia\)](#page-531-0) 512 členenie súboru CD (reťazec [príkazu\)](#page-534-0) 515 členenie súboru CO [\(vytvoriť](#page-535-0) objekt) 516 členenie súboru CP (zmena [užívateľského](#page-536-0) [profilu\)](#page-536-0) 517 členenie súboru CQ (zmena [\\*CRQD\)](#page-539-0) 520 členenie súboru CU [\(Klastrové](#page-539-0) operácie) 520 členenie súboru CV [\(overenie](#page-540-0) [pripojenia\)](#page-540-0) 521 členenie súboru CY [\(konfigurácia](#page-542-0) [šifrovania\)](#page-542-0) 523 členenie súboru DO [\(operácia](#page-548-0) [vymazania\)](#page-548-0) 529 členenie súboru DS (Reset ID [užívateľa](#page-550-0) servisných nástrojov od [spoločnosti](#page-550-0) [IBM\)](#page-550-0) 531 členenie súboru EV [\(premenná](#page-551-0) [prostredia\)](#page-551-0) 532 členenie súboru GR [\(generický](#page-552-0) záznam) 533 členenie súboru GS [\(odovzdať](#page-556-0) [deskriptor\)](#page-556-0) 537 členenie súboru IP (akcie [medziprocesnej](#page-557-0) [komunikácie\)](#page-557-0) 538 členenie súboru IR (akcie [pravidiel](#page-559-0) IP) 540 členenie súboru IS (riadenie [bezpečnosti](#page-560-0) [internetu\)](#page-560-0) 541 [členenie](#page-562-0) súboru JD (zmena opisu úlohy) 543 [členenie](#page-562-0) súboru JS (zmena úlohy) 543 [členenie](#page-566-0) súboru KF (súbor sady kľúčov) 547 členenie súboru [klastrových](#page-539-0) operácií [\(CU\)](#page-539-0) 520 členenie súboru [koncového](#page-572-0) bodu APPN [\(NE\)](#page-572-0) 553 členenie súboru [konfigurácie](#page-542-0) šifrovania [\(CY\)](#page-542-0) 523 členenie súboru LD [\(pripojiť,](#page-569-0) odpojiť, [vyhľadávať](#page-569-0) v adresári) 550 [členenie](#page-571-0) súboru ML (akcie pošty) 552 členenie súboru NA (zmena [sieťových](#page-571-0)

[atribútov\)](#page-571-0) 552

[členenie](#page-571-0) súboru ND (adresár APPN) 552 členenie súboru NE [\(koncový](#page-572-0) bod [APPN\)](#page-572-0) 553 členenie súboru [odovzdania](#page-556-0) deskriptora [\(GS\)](#page-556-0) 537 členenie súboru operácia [vymazania](#page-548-0) [\(DO\)](#page-548-0) 529 členenie súboru overenia [pripojenia](#page-540-0) [\(CV\)](#page-540-0) 521 členenie súboru OW (zmena [vlastníctva\)](#page-579-0) 560 členenie súboru [QASYADJE](#page-523-0) (zmena [auditovania\)](#page-523-0) 504 členenie súboru [QASYAFJE](#page-525-0) (zlyhanie [oprávnenia\)](#page-525-0) 506 členenie súboru [QASYAPJE](#page-530-0) (osvojené [oprávnenie\)](#page-530-0) 511 členenie súboru [QASYAUJ5](#page-531-0) (zmena [atribútu\)](#page-531-0) 512 členenie súboru [QASYCAJE](#page-531-0) (zmena [oprávnenia\)](#page-531-0) 512 členenie súboru [QASYCDJE](#page-534-0) (reťazec [príkazu\)](#page-534-0) 515 členenie súboru [QASYCOJE](#page-535-0) (vytvoriť [objekt\)](#page-535-0) 516 členenie súboru [QASYCPJE](#page-536-0) (zmena [užívateľského](#page-536-0) profilu) 517 členenie súboru [QASYCQJE](#page-539-0) (zmena [\\*CRQD\)](#page-539-0) 520 členenie súboru [QASYCUJ4](#page-539-0) (Klastrové [operácie\)](#page-539-0) 520 členenie súboru [QASYCVJ4](#page-540-0) (overenie [pripojenia\)](#page-540-0) 521 členenie súboru QASYCYJ4 [\(konfigurácia](#page-542-0) [šifrovania\)](#page-542-0) 523 členenie súboru [QASYDOJE](#page-548-0) (operácia [vymazania\)](#page-548-0) 529 členenie súboru [QASYDSJE](#page-550-0) (Reset ID užívateľa servisných nástrojov od [spoločnosti](#page-550-0) [IBM\)](#page-550-0) 531 členenie súboru [QASYEVJE](#page-551-0) (EV) 532 členenie súboru [QASYGSJE](#page-557-0) (akcie [medziprocesnej](#page-557-0) komunikácie) 538 členenie súboru [QASYGSJE](#page-556-0) (odovzdať [deskriptor\)](#page-556-0) 537 členenie súboru [QASYGSJE](#page-560-0) (riadenie [bezpečnosti](#page-560-0) internetu) 541 členenie súboru [QASYIRJ4](#page-559-0) (akcie pravidiel IP) [540](#page-559-0) členenie súboru [QASYJDJE](#page-562-0) (zmena opisu [úlohy\)](#page-562-0) 543 členenie súboru [QASYJSJE](#page-562-0) (zmena [úlohy\)](#page-562-0) 543 členenie súboru [QASYKFJ4](#page-566-0) (súbor sady [kľúčov\)](#page-566-0) 547 členenie súboru [QASYLDJE](#page-569-0) (pripojiť, odpojiť, [vyhľadávať](#page-569-0) v adresári) 550 členenie súboru [QASYMLJE](#page-571-0) (akcie [pošty\)](#page-571-0) 552 členenie súboru [QASYNAJE](#page-571-0) (zmena sieťových [atribútov\)](#page-571-0) 552 členenie súboru [QASYNDJE](#page-571-0) (adresár [APPN\)](#page-571-0) 552 členenie súboru [QASYNEJE](#page-572-0) (koncový bod [APPN\)](#page-572-0) 553 členenie súboru [QASYOMJE](#page-572-0) (riadenie [objektov\)](#page-572-0) 553

členenie súboru [QASYORJE](#page-575-0) (obnovenie [objektu\)](#page-575-0) 556 členenie súboru [QASYOWJE](#page-579-0) (zmena [vlastníctva\)](#page-579-0) 560 členenie súboru resetu ID užívateľa [servisných](#page-550-0) nástrojov od [spoločnosti](#page-550-0) IBM (DS) 531 [členenie](#page-534-0) súboru reťazca príkazu (CD) 515 členenie súboru riadenia [bezpečnosti](#page-560-0) internetu [\(GS\)](#page-560-0) 541 členenie súboru [vytvorenia](#page-535-0) objektu (CO) 516 členenie súboru zlyhanie [oprávnenia](#page-525-0) [\(AF\)](#page-525-0) 506 [členenie](#page-539-0) súboru zmeny \*CRQD (CQ) 520 [členenie](#page-531-0) súboru zmeny atribútu (AU) 512 členenie súboru zmeny [auditovania](#page-523-0) (AD) 504 [členenie](#page-562-0) súboru zmeny opisu úlohy (JD) 543 členenie súboru zmeny [oprávnenia](#page-531-0) (CA) 512 členenie súboru zmeny [sieťových](#page-571-0) atribútov [\(NA\)](#page-571-0) 552 členenie súboru zmeny [užívateľského](#page-536-0) profilu [\(CP\)](#page-536-0) 517 [členenie](#page-562-0) súboru zmeny úlohy (JS) 543 členenie súboru zmeny [vlastníctva](#page-579-0) (OW) 560

## **D**

dávka [obmedzenie](#page-207-0) úloh 188 dávková úloha [bezpečnosť](#page-190-0) pri spustení 171, [172](#page-191-0) [mimoriadne](#page-86-0) oprávnenie \*SPLCTL [\(riadenie](#page-86-0) spoolov) 67 [priorita](#page-93-0) 74 DDM (distributed data management) [bezpečnosť](#page-205-0) 186 deaktivovanie užívateľský profil [automaticky](#page-632-0) 613 dedicated service tools (DST) [zmena](#page-124-0) hesiel 105 zmena ID [užívateľa](#page-124-0) 105 Dedicated Service Tools (DST) [užívatelia](#page-123-0) 104 Delete Validation Lists [\(DLTVLDL\)](#page-230-0) 211 deskriptor pridelenie položka [auditovacieho](#page-261-0) žurnálu [\(QAUDJRN\)](#page-261-0) 242 digitálne ID ak sa nenájde súkromná [autorizácia.](#page-111-0) 92 disk parameter [obmedzeného](#page-92-0) použitia [\(MAXSTG\)](#page-92-0) 73 disketa príkazy vyžadujú [oprávnenie](#page-403-0) na [objekt](#page-403-0) 384 diskový priestor uvoľnenie nastavenie [systémovej](#page-41-0) hodnoty [QALWUSRDMN](#page-41-0) (povolenie [užívateľských](#page-41-0) objektov) 22 Display Object Description - príkaz (DSPOBJD) [doména](#page-31-0) objektu 12 [programový](#page-32-0) stav 13 Display Program - príkaz (DSPPGM) [programový](#page-32-0) stav 13

distribučné služby Architektúry systémovej siete (SNADS) užívateľský profil [QQSNADS](#page-294-0) 275 distribučný adresár zmena položka [auditovacieho](#page-256-0) žurnálu [\(QAUDJRN\)](#page-256-0) 237 distribučný zoznam príkazy vyžadujú [oprávnenie](#page-344-0) na [objekt](#page-344-0) 325 vymazanie [užívateľského](#page-116-0) profilu 97 distribúcia príkazy vyžadujú [oprávnenie](#page-343-0) na [objekt](#page-343-0) 324 dizajn [knižníc](#page-212-0) 193 dizajn aplikácie [ignorovanie](#page-218-0) prijatého oprávnenia 199 [knižnice](#page-212-0) 193 [ponuky](#page-215-0) 196 prijaté [oprávnenie](#page-216-0) 197, [200](#page-219-0) [profily](#page-213-0) 194 všeobecné [bezpečnostné](#page-209-0) odporúčania 190 [zoznamy](#page-213-0) knižníc 194 DLTCLU [autorizované](#page-303-0) užívateľské profily dodané [firmou](#page-303-0) IBM 284 DLTCRGCLU [autorizované](#page-303-0) užívateľské profily dodané [firmou](#page-303-0) IBM 284 DLTEXPSPLF [autorizované](#page-303-0) užívateľské profily dodané [firmou](#page-303-0) IBM 284 DLTFCNARA [autorizované](#page-303-0) užívateľské profily dodané [firmou](#page-303-0) IBM 284 DLTFNTTBL (Delete DBCS Font Table) príkazy vyžadujú [oprávnenie](#page-324-0) na [objekt](#page-324-0) 305 DLTGPHFMT [autorizované](#page-303-0) užívateľské profily dodané [firmou](#page-303-0) IBM 284 DLTGPHPKG [autorizované](#page-303-0) užívateľské profily dodané [firmou](#page-303-0) IBM 284 **DLTHSTDTA** [autorizované](#page-304-0) užívateľské profily dodané [firmou](#page-304-0) IBM 285 DLTIMGCLG [autorizované](#page-304-0) užívateľské profily dodané [firmou](#page-304-0) IBM 285 **DLTPEXDTA** [autorizované](#page-304-0) užívateľské profily dodané [firmou](#page-304-0) IBM 285 DLTPFRDTA [autorizované](#page-304-0) užívateľské profily dodané [firmou](#page-304-0) IBM 285 [dĺžka](#page-60-0) hesla 41 **DMPIVM** [autorizované](#page-304-0) užívateľské profily dodané [firmou](#page-304-0) IBM 285 DMPMEMINF [autorizované](#page-304-0) užívateľské profily dodané [firmou](#page-304-0) IBM 285 dodatková skupina [plánovanie](#page-227-0) 208

dokument heslo zmeny pri [obnove](#page-234-0) profilu 215 heslo (parameter [užívateľského](#page-98-0) profilu [DOCPWD\)](#page-98-0) 79 objekt [knižnice](#page-232-0) (DLO) 213 [obnova](#page-232-0) 213 príkazy vyžadujú [oprávnenie](#page-344-0) na [objekt](#page-344-0) 325 profil [QDOC](#page-294-0) 275 [ukladanie](#page-232-0) 213 doména objektu [definícia](#page-31-0) 12 [zobrazenie](#page-31-0) 12 doplnkové skupiny parameter [užívateľského](#page-97-0) profilu [SUPGRPPRF](#page-97-0) 78 [dostupnosť](#page-20-0) 1 dotaz analyzovanie položiek [auditovacieho](#page-274-0) [žurnálu](#page-274-0) 255 dovolenie [užívateľom](#page-244-0) meniť heslá 225 dôverné údaje [chránené](#page-245-0) 226 držiteľ oprávnenia audit [objektu](#page-464-0) 445 [automaticky](#page-147-0) vytvorený 128 [mazanie](#page-284-0) 265 Migrácia systému [System/36](#page-147-0) 128 [obnova](#page-232-0) 213 [opis](#page-146-0) 127 prekročenie obmedzenia [maximálneho](#page-138-0) [úložného](#page-138-0) priestoru 119 [príkazy](#page-284-0) na prácu s 265, [270](#page-289-0) príkazy vyžadujú [oprávnenie](#page-326-0) na [objekt](#page-326-0) 307 [riziká](#page-147-0) 128 tlač [271](#page-290-0) [ukladanie](#page-232-0) 213 [vymazanie](#page-147-0) 128 [vytváranie](#page-146-0) 127, [265,](#page-284-0) [270](#page-289-0) [zobrazenie](#page-146-0) 127, [265](#page-284-0) [DSPAUTLDLO](#page-288-0) (Display Authorization List [Document](#page-288-0) Library Objects) 269 DSPCDEFNT (Zobraziť nakódovaný typ písma) príkazy vyžadujú [oprávnenie](#page-324-0) na [objekt](#page-324-0) 305 DSPFNTTBL (Display DBCS Font Table) príkazy vyžadujú [oprávnenie](#page-324-0) na [objekt](#page-324-0) 305 DSPHSTGPH [autorizované](#page-304-0) užívateľské profily dodané [firmou](#page-304-0) IBM 285 DSPJRNA (S/38E) Pracovať so žurnálovými atribútmi [auditovanie](#page-490-0) objektov 471 DSPJRNMNU (S/38E) Pracovať so žurnálom [auditovanie](#page-490-0) objektov 471 DSPPFRDTA [autorizované](#page-304-0) užívateľské profily dodané [firmou](#page-304-0) IBM 285 DSPPFRGPH [autorizované](#page-304-0) užívateľské profily dodané [firmou](#page-304-0) IBM 285

DSPPGM - príkaz (Display Program) [programový](#page-32-0) stav 13 DST (dedicated service tools) [zmena](#page-124-0) hesiel 105 zmena ID [užívateľa](#page-124-0) 105 DST (vyhradené servisné nástroje) heslá [auditovania](#page-243-0) 224 dvojbajtová znaková sada (DBCS) príkazy vyžadujú [oprávnenie](#page-348-0) na [objekt](#page-348-0) 329

### **E**

emulácia príkazy vyžadujú [oprávnenie](#page-341-0) na [objekt](#page-341-0) 322 End Job (príkaz ENDJOB) [QINACTMSGQ](#page-43-0) - systémová hodnota 24 ENDASPBAL [autorizované](#page-305-0) užívateľské profily dodané [firmou](#page-305-0) IBM 286 ENDCLUNOD [autorizované](#page-305-0) užívateľské profily dodané [firmou](#page-305-0) IBM 286 ENDCMNTRC [autorizované](#page-305-0) užívateľské profily dodané [firmou](#page-305-0) IBM 286 ENDCRG [autorizované](#page-305-0) užívateľské profily dodané [firmou](#page-305-0) IBM 286 ENDHOSTSVR [autorizované](#page-305-0) užívateľské profily dodané [firmou](#page-305-0) IBM 286 ENDCHTSVR [autorizované](#page-305-0) užívateľské profily dodané [firmou](#page-305-0) IBM 286 ENDJOBTRC [autorizované](#page-305-0) užívateľské profily dodané [firmou](#page-305-0) IBM 286 **ENDTCPIFC** [autorizované](#page-305-0) užívateľské profily dodané [firmou](#page-305-0) IBM 286 evidencia úloh [užívateľský](#page-98-0) profil 79

## **F**

filter príkazy vyžadujú [oprávnenie](#page-356-0) na [objekt](#page-356-0) 337 financie príkazy vyžadujú [oprávnenie](#page-357-0) na [objekt](#page-357-0) 338 formát diagramu príkazy vyžadujú [oprávnenie](#page-328-0) na [objekt](#page-328-0) 309 Formát záznamu [QJORDJE2](#page-518-0) 499 front správ [\(predvolený\)](#page-100-0) režim doručenia \*DFT 81 [automatické](#page-99-0) vytvorenie 80 neaktívna úloha - [systémová](#page-43-0) hodnota [\(QINACTMSGQ\)](#page-43-0) 24 [obmedzenie](#page-197-0) 178 odporúčanie parameter [užívateľského](#page-99-0) profilu [MSGQ](#page-99-0) 80

front správ *(pokračovanie)* parameter [závažnosti](#page-100-0) (SEV) 81 [predvolené](#page-100-0) odpovede 81 príkazy vyžadujú [oprávnenie](#page-406-0) na [objekt](#page-406-0) 387 [QSYSMSG](#page-277-0) 258 [QMAXSGNACN](#page-45-0) - systémová hodnota (zásah, keď pokusy [dosiahnu\)](#page-45-0) 26 [QMAXSIGN](#page-44-0) - systémová hodnota [\(maximum](#page-44-0) pokusov o [prihlásenie\)](#page-44-0) 25 režim [doručenia](#page-100-0) \*BREAK (prerušiť) 81 režim doručenia \*HOLD [\(pozastaviť\)](#page-100-0) 81 režim doručenia [\\*NOTIFY](#page-100-0) (oznámiť) 81 užívateľský profil [odporúčania](#page-99-0) 80 parameter doručenia [\(DLVRY\)](#page-99-0) 80 parameter [závažnosti](#page-100-0) (SEV) 81 [vymazanie](#page-116-0) 97 front správ QSYSMSG [auditovanie](#page-246-0) 227, [258](#page-277-0) [QMAXSGNACN](#page-45-0) - systémová hodnota (zásah, keď pokusy [dosiahnu\)](#page-45-0) 26 [QMAXSIGN](#page-44-0) - systémová hodnota (maximum pokusov o [prihlásenie\)](#page-44-0) 25 front správ QSYSOPR (system operator) [obmedzenie](#page-197-0) 178 front úloh [mimoriadne](#page-85-0) oprávnenie \*JOBCTL [\(riadenie](#page-85-0) úloh) 66 [mimoriadne](#page-86-0) oprávnenie \*SPLCTL [\(riadenie](#page-86-0) spoolov) 67 parameter [\\*OPRCTL](#page-86-0) (riadenia [operátorov\)](#page-86-0) 67 príkazy vyžadujú [oprávnenie](#page-384-0) na [objekt](#page-384-0) 365 tlač [parametrov](#page-290-0) týkajúcich sa [zabezpečenia](#page-290-0) 271 tlač [parametrov,](#page-638-0) súvisiacich s [bezpečnosťou](#page-638-0) 619 funkcia auditu zabezpečenia [aktivovanie](#page-269-0) 250 [CHGSECAUD](#page-268-0) 249 [zastavenie](#page-272-0) 253 funkcia PCTA (PC text-assist) prerušenie [\(systémová](#page-43-0) hodnota [QINACTMSGQ\)](#page-43-0) 24 funkcia prijímacieho programu *Pozrite si* osvojené [oprávnenie](#page-245-0) funkcia správ (iSeries Access) [zabezpečenie](#page-205-0) 186 funkcia systémovej požiadavky osvojené [oprávnenie](#page-144-0) 125 funkcia výpisu z obrazovky [mimoriadne](#page-86-0) oprávnenie \*SERVICE [\(servis\)](#page-86-0) 67 funkcia zmeny služby [mimoriadne](#page-86-0) oprávnenie \*SERVICE [\(servis\)](#page-86-0) 67 funkcia zobrazenia služby [mimoriadne](#page-86-0) oprávnenie \*SERVICE [\(servis\)](#page-86-0) 67 funkcie ladenia osvojené [oprávnenie](#page-144-0) 125 fyzické [zabezpečenie](#page-21-0) 2 [auditovanie](#page-243-0) 224 [plánovanie](#page-243-0) 224

### **G**

generický názov [príklad](#page-157-0) 138 gid (identifikačné číslo skupiny) [obnova](#page-235-0) 216 grafické operácie príkazy vyžadujú [oprávnenie](#page-357-0) na [objekt](#page-357-0) 338

# **H**

hardvér príkazy vyžadujú [oprávnenie](#page-432-0) na [objekt](#page-432-0) 413 hardvérová zvýšená ochrana [úložného](#page-33-0) priestoru 14 heslá [úrovne](#page-280-0) hesiel 261 [Heslá](#page-59-0) 40 heslo auditovanie DST [\(vyhradené](#page-243-0) servisné [nástroje\)](#page-243-0) 224 [užívateľský](#page-244-0) 225 [celonumerické](#page-77-0) 58 dĺžka [maximálna](#page-60-0) - systémová hodnota [\(QPWDMAXLEN\)](#page-60-0) 41 [systémová](#page-60-0) hodnota minimum [\(QPWDMINLEN\)](#page-60-0) 41 dokument parameter [užívateľského](#page-98-0) profilu [DOCPWD](#page-98-0) 79 dovolenie [užívateľom](#page-244-0) meniť 225 DST (dedicated service tools) [zmena](#page-124-0) 105 DST (vyhradené servisné nástroje) [auditovanie](#page-243-0) 224 interval ukončenia platnosti [auditovanie](#page-244-0) 225 parameter [užívateľského](#page-90-0) profilu [PWDEXPITV](#page-90-0) 71 [QPWDEXPITV](#page-58-0) - systémová [hodnota](#page-58-0) 39 [komunikácia](#page-60-0) 41 [kontrola](#page-122-0) 103, [267](#page-286-0) kontrola [štandardného](#page-632-0) 613 maximálna dĺžka [\(systémová](#page-60-0) hodnota [QPWDMAXLEN\)](#page-60-0) 41 minimálna dĺžka [\(systémová](#page-60-0) hodnota [QPWDMINLEN\)](#page-60-0) 41 možné [hodnoty](#page-77-0) 58 [nastavenie](#page-78-0) platnosti na ukončenú [\(PWDEXP\)](#page-78-0) 59 nesprávny položka [auditovacieho](#page-253-0) žurnálu [\(QAUDJRN\)](#page-253-0) 234 obmedzenie [opakujúcim](#page-62-0) sa znakom 43 susediace číslice [\(systémová](#page-62-0) hodnota [QPWDLMTAJC\)](#page-62-0) 43 [znakov](#page-61-0) 42 [odporúčania](#page-77-0) 58, [59](#page-78-0) okamžité [ukončenie](#page-58-0) platnosti 39 [parameter](#page-78-0) uplynutia platnosti [\(PWDEXP\)](#page-78-0) 59

heslo *(pokračovanie)* pozícia znakov - [systémová](#page-63-0) hodnota [\(QPWDPOSDIF\)](#page-63-0) 44 [pravidlá](#page-77-0) 58 [príkazy](#page-286-0) na prácu s 267 [PWDEXP](#page-78-0) (nastaviť platnosť hesla na [ukončenú\)](#page-78-0) 59 resetovanie [\(vyhradené](#page-258-0) servisné nástroje) [DST](#page-258-0) 239 rovnaké ako názov [užívateľského](#page-58-0) [profilu](#page-58-0) 39, [58](#page-77-0) schvaľovací program [bezpečnostné](#page-64-0) riziko 45 [požiadavky](#page-64-0) 45 [príklad](#page-64-0) 45, [46](#page-65-0) [QPWDVLDPGM](#page-63-0) - systémová [hodnota](#page-63-0) 44 sieť položka [auditovacieho](#page-254-0) žurnálu [\(QAUDJRN\)](#page-254-0) 235 správa lokálnych hesiel parameter [užívateľského](#page-91-0) profilu [LCLPWDMGT](#page-91-0) 72 [stratené](#page-77-0) 58 systémová hodnota expiration interval (QPWDEXPITV) hodnota [nastavená](#page-640-0) príkazom [CFGSYSSEC](#page-640-0) 621 systémová hodnota limit repeated characters (QPWDLMTREP) hodnota [nastavená](#page-640-0) príkazom [CFGSYSSEC](#page-640-0) 621 systémová hodnota maximum length (QPWDMAXLEN) hodnota [nastavená](#page-640-0) príkazom [CFGSYSSEC](#page-640-0) 621 systémová hodnota minimum length (QPWDMINLEN) hodnota [nastavená](#page-640-0) príkazom [CFGSYSSEC](#page-640-0) 621 systémová hodnota password require position difference (QPWDPOSDIF) hodnota [nastavená](#page-640-0) príkazom [CFGSYSSEC](#page-640-0) 621 systémová hodnota require numeric character (QPWDRQDDGT) hodnota [nastavená](#page-640-0) príkazom [CFGSYSSEC](#page-640-0) 621 systémová hodnota required difference (QPWDRQDDIF) hodnota [nastavená](#page-640-0) príkazom [CFGSYSSEC](#page-640-0) 621 systémová hodnota restrict adjacent characters (QPWDLMTAJC) hodnota [nastavená](#page-640-0) príkazom [CFGSYSSEC](#page-640-0) 621 systémová hodnota restrict characters (QPWDLMTCHR) hodnota [nastavená](#page-640-0) príkazom [CFGSYSSEC](#page-640-0) 621 systémová hodnota validation program (QPWDVLDPGM) hodnota [nastavená](#page-640-0) príkazom [CFGSYSSEC](#page-640-0) 621 [systémové](#page-124-0) 105

heslo *(pokračovanie)* systémové hodnoty [prehľad](#page-57-0) 38 [šifrovanie](#page-77-0) 58 triviálne [zamedzenie](#page-57-0) 38 triviálny [zamedzenie](#page-244-0) 225 ukončovací program na overovanie platnosti [príklad](#page-65-0) 46 [užívateľský](#page-77-0) profil 58 užívateľský profil dodaný firmou IBM [auditovanie](#page-243-0) 224 užívateľský profil dodaný IBM [zmena](#page-123-0) 104 [užívateľský](#page-641-0) profil QPGMR [\(programmer\)](#page-641-0) 622 [užívateľský](#page-641-0) profil QSRV (service) 622 užívateľský profil [QSRVBAS](#page-641-0) (basic [service\)](#page-641-0) 622 [užívateľský](#page-641-0) profil QSYSOPR (system [operator\)](#page-641-0) 622 [užívateľský](#page-641-0) profil QUSER (user) 622 validačný program [bezpečnostné](#page-64-0) riziko 45 [požiadavky](#page-64-0) 45 [príklad](#page-64-0) 45 [QPWDVLDPGM](#page-63-0) - systémová [hodnota](#page-63-0) 44 vynulovanie [užívateľský](#page-77-0) 58 vyžadovanie zmeniť (parameter [PWDEXPITV\)](#page-90-0) 71 vyžiadanie [numerických](#page-63-0) znakov 44 odlišné [\(systémová](#page-61-0) hodnota [QPWDRQDDIF\)](#page-61-0) 42 úplnej [zmeny](#page-63-0) 44 zmena [\(systémová](#page-58-0) hodnota [QPWDEXPITV\)](#page-58-0) 39 zamedzenie [opakujúcim](#page-62-0) sa znakom 43 [použitia](#page-61-0) slov 42 susediace číslice [\(systémová](#page-62-0) hodnota [QPWDLMTAJC\)](#page-62-0) 43 [triviálne](#page-57-0) 38 [triviálny](#page-244-0) 225 zmena [\(vyhradené](#page-286-0) servisné nástroje) [DST](#page-286-0) 267 [opis](#page-286-0) 267 vynútené [systémové](#page-58-0) hodnoty pre [heslá](#page-58-0) 39 zmeniť [nastavenie](#page-77-0) hesla, aby sa rovnalo názvu [profilu](#page-77-0) 58 zmeny pri [obnove](#page-234-0) profilu 215 heslo [procesora](#page-124-0) 105 hodnota [CRTOBJAUD](#page-267-0) (vytvoriť audit [objektu\)](#page-267-0) 248

# **CH**

**CHGACTSCDE** [autorizované](#page-301-0) užívateľské profily dodané [firmou](#page-301-0) IBM 282

CHGASPA [autorizované](#page-301-0) užívateľské profily dodané [firmou](#page-301-0) IBM 282 CHGCDEFNT (Zmeniť nakódovaný typ písma) príkazy vyžadujú [oprávnenie](#page-323-0) na [objekt](#page-323-0) 304 **CHGCLUCFG** [autorizované](#page-301-0) užívateľské profily dodané [firmou](#page-301-0) IBM 282 **CHGCLUNODE** [autorizované](#page-301-0) užívateľské profily dodané [firmou](#page-301-0) IBM 282 **CHGCLURCY** [autorizované](#page-301-0) užívateľské profily dodané [firmou](#page-301-0) IBM 282 **CHGCLUVER** [autorizované](#page-301-0) užívateľské profily dodané [firmou](#page-301-0) IBM 282 CHGCRG [autorizované](#page-301-0) užívateľské profily dodané [firmou](#page-301-0) IBM 282 **CHGCRGDEVE** [autorizované](#page-301-0) užívateľské profily dodané [firmou](#page-301-0) IBM 282 **CHGCRGPRI** [autorizované](#page-301-0) užívateľské profily dodané [firmou](#page-301-0) IBM 282 CHGFCNARA [autorizované](#page-301-0) užívateľské profily dodané [firmou](#page-301-0) IBM 282 CHGFNTTBLE (Change DBCS Font Table Entry) príkazy vyžadujú [oprávnenie](#page-323-0) na [objekt](#page-323-0) 304 CHGGPHFMT [autorizované](#page-301-0) užívateľské profily dodané [firmou](#page-301-0) IBM 282 **CHGIMGCLG** [autorizované](#page-301-0) užívateľské profily dodané [firmou](#page-301-0) IBM 282 **CHGIMGCLGE** [autorizované](#page-301-0) užívateľské profily dodané [firmou](#page-301-0) IBM 282 CHGJOBTRC [autorizované](#page-302-0) užívateľské profily dodané [firmou](#page-302-0) IBM 283 CHGSECAUD (Zmeniť audit bezpečnosti) funkcia auditu [zabezpečenia](#page-268-0) 249 CHKASPBAL [autorizované](#page-302-0) užívateľské profily dodané [firmou](#page-302-0) IBM 283 [CHKOBJITG](#page-22-0) - príkaz (Check Object [Integrity\)](#page-22-0) 3

#### **I**

ID užívateľa DST (dedicated service tools) [zmena](#page-124-0) 105 nesprávny položka [auditovacieho](#page-253-0) žurnálu [\(QAUDJRN\)](#page-253-0) 234 identifikačné číslo skupiny (gid)) [obnova](#page-235-0) 216 identifikačné číslo užívateľa (uid) [obnova](#page-235-0) 216

identifikačné číslo užívateľa( ) parameter [užívateľský](#page-105-0) profil 86 identifikátor jazyka parameter [užívateľského](#page-103-0) profilu [LANGID](#page-103-0) 84 parameter [užívateľského](#page-102-0) profilu [SRTSEQ](#page-102-0) 83 systémová hodnota [QLANGID](#page-103-0) 84 identifikátor krajiny alebo oblasti parameter [užívateľského](#page-103-0) profilu [CNTRYID](#page-103-0) 84 systémová hodnota [QCNTRYID](#page-103-0) 84 identifikátor súboru kódových znakov parameter [užívateľského](#page-103-0) profilu [CCSID](#page-103-0) 84 [systémová](#page-103-0) hodnota QCCSID 84 ignorovanie osvojené [oprávnenie](#page-146-0) 127 index vyhľadávania informácií vyžaduje sa [oprávnenie](#page-380-0) na objekt 361 Informácie o komunikujúcich stranách príkazy vyžadujú [oprávnenie](#page-333-0) na [objekt](#page-333-0) 314 inicializácia úlohy prijaté [oprávnenie](#page-191-0) 172 program na prácu s [klávesom](#page-191-0) [Attention](#page-191-0) 172 inštalácia [operačný](#page-240-0) systém 221 [integrita](#page-20-0) 1 kontrola [opis](#page-281-0) 262, [268](#page-287-0) použitie [auditovania](#page-246-0) 227 integrita objektu [auditovanie](#page-281-0) 262 integrovaný súborový systém príkazy vyžadujú [oprávnenie](#page-360-0) na [objekt](#page-360-0) 341 interaktívna úloha [bezpečnosť](#page-190-0) pri spustení 171 smerovanie parameter SPCENV [\(špeciálne](#page-89-0) [prostredie\)](#page-89-0) 70 interaktívne definovanie údajov príkazy vyžadujú [oprávnenie](#page-379-0) na [objekt](#page-379-0) 360 internetový užívateľ [overovacie](#page-230-0) zoznamy 211 interný riadiaci blok zamedzenie [modifikácie](#page-36-0) 17 interval ukončenia platnosti front správ - [systémová](#page-43-0) hodnota [\(QINACTMSGQ\)](#page-43-0) 24 [systémová](#page-42-0) hodnota neaktívna úloha [\(QINACTITV\)](#page-42-0) 23 interval ukončenia platnosti hesla (PWDEXPITV) [odporúčania](#page-91-0) 72 interval ukončenia [prerušenej](#page-52-0) úlohy systémová hodnota [\(QDSCJOBITV\)](#page-52-0) 33 inverzné zobrazenie [stránkovanie](#page-105-0) nadol (užívateľská voľba [\\*ROLLKEY\)](#page-105-0) 86 [stránkovanie](#page-105-0) nahor (užívateľská voľba [\\*ROLLKEY\)](#page-105-0) 86

IPL (počiatočné zavedenie programu) [mimoriadne](#page-85-0) oprávnenie \*JOBCTL [\(riadenie](#page-85-0) úloh) 66 iSeries Access [bezpečnosť](#page-205-0) funkcie správ 186 [bezpečnosť](#page-205-0) prenosu súboru 186 [bezpečnosť](#page-205-0) virtuálnej tlačiarne 186 [bezpečnosť](#page-205-0) zdieľanej zložky 186 riadenie [prihlasovania](#page-46-0) 27

# **J**

Java príkazy vyžadujú [oprávnenie](#page-380-0) na [objekt](#page-380-0) 361 jazyk, programovací príkazy vyžadujú [oprávnenie](#page-390-0) na [objekt](#page-390-0) 371 JKL Toy Company diagram [aplikácií](#page-208-0) 189

# **K**

kancelárske služby [auditovanie](#page-492-0) akcií 473 [katalóg](#page-225-0) SQL 206 kazeta príkazy vyžadujú [oprávnenie](#page-403-0) na [objekt](#page-403-0) 384 klaster príkazy vyžadujú [oprávnenie](#page-329-0) na [objekt](#page-329-0) 310 kláves stránkovania nadol inverzné zobrazenie [\(užívateľská](#page-105-0) voľba [\\*ROLLKEY\)](#page-105-0) 86 kláves stránkovania nahor inverzné zobrazenie [\(užívateľská](#page-105-0) voľba [\\*ROLLKEY\)](#page-105-0) 86 knižnica [aktuálna](#page-81-0) 62 [auditovanie](#page-73-0) nových objektov - hodnota [\(CRTOBJAUD\)](#page-73-0) 54 AUTOCFG - hodnota [\(automatická](#page-50-0) [konfigurácia](#page-50-0) zariadení) 31 automatická [konfigurácia](#page-50-0) zariadení hodnota [\(AUTOCFG\)](#page-50-0) 31 bezpečnosť [dizajn](#page-212-0) 193 [pokyny](#page-213-0) 194 [príklad](#page-213-0) 194 [CRTOBJAUD](#page-73-0) - hodnota (auditovanie nových [objektov\)](#page-73-0) 54 [dizajn](#page-212-0) 193 [obnova](#page-232-0) 213 oprávnenie [definícia](#page-24-0) 5 nové [objekty](#page-133-0) 114 [opis](#page-130-0) 111 parameter (vytvorenie oprávnenia) CRTAUT [opis](#page-133-0) 114 [príklad](#page-139-0) 120 [riziká](#page-134-0) 115 parameter CRTAUT (create authority) [uvedenie](#page-151-0) 132

knižnica *(pokračovanie)* parameter vytvorenia oprávnenia (CRTAUT) [opis](#page-133-0) 114 [príklad](#page-139-0) 120 [riziká](#page-134-0) 115 [plánovanie](#page-212-0) 193 príkazy vyžadujú [oprávnenie](#page-396-0) na [objekt](#page-396-0) 377 [QRETSVRSEC](#page-46-0) - hodnota (zachovanie [zabezpečenia](#page-46-0) servera) 27 QTEMP (dočasná) úroveň [zabezpečenia](#page-35-0) 50 16 tlač zoznamu opisov [podsystému](#page-290-0) 271 [ukladanie](#page-232-0) 213 verejné oprávnenie [uvedenie](#page-151-0) 132 [vlastníctvo](#page-229-0) objektu 210 vypísanie [obsah](#page-280-0) 261 všetky [knižnice](#page-280-0) 261 [vytvorenie](#page-151-0) 132 zabezpečenie [opis](#page-130-0) 111 osvojené [oprávnenie](#page-130-0) 111 [riziká](#page-129-0) 110 zachovanie [zabezpečenia](#page-46-0) servera - hodnota [\(QRETSVRSEC\)](#page-46-0) 27 knižnica - dočasná (QTEMP) úroveň [zabezpečenia](#page-35-0) 50 16 knižnica pre uvoľnenie diskového priestoru (QRCL) nastavenie [systémovej](#page-41-0) hodnoty [QALWUSRDMN](#page-41-0) (povolenie [užívateľských](#page-41-0) objektov) 22 knižnica produktu zoznam knižníc [opis](#page-198-0) 179 knižnica QRCL (uvoľnenie diskového priestoru) nastavenie [systémovej](#page-41-0) hodnoty [QALWUSRDMN](#page-41-0) (povolenie [užívateľských](#page-41-0) objektov) 22 knižnica QSYS (systémová) [autorizačné](#page-133-0) zoznamy 114 knižnica QTEMP (dočasná) úroveň [zabezpečenia](#page-35-0) 50 16 Knižnica [QUSER38](#page-131-0) 112 kombinovanie autorizačných metód [príklad](#page-186-0) 167 komplexné oprávnenie [príklad](#page-186-0) 167 komunikácia [monitorovanie](#page-246-0) 227 komunikácia medzi procesmi nesprávny položka [auditovacieho](#page-253-0) žurnálu [\(QAUDJRN\)](#page-253-0) 234 konfiguračný zoznam príkazy vyžadujú [oprávnenie](#page-334-0) na [objekt](#page-334-0) 315 konfigurácia automatická virtuálne zariadenia [\(systémová](#page-51-0) hodnota [QAUTOVRT\)](#page-51-0) 32

konfigurácia *(pokračovanie)* príkazy vyžadujú [oprávnenie](#page-333-0) na [objekt](#page-333-0) 314 konfigurácia bezdrôtovej LAN príkazy vyžadujú [oprávnenie](#page-349-0) na [objekt](#page-349-0) 330 konfigurácia rozšírenej bezdrôtovej LAN príkazy vyžadujú [oprávnenie](#page-349-0) na [objekt](#page-349-0) 330 konfigurácia sieťových serverov príkazy vyžadujú [oprávnenie](#page-412-0) na [objekt](#page-412-0) 393 konfigurácia systému mimoriadne oprávnenie [\\*IOSYSCFG](#page-88-0) [\(konfigurácia](#page-88-0) systému) 69 kontrola *Pozrite si aj* kontrola [oprávnenia](#page-162-0) [heslo](#page-122-0) 103, [267](#page-286-0) [integrita](#page-636-0) objektu 617 [opis](#page-281-0) 262, [268](#page-287-0) použitie [auditovania](#page-246-0) 227 [štandardné](#page-632-0) heslá 613 [zmenené](#page-281-0) objekty 262 kontrola oprávnenia *Pozrite si aj* [oprávnenie](#page-162-0) oprávnenie majiteľa [vývojový](#page-167-0) diagram 148 [poradie](#page-162-0) 143 prijaté oprávnenie [príklad](#page-181-0) 162, [164](#page-183-0) [vývojový](#page-174-0) diagram 155 primárna skupina [príklad](#page-179-0) 160 skupinové oprávnenie [príklad](#page-178-0) 159, [163](#page-182-0) súkromné oprávnenie [vývojový](#page-166-0) diagram 147 verejné oprávnenie [príklad](#page-180-0) 161, [163](#page-182-0) [vývojový](#page-173-0) diagram 154 zoznam oprávnení [príklad](#page-184-0) 165 kontrolný zoznam [zabezpečenie](#page-242-0) auditovania 223 [zabezpečenie](#page-242-0) plánovania 223 konzola [obmedzujúci](#page-243-0) prístup 224 [oprávnenie](#page-194-0) potrebné na prihlásenie 175 systémová hodnota [QCONSOLE](#page-194-0) 175 [užívateľský](#page-194-0) profil QSECOFR (security [officer\)](#page-194-0) 175 [užívateľský](#page-194-0) profil QSRV (service) 175 užívateľský profil [QSRVBAS](#page-194-0) (basic [service\)](#page-194-0) 175 kopírovanie [spoolový](#page-201-0) súbor 182 užívateľské oprávnenie [odporúčania](#page-159-0) 140 opis [príkazu](#page-287-0) 268 [premenovanie](#page-121-0) profilu 102 [príklad](#page-116-0) 97 [užívateľský](#page-114-0) profil 95 kryptografia príkazy vyžadujú [oprávnenie](#page-337-0) na [objekt](#page-337-0) 318

## **L**

ladenie výkonu [bezpečnosť](#page-207-0) 188 licenčný program obnova [bezpečnostné](#page-238-0) riziká 219 [odporúčania](#page-238-0) 219 príkazy vyžadujú [oprávnenie](#page-400-0) na [objekt](#page-400-0) 381 užívateľský profil automatickej inštalácie (QLPAUTO [opis](#page-294-0) 275 užívateľský profil inštalácie (QLPINSTALL) [predvolené](#page-294-0) hodnoty 275 Lists, Create [Validation](#page-230-0) 211 Lists, Delete [Validation](#page-230-0) 211 LODIMGCLG [autorizované](#page-305-0) užívateľské profily dodané [firmou](#page-305-0) IBM 286 LODOPTFMW [autorizované](#page-306-0) užívateľské profily dodané [firmou](#page-306-0) IBM 287 logický súbor zabezpečenie [polia](#page-222-0) 203 [záznamy](#page-222-0) 203 lokálne nastavenia príkazy vyžadujú [oprávnenie](#page-403-0) na [objekt](#page-403-0) 384

#### **M**

maximálna dĺžka hesla [\(systémová](#page-60-0) hodnota [QPWDMAXLEN\)](#page-60-0) 41 pokusy o prihlásenie - systémová hodnota (QMAXSIGN) [opis](#page-44-0) 25 maximálny parameter úložného priestoru (MAXSTG) držiteľ [oprávnenia](#page-138-0) 119 skupinové [vlastníctvo](#page-137-0) objektov 118 maximum [auditovanie](#page-243-0) 224 parameter úložného priestoru (MAXSTG) [operácia](#page-92-0) obnovy 73 [užívateľský](#page-92-0) profil 73 [žurnálový](#page-92-0) prijímač 73 systémová hodnota [prihlasovacích](#page-243-0) pokusov [\(QMAXSIGN\)](#page-243-0) 224 veľkosť auditovací [\(QAUDJRN\)](#page-271-0) žurnálový [prijímač](#page-271-0) 252 mazanie [autorizačný](#page-284-0) zoznam 265 držiteľ [oprávnenia](#page-284-0) 265 objekt položka [auditovacieho](#page-254-0) žurnálu [\(QAUDJRN\)](#page-254-0) 235 prijímač [auditovacieho](#page-272-0) žurnálu 253 užívateľský profil opis [príkazu](#page-287-0) 268 metódy autorizácie kombinovanie [príklad](#page-186-0) 167

médiá príkazy vyžadujú [oprávnenie](#page-403-0) na [objekt](#page-403-0) 384 MGRS36APF [autorizované](#page-306-0) užívateľské profily dodané [firmou](#page-306-0) IBM 287 MGRS36CBL [autorizované](#page-306-0) užívateľské profily dodané [firmou](#page-306-0) IBM 287 MGRS36DFU [autorizované](#page-306-0) užívateľské profily dodané [firmou](#page-306-0) IBM 287 MGRS36DSPF [autorizované](#page-306-0) užívateľské profily dodané [firmou](#page-306-0) IBM 287 MGRS36LIB [autorizované](#page-306-0) užívateľské profily dodané [firmou](#page-306-0) IBM 287 MGRS36MNU [autorizované](#page-306-0) užívateľské profily dodané [firmou](#page-306-0) IBM 287 MGRS36MSGF [autorizované](#page-306-0) užívateľské profily dodané [firmou](#page-306-0) IBM 287 MGRS36QRY [autorizované](#page-306-0) užívateľské profily dodané [firmou](#page-306-0) IBM 287 MGRS36RPG [autorizované](#page-306-0) užívateľské profily dodané [firmou](#page-306-0) IBM 287 MGRS36SEC [autorizované](#page-306-0) užívateľské profily dodané [firmou](#page-306-0) IBM 287 MIGRATE [autorizované](#page-306-0) užívateľské profily dodané [firmou](#page-306-0) IBM 287 migrácia príkazy vyžadujú [oprávnenie](#page-407-0) na [objekt](#page-407-0) 388 úroveň zabezpečenia - systémová hodnota (QSECURITY) z [úrovne](#page-29-0) 10 na úroveň 20 10 z [úrovne](#page-30-0) 20 na úroveň 30 11 z [úrovne](#page-34-0) 20 na úroveň 40 15 z [úrovne](#page-36-0) 20 na úroveň 50 17 z [úrovne](#page-29-0) 30 na úroveň 20 10 z [úrovne](#page-34-0) 30 na úroveň 40 15 z [úrovne](#page-36-0) 30 na úroveň 50 17 z [úrovne](#page-29-0) 40 na úroveň 20 10 Mimoriadne oprávnenia oprávnenia, [mimoriadne](#page-227-0) 208 [Mimoriadne](#page-227-0) oprávnenia, akumulácia 208 mimoriadne oprávnenie \*ALLOBJ (all object) chybné [prihlásenie](#page-192-0) 173 \*ALLOBJ (pre všetky objekty) [automaticky](#page-29-0) odstránené 10 [automaticky](#page-29-0) pridané 10 \*ALLOBJ (všetky objekty) [auditovanie](#page-244-0) 225 [povolené](#page-85-0) funkcie 66 [riziká](#page-85-0) 66 \*AUDIT (audit) [povolené](#page-88-0) funkcie 69 [riziká](#page-88-0) 69 \*IOSYSCFG (konfigurácia systému) [povolené](#page-88-0) funkcie 69

mimoriadne oprávnenie *(pokračovanie)* \*IOSYSCFG (konfigurácia systému) *(pokračovanie)* [riziká](#page-88-0) 69 \*JOBCTL (job control) parametre [výstupného](#page-202-0) frontu 183 \*JOBCTL (riadenie úloh) parameter [obmedzenia](#page-94-0) priorít [\(PTYLMT\)](#page-94-0) 75 [povolené](#page-85-0) funkcie 66 [riziká](#page-86-0) 67 \*SAVSYS (uloženie systém) [povolené](#page-86-0) funkcie 67 [riziká](#page-86-0) 67 \*SAVSYS (uloženie systému) [automaticky](#page-29-0) odstránené 10 \*SAVSYS (uložiť systém) [opis](#page-240-0) 221 \*SECADM (bezpečnostný správca) [povolené](#page-85-0) funkcie 66 \*SERVICE (service) chybné [prihlásenie](#page-192-0) 173 \*SERVICE (servis) [povolené](#page-86-0) funkcie 67 [riziká](#page-86-0) 67 \*SPLCTL (riadenie spoolov) [povolené](#page-86-0) funkcie 67 [riziká](#page-86-0) 67 \*SPLCTL (spool control) parametre [výstupného](#page-202-0) frontu 183 [definícia](#page-84-0) 65 [odporúčania](#page-88-0) 69 odstránené systémom zmena úrovne [zabezpečenia](#page-29-0) 10 odstránený systémom [automaticky](#page-235-0) odstránený 216 pridané systémom zmena úrovne [zabezpečenia](#page-29-0) 10 [užívateľský](#page-84-0) profil 65 zmena úrovne [zabezpečenia](#page-29-0) 10 zoznam [užívateľov](#page-279-0) 260 mimoriadne oprávnenie (\*SERVICE) na servis [povolené](#page-86-0) funkcie 67 [riziká](#page-86-0) 67 mimoriadne oprávnenie (na všetky objekty) \*ALLOBJ odstránený systémom [obnova](#page-235-0) profilu 216 mimoriadne oprávnenie \*ALLOBJ (all object) chybné [prihlásenie](#page-192-0) 173 mimoriadne oprávnenie \*ALLOBJ (na všetky objekty) [auditovanie](#page-244-0) 225 mimoriadne oprávnenie \*ALLOBJ (pre všetky objekty) odstránené systémom zmena úrovní [zabezpečenia](#page-29-0) 10 pridané systémom zmena úrovní [zabezpečenia](#page-29-0) 10 mimoriadne oprávnenie \*ALLOBJ (všetky objekty) [povolené](#page-85-0) funkcie 66 [riziká](#page-85-0) 66 mimoriadne oprávnenie \*AUDIT (audit) [povolené](#page-88-0) funkcie 69 [riziká](#page-88-0) 69

mimoriadne oprávnenie \*IOSYSCFG (konfigurácia systému) [povolené](#page-88-0) funkcie 69 [riziká](#page-88-0) 69 mimoriadne oprávnenie \*JOBCTL (job control) parametre [výstupného](#page-202-0) frontu 183 Mimoriadne oprávnenie \*JOBCTL (na riadenie úloh) [obmedzenie](#page-94-0) priorít (PTYLMT) 75 mimoriadne oprávnenie \*JOBCTL (riadenie úloh) [povolené](#page-85-0) funkcie 66 [riziká](#page-86-0) 67 mimoriadne oprávnenie \*SAVSYS (uloženie systému) odstránené systémom zmena úrovní [zabezpečenia](#page-29-0) 10 [povolené](#page-86-0) funkcie 67 [riziká](#page-86-0) 67 mimoriadne oprávnenie \*SAVSYS (uložiť systém) [opis](#page-240-0) 221 [mimoriadne](#page-85-0) oprávnenie \*SECADM [\(bezpečnostný](#page-85-0) správca) 66 [povolené](#page-85-0) funkcie 66 mimoriadne oprávnenie \*SERVICE (service) chybné [prihlásenie](#page-192-0) 173 mimoriadne oprávnenie \*SERVICE (servis) [povolené](#page-86-0) funkcie 67 [riziká](#page-86-0) 67 mimoriadne oprávnenie \*SPLCTL (riadenie spoolov) [povolené](#page-86-0) funkcie 67 [riziká](#page-86-0) 67 mimoriadne oprávnenie \*SPLCTL (spool control) parametre [výstupného](#page-202-0) frontu 183 mimoriadne oprávnenie bezpečnostného správcu (\*SECADM) [povolené](#page-85-0) funkcie 66 mimoriadne oprávnenie job control (\*JOBCTL) parametre [výstupného](#page-202-0) frontu 183 mimoriadne oprávnenie na audit (\*AUDIT) [povolené](#page-88-0) funkcie 69 [riziká](#page-88-0) 69 mimoriadne oprávnenie na konfiguráciu systému (\*IOSYSCFG) [povolené](#page-88-0) funkcie 69 [riziká](#page-88-0) 69 mimoriadne oprávnenie na riadenie spoolov (\*SPLCTL) [povolené](#page-86-0) funkcie 67 [riziká](#page-86-0) 67 mimoriadne oprávnenie na riadenie úloh (\*JOBCTL) [obmedzenie](#page-94-0) priorít (PTYLMT) 75 [povolené](#page-85-0) funkcie 66 [riziká](#page-86-0) 67 mimoriadne oprávnenie na uloženie systému (\*SAVSYS) [povolené](#page-86-0) funkcie 67 [riziká](#page-86-0) 67 mimoriadne oprávnenie na všetky objekty (\*ALLOBJ) [auditovanie](#page-244-0) 225

mimoriadne oprávnenie na všetky objekty (\*ALLOBJ) *(pokračovanie)* chybné [prihlásenie](#page-192-0) 173 [povolené](#page-85-0) funkcie 66 [riziká](#page-85-0) 66 mimoriadne oprávnenie na všetky objekty \*ALLOBJ odstránený systémom [obnova](#page-235-0) profilu 216 mimoriadne oprávnenie pre uloženie systému (\*SAVSYS) odstránené systémom zmena úrovní [zabezpečenia](#page-29-0) 10 mimoriadne oprávnenie pre všetky objekty (\*ALLOBJ) odstránené systémom zmena úrovní [zabezpečenia](#page-29-0) 10 pridané systémom zmena úrovní [zabezpečenia](#page-29-0) 10 mimoriadne oprávnenie service (\*SERVICE) chybné [prihlásenie](#page-192-0) 173 mimoriadne oprávnenie spool control (\*SPLCTL) parametre [výstupného](#page-202-0) frontu 183 mimoriadne oprávnenie uložiť systém (\*SAVSYS) [opis](#page-240-0) 221 [minimálna](#page-60-0) dĺžka hesla - systémová hodnota [\(QPWDMINLEN\)](#page-60-0) 41 modul adresár [vytvárania](#page-408-0) väzieb 389 príkazy vyžadujú [oprávnenie](#page-408-0) na [objekt](#page-408-0) 389 monitorovanie *Pozrite si aj* [auditovanie](#page-20-0) [autorizácia](#page-245-0) 226 citlivé údaje [oprávnenie](#page-245-0) 226 [šifrovanie](#page-246-0) 227 fyzické [zabezpečenie](#page-243-0) 224 [integrita](#page-281-0) objektu 262 [komunikácia](#page-246-0) 227 [kontrolný](#page-242-0) zoznam pre 223 [metódy](#page-277-0) 258 [mimoriadne](#page-244-0) oprávnenie \*ALLOBJ (na všetky [objekty\)](#page-244-0) 225 neaktívni [užívatelia](#page-244-0) 225 [neautorizované](#page-246-0) programy 227 [neautorizovaný](#page-246-0) prístup 227 [nepodporované](#page-246-0) rozhranie 227 obmedziť [schopnosti](#page-244-0) 225 opisy [úlohy](#page-245-0) 226 oprávnenia [programátorov](#page-244-0) 225 oprávnenie [užívateľské](#page-245-0) profily 226 [oprávnenie](#page-280-0) na objekt 261 osvojené [oprávnenie](#page-245-0) 226 použitie front správ [QSYSMSG](#page-246-0) 227 protokol QHST [\(histórie\)](#page-277-0) 258 [žurnály](#page-277-0) 258 [prehľad](#page-242-0) 223 [prihlásenie](#page-245-0) bez ID užívateľa a hesla 226 [riadenia](#page-244-0) hesiel 225 sieťové [atribúty](#page-246-0) 227 skupinový profil [členstvo](#page-244-0) 225

monitorovanie *(pokračovanie)* skupinový profil *(pokračovanie)* [heslo](#page-244-0) 225 správa [zabezpečenie](#page-277-0) 258 správca [bezpečnosti](#page-281-0) 262 [systémové](#page-243-0) hodnoty 224 [šifrovanie](#page-246-0) citlivých údajov 227 [užívateľské](#page-243-0) profily dodané firmou [IBM](#page-243-0) 224 užívateľský profil [správa](#page-244-0) 225 vzdialené [prihlásenie](#page-246-0) 227 zlyhanie [programu](#page-280-0) 261 [zoznamy](#page-245-0) knižníc 226 MSF (mail server framework) príkazy vyžadujú [oprávnenie](#page-403-0) na [objekt](#page-403-0) 384 MSGQ (front správ) *[Pozrite](#page-20-0) si aj* front správ [užívateľský](#page-99-0) profil 80

### **N**

načítanie [užívateľský](#page-122-0) profil 103 narušenie opisu úlohy položka [auditovacieho](#page-32-0) žurnálu [\(QAUDJRN\)](#page-32-0) 13 nastavenie [auditovacia](#page-269-0) funkcia 250 auditovanie [bezpečnosti](#page-634-0) 615 [bezpečnostné](#page-639-0) hodnoty 620 [bezpečnostný](#page-290-0) audit 271 program [obsluhujúci](#page-102-0) výstražný kláves [\(ATNPGM\)](#page-102-0) 83 sieťové [atribúty](#page-291-0) 272, [620](#page-639-0) [systémové](#page-291-0) hodnoty 272, [620](#page-639-0) naviazaný program [definícia](#page-145-0) 126 osvojené [oprávnenie](#page-145-0) 126 národná jazyková verzia (NLV) [bezpečnosť](#page-221-0) príkazov 202 nástroj [Change](#page-229-0) Library Owner [\(CHGLIBOWN\)](#page-229-0) 210 nástroj [CHGLIBOWN](#page-229-0) (Change Library [Owner\)](#page-229-0) 210 názov cesty [zobrazenie](#page-158-0) 139 neaktívna úloha front správ - [systémová](#page-43-0) hodnota [\(QINACTMSGQ\)](#page-43-0) 24 interval [ukončenia](#page-42-0) platnosti [systémová](#page-42-0) hodnota [\(QINACTITV\)](#page-42-0) 23 neaktívna úloha správa [\(CPI1126\)](#page-43-0) 24 neaktívny užívateľský [vypísanie](#page-280-0) 261 neautorizované [programy](#page-246-0) 227 nepodporované rozhranie položka [auditovacieho](#page-32-0) žurnálu [\(QAUDJRN\)](#page-32-0) 13, [238](#page-257-0)

nesprávne heslo položka [auditovacieho](#page-253-0) žurnálu [\(QAUDJRN\)](#page-253-0) 234, [235](#page-254-0) nesprávne ID užívateľa položka [auditovacieho](#page-253-0) žurnálu [\(QAUDJRN\)](#page-253-0) 234 NLV (national language version) [bezpečnosť](#page-221-0) príkazov 202 nový objekt oprávnenie parameter (vytvorenie [oprávnenia\)](#page-133-0) [CRTAUT](#page-133-0) 114 [parameter](#page-151-0) CRTAUT (create [authority\)](#page-151-0) 132 parameter GRPAUT [\(skupinového](#page-137-0) [oprávnenia\)](#page-137-0) 118 parameter GRPAUT [\(skupinových](#page-96-0) [oprávnení\)](#page-96-0) 77 parameter [GRPAUTTYP](#page-97-0) (typu [skupinových](#page-97-0) oprávnení) 78 oprávnenie [\(systémová](#page-41-0) hodnota [QCRTAUT\)](#page-41-0) 22 oprávnenie [\(systémová](#page-49-0) hodnota [QUSEADPAUT\)](#page-49-0) 30 príklad [oprávnenia](#page-139-0) 120 príklad [vlastníctva](#page-139-0) 120 [numerické](#page-77-0) heslo 58 [numerické](#page-76-0) ID užívateľa 57

# **O**

objekt atribút [domény](#page-31-0) 12 [atribút](#page-31-0) stavu 12 auditovanie [štandardný](#page-267-0) 248 [zmeniť](#page-88-0) 69 iné ako IBM tlač [zoznamu](#page-290-0) 271 [obnova](#page-232-0) 213, [216](#page-235-0) oprávnenie \*ALL [\(všetky\)](#page-128-0) 109, [294](#page-313-0) [\\*CHANGE](#page-313-0) (zmena) 294 [\\*CHANGE](#page-128-0) (zmeniť) 109 \*USE [\(použiť\)](#page-128-0) 109 \*USE [\(používanie\)](#page-313-0) 294 bežne používané [podmnožiny](#page-128-0) 109 [nový](#page-134-0) 115 nový [objekt](#page-133-0) 114 použitie [referenčného](#page-159-0) 140 systémom [definované](#page-128-0) [podmnožiny](#page-128-0) 109 [ukladanie](#page-233-0) 214 [zmena](#page-153-0) 134 [oprávnenie](#page-127-0) (\*Mgt) 108 [oprávnenie](#page-127-0) (\*Ref) 108 oprávnenie [aktualizovať](#page-127-0) (\*UPD) 108 [oprávnenie](#page-127-0) čítať (\*READ) 108, [294](#page-313-0) oprávnenie existencie [\(\\*OBJEXIST\)](#page-127-0) 10[8,](#page-312-0) [293](#page-312-0) oprávnenie na [aktualizáciu](#page-313-0) (\*UPD) 294 [oprávnenie](#page-127-0) na používanie [\(\\*OBJOPR\)](#page-127-0) 108, [293](#page-312-0) [oprávnenie](#page-127-0) pridať (\*ADD) 108, [294](#page-313-0) oprávnenie riadenia [\(\\*OBJMGT\)](#page-127-0) 10[8,](#page-312-0) [293](#page-312-0)

objekt *(pokračovanie)* oprávnenie vykonať [\(\\*EXECUTE\)](#page-127-0) 10[8,](#page-313-0) [294](#page-313-0) [oprávnenie](#page-127-0) vymazať (\*DLT) 108, [294](#page-313-0) [požadované](#page-316-0) oprávnenie pre príkazy 297 [práca](#page-285-0) s 266 [primárna](#page-116-0) skupina 97, [119](#page-138-0) priradenie [oprávnenia](#page-139-0) a vlastníctva 120 riadenie [prístupu](#page-31-0) 12 tlač iný ako [IBM](#page-636-0) 617 osvojené [oprávnenie](#page-636-0) 617 zdroj [oprávnenia](#page-636-0) 617 [ukladanie](#page-232-0) 213 [oprávnenie](#page-233-0) 214 užívateľská doména [obmedzenie](#page-35-0) 16 ohrozenie [bezpečnosti](#page-35-0) 16 užívateľský profil [predvoleného](#page-138-0) vlastníka [\(QDFTOWN\)](#page-138-0) 119 vlastníctvo *Pozrite si aj* [vlastníctvo](#page-20-0) objektu [úvod](#page-23-0) 4 [zabezpečenie](#page-161-0) zoznamom oprávnení 142 zlyhanie [nepodporovaných](#page-31-0) rozhraní 12 zmenené [kontrola](#page-281-0) 262 zobrazenie [pôvodca](#page-138-0) 119 objekt \*PGM [\(programu\)](#page-499-0) 480 objekt [\\*SVRSTG](#page-510-0) (úložného priestoru [servera\)](#page-510-0) 491 objekt \*USRIDX [\(užívateľského](#page-35-0) indexu) 16 objekt \*USRQ [\(užívateľského](#page-35-0) frontu) 16 objekt \*USRSPC [\(užívateľského](#page-35-0) [priestoru\)](#page-35-0) 16 objekt dokumentovej knižnice (DLO) [odstraňovanie](#page-288-0) oprávnenia 269 pridanie [oprávnenia](#page-288-0) 269 [príkazy](#page-288-0) 269 príkazy vyžadujú [oprávnenie](#page-344-0) na [objekt](#page-344-0) 325 úprava [oprávnenia](#page-288-0) 269 zmena [oprávnenia](#page-288-0) 269 zmena [primárnej](#page-288-0) skupiny 269 zmena [vlastníka](#page-288-0) 269 zobrazenie [autorizačného](#page-288-0) zoznamu 269 zobrazenie [oprávnenia](#page-288-0) 269 objekt IPC zmena položka [auditovacieho](#page-261-0) žurnálu [\(QAUDJRN\)](#page-261-0) 242 objekt knižnice dokumentov [auditovanie](#page-475-0) objektov 456 objekt [užívateľského](#page-35-0) frontu (\*USRQ) 16 objekt [užívateľského](#page-35-0) indexu (\*USRIDX) 16 objekt [užívateľského](#page-35-0) priestoru [\(\\*USRSPC\)](#page-35-0) 16 objekt [úložného](#page-510-0) priestoru servera [\(\\*SVRSTG\)](#page-510-0) 491 objekty dodané spoločnosťou IBM zabezpečenie [autorizačným](#page-133-0) [zoznamom](#page-133-0) 114 objekty primárnej skupiny [práca](#page-138-0) s 119 [oblasť](#page-207-0) 188

obmedzená inštrukcia položka [auditovacieho](#page-257-0) žurnálu [\(QAUDJRN\)](#page-257-0) 238 obmedzenie front správ [QSYSOPR](#page-197-0) (system [operator\)](#page-197-0) 178 [opakujúce](#page-62-0) sa znaky v heslách 43 [operácie](#page-206-0) obnovy 187 operácie [uloženia](#page-206-0) 187 postupnosť číslic v heslách [\(systémová](#page-62-0) hodnota [QPWDLMTAJC\)](#page-62-0) 43 použitie [príkazového](#page-83-0) riadka 64 použitie systémových prostriedkov parameter [obmedzenia](#page-93-0) priorít [\(PTYLMT\)](#page-93-0) 74 prihlasovacie pokusy [auditovanie](#page-243-0) 224, [227](#page-246-0) prihlasovanie pokusy - [systémová](#page-45-0) hodnota [\(QMAXSGNACN\)](#page-45-0) 26 pokusy - [systémová](#page-44-0) hodnota [\(QMAXSIGN\)](#page-44-0) 25 viac [zariadení](#page-44-0) 25 príkazy [\(ALWLMTUSR\)](#page-83-0) 64 relácie zariadenia [auditovanie](#page-244-0) 225 [odporúčania](#page-92-0) 73 parameter [užívateľského](#page-91-0) profilu [LMTDEVSSN](#page-91-0) 72 relácie zariadenia - systémová hodnota (QLMTDEVSSN) [opis](#page-44-0) 25 [schopnosti](#page-83-0) 64 parameter [užívateľského](#page-83-0) profilu [LMTCPB](#page-83-0) 64 [povolené](#page-84-0) funkcie 65 [povolené](#page-83-0) príkazy 64 zmena [aktuálnej](#page-81-0) knižnice 62, [181](#page-200-0) zmena programu [obsluhujúceho](#page-102-0) [výstražný](#page-102-0) kláves 83 zmena [úvodnej](#page-82-0) ponuky 63 zmena [úvodného](#page-82-0) programu 63 zoznam [užívateľov](#page-279-0) 260 správca bezpečnosti (QLMTSECOFR) zmena úrovní [zabezpečenia](#page-30-0) 11 správca [bezpečnosti](#page-243-0) (systémová hodnota [QLMTSECOFR\)](#page-243-0) 224 správca bezpečnosti - systémová hodnota (QLMTSECOFR) [opis](#page-44-0) 25 [správy](#page-35-0) 16 susediace číslice v heslách [\(systémová](#page-62-0) hodnota [QPWDLMTAJC\)](#page-62-0) 43 systémová hodnota security officer (QLMTSECOFR) [oprávnenie](#page-192-0) na opisy zariadenia 173 systémová hodnota správcu bezpečnosti (QLMTSECOFR) [auditovanie](#page-243-0) 224 proces [prihlásenia](#page-194-0) 175 využitie disku [\(MAXSTG\)](#page-92-0) 73 znakov v [heslách](#page-61-0) 42 obmedzenie konta prekročenie položka [auditovacieho](#page-264-0) žurnálu [\(QAUDJRN\)](#page-264-0) 245

obmedzenie [opakujúcich](#page-62-0) sa znakov systémová hodnota [\(QPWDLMTREP\)](#page-62-0) 43 [obmedzenie](#page-61-0) znakov - systémová hodnota [\(QPWDLMTCHR\)](#page-61-0) 42 obmedziť schopnosti [\(čiastočne\)](#page-84-0) [\\*PARTIAL](#page-84-0) 65 obmedziť [schopnosti](#page-84-0) čiastočne [\(\\*PARTIAL\)](#page-84-0) 65 obmedzujúci prístup [konzola](#page-243-0) 224 [pracovné](#page-243-0) stanice 224 obnova (predvolený) vlastník QDFTOWN položka [auditovacieho](#page-257-0) žurnálu [\(QAUDJRN\)](#page-257-0) 238 autorizačný zoznam asociácia s [objektom](#page-236-0) 217 opis [procesu](#page-239-0) 220 prehľad [príkazov](#page-232-0) 213 [bezpečnostné](#page-232-0) informácie 213 [bezpečnostné](#page-206-0) riziká 187 držiteľ [oprávnenia](#page-232-0) 213 gid [\(identifikačné](#page-235-0) číslo skupiny) 216 [knižnica](#page-232-0) 213 licenčný program [bezpečnostné](#page-238-0) riziká 219 [odporúčania](#page-238-0) 219 [maximálny](#page-93-0) úložný priestor [\(MAXSTG\)](#page-93-0) 74 mimoriadne oprávnenie (na všetky objekty) \*ALLOBJ [mimoriadne](#page-235-0) oprávnenie na všetky objekty [\\*ALLOBJ](#page-235-0) 216 objekt položka [auditovacieho](#page-257-0) žurnálu [\(QAUDJRN\)](#page-257-0) 238 [príkazy](#page-232-0) 213 problémy so [zabezpečením](#page-235-0) 216 [vlastníctvo](#page-232-0) 213, [216](#page-235-0) objekt \*CRQD položka [auditovacieho](#page-257-0) žurnálu [\(QAUDJRN\)](#page-257-0) 238 objekt [dokumentovej](#page-232-0) knižnice [\(DLO\)](#page-232-0) 213 [obmedzenie](#page-206-0) 187 [operačný](#page-240-0) systém 221 opis úlohy položka [auditovacieho](#page-257-0) žurnálu [\(QAUDJRN\)](#page-257-0) 238 oprávnenie opis [príkazu](#page-288-0) 269 opis [procesu](#page-237-0) 218 položka [auditovacieho](#page-257-0) žurnálu [\(QAUDJRN\)](#page-257-0) 238 prehľad [príkazov](#page-232-0) 213 [procedúra](#page-236-0) 217 oprávnenie zmenené systémom položka [auditovacieho](#page-257-0) žurnálu [\(QAUDJRN\)](#page-257-0) 238 osvojené oprávnenie zmeny vo [vlastníctve](#page-238-0) a oprávnení 219 parameter [ALWOBJDIF](#page-235-0) (povoliť rozdiely [objektov\)](#page-235-0) 216, [217](#page-236-0) [parameter](#page-236-0) povoliť rozdiely objektov [\(ALWOBJDIF\)](#page-236-0) 217 [potrebný](#page-93-0) úložný priestor 74

obnova *(pokračovanie)* [primárna](#page-232-0) skupina 213, [216](#page-235-0) [programy](#page-237-0) 218 súkromné [oprávnenie](#page-232-0) 213, [217](#page-236-0) uid [\(identifikačné](#page-235-0) číslo užívateľa) 216 [usporiadanie](#page-596-0) súboru objektu \*CRQD, ktorý prijíma [oprávnenie](#page-596-0) (RQ) 577 užívateľský profil opis [príkazu](#page-288-0) 269 položka [auditovacieho](#page-258-0) žurnálu [\(QAUDJRN\)](#page-258-0) 239 [procedúry](#page-232-0) 213, [215](#page-234-0) verejné [oprávnenie](#page-232-0) 213, [217](#page-236-0) zlyhanie programu položka [auditovacieho](#page-257-0) žurnálu [\(QAUDJRN\)](#page-257-0) 238 zmena vlastníctva položka [auditovacieho](#page-257-0) žurnálu [\(QAUDJRN\)](#page-257-0) 238 obnova prístupovej cesty audit [akcie](#page-463-0) 444 príkazy vyžadujú [oprávnenie](#page-323-0) na [objekt](#page-323-0) 304 obnova zariadenia - [systémová](#page-51-0) hodnota [\(QDEVRCYACN\)](#page-51-0) 32 obnovenie [autorizačný](#page-232-0) zoznam 213 [poškodený](#page-271-0) auditovací žurnál 252 poškodený [autorizačný](#page-239-0) zoznam 220 súkromné [oprávnenie](#page-232-0) 213 [užívateľské](#page-232-0) profily 213 validácia [programu](#page-33-0) 14 verejné [oprávnenie](#page-232-0) 213 [vlastníctvo](#page-232-0) objektu 213 obraz príkazy vyžadujú [oprávnenie](#page-358-0) na [objekt](#page-358-0) 339 obrazovka Add User [príklad](#page-113-0) 94 [obrazovka](#page-115-0) Copy User 96 [obrazovka](#page-112-0) Create User Profile 93 [obrazovka](#page-117-0) Delete User Profile 98 obrazovka Display [Authorized](#page-119-0) Users [\(DSPAUTUSR\)](#page-119-0) 100 Obrazovka Display Object Authority [príklad](#page-151-0) 132, [133](#page-152-0) [obrazovka](#page-122-0) Change User Audit 103 Obrazovka prihlasovacích informácií parameter [užívateľského](#page-90-0) profilu [DSPSGNINF](#page-90-0) 71 správa o heslách s [ukončenou](#page-78-0) [platnosťou](#page-78-0) 59 [obrazovka](#page-117-0) Remove User 98, [99](#page-118-0) Obrazovka s prihlasovacími informáciami [príklad](#page-41-0) 22 správa o uplynutí [platnosti](#page-58-0) hesla 39 obrazovka Upraviť autorizačný zoznam podrobné zobrazenie [\(užívateľská](#page-104-0) voľba [\\*EXPERT\)](#page-104-0) 85, [86](#page-105-0) obrazovka Upraviť oprávnenie na objekt podrobné zobrazenie [\(užívateľská](#page-104-0) voľba [\\*EXPERT\)](#page-104-0) 85, [86](#page-105-0) [obrazovka](#page-117-0) Work with Objects by Owner 9[8,](#page-157-0) [138](#page-157-0) obrazovka Work with User [Enrollment](#page-113-0) 94 [obrazovka](#page-112-0) Work with User Profiles 93

obrazovka Zobraziť autorizačný zoznam podrobné zobrazenie [\(užívateľská](#page-104-0) voľba [\\*EXPERT\)](#page-104-0) 85, [86](#page-105-0) obrazovka Zobraziť oprávnenie na objekt podrobné zobrazenie [\(užívateľská](#page-104-0) voľba [\\*EXPERT\)](#page-104-0) 85, [86](#page-105-0) obrazovka Zobraziť [oprávnených](#page-279-0) užívateľov [\(DSPAUTUSR\)](#page-279-0) 260 obsah [bezpečnostné](#page-290-0) nástroje 271, [613](#page-632-0) odhlásenie sieť položka [auditovacieho](#page-255-0) žurnálu [\(QAUDJRN\)](#page-255-0) 236 odkaz príkazy vyžadujú [oprávnenie](#page-329-0) na [objekt](#page-329-0) 310, [341](#page-360-0) odmietnutie [odovzdania](#page-204-0) vzdialenej úlohy 185 prístupu [požiadavka](#page-205-0) DDM (DDM) 186 [prístupu](#page-204-0) iSeries Access 185 odoslanie [záznam](#page-270-0) žurnálu 251 odovzdávanie správy o [bezpečnosti](#page-634-0) 615 odovzdávanie vzdialenej úlohy [zabezpečenie](#page-204-0) 185 odpojenie prijímač [auditovacieho](#page-271-0) žurnálu 252, [253](#page-272-0) [žurnálový](#page-271-0) prijímač 252 odporúčania úroveň [zabezpečenia](#page-28-0) - systémová hodnota [\(QSECURITY\)](#page-28-0) 9 odporúčanie [bezpečnostný](#page-209-0) dizajn 190 dizajn [aplikácie](#page-213-0) 194 dizajn [knižnice](#page-212-0) 193 front [správ](#page-99-0) 80 [heslá](#page-77-0) 58 interval [ukončenia](#page-91-0) platnosti hesla [\(PWDEXPITV\)](#page-91-0) 72 [mimoriadne](#page-88-0) oprávnenie (SPCAUT) 69 nastaviť platnosť hesla na [ukončenú](#page-78-0) [\(PWDEXP\)](#page-78-0) 59 obmedzenie relácie [zariadenia](#page-92-0) 73 obmedziť schopnosti [\(LMTCPB\)](#page-84-0) 65 [opisy](#page-95-0) úloh 76 osvojené [oprávnenie](#page-146-0) 127 parameter [obmedzenia](#page-94-0) priorít [\(PTYLMT\)](#page-94-0) 75 pomenovanie [skupinový](#page-76-0) profil 57 [užívateľské](#page-76-0) profily 57 príkaz [RSTLICPGM](#page-238-0) (Obnoviť licenčný [program\)](#page-238-0) 219 [súhrn](#page-209-0) 190 systémová hodnota [QUSRLIBL](#page-95-0) 76 špeciálne prostredie [\(SPCENV\)](#page-89-0) 70 trieda užívateľov [\(USRCLS\)](#page-80-0) 61 úvodná ponuka [\(INLMNU\)](#page-84-0) 65 úvodný program [\(INLPGM\)](#page-84-0) 65 úvodný [zoznam](#page-95-0) knižníc 76 verejné oprávnenie [užívateľské](#page-108-0) profily 89

odporúčanie *(pokračovanie)* zobraziť [prihlasovacie](#page-90-0) informácie [\(DSPSGNINF\)](#page-90-0) 71 zoznam knižníc aktuálna [knižnica](#page-200-0) 181 časť [produktovej](#page-199-0) knižnice 180 [systémová](#page-199-0) časť 180 [užívateľská](#page-200-0) časť 181 odstraňovanie autorizačný zoznam [užívateľské](#page-284-0) oprávnenie 265 oprávnenie na objekt [dokumentovej](#page-288-0) [knižnice](#page-288-0) 269 položka [adresára](#page-289-0) 270 položka [autentifikácie](#page-289-0) servera 270 [zamestnanci,](#page-244-0) ktorí už nepotrebujú [prístup](#page-244-0) 225 odstránenie [oprávnenie](#page-155-0) pre užívateľa 136 položka [zoznamu](#page-198-0) knižníc 179 užívateľské oprávnenie [objekt](#page-155-0) 136 zoznam [oprávnení](#page-160-0) 141 užívateľský profil [automaticky](#page-632-0) 613 [distribučné](#page-116-0) zoznamy 97 front [správ](#page-116-0) 97 položka [adresára](#page-116-0) 97 [primárna](#page-116-0) skupina 97 [vlastnené](#page-116-0) objekty 97 úroveň [zabezpečenia](#page-34-0) 40 15 úroveň [zabezpečenia](#page-37-0) 50 18 zoznam oprávnení [objekt](#page-161-0) 142 [užívateľské](#page-160-0) oprávnenie 141 ochrana [záložné](#page-243-0) médiá 224 zvýšená, [hardvérový](#page-33-0) úložný priestor 14 on behalf [auditovanie](#page-492-0) 473 online pomocné informácie zobrazenie na celej obrazovke [\(užívateľská](#page-105-0) voľba [\\*HLPFULL\)](#page-105-0) 86 online vzdelávanie príkazy vyžadujú [oprávnenie](#page-414-0) na [objekt](#page-414-0) 395 opakované získavanie položka [autorizačného](#page-284-0) zoznamu 265 [užívateľský](#page-287-0) profil 268 [opakovanie](#page-61-0) hesiel 42 opakujúce sa znaky - [systémová](#page-62-0) hodnota [\(QPWDLMTREP\)](#page-62-0) 43 operačný systém inštalácia [zabezpečenia](#page-240-0) 221 operácia obnovy [maximálny](#page-93-0) úložný priestor [\(MAXSTG\)](#page-93-0) 74 [potrebný](#page-93-0) úložný priestor 74 opis [bezpečnosť](#page-219-0) ponuky 200 [požiadavky](#page-215-0) na bezpečnosť knižnice 196 opis linky príkazy vyžadujú [oprávnenie](#page-401-0) na [objekt](#page-401-0) 382 opis NetBIOS príkazy vyžadujú [oprávnenie](#page-408-0) na [objekt](#page-408-0) 389

opis objektu [zobrazenie](#page-285-0) 266 opis podsystému [bezpečnosť](#page-196-0) 177 [oprávnenie](#page-290-0) 271 [položka](#page-290-0) 271 položka [komunikácie](#page-196-0) 177 [predvolený](#page-290-0) užívateľ 271 tlač [parametrov,](#page-636-0) súvisiacich s [bezpečnosťou](#page-636-0) 617 tlač [zoznamu](#page-290-0) opisov 271 [výkon](#page-207-0) 188 zmena položky smerovania položka [auditovacieho](#page-262-0) žurnálu [\(QAUDJRN\)](#page-262-0) 243 opis požiadavky zmeny príkazy vyžadujú [oprávnenie](#page-327-0) na [objekt](#page-327-0) 308 opis radiča príkazy vyžadujú [oprávnenie](#page-335-0) na [objekt](#page-335-0) 316 tlač [parametrov,](#page-636-0) súvisiacich s [bezpečnosťou](#page-636-0) 617 opis režimu príkazy vyžadujú [oprávnenie](#page-407-0) na [objekt](#page-407-0) 388 opis servisnej triedy príkazy vyžadujú [oprávnenie](#page-329-0) na [objekt](#page-329-0) 310 opis sieťového rozhrania príkazy vyžadujú [oprávnenie](#page-410-0) na [objekt](#page-410-0) 391 opis sieťového servera príkazy vyžadujú [oprávnenie](#page-412-0) na [objekt](#page-412-0) 393 opis správy príkazy vyžadujú [oprávnenie](#page-406-0) na [objekt](#page-406-0) 387 opis úlohy [chránenie](#page-32-0) 13 [monitorovanie](#page-245-0) 226 obnova položka [auditovacieho](#page-257-0) žurnálu [\(QAUDJRN\)](#page-257-0) 238 [odporúčania](#page-95-0) 76 ochrana [systémových](#page-207-0) prostriedkov 188 otázky [bezpečnosti](#page-196-0) 177 [parameter](#page-196-0) USER 177 položka [komunikácie](#page-196-0) 177 položka [pracovnej](#page-196-0) stanice 177 príkazy vyžadujú [oprávnenie](#page-383-0) na [objekt](#page-383-0) 364 [QDFTJOBD](#page-95-0) (štandardný) 76 štandardný [\(QDFTJOBD\)](#page-95-0) 76 tlač [parametrov,](#page-636-0) súvisiacich s [bezpečnosťou](#page-636-0) 617 [užívateľský](#page-94-0) profil 75 úroveň [zabezpečenia](#page-32-0) 40 13 zmena položka [auditovacieho](#page-261-0) žurnálu [\(QAUDJRN\)](#page-261-0) 242 [zobrazenie](#page-245-0) 226 opis úlohy [QDFTJOBD](#page-95-0) (štandardný) 76 opis úprav príkazy vyžadujú [oprávnenie](#page-348-0) na [objekt](#page-348-0) 329

opis výstrahy príkazy vyžadujú [oprávnenie](#page-324-0) na [objekt](#page-324-0) 305 opis zariadenia *Pozrite si aj* [zariadenie](#page-20-0) [definícia](#page-192-0) 173 [oprávnenie](#page-192-0) na použitie 173 príkazy vyžadujú [oprávnenie](#page-339-0) na [objekt](#page-339-0) 320 tlač [parametrov,](#page-636-0) súvisiacich s [bezpečnosťou](#page-636-0) 617 vlastníctvo [štandardný](#page-194-0) majiteľ 175 vo [vlastníctve](#page-194-0) profilu QPGMR [\(programátor\)](#page-194-0) 175 vo vlastníctve [užívateľského](#page-194-0) profilu [QSECOFR](#page-194-0) (správca [bezpečnosti\)](#page-194-0) 175 [zmena](#page-194-0) 175 vytváranie systémová hodnota [\(vytvorenie](#page-133-0) [oprávnenia\)](#page-133-0) QCRTAUT 114 verejné [oprávnenie](#page-133-0) 114 [zabezpečenie](#page-192-0) 173 [oprávnenia](#page-130-0) na polia 111 Oprávnenia, akumulácia [mimoriadnych](#page-227-0) 208 [Oprávnenia,](#page-227-0) mimoriadne 208 [oprávnenia,](#page-130-0) pole 111 oprávnenie *Pozrite si aj* kontrola [oprávnenia](#page-162-0) (existencia objektov) [\\*OBJEXIST](#page-127-0) 108 [\(referencia](#page-127-0) objektov) \*OBJREF 108 [\(Referencia\)](#page-127-0) \*Ref 108 (riadenie objektov) [\\*OBJMGT](#page-127-0) 108 (zmena objektov) [\\*OBJALTER](#page-127-0) 108 \*ADD [\(pridanie\)](#page-313-0) 294 \*ADD [\(pridať\)](#page-127-0) 108 \*ALL [\(všetky\)](#page-128-0) 109, [294](#page-313-0) \*AUTLMGT (riadenie [autorizačného](#page-127-0) [zoznamu\)](#page-127-0) 108, [113,](#page-132-0) [294](#page-313-0) \*DLT [\(vymazanie\)](#page-313-0) 294 \*DLT [\(vymazať\)](#page-127-0) 108 [\\*EXCULDE](#page-128-0) (vylúčiť) 109 [\\*EXECUTE](#page-313-0) (vykonanie) 294 [\\*EXECUTE](#page-127-0) (vykonať) 108 [\\*CHANGE](#page-313-0) (zmena) 294 [\\*CHANGE](#page-128-0) (zmeniť) 109 [\\*Mgt](#page-127-0) 108 [\\*OBJALTER](#page-312-0) (úprava objektov) 293 [\\*OBJEXIST](#page-312-0) (existencia objektov) 293 [\\*OBJMGT](#page-312-0) (riadenie objektov) 293 \*OBJOPR [\(použiteľný](#page-127-0) objekt) 108 \*OBJOPR [\(prevádzkové](#page-312-0) oprávnenie na [objekt\)](#page-312-0) 293 \*OBJREF [\(referencie](#page-312-0) na objekty) 293 \*R [\(čítať\)](#page-128-0) 109, [295](#page-314-0) \*READ [\(čítanie\)](#page-313-0) 294 [\\*READ](#page-127-0) (čítať) 108 \*RW [\(čítať,](#page-128-0) písať) 109, [295](#page-314-0) \*RWX (čítanie, zápis, [vykonanie\)](#page-314-0) 295 \*RWX (čítať, písať, [vykonať\)](#page-128-0) 109 \*RX (čítanie, [vykonanie\)](#page-314-0) 295 \*RX (čítať, [vykonať\)](#page-128-0) 109 \*UPD [\(aktualizácia\)](#page-313-0) 294 \*UPD [\(aktualizovať\)](#page-127-0) 108 \*USE [\(použiť\)](#page-128-0) 109 \*USE [\(používanie\)](#page-313-0) 294

oprávnenie *(pokračovanie)* \*W [\(písať\)](#page-128-0) 109 \*W [\(zápis\)](#page-314-0) 295 \*WX (písať, [vykonať\)](#page-128-0) 109 \*WX (zápis, [vykonanie\)](#page-314-0) 295 \*X [\(vykonať\)](#page-128-0) 109, [295](#page-314-0) [adresár](#page-24-0) 5 autorizačný zoznam formát na [úložnom](#page-234-0) médiu 215 riadenie [\(\\*AUTLMGT\)](#page-127-0) 108, [294](#page-313-0) [ukladanie](#page-233-0) 214 uložené na [úložnom](#page-234-0) médiu 215 [autorizácia](#page-153-0) na zmenu 134 bežne používané [podmnožiny](#page-128-0) 109 [definícia](#page-127-0) 108, [110](#page-129-0) [ignorovanie](#page-146-0) osvojených 127 [knižnica](#page-24-0) 5 [kontrola](#page-162-0) 143 [inicializácia](#page-191-0) dávkovej úlohy 172 inicializácia [interaktívnej](#page-190-0) úlohy 171 proces [prihlásenia](#page-190-0) 171 kopírovanie [odporúčania](#page-159-0) 140 opis [príkazu](#page-287-0) 268 [premenovanie](#page-121-0) profilu 102 [príklad](#page-116-0) 97 [mimoriadne](#page-85-0) oprávnenie \*ALLOBJ (všetky [objekty\)](#page-85-0) 66 [mimoriadne](#page-88-0) oprávnenie \*AUDIT [\(audit\)](#page-88-0) 69 mimoriadne oprávnenie [\\*IOSYSCFG](#page-88-0) [\(konfigurácia](#page-88-0) systému) 69 [mimoriadne](#page-85-0) oprávnenie \*JOBCTL [\(riadenie](#page-85-0) úloh) 66 [mimoriadne](#page-86-0) oprávnenie \*SAVSYS [\(uloženie](#page-86-0) systému) 67 [mimoriadne](#page-85-0) oprávnenie \*SECADM [\(bezpečnostný](#page-85-0) správca) 66 [mimoriadne](#page-86-0) oprávnenie \*SERVICE [\(servis\)](#page-86-0) 67 [mimoriadne](#page-86-0) oprávnenie \*SPLCTL [\(riadenie](#page-86-0) spoolov) 67 nový objekt parameter (vytvorenie [oprávnenia\)](#page-133-0) [CRTAUT](#page-133-0) 114 [parameter](#page-151-0) CRTAUT (create [authority\)](#page-151-0) 132 parameter GRPAUT [\(skupinového](#page-137-0) [oprávnenia\)](#page-137-0) 118 parameter GRPAUT [\(skupinových](#page-96-0) [oprávnení\)](#page-96-0) 77 parameter [GRPAUTTYP](#page-97-0) (typu [skupinových](#page-97-0) oprávnení) 78 [príklad](#page-139-0) 120 [QCRTAUT](#page-41-0) - systémovej hodnoty (vytvorenie [oprávnenia\)](#page-41-0) 22 [QUSEADPAUT](#page-49-0) - systémová hodnota (použitie [osvojeného](#page-49-0) [oprávnenia\)](#page-49-0) 30 objekt [\(existencia](#page-127-0) objektov) [\\*OBJEXIST](#page-127-0) 108 [\(Referencia\)](#page-127-0) \*Ref 108 (riadenie objektov) [\\*OBJMGT](#page-127-0) 108 \*ADD [\(pridanie\)](#page-313-0) 294 \*ADD [\(pridať\)](#page-127-0) 108 \*DLT [\(vymazanie\)](#page-313-0) 294

oprávnenie *(pokračovanie)* objekt *(pokračovanie)* \*DLT [\(vymazať\)](#page-127-0) 108 [\\*EXECUTE](#page-313-0) (vykonanie) 294 [\\*EXECUTE](#page-127-0) (vykonať) 108 [\\*OBJEXIST](#page-312-0) (existencia [objektov\)](#page-312-0) 293 [\\*OBJMGT](#page-312-0) (riadenie objektov) 293 \*OBJOPR [\(použiteľný](#page-127-0) objekt) 108 \*OBJOPR [\(prevádzkové](#page-312-0) oprávnenie na [objekt\)](#page-312-0) 293 \*READ [\(čítanie\)](#page-313-0) 294 [\\*READ](#page-127-0) (čítať) 108 \*UPD [\(aktualizácia\)](#page-313-0) 294 \*UPD [\(aktualizovať\)](#page-127-0) 108 [definícia](#page-127-0) 108 formát v [úložnom](#page-233-0) médiu 214 [ukladanie](#page-233-0) 214 uložené na [úložnom](#page-233-0) médiu 214 vylúčiť [\(\\*EXCLUDE\)](#page-128-0) 109 obnova opis [príkazu](#page-288-0) 269 opis [procesu](#page-237-0) 218 položka [auditovacieho](#page-257-0) žurnálu [\(QAUDJRN\)](#page-257-0) 238 prehľad [príkazov](#page-232-0) 213 [procedúra](#page-236-0) 217 [obrazovky](#page-148-0) 129 [odstránenie](#page-155-0) užívateľa 136 Oprávnenie riadenia [\\*Mgt\(\\*\)](#page-127-0) 108 [osvojené](#page-530-0) 511 položka [auditovacieho](#page-256-0) žurnálu [\(QAUDJRN\)](#page-256-0) 237 [účel](#page-143-0) 124 osvojený [auditovanie](#page-280-0) 261 parameter [mimoriadneho](#page-84-0) oprávnenia [\(SPCAUT\)](#page-84-0) 65 podrobné zobrazenie [\(užívateľská](#page-104-0) voľba [\\*EXPERT\)](#page-104-0) 85, [86](#page-105-0) podrobné, zobrazenie [\(užívateľská](#page-104-0) voľba [\\*EXPERT\)](#page-104-0) 85, [86](#page-105-0) [podržanie](#page-146-0) počas mazania súboru 127 pole [definícia](#page-127-0) 108 použitie [generického](#page-156-0) na udelenie 137 práca s opis [príkazu](#page-285-0) 266 [pridávanie](#page-154-0) užívateľov 135 prijaté dizajn [aplikácie](#page-216-0) 197, [199,](#page-218-0) [200](#page-219-0) [ignorovanie](#page-218-0) 199 príklad kontroly [oprávnenia](#page-181-0) 162, [164](#page-183-0) [zobrazenie](#page-149-0) 130, [203](#page-222-0) [primárna](#page-126-0) skupina 107, [119](#page-138-0) [práca](#page-119-0) s 100 [príklad](#page-179-0) 160 [priradenie](#page-139-0) novému objektu 120 referencia objektov [\(\\*OBJREF\)](#page-127-0) 108 referencie na objekty [\(\\*OBJREF\)](#page-312-0) 293 referenčný objekt [použitie](#page-159-0) 140 skupina [príklad](#page-178-0) 159, [163](#page-182-0) [zobrazenie](#page-149-0) 130

oprávnenie *(pokračovanie)* súkromné [definícia](#page-126-0) 107 [obnova](#page-232-0) 213, [217](#page-236-0) [ukladanie](#page-232-0) 213 systémom definované [podmnožiny](#page-128-0) 109 ukladanie [autorizačný](#page-233-0) zoznam 214 s [objektom](#page-233-0) 214 s [užívateľským](#page-233-0) profilom 214 [užívateľom](#page-154-0) definované 135 užívateľský profil formát v [úložnom](#page-234-0) médiu 215 [ukladanie](#page-233-0) 214 uložené na [úložnom](#page-234-0) médiu 215 údaje [definícia](#page-127-0) 108 úprava objektov [\(\\*OBJALTER\)](#page-312-0) 293 [úvod](#page-23-0) 4 verejné [definícia](#page-126-0) 107 [obnova](#page-232-0) 213, [217](#page-236-0) [príklad](#page-180-0) 161, [163](#page-182-0) [ukladanie](#page-232-0) 213 viaceré [objekty](#page-156-0) 137 [vymazanie](#page-155-0) užívateľa 136 [zmena](#page-531-0) 512 opis [príkazu](#page-285-0) 266 položka [auditovacieho](#page-260-0) žurnálu [\(QAUDJRN\)](#page-260-0) 241 [procedúry](#page-153-0) 134 zmena objektov [\(\\*OBJALTER\)](#page-127-0) 108 zobrazenie opis [príkazu](#page-285-0) 266 oprávnenie [\(\\*CHANGE\)](#page-128-0) zmeniť 109 oprávnenie [\(aktualizovať\)](#page-127-0) \*UPD 108 [oprávnenie](#page-127-0) (čítať) \*READ 108, [294](#page-313-0) [oprávnenie](#page-127-0) (existencie objektov) [\\*OBJEXIST](#page-127-0) 108 [oprávnenie](#page-127-0) (pridať) \*ADD 108, [294](#page-313-0) [oprávnenie](#page-127-0) (referencie objektov) [\\*OBJREF](#page-127-0) 108 [Oprávnenie](#page-127-0) (referencie) \*Ref 108 oprávnenie (riadenia [autorizačného](#page-127-0) zoznamu) [\\*AUTLMGT](#page-127-0) 108 [oprávnenie](#page-127-0) (riadenia objektov) [\\*OBJMGT](#page-127-0) 108 [Oprávnenie](#page-127-0) (riadenia) \*Mgt 108 oprávnenie (vykonať) [\\*EXECUTE](#page-127-0) 108, [294](#page-313-0) [oprávnenie](#page-127-0) (vymazať) \*DLT 108, [294](#page-313-0) [oprávnenie](#page-127-0) (zmeny objektov) [\\*OBJALTER](#page-127-0) 108 oprávnenie [\\*ADOPTED](#page-149-0) (prijaté) 130 [oprávnenie](#page-128-0) \*ALL (všetky) 109, [294](#page-313-0) oprávnenie [\\*AUTLMGT](#page-313-0) (riadenie [autorizačného](#page-313-0) zoznamu) 294 oprávnenie [\\*EXCLUDE](#page-128-0) (vylúčiť) 109 Oprávnenie \*GROUP [\(skupinové\)](#page-149-0) 130 oprávnenie [\\*CHANGE](#page-313-0) (zmena) 294 oprávnenie [\\*CHANGE](#page-128-0) (zmeniť) 109 oprávnenie [\\*OBJALTER](#page-312-0) (úprava [objektov\)](#page-312-0) 293 oprávnenie [\\*OBJEXIST](#page-312-0) (existencia [objektov\)](#page-312-0) 293 oprávnenie [\\*OBJMGT](#page-312-0) (riadenie [objektov\)](#page-312-0) 293

oprávnenie \*OBJOPR [\(použiteľný](#page-127-0) [objekt\)](#page-127-0) 108, [293](#page-312-0) [oprávnenie](#page-312-0) \*OBJREF (referencie na [objekty\)](#page-312-0) 293 oprávnenie \*UPD [\(aktualizácia\)](#page-313-0) 294 [oprávnenie](#page-128-0) \*USE (použiť) 109 oprávnenie \*USE [\(používanie\)](#page-313-0) 294 oprávnenie [aktualizovať](#page-127-0) (\*UPD) 108 [oprávnenie](#page-127-0) čítať (\*READ) 108, [294](#page-313-0) oprávnenie existencie [\(\\*OBJEXIST\)](#page-127-0) 10[8,](#page-312-0) [293](#page-312-0) oprávnenie majiteľa [vývojový](#page-167-0) diagram 148 oprávnenie na [aktualizáciu](#page-313-0) (\*UPD) 294 oprávnenie na objekt adresár [vytvárania](#page-327-0) väzieb 308 [analyzovanie](#page-280-0) 261 [autentifikácia](#page-437-0) servera 418 [definícia](#page-127-0) 108 [finančné](#page-357-0) príkazy 338 formát v [úložnom](#page-233-0) médiu 214 grafické [operácie](#page-357-0) 338 [interaktívne](#page-379-0) definovanie údajov 360 [jazykové](#page-390-0) príkazy 371 [knižničné](#page-396-0) príkazy 377 [migračné](#page-407-0) príkazy 388 [mimoriadne](#page-85-0) oprávnenie \*ALLOBJ (všetky [objekty\)](#page-85-0) 66 [mimoriadne](#page-86-0) oprávnenie \*SAVSYS [\(uloženie](#page-86-0) systému) 67 obnova [prístupovej](#page-323-0) cesty 304 optické [príkazy](#page-415-0) 396 opytovacie a [odpovedacie](#page-431-0) príkazy 412 podrobné zobrazenie [\(užívateľská](#page-104-0) voľba [\\*EXPERT\)](#page-104-0) 85, [86](#page-105-0) podrobné, zobrazenie [\(užívateľská](#page-104-0) voľba [\\*EXPERT\)](#page-104-0) 85, [86](#page-105-0) [požadované](#page-332-0) pre príkazy \*CMD 313 [pridelenie](#page-285-0) 266 [príkazy](#page-285-0) 266 príkazy [adresára](#page-342-0) 323 príkazy [autorizačného](#page-326-0) zoznamu 307 príkazy balíka [programov](#page-419-0) 400 príkazy čítacieho [zariadenia](#page-431-0) 412 príkazy [distribučného](#page-344-0) zoznamu 325 príkazy [distribúcie](#page-343-0) 324 príkazy [dokumentu](#page-344-0) 325 príkazy držiteľa [oprávnenia](#page-326-0) 307 príkazy [dvojbajtovej](#page-348-0) znakovej sady 329 príkazy [emulácie](#page-341-0) 322 [príkazy](#page-356-0) filtra 337 príkazy formátu [diagramu](#page-328-0) 309 [príkazy](#page-406-0) frontu správ 387 [príkazy](#page-384-0) frontu úloh 365 príkazy indexu [vyhľadávania](#page-380-0) 361 príkazy indexu [vyhľadávania](#page-380-0) [informácií](#page-380-0) 361 príkazy Informácií o [komunikujúcich](#page-333-0) [stranách](#page-333-0) 314 príkazy [konfiguračného](#page-334-0) zoznamu 315 príkazy [konfigurácie](#page-333-0) 314 príkazy [konfigurácie](#page-349-0) rozšírenej bezdrôtovej [LAN](#page-349-0) 330 príkazy [kryptografie](#page-337-0) 318 príkazy [licenčného](#page-400-0) programu 381 [príkazy](#page-403-0) médií 384

oprávnenie na objekt *(pokračovanie)* [príkazy](#page-403-0) MSF (mail server [framework\)](#page-403-0) 384 príkazy objektu [dokumentovej](#page-344-0) knižnice [\(DLO\)](#page-344-0) 325 príkazy online [vzdelávania](#page-414-0) 395 Príkazy [operačného](#page-414-0) asistenta 395 [príkazy](#page-401-0) opisu linky 382 Príkazy opisu [NetBIOS](#page-408-0) 389 príkazy opisu [požiadavky](#page-327-0) zmeny 308 [príkazy](#page-335-0) opisu radiča 316 [príkazy](#page-407-0) opisu režimu 388 príkazy opisu [servisnej](#page-329-0) triedy 310 príkazy opisu [sieťového](#page-410-0) rozhrania 391 príkazy opisu [sieťového](#page-412-0) servera 393 [príkazy](#page-406-0) opisu správy 387 [príkazy](#page-383-0) opisu úlohy 364 [príkazy](#page-348-0) opisu úprav 329 príkazy opisu [výstrahy](#page-324-0) 305 príkazy opisu [zariadenia](#page-339-0) 320 príkazy [panelovej](#page-404-0) skupiny 385 príkazy [ponuky](#page-404-0) 385 príkazy pre [konfigurácie](#page-412-0) sieťových [serverov](#page-412-0) 393 príkazy pre Query [Management/400](#page-429-0) 410 príkazy [prístupového](#page-413-0) kódu 394 príkazy [programovacieho](#page-390-0) jazyka 371 príkazy relačnej [databázy](#page-432-0) 413 príkazy riadenia [odovzdania](#page-333-0) 314 príkazy [Rozšírené](#page-323-0) funkcie tlače 304 príkazy [rozvrhu](#page-385-0) úloh 366 príkazy sady [grafických](#page-358-0) symbolov 339 Príkazy [sieťového](#page-411-0) servera 392 príkazy [sieťových](#page-409-0) atribútov 390 [príkazy](#page-405-0) správ 386 [príkazy](#page-349-0) súboru 330 [príkazy](#page-406-0) súboru správ 387 príkazy tabuľky [výstrahy](#page-324-0) 305 príkazy [textového](#page-413-0) indexu 394 [príkazy](#page-328-0) triedy 309 príkazy [užívateľského](#page-452-0) indexu, frontu a [priestoru](#page-452-0) 433 príkazy [užívateľského](#page-413-0) povolenia 394 príkazy [údajovej](#page-338-0) oblasti 319 príkazy [údajového](#page-338-0) frontu 319 [príkazy](#page-380-0) úloh 361 príkazy [vyčistenia](#page-414-0) 395 [príkazy](#page-324-0) výstrah 305 príkazy [výstupného](#page-418-0) frontu 399 príkazy [zálohovania](#page-414-0) 395 príkazy [zobrazenia](#page-342-0) prechodu cez [stanicu](#page-342-0) 323 príkazy zoznamu [pripojenia](#page-335-0) 316 príkazy [zoznamu](#page-413-0) uzlov 394 príkazy [žurnálového](#page-389-0) prijímača 370 príkazy, týkajúce sa [aktualizácie](#page-452-0) informácií o [objednávke](#page-452-0) 433 príkazy, [týkajúce](#page-437-0) sa auditu [bezpečnosti](#page-437-0) 418 príkazy, týkajúce sa [bezpečnostných](#page-437-0) [atribútov](#page-437-0) 418 príkazy, týkajúce sa [hardvéru](#page-432-0) 413 príkazy, týkajúce sa [lokálnych](#page-403-0) [nastavení](#page-403-0) 384 príkazy, týkajúce sa [podsystému](#page-444-0) 425 príkazy, týkajúce sa [prispôsobovacieho](#page-456-0) objektu [pracovnej](#page-456-0) stanice 437

oprávnenie na objekt *(pokračovanie)* príkazy, týkajúce sa program [temporary](#page-437-0) fix [\(PTF\)](#page-437-0) 418 príkazy, týkajúce sa [prostredia](#page-447-0) [System/36](#page-447-0) 428 príkazy, týkajúce sa [prostriedku](#page-432-0) 413 príkazy, týkajúce sa PTF [\(program](#page-437-0) [temporary](#page-437-0) fix) 418 príkazy, [týkajúce](#page-433-0) sa relácie 414 príkazy, [týkajúce](#page-433-0) sa RJE (remote job [entry\)](#page-433-0) 414 príkazy, [týkajúce](#page-442-0) sa sféry riadenia 423 príkazy, týkajúce sa [slovníka](#page-442-0) kontroly [pravopisu](#page-442-0) 423 príkazy, týkajúce sa [spoolového](#page-442-0) [súboru](#page-442-0) 423 príkazy, týkajúce sa [systémových](#page-447-0) [hodnôt](#page-447-0) 428 príkazy, [týkajúce](#page-446-0) sa systému 427 príkazy, [týkajúce](#page-449-0) sa tabuliek 430 príkazy, [týkajúce](#page-433-0) sa tabuľky riadenia [formátov](#page-433-0) 414 príkazy, týkajúce sa TCP/IP [\(Transmission](#page-450-0) Control [Protocol/Internet](#page-450-0) Protocol) 431 príkazy, týkajúce sa [tlačového](#page-442-0) [výstupu](#page-442-0) 423 príkazy, týkajúce sa [token-ring](#page-402-0) 383 príkazy, týkajúce sa [užívateľského](#page-452-0) [profilu](#page-452-0) 433, [434](#page-453-0) príkazy, týkajúce sa [zapisovača](#page-457-0) 438 príkazy, týkajúce sa [zapisovača](#page-457-0) [tlačiarne](#page-457-0) 438 príkazy, týkajúce sa [zoznamu](#page-446-0) [odpovedí](#page-446-0) 427 príkazy, týkajúce sa zoznamu [systémových](#page-446-0) [odpovedí](#page-446-0) 427 [problémové](#page-425-0) príkazy 406 [programové](#page-426-0) príkazy 407 server [hostiteľa](#page-358-0) 339 [servisné](#page-437-0) príkazy 418 [spoločné](#page-316-0) príkazy na objekty 297 udelenie účinok na [predchádzajúce](#page-156-0) [oprávnenie](#page-156-0) 137 viaceré [objekty](#page-156-0) 137 [ukladanie](#page-233-0) 214 [úprava](#page-153-0) 134, [266](#page-285-0) [validačný](#page-456-0) zoznam 437 [výkonové](#page-419-0) príkazy 400 Zásuvky [AF\\_INET](#page-324-0) cez SNA 305 zmena položka [auditovacieho](#page-260-0) žurnálu [\(QAUDJRN\)](#page-260-0) 241 [procedúry](#page-153-0) 134 [zobrazenie](#page-280-0) 261, [266](#page-285-0) [zrušenie](#page-285-0) 266 [žurnálové](#page-385-0) príkazy 366 oprávnenie na polia [definícia](#page-127-0) 108 oprávnenie na používanie [\(\\*OBJOPR\)](#page-127-0) 10[8,](#page-312-0) [293](#page-312-0) [oprávnenie](#page-312-0) na referencie na objekty [\(\\*OBJREF\)](#page-312-0) 293 oprávnenie na údaje [definícia](#page-127-0) 108 [oprávnenie](#page-312-0) na úpravu objektov [\(\\*OBJALTER\)](#page-312-0) 293

oprávnenie na zmenu [\(\\*CHANGE\)](#page-313-0) 294 [oprávnenie](#page-128-0) použiť (\*USE) 109, [294](#page-313-0) [oprávnenie](#page-127-0) pridať (\*ADD) 108, [294](#page-313-0) oprávnenie primárnej skupiny príklad kontroly [oprávnenia](#page-179-0) 160 [Oprávnenie](#page-127-0) referencie (\*Ref) 108 [oprávnenie](#page-127-0) referencie objektov [\(\\*OBJREF\)](#page-127-0) 108 [Oprávnenie](#page-127-0) riadenia (\*Mgt) 108 oprávnenie riadenia (\*OBJMGT) [objekt](#page-127-0) 108, [293](#page-312-0) oprávnenie užívateľa [pridelenie](#page-288-0) 269 príkazy vyžadujú [oprávnenie](#page-413-0) na [objekt](#page-413-0) 394 [zrušenie](#page-288-0) 269 [oprávnenie](#page-128-0) všetky (\*ALL) 109 oprávnenie vykonať [\(\\*EXECUTE\)](#page-127-0) 108, [294](#page-313-0) oprávnenie vylúčiť [\(\\*EXCLUDE\)](#page-128-0) 109 [oprávnenie](#page-127-0) vymazať (\*DLT) 108, [294](#page-313-0) [oprávnenie](#page-127-0) zmeny objektov [\(\\*OBJALTER\)](#page-127-0) 108 oprávnenie, objekt *Pozrite si* [oprávnenie](#page-280-0) na objekt optika príkazy vyžadujú [oprávnenie](#page-415-0) na [objekt](#page-415-0) 396 osvojené oprávnenie [auditovanie](#page-245-0) 226 členenie súboru AP [\(osvojené](#page-530-0) [oprávnenie\)](#page-530-0) 511 [definícia](#page-143-0) 124 funkcia systémovej [požiadavky](#page-144-0) 125 [funkcie](#page-144-0) ladenia 125 [ignorovanie](#page-146-0) 127 [naviazané](#page-145-0) programy 126 obnova programov zmeny vo [vlastníctve](#page-238-0) a oprávnení 219 [odporúčania](#page-146-0) 127 položka [auditovacieho](#page-256-0) žurnálu [\(QAUDJRN\)](#page-256-0) 237 prenos na [skupinovú](#page-144-0) úlohu 125 program [obsluhujúci](#page-144-0) prerušujúce [správy](#page-144-0) 125 [riziká](#page-146-0) 127 servisné [programy](#page-145-0) 126 skupinové [oprávnenie](#page-143-0) 124 špeciálne [oprávnenie](#page-143-0) 124 tlač [zoznamu](#page-636-0) objektov 617 typ položky žurnálu [\(osvojeného](#page-256-0) [oprávnenia\)](#page-256-0) AP 237 [účel](#page-143-0) 124 úroveň auditu [\(prijímacieho](#page-256-0) programu) [\\*PGMADP](#page-256-0) 237 [vlastníctvo](#page-145-0) objektu 126 [vytváranie](#page-145-0) programu 126 [Výstražný](#page-144-0) kláves (ATTN) 125 [zabezpečenie](#page-130-0) knižnice 111 záznam žurnálu [\(QAUDJRN\)](#page-530-0) auditu 511 zmena položka [auditovacieho](#page-261-0) žurnálu [\(QAUDJRN\)](#page-261-0) 242 [úloha](#page-145-0) 126 [vyžadované](#page-145-0) oprávnenie 126 zobrazenie opis [príkazu](#page-288-0) 269 [parameter](#page-145-0) USRPRF 126

osvojené oprávnenie *(pokračovanie)* zobrazenie *(pokračovanie)* [programy,](#page-145-0) ktoré osvojujú profil 126 osvojenie oprávnenia vlastníka *Pozrite si* osvojené [oprávnenie](#page-245-0) osvojovacie programy [zobrazenie](#page-280-0) 261 otázka a odpoveď príkazy vyžadujú [oprávnenie](#page-431-0) na [objekt](#page-431-0) 412 overenie objektu pri obnove - [systémová](#page-53-0) hodnota [\(QVFYOBJRST\)](#page-53-0) 34 overenie [platnosti](#page-63-0) hesla 44 overovacie zoznamy [internetový](#page-230-0) užívateľ 211 oznámenie, správa parameter DLVRY (doručenia frontu správ) [užívateľský](#page-99-0) profil 80 [užívateľská](#page-105-0) voľba žiadna správa o stave [\(\\*NOSTSMSG\)](#page-105-0) 86

### **P**

pamäť riadenie zdieľania [QSHRMEMCTL](#page-48-0) - systémová hodnota (riadenie [zdieľanej](#page-48-0) pamäte) 29 pamäť cache oprávnenia súkromné [oprávnenia](#page-188-0) 169 [pamäťová](#page-207-0) oblasť 188 panelová skupina príkazy vyžadujú [oprávnenie](#page-404-0) na [objekt](#page-404-0) 385 parameter [validovanie](#page-33-0) 14 parameter (identifikačné číslo užívateľa) [užívateľský](#page-105-0) profil 86 parameter (úrovne auditu) AUDLVL hodnota (reťazca [príkazov\)](#page-254-0) \*CMD 235 parameter (vytvorenie oprávnenia) CRTAUT [opis](#page-133-0) 114 [riziká](#page-134-0) 115 parameter (zobrazenie prihlasovacích informácií) DSPSGNINF [užívateľský](#page-90-0) profil 71 parameter ACGCDE (evidenčného kódu) [užívateľský](#page-98-0) profil 79 [zmena](#page-98-0) 79 parameter aktuálnej knižnice (CURLIB) *Pozrite si aj* [aktuálna](#page-20-0) knižnica [užívateľský](#page-81-0) profil 62 parameter ALWLMTUSR (uvoľniť zablokovaného užívateľa) obmedziť [schopnosti](#page-83-0) 64 príkaz Vytvoriť príkaz [\(CRTCMD\)](#page-83-0) 64 príkaz Zmeniť príkaz [\(CHGCMD\)](#page-83-0) 64 parameter [ALWOBJDIF](#page-236-0) (povoliť rozdiely [objektov\)](#page-236-0) 217 parameter asociácie eim (EIMASSOC) [užívateľský](#page-107-0) profil 88 parameter ASTLVL (úroveň pomoci) *Pozrite si aj* úroveň [pomoci](#page-20-0) [užívateľský](#page-80-0) profil 61

parameter ATNPGM (programu obsluhujúceho výstražný kláves) *Pozrite si aj* program [obsluhujúci](#page-20-0) [výstražný](#page-20-0) kláves [užívateľský](#page-101-0) profil 82 parameter auditovania akcie (AUDLVL) [užívateľský](#page-109-0) profil 90 parameter auditovania objektu (OBJAUD) [užívateľský](#page-108-0) profil 89 parameter AUDLVL (audit level) [zmena](#page-122-0) 103 parameter AUDLVL (úroveň auditu) [užívateľský](#page-109-0) profil 90 parameter AUT (authority) [vytváranie](#page-152-0) objektov 133 [vytvorenie](#page-151-0) knižníc 132 zadanie zoznamu [oprávnení](#page-160-0) [\(\\*AUTL\)](#page-160-0) 141 parameter AUT (oprávnenie) [užívateľský](#page-108-0) profil 89 parameter authority (AUT) zadanie zoznamu [oprávnení](#page-160-0) [\(\\*AUTL\)](#page-160-0) 141 parameter [AUTCHK](#page-201-0) (authority to [check\)](#page-201-0) 182 parameter CCSID (identifikátora súboru kódových znakov) [užívateľský](#page-103-0) profil 84 parameter CNTRYID (identifikátora krajiny alebo oblasti) [užívateľský](#page-103-0) profil 84 parameter create authority (CRTAUT) [zobrazenie](#page-152-0) 133 parameter CRTAUT (create authority) [zobrazenie](#page-152-0) 133 parameter CURLIB (aktuálna knižnica) *Pozrite si aj* [aktuálna](#page-20-0) knižnica [užívateľský](#page-81-0) profil 62 parameter DEV (tlačového zariadenia) [užívateľský](#page-100-0) profil 81 parameter DLVRY (doručenia frontu správ) *[Pozrite](#page-20-0) si aj* front správ [užívateľský](#page-99-0) profil 80 parameter DOCPWD (hesla dokumentu) [užívateľský](#page-98-0) profil 79 parameter domovského adresára (HOMEDIR) [užívateľský](#page-106-0) profil 87 parameter doručenia (DLVRY) *[Pozrite](#page-20-0) si aj* front správ [užívateľský](#page-99-0) profil 80 [parameter](#page-201-0) DSPDTA (display data) 182 parameter EIMASSOC (asociácie eim) [užívateľský](#page-107-0) profil 88 parameter evidenčného kódu (ACGCDE) [užívateľský](#page-98-0) profil 79 [zmena](#page-98-0) 79 parameter frontu správ (MSGQ) *[Pozrite](#page-20-0) si aj* front správ [užívateľský](#page-99-0) profil 80 parameter GRPAUT (skupinového oprávnenia) [užívateľský](#page-137-0) profil 118, [120](#page-139-0) parameter GRPAUT (skupinových oprávnení) [užívateľský](#page-96-0) profil 77 parameter GRPAUTTYP (typ skupinového oprávnenia) [užívateľský](#page-139-0) profil 120

parameter GRPAUTTYP (typu skupinových oprávnení) [užívateľský](#page-97-0) profil 78 parameter GRPPRF (skupinového profilu) *Pozrite si aj* [skupinový](#page-20-0) profil užívateľský profil [opis](#page-95-0) 76 parameter GRPPRF (skupinový profil) užívateľský profil [príklad](#page-139-0) 120 parameter HOMEDIR (domovského adresára) [užívateľský](#page-106-0) profil 87 parameter CHRIDCTL (užívateľských volieb) [užívateľský](#page-104-0) profil 85 parameter INLMNU (úvodná ponuka) *Pozrite si aj* [úvodná](#page-20-0) ponuka [užívateľský](#page-82-0) profil 63 parameter INLPGM (úvodný program) [užívateľský](#page-82-0) profil 63 [zmeniť](#page-82-0) 63 parameter JOBD (opisu úlohy) *[Pozrite](#page-20-0) si aj* opis úlohy [užívateľský](#page-94-0) profil 75 parameter LANGID (identifikátora jazyka) parameter [užívateľského](#page-102-0) profilu [SRTSEQ](#page-102-0) 83 [užívateľský](#page-103-0) profil 84 parameter [LCLPWDMGT](#page-91-0) (správa lokálnych [hesiel\)](#page-91-0) 72 parameter LMTDEVSSN (obmedzenie relácií zariadenia) *Pozrite si aj* [obmedzenie](#page-20-0) relácií zariadenia [užívateľský](#page-91-0) profil 72 parameter LOCALE (užívateľských volieb) [užívateľský](#page-105-0) profil 86 parameter maximálneho úložného priestoru (MAXSTG) držiteľ oprávnenia prenesený na [QDFTOWN](#page-138-0) (predvolený [vlastník\)](#page-138-0) 119 [operácia](#page-92-0) obnovy 73 skupinové [vlastníctvo](#page-137-0) objektov 118 [užívateľský](#page-92-0) profil 73 [žurnálový](#page-92-0) prijímač 73 parameter MAXSTG (maximálneho úložného priestoru) držiteľ oprávnenia prenesený na [QDFTOWN](#page-138-0) (predvolený [vlastník\)](#page-138-0) 119 [operácia](#page-92-0) obnovy 73 skupinové [vlastníctvo](#page-137-0) objektov 118 [užívateľský](#page-92-0) profil 73 [žurnálový](#page-92-0) prijímač 73 parameter mimoriadneho oprávnenia (SPCAUT) *Pozrite si aj* [mimoriadne](#page-20-0) oprávnenie [odporúčania](#page-88-0) 69 [užívateľský](#page-84-0) profil 65 parameter [nastavenia](#page-78-0) platnosti hesla ukončenú [\(PWDEXP\)](#page-78-0) 59 parameter OBJAUD (auditovania objektu) [užívateľský](#page-108-0) profil 89 parameter obmedzenia priorít (PTYLMT) [odporúčania](#page-94-0) 75 [užívateľský](#page-93-0) profil 74 parameter obmedzenia schopností (LMTCPB) *Pozrite si aj* [obmedzenie](#page-20-0) schopností

parameter obmedzenia schopností (LMTCPB) *(pokračovanie)* [užívateľský](#page-83-0) profil 64 parameter opisu (TEXT) [užívateľský](#page-84-0) profil 65 parameter opisu úlohy (JOBD) *[Pozrite](#page-20-0) si aj* opis úlohy [užívateľský](#page-94-0) profil 75 parameter oprávnenia (AUT) [užívateľský](#page-108-0) profil 89 [parameter](#page-202-0) OPRCTL (operator control) 183 parameter OUTQ (výstupného frontu) *Pozrite si aj* [výstupný](#page-20-0) front [užívateľský](#page-101-0) profil 82 parameter použitia [osvojeného](#page-146-0) oprávnenia [\(USEADPAUT\)](#page-146-0) 127 [parameter](#page-236-0) povoliť rozdiely objektov [\(ALWOBJDIF\)](#page-236-0) 217 parameter PTYLMT (obmedzenia priorít) [odporúčania](#page-94-0) 75 [užívateľský](#page-93-0) profil 74 parameter [PWDEXP](#page-78-0) (nastaviť platnosť hesla na [ukončenú\)](#page-78-0) 59 parameter [PWDEXPITV](#page-90-0) (interval ukončenia [platnosti](#page-90-0) hesla) 71 parameter SETJOBATR (užívateľských volieb) [užívateľský](#page-104-0) profil 85 parameter SEV (závažnosti frontu správ) *[Pozrite](#page-20-0) si aj* front správ [užívateľský](#page-100-0) profil 81 parameter SPCAUT (mimoriadne oprávnenie) *Pozrite si aj* [mimoriadne](#page-20-0) oprávnenie [odporúčania](#page-88-0) 69 [užívateľský](#page-84-0) profil 65 parameter SPCENV (špeciálne prostredie) [odporúčania](#page-89-0) 70 smerovanie [interaktívnej](#page-89-0) úlohy 70 parameter SRTSEQ (triediacej sekvencie) [užívateľský](#page-102-0) profil 83 parameter stavu (STATUS) [užívateľský](#page-79-0) profil 60 parameter SUPGRPPRF (doplnkových skupín) [užívateľský](#page-97-0) profil 78 parameter špeciálneho prostredia (SPCENV) [odporúčania](#page-89-0) 70 smerovanie [interaktívnej](#page-89-0) úlohy 70 parameter textu (TEXT) [užívateľský](#page-84-0) profil 65 parameter tlačového zariadenia (DEV) [užívateľský](#page-100-0) profil 81 parameter triedy užívateľov (USRCLS) [odporúčania](#page-80-0) 61 [opis](#page-79-0) 60 parameter [USEADPAUT](#page-146-0) (použitie osvojeného [oprávnenia\)](#page-146-0) 127 parameter USER (vlastník) [užívateľský](#page-139-0) profil 120 [parameter](#page-196-0) USER v opise úlohy 177 parameter USRCLS (trieda užívateľov) [odporúčania](#page-80-0) 61 [opis](#page-79-0) 60 parameter USROPT (user option) [\\*EXPERT](#page-154-0) (expert) 135 parameter USROPT (užívateľských volieb) [\\*CLKWD](#page-104-0) (kľúčové slovo CL) 85, [86](#page-105-0) \*EXPERT [\(odborník\)](#page-104-0) 85, [86](#page-105-0)

parameter USROPT (užívateľských volieb) *(pokračovanie)* [\\*HLPFULL](#page-105-0) (pomoc na celej [obrazovke\)](#page-105-0) 86 [\\*NOSTSMSG](#page-105-0) (žiadna správa o stave) 86 [\\*PRTMSG](#page-105-0) (tlač správy) 86 [\\*ROLLKEY](#page-105-0) (rolovací kláves) 86 [\\*STSMSG](#page-105-0) (správa o stave) 86 [užívateľský](#page-104-0) profil 85, [86](#page-105-0) [parameter](#page-76-0) USRPRF (názov) 57 parameter uvoľnenia zablokovaného užívateľa (ALWLMTUSR) obmedziť [schopnosti](#page-83-0) 64 príkaz Vytvoriť príkaz [\(CRTCMD\)](#page-83-0) 64 príkaz Zmeniť príkaz [\(CHGCMD\)](#page-83-0) 64 parameter užívateľskej voľby (CHRIDCTL) [užívateľský](#page-104-0) profil 85 parameter užívateľskej voľby (LOCALE) [užívateľský](#page-105-0) profil 86 parameter užívateľskej voľby (SETJOBATR) [užívateľský](#page-104-0) profil 85 parameter užívateľskej voľby (USROPT) [\\*CLKWD](#page-104-0) (kľúčové slovo CL) 85, [86](#page-105-0) \*EXPERT [\(odborník\)](#page-104-0) 85, [86](#page-105-0) [\\*HLPFULL](#page-105-0) (pomoc na celej [obrazovke\)](#page-105-0) 86 [\\*NOSTSMSG](#page-105-0) (žiadna správa o stave) 86 [\\*PRTMSG](#page-105-0) (tlač správy) 86 [\\*ROLLKEY](#page-105-0) (rolovací kláves) 86 [\\*STSMSG](#page-105-0) (správa o stave) 86 [užívateľský](#page-104-0) profil 85, [86](#page-105-0) parameter užívateľského profilu skupinové [identifikačné](#page-106-0) číslo (gid) 87 parameter úrovne auditu (AUDLVL) hodnota [\(osvojeného](#page-256-0) oprávnenia) [\\*PGMADP](#page-256-0) 237 hodnota (reťazca [príkazov\)](#page-254-0) \*CMD 235 hodnota [\(servisných](#page-263-0) nástrojov) [\\*SERVICE](#page-263-0) 244 hodnota (správy [objektov\)](#page-256-0) [\\*OBJMGT](#page-256-0) 237 hodnota [\(uloženia/obnovenia\)](#page-257-0) [\\*SAVRST](#page-257-0) 238 hodnota [\(úradných](#page-256-0) služieb) [\\*OFCSRV](#page-256-0) 237 hodnota (vymazať) [\\*DELETE](#page-254-0) 235 hodnota (vytvoriť) [\\*CREATE](#page-254-0) 235 hodnota [\(zabezpečenia\)](#page-260-0) [\\*SECURITY](#page-260-0) 241 hodnota (zlyhania [oprávnenia\)](#page-253-0) [\\*AUTFAIL](#page-253-0) 234 hodnota (zlyhania [programu\)](#page-257-0) [\\*PGMFAIL](#page-257-0) 238 hodnota (zmeny úlohy) [\\*JOBDTA](#page-254-0) 235 hodnota (zmien [spoolového](#page-263-0) súboru) [\\*SPLFDTA](#page-263-0) 244 hodnota [\\*SYSMGT](#page-263-0) (riadenie [systémov\)](#page-263-0) 244 parameter úvodnej ponuky (INLMNU) *Pozrite si aj* [úvodná](#page-20-0) ponuka [užívateľský](#page-82-0) profil 63 parameter úvodného programu (INLPGM) [užívateľský](#page-82-0) profil 63 [zmeniť](#page-82-0) 63 parameter vytvorenia oprávnenia (CRTAUT) [opis](#page-133-0) 114 [riziká](#page-134-0) 115

parameter výstupného frontu (OUTQ) *Pozrite si aj* [výstupný](#page-20-0) front [užívateľský](#page-101-0) profil 82 parameter závažnosti (SEV) *[Pozrite](#page-20-0) si aj* front správ [užívateľský](#page-100-0) profil 81 páska [ochrana](#page-243-0) 224 príkazy vyžadujú [oprávnenie](#page-403-0) na [objekt](#page-403-0) 384 pásková kazeta príkazy vyžadujú [oprávnenie](#page-403-0) na [objekt](#page-403-0) 384 PC (personal computer) [zabránenie](#page-204-0) prístupu 185 PC organizátor prerušenie [\(systémová](#page-43-0) hodnota [QINACTMSGQ\)](#page-43-0) 24 PC organizér uvoľniť pre užívateľa so [zablokovanými](#page-83-0) [schopnosťami](#page-83-0) 64 plánovanie audit [systémové](#page-267-0) hodnoty 248 auditovanie [akcie](#page-247-0) 228 [objekty](#page-265-0) 246 [prehľad](#page-247-0) 228 [bezpečnosť](#page-215-0) ponuky 196 [bezpečnosť](#page-221-0) príkazov 202 bezpečnosť [programátora](#page-228-0) aplikácie 209 [bezpečnosť](#page-222-0) súboru 203 bezpečnosť [systémového](#page-229-0) [programátora](#page-229-0) 210 dizajn [knižnice](#page-212-0) 193 fyzické [zabezpečenie](#page-243-0) 224 [kontrolný](#page-242-0) zoznam pre 223 [primárna](#page-226-0) skupina 207 [riadenia](#page-244-0) hesiel 225 [skupinové](#page-226-0) profily 207 správy o [bezpečnosti](#page-635-0) 616 užívateľský profil [aktivácia](#page-632-0) 613 [ukončenie](#page-632-0) platnosti 613 viaceré [skupiny](#page-227-0) 208 [zabezpečenie](#page-20-0) 1 plánovanie zmien heslovej úrovne zníženie [heslových](#page-211-0) úrovní 192 plánovanie zmien heslových úrovní zmena [heslovej](#page-212-0) úrovne z 1 na 0. 193 zmena [heslovej](#page-212-0) úrovne z 2 na 0 193 zmena [heslovej](#page-211-0) úrovne z 3 na 0 192 zmena [heslovej](#page-211-0) úrovne z 3 na 1 192 zmena [heslovej](#page-211-0) úrovne z 3 na 2 192 zmena heslových úrovní [plánovanie](#page-209-0) zmien úrovní 190, [191](#page-210-0) zmena [heslových](#page-209-0) úrovní (z 0 na 1) 190 zmena [heslových](#page-210-0) úrovní (z 0 na 2) 191 zmena [heslových](#page-210-0) úrovní (z 1 na 2) 191 zmena [heslových](#page-211-0) úrovní (z 2 na 3) 192 zmena [úrovne](#page-212-0) hesla z 2 na 1 193 zmeny [QPWDLVL](#page-209-0) 190, [191](#page-210-0) zníženie [heslových](#page-211-0) úrovní 192, [193](#page-212-0) [zvýšenie](#page-209-0) heslovej úrovne 190, [191](#page-210-0) plný auditovací [\(QAUDJRN\)](#page-271-0) žurnálový [prijímač](#page-271-0) 252

počiatočné zavedenie programu (IPL) [mimoriadne](#page-85-0) oprávnenie \*JOBCTL [\(riadenie](#page-85-0) úloh) 66 podpísanie [integrita](#page-22-0) 3 [objekt](#page-22-0) 3 [podpísanie](#page-22-0) objektu 3 [podpísanie](#page-22-0) systému 3 [podpora](#page-271-0) zmeny žurnálu riadená [systémom](#page-271-0) 252 podskupina [oprávnenie](#page-128-0) 109 podsystém *Pozrite si aj* opis [podsystému](#page-20-0) [mimoriadne](#page-85-0) oprávnenie \*JOBCTL [\(riadenie](#page-85-0) úloh) 66 [prihlásenie](#page-32-0) bez ID a hesla užívateľa 13 príkazy vyžadujú [oprávnenie](#page-444-0) na [objekt](#page-444-0) 425 položka adresára [odstraňovanie](#page-289-0) 270 [pridanie](#page-289-0) 270 vymazanie [užívateľského](#page-116-0) profilu 97 [zmena](#page-289-0) 270 položka autentifikácie servera [odstraňovanie](#page-289-0) 270 [pridanie](#page-289-0) 270 [zmena](#page-289-0) 270 položka komunikácie opis [úlohy](#page-196-0) 177 položka pracovnej stanice opis [úlohy](#page-196-0) 177 [prihlásenie](#page-32-0) bez ID a hesla užívateľa 13 položka smerovania [oprávnenie](#page-191-0) na program 172 [výkon](#page-207-0) 188 zmena položka [auditovacieho](#page-262-0) žurnálu [\(QAUDJRN\)](#page-262-0) 243 Položky položky žurnálu [audit](#page-252-0) 233 [bezpečnosť](#page-252-0) 233 Položky žurnálu auditovanie [bezpečnosti](#page-252-0) 233 Položky žurnálu [bezpečnostného](#page-252-0) auditu 233 pomenovanie prijímač [auditovacieho](#page-269-0) žurnálu 250 [skupinový](#page-76-0) profil 57 [užívateľský](#page-76-0) profil 57 pomocné informácie zobrazenie na celej obrazovke [\(užívateľská](#page-105-0) voľba [\\*HLPFULL\)](#page-105-0) 86 ponuka *Pozrite si aj* [úvodná](#page-20-0) ponuka [bezpečnostné](#page-632-0) nástroje 613 dizajn pre [bezpečnosť](#page-215-0) 196 príkazy vyžadujú [oprávnenie](#page-404-0) na [objekt](#page-404-0) 385 [užívateľský](#page-82-0) profil 63 [úvodná](#page-82-0) 63 vytvorenie [bezpečnostné](#page-199-0) riziká 180 [parameter](#page-199-0) PRDLIB (product [library\)](#page-199-0) 180 zmena [bezpečnostné](#page-199-0) riziká 180

ponuka *(pokračovanie)* zmena *(pokračovanie)* [parameter](#page-199-0) PRDLIB (product [library\)](#page-199-0) 180 ponuka SECBATCH (Submit Batch Reports) [odovzdávanie](#page-634-0) správ 615 [plánovanie](#page-635-0) správ 616 ponuka [SECTOOLS](#page-632-0) (Security Tools) 613 ponuka Security Tools [\(SECTOOLS\)](#page-632-0) 613 Ponuka System request [použitie](#page-220-0) 201 voľby a [príkazy](#page-220-0) 201 Ponuka Systémová požiadavka [obmedzenie](#page-91-0) relácií zariadenia [\(LMTDEVSSN\)](#page-91-0) 72 porovnanie [skupinový](#page-228-0) profil a zoznam oprávnení 209 [poškodený](#page-271-0) auditovací žurnál 252 poškodený autorizačný zoznam [obnovenie](#page-239-0) 220 pošta spracovanie položka [auditovacieho](#page-256-0) žurnálu [\(QAUDJRN\)](#page-256-0) 237 použitie osvojeného oprávnenia - systémová hodnota (QCRTAUT) [opis](#page-49-0) 30 riziko [zmeny](#page-49-0) 30 použitie vyrovnávacej pamäte klávesnice systémová hodnota [QKBDBUF](#page-92-0) 73 [užívateľský](#page-92-0) profil KBDBUF 73 použitie [vyrovnávacej](#page-92-0) pamäte klávesnice [\\*TYPEAHEAD](#page-92-0) (predbežné zadávanie [vstupu\)](#page-92-0) 73 použitie [vyrovnávacej](#page-92-0) pamäte klávesnice [predbežné](#page-92-0) zadávanie vstupu [\(\\*TYPEAHEAD\)](#page-92-0) 73 povolená funkcia obmedziť schopnosti [\(LMTCPB\)](#page-84-0) 65 povolenie [užívateľský](#page-79-0) profil QSECOFR (správca [bezpečnosti\)](#page-79-0) 60 povolenie [užívateľských](#page-35-0) objektov - systémová hodnota [\(QALWUSRDMN\)](#page-35-0) 16, [21](#page-40-0) povolený stav [užívateľského](#page-79-0) profilu [\(\\*ENABLED\)](#page-79-0) 60 pozícia znakov - [systémová](#page-63-0) hodnota [\(QPWDPOSDIF\)](#page-63-0) 44 požiadavka [DDMsieťový](#page-205-0) atribút access [\(DDMACC\)](#page-205-0) 186 požiadavka [klientasieťový](#page-204-0) atribút access [\(PCSACC\)](#page-204-0) 185 pracovať s [atribúty](#page-272-0) žurnálu 253, [260](#page-279-0) [žurnál](#page-279-0) 260 pracovná stanica [obmedzenie](#page-44-0) pre užívateľa iba na jednu [naraz](#page-44-0) 25 [obmedzujúci](#page-243-0) prístup 224 [oprávnenie](#page-192-0) na prihlásenie 173 prístup správcu [bezpečnosti](#page-44-0) 25 [zabezpečenie](#page-192-0) 173 práca s [adresár](#page-289-0) 270 [autorizačné](#page-284-0) zoznamy 265 držitelia [oprávnenia](#page-284-0) 265, [270](#page-289-0) [heslo](#page-286-0) 267

práca s *(pokračovanie)* [objekty](#page-285-0) 266 objekty [dokumentovej](#page-288-0) knižnice [\(DLO\)](#page-288-0) 269 objekty podľa [primárnej](#page-285-0) skupiny 266 objekty podľa [vlastníka](#page-285-0) 266 objekty [primárnej](#page-138-0) skupiny 119 opisom [výstupného](#page-201-0) frontu 182 [oprávnenie](#page-285-0) 266 [oprávnenie](#page-285-0) na objekt 266 [primárna](#page-158-0) skupina 139 [systémový](#page-289-0) adresár 270 užívateľské [auditovanie](#page-122-0) 103 [užívateľské](#page-112-0) profily 93, [268,](#page-287-0) [269](#page-288-0) [vlastníctvom](#page-157-0) objektu 138 práca so [spoolovými](#page-201-0) súbormi 182 stavom [systému](#page-207-0) 188 práca v prospech [auditovanie](#page-492-0) 473 predvolená hodnota [užívateľský](#page-292-0) profil 273 [užívateľský](#page-292-0) profil dodaný firmou [IBM](#page-292-0) 273 [predvolený](#page-294-0) 275 užívateľský profil vlastník (QDFTOWN) [predvolené](#page-294-0) hodnoty 275 užívateľský profil vlastníka (QDFTOWN) [opis](#page-138-0) 119 položka [auditovacieho](#page-257-0) žurnálu [\(QAUDJRN\)](#page-257-0) 238 prehľadávať [striedanie](#page-287-0) objektov 268 prechodový zmena cieľového profilu položka [auditovacieho](#page-261-0) žurnálu [\(QAUDJRN\)](#page-261-0) 242 preklad [programov](#page-33-0) 14 prekročenie obmedzenie konta položka [auditovacieho](#page-264-0) žurnálu [\(QAUDJRN\)](#page-264-0) 245 premenovanie objekt položka [auditovacieho](#page-256-0) žurnálu [\(QAUDJRN\)](#page-256-0) 237 [užívateľský](#page-121-0) profil 102 prenos na [skupinovú](#page-144-0) úlohu 125 osvojené [oprávnenie](#page-144-0) 125 prenos súboru [zabezpečenie](#page-205-0) 186 prepínač zámky [auditovanie](#page-243-0) 224 presun objekt položka [auditovacieho](#page-256-0) žurnálu [\(QAUDJRN\)](#page-256-0) 237 [spoolový](#page-201-0) súbor 182 prezeranie položky [auditovacieho](#page-273-0) žurnálu 254 pridanie autorizačný zoznam [položky](#page-284-0) 265 [užívatelia](#page-284-0) 265

pridanie *(pokračovanie)* oprávnenie na objekt [dokumentovej](#page-288-0) [knižnice](#page-288-0) (DLO) 269 položka [adresára](#page-289-0) 270 položka [autentifikácie](#page-289-0) servera 270 [užívateľské](#page-113-0) profily 94 pridať ADDPRDCRQA (Pridať aktivitu požiadavky na zmenu produktu) [autorizované](#page-300-0) užívateľské profily dodané [firmou](#page-300-0) IBM 281 pridať ADDPTFCRQA (Pridať aktivitu požiadavky na zmenu PTF) [autorizované](#page-300-0) užívateľské profily dodané [firmou](#page-300-0) IBM 281 pridávanie položka [zoznamu](#page-198-0) knižníc 179, [181](#page-200-0) [užívateľské](#page-154-0) oprávnenie 135 zoznam oprávnení [objekty](#page-161-0) 142 [položky](#page-160-0) 141 [užívatelia](#page-160-0) 141 pridelenie deskriptor položka [auditovacieho](#page-261-0) žurnálu [\(QAUDJRN\)](#page-261-0) 242 [oprávnenie](#page-285-0) na objekt 266 [oprávnenie](#page-288-0) užívateľa 269 užívateľské oprávnenie opis [príkazu](#page-287-0) 268 zásuvka položka [auditovacieho](#page-261-0) žurnálu [\(QAUDJRN\)](#page-261-0) 242 prihlasovacia obrazovka [zobrazenie](#page-195-0) zdroja pre 176 prihlasovacie informácie zobrazenie parameter [užívateľského](#page-90-0) profilu [DSPSGNINF](#page-90-0) 71 [QDSPSGNINF](#page-41-0) - systémová [hodnota](#page-41-0) 22 prihlasovaciu obrazovku [zmena](#page-195-0) 176 prihlasovanie [obmedzenie](#page-44-0) pokusov 25 vzdialené [\(systémová](#page-46-0) hodnota [QRMTSIGN\)](#page-46-0) 27 zásah, keď pokusy dosiahnu [\(systémová](#page-45-0) hodnota [QMAXSGNACN\)](#page-45-0) 26 prihlásenie bez ID a hesla [užívateľa](#page-32-0) 13 bez [užívateľského](#page-196-0) ID 177 kontrola [bezpečnosti](#page-190-0) 171 [konzola](#page-194-0) 175 nesprávne heslo položka [auditovacieho](#page-253-0) žurnálu [\(QAUDJRN\)](#page-253-0) 234 nesprávne ID užívateľa položka [auditovacieho](#page-253-0) žurnálu [\(QAUDJRN\)](#page-253-0) 234 [obmedzenie](#page-192-0) správcu bezpečnosti 173 potrebné [oprávnenie](#page-192-0) na pracovnú [stanicu](#page-192-0) 173 [požadované](#page-190-0) oprávnenia 171 sieť položka [auditovacieho](#page-255-0) žurnálu [\(QAUDJRN\)](#page-255-0) 236 správca [bezpečnosti](#page-192-0) zlyháva 173

prihlásenie *(pokračovanie)* užívateľ s [mimoriadnym](#page-192-0) oprávnením [\\*ALLOBJ](#page-192-0) zlyháva 173 užívateľ s [mimoriadnym](#page-192-0) oprávnením [\\*SERVICE](#page-192-0) zlyháva 173 [užívateľ](#page-192-0) služby zlyháva 173 zamedzenie [štandardných](#page-245-0) hodnôt 226 zlyhania [oprávnení](#page-190-0) 171 prijaté oprávnenie [zobrazenie](#page-149-0) 130 prijaté oprávnenie dizajn [aplikácie](#page-216-0) 197, [199,](#page-218-0) [200](#page-219-0) [ignorovanie](#page-218-0) 199 [inicializácia](#page-191-0) úlohy 172 [príklad](#page-216-0) 197, [199,](#page-218-0) [200](#page-219-0) príklad kontroly [oprávnenia](#page-181-0) 162, [164](#page-183-0) [vývojový](#page-174-0) diagram 155 zobrazenie [kritické](#page-222-0) súbory 203 prijaté oprávnenie [\(\\*ADOPTED\)](#page-149-0) 130 prijímač [mazanie](#page-272-0) 253 [odpojenie](#page-271-0) 252, [253](#page-272-0) [ukladanie](#page-272-0) 253 [zmena](#page-272-0) 253 prijímač auditovacieho žurnálu [mazanie](#page-272-0) 253 [pomenovanie](#page-269-0) 250 [ukladanie](#page-272-0) 253 [vytváranie](#page-269-0) 250 primárna skupina [definícia](#page-126-0) 107 nový [objekt](#page-139-0) 120 [obnova](#page-232-0) 213, [216](#page-235-0) [opis](#page-138-0) 119 [plánovanie](#page-226-0) 207 [práca](#page-119-0) s 100, [139](#page-158-0) práca s [objektmi](#page-285-0) 266 [ukladanie](#page-232-0) 213 [úvod](#page-24-0) 5 vymazanie [profil](#page-116-0) 97 [zmena](#page-138-0) 119 opis [príkazu](#page-285-0) 266 položka [auditovacieho](#page-261-0) žurnálu [\(QAUDJRN\)](#page-261-0) 242 zmena počas obnovy položka [auditovacieho](#page-257-0) žurnálu [\(QAUDJRN\)](#page-257-0) 238 zmeny pri [obnove](#page-235-0) 216 [priorita](#page-207-0) 188 priorita plánovania [obmedzenie](#page-93-0) 74 priorita [spustenia](#page-207-0) 188 priorita [výstupu](#page-207-0) 188 pripojenie spustenie položka [auditovacieho](#page-255-0) žurnálu [\(QAUDJRN\)](#page-255-0) 236 ukončenie položka [auditovacieho](#page-255-0) žurnálu [\(QAUDJRN\)](#page-255-0) 236 prispôsobenie [bezpečnostné](#page-639-0) hodnoty 620

prispôsobovací objekt pracovnej stanice príkazy vyžadujú [oprávnenie](#page-456-0) na [objekt](#page-456-0) 437 privilégium *Pozrite si aj* [oprávnenie](#page-20-0) [definícia](#page-126-0) 107 príkaz audit položka [auditovacieho](#page-254-0) žurnálu [\(QAUDJRN\)](#page-254-0) 235 NLV (national language version) [bezpečnosť](#page-221-0) 202 plánovanie [bezpečnosti](#page-221-0) 202 System/38 [bezpečnosť](#page-221-0) 202 vytváranie parameter [ALWLMTUSR](#page-83-0) (uvoľniť [zablokovaného](#page-83-0) užívateľa) 64 vytvorenie [bezpečnostné](#page-199-0) riziká 180 [parameter](#page-199-0) PRDLIB (product [library\)](#page-199-0) 180 zmena [bezpečnostné](#page-199-0) riziká 180 [parameter](#page-199-0) PRDLIB (product [library\)](#page-199-0) 180 [štandardné](#page-222-0) hodnoty 203 zmeniť parameter [ALWLMTUSR](#page-83-0) (uvoľniť [zablokovaného](#page-83-0) užívateľa) 64 zrušenie verejného [oprávnenia](#page-291-0) 272, [620](#page-639-0) príkaz (Aktualizovať údaje) UPDDTA vyžaduje sa [oprávnenie](#page-356-0) na objekt 337 príkaz (Dotazovať distribúciu) QRYDST vyžaduje sa [oprávnenie](#page-343-0) na objekt 324 príkaz (Emulovať kľúč tlačiarne) EMLPRTKEY vyžaduje sa [oprávnenie](#page-341-0) na objekt 322 príkaz (Emulovať obrazovku 3270) EML3270 vyžaduje sa [oprávnenie](#page-341-0) na objekt 322 príkaz (Generovať kód autentifikácie správy) GENMAC [autorizované](#page-305-0) užívateľské profily dodané [firmou](#page-305-0) IBM 286 vyžaduje sa [oprávnenie](#page-337-0) na objekt 318 príkaz (Generovať osobné identifikačné číslo) **GENPIN** [autorizované](#page-305-0) užívateľské profily dodané [firmou](#page-305-0) IBM 286 vyžaduje sa [oprávnenie](#page-337-0) na objekt 318 príkaz (CHGPFCNARA Change Functional Area) vyžaduje sa [oprávnenie](#page-420-0) na objekt 401 príkaz (Konfigurovať rozhranie IP cez SNA) **CFGIPS** vyžaduje sa [oprávnenie](#page-324-0) na objekt 305 príkaz (Konvertovať položku umiestnenia IP cez SNA) CVTIPSLOC vyžaduje sa [oprávnenie](#page-324-0) na objekt 305 príkaz (Konvertovať rozhranie IP cez SNA) CVTIPSIFC vyžaduje sa [oprávnenie](#page-324-0) na objekt 305 príkaz (Kopírovať do súboru importovania) CPYTOIMPF vyžaduje sa [oprávnenie](#page-352-0) na objekt 333

príkaz (Kopírovať do súboru toku) CPYTOSTMF vyžaduje sa [oprávnenie](#page-352-0) na objekt 333 príkaz (Kopírovať na disketu) CPYTODKT vyžaduje sa [oprávnenie](#page-352-0) na objekt 333 príkaz (Kopírovať na pásku) CPYTOTAP vyžaduje sa [oprávnenie](#page-352-0) na objekt 333 príkaz (Kopírovať z adresára) CPYFRMDIR vyžaduje sa [oprávnenie](#page-342-0) na objekt 323 príkaz (Kopírovať z diskety) CPYFRMDKT vyžaduje sa [oprávnenie](#page-351-0) na objekt 332 príkaz (Kopírovať z pásky) CPYFRMTAP vyžaduje sa [oprávnenie](#page-351-0) na objekt 332 príkaz (Kopírovať zdrojový súbor) CPYSRCF vyžaduje sa [oprávnenie](#page-352-0) na objekt 333 príkaz (Kopírovať zo súboru dotazu) CPYFRMQRYF vyžaduje sa [oprávnenie](#page-351-0) na objekt 332 príkaz (Kopírovať zo súboru importovania) CPYFRMIMPF vyžaduje sa [oprávnenie](#page-351-0) na objekt 332 príkaz (Kopírovať zo súboru toku) CPYFRMSTMF vyžaduje sa [oprávnenie](#page-351-0) na objekt 332 príkaz (Nastaviť prístup k objektu) **SETOBJACC** vyžaduje sa [oprávnenie](#page-321-0) na objekt 302 príkaz (Odložiť výstup emulácie) EJTEMLOUT vyžaduje sa [oprávnenie](#page-341-0) na objekt 322 príkaz (Odoslať emulačný kód DBCS 3270PC) SNDEMLIGC vyžaduje sa [oprávnenie](#page-341-0) na objekt 322 príkaz (Odoslať obraz diskety financií) SNDFNCIMG vyžaduje sa [oprávnenie](#page-357-0) na objekt 338 príkaz (Odovzdať vzdialený príkaz) SBMRMTCMD vyžaduje sa [oprávnenie](#page-332-0) na objekt 313 príkaz (Odstrániť aktivitu opisu požiadavky zmeny) RMVCRQDA vyžaduje sa [oprávnenie](#page-328-0) na objekt 309 príkaz (Odstrániť distribučnú prenosovú cestu) RMVDSTRTE [autorizované](#page-307-0) užívateľské profily dodané [firmou](#page-307-0) IBM 288 vyžaduje sa [oprávnenie](#page-343-0) na objekt 324 príkaz (Odstrániť položku distribučného zoznamu) RMVDSTLE vyžaduje sa [oprávnenie](#page-344-0) na objekt 325 príkaz (Odstrániť položku konfigurácie emulácie) RMVEMLCFGE vyžaduje sa [oprávnenie](#page-341-0) na objekt 322 príkaz (Odstrániť položku kódu lišty rozšíreného bezdrôtového radiča) RMVEWCBCDE vyžaduje sa [oprávnenie](#page-349-0) na objekt 330 príkaz (Odstrániť položku programového zariadenia medzisystémovej komunikačnej funkcie) RMVICFDEVE vyžaduje sa [oprávnenie](#page-355-0) na objekt 336 príkaz (Odstrániť položku PTC rozšíreného bezdrôtového radiča) RMVEWCPTCE vyžaduje sa [oprávnenie](#page-349-0) na objekt 330 príkaz (Odstrániť položku umiestnenia IP cez SNA) RMVIPSLOC vyžaduje sa [oprávnenie](#page-324-0) na objekt 305

príkaz (Odstrániť položky konfiguračného zoznamu) RMVCFGLE vyžaduje sa [oprávnenie](#page-335-0) na objekt 316 príkaz (Odstrániť premennú prostredia) RMVENVVAR vyžaduje sa [oprávnenie](#page-348-0) na objekt 329 príkaz (Odstrániť prenosovú cestu IP cez SNA) RMVIPSRTE vyžaduje sa [oprávnenie](#page-324-0) na objekt 305 príkaz (Odstrániť rozhranie IP cez SNA) RMVIPSIFC vyžaduje sa [oprávnenie](#page-324-0) na objekt 305 príkaz (Odstrániť spúšťač fyzického súboru) RMVPFTRG vyžaduje sa [oprávnenie](#page-355-0) na objekt 336 príkaz (Odstrániť systém tieňovania adresára) RMVDIRSHD vyžaduje sa [oprávnenie](#page-342-0) na objekt 323 príkaz (Opakovane získať názov objektu dokumentovej knižnice) RTVDLONAM vyžaduje sa [oprávnenie](#page-346-0) na objekt 327 príkaz (Otvoriť databázový súbor) OPNDBF vyžaduje sa [oprávnenie](#page-354-0) na objekt 335 príkaz (Otvoriť súbor dotazu) OPNQRYF vyžaduje sa [oprávnenie](#page-355-0) na objekt 336 príkaz (Potvrdiť) COMMIT vyžaduje sa [oprávnenie](#page-333-0) na objekt 314 príkaz (Pozastaviť distribučný front) HLDDSTQ [autorizované](#page-305-0) užívateľské profily dodané [firmou](#page-305-0) IBM 286 vyžaduje sa [oprávnenie](#page-343-0) na objekt 324 príkaz (Pracovať s adresármi) WRKFLR vyžaduje sa [oprávnenie](#page-346-0) na objekt 327 príkaz (Pracovať s definíciou odovzdania) WRKCMTDFN vyžaduje sa [oprávnenie](#page-333-0) na objekt 314 príkaz (Pracovať s distribučným frontom) **WRKDSTO** [autorizované](#page-309-0) užívateľské profily dodané [firmou](#page-309-0) IBM 290 vyžaduje sa [oprávnenie](#page-343-0) na objekt 324 príkaz (Pracovať s distribučnými zoznamami) WRKDSTL vyžaduje sa [oprávnenie](#page-344-0) na objekt 325 príkaz (Pracovať s formátmi diagramu) WRKCHTFMT vyžaduje sa [oprávnenie](#page-328-0) na objekt 309 príkaz (Pracovať s konfiguračnými zoznamami) WRKCFGL vyžaduje sa [oprávnenie](#page-335-0) na objekt 316 príkaz (Pracovať s opisom požiadavky zmeny) WRKCRQD vyžaduje sa [oprávnenie](#page-328-0) na objekt 309 príkaz (Pracovať s položkou adresára) WRKDIRE vyžaduje sa [oprávnenie](#page-342-0) na objekt 323 príkaz (Pracovať s premennou prostredia) WRKENVVAR vyžaduje sa [oprávnenie](#page-348-0) na objekt 329 príkaz (Pracovať s príkazmi) WRKCMD vyžaduje sa [oprávnenie](#page-332-0) na objekt 313 príkaz (Pracovať s triedami) WRKCLS vyžaduje sa [oprávnenie](#page-329-0) na objekt 310 príkaz (Pracovať s umiestneniami adresára) WRKDIRLOC vyžaduje sa [oprávnenie](#page-342-0) na objekt 323

príkaz (Pracovať so stavom disku) WRKDSKSTS vyžaduje sa [oprávnenie](#page-342-0) na objekt 323 príkaz (Pracovať so súbormi riadenia distribuovaných údajov) WRKDDMF vyžaduje sa [oprávnenie](#page-356-0) na objekt 337 príkaz (Pracovať so systémami tieňovania adresára) WRKDIRSHD vyžaduje sa [oprávnenie](#page-342-0) na objekt 323 príkaz (Pracovať so zámkami objektov) WRKOBJLCK vyžaduje sa [oprávnenie](#page-321-0) na objekt 302 príkaz (Premenovať distribučný zoznam) RNMDSTL vyžaduje sa [oprávnenie](#page-344-0) na objekt 325 príkaz (Premenovať položku adresára) RNMDIRE vyžaduje sa [oprávnenie](#page-342-0) na objekt 323 príkaz (Presunúť prechod) TFRPASTHR vyžaduje sa [oprávnenie](#page-342-0) na objekt 323 príkaz (Pridať aktivitu požiadavky zmeny prostriedku) ADDRSCCRQA [autorizované](#page-301-0) užívateľské profily dodané [firmou](#page-301-0) IBM 282 príkaz (Pridať člena rozšírenej bezdrôtovej linky) ADDEWLM vyžaduje sa [oprávnenie](#page-349-0) na objekt 330 príkaz (Pridať člena rozšíreného bezdrôtového radiča) ADDEWCM vyžaduje sa [oprávnenie](#page-349-0) na objekt 330 príkaz (Pridať obmedzenie fyzického súboru) ADDPCST vyžaduje sa [oprávnenie](#page-349-0) na objekt 330 príkaz (Pridať oprávnenie na objekt dokumentovej knižnice) ADDDLOAUT [opis](#page-288-0) 269 príkaz (Pridať položku distribučného zoznamu) ADDDSTLE vyžaduje sa [oprávnenie](#page-344-0) na objekt 325 príkaz (Pridať položku konfigurácie emulácie) ADDEMLCFGE vyžaduje sa [oprávnenie](#page-341-0) na objekt 322 príkaz (Pridať položku kódu lišty rozšíreného bezdrôtového radiča) ADDEWCBCDE vyžaduje sa [oprávnenie](#page-349-0) na objekt 330 príkaz (Pridať položku PTC rozšíreného bezdrôtového radiča) ADDEWCPTCE vyžaduje sa [oprávnenie](#page-349-0) na objekt 330 príkaz (Pridať položku umiestnenia IP cez SNA) ADDIPSLOC vyžaduje sa [oprávnenie](#page-324-0) na objekt 305 príkaz (Pridať premennú prostredia) ADDENVVAR vyžaduje sa [oprávnenie](#page-348-0) na objekt 329 príkaz (Pridať prenosovú cestu IP cez SNA) ADDIPSRTE vyžaduje sa [oprávnenie](#page-324-0) na objekt 305 príkaz (Pridať rozhranie IP cez SNA) ADDIPSIFC vyžaduje sa [oprávnenie](#page-324-0) na objekt 305 príkaz (Pridať systém tieňovania) ADDDIRSHD vyžaduje sa [oprávnenie](#page-342-0) na objekt 323 príkaz (Skontrolovať objekt dokumentovej knižnice) CHKDLO vyžaduje sa [oprávnenie](#page-344-0) na objekt 325

príkaz (Spustiť CGU) STRCGU vyžaduje sa [oprávnenie](#page-348-0) na objekt 329 príkaz (Spustiť DFU) STRDFU vyžaduje sa [oprávnenie](#page-325-0) na objekt 30[6,](#page-356-0) [337](#page-356-0) príkaz (Spustiť emuláciu obrazovky 3270) STREML3270 vyžaduje sa [oprávnenie](#page-341-0) na objekt 322 príkaz (Spustiť emuláciu tlačiarne) STRPRTEML vyžaduje sa [oprávnenie](#page-341-0) na objekt 322 príkaz (Spustiť funkciu rozšírenej tlačiarne) STRAPF vyžaduje sa [oprávnenie](#page-325-0) na objekt 30[6,](#page-355-0) [336](#page-355-0) príkaz (Spustiť reorganizáciu disku) STRDSKRGZ vyžaduje sa [oprávnenie](#page-342-0) na objekt 323 príkaz (Spustiť riadenie odovzdania) **STRCMTCTL** vyžaduje sa [oprávnenie](#page-333-0) na objekt 314 príkaz (Spustiť server hostiteľa) **STRHOSTSVR** vyžaduje sa [oprávnenie](#page-358-0) na objekt 339 príkaz (Spustiť systém tieňovania adresára) **STRDIRSHD** vyžaduje sa [oprávnenie](#page-342-0) na objekt 323 príkaz (súbor medzisystémovej komunikačnej funkcie) CRTICFF vyžaduje sa [oprávnenie](#page-353-0) na objekt 334 príkaz (Tlačiť konfiguráciu IP cez SNA) PRTIPSCFG vyžaduje sa [oprávnenie](#page-324-0) na objekt 305 príkaz (Tlačiť program spúšťača) PRTTRGPGM vyžaduje sa [oprávnenie](#page-355-0) na objekt 336 príkaz (Tlačiť súkromné oprávnenia) PRTPVTAUT vyžaduje sa [oprávnenie](#page-317-0) na objekt 298 príkaz (Tlačiť verejné oprávnenia) PRTPUBAUT vyžaduje sa [oprávnenie](#page-317-0) na objekt 298 príkaz (Tlačiť zabezpečenie komunikácie) PRTCMNSEC vyžaduje sa [oprávnenie](#page-337-0) na objekt 318 príkaz (typu objektu \*CMD) príkazy vyžadujú [oprávnenie](#page-332-0) na [objekt](#page-332-0) 313 príkaz (Ukončiť emuláciu tlačiarne) ENDPRTEML vyžaduje sa [oprávnenie](#page-341-0) na objekt 322 príkaz (Ukončiť emuláciu tlačiarne) TRMPRTEML vyžaduje sa [oprávnenie](#page-341-0) na objekt 322 príkaz (Ukončiť prechod) ENDPASTHR vyžaduje sa [oprávnenie](#page-342-0) na objekt 323 príkaz (Ukončiť reorganizáciu disku) ENDDSKRGZ vyžaduje sa [oprávnenie](#page-342-0) na objekt 323 príkaz (Ukončiť riadenie odovzdania) ENDCMTCTL vyžaduje sa [oprávnenie](#page-333-0) na objekt 314 príkaz (Ukončiť server hostiteľa) ENDHOSTSVR vyžaduje sa [oprávnenie](#page-358-0) na objekt 339

príkaz (Ukončiť systém tieňovania adresára) ENDDIRSHD vyžaduje sa [oprávnenie](#page-342-0) na objekt 323 príkaz (Uložiť knižnicu obnovy) SAVRSTLIB vyžaduje sa [oprávnenie](#page-399-0) na objekt 380 príkaz (Uložiť objekt obnovy) SAVRSOBJ vyžaduje sa [oprávnenie](#page-321-0) na objekt 302 príkaz (Uložiť obnovenú konfiguráciu) SAVRSTCFG vyžaduje sa [oprávnenie](#page-334-0) na objekt 315 príkaz (Uložiť zmenu obnovy) SAVRSTCHG vyžaduje sa [oprávnenie](#page-321-0) na objekt 302 príkaz (Vrátiť naspäť) ROLLBACK vyžaduje sa [oprávnenie](#page-333-0) na objekt 314 príkaz (Vybrať príkaz) SLTCMD vyžaduje sa [oprávnenie](#page-332-0) na objekt 313 príkaz (Vyčistiť súbor uloženia) CLRSAVF vyžaduje sa [oprávnenie](#page-351-0) na objekt 332 príkaz (Vymazať adresár väzieb) DLTBNDDIR vyžaduje sa [oprávnenie](#page-327-0) na objekt 308 príkaz (Vymazať distribučný zoznam) DLTDSTL vyžaduje sa [oprávnenie](#page-344-0) na objekt 325 príkaz (Vymazať filter) DLTFTR vyžaduje sa [oprávnenie](#page-357-0) na objekt 338 príkaz (Vymazať formát diagramu) DLTCHTFMT vyžaduje sa [oprávnenie](#page-328-0) na objekt 309 príkaz (Vymazať informácie o komunikujúcich stranách) DLTCSI vyžaduje sa [oprávnenie](#page-333-0) na objekt 314 príkaz (Vymazať konfiguračný zoznam) DLTCFGL vyžaduje sa [oprávnenie](#page-335-0) na objekt 316 príkaz (Vymazať opis požiadavky zmeny) DLTCRQD vyžaduje sa [oprávnenie](#page-328-0) na objekt 309 príkaz (Vymazať opis radiča) DLTCTLD vyžaduje sa [oprávnenie](#page-337-0) na objekt 318 príkaz (Vymazať opis servisnej triedy) DLTCOSD vyžaduje sa [oprávnenie](#page-329-0) na objekt 310 príkaz (Vymazať opis úprav) DLTEDTD vyžaduje sa [oprávnenie](#page-348-0) na objekt 329 príkaz (Vymazať príkaz) DLTCMD vyžaduje sa [oprávnenie](#page-332-0) na objekt 313 príkaz (Vymazať sadu grafických symbolov) DLTGSS vyžaduje sa [oprávnenie](#page-358-0) na objekt 339 príkaz (Vymazať slovník konverzie DBCS) DLTIGCDCT vyžaduje sa [oprávnenie](#page-348-0) na objekt 329 príkaz (Vymazať súbor) DLTF vyžaduje sa [oprávnenie](#page-354-0) na objekt 335 príkaz (Vymazať tabuľku typov písma DBCS) DLTIGCTBL vyžaduje sa [oprávnenie](#page-348-0) na objekt 329 príkaz (Vymazať triedenie IGC) DLTIGCSRT vyžaduje sa [oprávnenie](#page-348-0) na objekt 329 príkaz (Vymazať triedu) DLTCLS vyžaduje sa [oprávnenie](#page-328-0) na objekt 309 príkaz (Vymazať údajovú oblasť) DLTDTAARA vyžaduje sa [oprávnenie](#page-338-0) na objekt 319 príkaz (Vymazať údajový front) DLTDTAQ vyžaduje sa [oprávnenie](#page-338-0) na objekt 319

príkaz (Vymazať zoznam pripojenia) DLTCNNL vyžaduje sa [oprávnenie](#page-335-0) na objekt 316 príkaz (Vytvoriť adresár väzieb) CRTBNDDIR vyžaduje sa [oprávnenie](#page-327-0) na objekt 308 príkaz (Vytvoriť disketový súbor) CRTDKTF vyžaduje sa [oprávnenie](#page-352-0) na objekt 333 príkaz (Vytvoriť distribučný zoznam) CRTDSTL vyžaduje sa [oprávnenie](#page-344-0) na objekt 325 príkaz (Vytvoriť dokument) CRTDOC vyžaduje sa [oprávnenie](#page-344-0) na objekt 325 príkaz (Vytvoriť filter) CRTFTR vyžaduje sa [oprávnenie](#page-357-0) na objekt 338 príkaz (Vytvoriť informácie o komunikujúcich stranách) CRTCSI vyžaduje sa [oprávnenie](#page-333-0) na objekt 314 príkaz (Vytvoriť konfiguračný zoznam) CRTCFGL vyžaduje sa [oprávnenie](#page-335-0) na objekt 316 príkaz (Vytvoriť opis požiadavky zmeny) **CRTCROD** vyžaduje sa [oprávnenie](#page-328-0) na objekt 309 príkaz (Vytvoriť opis radiča (APPC)) CRTCTLAPPC vyžaduje sa [oprávnenie](#page-336-0) na objekt 317 príkaz (Vytvoriť opis radiča (Async)) **CRTCTLASC** vyžaduje sa [oprávnenie](#page-336-0) na objekt 317 príkaz (Vytvoriť opis radiča (BSC)) CRTCTLBSC vyžaduje sa [oprávnenie](#page-336-0) na objekt 317 príkaz (Vytvoriť opis radiča (Financie)) CRTCTLFNC vyžaduje sa [oprávnenie](#page-336-0) na objekt 317 príkaz (Vytvoriť opis radiča (Hostiteľ SNA)) **CRTCTLHOST** vyžaduje sa [oprávnenie](#page-336-0) na objekt 317 príkaz (Vytvoriť opis radiča (Páska)) CRTCTLTAP vyžaduje sa [oprávnenie](#page-336-0) na objekt 317 príkaz (Vytvoriť opis radiča (Sieť)) **CRTCTLNET** vyžaduje sa [oprávnenie](#page-336-0) na objekt 317 príkaz (Vytvoriť opis radiča (Šírenie)) CRTCTLRTL vyžaduje sa [oprávnenie](#page-336-0) na objekt 317 príkaz (Vytvoriť opis servisnej triedy) **CRTCOSD** vyžaduje sa [oprávnenie](#page-329-0) na objekt 310 príkaz (Vytvoriť opis úprav) CRTEDTD vyžaduje sa [oprávnenie](#page-348-0) na objekt 329 príkaz (Vytvoriť opis zariadenia (APPC)) CRTDEVAPPC vyžaduje sa [oprávnenie](#page-339-0) na objekt 320 príkaz (Vytvoriť opis zariadenia (Async)) CRTDEVASC vyžaduje sa [oprávnenie](#page-339-0) na objekt 320 príkaz (Vytvoriť opis zariadenia (BSC)) CRTDEVBSC vyžaduje sa [oprávnenie](#page-339-0) na objekt 320 príkaz (Vytvoriť opis zariadenia (Disketa)) CRTDEVDKT vyžaduje sa [oprávnenie](#page-339-0) na objekt 320 príkaz (Vytvoriť opis zariadenia (Financie)) CRTDEVFNC vyžaduje sa [oprávnenie](#page-340-0) na objekt 321

príkaz (Vytvoriť opis zariadenia (Hostiteľ SNA)) CRTDEVHOST vyžaduje sa [oprávnenie](#page-340-0) na objekt 321 príkaz (Vytvoriť opis zariadenia (Optický)) CRTDEVOPT vyžaduje sa [oprávnenie](#page-340-0) na objekt 321 príkaz (Vytvoriť opis zariadenia (Páska)) CRTDEVTAP vyžaduje sa [oprávnenie](#page-340-0) na objekt 321 príkaz (Vytvoriť opis zariadenia (Sieť)) CRTDEVNET vyžaduje sa [oprávnenie](#page-340-0) na objekt 321 príkaz (Vytvoriť opis zariadenia (SNPT)) CRTDEVSNPT vyžaduje sa [oprávnenie](#page-340-0) na objekt 321 príkaz (Vytvoriť opis zariadenia (SNUF)) CRTDEVSNUF vyžaduje sa [oprávnenie](#page-340-0) na objekt 321 príkaz (Vytvoriť opis zariadenia (Šírenie)) CRTDEVRTL vyžaduje sa [oprávnenie](#page-340-0) na objekt 321 príkaz (Vytvoriť opis zariadenia (Tlačiareň)) CRTDEVPRT vyžaduje sa [oprávnenie](#page-340-0) na objekt 321 príkaz (Vytvoriť opis zariadenia (Vnútorný systém)) CRTDEVINTR vyžaduje sa [oprávnenie](#page-340-0) na objekt 321 príkaz (Vytvoriť opis zariadenia (Zobrazenie)) **CRTDEVDSP** vyžaduje sa [oprávnenie](#page-339-0) na objekt 320 príkaz (Vytvoriť opis zariadenia pre pomocnú pamäťovú oblasť) CRTDEVASP vyžaduje sa [oprávnenie](#page-339-0) na objekt 320 príkaz (Vytvoriť páskový súbor) CRTTAPF vyžaduje sa [oprávnenie](#page-354-0) na objekt 335 príkaz (Vytvoriť sadu grafických symbolov) **CRTGSS** vyžaduje sa [oprávnenie](#page-358-0) na objekt 339 príkaz (Vytvoriť slovník konverzie DBCS) **CRTIGCDCT** vyžaduje sa [oprávnenie](#page-348-0) na objekt 329 príkaz (Vytvoriť súbor riadenia distribuovaných údajov) CRTDDMF vyžaduje sa [oprávnenie](#page-352-0) na objekt 333 príkaz (Vytvoriť súbor uloženia) CRTSAVF vyžaduje sa [oprávnenie](#page-353-0) na objekt 334 príkaz (Vytvoriť údajovú oblasť) CRTDTAARA vyžaduje sa [oprávnenie](#page-338-0) na objekt 319 príkaz (Vytvoriť údajový front) CRTDTAQ vyžaduje sa [oprávnenie](#page-338-0) na objekt 319 príkaz (Vytvoriť zdrojový fyzický súbor) CRTSRCPF vyžaduje sa [oprávnenie](#page-353-0) na objekt 334 príkaz (Zlúčiť zdroj) Zlúčiť zdroj vyžaduje sa [oprávnenie](#page-354-0) na objekt 335 príkaz (Zmeniť audit objektu) CHGOBJAUD vyžaduje sa [oprávnenie](#page-316-0) na objekt 297 príkaz (Zmeniť auditovanie objektu dokumentovej knižnice) CHGDLOAUT vyžaduje sa [oprávnenie](#page-344-0) na objekt 325 príkaz (Zmeniť člena rozšírenej bezdrôtovej linky) CHGEWLM vyžaduje sa [oprávnenie](#page-349-0) na objekt 330 príkaz (Zmeniť člena rozšíreného bezdrôtového radiča) CHGEWCM

vyžaduje sa [oprávnenie](#page-349-0) na objekt 330

príkaz (Zmeniť distribučný zoznam) CHGDSTL vyžaduje sa [oprávnenie](#page-344-0) na objekt 325 príkaz (Zmeniť opis radiča (APPC)) CHGCTLAPPC vyžaduje sa [oprávnenie](#page-335-0) na objekt 316 príkaz (Zmeniť opis radiča (Async)) CHGCTLASC vyžaduje sa [oprávnenie](#page-335-0) na objekt 316 príkaz (Zmeniť opis radiča (BSC)) CHGCTLBSC vyžaduje sa [oprávnenie](#page-335-0) na objekt 316 príkaz (Zmeniť opis radiča (Financie)) CHGCTLFNC vyžaduje sa [oprávnenie](#page-335-0) na objekt 316 príkaz (Zmeniť opis radiča (Hostiteľ SNA)) CHGCTLHOST vyžaduje sa [oprávnenie](#page-335-0) na objekt 316 príkaz (Zmeniť opis radiča (Sieť)) **CHGCTLNET** vyžaduje sa [oprávnenie](#page-335-0) na objekt 316 príkaz (Zmeniť opis radiča (Šírenie)) CHGCTLRTL vyžaduje sa [oprávnenie](#page-336-0) na objekt 317 príkaz (Zmeniť opis radiča (TAPE)) CHGCTLTAP vyžaduje sa [oprávnenie](#page-336-0) na objekt 317 príkaz (Zmeniť opis zariadenia (APPC)) CHGDEVAPPC vyžaduje sa [oprávnenie](#page-339-0) na objekt 320 príkaz (Zmeniť opis zariadenia (Async)) CHGDEVASC vyžaduje sa [oprávnenie](#page-339-0) na objekt 320 príkaz (Zmeniť opis zariadenia (BSC)) CHGDEVBSC vyžaduje sa [oprávnenie](#page-339-0) na objekt 320 príkaz (Zmeniť opis zariadenia (Disketa)) CHGDEVDKT vyžaduje sa [oprávnenie](#page-339-0) na objekt 320 príkaz (Zmeniť opis zariadenia (Financie)) CHGDEVFNC vyžaduje sa [oprávnenie](#page-339-0) na objekt 320 príkaz (Zmeniť opis zariadenia (Hostiteľ SNA)) CHGDEVHOST vyžaduje sa [oprávnenie](#page-339-0) na objekt 320 príkaz (Zmeniť opis zariadenia (Optický)) CHGDEVOPT vyžaduje sa [oprávnenie](#page-339-0) na objekt 320 príkaz (Zmeniť opis zariadenia (Páska)) CHGDEVTAP vyžaduje sa [oprávnenie](#page-339-0) na objekt 320 príkaz (Zmeniť opis zariadenia (Sieť)) CHGDEVNET vyžaduje sa [oprávnenie](#page-339-0) na objekt 320 príkaz (Zmeniť opis zariadenia (SNPT)) CHGDEVSNPT vyžaduje sa [oprávnenie](#page-339-0) na objekt 320 príkaz (Zmeniť opis zariadenia (SNUF)) **CHGDEVSNUF** vyžaduje sa [oprávnenie](#page-339-0) na objekt 320 príkaz (Zmeniť opis zariadenia (Šírenie)) CHGDEVRTL vyžaduje sa [oprávnenie](#page-339-0) na objekt 320 príkaz (Zmeniť opis zariadenia (Tlačiareň)) CHGDEVPRT vyžaduje sa [oprávnenie](#page-339-0) na objekt 320

príkaz (Zmeniť opis zariadenia (Vnútorný systém)) CHGDEVINTR vyžaduje sa [oprávnenie](#page-339-0) na objekt 320 príkaz (Zmeniť opis zariadenia (Zobrazenie)) **CHGDEVDSP** vyžaduje sa [oprávnenie](#page-339-0) na objekt 320 príkaz (Zmeniť opis zariadenia pre pomocnú pamäťovú oblasť) CHGDEVASP vyžaduje sa [oprávnenie](#page-339-0) na objekt 320 príkaz (Zmeniť položku konfigurácie emulácie) CHGEMLCFGE vyžaduje sa [oprávnenie](#page-341-0) na objekt 322 príkaz (Zmeniť položku kódu lišty rozšíreného bezdrôtového radiča) CHGEWCBCDE vyžaduje sa [oprávnenie](#page-349-0) na objekt 330 príkaz (Zmeniť položku programového zariadenia medzisystémovej komunikačnej funkcie) CHGICFDEVE vyžaduje sa [oprávnenie](#page-350-0) na objekt 331 príkaz (Zmeniť položku PTC rozšíreného bezdrôtového radiča) CHGEWCPTCE vyžaduje sa [oprávnenie](#page-349-0) na objekt 330 príkaz (Zmeniť položku umiestnenia IP cez SNA) CHGIPSLOC vyžaduje sa [oprávnenie](#page-324-0) na objekt 305 príkaz (Zmeniť premennú prostredia) CHGENVVAR vyžaduje sa [oprávnenie](#page-348-0) na objekt 329 príkaz (Zmeniť primárny objekt) CHGOBJPGP vyžaduje sa [oprávnenie](#page-316-0) na objekt 297 príkaz (Zmeniť rozhranie IP cez SNA) **CHGIPSIFC** vyžaduje sa [oprávnenie](#page-324-0) na objekt 305 príkaz (Zmeniť spúšťač fyzického súboru) CHGPFTRG vyžaduje sa [oprávnenie](#page-350-0) na objekt 331 príkaz (Zmeniť súbor medzisystémovej komunikačnej funkcie) CHGICFF vyžaduje sa [oprávnenie](#page-350-0) na objekt 331 príkaz (Zmeniť systém tieňovania adresára) CHGDIRSHD vyžaduje sa [oprávnenie](#page-342-0) na objekt 323 príkaz (Zmeniť typ služby IP cez SNA) **CHGIPSTOS** vyžaduje sa [oprávnenie](#page-324-0) na objekt 305 príkaz (Zmeniť údaje) CHGDTA vyžaduje sa [oprávnenie](#page-350-0) na objekt 331 príkaz (Zmeniť zdrojový fyzický súbor) **CHGSRCPF** vyžaduje sa [oprávnenie](#page-350-0) na objekt 331 príkaz (Zobraziť adresár väzieb) DSPBNDDIR vyžaduje sa [oprávnenie](#page-327-0) na objekt 308 príkaz (Zobraziť adresár) DSPFLR vyžaduje sa [oprávnenie](#page-345-0) na objekt 326 príkaz (Zobraziť člena rozšírenej bezdrôtovej linky) DSPEWLM vyžaduje sa [oprávnenie](#page-349-0) na objekt 330 príkaz (Zobraziť člena rozšíreného bezdrôtového radiča) DSPEWCM vyžaduje sa [oprávnenie](#page-349-0) na objekt 330 príkaz (Zobraziť distribučné služby) DSPDSTSRV vyžaduje sa [oprávnenie](#page-343-0) na objekt 324 príkaz (Zobraziť distribučný zoznam) DSPDSTL vyžaduje sa [oprávnenie](#page-344-0) na objekt 325

príkaz (Zobraziť kontrolné obmedzenie v procese spracovania) DSPCPCST vyžaduje sa [oprávnenie](#page-354-0) na objekt 335 príkaz (Zobraziť názov objektu dokumentovej knižnice) DSPDLONAM vyžaduje sa [oprávnenie](#page-345-0) na objekt 326 príkaz (Zobraziť položku adresára) DSPDIRE vyžaduje sa [oprávnenie](#page-342-0) na objekt 323 príkaz (Zobraziť položku kódu lišty rozšíreného bezdrôtového radiča) DSPEWCBCDE vyžaduje sa [oprávnenie](#page-349-0) na objekt 330 príkaz (Zobraziť položku PTC rozšíreného bezdrôtového radiča) DSPEWCPTCE vyžaduje sa [oprávnenie](#page-349-0) na objekt 330 príkaz (Zobraziť stav pripojenia) DSPCNNSTS vyžaduje sa [oprávnenie](#page-340-0) na objekt 321 príkaz (Zobraziť súbor riadenia distribuovaných údajov) DSPDDMF vyžaduje sa [oprávnenie](#page-354-0) na objekt 335 príkaz (Zobraziť súbor uloženia) DSPSAVF vyžaduje sa [oprávnenie](#page-354-0) na objekt 335 príkaz (Zobraziť údaje) DSPDTA vyžaduje sa [oprávnenie](#page-354-0) na objekt 335 príkaz (Zobraziť údajový súbor grafiky) DSPGDF vyžaduje sa [oprávnenie](#page-328-0) na objekt 309 príkaz access (určiť súborovú dostupnosť) [auditovanie](#page-471-0) objektov 452 príkaz accessx (určiť súborovú dostupnosť) [auditovanie](#page-471-0) objektov 452 príkaz Add [Authorization](#page-160-0) List Entry [\(ADDAUTLE\)](#page-160-0) 141 príkaz Add Job Schedule Entry (ADDJOBSCDE) ponuka [SECBATCH](#page-635-0) 616 príkaz Add [Library](#page-198-0) List Entry [\(ADDLIBLE\)](#page-198-0) 179, [181](#page-200-0) príkaz ADDACC (Add Access Code) [auditovanie](#page-478-0) objektov 459 Príkaz ADDACC (Add Access Code) vyžaduje sa [oprávnenie](#page-413-0) na objekt 394 príkaz ADDAJE (Add Autostart Job Entry) [auditovanie](#page-504-0) objektov 485 vyžaduje sa [oprávnenie](#page-444-0) na objekt 425 príkaz ADDALRACNE (Add Alert Action Entry) [auditovanie](#page-485-0) objektov 466 Príkaz ADDALRACNE (Add Alert Action Entry) vyžaduje sa [oprávnenie](#page-356-0) na objekt 337 príkaz ADDALRD (Add Alert Description) audit [objektu](#page-463-0) 444 Príkaz ADDALRD (Add Alert Description) vyžaduje sa [oprávnenie](#page-324-0) na objekt 305 príkaz ADDALRSLTE (Add Alert Selection Entry) [auditovanie](#page-485-0) objektov 466 Príkaz ADDALRSLTE (Add Alert Selection Entry) vyžaduje sa [oprávnenie](#page-356-0) na objekt 337 príkaz ADDAUTLE (Add [Authorization](#page-284-0) List [Entry\)](#page-284-0) 265 audit [objektu](#page-464-0) 445 [opis](#page-284-0) 265 [použitie](#page-160-0) 141

Príkaz ADDAUTLE (Add Authorization List Entry) vyžaduje sa [oprávnenie](#page-326-0) na objekt 307 príkaz ADDBKP (Add Breakpoint) vyžaduje sa [oprávnenie](#page-426-0) na objekt 407 príkaz ADDBNDDIRE (Add Binding Directory Entry) audit [objektu](#page-465-0) 446 Príkaz ADDBNDDIRE (Add Binding Directory Entry) vyžaduje sa [oprávnenie](#page-327-0) na objekt 308 príkaz ADDBSCDEVE (Add BSC Device Entry) [auditovanie](#page-482-0) objektov 463 príkaz ADDCFGLE (Add Configuration List Entries) audit [objektu](#page-465-0) 446 Príkaz ADDCFGLE (Add Configuration List Entries) vyžaduje sa [oprávnenie](#page-334-0) na objekt 315 príkaz ADDCLUNODE vyžaduje sa [oprávnenie](#page-329-0) na objekt 310 príkaz ADDCLUNODE (Pridať ) [autorizované](#page-300-0) užívateľské profily dodané [firmou](#page-300-0) IBM 281 príkaz ADDCMDCRQA (Add Command Change Request Activity) audit [objektu](#page-466-0) 447 Príkaz ADDCMDCRQA (Add Command Change Request Activity) vyžaduje sa [oprávnenie](#page-327-0) na objekt 308 príkaz ADDCMDCRQA (Pridať aktivitu požiadavky na zmenu príkazu) [autorizované](#page-300-0) užívateľské profily dodané [firmou](#page-300-0) IBM 281 príkaz ADDCMNDEVE (Add Communications Device Entry) [auditovanie](#page-482-0) objektov 463 príkaz ADDCMNE (Add Communications Entry) [auditovanie](#page-504-0) objektov 485 vyžaduje sa [oprávnenie](#page-445-0) na objekt 426 príkaz ADDCNNLE (Add Connection List Entry) audit [objektu](#page-468-0) 449 príkaz ADDCOMSNMP (Add Community for SNMP) vyžaduje sa [oprávnenie](#page-451-0) na objekt 432 príkaz ADDCRGDEVE [autorizované](#page-300-0) užívateľské profily dodané [firmou](#page-300-0) IBM 281 vyžaduje sa [oprávnenie](#page-329-0) na objekt 310 príkaz ADDCRGNODE [autorizované](#page-300-0) užívateľské profily dodané [firmou](#page-300-0) IBM 281 vyžaduje sa [oprávnenie](#page-329-0) na objekt 310 Príkaz ADDCRSDMNK (Add Cross Domain Key) vyžaduje sa [oprávnenie](#page-337-0) na objekt 318 príkaz ADDCRSDMNK (Pridať krížový kľúč domény) [autorizované](#page-300-0) užívateľské profily dodané [firmou](#page-300-0) IBM 281 príkaz ADDDEVDMNE [autorizované](#page-300-0) užívateľské profily dodané [firmou](#page-300-0) IBM 281

príkaz [ADDDIRE](#page-289-0) (Add Directory Entry) 270 [opis](#page-289-0) 270 Príkaz ADDDIRE (Add Directory Entry) vyžaduje sa [oprávnenie](#page-342-0) na objekt 323 príkaz ADDDLOAUT (Add Document Library Object Authority) [auditovanie](#page-476-0) objektov 457 Príkaz ADDDLOAUT (Add Document Library Object Authority) vyžaduje sa [oprávnenie](#page-344-0) na objekt 325 príkaz ADDDSPDEVE (Add Display Device Entry) [auditovanie](#page-482-0) objektov 463 Príkaz ADDDSTQ (Add Distribution Queue) vyžaduje sa [oprávnenie](#page-343-0) na objekt 324 príkaz ADDDSTQ (Pridať distribučný front) [autorizované](#page-300-0) užívateľské profily dodané [firmou](#page-300-0) IBM 281 Príkaz ADDDSTRTE (Add Distribution Route) vyžaduje sa [oprávnenie](#page-343-0) na objekt 324 príkaz ADDDSTRTE (Pridať prenosovú cestu distribúcie) [autorizované](#page-300-0) užívateľské profily dodané [firmou](#page-300-0) IBM 281 Príkaz ADDDSTSYSN (Add Distribution Secondary System Name) vyžaduje sa [oprávnenie](#page-343-0) na objekt 324 príkaz ADDDSTSYSN (Pridať názov distribučného sekundárneho systému) [autorizované](#page-300-0) užívateľské profily dodané [firmou](#page-300-0) IBM 281 príkaz ADDDTADFN (Add Data Definition) vyžaduje sa [oprávnenie](#page-379-0) na objekt 360 príkaz ADDEXITPGM (Add Exit Program) [auditovanie](#page-480-0) objektov 461 Príkaz ADDEXITPGM (Add Exit Program) vyžaduje sa [oprávnenie](#page-432-0) na objekt 413 príkaz ADDEXITPGM (Pridať ukončovací program) [autorizované](#page-300-0) užívateľské profily dodané [firmou](#page-300-0) IBM 281 príkaz ADDFCTE (Add Forms Control Table Entry) vyžaduje sa [oprávnenie](#page-433-0) na objekt 414 príkaz ADDICFDEVE (Add Intersystem Communications Function Program Device Entry) [auditovanie](#page-482-0) objektov 463 Príkaz ADDICFDEVE (Add Intersystem Communications Function Program Device Entry) vyžaduje sa [oprávnenie](#page-349-0) na objekt 330 príkaz ADDIMGCLGE [autorizované](#page-300-0) užívateľské profily dodané [firmou](#page-300-0) IBM 281 vyžaduje sa [oprávnenie](#page-359-0) na objekt 340 príkaz ADDJOBQE (Add Job Queue Entry) [auditovanie](#page-487-0) objektov 468, [485](#page-504-0) vyžaduje sa [oprávnenie](#page-445-0) na objekt 426 príkaz ADDJOBSCDE (Add Job Schedule Entry) [auditovanie](#page-488-0) objektov 469 ponuka [SECBATCH](#page-635-0) 616 vyžaduje sa [oprávnenie](#page-385-0) na objekt 366

príkaz ADDLANADPI (Add LAN Adapter Information) vyžaduje sa [oprávnenie](#page-402-0) na objekt 383 príkaz ADDLFM (Add Logical File Member) [auditovanie](#page-482-0) objektov 463 Príkaz ADDLFM (Add Logical File Member) vyžaduje sa [oprávnenie](#page-349-0) na objekt 330 príkaz [ADDLIBLE](#page-198-0) (Add Library List [Entry\)](#page-198-0) 179, [181](#page-200-0) vyžaduje sa [oprávnenie](#page-396-0) na objekt 377 príkaz ADDLICKEY (Add License Key) vyžaduje sa [oprávnenie](#page-400-0) na objekt 381 príkaz ADDLNK (Add Link) [auditovanie](#page-506-0) objektov 487, [492](#page-511-0) vyžaduje sa [oprávnenie](#page-360-0) na objekt 341 príkaz ADDMFS (Add Mounted File System) vyžaduje sa [oprávnenie](#page-410-0) na objekt 391 Príkaz ADDMFS (Add Mounted File System) vyžaduje sa [oprávnenie](#page-452-0) na objekt 433 príkaz ADDMFS (Pridať pripojený súborový systém) [autorizované](#page-300-0) užívateľské profily dodané [firmou](#page-300-0) IBM 281 príkaz ADDMSGD (Add Message Description) [auditovanie](#page-494-0) objektov 475 vyžaduje sa [oprávnenie](#page-406-0) na objekt 387 príkaz ADDNETJOBE (Add Network Job Entry) [autorizované](#page-300-0) užívateľské profily dodané [firmou](#page-300-0) IBM 281 vyžaduje sa [oprávnenie](#page-409-0) na objekt 390 príkaz ADDNETTBLE (Add Network Table Entry) vyžaduje sa [oprávnenie](#page-451-0) na objekt 432 príkaz ADDNODLE (Add Node List Entry) [auditovanie](#page-496-0) objektov 477 vyžaduje sa [oprávnenie](#page-413-0) na objekt 394 príkaz ADDNWSSTGL (Add Network Server Storage Link) vyžaduje sa [oprávnenie](#page-411-0) na objekt 392 príkaz ADDOBJCRQA (Add Object Change Request Activity) audit [objektu](#page-466-0) 447 Príkaz ADDOBJCRQA (Add Object Change Request Activity) [autorizované](#page-300-0) užívateľské profily dodané [firmou](#page-300-0) IBM 281 vyžaduje sa [oprávnenie](#page-328-0) na objekt 309 príkaz ADDOFCENR (Add Office Enrollment) [auditovanie](#page-476-0) objektov 457 príkaz ADDOPTCTG (Add Optical Cartridge) [autorizované](#page-300-0) užívateľské profily dodané [firmou](#page-300-0) IBM 281 vyžaduje sa [oprávnenie](#page-415-0) na objekt 396 Príkaz ADDOPTSVR (Add Optical Server) vyžaduje sa [oprávnenie](#page-415-0) na objekt 396 príkaz ADDOPTSVR (Pridať optický server) [autorizované](#page-300-0) užívateľské profily dodané [firmou](#page-300-0) IBM 281 príkaz ADDPEXDFN () [autorizované](#page-300-0) užívateľské profily dodané [firmou](#page-300-0) IBM 281 príkaz ADDPEXDFN (Add Performance Explorer Definition) vyžaduje sa [oprávnenie](#page-419-0) na objekt 400

príkaz ADDPEXFTR () [autorizované](#page-300-0) užívateľské profily dodané [firmou](#page-300-0) IBM 281 príkaz ADDPFCST (Add Physical File Constraint) [auditovanie](#page-482-0) objektov 463 príkaz ADDPFM (Add Physical File Member) [auditovanie](#page-482-0) objektov 463 Príkaz ADDPFM (Add Physical File Member) vyžaduje sa [oprávnenie](#page-349-0) na objekt 330 príkaz ADDPFTRG (Add Physical File Trigger) [auditovanie](#page-482-0) objektov 463 vyžaduje sa [oprávnenie](#page-350-0) na objekt 331 príkaz ADDPFVLM (Add Physical File Variable-Length Member) [auditovanie](#page-482-0) objektov 463 príkaz ADDPGM (Add Program) vyžaduje sa [oprávnenie](#page-426-0) na objekt 407 príkaz ADDPJE (Add Prestart Job Entry) [auditovanie](#page-504-0) objektov 485 vyžaduje sa [oprávnenie](#page-445-0) na objekt 426 príkaz ADDPRBACNE (Add Problem Action Entry) [auditovanie](#page-485-0) objektov 466 Príkaz ADDPRBACNE (Add Problem Action Entry) vyžaduje sa [oprávnenie](#page-356-0) na objekt 33[7,](#page-425-0) [406](#page-425-0) príkaz ADDPRBSLTE (Add Problem Selection Entry) [auditovanie](#page-485-0) objektov 466 Príkaz ADDPRBSLTE (Add Problem Selection Entry) vyžaduje sa [oprávnenie](#page-356-0) na objekt 33[7,](#page-425-0) [406](#page-425-0) príkaz ADDPRDCRQA (Add Product Change Request Activity) audit [objektu](#page-466-0) 447 Príkaz ADDPRDCRQA (Add Product Change Request Activity) vyžaduje sa [oprávnenie](#page-328-0) na objekt 309 príkaz ADDPRDLICI (Add Product License Information) [auditovanie](#page-501-0) objektov 482 príkaz ADDPTFCRQA (Add PTF Change Request Activity) audit [objektu](#page-466-0) 447 Príkaz ADDPTFCRQA (Add PTF Change Request Activity) vyžaduje sa [oprávnenie](#page-328-0) na objekt 309 príkaz ADDRDBDIRE (Add Relational Database Directory Entry) vyžaduje sa [oprávnenie](#page-432-0) na objekt 413 príkaz ADDRJECMNE (Add RJE Communications Entry) vyžaduje sa [oprávnenie](#page-433-0) na objekt 414 príkaz ADDRJERDRE (Add RJE Reader Entry) vyžaduje sa [oprávnenie](#page-433-0) na objekt 414 príkaz ADDRJEWTRE (Add RJE Writer Entry) vyžaduje sa [oprávnenie](#page-433-0) na objekt 414 príkaz ADDRMTJRN (Add Remote Journal) [auditovanie](#page-489-0) objektov 470 príkaz ADDRMTSVR (Add Remote Server) vyžaduje sa [oprávnenie](#page-412-0) na objekt 393

príkaz ADDRPYLE (Add Reply List Entry) [auditovanie](#page-504-0) objektov 485 Príkaz ADDRPYLE (Add Reply List Entry) vyžaduje sa [oprávnenie](#page-446-0) na objekt 427 príkaz ADDRPYLE (Pridať položku zoznamu odpovedí) [autorizované](#page-300-0) užívateľské profily dodané [firmou](#page-300-0) IBM 281 príkaz ADDRSCCRQA (Add Resource Change Request Activity) audit [objektu](#page-466-0) 447 Príkaz ADDRSCCRQA (Add Resource Change Request Activity) vyžaduje sa [oprávnenie](#page-328-0) na objekt 309 príkaz ADDRTGE (Add Routing Entry) [auditovanie](#page-504-0) objektov 485 vyžaduje sa [oprávnenie](#page-445-0) na objekt 426 príkaz ADDSCHIDXE (Add Search Index Entry) [auditovanie](#page-501-0) objektov 482, [487](#page-506-0) vyžaduje sa [oprávnenie](#page-380-0) na objekt 361 príkaz ADDSOCE (Add Sphere of Control Entry) vyžaduje sa [oprávnenie](#page-442-0) na objekt 423 príkaz ADDSRVTBLE (Add Service Table Entry) vyžaduje sa [oprávnenie](#page-451-0) na objekt 432 príkaz ADDSVRAUTE (Add Server Authentication Entry) vyžaduje sa [oprávnenie](#page-437-0) na objekt 418 príkaz ADDTAPCTG (Add Tape Cartridge) vyžaduje sa [oprávnenie](#page-403-0) na objekt 384 príkaz ADDTCPHTE (Add TCP/IP Host Table Entry) objekt [oprávnenie](#page-451-0) sa vyžaduje 432 Príkaz ADDTCPIFC (Add TCP/IP Interface) vyžaduje sa [oprávnenie](#page-451-0) na objekt 432 príkaz ADDTCPPORT (Add TCP/IP Port Entry) vyžaduje sa [oprávnenie](#page-451-0) na objekt 432 príkaz ADDTCPRSI (Add TCP/IP Remote System Information) vyžaduje sa [oprávnenie](#page-451-0) na objekt 432 príkaz ADDTCPRTE (Add TCP/IP Route) vyžaduje sa [oprávnenie](#page-451-0) na objekt 432 príkaz ADDTRC (Add Trace) vyžaduje sa [oprávnenie](#page-426-0) na objekt 407 príkaz ADDWSE (Add Workstation Entry) [auditovanie](#page-505-0) objektov 486 vyžaduje sa [oprávnenie](#page-445-0) na objekt 426 príkaz ALCOBJ (Allocate Object) audit [objektu](#page-462-0) 443 Príkaz ALCOBJ (Allocate Object) vyžaduje sa [oprávnenie](#page-316-0) na objekt 297 príkaz Analyze Default Passwords (ANZDFTPWD) [opis](#page-632-0) 613 príkaz Analyze Profile Activity (ANZPRFACT) [opis](#page-632-0) 613 [vytváranie](#page-632-0) vyňatých užívateľov 613 príkaz ANSLIN (Answer Line) [auditovanie](#page-491-0) objektov 472 Príkaz ANSQST (Answer Questions) vyžaduje sa [oprávnenie](#page-431-0) na objekt 412

príkaz ANSQST (Zodpovedať otázky) [autorizované](#page-301-0) užívateľské profily dodané [firmou](#page-301-0) IBM 282 príkaz ANZBESTMDL (Analyze BEST/1 Model) vyžaduje sa [oprávnenie](#page-419-0) na objekt 400 príkaz ANZDBF (Analyze Database File) vyžaduje sa [oprávnenie](#page-419-0) na objekt 400 príkaz ANZDBFKEY (Analyze Database File Keys) vyžaduje sa [oprávnenie](#page-420-0) na objekt 401 príkaz ANZDFTPWD (Analyze Default Password) vyžaduje sa [oprávnenie](#page-453-0) na objekt 434 príkaz ANZDFTPWD (Analyze Default Passwords) [opis](#page-632-0) 613 príkaz ANZDFTPWD (Analyzovať predvolené heslá) [autorizované](#page-301-0) užívateľské profily dodané [firmou](#page-301-0) IBM 282 príkaz ANZJVM vyžaduje sa [oprávnenie](#page-380-0) na objekt 361 príkaz ANZPFRDT2 (Analyze Performance Data) vyžaduje sa [oprávnenie](#page-420-0) na objekt 401 príkaz ANZPFRDTA (Analyze Performance Data) vyžaduje sa [oprávnenie](#page-420-0) na objekt 401 príkaz ANZPGM (Analyze Program) [auditovanie](#page-500-0) objektov 481 vyžaduje sa [oprávnenie](#page-420-0) na objekt 401 Príkaz ANZPRB (Analyze Problem) vyžaduje sa [oprávnenie](#page-425-0) na objekt 406 príkaz ANZPRB (Analyzovať problém) [autorizované](#page-301-0) užívateľské profily dodané [firmou](#page-301-0) IBM 282 príkaz ANZPRFACT (Analyze Profile Activity) [opis](#page-632-0) 613 [vytváranie](#page-632-0) vyňatých užívateľov 613 Príkaz ANZPRFACT (Analyze Profile Activity) vyžaduje sa [oprávnenie](#page-453-0) na objekt 434 príkaz ANZQRY (Analyze Query) [auditovanie](#page-503-0) objektov 484 vyžaduje sa [oprávnenie](#page-429-0) na objekt 410 Príkaz ANZS34OCL (Analyze System/34 OCL) vyžaduje sa [oprávnenie](#page-407-0) na objekt 388 príkaz ANZS34OCL (Analyze System/36 OCL) vyžaduje sa [oprávnenie](#page-407-0) na objekt 388 príkaz ANZS34OCL (Analyzovať OCL Systému/34) [autorizované](#page-301-0) užívateľské profily dodané [firmou](#page-301-0) IBM 282 príkaz ANZS36OCL (Analyzovať OCL Systému/36) [autorizované](#page-301-0) užívateľské profily dodané [firmou](#page-301-0) IBM 282 príkaz APYJRNCHG (Apply Journaled Changes) audit [objektu](#page-461-0) 442 [auditovanie](#page-489-0) objektov 470

Príkaz APYJRNCHG (Apply Journaled Changes) vyžaduje sa [oprávnenie](#page-386-0) na objekt 367 príkaz APYJRNCHG (Použiť žurnálované zmeny) [autorizované](#page-301-0) užívateľské profily dodané [firmou](#page-301-0) IBM 282 príkaz APYJRNCHGX (Apply Journal Changes Extend) [auditovanie](#page-482-0) objektov 463, [470](#page-489-0) Príkaz APYPTF (Apply Program Temporary Fix) vyžaduje sa [oprávnenie](#page-437-0) na objekt 418 príkaz APYPTF (Použiť dočasnú opravu programu) [autorizované](#page-301-0) užívateľské profily dodané [firmou](#page-301-0) IBM 282 príkaz APYRMTPTF (Použiť dočasnú opravu vzdialeného programu) [autorizované](#page-301-0) užívateľské profily dodané [firmou](#page-301-0) IBM 282 príkaz ASKQST (Ask Question) vyžaduje sa [oprávnenie](#page-431-0) na objekt 412 príkaz BCHJOB (Batch Job) vyžaduje sa [oprávnenie](#page-381-0) na objekt 362 príkaz CALL (Call Program) prenos [osvojeného](#page-143-0) oprávnenia 124 vyžaduje sa [oprávnenie](#page-426-0) na objekt 407 Príkaz CFGDSTSRV (Configure Distribution Services) vyžaduje sa [oprávnenie](#page-343-0) na objekt 324 príkaz CFGDSTSRV (Konfigurovať distribučné služby) [autorizované](#page-301-0) užívateľské profily dodané [firmou](#page-301-0) IBM 282 Príkaz CFGRPDS (Configure VM/MVS Bridge) vyžaduje sa [oprávnenie](#page-343-0) na objekt 324 príkaz CFGRPDS (Konfigurovať mostík VM/MVS) [autorizované](#page-301-0) užívateľské profily dodané [firmou](#page-301-0) IBM 282 príkaz CFGSYSSEC (Configure System Security) [autorizované](#page-301-0) užívateľské profily dodané [firmou](#page-301-0) IBM 282 [opis](#page-291-0) 272, [620](#page-639-0) vyžaduje sa [oprávnenie](#page-437-0) na objekt 418 príkaz CFGTCP (Configure TCP/IP) objekt [oprávnenie](#page-451-0) sa vyžaduje 432 príkaz CFGTCPAPP (Configure TCP/IP Applications) vyžaduje sa [oprávnenie](#page-451-0) na objekt 432 príkaz CFGTCPLPD (Configure TCP/IP LPD) vyžaduje sa [oprávnenie](#page-451-0) na objekt 432 príkaz CFGTCPTELN (Change TCP/IP TELNET) vyžaduje sa [oprávnenie](#page-451-0) na objekt 432 príkaz CLRDKT (Clear Diskette) vyžaduje sa [oprávnenie](#page-403-0) na objekt 384 príkaz CLRJOBQ (Clear Job Queue) [auditovanie](#page-487-0) objektov 468 vyžaduje sa [oprávnenie](#page-384-0) na objekt 365 príkaz CLRLIB (Clear Library) [auditovanie](#page-491-0) objektov 472 vyžaduje sa [oprávnenie](#page-396-0) na objekt 377

príkaz CLRMSGQ (Clear Message Queue) [auditovanie](#page-495-0) objektov 476 vyžaduje sa [oprávnenie](#page-406-0) na objekt 387 príkaz CLROUTQ (Clear Output Queue) [auditovanie](#page-509-0) akcií 490 [auditovanie](#page-498-0) objektov 479 vyžaduje sa [oprávnenie](#page-418-0) na objekt 399 príkaz CLRPFM (Clear Physical File Member) [auditovanie](#page-483-0) objektov 464 Príkaz CLRPFM (Clear Physical File Member) vyžaduje sa [oprávnenie](#page-351-0) na objekt 332 príkaz CLRTRCDTA (Clear Trace Data) vyžaduje sa [oprávnenie](#page-426-0) na objekt 407 príkaz CMPJRNIMG (Compare Journal Images) [auditovanie](#page-488-0) objektov 469 vyžaduje sa [oprávnenie](#page-386-0) na objekt 367 príkaz CNLRJERDR (Cancel RJE Reader) vyžaduje sa [oprávnenie](#page-434-0) na objekt 415 príkaz CNLRJEWTR (Cancel RJE Writer) vyžaduje sa [oprávnenie](#page-434-0) na objekt 415 príkaz Configure System Security (CFGSYSSEC) [opis](#page-639-0) 620 príkaz Copy Spooled File [\(CPYSPLF\)](#page-201-0) 182 Príkaz CPHDTA (Cipher Data) vyžaduje sa [oprávnenie](#page-337-0) na objekt 318 príkaz CPHDTA (Šifrovať údaje) [autorizované](#page-302-0) užívateľské profily dodané [firmou](#page-302-0) IBM 283 príkaz CPROBJ (Compress Object) audit [objektu](#page-462-0) 443 Príkaz CPROBJ (Compress Object) vyžaduje sa [oprávnenie](#page-316-0) na objekt 297 príkaz CPY (Copy Object) [auditovanie](#page-471-0) objektov 452 príkaz CPY (Copy) [auditovanie](#page-472-0) objektov 453, [492,](#page-511-0) [494](#page-513-0) vyžaduje sa [oprávnenie](#page-363-0) na objekt 344 Príkaz CPYAUDJRNE vyžaduje sa [oprávnenie](#page-386-0) na objekt 367 príkaz CPYCFGL (Copy Configuration List) audit [objektu](#page-465-0) 446 Príkaz CPYCFGL (Copy Configuration List) vyžaduje sa [oprávnenie](#page-335-0) na objekt 316 príkaz CPYCNARA (Copy Functional Area) vyžaduje sa [oprávnenie](#page-420-0) na objekt 401 príkaz CPYDOC (Copy Document) [auditovanie](#page-475-0) objektov 456, [457](#page-476-0) Príkaz CPYDOC (Copy Document) vyžaduje sa [oprávnenie](#page-344-0) na objekt 325 príkaz CPYF (Copy File) [auditovanie](#page-481-0) objektov 462, [464](#page-483-0) Príkaz CPYF (Copy File) vyžaduje sa [oprávnenie](#page-351-0) na objekt 332 príkaz CPYGPHFMT (Copy Graph Format) vyžaduje sa [oprávnenie](#page-420-0) na objekt 401 príkaz CPYGPHPKG (Copy Graph Package) vyžaduje sa [oprávnenie](#page-421-0) na objekt 402 príkaz CPYIGCSRT (Copy DBCS Sort Table) [auditovanie](#page-486-0) objektov 467 príkaz CPYIGCTBL (Copy DBCS Font Table) [auditovanie](#page-487-0) objektov 468 Príkaz CPYIGCTBL (Copy DBCS Font Table) vyžaduje sa [oprávnenie](#page-348-0) na objekt 329 príkaz CPYLIB (Copy Library) vyžaduje sa [oprávnenie](#page-396-0) na objekt 377

príkaz CPYOPT (Copy Optical) vyžaduje sa [oprávnenie](#page-415-0) na objekt 396 príkaz CPYPFRDTA (Copy Performance Data) vyžaduje sa [oprávnenie](#page-421-0) na objekt 402 príkaz CPYPTF (Copy Program Temporary Fix) [autorizované](#page-302-0) užívateľské profily dodané [firmou](#page-302-0) IBM 283 vyžaduje sa [oprávnenie](#page-438-0) na objekt 419 príkaz CPYPTFGRP (Copy PTF Group) vyžaduje sa [oprávnenie](#page-438-0) na objekt 419 príkaz CPYSPLF (Copy Spooled File) [auditovanie](#page-508-0) akcií 489 [auditovanie](#page-498-0) objektov 479 parameter DSPDTA [výstupného](#page-201-0) [frontu](#page-201-0) 182 vyžaduje sa [oprávnenie](#page-443-0) na objekt 424 príkaz Create [Authorization](#page-159-0) List [\(CRTAUTL\)](#page-159-0) 140 príkaz Create Command (CRTCMD) [bezpečnostné](#page-199-0) riziká 180 [parameter](#page-199-0) PRDLIB (product library) 180 príkaz Create Library [\(CRTLIB\)](#page-151-0) 132 príkaz Create Menu (CRTMNU) [bezpečnostné](#page-199-0) riziká 180 [parameter](#page-199-0) PRDLIB (product library) 180 príkaz Create [Output](#page-201-0) Queue [\(CRTOUTQ\)](#page-201-0) 182, [184](#page-203-0) príkaz Create User Profile (CRTUSRPRF) [použitie](#page-113-0) 94 Príkaz CRTADMDMN [autorizované](#page-302-0) užívateľské profily dodané [firmou](#page-302-0) IBM 283 príkaz CRTALRTBL (Vytvoriť tabuľku výstrah) vyžaduje sa [oprávnenie](#page-325-0) na objekt 306 príkaz [CRTAUTHLR](#page-146-0) (Create Authority [Holder\)](#page-146-0) 127, [265,](#page-284-0) [270](#page-289-0) [opis](#page-284-0) 265, [270](#page-289-0) Príkaz CRTAUTHLR (Create Authority Holder) [úvahy](#page-146-0) 127 vyžaduje sa [oprávnenie](#page-326-0) na objekt 307 príkaz CRTAUTHLR (Vytvoriť držiteľa oprávnenia) [autorizované](#page-302-0) užívateľské profily dodané [firmou](#page-302-0) IBM 283 príkaz CRTAUTL (Create [Authorization](#page-284-0) [List\)](#page-284-0) 265 [opis](#page-284-0) 265 Príkaz CRTAUTL (Create Authorization List) [použitie](#page-159-0) 140 vyžaduje sa [oprávnenie](#page-326-0) na objekt 307 príkaz CRTBESTMDL (Create Best/1-400 Model) vyžaduje sa [oprávnenie](#page-421-0) na objekt 402 príkaz CRTBESTMDL (Vytvoriť model BEST/1) [autorizované](#page-302-0) užívateľské profily dodané [firmou](#page-302-0) IBM 283 príkaz CRTBNDC (Create Bound C Program) vyžaduje sa [oprávnenie](#page-390-0) na objekt 371 príkaz CRTBNDCBL (Create Bound COBOL Program) vyžaduje sa [oprávnenie](#page-390-0) na objekt 371

príkaz CRTBNDCPP (Create Bound CPP Program) vyžaduje sa [oprávnenie](#page-390-0) na objekt 371 príkaz CRTBNDRPG (Create Bound RPG Program) vyžaduje sa [oprávnenie](#page-391-0) na objekt 372 príkaz CRTBSCF (Create Bisync File) [auditovanie](#page-481-0) objektov 462 príkaz CRTCBLMOD (Create COBOL Module) vyžaduje sa [oprávnenie](#page-391-0) na objekt 372 príkaz CRTCBLPGM (Create COBOL Program) vyžaduje sa [oprávnenie](#page-391-0) na objekt 372 príkaz CRTCLD (Create C Locale Description) vyžaduje sa [oprávnenie](#page-391-0) na objekt 372 príkaz CRTCLPGM (Create Control Language Program) vyžaduje sa [oprávnenie](#page-391-0) na objekt 372 príkaz CRTCLS (Vytvoriť triedu) [autorizované](#page-302-0) užívateľské profily dodané [firmou](#page-302-0) IBM 283 vyžaduje sa [oprávnenie](#page-328-0) na objekt 309 príkaz CRTCLU vyžaduje sa [oprávnenie](#page-330-0) na objekt 311 príkaz CRTCMD (Create Command) [bezpečnostné](#page-199-0) riziká 180 [parameter](#page-199-0) PRDLIB (product library) 180 Príkaz CRTCMD (Create Command) vyžaduje sa [oprávnenie](#page-332-0) na objekt 313 príkaz CRTCMD (Vytvoriť príkaz) parameter [ALWLMTUSR](#page-83-0) (uvoľniť [zablokovaného](#page-83-0) užívateľa) 64 príkaz CRTCMNF (Create Communications File) [auditovanie](#page-481-0) objektov 462 príkaz CRTCMOD (Create C Module) vyžaduje sa [oprávnenie](#page-392-0) na objekt 373 príkaz CRTCPPMOD (Create Bound CPP Module) vyžaduje sa [oprávnenie](#page-392-0) na objekt 373 príkaz CRTCTLLWS (Create Controller Description (Local Workstation)) vyžaduje sa [oprávnenie](#page-336-0) na objekt 317 príkaz CRTCTLRWS (Create Controller Description (Remote Workstation)) vyžaduje sa [oprávnenie](#page-336-0) na objekt 317 príkaz CRTCTLVWS (Create Controller Description (Virtual Workstation)) vyžaduje sa [oprávnenie](#page-337-0) na objekt 318 Príkaz CRTDEVMLB vyžaduje sa [oprávnenie](#page-340-0) na objekt 321 Príkaz CRTDEVNWSH vyžaduje sa [oprávnenie](#page-340-0) na objekt 321 príkaz CRTDEVOPT (Create Device Description (Optical)) vyžaduje sa [oprávnenie](#page-416-0) na objekt 397 príkaz CRTDIR (Create Directory) [auditovanie](#page-472-0) objektov 453 príkaz CRTDSPF (Create Display File) [auditovanie](#page-481-0) objektov 462 Príkaz CRTDSPF (Create Display File) vyžaduje sa [oprávnenie](#page-352-0) na objekt 333 príkaz CRTDTADCT (Create a Data Dictionary) vyžaduje sa [oprávnenie](#page-379-0) na objekt 360

príkaz CRTDUPOBJ (Create Duplicate Object) audit [objektu](#page-460-0) 441 Príkaz CRTDUPOBJ (Create Duplicate Object) vyžaduje sa [oprávnenie](#page-316-0) na objekt 297 príkaz CRTFCNARA (Create Functional Area) vyžaduje sa [oprávnenie](#page-421-0) na objekt 402 príkaz CRTFCT (Create Forms Control Table) vyžaduje sa [oprávnenie](#page-434-0) na objekt 415 príkaz CRTFLR (Create Folder) [auditovanie](#page-477-0) objektov 458 Príkaz CRTFLR (Create Folder) vyžaduje sa [oprávnenie](#page-344-0) na objekt 325 príkaz CRTFNTRSC (Vytvoriť prostriedky typu písma) vyžaduje sa [oprávnenie](#page-323-0) na objekt 304 príkaz CRTFORMDF (Vytvoriť definíciu formy) vyžaduje sa [oprávnenie](#page-323-0) na objekt 304 príkaz CRTGDF (Create Graphics Data File) audit [objektu](#page-466-0) 447 príkaz CRTGPHPKG (Create Graph Package) vyžaduje sa [oprávnenie](#page-421-0) na objekt 402 príkaz CRTHSTDTA (Create Historical Data) vyžaduje sa [oprávnenie](#page-421-0) na objekt 402 príkaz CRTICFF (Create ICF File) [auditovanie](#page-481-0) objektov 462 príkaz CRTIMGCLG vyžaduje sa [oprávnenie](#page-359-0) na objekt 340 Príkaz CRTJOBD (Create Job Description) vyžaduje sa [oprávnenie](#page-384-0) na objekt 365 príkaz CRTJOBD (Vytvoriť opis úlohy) [autorizované](#page-303-0) užívateľské profily dodané [firmou](#page-303-0) IBM 284 príkaz CRTJOBQ (Create Job Queue) vyžaduje sa [oprávnenie](#page-384-0) na objekt 365 Príkaz CRTJRN (Create Journal) vyžaduje sa [oprávnenie](#page-386-0) na objekt 367 príkaz CRTJRN (Vytvoriť žurnál) vytváranie [auditovacieho](#page-269-0) (QAUDJRN) [žurnálu](#page-269-0) 250 Príkaz CRTJRNRCV (Create Journal Receiver) vyžaduje sa [oprávnenie](#page-389-0) na objekt 370 príkaz CRTJRNRCV (Vytvoriť žurnálový prijímač) vytváranie prijímača [auditovacieho](#page-269-0) [\(QAUDJRN\)](#page-269-0) žurnálu 250 príkaz CRTLASREP (Vytvoriť lokálny abstraktný syntax) [autorizované](#page-303-0) užívateľské profily dodané [firmou](#page-303-0) IBM 284 príkaz CRTLF (Create Logical File) [auditovanie](#page-481-0) objektov 462, [495](#page-514-0) Príkaz CRTLF (Create Logical File) vyžaduje sa [oprávnenie](#page-353-0) na objekt 334 príkaz [CRTLIB](#page-151-0) (Create Library) 132 vyžaduje sa [oprávnenie](#page-396-0) na objekt 377 príkaz CRTLINASC (Create Line Description (Async)) vyžaduje sa [oprávnenie](#page-401-0) na objekt 382 príkaz CRTLINBSC (Create Line Description (BSC)) vyžaduje sa [oprávnenie](#page-401-0) na objekt 382

príkaz CRTLINDDI (Create Line Description (DDI Network)) vyžaduje sa [oprávnenie](#page-401-0) na objekt 382 príkaz CRTLINETH (Create Line Description (Ethernet)) vyžaduje sa [oprávnenie](#page-401-0) na objekt 382 príkaz CRTLINFAX (Create Line Description (FAX)) vyžaduje sa [oprávnenie](#page-401-0) na objekt 382 príkaz CRTLINFR (Create Line Description (Frame Relay Network)) vyžaduje sa [oprávnenie](#page-401-0) na objekt 382 príkaz CRTLINSDLC (Create Line Description (SDLC)) vyžaduje sa [oprávnenie](#page-402-0) na objekt 383 príkaz CRTLINTDLC (Create Line Description (TDLC)) vyžaduje sa [oprávnenie](#page-402-0) na objekt 383 príkaz CRTLINTRN (Create Line Description (Token-Ring Network)) vyžaduje sa [oprávnenie](#page-402-0) na objekt 383 príkaz CRTLINWLS (Create Line Description (Wireless)) vyžaduje sa [oprávnenie](#page-402-0) na objekt 383 príkaz CRTLINX25 (Create Line Description (X.25)) vyžaduje sa [oprávnenie](#page-402-0) na objekt 383 príkaz CRTLOCALE (Create Locale) vyžaduje sa [oprávnenie](#page-403-0) na objekt 384 príkaz CRTMNU (Create Menu) [bezpečnostné](#page-199-0) riziká 180 [parameter](#page-199-0) PRDLIB (product library) 180 vyžaduje sa [oprávnenie](#page-404-0) na objekt 385 príkaz CRTMODD (Create Mode Description) vyžaduje sa [oprávnenie](#page-407-0) na objekt 388 príkaz CRTMSDF (Create Mixed Device File) [auditovanie](#page-481-0) objektov 462 príkaz CRTMSGF (Create Message File) vyžaduje sa [oprávnenie](#page-406-0) na objekt 387 príkaz CRTMSGFMNU (Create Message File Menu) vyžaduje sa [oprávnenie](#page-447-0) na objekt 428 príkaz CRTMSGQ (Create Message Queue) vyžaduje sa [oprávnenie](#page-406-0) na objekt 387 príkaz CRTNODL (Create Node List) vyžaduje sa [oprávnenie](#page-413-0) na objekt 394 príkaz CRTNTBD (Create NetBIOS Description) vyžaduje sa [oprávnenie](#page-408-0) na objekt 389 príkaz CRTNWIFR (Create Network Interface Description (Frame Relay Network)) vyžaduje sa [oprávnenie](#page-410-0) na objekt 391 príkaz CRTNWSALS (Create Network Server Alias) vyžaduje sa [oprávnenie](#page-412-0) na objekt 393 Príkaz CRTNWSCFG [autorizované](#page-303-0) užívateľské profily dodané [firmou](#page-303-0) IBM 284 vyžaduje sa [oprávnenie](#page-412-0) na objekt 393 príkaz CRTNWSD (Create Network Server Description) vyžaduje sa [oprávnenie](#page-412-0) na objekt 393 príkaz CRTNWSSTG (Create Network Server Storage Space) vyžaduje sa [oprávnenie](#page-411-0) na objekt 392 príkaz CRTOUTQ (Create Output Queue)

[použitie](#page-201-0) 182

príkaz CRTOUTQ (Create Output Queue) *(pokračovanie)* [príklady](#page-203-0) 184 vyžaduje sa [oprávnenie](#page-418-0) na objekt 399 príkaz CRTOVL (Vytvoriť prekrytie) vyžaduje sa [oprávnenie](#page-323-0) na objekt 304 príkaz CRTPAGDFN (Vytvoriť definíciu stránky) vyžaduje sa [oprávnenie](#page-323-0) na objekt 304 príkaz CRTPAGSEG (Vytvoriť segment stránky) vyžaduje sa [oprávnenie](#page-324-0) na objekt 305 príkaz CRTPDG (Create Print Descriptor Group) vyžaduje sa [oprávnenie](#page-424-0) na objekt 405 príkaz CRTPEXDTA (Vytvoriť údaje o prieskumníkovi výkonu) [autorizované](#page-303-0) užívateľské profily dodané [firmou](#page-303-0) IBM 284 príkaz CRTPF (Create Physical File) [auditovanie](#page-481-0) objektov 462 Príkaz CRTPF (Create Physical File) vyžaduje sa [oprávnenie](#page-353-0) na objekt 334 Príkaz CRTPFRDTA (Create Performance Data) vyžaduje sa [oprávnenie](#page-421-0) na objekt 402 príkaz CRTPGM (Create Program) audit [objektu](#page-464-0) 445 [auditovanie](#page-493-0) objektov 474, [481,](#page-500-0) [491](#page-510-0) príkaz CRTPNLGRP (Create Panel Group) vyžaduje sa [oprávnenie](#page-404-0) na objekt 385 príkaz CRTPRTF (Create Printer File) [auditovanie](#page-481-0) objektov 462 Príkaz CRTPRTF (Create Printer File) vyžaduje sa [oprávnenie](#page-353-0) na objekt 334 príkaz CRTPSFCFG (Create Print Services Facility Configuration) vyžaduje sa [oprávnenie](#page-425-0) na objekt 406 príkaz CRTQMFORM (Create Query Management Form) [auditovanie](#page-502-0) objektov 483 vyžaduje sa [oprávnenie](#page-429-0) na objekt 410 príkaz CRTQMQRY (Create Query Management Query) [auditovanie](#page-502-0) objektov 483 príkaz CRTQSTDB (Create Question and Answer Database) [autorizované](#page-303-0) užívateľské profily dodané [firmou](#page-303-0) IBM 284 vyžaduje sa [oprávnenie](#page-431-0) na objekt 412 Príkaz CRTQSTLOD (Create Question-and-Answer Load) vyžaduje sa [oprávnenie](#page-431-0) na objekt 412 príkaz CRTQSTLOD (Vytvoriť zavedenie otázok a odpovedí) [autorizované](#page-303-0) užívateľské profily dodané [firmou](#page-303-0) IBM 284 príkaz CRTRJEBSCF (Create RJE BSC File) vyžaduje sa [oprávnenie](#page-434-0) na objekt 415 príkaz CRTRJECFG (Create RJE Configuration) vyžaduje sa [oprávnenie](#page-435-0) na objekt 416 príkaz CRTRJECMNF (Create RJE Communications File) vyžaduje sa [oprávnenie](#page-435-0) na objekt 416 príkaz CRTRPGMOD (Create RPG Module) vyžaduje sa [oprávnenie](#page-392-0) na objekt 373

príkaz CRTRPGPGM (Create RPG/400 Program) vyžaduje sa [oprávnenie](#page-392-0) na objekt 373 príkaz CRTRPTPGM (Create Auto Report Program) vyžaduje sa [oprávnenie](#page-392-0) na objekt 373 príkaz CRTS36CBL (Create System/36 COBOL) vyžaduje sa [oprávnenie](#page-393-0) na objekt 374 príkaz CRTS36DSPF (Create System/36 Display File) vyžaduje sa [oprávnenie](#page-353-0) na objekt 33[4,](#page-447-0) [428](#page-447-0) príkaz CRTS36MNU (Create System/36 Menu) vyžaduje sa [oprávnenie](#page-404-0) na objekt 38[5,](#page-448-0) [429](#page-448-0) príkaz CRTS36MSGF (Create System/36 Message File) vyžaduje sa [oprávnenie](#page-448-0) na objekt 429 príkaz CRTS36RPG (Create System/36 RPG) vyžaduje sa [oprávnenie](#page-393-0) na objekt 374 príkaz CRTS36RPGR (Create System/36 RPGR) vyžaduje sa [oprávnenie](#page-393-0) na objekt 374 príkaz CRTS36RPT (Create System/36 Auto Report) vyžaduje sa [oprávnenie](#page-393-0) na objekt 374 Príkaz CRTSBSD (Create Subsystem Description) vyžaduje sa [oprávnenie](#page-445-0) na objekt 426 príkaz CRTSBSD (Vytvoriť opis podsystému) [autorizované](#page-303-0) užívateľské profily dodané [firmou](#page-303-0) IBM 284 príkaz CRTSCHIDX (Create Search Index) vyžaduje sa [oprávnenie](#page-380-0) na objekt 361 príkaz CRTSPADCT (Create Spelling Aid Dictionary) [auditovanie](#page-508-0) objektov 489 vyžaduje sa [oprávnenie](#page-442-0) na objekt 423 príkaz CRTSQLCBL (Create Structured Query Language COBOL) vyžaduje sa [oprávnenie](#page-393-0) na objekt 374 príkaz CRTSQLCBLI (Create Structured Query Language ILE COBOL Object) vyžaduje sa [oprávnenie](#page-394-0) na objekt 375 príkaz CRTSQLCI (Create Structured Query Language ILE C Object) vyžaduje sa [oprávnenie](#page-393-0) na objekt 374 príkaz CRTSQLCPPI (Create SQL ILE C++ Object) vyžaduje sa [oprávnenie](#page-394-0) na objekt 375 príkaz CRTSQLFTN (Create Structured Query Language FORTRAN) vyžaduje sa [oprávnenie](#page-394-0) na objekt 375 príkaz CRTSQLPKG (Create Structured Query Language Package) vyžaduje sa [oprávnenie](#page-419-0) na objekt 400 príkaz CRTSQLPLI (Create Structured Query Language PL/I) vyžaduje sa [oprávnenie](#page-394-0) na objekt 375 príkaz CRTSQLRPG (Create Structured Query Language RPG) vyžaduje sa [oprávnenie](#page-395-0) na objekt 376 príkaz CRTSQLRPGI (Create Structured Query Language ILE RPG Object) vyžaduje sa [oprávnenie](#page-395-0) na objekt 376

príkaz CRTSRVPGM (Create Service Program) audit [objektu](#page-465-0) 446 [auditovanie](#page-493-0) objektov 474, [491](#page-510-0) vyžaduje sa [oprávnenie](#page-427-0) na objekt 408 príkaz CRTSSND (Create Session Description) vyžaduje sa [oprávnenie](#page-435-0) na objekt 416 príkaz CRTTBL (Create Table) vyžaduje sa [oprávnenie](#page-449-0) na objekt 430 príkaz [CRTTIMZON](#page-452-0) 433 Príkaz CRTUDFS (Create User-Defined File System) vyžaduje sa [oprávnenie](#page-452-0) na objekt 433 príkaz CRTUDFS (Vytvoriť užívateľom definovaný systém súborov) [autorizované](#page-303-0) užívateľské profily dodané [firmou](#page-303-0) IBM 284 príkaz CRTUSRPRF (Create User Profile) [opis](#page-286-0) 267, [268](#page-287-0) [použitie](#page-113-0) 94 vyžaduje sa [oprávnenie](#page-454-0) na objekt 435 Príkaz CRTVLDL (Create Validation List) vyžaduje sa [oprávnenie](#page-456-0) na objekt 437 príkaz CRTVLDL (Vytvoriť validačný zoznam) [autorizované](#page-303-0) užívateľské profily dodané [firmou](#page-303-0) IBM 284 príkaz CRTWSCST (Create Workstation Customizing Object) vyžaduje sa [oprávnenie](#page-456-0) na objekt 437 Príkaz CVTBASSTR (Convert BASIC Stream Files) vyžaduje sa [oprávnenie](#page-407-0) na objekt 388 príkaz CVTBASSTR (Konvertovať súbory toku BASIC) [autorizované](#page-303-0) užívateľské profily dodané [firmou](#page-303-0) IBM 284 príkaz CVTBASUNF (Convert BASIC Unformatted Files) [autorizované](#page-303-0) užívateľské profily dodané [firmou](#page-303-0) IBM 284 príkaz CVTBASUNF (Konvertovať neformátované súbory BASIC) vyžaduje sa [oprávnenie](#page-407-0) na objekt 388 Príkaz CVTBGUDTA (Convert BGU Data) vyžaduje sa [oprávnenie](#page-407-0) na objekt 388 príkaz CVTBGUDTA (Konvertovať údaje BGU) [autorizované](#page-303-0) užívateľské profily dodané [firmou](#page-303-0) IBM 284 príkaz CVTCLSRC (Convert CL Source) vyžaduje sa [oprávnenie](#page-427-0) na objekt 408 príkaz CVTDIR (Convert Directory) vyžaduje sa [oprávnenie](#page-364-0) na objekt 345 príkaz CVTEDU (Convert Education) vyžaduje sa [oprávnenie](#page-414-0) na objekt 395 príkaz CVTOPTBKU (Convert Optical Backup) vyžaduje sa [oprávnenie](#page-416-0) na objekt 397 príkaz CVTPFRDTA (Convert Performance Data) vyžaduje sa [oprávnenie](#page-421-0) na objekt 402 príkaz CVTPFRTHD (Convert Performance Thread Data) vyžaduje sa [oprávnenie](#page-421-0) na objekt 402 príkaz CVTRJEDTA (Convert RJE Data)

vyžaduje sa [oprávnenie](#page-435-0) na objekt 416

príkaz CVTRPGSRC (Convert RPG Source) vyžaduje sa [oprávnenie](#page-395-0) na objekt 376 Príkaz CVTS36CFG (Convert System/36 Configuration) vyžaduje sa [oprávnenie](#page-407-0) na objekt 388 príkaz CVTS36CFG (Konvertovať konfiguráciu Systému/36) [autorizované](#page-303-0) užívateľské profily dodané [firmou](#page-303-0) IBM 284 Príkaz CVTS36FCT (Convert System/36 Forms Control Table) vyžaduje sa [oprávnenie](#page-407-0) na objekt 388 príkaz CVTS36FCT (Konvertovať tabuľku riadenia foriem Systému/36) [autorizované](#page-303-0) užívateľské profily dodané [firmou](#page-303-0) IBM 284 Príkaz CVTS36JOB (Convert System/36 Job) vyžaduje sa [oprávnenie](#page-407-0) na objekt 388 príkaz CVTS36JOB (Konvertovať úlohu Systému/36) [autorizované](#page-303-0) užívateľské profily dodané [firmou](#page-303-0) IBM 284 Príkaz CVTS36QRY (Convert System/36 Query) vyžaduje sa [oprávnenie](#page-407-0) na objekt 388 príkaz CVTS36QRY (Konvertovať dotaz Systému/36) [autorizované](#page-303-0) užívateľské profily dodané [firmou](#page-303-0) IBM 284 Príkaz CVTS38JOB (Convert System/38 Job) vyžaduje sa [oprávnenie](#page-407-0) na objekt 388 príkaz CVTS38JOB (Konvertovať úlohu Systému/38) [autorizované](#page-303-0) užívateľské profily dodané [firmou](#page-303-0) IBM 284 príkaz CVTSQLCPP (Convert SQL C++ Source) vyžaduje sa [oprávnenie](#page-395-0) na objekt 376 príkaz CVTTCPCL (Convert TCP/IP CL) vyžaduje sa [oprávnenie](#page-450-0) na objekt 431 príkaz CVTTCPCL (Konvertovať riadiaci jazyk protokolu TCP/IP) [autorizované](#page-303-0) užívateľské profily dodané [firmou](#page-303-0) IBM 284 príkaz CVTTOFLR (Convert to Folder) [auditovanie](#page-477-0) objektov 458 príkaz DCPOBJ (Decompress Object) audit [objektu](#page-462-0) 443 Príkaz DCPOBJ (Decompress Object) vyžaduje sa [oprávnenie](#page-316-0) na objekt 297 príkaz Delete [Authorization](#page-161-0) List [\(DLTAUTL\)](#page-161-0) 142 príkaz Delete User Profile (DLTUSRPRF) [príklad](#page-117-0) 98 príkaz Display Activation Schedule (DSPACTSCD) [opis](#page-632-0) 613 príkaz Display Audit Journal Entries (DSPAUDJRNE) [opis](#page-636-0) 617 príkaz Display Authorized Users (DSPAUTUSR) [príklad](#page-119-0) 100 príkaz Display Expiration Schedule (DSPEXPSCD) [opis](#page-632-0) 613

príkaz Display Journal (DSPJRN) audit [činnosti](#page-222-0) súboru 203 príkaz Display Programs That Adopt (DSPPGMADP) [použitie](#page-222-0) 203 príkaz Display Security Auditing (DSPSECAUD) [opis](#page-634-0) 615 príkaz Display Spooled File [\(DSPSPLF\)](#page-201-0) 182 príkaz Display User Profile (DSPUSRPRF) [použitie](#page-119-0) 100 príkaz DLCOBJ (Deallocate Object) audit [objektu](#page-462-0) 443 Príkaz DLCOBJ (Deallocate Object) vyžaduje sa [oprávnenie](#page-316-0) na objekt 297 Príkaz DLTADMDMN [autorizované](#page-303-0) užívateľské profily dodané [firmou](#page-303-0) IBM 284 príkaz DLTALR (Vymazať výstrahu) vyžaduje sa [oprávnenie](#page-325-0) na objekt 306 príkaz DLTALRTBL (Vymazať tabuľku výstrah) vyžaduje sa [oprávnenie](#page-325-0) na objekt 306 Príkaz DLTAPARDTA (Delete APAR Data) vyžaduje sa [oprávnenie](#page-438-0) na objekt 419 príkaz DLTAPARDTA (Vymazať údaje APAR) [autorizované](#page-303-0) užívateľské profily dodané [firmou](#page-303-0) IBM 284 príkaz [DLTAUTHLR](#page-147-0) (Delete Authority [Holder\)](#page-147-0) 128, [265,](#page-284-0) [270](#page-289-0) [opis](#page-284-0) 265, [270](#page-289-0) [použitie](#page-147-0) 128 vyžaduje sa [oprávnenie](#page-326-0) na objekt 307 príkaz DLTAUTL (Delete [Authorization](#page-284-0) [List\)](#page-284-0) 265 [opis](#page-284-0) 265 [použitie](#page-161-0) 142 Príkaz DLTAUTL (Delete Authorization List) vyžaduje sa [oprávnenie](#page-326-0) na objekt 307 príkaz DLTBESTMDL (Delete Best/1-400 Model) vyžaduje sa [oprávnenie](#page-422-0) na objekt 403 príkaz DLTBESTMDL (Vymazať model BEST/1) [autorizované](#page-303-0) užívateľské profily dodané [firmou](#page-303-0) IBM 284 príkaz DLTCLD (Delete C Locale Description) vyžaduje sa [oprávnenie](#page-395-0) na objekt 376 príkaz DLTCLU vyžaduje sa [oprávnenie](#page-331-0) na objekt 312 Príkaz DLTCMNTRC (Delete Communications Trace) vyžaduje sa [oprávnenie](#page-438-0) na objekt 419 príkaz DLTCMNTRC (Vymazať sledovanie komunikácií) [autorizované](#page-303-0) užívateľské profily dodané [firmou](#page-303-0) IBM 284 príkaz DLTDEVD (Delete Device Description) [auditovanie](#page-514-0) objektov 495 Príkaz DLTDEVD (Delete Device Description) vyžaduje sa [oprávnenie](#page-340-0) na objekt 321 príkaz DLTDFUPGM (Delete DFU Program) vyžaduje sa [oprávnenie](#page-427-0) na objekt 408 príkaz DLTDKTLBL (Delete Diskette Label) vyžaduje sa [oprávnenie](#page-403-0) na objekt 384

príkaz DLTDLO (Delete Document Library Object) [auditovanie](#page-477-0) objektov 458 Príkaz DLTDLO (Delete Document Library Object) vyžaduje sa [oprávnenie](#page-344-0) na objekt 325 príkaz DLTDOCL (Delete Document List) [auditovanie](#page-477-0) objektov 458 Príkaz DLTDOCL (Delete Document List) vyžaduje sa [oprávnenie](#page-344-0) na objekt 325 príkaz DLTDST (Delete Distribution) [auditovanie](#page-477-0) objektov 458 Príkaz DLTDST (Delete Distribution) vyžaduje sa [oprávnenie](#page-343-0) na objekt 324 príkaz DLTDTADCT (Delete Data Dictionary) vyžaduje sa [oprávnenie](#page-379-0) na objekt 360 príkaz DLTFCNARA (Delete Functional Area) vyžaduje sa [oprávnenie](#page-422-0) na objekt 403 príkaz DLTFCT (Delete Forms Control Table) vyžaduje sa [oprávnenie](#page-435-0) na objekt 416 príkaz DLTFNTRSC (Vymazať prostriedky typov písma) vyžaduje sa [oprávnenie](#page-324-0) na objekt 305 príkaz DLTFORMDF (Vymazať definíciu formy) vyžaduje sa [oprávnenie](#page-324-0) na objekt 305 príkaz DLTGPHFMT (Delete Graph Format) vyžaduje sa [oprávnenie](#page-422-0) na objekt 403 príkaz DLTGPHPKG (Delete Graph Package) vyžaduje sa [oprávnenie](#page-422-0) na objekt 403 príkaz DLTHSTDTA (Delete Historical Data) vyžaduje sa [oprávnenie](#page-422-0) na objekt 403 príkaz DLTIMGCLG vyžaduje sa [oprávnenie](#page-359-0) na objekt 340 príkaz [DLTIPXD](#page-379-0) 360 príkaz DLTJOBD (Delete Job Description) vyžaduje sa [oprávnenie](#page-384-0) na objekt 365 príkaz DLTJOBQ (Delete Job Queue) vyžaduje sa [oprávnenie](#page-384-0) na objekt 365 príkaz DLTJRN (Delete Journal) vyžaduje sa [oprávnenie](#page-386-0) na objekt 367 Príkaz DLTJRNRCV (Delete Journal Receiver) vyžaduje sa [oprávnenie](#page-389-0) na objekt 370 príkaz DLTJRNRCV (Vymazať žurnálový prijímač) zastavenie [auditovacej](#page-272-0) funkcie 253 príkaz DLTLIB (Delete Library) vyžaduje sa [oprávnenie](#page-397-0) na objekt 378 Príkaz DLTLICPGM (Delete Licensed Program) vyžaduje sa [oprávnenie](#page-400-0) na objekt 381 príkaz DLTLICPGM (Vymazať licenčný program) [autorizované](#page-304-0) užívateľské profily dodané [firmou](#page-304-0) IBM 285 príkaz DLTLIND (Delete Line Description) vyžaduje sa [oprávnenie](#page-402-0) na objekt 383 príkaz DLTLOCALE (Delete Locale) vyžaduje sa [oprávnenie](#page-403-0) na objekt 384 príkaz DLTMNU (Delete Menu) vyžaduje sa [oprávnenie](#page-404-0) na objekt 385 príkaz DLTMOD (Delete Module) vyžaduje sa [oprávnenie](#page-408-0) na objekt 389 príkaz DLTMODD (Delete Mode Description) vyžaduje sa [oprávnenie](#page-407-0) na objekt 388

príkaz DLTMSGF (Delete Message File) vyžaduje sa [oprávnenie](#page-406-0) na objekt 387 príkaz DLTMSGQ (Delete Message Queue) vyžaduje sa [oprávnenie](#page-406-0) na objekt 387 príkaz DLTNETF (Delete Network File) vyžaduje sa [oprávnenie](#page-409-0) na objekt 390 príkaz DLTNODL (Delete Node List) vyžaduje sa [oprávnenie](#page-413-0) na objekt 394 príkaz DLTNTBD (Delete NetBIOS Description) vyžaduje sa [oprávnenie](#page-408-0) na objekt 389 príkaz DLTNWID (Delete Network Interface Description) vyžaduje sa [oprávnenie](#page-410-0) na objekt 391 príkaz DLTNWSALS (Delete Network Server Alias) vyžaduje sa [oprávnenie](#page-412-0) na objekt 393 Príkaz DLTNWSCFG [autorizované](#page-304-0) užívateľské profily dodané [firmou](#page-304-0) IBM 285 vyžaduje sa [oprávnenie](#page-412-0) na objekt 393 príkaz DLTNWSD (Delete Network Server Description) vyžaduje sa [oprávnenie](#page-412-0) na objekt 393 príkaz DLTNWSSTG (Delete Network Server Storage Space) vyžaduje sa [oprávnenie](#page-411-0) na objekt 392 príkaz DLTOUTQ (Delete Output Queue) vyžaduje sa [oprávnenie](#page-418-0) na objekt 399 príkaz DLTOVL (Vymazať prekrytie) vyžaduje sa [oprávnenie](#page-324-0) na objekt 305 príkaz DLTPAGDFN (Vymazať definíciu stránky) vyžaduje sa [oprávnenie](#page-324-0) na objekt 305 príkaz DLTPAGSEG (Vymazať segment stránky) vyžaduje sa [oprávnenie](#page-324-0) na objekt 305 príkaz DLTPDG (Delete Print Descriptor Group) vyžaduje sa [oprávnenie](#page-424-0) na objekt 405 príkaz DLTPEXDTA (Delete Performance Explorer Data) vyžaduje sa [oprávnenie](#page-422-0) na objekt 403 príkaz DLTPFRDTA (Delete Performance Data) vyžaduje sa [oprávnenie](#page-422-0) na objekt 403 príkaz DLTPGM (Delete Program) vyžaduje sa [oprávnenie](#page-427-0) na objekt 408 príkaz DLTPNLGRP (Delete Panel Group) vyžaduje sa [oprávnenie](#page-405-0) na objekt 386 Príkaz DLTPRB (Delete Problem) vyžaduje sa [oprávnenie](#page-425-0) na objekt 406 príkaz DLTPRB (Vymazať problém) [autorizované](#page-304-0) užívateľské profily dodané [firmou](#page-304-0) IBM 285 príkaz DLTPSFCFG (Delete Print Services Facility Configuration) vyžaduje sa [oprávnenie](#page-425-0) na objekt 406 Príkaz DLTPTF (Delete PTF) vyžaduje sa [oprávnenie](#page-438-0) na objekt 419 príkaz DLTPTF (Vymazať PTF) [autorizované](#page-304-0) užívateľské profily dodané [firmou](#page-304-0) IBM 285 príkaz DLTQMFORM (Delete Query Management Form) vyžaduje sa [oprávnenie](#page-429-0) na objekt 410
príkaz DLTQMQRY (Delete Query Management Query) vyžaduje sa [oprávnenie](#page-429-0) na objekt 410 príkaz DLTQRY (Delete Query) [auditovanie](#page-504-0) objektov 485 vyžaduje sa [oprávnenie](#page-430-0) na objekt 411 Príkaz DLTQST (Delete Question) vyžaduje sa [oprávnenie](#page-431-0) na objekt 412 príkaz DLTQST (Vymazať otázku) [autorizované](#page-304-0) užívateľské profily dodané [firmou](#page-304-0) IBM 285 Príkaz DLTQSTDB (Delete Question-and-Answer Database) vyžaduje sa [oprávnenie](#page-431-0) na objekt 412 príkaz DLTQSTDB (Vymazať databázu otázok a odpovedí) [autorizované](#page-304-0) užívateľské profily dodané [firmou](#page-304-0) IBM 285 príkaz DLTRJECFG (Delete RJE Configuration) vyžaduje sa [oprávnenie](#page-435-0) na objekt 416 príkaz DLTRMTPTF (Vymazať vzdialené PTF) [autorizované](#page-304-0) užívateľské profily dodané [firmou](#page-304-0) IBM 285 príkaz DLTSBSD (Delete Subsystem Description) vyžaduje sa [oprávnenie](#page-445-0) na objekt 426 príkaz DLTSHF (Delete Bookshelf) [auditovanie](#page-477-0) objektov 458 príkaz DLTSCHIDX (Delete Search Index) vyžaduje sa [oprávnenie](#page-380-0) na objekt 361 príkaz DLTSMGOBJ (Delete Systems Management Object) [autorizované](#page-304-0) užívateľské profily dodané [firmou](#page-304-0) IBM 285 príkaz DLTSPADCT (Delete Spelling Aid Dictionary) vyžaduje sa [oprávnenie](#page-442-0) na objekt 423 príkaz DLTSPLF (Delete Spooled File) [auditovanie](#page-509-0) akcií 490 [auditovanie](#page-498-0) objektov 479 vyžaduje sa [oprávnenie](#page-443-0) na objekt 424 príkaz DLTSQLPKG (Delete Structured Query Language Package) vyžaduje sa [oprávnenie](#page-419-0) na objekt 400 príkaz DLTSRVPGM (Delete Service Program) vyžaduje sa [oprávnenie](#page-427-0) na objekt 408 príkaz DLTSSND (Delete Session Description) vyžaduje sa [oprávnenie](#page-435-0) na objekt 416 príkaz DLTTBL (Delete Table) vyžaduje sa [oprávnenie](#page-450-0) na objekt 431 príkaz [DLTTIMZON](#page-452-0) 433 príkaz DLTTRC (Delete Trace) vyžaduje sa [oprávnenie](#page-438-0) na objekt 419 Príkaz DLTUDFS (Delete User-Defined File System) vyžaduje sa [oprávnenie](#page-452-0) na objekt 433 príkaz DLTUDFS (Vymazať užívateľom definovaný systém súborov) [autorizované](#page-304-0) užívateľské profily dodané [firmou](#page-304-0) IBM 285 príkaz DLTUSRIDX (Delete User Index) vyžaduje sa [oprávnenie](#page-452-0) na objekt 433 príkaz DLTUSRPRF (Delete User Profile) [auditovanie](#page-515-0) objektov 496

príkaz DLTUSRPRF (Delete User Profile) *(pokračovanie)* [opis](#page-287-0) 268 [príklad](#page-117-0) 98 [vlastníctvo](#page-137-0) objektu 118 Príkaz DLTUSRPRF (Delete User Profile) [vlastníctvo](#page-137-0) objektu 118 vyžaduje sa [oprávnenie](#page-454-0) na objekt 435 príkaz DLTUSRQ (Delete User Queue) vyžaduje sa [oprávnenie](#page-452-0) na objekt 433 príkaz DLTUSRSPC (Delete User Space) vyžaduje sa [oprávnenie](#page-452-0) na objekt 433 príkaz DLTUSRTRC (Delete User Trace) vyžaduje sa [oprávnenie](#page-381-0) na objekt 362 Príkaz DLTVLDL (Delete Validation List) vyžaduje sa [oprávnenie](#page-456-0) na objekt 437 príkaz DLTVLDL (Vymazať validačný zoznam) [autorizované](#page-304-0) užívateľské profily dodané [firmou](#page-304-0) IBM 285 Príkaz DLTWNTSVR [autorizované](#page-304-0) užívateľské profily dodané [firmou](#page-304-0) IBM 285 príkaz DLTWSCST (Delete Workstation Customizing Object) vyžaduje sa [oprávnenie](#page-456-0) na objekt 437 príkaz DLYJOB (Delay Job) vyžaduje sa [oprávnenie](#page-381-0) na objekt 362 Príkaz DMPCLPGM (Dump CL Program) vyžaduje sa [oprávnenie](#page-427-0) na objekt 408 príkaz DMPDLO (Dump Document Library Object) [auditovanie](#page-475-0) objektov 456 Príkaz DMPDLO (Dump Document Library Object) vyžaduje sa [oprávnenie](#page-344-0) na objekt 325 príkaz DMPDLO (Zaznamenať výpis z pamäte objektu dokumentovej knižnice [autorizované](#page-304-0) užívateľské profily dodané [firmou](#page-304-0) IBM 285 Príkaz DMPJOB (Dump Job) vyžaduje sa [oprávnenie](#page-438-0) na objekt 419 príkaz DMPJOB (Zaznamenať výpis z pamäte úlohy) [autorizované](#page-304-0) užívateľské profily dodané [firmou](#page-304-0) IBM 285 Príkaz DMPJOBINT (Dump Job Internal) vyžaduje sa [oprávnenie](#page-438-0) na objekt 419 príkaz DMPJOBINT (Zaznamenať výpis z pamäte internej úlohy) [autorizované](#page-304-0) užívateľské profily dodané [firmou](#page-304-0) IBM 285 príkaz DMPOBJ (Dump Object) audit [objektu](#page-460-0) 441 Príkaz DMPOBJ (Dump Object) vyžaduje sa [oprávnenie](#page-316-0) na objekt 297 príkaz DMPOBJ (Zaznamenať výpis z pamäte objektu) [autorizované](#page-304-0) užívateľské profily dodané [firmou](#page-304-0) IBM 285 príkaz DMPSYSOBJ (Dump System Object) audit [objektu](#page-460-0) 441 Príkaz DMPSYSOBJ (Dump System Object) vyžaduje sa [oprávnenie](#page-316-0) na objekt 297

príkaz DMPSYSOBJ (Zaznamenať výpis z pamäte objektu systému) [autorizované](#page-304-0) užívateľské profily dodané [firmou](#page-304-0) IBM 285 príkaz DMPTAP (Dump Tape) vyžaduje sa [oprávnenie](#page-403-0) na objekt 384 príkaz DMPTRC (Dump Trace) [autorizované](#page-304-0) užívateľské profily dodané [firmou](#page-304-0) IBM 285 príkaz DMPTRC (Zaznamenať výpis z pamäte sledovania) vyžaduje sa [oprávnenie](#page-422-0) na objekt 403 príkaz DMPUSRTRC (Dump User Trace) vyžaduje sa [oprávnenie](#page-381-0) na objekt 362 príkaz DSCJOB (Disconnect Job) vyžaduje sa [oprávnenie](#page-381-0) na objekt 362 príkaz DSPACC (Display Access Code) [auditovanie](#page-478-0) objektov 459 vyžaduje sa [oprávnenie](#page-413-0) na objekt 394 príkaz DSPACCAUT (Display Access Code Authority) vyžaduje sa [oprávnenie](#page-413-0) na objekt 394 príkaz DSPACTPJ (Display Active Prestart Jobs) vyžaduje sa [oprávnenie](#page-381-0) na objekt 362 príkaz DSPACTPRFL (Display Active Profile List) [opis](#page-632-0) 613 vyžaduje sa [oprávnenie](#page-454-0) na objekt 435 príkaz DSPACTSCD (Display Activation Schedule) [opis](#page-632-0) 613 vyžaduje sa [oprávnenie](#page-454-0) na objekt 435 Príkaz DSPASPSTS vyžaduje sa [oprávnenie](#page-340-0) na objekt 321 príkaz DSPAUDJRNE (Display Audit Journal Entries) [opis](#page-290-0) 271, [617](#page-636-0) Príkaz DSPAUDJRNE (Display Audit Journal Entries) vyžaduje sa [oprávnenie](#page-386-0) na objekt 367 príkaz DSPAUT (Display [Authority\)](#page-285-0) 266 [auditovanie](#page-473-0) objektov 454, [488,](#page-507-0) [493](#page-512-0) [opis](#page-285-0) 266 vyžaduje sa [oprávnenie](#page-364-0) na objekt 345 príkaz [DSPAUTHLR](#page-146-0) (Display Authority [Holder\)](#page-146-0) 127, [265](#page-284-0) audit [objektu](#page-464-0) 445 [opis](#page-284-0) 265 [použitie](#page-146-0) 127 vyžaduje sa [oprávnenie](#page-326-0) na objekt 307 príkaz DSPAUTL (Display [Authorization](#page-284-0) [List\)](#page-284-0) 265 audit [objektu](#page-464-0) 445 [opis](#page-284-0) 265 Príkaz DSPAUTL (Display Authorization List) vyžaduje sa [oprávnenie](#page-327-0) na objekt 308 príkaz DSPAUTLDLO (Display Authorization List Document Library Objects) audit [objektu](#page-464-0) 445 [opis](#page-288-0) 269 Príkaz DSPAUTLDLO (Display Authorization List Document Library Objects) vyžaduje sa [oprávnenie](#page-327-0) na objekt 30[8,](#page-345-0) [326](#page-345-0)

príkaz [DSPAUTLOBJ](#page-284-0) (Display Authorization List [Objects\)](#page-284-0) 265

príkaz [DSPAUTLOBJ](#page-284-0) (Display Authorization List Objects) *[\(pokračovanie\)](#page-284-0)* audit [objektu](#page-464-0) 445 [opis](#page-284-0) 265 Príkaz [DSPAUTLOBJ](#page-161-0) (Display Authorization List [Objects\)](#page-161-0) 142 [použitie](#page-161-0) 142 vyžaduje sa [oprávnenie](#page-327-0) na objekt 308 príkaz DSPAUTUSR (Display Authorized Users) [opis](#page-287-0) 268 [príklad](#page-119-0) 100 Príkaz DSPAUTUSR (Display Authorized Users) vyžaduje sa [oprávnenie](#page-454-0) na objekt 435 príkaz DSPAUTUSR (Zobraziť oprávnených užívateľov) [auditovanie](#page-279-0) 260 príkaz DSPBCKSTS (Display Backup Status) vyžaduje sa [oprávnenie](#page-414-0) na objekt 395 príkaz DSPBCKUP (Display Backup Options) vyžaduje sa [oprávnenie](#page-414-0) na objekt 395 príkaz DSPBCKUPL (Display Backup List) vyžaduje sa [oprávnenie](#page-414-0) na objekt 395 príkaz DSPBKP (Display Breakpoints) vyžaduje sa [oprávnenie](#page-427-0) na objekt 408 príkaz DSPBNDDIRE (Display Binding Directory) audit [objektu](#page-465-0) 446 príkaz DSPCFGL (Display Configuration List) audit [objektu](#page-465-0) 446 Príkaz DSPCFGL (Display Configuration List) vyžaduje sa [oprávnenie](#page-335-0) na objekt 316 príkaz DSPCLS (Display Class) audit [objektu](#page-467-0) 448 Príkaz DSPCLS (Display Class) vyžaduje sa [oprávnenie](#page-328-0) na objekt 309 príkaz DSPCMD (Display Command) audit [objektu](#page-467-0) 448 Príkaz DSPCMD (Display Command) vyžaduje sa [oprávnenie](#page-332-0) na objekt 313 príkaz DSPCNNL (Display Connection List) audit [objektu](#page-468-0) 449 Príkaz DSPCNNL (Display Connection List) vyžaduje sa [oprávnenie](#page-335-0) na objekt 316 príkaz DSPCOSD (Display Class-of-Service Description) audit [objektu](#page-469-0) 450 Príkaz DSPCOSD (Display Class-of-Service Description) vyžaduje sa [oprávnenie](#page-329-0) na objekt 310 príkaz DSPCPCST (Display Check Pending Constraints) [auditovanie](#page-484-0) objektov 465 príkaz DSPCSI (Display Communications Side Information) audit [objektu](#page-469-0) 450 Príkaz DSPCSI (Display Communications Side Information) vyžaduje sa [oprávnenie](#page-333-0) na objekt 314 príkaz DSPCSPOBJ (Display CSP/AE Object) audit [objektu](#page-469-0) 450, [451](#page-470-0) [auditovanie](#page-500-0) objektov 481 príkaz DSPCTLD (Display Controller Description) [auditovanie](#page-470-0) objektov 451

Príkaz DSPCTLD (Display Controller Description) vyžaduje sa [oprávnenie](#page-337-0) na objekt 318 príkaz DSPCURDIR (Display Current Directory) [auditovanie](#page-472-0) objektov 453 vyžaduje sa [oprávnenie](#page-364-0) na objekt 345 príkaz DSPDBG (Display Debug) vyžaduje sa [oprávnenie](#page-427-0) na objekt 408 príkaz DSPDBGWCH (Display Debug Watches) vyžaduje sa [oprávnenie](#page-427-0) na objekt 408 príkaz DSPDBR (Display Database Relations) [auditovanie](#page-484-0) objektov 465 Príkaz DSPDBR (Display Database Relations) vyžaduje sa [oprávnenie](#page-354-0) na objekt 335 príkaz DSPDEVD (Display Device Description) [auditovanie](#page-471-0) objektov 452 Príkaz DSPDEVD (Display Device Description) vyžaduje sa [oprávnenie](#page-340-0) na objekt 321 príkaz DSPDKT (Display Diskette) vyžaduje sa [oprávnenie](#page-403-0) na objekt 384 príkaz [DSPDLOAUD](#page-288-0) (Display Document Library Object [Auditing\)](#page-288-0) 269 [auditovanie](#page-475-0) objektov 456 [opis](#page-288-0) 269 Príkaz DSPDLOAUD (Display Document Library Object Auditing) vyžaduje sa [oprávnenie](#page-345-0) na objekt 326 príkaz DSPDLOAUD (Zobraziť audit objektu dokumentovej knižnice) [použitie](#page-267-0) 248 príkaz [DSPDLOAUT](#page-288-0) (Display Document Library Object [Authority\)](#page-288-0) 269 [auditovanie](#page-475-0) objektov 456 [opis](#page-288-0) 269 Príkaz DSPDLOAUT (Display Document Library Object Authority) vyžaduje sa [oprávnenie](#page-345-0) na objekt 326 príkaz DSPDOC (Display Document) [auditovanie](#page-475-0) objektov 456 Príkaz DSPDOC (Display Document) vyžaduje sa [oprávnenie](#page-345-0) na objekt 326 Príkaz DSPDSTLOG (Display Distribution Log) vyžaduje sa [oprávnenie](#page-343-0) na objekt 324 príkaz DSPDSTLOG (Zobraziť distribučný protokol) [autorizované](#page-304-0) užívateľské profily dodané [firmou](#page-304-0) IBM 285 príkaz DSPDTAARA (Display Data Area) [auditovanie](#page-479-0) objektov 460 Príkaz DSPDTAARA (Display Data Area) vyžaduje sa [oprávnenie](#page-338-0) na objekt 319 príkaz DSPDTADCT (Display Data Dictionary) vyžaduje sa [oprávnenie](#page-379-0) na objekt 360 príkaz DSPEDTD (Display Edit Description) [auditovanie](#page-480-0) objektov 461 Príkaz DSPEDTD (Display Edit Description) vyžaduje sa [oprávnenie](#page-348-0) na objekt 329 príkaz DSPEXPSCD (Display Expiration Schedule) [opis](#page-632-0) 613 vyžaduje sa [oprávnenie](#page-454-0) na objekt 435

Príkaz DSPF [\(Display](#page-365-0) File) 346 príkaz DSPFD (Display File Description) [auditovanie](#page-484-0) objektov 465 Príkaz DSPFD (Display File Description) vyžaduje sa [oprávnenie](#page-354-0) na objekt 335 príkaz DSPFFD (Display File Field Description) [auditovanie](#page-484-0) objektov 465 Príkaz DSPFFD (Display File Field Description) vyžaduje sa [oprávnenie](#page-354-0) na objekt 335 príkaz DSPFNTRSCA (Zobraziť atribúty prostriedkov typov písma) vyžaduje sa [oprávnenie](#page-324-0) na objekt 305 príkaz DSPHDWRSC (Display Hardware Resources) vyžaduje sa [oprávnenie](#page-432-0) na objekt 413 príkaz DSPHLPDOC (Display Help Document) [auditovanie](#page-475-0) objektov 456 príkaz DSPHSTGPH (Display Historical Graph) vyžaduje sa [oprávnenie](#page-422-0) na objekt 403 príkaz DSPCHT (Display Chart) audit [objektu](#page-466-0) 447 Príkaz DSPCHT (Display Chart) vyžaduje sa [oprávnenie](#page-328-0) na objekt 309 príkaz DSPIGCDCT (Display DBCS Conversion Dictionary) [auditovanie](#page-486-0) objektov 467 Príkaz DSPIGCDCT (Display DBCS Conversion Dictionary) vyžaduje sa [oprávnenie](#page-348-0) na objekt 329 príkaz [DSPIPXD](#page-379-0) 360 príkaz DSPJOB (Display Job) vyžaduje sa [oprávnenie](#page-381-0) na objekt 362 príkaz DSPJOBD (Display Job Description) [auditovanie](#page-487-0) objektov 468 Príkaz DSPJOBD (Display Job Description) vyžaduje sa [oprávnenie](#page-384-0) na objekt 365 príkaz DSPJOBD (Zobraziť opis úlohy) [použitie](#page-245-0) 226 príkaz DSPJOBLOG (Display Job Log) vyžaduje sa [oprávnenie](#page-381-0) na objekt 362 príkaz DSPJRN (Display Journal) audit [činnosti](#page-222-0) súboru 203 [auditovanie](#page-489-0) objektov 470, [471](#page-490-0) Príkaz DSPJRN (Display Journal) vyžaduje sa [oprávnenie](#page-387-0) na objekt 368 príkaz DSPJRN (Zobraziť žurnál) audit [súborovej](#page-278-0) aktivity 259 príklad [auditovacieho](#page-273-0) (QAUDJRN) [žurnálu](#page-273-0) 254 vytváranie [výstupného](#page-274-0) súboru 255 zobrazenie [\(auditovacieho\)](#page-246-0) žurnálu [QAUDJRN](#page-246-0) 227 príkaz DSPJRNRCVA (Display Journal Receiver Attributes) [auditovanie](#page-490-0) objektov 471 vyžaduje sa [oprávnenie](#page-389-0) na objekt 370 príkaz DSPLANADPP (Display LAN Adapter Profile) vyžaduje sa [oprávnenie](#page-402-0) na objekt 383 príkaz DSPLANSTS (Display LAN Status) vyžaduje sa [oprávnenie](#page-402-0) na objekt 383 príkaz DSPLIB (Display Library)

[auditovanie](#page-490-0) objektov 471

Príkaz DSPLIB (Display Library) vyžaduje sa [oprávnenie](#page-397-0) na objekt 378 príkaz DSPLIB (Zobraziť knižnicu) [použitie](#page-280-0) 261 Príkaz DSPLIBD (Display Library Description) [parameter](#page-152-0) CRTAUT 133 [Parameter](#page-152-0) CRTAUT 133 vyžaduje sa [oprávnenie](#page-397-0) na objekt 378 príkaz DSPLICKEY (Display License Key) vyžaduje sa [oprávnenie](#page-400-0) na objekt 381 príkaz DSPLIND (Display Line Description) [auditovanie](#page-491-0) objektov 472 vyžaduje sa [oprávnenie](#page-402-0) na objekt 383 príkaz DSPLNK vyžaduje sa [oprávnenie](#page-365-0) na objekt 346 príkaz DSPLNK (Display Links) [auditovanie](#page-472-0) objektov 453, [487,](#page-506-0) [492,](#page-511-0) [494](#page-513-0) príkaz DSPLOG (Display Log) [auditovanie](#page-494-0) objektov 475 vyžaduje sa [oprávnenie](#page-406-0) na objekt 387 Príkaz DSPMFSINF (Display Mounted File System Information) vyžaduje sa [oprávnenie](#page-410-0) na objekt 391 príkaz DSPMFSINF (Zobraziť informácie o pripojenom súborovom systéme) [autorizované](#page-304-0) užívateľské profily dodané [firmou](#page-304-0) IBM 285 príkaz DSPMGDSYSA (Zobraziť riadené atribúty systému) [autorizované](#page-304-0) užívateľské profily dodané [firmou](#page-304-0) IBM 285 príkaz DSPMNUA (Display Menu Attributes) [auditovanie](#page-493-0) objektov 474 vyžaduje sa [oprávnenie](#page-405-0) na objekt 386 príkaz DSPMOD (Display Module) [auditovanie](#page-493-0) objektov 474 vyžaduje sa [oprávnenie](#page-408-0) na objekt 389 príkaz DSPMODD (Display Mode Description) [auditovanie](#page-493-0) objektov 474 vyžaduje sa [oprávnenie](#page-407-0) na objekt 388 príkaz DSPMODSRC (Display Module Source) [auditovanie](#page-481-0) objektov 462 vyžaduje sa [oprávnenie](#page-427-0) na objekt 408 príkaz DSPMODSTS (Display Mode Status) [auditovanie](#page-471-0) objektov 452 vyžaduje sa [oprávnenie](#page-407-0) na objekt 388 príkaz DSPMSG (Display Messages) [auditovanie](#page-494-0) objektov 475 vyžaduje sa [oprávnenie](#page-405-0) na objekt 386 príkaz DSPMSGD (Display Message Descriptions) [auditovanie](#page-494-0) objektov 475 vyžaduje sa [oprávnenie](#page-406-0) na objekt 387 príkaz DSPNETA (Display Network Attributes) vyžaduje sa [oprávnenie](#page-409-0) na objekt 390 príkaz DSPNTBD (Display NetBIOS Description) [auditovanie](#page-496-0) objektov 477 vyžaduje sa [oprávnenie](#page-408-0) na objekt 389 príkaz DSPNWID (Display Network Interface Description) [auditovanie](#page-496-0) objektov 477 vyžaduje sa [oprávnenie](#page-410-0) na objekt 391

príkaz DSPNWSA (Display Network Server Attribute) vyžaduje sa [oprávnenie](#page-412-0) na objekt 393 príkaz DSPNWSALS (Display Network Server Alias) vyžaduje sa [oprávnenie](#page-412-0) na objekt 393 Príkaz DSPNWSCFG [autorizované](#page-304-0) užívateľské profily dodané [firmou](#page-304-0) IBM 285 vyžaduje sa [oprávnenie](#page-412-0) na objekt 393 príkaz DSPNWSD (Display Network Server Description) [auditovanie](#page-497-0) objektov 478 vyžaduje sa [oprávnenie](#page-413-0) na objekt 394 príkaz DSPNWSSSN (Display Network Server Session) vyžaduje sa [oprávnenie](#page-412-0) na objekt 393 príkaz DSPNWSSTC (Display Network Server Statistics) vyžaduje sa [oprávnenie](#page-412-0) na objekt 393 príkaz DSPNWSSTG (Display Network Server Storage Space) vyžaduje sa [oprávnenie](#page-411-0) na objekt 392 príkaz DSPNWSUSR (Display Network Server User) vyžaduje sa [oprávnenie](#page-412-0) na objekt 393 príkaz DSPNWSUSRA (Display Network Server User Attribute) vyžaduje sa [oprávnenie](#page-412-0) na objekt 393 príkaz [DSPOBJAUT](#page-285-0) (Display Object [Authority\)](#page-285-0) 266 audit [objektu](#page-462-0) 443 [opis](#page-285-0) 266 Príkaz DSPOBJAUT (Display Object Authority) vyžaduje sa [oprávnenie](#page-317-0) na objekt 298 príkaz DSPOBJAUT (Zobraziť oprávnenie na objekt) [použitie](#page-280-0) 261 príkaz [DSPOBJD](#page-285-0) (Display Object [Description\)](#page-285-0) 266 audit [objektu](#page-462-0) 443 [opis](#page-285-0) 266 Príkaz DSPOBJD (Display Object Description) vyžaduje sa [oprávnenie](#page-317-0) na objekt 298 príkaz DSPOBJD (Zobraziť opis objektu) [použitie](#page-267-0) 248 použitie [výstupného](#page-280-0) súboru 261 [vytvorený](#page-138-0) 119 príkaz DSPOPT (Display Optical) vyžaduje sa [oprávnenie](#page-416-0) na objekt 397 príkaz DSPOPTLCK (Display Optical Lock) vyžaduje sa [oprávnenie](#page-416-0) na objekt 397 príkaz DSPOPTSVR (Display Optical Server) vyžaduje sa [oprávnenie](#page-416-0) na objekt 397 príkaz DSPPDGPRF (Display Print Descriptor Group Profile) vyžaduje sa [oprávnenie](#page-424-0) na objekt 405 príkaz DSPPFM (Display Physical File Member) [auditovanie](#page-481-0) objektov 462 Príkaz DSPPFM (Display Physical File Member) vyžaduje sa [oprávnenie](#page-354-0) na objekt 335 príkaz DSPPFRDTA (Display Performance Data) vyžaduje sa [oprávnenie](#page-422-0) na objekt 403

príkaz DSPPFRGPH (Display Performance Graph) vyžaduje sa [oprávnenie](#page-422-0) na objekt 403 príkaz DSPPGM (Display Program) [auditovanie](#page-500-0) objektov 481 Príkaz DSPPGM (Display Program) vyžaduje sa [oprávnenie](#page-427-0) na objekt 408 príkaz DSPPGM (Zobraziť program) osvojené [oprávnenie](#page-145-0) 126 príkaz DSPPGMADP (Display Program Adopt) vyžaduje sa [oprávnenie](#page-455-0) na objekt 436 príkaz DSPPGMADP (Display Programs that Adopt) [auditovanie](#page-516-0) objektov 497 príkaz DSPPGMADP (Display Programs That Adopt) [opis](#page-288-0) 269 [použitie](#page-222-0) 203 príkaz DSPPGMADP (Zobraziť osvojovacie programy) [auditovanie](#page-280-0) 261 príkaz DSPPGMADP (Zobraziť programy, ktoré osvojujú) [použitie](#page-145-0) 126 príkaz DSPPGMREF (Display Program References) [auditovanie](#page-484-0) objektov 465 vyžaduje sa [oprávnenie](#page-427-0) na objekt 408 príkaz DSPPGMVAR (Display Program Variable) vyžaduje sa [oprávnenie](#page-427-0) na objekt 408 príkaz DSPPRB (Display Problem) vyžaduje sa [oprávnenie](#page-425-0) na objekt 406 Príkaz DSPPTF (Display Program Temporary Fix) vyžaduje sa [oprávnenie](#page-438-0) na objekt 419 príkaz DSPPTF (Zobraziť dočasnú opravu programu) [autorizované](#page-304-0) užívateľské profily dodané [firmou](#page-304-0) IBM 285 príkaz DSPPWRSCD (Display Power On/Off Schedule) vyžaduje sa [oprávnenie](#page-414-0) na objekt 395 príkaz DSPRCYAP (Display Recovery for Access Paths) audit [objektu](#page-463-0) 444 vyžaduje sa [oprávnenie](#page-323-0) na objekt 304 príkaz DSPRDBDIRE (Display Relational Database Directory Entry) vyžaduje sa [oprávnenie](#page-432-0) na objekt 413 príkaz DSPRJECFG (Display RJE Configuration) vyžaduje sa [oprávnenie](#page-435-0) na objekt 416 príkaz DSPS36 (Display System/36) [auditovanie](#page-514-0) objektov 495 vyžaduje sa [oprávnenie](#page-448-0) na objekt 429 príkaz DSPSBSD (Display Subsystem Description) [auditovanie](#page-505-0) objektov 486 vyžaduje sa [oprávnenie](#page-445-0) na objekt 426 príkaz DSPSECA (Display Security Attributes) vyžaduje sa [oprávnenie](#page-437-0) na objekt 418 príkaz DSPSECAUD (Display Security Auditing Values) [opis](#page-290-0) 271 vyžaduje sa [oprávnenie](#page-437-0) na objekt 418

príkaz DSPSECAUD (Display Security Auditing) [opis](#page-634-0) 615 príkaz DSPSFWRSC (Display Software Resources) vyžaduje sa [oprávnenie](#page-432-0) na objekt 413 príkaz DSPSOCSTS (Display Sphere of Control Status) vyžaduje sa [oprávnenie](#page-442-0) na objekt 423 príkaz DSPSPLF (Display Spooled File) [auditovanie](#page-508-0) akcií 489 [auditovanie](#page-498-0) objektov 479 parameter DSPDTA [výstupného](#page-201-0) [frontu](#page-201-0) 182 vyžaduje sa [oprávnenie](#page-443-0) na objekt 424 príkaz DSPSRVA (Display Service Attributes) vyžaduje sa [oprávnenie](#page-438-0) na objekt 419 príkaz DSPSRVPGM (Display Service Program) [auditovanie](#page-510-0) objektov 491 Príkaz DSPSRVPGM (Display Service Program) vyžaduje sa [oprávnenie](#page-427-0) na objekt 408 príkaz DSPSRVPGM (Zobraziť servisný program) osvojené [oprávnenie](#page-145-0) 126 Príkaz DSPSRVSTS (Display Service Status) vyžaduje sa [oprávnenie](#page-438-0) na objekt 419 príkaz DSPSRVSTS (Zobraziť stav služby) [autorizované](#page-304-0) užívateľské profily dodané [firmou](#page-304-0) IBM 285 Príkaz DSPSYSSTS (Display System Status) vyžaduje sa [oprávnenie](#page-446-0) na objekt 427 príkaz DSPSYSVAL (Display System Value) vyžaduje sa [oprávnenie](#page-447-0) na objekt 428 príkaz DSPTAP (Display Tape) vyžaduje sa [oprávnenie](#page-403-0) na objekt 384 príkaz DSPTAPCTG (Display Tape Cartridge) vyžaduje sa [oprávnenie](#page-403-0) na objekt 384 príkaz DSPTRC (Display Trace) vyžaduje sa [oprávnenie](#page-427-0) na objekt 408 príkaz DSPTRCDTA (Display Trace Data) vyžaduje sa [oprávnenie](#page-427-0) na objekt 408 Príkaz DSPUDFS (Display User-Defined File System) vyžaduje sa [oprávnenie](#page-452-0) na objekt 433 príkaz DSPUDFS (Zobraziť užívateľom definovaný systém súborov) [autorizované](#page-304-0) užívateľské profily dodané [firmou](#page-304-0) IBM 285 príkaz DSPUSRPMN (Display User Permission) [auditovanie](#page-478-0) objektov 459 vyžaduje sa [oprávnenie](#page-413-0) na objekt 394 príkaz DSPUSRPRF (Display User Profile) [auditovanie](#page-516-0) objektov 497 [použitie](#page-119-0) 100 Príkaz DSPUSRPRF (Display User Profile) [opis](#page-287-0) 268 vyžaduje sa [oprávnenie](#page-455-0) na objekt 436 príkaz DSPUSRPRF (Zobraziť užívateľský profil) použitie [výstupného](#page-279-0) súboru 260 príkaz DSPVTMAP (Display VT100 Keyboard Map) vyžaduje sa [oprávnenie](#page-451-0) na objekt 432

príkaz DUPDKT (Duplicate Diskette) vyžaduje sa [oprávnenie](#page-403-0) na objekt 384 príkaz DUPOPT (Duplicate Optical) vyžaduje sa [oprávnenie](#page-416-0) na objekt 397 príkaz DUPTAP (Duplicate Tape) vyžaduje sa [oprávnenie](#page-403-0) na objekt 384 príkaz Edit [Authorization](#page-160-0) List [\(EDTAUTL\)](#page-160-0) 141 príkaz Edit Library List [\(EDTLIBL\)](#page-198-0) 179 príkaz EDTAUTL (Edit [Authorization](#page-284-0) [List\)](#page-284-0) 265 audit [objektu](#page-464-0) 445 [opis](#page-284-0) 265 [použitie](#page-160-0) 141 Príkaz EDTAUTL (Edit Authorization List) vyžaduje sa [oprávnenie](#page-327-0) na objekt 308 príkaz EDTBCKUPL (Edit Backup List) vyžaduje sa [oprávnenie](#page-414-0) na objekt 395 príkaz EDTCPCST (Edit Check Pending Constraints) [auditovanie](#page-484-0) objektov 465 Príkaz EDTCPCST (Edit Check Pending Constraints) vyžaduje sa [oprávnenie](#page-354-0) na objekt 335 príkaz EDTCPCST (Upraviť čakajúce obmedzenia kontroly) [autorizované](#page-304-0) užívateľské profily dodané [firmou](#page-304-0) IBM 285 príkaz EDTDEVRSC (Edit Device Resources) vyžaduje sa [oprávnenie](#page-432-0) na objekt 413 príkaz [EDTDLOAUT](#page-288-0) (Edit Document Library Object [Authority\)](#page-288-0) 269 [auditovanie](#page-475-0) objektov 456, [458](#page-477-0) [opis](#page-288-0) 269 Príkaz EDTDLOAUT (Edit Document Library Object Authority) vyžaduje sa [oprávnenie](#page-345-0) na objekt 326 príkaz EDTDOC (Edit Document) [auditovanie](#page-477-0) objektov 458 Príkaz EDTDOC (Edit Document) vyžaduje sa [oprávnenie](#page-345-0) na objekt 326 [Príkaz](#page-368-0) EDTF (Edit file) 349 príkaz EDTIGCDCT (Edit DBCS Conversion Dictionary) [auditovanie](#page-486-0) objektov 467 Príkaz EDTIGCDCT (Edit DBCS Conversion Dictionary) vyžaduje sa [oprávnenie](#page-348-0) na objekt 329 príkaz EDTLIBL (Edit Library List) [použitie](#page-198-0) 179 vyžaduje sa [oprávnenie](#page-397-0) na objekt 378 príkaz [EDTOBJAUT](#page-153-0) (Edit Object [Authority\)](#page-153-0) 134, [266](#page-285-0) audit [objektu](#page-462-0) 443 [opis](#page-285-0) 266 [použitie](#page-153-0) 134 Príkaz EDTOBJAUT (Edit Object Authority) vyžaduje sa [oprávnenie](#page-317-0) na objekt 298 Príkaz EDTQST (Edit Questions and Answers) vyžaduje sa [oprávnenie](#page-431-0) na objekt 412 príkaz EDTQST (Upraviť otázky a odpovede) [autorizované](#page-304-0) užívateľské profily dodané [firmou](#page-304-0) IBM 285 príkaz EDTRBDAP (Upraviť opätovné vybudovanie prístupových ciest) [autorizované](#page-304-0) užívateľské profily dodané

[firmou](#page-304-0) IBM 285

príkaz EDTRCYAP (Edit Recovery for Access Paths) audit [objektu](#page-463-0) 444 Príkaz EDTRCYAP (Edit Recovery for Access Paths) vyžaduje sa [oprávnenie](#page-323-0) na objekt 304 príkaz EDTRCYAP (Upraviť obnovu pre prístupové cesty) [autorizované](#page-304-0) užívateľské profily dodané [firmou](#page-304-0) IBM 285 príkaz EDTS36PGMA (Edit System/36 Program Attributes) [auditovanie](#page-500-0) objektov 481 vyžaduje sa [oprávnenie](#page-448-0) na objekt 429 príkaz EDTS36PRCA (Edit System/36 Procedure Attributes) [auditovanie](#page-483-0) objektov 464 vyžaduje sa [oprávnenie](#page-448-0) na objekt 429 príkaz EDTS36SRCA (Edit System/36 Source Attributes) [auditovanie](#page-483-0) objektov 464 vyžaduje sa [oprávnenie](#page-448-0) na objekt 429 príkaz EDTWSOAUT (Edit Workstation Object Authority) vyžaduje sa [oprávnenie](#page-357-0) na objekt 338 Príkaz ENCCPHK (Encipher Cipher Key) vyžaduje sa [oprávnenie](#page-337-0) na objekt 318 príkaz ENCCPHK (Zašifrovať šifrovací kľúč) [autorizované](#page-304-0) užívateľské profily dodané [firmou](#page-304-0) IBM 285 Príkaz ENCFRMMSTK (Encipher from Master Key) vyžaduje sa [oprávnenie](#page-337-0) na objekt 318 príkaz ENCFRMMSTK (Zašifrovať z hlavného kľúča) [autorizované](#page-304-0) užívateľské profily dodané [firmou](#page-304-0) IBM 285 Príkaz ENCTOMSTK (Encipher to Master Key) vyžaduje sa [oprávnenie](#page-337-0) na objekt 318 príkaz ENCTOMSTK (Zašifrovať do hlavného kľúča) [autorizované](#page-304-0) užívateľské profily dodané [firmou](#page-304-0) IBM 285 Príkaz [ENDASPBAL](#page-340-0) 321 príkaz ENDCBLDBG (End COBOL Debug) vyžaduje sa [oprávnenie](#page-395-0) na objekt 37[6,](#page-427-0) [408](#page-427-0) príkaz ENDCLNUP (End Cleanup) vyžaduje sa [oprávnenie](#page-414-0) na objekt 395 príkaz ENDCLUNOD vyžaduje sa [oprávnenie](#page-331-0) na objekt 312 príkaz ENDCMNTRC (End Communications Trace) vyžaduje sa [oprávnenie](#page-438-0) na objekt 419 príkaz ENDCPYSCN (End Copy Screen) vyžaduje sa [oprávnenie](#page-438-0) na objekt 419 príkaz ENDCTLRCY (End Controller Recovery) [auditovanie](#page-470-0) objektov 451 Príkaz ENDCTLRCY (End Controller Recovery) vyžaduje sa [oprávnenie](#page-337-0) na objekt 318 príkaz ENDDBG (End Debug) vyžaduje sa [oprávnenie](#page-427-0) na objekt 408

príkaz ENDDBGSVR (Ukončiť server ladenia) [autorizované](#page-305-0) užívateľské profily dodané [firmou](#page-305-0) IBM 286 príkaz ENDDBMON (End Database Monitor) vyžaduje sa [oprávnenie](#page-424-0) na objekt 405 príkaz ENDDEVRCY (End Device Recovery) [auditovanie](#page-471-0) objektov 452 Príkaz ENDDEVRCY (End Device Recovery) vyžaduje sa [oprávnenie](#page-340-0) na objekt 321 príkaz ENDDIRSHD (End Directory Shadowing) [auditovanie](#page-475-0) objektov 456 príkaz ENDGRPJOB (End Group Job) vyžaduje sa [oprávnenie](#page-381-0) na objekt 362 príkaz ENDIDXMON (Ukončiť monitor indexu) [autorizované](#page-305-0) užívateľské profily dodané [firmou](#page-305-0) IBM 286 Príkaz ENDIPSIFC (End IP over SNA Interface) vyžaduje sa [oprávnenie](#page-324-0) na objekt 305 príkaz ENDIPSIFC (Ukončiť IP cez rozhranie SNA) [autorizované](#page-305-0) užívateľské profily dodané [firmou](#page-305-0) IBM 286 príkaz ENDJOB (End Job) [auditovanie](#page-509-0) akcií 490 [QINACTMSGQ](#page-43-0) - systémová hodnota 24 vyžaduje sa [oprávnenie](#page-381-0) na objekt 362 Príkaz ENDJOBABN (End Job Abnormal) vyžaduje sa [oprávnenie](#page-381-0) na objekt 362 príkaz ENDJOBABN (Ukončiť abnormálnu úlohu) [autorizované](#page-305-0) užívateľské profily dodané [firmou](#page-305-0) IBM 286 príkaz ENDJOBTRC (End Job Trace) vyžaduje sa [oprávnenie](#page-422-0) na objekt 403 príkaz ENDJRN (End Journal) vyžaduje sa [oprávnenie](#page-368-0) na objekt 34[9,](#page-387-0) [368](#page-387-0) príkaz ENDJRN (End Journaling) audit [objektu](#page-461-0) 442 príkaz ENDJRNAP (End Journal Access Path) vyžaduje sa [oprávnenie](#page-387-0) na objekt 368 príkaz ENDJRNPF (End Journal Physical File Changes) vyžaduje sa [oprávnenie](#page-387-0) na objekt 368 príkaz ENDJRNxxx (End Journaling) [auditovanie](#page-489-0) objektov 470 príkaz ENDLINRCY (End Line Recovery) [auditovanie](#page-491-0) objektov 472 vyžaduje sa [oprávnenie](#page-402-0) na objekt 383 Príkaz ENDLOGSVR (End Job Log Server) vyžaduje sa [oprávnenie](#page-381-0) na objekt 362 príkaz ENDMGDSYS (Ukončiť riadený systém) [autorizované](#page-305-0) užívateľské profily dodané [firmou](#page-305-0) IBM 286 príkaz ENDMGRSRV (Ukončiť služby manažéra) [autorizované](#page-305-0) užívateľské profily dodané [firmou](#page-305-0) IBM 286 príkaz ENDMOD (End Mode) [auditovanie](#page-493-0) objektov 474 vyžaduje sa [oprávnenie](#page-407-0) na objekt 388

Príkaz ENDMSF (End Mail Server Framework) vyžaduje sa [oprávnenie](#page-403-0) na objekt 384 príkaz ENDMSF (Ukončiť rámec poštového servera) [autorizované](#page-305-0) užívateľské profily dodané [firmou](#page-305-0) IBM 286 Príkaz ENDNFSSVR (End Network File System Server) vyžaduje sa [oprávnenie](#page-410-0) na objekt 391 príkaz ENDNFSSVR (Ukončiť server systému sieťových súborov) [autorizované](#page-305-0) užívateľské profily dodané [firmou](#page-305-0) IBM 286 príkaz ENDNWIRCY (End Network Interface Recovery) [auditovanie](#page-496-0) objektov 477 Príkaz ENDPEX (End Performance Explorer) vyžaduje sa [oprávnenie](#page-422-0) na objekt 403 príkaz ENDPEX (Ukončiť prieskumníka výkonu) [autorizované](#page-305-0) užívateľské profily dodané [firmou](#page-305-0) IBM 286 príkaz ENDPFRMON (End Performance Monitor) vyžaduje sa [oprávnenie](#page-424-0) na objekt 405 príkaz ENDPFRTRC (Ukončiť sledovanie výkonu) [autorizované](#page-305-0) užívateľské profily dodané [firmou](#page-305-0) IBM 286 príkaz ENDPJ (End Prestart Jobs) [auditovanie](#page-509-0) akcií 490 vyžaduje sa [oprávnenie](#page-381-0) na objekt 362 príkaz ENDRDR (End Reader) vyžaduje sa [oprávnenie](#page-432-0) na objekt 413 príkaz ENDRJESSN (End RJE Session) vyžaduje sa [oprávnenie](#page-435-0) na objekt 416 príkaz ENDRQS (End Request) vyžaduje sa [oprávnenie](#page-427-0) na objekt 408 príkaz ENDS36 (End System/36) [auditovanie](#page-514-0) objektov 495 príkaz ENDSBS (End Subsystem) [auditovanie](#page-504-0) objektov 485 vyžaduje sa [oprávnenie](#page-445-0) na objekt 426 príkaz ENDSRVJOB (End Service Job) [autorizované](#page-305-0) užívateľské profily dodané [firmou](#page-305-0) IBM 286 vyžaduje sa [oprávnenie](#page-438-0) na objekt 419 príkaz ENDSYS (End System) vyžaduje sa [oprávnenie](#page-446-0) na objekt 427 príkaz ENDSYSMGR (Ukončiť manažéra systému) [autorizované](#page-305-0) užívateľské profily dodané [firmou](#page-305-0) IBM 286 Príkaz ENDTCP (End TCP/IP) vyžaduje sa [oprávnenie](#page-450-0) na objekt 431 príkaz ENDTCP (Ukončiť protokol TCP/IP) [autorizované](#page-305-0) užívateľské profily dodané [firmou](#page-305-0) IBM 286 príkaz ENDTCPCNN (End TCP/IP Connection) [autorizované](#page-305-0) užívateľské profily dodané [firmou](#page-305-0) IBM 286 príkaz ENDTCPCNN (Ukončiť pripojenie protokolu TCP/IP) vyžaduje sa [oprávnenie](#page-451-0) na objekt 432

príkaz ENDTCPIFC (End TCP/IP Interface) vyžaduje sa [oprávnenie](#page-450-0) na objekt 431 príkaz ENDTCPPTP (End Point-to-Point TCP/IP) vyžaduje sa [oprávnenie](#page-450-0) na objekt 431 príkaz ENDTCPSRV (End TCP/IP Service) vyžaduje sa [oprávnenie](#page-450-0) na objekt 431 príkaz ENDTCPSVR (Ukončiť server protokolu TCP/IP) [autorizované](#page-305-0) užívateľské profily dodané [firmou](#page-305-0) IBM 286 príkaz ENDTRC (End Trace) vyžaduje sa [oprávnenie](#page-438-0) na objekt 419 Príkaz ENDWCH vyžaduje sa [oprávnenie](#page-438-0) na objekt 419 Príkaz ENDWCH (End Watch) [autorizované](#page-305-0) užívateľské profily dodané [firmou](#page-305-0) IBM 286 príkaz ENDWTR (End Writer) vyžaduje sa [oprávnenie](#page-457-0) na objekt 438 príkaz ENTCBLDBG (Enter COBOL Debug) vyžaduje sa [oprávnenie](#page-395-0) na objekt 37[6,](#page-427-0) [408](#page-427-0) príkaz EXTPGMINF (Extract Program Information) vyžaduje sa [oprávnenie](#page-428-0) na objekt 409 príkaz faccessx (určiť súborovú dostupnosť pre triedu užívateľov pomocou deskriptora) [auditovanie](#page-472-0) objektov 453 príkaz FILDOC (File Document) [auditovanie](#page-477-0) objektov 458 Príkaz FILDOC (File Document) vyžaduje sa [oprávnenie](#page-345-0) na objekt 326 príkaz FNDSTRPDM (Hľadať reťazec pomocou PDM) vyžaduje sa [oprávnenie](#page-325-0) na objekt 306 príkaz FTP (File Transfer Protocol) vyžaduje sa [oprávnenie](#page-450-0) na objekt 431 Príkaz GENCAT (Merge Message Catalog) vyžaduje sa [oprávnenie](#page-354-0) na objekt 335 Príkaz GENCMDDOC (Generate Command Documentation) vyžaduje sa [oprávnenie](#page-332-0) na objekt 313 Príkaz GENCPHK (Generate Cipher Key) vyžaduje sa [oprávnenie](#page-337-0) na objekt 318 príkaz GENCPHK (Generovať šifrovací kľúč) [autorizované](#page-305-0) užívateľské profily dodané [firmou](#page-305-0) IBM 286 Príkaz GENCRSDMNK (Generate Cross Domain Key) vyžaduje sa [oprávnenie](#page-337-0) na objekt 318 príkaz GENCRSDMNK (Generovať krížový kľúč domény) [autorizované](#page-305-0) užívateľské profily dodané [firmou](#page-305-0) IBM 286 Príkaz GENS36RPT (Generate System/36 Report) vyžaduje sa [oprávnenie](#page-407-0) na objekt 388 príkaz GENS36RPT (Generovať správu o Systéme/36) [autorizované](#page-305-0) užívateľské profily dodané [firmou](#page-305-0) IBM 286 Príkaz GENS38RPT (Generate System/38 Report) vyžaduje sa [oprávnenie](#page-407-0) na objekt 388

príkaz GENS38RPT (Generovať správu o Systéme/38) [autorizované](#page-305-0) užívateľské profily dodané [firmou](#page-305-0) IBM 286 príkaz GO (Go to Menu) vyžaduje sa [oprávnenie](#page-405-0) na objekt 386 príkaz Grant Object [Authority](#page-153-0) [\(GRTOBJAUT\)](#page-153-0) 134 účinok na [predchádzajúce](#page-156-0) [oprávnenie](#page-156-0) 137 viaceré [objekty](#page-156-0) 137 príkaz Grant User Authority (GRTUSRAUT) [kopírovanie](#page-116-0) oprávnenia 97 [odporúčania](#page-159-0) 140 [premenovanie](#page-121-0) profilu 102 príkaz GRTACCAUT (Grant Access Code Authority) [auditovanie](#page-477-0) objektov 458 Príkaz GRTACCAUT (Grant Access Code Authority) vyžaduje sa [oprávnenie](#page-413-0) na objekt 394 príkaz GRTACCAUT (Prideliť oprávnenie na prístupový kód) [autorizované](#page-305-0) užívateľské profily dodané [firmou](#page-305-0) IBM 286 príkaz [GRTOBJAUT](#page-153-0) (Grant Object [Authority\)](#page-153-0) 134, [266](#page-285-0) audit [objektu](#page-461-0) 442 [opis](#page-285-0) 266 účinok na [predchádzajúce](#page-156-0) [oprávnenie](#page-156-0) 137 viaceré [objekty](#page-156-0) 137 Príkaz GRTOBJAUT (Grant Object Authority) vyžaduje sa [oprávnenie](#page-317-0) na objekt 298 príkaz GRTUSRAUT (Grant User Authority) [auditovanie](#page-515-0) objektov 496, [497](#page-516-0) [kopírovanie](#page-116-0) oprávnenia 97 [odporúčania](#page-159-0) 140 [premenovanie](#page-121-0) profilu 102 Príkaz GRTUSRAUT (Grant User Authority) [opis](#page-287-0) 268 vyžaduje sa [oprávnenie](#page-455-0) na objekt 436 príkaz [GRTUSRPMN](#page-288-0) (Grant User [Permission\)](#page-288-0) 269 [auditovanie](#page-477-0) objektov 458 [opis](#page-288-0) 269 vyžaduje sa [oprávnenie](#page-413-0) na objekt 394 Príkaz GRTWSOAUT (Grant Workstation Object Authority) vyžaduje sa [oprávnenie](#page-357-0) na objekt 338 príkaz HLDCMNDEV (Hold Communications Device) [auditovanie](#page-471-0) objektov 452 Príkaz HLDCMNDEV (Hold Communications Device) vyžaduje sa [oprávnenie](#page-340-0) na objekt 321 príkaz HLDCMNDEV (Pozastaviť komunikačné zariadenie) [autorizované](#page-305-0) užívateľské profily dodané [firmou](#page-305-0) IBM 286 príkaz HLDJOB (Hold Job) vyžaduje sa [oprávnenie](#page-382-0) na objekt 363 príkaz HLDJOBQ (Hold Job Queue) [auditovanie](#page-487-0) objektov 468 vyžaduje sa [oprávnenie](#page-384-0) na objekt 365

príkaz HLDJOBSCDE (Hold Job Schedule Entry) [auditovanie](#page-488-0) objektov 469 vyžaduje sa [oprávnenie](#page-385-0) na objekt 366 príkaz HLDOUTQ (Hold Output Queue) [auditovanie](#page-498-0) objektov 479 vyžaduje sa [oprávnenie](#page-418-0) na objekt 399 príkaz HLDRDR (Hold Reader) vyžaduje sa [oprávnenie](#page-432-0) na objekt 413 príkaz HLDSPLF (Hold Spooled File) [auditovanie](#page-509-0) akcií 490 [auditovanie](#page-498-0) objektov 479 vyžaduje sa [oprávnenie](#page-443-0) na objekt 424 príkaz HLDWTR (Hold Writer) vyžaduje sa [oprávnenie](#page-457-0) na objekt 438 príkaz Change Activation Schedule Entry (CHGACTSCDE) [opis](#page-632-0) 613 príkaz Change Active Profile List (CHGACTPRFL) [opis](#page-632-0) 613 príkaz Change Auditing (CHGAUD) [použitie](#page-122-0) 103 príkaz Change Authority [\(CHGAUT\)](#page-153-0) 134 príkaz Change Authorization List Entry (CHGAUTLE) [použitie](#page-160-0) 141 príkaz Change Command (CHGCMD) [bezpečnostné](#page-199-0) riziká 180 [parameter](#page-199-0) PRDLIB (product library) 180 príkaz Change Current Library (CHGCURLIB) [obmedzenie](#page-200-0) 181 príkaz Change [Dedicated](#page-286-0) Service Tools Password [\(CHGDSTPWD\)](#page-286-0) 267 príkaz Change Expiration Schedule Entry (CHGEXPSCDE) [opis](#page-632-0) 613 príkaz Change Library List [\(CHGLIBL\)](#page-198-0) 179 príkaz Change Menu (CHGMNU) [bezpečnostné](#page-199-0) riziká 180 [parameter](#page-199-0) PRDLIB (product library) 180 príkaz Change Network [Attributes](#page-204-0) [\(CHGNETA\)](#page-204-0) 185 príkaz [Change](#page-157-0) Object Owner [\(CHGOBJOWN\)](#page-157-0) 138 príkaz Change Object [Primary](#page-158-0) Group [\(CHGOBJPGP\)](#page-158-0) 139 príkaz [Change](#page-201-0) Output Queue [\(CHGOUTQ\)](#page-201-0) 182 príkaz Change Owner [\(CHGOWN\)](#page-157-0) 138 príkaz Change Password (CHGPWD) [nastavenie](#page-77-0) hesla, aby sa rovnalo názvu [profilu](#page-77-0) 58 príkaz Change [Primary](#page-158-0) Group [\(CHGPGP\)](#page-158-0) 139 príkaz Change Security Auditing (CHGSECAUD) [opis](#page-634-0) 615 príkaz Change Spooled File [Attributes](#page-201-0) [\(CHGSPLFA\)](#page-201-0) 182 príkaz [Change](#page-198-0) System Library List [\(CHGSYSLIBL\)](#page-198-0) 179, [196](#page-215-0) príkaz Change User Audit (CHGUSRAUD) [použitie](#page-122-0) 103

príkaz Change User Profile (CHGUSRPRF) [nastavenie](#page-77-0) hesla, aby sa rovnalo názvu [profilu](#page-77-0) 58 príkaz Check Object Integrity (CHKOBJITG) [opis](#page-636-0) 617 príkaz Check Password [\(CHKPWD\)](#page-122-0) 103 príkaz CHGACGCDE (Change Accounting Code) vyžaduje sa [oprávnenie](#page-381-0) na objekt 362 príkaz CHGACGCDE (Zmeniť evidenčný kód) vzťah k [užívateľskému](#page-98-0) profilu 79 príkaz CHGACTPRFL (Change Active Profile List) [opis](#page-632-0) 613 vyžaduje sa [oprávnenie](#page-453-0) na objekt 434 príkaz CHGACTSCDE (Change Activation Schedule Entry) [opis](#page-632-0) 613 príkaz CHGACTSCDE (Change Activity Schedule Entry) vyžaduje sa [oprávnenie](#page-453-0) na objekt 434 príkaz CHGAJE (Change Autostart Job Entry) [auditovanie](#page-505-0) objektov 486 vyžaduje sa [oprávnenie](#page-445-0) na objekt 426 príkaz CHGALRACNE (Change Alert Action Entry) [auditovanie](#page-485-0) objektov 466 Príkaz CHGALRACNE (Change Alert Action Entry) vyžaduje sa [oprávnenie](#page-356-0) na objekt 337 príkaz CHGALRD (Change Alert Description) audit [objektu](#page-463-0) 444 Príkaz CHGALRD (Change Alert Description) vyžaduje sa [oprávnenie](#page-325-0) na objekt 306 príkaz CHGALRSLTE (Change Alert Selection Entry) [auditovanie](#page-485-0) objektov 466 Príkaz CHGALRSLTE (Change Alert Selection Entry) vyžaduje sa [oprávnenie](#page-356-0) na objekt 337 príkaz CHGALRTBL (Change Alert Table) audit [objektu](#page-463-0) 444 Príkaz CHGALRTBL (Change Alert Table) vyžaduje sa [oprávnenie](#page-325-0) na objekt 306 Príkaz [CHGASPA](#page-339-0) 320 príkaz CHGATR (Change Attribute) [auditovanie](#page-471-0) objektov 452 príkaz CHGATR (Change Attributes) [auditovanie](#page-472-0) objektov 453 príkaz CHGAUD (Change Audit) [použitie](#page-122-0) 103 príkaz CHGAUD (Change Auditing) [auditovanie](#page-472-0) objektov 453, [487,](#page-506-0) [492](#page-511-0) [opis](#page-285-0) 266, [269](#page-288-0) vyžaduje sa [oprávnenie](#page-360-0) na objekt 341 príkaz [CHGAUT](#page-285-0) (Change Auditing) 266 [opis](#page-285-0) 266 príkaz CHGAUT (Change [Authority\)](#page-153-0) 134 [auditovanie](#page-472-0) objektov 453, [487,](#page-506-0) [492](#page-511-0) Príkaz CHGAUT (Change Authority) vyžaduje sa [oprávnenie](#page-361-0) na objekt 342 príkaz CHGAUTLE (Change Authorization List Entry) audit [objektu](#page-464-0) 445 [opis](#page-284-0) 265 [použitie](#page-160-0) 141

Príkaz CHGAUTLE (Change Authorization List Entry) vyžaduje sa [oprávnenie](#page-326-0) na objekt 307 príkaz CHGBCKUP (Change Backup Options) vyžaduje sa [oprávnenie](#page-414-0) na objekt 395 príkaz CHGCFGL (Change Configuration List) audit [objektu](#page-465-0) 446 Príkaz CHGCFGL (Change Configuration List) vyžaduje sa [oprávnenie](#page-335-0) na objekt 316 príkaz CHGCFGLE (Change Configuration List Entry) audit [objektu](#page-465-0) 446 Príkaz CHGCFGLE (Change Configuration List Entry) vyžaduje sa [oprávnenie](#page-335-0) na objekt 316 príkaz CHGCLNUP (Change Cleanup) vyžaduje sa [oprávnenie](#page-414-0) na objekt 395 príkaz CHGCLS (Change Class) audit [objektu](#page-467-0) 448 Príkaz CHGCLS (Change Class) vyžaduje sa [oprávnenie](#page-328-0) na objekt 309 príkaz CHGCLUCFG vyžaduje sa [oprávnenie](#page-330-0) na objekt 311 príkaz CHGCLUNODE vyžaduje sa [oprávnenie](#page-330-0) na objekt 311 príkaz CHGCLUVER vyžaduje sa [oprávnenie](#page-330-0) na objekt 311 príkaz CHGCMD (Change Command) audit [objektu](#page-467-0) 448 [bezpečnostné](#page-199-0) riziká 180 [parameter](#page-199-0) PRDLIB (product library) 180 Príkaz CHGCMD (Change Command) vyžaduje sa [oprávnenie](#page-332-0) na objekt 313 príkaz CHGCMD (Zmeniť príkaz) parameter [ALWLMTUSR](#page-83-0) (uvoľniť [zablokovaného](#page-83-0) užívateľa) 64 príkaz CHGCMDCRQA (Change Command Change Request Activity) audit [objektu](#page-466-0) 447 Príkaz CHGCMDCRQA (Change Command Change Request Activity) vyžaduje sa [oprávnenie](#page-328-0) na objekt 309 príkaz CHGCMDCRQA (Zmeniť aktivitu požiadavky na zmenu príkazu) [autorizované](#page-301-0) užívateľské profily dodané [firmou](#page-301-0) IBM 282 príkaz [CHGCMDDFT](#page-222-0) (Change Command [Default\)](#page-222-0) 203 audit [objektu](#page-467-0) 448 [použitie](#page-222-0) 203 Príkaz CHGCMDDFT (Change Command Default) vyžaduje sa [oprávnenie](#page-332-0) na objekt 313 príkaz CHGCMNE (Change Communications Entry) [auditovanie](#page-505-0) objektov 486 vyžaduje sa [oprávnenie](#page-445-0) na objekt 426 príkaz CHGCNNL (Change Connection List) audit [objektu](#page-468-0) 449 príkaz CHGCNNLE (Change Connection List Entry) audit [objektu](#page-468-0) 449 príkaz CHGCOMSNMP (Change Community for SNMP) objekt [oprávnenie](#page-451-0) sa vyžaduje 432

príkaz CHGCOSD (Change Class-of-Service Description) audit [objektu](#page-469-0) 450 Príkaz CHGCOSD (Change Class-of-Service Description) vyžaduje sa [oprávnenie](#page-329-0) na objekt 310 príkaz CHGCRG vyžaduje sa [oprávnenie](#page-330-0) na objekt 311 príkaz CHGCRGDEVE vyžaduje sa [oprávnenie](#page-330-0) na objekt 311 príkaz CHGCRGPRI vyžaduje sa [oprávnenie](#page-330-0) na objekt 311 príkaz CHGCRQD (Change Change Request Description) audit [objektu](#page-467-0) 448 vyžaduje sa [oprávnenie](#page-328-0) na objekt 309 Príkaz CHGCRSDMNK (Change Cross Domain Key) vyžaduje sa [oprávnenie](#page-337-0) na objekt 318 príkaz CHGCRSDMNK (Zmeniť krížový kľúč domény) [autorizované](#page-301-0) užívateľské profily dodané [firmou](#page-301-0) IBM 282 príkaz CHGCSI (Change Communications Side Information) audit [objektu](#page-469-0) 450 Príkaz CHGCSI (Change Communications Side Information) vyžaduje sa [oprávnenie](#page-333-0) na objekt 314 príkaz CHGCSPPGM (Change CSP/AE Program) [auditovanie](#page-500-0) objektov 481 príkaz CHGCTLLWS (Change Controller Description (Local Workstation)) vyžaduje sa [oprávnenie](#page-335-0) na objekt 316 príkaz CHGCTLRWS (Change Controller Description (Remote Workstation)) vyžaduje sa [oprávnenie](#page-336-0) na objekt 317 príkaz CHGCTLVWS (Change Controller Description (Virtual Workstation)) vyžaduje sa [oprávnenie](#page-336-0) na objekt 317 príkaz CHGCURDIR (Change Current Directory) [auditovanie](#page-473-0) objektov 454 príkaz CHGCURLIB (Change Current Library) [obmedzenie](#page-200-0) 181 vyžaduje sa [oprávnenie](#page-396-0) na objekt 377 príkaz CHGDBG (Change Debug) vyžaduje sa [oprávnenie](#page-426-0) na objekt 407 príkaz CHGDDMF (Change Distributed Data Management File) [auditovanie](#page-482-0) objektov 463 Príkaz CHGDDMF (Change Distributed Data Management File) vyžaduje sa [oprávnenie](#page-350-0) na objekt 331 Príkaz CHGDEVCRP vyžaduje sa [oprávnenie](#page-339-0) na objekt 320 Príkaz CHGDEVMLB vyžaduje sa [oprávnenie](#page-339-0) na objekt 320 Príkaz CHGDEVNWSH vyžaduje sa [oprávnenie](#page-339-0) na objekt 320 príkaz CHGDEVOPT (Change Device Description (Optical)) vyžaduje sa [oprávnenie](#page-415-0) na objekt 396 príkaz [CHGDIRE](#page-289-0) (Change Directory [Entry\)](#page-289-0) 270

príkaz [CHGDIRE](#page-289-0) (Change Directory Entry) *[\(pokračovanie\)](#page-289-0)* [opis](#page-289-0) 270 Príkaz CHGDIRE (Change Directory Entry) vyžaduje sa [oprávnenie](#page-342-0) na objekt 323 príkaz CHGDKTF (Change Diskette File) [auditovanie](#page-482-0) objektov 463 Príkaz CHGDKTF (Change Diskette File) vyžaduje sa [oprávnenie](#page-350-0) na objekt 331 príkaz CHGDLOAUD (Change Document Library Object Auditing) [auditovanie](#page-476-0) objektov 457 [opis](#page-288-0) 269 [QAUDCTL](#page-69-0) - systémová hodnota (riadenie [auditovania\)](#page-69-0) 50 príkaz CHGDLOAUD (Zmeniť auditovanie objektov knižnice dokumentov [mimoriadne](#page-88-0) oprávnenie \*AUDIT [\(audit\)](#page-88-0) 69 príkaz [CHGDLOAUT](#page-288-0) (Change Document Library Object [Authority\)](#page-288-0) 269 [auditovanie](#page-476-0) objektov 457 [opis](#page-288-0) 269 Príkaz CHGDLOAUT (Change Document Library Object Authority) vyžaduje sa [oprávnenie](#page-344-0) na objekt 325 príkaz [CHGDLOOWN](#page-288-0) (Change Document Library Object [Owner\)](#page-288-0) 269 [auditovanie](#page-476-0) objektov 457 [opis](#page-288-0) 269 Príkaz CHGDLOOWN (Change Document Library Object Owner) vyžaduje sa [oprávnenie](#page-344-0) na objekt 325 príkaz CHGDLOPGP (Change Document Library Object Primary Group) [auditovanie](#page-476-0) objektov 457 Príkaz CHGDLOPGP (Change Document Library Object Primary Group) vyžaduje sa [oprávnenie](#page-344-0) na objekt 325 príkaz [CHGDLOPGP](#page-288-0) (Change Document Library Object [Primary\)](#page-288-0) 269 [opis](#page-288-0) 269 príkaz CHGDLOUAD (Change Document Library Object Auditing) [opis](#page-288-0) 269 príkaz CHGDOCD (Change Document Description) [auditovanie](#page-476-0) objektov 457 Príkaz CHGDOCD (Change Document Description) vyžaduje sa [oprávnenie](#page-344-0) na objekt 325 príkaz CHGDSPF (Change Display File) [auditovanie](#page-482-0) objektov 463 Príkaz CHGDSPF (Change Display File) vyžaduje sa [oprávnenie](#page-350-0) na objekt 331 príkaz CHGDSTD (Change Distribution Description) [auditovanie](#page-476-0) objektov 457 Príkaz CHGDSTD (Change Distribution Description) vyžaduje sa [oprávnenie](#page-343-0) na objekt 324 príkaz CHGDSTPWD (Change Dedicated Service Tools Password) [opis](#page-286-0) 267 Príkaz CHGDSTPWD (Change Dedicated Service Tools Password) vyžaduje sa [oprávnenie](#page-453-0) na objekt 434

príkaz CHGDSTPWD (Zmeniť heslo vyhradených servisných nástrojov) [autorizované](#page-301-0) užívateľské profily dodané [firmou](#page-301-0) IBM 282 Príkaz CHGDSTQ (Change Distribution Queue) vyžaduje sa [oprávnenie](#page-343-0) na objekt 324 príkaz CHGDSTQ (Zmeniť distribučný front) [autorizované](#page-301-0) užívateľské profily dodané [firmou](#page-301-0) IBM 282 Príkaz CHGDSTRTE (Change Distribution Route) vyžaduje sa [oprávnenie](#page-343-0) na objekt 324 príkaz CHGDSTRTE (Zmeniť prenosovú cestu distribúcie) [autorizované](#page-301-0) užívateľské profily dodané [firmou](#page-301-0) IBM 282 príkaz CHGDTAARA (Change Data Area) [auditovanie](#page-479-0) objektov 460 Príkaz CHGDTAARA (Change Data Area) vyžaduje sa [oprávnenie](#page-338-0) na objekt 319 príkaz CHGEXPSCDE (Change Expiration Schedule Entry) [opis](#page-632-0) 613 Príkaz CHGEXPSCDE (Change Expiration Schedule Entry) vyžaduje sa [oprávnenie](#page-453-0) na objekt 434 príkaz CHGEXPSCDE (Zmeniť položku plánu ukončenia platnosti [autorizované](#page-301-0) užívateľské profily dodané [firmou](#page-301-0) IBM 282 príkaz CHGFCT (Change Forms Control Table) vyžaduje sa [oprávnenie](#page-433-0) na objekt 414 príkaz CHGFCTE (Change Forms Control Table Entry) vyžaduje sa [oprávnenie](#page-433-0) na objekt 414 príkaz CHGFTR (Change Filter) [auditovanie](#page-485-0) objektov 466 Príkaz CHGFTR (Change Filter) vyžaduje sa [oprávnenie](#page-356-0) na objekt 337 príkaz CHGGPHFMT (Change Graph Format) vyžaduje sa [oprávnenie](#page-420-0) na objekt 401 Príkaz CHGGPHPKG (Change Graph Package) vyžaduje sa [oprávnenie](#page-420-0) na objekt 401 príkaz CHGGPHPKG (Zmeniť balík grafu) [autorizované](#page-301-0) užívateľské profily dodané [firmou](#page-301-0) IBM 282 príkaz CHGGRPA (Change Group Attributes) vyžaduje sa [oprávnenie](#page-381-0) na objekt 362 príkaz CHGHLLPTR (Change High-Level Language Pointer) vyžaduje sa [oprávnenie](#page-426-0) na objekt 407 príkaz CHGIMGCLG vyžaduje sa [oprávnenie](#page-359-0) na objekt 340 príkaz CHGIMGCLGE vyžaduje sa [oprávnenie](#page-359-0) na objekt 340 príkaz [CHGIPLA](#page-380-0) 361 príkaz CHGJOB (Change Job) [auditovanie](#page-488-0) objektov 469 osvojené [oprávnenie](#page-145-0) 126 vyžaduje sa [oprávnenie](#page-381-0) na objekt 362 príkaz CHGJOBD (Change Job Description) [auditovanie](#page-487-0) objektov 468 vyžaduje sa [oprávnenie](#page-384-0) na objekt 365

príkaz CHGJOBQE (Change Job Queue Entry) [auditovanie](#page-488-0) objektov 469, [486](#page-505-0) vyžaduje sa [oprávnenie](#page-445-0) na objekt 426 príkaz CHGJOBSCDE (Change Job Schedule Entry) [auditovanie](#page-488-0) objektov 469 vyžaduje sa [oprávnenie](#page-385-0) na objekt 366 Príkaz CHGJOBTYP (Change Job Type) vyžaduje sa [oprávnenie](#page-420-0) na objekt 401 príkaz CHGJOBTYP (Zmeniť typ úlohy) [autorizované](#page-302-0) užívateľské profily dodané [firmou](#page-302-0) IBM 283 príkaz CHGJRN (Change Journal) [auditovanie](#page-489-0) objektov 470, [471](#page-490-0) Príkaz CHGJRN (Change Journal) vyžaduje sa [oprávnenie](#page-386-0) na objekt 367 príkaz CHGJRN (Zmeniť žurnál) [autorizované](#page-302-0) užívateľské profily dodané [firmou](#page-302-0) IBM 283 [odpojenie](#page-271-0) prijímača 252, [253](#page-272-0) príkaz CHGJRNOBJ (Change Journaled Object ) audit [objektu](#page-461-0) 442 príkaz CHGLANADPI (Change LAN Adapter Information) vyžaduje sa [oprávnenie](#page-402-0) na objekt 383 príkaz CHGLF (Change Logical File) [auditovanie](#page-482-0) objektov 463 Príkaz CHGLF (Change Logical File) vyžaduje sa [oprávnenie](#page-350-0) na objekt 331 príkaz CHGLFM (Change Logical File Member) [auditovanie](#page-482-0) objektov 463 Príkaz CHGLFM (Change Logical File Member) vyžaduje sa [oprávnenie](#page-350-0) na objekt 331 príkaz CHGLIB (Change Library) [auditovanie](#page-491-0) objektov 472 vyžaduje sa [oprávnenie](#page-396-0) na objekt 377 príkaz CHGLIBL (Change Library List) [použitie](#page-198-0) 179 vyžaduje sa [oprávnenie](#page-396-0) na objekt 377 príkaz CHGLICINF (Change License Information) [autorizované](#page-302-0) užívateľské profily dodané [firmou](#page-302-0) IBM 283 vyžaduje sa [oprávnenie](#page-400-0) na objekt 381 príkaz CHGLINASC (Change Line Description (Async)) vyžaduje sa [oprávnenie](#page-401-0) na objekt 382 príkaz CHGLINBSC (Change Line Description (BSC)) vyžaduje sa [oprávnenie](#page-401-0) na objekt 382 príkaz CHGLINETH (Change Line Description (Ethernet)) vyžaduje sa [oprávnenie](#page-401-0) na objekt 382 príkaz CHGLINFAX (Change Line Description (FAX)) vyžaduje sa [oprávnenie](#page-401-0) na objekt 382 príkaz CHGLINFR (Change Line Description (Frame Relay Network)) vyžaduje sa [oprávnenie](#page-401-0) na objekt 382 príkaz CHGLINIDD (Change Line Description (DDI Network)) vyžaduje sa [oprávnenie](#page-401-0) na objekt 382

príkaz CHGLINSDLC (Change Line Description (SDLC)) vyžaduje sa [oprávnenie](#page-401-0) na objekt 382 príkaz CHGLINTDLC (Change Line Description (TDLC)) vyžaduje sa [oprávnenie](#page-401-0) na objekt 382 príkaz CHGLINTRN (Change Line Description (Token-Ring Network)) vyžaduje sa [oprávnenie](#page-401-0) na objekt 382 príkaz CHGLINWLS (Change Line Description (Wireless)) vyžaduje sa [oprávnenie](#page-401-0) na objekt 382 príkaz CHGLINX25 (Change Line Description  $(X.25)$ vyžaduje sa [oprávnenie](#page-401-0) na objekt 382 Príkaz CHGLPDA (Change LPD Attributes) príkaz vyžaduje sa [oprávnenie](#page-451-0) na objekt 432 príkaz CHGMGDSYSA (Zmeniť riadené atribúty systému) [autorizované](#page-302-0) užívateľské profily dodané [firmou](#page-302-0) IBM 283 príkaz CHGMGRSRVA (Zmeniť atribúty služieb manažéra) [autorizované](#page-302-0) užívateľské profily dodané [firmou](#page-302-0) IBM 283 príkaz CHGMNU (Change Menu) [auditovanie](#page-492-0) objektov 473 [bezpečnostné](#page-199-0) riziká 180 [parameter](#page-199-0) PRDLIB (product library) 180 vyžaduje sa [oprávnenie](#page-404-0) na objekt 385 príkaz CHGMOD (Change Module) [auditovanie](#page-493-0) objektov 474 vyžaduje sa [oprávnenie](#page-408-0) na objekt 389 príkaz CHGMODD (Change Mode Description) [auditovanie](#page-493-0) objektov 474 vyžaduje sa [oprávnenie](#page-407-0) na objekt 388 príkaz CHGMSGD (Change Message Description) [auditovanie](#page-494-0) objektov 475 vyžaduje sa [oprávnenie](#page-406-0) na objekt 387 príkaz CHGMSGF (Change Message File) [auditovanie](#page-494-0) objektov 475 vyžaduje sa [oprávnenie](#page-406-0) na objekt 387 príkaz CHGMSGQ (Change Message Queue) [auditovanie](#page-495-0) objektov 476 vyžaduje sa [oprávnenie](#page-406-0) na objekt 387 Príkaz CHGMSTK (Change Master Key) vyžaduje sa [oprávnenie](#page-337-0) na objekt 318 príkaz CHGMSTK (Zmeniť hlavný kľúč) [autorizované](#page-302-0) užívateľské profily dodané [firmou](#page-302-0) IBM 283 príkaz CHGMWSD (Change Network Server Description) [auditovanie](#page-497-0) objektov 478 príkaz CHGNETA (Change Network Attributes) [použitie](#page-204-0) 185 Príkaz CHGNETA (Change Network Attributes) vyžaduje sa [oprávnenie](#page-409-0) na objekt 390 príkaz CHGNETA (Zmeniť sieťové atribúty) [autorizované](#page-302-0) užívateľské profily dodané [firmou](#page-302-0) IBM 283

Príkaz CHGNETJOBE (Change Network Job Entry) vyžaduje sa [oprávnenie](#page-409-0) na objekt 390 príkaz CHGNETJOBE (Zmeniť položku sieťovej úlohy) [autorizované](#page-302-0) užívateľské profily dodané [firmou](#page-302-0) IBM 283 Príkaz CHGNFSEXP (Change Network File System Export) vyžaduje sa [oprávnenie](#page-410-0) na objekt 391 príkaz CHGNFSEXP (Zmeniť export systému sieťových súborov) [autorizované](#page-302-0) užívateľské profily dodané [firmou](#page-302-0) IBM 283 príkaz CHGNODGRPA (Change Node Group Attributes) [auditovanie](#page-495-0) objektov 476 príkaz CHGNTBD (Change NetBIOS Description) [auditovanie](#page-496-0) objektov 477 vyžaduje sa [oprávnenie](#page-408-0) na objekt 389 príkaz CHGNWIFR (Change Network Interface Description (Frame Relay Network)) vyžaduje sa [oprávnenie](#page-410-0) na objekt 391 príkaz CHGNWIISDN (Change Network Interface Description for ISDN) [auditovanie](#page-496-0) objektov 477 príkaz CHGNWSA (Change Network Server Attribute) vyžaduje sa [oprávnenie](#page-412-0) na objekt 393 príkaz CHGNWSA (Zmeniť atribúty sieťového servera) [autorizované](#page-302-0) užívateľské profily dodané [firmou](#page-302-0) IBM 283 príkaz CHGNWSALS (Change Network Server Alias) vyžaduje sa [oprávnenie](#page-412-0) na objekt 393 Príkaz CHGNWSCFG [autorizované](#page-302-0) užívateľské profily dodané [firmou](#page-302-0) IBM 283 vyžaduje sa [oprávnenie](#page-412-0) na objekt 393 príkaz CHGNWSD (Change Network Server Description) vyžaduje sa [oprávnenie](#page-412-0) na objekt 393 Príkaz CHGNWSSTG (Change Network Server Storage Space) vyžaduje sa [oprávnenie](#page-411-0) na objekt 392 príkaz CHGNWSVRA (Create Network Server Attribute) vyžaduje sa [oprávnenie](#page-411-0) na objekt 392 príkaz CHGOBJAUD (Change Object Auditing) [opis](#page-285-0) 266, [269](#page-288-0) [QAUDCTL](#page-69-0) - systémová hodnota (riadenie [auditovania\)](#page-69-0) 50 príkaz CHGOBJAUD (Zmeniť auditovanie objektov [mimoriadne](#page-88-0) oprávnenie \*AUDIT [\(audit\)](#page-88-0) 69 príkaz CHGOBJCRQA (Change Object Change Request Activity) audit [objektu](#page-467-0) 448 Príkaz CHGOBJCRQA (Change Object Change Request Activity) [autorizované](#page-302-0) užívateľské profily dodané [firmou](#page-302-0) IBM 283

Príkaz CHGOBJCRQA (Change Object Change Request Activity) *(pokračovanie)* vyžaduje sa [oprávnenie](#page-328-0) na objekt 309 príkaz CHGOBJD (Change Object Description) audit [objektu](#page-461-0) 442 Príkaz CHGOBJD (Change Object Description) vyžaduje sa [oprávnenie](#page-316-0) na objekt 297 príkaz [CHGOBJOWN](#page-285-0) (Change Object [Owner\)](#page-285-0) 266 audit [objektu](#page-461-0) 442 [opis](#page-285-0) 266 [použitie](#page-157-0) 138 Príkaz CHGOBJOWN (Change Object Owner) vyžaduje sa [oprávnenie](#page-316-0) na objekt 297 príkaz [CHGOBJPGP](#page-138-0) (Change Object Primary [Group\)](#page-138-0) 119, [139,](#page-158-0) [266](#page-285-0) [opis](#page-285-0) 266 príkaz CHGOBJUAD (Change Object Auditing) [opis](#page-288-0) 269 Príkaz CHGOPTA (Change Optical Attributes) vyžaduje sa [oprávnenie](#page-415-0) na objekt 396 príkaz CHGOPTA (Zmeniť optické atribúty) [autorizované](#page-302-0) užívateľské profily dodané [firmou](#page-302-0) IBM 283 príkaz CHGOPTVOL (Change Optical Volume) vyžaduje sa [oprávnenie](#page-415-0) na objekt 396 príkaz CHGOUTQ (Change Output Queue) [auditovanie](#page-497-0) objektov 478 [použitie](#page-201-0) 182 vyžaduje sa [oprávnenie](#page-418-0) na objekt 399 príkaz [CHGOWN](#page-157-0) (Change Owner) 138, [266](#page-285-0) [auditovanie](#page-472-0) objektov 453, [487,](#page-506-0) [492,](#page-511-0) [494](#page-513-0) [opis](#page-285-0) 266 vyžaduje sa [oprávnenie](#page-361-0) na objekt 342 príkaz CHGPDGPRF (Change Print Descriptor Group Profile) [auditovanie](#page-499-0) objektov 480 vyžaduje sa [oprávnenie](#page-424-0) na objekt 405 Príkaz CHGPEXDFN (Change Performance Explorer Definition) vyžaduje sa [oprávnenie](#page-420-0) na objekt 401 príkaz CHGPEXDFN (Zmeniť definíciu prieskumníka výkonu [autorizované](#page-302-0) užívateľské profily dodané [firmou](#page-302-0) IBM 283 príkaz CHGPF (Change Physical File) [auditovanie](#page-483-0) objektov 464 Príkaz CHGPF (Change Physical File) vyžaduje sa [oprávnenie](#page-350-0) na objekt 331 príkaz CHGPFCST (Change Physical File Constraint) [auditovanie](#page-483-0) objektov 464 príkaz CHGPFM (Change Physical File Member) [auditovanie](#page-483-0) objektov 464 Príkaz CHGPFM (Change Physical File Member) vyžaduje sa [oprávnenie](#page-350-0) na objekt 331 príkaz CHGPGM (Change Program) [auditovanie](#page-500-0) objektov 481 vyžaduje sa [oprávnenie](#page-426-0) na objekt 407 zadávanie parametra [USEADPAUT](#page-146-0) 127

príkaz CHGPGMVAR (Change Program Variable) vyžaduje sa [oprávnenie](#page-426-0) na objekt 407 príkaz [CHGPGP](#page-158-0) (Change Primary [Group\)](#page-158-0) 139, [266](#page-285-0) [auditovanie](#page-472-0) objektov 453, [488,](#page-507-0) [492,](#page-511-0) [494](#page-513-0) [opis](#page-285-0) 266 vyžaduje sa [oprávnenie](#page-361-0) na objekt 342 príkaz CHGPJ (Change Prestart Job) vyžaduje sa [oprávnenie](#page-381-0) na objekt 362 príkaz CHGPJE (Change Prestart Job Entry) [auditovanie](#page-505-0) objektov 486 vyžaduje sa [oprávnenie](#page-445-0) na objekt 426 Príkaz CHGPRB (Change Problem) vyžaduje sa [oprávnenie](#page-425-0) na objekt 406 príkaz CHGPRB (Zmeniť problém) [autorizované](#page-302-0) užívateľské profily dodané [firmou](#page-302-0) IBM 283 príkaz CHGPRBACNE (Change Problem Action Entry) [auditovanie](#page-485-0) objektov 466 Príkaz CHGPRBACNE (Change Problem Action Entry) vyžaduje sa [oprávnenie](#page-357-0) na objekt 33[8,](#page-425-0) [406](#page-425-0) príkaz CHGPRBSLTE (Change Problem Selection Entry) [auditovanie](#page-485-0) objektov 466 vyžaduje sa [oprávnenie](#page-357-0) na objekt 33[8,](#page-425-0) [406](#page-425-0) príkaz CHGPRDCRQA (Change Product Change Request Activity) audit [objektu](#page-467-0) 448 Príkaz CHGPRDCRQA (Change Product Change Request Activity) vyžaduje sa [oprávnenie](#page-328-0) na objekt 309 príkaz CHGPRDCRQA (Zmeniť aktivitu požiadavky na zmenu produktu) [autorizované](#page-302-0) užívateľské profily dodané [firmou](#page-302-0) IBM 283 príkaz [CHGPRF](#page-116-0) (Change Profile) 97, [268](#page-287-0) [auditovanie](#page-515-0) objektov 496 [opis](#page-287-0) 268 [použitie](#page-116-0) 97 vyžaduje sa [oprávnenie](#page-454-0) na objekt 435 príkaz CHGPRTF (Change Printer File) [auditovanie](#page-483-0) objektov 464 Príkaz CHGPRTF (Change Printer File) vyžaduje sa [oprávnenie](#page-350-0) na objekt 331 príkaz CHGPSFCFG (Change Print Services Facility Configuration) vyžaduje sa [oprávnenie](#page-425-0) na objekt 406 príkaz CHGPTFCRQA (Change PTF Change Request Activity) audit [objektu](#page-467-0) 448 Príkaz CHGPTFCRQA (Change PTF Change Request Activity) vyžaduje sa [oprávnenie](#page-328-0) na objekt 309 príkaz CHGPTFCRQA (Zmeniť aktivitu požiadavky na zmenu PTF) [autorizované](#page-302-0) užívateľské profily dodané [firmou](#page-302-0) IBM 283 Príkaz CHGPTR (Change Pointer) vyžaduje sa [oprávnenie](#page-426-0) na objekt 407 príkaz CHGPTR (Zmeniť smerník) [autorizované](#page-302-0) užívateľské profily dodané [firmou](#page-302-0) IBM 283

príkaz CHGPWD (Change Password) [auditovanie](#page-515-0) objektov 496 [nastavenie](#page-77-0) hesla, aby sa rovnalo názvu [profilu](#page-77-0) 58 [opis](#page-286-0) 267 vynútené [systémové](#page-58-0) hodnoty pre heslá 39 Príkaz CHGPWD (Change Password) vyžaduje sa [oprávnenie](#page-454-0) na objekt 435 príkaz CHGPWD (Zmeniť heslo) [auditovanie](#page-244-0) 225 príkaz CHGPWRSCD (Change Power On/Off Schedule) vyžaduje sa [oprávnenie](#page-414-0) na objekt 395 príkaz CHGPWRSCDE (Change Power On/Off Schedule Entry) vyžaduje sa [oprávnenie](#page-414-0) na objekt 395 príkaz CHGQRYA (Change Query Attribute) vyžaduje sa [oprávnenie](#page-429-0) na objekt 410 Príkaz CHGQSTDB (Change Question-and-Answer Database) vyžaduje sa [oprávnenie](#page-431-0) na objekt 412 príkaz CHGQSTDB (Zmeniť databázu otázok a odpovedí) [autorizované](#page-302-0) užívateľské profily dodané [firmou](#page-302-0) IBM 283 príkaz CHGRCYAP (Change Recovery for Access Paths) audit [objektu](#page-463-0) 444 Príkaz CHGRCYAP (Change Recovery for Access Paths) vyžaduje sa [oprávnenie](#page-323-0) na objekt 304 príkaz CHGRCYAP (Zmeniť obnovu pre prístupové cesty) [autorizované](#page-302-0) užívateľské profily dodané [firmou](#page-302-0) IBM 283 príkaz CHGRDBDIRE (Change Relational Database Directory Entry) vyžaduje sa [oprávnenie](#page-432-0) na objekt 413 príkaz CHGRJECMNE (Change RJE Communications Entry) vyžaduje sa [oprávnenie](#page-433-0) na objekt 414 príkaz CHGRJERDRE (Change RJE Reader Entry) vyžaduje sa [oprávnenie](#page-434-0) na objekt 415 príkaz CHGRJEWTRE (Change RJE Writer Entry) vyžaduje sa [oprávnenie](#page-434-0) na objekt 415 príkaz CHGRMTJRN (Change Remote Journal) [auditovanie](#page-489-0) objektov 470 príkaz CHGRPYLE (Change Reply List Entry) [auditovanie](#page-504-0) objektov 485 Príkaz CHGRPYLE (Change Reply List Entry) vyžaduje sa [oprávnenie](#page-446-0) na objekt 427 príkaz CHGRPYLE (Zmeniť položku zoznamu odpovedí) [autorizované](#page-302-0) užívateľské profily dodané [firmou](#page-302-0) IBM 283 príkaz CHGRSCCRQA (Change Resource Change Request Activity) audit [objektu](#page-467-0) 448 príkaz CHGRSCCRQA (Zmeniť aktivitu požiadavky na zmenu prostriedkov) [autorizované](#page-302-0) užívateľské profily dodané [firmou](#page-302-0) IBM 283 vyžaduje sa [oprávnenie](#page-328-0) na objekt 309

príkaz CHGRTGE (Change Routing Entry) [auditovanie](#page-505-0) objektov 486 vyžaduje sa [oprávnenie](#page-445-0) na objekt 426 príkaz CHGS34LIBM (Change System/34 Library Members) [autorizované](#page-302-0) užívateľské profily dodané [firmou](#page-302-0) IBM 283 príkaz CHGS34LIBM (Zmeniť členov knižnice Systému/34) vyžaduje sa [oprávnenie](#page-407-0) na objekt 388 príkaz CHGS36 (Change System/36) [auditovanie](#page-514-0) objektov 495 vyžaduje sa [oprávnenie](#page-447-0) na objekt 428 príkaz CHGS36A (Change System/36 Attributes) [auditovanie](#page-514-0) objektov 495 vyžaduje sa [oprávnenie](#page-447-0) na objekt 428 príkaz CHGS36PGMA (Change System/36 Program Attributes) [auditovanie](#page-500-0) objektov 481 vyžaduje sa [oprávnenie](#page-447-0) na objekt 428 príkaz CHGS36PRCA (Change System/36 Procedure Attributes) [auditovanie](#page-483-0) objektov 464 vyžaduje sa [oprávnenie](#page-447-0) na objekt 428 príkaz CHGS36SRCA (Change System/36 Source Attributes) vyžaduje sa [oprávnenie](#page-447-0) na objekt 428 príkaz CHGSAVF (Change Save File) [auditovanie](#page-483-0) objektov 464 Príkaz CHGSAVF (Change Save File) vyžaduje sa [oprávnenie](#page-350-0) na objekt 331 príkaz CHGSBSD (Change Subsystem Description) [auditovanie](#page-505-0) objektov 486 vyžaduje sa [oprávnenie](#page-445-0) na objekt 426 príkaz CHGSECA (Change Security Attributes) vyžaduje sa [oprávnenie](#page-437-0) na objekt 418 príkaz CHGSECAUD (Change Security Audit) vyžaduje sa [oprávnenie](#page-437-0) na objekt 418 príkaz CHGSECAUD (Change Security Auditing) [opis](#page-290-0) 271, [615](#page-634-0) príkaz CHGSHRPOOL (Change Shared Storage Pool) vyžaduje sa [oprávnenie](#page-446-0) na objekt 427 príkaz CHGSCHIDX (Change Search Index) [auditovanie](#page-506-0) objektov 487 vyžaduje sa [oprávnenie](#page-380-0) na objekt 361 príkaz CHGSNMPA (Change SNMP Attributes) vyžaduje sa [oprávnenie](#page-451-0) na objekt 432 príkaz CHGSPLFA (Change Spooled File Attributes) [auditovanie](#page-508-0) akcií 489 [auditovanie](#page-497-0) objektov 478, [479](#page-498-0) parameter DSPDTA [výstupného](#page-201-0) [frontu](#page-201-0) 182 vyžaduje sa [oprávnenie](#page-442-0) na objekt 423 príkaz CHGSRVA (Change Service Attributes) vyžaduje sa [oprávnenie](#page-437-0) na objekt 418 príkaz CHGSRVPGM (Change Service Program) [auditovanie](#page-510-0) objektov 491 vyžaduje sa [oprávnenie](#page-426-0) na objekt 407 zadávanie parametra [USEADPAUT](#page-146-0) 127

príkaz CHGSSND (Change Session Description) vyžaduje sa [oprávnenie](#page-434-0) na objekt 415 príkaz CHGSSNMAX (Change Session Maximum) [auditovanie](#page-493-0) objektov 474 vyžaduje sa [oprávnenie](#page-407-0) na objekt 388 príkaz CHGSVRAUTE (Change Server Authentication Entry) vyžaduje sa [oprávnenie](#page-437-0) na objekt 418 príkaz CHGSYSDIRA (Change System Directory Attributes) [auditovanie](#page-475-0) objektov 456 Príkaz CHGSYSDIRA (Change System Directory Attributes) vyžaduje sa [oprávnenie](#page-342-0) na objekt 323 príkaz CHGSYSJOB (Change System Job) vyžaduje sa [oprávnenie](#page-381-0) na objekt 362 príkaz CHGSYSLIBL (Change System Library List) [použitie](#page-198-0) 179 príklad [programovania](#page-215-0) 196 Príkaz CHGSYSLIBL (Change System Library List) vyžaduje sa [oprávnenie](#page-396-0) na objekt 377 príkaz CHGSYSLIBL (Zmeniť zoznam systémových knižníc) [autorizované](#page-302-0) užívateľské profily dodané [firmou](#page-302-0) IBM 283 Príkaz CHGSYSVAL (Change System Value) vyžaduje sa [oprávnenie](#page-447-0) na objekt 428 príkaz CHGSYSVAL (Zmeniť systémovú hodnotu) [autorizované](#page-302-0) užívateľské profily dodané [firmou](#page-302-0) IBM 283 príkaz CHGTAPCTG (Change Tape Cartridge) vyžaduje sa [oprávnenie](#page-403-0) na objekt 384 príkaz CHGTAPF (Change Tape File) [auditovanie](#page-483-0) objektov 464 Príkaz CHGTAPF (Change Tape File) vyžaduje sa [oprávnenie](#page-350-0) na objekt 331 príkaz CHGTCPA (Change TCP/IP Attributes) vyžaduje sa [oprávnenie](#page-451-0) na objekt 432 Príkaz CHGTCPHTE (Change TCP/IP Host Table Entry) príkaz vyžaduje sa [oprávnenie](#page-451-0) na objekt 432 príkaz CHGTCPIFC (Change TCP/IP Interface) vyžaduje sa [oprávnenie](#page-451-0) na objekt 432 príkaz CHGTCPRTE (Change TCP/IP Route Entry) vyžaduje sa [oprávnenie](#page-451-0) na objekt 432 príkaz CHGTELNA (Change TELNET Attributes) vyžaduje sa [oprávnenie](#page-451-0) na objekt 432 príkaz [CHGTIMZON](#page-452-0) 433 príkaz [CHGUSRAUD](#page-287-0) (Change User [Audit\)](#page-287-0) 268 [opis](#page-287-0) 268, [269](#page-288-0) [použitie](#page-122-0) 103 [QAUDCTL](#page-69-0) - systémová hodnota (riadenie [auditovania\)](#page-69-0) 50 Príkaz CHGUSRAUD (Change User Audit) vyžaduje sa [oprávnenie](#page-454-0) na objekt 435

príkaz CHGUSRAUD (Zmeniť užívateľský audit) [mimoriadne](#page-88-0) oprávnenie \*AUDIT [\(audit\)](#page-88-0) 69 príkaz [CHGUSRPRF](#page-287-0) (Change User [Profile\)](#page-287-0) 268 [auditovanie](#page-515-0) objektov 496 [nastavenie](#page-77-0) hesla, aby sa rovnalo názvu [profilu](#page-77-0) 58 [opis](#page-286-0) 267, [268](#page-287-0) [použitie](#page-116-0) 97 [systémové](#page-58-0) hodnoty štruktúry hesla 39 vyžaduje sa [oprávnenie](#page-454-0) na objekt 435 príkaz CHGUSRTRC (Change User Trace) vyžaduje sa [oprávnenie](#page-381-0) na objekt 362 príkaz CHGVTMAP (Change VT100 Keyboard Map) vyžaduje sa [oprávnenie](#page-451-0) na objekt 432 príkaz CHGWSE (Change Workstation Entry) [auditovanie](#page-505-0) objektov 486 vyžaduje sa [oprávnenie](#page-445-0) na objekt 426 príkaz CHGWTR (Change Writer) vyžaduje sa [oprávnenie](#page-457-0) na objekt 438 Príkaz CHKCMNTRC (Check Communications Trace) vyžaduje sa [oprávnenie](#page-437-0) na objekt 418 príkaz CHKCMNTRC (Skontrolovať sledovanie komunikácií) [autorizované](#page-302-0) užívateľské profily dodané [firmou](#page-302-0) IBM 283 príkaz CHKDKT (Check Diskette) vyžaduje sa [oprávnenie](#page-403-0) na objekt 384 príkaz CHKDOC (Check Document) [auditovanie](#page-475-0) objektov 456 Príkaz CHKDOC (Check Document) vyžaduje sa [oprávnenie](#page-344-0) na objekt 325 príkaz CHKIGCTBL (Check DBCS Font Table) [auditovanie](#page-487-0) objektov 468 príkaz CHKIN (Check In) [auditovanie](#page-507-0) objektov 488, [492](#page-511-0) vyžaduje sa [oprávnenie](#page-362-0) na objekt 343 príkaz CHKOBJ (Check Object) audit [objektu](#page-462-0) 443 Príkaz CHKOBJ (Check Object) vyžaduje sa [oprávnenie](#page-316-0) na objekt 297 príkaz CHKOBJITG (Check Object Integrity) [opis](#page-287-0) 268, [617](#page-636-0) Príkaz CHKOBJITG (Check Object Integrity) vyžaduje sa [oprávnenie](#page-316-0) na objekt 297 príkaz CHKOBJITG (Skontrolovať integritu objektu) [opis](#page-281-0) 262 použitie [auditovania](#page-246-0) 227 príkaz CHKOUT (Check Out) [auditovanie](#page-507-0) objektov 488, [492](#page-511-0) vyžaduje sa [oprávnenie](#page-362-0) na objekt 343 Príkaz CHKPRDOPT (Check Product Option) vyžaduje sa [oprávnenie](#page-437-0) na objekt 418 príkaz CHKPRDOPT (Skontrolovať voľbu produktu) [autorizované](#page-302-0) užívateľské profily dodané [firmou](#page-302-0) IBM 283 príkaz [CHKPWD](#page-286-0) (Check Password) 267 [auditovanie](#page-515-0) objektov 496 [opis](#page-286-0) 267 [použitie](#page-122-0) 103

príkaz [CHKPWD](#page-286-0) (Check Password) *[\(pokračovanie\)](#page-286-0)* vyžaduje sa [oprávnenie](#page-454-0) na objekt 435 príkaz CHKTAP (Check Tape) vyžaduje sa [oprávnenie](#page-403-0) na objekt 384 Príkaz INSPTF (Install Program Temporary Fix) vyžaduje sa [oprávnenie](#page-438-0) na objekt 419 príkaz INSPTF (Inštalovať dočasnú opravu programu) [autorizované](#page-305-0) užívateľské profily dodané [firmou](#page-305-0) IBM 286 príkaz INSRMTPRD (Inštalovať vzdialený produkt) [autorizované](#page-305-0) užívateľské profily dodané [firmou](#page-305-0) IBM 286 Príkaz INSWNTSVR [autorizované](#page-305-0) užívateľské profily dodané [firmou](#page-305-0) IBM 286 príkaz INZDKT (Initialize Diskette) vyžaduje sa [oprávnenie](#page-403-0) na objekt 384 príkaz INZDSTQ (Inicializovať distribučný front) [autorizované](#page-305-0) užívateľské profily dodané [firmou](#page-305-0) IBM 286 Príkaz INZDSTQ (Initialize Distribution Queue) vyžaduje sa [oprávnenie](#page-343-0) na objekt 324 Príkaz INZNWSCFG [autorizované](#page-305-0) užívateľské profily dodané [firmou](#page-305-0) IBM 286 vyžaduje sa [oprávnenie](#page-412-0) na objekt 393 príkaz INZOPT (Initialize Optical) vyžaduje sa [oprávnenie](#page-416-0) na objekt 397 príkaz INZPFM (Initialize Physical File Member) [auditovanie](#page-483-0) objektov 464 Príkaz INZPFM (Initialize Physical File Member) vyžaduje sa [oprávnenie](#page-354-0) na objekt 335 príkaz INZSYS (Inicializovať systém) [autorizované](#page-305-0) užívateľské profily dodané [firmou](#page-305-0) IBM 286 vyžaduje sa [oprávnenie](#page-400-0) na objekt 381 príkaz INZTAP (Initialize Tape) vyžaduje sa [oprávnenie](#page-403-0) na objekt 384 príkaz JRNAP (Journal Access Path) vyžaduje sa [oprávnenie](#page-387-0) na objekt 368 príkaz JRNAP (Start Journal Access Path) [auditovanie](#page-489-0) objektov 470 príkaz JRNPF (Journal Physical File) vyžaduje sa [oprávnenie](#page-387-0) na objekt 368 príkaz JRNPF (Start Journal Physical File) [auditovanie](#page-489-0) objektov 470 príkaz Kopírovať do adresára) CPYTODIR vyžaduje sa [oprávnenie](#page-342-0) na objekt 323 príkaz LNKDTADFN (Link Data Definition) [auditovanie](#page-479-0) objektov 460 vyžaduje sa [oprávnenie](#page-379-0) na objekt 360 príkaz LODIMGCLG vyžaduje sa [oprávnenie](#page-359-0) na objekt 340 Príkaz LODIMGCLGE vyžaduje sa [oprávnenie](#page-359-0) na objekt 340 Príkaz LODOPTFMW vyžaduje sa [oprávnenie](#page-417-0) na objekt 398

Príkaz LODPTF (Load Program Temporary Fix) vyžaduje sa [oprávnenie](#page-438-0) na objekt 419 príkaz LODPTF (Zaviesť dočasnú opravu programu) [autorizované](#page-306-0) užívateľské profily dodané [firmou](#page-306-0) IBM 287 Príkaz LODQSTDB (Load Question-and-Answer Database) vyžaduje sa [oprávnenie](#page-431-0) na objekt 412 príkaz LODQSTDB (Zaviesť databázu otázok a odpovedí) [autorizované](#page-306-0) užívateľské profily dodané [firmou](#page-306-0) IBM 287 príkaz LPR (Line Printer Requester) vyžaduje sa [oprávnenie](#page-450-0) na objekt 431 príkaz MGRS36 (Migrovať Systém/36) [autorizované](#page-306-0) užívateľské profily dodané [firmou](#page-306-0) IBM 287 Príkaz MGRS36ITM (Migrate System/36 Item) vyžaduje sa [oprávnenie](#page-407-0) na objekt 388 príkaz MGRS36ITM (Migrovať položku Systému/36) [autorizované](#page-306-0) užívateľské profily dodané [firmou](#page-306-0) IBM 287 príkaz MGRS38OBJ (Migrate System/38 Objects) [autorizované](#page-306-0) užívateľské profily dodané [firmou](#page-306-0) IBM 287 vyžaduje sa [oprávnenie](#page-407-0) na objekt 388 príkaz MGRTCPHT (Merge TCP/IP Host Table) vyžaduje sa [oprávnenie](#page-451-0) na objekt 432 príkaz MOUNT (Add Mounted File System) vyžaduje sa [oprávnenie](#page-410-0) na objekt 39[1,](#page-452-0) [433](#page-452-0) príkaz MOV vyžaduje sa [oprávnenie](#page-369-0) na objekt 350 príkaz MOV (Move) [auditovanie](#page-473-0) objektov 454, [492,](#page-511-0) [494](#page-513-0) príkaz MOVDOC (Move Document) [auditovanie](#page-477-0) objektov 458 Príkaz MOVDOC (Move Document) vyžaduje sa [oprávnenie](#page-345-0) na objekt 326 príkaz MOVOBJ (Move Object) audit [objektu](#page-461-0) 442 [auditovanie](#page-491-0) objektov 472 Príkaz MOVOBJ (Move Object) vyžaduje sa [oprávnenie](#page-317-0) na objekt 298 príkaz MRGDOC (Merge Document) [auditovanie](#page-475-0) objektov 456, [458](#page-477-0) Príkaz MRGDOC (Merge Document) vyžaduje sa [oprávnenie](#page-345-0) na objekt 326 príkaz MRGFORMD (Zlúčiť opis formy) vyžaduje sa [oprávnenie](#page-325-0) na objekt 306 príkaz MRGMSGF (Merge Message File) [auditovanie](#page-494-0) objektov 475 vyžaduje sa [oprávnenie](#page-406-0) na objekt 387 príkaz Nastaviť [výstražný](#page-102-0) program [\(SETATNPGM\)](#page-102-0) 83 príkaz NETSTAT (Network Status) vyžaduje sa [oprávnenie](#page-451-0) na objekt 432 príkaz Obnoviť knižnicu [\(RSTLIB\)](#page-232-0) 213 príkaz Obnoviť licenčný program (RSTLICPGM) [bezpečnostné](#page-238-0) riziká 219

príkaz Obnoviť licenčný program (RSTLICPGM) *(pokračovanie)* [odporúčania](#page-238-0) 219 príkaz Obnoviť objekt (RSTOBJ) [použitie](#page-232-0) 213 príkaz Obnoviť objekt [dokumentovej](#page-232-0) knižnice [\(RSTDLO\)](#page-232-0) 213 príkaz Obnoviť oprávnenie (RSTAUT) položka [auditovacieho](#page-257-0) žurnálu [\(QAUDJRN\)](#page-257-0) 238 [použitie](#page-236-0) 217 [procedúra](#page-237-0) 218 rola pri obnove [bezpečnosti](#page-232-0) 213 príkaz Obnoviť [užívateľské](#page-232-0) profily [\(RSTUSRPRF\)](#page-232-0) 213 príkaz [Odoslať](#page-270-0) záznam žurnálu [\(SNDJRNE\)](#page-270-0) 251 príkaz OVRMSGF (Override with Message File) [auditovanie](#page-494-0) objektov 475 príkaz PAGDOC (Paginate Document) [auditovanie](#page-477-0) objektov 458 Príkaz PAGDOC (Paginate Document) vyžaduje sa [oprávnenie](#page-345-0) na objekt 326 príkaz PING (Verify TCP/IP Connection) vyžaduje sa [oprávnenie](#page-451-0) na objekt 432 príkaz PKGPRDDST (Zabaliť distribúciu produktov) [autorizované](#page-306-0) užívateľské profily dodané [firmou](#page-306-0) IBM 287 príkaz Pracovať s [atribútmi](#page-272-0) žurnálu [\(WRKJRNA\)](#page-272-0) 253, [260](#page-279-0) príkaz Pracovať s objektmi vlastníkom (WRKOBJOWN) [auditovanie](#page-245-0) 226 príkaz Pracovať so [systémovými](#page-243-0) hodnotami [\(WRKSYSVAL\)](#page-243-0) 224 príkaz Pracovať so [žurnálom](#page-272-0) [\(WRKJRN\)](#page-272-0) 253, [260](#page-279-0) príkaz Pridať [oprávnenie](#page-288-0) na objekt [dokumentovej](#page-288-0) knižnice [\(ADDDLOAUT\)](#page-288-0) 269 príkaz Print Adopting Objects (PRTADPOBJ) [opis](#page-636-0) 617 príkaz Print Communications Security (PRTCMNSEC) [opis](#page-636-0) 617 príkaz Print Job Description Authority (PRTJOBDAUT) [opis](#page-636-0) 617 príkaz Print Private Authorities (PRTPVTAUT) [autorizačný](#page-636-0) zoznam 617 [opis](#page-637-0) 618 príkaz Print Queue Authority (PRTQAUT) [opis](#page-638-0) 619 príkaz Print Subsystem Description (PRTSBSDAUT) [opis](#page-636-0) 617 príkaz Print System Security Attributes (PRTSYSSECA) [opis](#page-636-0) 617 príkaz Print Trigger Programs (PRTTRGPGM) [opis](#page-636-0) 617 príkaz Print User Objects (PRTUSROBJ) [opis](#page-636-0) 617

príkaz Print User Profile (PRTUSRPRF) [opis](#page-636-0) 617 príkaz PRTACTRPT (Print Activity Report) vyžaduje sa [oprávnenie](#page-422-0) na objekt 403 príkaz PRTADPOBJ (Print Adopted Object) vyžaduje sa [oprávnenie](#page-317-0) na objekt 298 príkaz PRTADPOBJ (Print Adopting Objects) [opis](#page-636-0) 617 príkaz PRTCMDUSG (Print Command Usage) audit [objektu](#page-468-0) 449 [auditovanie](#page-500-0) objektov 481 vyžaduje sa [oprávnenie](#page-428-0) na objekt 409 príkaz PRTCMNSEC (Print Communications Security) [opis](#page-291-0) 272, [617](#page-636-0) vyžaduje sa [oprávnenie](#page-340-0) na objekt 32[1,](#page-402-0) [383](#page-402-0) Príkaz PRTCMNTRC (Print Communications Trace) vyžaduje sa [oprávnenie](#page-438-0) na objekt 419 príkaz PRTCMNTRC (Tlačiť sledovanie komunikácií) [autorizované](#page-306-0) užívateľské profily dodané [firmou](#page-306-0) IBM 287 príkaz PRTCPTRPT (Print Component Report) vyžaduje sa [oprávnenie](#page-422-0) na objekt 403 príkaz PRTCSPAPP (Print CSP/AE Application) [auditovanie](#page-500-0) objektov 481 príkaz PRTDEVADR (Print Device Addresses) [auditovanie](#page-470-0) objektov 451 Príkaz PRTDEVADR (Print Device Addresses) vyžaduje sa [oprávnenie](#page-334-0) na objekt 315 príkaz PRTDOC (Print Document) [auditovanie](#page-476-0) objektov 457 Príkaz PRTDSKINF (Print Disk Activity Information) vyžaduje sa [oprávnenie](#page-414-0) na objekt 395 Príkaz PRTERRLOG (Print Error Log) vyžaduje sa [oprávnenie](#page-439-0) na objekt 420 Príkaz PRTINTDTA (Print Internal Data) vyžaduje sa [oprávnenie](#page-439-0) na objekt 420 príkaz [PRTJOBDAUT](#page-290-0) (Print Job Description [Authority\)](#page-290-0) 271 [opis](#page-290-0) 271, [617](#page-636-0) Príkaz PRTJOBDAUT (Print Job Description Authority) vyžaduje sa [oprávnenie](#page-384-0) na objekt 365 príkaz PRTJOBRPT (Print Job Report) vyžaduje sa [oprávnenie](#page-423-0) na objekt 404 príkaz PRTJOBTRC (Print Job Trace) vyžaduje sa [oprávnenie](#page-423-0) na objekt 404 príkaz PRTLCKRPT (Print Lock Report) vyžaduje sa [oprávnenie](#page-423-0) na objekt 404 príkaz PRTPEXRPT (Print Performance Explorer Report) vyžaduje sa [oprávnenie](#page-423-0) na objekt 404 príkaz PRTPOLRPT (Print Pool Report) vyžaduje sa [oprávnenie](#page-423-0) na objekt 404 príkaz PRTPRFINT (Tlačiť interné profily) [autorizované](#page-306-0) užívateľské profily dodané [firmou](#page-306-0) IBM 287 príkaz [PRTPUBAUT](#page-290-0) (Print Publicly [Authorized](#page-290-0) Objects) 271 [opis](#page-290-0) 271, [617](#page-636-0)

príkaz [PRTPVTAUT](#page-290-0) (Print Private [Authorities\)](#page-290-0) 271 [autorizačný](#page-636-0) zoznam 617 [opis](#page-290-0) 271, [618](#page-637-0) príkaz PRTQAUT (Print Queue Authorities) vyžaduje sa [oprávnenie](#page-384-0) na objekt 36[5,](#page-418-0) [399](#page-418-0) príkaz PRTQAUT (Print Queue Authority) [opis](#page-290-0) 271, [619](#page-638-0) príkaz PRTRSCRPT (Print Resource Report) vyžaduje sa [oprávnenie](#page-423-0) na objekt 404 príkaz PRTSBSDAUT (Print Subsystem Description Authority) [opis](#page-290-0) 271 Príkaz PRTSBSDAUT (Print Subsystem Description Authority) vyžaduje sa [oprávnenie](#page-445-0) na objekt 426 príkaz PRTSBSDAUT (Print Subsystem Description) [opis](#page-636-0) 617 príkaz PRTSQLINF (Print SQL Information) [auditovanie](#page-500-0) objektov 481, [491](#page-510-0) príkaz PRTSQLINF (Print Structured Query Language Information) vyžaduje sa [oprávnenie](#page-419-0) na objekt 400 príkaz PRTSYSRPT (Print System Report) vyžaduje sa [oprávnenie](#page-423-0) na objekt 404 príkaz PRTSYSSECA (Print System Security Attribute) vyžaduje sa [oprávnenie](#page-437-0) na objekt 418 príkaz PRTSYSSECA (Print System Security Attributes) [opis](#page-291-0) 272, [617](#page-636-0) príkaz PRTTNSRPT (Print Transaction Report) vyžaduje sa [oprávnenie](#page-423-0) na objekt 404 príkaz PRTTRC (Print Trace) vyžaduje sa [oprávnenie](#page-439-0) na objekt 420 príkaz PRTTRGPGM (Print Trigger Programs) [opis](#page-290-0) 271, [617](#page-636-0) Príkaz PRTUSROBJ (Print User Object) vyžaduje sa [oprávnenie](#page-317-0) na objekt 298 príkaz PRTUSROBJ (Print User Objects) [opis](#page-290-0) 271, [617](#page-636-0) príkaz PRTUSRPRF (Print User Profile) [opis](#page-636-0) 617 Príkaz PRTUSRPRF (Print User Profile) vyžaduje sa [oprávnenie](#page-455-0) na objekt 436 príkaz Publicly Authorized Objects (PRTPUBAUT) [opis](#page-637-0) 618 Príkaz PWRDWNSYS (Power Down System) vyžaduje sa [oprávnenie](#page-446-0) na objekt 427 príkaz PWRDWNSYS (Vypnúť systém) [autorizované](#page-306-0) užívateľské profily dodané [firmou](#page-306-0) IBM 287 príkaz QlgAccess (určiť súborovú dostupnosť) [auditovanie](#page-471-0) objektov 452 príkaz QlgAccessx (určiť súborovú dostupnosť) [auditovanie](#page-471-0) objektov 452 príkaz [QPWDLMTCHR](#page-78-0) 59 príkaz QRYDOCLIB (Query Document Library) [auditovanie](#page-477-0) objektov 458 Príkaz QRYDOCLIB (Query Document Library) vyžaduje sa [oprávnenie](#page-345-0) na objekt 326

príkaz QRYPRBSTS (Query Problem Status) vyžaduje sa [oprávnenie](#page-425-0) na objekt 406 príkaz QSH (Start QSH) alias pre [STRQSH](#page-429-0) 410 príkaz RCLACTGRP (Reclaim Activation Group) vyžaduje sa [oprávnenie](#page-446-0) na objekt 427 Príkaz RCLDBXREF vyžaduje sa [oprávnenie](#page-317-0) na objekt 298 príkaz RCLDLO (Reclaim Document Library Object) [auditovanie](#page-478-0) objektov 459 Príkaz RCLDLO (Reclaim Document Library Object) vyžaduje sa [oprávnenie](#page-345-0) na objekt 326 Príkaz RCLLNK (Reclaim Object Links) vyžaduje sa [oprávnenie](#page-370-0) na objekt 351 Príkaz RCLOBJOWN (Reclaim Objects by Owner) [autorizované](#page-306-0) užívateľské profily dodané [firmou](#page-306-0) IBM 287 vyžaduje sa [oprávnenie](#page-317-0) na objekt 298 Príkaz RCLOPT (Reclaim Optical) vyžaduje sa [oprávnenie](#page-417-0) na objekt 398 príkaz RCLOPT (Uvoľniť optický) [autorizované](#page-306-0) užívateľské profily dodané [firmou](#page-306-0) IBM 287 príkaz RCLRSC (Reclaim Resources) objekt [oprávnenie](#page-446-0) sa vyžaduje 427 Príkaz RCLSPLSTG (Reclaim Spool Storage) vyžaduje sa [oprávnenie](#page-443-0) na objekt 424 príkaz RCLSPLSTG (Uvoľniť spoolový úložný priestor) [autorizované](#page-306-0) užívateľské profily dodané [firmou](#page-306-0) IBM 287 príkaz [RCLSTG](#page-138-0) (Reclaim Storage) 119 audit [objektu](#page-461-0) 442 nastavenie [systémovej](#page-41-0) hodnoty [QALWUSRDMN](#page-41-0) (povolenie [užívateľských](#page-41-0) objektov) 22 profil [\(predvolený](#page-138-0) vlastník) [QDFTOWN](#page-138-0) 119 úroveň [zabezpečenia](#page-35-0) 50 16 príkaz RCLSTG (Uvoľniť diskový súbor) [autorizované](#page-306-0) užívateľské profily dodané [firmou](#page-306-0) IBM 287 poškodený [autorizačný](#page-239-0) zoznam 220 vyžaduje sa [oprávnenie](#page-317-0) na objekt 298 príkaz RCLTMPSTG (Reclaim Temporary Storage) audit [objektu](#page-463-0) 444 Príkaz RCLTMPSTG (Reclaim Temporary Storage) vyžaduje sa [oprávnenie](#page-317-0) na objekt 298 príkaz RCLTMPSTG (Uvoľniť dočasný úložný priestor) [autorizované](#page-306-0) užívateľské profily dodané [firmou](#page-306-0) IBM 287 príkaz RCVDST (Receive Distribution) [auditovanie](#page-477-0) objektov 458 Príkaz RCVDST (Receive Distribution) vyžaduje sa [oprávnenie](#page-343-0) na objekt 324 príkaz RCVJRNE (Receive Journal Entry) [auditovanie](#page-489-0) objektov 470 vyžaduje sa [oprávnenie](#page-387-0) na objekt 368

príkaz RCVMGRDTA (Receive Migration Data) vyžaduje sa [oprávnenie](#page-407-0) na objekt 388 príkaz RCVMSG (Receive Message) [auditovanie](#page-495-0) objektov 476 vyžaduje sa [oprávnenie](#page-405-0) na objekt 386 príkaz RCVNETF (Receive Network File) vyžaduje sa [oprávnenie](#page-409-0) na objekt 390 príkaz Remove [Authorization](#page-160-0) List Entry [\(RMVAUTLE\)](#page-160-0) 141 príkaz [Remove](#page-198-0) Library List Entry [\(RMVLIBLE\)](#page-198-0) 179 príkaz RESMGRNAM (Resolve Duplicate and Incorrect Office Object Names) [autorizované](#page-307-0) užívateľské profily dodané [firmou](#page-307-0) IBM 288 príkaz RESMGRNAM (Vyriešiť zdvojené a nesprávne názvy kancelárskych objektov) vyžaduje sa [oprávnenie](#page-407-0) na objekt 388 príkaz [Retrieve](#page-122-0) User Profile [\(RTVUSRPRF\)](#page-122-0) 103 príkaz RETURN (Return) vyžaduje sa [oprávnenie](#page-446-0) na objekt 427 príkaz Revoke Object [Authority](#page-153-0) [\(RVKOBJAUT\)](#page-153-0) 134, [142](#page-161-0) príkaz Revoke Public Authority (RVKPUBAUT) [opis](#page-639-0) 620 [podrobnosti](#page-642-0) 623 príkaz RGZDLO (Reorganize Document Library Object) [auditovanie](#page-477-0) objektov 458 Príkaz RGZDLO (Reorganize Document Library Object) vyžaduje sa [oprávnenie](#page-345-0) na objekt 326 príkaz RGZPFM (Reorganize Physical File Member) [auditovanie](#page-483-0) objektov 464 Príkaz RGZPFM (Reorganize Physical File Member) vyžaduje sa [oprávnenie](#page-355-0) na objekt 336 príkaz RLSCMNDEV (Release Communications Device) [auditovanie](#page-471-0) objektov 452, [472](#page-491-0) Príkaz RLSCMNDEV (Release Communications Device) vyžaduje sa [oprávnenie](#page-340-0) na objekt 321 príkaz RLSCMNDEV (Uvoľniť komunikačné zariadenie) [autorizované](#page-307-0) užívateľské profily dodané [firmou](#page-307-0) IBM 288 Príkaz RLSDSTQ (Release Distribution Queue) vyžaduje sa [oprávnenie](#page-343-0) na objekt 324 príkaz RLSDSTQ (Uvoľniť distribučný front) [autorizované](#page-307-0) užívateľské profily dodané [firmou](#page-307-0) IBM 288 príkaz RLSIFSLCK (Release IFS Lock) vyžaduje sa [oprávnenie](#page-410-0) na objekt 391 príkaz RLSIFSLCK (Uvoľniť zámku IFS) [autorizované](#page-307-0) užívateľské profily dodané [firmou](#page-307-0) IBM 288 príkaz RLSJOB (Release Job) vyžaduje sa [oprávnenie](#page-382-0) na objekt 363 príkaz RLSJOBQ (Release Job Queue) [auditovanie](#page-487-0) objektov 468 vyžaduje sa [oprávnenie](#page-384-0) na objekt 365

príkaz RLSJOBSCDE (Release Job Schedule Entry) [auditovanie](#page-488-0) objektov 469 vyžaduje sa [oprávnenie](#page-385-0) na objekt 366 príkaz RLSOUTQ (Release Output Queue) [auditovanie](#page-498-0) objektov 479 vyžaduje sa [oprávnenie](#page-418-0) na objekt 399 príkaz RLSRDR (Release Reader) vyžaduje sa [oprávnenie](#page-432-0) na objekt 413 príkaz RLSRMTPHS (Uvoľniť vzdialenú fázu) [autorizované](#page-307-0) užívateľské profily dodané [firmou](#page-307-0) IBM 288 príkaz RLSSPLF (Release Spooled File) [auditovanie](#page-498-0) objektov 479 vyžaduje sa [oprávnenie](#page-443-0) na objekt 424 príkaz RLSWTR (Release Writer) vyžaduje sa [oprávnenie](#page-457-0) na objekt 438 príkaz RMVACC (Odstrániť prístupový kód) [autorizované](#page-307-0) užívateľské profily dodané [firmou](#page-307-0) IBM 288 príkaz RMVACC (Remove Access Code) [auditovanie](#page-478-0) objektov 459 Príkaz RMVACC (Remove Access Code) vyžaduje sa [oprávnenie](#page-413-0) na objekt 394 príkaz RMVAJE (Remove Autostart Job Entry) [auditovanie](#page-505-0) objektov 486 vyžaduje sa [oprávnenie](#page-445-0) na objekt 426 príkaz RMVALRD (Remove Alert Description) audit [objektu](#page-463-0) 444 Príkaz RMVALRD (Remove Alert Description) vyžaduje sa [oprávnenie](#page-325-0) na objekt 306 príkaz RMVAUTLE (Remove [Authorization](#page-284-0) List [Entry\)](#page-284-0) 265 audit [objektu](#page-464-0) 445 [opis](#page-284-0) 265 [použitie](#page-160-0) 141 Príkaz RMVAUTLE (Remove Authorization List Entry) vyžaduje sa [oprávnenie](#page-327-0) na objekt 308 príkaz RMVBKP (Remove Breakpoint) vyžaduje sa [oprávnenie](#page-428-0) na objekt 409 príkaz RMVBNDDIRE (Remove Binding Directory Entry) audit [objektu](#page-465-0) 446 Príkaz RMVBNDDIRE (Remove Binding Directory Entry) vyžaduje sa [oprávnenie](#page-327-0) na objekt 308 príkaz RMVCFGLE (Remove Configuration List Entry) audit [objektu](#page-465-0) 446 príkaz RMVCLUNODE vyžaduje sa [oprávnenie](#page-331-0) na objekt 312 príkaz RMVCMNE (Remove Communications Entry) [auditovanie](#page-505-0) objektov 486 vyžaduje sa [oprávnenie](#page-446-0) na objekt 427 príkaz RMVCNNLE (Remove Connection List Entry) audit [objektu](#page-468-0) 449 príkaz RMVCOMSNMP (Remove Community for SNMP) vyžaduje sa [oprávnenie](#page-451-0) na objekt 432 príkaz RMVCRQD (Remove Change Request Description Activity) audit [objektu](#page-467-0) 448

príkaz RMVCRSDMNK (Odstrániť krížový kľúč domény) [autorizované](#page-307-0) užívateľské profily dodané [firmou](#page-307-0) IBM 288 Príkaz RMVCRSDMNK (Remove Cross Domain Key) vyžaduje sa [oprávnenie](#page-337-0) na objekt 318 príkaz RMVDEVDMNE vyžaduje sa [oprávnenie](#page-331-0) na objekt 312 príkaz RMVDIR (Remove Directory) [auditovanie](#page-473-0) objektov 454 vyžaduje sa [oprávnenie](#page-370-0) na objekt 351 príkaz [RMVDIRE](#page-289-0) (Remove Directory [Entry\)](#page-289-0) 270 [opis](#page-289-0) 270 Príkaz RMVDIRE (Remove Directory Entry) vyžaduje sa [oprávnenie](#page-342-0) na objekt 323 príkaz [RMVDLOAUT](#page-288-0) (Remove Document Library Object [Authority\)](#page-288-0) 269 [auditovanie](#page-478-0) objektov 459 [opis](#page-288-0) 269 vyžaduje sa [oprávnenie](#page-345-0) na objekt 326 príkaz RMVDSTQ (Odstrániť distribučný front) [autorizované](#page-307-0) užívateľské profily dodané [firmou](#page-307-0) IBM 288 Príkaz RMVDSTQ (Remove Distribution Queue) vyžaduje sa [oprávnenie](#page-343-0) na objekt 324 príkaz RMVDSTSYSN (Odstrániť názov distribučného sekundárneho systému) [autorizované](#page-307-0) užívateľské profily dodané [firmou](#page-307-0) IBM 288 Príkaz RMVDSTSYSN (Remove Distribution Secondary System Name) vyžaduje sa [oprávnenie](#page-343-0) na objekt 324 príkaz RMVEXITPGM (Add Exit Program) [auditovanie](#page-481-0) objektov 462 príkaz RMVEXITPGM (Odstrániť ukončovací program) [autorizované](#page-307-0) užívateľské profily dodané [firmou](#page-307-0) IBM 288 Príkaz RMVEXITPGM (Remove Exit Program) vyžaduje sa [oprávnenie](#page-432-0) na objekt 413 príkaz RMVFCTE (Remove Forms Control Table Entry) vyžaduje sa [oprávnenie](#page-435-0) na objekt 416 príkaz RMVFTRACNE (Remove Filter Action Entry) [auditovanie](#page-485-0) objektov 466 Príkaz RMVFTRACNE (Remove Filter Action Entry) vyžaduje sa [oprávnenie](#page-357-0) na objekt 338 príkaz RMVFTRSLTE (Remove Filter Selection Entry) [auditovanie](#page-485-0) objektov 466 Príkaz RMVFTRSLTE (Remove Filter Selection Entry) vyžaduje sa [oprávnenie](#page-357-0) na objekt 338 príkaz RMVIMGCLGE vyžaduje sa [oprávnenie](#page-359-0) na objekt 340 príkaz RMVJOBQE (Remove Job Queue Entry) [auditovanie](#page-488-0) objektov 469, [486](#page-505-0) vyžaduje sa [oprávnenie](#page-446-0) na objekt 427

príkaz RMVJOBSCDE (Remove Job Schedule Entry) [auditovanie](#page-488-0) objektov 469 vyžaduje sa [oprávnenie](#page-385-0) na objekt 366 príkaz RMVJRNCHG (Odstrániť žurnálované zmeny) [autorizované](#page-307-0) užívateľské profily dodané [firmou](#page-307-0) IBM 288 príkaz RMVJRNCHG (Remove Journaled Changes) audit [objektu](#page-462-0) 443 [auditovanie](#page-489-0) objektov 470 Príkaz RMVJRNCHG (Remove Journaled Changes) vyžaduje sa [oprávnenie](#page-388-0) na objekt 369 príkaz RMVLANADP (Odstrániť LAN adaptér) [autorizované](#page-307-0) užívateľské profily dodané [firmou](#page-307-0) IBM 288 príkaz RMVLANADPI (Remove LAN Adapter Information) vyžaduje sa [oprávnenie](#page-402-0) na objekt 383 príkaz RMVLANADPT (Remove LAN Adapter) vyžaduje sa [oprávnenie](#page-402-0) na objekt 383 príkaz RMVLIBLE (Remove Library List Entry) [použitie](#page-198-0) 179 príkaz RMVLICKEY (Remove License Key) vyžaduje sa [oprávnenie](#page-400-0) na objekt 381 príkaz RMVLNK (Remove Link) [auditovanie](#page-507-0) objektov 488, [493,](#page-512-0) [494](#page-513-0) vyžaduje sa [oprávnenie](#page-371-0) na objekt 352 príkaz RMVM (Remove Member) [auditovanie](#page-483-0) objektov 464 Príkaz RMVM (Remove Member) vyžaduje sa [oprávnenie](#page-355-0) na objekt 336 príkaz RMVMFS (Odstrániť pripojený súborový systém) [autorizované](#page-307-0) užívateľské profily dodané [firmou](#page-307-0) IBM 288 príkaz RMVMFS (Remove Mounted File System) vyžaduje sa [oprávnenie](#page-452-0) na objekt 433 Príkaz RMVMFS (Remove Mounted File System) vyžaduje sa [oprávnenie](#page-410-0) na objekt 391 príkaz RMVMSG (Remove Message) [auditovanie](#page-495-0) objektov 476 vyžaduje sa [oprávnenie](#page-405-0) na objekt 386 príkaz RMVMSGD (Remove Message Description) [auditovanie](#page-494-0) objektov 475 vyžaduje sa [oprávnenie](#page-406-0) na objekt 387 príkaz RMVNETJOBE (Odstrániť položku sieťovej úlohy) [autorizované](#page-307-0) užívateľské profily dodané [firmou](#page-307-0) IBM 288 Príkaz RMVNETJOBE (Remove Network Job Entry) vyžaduje sa [oprávnenie](#page-409-0) na objekt 390 príkaz RMVNETTBLE (Remove Network Table Entry) vyžaduje sa [oprávnenie](#page-451-0) na objekt 432 príkaz RMVNODLE (Remove Node List Entry) [auditovanie](#page-496-0) objektov 477

Entry) *(pokračovanie)* vyžaduje sa [oprávnenie](#page-413-0) na objekt 394 príkaz RMVNWSSTGL (Remove Network Server Storage Link) vyžaduje sa [oprávnenie](#page-411-0) na objekt 392 príkaz RMVOPTCTG (Odstrániť optickú kazetu) [autorizované](#page-307-0) užívateľské profily dodané [firmou](#page-307-0) IBM 288 Príkaz RMVOPTCTG (Remove Optical Cartridge) vyžaduje sa [oprávnenie](#page-417-0) na objekt 398 príkaz RMVOPTSVR (Odstrániť optický server) [autorizované](#page-307-0) užívateľské profily dodané [firmou](#page-307-0) IBM 288 Príkaz RMVOPTSVR (Remove Optical Server) vyžaduje sa [oprávnenie](#page-417-0) na objekt 398 príkaz RMVPEXDFN (Odstrániť definíciu prieskumníka výkonu) [autorizované](#page-307-0) užívateľské profily dodané [firmou](#page-307-0) IBM 288 Príkaz RMVPEXDFN (Remove Performance Explorer Definition) vyžaduje sa [oprávnenie](#page-423-0) na objekt 404 príkaz RMVPEXFTR [autorizované](#page-307-0) užívateľské profily dodané [firmou](#page-307-0) IBM 288 príkaz RMVPFCST (Remove Physical File Constraint) [auditovanie](#page-483-0) objektov 464 Príkaz RMVPFCST (Remove Physical File Constraint) vyžaduje sa [oprávnenie](#page-355-0) na objekt 336 príkaz RMVPFTGR (Remove Physical File Trigger) [auditovanie](#page-484-0) objektov 465 príkaz RMVPGM (Remove Program) vyžaduje sa [oprávnenie](#page-428-0) na objekt 409 príkaz RMVPJE (Remove Prestart Job Entry) [auditovanie](#page-505-0) objektov 486 vyžaduje sa [oprávnenie](#page-446-0) na objekt 427 príkaz RMVPTF (Odstrániť dočasnú opravu programu) [autorizované](#page-307-0) užívateľské profily dodané [firmou](#page-307-0) IBM 288 Príkaz RMVPTF (Remove Program Temporary Fix) vyžaduje sa [oprávnenie](#page-439-0) na objekt 420 príkaz RMVRDBDIRE (Remove Relational Database Directory Entry) vyžaduje sa [oprávnenie](#page-432-0) na objekt 413 príkaz RMVRJECMNE (Remove RJE Communications Entry) vyžaduje sa [oprávnenie](#page-436-0) na objekt 417 príkaz RMVRJERDRE (Remove RJE Reader Entry) vyžaduje sa [oprávnenie](#page-436-0) na objekt 417 príkaz RMVRJEWTRE (Remove RJE Writer Entry) vyžaduje sa [oprávnenie](#page-436-0) na objekt 417 príkaz RMVRMTJRN (Remove Remote Journal) [auditovanie](#page-489-0) objektov 470

príkaz RMVNODLE (Remove Node List

príkaz RMVRMTPTF (Odstrániť dočasnú opravu vzdialeného programu [autorizované](#page-307-0) užívateľské profily dodané [firmou](#page-307-0) IBM 288 príkaz RMVRPYLE (Odstrániť položku zoznamu odpovedí) [autorizované](#page-307-0) užívateľské profily dodané [firmou](#page-307-0) IBM 288 príkaz RMVRPYLE (Remove Reply List Entry) [auditovanie](#page-504-0) objektov 485 Príkaz RMVRPYLE (Remove Reply List Entry) vyžaduje sa [oprávnenie](#page-446-0) na objekt 427 príkaz RMVRTGE (Remove Routing Entry) [auditovanie](#page-505-0) objektov 486 vyžaduje sa [oprávnenie](#page-446-0) na objekt 427 príkaz RMVSCHIDXE (Remove Search Index Entry) [auditovanie](#page-506-0) objektov 487 vyžaduje sa [oprávnenie](#page-380-0) na objekt 361 príkaz RMVSOCE (Remove Sphere of Control Entry) vyžaduje sa [oprávnenie](#page-442-0) na objekt 423 príkaz RMVSVRAUTE (Remove Server Authentication Entry) vyžaduje sa [oprávnenie](#page-437-0) na objekt 418 príkaz RMVTAPCTG (Remove Tape Cartridge) vyžaduje sa [oprávnenie](#page-403-0) na objekt 384 Príkaz RMVTCPHTE (Remove TCP/IP Host Table Entry) príkaz vyžaduje sa [oprávnenie](#page-451-0) na objekt 432 príkaz RMVTCPIFC (Remove TCP/IP Interface) vyžaduje sa [oprávnenie](#page-451-0) na objekt 432 príkaz RMVTCPPORT (Remove TCP/IP Port Entry) vyžaduje sa [oprávnenie](#page-451-0) na objekt 432 príkaz RMVTCPRSI (Remove TCP/IP Remote System Information) objekt [oprávnenie](#page-451-0) sa vyžaduje 432 vyžaduje sa [oprávnenie](#page-451-0) na objekt 432 príkaz RMVTCPRTE (Remove TCP/IP Route) vyžaduje sa [oprávnenie](#page-451-0) na objekt 432 príkaz RMVTRC (Remove Trace) vyžaduje sa [oprávnenie](#page-428-0) na objekt 409 príkaz RMVWSE (Remove Workstation Entry) [auditovanie](#page-505-0) objektov 486 vyžaduje sa [oprávnenie](#page-446-0) na objekt 427 príkaz RNM (Rename) [auditovanie](#page-473-0) objektov 454, [488,](#page-507-0) [493,](#page-512-0) [494](#page-513-0) vyžaduje sa [oprávnenie](#page-371-0) na objekt 352 príkaz RNMCNNLE (Rename Connection List Entry) audit [objektu](#page-468-0) 449 príkaz RNMDKT (Rename Diskette) vyžaduje sa [oprávnenie](#page-404-0) na objekt 385 príkaz RNMDLO (Rename Document Library Object) [auditovanie](#page-478-0) objektov 459 Príkaz RNMDLO (Rename Document Library Object) vyžaduje sa [oprávnenie](#page-346-0) na objekt 327 príkaz RNMM (Rename Member) [auditovanie](#page-484-0) objektov 465

Príkaz RNMM (Rename Member) vyžaduje sa [oprávnenie](#page-355-0) na objekt 336 príkaz RNMOBJ (Rename Object) audit [objektu](#page-462-0) 443 [auditovanie](#page-491-0) objektov 472, [495](#page-514-0) Príkaz RNMOBJ (Rename Object) vyžaduje sa [oprávnenie](#page-318-0) na objekt 299 príkaz RNMTCPHTE (Rename TCP/IP Host Table Entry) vyžaduje sa [oprávnenie](#page-451-0) na objekt 432 príkaz RPLDOC (Replace Document) [auditovanie](#page-478-0) objektov 459 Príkaz RPLDOC (Replace Document) vyžaduje sa [oprávnenie](#page-346-0) na objekt 327 príkaz RRTJOB (Reroute Job) vyžaduje sa [oprávnenie](#page-382-0) na objekt 363 príkaz RSMBKP (Resume Breakpoint) vyžaduje sa [oprávnenie](#page-428-0) na objekt 409 príkaz RSMCTLRCY (Resume Controller Recovery) [auditovanie](#page-470-0) objektov 451 Príkaz RSMCTLRCY (Resume Controller Recovery) vyžaduje sa [oprávnenie](#page-337-0) na objekt 318 príkaz RSMDEVRCY (Resume Device Recovery) [auditovanie](#page-471-0) objektov 452 Príkaz RSMDEVRCY (Resume Device Recovery) vyžaduje sa [oprávnenie](#page-340-0) na objekt 321 príkaz RSMLINRCY (Resume Line Recovery) [auditovanie](#page-491-0) objektov 472 vyžaduje sa [oprávnenie](#page-402-0) na objekt 383 príkaz RSMNWIRCY (Resume Network Interface Recovery) [auditovanie](#page-497-0) objektov 478 príkaz RST (Obnoviť) [autorizované](#page-307-0) užívateľské profily dodané [firmou](#page-307-0) IBM 288 príkaz RST (Restore) audit [objektu](#page-462-0) 443 [auditovanie](#page-473-0) objektov 454, [488,](#page-507-0) [493,](#page-512-0) [494](#page-513-0) Príkaz RST (Restore) vyžaduje sa [oprávnenie](#page-372-0) na objekt 353 príkaz RSTAUT (Obnoviť oprávnenie) [autorizované](#page-307-0) užívateľské profily dodané [firmou](#page-307-0) IBM 288 položka [auditovacieho](#page-257-0) žurnálu [\(QAUDJRN\)](#page-257-0) 238 [použitie](#page-236-0) 217 [procedúra](#page-237-0) 218 rola pri obnove [bezpečnosti](#page-232-0) 213 vyžaduje sa [oprávnenie](#page-455-0) na objekt 436 príkaz RSTAUT (Restore Authority) [opis](#page-288-0) 269 príkaz RSTCFG (Obnoviť konfiguráciu) [autorizované](#page-307-0) užívateľské profily dodané [firmou](#page-307-0) IBM 288 príkaz RSTCFG (Restore Configuration) audit [objektu](#page-462-0) 443 Príkaz RSTCFG (Restore Configuration) vyžaduje sa [oprávnenie](#page-334-0) na objekt 315 príkaz [RSTDLO](#page-232-0) (Obnoviť objekt [dokumentovej](#page-232-0) knižnice) 213 [autorizované](#page-307-0) užívateľské profily dodané [firmou](#page-307-0) IBM 288

príkaz RSTDLO (Restore Document Library Object) [auditovanie](#page-478-0) objektov 459 Príkaz RSTDLO (Restore Document Library Object) vyžaduje sa [oprávnenie](#page-346-0) na objekt 327 príkaz RSTLIB (Obnoviť [knižnicu\)](#page-232-0) 213 príkaz RSTLIB (Restore Library) audit [objektu](#page-462-0) 443 Príkaz RSTLIB (Restore Library) [autorizované](#page-307-0) užívateľské profily dodané [firmou](#page-307-0) IBM 288 vyžaduje sa [oprávnenie](#page-397-0) na objekt 378 príkaz RSTLICPGM (Obnoviť licenčný program) [autorizované](#page-307-0) užívateľské profily dodané [firmou](#page-307-0) IBM 288 [bezpečnostné](#page-238-0) riziká 219 [odporúčania](#page-238-0) 219 príkaz RSTLICPGM (Restore Licensed Program) audit [objektu](#page-462-0) 443 Príkaz RSTLICPGM (Restore Licensed Program) vyžaduje sa [oprávnenie](#page-400-0) na objekt 381 príkaz RSTOBJ (Obnoviť objekt) [autorizované](#page-307-0) užívateľské profily dodané [firmou](#page-307-0) IBM 288 [použitie](#page-232-0) 213 príkaz RSTOBJ (Restore Object) audit [objektu](#page-462-0) 443 Príkaz RSTOBJ (Restore Object) vyžaduje sa [oprávnenie](#page-318-0) na objekt 299 príkaz RSTS36F (Obnoviť súbor Systému/36) [autorizované](#page-307-0) užívateľské profily dodané [firmou](#page-307-0) IBM 288 Príkaz RSTS36F (Restore System/36 File) vyžaduje sa [oprávnenie](#page-355-0) na objekt 33[6,](#page-449-0) [430](#page-449-0) príkaz RSTS36FLR (Obnoviť adresár Systému/36) [autorizované](#page-307-0) užívateľské profily dodané [firmou](#page-307-0) IBM 288 Príkaz RSTS36FLR (Restore System/36 Folder) vyžaduje sa [oprávnenie](#page-346-0) na objekt 32[7,](#page-449-0) [430](#page-449-0) príkaz RSTS36LIBM (Obnoviť členov knižnice Systému/36) [autorizované](#page-307-0) užívateľské profily dodané [firmou](#page-307-0) IBM 288 Príkaz RSTS36LIBM (Restore System/36 Library Members) vyžaduje sa [oprávnenie](#page-398-0) na objekt 37[9,](#page-449-0) [430](#page-449-0) príkaz RSTS38AUT (Obnoviť oprávnenie na Systém/38) [autorizované](#page-307-0) užívateľské profily dodané [firmou](#page-307-0) IBM 288 Príkaz RSTS38AUT (Restore System/38 Authority) vyžaduje sa [oprávnenie](#page-407-0) na objekt 388 príkaz RSTSHF (Restore Bookshelf) [auditovanie](#page-478-0) objektov 459 príkaz RSTUSFCNR (Obnoviť kontajner USF) [autorizované](#page-307-0) užívateľské profily dodané [firmou](#page-307-0) IBM 288

príkaz RSTUSRPRF (Obnoviť užívateľské profily) [autorizované](#page-308-0) užívateľské profily dodané [firmou](#page-308-0) IBM 289 [opis](#page-232-0) 213 príkaz [RSTUSRPRF](#page-288-0) (Restore User [Profiles\)](#page-288-0) 269 [auditovanie](#page-515-0) objektov 496 [opis](#page-288-0) 269 Príkaz RSTUSRPRF (Restore User Profiles) vyžaduje sa [oprávnenie](#page-455-0) na objekt 436 príkaz RTVAUTLE (Retrieve [Authorization](#page-284-0) List [Entry\)](#page-284-0) 265 audit [objektu](#page-464-0) 445 [opis](#page-284-0) 265 Príkaz RTVAUTLE (Retrieve Authorization List Entry) vyžaduje sa [oprávnenie](#page-327-0) na objekt 308 príkaz RTVBCKUP (Retrieve Backup Options) vyžaduje sa [oprávnenie](#page-414-0) na objekt 395 príkaz RTVBNDSRC (Retrieve Binder Source) [\\*SRVPGM,](#page-408-0) obnova exportov 389 audit [objektu](#page-465-0) 446 [auditovanie](#page-493-0) objektov 474, [491](#page-510-0) vyžaduje sa [oprávnenie](#page-408-0) na objekt 389 príkaz RTVCFGSRC (Retrieve Configuration Source) audit [objektu](#page-468-0) 449, [450](#page-469-0) [auditovanie](#page-470-0) objektov 451, [452,](#page-471-0) [472,](#page-491-0) [477](#page-496-0)[,](#page-497-0) [478](#page-497-0) Príkaz RTVCFGSRC (Retrieve Configuration Source) vyžaduje sa [oprávnenie](#page-334-0) na objekt 315 príkaz RTVCFGSTS (Retrieve Configuration Status) [auditovanie](#page-470-0) objektov 451, [452,](#page-471-0) [473,](#page-492-0) [478](#page-497-0) Príkaz RTVCFGSTS (Retrieve Configuration Status) vyžaduje sa [oprávnenie](#page-334-0) na objekt 315 príkaz RTVCLDSRC (Retrieve C Locale Source) audit [objektu](#page-466-0) 447 príkaz RTVCLNUP (Retrieve Cleanup) vyžaduje sa [oprávnenie](#page-414-0) na objekt 395 príkaz RTVCLSRC (Retrieve CL Source) [auditovanie](#page-500-0) objektov 481 vyžaduje sa [oprávnenie](#page-428-0) na objekt 409 príkaz RTVCURDIR (Retrieve Current Directory) [auditovanie](#page-472-0) objektov 453 vyžaduje sa [oprávnenie](#page-373-0) na objekt 354 príkaz RTVDOC (Retrieve Document) [auditovanie](#page-476-0) objektov 457, [459](#page-478-0) Príkaz RTVDOC (Retrieve Document) vyžaduje sa [oprávnenie](#page-346-0) na objekt 327 príkaz RTVDSKINF (Retrieve Disk Activity Information) [autorizované](#page-308-0) užívateľské profily dodané [firmou](#page-308-0) IBM 289 vyžaduje sa [oprávnenie](#page-414-0) na objekt 395 príkaz RTVDTAARA (Retrieve Data Area) [auditovanie](#page-479-0) objektov 460 Príkaz RTVDTAARA (Retrieve Data Area) vyžaduje sa [oprávnenie](#page-338-0) na objekt 319

príkaz RTVGRPA (Retrieve Group Attributes) vyžaduje sa [oprávnenie](#page-446-0) na objekt 427 Príkaz RTVIMGCLG [autorizované](#page-308-0) užívateľské profily dodané [firmou](#page-308-0) IBM 289 vyžaduje sa [oprávnenie](#page-359-0) na objekt 340 príkaz RTVJOBA (Retrieve Job Attributes) vyžaduje sa [oprávnenie](#page-382-0) na objekt 363 príkaz RTVJRNE (Retrieve Journal Entry) [auditovanie](#page-489-0) objektov 470 vyžaduje sa [oprávnenie](#page-388-0) na objekt 369 príkaz RTVLIBD (Retrieve Library Description) vyžaduje sa [oprávnenie](#page-398-0) na objekt 379 príkaz RTVMBRD (Retrieve Member Description) [auditovanie](#page-484-0) objektov 465 Príkaz RTVMBRD (Retrieve Member Description) vyžaduje sa [oprávnenie](#page-355-0) na objekt 336 príkaz RTVMSG (Retrieve Message) [auditovanie](#page-494-0) objektov 475 príkaz RTVNETA (Retrieve Network Attributes) vyžaduje sa [oprávnenie](#page-409-0) na objekt 390 príkaz RTVOBJD (Retrieve Object Description) audit [objektu](#page-463-0) 444 Príkaz RTVOBJD (Retrieve Object Description) vyžaduje sa [oprávnenie](#page-319-0) na objekt 300 príkaz RTVPDGPRF (Retrieve Print Descriptor Group Profile) vyžaduje sa [oprávnenie](#page-424-0) na objekt 405 príkaz RTVPRD (Opakovane získať produkt) [autorizované](#page-308-0) užívateľské profily dodané [firmou](#page-308-0) IBM 289 príkaz RTVPTF (Opakovane získať PTF) [autorizované](#page-308-0) užívateľské profily dodané [firmou](#page-308-0) IBM 289 príkaz RTVPWRSCDE (Retrieve Power On/Off Schedule Entry) vyžaduje sa [oprávnenie](#page-414-0) na objekt 395 príkaz RTVQMFORM (Retrieve Query Management Form) [auditovanie](#page-503-0) objektov 484 vyžaduje sa [oprávnenie](#page-430-0) na objekt 411 príkaz RTVQMQRY (Retrieve Query Management Query) [auditovanie](#page-502-0) objektov 483, [484](#page-503-0) vyžaduje sa [oprávnenie](#page-430-0) na objekt 411 príkaz RTVS36A (Retrieve System/36 Attributes) [auditovanie](#page-514-0) objektov 495 vyžaduje sa [oprávnenie](#page-449-0) na objekt 430 príkaz RTVSMGOBJ (Retrieve Systems Management Object) [autorizované](#page-308-0) užívateľské profily dodané [firmou](#page-308-0) IBM 289 príkaz RTVSYSVAL (Retrieve System Value) vyžaduje sa [oprávnenie](#page-447-0) na objekt 428 príkaz [RTVUSRPRF](#page-287-0) (Retrieve User [Profile\)](#page-287-0) 268 [auditovanie](#page-516-0) objektov 497 [opis](#page-287-0) 268 [použitie](#page-122-0) 103 vyžaduje sa [oprávnenie](#page-455-0) na objekt 436

príkaz RTVWSCST (Retrieve Workstation Customizing Object) [auditovanie](#page-517-0) objektov 498 vyžaduje sa [oprávnenie](#page-456-0) na objekt 437 príkaz RUNBCKUP (Run Backup) vyžaduje sa [oprávnenie](#page-414-0) na objekt 395 príkaz RUNLPDA (Run LPDA-2) [auditovanie](#page-491-0) objektov 472 Príkaz RUNLPDA (Run LPDA-2) vyžaduje sa [oprávnenie](#page-439-0) na objekt 420 príkaz RUNLPDA (Spustiť LPDA-2) [autorizované](#page-308-0) užívateľské profily dodané [firmou](#page-308-0) IBM 289 príkaz RUNQRY (Run Query) [auditovanie](#page-503-0) objektov 484 vyžaduje sa [oprávnenie](#page-430-0) na objekt 411 príkaz RUNSMGCMD (Run Systems Management Command) [autorizované](#page-308-0) užívateľské profily dodané [firmou](#page-308-0) IBM 289 príkaz RUNSMGOBJ (Run Systems Management Object) [autorizované](#page-308-0) užívateľské profily dodané [firmou](#page-308-0) IBM 289 príkaz RUNSQLSTM (Run Structured Query Language Statement) vyžaduje sa [oprávnenie](#page-395-0) na objekt 376 príkaz RVKACCAUT (Revoke Access Code Authority) [auditovanie](#page-478-0) objektov 459 vyžaduje sa [oprávnenie](#page-413-0) na objekt 394 príkaz [RVKOBJAUT](#page-153-0) (Revoke Object [Authority\)](#page-153-0) 134, [266](#page-285-0) audit [objektu](#page-462-0) 443 [opis](#page-285-0) 266 [použitie](#page-161-0) 142 Príkaz RVKOBJAUT (Revoke Object Authority) vyžaduje sa [oprávnenie](#page-319-0) na objekt 300 príkaz RVKPUBAUT (Revoke Public Authority) [opis](#page-291-0) 272, [620](#page-639-0) [podrobnosti](#page-642-0) 623 Príkaz RVKPUBAUT (Revoke Public Authority) vyžaduje sa [oprávnenie](#page-319-0) na objekt 300 príkaz RVKPUBAUT (Zrušiť verejné oprávnenie) [autorizované](#page-308-0) užívateľské profily dodané [firmou](#page-308-0) IBM 289 príkaz [RVKUSRPMN](#page-288-0) (Revoke User [Permission\)](#page-288-0) 269 [auditovanie](#page-478-0) objektov 459 [opis](#page-288-0) 269 vyžaduje sa [oprávnenie](#page-413-0) na objekt 394 príkaz RVKWSOAUT (Revoke Workstation Object Authority) vyžaduje sa [oprávnenie](#page-357-0) na objekt 338 príkaz SAV (Save) audit [objektu](#page-460-0) 441 [auditovanie](#page-472-0) objektov 453, [492,](#page-511-0) [494](#page-513-0) vyžaduje sa [oprávnenie](#page-373-0) na objekt 354 Príkaz SAVAPARDTA (Save APAR Data) vyžaduje sa [oprávnenie](#page-439-0) na objekt 420 príkaz SAVAPARDTA (Uložiť údaje APAR) [autorizované](#page-308-0) užívateľské profily dodané [firmou](#page-308-0) IBM 289

príkaz SAVCFG (Save Configuration) [auditovanie](#page-470-0) objektov 451, [472,](#page-491-0) [477,](#page-496-0) [478](#page-497-0) Príkaz SAVCFG (Save Configuration) vyžaduje sa [oprávnenie](#page-334-0) na objekt 315 príkaz SAVDLO (Save Document Library Object) audit [objektu](#page-460-0) 441 [auditovanie](#page-476-0) objektov 457 Príkaz SAVDLO (Save Document Library Object) [použitie](#page-232-0) 213 vyžaduje sa [oprávnenie](#page-346-0) na objekt 327 príkaz SAVCHGOBJ (Save Changed Object) audit [objektu](#page-460-0) 441 Príkaz SAVCHGOBJ (Save Changed Object) vyžaduje sa [oprávnenie](#page-319-0) na objekt 300 príkaz SAVLIB (Save Library) audit [objektu](#page-460-0) 441 Príkaz SAVLIB (Save Library) vyžaduje sa [oprávnenie](#page-398-0) na objekt 379 príkaz SAVLIB (Uložiť knižnicu) [použitie](#page-232-0) 213 príkaz SAVLICPGM (Save Licensed Program) audit [objektu](#page-460-0) 441 Príkaz SAVLICPGM (Save Licensed Program) vyžaduje sa [oprávnenie](#page-400-0) na objekt 381 príkaz SAVLICPGM (Uložiť licenčný program) [autorizované](#page-308-0) užívateľské profily dodané [firmou](#page-308-0) IBM 289 príkaz SAVOBJ (Save Object) audit [objektu](#page-460-0) 441 Príkaz SAVOBJ (Save Object) [použitie](#page-232-0) 213 vyžaduje sa [oprávnenie](#page-320-0) na objekt 301 príkaz SAVOBJ (Uložiť objekt) ukladanie prijímača [auditovacieho](#page-272-0) [žurnálu](#page-272-0) 253 príkaz SAVRSTDLO (Save Restore Document Library Object) vyžaduje sa [oprávnenie](#page-346-0) na objekt 327 príkaz SAVS36F (Save System/36 File) vyžaduje sa [oprávnenie](#page-355-0) na objekt 33[6,](#page-449-0) [430](#page-449-0) príkaz SAVS36LIBM (Save System/36 Library Members) vyžaduje sa [oprávnenie](#page-355-0) na objekt 33[6,](#page-399-0) [380](#page-399-0) príkaz SAVSAVFDTA (Save Save File Data) audit [objektu](#page-460-0) 441 vyžaduje sa [oprávnenie](#page-355-0) na objekt 336 príkaz [SAVSECDTA](#page-288-0) (Save Security [Data\)](#page-288-0) 269 [opis](#page-288-0) 269 Príkaz SAVSECDTA (Save Security Data) vyžaduje sa [oprávnenie](#page-455-0) na objekt 436 príkaz SAVSECDTA (Uložiť bezpečnostné údaje) [použitie](#page-232-0) 213 príkaz SAVSHF (Save Bookshelf) audit [objektu](#page-460-0) 441 [auditovanie](#page-476-0) objektov 457 príkaz SAVSTG (Save Storage) audit [objektu](#page-463-0) 444 Príkaz SAVSTG (Save Storage) vyžaduje sa [oprávnenie](#page-320-0) na objekt 301 príkaz [SAVSYS](#page-288-0) (Save System) 269

príkaz [SAVSYS](#page-288-0) (Save System) *[\(pokračovanie\)](#page-288-0)* [opis](#page-288-0) 269 Príkaz SAVSYS (Save System) vyžaduje sa [oprávnenie](#page-320-0) na objekt 301 príkaz SAVSYS (Uložiť systém) [použite](#page-232-0) 213 príkaz SBMCRQ (Submit Change Request) audit [objektu](#page-466-0) 447 príkaz SBMDBJOB (Submit Database Jobs) vyžaduje sa [oprávnenie](#page-382-0) na objekt 363 príkaz SBMDKTJOB (Submit Diskette Jobs) vyžaduje sa [oprávnenie](#page-382-0) na objekt 363 príkaz SBMFNCJOB (Odovzdať finančnú úlohu) [autorizované](#page-308-0) užívateľské profily dodané [firmou](#page-308-0) IBM 289 Príkaz SBMFNCJOB (Submit Finance Job) vyžaduje sa [oprávnenie](#page-357-0) na objekt 338 príkaz SBMJOB (Submit Job) kontrola [oprávnenia](#page-191-0) 172 ponuka [SECBATCH](#page-635-0) 616 vyžaduje sa [oprávnenie](#page-382-0) na objekt 363 príkaz SBMNETJOB (Submit Network Job) vyžaduje sa [oprávnenie](#page-382-0) na objekt 363 príkaz SBMNWSCMD (Odovzdať príkaz sieťového servera) [autorizované](#page-308-0) užívateľské profily dodané [firmou](#page-308-0) IBM 289 Príkaz SBMNWSCMD (Submit Network Server Command) vyžaduje sa [oprávnenie](#page-412-0) na objekt 393 príkaz SBMRJEJOB (Submit RJE Job) vyžaduje sa [oprávnenie](#page-436-0) na objekt 417 príkaz Send [Network](#page-201-0) Spooled File [\(SNDNETSPLF\)](#page-201-0) 182 príkaz SETATNPGM (Nastaviť výstražný program) [spustenie](#page-102-0) úlohy 83 Príkaz SETATNPGM (Set Attention Program) vyžaduje sa [oprávnenie](#page-428-0) na objekt 409 príkaz SETCSTDTA (Set Customization Data) vyžaduje sa [oprávnenie](#page-357-0) na objekt 338 príkaz SETMSTK (Nastaviť hlavný kľúč) [autorizované](#page-308-0) užívateľské profily dodané [firmou](#page-308-0) IBM 289 Príkaz SETMSTK (Set Master Key) vyžaduje sa [oprávnenie](#page-338-0) na objekt 319 príkaz SETPGMINF (Set Program Information) vyžaduje sa [oprávnenie](#page-428-0) na objekt 409 príkaz SETTAPCGY (Set Tape Category) vyžaduje sa [oprávnenie](#page-404-0) na objekt 385 príkaz SETVTTBL (Set VT Translation Tables) vyžaduje sa [oprávnenie](#page-450-0) na objekt 431 príkaz SIGNOFF (Sign Off) vyžaduje sa [oprávnenie](#page-446-0) na objekt 427 príkaz Skontrolovať integritu objektu (CHKOBJITG) [opis](#page-281-0) 262 použitie [auditovania](#page-246-0) 227 príkaz SNDBRKMSG (Send Break Message) vyžaduje sa [oprávnenie](#page-405-0) na objekt 386 príkaz SNDDOC (Send Document) [auditovanie](#page-476-0) objektov 457

[auditovanie](#page-476-0) objektov 457 Príkaz SNDDST (Send Distribution) vyžaduje sa [oprávnenie](#page-343-0) na objekt 324 príkaz SNDDSTQ (Odoslať distribučný front) [autorizované](#page-308-0) užívateľské profily dodané [firmou](#page-308-0) IBM 289 Príkaz SNDDSTQ (Send Distribution Queue) vyžaduje sa [oprávnenie](#page-343-0) na objekt 324 príkaz SNDDTAARA (Send Data Area) [auditovanie](#page-479-0) objektov 460 príkaz [SNDJRNE](#page-270-0) (Odoslať záznam [žurnálu\)](#page-270-0) 251 príkaz SNDJRNE (Send Journal Entry) [auditovanie](#page-489-0) objektov 470 Príkaz SNDJRNE (Send Journal Entry) vyžaduje sa [oprávnenie](#page-388-0) na objekt 369 príkaz SNDMGRDTA (Send Migration Data) vyžaduje sa [oprávnenie](#page-407-0) na objekt 388 príkaz SNDMSG (Send Message) vyžaduje sa [oprávnenie](#page-405-0) na objekt 386 príkaz SNDNETF (Send Network File) vyžaduje sa [oprávnenie](#page-409-0) na objekt 390 príkaz SNDNETMSG (Send Network Message) vyžaduje sa [oprávnenie](#page-409-0) na objekt 390 príkaz SNDNETSPLF (Send Network Spooled File) [auditovanie](#page-508-0) akcií 489 [auditovanie](#page-498-0) objektov 479 parametre [výstupného](#page-201-0) frontu 182 vyžaduje sa [oprávnenie](#page-444-0) na objekt 425 príkaz SNDNWSMSG (Send Network Server Message) vyžaduje sa [oprávnenie](#page-412-0) na objekt 393 príkaz SNDPGMMSG (Send Program Message) vyžaduje sa [oprávnenie](#page-405-0) na objekt 386 príkaz SNDPRD (Odoslať produkt) [autorizované](#page-308-0) užívateľské profily dodané [firmou](#page-308-0) IBM 289 príkaz SNDPTF (Odoslať PTF) [autorizované](#page-308-0) užívateľské profily dodané [firmou](#page-308-0) IBM 289 príkaz SNDPTFORD (Odoslať objednávku na dočasnú opravu programu) [autorizované](#page-308-0) užívateľské profily dodané [firmou](#page-308-0) IBM 289 Príkaz SNDPTFORD (Send Program Temporary Fix Order) vyžaduje sa [oprávnenie](#page-439-0) na objekt 420 príkaz SNDRJECMD (Send RJE Command) vyžaduje sa [oprávnenie](#page-436-0) na objekt 417 príkaz SNDRJECMD (Send RJE) vyžaduje sa [oprávnenie](#page-436-0) na objekt 417 príkaz SNDRPY (Send Reply) [auditovanie](#page-495-0) objektov 476 vyžaduje sa [oprávnenie](#page-405-0) na objekt 386 príkaz SNDSMGOBJ (Send Systems Management Object) [autorizované](#page-308-0) užívateľské profily dodané [firmou](#page-308-0) IBM 289 príkaz SNDSRVRQS (Odoslať požiadavku na službu) [autorizované](#page-308-0) užívateľské profily dodané [firmou](#page-308-0) IBM 289

príkaz SNDDST (Send Distribution)

Príkaz SNDSRVRQS (Send Service Request) vyžaduje sa [oprávnenie](#page-439-0) na objekt 420 Príkaz SNDTCPSPLF (Send TCP Spooled File) vyžaduje sa [oprávnenie](#page-444-0) na objekt 425 príkaz SNDTCPSPLF (Send TCP/IP Spooled File) [auditovanie](#page-508-0) akcií 489 [auditovanie](#page-517-0) objektov 498 vyžaduje sa [oprávnenie](#page-450-0) na objekt 431 príkaz SNDUSRMSG (Send User Message) vyžaduje sa [oprávnenie](#page-405-0) na objekt 386 príkaz Spustiť System/36 (STRS36) užívateľský profil špeciálne [prostredie](#page-89-0) 70 príkaz Start QSH (STRQSH) vyžaduje sa oprávnenie na objekt [alias,](#page-429-0) QSH 410 príkaz STATFS (Display Mounted File System Information) vyžaduje sa [oprávnenie](#page-410-0) na objekt 391 Príkaz [STRASPBAL](#page-340-0) 321 príkaz STRBEST (Spustiť BEST/1) [autorizované](#page-308-0) užívateľské profily dodané [firmou](#page-308-0) IBM 289 príkaz STRBEST (Start Best/1-400 Capacity Planner) vyžaduje sa [oprávnenie](#page-423-0) na objekt 404 príkaz STRBGU (Spustiť pomocný program obchodnej grafiky) vyžaduje sa [oprávnenie](#page-325-0) na objekt 306 príkaz STRCBLDBG (Start COBOL Debug) vyžaduje sa [oprávnenie](#page-396-0) na objekt 37[7,](#page-428-0) [409](#page-428-0) príkaz STRCLNUP (Start Cleanup) vyžaduje sa [oprávnenie](#page-414-0) na objekt 395 príkaz STRCLUNOD vyžaduje sa [oprávnenie](#page-331-0) na objekt 312 príkaz STRCMNTRC (Spustiť sledovanie komunikácií) [autorizované](#page-308-0) užívateľské profily dodané [firmou](#page-308-0) IBM 289 Príkaz STRCMNTRC (Start Communications Trace) vyžaduje sa [oprávnenie](#page-439-0) na objekt 420 príkaz STRCPYSCN (Start Copy Screen) vyžaduje sa [oprávnenie](#page-439-0) na objekt 420 príkaz STRCSP (Start CSP/AE Utilities) [auditovanie](#page-500-0) objektov 481 príkaz STRDBG (Spustiť ladenie) [autorizované](#page-308-0) užívateľské profily dodané [firmou](#page-308-0) IBM 289 príkaz STRDBG (Start Debug) [auditovanie](#page-481-0) objektov 462, [481](#page-500-0) Príkaz STRDBG (Start Debug) vyžaduje sa [oprávnenie](#page-428-0) na objekt 409 príkaz STRDBGSVR (Spustiť server ladenia) [autorizované](#page-308-0) užívateľské profily dodané [firmou](#page-308-0) IBM 289 príkaz STRDBMON (Start Database Monitor) vyžaduje sa [oprávnenie](#page-423-0) na objekt 404 príkaz STRDBRDR (Start Database Reader) vyžaduje sa [oprávnenie](#page-431-0) na objekt 412 príkaz STRDIRSHD (Start Directory Shadowing) [auditovanie](#page-475-0) objektov 456

príkaz STRDKTRDR (Start Diskette Reader) vyžaduje sa [oprávnenie](#page-431-0) na objekt 412 príkaz STRDKTWTR (Start Diskette Writer) vyžaduje sa [oprávnenie](#page-457-0) na objekt 438 príkaz STREDU (Start Education) vyžaduje sa [oprávnenie](#page-414-0) na objekt 395 príkaz STRFMA (Start Font Management Aid) [auditovanie](#page-487-0) objektov 468 Príkaz STRFMA (Start Font Management Aid) vyžaduje sa [oprávnenie](#page-348-0) na objekt 329 príkaz STRCHTSVR (Spustiť server klastrovanej transformačnej tabuľky) [autorizované](#page-308-0) užívateľské profily dodané [firmou](#page-308-0) IBM 289 príkaz STRIDD (Start Interactive Data Definition Utility) vyžaduje sa [oprávnenie](#page-379-0) na objekt 360 príkaz STRIDXMON (Spustiť monitor indexu) [autorizované](#page-308-0) užívateľské profily dodané [firmou](#page-308-0) IBM 289 príkaz STRIPSIFC (Spustiť IP cez rozhranie SNA) [autorizované](#page-308-0) užívateľské profily dodané [firmou](#page-308-0) IBM 289 Príkaz STRIPSIFC (Start IP over SNA Interface) vyžaduje sa [oprávnenie](#page-324-0) na objekt 305 príkaz STRJOBTRC (Spustiť sledovanie úlohy) [autorizované](#page-308-0) užívateľské profily dodané [firmou](#page-308-0) IBM 289 Príkaz STRJOBTRC (Start Job Trace) vyžaduje sa [oprávnenie](#page-423-0) na objekt 404 príkaz STRJRN (Start Journal) vyžaduje sa [oprávnenie](#page-374-0) na objekt 35[5,](#page-388-0) [369](#page-388-0) príkaz STRJRN (Start Journaling) audit [objektu](#page-462-0) 443 príkaz STRJRNAP (Start Journal Access Path) vyžaduje sa [oprávnenie](#page-388-0) na objekt 369 príkaz STRJRNOBJ (Start Journal Object) vyžaduje sa [oprávnenie](#page-388-0) na objekt 369 príkaz STRJRNPF (Start Journal Physical File) vyžaduje sa [oprávnenie](#page-388-0) na objekt 369 príkaz STRJRNxxx (Start Journaling) [auditovanie](#page-490-0) objektov 471 Príkaz STRLOGSVR (Start Job Log Server) vyžaduje sa [oprávnenie](#page-382-0) na objekt 363 príkaz STRMGDSYS (Spustiť riadený systém) [autorizované](#page-308-0) užívateľské profily dodané [firmou](#page-308-0) IBM 289 príkaz STRMGRSRV (Spustiť služby manažéra) [autorizované](#page-308-0) užívateľské profily dodané [firmou](#page-308-0) IBM 289 príkaz STRMOD (Start Mode) [auditovanie](#page-493-0) objektov 474 vyžaduje sa [oprávnenie](#page-407-0) na objekt 388 príkaz STRMSF (Spustiť rámec poštového servera) [autorizované](#page-308-0) užívateľské profily dodané [firmou](#page-308-0) IBM 289 Príkaz STRMSF (Start Mail Server Framework) vyžaduje sa [oprávnenie](#page-403-0) na objekt 384

príkaz STRNFSSVR (Spustiť server systému sieťových súborov) [autorizované](#page-308-0) užívateľské profily dodané [firmou](#page-308-0) IBM 289 príkaz STRNFSSVR (Start Network File System Server) vyžaduje sa [oprávnenie](#page-410-0) na objekt 391 Príkaz [STROBJCVN](#page-321-0) 302 príkaz STRPASTHR (Start Pass-Through) [auditovanie](#page-470-0) objektov 451 Príkaz STRPASTHR (Start Pass-Through) vyžaduje sa [oprávnenie](#page-342-0) na objekt 323 príkaz STRPDM (Spustiť manažéra vývoja programovania) vyžaduje sa [oprávnenie](#page-325-0) na objekt 306 príkaz STRPEX (Spustiť prieskumníka výkonu) [autorizované](#page-309-0) užívateľské profily dodané [firmou](#page-309-0) IBM 290 Príkaz STRPEX (Start Performance Explorer) vyžaduje sa [oprávnenie](#page-423-0) na objekt 404 príkaz STRPFRG (Start Performance Graphics) vyžaduje sa [oprávnenie](#page-423-0) na objekt 404 príkaz STRPFRT (Start Performance Tools) vyžaduje sa [oprávnenie](#page-424-0) na objekt 405 príkaz STRPFRTRC (Spustiť sledovanie výkonu) [autorizované](#page-309-0) užívateľské profily dodané [firmou](#page-309-0) IBM 290 Príkaz STRPFRTRC (Start Performance Trace) vyžaduje sa [oprávnenie](#page-424-0) na objekt 405 príkaz STRPJ (Start Prestart Jobs) vyžaduje sa [oprávnenie](#page-382-0) na objekt 363 príkaz STRPRTWTR (Start Printer Writer) [auditovanie](#page-497-0) objektov 478, [498](#page-517-0) vyžaduje sa [oprávnenie](#page-458-0) na objekt 439 príkaz STRQMQRY (Start Query Management Query) [auditovanie](#page-502-0) objektov 483, [484](#page-503-0) vyžaduje sa [oprávnenie](#page-430-0) na objekt 411 príkaz STRQRY (Start Query) vyžaduje sa [oprávnenie](#page-430-0) na objekt 411 príkaz STRQSH (Start QSH) vyžaduje sa oprávnenie na objekt [alias,](#page-429-0) QSH 410 príkaz STRQST (Start Question and Answer) vyžaduje sa [oprávnenie](#page-431-0) na objekt 412 príkaz STRREXPRC (Start REXX Procedure) vyžaduje sa [oprávnenie](#page-396-0) na objekt 377 príkaz STRRGZIDX (Spustiť reorganizáciu indexu) [autorizované](#page-309-0) užívateľské profily dodané [firmou](#page-309-0) IBM 290 príkaz STRRJECSL (Start RJE Console) vyžaduje sa [oprávnenie](#page-436-0) na objekt 417 príkaz STRRJERDR (Start RJE Reader) vyžaduje sa [oprávnenie](#page-436-0) na objekt 417 príkaz STRRJESSN (Start RJE Session) vyžaduje sa [oprávnenie](#page-436-0) na objekt 417 príkaz STRRJEWTR (Start RJE Writer) vyžaduje sa [oprávnenie](#page-436-0) na objekt 417 príkaz STRRLU (Spustiť pomocný program vrstvy správy)

príkaz STRRMTWTR (Start Remote Writer) [auditovanie](#page-508-0) akcií 489, [498](#page-517-0) [auditovanie](#page-497-0) objektov 478 vyžaduje sa [oprávnenie](#page-458-0) na objekt 439 príkaz STRS36 (Spustiť System/36) užívateľský profil špeciálne [prostredie](#page-89-0) 70 príkaz STRS36 (Start System/36) [auditovanie](#page-514-0) objektov 495 príkaz STRS36MGR (Spustiť migráciu Systému/36) [autorizované](#page-309-0) užívateľské profily dodané [firmou](#page-309-0) IBM 290 Príkaz STRS36MGR (Start System/36 Migration) vyžaduje sa [oprávnenie](#page-407-0) na objekt 388 príkaz STRS38MGR (Spustiť migráciu Systému/38) [autorizované](#page-309-0) užívateľské profily dodané [firmou](#page-309-0) IBM 290 Príkaz STRS38MGR (Start System/38 Migration) vyžaduje sa [oprávnenie](#page-407-0) na objekt 388 príkaz STRSBS (Start Subsystem) [auditovanie](#page-504-0) objektov 485 vyžaduje sa [oprávnenie](#page-446-0) na objekt 427 príkaz STRSDA (Spustiť SDA) vyžaduje sa [oprávnenie](#page-326-0) na objekt 307 príkaz STRSEU (Spustiť SEU) vyžaduje sa [oprávnenie](#page-326-0) na objekt 307 príkaz STRSCHIDX (Start Search Index) [auditovanie](#page-506-0) objektov 487 vyžaduje sa [oprávnenie](#page-380-0) na objekt 361 príkaz STRSQL (Start Structured Query Language) vyžaduje sa [oprávnenie](#page-396-0) na objekt 37[7,](#page-419-0) [400](#page-419-0) príkaz STRSRVJOB (Spustiť servisnú úlohu) [autorizované](#page-309-0) užívateľské profily dodané [firmou](#page-309-0) IBM 290 Príkaz STRSRVJOB (Start Service Job) vyžaduje sa [oprávnenie](#page-439-0) na objekt 420 príkaz STRSST (Spustiť systémové servisné nástroje) [autorizované](#page-309-0) užívateľské profily dodané [firmou](#page-309-0) IBM 290 Príkaz STRSST (Start System Service Tools) vyžaduje sa [oprávnenie](#page-439-0) na objekt 420 príkaz STRSSYSMGR (Spustiť manažéra systému) [autorizované](#page-309-0) užívateľské profily dodané [firmou](#page-309-0) IBM 290 príkaz STRTCP (Spustiť protokol TCP/IP) [autorizované](#page-309-0) užívateľské profily dodané [firmou](#page-309-0) IBM 290 Príkaz STRTCP (Start TCP/IP) vyžaduje sa [oprávnenie](#page-450-0) na objekt 431 príkaz STRTCPFTP (Start TCP/IP File Transfer Protocol) vyžaduje sa [oprávnenie](#page-450-0) na objekt 431 príkaz STRTCPIFC (Spustiť rozhranie protokolu TCP/IP) [autorizované](#page-309-0) užívateľské profily dodané [firmou](#page-309-0) IBM 290 Príkaz STRTCPIFC (Start TCP/IP Interface) vyžaduje sa [oprávnenie](#page-451-0) na objekt 432

príkaz STRTCPPTP (Start Point-to-Point TCP/IP) vyžaduje sa [oprávnenie](#page-451-0) na objekt 432 príkaz STRTCPSVR (Spustiť server protokolu TCP/IP) [autorizované](#page-309-0) užívateľské profily dodané [firmou](#page-309-0) IBM 290 Príkaz STRTCPSVR (Start TCP/IP Server) vyžaduje sa [oprávnenie](#page-451-0) na objekt 432 príkaz STRTCPTELN (Start TCP/IP TELNET) vyžaduje sa [oprávnenie](#page-451-0) na objekt 432 príkaz STRTRC (Start Trace) vyžaduje sa [oprávnenie](#page-439-0) na objekt 420 príkaz STRUPDIDX (Spustiť aktualizáciu indexu) [autorizované](#page-309-0) užívateľské profily dodané [firmou](#page-309-0) IBM 290 Príkaz STRWCH vyžaduje sa [oprávnenie](#page-439-0) na objekt 420 Príkaz STRWCH (Start Watch) [autorizované](#page-309-0) užívateľské profily dodané [firmou](#page-309-0) IBM 290 príkaz Submit Job [\(SBMJOB\)](#page-191-0) 172 ponuka [SECBATCH](#page-635-0) 616 príkaz TELNET (Start TCP/IP TELNET) vyžaduje sa [oprávnenie](#page-451-0) na objekt 432 príkaz TFRBCHJOB (Transfer Batch Job) [auditovanie](#page-488-0) objektov 469 vyžaduje sa [oprávnenie](#page-382-0) na objekt 363 príkaz TFRCTL (Transfer Control) prenos [osvojeného](#page-144-0) oprávnenia 125 vyžaduje sa [oprávnenie](#page-428-0) na objekt 409 príkaz TFRGRPJOB (Transfer to Group Job) osvojené [oprávnenie](#page-144-0) 125 vyžaduje sa [oprávnenie](#page-382-0) na objekt 363 príkaz TFRJOB (Transfer Job) [auditovanie](#page-488-0) objektov 469 vyžaduje sa [oprávnenie](#page-382-0) na objekt 363 príkaz TFRSECJOB (Transfer Secondary Job) vyžaduje sa [oprávnenie](#page-382-0) na objekt 363 Príkaz [TRCASPBAL](#page-340-0) 321 príkaz TRCCNN (Trace Connection) vyžaduje sa [oprávnenie](#page-439-0) na objekt 420 príkaz TRCCPIC (Sledovať komunikácie CPI) [autorizované](#page-309-0) užívateľské profily dodané [firmou](#page-309-0) IBM 290 Príkaz TRCCPIC (Trace CPI Communications) vyžaduje sa [oprávnenie](#page-439-0) na objekt 420 príkaz TRCCSP (Trace CSP/AE Application) [auditovanie](#page-500-0) objektov 481 príkaz TRCICF (Sledovať ICF) [autorizované](#page-309-0) užívateľské profily dodané [firmou](#page-309-0) IBM 290 Príkaz TRCICF (Trace ICF) vyžaduje sa [oprávnenie](#page-440-0) na objekt 421 príkaz TRCINT (Sledovať interné) [autorizované](#page-309-0) užívateľské profily dodané [firmou](#page-309-0) IBM 290 Príkaz TRCINT (Trace Internal) vyžaduje sa [oprávnenie](#page-440-0) na objekt 421 príkaz TRCJOB (Sledovať úlohu) [autorizované](#page-309-0) užívateľské profily dodané [firmou](#page-309-0) IBM 290 Príkaz TRCJOB (Trace Job) vyžaduje sa [oprávnenie](#page-440-0) na objekt 421

vyžaduje sa [oprávnenie](#page-440-0) na objekt 421 príkaz TRNPIN (Preložiť osobné identifikačné číslo) [autorizované](#page-309-0) užívateľské profily dodané [firmou](#page-309-0) IBM 290 Príkaz TRNPIN (Translate Personal Identification Number) vyžaduje sa [oprávnenie](#page-338-0) na objekt 319 príkaz Uložiť [bezpečnostné](#page-232-0) údaje [\(SAVSECDTA\)](#page-232-0) 213 príkaz Uložiť knižnicu [\(SAVLIB\)](#page-232-0) 213 príkaz Uložiť objekt [\(SAVOBJ\)](#page-232-0) 213, [253](#page-272-0) príkaz Uložiť objekt [dokumentovej](#page-232-0) knižnice [\(SAVDLO\)](#page-232-0) 213 príkaz Uložiť systém [\(SAVSYS\)](#page-232-0) 213 príkaz UNMOUNT (Remove Mounted File System) vyžaduje sa [oprávnenie](#page-410-0) na objekt 39[1,](#page-453-0) [434](#page-453-0) príkaz UPDPGM (Update Program) audit [objektu](#page-465-0) 446 [auditovanie](#page-493-0) objektov 474, [481](#page-500-0) vyžaduje sa [oprávnenie](#page-428-0) na objekt 409 Príkaz UPDPTFINF (Update PTF Information) [autorizované](#page-309-0) užívateľské profily dodané [firmou](#page-309-0) IBM 290 príkaz UPDSRVPGM (Create Service Program) [auditovanie](#page-493-0) objektov 474 príkaz UPDSRVPGM (Update Service Program) audit [objektu](#page-465-0) 446 [auditovanie](#page-510-0) objektov 491 vyžaduje sa [oprávnenie](#page-428-0) na objekt 409 príkaz Uvoľniť diskový súbor [\(RCLSTG\)](#page-239-0) 220 príkaz VFYCMN (Overiť komunikácie) [autorizované](#page-309-0) užívateľské profily dodané [firmou](#page-309-0) IBM 290 príkaz VFYCMN (Verify Communications) [auditovanie](#page-470-0) objektov 451, [452,](#page-471-0) [472](#page-491-0) Príkaz VFYCMN (Verify Communications) vyžaduje sa [oprávnenie](#page-425-0) na objekt 40[6,](#page-440-0) [421](#page-440-0) príkaz VFYIMGCLG vyžaduje sa [oprávnenie](#page-359-0) na objekt 340 príkaz VFYLNKLPDA (Verify Link supporting LPDA-2) [autorizované](#page-309-0) užívateľské profily dodané [firmou](#page-309-0) IBM 290 vyžaduje sa [oprávnenie](#page-440-0) na objekt 421 príkaz VFYLNKLPDA (Verify Link Supporting LPDA-2) [auditovanie](#page-491-0) objektov 472 príkaz VFYMSTK (Overiť hlavný kľúč) [autorizované](#page-309-0) užívateľské profily dodané [firmou](#page-309-0) IBM 290 Príkaz VFYMSTK (Verify Master Key) vyžaduje sa [oprávnenie](#page-338-0) na objekt 319 príkaz VFYPIN (Overiť osobné identifikačné číslo) [autorizované](#page-309-0) užívateľské profily dodané [firmou](#page-309-0) IBM 290 Príkaz VFYPIN (Verify Personal Identification Number) vyžaduje sa [oprávnenie](#page-338-0) na objekt 319

Príkaz TRCTCPAPP

príkaz VFYPRT (Overiť tlačiareň) [autorizované](#page-309-0) užívateľské profily dodané [firmou](#page-309-0) IBM 290 Príkaz VFYPRT (Verify Printer) vyžaduje sa [oprávnenie](#page-425-0) na objekt 40[6,](#page-440-0) [421](#page-440-0) príkaz VFYTAP (Overiť pásku) [autorizované](#page-309-0) užívateľské profily dodané [firmou](#page-309-0) IBM 290 Príkaz VFYTAP (Verify Tape) vyžaduje sa [oprávnenie](#page-425-0) na objekt 40[6,](#page-440-0) [421](#page-440-0) príkaz VFYTCPCNN (Verify TCP/IP Connection) vyžaduje sa [oprávnenie](#page-451-0) na objekt 432 príkaz VRYCFG (Vary Configuration) [auditovanie](#page-470-0) objektov 451, [452,](#page-471-0) [472,](#page-491-0) [477](#page-496-0)[,](#page-497-0) [478](#page-497-0) Príkaz VRYCFG (Vary Configuration) vyžaduje sa [oprávnenie](#page-334-0) na objekt 315 príkaz Vymazať [žurnálový](#page-272-0) prijímač [\(DLTJRNRCV\)](#page-272-0) 253 príkaz Vytvoriť príkaz (CRTCMD) parameter [ALWLMTUSR](#page-83-0) (uvoľniť [zablokovaného](#page-83-0) užívateľa) 64 príkaz Vytvoriť žurnál [\(CRTJRN\)](#page-269-0) 250 príkaz Vytvoriť [žurnálový](#page-269-0) prijímač [\(CRTJRNRCV\)](#page-269-0) 250 príkaz Work with Authority [\(WRKAUT\)](#page-153-0) 134 príkaz Work with Objects by Owner (WRKOBJOWN) [použitie](#page-157-0) 138 príkaz Work with Objects by [Primary](#page-158-0) [\(WRKOBJOWN\)](#page-158-0) 139 príkaz Work with Output Queue [Description](#page-201-0) [\(WRKOUTQD\)](#page-201-0) 182 príkaz Work with [Spooled](#page-201-0) Files [\(WRKSPLF\)](#page-201-0) 182 príkaz Work with [System](#page-207-0) Status [\(WRKSYSSTS\)](#page-207-0) 188 príkaz Work with User [Profiles](#page-112-0) [\(WRKUSRPRF\)](#page-112-0) 93 príkaz WRKACTJOB (Work with Active Jobs) vyžaduje sa [oprávnenie](#page-382-0) na objekt 363 príkaz WRKALR (Pracovať s výstrahami) vyžaduje sa [oprávnenie](#page-325-0) na objekt 306 príkaz WRKALRD (Pracovať s opismi výstrah) vyžaduje sa [oprávnenie](#page-325-0) na objekt 306 príkaz WRKALRD (Work with Alert Description) audit [objektu](#page-464-0) 445 príkaz WRKALRTBL (Pracovať s tabuľkami výstrah) vyžaduje sa [oprávnenie](#page-325-0) na objekt 306 príkaz WRKALRTBL (Work with Alert Table) audit [objektu](#page-464-0) 445 Príkaz WRKASPJOB vyžaduje sa [oprávnenie](#page-382-0) na objekt 363 príkaz WRKAUT (Work with Authority Directory) vyžaduje sa [oprávnenie](#page-374-0) na objekt 355 príkaz [WRKAUT](#page-153-0) (Work with [Authority\)](#page-153-0) 134, [266](#page-285-0) [auditovanie](#page-473-0) objektov 454, [488,](#page-507-0) [493](#page-512-0) [opis](#page-285-0) 266

príkaz WRKAUTL (Work with Authorization List) audit [objektu](#page-464-0) 445 príkaz WRKAUTL (Work with [Authorization](#page-284-0) [Lists\)](#page-284-0) 265 [opis](#page-284-0) 265 Príkaz WRKAUTL (Work with Authorization Lists) vyžaduje sa [oprávnenie](#page-327-0) na objekt 308 príkaz WRKBNDDIR (Work with Binding Directory) audit [objektu](#page-465-0) 446 Príkaz WRKBNDDIR (Work with Binding Directory) vyžaduje sa [oprávnenie](#page-327-0) na objekt 308 príkaz WRKBNDDIRE (Work with Binding Directory Entry) audit [objektu](#page-465-0) 446 Príkaz WRKBNDDIRE (Work with Binding Directory Entry) vyžaduje sa [oprávnenie](#page-327-0) na objekt 308 príkaz WRKCFGL (Work with Configuration List) audit [objektu](#page-465-0) 446 príkaz WRKCFGSTS (Work with Configuration Status) [auditovanie](#page-471-0) objektov 452, [473,](#page-492-0) [478](#page-497-0) Príkaz WRKCFGSTS (Work with Configuration Status) vyžaduje sa [oprávnenie](#page-334-0) na objekt 315 príkaz WRKCLS (Work with Class) audit [objektu](#page-467-0) 448 príkaz WRKCMD (Work with Command) audit [objektu](#page-468-0) 449 príkaz WRKCNNL (Work with Connection Lists) audit [objektu](#page-468-0) 449 Príkaz WRKCNNL (Work with Connection Lists) vyžaduje sa [oprávnenie](#page-335-0) na objekt 316 príkaz WRKCNNLE (Work with Connection List Entries) audit [objektu](#page-468-0) 449 príkaz WRKCNTINF (Pracovať s informáciami o kontakte) [autorizované](#page-309-0) užívateľské profily dodané [firmou](#page-309-0) IBM 290 Príkaz WRKCNTINF (Work with Contact Information) vyžaduje sa [oprávnenie](#page-431-0) na objekt 41[2,](#page-440-0) [421](#page-440-0) príkaz WRKCOSD (Work with Class-of-Service Descriptions) audit [objektu](#page-469-0) 450 Príkaz WRKCOSD (Work with Class-of-Service Descriptions) vyžaduje sa [oprávnenie](#page-329-0) na objekt 310 príkaz WRKCRQD (Work with Change Request Descriptions) audit [objektu](#page-467-0) 448 príkaz WRKCSI (Work with Communications Side Information) audit [objektu](#page-469-0) 450 Príkaz WRKCSI (Work with Communications Side Information) vyžaduje sa [oprávnenie](#page-333-0) na objekt 314

príkaz WRKCTLD (Work with Controller Descriptions) [auditovanie](#page-470-0) objektov 451 Príkaz WRKCTLD (Work with Controller Descriptions) vyžaduje sa [oprávnenie](#page-337-0) na objekt 318 príkaz WRKDBFIDD (Work with Database Files Using IDDU) vyžaduje sa [oprávnenie](#page-379-0) na objekt 360 príkaz WRKDEVD (Work with Device Descriptions) [auditovanie](#page-471-0) objektov 452 Príkaz WRKDEVD (Work with Device Descriptions) vyžaduje sa [oprávnenie](#page-340-0) na objekt 321 príkaz WRKDEVTBL (Pracovať s tabuľkami zariadení) [autorizované](#page-309-0) užívateľské profily dodané [firmou](#page-309-0) IBM 290 Príkaz WRKDEVTBL (Work with Device Tables) vyžaduje sa [oprávnenie](#page-357-0) na objekt 338 príkaz [WRKDIRE](#page-289-0) (Work with [Directory\)](#page-289-0) 270 [opis](#page-289-0) 270 príkaz WRKDOC (Work with Documents) [auditovanie](#page-476-0) objektov 457 Príkaz WRKDOC (Work with Documents) vyžaduje sa [oprávnenie](#page-346-0) na objekt 327 príkaz WRKDOCLIB (Work with Document Libraries) [auditovanie](#page-478-0) objektov 459 vyžaduje sa [oprávnenie](#page-413-0) na objekt 394 príkaz WRKDOCPRTQ (Work with Document Print Queue) [auditovanie](#page-478-0) objektov 459 vyžaduje sa [oprávnenie](#page-413-0) na objekt 394 príkaz WRKDPCQ (Pracovať s distribučnými frontami DSNX/PC) [autorizované](#page-309-0) užívateľské profily dodané [firmou](#page-309-0) IBM 290 Príkaz WRKDPCQ (Work with DSNX/PC Distribution Queues) vyžaduje sa [oprávnenie](#page-343-0) na objekt 324 príkaz WRKDTAARA (Work with Data Areas) [auditovanie](#page-479-0) objektov 460 Príkaz WRKDTAARA (Work with Data Areas) vyžaduje sa [oprávnenie](#page-338-0) na objekt 319 príkaz WRKDTADCT (Work with Data Dictionaries) vyžaduje sa [oprávnenie](#page-379-0) na objekt 360 príkaz WRKDTADFN (Work with Data Definitions) vyžaduje sa [oprávnenie](#page-379-0) na objekt 360 príkaz WRKDTAQ (Work with Data Queues) [auditovanie](#page-480-0) objektov 461 Príkaz WRKDTAQ (Work with Data Queues) vyžaduje sa [oprávnenie](#page-338-0) na objekt 319 príkaz WRKEDTD (Work with Edit Descriptions) [auditovanie](#page-480-0) objektov 461 Príkaz WRKEDTD (Work with Edit Descriptions) vyžaduje sa [oprávnenie](#page-348-0) na objekt 329

príkaz WRKF (Work with Files) [auditovanie](#page-484-0) objektov 465 Príkaz WRKF (Work with Files) vyžaduje sa [oprávnenie](#page-356-0) na objekt 337 príkaz WRKFCNARA (Work with Functional Areas) vyžaduje sa [oprávnenie](#page-424-0) na objekt 405 príkaz WRKFCT (Work with Forms Control Table) vyžaduje sa [oprávnenie](#page-436-0) na objekt 417 príkaz WRKFNTRSC (Work with Font Resources) [auditovanie](#page-484-0) objektov 465 Príkaz WRKFNTRSC (Work with Font Resources) vyžaduje sa [oprávnenie](#page-324-0) na objekt 305 príkaz WRKFORMDF (Work with Form Definitions) [auditovanie](#page-485-0) objektov 466 Príkaz WRKFORMDF (Work with Form Definitions) vyžaduje sa [oprávnenie](#page-324-0) na objekt 305 príkaz WRKFSTAF (Work with FFST Alert Feature) vyžaduje sa [oprávnenie](#page-440-0) na objekt 421 príkaz WRKFSTPCT (Work with FFST Probe Control Table) vyžaduje sa [oprávnenie](#page-440-0) na objekt 421 príkaz WRKFTR (Work with Filters) [auditovanie](#page-485-0) objektov 466 Príkaz WRKFTR (Work with Filters) vyžaduje sa [oprávnenie](#page-357-0) na objekt 338 príkaz WRKFTRACNE (Work with Filter Action Entries) [auditovanie](#page-485-0) objektov 466, [467](#page-486-0) Príkaz WRKFTRACNE (Work with Filter Action Entries) vyžaduje sa [oprávnenie](#page-357-0) na objekt 338 príkaz WRKFTRSLTE (Work with Filter Selection Entries) [auditovanie](#page-485-0) objektov 466, [467](#page-486-0) Príkaz WRKFTRSLTE (Work with Filter Selection Entries) vyžaduje sa [oprávnenie](#page-357-0) na objekt 338 príkaz WRKGSS (Work with Graphics Symbol Sets) [auditovanie](#page-486-0) objektov 467 Príkaz WRKGSS (Work with Graphics Symbol Sets) vyžaduje sa [oprávnenie](#page-358-0) na objekt 339 príkaz WRKHDWRSC (Work with Hardware Resources) vyžaduje sa [oprávnenie](#page-432-0) na objekt 413 príkaz WRKHLDOPTF (Work with Help Optical Files) vyžaduje sa [oprávnenie](#page-417-0) na objekt 398 Príkaz WRKIMGCLG vyžaduje sa [oprávnenie](#page-359-0) na objekt 340 príkaz WRKIMGCLGE vyžaduje sa [oprávnenie](#page-359-0) na objekt 340 príkaz [WRKIPXD](#page-379-0) 360 príkaz WRKJOB (Work with Job) vyžaduje sa [oprávnenie](#page-382-0) na objekt 363 príkaz WRKJOBD (Work with Job Descriptions) [auditovanie](#page-487-0) objektov 468 vyžaduje sa [oprávnenie](#page-384-0) na objekt 365

Príkaz WRKJOBLOG (Work with Job Logs) vyžaduje sa [oprávnenie](#page-382-0) na objekt 363 príkaz WRKJOBQ (Work with Job Queue) [auditovanie](#page-488-0) objektov 469 vyžaduje sa [oprávnenie](#page-384-0) na objekt 365 príkaz WRKJOBSCDE (Work with Job Schedule Entries) [auditovanie](#page-488-0) objektov 469 vyžaduje sa [oprávnenie](#page-385-0) na objekt 366 príkaz WRKJRN (Pracovať so žurnálom) [použitie](#page-272-0) 253, [260](#page-279-0) príkaz WRKJRN (Work with Journal) [auditovanie](#page-490-0) objektov 471 Príkaz WRKJRN (Work with Journal) [autorizované](#page-309-0) užívateľské profily dodané [firmou](#page-309-0) IBM 290 vyžaduje sa [oprávnenie](#page-388-0) na objekt 369 príkaz WRKJRNA (Pracovať s atribútmi žurnálu) [použitie](#page-272-0) 253, [260](#page-279-0) príkaz WRKJRNA (Work with Journal Attributes) [auditovanie](#page-490-0) objektov 471 Príkaz WRKJRNA (Work with Journal Attributes) vyžaduje sa [oprávnenie](#page-388-0) na objekt 369 príkaz WRKJRNRCV (Work with Journal Receivers) [auditovanie](#page-490-0) objektov 471 vyžaduje sa [oprávnenie](#page-389-0) na objekt 370 príkaz WRKLANADPT (Work with LAN Adapters) vyžaduje sa [oprávnenie](#page-402-0) na objekt 383 príkaz WRKLIB (Work with Libraries) vyžaduje sa [oprávnenie](#page-399-0) na objekt 380 príkaz WRKLIBPDM (Pracovať s knižnicami pomocou PDM) vyžaduje sa [oprávnenie](#page-326-0) na objekt 307 príkaz WRKLICINF (Pracovať s informáciami o licencii) [autorizované](#page-310-0) užívateľské profily dodané [firmou](#page-310-0) IBM 291 príkaz WRKLIND (Work with Line Descriptions) [auditovanie](#page-492-0) objektov 473 vyžaduje sa [oprávnenie](#page-402-0) na objekt 383 príkaz WRKLNK (Work with Links) [auditovanie](#page-472-0) objektov 453, [454,](#page-473-0) [487,](#page-506-0) [488](#page-507-0)[,](#page-511-0) [492,](#page-511-0) [493,](#page-512-0) [494,](#page-513-0) [495](#page-514-0) vyžaduje sa [oprávnenie](#page-375-0) na objekt 356 príkaz WRKMBRPDM (Pracovať s členmi pomocou PDM) vyžaduje sa [oprávnenie](#page-326-0) na objekt 307 príkaz WRKMNU (Work with Menus) [auditovanie](#page-493-0) objektov 474 vyžaduje sa [oprávnenie](#page-405-0) na objekt 386 príkaz WRKMOD (Work with Module) vyžaduje sa [oprávnenie](#page-408-0) na objekt 389 príkaz WRKMOD (Work with Modules) [auditovanie](#page-494-0) objektov 475 príkaz WRKMODD (Work with Mode Descriptions) [auditovanie](#page-493-0) objektov 474 vyžaduje sa [oprávnenie](#page-407-0) na objekt 388 príkaz WRKMSG (Work with Messages) [auditovanie](#page-495-0) objektov 476 vyžaduje sa [oprávnenie](#page-405-0) na objekt 386

príkaz WRKMSGD (Work with Message Descriptions) [auditovanie](#page-494-0) objektov 475 vyžaduje sa [oprávnenie](#page-406-0) na objekt 387 príkaz WRKMSGF (Work with Message Files) [auditovanie](#page-494-0) objektov 475 vyžaduje sa [oprávnenie](#page-406-0) na objekt 387 príkaz WRKMSGQ (Work with Message Queues) [auditovanie](#page-495-0) objektov 476 vyžaduje sa [oprávnenie](#page-406-0) na objekt 387 príkaz WRKNAMSMTP (Work with Names for SMTP) objekt [oprávnenie](#page-451-0) sa vyžaduje 432 príkaz WRKNETF (Work with Network Files) vyžaduje sa [oprávnenie](#page-409-0) na objekt 390 príkaz WRKNETJOBE (Work with Network Job Entries) vyžaduje sa [oprávnenie](#page-409-0) na objekt 390 príkaz WRKNETTBLE (Work with Network Table Entries) vyžaduje sa [oprávnenie](#page-451-0) na objekt 432 príkaz WRKNODL (Work with Node List) [auditovanie](#page-496-0) objektov 477 vyžaduje sa [oprávnenie](#page-413-0) na objekt 394 príkaz WRKNODLE (Work with Node List Entries) [auditovanie](#page-496-0) objektov 477 vyžaduje sa [oprávnenie](#page-413-0) na objekt 394 príkaz WRKNTBD (Work with NetBIOS Description) [auditovanie](#page-496-0) objektov 477 vyžaduje sa [oprávnenie](#page-408-0) na objekt 389 príkaz WRKNWID (Work with Network Interface Description Command) vyžaduje sa [oprávnenie](#page-410-0) na objekt 391 príkaz WRKNWID (Work with Network Interface Description) [auditovanie](#page-497-0) objektov 478 príkaz WRKNWSALS (Work with Network Server Alias) vyžaduje sa [oprávnenie](#page-412-0) na objekt 393 Príkaz WRKNWSCFG [autorizované](#page-310-0) užívateľské profily dodané [firmou](#page-310-0) IBM 291 vyžaduje sa [oprávnenie](#page-412-0) na objekt 393 príkaz WRKNWSD (Work with Network Server Description) [auditovanie](#page-497-0) objektov 478 vyžaduje sa [oprávnenie](#page-413-0) na objekt 394 príkaz WRKNWSENR (Work with Network Server User Enrollment) vyžaduje sa [oprávnenie](#page-412-0) na objekt 393 príkaz WRKNWSSSN (Work with Network Server Session) vyžaduje sa [oprávnenie](#page-412-0) na objekt 393 príkaz WRKNWSSTG (Work with Network Server Storage Space) vyžaduje sa [oprávnenie](#page-411-0) na objekt 392 príkaz WRKNWSSTS (Work with Network Server Status) vyžaduje sa [oprávnenie](#page-412-0) na objekt 393 príkaz [WRKOBJ](#page-285-0) (Work with Objects) 266 [opis](#page-285-0) 266 Príkaz WRKOBJ (Work with Objects) vyžaduje sa [oprávnenie](#page-321-0) na objekt 302

príkaz WRKOBJCSP (Work with Objects for CSP/AE) audit [objektu](#page-469-0) 450, [451](#page-470-0) [auditovanie](#page-501-0) objektov 482 príkaz WRKOBJLCK (Work with Object Lock) audit [objektu](#page-463-0) 444 príkaz WRKOBJOWN (Pracovať s objektmi vlastníkom) [auditovanie](#page-245-0) 226 príkaz WRKOBJOWN (Work with Objects by Owner) audit [objektu](#page-463-0) 444 [auditovanie](#page-516-0) objektov 497 [opis](#page-285-0) 266 [použitie](#page-157-0) 138 Príkaz WRKOBJOWN (Work with Objects by Owner) vyžaduje sa [oprávnenie](#page-321-0) na objekt 302 príkaz WRKOBJPDM (Pracovať s objektmi pomocou PDM) vyžaduje sa [oprávnenie](#page-326-0) na objekt 307 príkaz [WRKOBJPGP](#page-138-0) (Work with Objects by [Primary](#page-138-0) Group) 119, [139](#page-158-0) Príkaz WRKOBJPGP (Work with Objects by Primary Group) vyžaduje sa [oprávnenie](#page-321-0) na objekt 302 príkaz WRKOBJPGP (Work with Objects by Primary) [opis](#page-285-0) 266 príkaz WRKOPTDIR (Work with Optical Directories) vyžaduje sa [oprávnenie](#page-417-0) na objekt 398 príkaz WRKOPTF (Work with Optical Files) vyžaduje sa [oprávnenie](#page-417-0) na objekt 398 príkaz WRKOPTVOL (Work with Optical Volumes) vyžaduje sa [oprávnenie](#page-417-0) na objekt 398 príkaz WRKORDINF (Pracovať s informáciami o objednávke) [autorizované](#page-310-0) užívateľské profily dodané [firmou](#page-310-0) IBM 291 Príkaz WRKORDINF (Work with Order Information) vyžaduje sa [oprávnenie](#page-452-0) na objekt 433 príkaz WRKOUTQ (Work with Output Queue) [auditovanie](#page-498-0) objektov 479 vyžaduje sa [oprávnenie](#page-418-0) na objekt 399 príkaz WRKOUTQD (Work with Output Queue Description) [auditovanie](#page-498-0) objektov 479 parametre [bezpečnosti](#page-201-0) 182 vyžaduje sa [oprávnenie](#page-418-0) na objekt 399 príkaz WRKOVL (Work with Overlays) [auditovanie](#page-498-0) objektov 479 Príkaz WRKOVL (Work with Overlays) vyžaduje sa [oprávnenie](#page-324-0) na objekt 305 príkaz WRKPAGDFN (Work with Page Definitions) [auditovanie](#page-499-0) objektov 480 Príkaz WRKPAGDFN (Work with Page Definitions) vyžaduje sa [oprávnenie](#page-324-0) na objekt 305 príkaz WRKPAGSEG (Work with Page Segments) [auditovanie](#page-499-0) objektov 480

Príkaz WRKPAGSEG (Work with Page Segments) vyžaduje sa [oprávnenie](#page-324-0) na objekt 305 príkaz WRKPCLTBLE (Work with Protocol Table Entries) vyžaduje sa [oprávnenie](#page-451-0) na objekt 432 príkaz WRKPDG (Work with Print Descriptor Group) [auditovanie](#page-499-0) objektov 480 príkaz WRKPEXDFN [autorizované](#page-310-0) užívateľské profily dodané [firmou](#page-310-0) IBM 291 príkaz WRKPEXFTR [autorizované](#page-310-0) užívateľské profily dodané [firmou](#page-310-0) IBM 291 príkaz WRKPFCST (Work with Physical File Constraints) [auditovanie](#page-484-0) objektov 465 Príkaz WRKPFCST (Work with Physical File Constraints) vyžaduje sa [oprávnenie](#page-356-0) na objekt 337 príkaz WRKPGM (Work with Programs) [auditovanie](#page-501-0) objektov 482 vyžaduje sa [oprávnenie](#page-428-0) na objekt 409 príkaz WRKPGMTBL (Pracovať s tabuľkami programov) [autorizované](#page-310-0) užívateľské profily dodané [firmou](#page-310-0) IBM 291 Príkaz WRKPGMTBL (Work with Program Tables) vyžaduje sa [oprávnenie](#page-357-0) na objekt 338 príkaz WRKPNLGRP (Work with Panel Groups) [auditovanie](#page-501-0) objektov 482 vyžaduje sa [oprávnenie](#page-405-0) na objekt 386 príkaz WRKPRB (Pracovať s problémom) [autorizované](#page-310-0) užívateľské profily dodané [firmou](#page-310-0) IBM 291 Príkaz WRKPRB (Work with Problem) vyžaduje sa [oprávnenie](#page-425-0) na objekt 40[6,](#page-440-0) [421](#page-440-0) príkaz WRKPTFGRP (Work with PTF Group) vyžaduje sa [oprávnenie](#page-440-0) na objekt 421 príkaz WRKQMFORM (Work with Query Management Form) [auditovanie](#page-502-0) objektov 483 vyžaduje sa [oprávnenie](#page-430-0) na objekt 411 príkaz WRKQMQRY (Work with Query Management Query) vyžaduje sa [oprávnenie](#page-430-0) na objekt 411 príkaz WRKQRY (Work with Query) vyžaduje sa [oprávnenie](#page-430-0) na objekt 411 príkaz WRKQST (Work with Questions) vyžaduje sa [oprávnenie](#page-431-0) na objekt 412 príkaz WRKRDBDIRE (Work with Relational Database Directory Entries) vyžaduje sa [oprávnenie](#page-432-0) na objekt 413 príkaz WRKREGINF (Work with Registration Information) [auditovanie](#page-481-0) objektov 462 príkaz WRKREGINF (Work with Registration) vyžaduje sa [oprávnenie](#page-432-0) na objekt 413 príkaz WRKRJESSN (Work with RJE Session) vyžaduje sa [oprávnenie](#page-436-0) na objekt 417 príkaz WRKRPYLE (Work with System Reply List Entries) [auditovanie](#page-504-0) objektov 485

príkaz WRKRPYLE (Work with System Reply List Entries) *(pokračovanie)* vyžaduje sa [oprávnenie](#page-446-0) na objekt 427 príkaz WRKS36PGMA (Work with System/36 Program Attributes) [auditovanie](#page-500-0) objektov 481 vyžaduje sa [oprávnenie](#page-449-0) na objekt 430 príkaz WRKS36PRCA (Work with System/36 Procedure Attributes) [auditovanie](#page-484-0) objektov 465 vyžaduje sa [oprávnenie](#page-449-0) na objekt 430 príkaz WRKS36SRCA (Work with System/36 Source Attributes) [auditovanie](#page-484-0) objektov 465 vyžaduje sa [oprávnenie](#page-449-0) na objekt 430 príkaz WRKSBMJOB (Work with Submitted Jobs) vyžaduje sa [oprávnenie](#page-382-0) na objekt 363 príkaz WRKSBS (Work with Subsystems) [auditovanie](#page-505-0) objektov 486 vyžaduje sa [oprávnenie](#page-446-0) na objekt 427 príkaz WRKSBSD (Work with Subsystem Descriptions) [auditovanie](#page-505-0) objektov 486 vyžaduje sa [oprávnenie](#page-446-0) na objekt 427 príkaz WRKSBSJOB (Work with Subsystem Jobs) [auditovanie](#page-505-0) objektov 486 vyžaduje sa [oprávnenie](#page-382-0) na objekt 363 príkaz WRKSHRPOOL (Work with Shared Storage Pools) vyžaduje sa [oprávnenie](#page-446-0) na objekt 427 príkaz WRKSCHIDX (Work with Search Indexes) [auditovanie](#page-506-0) objektov 487 vyžaduje sa [oprávnenie](#page-380-0) na objekt 361 príkaz WRKSCHIDXE (Work with Search Index Entries) [auditovanie](#page-506-0) objektov 487 vyžaduje sa [oprávnenie](#page-380-0) na objekt 361 príkaz WRKSOC (Work with Sphere of Control) vyžaduje sa [oprávnenie](#page-442-0) na objekt 423 príkaz WRKSPADCT (Work with Spelling Aid Dictionaries) vyžaduje sa [oprávnenie](#page-442-0) na objekt 423 príkaz [WRKSPLF](#page-201-0) (Work with Spooled [Files\)](#page-201-0) 182 [auditovanie](#page-498-0) objektov 479 vyžaduje sa [oprávnenie](#page-444-0) na objekt 425 príkaz WRKSPLFA (Work with Spooled File Attributes) [auditovanie](#page-498-0) objektov 479 príkaz WRKSPTPRD (Work with Supported Products) [auditovanie](#page-501-0) objektov 482 príkaz WRKSRVPGM (Work with Service Programs) [auditovanie](#page-510-0) objektov 491 vyžaduje sa [oprávnenie](#page-428-0) na objekt 409 príkaz WRKSRVPVD (Pracovať s poskytovateľmi služieb) [autorizované](#page-310-0) užívateľské profily dodané [firmou](#page-310-0) IBM 291 Príkaz WRKSRVPVD (Work with Service Providers) vyžaduje sa [oprávnenie](#page-440-0) na objekt 421

príkaz WRKSRVTBLE (Work with Service Table Entries) vyžaduje sa [oprávnenie](#page-451-0) na objekt 432 príkaz WRKSSND (Work with Session Description) vyžaduje sa [oprávnenie](#page-436-0) na objekt 417 príkaz WRKSYSACT (Work with System Activity) vyžaduje sa [oprávnenie](#page-424-0) na objekt 405 príkaz [WRKSYSSTS](#page-207-0) (Work with System [Status\)](#page-207-0) 188 vyžaduje sa [oprávnenie](#page-446-0) na objekt 427 príkaz WRKSYSVAL (Pracovať so systémovými hodnotami) [použitie](#page-243-0) 224 Príkaz WRKSYSVAL (Work with System Values) vyžaduje sa [oprávnenie](#page-447-0) na objekt 428 príkaz WRKTAPCTG (Work with Tape Cartridge) vyžaduje sa [oprávnenie](#page-404-0) na objekt 385 príkaz WRKTBL (Work with Tables) [auditovanie](#page-515-0) objektov 496 vyžaduje sa [oprávnenie](#page-450-0) na objekt 431 príkaz WRKTCPSTS (Work with TCP/IP Network Status) vyžaduje sa [oprávnenie](#page-451-0) na objekt 432 príkaz [WRKTIMZON](#page-452-0) 433 Príkaz WRKTRC [autorizované](#page-310-0) užívateľské profily dodané [firmou](#page-310-0) IBM 291 príkaz WRKTXTIDX (Pracovať s textovým indexom) [autorizované](#page-310-0) užívateľské profily dodané [firmou](#page-310-0) IBM 291 príkaz WRKUSRJOB (Work with User Jobs) vyžaduje sa [oprávnenie](#page-382-0) na objekt 363 príkaz [WRKUSRPRF](#page-287-0) (Work with User [Profiles\)](#page-287-0) 268 [auditovanie](#page-516-0) objektov 497 [opis](#page-287-0) 268 [použitie](#page-112-0) 93 vyžaduje sa [oprávnenie](#page-455-0) na objekt 436 príkaz WRKUSRTBL (Pracovať s užívateľskými tabuľkami) [autorizované](#page-310-0) užívateľské profily dodané [firmou](#page-310-0) IBM 291 Príkaz WRKUSRTBL (Work with User Tables) vyžaduje sa [oprávnenie](#page-357-0) na objekt 338 Príkaz WRKWCH [autorizované](#page-310-0) užívateľské profily dodané [firmou](#page-310-0) IBM 291 príkaz WRKWTR (Work with Writers) vyžaduje sa [oprávnenie](#page-458-0) na objekt 439 príkaz zabezpečenia [zoznam](#page-284-0) 265 príkaz Zmeniť auditovanie objektov (CHGOBJAUD) [mimoriadne](#page-88-0) oprávnenie \*AUDIT [\(audit\)](#page-88-0) 69 príkaz Zmeniť auditovanie objektov knižnice dokumentov (CHGOBJAUD) [mimoriadne](#page-88-0) oprávnenie \*AUDIT [\(audit\)](#page-88-0) 69 príkaz Zmeniť [evidenčný](#page-98-0) kód [\(CHGACGCDE\)](#page-98-0) 79

príkaz Zmeniť heslo (CHGPWD) [auditovanie](#page-244-0) 225 príkaz Zmeniť obmedzenie fyzického súboru) **CHGPCST** vyžaduje sa [oprávnenie](#page-350-0) na objekt 331 príkaz Zmeniť príkaz (CHGCMD) parameter [ALWLMTUSR](#page-83-0) (uvoľniť [zablokovaného](#page-83-0) užívateľa) 64 príkaz Zmeniť užívateľský audit (CHGUSRAUD) [mimoriadne](#page-88-0) oprávnenie \*AUDIT [\(audit\)](#page-88-0) 69 príkaz Zmeniť žurnál [\(CHGJRN\)](#page-271-0) 252, [253](#page-272-0) príkaz Zobraziť audit objektu dokumentovej knižnice (DSPDLOAUD) [použitie](#page-267-0) 248 príkaz Zobraziť knižnicu [\(DSPLIB\)](#page-280-0) 261 príkaz Zobraziť opis objektu (DSPOBJD) [použitie](#page-267-0) 248 použitie [výstupného](#page-280-0) súboru 261 [vytvorený](#page-138-0) 119 príkaz Zobraziť opis úlohy [\(DSPJOBD\)](#page-245-0) 226 príkaz Zobraziť [oprávnenie](#page-280-0) na objekt [\(DSPOBJAUT\)](#page-280-0) 261 príkaz Zobraziť oprávnených užívateľov (DSPAUTUSR) [auditovanie](#page-279-0) 260 príkaz Zobraziť osvojovacie programy (DSPPGMADP) [auditovanie](#page-280-0) 261 príkaz Zobraziť program (DSPPGM) osvojené [oprávnenie](#page-145-0) 126 príkaz Zobraziť programy, ktoré osvojujú (DSPPGMADP) [použitie](#page-145-0) 126 príkaz Zobraziť servisný program (DSPSRVPGM) osvojené [oprávnenie](#page-145-0) 126 príkaz Zobraziť užívateľský profil (DSPUSRPRF) použitie [výstupného](#page-279-0) súboru 260 príkaz Zobraziť žurnál (DSPJRN) audit [súborovej](#page-278-0) aktivity 259 príklad [auditovacieho](#page-273-0) (QAUDJRN) [žurnálu](#page-273-0) 254 vytváranie [výstupného](#page-274-0) súboru 255 zobrazenie [\(auditovacieho\)](#page-246-0) žurnálu [QAUDJRN](#page-246-0) 227 príkaz, CL Add [Authorization](#page-160-0) List Entry [\(ADDAUTLE\)](#page-160-0) 141 Add [Library](#page-198-0) List Entry [\(ADDLIBLE\)](#page-198-0) 179, [181](#page-200-0) ADDAUTLE (Add [Authorization](#page-160-0) List [Entry\)](#page-160-0) 141, [265](#page-284-0) [ADDDIRE](#page-289-0) (Add Directory Entry) 270 [ADDDLOAUT](#page-288-0) (Add Document Library Object [Authority\)](#page-288-0) 269 ADDJOBSCDE (Add Job Schedule Entry) ponuka [SECBATCH](#page-635-0) 616 [ADDLIBLE](#page-198-0) (Add Library List [Entry\)](#page-198-0) 179, [181](#page-200-0) [ADDSVRAUTE](#page-289-0) (Add Server [Authentication](#page-289-0) Entry) 270 adresár [distribúcie](#page-289-0) systému, tabuľka 270

príkaz, CL *(pokračovanie)* ANZDFTPWD (Analyze Default Passwords) [opis](#page-632-0) 613 ANZPRFACT (Analyze Profile Activity) [opis](#page-632-0) 613 [vytváranie](#page-632-0) vyňatých užívateľov 613 [autorizačné](#page-284-0) zoznamy 265 [bezpečnostné](#page-290-0) nástroje 271, [613](#page-632-0) CALL (Call Program) prenos [osvojeného](#page-143-0) oprávnenia 124 CFGSYSSEC (Configure System Security) [opis](#page-291-0) 272, [620](#page-639-0) Copy Spooled File [\(CPYSPLF\)](#page-201-0) 182 [CPYSPLF](#page-201-0) (Copy Spooled File) 182 Create [Authorization](#page-159-0) List [\(CRTAUTL\)](#page-159-0) 140 Create Command (CRTCMD) [bezpečnostné](#page-199-0) riziká 180 [parameter](#page-199-0) PRDLIB (product [library\)](#page-199-0) 180 Create Library [\(CRTLIB\)](#page-151-0) 132 Create Menu (CRTMNU) [bezpečnostné](#page-199-0) riziká 180 [parameter](#page-199-0) PRDLIB (product [library\)](#page-199-0) 180 Create Output Queue [\(CRTOUTQ\)](#page-201-0) 18[2,](#page-203-0) [184](#page-203-0) Create User Profile (CRTUSRPRF) [opis](#page-113-0) 94 [CRTAUTHLR](#page-146-0) (Create Authority [Holder\)](#page-146-0) 127, [265,](#page-284-0) [270](#page-289-0) CRTAUTL (Create [Authorization](#page-159-0) [List\)](#page-159-0) 140, [265](#page-284-0) CRTCMD (Create Command) [bezpečnostné](#page-199-0) riziká 180 [parameter](#page-199-0) PRDLIB (product [library\)](#page-199-0) 180 CRTCMD (Vytvoriť príkaz) parameter [ALWLMTUSR](#page-83-0) (uvoľniť [zablokovaného](#page-83-0) užívateľa) 64 [CRTJRN](#page-269-0) (Vytvoriť žurnál) 250 [CRTJRNRCV](#page-269-0) (Vytvoriť žurnálový [prijímač\)](#page-269-0) 250 [CRTLIB](#page-151-0) (Create Library) 132 CRTMNU (Create Menu) [bezpečnostné](#page-199-0) riziká 180 [parameter](#page-199-0) PRDLIB (product [library\)](#page-199-0) 180 [CRTOUTQ](#page-201-0) (Create Output Queue) 18[2,](#page-203-0) [184](#page-203-0) CRTUSRPRF (Create User Profile) [opis](#page-113-0) 94, [267,](#page-286-0) [268](#page-287-0) Delete [Authorization](#page-161-0) List [\(DLTAUTL\)](#page-161-0) 142 Delete User Profile (DLTUSRPRF) [príklad](#page-117-0) 98 Display Authorized Users (DSPAUTUSR) [príklad](#page-119-0) 100 Display Journal (DSPJRN) audit [činnosti](#page-222-0) súboru 203 Display Library Description (DSPLIBD) [parameter](#page-152-0) CRTAUT 133 Display Object Description (DSPOBJD) [doména](#page-31-0) objektu 12 [programový](#page-32-0) stav 13

príkaz, CL *(pokračovanie)* Display Program (DSPPGM) [programový](#page-32-0) stav 13 Display Programs That Adopt (DSPPGMADP) [použitie](#page-222-0) 203 Display Spooled File [\(DSPSPLF\)](#page-201-0) 182 Display User Profile (DSPUSRPRF) [použitie](#page-119-0) 100 [DLTAUTHLR](#page-147-0) (Delete Authority [Holder\)](#page-147-0) 128, [265](#page-284-0) DLTAUTL (Delete [Authorization](#page-161-0) [List\)](#page-161-0) 142, [265](#page-284-0) [DLTJRNRCV](#page-272-0) (Vymazať žurnálový [prijímač\)](#page-272-0) 253 DLTUSRPRF (Delete User Profile) [opis](#page-287-0) 268 [príklad](#page-117-0) 98 [vlastníctvo](#page-137-0) objektu 118 držitelia [oprávnenia,](#page-284-0) tabuľka 265, [270](#page-289-0) DSPACTPRFL (Display Active Profile List) [opis](#page-632-0) 613 DSPACTSCD (Display Activation Schedule) [opis](#page-632-0) 613 DSPAUDJRNE (Display Audit Journal Entries) [opis](#page-290-0) 271, [617](#page-636-0) [DSPAUTHLR](#page-146-0) (Display Authority [Holder\)](#page-146-0) 127, [265](#page-284-0) DSPAUTL (Display [Authorization](#page-284-0) [List\)](#page-284-0) 265 [DSPAUTLDLO](#page-288-0) (Display Authorization List [Document](#page-288-0) Library Objects) 269 [DSPAUTLOBJ](#page-161-0) (Display Authorization List [Objects\)](#page-161-0) 142, [265](#page-284-0) DSPAUTUSR (Display Authorized Users) [opis](#page-287-0) 268 [príklad](#page-119-0) 100 DSPAUTUSR (Zobraziť oprávnených užívateľov) [auditovanie](#page-279-0) 260 [DSPDLOAUD](#page-288-0) (Display Document Library Object [Auditing\)](#page-288-0) 269 [DSPDLOAUD](#page-267-0) (Zobraziť audit objektu [dokumentovej](#page-267-0) knižnice) 248 [DSPDLOAUT](#page-288-0) (Display Document Library Object [Authority\)](#page-288-0) 269 DSPEXPSCD (Display Expiration Schedule) [opis](#page-632-0) 613 [DSPJOBD](#page-245-0) (Zobraziť opis úlohy) 226 DSPJRN (Display Journal) audit [činnosti](#page-222-0) súboru 203 DSPJRN (Zobraziť žurnál) audit [súborovej](#page-278-0) aktivity 259 príklad [auditovacieho](#page-273-0) (QAUDJRN) [žurnálu](#page-273-0) 254 vytváranie [výstupného](#page-274-0) súboru 255 zobrazenie [\(auditovacieho\)](#page-246-0) žurnálu [QAUDJRN](#page-246-0) 227 DSPLIB (Zobraziť [knižnicu\)](#page-280-0) 261 DSPLIBD (Display Library Description) [parameter](#page-152-0) CRTAUT 133 [DSPOBJAUT](#page-285-0) (Display Object [Authority\)](#page-285-0) 266

príkaz, CL *(pokračovanie)* [DSPOBJAUT](#page-280-0) (Zobraziť oprávnenie na [objekt\)](#page-280-0) 261 [DSPOBJD](#page-285-0) (Display Object [Description\)](#page-285-0) 266 [doména](#page-31-0) objektu 12 [programový](#page-32-0) stav 13 [DSPOBJD](#page-267-0) (Zobraziť opis objektu) 248 použitie [výstupného](#page-280-0) súboru 261 [vytvorený](#page-138-0) 119 DSPPGM (Display Program) [programový](#page-32-0) stav 13 DSPPGM (Zobraziť program) osvojené [oprávnenie](#page-145-0) 126 DSPPGMADP (Display Programs That Adopt) [opis](#page-288-0) 269 [použitie](#page-222-0) 203 DSPPGMADP (Zobraziť osvojovacie programy) [auditovanie](#page-280-0) 261 DSPPGMADP (Zobraziť programy, ktoré osvojujú) [použitie](#page-145-0) 126 DSPSECAUD (Display Security Auditing Values) [opis](#page-290-0) 271 DSPSECAUD (Display Security Auditing) [opis](#page-634-0) 615 [DSPSPLF](#page-201-0) (Display Spooled File) 182 DSPSRVPGM (Zobraziť servisný program) osvojené [oprávnenie](#page-145-0) 126 DSPUSRPRF (Display User Profile) [opis](#page-287-0) 268 [použitie](#page-119-0) 100 DSPUSRPRF (Zobraziť užívateľský profil) použitie [výstupného](#page-279-0) súboru 260 Edit [Authorization](#page-160-0) List (EDTAUTL) 141 Edit Library List [\(EDTLIBL\)](#page-198-0) 179 Edit Object [Authority](#page-153-0) [\(EDTOBJAUT\)](#page-153-0) 134 EDTAUTL (Edit [Authorization](#page-160-0) [List\)](#page-160-0) 141, [265](#page-284-0) [EDTDLOAUT](#page-288-0) (Edit Document Library Object [Authority\)](#page-288-0) 269 [EDTLIBL](#page-198-0) (Edit Library List) 179 [EDTOBJAUT](#page-153-0) (Edit Object [Authority\)](#page-153-0) 134, [266](#page-285-0) End Job (ENDJOB) [QINACTMSGQ](#page-43-0) - systémová [hodnota](#page-43-0) 24 ENDJOB (End Job) [QINACTMSGQ](#page-43-0) - systémová [hodnota](#page-43-0) 24 Grant Object Authority (GRTOBJAUT) účinok na [predchádzajúce](#page-156-0) [oprávnenie](#page-156-0) 137 Grant User Authority (GRTUSRAUT) [kopírovanie](#page-116-0) oprávnenia 97 [odporúčania](#page-159-0) 140 [premenovanie](#page-121-0) profilu 102 [GRTOBJAUT](#page-285-0) (Grant Object [Authority\)](#page-285-0) 266 účinok na [predchádzajúce](#page-156-0) [oprávnenie](#page-156-0) 137 viaceré [objekty](#page-156-0) 137

príkaz, CL *(pokračovanie)* GRTUSRAUT (Grant User Authority) [kopírovanie](#page-116-0) oprávnenia 97 [odporúčania](#page-159-0) 140 [opis](#page-287-0) 268 [premenovanie](#page-121-0) profilu 102 [GRTUSRPMN](#page-288-0) (Grant User [Permission\)](#page-288-0) 269 heslá, [tabuľka](#page-286-0) 267 Change Authorization List Entry (CHGAUTLE) [použitie](#page-160-0) 141 Change Command (CHGCMD) [bezpečnostné](#page-199-0) riziká 180 [parameter](#page-199-0) PRDLIB (product [library\)](#page-199-0) 180 Change Current Library (CHGCURLIB) [obmedzenie](#page-200-0) 181 Change Library List [\(CHGLIBL\)](#page-198-0) 179 Change Menu (CHGMNU) [bezpečnostné](#page-199-0) riziká 180 [parameter](#page-199-0) PRDLIB (product [library\)](#page-199-0) 180 Change Network [Attributes](#page-204-0) [\(CHGNETA\)](#page-204-0) 185 Change Object Auditing (CHGOBJAUD) [QAUDCTL](#page-69-0) - systémová hodnota (riadenie [auditovania\)](#page-69-0) 50 [Change](#page-157-0) Object Owner [\(CHGOBJOWN\)](#page-157-0) 138 Change Output Queue [\(CHGOUTQ\)](#page-201-0) 182 Change Password (CHGPWD) [nastavenie](#page-77-0) hesla, aby sa rovnalo názvu [profilu](#page-77-0) 58 Change Profile [\(CHGPRF\)](#page-116-0) 97 Change Spooled File [Attributes](#page-201-0) [\(CHGSPLFA\)](#page-201-0) 182 [Change](#page-198-0) System Library List [\(CHGSYSLIBL\)](#page-198-0) 179, [196](#page-215-0) Change User Audit (CHGUSRAUD) [použitie](#page-122-0) 103 Change User Profile (CHGUSRPRF) [nastavenie](#page-77-0) hesla, aby sa rovnalo názvu [profilu](#page-77-0) 58 [použitie](#page-116-0) 97 Check Password [\(CHKPWD\)](#page-122-0) 103 [CHGACGCDE](#page-98-0) (Zmeniť evidenčný [kód\)](#page-98-0) 79 CHGACTPRFL (Change Active Profile List) [opis](#page-632-0) 613 CHGACTSCDE (Change Activation Schedule Entry) [opis](#page-632-0) 613 CHGAUTLE (Change Authorization List Entry) [opis](#page-284-0) 265 [použitie](#page-160-0) 141 CHGCMD (Change Command) [bezpečnostné](#page-199-0) riziká 180 [parameter](#page-199-0) PRDLIB (product [library\)](#page-199-0) 180 CHGCMD (Zmeniť príkaz) parameter [ALWLMTUSR](#page-83-0) (uvoľniť [zablokovaného](#page-83-0) užívateľa) 64 [CHGCMDDFT](#page-222-0) (Change Command [Default\)](#page-222-0) 203

príkaz, CL *(pokračovanie)* CHGCURLIB (Change Current Library) [obmedzenie](#page-200-0) 181 [CHGDIRE](#page-289-0) (Change Directory Entry) 270 [CHGDLOAUD](#page-288-0) (Change Document Library Object [Auditing\)](#page-288-0) 269 [opis](#page-288-0) 269 [QAUDCTL](#page-69-0) - systémová hodnota (riadenie [auditovania\)](#page-69-0) 50 CHGDLOAUD (Zmeniť auditovanie objektov knižnice dokumentov [mimoriadne](#page-88-0) oprávnenie \*AUDIT [\(audit\)](#page-88-0) 69 [CHGDLOAUT](#page-288-0) (Change Document Library Object [Authority\)](#page-288-0) 269 [CHGDLOOWN](#page-288-0) (Change Document Library Object [Owner\)](#page-288-0) 269 [CHGDLOPGP](#page-288-0) (Change Document Library Object [Primary\)](#page-288-0) 269 CHGDLOUAD (Change Document Library Object Auditing) [opis](#page-288-0) 269 [CHGDSTPWD](#page-286-0) (Change Dedicated Service Tools [Password\)](#page-286-0) 267 CHGEXPSCDE (Change Expiration Schedule Entry) [opis](#page-632-0) 613 CHGJOB (Change Job) osvojené [oprávnenie](#page-145-0) 126 CHGJOB(Change Job) osvojené [oprávnenie](#page-145-0) 126 [CHGJRN](#page-271-0) (Zmeniť žurnál) 252, [253](#page-272-0) [CHGLIBL](#page-198-0) (Change Library List) 179 CHGMNU (Change Menu) [bezpečnostné](#page-199-0) riziká 180 [parameter](#page-199-0) PRDLIB (product [library\)](#page-199-0) 180 [CHGNETA](#page-204-0) (Change Network [Attributes\)](#page-204-0) 185 [CHGOBJAUD](#page-285-0) (Change Object [Auditing\)](#page-285-0) 266 [opis](#page-288-0) 269 [QAUDCTL](#page-69-0) - systémová hodnota (riadenie [auditovania\)](#page-69-0) 50 CHGOBJAUD (Zmeniť auditovanie objektov) [mimoriadne](#page-88-0) oprávnenie \*AUDIT [\(audit\)](#page-88-0) 69 [CHGOBJOWN](#page-157-0) (Change Object [Owner\)](#page-157-0) 138, [266](#page-285-0) [CHGOBJPGP](#page-138-0) (Change Object Primary [Group\)](#page-138-0) 119, [139,](#page-158-0) [266](#page-285-0) [CHGOUTQ](#page-201-0) (Change Output Queue) 182 CHGPGM (Change Program) [zadávanie](#page-146-0) parametra [USEADPAUT](#page-146-0) 127 [CHGPRF](#page-116-0) (Change Profile) 97, [268](#page-287-0) CHGPWD (Change Password) [nastavenie](#page-77-0) hesla, aby sa rovnalo názvu [profilu](#page-77-0) 58 [opis](#page-286-0) 267 CHGPWD (Zmeniť heslo) [auditovanie](#page-244-0) 225 CHGSECAUD (Change Security Auditing) [opis](#page-290-0) 271, [615](#page-634-0) [CHGSPLFA](#page-201-0) (Change Spooled File [Attributes\)](#page-201-0) 182

príkaz, CL *(pokračovanie)* CHGSRVPGM (Change Service Program) [zadávanie](#page-146-0) parametra [USEADPAUT](#page-146-0) 127 [CHGSVRAUTE](#page-289-0) (Change Server [Authentication](#page-289-0) Entry) 270 [CHGSYSLIBL](#page-198-0) (Change System Library [List\)](#page-198-0) 179, [196](#page-215-0) [CHGUSRAUD](#page-287-0) (Change User Audit) 268 [opis](#page-288-0) 269 [použitie](#page-122-0) 103 [QAUDCTL](#page-69-0) - systémová hodnota (riadenie [auditovania\)](#page-69-0) 50 CHGUSRAUD (Zmeniť užívateľský audit) [mimoriadne](#page-88-0) oprávnenie \*AUDIT [\(audit\)](#page-88-0) 69 [CHGUSRPRF](#page-287-0) (Change User Profile) 268 [nastavenie](#page-77-0) hesla, aby sa rovnalo názvu [profilu](#page-77-0) 58 [opis](#page-286-0) 267 [použitie](#page-116-0) 97 CHKOBJITG (Check Object Integrity) [opis](#page-287-0) 268, [617](#page-636-0) CHKOBJITG (Skontrolovať integritu objektu) [opis](#page-281-0) 262 použitie [auditovania](#page-246-0) 227 [CHKPWD](#page-122-0) (Check Password) 103, [267](#page-286-0) kľúčové slová, zobrazenie [\(užívateľská](#page-104-0) voľba [\\*CLKWD\)](#page-104-0) 85, [86](#page-105-0) nastavenie [systémovej](#page-41-0) hodnoty [QALWUSRDMN](#page-41-0) (povolenie [užívateľských](#page-41-0) objektov) 22 Nastaviť [výstražný](#page-102-0) program [\(SETATNPGM\)](#page-102-0) 83 názvy parametrov, zobrazenie [\(užívateľská](#page-104-0) voľba [\\*CLKWD\)](#page-104-0) 85, [86](#page-105-0) objekt dokumentovej knižnice (DLO) [tabuľka](#page-288-0) 269 Obnoviť knižnicu [\(RSTLIB\)](#page-232-0) 213 Obnoviť licenčný program (RSTLICPGM) [bezpečnostné](#page-238-0) riziká 219 [odporúčania](#page-238-0) 219 Obnoviť objekt (RSTOBJ) [použitie](#page-232-0) 213 Obnoviť objekt [dokumentovej](#page-232-0) knižnice [\(RSTDLO\)](#page-232-0) 213 Obnoviť oprávnenie (RSTAUT) položka [auditovacieho](#page-257-0) žurnálu [\(QAUDJRN\)](#page-257-0) 238 [použitie](#page-236-0) 217 [procedúra](#page-237-0) 218 rola pri obnove [bezpečnosti](#page-232-0) 213 Odoslať záznam žurnálu [\(SNDJRNE\)](#page-270-0) 251 [oprávnenie](#page-285-0) na objekt, tabuľka 266 parameter [ALWLMTUSR](#page-83-0) (uvoľniť [zablokovaného](#page-83-0) užívateľa) 64 plán [aktivácie](#page-632-0) 613 povolený pre užívateľa s [obmedzenými](#page-83-0) [schopnosťami](#page-83-0) 64 Pracovať s [atribútmi](#page-272-0) žurnálu [\(WRKJRNA\)](#page-272-0) 253, [260](#page-279-0) Pracovať s objektmi vlastníkom (WRKOBJOWN) [auditovanie](#page-245-0) 226 Pracovať so [systémovými](#page-243-0) hodnotami [\(WRKSYSVAL\)](#page-243-0) 224

príkaz, CL *(pokračovanie)* Pracovať so žurnálom [\(WRKJRN\)](#page-272-0) 25[3,](#page-279-0) [260](#page-279-0) príkaz CHGPWD (Change Password) vynútené [systémové](#page-58-0) hodnoty pre [heslá](#page-58-0) 39 príkaz CHGUSRAUD (Change User Audit) [QAUDCTL](#page-69-0) - systémová hodnota (riadenie [auditovania\)](#page-69-0) 50 príkaz CHGUSRPRF (Change User Profile) [systémové](#page-58-0) hodnoty štruktúry hesla 39 PRTADPOBJ (Print Adopting Objects) [opis](#page-636-0) 617 PRTCMNSEC (Print Communications Security Attributes) [opis](#page-291-0) 272 PRTCMNSEC (Print Communications Security) [opis](#page-291-0) 272, [617](#page-636-0) [PRTJOBDAUT](#page-290-0) (Print Job Description [Authority\)](#page-290-0) 271 [opis](#page-636-0) 617 [PRTPUBAUT](#page-290-0) (Print Publicly Authorized [Objects\)](#page-290-0) 271 [opis](#page-636-0) 617 [PRTPVTAUT](#page-290-0) (Print Private [Authorities\)](#page-290-0) 271 [autorizačný](#page-636-0) zoznam 617 [opis](#page-637-0) 618 PRTQAUT (Print Queue Authority) [opis](#page-290-0) 271, [619](#page-638-0) PRTSBSDAUT (Print Subsystem Description Authority) [opis](#page-290-0) 271 PRTSBSDAUT (Print Subsystem Description) [opis](#page-636-0) 617 PRTSYSSECA (Print System Security Attributes) [opis](#page-291-0) 272, [617](#page-636-0) PRTTRGPGM (Print Trigger Programs) [opis](#page-290-0) 271, [617](#page-636-0) PRTUSROBJ (Print User Objects) [opis](#page-290-0) 271, [617](#page-636-0) PRTUSRPRF (Print User Profile) [opis](#page-636-0) 617 [RCLSTG](#page-35-0) (Reclaim Storage) 16, [22,](#page-41-0) [119](#page-138-0) [RCLSTG](#page-239-0) (Uvoľniť diskový súbor) 220 Reclaim Storage [\(RCLSTG\)](#page-35-0) 16, [22](#page-41-0) Remove [Authorization](#page-160-0) List Entry [\(RMVAUTLE\)](#page-160-0) 141 [Remove](#page-198-0) Library List Entry [\(RMVLIBLE\)](#page-198-0) 179 [Retrieve](#page-122-0) User Profile [\(RTVUSRPRF\)](#page-122-0) 103 Revoke Object [Authority](#page-161-0) [\(RVKOBJAUT\)](#page-161-0) 142 RMVAUTLE (Remove [Authorization](#page-160-0) List [Entry\)](#page-160-0) 141, [265](#page-284-0) [RMVDIRE](#page-289-0) (Remove Directory [Entry\)](#page-289-0) 270 [RMVDLOAUT](#page-288-0) (Remove Document Library Object [Authority\)](#page-288-0) 269 [RMVLIBLE](#page-198-0) (Remove Library List [Entry\)](#page-198-0) 179

príkaz, CL *(pokračovanie)* [RMVSVRAUTE](#page-289-0) (Remove Server [Authentication](#page-289-0) Entry) 270 RSTAUT (Obnoviť oprávnenie) položka [auditovacieho](#page-257-0) žurnálu [\(QAUDJRN\)](#page-257-0) 238 [použitie](#page-236-0) 217 [procedúra](#page-237-0) 218 rola pri obnove [bezpečnosti](#page-232-0) 213 RSTAUT (Restore Authority) [opis](#page-288-0) 269 RSTDLO (Obnoviť objekt [dokumentovej](#page-232-0) [knižnice\)](#page-232-0) 213 RSTLIB (Obnoviť [knižnicu\)](#page-232-0) 213 RSTLICPGM (Obnoviť licenčný program) [bezpečnostné](#page-238-0) riziká 219 [odporúčania](#page-238-0) 219 RSTOBJ (Obnoviť objekt) [použitie](#page-232-0) 213 [RSTUSRPRF](#page-232-0) (Obnoviť užívateľské [profily\)](#page-232-0) 213 [RSTUSRPRF](#page-232-0) (Restore User [Profiles\)](#page-232-0) 213, [269](#page-288-0) RTVAUTLE (Retrieve [Authorization](#page-284-0) List [Entry\)](#page-284-0) 265 [RTVUSRPRF](#page-122-0) (Retrieve User [Profile\)](#page-122-0) 103, [268](#page-287-0) [RVKOBJAUT](#page-161-0) (Revoke Object [Authority\)](#page-161-0) 142, [266](#page-285-0) RVKPUBAUT (Revoke Public Authority) [opis](#page-291-0) 272, [620](#page-639-0) [podrobnosti](#page-642-0) 623 [RVKUSRPMN](#page-288-0) (Revoke User [Permission\)](#page-288-0) 269 SAVDLO (Uložiť objekt [dokumentovej](#page-232-0) [knižnice\)](#page-232-0) 213 SAVLIB (Uložiť [knižnicu\)](#page-232-0) 213 [SAVOBJ](#page-232-0) (Uložiť objekt) 213, [253](#page-272-0) [SAVSECDTA](#page-288-0) (Save Security Data) 269 [SAVSECDTA](#page-232-0) (Uložiť bezpečnostné [údaje\)](#page-232-0) 213 [SAVSYS](#page-288-0) (Save System) 269 [SAVSYS](#page-232-0) (Uložiť systém) 213 [SBMJOB](#page-191-0) (Submit Job) 172 ponuka [SECBATCH](#page-635-0) 616 Send [Network](#page-201-0) Spooled File [\(SNDNETSPLF\)](#page-201-0) 182 [SETATNPGM](#page-102-0) (Nastaviť výstražný [program\)](#page-102-0) 83 Skontrolovať integritu objektu (CHKOBJITG) [opis](#page-281-0) 262 použitie [auditovania](#page-246-0) 227 [SNDJRNE](#page-270-0) (Odoslať záznam žurnálu) 251 [SNDNETSPLF](#page-201-0) (Send Network Spooled [File\)](#page-201-0) 182 Spustiť System/36 (STRS36) [užívateľský](#page-89-0) profil, špeciálne [prostredie](#page-89-0) 70 STRS36 (Spustiť System/36) [užívateľský](#page-89-0) profil, špeciálne [prostredie](#page-89-0) 70 Submit Job [\(SBMJOB\)](#page-191-0) 172 TFRCTL (Transfer Control) prenos [osvojeného](#page-144-0) oprávnenia 125 TFRGRPJOB (Transfer to Group Job) osvojené [oprávnenie](#page-144-0) 125

príkaz, CL *(pokračovanie)* Uložiť [bezpečnostné](#page-232-0) údaje [\(SAVSECDTA\)](#page-232-0) 213 Uložiť knižnicu [\(SAVLIB\)](#page-232-0) 213 Uložiť objekt [\(SAVOBJ\)](#page-232-0) 213, [253](#page-272-0) Uložiť objekt [dokumentovej](#page-232-0) knižnice [\(SAVDLO\)](#page-232-0) 213 Uložiť systém [\(SAVSYS\)](#page-232-0) 213 Uvoľniť diskový súbor [\(RCLSTG\)](#page-239-0) 220 [užívateľské](#page-287-0) profily (práca s), tabuľka 268 užívateľské profily [\(súvisiace\),](#page-288-0) [tabuľka](#page-288-0) 269 Vymazať [žurnálový](#page-272-0) prijímač [\(DLTJRNRCV\)](#page-272-0) 253 Vytvoriť príkaz (CRTCMD) parameter [ALWLMTUSR](#page-83-0) (uvoľniť [zablokovaného](#page-83-0) užívateľa) 64 Vytvoriť žurnál [\(CRTJRN\)](#page-269-0) 250 Vytvoriť [žurnálový](#page-269-0) prijímač [\(CRTJRNRCV\)](#page-269-0) 250 Work with Objects by Owner (WRKOBJOWN) [použitie](#page-157-0) 138 Work with Objects by [Primary](#page-158-0) Group [\(WRKOBJPGP\)](#page-158-0) 139 Work with Output Queue [Description](#page-201-0) [\(WRKOUTQD\)](#page-201-0) 182 Work with [Spooled](#page-201-0) Files [\(WRKSPLF\)](#page-201-0) 182 Work with [System](#page-207-0) Status [\(WRKSYSSTS\)](#page-207-0) 188 Work with User [Profiles](#page-112-0) [\(WRKUSRPRF\)](#page-112-0) 93 WRKAUTL (Work with [Authorization](#page-284-0) [Lists\)](#page-284-0) 265 [WRKDIRE](#page-289-0) (Work with Directory) 270 [WRKJRN](#page-272-0) (Pracovať so žurnálom) 25[3,](#page-279-0) [260](#page-279-0) [WRKJRNA](#page-272-0) (Pracovať s atribútmi [žurnálu\)](#page-272-0) 253, [260](#page-279-0) [WRKOBJ](#page-285-0) (Work with Objects) 266 WRKOBJOWN (Pracovať s objektmi vlastníkom) [auditovanie](#page-245-0) 226 WRKOBJOWN (Work with Objects by Owner) [opis](#page-285-0) 266 [použitie](#page-157-0) 138 [WRKOBJPGP](#page-138-0) (Work with Objects by [Primary](#page-138-0) Group) 119, [139](#page-158-0) [opis](#page-285-0) 266 WRKOBJPGP (Work with Objects by Primary) [opis](#page-285-0) 266 [WRKOUTQD](#page-201-0) (Work with Output Queue [Description\)](#page-201-0) 182 [WRKSPLF](#page-201-0) (Work with Spooled [Files\)](#page-201-0) 182 [WRKSYSSTS](#page-207-0) (Work with System [Status\)](#page-207-0) 188 [WRKSYSVAL](#page-243-0) (Pracovať so systémovými [hodnotami\)](#page-243-0) 224 [WRKUSRPRF](#page-112-0) (Work with User [Profiles\)](#page-112-0) 93, [268](#page-287-0) [zabezpečenie,](#page-284-0) zoznam 265

príkaz, CL *(pokračovanie)* Zmeniť auditovanie objektov (CHGOBJAUD) [mimoriadne](#page-88-0) oprávnenie \*AUDIT [\(audit\)](#page-88-0) 69 Zmeniť auditovanie objektov knižnice dokumentov (CHGOBJAUD) [mimoriadne](#page-88-0) oprávnenie \*AUDIT [\(audit\)](#page-88-0) 69 Zmeniť [evidenčný](#page-98-0) kód [\(CHGACGCDE\)](#page-98-0) 79 Zmeniť heslo (CHGPWD) [auditovanie](#page-244-0) 225 Zmeniť príkaz (CHGCMD) parameter [ALWLMTUSR](#page-83-0) (uvoľniť [zablokovaného](#page-83-0) užívateľa) 64 Zmeniť užívateľský audit (CHGUSRAUD) [mimoriadne](#page-88-0) oprávnenie \*AUDIT [\(audit\)](#page-88-0) 69 Zmeniť žurnál [\(CHGJRN\)](#page-271-0) 252, [253](#page-272-0) zobrazenie kľúčových slov [\(užívateľská](#page-104-0) voľba [\\*CLKWD\)](#page-104-0) 85, [86](#page-105-0) Zobraziť audit objektu [dokumentovej](#page-267-0) knižnice [\(DSPDLOAUD\)](#page-267-0) 248 Zobraziť hodnoty bezpečnostného auditu (DSPSECAUD) [opis](#page-290-0) 271 Zobraziť knižnicu [\(DSPLIB\)](#page-280-0) 261 Zobraziť opis objektu [\(DSPOBJD\)](#page-267-0) 248 použitie [výstupného](#page-280-0) súboru 261 [vytvorený](#page-138-0) 119 Zobraziť opis úlohy [\(DSPJOBD\)](#page-245-0) 226 Zobraziť [oprávnenie](#page-280-0) na objekt [\(DSPOBJAUT\)](#page-280-0) 261 Zobraziť oprávnených užívateľov (DSPAUTUSR) [auditovanie](#page-279-0) 260 Zobraziť osvojovacie programy (DSPPGMADP) [auditovanie](#page-280-0) 261 Zobraziť program (DSPPGM) osvojené [oprávnenie](#page-145-0) 126 Zobraziť programy, ktoré osvojujú (DSPPGMADP) [použitie](#page-145-0) 126 Zobraziť servisný program (DSPSRVPGM) osvojené [oprávnenie](#page-145-0) 126 Zobraziť užívateľský profil (DSPUSRPRF) [opis](#page-287-0) 268 použitie [výstupného](#page-279-0) súboru 260 Zobraziť žurnál (DSPJRN) audit [súborovej](#page-278-0) aktivity 259 príklad [auditovacieho](#page-273-0) (QAUDJRN) [žurnálu](#page-273-0) 254 vytváranie [výstupného](#page-274-0) súboru 255 zobrazenie [\(auditovacieho\)](#page-246-0) žurnálu [QAUDJRN](#page-246-0) 227 príkaz, generický Grant Object [Authority](#page-153-0) [\(GRTOBJAUT\)](#page-153-0) 134 [GRTOBJAUT](#page-153-0) (Grant Object [Authority\)](#page-153-0) 134 Change Authority [\(CHGAUT\)](#page-153-0) 134 Change Owner [\(CHGOWN\)](#page-157-0) 138 Change Primary Group [\(CHGPGP\)](#page-158-0) 139 CHGAUT (Change [Authority\)](#page-153-0) 134 [CHGOWN](#page-157-0) (Change Owner) 138

príkaz, generický *(pokračovanie)* [CHGPGP](#page-158-0) (Change Primary Group) 139 Revoke Object [Authority](#page-153-0) [\(RVKOBJAUT\)](#page-153-0) 134 [RVKOBJAUT](#page-153-0) (Revoke Object [Authority\)](#page-153-0) 134 Work with Authority [\(WRKAUT\)](#page-153-0) 134 [WRKAUT](#page-153-0) (Work with Authority) 134 príkaz, generický objekt DSPAUT (Display [Authority\)](#page-285-0) 266 [CHGAUD](#page-285-0) (Change Auditing) 266 [opis](#page-288-0) 269 [CHGAUT](#page-285-0) (Change Auditing) 266 [CHGOWN](#page-285-0) (Change Owner) 266 [CHGPGP](#page-285-0) (Change Primary Group) 266 [WRKAUT](#page-285-0) (Work with Authority) 266 príkaz, integrovaný súborový systém Change Auditing (CHGAUD) [použitie](#page-122-0) 103 CHGAUD (Change Auditing) [použitie](#page-122-0) 103 príkazový procesor QCMD program [obsluhujúci](#page-101-0) výstražný kláves 8[2,](#page-102-0) [83](#page-102-0) Príkazový procesor QCMD špeciálne prostredie [\(SPCENV\)](#page-88-0) 69 príkazy Vývoj [aplikácií](#page-325-0) 306 príkazy na [prepísanie](#page-225-0) 206 Príkazy operačného asistenta príkazy vyžadujú [oprávnenie](#page-414-0) na [objekt](#page-414-0) 395 [príkazy](#page-451-0) popisu časovej zóny 432 príkazy pre vývoj [Aplikácia](#page-325-0) 306 Príkazy pre vývoj [aplikácií](#page-325-0) 306 Príkazy relačnej databázy príkazy vyžadujú [oprávnenie](#page-432-0) na [objekt](#page-432-0) 413 príklad aktivovanie [užívateľského](#page-119-0) profilu 100 aplikácie [spoločnosti](#page-208-0) JKL Toy [Company](#page-208-0) 189 bezpečnosť knižnice [opis](#page-215-0) 196 [plánovanie](#page-213-0) 194 bezpečnosť ponuky [opis](#page-219-0) 200 [ignorovanie](#page-218-0) prijatého oprávnenia 199 kontrola oprávnenia ignorovanie [skupinového](#page-182-0) [oprávnenia](#page-182-0) 163 prijaté [oprávnenie](#page-181-0) 162, [164](#page-183-0) [primárna](#page-179-0) skupina 160 skupinové [oprávnenie](#page-178-0) 159 verejné [oprávnenie](#page-180-0) 161, [163](#page-182-0) zoznam [oprávnení](#page-184-0) 165 [obmedzenie](#page-206-0) príkazov na uloženie a [obnovu](#page-206-0) 187 opis [bezpečnosť](#page-215-0) knižnice 196 [bezpečnosť](#page-219-0) ponuky 200 prijaté oprávnenie dizajn [aplikácie](#page-216-0) 197, [200](#page-219-0) proces kontroly [oprávnenia](#page-181-0) 162, [164](#page-183-0) príkaz [RSTLICPGM](#page-238-0) (Obnoviť licenčný [program\)](#page-238-0) 219

príklad *(pokračovanie)* program na [overovanie](#page-64-0) platnosti [hesiel](#page-64-0) 45 riadenie [užívateľský](#page-214-0) zoznam knižníc 195 [ukončovací](#page-65-0) program na overovanie [platnosti](#page-65-0) hesiel 46 úroveň pomoci [zmena](#page-80-0) 61 verejné oprávnenie [vytváranie](#page-133-0) nových objektov 114 [zabezpečenie](#page-203-0) výstupných frontov 184 zmena [systémová](#page-214-0) časť zoznamu knižníc 195 zmeniť úrovne [pomoci](#page-80-0) 61 zoznam knižníc [bezpečnostné](#page-198-0) riziko 179 kontrola [užívateľskej](#page-214-0) časti 195 [program](#page-214-0) 195 zmena [systémovej](#page-214-0) časti 195 prístup obmedzujúci [konzola](#page-243-0) 224 [pracovné](#page-243-0) stanice 224 zamedzenie [neautorizované](#page-246-0) 227 [nepodporované](#page-31-0) rozhranie 12 prístupový kód príkazy vyžadujú [oprávnenie](#page-413-0) na [objekt](#page-413-0) 394 problém príkazy vyžadujú [oprávnenie](#page-425-0) na [objekt](#page-425-0) 406 produktová knižnica [odporúčania](#page-199-0) 180 [zoznam](#page-199-0) knižníc 180 profil [analyzovanie](#page-279-0) s dotazom 260 auditovanie [mimoriadne](#page-244-0) oprávnenie [\\*ALLOBJ](#page-244-0) 225 [oprávnenie](#page-245-0) použiť 226 auditovanie akcie [\(AUDLVL\)](#page-109-0) 90 [auditovanie](#page-244-0) členstva 225 [auditovanie](#page-108-0) objektu (OBJAUD) 89 AUDLVL [\(auditovanie](#page-109-0) akcie) 90 dodaný firmou IBM [auditovanie](#page-243-0) 224 [automatická](#page-294-0) inštalácia [\(QLPAUTO\)](#page-294-0) 275 [distribučné](#page-294-0) služby SNA [\(QSNADS\)](#page-294-0) 275 [dokument](#page-294-0) (QDOC) 275 financie [\(QFNC\)](#page-294-0) 275 inštalácia [licenčného](#page-294-0) programu [\(QLPINSTALL\)](#page-294-0) 275 mostík [VM/MVS](#page-294-0) (QGATE) 275 [obmedzené](#page-300-0) príkazy 281 operátor systému [\(QSYSOPR\)](#page-294-0) 275 podpora tlače [protokolu](#page-294-0) TCP/IP [\(QTMPLPD\)](#page-294-0) 275 položka [vzdialenej](#page-294-0) úlohy (QRJE) 275 požiadavka na test [\(QTSTRQS\)](#page-294-0) 275 [predvolený](#page-294-0) vlastník [\(QDFTOWN\)](#page-294-0) 275 profil oprávnenia [\(QAUTPROF\)](#page-294-0) 275

profil *(pokračovanie)* dodaný firmou IBM *(pokračovanie)* profil [oprávnenia](#page-294-0) firmy IBM [\(QAUTPROF\)](#page-294-0) 275 [programátor](#page-294-0) (QPGMR) 275 [protokol](#page-294-0) TCP/IP (QTCP) 275 [QAUTPROF](#page-294-0) (profil oprávnenia firmy [IBM\)](#page-294-0) 275 QBRMS [\(užívateľský](#page-294-0) profil [BRM\)](#page-294-0) 275 [QDBSHR](#page-294-0) (zdieľanie databáz) 275 [QDFTOWN](#page-294-0) (predvolený [vlastník\)](#page-294-0) 275 QDOC [\(dokument\)](#page-294-0) 275 [QDSNX](#page-294-0) (riadiaci program uzla [distribuovaných](#page-294-0) systémov) 275 QFNC [\(financie\)](#page-294-0) 275 QGATE (mostík [VM/MVS\)](#page-294-0) 275 QLPAUTO [\(automatická](#page-294-0) inštalácia [licenčného](#page-294-0) programu) 275 [QLPINSTALL](#page-294-0) (inštalácia licenčného [programu\)\)](#page-294-0) 275 QMSF (rámec [poštového](#page-294-0) [servera\)](#page-294-0) 275 [QNFSANON](#page-294-0) (sieťový súborový [systém\)](#page-294-0) 275 QPGMR [\(programátor\)](#page-294-0) 275 QRJE (položka [vzdialenej](#page-294-0) úlohy) 275 QSECOFR (správca [bezpečnosti\)](#page-294-0) 275 QSNADS [\(distribučné](#page-294-0) služby [Architektúry](#page-294-0) systémovej siete) 275 QSPL [\(spool\)](#page-294-0) 275 [QSPLJOB](#page-294-0) (spoolová úloha) 275 QSRV [\(služba\)](#page-294-0) 275 [QSRVBAS](#page-294-0) (základná služba) 275 QSYS [\(systém\)](#page-294-0) 275 [QSYSOPR](#page-294-0) (operátor systému) 275 QTCP [\(protokol](#page-294-0) TCP/IP) 275 [QTMPLPD](#page-294-0) (podpora tlače protokolu [TCP/IP\)](#page-294-0) 275 QTSTRQS [\(požiadavka](#page-294-0) na test) 275 QUSER (užívateľ [pracovnej](#page-294-0) [stanice\)](#page-294-0) 275 rámec [poštového](#page-294-0) servera [\(QMSF\)](#page-294-0) 275 riadiaci program uzla [distribuovaných](#page-294-0) systémov [\(QDSNX\)](#page-294-0) 275 sieťový [súborový](#page-294-0) systém (QNFS) 275 služba [\(QSRV\)](#page-294-0) 275 spool [\(QSPL\)](#page-294-0) 275 spoolová úloha [\(QSPLJOB\)](#page-294-0) 275 správca bezpečnosti [\(QSECOFR\)](#page-294-0) 275 systém [\(QSYS\)](#page-294-0) 275 užívateľ [pracovnej](#page-294-0) stanice [\(QUSER\)](#page-294-0) 275 [užívateľský](#page-294-0) profil BRM [\(QBRMS\)](#page-294-0) 275 základná služba [\(QSRVBAS\)](#page-294-0) 275 zdieľanie databáz [\(QDBSHR\)](#page-294-0) 275 heslo [auditovania](#page-244-0) 225 identifikátor položka [auditovacieho](#page-261-0) žurnálu [\(QAUDJRN\)](#page-261-0) 242 OBJAUD [\(auditovanie](#page-108-0) objektu) 89 QDFTOWN (štandardný vlastník) obnova [programov](#page-238-0) 219

profil *(pokračovanie)* skupina [plánovanie](#page-226-0) 207 [úvod](#page-23-0) 4 [vlastníctvo](#page-137-0) objektu 118 [zabezpečenie](#page-23-0) prostriedkov 4 [skupinový](#page-244-0) 225 *Pozrite si aj* [skupinový](#page-244-0) profil [auditovanie](#page-244-0) 225 [heslo](#page-77-0) 58 [pomenovanie](#page-76-0) 57 [úvod](#page-74-0) 55 tabuľka [predvolených](#page-292-0) hodnôt 273 užívateľ GRPAUT [\(skupinové](#page-137-0) [oprávnenie\)](#page-137-0) 118 skupinové [oprávnenie](#page-137-0) [\(GRPAUT\)](#page-137-0) 118 [úvod](#page-23-0) 4 vlastník [vytvorených](#page-137-0) objektov [\(OWNER\)](#page-137-0) 118 užívateľské [dodaný](#page-123-0) IBM 104 [načítanie](#page-122-0) 103 [premenovanie](#page-121-0) 102 [zmena](#page-116-0) 97 [užívateľský](#page-108-0) 89, [90,](#page-109-0) [260](#page-279-0) ACGCDE [\(evidenčný](#page-98-0) kód) 79 aktuálna knižnica [\(CURLIB\)](#page-81-0) 62 asociácia eim [\(EIMASSOC\)](#page-107-0) 88 [ASTLVL](#page-80-0) (úroveň pomoci) 61 ATNPGM (program [obsluhujúci](#page-101-0) [výstražný](#page-101-0) kláves) 82 [auditovanie](#page-244-0) 225 [automatické](#page-74-0) vytvorenie 55 CCSID [\(identifikátor](#page-103-0) súboru kódových [znakov\)](#page-103-0) 84 CNTRYID [\(identifikátor](#page-103-0) krajiny alebo [oblasti\)](#page-103-0) 84 CURLIB (aktuálna [knižnica\)](#page-81-0) 62 DEV (tlačové [zariadenie\)](#page-100-0) 81 DLVRY [\(doručenie](#page-99-0) frontu správ) 80 DOCPWD (heslo [dokumentu\)](#page-98-0) 79 domovský adresár [\(HOMEDIR\)](#page-106-0) 87 [doplnkové](#page-97-0) skupiny [\(SUPGRPPRF\)](#page-97-0) 78 doručenie [\(DLVRY\)](#page-99-0) 80 doručenie frontu správ [\(DLVRY\)](#page-99-0) 80 [DSPSGNINF](#page-90-0) (zobraziť prihlasovacie [informácie\)](#page-90-0) 71 evidenčný kód [\(ACGCDE\)](#page-98-0) 79 front správ [\(MSGQ\)](#page-99-0) 80 GRPAUT (skupinové [oprávnenie\)](#page-96-0) 77 [GRPAUTTYP](#page-97-0) (typ skupinových [oprávnení\)](#page-97-0) 78 GRPPRF [\(skupinový\)](#page-95-0) 76 [heslo](#page-77-0) 58 heslo dokumentu [\(DOCPWD\)](#page-98-0) 79 [CHRIDCTL](#page-104-0) (užívateľské voľby) 85 [identifikačné](#page-105-0) číslo užívateľa( ) 86 [identifikátor](#page-103-0) jazyka (LANGID) 84 [identifikátor](#page-103-0) krajiny alebo oblasti [\(CNTRYID\)](#page-103-0) 84 [identifikátor](#page-103-0) súboru kódových znakov [\(CCSID\)](#page-103-0) 84 [INLMNU](#page-82-0) (úvodná ponuka) 63 [INLPGM](#page-82-0) (úvodný program) 63

profil *(pokračovanie)* užívateľský *[\(pokračovanie\)](#page-108-0)* interval [ukončenia](#page-90-0) platnosti hesla [\(PWDEXPITV\)](#page-90-0) 71 JOBD (opis [úlohy\)](#page-94-0) 75 KBDBUF (použitie [vyrovnávacej](#page-92-0) pamäte [klávesnice\)](#page-92-0) 73 LANGID [\(identifikátor](#page-103-0) jazyka) 84 [LCLPWDMGT](#page-91-0) (správa lokálnych [hesiel\)](#page-91-0) 72 LMTCPB (obmedziť [schopnosti\)](#page-83-0) 64 [LMTDEVSSN](#page-91-0) (obmedzenie relácií [zariadenia\)](#page-91-0) 72 LOCALE [\(užívateľské](#page-105-0) voľby) 86 [maximálny](#page-92-0) úložný priestor [\(MAXSTG\)](#page-92-0) 73 MAXSTG [\(maximálny](#page-92-0) úložný [priestor\)](#page-92-0) 73 [mimoriadne](#page-84-0) oprávnenie [\(SPCAUT\)](#page-84-0) 65 [MSGQ](#page-99-0) (front správ) 80 nastaviť platnosť hesla na [ukončenú](#page-78-0) [\(PWDEXP\)](#page-78-0) 59 názov [\(USRPRF\)](#page-76-0) 57 [obmedzenie](#page-93-0) priorít (PTYLMT) 74 [obmedzenie](#page-91-0) relácií zariadenia [\(LMTDEVSSN\)](#page-91-0) 72 obmedziť [schopnosti](#page-83-0) 64, [225](#page-244-0) opis [\(TEXT\)](#page-84-0) 65 opis úlohy [\(JOBD\)](#page-94-0) 75 [oprávnenie](#page-108-0) (AUT) 89 OUTQ [\(výstupný](#page-101-0) front) 82 [pomenovanie](#page-76-0) 57 použitie [vyrovnávacej](#page-92-0) pamäte klávesnice [\(KBDBUF\)](#page-92-0) 73 program [obsluhujúci](#page-101-0) výstražný kláves [\(ATNPGM\)](#page-101-0) 82 Prostredie [System/36](#page-88-0) 69 PTYLMT [\(obmedzenie](#page-93-0) priorít) 74 [PWDEXP](#page-78-0) (nastaviť platnosť hesla na [ukončenú\)](#page-78-0) 59 [PWDEXPITV](#page-90-0) (interval ukončenia [platnosti](#page-90-0) hesla) 71 [roly](#page-74-0) 55 SEV [\(závažnosť](#page-100-0) frontu správ) 81 skupinové [identifikačné](#page-106-0) číslo (gid) 87 skupinové oprávnenie [\(GRPAUT\)](#page-96-0) 77 skupinový [\(GRPPRF\)](#page-95-0) 76 SPCAUT [\(mimoriadne](#page-84-0) [oprávnenie\)](#page-84-0) 65 SPCENV (špeciálne [prostredie\)](#page-88-0) 69 správa [lokálnych](#page-91-0) hesiel [\(LCLPWDMGT\)](#page-91-0) 72 SRTSEQ (triediaca [sekvencia\)](#page-102-0) 83 stav [\(STATUS\)](#page-79-0) 60 [SUPGRPPRF](#page-97-0) (doplnkové [skupiny\)](#page-97-0) 78 špeciálne prostredie [\(SPCENV\)](#page-88-0) 69 text [\(TEXT\)](#page-84-0) 65 tlačové [zariadenie](#page-100-0) (DEV) 81 trieda užívateľov [\(USRCLS\)](#page-79-0) 60 triediaca sekvencia [\(SRTSEQ\)](#page-102-0) 83 typ [skupinových](#page-97-0) oprávnení [\(GRPAUTTYP\)](#page-97-0) 78 USRCLS (trieda [užívateľov\)](#page-79-0) 60 USROPT [\(užívateľské](#page-104-0) voľby) 85, [86](#page-105-0) [USRPRF](#page-76-0) (názov) 57

profil *(pokračovanie)* užívateľský *[\(pokračovanie\)](#page-108-0)* užívateľské voľby [\(CHRIDCTL\)](#page-104-0) 85 užívateľské voľby [\(LOCALE\)](#page-105-0) 86 užívateľské voľby [\(SETJOBATR\)](#page-104-0) 85 užívateľské voľby [\(USROPT\)](#page-104-0) 85, [86](#page-105-0) úroveň pomoci [\(ASTLVL\)](#page-80-0) 61 úvodná ponuka [\(INLMNU\)](#page-82-0) 63 úvodný program [\(INLPGM\)](#page-82-0) 63 veľký, [preskúmanie](#page-280-0) 261 verejné [oprávnenie](#page-108-0) (AUT) 89 vlastník [vytvorených](#page-96-0) objektov [\(OWNER\)](#page-96-0) 77 [výstupný](#page-101-0) front (OUTQ) 82 [závažnosť](#page-100-0) (SEV) 81 [závažnosť](#page-100-0) frontu správ (SEV) 81 zobraziť [prihlasovacie](#page-90-0) informácie [\(DSPSGNINF\)](#page-90-0) 71 zoznam [neaktívnych](#page-280-0) 261 zoznam užívateľov so [schopnosťou](#page-279-0) [príkazu](#page-279-0) 260 zoznam užívateľov so [špeciálnymi](#page-279-0) [oprávneniami](#page-279-0) 260 zoznam [vybratých](#page-279-0) 260 výmena položka [auditovacieho](#page-261-0) žurnálu [\(QAUDJRN\)](#page-261-0) 242 [zmena](#page-287-0) 268 program ignorovanie osvojené [oprávnenie](#page-146-0) 127 naviazaný osvojené [oprávnenie](#page-145-0) 126 [neautorizované](#page-246-0) 227 obnova osvojené [oprávnenie](#page-238-0) 219 [riziká](#page-237-0) 218 obnovenie [validačná](#page-33-0) hodnota 14 osvojené oprávnenie [auditovanie](#page-245-0) 226 [ignorovanie](#page-146-0) 127 [obnova](#page-238-0) 219 položka [auditovacieho](#page-261-0) žurnálu [\(QAUDJRN\)](#page-261-0) 242 [prenos](#page-143-0) 124, [125](#page-144-0) [účel](#page-143-0) 124 [vytváranie](#page-145-0) 126 [zobrazenie](#page-145-0) 126 osvojiť funkciu oprávnenia [auditovanie](#page-280-0) 261 overenie platnosti hesla [požiadavky](#page-64-0) 45 [príklad](#page-64-0) 45 [QPWDVLDPGM](#page-63-0) - systémová [hodnota](#page-63-0) 44 práca s [užívateľskými](#page-122-0) profilmi 103 [preklad](#page-33-0) 14 prenos osvojené [oprávnenie](#page-143-0) 124, [125](#page-144-0) príkazy vyžadujú [oprávnenie](#page-426-0) na [objekt](#page-426-0) 407 servisný osvojené [oprávnenie](#page-145-0) 126 spúšťací výpis [všetkých](#page-290-0) 271

program *(pokračovanie)* ukončenie overovania platnosti hesla [príklad](#page-65-0) 46 vytváranie osvojené [oprávnenie](#page-145-0) 126 zamedzenie [neautorizované](#page-246-0) 227 zlyhanie programu položka [auditovacieho](#page-261-0) žurnálu [\(QAUDJRN\)](#page-261-0) 242 zmena [zadávanie](#page-146-0) parametra [USEADPAUT](#page-146-0) 127 zobrazenie osvojené [oprávnenie](#page-145-0) 126 program DMPCLPGM (Dump CL Program) [auditovanie](#page-500-0) objektov 481 program na overenie [platnosti](#page-63-0) hesiel systémová hodnota [\(QPWDVLDPGM\)](#page-63-0) 44 program na prácu s klávesom Attention [inicializácia](#page-191-0) úlohy 172 program obsluhujúci prerušujúce správy osvojené [oprávnenie](#page-144-0) 125 program obsluhujúci výstražný kláves [\\*ASSIST](#page-102-0) 83 [nastavenie](#page-102-0) 83 [príkazový](#page-101-0) procesor QCMD 82, [83](#page-102-0) program [QEZMAIN](#page-102-0) 83 systémová hodnota [QATNPGM](#page-102-0) 83 [užívateľský](#page-101-0) profil 82 úvodný [program](#page-101-0) 82 [zmena](#page-102-0) 83 program [obsluhujúci](#page-102-0) výstražný kláves [\\*ASSIST](#page-102-0) 83 [Program](#page-131-0) QCL 112 program [QEZMAIN](#page-102-0) 83 program temporary fix (PTF) príkazy vyžadujú [oprávnenie](#page-437-0) na [objekt](#page-437-0) 418 programátor aplikácia plánovanie [bezpečnosti](#page-228-0) 209 auditovací prístup k [produkčným](#page-244-0) [knižniciam](#page-244-0) 225 systém plánovanie [bezpečnosti](#page-229-0) 210 programom popísaný súbor podržanie [oprávnenia](#page-146-0) pri mazaní 127 programovací jazyk príkazy vyžadujú [oprávnenie](#page-390-0) na [objekt](#page-390-0) 371 programový stav [definícia](#page-32-0) 13 [zobrazenie](#page-32-0) 13 [Programy](#page-131-0) CLP38 112 projektovanie [bezpečnosti](#page-208-0) 189 Prostredie System/36 príkazy vyžadujú [oprávnenie](#page-447-0) na [objekt](#page-447-0) 428 [užívateľský](#page-89-0) profil 70 Prostredie [System/38](#page-88-0) 69, [112](#page-131-0) prostriedok príkazy vyžadujú [oprávnenie](#page-432-0) na [objekt](#page-432-0) 413

protokol histórie (QHST) použitie na [monitorovanie](#page-277-0) [zabezpečenia](#page-277-0) 258 protokol QHST (histórie) použitie na [monitorovanie](#page-277-0) [zabezpečenia](#page-277-0) 258 PRTACTRPT [autorizované](#page-306-0) užívateľské profily dodané [firmou](#page-306-0) IBM 287 PRTCPTRPT [autorizované](#page-306-0) užívateľské profily dodané [firmou](#page-306-0) IBM 287 PRTDSKINF [autorizované](#page-306-0) užívateľské profily dodané [firmou](#page-306-0) IBM 287 PRTERRLOG [autorizované](#page-306-0) užívateľské profily dodané [firmou](#page-306-0) IBM 287 PRTINTDTA [autorizované](#page-306-0) užívateľské profily dodané [firmou](#page-306-0) IBM 287 PRTJOBRPT [autorizované](#page-306-0) užívateľské profily dodané [firmou](#page-306-0) IBM 287 PRTJOBTRC [autorizované](#page-306-0) užívateľské profily dodané [firmou](#page-306-0) IBM 287 PRTLCKRPT [autorizované](#page-306-0) užívateľské profily dodané [firmou](#page-306-0) IBM 287 PRTPOLRPT [autorizované](#page-306-0) užívateľské profily dodané [firmou](#page-306-0) IBM 287 PRTRSCRPT [autorizované](#page-306-0) užívateľské profily dodané [firmou](#page-306-0) IBM 287 PRTSYSRPT [autorizované](#page-306-0) užívateľské profily dodané [firmou](#page-306-0) IBM 287 PRTTNSRPT [autorizované](#page-306-0) užívateľské profily dodané [firmou](#page-306-0) IBM 287 PRTTRCRPT [autorizované](#page-306-0) užívateľské profily dodané [firmou](#page-306-0) IBM 287 PTF (program temporary fix) príkazy vyžadujú [oprávnenie](#page-437-0) na [objekt](#page-437-0) 418

## **Q**

[QALWOBJRST](#page-56-0) - systémová hodnota (voľba [povolenia](#page-56-0) obnovy objektov) 37 [QALWUSRDMN](#page-35-0) - systémová hodnota (povolenie [užívateľských](#page-35-0) objektov) 16, [21](#page-40-0) [QASYO1JE](#page-580-0) (optický prístup) štruktúra [súboru](#page-580-0) 561, [562](#page-581-0) [QASYO3JE](#page-582-0) (optický prístup) štruktúra [súboru](#page-582-0) 563 QAUDCTL - systémová hodnota (riadenie auditovania) [prehľad](#page-69-0) 50 [QAUDENDACN](#page-69-0) - systémová hodnota (zásah po [ukončení](#page-69-0) auditu) 50 [QAUDFRCLVL](#page-70-0) - systémová hodnota (úroveň [vynútenia](#page-70-0) auditu) 51

QAUDJRN (auditovací žurnál) [podmienky](#page-69-0) chyby 50 rozšírenie úrovne auditu - [systémová](#page-72-0) hodnota [\(QAUDLVL2\)](#page-72-0) 53 typ položky AF (zlyhanie oprávnenia) narušenie [hardvérovej](#page-33-0) ochrany 14 [narušenie](#page-32-0) opisu úlohy 13 narušenie [štandardného](#page-33-0) [prihlásenia](#page-33-0) 14 [nepodporované](#page-32-0) rozhranie 13, [15](#page-34-0) [obmedzená](#page-34-0) inštrukcia 15 validácia [programu](#page-34-0) 15 úroveň auditu - [systémová](#page-70-0) hodnota [\(QAUDLVL\)](#page-70-0) 51 úroveň [vynútenia](#page-70-0) 51 QAUDJRN (auditovací) žurnál *Pozrite si aj* [systémová](#page-20-0) hodnota [QAUDLVL](#page-20-0) (úrovne auditu) analyzovanie s [dotazom](#page-274-0) 255 [automatické](#page-271-0) vyčistenie 252 metódy na [analyzovanie](#page-273-0) 254 [odpojenie](#page-271-0) prijímača 252, [253](#page-272-0) [poškodený](#page-271-0) 252 prah úložného priestoru [prijímača](#page-271-0) 252 [predstavenie](#page-246-0) 227 [správa](#page-270-0) 251 [systémové](#page-271-0) položky 252 [vytváranie](#page-269-0) 250 [zastavenie](#page-272-0) 253 zmena [prijímača](#page-272-0) 253 [zobrazenie](#page-246-0) položiek 227, [254](#page-273-0) QAUDJRN žurnál (auditu) O1 (optický prístup) [štruktúra](#page-580-0) súboru 561 QAUDLVL - systémová hodnota (úroveň auditu) [prehľad](#page-70-0) 51 QAUDLVL2 - systémová hodnota (rozšírenie úrovne auditu) [prehľad](#page-72-0) 53 [QAUTOCFG](#page-50-0) - systémová hodnota [\(automatická](#page-50-0) konfigurácia zariadení) 31 [QAUTOVRT](#page-51-0) - systémová hodnota [\(automatická](#page-51-0) konfigurácia virtuálnych [zariadení\)](#page-51-0) 32 QCRTAUT - systémovej hodnoty (vytvorenie oprávnenia) [opis](#page-41-0) 22 riziko [zmeny](#page-41-0) 22 [QCRTOBJAUD](#page-73-0) - systémová hodnota [\(auditovanie](#page-73-0) nových objektov) 54 [QDEVRCYACN](#page-51-0) - systémová hodnota (obnova [zariadenia\)](#page-51-0) 32 [QDSCJOBITV](#page-52-0) - systémová hodnota (interval ukončenia [prerušenej](#page-52-0) úlohy) 33 [QDSPSGNINF](#page-41-0) - systémová hodnota (zobrazenie [prihlasovacích](#page-41-0) informácií) 22 [QINACTITV](#page-42-0) - systémová hodnota (interval ukončenia platnosti [neaktívnej](#page-42-0) úlohy) 23 [QINACTMSGQ](#page-43-0) - systémová hodnota (front správ [neaktívnej](#page-43-0) úlohy) 24 QjoEndJournal (End journaling) API audit [objektu](#page-461-0) 442 QjoStartJournal (Start Journaling) API audit [objektu](#page-461-0) 442

QLMTDEVSSN - systémová hodnota (obmedzenie relácií zariadenia) [opis](#page-44-0) 25 QLMTSECOFR - systémová hodnota (obmedzenie správcu bezpečnosti) [opis](#page-44-0) 25 zmena úrovní [zabezpečenia](#page-30-0) 11 QMAXSGNACN - systémová hodnota (zásah po dosiahnutí maxima pokusov o prihlásenie) [opis](#page-45-0) 26 QMAXSIGN - systémová hodnota (maximum pokusov o prihlásenie) [opis](#page-44-0) 25 QPWDEXPITV - systémová hodnota (interval ukončenia platnosti hesla) [opis](#page-58-0) 39 [QPWDLMTAJC](#page-62-0) - systémová hodnota [\(obmedzenie](#page-62-0) susediacich v heslách) 43 [QPWDLMTCHR](#page-61-0) - systémová hodnota [\(obmedzenie](#page-61-0) znakov) 42 [QPWDLMTREP](#page-62-0) - systémová hodnota [\(obmedzenie](#page-62-0) opakujúcich sa znakov) 43 QPWDLVL heslá [rozlišujúce](#page-63-0) veľkosť písmen 44, [58](#page-77-0) Úrovne hesiel [\(maximálna](#page-60-0) dĺžka) 41 Úrovne hesiel [\(minimálna](#page-60-0) dĺžka) 41 Úrovne hesiel [\(QPWDLVL\)](#page-60-0) 41, [42](#page-61-0) [QPWDLVL](#page-63-0) (aktuálna a čakajúca hodnota) a názov [programu](#page-63-0) 44 QPWDLVL (rozlišovanie veľkosti písmen) heslá rozlišujúce veľkosť písmen QPWDLVL - [rozlišovanie](#page-62-0) veľkosti [písmen](#page-62-0) 43 úrovne hesiel [\(rozlišujúce](#page-62-0) veľkosť [písmen\)](#page-62-0) 43 [QPWDMAXLEN](#page-60-0) - systémová hodnota [\(maximálna](#page-60-0) dĺžka hesla) 41 [QPWDMINLEN](#page-60-0) - systémová hodnota [\(minimálna](#page-60-0) dĺžka hesla) 41 [QPWDPOSDIF](#page-63-0) - systémová hodnota (pozícia [znakov\)](#page-63-0) 44 [QPWDRQDDGT](#page-63-0) - systémová hodnota [\(vyžadované](#page-63-0) číslice v hesle) 44 [QPWDRQDDIF](#page-61-0) - systémová hodnota (totožné [heslo\)](#page-61-0) 42 [QPWDVLDPGM](#page-63-0) - systémová hodnota [\(program](#page-63-0) na overenie platnosti hesiel) 44 [QRETSVRSEC](#page-46-0) - hodnota (zachovanie [zabezpečenia](#page-46-0) servera) 27 [QRETSVRSEC](#page-46-0) - systémová hodnota (zachovanie [zabezpečenia](#page-46-0) servera) 27 [QRMTSIGN](#page-46-0) - systémová hodnota (vzdialené [prihlasovanie\)](#page-46-0) 27 [QRMTSRVATR](#page-21-0) - systémová hodnota (atribút [vzdialenej](#page-21-0) služby) 2, [33](#page-52-0) QSCANFS - systémová hodnota [\(skenovanie](#page-47-0) [súborových](#page-47-0) systémov) 28 [QSCANFSCTL](#page-47-0) - systémová hodnota (riadenie skenovania [súborových](#page-47-0) systémov) 28 QSECURITY - systémová hodnota (úroveň zabezpečenia) interné [riadiace](#page-36-0) bloky 17 [mimoriadne](#page-28-0) oprávnenie 9 [odporúčania](#page-28-0) 9 [porovnanie](#page-26-0) úrovní 7 [prehľad](#page-26-0) 7 trieda [užívateľov](#page-28-0) 9

QSECURITY - systémová hodnota (úroveň zabezpečenia) *(pokračovanie)* [úroveň](#page-28-0) 10 9 [úroveň](#page-29-0) 20 10 [úroveň](#page-29-0) 30 10 [úroveň](#page-30-0) 40 11 [úroveň](#page-35-0) 50 16 [spracovanie](#page-35-0) správ 16 [validovanie](#page-33-0) parametrov 14 [úvod](#page-21-0) 2 [vypnutie](#page-34-0) úrovne 40 15 [vypnutie](#page-37-0) úrovne 50 18 zmena na [úroveň](#page-34-0) 40 15 zmena na [úroveň](#page-36-0) 50 17 zmena [úrovne](#page-29-0) 10 na úroveň 20 10 zmena z [úrovne](#page-30-0) 20 na úroveň 30 11 zmena z vyššej [úrovne](#page-29-0) na úroveň 20 10 QSHRMEMCTL - systémová hodnota (riadenie zdieľanej pamäte) možné [hodnoty](#page-49-0) 30 [opis](#page-48-0) 29 **OsrRestore** audit [objektu](#page-461-0) 442 **OsrSave** audit [objektu](#page-460-0) 441 **OSRSAVO** audit [objektu](#page-460-0) 441 Query Management/400 príkazy vyžadujú [oprávnenie](#page-429-0) na [objekt](#page-429-0) 410 QUSEADPAUT - systémová hodnota (použitie osvojeného oprávnenia) [opis](#page-49-0) 30 riziko [zmeny](#page-49-0) 30 QVFYOBJRST (overenie objektu) [systémová](#page-22-0) hodnota 3 [QVFYOBJRST](#page-53-0) - systémová hodnota (overenie objektu pri [obnove\)](#page-53-0) 34

## **R**

Reclaim Storage - príkaz [\(RCLSTG\)](#page-35-0) 16 nastavenie [systémovej](#page-41-0) hodnoty [QALWUSRDMN](#page-41-0) (povolenie [užívateľských](#page-41-0) objektov) 22 [referenčný](#page-159-0) objekt 140 registrovanie [užívatelia](#page-113-0) 94 relácia príkazy vyžadujú [oprávnenie](#page-433-0) na [objekt](#page-433-0) 414 relácia servera položka [auditovacieho](#page-255-0) žurnálu [\(QAUDJRN\)](#page-255-0) 236 relácia zariadenia obmedzenie parameter [užívateľského](#page-91-0) profilu [LMTDEVSSN](#page-91-0) 72 [QLMTDEVSSN](#page-44-0) -systémová [hodnota](#page-44-0) 25 remote job entry (RJE) príkazy vyžadujú [oprávnenie](#page-433-0) na [objekt](#page-433-0) 414

resetovanie heslo (vyhradených servisných nástrojov) DST položka [auditovacieho](#page-258-0) žurnálu [\(QAUDJRN\)](#page-258-0) 239 reťazec príkazu členenie súboru žurnálu [\(QAUDJRN\)](#page-534-0) [auditu](#page-534-0) 515 režim doručenia \*BREAK (prerušiť) *[Pozrite](#page-20-0) si aj* front správ [užívateľský](#page-100-0) profil 81 režim doručenia \*HOLD (pozastaviť) *[Pozrite](#page-20-0) si aj* front správ [užívateľský](#page-100-0) profil 81 režim doručenia \*NOTIFY (oznámiť) *[Pozrite](#page-20-0) si aj* front správ [užívateľský](#page-100-0) profil 81 režim doručenia oznámiť (\*NOTIFY) *[Pozrite](#page-20-0) si aj* front správ [užívateľský](#page-100-0) profil 81 režim doručenia pozastaviť (\*HOLD) *[Pozrite](#page-20-0) si aj* front správ [užívateľský](#page-100-0) profil 81 režim doručenia prerušiť (\*BREAK) *[Pozrite](#page-20-0) si aj* front správ [užívateľský](#page-100-0) profil 81 režim prístupu *Pozrite si aj* [oprávnenie](#page-20-0) [definícia](#page-127-0) 108 riadenie [auditovania](#page-69-0) 50 odovzdávania [vzdialenej](#page-204-0) úlohy 185 [operácie](#page-206-0) obnovy 187 operácie [uloženia](#page-206-0) 187 prístupu iSeries [Access](#page-204-0) 185 [objekty](#page-31-0) 12 [požiadavka](#page-205-0) DDM (DDM) 186 [systémové](#page-31-0) programy 12 [užívateľský](#page-214-0) zoznam knižníc 195 vzdialené [prihlasovanie](#page-46-0) (systémová hodnota [QRMTSIGN\)](#page-46-0) 27 riadenie auditovania - systémová hodnota (QAUDCTL) [prehľad](#page-69-0) 50 riadenie odovzdania príkazy vyžadujú [oprávnenie](#page-333-0) na [objekt](#page-333-0) 314 riadenie skenovania [súborových](#page-47-0) systémov systémová hodnota [\(QSCANFSCTL\)](#page-47-0) 28 riadenie systémov zmena položka [auditovacieho](#page-263-0) žurnálu [\(QAUDJRN\)](#page-263-0) 244 riadenie zdieľanej pamäte - systémová hodnota (QSHRMEMCTL) možné [hodnoty](#page-49-0) 30 [opis](#page-48-0) 29 riziko držiteľ [oprávnenia](#page-147-0) 128 [mimoriadne](#page-85-0) oprávnenia 66 [mimoriadne](#page-85-0) oprávnenie \*ALLOBJ (všetky [objekty\)](#page-85-0) 66 [mimoriadne](#page-88-0) oprávnenie \*AUDIT [\(audit\)](#page-88-0) 69

riziko *(pokračovanie)* mimoriadne oprávnenie [\\*IOSYSCFG](#page-88-0) [\(konfigurácia](#page-88-0) systému) 69 [mimoriadne](#page-86-0) oprávnenie \*JOBCTL [\(riadenie](#page-86-0) úloh) 67 [mimoriadne](#page-86-0) oprávnenie \*SAVSYS [\(uloženie](#page-86-0) systému) 67 [mimoriadne](#page-86-0) oprávnenie \*SERVICE [\(servis\)](#page-86-0) 67 [mimoriadne](#page-86-0) oprávnenie \*SPLCTL [\(riadenie](#page-86-0) spoolov) 67 obnova programov [osvojujúcich](#page-238-0) [oprávnenie](#page-238-0) 219 obnova programov s [obmedzenými](#page-238-0) [inštrukciami](#page-238-0) 219 osvojené [oprávnenie](#page-146-0) 127 parameter vytvorenia [oprávnenia](#page-134-0) [\(CRTAUT\)](#page-134-0) 115 príkaz [RSTLICPGM](#page-238-0) (Obnoviť licenčný [program\)](#page-238-0) 219 príkazy na [obnovu](#page-206-0) 187 príkazy na [uloženie](#page-205-0) 186 program na [overovanie](#page-64-0) platnosti [hesiel](#page-64-0) 45 [zoznam](#page-198-0) knižníc 179 RJE (remote job entry) príkazy vyžadujú [oprávnenie](#page-433-0) na [objekt](#page-433-0) 414 RMVCLUNODE [autorizované](#page-307-0) užívateľské profily dodané [firmou](#page-307-0) IBM 288 RMVCRGDEVE [autorizované](#page-307-0) užívateľské profily dodané [firmou](#page-307-0) IBM 288 **RMVCRGNODE** [autorizované](#page-307-0) užívateľské profily dodané [firmou](#page-307-0) IBM 288 RMVDEVDMNE [autorizované](#page-307-0) užívateľské profily dodané [firmou](#page-307-0) IBM 288 RMVFNTTBLE (Remove DBCS Font Table Entry) príkazy vyžadujú [oprávnenie](#page-324-0) na [objekt](#page-324-0) 305 RMVIMGCLGE [autorizované](#page-307-0) užívateľské profily dodané [firmou](#page-307-0) IBM 288 RMVTRCFTR [autorizované](#page-307-0) užívateľské profily dodané [firmou](#page-307-0) IBM 288 rolovanie inverzné zobrazenie [\(užívateľská](#page-105-0) voľba [\\*ROLLKEY\)](#page-105-0) 86 rozhrania na úrovni volania úroveň [zabezpečenia](#page-31-0) 40 12 [rozmiestnenie](#page-552-0) súboru GR (generický [záznam\)](#page-552-0) 533 rozšírená hardvérová ochrana úložných priestorov položka [auditovacieho](#page-257-0) žurnálu [\(QAUDJRN\)](#page-257-0) 238 [rozšírená](#page-75-0) úroveň pomoci [\(\\*ADVANCED\)](#page-75-0) 56, [62](#page-81-0) rozšírené funkcie tlače (AFP) príkazy vyžadujú [oprávnenie](#page-323-0) na [objekt](#page-323-0) 304

rozšírenie úrovne auditu - [systémová](#page-72-0) hodnota [\(QAUDLVL2\)](#page-72-0) 53 rozvrh úloh príkazy vyžadujú [oprávnenie](#page-385-0) na [objekt](#page-385-0) 366 RSTSYSINF vyžaduje sa [oprávnenie](#page-319-0) na objekt 300

## **S**

sada grafických symbolov príkazy vyžadujú [oprávnenie](#page-358-0) na [objekt](#page-358-0) 339 SAVRSTCHG [autorizované](#page-308-0) užívateľské profily dodané [firmou](#page-308-0) IBM 289 SAVRSTLIB [autorizované](#page-308-0) užívateľské profily dodané [firmou](#page-308-0) IBM 289 SAVRSTOBJ [autorizované](#page-308-0) užívateľské profily dodané [firmou](#page-308-0) IBM 289 SAVSYSINF vyžaduje sa [oprávnenie](#page-320-0) na objekt 301 server hostiteľa príkazy vyžadujú [oprávnenie](#page-358-0) na [objekt](#page-358-0) 339 servis príkazy vyžadujú [oprávnenie](#page-437-0) na [objekt](#page-437-0) 418 servisný program osvojené [oprávnenie](#page-145-0) 126 SETVTMAP (Set VT100 Keyboard Map) vyžaduje sa [oprávnenie](#page-451-0) na objekt 432 sféra riadenia príkazy vyžadujú [oprávnenie](#page-442-0) na [objekt](#page-442-0) 423 schopnosť príkazu zoznam [užívateľov](#page-279-0) 260 [schvaľovací](#page-64-0) program, heslo 45, [46](#page-65-0) [schválenie](#page-63-0) hesla 44 sieť heslo položka [auditovacieho](#page-254-0) žurnálu [\(QAUDJRN\)](#page-254-0) 235 odhlásenie položka [auditovacieho](#page-255-0) žurnálu [\(QAUDJRN\)](#page-255-0) 236 prihlásenie položka [auditovacieho](#page-255-0) žurnálu [\(QAUDJRN\)](#page-255-0) 236 sieťové atribúty tlač komunikácie [zabezpečenia](#page-291-0) 272 tlač týkajúcich sa [zabezpečenia](#page-291-0) 272 sieťový atribút akcia úlohy [\(JOBACN\)](#page-246-0) 227 DDMACC [\(požiadavka](#page-205-0) DDM [access\)](#page-205-0) 186 [DDMACC](#page-246-0) (prístup k riadeniu [distribuovaných](#page-246-0) údajov) 227 job action [\(JOBACN\)](#page-204-0) 185 [JOBACN](#page-246-0) (akcia úlohy) 227 [JOBACN](#page-204-0) (job action) 185 [mimoriadne](#page-85-0) oprávnenie \*SECADM [\(bezpečnostný](#page-85-0) správca) 66 PCSACC [\(požiadavka](#page-204-0) klienta [access\)](#page-204-0) 185

sieťový atribút *(pokračovanie)* [PCSACC](#page-246-0) (Prístup k podpore PC) 227 Podpora PC [\(PCSACC\)](#page-246-0) 227 [požiadavka](#page-205-0) DDM access [\(DDMACC\)](#page-205-0) 186 [požiadavka](#page-204-0) klienta access [\(PCSACC\)](#page-204-0) 185 príkaz pre [nastavenie](#page-291-0) 272 príkaz, týkajúci sa [nastavenia](#page-639-0) 620 príkazy vyžadujú [oprávnenie](#page-409-0) na [objekt](#page-409-0) 390 prístup k riadeniu [distribuovaných](#page-246-0) údajov [\(DDMACC\)](#page-246-0) 227 tlač [systémových](#page-636-0) hodnôt, súvisiacich s [bezpečnosťou](#page-636-0) 617 zmena položka [auditovacieho](#page-261-0) žurnálu [\(QAUDJRN\)](#page-261-0) 242 [príkaz](#page-204-0) 185 sieťový atribút akcie úlohy [\(JOBACN\)](#page-246-0) 227 sieťový atribút DDMACC [\(požiadavka](#page-205-0) DDM [access\)](#page-205-0) 186 sieťový atribút [DDMACC](#page-246-0) (prístupu k riadeniu [distribuovaných](#page-246-0) údajov) 227 sieťový atribút job action [\(JOBACN\)](#page-204-0) 185 sieťový atribút [JOBACN](#page-246-0) (akcie úlohy) 227 sieťový atribút [JOBACN](#page-204-0) (job action) 185 sieťový atribút PCSACC [\(požiadavka](#page-204-0) klienta [access\)](#page-204-0) 185 sieťový atribút [PCSACC](#page-246-0) (prístupu k podpore [PC\)](#page-246-0) 227 sieťový atribút [prístupu](#page-246-0) k podpore PC [\(PCSACC\)](#page-246-0) 227 sieťový atribút [prístupu](#page-246-0) k riadeniu [distribuovaných](#page-246-0) údajov (DDMACC) 227 sieťový profil zmena položka [auditovacieho](#page-262-0) žurnálu [\(QAUDJRN\)](#page-262-0) 243 Sieťový server príkazy vyžadujú [oprávnenie](#page-411-0) na [objekt](#page-411-0) 392 sieťový spoolový súbor [zaslanie](#page-201-0) 182 skenovanie [súborových](#page-47-0) systémov - systémová hodnota [\(QSCANFS\)](#page-47-0) 28 skenovať zmeny [objektu](#page-246-0) 227, [262](#page-281-0) skupina oprávnenie [zobrazenie](#page-149-0) 130 primárna *Pozrite si aj* [primárna](#page-20-0) skupina [úvod](#page-24-0) 5 skupinová úloha osvojené [oprávnenie](#page-144-0) 125 skupinové oprávnenie [opis](#page-126-0) 107 osvojené [oprávnenie](#page-143-0) 124 parameter [užívateľského](#page-96-0) profilu [GRPAUT](#page-96-0) 77, [118,](#page-137-0) [120](#page-139-0) parameter [užívateľského](#page-97-0) profilu [GRPAUTTYP](#page-97-0) 78, [120](#page-139-0) príklad kontroly [oprávnenia](#page-178-0) 159, [163](#page-182-0) skupinové oprávnenie [\(\\*GROUP\)](#page-149-0) 130

skupinový profil auditovanie [členstvo](#page-244-0) 225 [heslo](#page-244-0) 225 [mimoriadne](#page-244-0) oprávnenie [\\*ALLOBJ](#page-244-0) 225 doplnkový parameter [SUPGRPPRF](#page-97-0) (doplnkových [skupín\)](#page-97-0) 78 [heslo](#page-77-0) 58 parameter užívateľského profilu zmeny pri [obnove](#page-234-0) profilu 215 parameter užívateľského profilu GRPPRF [opis](#page-95-0) 76 zmeny pri [obnove](#page-234-0) profilu 215 [plánovanie](#page-226-0) 207 [pomenovanie](#page-76-0) 57 porovnanie zoznam [oprávnení](#page-228-0) 209 [primárny](#page-138-0) 119 [plánovanie](#page-226-0) 207 užívateľský profil [opis](#page-95-0) 76 [úvod](#page-23-0) 4, [55](#page-74-0) viaceré [plánovanie](#page-227-0) 208 [vlastníctvo](#page-137-0) objektu 118 [zabezpečenie](#page-23-0) prostriedkov 4, [107](#page-126-0) zoznam oprávnení [porovnanie](#page-228-0) 209 slovník kontroly pravopisu príkazy vyžadujú [oprávnenie](#page-442-0) na [objekt](#page-442-0) 423 služby pošty [auditovanie](#page-492-0) akcií 473 SNADS (distribučné služby Architektúry systémovej siete) [užívateľský](#page-294-0) profil QSNADS 275 spoolový súbor [auditovanie](#page-508-0) akcií 489 [kopírovanie](#page-201-0) 182 [majiteľ](#page-201-0) 182 [mimoriadne](#page-85-0) oprávnenie \*JOBCTL [\(riadenie](#page-85-0) úloh) 66 [mimoriadne](#page-86-0) oprávnenie \*SPLCTL [\(riadenie](#page-86-0) spoolov) 67 [práca](#page-201-0) s 182 [presun](#page-201-0) 182 príkazy vyžadujú [oprávnenie](#page-442-0) na [objekt](#page-442-0) 423 vymazanie [užívateľského](#page-118-0) profilu 99 [zabezpečenie](#page-201-0) 182 zmena položka [auditovacieho](#page-263-0) žurnálu [\(QAUDJRN\)](#page-263-0) 244 [zobrazenie](#page-201-0) 182 spôsob pass-through riadenie [prihlasovania](#page-46-0) 27 správa [auditovací](#page-270-0) žurnál 251 neaktívny časovač [\(CPI1126\)](#page-43-0) 24 [obmedzenie](#page-35-0) obsahu 16 oznámenie o tlači [\(užívateľská](#page-105-0) voľba [\\*PRTMSG\)](#page-105-0) 86 príkazy vyžadujú [oprávnenie](#page-405-0) na [objekt](#page-405-0) 386

správa *(pokračovanie)* stav [nezobrazenie](#page-105-0) (užívateľská voľba [\\*NOSTSMSG\)](#page-105-0) 86 zobrazenie [\(užívateľská](#page-105-0) voľba [\\*STSMSG\)](#page-105-0) 86 ukončenie tlače [\(užívateľská](#page-105-0) voľba [\\*PRTMSG\)](#page-105-0) 86 zabezpečenie [monitorovanie](#page-277-0) 258 správa o stave [nezobrazenie](#page-105-0) (užívateľská voľba [\\*NOSTSMSG\)](#page-105-0) 86 zobrazenie [\(užívateľská](#page-105-0) voľba [\\*STSMSG\)](#page-105-0) 86 správca bezpečnosti *Pozrite si aj* [užívateľský](#page-20-0) profil správcu bezpečnosti [\(QSECOFR\)](#page-20-0) [monitorovanie](#page-281-0) akcií 262 [obmedzenie](#page-243-0) istých pracovných staníc 224 [obmedzenie](#page-44-0) prístupu k pracovnej [stanici](#page-44-0) 25 spustenie [auditovacia](#page-269-0) funkcia 250 pripojenie položka [auditovacieho](#page-255-0) žurnálu [\(QAUDJRN\)](#page-255-0) 236 spúšťacie programy výpis [všetkých](#page-290-0) 271 spúšťací program [uvedenie](#page-636-0) všetkých 617 SOL. [bezpečnosť](#page-225-0) súboru 206 SRC (systémový referenčný kód) B900 3D10 (chyba [auditu\)](#page-70-0) 51 stav [program](#page-32-0) 13 stav užívateľského profilu \*DISABLED (zakázaný) [opis](#page-79-0) 60 [užívateľský](#page-79-0) profil QSECOFR (správca [bezpečnosti\)](#page-79-0) 60 stav [užívateľského](#page-79-0) profilu \*ENABLED [\(povolený\)](#page-79-0) 60 stavom systému [práca](#page-207-0) so 188 stavový atribút, program [zobrazenie](#page-32-0) 13 STRASPBAL [autorizované](#page-308-0) užívateľské profily dodané [firmou](#page-308-0) IBM 289 **STRCLUNOD** [autorizované](#page-308-0) užívateľské profily dodané [firmou](#page-308-0) IBM 289 STRCRG [autorizované](#page-308-0) užívateľské profily dodané [firmou](#page-308-0) IBM 289 stredná úroveň [pomoci](#page-75-0) 56, [62](#page-81-0) STRHOSTSVR [autorizované](#page-308-0) užívateľské profily dodané [firmou](#page-308-0) IBM 289 **STROBJCVN** [autorizované](#page-309-0) užívateľské profily dodané [firmou](#page-309-0) IBM 290 STRPFRG [autorizované](#page-309-0) užívateľské profily dodané [firmou](#page-309-0) IBM 290

STRPFRT [autorizované](#page-309-0) užívateľské profily dodané [firmou](#page-309-0) IBM 290 súbor plánovanie [bezpečnosti](#page-222-0) 203 popísaný programom podržanie [oprávnenia](#page-146-0) pri mazaní 127 príkazy vyžadujú [oprávnenie](#page-349-0) na [objekt](#page-349-0) 330 zabezpečenie [kritické](#page-222-0) 203 [polia](#page-222-0) 203 [záznamy](#page-222-0) 203 zdroj [zabezpečenie](#page-229-0) 210 žurnálovanie [bezpečnostný](#page-222-0) nástroj 203 Súbor [prihlasovacej](#page-195-0) obrazovky 176 súbor správ príkazy vyžadujú [oprávnenie](#page-406-0) na [objekt](#page-406-0) 387 súbory jar [súbory](#page-229-0) tried 210 súbory tried [súbory](#page-229-0) jar 210 súkromné oprávnenia pamäť cache [oprávnenia](#page-188-0) 169 súkromné oprávnenie [definícia](#page-126-0) 107 [obnova](#page-232-0) 213, [217](#page-236-0) [plánovanie](#page-213-0) aplikácií 194 [ukladanie](#page-232-0) 213 [vlastníctvo](#page-126-0) objektu 107 [vývojový](#page-166-0) diagram 147 SYSTEM - [\(systémový\)](#page-32-0) stav 13 System/36 migrácia držitelia [oprávnenia](#page-147-0) 128 [oprávnenie](#page-146-0) pre vymazané súbory 127 System/38 [bezpečnosť](#page-221-0) príkazov 202 systém príkazy vyžadujú [oprávnenie](#page-446-0) na [objekt](#page-446-0) 427 [ukladanie](#page-232-0) 213, [269](#page-288-0) systémom definované [oprávnenie](#page-128-0) 109 systémová časť zoznam knižníc [odporúčania](#page-199-0) 180 [opis](#page-198-0) 179 [zmena](#page-214-0) 195 systémová doména [\(\\*SYSTEM\)](#page-31-0) 12 systémová hodnota (riadenie auditu) QAUDCTL [zmena](#page-290-0) 271 [zobrazenie](#page-290-0) 271 (úroveň auditu) QAUDLVL [zmena](#page-290-0) 271 [zobrazenie](#page-290-0) 271 (vytvorenie oprávnenia) QCRTAUT [použitie](#page-133-0) 114 akcia pri dosiahnutí maxima prihlasovacích pokusov (QMAXSGNACN) stav [užívateľského](#page-79-0) profilu 60 atribút [vzdialenej](#page-52-0) služby [\(QRMTSRVATR\)](#page-52-0) 33

systémová hodnota *(pokračovanie)* audit [plánovanie](#page-267-0) 248 audit [hladiny](#page-267-0) zásahu [\(QAUDFRCLVL\)](#page-267-0) 248 audit [ukončenia](#page-267-0) akcie [\(QAUDENDACN\)](#page-267-0) 248 auditovania [prehľad](#page-68-0) 49 [auditovanie](#page-243-0) 224 [auditovanie](#page-73-0) nových objektov [\(QCRTOBJAUD\)](#page-73-0) 54 automatická [konfigurácia](#page-51-0) virtuálnych [zariadení](#page-51-0) 32 automatická [konfigurácia](#page-50-0) zariadení [\(QAUTOCFG\)](#page-50-0) 31 bezpečnosť [nastavenie](#page-639-0) 620 heslo interval [ukončenia](#page-58-0) platnosti [\(QPWDEXPITV\)](#page-58-0) 39, [72](#page-91-0) [maximálna](#page-60-0) dĺžka [\(QPWDMAXLEN\)](#page-60-0) 41 [minimálna](#page-60-0) dĺžka [\(QPWDMINLEN\)](#page-60-0) 41 obmedzenie [opakujúcich](#page-62-0) sa znakov [\(QPWDLMTREP\)](#page-62-0) 43 [obmedzenie](#page-62-0) postupnosti číslic [\(QPWDLMTAJC\)](#page-62-0) 43 [obmedzenie](#page-62-0) susediacich [\(QPWDLMTAJC\)](#page-62-0) 43 [obmedzenie](#page-61-0) znakov [\(QPWDLMTCHR\)](#page-61-0) 42 pozícia znakov [\(QPWDPOSDIF\)](#page-63-0) 44 [prehľad](#page-57-0) 38 [schvaľovací](#page-63-0) program [\(QPWDVLDPGM\)](#page-63-0) 44 totožné [\(QPWDRQDDIF\)](#page-61-0) 42 ukončenie platnosti [auditovania](#page-244-0) 225 [validačný](#page-63-0) program [\(QPWDVLDPGM\)](#page-63-0) 44 [vyžadované](#page-63-0) číslice v hesle [\(QPWDRQDDGT\)](#page-63-0) 44 [zamedzenie](#page-244-0) triviálnych 225 [identifikátor](#page-103-0) jazyka (LANGID) 84 [identifikátor](#page-103-0) krajiny alebo oblasti [\(QCNTRYID\)](#page-103-0) 84 [identifikátor](#page-103-0) súboru kódových znakov [\(QCCSID\)](#page-103-0) 84 integrované súborové systémy skenovanie [\(QSCANFS\)](#page-47-0) 28 interval ukončenia platnosti hesla (QPWDEXPITV) parameter [užívateľského](#page-91-0) profilu [PWDEXPITV](#page-91-0) 72 interval ukončenia [prerušenej](#page-52-0) úlohy 33 KBDBUF (použitie [vyrovnávacej](#page-92-0) pamäte [klávesnice\)](#page-92-0) 73 konzola [\(QCONSOLE\)](#page-194-0) 175 LANGID [\(identifikátor](#page-103-0) jazyka) 84 limit security officer (QLMTSECOFR) proces [prihlásenia](#page-194-0) 175 maximum pokusov o prihlásenie (QMAXSIGN) [opis](#page-44-0) 25

systémová hodnota *(pokračovanie)* maximum prihlasovacích pokusov (QMAXSIGN) [auditovanie](#page-243-0) 224, [227](#page-246-0) stav [užívateľského](#page-79-0) profilu 60 neaktívna úloha front správ [\(QINACTMSGQ\)](#page-43-0) 24 interval [ukončenia](#page-42-0) platnosti [\(QINACTITV\)](#page-42-0) 23 obmedzenie relácií zariadenia (QLMTDEVSSN) [opis](#page-44-0) 25 parameter [užívateľského](#page-91-0) profilu [LMTDEVSSN](#page-91-0) 72 obmedzenie správcu bezpečnosti (QLMTSECOFR) [opis](#page-44-0) 25 [oprávnenie](#page-192-0) na opisy zariadenia 173 zmena úrovní [zabezpečenia](#page-30-0) 11 obmedziť relácie zariadenia (QLMTDEVSSN) [auditovanie](#page-244-0) 225 [overenie](#page-53-0) objektu pri obnove [\(QVFYOBJRST\)](#page-53-0) 34 použitie osvojeného oprávnenia (QUSEADPAUT) [opis](#page-49-0) 30 riziko [zmeny](#page-49-0) 30 použitie [vyrovnávacej](#page-92-0) pamäte klávesnice [\(KBDBUF\)](#page-92-0) 73 povolenie [užívateľských](#page-35-0) objektov [\(QALWUSRDMN\)](#page-35-0) 16, [21](#page-40-0) [práca](#page-243-0) s 224 [prihlasovanie](#page-59-0) 40 maximum pokusov [\(QMAXSIGN\)](#page-44-0) 25 vzdialené [\(QRMTSIGN\)](#page-46-0) 27 zásah, keď pokusy [dosiahnu](#page-45-0) [\(QMAXSGNACN\)](#page-45-0) 26 prihlásenie akcia pri [dosiahnutí](#page-79-0) maxima pokusov [\(QMAXSGNACN\)](#page-79-0) 60 [maximum](#page-79-0) pokusov [\(QMAXSIGN\)](#page-79-0) 60, [224,](#page-243-0) [227](#page-246-0) vzdialené [\(QRMTSIGN\)](#page-246-0) 227 príkaz pre [nastavenie](#page-291-0) 272 príkaz, týkajúci sa [nastavenia](#page-639-0) 620 príkazy vyžadujú [oprávnenie](#page-447-0) na [objekt](#page-447-0) 428 program [obsluhujúci](#page-102-0) výstražný kláves [\(QATNPGM\)](#page-102-0) 83 QALWOBJRST (allow object restore) hodnota [nastavená](#page-640-0) príkazom [CFGSYSSEC](#page-640-0) 621 [QALWOBJRST](#page-56-0) (voľba povolenia obnovy [objektov\)](#page-56-0) 37 [QALWUSRDMN](#page-35-0) (povolenie užívateľských [objektov\)](#page-35-0) 16, [21](#page-40-0) [QATNPGM](#page-102-0) (program obsluhujúci [výstražný](#page-102-0) kláves) 83 QAUDCTL (audit control) [zmena](#page-634-0) 615 [zobrazenie](#page-634-0) 615 QAUDCTL (riadenie auditovania) [prehľad](#page-69-0) 50 [QAUDENDACN](#page-267-0) (audit ukončenia [akcie\)](#page-267-0) 248

systémová hodnota *(pokračovanie)* [QAUDENDACN](#page-69-0) (zásah po ukončení [auditu\)](#page-69-0) 50 [QAUDFRCLVL](#page-267-0) (audit hladiny [zásahu\)](#page-267-0) 248 [QAUDFRCLVL](#page-70-0) (úroveň vynútenia [auditu\)](#page-70-0) 51 QAUDLVL (audit level) [zmena](#page-634-0) 615 [zobrazenie](#page-634-0) 615 QAUDLVL (úroveň auditu) hodnota [\(osvojeného](#page-256-0) oprávnenia) [\\*PGMADP](#page-256-0) 237 hodnota [\(servisných](#page-263-0) nástrojov) [\\*SERVICE](#page-263-0) 244 hodnota (správy [objektov\)](#page-256-0) [\\*OBJMGT](#page-256-0) 237 hodnota [\(tlačového](#page-257-0) výstupu) [\\*PRTDTA](#page-257-0) 238 hodnota [\(uloženia/obnovenia\)](#page-257-0) [\\*SAVRST](#page-257-0) 238 hodnota [\(úradných](#page-256-0) služieb) [\\*OFCSRV](#page-256-0) 237 hodnota (vymazať) [\\*DELETE](#page-254-0) 235 hodnota (vytvoriť) [\\*CREATE](#page-254-0) 235 hodnota [\(zabezpečenia\)](#page-260-0) [\\*SECURITY](#page-260-0) 241 hodnota (zlyhania [programu\)](#page-257-0) [\\*PGMFAIL](#page-257-0) 238 [hodnota](#page-254-0) (zmeny úlohy) [\\*JOBDTA](#page-254-0) 235 hodnota (zmien [spoolového](#page-263-0) súboru) [\\*SPLFDTA](#page-263-0) 244 hodnota [\\*SYSMGT](#page-263-0) (riadenie [systémov\)](#page-263-0) 244 opis (zlyhania [oprávnenia\)](#page-253-0) [\\*AUTFAIL](#page-253-0) 234 [prehľad](#page-70-0) 51 [užívateľský](#page-109-0) profil 90 [účel](#page-247-0) 228 [zmena](#page-270-0) 251 QAUDLVL2 (rozšírenie úrovne auditu) [prehľad](#page-72-0) 53 QAUTOCFG (automatic configuration) hodnota [nastavená](#page-640-0) príkazom [CFGSYSSEC](#page-640-0) 621 [QAUTOCFG](#page-50-0) (automatická konfigurácia [zariadení\)](#page-50-0) 31 QAUTOVRT (automatic virtual-device configuration) hodnota [nastavená](#page-640-0) príkazom [CFGSYSSEC](#page-640-0) 621 [QAUTOVRT](#page-51-0) (automatická konfigurácia [virtuálnych](#page-51-0) zariadení) 32 QCCSID [\(identifikátor](#page-103-0) súboru kódových [znakov\)](#page-103-0) 84 QCNTRYID [\(identifikátor](#page-103-0) krajiny alebo [oblasti\)](#page-103-0) 84 [QCONSOLE](#page-194-0) (console) 175 QCRTAUT (vytvorenie oprávnenia) [opis](#page-41-0) 22 riziko [zmeny](#page-41-0) 22 [QCRTOBJAUD](#page-73-0) (auditovanie nových [objektov\)](#page-73-0) 54 QDEVRCYACN (device recovery action) hodnota [nastavená](#page-640-0) príkazom [CFGSYSSEC](#page-640-0) 621

systémová hodnota *(pokračovanie)* QDSCJOBITV (disconnected job time-out interval) hodnota [nastavená](#page-640-0) príkazom [CFGSYSSEC](#page-640-0) 621 [QDSCJOBITV](#page-52-0) (interval ukončenia [prerušenej](#page-52-0) úlohy) 33 QDSPSGNINF (display sign-on information) hodnota [nastavená](#page-640-0) príkazom [CFGSYSSEC](#page-640-0) 621 [QDSPSGNINF](#page-41-0) (zobrazenie prihlasovacích [informácií\)](#page-41-0) 22 [QDSPSGNINF](#page-90-0) (zobraziť prihlasovacie [informácie\)](#page-90-0) 71 [QFRCCVNRST](#page-55-0) (vynútenie konverzie pri [obnove\)](#page-55-0) 36 QINACTITV (inactive job time-out interval) hodnota [nastavená](#page-640-0) príkazom [CFGSYSSEC](#page-640-0) 621 [QINACTITV](#page-42-0) (interval ukončenia platnosti [neaktívnej](#page-42-0) úlohy) 23 [QINACTMSGQ](#page-43-0) (front správ neaktívnej [úlohy\)](#page-43-0) 24 QINACTMSGQ (inactive job message queue) hodnota [nastavená](#page-640-0) príkazom [CFGSYSSEC](#page-640-0) 621 QLMTDEVSSN (obmedzenie relácií zariadenia) [opis](#page-44-0) 25 parameter [užívateľského](#page-91-0) profilu [LMTDEVSSN](#page-91-0) 72 QLMTDEVSSN (obmedziť relácie zariadenia) [auditovanie](#page-244-0) 225 QLMTSECOFR (limit security officer) hodnota [nastavená](#page-640-0) príkazom [CFGSYSSEC](#page-640-0) 621 [oprávnenie](#page-192-0) na opisy zariadenia 173 proces [prihlásenia](#page-194-0) 175 QLMTSECOFR (obmedzenie správcu bezpečnosti) [opis](#page-44-0) 25 zmena úrovní [zabezpečenia](#page-30-0) 11 QLMTSECOFR (obmedziť správcu bezpečnosti) [auditovanie](#page-243-0) 224 QMAXSGNACN (action when sign-on attempts reached) hodnota [nastavená](#page-640-0) príkazom [CFGSYSSEC](#page-640-0) 621 QMAXSGNACN (akcia pri dosiahnutí maxima prihlasovacích pokusov) stav [užívateľského](#page-79-0) profilu 60 QMAXSGNACN (zásah po dosiahnutí maxima pokusov o prihlásenie) [opis](#page-45-0) 26 QMAXSIGN (maximum pokusov o prihlásenie) [opis](#page-44-0) 25 QMAXSIGN (maximum prihlasovacích pokusov) [auditovanie](#page-243-0) 224, [227](#page-246-0) stav [užívateľského](#page-79-0) profilu 60

systémová hodnota *(pokračovanie)* QMAXSIGN (maximum sign-on attempts) hodnota [nastavená](#page-640-0) príkazom [CFGSYSSEC](#page-640-0) 621 [QPRTDEV](#page-101-0) (tlačové zariadenie) 82 QPWDEXPITV (interval ukončenia platnosti hesla) [opis](#page-58-0) 39 parameter [užívateľského](#page-91-0) profilu [PWDEXPITV](#page-91-0) 72 QPWDEXPITV (interval uplynutia doby platnosti hesla) [auditovanie](#page-244-0) 225 QPWDEXPITV (password expiration interval) hodnota [nastavená](#page-640-0) príkazom [CFGSYSSEC](#page-640-0) 621 [QPWDLMTAJC](#page-62-0) (obmedzenie susediacich v [heslách\)](#page-62-0) 43 QPWDLMTAJC (password restrict adjacent characters) hodnota [nastavená](#page-640-0) príkazom [CFGSYSSEC](#page-640-0) 621 [QPWDLMTCHR](#page-61-0) (obmedzenie [znakov\)](#page-61-0) 42 QPWDLMTCHR (password restrict characters) hodnota [nastavená](#page-640-0) príkazom [CFGSYSSEC](#page-640-0) 621 [QPWDLMTREP](#page-62-0) (obmedzenie opakujúcich sa [znakov\)](#page-62-0) 43 QPWDLMTREP (password limit repeated characters) hodnota [nastavená](#page-640-0) príkazom [CFGSYSSEC](#page-640-0) 621 QPWDLMTREP (password require position difference) hodnota [nastavená](#page-640-0) príkazom [CFGSYSSEC](#page-640-0) 621 [QPWDMAXLEN](#page-60-0) (maximálna dĺžka [hesla\)](#page-60-0) 41 QPWDMAXLEN (password maximum length) hodnota [nastavená](#page-640-0) príkazom [CFGSYSSEC](#page-640-0) 621 [QPWDMINLEN](#page-60-0) (minimálna dĺžka [hesla\)](#page-60-0) 41 QPWDMINLEN (password minimum length) hodnota [nastavená](#page-640-0) príkazom [CFGSYSSEC](#page-640-0) 621 [QPWDPOSDIF](#page-63-0) (pozícia znakov) 44 QPWDRQDDGT (password require numeric character) hodnota [nastavená](#page-640-0) príkazom [CFGSYSSEC](#page-640-0) 621 [QPWDRQDDGT](#page-63-0) (vyžadované číslice v [hesle\)](#page-63-0) 44 QPWDRQDDIF (password required difference) hodnota [nastavená](#page-640-0) príkazom [CFGSYSSEC](#page-640-0) 621 [QPWDRQDDIF](#page-61-0) (totožné heslo) 42 QPWDVLDPGM (password validation program) hodnota [nastavená](#page-640-0) príkazom [CFGSYSSEC](#page-640-0) 621

systémová hodnota *(pokračovanie)* [QPWDVLDPGM](#page-63-0) (program na overenie [platnosti](#page-63-0) hesiel) 44 [QRETSVRSEC](#page-46-0) (zachovanie zabezpečenia [servera\)](#page-46-0) 27 QRMTSIGN (allow remote sign-on) hodnota [nastavená](#page-640-0) príkazom [CFGSYSSEC](#page-640-0) 621 [QRMTSIGN](#page-46-0) (vzdialené [prihlasovanie\)](#page-46-0) 27 [QRMTSIGN](#page-246-0) (vzdialené prihlásenie) 227 [QRMTSRVATR](#page-52-0) (atribút vzdialenej [služby\)](#page-52-0) 33 QSCANFS [\(skenovanie](#page-47-0) súborových [systémov\)](#page-47-0) 28 [QSCANFSCTL](#page-47-0) (riadenie skenovania [súborových](#page-47-0) systémov) 28 QSECURITY (security level) hodnota [nastavená](#page-640-0) príkazom [CFGSYSSEC](#page-640-0) 621 vynútenie [systémovej](#page-194-0) hodnoty [QLMTSECOFR](#page-194-0) 175 QSECURITY (úroveň zabezpečenia) [auditovanie](#page-243-0) 224 automatické vytvorenie [užívateľského](#page-74-0) [profilu](#page-74-0) 55 interné [riadiace](#page-36-0) bloky 17 [mimoriadne](#page-28-0) oprávnenie 9 [odporúčania](#page-28-0) 9 [porovnanie](#page-26-0) úrovní 7 [prehľad](#page-26-0) 7 [spracovanie](#page-35-0) správ 16 trieda [užívateľov](#page-28-0) 9 [úroveň](#page-28-0) 10 9 [úroveň](#page-29-0) 20 10 [úroveň](#page-29-0) 30 10 [úroveň](#page-30-0) 40 11 [úroveň](#page-35-0) 50 16 [úvod](#page-21-0) 2 [validovanie](#page-33-0) parametrov 14 [vypnutie](#page-34-0) úrovne 40 15 [vypnutie](#page-37-0) úrovne 50 18 zmena na [úroveň](#page-34-0) 40 15 zmena na [úroveň](#page-36-0) 50 17 zmena [úrovne](#page-29-0) 10 na úroveň 20 10 zmena z [úrovne](#page-30-0) 20 na úroveň 30 11 zmena z vyššej [úrovne](#page-29-0) na úroveň [20](#page-29-0) 10 QSHRMEMCTL (riadenie zdieľanej pamäte) možné [hodnoty](#page-49-0) 30 [opis](#page-48-0) 29 [QSYSLIBL](#page-198-0) (systémový zoznam [knižníc\)](#page-198-0) 179 QUSEADPAUT (použitie osvojeného oprávnenia) [opis](#page-49-0) 30 riziko [zmeny](#page-49-0) 30 QUSRLIBL (zoznam [užívateľských](#page-95-0) [knižníc\)](#page-95-0) 76 [QVFYOBJRST](#page-53-0) (overenie objektu pri [obnove\)](#page-53-0) 34 riadenie auditovania (QAUDCTL) [prehľad](#page-69-0) 50 riadenie auditu (QAUDCTL) [zmena](#page-290-0) 271 [zobrazenie](#page-290-0) 271

systémová hodnota *(pokračovanie)* riadenie integrovaných súborových systémov skenovanie [\(QSCANFSCTL\)](#page-47-0) 28 riadenie súborových systémov skenovanie [\(QSCANFCTLS\)](#page-47-0) 28 riadenie zdieľanej pamäte (QSHRMEMCTL) možné [hodnoty](#page-49-0) 30 [opis](#page-48-0) 29 rozšírenie úrovne auditu (QAUDLVL2) [prehľad](#page-72-0) 53 skenovanie [súborových](#page-47-0) systémov [\(QSCANFS\)](#page-47-0) 28 skenovanie [súborových](#page-47-0) systémov [\(QSCANFSCTL\)](#page-47-0) 28 SPCENV (špeciálne [prostredie\)](#page-89-0) 70 SRTSEQ (triediaca [sekvencia\)](#page-102-0) 83 súborové systémy skenovanie [\(QSCANFS\)](#page-47-0) 28 [systémový](#page-198-0) zoznam knižníc [\(QSYSLIBL\)](#page-198-0) 179 špeciálne prostredie [\(SPCENV\)](#page-89-0) 70 tlač [224](#page-243-0) tlač komunikácie [zabezpečenia](#page-291-0) 272 tlač [systémových](#page-636-0) hodnôt, súvisiacich s [bezpečnosťou](#page-636-0) 617 tlač týkajúcich sa [zabezpečenia](#page-291-0) 272 tlačové zariadenie [\(QPRTDEV\)](#page-101-0) 82 triediaca sekvencia [\(SRTSEQ\)](#page-102-0) 83 úroveň auditu (QAUDLVL) hodnota [\(osvojeného](#page-256-0) oprávnenia) [\\*PGMADP](#page-256-0) 237 hodnota [\(servisných](#page-263-0) nástrojov) [\\*SERVICE](#page-263-0) 244 hodnota (správy [objektov\)](#page-256-0) [\\*OBJMGT](#page-256-0) 237 hodnota [\(tlačového](#page-257-0) výstupu) [\\*PRTDTA](#page-257-0) 238 hodnota [\(uloženia/obnovenia\)](#page-257-0) [\\*SAVRST](#page-257-0) 238 hodnota [\(úradných](#page-256-0) služieb) [\\*OFCSRV](#page-256-0) 237 hodnota (vymazať) [\\*DELETE](#page-254-0) 235 hodnota (vytvoriť) [\\*CREATE](#page-254-0) 235 hodnota [\(zabezpečenia\)](#page-260-0) [\\*SECURITY](#page-260-0) 241 hodnota (zlyhania [programu\)](#page-257-0) [\\*PGMFAIL](#page-257-0) 238 [hodnota](#page-254-0) (zmeny úlohy) [\\*JOBDTA](#page-254-0) 235 hodnota (zmien [spoolového](#page-263-0) súboru) [\\*SPLFDTA](#page-263-0) 244 hodnota [\\*SYSMGT](#page-263-0) (riadenie [systémov\)](#page-263-0) 244 opis (zlyhania [oprávnenia\)](#page-253-0) [\\*AUTFAIL](#page-253-0) 234 [prehľad](#page-70-0) 51 [užívateľský](#page-109-0) profil 90 [účel](#page-247-0) 228 [zmena](#page-270-0) 251, [271](#page-290-0) [zobrazenie](#page-290-0) 271 úroveň bezpečnosti (QSECURITY) vynútenie [systémovej](#page-194-0) hodnoty [QLMTSECOFR](#page-194-0) 175 úroveň [vynútenia](#page-70-0) auditu [\(QAUDFRCLVL\)](#page-70-0) 51

systémová hodnota *(pokračovanie)* úroveň zabezpečenia (QSECURITY) [auditovanie](#page-243-0) 224 automatické vytvorenie [užívateľského](#page-74-0) [profilu](#page-74-0) 55 [mimoriadne](#page-28-0) oprávnenie 9 [odporúčania](#page-28-0) 9 [porovnanie](#page-26-0) úrovní 7 [prehľad](#page-26-0) 7 trieda [užívateľov](#page-28-0) 9 [úroveň](#page-28-0) 10 9 [úroveň](#page-29-0) 20 10 [úroveň](#page-29-0) 30 10 [úroveň](#page-30-0) 40 11 [úroveň](#page-35-0) 50 16 [úvod](#page-21-0) 2 [vypnutie](#page-34-0) úrovne 40 15 [vypnutie](#page-37-0) úrovne 50 18 zmena na [úroveň](#page-34-0) 40 15 zmena na [úroveň](#page-36-0) 50 17 zmena [úrovne](#page-29-0) 10 na úroveň 20 10 zmena z [úrovne](#page-30-0) 20 na úroveň 30 11 zmena z vyššej [úrovne](#page-29-0) na úroveň [20](#page-29-0) 10 voľba [povolenia](#page-56-0) obnovy objektov [\(QALWOBJRST\)](#page-56-0) 37 vytvorenie oprávnenia (QCRTAUT) [opis](#page-41-0) 22 [použitie](#page-133-0) 114 riziko [zmeny](#page-41-0) 22 vzdialené [prihlasovanie](#page-46-0) [\(QRMTSIGN\)](#page-46-0) 27 vzdialené prihlásenie [\(QRMTSIGN\)](#page-246-0) 227 zabezpečenia [prehľad](#page-50-0) 31 zabezpečenie [prehľad](#page-39-0) 20 zachovanie [zabezpečenia](#page-46-0) servera [\(QRETSVRSEC\)](#page-46-0) 27 zásah po [ukončení](#page-69-0) auditu [\(QAUDENDACN\)](#page-69-0) 50 zásah, keď pokusy o prihlásenie dosiahnu (QMAXSGNACN) [opis](#page-45-0) 26 zmena položka [auditovacieho](#page-262-0) žurnálu [\(QAUDJRN\)](#page-262-0) 243 zmeniť [mimoriadne](#page-85-0) oprávnenie \*SECADM [\(bezpečnostný](#page-85-0) správca) 66 zobrazenie [prihlasovacích](#page-41-0) informácií [\(QDSPSGNINF\)](#page-41-0) 22 zobraziť [prihlasovacie](#page-90-0) informácie [\(QDSPSGNINF\)](#page-90-0) 71 [zoznam](#page-243-0) 224 zoznam [užívateľských](#page-95-0) knižníc [\(QUSRLIBL\)](#page-95-0) 76 systémová hodnota (riadenia auditu) **OAUDCTL** [zmena](#page-290-0) 271 [zobrazenie](#page-290-0) 271 systémová hodnota (úrovne auditu) QAUDLVL hodnota [\(osvojeného](#page-256-0) oprávnenia) [\\*PGMADP](#page-256-0) 237 hodnota [\(servisných](#page-263-0) nástrojov) [\\*SERVICE](#page-263-0) 244

systémová hodnota (úrovne auditu) QAUDLVL *(pokračovanie)* hodnota (správy [objektov\)](#page-256-0) [\\*OBJMGT](#page-256-0) 237 hodnota [\(tlačového](#page-257-0) výstupu) [\\*PRTDTA](#page-257-0) 238 hodnota [\(uloženia/obnovenia\)](#page-257-0) [\\*SAVRST](#page-257-0) 238 hodnota [\(úradných](#page-256-0) služieb) [\\*OFCSRV](#page-256-0) 237 hodnota (vymazať) [\\*DELETE](#page-254-0) 235 hodnota (vytvoriť) [\\*CREATE](#page-254-0) 235 hodnota [\(zabezpečenia\)](#page-260-0) [\\*SECURITY](#page-260-0) 241 hodnota (zlyhania [programu\)](#page-257-0) [\\*PGMFAIL](#page-257-0) 238 hodnota (zmeny úlohy) [\\*JOBDTA](#page-254-0) 235 hodnota (zmien [spoolového](#page-263-0) súboru) [\\*SPLFDTA](#page-263-0) 244 hodnota [\\*AUTFAIL](#page-253-0) 234 hodnota [\\*SYSMGT](#page-263-0) (riadenie [systémov\)](#page-263-0) 244 [zmena](#page-290-0) 271 [zobrazenie](#page-290-0) 271 systémová hodnota (vytvorenie oprávnenia) **OCRTAUT** [použitie](#page-133-0) 114 systémová hodnota action when sign-on attempts reached (QMAXSGNACN) hodnota [nastavená](#page-640-0) príkazom [CFGSYSSEC](#page-640-0) 621 systémová hodnota allow object restore (QALWOBJRST) hodnota [nastavená](#page-640-0) príkazom [CFGSYSSEC](#page-640-0) 621 systémová hodnota allow remote sign-on (QRMTSIGN) hodnota [nastavená](#page-640-0) príkazom [CFGSYSSEC](#page-640-0) 621 systémová hodnota audit control (QAUDCTL) [zmena](#page-634-0) 615 [zobrazenie](#page-634-0) 615 systémová hodnota audit level (QAUDLVL) [zmena](#page-634-0) 615 [zobrazenie](#page-634-0) 615 [systémová](#page-267-0) hodnota auditu hladiny zásahu [\(QAUDFRCLVL\)](#page-267-0) 248 [systémová](#page-267-0) hodnota auditu ukončenia akcie [\(QAUDENDACN\)](#page-267-0) 248 systémová hodnota automatic configuration (QAUTOCFG) hodnota [nastavená](#page-640-0) príkazom [CFGSYSSEC](#page-640-0) 621 systémová hodnota automatic virtual-device configuration (QAUTOVRT) hodnota [nastavená](#page-640-0) príkazom [CFGSYSSEC](#page-640-0) 621 systémová hodnota device recovery action (QDEVRCYACN) hodnota [nastavená](#page-640-0) príkazom [CFGSYSSEC](#page-640-0) 621 systémová hodnota disconnected job time-out interval (QDSCJOBITV) hodnota [nastavená](#page-640-0) príkazom [CFGSYSSEC](#page-640-0) 621

systémová hodnota display sign-on information (QDSPSGNINF) hodnota [nastavená](#page-640-0) príkazom [CFGSYSSEC](#page-640-0) 621 systémová hodnota inactive job message queue (QINACTMSGQ) hodnota [nastavená](#page-640-0) príkazom [CFGSYSSEC](#page-640-0) 621 systémová hodnota inactive job time-out interval (QINACTITV) hodnota [nastavená](#page-640-0) príkazom [CFGSYSSEC](#page-640-0) 621 systémová hodnota intervalu uplynutia doby platnosti hesla (QPWDEXPITV) [auditovanie](#page-244-0) 225 systémová hodnota LANGID [\(identifikátora](#page-103-0) [jazyka\)](#page-103-0) 84 systémová hodnota limit security officer (QLMTSECOFR) hodnota [nastavená](#page-640-0) príkazom [CFGSYSSEC](#page-640-0) 621 systémová hodnota maximum sign-on attempts (QMAXSIGN) hodnota [nastavená](#page-640-0) príkazom [CFGSYSSEC](#page-640-0) 621 systémová hodnota password required difference (QPWDRQDDIF) hodnota [nastavená](#page-640-0) príkazom [CFGSYSSEC](#page-640-0) 621 systémová hodnota pre obnovu súvis s bezpečnosťou [prehľad](#page-53-0) 34 systémová hodnota QALWOBJRST (allow object restore) hodnota [nastavená](#page-640-0) príkazom [CFGSYSSEC](#page-640-0) 621 systémová hodnota [QATNPGM](#page-102-0) (programu [obsluhujúceho](#page-102-0) výstražný kláves) 83 systémová hodnota QAUDCTL (audit control) [zmena](#page-634-0) 615 [zobrazenie](#page-634-0) 615 systémová hodnota [QAUDENDACN](#page-267-0) (auditu [ukončenia](#page-267-0) akcie) 248 systémová hodnota [QAUDFRCLVL](#page-267-0) (auditu hladiny [zásahu\)](#page-267-0) 248 systémová hodnota QAUDLVL (audit level) [zmena](#page-634-0) 615 [zobrazenie](#page-634-0) 615 systémová hodnota QAUDLVL (úroveň auditu) [užívateľský](#page-109-0) profil 90 systémová hodnota QAUDLVL (úrovne auditu) *Pozrite si aj* [\(auditovací\)](#page-20-0) žurnál **OAUDJRN** [účel](#page-247-0) 228 [zmena](#page-270-0) 251 systémová hodnota QAUTOCFG (automatic configuration) hodnota [nastavená](#page-640-0) príkazom [CFGSYSSEC](#page-640-0) 621 systémová hodnota QAUTOVRT (automatic virtual-device configuration) hodnota [nastavená](#page-640-0) príkazom [CFGSYSSEC](#page-640-0) 621 systémová hodnota QCCSID [\(identifikátora](#page-103-0) súboru [kódových](#page-103-0) znakov) 84

systémová hodnota [QCNTRYID](#page-103-0) [\(identifikátora](#page-103-0) krajiny alebo oblasti) 84 systémová hodnota [QCONSOLE](#page-194-0) [\(console\)](#page-194-0) 175 systémová hodnota QDEVRCYACN (device recovery action) hodnota [nastavená](#page-640-0) príkazom [CFGSYSSEC](#page-640-0) 621 systémová hodnota QDSCJOBITV (disconnected job time-out interval) hodnota [nastavená](#page-640-0) príkazom [CFGSYSSEC](#page-640-0) 621 systémová hodnota QDSPSGNINF (display sign-on information) hodnota [nastavená](#page-640-0) príkazom [CFGSYSSEC](#page-640-0) 621 systémová hodnota [QDSPSGNINF](#page-90-0) (zobraziť [prihlasovacie](#page-90-0) informácie) 71 systémová hodnota QINACTITV (inactive job time-out interval) hodnota [nastavená](#page-640-0) príkazom [CFGSYSSEC](#page-640-0) 621 systémová hodnota QINACTMSGQ (inactive job message queue) hodnota [nastavená](#page-640-0) príkazom [CFGSYSSEC](#page-640-0) 621 systémová hodnota [QKBDBUF](#page-92-0) (použitie [vyrovnávacej](#page-92-0) pamäte klávesnice) 73 systémová hodnota QLMTDEVSSN (obmedzenie relácií zariadenia) parameter [užívateľského](#page-91-0) profilu [LMTDEVSSN](#page-91-0) 72 systémová hodnota QLMTDEVSSN (obmedziť relácie zariadenia) [auditovanie](#page-244-0) 225 systémová hodnota QLMTSECOFR (limit security officer) hodnota [nastavená](#page-640-0) príkazom [CFGSYSSEC](#page-640-0) 621 [oprávnenie](#page-192-0) na opisy zariadenia 173 proces [prihlásenia](#page-194-0) 175 systémová hodnota QLMTSECOFR (obmedziť správcu bezpečnosti) [auditovanie](#page-243-0) 224 systémová hodnota QMAXSGNACN (action when sign-on attempts reached) hodnota [nastavená](#page-640-0) príkazom [CFGSYSSEC](#page-640-0) 621 systémová hodnota QMAXSGNACN (akcia pri dosiahnutí maxima prihlasovacích pokusov) stav [užívateľského](#page-79-0) profilu 60 systémová hodnota QMAXSIGN (maxima prihlasovacích pokusov) [auditovanie](#page-243-0) 224 systémová hodnota QMAXSIGN (maximum prihlasovacích pokusov) [auditovanie](#page-246-0) 227 stav [užívateľského](#page-79-0) profilu 60 systémová hodnota QMAXSIGN (maximum sign-on attempts) hodnota [nastavená](#page-640-0) príkazom [CFGSYSSEC](#page-640-0) 621 systémová hodnota [QPRTDEV](#page-101-0) (tlačového [zariadenia\)](#page-101-0) 82

systémová hodnota QPWDEXPITV (interval ukončenia platnosti hesla) parameter [užívateľského](#page-91-0) profilu [PWDEXPITV](#page-91-0) 72 systémová hodnota QPWDEXPITV (intervalu uplynutia doby platnosti hesla) [auditovanie](#page-244-0) 225 systémová hodnota QPWDEXPITV (password expiration interval) hodnota [nastavená](#page-640-0) príkazom [CFGSYSSEC](#page-640-0) 621 systémová hodnota QPWDLMTAJC (password restrict adjacent characters) hodnota [nastavená](#page-640-0) príkazom [CFGSYSSEC](#page-640-0) 621 systémová hodnota QPWDLMTCHR (password restrict characters) hodnota [nastavená](#page-640-0) príkazom [CFGSYSSEC](#page-640-0) 621 systémová hodnota QPWDMAXLEN (password maximum length) hodnota [nastavená](#page-640-0) príkazom [CFGSYSSEC](#page-640-0) 621 systémová hodnota QPWDMINLEN (password minimum length) hodnota [nastavená](#page-640-0) príkazom [CFGSYSSEC](#page-640-0) 621 systémová hodnota QPWDPOSDIF (password require position difference) hodnota [nastavená](#page-640-0) príkazom [CFGSYSSEC](#page-640-0) 621 systémová hodnota QPWDRQDDGT (password require numeric character) hodnota [nastavená](#page-640-0) príkazom [CFGSYSSEC](#page-640-0) 621 systémová hodnota QPWDRQDDIF (password required difference) hodnota [nastavená](#page-640-0) príkazom [CFGSYSSEC](#page-640-0) 621 systémová hodnota QPWDVLDPGM (password validation program) hodnota [nastavená](#page-640-0) príkazom [CFGSYSSEC](#page-640-0) 621 systémová hodnota QRMTSIGN (allow remote sign-on) hodnota [nastavená](#page-640-0) príkazom [CFGSYSSEC](#page-640-0) 621 systémová hodnota [QRMTSIGN](#page-246-0) (vzdialeného [prihlásenia\)](#page-246-0) 227 systémová hodnota QSECURITY (security level) hodnota [nastavená](#page-640-0) príkazom [CFGSYSSEC](#page-640-0) 621 vynútenie [systémovej](#page-194-0) hodnoty [QLMTSECOFR](#page-194-0) 175 systémová hodnota QSECURITY (úrovne zabezpečenia) [auditovanie](#page-243-0) 224 automatické vytvorenie [užívateľského](#page-74-0) [profilu](#page-74-0) 55 systémová hodnota [QSPCENV](#page-89-0) (špeciálne [prostredie\)](#page-89-0) 70 systémová hodnota [QSYSLIBL](#page-198-0) (systémový zoznam [knižníc\)](#page-198-0) 179 systémová hodnota [QUSRLIBL](#page-95-0) (zoznamu [užívateľských](#page-95-0) knižníc) 76
systémová hodnota riadenia auditu (QAUDCTL) [zmena](#page-290-0) 271 [zobrazenie](#page-290-0) 271 systémová hodnota security level (QSECURITY) hodnota [nastavená](#page-640-0) príkazom [CFGSYSSEC](#page-640-0) 621 [systémová](#page-102-0) hodnota SRTSEQ (triediacej [sekvencie\)](#page-102-0) 83 systémová hodnota [špeciálneho](#page-89-0) prostredia [\(QSPCENV\)](#page-89-0) 70 systémová hodnota úrovne auditu (QAUDLVL) *Pozrite si aj* auditovací [\(QAUDJRN\)](#page-20-0) [žurnál](#page-20-0) hodnota [\(osvojeného](#page-256-0) oprávnenia) [\\*PGMADP](#page-256-0) 237 hodnota [\(servisných](#page-263-0) nástrojov) [\\*SERVICE](#page-263-0) 244 hodnota (správy [objektov\)](#page-256-0) [\\*OBJMGT](#page-256-0) 237 hodnota [\(tlačového](#page-257-0) výstupu) [\\*PRTDTA](#page-257-0) 238 hodnota [\(uloženia/obnovenia\)](#page-257-0) [\\*SAVRST](#page-257-0) 238 hodnota [\(úradných](#page-256-0) služieb) [\\*OFCSRV](#page-256-0) 237 hodnota (vymazať) [\\*DELETE](#page-254-0) 235 hodnota (vytvoriť) [\\*CREATE](#page-254-0) 235 hodnota [\(zabezpečenia\)](#page-260-0) [\\*SECURITY](#page-260-0) 241 hodnota (zlyhania [oprávnenia\)](#page-253-0) [\\*AUTFAIL](#page-253-0) 234 hodnota (zlyhania [programu\)](#page-257-0) [\\*PGMFAIL](#page-257-0) 238 hodnota (zmeny úlohy) [\\*JOBDTA](#page-254-0) 235 hodnota (zmien [spoolového](#page-263-0) súboru) [\\*SPLFDTA](#page-263-0) 244 hodnota [\\*SYSMGT](#page-263-0) (riadenie [systémov\)](#page-263-0) 244 [užívateľský](#page-109-0) profil 90 [účel](#page-247-0) 228 [zmena](#page-270-0) 251, [271](#page-290-0) [zobrazenie](#page-290-0) 271 systémová hodnota úrovne bezpečnosti (QSECURITY) vynútenie [systémovej](#page-194-0) hodnoty [QLMTSECOFR](#page-194-0) 175 systémová hodnota úrovne zabezpečenia (QSECURITY) [auditovanie](#page-243-0) 224 automatické vytvorenie [užívateľského](#page-74-0) [profilu](#page-74-0) 55 systémová hodnota vytvorenia oprávnenia (QCRTAUT) [použitie](#page-133-0) 114 systémová hodnota [vzdialeného](#page-246-0) prihlásenia [\(QRMTSIGN\)](#page-246-0) 227 systémová knižnica (QSYS) [autorizačné](#page-133-0) zoznamy 114 systémová konzola *Pozrite si aj* [konzola](#page-194-0) systémová hodnota [QCONSOLE](#page-194-0) 175 [systémové](#page-124-0) heslo 105

systémové hodnoty zabezpečenie [úvod](#page-22-0) 3 systémové operácie parameter [mimoriadneho](#page-84-0) oprávnenia [\(SPCAUT\)](#page-84-0) 65 systémové prostriedky použitie obmedzenia parameter [obmedzenia](#page-93-0) priorít [\(PTYLMT\)](#page-93-0) 74 zabránenie [nesprávnemu](#page-207-0) [zaobchádzaniu](#page-207-0) 188 systémový (QSYS) užívateľský profil [obnova](#page-235-0) 216 systémový adresár zmena položka [auditovacieho](#page-256-0) žurnálu [\(QAUDJRN\)](#page-256-0) 237 systémový distribučný adresár vymazanie [užívateľského](#page-116-0) profilu 97 systémový program priame [volanie](#page-31-0) 12 systémový referenčný kód (SRC) B900 3D10 (chyba [auditu\)](#page-70-0) 51 systémový stav [\(\\*SYSTEM\)](#page-32-0) 13 systémový zoznam knižníc systémová hodnota [QSYSLIBL](#page-198-0) 179 [zmena](#page-198-0) 179, [196](#page-215-0)

# **Š**

šifrovanie [heslo](#page-77-0) 58 špeciálne oprávnenie (uložiť systém) \*SAVSYS oprávnenie [\\*OBJEXIST](#page-127-0) 108 \*SAVSYS (uloženie systému) oprávnenie [\\*OBJEXIST](#page-313-0) 294 osvojené [oprávnenie](#page-143-0) 124 špeciálne oprávnenie (uložiť systém) \*SAVSYS oprávnenie [\\*OBJEXIST](#page-127-0) 108 špeciálne oprávnenie \*SAVSYS (uloženie systému) oprávnenie [\\*OBJEXIST](#page-313-0) 294 špeciálne oprávnenie na uloženie systému (\*SAVSYS) oprávnenie [\\*OBJEXIST](#page-313-0) 294 špeciálne oprávnenie uložiť systém (\*SAVSYS) oprávnenie [\\*OBJEXIST](#page-127-0) 108 špeciálne prostredie \*S36 [\(System/36\)](#page-89-0) 70 štandard prihlásenie opis [podsystému](#page-196-0) 177 štandardné prihlásenie úroveň [zabezpečenia](#page-33-0) 40 14 štandardný objekt [auditovanie](#page-267-0) 248 opis úlohy [\(QDFTJOBD\)](#page-95-0) 76 režim doručenia \*DFT *[Pozrite](#page-20-0) si aj* front správ [užívateľský](#page-100-0) profil 81 užívateľský profil vlastník (QDFTOWN) obnova [programov](#page-238-0) 219

#### **T**

tabuľka príkazy vyžadujú [oprávnenie](#page-449-0) na [objekt](#page-449-0) 430 tabuľka [oprávnení](#page-234-0) 215 tabuľka riadenia formátov príkazy vyžadujú [oprávnenie](#page-433-0) na [objekt](#page-433-0) 414 tabuľka výstrah príkazy vyžadujú [oprávnenie](#page-324-0) na [objekt](#page-324-0) 305 TCP/IP (Transmission Control Protocol/Internet Protocol) príkazy vyžadujú [oprávnenie](#page-450-0) na [objekt](#page-450-0) 431 textový index príkazy vyžadujú [oprávnenie](#page-413-0) na [objekt](#page-413-0) 394 tlač *Pozrite si aj* [tlačový](#page-105-0) výstup [bezpečnosť](#page-200-0) 181 držiteľ [oprávnenia](#page-290-0) 271 hodnoty opisu [podsystému,](#page-636-0) súvisiace s [bezpečnosťou](#page-636-0) 617 informácie o [autorizačnom](#page-636-0) zozname 617 informácie o [osvojenom](#page-636-0) objekte 617 [komunikácie](#page-291-0) 272 nastavenia [komunikácií,](#page-636-0) súvisiacich s [bezpečnosťou](#page-636-0) 617 odoslanie správy [\(užívateľská](#page-105-0) voľba [\\*PRTMSG\)](#page-105-0) 86 oznámenie [\(užívateľská](#page-105-0) voľba [\\*PRTMSG\)](#page-105-0) 86 [parametre](#page-638-0) frontu úloh, súvisiace s [bezpečnosťou](#page-638-0) 619 parametre [výstupného](#page-290-0) frontu týkajúce sa [zabezpečenia](#page-290-0) 271 parametre [výstupného](#page-638-0) frontu, súvisiace s [bezpečnosťou](#page-638-0) 619 položka [auditovacieho](#page-257-0) žurnálu [\(QAUDJRN\)](#page-257-0) 238 [položky](#page-636-0) žurnálu auditu 617 sieťové [atribúty](#page-291-0) 272, [617](#page-636-0) spúšťacie [programy](#page-290-0) 271, [617](#page-636-0) [systémové](#page-243-0) hodnoty 224, [272,](#page-291-0) [617](#page-636-0) verejne [autorizované](#page-637-0) objekty 618 zoznam [objektov](#page-290-0) iných ako IBM 271 zoznam [objektov,](#page-636-0) iných ako IBM 617 zoznam opisov [podsystému](#page-290-0) 271 tlačiareň [užívateľský](#page-100-0) profil 81 virtuálna [zabezpečenie](#page-205-0) 186 tlačový výstup [majiteľ](#page-201-0) 182 [mimoriadne](#page-85-0) oprávnenie \*JOBCTL [\(riadenie](#page-85-0) úloh) 66 [mimoriadne](#page-86-0) oprávnenie \*SPLCTL [\(riadenie](#page-86-0) spoolov) 67 príkazy vyžadujú [oprávnenie](#page-442-0) na [objekt](#page-442-0) 423 [zabezpečenie](#page-200-0) 181, [182](#page-201-0) token-ring príkazy vyžadujú [oprávnenie](#page-402-0) na [objekt](#page-402-0) 383 totožné heslo - [systémová](#page-61-0) hodnota [\(QPWDRQDDIF\)](#page-61-0) 42

Transmission Control Protocol/Internet Protocol (TCP/IP) príkazy vyžadujú [oprávnenie](#page-450-0) na [objekt](#page-450-0) 431 TRCASPBAL [autorizované](#page-309-0) užívateľské profily dodané [firmou](#page-309-0) IBM 290 **TRCTCPAPP** [autorizované](#page-309-0) užívateľské profily dodané [firmou](#page-309-0) IBM 290 trieda príkazy vyžadujú [oprávnenie](#page-328-0) na [objekt](#page-328-0) 309 vzťah k [bezpečnosti](#page-207-0) 188 trieda užívateľa [analyzovanie](#page-636-0) priradenia 617 trieda, užívateľ *Pozrite si* parameter triedy [užívateľov](#page-79-0) [\(USRCLS\)](#page-79-0) triediaca sekvencia jedinečná [závažnosť](#page-102-0) 83 systémová hodnota [QSRTSEQ](#page-102-0) 83 [užívateľský](#page-102-0) profil 83 zdieľaná [závažnosť](#page-102-0) 83 triviálne heslá [zamedzenie](#page-244-0) 225 triviálne heslo [zamedzenie](#page-57-0) 38 typ položky [\(komunikácie](#page-253-0) medzi procesmi) IP [234](#page-253-0) typ položky [\(prekročenia](#page-264-0) obmedzenia konta) VL [245](#page-264-0) typ položky (zmeny [vlastníctva\)](#page-261-0) IP 242 typ položky žurnálu (akcie pre [systémovú](#page-262-0) [hodnotu\)](#page-262-0) SV 243 typ položky žurnálu (akcie [servisných](#page-263-0) [nástrojov\)](#page-263-0) ST 244 typ [položky](#page-256-0) žurnálu (akcií pošty) ML 237 typ [položky](#page-253-0) žurnálu (hesla) PW 234 typ položky žurnálu (chyby [sieťového](#page-254-0) hesla) VP [235](#page-254-0) typ položky žurnálu [\(obnovenia](#page-257-0) objektu) OR [238](#page-257-0) typ položky žurnálu [\(obnovenia](#page-257-0) oprávnenia pre [užívateľský](#page-257-0) profil) RU 238 typ položky žurnálu (obnovy objektu [\\*CRQD\)](#page-257-0) RQ [238](#page-257-0) typ položky žurnálu [\(obnovy](#page-257-0) opisu úlohy) RJ [238](#page-257-0) typ položky žurnálu (obnovy [programov,](#page-257-0) ktoré osvojujú [oprávnenie\)](#page-257-0) RP 238 typ položky žurnálu [\(osvojeného](#page-256-0) oprávnenia) AP [237](#page-256-0) typ položky žurnálu (pridelenia [deskriptora\)](#page-261-0) GS [242](#page-261-0) typ položky žurnálu [\(prihlásenia](#page-255-0) do siete alebo [odhlásenia](#page-255-0) zo siete) VN 236 typ položky žurnálu [\(prijímacieho](#page-261-0) programu) PA [242](#page-261-0) typ [položky](#page-255-0) žurnálu (relácie servera) 236 typ položky žurnálu [\(resetovania](#page-258-0) hesla DST) DS [239](#page-258-0) typ položky žurnálu (reťazca [príkazov\)](#page-254-0) CD [235](#page-254-0) typ položky žurnálu (správy [objektov\)](#page-256-0)

[OM](#page-256-0) 237

typ položky žurnálu [\(spustenia](#page-255-0) alebo ukončenia [pripojenia\)](#page-255-0) VC 236 typ položky žurnálu [\(tlačového](#page-257-0) výstupu) PO [238](#page-257-0) typ položky žurnálu [\(vymazania](#page-254-0) operácie) DO [235](#page-254-0) typ položky žurnálu [\(vytvorenie](#page-138-0) objektu) CO [119,](#page-138-0) [235](#page-254-0) typ položky žurnálu [\(výmeny](#page-261-0) profilu) PS 242 typ položky žurnálu (zlyhania oprávnenia) AF [opis](#page-253-0) 234, [238](#page-257-0) typ [položky](#page-260-0) žurnálu (zmeny auditu) AD 241 typ položky žurnálu (zmeny objektu [\\*CRQD\)](#page-258-0) CQ [239](#page-258-0) typ [položky](#page-261-0) žurnálu (zmeny opisu úlohy) JD [242](#page-261-0) typ položky žurnálu (zmeny [oprávnenia](#page-257-0) pre [obnovený](#page-257-0) objekt) RA 238 typ položky žurnálu (zmeny [oprávnenia\)](#page-260-0) CA [241](#page-260-0) typ [položky](#page-262-0) žurnálu (zmeny položky smerovania [podsystému\)](#page-262-0) SE 243 typ položky žurnálu (zmeny [primárnej](#page-257-0) skupiny pre [obnovený](#page-257-0) objekt) RZ 238 typ položky žurnálu (zmeny [primárnej](#page-261-0) [skupiny\)](#page-261-0) PG 242 typ položky žurnálu (zmeny [servisného](#page-263-0) stavu) VV [244](#page-263-0) typ položky žurnálu (zmeny [sieťového](#page-261-0) [atribútu\)](#page-261-0) NA 242 typ položky žurnálu (zmeny [sieťového](#page-262-0) profilu) VU [243](#page-262-0) typ položky žurnálu (zmeny [spoolového](#page-263-0) [súboru\)](#page-263-0) SF 244 typ položky žurnálu (zmeny [systémového](#page-256-0) [distribučného](#page-256-0) adresára) SD 237 typ položky žurnálu (zmeny [užívateľského](#page-258-0) [profilu\)](#page-258-0) CP 239 typ [položky](#page-254-0) žurnálu (zmeny úlohy) JS 235 typ položky žurnálu (zmeny [vlastníctva](#page-257-0) pre [obnovený](#page-257-0) objekt) RO 238 typ položky žurnálu (zmeny [vlastníctva\)](#page-261-0) [OW](#page-261-0) 242 typ položky žurnálu (zmeny [zoznamu](#page-262-0) riadenia [prístupu\)](#page-262-0) VA 243 typ položky žurnálu AF (zlyhanie oprávnenia) narušenie [hardvérovej](#page-33-0) ochrany 14 [narušenie](#page-32-0) opisu úlohy 13 narušenie [štandardného](#page-33-0) prihlásenia 14 [nepodporované](#page-32-0) rozhranie 13, [15](#page-34-0) [obmedzená](#page-34-0) inštrukcia 15 validácia [programu](#page-33-0) 14, [15](#page-34-0) typ položky žurnálu akcie [servisných](#page-263-0) nástrojov  $(ST) 244$  $(ST) 244$ typ [položky](#page-256-0) žurnálu akcií pošty (ML) 237 typ [položky](#page-253-0) žurnálu hesla (PW) 234 typ položky žurnálu chyby [sieťového](#page-254-0) hesla [\(VP\)](#page-254-0) 235 typ položky žurnálu [komunikácie](#page-253-0) medzi [procesmi](#page-253-0) (IP) 234 typ položky žurnálu [obnovenia](#page-257-0) objektu [\(OR\)](#page-257-0) 238 typ položky žurnálu obnovenia [oprávnenia](#page-257-0) pre [užívateľský](#page-257-0) profil (RU) 238 typ položky žurnálu obnovy objektu [\\*CRQD](#page-257-0) [\(RQ\)](#page-257-0) 238

typ [položky](#page-257-0) žurnálu obnovy opisu úlohy [\(RJ\)](#page-257-0) 238 typ položky žurnálu obnovy [programov,](#page-257-0) ktoré osvojujú [oprávnenie](#page-257-0) (RP) 238 typ položky žurnálu prekročenia [obmedzenia](#page-264-0) [konta](#page-264-0) (VL) 245 typ položky žurnálu pridelenia [deskriptora](#page-261-0) [\(GS\)](#page-261-0) 242 typ položky žurnálu [prihlásenia](#page-255-0) do siete alebo [odhlásenia](#page-255-0) zo siete (VN) 236 typ položky žurnálu [prijímacieho](#page-261-0) programu [\(PA\)](#page-261-0) 242 typ [položky](#page-255-0) žurnálu relácie servera (VS) 236 typ položky žurnálu [resetovania](#page-258-0) hesla DST [\(DS\)](#page-258-0) 239 typ položky žurnálu reťazca [príkazov](#page-254-0) [\(CD\)](#page-254-0) 235 typ [položky](#page-263-0) žurnálu SM (zmena riadenia [systémov\)](#page-263-0) 244 typ položky žurnálu správy [objektov](#page-256-0) [\(OM\)](#page-256-0) 237 typ položky žurnálu spustenia alebo [ukončenia](#page-255-0) [pripojenia](#page-255-0) (VC) 236 typ položky žurnálu [tlačového](#page-257-0) výstupu [\(PO\)](#page-257-0) 238 typ položky žurnálu [vymazania](#page-254-0) operácie [\(DO\)](#page-254-0) 235 typ položky žurnálu [vytvorenia](#page-138-0) objektu [\(CO\)](#page-138-0) 119, [235](#page-254-0) typ [položky](#page-261-0) žurnálu výmeny profilu (PS) 242 typ položky žurnálu zlyhania [oprávnenia](#page-253-0) [\(AF\)](#page-253-0) 234 [opis](#page-257-0) 238 typ [položky](#page-260-0) žurnálu zmeny auditu (AD) 241 typ položky žurnálu zmeny objektu [\\*CRQD](#page-258-0)  $(CO)$  239 typ [položky](#page-261-0) žurnálu zmeny opisu úlohy [\(JD\)](#page-261-0) 242 typ položky žurnálu zmeny [oprávnenia](#page-260-0) [\(CA\)](#page-260-0) 241 typ položky žurnálu zmeny [oprávnenia](#page-257-0) pre [obnovený](#page-257-0) objekt (RA) 238 typ [položky](#page-262-0) žurnálu zmeny položky smerovania [podsystému](#page-262-0) (SE) 243 typ položky žurnálu zmeny [primárnej](#page-261-0) skupiny [\(PG\)](#page-261-0) 242 typ položky žurnálu zmeny [primárnej](#page-257-0) skupiny pre [obnovený](#page-257-0) objekt (RZ) 238 typ položky žurnálu zmeny riadenia [systémov](#page-263-0) [\(SM\)](#page-263-0) 244 typ položky žurnálu zmeny [servisného](#page-263-0) stavu [\(VV\)](#page-263-0) 244 typ položky žurnálu zmeny [sieťového](#page-261-0) atribútu [\(NA\)](#page-261-0) 242 typ položky žurnálu zmeny [sieťového](#page-262-0) profilu [\(VU\)](#page-262-0) 243 typ položky žurnálu zmeny [spoolového](#page-263-0) súboru [\(SF\)](#page-263-0) 244 typ položky žurnálu zmeny [systémovej](#page-262-0) [hodnoty](#page-262-0) (SV) 243 typ položky žurnálu zmeny [systémového](#page-256-0) [distribučného](#page-256-0) adresára (SD) 237 typ položky žurnálu zmeny [užívateľského](#page-258-0) [profilu](#page-258-0) (CP) 239 typ [položky](#page-254-0) žurnálu zmeny úlohy (JS) 235 typ položky žurnálu zmeny [vlastníctva](#page-261-0)

[\(IP\)](#page-261-0) 242

typ položky žurnálu zmeny [vlastníctva](#page-261-0) [\(OW\)](#page-261-0) 242 typ položky žurnálu zmeny [vlastníctva](#page-257-0) pre [obnovený](#page-257-0) objekt (RO) 238 typ položky žurnálu zmeny [zoznamu](#page-262-0) riadenia [prístupu](#page-262-0) (VA) 243 typ skupinových oprávnení parameter [užívateľského](#page-97-0) profilu [GRPAUTTYP](#page-97-0) 78

### **U**

udelenie oprávnenie na objekt účinok na [predchádzajúce](#page-156-0) [oprávnenie](#page-156-0) 137 viaceré [objekty](#page-156-0) 137 oprávnenie [používajúce](#page-159-0) referenčný [objekt](#page-159-0) 140 uid (identifikačné číslo užívateľa) [obnova](#page-235-0) 216 ukladanie [auditovanie](#page-241-0) 222 [autorizačný](#page-232-0) zoznam 213 [bezpečnostné](#page-232-0) informácie 213 [bezpečnostné](#page-232-0) údaje 213, [269](#page-288-0) držiteľ [oprávnenia](#page-232-0) 213 [knižnica](#page-232-0) 213 [objekt](#page-232-0) 213 objekt [dokumentovej](#page-232-0) knižnice [\(DLO\)](#page-232-0) 213 prijímač [auditovacieho](#page-272-0) žurnálu 253 [primárna](#page-232-0) skupina 213 súkromné [oprávnenie](#page-232-0) 213 [systém](#page-232-0) 213, [269](#page-288-0) užívateľský profil [príkazy](#page-232-0) 213 verejné [oprávnenie](#page-232-0) 213 [vlastníctvo](#page-232-0) objektu 213 ukladanie do vyrovnávacej pamäte [klávesnica](#page-92-0) 73 [Prerušovací](#page-92-0) kláves 73 ukladanie [prerušovacieho](#page-92-0) klávesu (ATTN) do [vyrovnávacej](#page-92-0) pamäte 73 [ukončenie](#page-65-0) 46 [auditovacia](#page-272-0) funkcia 253 [auditovania](#page-69-0) 50 [neaktívna](#page-42-0) úloha 23 [prerušená](#page-52-0) úloha 33, [34](#page-53-0) pripojenie položka [auditovacieho](#page-255-0) žurnálu [\(QAUDJRN\)](#page-255-0) 236 ukončenie platnosti heslo [\(systémová](#page-58-0) hodnota [QPWDEXPITV\)](#page-58-0) 39 užívateľský profil [nastavenie](#page-632-0) plánu 613 [zobrazenie](#page-632-0) plánu 613 uloženie [bezpečnostné](#page-205-0) riziká 186 [obmedzenie](#page-206-0) 187 usporiadanie súboru [adresárového](#page-544-0) servera [\(DI\)](#page-544-0) 525 [usporiadanie](#page-600-0) súboru akcie na spoolovom [súbore](#page-600-0) (SF) 581 [usporiadanie](#page-611-0) súboru akcie na systémovej [hodnote](#page-611-0) (SV) 592

[usporiadanie](#page-608-0) súboru akcie servisných nástrojov [\(ST\)](#page-608-0) 589 usporiadanie súboru [autentifikácie](#page-619-0) kerberos [\(XO\)](#page-619-0) 600 [usporiadanie](#page-628-0) súboru čítania objektu (ZR) 609 [usporiadanie](#page-625-0) súboru čítania objektu DLO [\(YR\)](#page-625-0) 606 [Usporiadanie](#page-544-0) súboru DI (adresárový [server\)](#page-544-0) 525 [usporiadanie](#page-616-0) súboru chyby sieťového hesla [\(VP\)](#page-616-0) 597 usporiadanie súboru [informačných](#page-607-0) akcií užívateľa [bezpečnosti](#page-607-0) servera (SO) 588 [usporiadanie](#page-597-0) súboru obnovy \*CRQD [\(RQ\)](#page-597-0) 578 [usporiadanie](#page-592-0) súboru obnovy opisu úlohy [\(RJ\)](#page-592-0) 573 [usporiadanie](#page-596-0) súboru obnovy pre užívateľský [profil](#page-596-0) (RU) 577 [usporiadanie](#page-594-0) súboru obnovy programov, ktoré prijímajú [oprávnenie](#page-594-0) (RP) 575 usporiadanie súboru [overovacieho](#page-615-0) zoznamu [\(VO\)](#page-615-0) 596 [Usporiadanie](#page-583-0) súboru PA (prijatie [programu\)](#page-583-0) 564 [usporiadanie](#page-585-0) súboru PG (zmena primárnej [skupiny\)](#page-585-0) 566 [usporiadanie](#page-587-0) súboru PO (tlačový výstup) 568 usporiadanie súboru [pQASYX0JE](#page-619-0) [\(autentifikácia](#page-619-0) kerberos) 600 [usporiadanie](#page-613-0) súboru prekročenia limitu konta [\(VL\)](#page-613-0) 594 usporiadanie súboru prihlásenia [do/odhlásenia](#page-614-0) zo siete [\(VN\)](#page-614-0) 595 [usporiadanie](#page-583-0) súboru prijatia programu [\(PA\)](#page-583-0) 564 [usporiadanie](#page-616-0) súboru prístupu k sieťovému [prostriedku](#page-616-0) (VR) 597 [usporiadanie](#page-589-0) súboru PS (výmena profilu) 570 [Usporiadanie](#page-544-0) súboru QASYCYJ4 (adresárový [server\)](#page-544-0) 525 [Usporiadanie](#page-583-0) súboru QASYPAJE (prijatie [programu\)](#page-583-0) 564 [usporiadanie](#page-585-0) súboru QASYPGJE (zmena [primárnej](#page-585-0) skupiny) 566 [usporiadanie](#page-587-0) súboru QASYPOJE (tlačový [výstup\)](#page-587-0) 568 [usporiadanie](#page-589-0) súboru QASYPSJE (výmena [profilu\)](#page-589-0) 570 usporiadanie súboru [QASYPWJE](#page-590-0) [\(heslo\)](#page-590-0) 571 usporiadanie súboru [QASYRAJE](#page-591-0) (zmena [oprávnenia](#page-591-0) pre obnovený objekt) 572 [usporiadanie](#page-592-0) súboru QASYRJJE (obnova opisu [úlohy\)](#page-592-0) 573 usporiadanie súboru [QASYROJE](#page-593-0) (zmena [vlastníctva](#page-593-0) programu objektu) 574 [usporiadanie](#page-594-0) súboru QASYRPJE (obnova [programov,](#page-594-0) ktoré prijímajú [oprávnenie\)](#page-594-0) 575 usporiadanie súboru [QASYRQJE](#page-596-0) (obnova objektu [\\*CRQD,](#page-596-0) ktorý prijíma [oprávnenie\)](#page-596-0) 577 usporiadanie súboru [QASYRUJE](#page-596-0) (obnova oprávnenia pre [užívateľský](#page-596-0) profil) 577

[usporiadanie](#page-597-0) súboru QASYRZJE (zmena primárnej skupiny pre [obnovený](#page-597-0) [objekt\)](#page-597-0) 578 [usporiadanie](#page-598-0) súboru QASYSDJE (zmena systémového [distribučného](#page-598-0) adresára) 579 [usporiadanie](#page-599-0) súboru QASYSEJE (zmena položky smerovania [podsystému\)](#page-599-0) 580 [usporiadanie](#page-600-0) súboru QASYSFJE (akcia na [spoolovom](#page-600-0) súbore) 581 usporiadanie súboru [QASYSGJ4\(\)](#page-604-0) 585, [586](#page-605-0) usporiadanie súboru [QASYSMJE](#page-606-0) (systems [management](#page-606-0) change) 587 [usporiadanie](#page-607-0) súboru QASYSOJ4 (informačné akcie užívateľa [bezpečnosti](#page-607-0) servera) 588 [usporiadanie](#page-608-0) súboru QASYSTJE (akcia [servisných](#page-608-0) nástrojov) 589 [usporiadanie](#page-611-0) súboru QASYSVJE (akcia na [systémovej](#page-611-0) hodnote) 592 [usporiadanie](#page-612-0) súboru QASYVAJE (zmena zoznamu riadenia [prístupov\)](#page-612-0) 593 usporiadanie súboru [QASYVCJE](#page-612-0) (začatie a ukončenie [pripojenia\)](#page-612-0) 593 [usporiadanie](#page-613-0) súboru QASYVFJE (zatvorenie [serverových](#page-613-0) súborov) 594 [usporiadanie](#page-613-0) súboru QASYVLJE (prekročený limit [konta\)](#page-613-0) 594 usporiadanie súboru [QASYVNJE](#page-614-0) (prihlásenie [do/odhlásenie](#page-614-0) zo siete) 595 [usporiadanie](#page-615-0) súboru QASYVOJ4 (overovací [zoznam\)](#page-615-0) 596 [usporiadanie](#page-616-0) súboru QASYVPJE (chyba [sieťového](#page-616-0) hesla) 597 usporiadanie súboru [QASYVRJE](#page-616-0) (prístup k sieťovému [prostriedku\)](#page-616-0) 597 [usporiadanie](#page-617-0) súboru QASYVSJE (relácia [servera\)](#page-617-0) 598 usporiadanie súboru [QASYVUJE](#page-618-0) (zmena [sieťového](#page-618-0) profilu) 599 usporiadanie súboru [QASYVVJE](#page-619-0) (zmena stavu [služby\)](#page-619-0) 600 usporiadanie súboru [QASYYCJE](#page-624-0) (zmena [objektu](#page-624-0) DLO) 605 usporiadanie súboru [QASYYRJE](#page-625-0) (čítanie [objektu](#page-625-0) DLO) 606 [usporiadanie](#page-625-0) súboru QASYZCJE (zmena [objektu\)](#page-625-0) 606 [usporiadanie](#page-628-0) súboru QASYZRJE (čítanie [objektu\)](#page-628-0) 609 [usporiadanie](#page-617-0) súboru relácie servera (VS) 598 [usporiadanie](#page-592-0) súboru RJ (obnova opisu [úlohy\)](#page-592-0) 573 [usporiadanie](#page-593-0) súboru RO (zmena vlastníctva [obnoveného](#page-593-0) objektu) 574 [usporiadanie](#page-594-0) súboru RP (obnova programov, ktoré prijímajú [oprávnenie\)](#page-594-0) 575 [usporiadanie](#page-596-0) súboru RQ (obnova objektu \*CRQD, ktorý prijíma [oprávnenie\)](#page-596-0) 577 [usporiadanie](#page-596-0) súboru RU (obnova oprávnenia pre [užívateľský](#page-596-0) profil) 577 [usporiadanie](#page-597-0) súboru RZ (zmena primárnej skupiny pre [obnovený](#page-597-0) objekt) 578 usporiadanie súboru SD (zmena [systémového](#page-598-0) [distribučného](#page-598-0) adresára) 579 [usporiadanie](#page-599-0) súboru SE (zmena položky smerovania [podsystému\)](#page-599-0) 580 [usporiadanie](#page-600-0) súboru SF (akcia na spoolovom [súbore\)](#page-600-0) 581

[usporiadanie](#page-606-0) súboru SM (systems management [change\)](#page-606-0) 587 [Usporiadanie](#page-606-0) súboru SM (systems [management](#page-606-0) change) 587 [usporiadanie](#page-607-0) súboru SO (informačné akcie užívateľa [bezpečnosti](#page-607-0) servera) 588 [usporiadanie](#page-608-0) súboru ST (akcia servisných [nástrojov\)](#page-608-0) 589 [usporiadanie](#page-611-0) súboru SV (akcia na systémovej [hodnote\)](#page-611-0) 592 [usporiadanie](#page-587-0) súboru tlačového výstupu [\(PO\)](#page-587-0) 568 [usporiadanie](#page-612-0) súboru VA (zmena zoznamu riadenia [prístupov\)](#page-612-0) 593 [usporiadanie](#page-612-0) súboru VC (začatie a ukončenie [pripojenia\)](#page-612-0) 593 [usporiadanie](#page-613-0) súboru VF (zatvorenie [serverových](#page-613-0) súborov) 594 [usporiadanie](#page-613-0) súboru VL (prekročený limit [konta\)](#page-613-0) 594 [usporiadanie](#page-614-0) súboru VN (prihlásenie [do/odhlásenie](#page-614-0) zo siete) 595 [usporiadanie](#page-615-0) súboru VO (overovací [zoznam\)](#page-615-0) 596 [usporiadanie](#page-616-0) súboru VP (chyba sieťového [hesla\)](#page-616-0) 597 [usporiadanie](#page-616-0) súboru VR (prístup k sieťovému [prostriedku\)](#page-616-0) 597 [usporiadanie](#page-617-0) súboru VS (relácia servera) 598 [usporiadanie](#page-618-0) súboru VU (zmena sieťového [profilu\)](#page-618-0) 599 [usporiadanie](#page-619-0) súboru VV (zmena stavu [služby\)](#page-619-0) 600 [usporiadanie](#page-589-0) súboru výmeny profilu [\(PS\)](#page-589-0) 570 usporiadanie súboru XO [\(autentifikácia](#page-619-0) [kerberos\)](#page-619-0) 600 [usporiadanie](#page-624-0) súboru YC (zmena objektu [DLO\)](#page-624-0) 605 [usporiadanie](#page-625-0) súboru YR (čítanie objektu [DLO\)](#page-625-0) 606 [usporiadanie](#page-612-0) súboru začatia a ukončenie [pripojenia](#page-612-0) (VC) 593 [usporiadanie](#page-613-0) súboru zatvorenia serverových [súborov](#page-613-0) (VF) 594 [usporiadanie](#page-625-0) súboru ZC (zmena objektu) 606 [usporiadanie](#page-625-0) súboru zmeny objektu (ZC) 606 [usporiadanie](#page-624-0) súboru zmeny objektu DLO [\(YC\)](#page-624-0) 605 [usporiadanie](#page-591-0) súboru zmeny oprávnenia pre [obnovený](#page-591-0) objekt (RA) 572 [usporiadanie](#page-599-0) súboru zmeny položky smerovania [podsystému](#page-599-0) (SE) 580 [usporiadanie](#page-585-0) súboru zmeny primárnej skupiny [\(PG\)](#page-585-0) 566 [usporiadanie](#page-597-0) súboru zmeny primárnej skupiny pre [obnovený](#page-597-0) objekt (RZ) 578 [usporiadanie](#page-618-0) súboru zmeny sieťového profilu [\(VU\)](#page-618-0) 599 [usporiadanie](#page-619-0) súboru zmeny stavu služby [\(VV\)](#page-619-0) 600 usporiadanie súboru zmeny [systémového](#page-598-0) [distribučného](#page-598-0) adresára (SD) 579 [usporiadanie](#page-593-0) súboru zmeny vlastníctva pre [obnovený](#page-593-0) objekt (RO) 574 [usporiadanie](#page-612-0) súboru zmeny zoznamu riadenia [prístupov](#page-612-0) (VA) 593

[usporiadanie](#page-628-0) súboru ZR (čítanie objektu) 609 [utajenie](#page-20-0) 1 uvoľnenie diskový priestor nastavenie [systémovej](#page-41-0) hodnoty [QALWUSRDMN](#page-41-0) (povolenie [užívateľských](#page-41-0) objektov) 22 úložný [priestor](#page-35-0) 16, [119,](#page-138-0) [220](#page-239-0) užívateľ [pridanie](#page-113-0) 94 [registrovanie](#page-113-0) 94 [užívateľom](#page-154-0) definované oprávnenie (USER [DEF\)](#page-154-0) 135 užívateľská časť zoznam knižníc [odporúčania](#page-200-0) 181 [opis](#page-198-0) 179 [riadenie](#page-214-0) 195 [užívateľská](#page-31-0) doména (\*USER) 12 užívateľská voľba \*CLKWD [\(kľúčového](#page-104-0) slova [CL\)](#page-104-0) 85, [86](#page-105-0) [užívateľská](#page-154-0) voľba \*EXPERT (expert) 135 [užívateľská](#page-104-0) voľba \*EXPERT (odborník) 8[5,](#page-105-0) [86](#page-105-0) užívateľská voľba [\\*NOSTSMSG](#page-105-0) (žiadna [správa](#page-105-0) o stave) 86 [užívateľská](#page-105-0) voľba \*PRTMSG (tlače [správy\)](#page-105-0) 86 užívateľská voľba [\\*ROLLKEY](#page-105-0) (rolovacieho [klávesu\)](#page-105-0) 86 [užívateľská](#page-105-0) voľba \*STSMSG (správa o [stave\)](#page-105-0) 86 [užívateľská](#page-104-0) voľba kľúčového slova CL [\(\\*CLKWD\)](#page-104-0) 85, [86](#page-105-0) užívateľská voľba odborník [\(\\*EXPERT\)](#page-104-0) 8[5,](#page-105-0) [86](#page-105-0) užívateľská voľba [rolovacieho](#page-105-0) klávesu [\(\\*ROLLKEY\)](#page-105-0) 86 [užívateľská](#page-105-0) voľba tlače správy [\(\\*PRTMSG\)](#page-105-0) 86 užívateľské auditovanie [práca](#page-122-0) s 103 užívateľské oprávnenie kopírovanie [odporúčania](#page-159-0) 140 opis [príkazu](#page-287-0) 268 [premenovanie](#page-121-0) profilu 102 [príklad](#page-116-0) 97 [pridávanie](#page-154-0) 135 užívateľské voľby [\\*HLPFULL](#page-105-0) (pomoc na celej [obrazovke\)](#page-105-0) 86 [užívateľské](#page-105-0) voľby pomoci na celej obrazovke [\(\\*HLPFULL\)](#page-105-0) 86 užívateľský auditovanie [zmena](#page-88-0) 69 užívateľský doménový objekt [obmedzenie](#page-35-0) 16 ohrozenie [bezpečnosti](#page-35-0) 16 užívateľský profil (gid) skupinové [identifikačné](#page-106-0) číslo 87 [\(identifikačné](#page-105-0) číslo užívateľa) 86 (typ [skupinového](#page-139-0) oprávnenia) [GRPAUTTYP](#page-139-0) 120 ACGCDE [\(evidenčný](#page-98-0) kód) 79

užívateľský profil *(pokračovanie)* aktivovanie vzorový [program](#page-119-0) 100 aktuálna knižnica [\(CURLIB\)](#page-81-0) 62 analyzovanie podľa triedy [užívateľa](#page-636-0) 617 podľa [zvláštnych](#page-636-0) oprávnení 617 [analyzovanie](#page-279-0) s dotazom 260 asociácia eim [\(EIMASSOC\)](#page-107-0) 88 [ASTLVL](#page-80-0) (úroveň pomoci) 61 ATNPGM (program [obsluhujúci](#page-101-0) výstražný [kláves\)](#page-101-0) 82 auditovanie [mimoriadne](#page-244-0) oprávnenie [\\*ALLOBJ](#page-244-0) 225 [oprávnenie](#page-245-0) použiť 226 [oprávnení](#page-279-0) užívatelia 260 auditovanie akcie [\(AUDLVL\)](#page-109-0) 90 [auditovanie](#page-108-0) objektu (OBJAUD) 89 AUDLVL [\(auditovanie](#page-109-0) akcie) 90 AUDLVL (úroveň auditu) hodnota (reťazca [príkazov\)](#page-254-0) [\\*CMD](#page-254-0) 235 AUT [\(oprávnenie\)](#page-108-0) 89 [automatické](#page-74-0) vytvorenie 55 CCSID [\(identifikátor](#page-103-0) súboru kódových [znakov\)](#page-103-0) 84 [celonumerické](#page-76-0) ID užívateľa 57 CNTRYID [\(identifikátor](#page-103-0) krajiny alebo [oblasti\)](#page-103-0) 84 CURLIB [\(aktuálna](#page-81-0) knižnica) 62 DEV (tlačové [zariadenie\)](#page-100-0) 81 DLVRY [\(doručenie](#page-99-0) frontu správ) 80 DOCPWD (heslo [dokumentu\)](#page-98-0) 79 dodaný firmou IBM [auditovanie](#page-243-0) 224 tabuľka [predvolených](#page-292-0) hodnôt 273 dodaný IBM [účel](#page-123-0) 104 domovský adresár [\(HOMEDIR\)](#page-106-0) 87 doplnkové skupiny [\(SUPGRPPRF\)](#page-97-0) 78 doručenie [\(DLVRY\)](#page-99-0) 80 doručenie frontu správ [\(DLVRY\)](#page-99-0) 80 [DSPSGNINF](#page-90-0) (zobraziť prihlasovacie [informácie\)](#page-90-0) 71 [EIMASSOC](#page-107-0) (asociácia eim) 88 evidenčný kód [\(ACGCDE\)](#page-98-0) 79 front správ [\(MSGQ\)](#page-99-0) 80 GRPAUT (skupinové [oprávnenie\)](#page-96-0) 7[7,](#page-137-0) [118,](#page-137-0) [120](#page-139-0) [GRPAUTTYP](#page-97-0) (typ skupinových [oprávnení\)](#page-97-0) 78 GRPPRF [\(skupinový](#page-139-0) profil) 120 [opis](#page-95-0) 76 zmeny pri [obnove](#page-234-0) profilu 215 [heslo](#page-77-0) 58 heslo dokumentu [\(DOCPWD\)](#page-98-0) 79 [HOMEDIR](#page-106-0) (domovský adresár) 87 [identifikačné](#page-105-0) číslo užívateľa( ) 86 [identifikátor](#page-103-0) jazyka (LANGID) 84 [identifikátor](#page-103-0) krajiny alebo oblasti [\(CNTRYID\)](#page-103-0) 84 [identifikátor](#page-103-0) súboru kódových znakov [\(CCSID\)](#page-103-0) 84 [INLMNU](#page-82-0) (úvodná ponuka) 63 [INLPGM](#page-82-0) (úvodný program) 63

užívateľský profil *(pokračovanie)* interval [ukončenia](#page-90-0) platnosti hesla [\(PWDEXPITV\)](#page-90-0) 71 JOBD (opis [úlohy\)](#page-94-0) 75 KBDBUF (použitie [vyrovnávacej](#page-92-0) pamäte [klávesnice\)](#page-92-0) 73 kontrola [štandardného](#page-632-0) hesla 613 [kopírovanie](#page-114-0) 95 LANGID [\(identifikátor](#page-103-0) jazyka) 84 [LCLPWDMGT](#page-91-0) (správa lokálnych [hesiel\)](#page-91-0) 72 LMTCPB (limit [capabilities\)](#page-200-0) 181 LMTCPB (obmedziť [schopnosti\)](#page-83-0) 64 [LMTDEVSSN](#page-91-0) (obmedzenie relácií [zariadenia\)](#page-91-0) 72 [LOCALE](#page-105-0) (lokalita) 86 LOCALE [\(užívateľské](#page-105-0) voľby) 86 maximálny úložný priestor (MAXSTG) [opis](#page-92-0) 73 skupinové [vlastníctvo](#page-137-0) objektov 118 MAXSTG (maximálny úložný priestor) [opis](#page-92-0) 73 skupinové [vlastníctvo](#page-137-0) objektov 118 mazanie opis [príkazu](#page-287-0) 268 [mimoriadne](#page-86-0) oprávnenie (servis) [\\*SERVICE](#page-86-0) 67 [mimoriadne](#page-84-0) oprávnenie (SPCAUT) 65 [mimoriadne](#page-85-0) oprávnenie \*ALLOBJ (všetky [objekty\)](#page-85-0) 66 [mimoriadne](#page-88-0) oprávnenie \*AUDIT [\(audit\)](#page-88-0) 69 mimoriadne oprávnenie [\\*IOSYSCFG](#page-88-0) [\(konfigurácia](#page-88-0) systému) 69 [mimoriadne](#page-85-0) oprávnenie \*JOBCTL [\(riadenie](#page-85-0) úloh) 66 [mimoriadne](#page-86-0) oprávnenie \*SAVSYS [\(uloženie](#page-86-0) systému) 67 [mimoriadne](#page-85-0) oprávnenie \*SECADM [\(bezpečnostný](#page-85-0) správca) 66 [mimoriadne](#page-86-0) oprávnenie \*SERVICE [\(servis\)](#page-86-0) 67 [mimoriadne](#page-86-0) oprávnenie \*SPLCTL [\(riadenie](#page-86-0) spoolov) 67 mimoriadne oprávnenie [bezpečnostného](#page-85-0) správcu [\(\\*SECADM\)](#page-85-0) 66 [mimoriadne](#page-88-0) oprávnenie na audit [\(\\*AUDIT\)](#page-88-0) 69 mimoriadne oprávnenie na [konfiguráciu](#page-88-0) systému [\(\\*IOSYSCFG\)](#page-88-0) 69 [mimoriadne](#page-86-0) oprávnenie na riadenie spoolov [\(\\*SPLCTL\)](#page-86-0) 67 [mimoriadne](#page-85-0) oprávnenie na riadenie úloh [\(\\*JOBCTL\)](#page-85-0) 66 [mimoriadne](#page-86-0) oprávnenie na uloženie systému [\(\\*SAVSYS\)](#page-86-0) 67 [mimoriadne](#page-85-0) oprávnenie na všetky objekty [\(\\*ALLOBJ\)](#page-85-0) 66 MSGO (front správ) 80 [načítanie](#page-122-0) 103 nastaviť atribút úlohy [\(užívateľské](#page-104-0) [voľby\)](#page-104-0) 85 nastaviť platnosť hesla na [ukončenú](#page-78-0) [\(PWDEXP\)](#page-78-0) 59 názov [\(USRPRF\)](#page-76-0) 57 OBJAUD [\(auditovanie](#page-108-0) objektu) 89 [obmedzenie](#page-93-0) priorít (PTYLMT) 74

užívateľský profil *(pokračovanie)* [obmedzenie](#page-91-0) relácií zariadenia [\(LMTDEVSSN\)](#page-91-0) 72 obmedziť schopnosti [auditovanie](#page-244-0) 225 [opis](#page-83-0) 64 [zoznam](#page-200-0) knižníc 181 obnova opis [príkazu](#page-288-0) 269 položka [auditovacieho](#page-258-0) žurnálu [\(QAUDJRN\)](#page-258-0) 239 [príkazy](#page-232-0) 213 [procedúry](#page-234-0) 215 obnovenie oprávnenia položka [auditovacieho](#page-257-0) žurnálu [\(QAUDJRN\)](#page-257-0) 238 [opakované](#page-287-0) získavanie 268 opis [\(TEXT\)](#page-84-0) 65 opis úlohy [\(JOBD\)](#page-94-0) 75 oprávnenie [ukladanie](#page-234-0) 215 [oprávnenie](#page-108-0) (AUT) 89 OUTQ [\(výstupný](#page-101-0) front) 82 OWNER (vlastník [vytvorených](#page-96-0) [objektov\)](#page-96-0) 77, [118](#page-137-0) OWNER [\(vlastník\)](#page-139-0) 120 [pomenovanie](#page-76-0) 57 použitie [vyrovnávacej](#page-92-0) pamäte klávesnice [\(KBDBUF\)](#page-92-0) 73 [použitý](#page-32-0) v opise úlohy 13 [práca](#page-112-0) s 93, [268](#page-287-0) [premenovanie](#page-121-0) 102 [primárna](#page-119-0) skupina 100 [príkazy](#page-287-0) na prácu s 268 príkazy vyžadujú [oprávnenie](#page-452-0) na [objekt](#page-452-0) 433, [434](#page-453-0) program [obsluhujúci](#page-101-0) výstražný kláves [\(ATNPGM\)](#page-101-0) 82 Prostredie [System/36](#page-88-0) 69 PTYLMT [\(obmedzenie](#page-93-0) priorít) 74 [PWDEXP](#page-78-0) (nastaviť platnosť hesla na [ukončenú\)](#page-78-0) 59 [PWDEXPITV](#page-90-0) (interval ukončenia platnosti [hesla\)](#page-90-0) 71 [roly](#page-74-0) 55 SEV [\(závažnosť](#page-100-0) frontu správ) 81 skupinové [identifikačné](#page-106-0) číslo (gid ) 87 skupinové oprávnenie [\(GRPAUT\)](#page-96-0) 7[7,](#page-137-0) [118,](#page-137-0) [120](#page-139-0) skupinový profil [\(GRPPRF\)](#page-139-0) 120 [opis](#page-95-0) 76 zmeny pri [obnove](#page-234-0) profilu 215 SPCAUT [\(mimoriadne](#page-84-0) oprávnenie) 65 SPCENV (špeciálne [prostredie\)](#page-88-0) 69 správa [lokálnych](#page-91-0) hesiel [\(LCLPWDMGT\)](#page-91-0) 72 SRTSEQ (triediaca [sekvencia\)](#page-102-0) 83 stav [\(STATUS\)](#page-79-0) 60 [SUPGRPPRF](#page-97-0) (doplnkové skupiny) 78 súkromné [oprávnenia](#page-110-0) 91 [súvisiace](#page-288-0) príkazy na prácu s 269 špeciálne prostredie [\(SPCENV\)](#page-88-0) 69 tabuľka [predvolených](#page-292-0) hodnôt 273 text [\(TEXT\)](#page-84-0) 65 tlač *Pozrite si* [zoznam](#page-279-0) tlačové [zariadenie](#page-100-0) (DEV) 81

užívateľský profil *(pokračovanie)* trieda užívateľov [\(USRCLS\)](#page-79-0) 60 triediaca sekvencia (SRTSEO) 83 typ [skupinového](#page-139-0) oprávnenia [\(GRPAUTTYP\)](#page-139-0) 120 typ [skupinových](#page-97-0) oprávnení [\(GRPAUTTYP\)](#page-97-0) 78 typy [obrazoviek](#page-120-0) 101 typy [výpisov](#page-120-0) 101 [ukladanie](#page-232-0) 213 [oprávnenie](#page-233-0) 214, [215](#page-234-0) USRCLS (trieda [užívateľov\)](#page-79-0) 60 USROPT [\(užívateľské](#page-104-0) voľby) 85, [86](#page-105-0) [USRPRF](#page-76-0) (názov) 57 užívateľské voľby [\(CHRIDCTL\)](#page-104-0) 85 užívateľské voľby [\(LOCALE\)](#page-105-0) 86 užívateľské voľby [\(SETJOBATR\)](#page-104-0) 85 užívateľské voľby [\(USROPT\)](#page-104-0) 85, [86](#page-105-0) úroveň auditu (AUDLVL) hodnota (reťazca [príkazov\)](#page-254-0) [\\*CMD](#page-254-0) 235 úroveň pomoci [\(ASTLVL\)](#page-80-0) 61 [úvod](#page-23-0) 4 úvodná ponuka [\(INLMNU\)](#page-82-0) 63 úvodný program [\(INLPGM\)](#page-82-0) 63 veľký, [preskúmanie](#page-280-0) 261 verejné [oprávnenie](#page-108-0) (AUT) 89 vlastnené [informácie](#page-110-0) o objekte 91 vlastník [\(OWNER\)](#page-139-0) 120 vlastník objektu [vymazanie](#page-137-0) 118 vlastník [vytvorených](#page-96-0) objektov [\(OWNER\)](#page-96-0) 77, [118](#page-137-0) vymazanie [distribučné](#page-116-0) zoznamy 97 front [správ](#page-116-0) 97 položka [adresára](#page-116-0) 97 [spoolové](#page-118-0) súbory 99 vypísanie [neaktívny](#page-280-0) 261 užívatelia so [schopnosťou](#page-279-0) [príkazu](#page-279-0) 260 užívatelia so [špeciálnymi](#page-279-0) [oprávneniami](#page-279-0) 260 [vybraté](#page-279-0) 260 vytváranie opisy [príkazov](#page-286-0) 267, [268](#page-287-0) položka [auditovacieho](#page-258-0) žurnálu [\(QAUDJRN\)](#page-258-0) 239 vytvorenie [metódy](#page-111-0) 92 opis [príkladu](#page-113-0) 94 výkon uložiť a [obnoviť](#page-110-0) 91 [výstupné](#page-122-0) body 103 [výstupný](#page-101-0) front (OUTQ) 82 [závažnosť](#page-100-0) (SEV) 81 [závažnosť](#page-100-0) frontu správ (SEV) 81 zmena [heslo](#page-286-0) 267 [metódy](#page-116-0) 97 opisy [príkazov](#page-287-0) 268 položka [auditovacieho](#page-258-0) žurnálu [\(QAUDJRN\)](#page-258-0) 239 [systémové](#page-58-0) hodnoty štruktúry hesla 39 užívateľský profil *(pokračovanie)* zmeniť [nastavenie](#page-77-0) hesla, aby sa rovnalo názvu [profilu](#page-77-0) 58 zmeny pri [obnove](#page-234-0) 215 zobrazenie [individuálny](#page-119-0) 100 opis [príkazu](#page-287-0) 268 [prihlasovacie](#page-90-0) informácie [\(DSPSGNINF\)](#page-90-0) 71 [programy,](#page-145-0) ktoré osvojujú 126 zoznam všetci [užívatelia](#page-119-0) 100 zoznam permanentne aktívnych [zmena](#page-632-0) 613 zoznam [všetkých](#page-119-0) 100 užívateľský profil (automatickej inštalácie licenčného programu QLPAUTO [obnova](#page-235-0) 216 užívateľský profil (inštalácie licenčného programu) QLPINSTALL [obnova](#page-235-0) 216 užívateľský profil (predvoleného vlastníka) QDFTOWN položka [auditovacieho](#page-257-0) žurnálu [\(QAUDJRN\)](#page-257-0) 238 užívateľský profil (predvolený vlastník) **ODFTOWN** [opis](#page-138-0) 119 užívateľský profil (správcu bezpečnosti) **QSECOFR** [obnova](#page-235-0) 216 [užívateľský](#page-294-0) profil ADSM (QADSM) 275 užívateľský profil [AFDFTUSR](#page-294-0) [\(QAFDFTUSR\)](#page-294-0) 275 užívateľský profil AFOWN [\(QAFOWN\)](#page-294-0) 275 užívateľský profil AFUSR [\(QAFUSR\)](#page-294-0) 275 užívateľský profil automatickej inštalácie (QLPAUTO) [predvolené](#page-294-0) hodnoty 275 užívateľský profil automatickej inštalácie licenčného programu (QLPAUTO) [obnova](#page-235-0) 216 [užívateľský](#page-294-0) profil BRM (QBRMS) 275 [užívateľský](#page-294-0) profil DCEADM [\(QDCEADM\)](#page-294-0) 275 užívateľský profil [distribučných](#page-294-0) služieb SNA [\(QSNADS\)](#page-294-0) 275 užívateľský profil dodaný firmou IBM *Pozrite si aj* [špecifické](#page-20-0) profily ADSM [\(QADSM\)](#page-294-0) 275 AFDFTUSR [\(QAFDFTUSR\)](#page-294-0) 275 AFOWN [\(QAFOWN\)](#page-294-0) 275 AFUSR [\(QAFUSR\)](#page-294-0) 275 [auditovanie](#page-243-0) 224 automatická inštalácia [\(QLPAUTO\)](#page-294-0) 275 BRM [\(QBRMS\)](#page-294-0) 275 DCEADM [\(QDCEADM\)](#page-294-0) 275 distribučné služby SNA [\(QSNADS\)](#page-294-0) 275 [dokument](#page-294-0) (QDOC) 275 financie [\(QFNC\)](#page-294-0) 275 inštalácia [licenčného](#page-294-0) programu [\(QLPINSTALL\)](#page-294-0) 275 mostík [VM/MVS](#page-294-0) (QGATE) 275 [obnova](#page-235-0) 216 operátor systému [\(QSYSOPR\)](#page-294-0) 275

užívateľský profil dodaný firmou IBM *(pokračovanie)* podpora tlače [protokolu](#page-294-0) TCP/IP [\(QTMPLPD\)](#page-294-0) 275 položka [vzdialenej](#page-294-0) úlohy (QRJE) 275 požiadavka na test [\(QTSTRQS\)](#page-294-0) 275 predvolený vlastník (QDFTOWN) [predvolené](#page-294-0) hodnoty 275 profil oprávnenia [\(QAUTPROF\)](#page-294-0) 275 profil [oprávnenia](#page-294-0) firmy IBM [\(QAUTPROF\)](#page-294-0) 275 [programátor](#page-294-0) (QPGMR) 275 [protokol](#page-294-0) TCP/IP (QTCP) 275 [QADSM](#page-294-0) (ADSM) 275 [QAFDFTUSR](#page-294-0) (AFDFTUSR) 275 [QAFOWN](#page-294-0) (AFOWN) 275 [QAFUSR](#page-294-0) (AFUSR) 275 [QAUTPROF](#page-294-0) (profil oprávnenia firmy [IBM\)](#page-294-0) 275 [QAUTPROF](#page-294-0) (zdieľanie databáz) 275 [QBRMS](#page-294-0) (BRM) 275 QBRMS [\(užívateľský](#page-294-0) profil BRM) 275 [QDBSHR](#page-294-0) (zdieľanie databáz) 275 [QDCEADM](#page-294-0) (DCEADM) 275 QDFTOWN (predvolený vlastník) [predvolené](#page-294-0) hodnoty 275 QDOC [\(dokument\)](#page-294-0) 275 [QDSNX](#page-294-0) (riadiaci program uzla [distribuovaných](#page-294-0) systémov) 275 QFNC [\(financie\)](#page-294-0) 275 QGATE (mostík [VM/MVS\)](#page-294-0) 275 QLPAUTO [\(automatická](#page-294-0) inštalácia [licenčného](#page-294-0) programu) 275 [QLPINSTALL](#page-294-0) (inštalácia licenčného [programu\)](#page-294-0) 275 QMSF (rámec [poštového](#page-294-0) servera) 275 [QNFSANON](#page-294-0) (užívateľský profil [NFS\)](#page-294-0) 275 QPGMR [\(programátor\)](#page-294-0) 275 QRJE (položka [vzdialenej](#page-294-0) úlohy) 275 QSECOFR (správca [bezpečnosti\)](#page-294-0) 275 QSNADS (distribučné služby [Architektúry](#page-294-0) [systémovej](#page-294-0) siete) 275 QSPL [\(spool\)](#page-294-0) 275 [QSPLJOB](#page-294-0) (spoolová úloha) 275 QSRV [\(služba\)](#page-294-0) 275 [QSRVBAS](#page-294-0) (základná služba) 275 QSYS [\(systém\)](#page-294-0) 275 [QSYSOPR](#page-294-0) (operátor systému) 275 QTCP [\(protokol](#page-294-0) TCP/IP) 275 [QTMPLPD](#page-294-0) (podpora tlače protokolu [TCP/IP\)](#page-294-0) 275 QTSTRQS [\(požiadavka](#page-294-0) na test) 275 QUSER (užívateľ [pracovnej](#page-294-0) stanice) 275 rámec [poštového](#page-294-0) servera (QMSF) 275 riadiaci program uzla [distribuovaných](#page-294-0) systémov [\(QDSNX\)](#page-294-0) 275 služba [\(QSRV\)](#page-294-0) 275 spool (OSPL) 275 spoolová úloha [\(QSPLJOB\)](#page-294-0) 275 správca bezpečnosti [\(QSECOFR\)](#page-294-0) 275 systém [\(QSYS\)](#page-294-0) 275 tabuľka [predvolených](#page-292-0) hodnôt 273 užívateľ pracovnej stanice [\(QUSER\)](#page-294-0) 275 [užívateľský](#page-294-0) profil BRM (QBRMS) 275 [užívateľský](#page-294-0) profil NFS [\(QNFSANON\)](#page-294-0) 275

užívateľský profil dodaný firmou IBM *(pokračovanie)* základná služba [\(QSRVBAS\)](#page-294-0) 275 zdieľanie databáz [\(QDBSHR\)](#page-294-0) 275 Užívateľský profil dodaný firmou IBM [obmedzené](#page-300-0) príkazy 281 užívateľský profil dodaný IBM [účel](#page-123-0) 104 [zmena](#page-123-0) hesla 104 užívateľský profil dodaný spoločnosťou IBM (predvolený vlastník) QDFTOWN [opis](#page-138-0) 119 predvolený vlastník (QDFTOWN) [opis](#page-138-0) 119 [užívateľský](#page-294-0) profil financií (QFNC) 275 užívateľský profil inštalácie licenčného programu (QLPINSTALL) [obnova](#page-235-0) 216 [predvolené](#page-294-0) hodnoty 275 [užívateľský](#page-294-0) profil mostíka VM/MVS [\(QGATE\)](#page-294-0) 275 [užívateľský](#page-294-0) profil operátora systému [\(QSYSOPR\)](#page-294-0) 275 [užívateľský](#page-294-0) profil podpory tlače protokolu TCP/IP [\(QTMPLPD\)](#page-294-0) 275 [užívateľský](#page-294-0) profil položky vzdialenej úlohy [\(QRJE\)](#page-294-0) 275 užívateľský profil [požiadavky](#page-294-0) na test [\(QTSTRQS\)](#page-294-0) 275 [užívateľský](#page-294-0) profil profilu oprávnenia [\(QAUTPROF\)](#page-294-0) 275 užívateľský profil programátor (QPGMR) [predvolené](#page-294-0) hodnoty 275 užívateľský profil programátora (QPGMR) majiteľ opisu [zariadenia](#page-194-0) 175 [užívateľský](#page-294-0) profil protokolu TCP/IP [\(QTCP\)](#page-294-0) 275 [užívateľský](#page-294-0) profil QADSM (ADSM) 275 užívateľský profil [QAFDFTUSR](#page-294-0) [\(AFDFTUSR\)](#page-294-0) 275 [užívateľský](#page-294-0) profil QAFOWN (AFOWN) 275 [užívateľský](#page-294-0) profil QAFUSR (AFUSR) 275 užívateľský profil [QAUTPROF](#page-294-0) (profilu [oprávnenia\)](#page-294-0) 275 [užívateľský](#page-294-0) profil QBRMS (BRM) 275 užívateľský profil [QDBSHRDO](#page-294-0) (zdieľania [databáz\)](#page-294-0) 275 užívateľský profil [QDCEADM](#page-294-0) [\(DCEADM\)](#page-294-0) 275 užívateľský profil QDFTOWN (predvolený vlastník) [predvolené](#page-294-0) hodnoty 275 užívateľský profil QDFTOWN (štandardný vlastník) obnova [programov](#page-238-0) 219 užívateľský profil QDOC [\(dokumentu\)](#page-294-0) 275 [užívateľský](#page-294-0) profil QDSNX (riadiaceho programu uzla [distribuovaných](#page-294-0) [systémov\)](#page-294-0) 275 [užívateľský](#page-294-0) profil QFNC (financií) 275 [užívateľský](#page-294-0) profil QGATE (mostíka [VM/MVS\)](#page-294-0) 275 užívateľský profil QLPAUTO (automatickej inštalácie licenčného programu) [predvolené](#page-294-0) hodnoty 275

užívateľský profil QLPINSTALL (inštalácie licenčného programu) [predvolené](#page-294-0) hodnoty 275 [užívateľský](#page-294-0) profil QMSF (rámca poštového [servera\)](#page-294-0) 275 užívateľský profil QPGMR (programátor) majiteľ opisu [zariadenia](#page-194-0) 175 [predvolené](#page-294-0) hodnoty 275 užívateľský profil QPGMR (programmer) heslo [nastavené](#page-641-0) príkazom [CFGSYSSEC](#page-641-0) 622 užívateľský profil QQSNADS [\(distribučných](#page-294-0) služieb [Architektúry](#page-294-0) systémovej siete) 275 [užívateľský](#page-294-0) profil QRJE (položky vzdialenej [úlohy\)](#page-294-0) 275 užívateľský profil QSECOFR (security officer) [oprávnenie](#page-194-0) na konzolu 175 užívateľský profil QSECOFR (správca bezpečnosti) majiteľ opisu [zariadenia](#page-194-0) 175 [povolenie](#page-79-0) 60 [zakázaný](#page-79-0) stav 60 užívateľský profil QSECOFR (správcu bezpečnosti) *Pozrite si aj* správca [bezpečnosti](#page-20-0) [predvolené](#page-294-0) hodnoty 275 [užívateľský](#page-294-0) profil QSPL (spoolu) 275 [užívateľský](#page-294-0) profil QSPLJOB (spoolovej [úlohy\)](#page-294-0) 275 užívateľský profil QSRV (service) heslo [nastavené](#page-641-0) príkazom [CFGSYSSEC](#page-641-0) 622 [oprávnenie](#page-194-0) na konzolu 175 užívateľský profil QSRV (služieb) [predvolené](#page-294-0) hodnoty 275 užívateľský profil QSRVBAS (basic service) heslo [nastavené](#page-641-0) príkazom [CFGSYSSEC](#page-641-0) 622 [oprávnenie](#page-194-0) na konzolu 175 užívateľský profil QSRVBAS (základných služieb) [predvolené](#page-294-0) hodnoty 275 užívateľský profil QSYS (systému) [predvolené](#page-294-0) hodnoty 275 [užívateľský](#page-294-0) profil QSYSOPR (operátora [systému\)](#page-294-0) 275 užívateľský profil QSYSOPR (system operator) heslo [nastavené](#page-641-0) príkazom [CFGSYSSEC](#page-641-0) 622 [užívateľský](#page-294-0) profil QTCP (protokolu [TCP/IP\)](#page-294-0) 275 užívateľský profil [QTMPLPD](#page-294-0) (podpory tlače [protokolu](#page-294-0) TCP/IP) 275 užívateľský profil QTSTRQS [\(požiadavky](#page-294-0) na [test\)](#page-294-0) 275 užívateľský profil QUSER (user) heslo [nastavené](#page-641-0) príkazom [CFGSYSSEC](#page-641-0) 622 [užívateľský](#page-294-0) profil QUSER (užívateľa pracovnej [stanice\)](#page-294-0) 275 [užívateľský](#page-294-0) profil rámca poštového servera [\(QMSF\)](#page-294-0) 275 [užívateľský](#page-294-0) profil riadiaceho programu uzla [distribuovaných](#page-294-0) systémov (QDSNX) 275 užívateľský profil služby (QSRV) [oprávnenie](#page-194-0) na konzolu 175

užívateľský profil služieb (QSRV) [predvolené](#page-294-0) hodnoty 275 [užívateľský](#page-294-0) profil spoolovej úlohy [\(QSPLJOB\)](#page-294-0) 275 [užívateľský](#page-294-0) profil spoolu (QSPL) 275 užívateľský profil správcu bezpečnosti (QSECOFR) majiteľ opisu [zariadenia](#page-194-0) 175 [obnova](#page-235-0) 216 [oprávnenie](#page-194-0) na konzolu 175 [povolenie](#page-79-0) 60 [predvolené](#page-294-0) hodnoty 275 [zakázaný](#page-79-0) stav 60 užívateľský profil systému (QSYS) [predvolené](#page-294-0) hodnoty 275 [užívateľský](#page-294-0) profil užívateľa pracovnej stanice [\(QUSER\)](#page-294-0) 275 užívateľský profil základnej služby (QSRVBAS) [oprávnenie](#page-194-0) na konzolu 175 [užívateľský](#page-294-0) profil základných služieb [\(QSRVBAS\)](#page-294-0) 275 [predvolené](#page-294-0) hodnoty 275 [užívateľský](#page-294-0) profil zdieľania databáz [\(QDBSHR\)](#page-294-0) 275 [užívateľský](#page-32-0) stav (\*USER) 13

### **Ú**

údajová oblasť príkazy vyžadujú [oprávnenie](#page-338-0) na [objekt](#page-338-0) 319 údajový front príkazy vyžadujú [oprávnenie](#page-338-0) na [objekt](#page-338-0) 319 úloha [automatické](#page-52-0) zrušenie 33, [34](#page-53-0) [bezpečnosť](#page-190-0) pri spustení 171 interval prerušenej úlohy - [systémová](#page-52-0) hodnota [\(QDSCJOBITV\)](#page-52-0) 33 [mimoriadne](#page-85-0) oprávnenie \*JOBCTL [\(riadenie](#page-85-0) úloh) 66 neaktívna interval [ukončenia](#page-42-0) platnosti [systémová](#page-42-0) hodnota [\(QINACTITV\)](#page-42-0) 23 [obmedzenie](#page-207-0) na dávku 188 overenie objektu pri obnove - [systémová](#page-53-0) hodnota [\(QVFYOBJRST\)](#page-53-0) 34 [plánovanie](#page-207-0) 188 príkazy vyžadujú [oprávnenie](#page-380-0) na [objekt](#page-380-0) 361 zmena osvojené [oprávnenie](#page-145-0) 126 položka [auditovacieho](#page-254-0) žurnálu [\(QAUDJRN\)](#page-254-0) 235 úložný priestor parameter maxima [\(MAXSTG\)](#page-92-0) 73 prah auditovací [\(QAUDJRN\)](#page-271-0) žurnálový [prijímač](#page-271-0) 252 [uvoľnenie](#page-35-0) 16, [119,](#page-138-0) [220](#page-239-0) [užívateľský](#page-92-0) profil 73 zvýšená [hardvérová](#page-33-0) ochrana 14 úplná [zmena](#page-63-0) hesla 44 úprava [autorizačný](#page-284-0) zoznam 265

úprava *(pokračovanie)* objekt dokumentovej knižnice (DLO) [oprávnenie](#page-288-0) 269 [oprávnenie](#page-153-0) na objekt 134, [266](#page-285-0) [zoznam](#page-198-0) knižníc 179 zoznam [oprávnení](#page-160-0) 141 úroveň 10 [QSECURITY](#page-28-0) - systémová hodnota (úroveň [zabezpečenia\)](#page-28-0) 9 úroveň 20 [QSECURITY](#page-29-0) - systémová hodnota (úroveň [zabezpečenia\)](#page-29-0) 10 úroveň 30 [QSECURITY](#page-29-0) - systémová hodnota (úroveň [zabezpečenia\)](#page-29-0) 10 úroveň 40 interné [riadiace](#page-36-0) bloky 17 [QSECURITY](#page-30-0) - systémová hodnota (úroveň [zabezpečenia\)](#page-30-0) 11 úroveň 50 interné [riadiace](#page-36-0) bloky 17 knižnica QTEMP [\(dočasná\)](#page-35-0) 16 [QSECURITY](#page-35-0) - systémová hodnota (úroveň [zabezpečenia\)](#page-35-0) 16 [spracovanie](#page-35-0) správ 16 [validovanie](#page-33-0) parametrov 14 úroveň auditi zmien [spoolového](#page-508-0) súboru [\(\\*SPLFDTA\)](#page-508-0) 489 úroveň auditovania \*OFCSRV [\(kancelárskych](#page-474-0) [služieb\)](#page-474-0) 455 úroveň auditovania [kancelárskych](#page-474-0) služieb [\(\\*OFCSRV\)](#page-474-0) 455, [473](#page-492-0) úroveň [auditovania](#page-263-0) servisných nástrojov [\(\\*SERVICE\)](#page-263-0) 244 úroveň auditu [\(osvojeného](#page-256-0) [oprávnenia\)\\*PGMADP](#page-256-0) 237 úroveň auditu (reťazca [príkazov\)](#page-254-0) \*CMD 235 úroveň auditu [\(servisných](#page-263-0) nástrojov) [\\*SERVICE](#page-263-0) 244 úroveň auditu (správy [objektov\)](#page-256-0) [\\*OBJMGT](#page-256-0) 237 úroveň auditu [\(tlačového](#page-257-0) výstupu) [\\*PRTDTA](#page-257-0) 238 úroveň auditu [\(uloženia/obnovenia\)](#page-257-0) [\\*SAVRST](#page-257-0) 238 úroveň auditu [\(úradných](#page-256-0) služieb) [\\*OFCSRV](#page-256-0) 237 úroveň auditu (vymazať) [\\*DELETE](#page-254-0) 235 úroveň auditu (vytvoriť) [\\*CREATE](#page-254-0) 235 úroveň auditu [\(zabezpečenia\)](#page-260-0) [\\*SECURITY](#page-260-0) 241 úroveň auditu (zlyhania [oprávnenia\)](#page-253-0) [\\*AUTFAIL](#page-253-0) 234 úroveň auditu (zlyhania [programu\)](#page-257-0) [\\*PGMFAIL](#page-257-0) 238 úroveň auditu (zmeny úlohy) [\\*JOBDTA](#page-254-0) 235 úroveň auditu (zmien [spoolového](#page-263-0) súboru) [\\*SPLFDTA](#page-263-0) 244 úroveň auditu \*OFCSRV [\(kancelárskych](#page-492-0) [služieb\)](#page-492-0) 473 úroveň auditu [\\*SPLFDTA](#page-508-0) (zmien spoolového [súboru\)](#page-508-0) 489 úroveň auditu [\\*SYSMGT](#page-263-0) (riadenie [systémov\)](#page-263-0) 244 úroveň auditu - [systémová](#page-70-0) hodnota [\(QAUDLVL\)](#page-70-0) 51 úroveň auditu reťazca [príkazov](#page-254-0) (\*CMD) 235

úroveň auditu riadenia [systémov](#page-263-0) [\(\\*SYSMGT\)](#page-263-0) 244 úroveň auditu správy [objektov](#page-256-0) [\(\\*OBJMGT\)](#page-256-0) 237 úroveň auditu [tlačeného](#page-257-0) výstupu [\(\\*PRTDTA\)](#page-257-0) 238 úroveň auditu [úradných](#page-256-0) služieb [\(\\*OFCSRV\)](#page-256-0) 237 úroveň auditu zlyhania [oprávnenia](#page-253-0) [\(\\*AUTFAIL\)](#page-253-0) 234 úroveň auditu zlyhania [programu](#page-257-0) [\(\\*PGMFAIL\)](#page-257-0) 238 úroveň auditu zmeny úlohy [\(\\*JOBDTA\)](#page-254-0) 235 úroveň auditu zmien [spoolového](#page-263-0) súboru [\(\\*SPLFDTA\)](#page-263-0) 244 Úroveň hesiel (QPWDLVL) [opis](#page-59-0) 40 úroveň hesiel - systémová hodnota (QPWDLVL) [opis](#page-59-0) 40 úroveň pomoci [definícia](#page-75-0) 56 [príklad](#page-80-0) zmeny 61 [rozšírená](#page-75-0) 56, [62](#page-81-0) [stredná](#page-75-0) 56, [62](#page-81-0) uložené v [užívateľskom](#page-80-0) profile 61 [užívateľský](#page-80-0) profil 61 [základná](#page-75-0) 56, [62](#page-81-0) úroveň pomoci [\\*ADVANCED](#page-81-0) (rozšírená) 62 úroveň pomoci \*BASIC [\(základná\)](#page-81-0) 62 úroveň pomoci [\\*INTERMED](#page-81-0) (stredná) 62 úroveň vynútenia [záznamy](#page-70-0) auditu 51 úroveň vynútenia auditu - [systémová](#page-70-0) hodnota [\(QAUDFRCLVL\)](#page-70-0) 51 úroveň zabezpečenia - systémová hodnota (QSECURITY) interné [riadiace](#page-36-0) bloky 17 [mimoriadne](#page-28-0) oprávnenie 9 [odporúčania](#page-28-0) 9 [porovnanie](#page-26-0) úrovní 7 [prehľad](#page-26-0) 7 trieda [užívateľov](#page-28-0) 9 [úroveň](#page-28-0) 10 9 [úroveň](#page-29-0) 20 10 [úroveň](#page-29-0) 30 10 [úroveň](#page-30-0) 40 11 [úroveň](#page-35-0) 50 16 knižnica QTEMP [\(dočasná\)](#page-35-0) 16 [prehľad](#page-35-0) 16 [spracovanie](#page-35-0) správ 16 [validovanie](#page-33-0) parametrov 14 [úvod](#page-21-0) 2 [vypnutie](#page-34-0) úrovne 40 15 [vypnutie](#page-37-0) úrovne 50 18 zmena z [úrovne](#page-29-0) 10 na úroveň 20 10 z [úrovne](#page-30-0) 20 na úroveň 30 11 z [úrovne](#page-34-0) 20 na úroveň 40 15 z [úrovne](#page-36-0) 20 na úroveň 50 17 z [úrovne](#page-29-0) 30 na úroveň 20 10 z [úrovne](#page-34-0) 30 na úroveň 40 15 z [úrovne](#page-36-0) 30 na úroveň 50 17 z [úrovne](#page-29-0) 40 na úroveň 20 10 z [úrovne](#page-34-0) 40 na úroveň 30 15 z [úrovne](#page-37-0) 50 na úroveň 30 alebo 40 18 úvodná ponuka [\\*SIGNOFF](#page-82-0) 63 [odporúčanie](#page-84-0) 65 [užívateľský](#page-82-0) profil 63 [zamedzenie](#page-82-0) zobrazenia 63 [zmeniť](#page-82-0) 63 úvodná ponuka [\\*SIGNOFF](#page-82-0) 63 úvodný zoznam knižníc *Pozrite si aj* [zoznam](#page-20-0) knižníc [aktuálna](#page-81-0) knižnica 62 [odporúčania](#page-200-0) 181 opis úlohy (JOBD) [užívateľský](#page-94-0) profil 75 [riziká](#page-200-0) 181 vzťah k [zoznamu](#page-198-0) knižníc pre úlohu 179

#### **V**

v hesle sa [vyžaduje](#page-63-0) použitie číslice 44 v hesle sa vyžaduje použitie [numerického](#page-63-0) [znaku](#page-63-0) 44 validačná hodnota [definícia](#page-33-0) 14 položka [auditovacieho](#page-257-0) žurnálu [\(QAUDJRN\)](#page-257-0) 238 [validačný](#page-64-0) program, heslo 45, [46](#page-65-0) validačný zoznam príkazy vyžadujú [oprávnenie](#page-456-0) na [objekt](#page-456-0) 437 [Validation](#page-230-0) Lists, Create 211 [Validation](#page-230-0) Lists, Delete 211 validácia programu [definícia](#page-33-0) 14 validovanie [obnovené](#page-33-0) programy 14 [validovanie](#page-33-0) parametrov 14 veľké profily [plánovanie](#page-213-0) aplikácií 194 veľký [užívateľský](#page-280-0) profil 261 verejné oprávnenie [definícia](#page-126-0) 107 [knižnica](#page-151-0) 132 nové objekty [opis](#page-133-0) 114 [uvedenie](#page-151-0) 132 [obnova](#page-232-0) 213, [217](#page-236-0) príklad kontroly [oprávnenia](#page-180-0) 161, [163](#page-182-0) tlač [618](#page-637-0) [ukladanie](#page-232-0) 213 užívateľský profil [odporúčanie](#page-108-0) 89 [vývojový](#page-173-0) diagram 154 [zrušenie](#page-291-0) 272, [620](#page-639-0) zrušenie príkazom [RVKPUBAUT](#page-642-0) 623 VFYIMGCLG [autorizované](#page-309-0) užívateľské profily dodané [firmou](#page-309-0) IBM 290 viaceré skupiny [plánovanie](#page-227-0) 208 [príklad](#page-185-0) 166 virtuálna tlačiareň [zabezpečenie](#page-205-0) 186 virtuálne zariadenie automatická [konfigurácia](#page-51-0) (systémová hodnota [QAUTOVRT\)](#page-51-0) 32 [definícia](#page-51-0) 32

vírus [skenovanie](#page-281-0) 262 [zisťovanie](#page-246-0) 227, [262,](#page-281-0) [268](#page-287-0) vlastníctvo *Pozrite si aj* [vlastníctvo](#page-20-0) objektu nový [objekt](#page-139-0) 120 objekt [riadenie](#page-229-0) 210 súkromné [oprávnenie](#page-126-0) 107 [obnova](#page-232-0) 213, [216](#page-235-0) [opis](#page-136-0) 117 opis [zariadenia](#page-194-0) 175 osvojené [oprávnenie](#page-145-0) 126 parameter [ALWOBJDIF](#page-235-0) (povoliť rozdiely [objektov\)](#page-235-0) 216 parameter užívateľského profilu OWNER [opis](#page-96-0) 77 [pracovná](#page-194-0) stanica 175 [práca](#page-157-0) s 138 [priradenie](#page-139-0) novému objektu 120 riadenie veľkosť profilu [vlastníka](#page-137-0) 118 [skupinový](#page-137-0) profil 118 [spoolový](#page-201-0) súbor 182 [tlačový](#page-201-0) výstup 182 [ukladanie](#page-232-0) 213 užívateľský profil [predvoleného](#page-138-0) vlastníka [\(QDFTOWN\)](#page-138-0) 119 [úvod](#page-23-0) 4 vymazanie profil [vlastníka](#page-116-0) 97, [118](#page-137-0) [vývojový](#page-167-0) diagram 148 zmena [metódy](#page-157-0) 138 [oprávnenie](#page-137-0) sa vyžaduje 118 položka [auditovacieho](#page-261-0) žurnálu [\(QAUDJRN\)](#page-261-0) 242 zmena pri obnove položka [auditovacieho](#page-257-0) žurnálu [\(QAUDJRN\)](#page-257-0) 238 zmeny pri [obnove](#page-235-0) 216 vlastníctvo objektov vymazanie profil [vlastníka](#page-116-0) 97 vlastníctvo objektu [obnova](#page-232-0) 213, [216](#page-235-0) [opis](#page-136-0) 117 osvojené [oprávnenie](#page-145-0) 126 parameter [ALWOBJDIF](#page-235-0) (povoliť rozdiely [objektov\)](#page-235-0) 216 [práca](#page-285-0) s 266 riadenie veľkosť profilu [vlastníka](#page-137-0) 118 [skupinový](#page-137-0) profil 118 súkromné [oprávnenie](#page-126-0) 107 [ukladanie](#page-232-0) 213 vymazanie profil [vlastníka](#page-137-0) 118 [vývojový](#page-167-0) diagram 148 zmena opis [príkazu](#page-285-0) 266 [oprávnenie](#page-137-0) sa vyžaduje 118 položka [auditovacieho](#page-261-0) žurnálu [\(QAUDJRN\)](#page-261-0) 242 presun [aplikácie](#page-229-0) do výroby 210 zmeny pri [obnove](#page-235-0) 216 [zodpovednosti](#page-245-0) 226

vlastníctvo, objekt [zodpovednosti](#page-245-0) 226 vlastníctvom objektu [práca](#page-157-0) s 138 zmena [metódy](#page-157-0) 138 vlastník *Pozrite si aj* [vlastníctvo](#page-138-0) *Pozrite si aj* [vlastníctvo](#page-20-0) objektu parameter užívateľského profilu OWNER [opis](#page-137-0) 118 volanie program prenos [osvojeného](#page-143-0) oprávnenia 124 voľba povolenia obnovy objektov - [systémová](#page-56-0) hodnota [\(QALWOBJRST\)](#page-56-0) 37 všetky [oprávnenia](#page-313-0) (\*ALL) 294 vyčistenie príkazy vyžadujú [oprávnenie](#page-414-0) na [objekt](#page-414-0) 395 vyhľadávací index vyžaduje sa [oprávnenie](#page-380-0) na objekt 361 vyhradené servisné nástroje (DST) heslá [auditovania](#page-243-0) 224 resetovanie hesla opis [príkazu](#page-286-0) 267 položka [auditovacieho](#page-258-0) žurnálu [\(QAUDJRN\)](#page-258-0) 239 vymazanie držiteľ [oprávnenia](#page-147-0) 128 [oprávnenie](#page-155-0) pre užívateľa 136 profil [vlastníka](#page-137-0) objektu 118 [užívateľské](#page-155-0) oprávnenie 136 užívateľský profil [distribučné](#page-116-0) zoznamy 97 front [správ](#page-116-0) 97 položka [adresára](#page-116-0) 97 [primárna](#page-116-0) skupina 97 [spoolové](#page-118-0) súbory 99 [vlastnené](#page-116-0) objekty 97 zoznam [oprávnení](#page-161-0) 142 vymazávanie objektu audit [objektu](#page-461-0) 442 vynútenie konverzie pri obnove (QFRCCVNRST) [systémová](#page-55-0) hodnota 36 vypísanie obsah [knižnice](#page-280-0) 261 všetky [knižnice](#page-280-0) 261 vybraté [užívateľské](#page-279-0) profily 260 vypnutie [auditovacia](#page-272-0) funkcia 253 úroveň [zabezpečenia](#page-34-0) 40 15 úroveň [zabezpečenia](#page-37-0) 50 18 vytváranie [auditovací](#page-269-0) žurnál 250 [autorizačný](#page-284-0) zoznam 265 držiteľ [oprávnenia](#page-146-0) 127, [265,](#page-284-0) [270](#page-289-0) objekt položka [auditovacieho](#page-138-0) žurnálu [\(QAUDJRN\)](#page-138-0) 119, [235](#page-254-0) prijímač [auditovacieho](#page-269-0) žurnálu 250 príkaz parameter [ALWLMTUSR](#page-83-0) (uvoľniť [zablokovaného](#page-83-0) užívateľa) 64 program osvojené [oprávnenie](#page-145-0) 126

vytváranie *(pokračovanie)* užívateľský profil opisy [príkazov](#page-286-0) 267, [268](#page-287-0) položka [auditovacieho](#page-258-0) žurnálu [\(QAUDJRN\)](#page-258-0) 239 vytváranie objektu audit [objektu](#page-461-0) 442 vytvorenie [knižnica](#page-151-0) 132 ponuka [bezpečnostné](#page-199-0) riziká 180 [parameter](#page-199-0) PRDLIB (product [library\)](#page-199-0) 180 príkaz [bezpečnostné](#page-199-0) riziká 180 [parameter](#page-199-0) PRDLIB (product [library\)](#page-199-0) 180 užívateľský profil [metódy](#page-111-0) 92 [príklad](#page-113-0) 94 [výstupný](#page-201-0) front 182, [184](#page-203-0) zoznam [oprávnení](#page-159-0) 140 vytvorenie oprávnenia - systémová hodnota (QCRTAUT) [opis](#page-41-0) 22 riziko [zmeny](#page-41-0) 22 [vyžadované](#page-63-0) číslice v hesle - systémová hodnota [\(QPWDRQDDGT\)](#page-63-0) 44 výhody zoznam [oprávnení](#page-225-0) 206 výkon [časový](#page-207-0) úsek 188 [oblasť](#page-207-0) 188 [obmedzenie](#page-207-0) priority 188 [obmedzenie](#page-207-0) úloh na dávku 188 opis [podsystému](#page-207-0) 188 opis [úlohy](#page-207-0) 188 pamäť [oblasť](#page-207-0) 188 [plánovanie](#page-207-0) úlohy 188 položka [smerovania](#page-207-0) 188 priorita [spustenia](#page-207-0) 188 priorita [výstupu](#page-207-0) 188 príkazy vyžadujú [oprávnenie](#page-419-0) na [objekt](#page-419-0) 400 [trieda](#page-207-0) 188 výstraha príkazy vyžadujú [oprávnenie](#page-324-0) na [objekt](#page-324-0) 305 Výstražný kláves (ATTN) osvojené [oprávnenie](#page-144-0) 125 Výstražný program operačného asistenta program [obsluhujúci](#page-102-0) výstražný kláves 83 výstup príkazy vyžadujú [oprávnenie](#page-442-0) na [objekt](#page-442-0) 423 výstupné body [užívateľský](#page-122-0) profil 103 výstupný front [mimoriadne](#page-85-0) oprávnenie \*JOBCTL [\(riadenie](#page-85-0) úloh) 66 [mimoriadne](#page-86-0) oprávnenie \*SPLCTL [\(riadenie](#page-86-0) spoolov) 67 parameter [\\*OPRCTL](#page-85-0) (riadenia [operátorov\)](#page-85-0) 66, [67](#page-86-0) [parameter](#page-201-0) authority to check [\(AUTCHK\)](#page-201-0) 182

výstupný front *(pokračovanie)* parameter [AUTCHK](#page-201-0) (authority to [check\)](#page-201-0) 182 parameter display data [\(DSPDTA\)](#page-201-0) 182 [parameter](#page-201-0) DSPDTA (display data) 182 [parameter](#page-202-0) operator control [\(OPRCTL\)](#page-202-0) 183 [parameter](#page-202-0) OPRCTL (operator [control\)](#page-202-0) 183 práca s [opisom](#page-201-0) 182 príkazy vyžadujú [oprávnenie](#page-418-0) na [objekt](#page-418-0) 399 tlač [parametrov](#page-290-0) týkajúcich sa [zabezpečenia](#page-290-0) 271 tlač [parametrov,](#page-638-0) súvisiacich s [bezpečnosťou](#page-638-0) 619 [užívateľský](#page-101-0) profil 82 [vytvorenie](#page-201-0) 182, [184](#page-203-0) [zabezpečenie](#page-200-0) 181, [184](#page-203-0) [zmena](#page-201-0) 182 vývojový diagram kontrola [oprávnenia](#page-162-0) 143 [oprávnenie](#page-192-0) na opis zariadenia 173 určenie [špeciálneho](#page-89-0) prostredia 70 vzdialené prihlasovanie systémová hodnota [QRMTSIGN](#page-46-0) 27 vzdialené [prihlasovanie](#page-46-0) - systémová hodnota [\(QRMTSIGN\)](#page-46-0) 27

### **W**

WRKFCNARA [autorizované](#page-309-0) užívateľské profily dodané [firmou](#page-309-0) IBM 290 WRKIMGCLGE [autorizované](#page-309-0) užívateľské profily dodané [firmou](#page-309-0) IBM 290 WRKLIB [autorizované](#page-309-0) užívateľské profily dodané [firmou](#page-309-0) IBM 290 WRKLIBPDM [autorizované](#page-309-0) užívateľské profily dodané [firmou](#page-309-0) IBM 290 [WRKPTFGRP](#page-310-0) (Pracovať so skupinami dočasnej opravy [programu\)](#page-310-0) 291 WRKSYSACT [autorizované](#page-310-0) užívateľské profily dodané [firmou](#page-310-0) IBM 291

### **Z**

zabezpečenie cieľ [dostupnosť](#page-20-0) 1 [integrita](#page-20-0) 1 [utajenie](#page-20-0) 1 Common Criteria [opis](#page-24-0) 5 [fyzické](#page-21-0) 2 [nástroje](#page-290-0) 271 [plánovanie](#page-20-0) 1 prečo je [potrebné](#page-20-0) 1 [systémové](#page-22-0) hodnoty 3 [zámka](#page-21-0) 2 zabezpečenie prostriedkov [definícia](#page-126-0) 107

zabezpečenie prostriedkov *(pokračovanie)* [úvod](#page-23-0) 4 zabezpečenie prostriedku [obmedziť](#page-230-0) prístup 211 [zabezpečenie](#page-21-0) zámkou 2 zabránenie veľkým profilom [plánovanie](#page-213-0) aplikácií 194 zachovanie [zabezpečenia](#page-46-0) servera - hodnota [\(QRETSVRSEC\)](#page-46-0) 27 zachovanie zabezpečenia servera - systémová hodnota (QRETSVRSEC) [prehľad](#page-46-0) 27 zakázanie [užívateľský](#page-79-0) profil 60 zakázaný stav užívateľského profilu (\*DISABLED) [opis](#page-79-0) 60 [užívateľský](#page-79-0) profil QSECOFR (správca [bezpečnosti\)](#page-79-0) 60 zamedzenie [modifikácia](#page-36-0) interných riadiacich [blokov](#page-36-0) 17 [neautorizované](#page-246-0) programy 227 [neautorizovaný](#page-246-0) prístup 227 nesprávne [zaobchádzanie](#page-207-0) s výkonom 188 [odovzdania](#page-204-0) vzdialenej úlohy 185 [prihlásenie](#page-245-0) bez ID užívateľa a hesla 226 prístupu iSeries [Access](#page-204-0) 185 [požiadavka](#page-205-0) DDM (DDM) 186 [triviálne](#page-244-0) heslá 225 [triviálnym](#page-57-0) heslám 38 zapisovač [mimoriadne](#page-85-0) oprávnenie \*JOBCTL [\(riadenie](#page-85-0) úloh) 66 príkazy vyžadujú [oprávnenie](#page-457-0) na [objekt](#page-457-0) 438 zapisovač tlačiarne príkazy vyžadujú [oprávnenie](#page-457-0) na [objekt](#page-457-0) 438 zariadenie *Pozrite si aj* opis [zariadenia](#page-20-0) [oprávnenie](#page-192-0) na prihlásenie 173 virtuálne automatická [konfigurácia](#page-51-0) (systémová hodnota [QAUTOVRT\)](#page-51-0) 32 [definícia](#page-51-0) 32 [zabezpečenie](#page-192-0) 173 zaslanie sieťový [spoolový](#page-201-0) súbor 182 zastavenie [auditovacia](#page-272-0) funkcia 253 [auditovania](#page-69-0) 50 základná úroveň pomoci [\(\\*BASIC\)](#page-75-0) 56, [62](#page-81-0) zálohovanie [bezpečnostné](#page-232-0) informácie 213 príkazy vyžadujú [oprávnenie](#page-414-0) na [objekt](#page-414-0) 395 záložné médiá [ochrana](#page-243-0) 224 zámka [procesora](#page-243-0) 224 zásah po dosiahnutí maxima pokusov o prihlásenie - systémová hodnota (QMAXSGNACN) [opis](#page-45-0) 26 zásah po ukončení auditu - [systémová](#page-69-0) hodnota [\(QAUDENDACN\)](#page-69-0) 50

zásuvka pridelenie položka [auditovacieho](#page-261-0) žurnálu [\(QAUDJRN\)](#page-261-0) 242 zásuvky príkazy vyžadujú [oprávnenie](#page-324-0) na [objekt](#page-324-0) 305 Zásuvky AF\_INET cez SNA príkazy vyžadujú [oprávnenie](#page-324-0) na [objekt](#page-324-0) 305 záznam žurnálu [odoslanie](#page-270-0) 251 zdieľaná zložka [zabezpečenie](#page-205-0) 186 zdrojový súbor [zabezpečenie](#page-229-0) 210 zložka [bezpečnosť](#page-205-0) zdieľanej 186 zlyhanie prihlásenia [mimoriadne](#page-192-0) oprávnenie \*ALLOBJ (all [object\)](#page-192-0) 173 [mimoriadne](#page-192-0) oprávnenie \*SERVICE [\(service\)](#page-192-0) 173 [užívateľský](#page-192-0) profil QSECOFR (security [officer\)](#page-192-0) 173 zlyhanie oprávnenia [inicializácia](#page-190-0) úlohy 171 narušenie [hardvérovej](#page-33-0) ochrany 14 [narušenie](#page-32-0) opisu úlohy 13 narušenie [štandardného](#page-33-0) prihlásenia 14 [nepodporované](#page-32-0) rozhranie 13, [15](#page-34-0) [obmedzená](#page-34-0) inštrukcia 15 opis [zariadenia](#page-192-0) 173 položka [auditovacieho](#page-257-0) žurnálu [\(QAUDJRN\)](#page-257-0) 238 proces [prihlásenia](#page-190-0) 171 validácia [programu](#page-33-0) 14, [15](#page-34-0) zlyhanie programu [auditovanie](#page-280-0) 261 obnova programov položka [auditovacieho](#page-257-0) žurnálu [\(QAUDJRN\)](#page-257-0) 238 zmena [aktuálna](#page-198-0) knižnica 179, [181](#page-200-0) audit opis [príkazu](#page-285-0) 266, [269](#page-288-0) audit [objektu](#page-285-0) 266, [269](#page-288-0) opis [príkazu](#page-288-0) 269 audit objektu dokumentovej knižnice opis [príkazu](#page-288-0) 269 audit [užívateľa](#page-287-0) 268, [269](#page-288-0) auditovanie [bezpečnosti](#page-634-0) 615 autorizačný zoznam [položka](#page-284-0) 265 [bezpečnostný](#page-290-0) audit 271 [evidenčný](#page-98-0) kód 79 heslá [užívateľských](#page-123-0) profilov dodaných [IBM](#page-123-0) 104 heslo [\(vyhradené](#page-286-0) servisné nástroje) [DST](#page-286-0) 267 DST [\(dedicated](#page-124-0) service tools) 105 [opis](#page-286-0) 267 [užívateľské](#page-123-0) profily dodané IBM 104 vynútené [systémové](#page-58-0) hodnoty pre [heslá](#page-58-0) 39

zmena *(pokračovanie)* heslo DST [\(dedicated](#page-124-0) service tools) 105 ID užívateľa DST [\(dedicated](#page-124-0) service tools) 105 ID užívateľa DST [\(dedicated](#page-124-0) service [tools\)](#page-124-0) 105 majiteľ [objektu](#page-157-0) 138 objekt dokumentovej knižnice (DLO) [oprávnenie](#page-288-0) 269 [primárna](#page-288-0) skupina 269 [vlastník](#page-288-0) 269 objekt IPC položka [auditovacieho](#page-261-0) žurnálu [\(QAUDJRN\)](#page-261-0) 242 opis úlohy položka [auditovacieho](#page-261-0) žurnálu [\(QAUDJRN\)](#page-261-0) 242 opis zariadenia [majiteľ](#page-194-0) 175 oprávnenie opis [príkazu](#page-285-0) 266 položka [auditovacieho](#page-260-0) žurnálu [\(QAUDJRN\)](#page-260-0) 241 [procedúry](#page-153-0) 134 osvojené oprávnenie [oprávnenie](#page-145-0) sa vyžaduje 126 položka [adresára](#page-289-0) 270 položka [autentifikácie](#page-289-0) servera 270 položka smerovania položka [auditovacieho](#page-262-0) žurnálu [\(QAUDJRN\)](#page-262-0) 243 ponuka [bezpečnostné](#page-199-0) riziká 180 [parameter](#page-199-0) PRDLIB (product [library\)](#page-199-0) 180 prijímací program položka [auditovacieho](#page-261-0) žurnálu [\(QAUDJRN\)](#page-261-0) 242 prijímač [auditovacieho](#page-271-0) žurnálu 252, [253](#page-272-0) [primárna](#page-138-0) skupina 119, [266](#page-285-0) položka [auditovacieho](#page-261-0) žurnálu [\(QAUDJRN\)](#page-261-0) 242 primárna skupina počas obnovy položka [auditovacieho](#page-257-0) žurnálu [\(QAUDJRN\)](#page-257-0) 238 príkaz [štandardné](#page-222-0) hodnoty 203 profil *Pozrite si* zmena [užívateľského](#page-287-0) profilu program [zadávanie](#page-146-0) parametra [USEADPAUT](#page-146-0) 127 riadenie systémov položka [auditovacieho](#page-263-0) žurnálu [\(QAUDJRN\)](#page-263-0) 244 sieťový atribút položka [auditovacieho](#page-261-0) žurnálu [\(QAUDJRN\)](#page-261-0) 242 súvisiaci s [bezpečnosťou](#page-204-0) 185 sieťový profil položka [auditovacieho](#page-262-0) žurnálu [\(QAUDJRN\)](#page-262-0) 243 spoolový súbor položka [auditovacieho](#page-263-0) žurnálu [\(QAUDJRN\)](#page-263-0) 244

zmena *(pokračovanie)* systémová hodnota položka [auditovacieho](#page-262-0) žurnálu [\(QAUDJRN\)](#page-262-0) 243 [systémová](#page-290-0) hodnota (riadenia auditu) [QAUDCTL](#page-290-0) 271 [systémová](#page-290-0) hodnota (úrovne auditu) [QAUDLVL](#page-290-0) 271 systémový adresár položka [auditovacieho](#page-256-0) žurnálu [\(QAUDJRN\)](#page-256-0) 237 [systémový](#page-198-0) zoznam knižníc 179, [196](#page-215-0) užívateľské oprávnenie zoznam [oprávnení](#page-160-0) 141 užívateľský profil [metódy](#page-116-0) 97 opisy [príkazov](#page-286-0) 267, [268](#page-287-0) položka [auditovacieho](#page-258-0) žurnálu [\(QAUDJRN\)](#page-258-0) 239 [systémové](#page-58-0) hodnoty štruktúry hesla 39 úloha osvojené [oprávnenie](#page-145-0) 126 položka [auditovacieho](#page-254-0) žurnálu [\(QAUDJRN\)](#page-254-0) 235 úroveň zabezpečenia - systémová hodnota (QSECURITY) z [úrovne](#page-29-0) 10 na úroveň 20 10 z [úrovne](#page-30-0) 20 na úroveň 30 11 z [úrovne](#page-34-0) 20 na úroveň 40 15 z [úrovne](#page-36-0) 20 na úroveň 50 17 z [úrovne](#page-29-0) 30 na úroveň 20 10 z [úrovne](#page-34-0) 30 na úroveň 40 15 z [úrovne](#page-36-0) 30 na úroveň 50 17 z [úrovne](#page-29-0) 40 na úroveň 20 10 z [úrovne](#page-34-0) 40 na úroveň 30 15 z [úrovne](#page-37-0) 50 na úroveň 30 alebo 40 18 vlastníctvo opis [zariadenia](#page-194-0) 175 vlastníctvo objektu presun [aplikácie](#page-229-0) do výroby 210 [vlastník](#page-285-0) objektu 266 [výstupný](#page-201-0) front 182 zmena položka [auditovacieho](#page-261-0) žurnálu [\(QAUDJRN\)](#page-261-0) 242 zoznam [aktívnych](#page-632-0) profilov 613 [zoznam](#page-198-0) knižníc 179 zoznam oprávnení [užívateľské](#page-160-0) oprávnenie 141 zoznam riadenia prístupu položka [auditovacieho](#page-262-0) žurnálu [\(QAUDJRN\)](#page-262-0) 243 zmeniť [auditovanie](#page-88-0) objektov 69 heslo [nastavenie](#page-77-0) hesla, aby sa rovnalo názvu [profilu](#page-77-0) 58 príkaz parameter [ALWLMTUSR](#page-83-0) (uvoľniť [zablokovaného](#page-83-0) užívateľa) 64 užívateľské [auditovanie](#page-88-0) 69 užívateľský profil [nastavenie](#page-77-0) hesla, aby sa rovnalo názvu [profilu](#page-77-0) 58 Zmeniť audit bezpečnosti (CHGSECAUD) *Pozrite si aj* [systémová](#page-20-0) hodnota úrovne auditu [\(QAUDLVL\)](#page-20-0)

Zmeniť audit bezpečnosti (CHGSECAUD) *(pokračovanie)* auditovanie [jeden-krok](#page-268-0) 249 znakov [heslo](#page-59-0) 40 [znaky](#page-59-0) hesla 40 zobrazenie audit [objektu](#page-267-0) 248 auditovanie [bezpečnosti](#page-634-0) 615 autorizačný zoznam objekty [dokumentovej](#page-288-0) knižnice [\(DLO\)](#page-288-0) 269 [užívatelia](#page-284-0) 265 [autorizovaní](#page-287-0) užívatelia 268 [bezpečnostný](#page-290-0) audit 271 [doména](#page-31-0) objektu 12 držitelia [oprávnenia](#page-146-0) 127 opis [príkazu](#page-284-0) 265 [názov](#page-158-0) cesty 139 objekt [pôvodca](#page-138-0) 119 objekty [autorizačného](#page-284-0) zoznamu 265 objekty zoznamu [oprávnení](#page-161-0) 142 opis [objektu](#page-285-0) 266 opis [úlohy](#page-245-0) 226 [oprávnenie](#page-148-0) 129, [266](#page-285-0) [oprávnenie](#page-280-0) na objekt 261, [266](#page-285-0) oprávnenie na objekt [dokumentovej](#page-288-0) [knižnice](#page-288-0) 269 [oprávnení](#page-279-0) užívatelia 260 osvojené oprávnenie opis [príkazu](#page-288-0) 269 [parameter](#page-145-0) USRPRF 126 [programy,](#page-145-0) ktoré osvojujú profil 126 [osvojovacie](#page-280-0) programy 261 [parameter](#page-152-0) CRTAUT (create [authority\)](#page-152-0) 133 položky [auditovacieho](#page-246-0) (QAUDJRN) [žurnálu](#page-246-0) 227, [254](#page-273-0) položky [auditovacieho](#page-290-0) žurnálu 271 prihlasovacie informácie [odporúčania](#page-90-0) 71 parameter [užívateľského](#page-90-0) profilu [DSPSGNINF](#page-90-0) 71 [QDSPSGNINF](#page-41-0) - systémová [hodnota](#page-41-0) 22 prijaté oprávnenie [kritické](#page-222-0) súbory 203 [prijímací](#page-145-0) program 126 [programový](#page-32-0) stav 13 Display [Program](#page-32-0) - príkaz [\(DSPPGM\)](#page-32-0) 13 [programy,](#page-145-0) ktoré osvojujú 126 [spoolový](#page-201-0) súbor 182 [systémová](#page-290-0) hodnota (riadenia auditu) [QAUDCTL](#page-290-0) 271 [systémová](#page-290-0) hodnota (úrovne auditu) [QAUDLVL](#page-290-0) 271 systémová hodnota [QAUDCTL](#page-634-0) (audit [control\)](#page-634-0) 615 systémová hodnota [QAUDLVL](#page-634-0) (audit [level\)](#page-634-0) 615 užívateľský profil [individuálny](#page-119-0) 100 opis [príkazu](#page-287-0) 268 plán [aktivácie](#page-632-0) 613

zobrazenie *(pokračovanie)* užívateľský profil *(pokračovanie)* plán [ukončenia](#page-632-0) platnosti 613 [sumárny](#page-119-0) zoznam 100 zoznam [aktívnych](#page-632-0) profilov 613 všetky [užívateľské](#page-119-0) profily 100 žurnál audit [činnosti](#page-222-0) súboru 203 audit [súborovej](#page-278-0) aktivity 259 zobraziť prechod cez stanicu príkazy vyžadujú [oprávnenie](#page-342-0) na [objekt](#page-342-0) 323 zmena cieľového profilu položka [auditovacieho](#page-261-0) žurnálu [\(QAUDJRN\)](#page-261-0) 242 zoznam držitelia [oprávnenia](#page-146-0) 127 [systémové](#page-243-0) hodnoty 224 užívateľský profil [individuálny](#page-119-0) 100 [sumárny](#page-119-0) zoznam 100 zoznam aktívnych profilov [zmena](#page-632-0) 613 zoznam knižníc aktuálna knižnica [odporúčania](#page-200-0) 181 [opis](#page-198-0) 179 [užívateľský](#page-81-0) profil 62 [bezpečnostné](#page-197-0) riziká 178, [179](#page-198-0) [definícia](#page-197-0) 178 knižnica produktu [opis](#page-198-0) 179 [monitorovanie](#page-245-0) 226 [odporúčania](#page-199-0) 180 [odstraňovanie](#page-198-0) položiek 179 opis úlohy (JOBD) [užívateľský](#page-94-0) profil 75 osvojené [oprávnenie](#page-130-0) 111 [pridávanie](#page-198-0) položiek 179, [181](#page-200-0) produktová knižnica [odporúčania](#page-199-0) 180 systémová časť [odporúčania](#page-199-0) 180 [opis](#page-198-0) 179 [zmena](#page-214-0) 195 užívateľská časť [odporúčania](#page-200-0) 181 [opis](#page-198-0) 179 [riadenie](#page-214-0) 195 [úprava](#page-198-0) 179 [zmena](#page-198-0) 179 zoznam odpovedí [auditovanie](#page-504-0) akcií 485 príkazy vyžadujú [oprávnenie](#page-446-0) na [objekt](#page-446-0) 427 zoznam oprávnení kontrola oprávnenia [príklad](#page-184-0) 165 odstránenie [objekty](#page-161-0) 142 [užívatelia](#page-160-0) 141 oprávnenie [zmena](#page-160-0) 141 položka [pridávanie](#page-160-0) 141 porovnanie [skupinový](#page-228-0) profil 209

zoznam oprávnení *(pokračovanie)* pridávanie [objekty](#page-161-0) 142 [položky](#page-160-0) 141 [užívatelia](#page-160-0) 141 skupinový profil [porovnanie](#page-228-0) 209 užívateľ [pridávanie](#page-160-0) 141 [úprava](#page-160-0) 141 [vymazanie](#page-161-0) 142 [vytvorenie](#page-159-0) 140 [výhody](#page-225-0) 206 [zabezpečenie](#page-161-0) objektov 142 zobrazenie [objekty](#page-161-0) 142 zoznam pripojenia príkazy vyžadujú [oprávnenie](#page-335-0) na [objekt](#page-335-0) 316 zoznam riadenia prístupu zmena položka [auditovacieho](#page-262-0) žurnálu [\(QAUDJRN\)](#page-262-0) 243 zoznam systémových odpovedí príkazy vyžadujú [oprávnenie](#page-446-0) na [objekt](#page-446-0) 427 zoznam uzlov príkazy vyžadujú [oprávnenie](#page-413-0) na [objekt](#page-413-0) 394 Zoznamy oprávnení [plánovanie](#page-225-0) 206 [výhody](#page-225-0) 206 zrušenie [auditovacia](#page-272-0) funkcia 253 [oprávnenie](#page-285-0) na objekt 266 [oprávnenie](#page-288-0) užívateľa 269 verejné [oprávnenie](#page-291-0) 272, [620](#page-639-0) zvláštne oprávnenie [analyzovanie](#page-636-0) priradenia 617 Zvýšená hardvérová ochrana úložného priestoru úroveň [zabezpečenia](#page-33-0) 40 14

# **Ž**

žurnál audit (QAUDJRN) [predstavenie](#page-246-0) 227 použitie na [monitorovanie](#page-277-0) [zabezpečenia](#page-277-0) 258 [pracovať](#page-279-0) s 260 príkazy vyžadujú [oprávnenie](#page-385-0) na [objekt](#page-385-0) 366 [správa](#page-271-0) 252 zobrazenie audit [činnosti](#page-222-0) súboru 203 audit [súborovej](#page-278-0) aktivity 259 žurnál (auditu) QAUDJRN [usporiadanie](#page-585-0) súboru PG (zmena primárnej [skupiny\)](#page-585-0) 566 [usporiadanie](#page-587-0) súboru PO (tlačový [výstup\)](#page-587-0) 568 [usporiadanie](#page-589-0) súboru PS (výmena [profilu\)](#page-589-0) 570 [usporiadanie](#page-590-0) súboru PW (heslo) 571 [usporiadanie](#page-591-0) súboru RA (zmena [oprávnenia](#page-591-0) pre obnovený objekt) 572

žurnál (auditu) QAUDJRN *(pokračovanie)* [usporiadanie](#page-592-0) súboru RJ (obnova opisu [úlohy\)](#page-592-0) 573 [usporiadanie](#page-593-0) súboru RO (zmena vlastníctva [obnoveného](#page-593-0) objektu) 574 [usporiadanie](#page-594-0) súboru RP (obnova [programov,](#page-594-0) ktoré prijímajú [oprávnenie\)](#page-594-0) 575 [usporiadanie](#page-596-0) súboru RQ (obnova objektu \*CRQD, ktorý prijíma [oprávnenie\)](#page-596-0) 577 [usporiadanie](#page-596-0) súboru RU (obnova oprávnenia pre [užívateľský](#page-596-0) profil) 577 [usporiadanie](#page-597-0) súboru RZ (zmena primárnej skupiny pre [obnovený](#page-597-0) objekt) 578 [usporiadanie](#page-598-0) súboru SD (zmena systémového [distribučného](#page-598-0) [adresára\)](#page-598-0) 579 [usporiadanie](#page-599-0) súboru SE (zmena položky smerovania [podsystému\)](#page-599-0) 580 [usporiadanie](#page-600-0) súboru SF (akcia na [spoolovom](#page-600-0) súbore) 581 [usporiadanie](#page-604-0) súboru SG 585, [586](#page-605-0) [Usporiadanie](#page-606-0) súboru SM (systems [management](#page-606-0) change) 587 [usporiadanie](#page-607-0) súboru SO (informačné akcie užívateľa [bezpečnosti](#page-607-0) servera) 588 [usporiadanie](#page-608-0) súboru ST (akcia servisných [nástrojov\)](#page-608-0) 589 [usporiadanie](#page-611-0) súboru SV (akcia na [systémovej](#page-611-0) hodnote) 592 [usporiadanie](#page-612-0) súboru VA (zmena zoznamu riadenia [prístupov\)](#page-612-0) 593 [usporiadanie](#page-612-0) súboru VC (začatie a ukončenie [pripojenia\)](#page-612-0) 593 [usporiadanie](#page-613-0) súboru VF (zatvorenie [serverových](#page-613-0) súborov) 594 [usporiadanie](#page-613-0) súboru VL (prekročený limit [konta\)](#page-613-0) 594 [usporiadanie](#page-614-0) súboru VN (prihlásenie [do/odhlásenie](#page-614-0) zo siete) 595 [usporiadanie](#page-615-0) súboru VO (overovací [zoznam\)](#page-615-0) 596 [usporiadanie](#page-616-0) súboru VP (chyba sieťového [hesla\)](#page-616-0) 597 [usporiadanie](#page-616-0) súboru VR (prístup k sieťovému [prostriedku\)](#page-616-0) 597 [usporiadanie](#page-617-0) súboru VS (relácia [servera\)](#page-617-0) 598 [usporiadanie](#page-618-0) súboru VU (zmena sieťového [profilu\)](#page-618-0) 599 [usporiadanie](#page-619-0) súboru VV (zmena stavu [služby\)](#page-619-0) 600 usporiadanie súboru XO [\(autentifikácia](#page-619-0) [kerberos\)](#page-619-0) 600 [usporiadanie](#page-624-0) súboru YC (zmena objektu [DLO\)](#page-624-0) 605 [usporiadanie](#page-625-0) súboru YR (čítanie objektu [DLO\)](#page-625-0) 606 [usporiadanie](#page-625-0) súboru ZC (zmena [objektu\)](#page-625-0) 606 [usporiadanie](#page-628-0) súboru ZR (čítanie [objektu\)](#page-628-0) 609 Žurnál (auditu) QAUDJRN [Usporiadanie](#page-583-0) súboru PA (prijatie [programu\)](#page-583-0) 564

žurnál (QAUDJRN) auditu O1 (optický prístup) [štruktúra](#page-580-0) [súboru](#page-580-0) 561, [562](#page-581-0) O3 (optický prístup) [štruktúra](#page-582-0) súboru 563 žurnál auditu tlač [položiek](#page-636-0) 617 žurnál auditu [\(QAUDJRN\)](#page-583-0) 564 *Pozrite si aj* audit [objektu](#page-460-0) [členenie](#page-523-0) súboru AD (zmena [auditovania\)](#page-523-0) 504 členenie súboru AF [\(zlyhanie](#page-525-0) [oprávnenia\)](#page-525-0) 506 členenie súboru AP [\(osvojené](#page-530-0) [oprávnenie\)](#page-530-0) 511 členenie súboru AU (zmena [atribútu\)](#page-531-0) 512 [členenie](#page-531-0) súboru CA (zmena [oprávnenia\)](#page-531-0) 512 [členenie](#page-534-0) súboru CD (reťazec príkazu) 515 členenie súboru CO [\(vytvoriť](#page-535-0) objekt) 516 členenie súboru CP (zmena [užívateľského](#page-536-0) [profilu\)](#page-536-0) 517 členenie súboru CQ (zmena [\\*CRQD\)](#page-539-0) 520 členenie súboru CU [\(Klastrové](#page-539-0) [operácie\)](#page-539-0) 520 členenie súboru CV [\(overenie](#page-540-0) [pripojenia\)](#page-540-0) 521 členenie súboru CY [\(konfigurácia](#page-542-0) [šifrovania\)](#page-542-0) 523 členenie súboru DO [\(operácia](#page-548-0) [vymazania\)](#page-548-0) 529 členenie súboru DS (Reset ID [užívateľa](#page-550-0) servisných nástrojov od [spoločnosti](#page-550-0) [IBM\)](#page-550-0) 531 členenie súboru EV [\(premenná](#page-551-0) [prostredia\)](#page-551-0) 532 členenie súboru GR [\(generický](#page-552-0) [záznam\)](#page-552-0) 533 členenie súboru GS [\(odovzdať](#page-556-0) [deskriptor\)](#page-556-0) 537 členenie súboru IP (akcie [medziprocesnej](#page-557-0) [komunikácie\)](#page-557-0) 538 členenie súboru IR (akcie [pravidiel](#page-559-0) IP) [540](#page-559-0) členenie súboru IS (riadenie [bezpečnosti](#page-560-0) [internetu\)](#page-560-0) 541 [členenie](#page-562-0) súboru JD (zmena opisu [úlohy\)](#page-562-0) 543 [členenie](#page-562-0) súboru JS (zmena úlohy) 543 [členenie](#page-566-0) súboru KF (súbor sady [kľúčov\)](#page-566-0) 547 členenie súboru LD [\(pripojiť,](#page-569-0) odpojiť, [vyhľadávať](#page-569-0) v adresári) 550 [členenie](#page-571-0) súboru ML (akcie pošty) 552 členenie súboru NA (zmena [sieťových](#page-571-0) [atribútov\)](#page-571-0) 552 [členenie](#page-571-0) súboru ND (adresár APPN) 552 členenie súboru NE [\(koncový](#page-572-0) bod [APPN\)](#page-572-0) 553 členenie súboru OM [\(riadenie](#page-572-0) [objektov\)](#page-572-0) 553 členenie súboru OR [\(obnovenie](#page-575-0) [objektu\)](#page-575-0) 556 [členenie](#page-579-0) súboru OW (zmena [vlastníctva\)](#page-579-0) 560 [Usporiadanie](#page-544-0) súboru DI (adresárový [server\)](#page-544-0) 525

žurnál auditu (QAUDJRN) *[\(pokračovanie\)](#page-583-0)* [usporiadanie](#page-585-0) súboru PG (zmena primárnej [skupiny\)](#page-585-0) 566 [usporiadanie](#page-587-0) súboru PO (tlačový [výstup\)](#page-587-0) 568 [usporiadanie](#page-589-0) súboru PS (výmena [profilu\)](#page-589-0) 570 [usporiadanie](#page-590-0) súboru PW (heslo) 571 [usporiadanie](#page-591-0) súboru RA (zmena [oprávnenia](#page-591-0) pre obnovený objekt) 572 [usporiadanie](#page-592-0) súboru RJ (obnova opisu [úlohy\)](#page-592-0) 573 [usporiadanie](#page-593-0) súboru RO (zmena vlastníctva [obnoveného](#page-593-0) objektu) 574 [usporiadanie](#page-594-0) súboru RP (obnova [programov,](#page-594-0) ktoré prijímajú [oprávnenie\)](#page-594-0) 575 [usporiadanie](#page-596-0) súboru RQ (obnova objektu \*CRQD, ktorý prijíma [oprávnenie\)](#page-596-0) 577 [usporiadanie](#page-596-0) súboru RU (obnova oprávnenia pre [užívateľský](#page-596-0) profil) 577 [usporiadanie](#page-597-0) súboru RZ (zmena primárnej skupiny pre [obnovený](#page-597-0) objekt) 578 [usporiadanie](#page-598-0) súboru SD (zmena systémového [distribučného](#page-598-0) [adresára\)](#page-598-0) 579 [usporiadanie](#page-599-0) súboru SE (zmena položky smerovania [podsystému\)](#page-599-0) 580 [usporiadanie](#page-600-0) súboru SF (akcia na [spoolovom](#page-600-0) súbore) 581 [usporiadanie](#page-604-0) súboru SG 585, [586](#page-605-0) [Usporiadanie](#page-606-0) súboru SM (systems [management](#page-606-0) change) 587 [usporiadanie](#page-607-0) súboru SO (informačné akcie užívateľa [bezpečnosti](#page-607-0) servera) 588 [usporiadanie](#page-608-0) súboru ST (akcia servisných [nástrojov\)](#page-608-0) 589 [usporiadanie](#page-611-0) súboru SV (akcia na [systémovej](#page-611-0) hodnote) 592 [usporiadanie](#page-612-0) súboru VA (zmena zoznamu riadenia [prístupov\)](#page-612-0) 593 [usporiadanie](#page-612-0) súboru VC (začatie a ukončenie [pripojenia\)](#page-612-0) 593 [usporiadanie](#page-613-0) súboru VF (zatvorenie [serverových](#page-613-0) súborov) 594 [usporiadanie](#page-613-0) súboru VL (prekročený limit [konta\)](#page-613-0) 594 [usporiadanie](#page-614-0) súboru VN (prihlásenie [do/odhlásenie](#page-614-0) zo siete) 595 [usporiadanie](#page-615-0) súboru VO (overovací [zoznam\)](#page-615-0) 596 [usporiadanie](#page-616-0) súboru VP (chyba sieťového [hesla\)](#page-616-0) 597 [usporiadanie](#page-616-0) súboru VR (prístup k sieťovému [prostriedku\)](#page-616-0) 597 [usporiadanie](#page-617-0) súboru VS (relácia [servera\)](#page-617-0) 598 [usporiadanie](#page-618-0) súboru VU (zmena sieťového [profilu\)](#page-618-0) 599 [usporiadanie](#page-619-0) súboru VV (zmena stavu [služby\)](#page-619-0) 600 usporiadanie súboru XO [\(autentifikácia](#page-619-0) [kerberos\)](#page-619-0) 600 [usporiadanie](#page-624-0) súboru YC (zmena objektu [DLO\)](#page-624-0) 605 [usporiadanie](#page-625-0) súboru YR (čítanie objektu [DLO\)](#page-625-0) 606

žurnál auditu (QAUDJRN) *[\(pokračovanie\)](#page-583-0)* [usporiadanie](#page-625-0) súboru ZC (zmena [objektu\)](#page-625-0) 606 [usporiadanie](#page-628-0) súboru ZR (čítanie [objektu\)](#page-628-0) 609 žurnál bezpečnostného auditu tlač [položiek](#page-636-0) 617 [zobrazenie](#page-290-0) položiek 271 žurnál QAUDJRN (audit) *Pozrite si* audit [objektu](#page-460-0) žurnál QAUDJRN (auditovací) typ položky [\(vytvorenie](#page-138-0) objektu) CO 119 žurnál QAUDJRN (auditu) [členenie](#page-523-0) súboru AD (zmena [auditovania\)](#page-523-0) 504 členenie súboru AF [\(zlyhanie](#page-525-0) [oprávnenia\)](#page-525-0) 506 členenie súboru AP [\(osvojené](#page-530-0) [oprávnenie\)](#page-530-0) 511 členenie súboru AU (zmena [atribútu\)](#page-531-0) 512 [členenie](#page-531-0) súboru CA (zmena [oprávnenia\)](#page-531-0) 512 [členenie](#page-534-0) súboru CD (reťazec príkazu) 515 členenie súboru CO [\(vytvoriť](#page-535-0) objekt) 516 členenie súboru CP (zmena [užívateľského](#page-536-0) [profilu\)](#page-536-0) 517 členenie súboru CQ (zmena [\\*CRQD\)](#page-539-0) 520 členenie súboru CU [\(Klastrové](#page-539-0) [operácie\)](#page-539-0) 520 členenie súboru CV [\(overenie](#page-540-0) [pripojenia\)](#page-540-0) 521 členenie súboru CY [\(konfigurácia](#page-542-0) [šifrovania\)](#page-542-0) 523 členenie súboru DO [\(operácia](#page-548-0) [vymazania\)](#page-548-0) 529 členenie súboru DS (Reset ID [užívateľa](#page-550-0) servisných nástrojov od [spoločnosti](#page-550-0) [IBM\)](#page-550-0) 531 členenie súboru EV [\(premenná](#page-551-0) [prostredia\)](#page-551-0) 532 členenie súboru GR [\(generický](#page-552-0) [záznam\)](#page-552-0) 533 členenie súboru GS [\(odovzdať](#page-556-0) [deskriptor\)](#page-556-0) 537 členenie súboru IP (akcie [medziprocesnej](#page-557-0) [komunikácie\)](#page-557-0) 538 členenie súboru IR (akcie [pravidiel](#page-559-0) IP) [540](#page-559-0) členenie súboru IS (riadenie [bezpečnosti](#page-560-0) [internetu\)](#page-560-0) 541 [členenie](#page-562-0) súboru JD (zmena opisu [úlohy\)](#page-562-0) 543 [členenie](#page-562-0) súboru JS (zmena úlohy) 543 [členenie](#page-566-0) súboru KF (súbor sady [kľúčov\)](#page-566-0) 547 členenie súboru LD [\(pripojiť,](#page-569-0) odpojiť, [vyhľadávať](#page-569-0) v adresári) 550 [členenie](#page-571-0) súboru ML (akcie pošty) 552 členenie súboru NA (zmena [sieťových](#page-571-0) [atribútov\)](#page-571-0) 552 [členenie](#page-571-0) súboru ND (adresár APPN) 552 členenie súboru NE [\(koncový](#page-572-0) bod [APPN\)](#page-572-0) 553 členenie súboru OM [\(riadenie](#page-572-0) [objektov\)](#page-572-0) 553 členenie súboru OR [\(obnovenie](#page-575-0) [objektu\)](#page-575-0) 556

žurnál QAUDJRN (auditu) *(pokračovanie)* [členenie](#page-579-0) súboru OW (zmena [vlastníctva\)](#page-579-0) 560 [Usporiadanie](#page-544-0) súboru DI (adresárový [server\)](#page-544-0) 525 žurnál, audit *Pozrite si aj* auditovací [\(QAUDJRN\)](#page-269-0) [žurnál](#page-269-0) [pracovať](#page-272-0) s 253 žurnálovanie [bezpečnostný](#page-222-0) nástroj 203 žurnálový prijímač [maximálny](#page-93-0) úložný priestor [\(MAXSTG\)](#page-93-0) 74 [mazanie](#page-272-0) 253 [odpojenie](#page-271-0) 252, [253](#page-272-0) [potrebný](#page-93-0) úložný priestor 74 príkazy vyžadujú [oprávnenie](#page-389-0) na [objekt](#page-389-0) 370 [správa](#page-271-0) 252 [zmena](#page-272-0) 253 žurnálový prijímač, audit [pomenovanie](#page-269-0) 250 prah [úložného](#page-271-0) priestoru 252 [ukladanie](#page-272-0) 253 [vytváranie](#page-269-0) 250

## **Pripomienky čitateľa**

**Systémy IBM - iSeries Príručka bezpečnosti Verzia 5 Vydanie 4**

#### **Číslo publikácie: SC41-5302-09**

Vážime si vaše pripomienky k tomuto vydaniu. V prípade špeciálnych chýb, vynechaní alebo v prípade nesprávnosti alebo neúplnosti informácií, uvedených v tejto knihe, uvítame vaše pripomienky. Vaše pripomienky by sa mali týkať iba informácií z tejto publikácie a spôsobu, akým boli prezentované.

Ak chcete získať technické informácie o výrobkoch a cenách, kontaktujte IBM Slovensko alebo obchodného partnera IBM.

Ak chcete všeobecné informácie, volajte tel. číslo: ″IBM Slovensko″ (02/49291 111).

Po zaslaní vašich pripomienok si vyhradzuje IBM neexkluzívne právo vaše pripomienky používať alebo rozširovať v akejkoľvek vhodnej forme, bez toho, aby vznikli voči vám akékoľvek záväzky.

Pripomienky:

Ďakujeme vám za pomoc.

Vaše pripomienky môžete:

- v Zaslať na adresu uvedenú na druhej strane tohto formulára.
- v Zaslat faxom na číslo: Ostatné krajiny: 1-507-253-5192
- v Zaslať cez e-mail na adresu: RCHCLERK@us.ibm.com

Ak by ste chceli odpoveď zo strany IBM, prosíme vás, vyplňte nasledujúce informácie:

Meno Adresa

Spoločnosť

Tel. číslo E-mail adresa

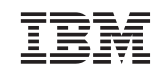

IBM CORPORATION ATTN DEPT 542 IDCLERK 3605 HWY 52 N ROCHESTER MN

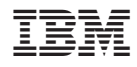

Vytlačené v USA

SC41-5302-09

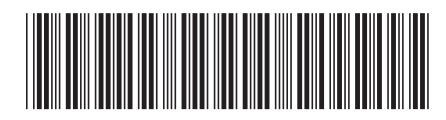